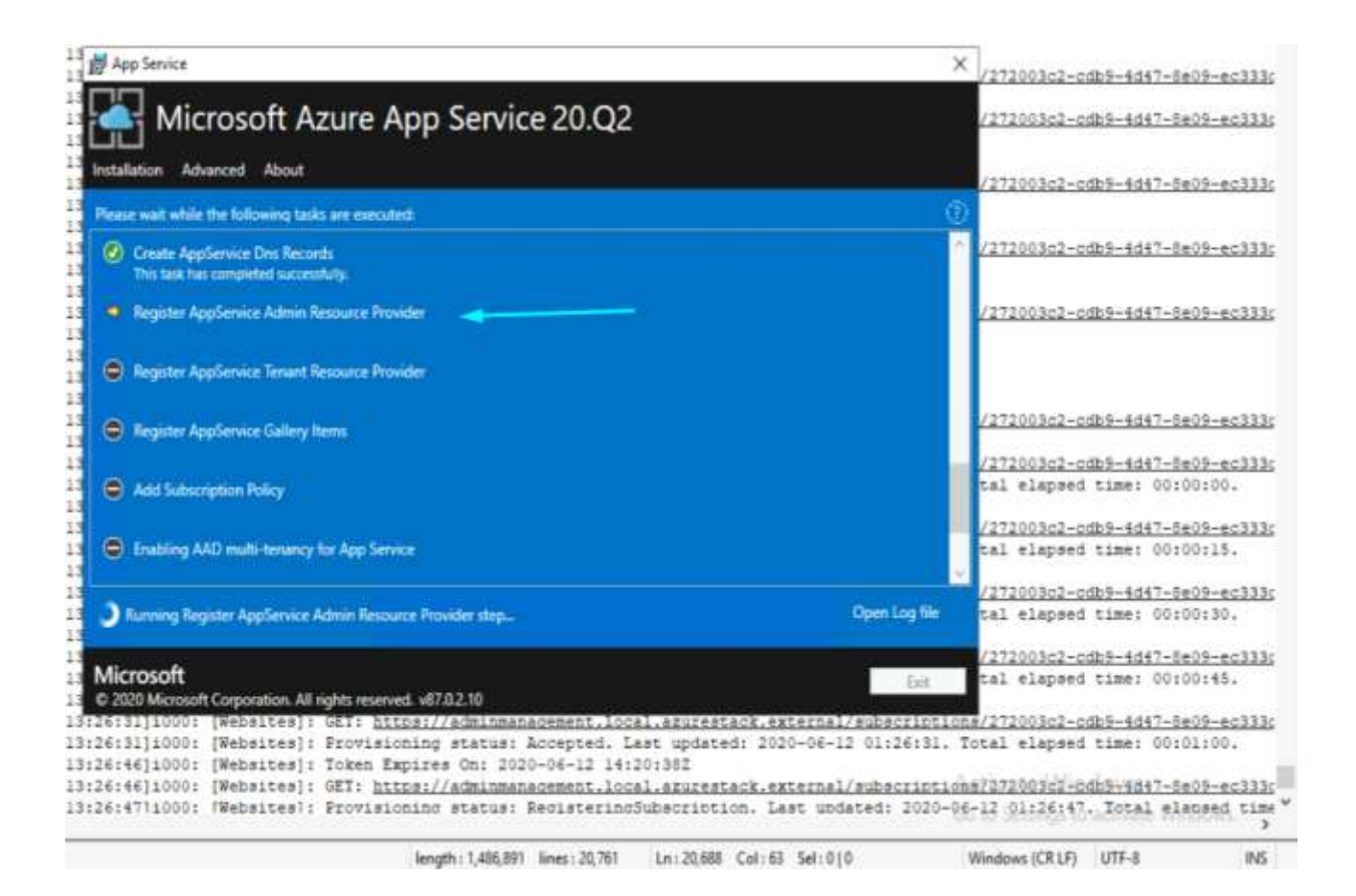

[4F74:472C][2020-06-11T21:32:58]i001: Burn v3.14.0.1316, Windows v10.0 (Build 17763: Service Pack 0), path: C:\Windows\Temp\{8D177906-EE78-4999-8872-

5C10A29BE8EE}\.cr\AppService.exe

[4F74:472C][2020-06-11T21:32:58]i009: Command Line: '-

burn.clean.room=C:\Windows\Temp\{1FED9069-2053-4492-9ABD-

B03E7D8AC1BE}\.cr\AppService.exe -burn.filehandle.attached=656 -burn.filehandle.self=720 -l appservice\_20200611\_213256.log'

[4F74:472C][2020-06-11T21:32:58]i000: Setting string variable 'WixBundleOriginalSource' to value 'C:\Windows\Temp\{1FED9069-2053-4492-9ABD-B03E7D8AC1BE}\.cr\AppService.exe' [4F74:472C][2020-06-11T21:32:58]i000: Setting string variable 'WixBundleOriginalSourceFolder' to value 'C:\Windows\Temp\{1FED9069-2053-4492-9ABD-B03E7D8AC1BE}\.cr\'

[4F74:472C][2020-06-11T21:33:04]i000: Setting string variable 'WixBundleLog' to value 'C:\Users\AzureStackAdmin\Downloads\appservice\_20200611\_213256.log'

[4F74:472C][2020-06-11T21:33:04]i000: Setting string variable 'WixBundleName' to value 'Microsoft Azure App Service'

[4F74:472C][2020-06-11T21:33:04]i000: Setting string variable 'WixBundleManufacturer' to value 'Microsoft Corporation'

[4F74:472C][2020-06-11T21:33:04]i000: Loading managed bootstrapper application.

[4F74:472C][2020-06-11T21:33:04]i000: Creating BA thread to run asynchronously.

[4F74:548C][2020-06-11T21:33:04]i052: Condition 'WixBundleElevated > 0' evaluates to true.

[4F74:548C][2020-06-11T21:33:04]i000: [Websites]: Windows Azure App Service Setup

[4F74:472C][2020-06-11T21:33:04]i100: Detect begin, 1 packages

 $[4F74:548C][2020-06-11T21:33:04]i000$ : [Websites]: [Built-In config]: Feed =

https://go.microsoft.com/fwlink/?linkid=2125407

 $[4F74:548C][2020-06-11T21:33:04]i000$ : [Websites]: [Built-In config]: Hash =

[4F74:472C][2020-06-11T21:33:04]i000: Setting string variable 'NETFRAMEWORK45' to value '461814'

[4F74:472C][2020-06-11T21:33:04]i052: Condition 'NETFRAMEWORK45 >= 378389' evaluates to true.

[4F74:472C][2020-06-11T21:33:04]i101: Detected package: NetFx45Web, state: Present, cached: None

[4F74:472C][2020-06-11T21:33:04]i199: Detect complete, result: 0x0

[4F74:548C][2020-06-11T21:33:11]i052: Condition 'WixBundleElevated > 0' evaluates to true.

[4F74:548C][2020-06-11T21:33:11]i000: [Websites]: FriendlyVersion: 20.Q2

[4F74:548C][2020-06-11T21:33:11]i000: [Websites]: Version: v87.0.2.10

[4F74:548C][2020-06-11T21:33:52]i000: [Websites]: GET

https://adminmanagement.local.azurestack.external/metadata/identity?api-version=2015-01-01

[4F74:548C][2020-06-11T21:33:52]i000: [Websites]: {"applicationId":"fb5acbc9-64fa-41a1-b7bc-80ff8ee1384b","identifierUris":["https://adminmanagement.sondauydemo.onmicrosoft.com/d42cca a8-1ac2-4c14-a8ef-6098e80b738c"]}

[4F74:548C][2020-06-11T21:33:52]i000: [Websites]: GET

https://adminmanagement.local.azurestack.external/metadata/endpoints?api-version=2015-01-01 [4F74:548C][2020-06-11T21:33:52]i000: [Websites]:

{"galleryEndpoint":"https://adminproviders.azurestack.local:30016/","graphEndpoint":"https://grap h.windows.net/","portalEndpoint":"https://adminportal.local.azurestack.external/","authentication": {"loginEndpoint":"https://login.microsoftonline.com/","audiences":["https://adminmanagement.son

dauydemo.onmicrosoft.com/d42ccaa8-1ac2-4c14-a8ef-6098e80b738c"]}}

[4F74:548C][2020-06-11T21:33:53]i000: [Websites]: GET

https://management.local.azurestack.external/metadata/identity?api-version=2015-01-01

[4F74:548C][2020-06-11T21:33:53]i000: [Websites]: {"applicationId":"d4a8f730-55ea-4884-a477- 649a2ca9dd7c","identifierUris":["https://management.sondauydemo.onmicrosoft.com/d42ccaa8- 1ac2-4c14-a8ef-6098e80b738c"]}

[4F74:548C][2020-06-11T21:33:53]i000: [Websites]: GET

https://management.local.azurestack.external/metadata/endpoints?api-version=2015-01-01 [4F74:548C][2020-06-11T21:33:53]i000: [Websites]:

{"galleryEndpoint":"https://providers.azurestack.local:30016/","graphEndpoint":"https://graph.wind ows.net/","portalEndpoint":"https://portal.local.azurestack.external/","authentication":{"loginEndpo int":"https://login.microsoftonline.com/","audiences":["https://management.sondauydemo.onmicros oft.com/d42ccaa8-1ac2-4c14-a8ef-6098e80b738c"]}}

[4F74:548C][2020-06-11T21:34:45]i000: [Websites]: Authority:

https://login.microsoftonline.com/sondauydemo.onmicrosoft.com/

[4F74:548C][2020-06-11T21:34:45]i000: [Websites]: GET:

https://adminmanagement.local.azurestack.external/tenants?api-version=2015-01-01

[4F74:548C][2020-06-11T21:34:46]i000: [Websites]: Tenant: 88be2e84-2c57-4c86-b209- 6237c3aef676

[4F74:548C][2020-06-11T21:34:47]i000: [Websites]: Token Expires On: 2020-06-11 22:34:46Z [4F74:548C][2020-06-11T21:34:47]i000: [Websites]: GET:

https://adminmanagement.local.azurestack.external/subscriptions?api-version=2015-01-01 [4F74:548C][2020-06-11T21:34:47]i000: [Websites]: Token Expires On: 2020-06-11 22:34:46Z [4F74:548C][2020-06-11T21:34:47]i000: [Websites]: GET:

https://adminmanagement.local.azurestack.external/subscriptions/b2f049f0-6d9e-4e17-b6c5- 862ba1e849d3/locations?api-version=2015-01-01

[4F74:548C][2020-06-11T21:34:47]i000: [Websites]: Token Expires On: 2020-06-11 22:34:46Z [4F74:548C][2020-06-11T21:34:47]i000: [Websites]: GET:

https://adminmanagement.local.azurestack.external/subscriptions/b2f049f0-6d9e-4e17-b6c5- 862ba1e849d3/providers/Microsoft.Web.Admin/locations/local?api-version=2016-08-01

[4F74:548C][2020-06-11T21:34:47]i000: [Websites]: Token Expires On: 2020-06-11 22:34:46Z

[4F74:548C][2020-06-11T21:34:47]i000: [Websites]: GET:

https://adminmanagement.local.azurestack.external/subscriptions/272003c2-cdb9-4d47-8e09 ec333df06d32/locations?api-version=2015-01-01

[4F74:548C][2020-06-11T21:34:47]i000: [Websites]: Token Expires On: 2020-06-11 22:34:46Z [4F74:548C][2020-06-11T21:34:47]i000: [Websites]: GET:

https://adminmanagement.local.azurestack.external/subscriptions/272003c2-cdb9-4d47-8e09 ec333df06d32/providers/Microsoft.Web.Admin/locations/local?api-version=2016-08-01

[4F74:548C][2020-06-11T21:34:47]i000: [Websites]: Token Expires On: 2020-06-11 22:34:46Z [4F74:548C][2020-06-11T21:34:47]i000: [Websites]: GET:

https://adminmanagement.local.azurestack.external/subscriptions/7def492a-e603-4c30-ba92 f9725209a864/locations?api-version=2015-01-01

[4F74:548C][2020-06-11T21:34:48]i000: [Websites]: Token Expires On: 2020-06-11 22:34:46Z [4F74:548C][2020-06-11T21:34:48]i000: [Websites]: GET:

https://adminmanagement.local.azurestack.external/subscriptions/7def492a-e603-4c30-ba92 f9725209a864/providers/Microsoft.Web.Admin/locations/local?api-version=2016-08-01 [4F74:548C][2020-06-11T21:34:48]i000: [Websites]: GET:

https://adminmanagement.local.azurestack.external/tenants?api-version=2015-01-01

[4F74:548C][2020-06-11T21:34:48]i000: [Websites]: Tenant: 88be2e84-2c57-4c86-b209- 6237c3aef676

[4F74:548C][2020-06-11T21:34:48]i000: [Websites]: Token Expires On: 2020-06-11 22:34:46Z [4F74:548C][2020-06-11T21:34:48]i000: [Websites]: GET:

https://adminmanagement.local.azurestack.external/subscriptions?api-version=2015-01-01 [4F74:548C][2020-06-11T21:34:53]i000: [Websites]: Token Expires On: 2020-06-11 22:34:46Z [4F74:548C][2020-06-11T21:34:53]i000: [Websites]: GET:

https://adminmanagement.local.azurestack.external/subscriptions/272003c2-cdb9-4d47-8e09 ec333df06d32/locations?api-version=2015-01-01

[4F74:19B4][2020-06-11T21:34:59]i000: [Websites]: Token Expires On: 2020-06-11 22:34:46Z [4F74:19B4][2020-06-11T21:34:59]i000: [Websites]: GET:

https://adminmanagement.local.azurestack.external/subscriptions/272003c2-cdb9-4d47-8e09 ec333df06d32/providers/Microsoft.Compute/locations/local/publishers/Microsoft.Compute/artifactt ypes/vmextension/types/CustomScriptExtension/versions?api-version=2016-03-30

[4F74:3E4C][2020-06-11T21:35:00]i000: [Websites]: allowedExtensionVersions:1.9

[4F74:3E4C][2020-06-11T21:35:00]i000: [Websites]: GetCustomScriptExtensions:1.9

[4F74:3E4C][2020-06-11T21:35:00]i000: [Websites]: Token Expires On: 2020-06-11 22:34:46Z [4F74:3E4C][2020-06-11T21:35:00]i000: [Websites]: GET:

https://adminmanagement.local.azurestack.external/subscriptions/272003c2-cdb9-4d47-8e09 ec333df06d32/providers/Microsoft.Web.Admin/locations/local?api-version=2016-08-01

[4F74:19B4][2020-06-11T21:35:04]i000: [Websites]: Token Expires On: 2020-06-11 22:34:46Z [4F74:19B4][2020-06-11T21:35:04]i000: [Websites]: GET:

https://adminmanagement.local.azurestack.external/subscriptions/272003c2-cdb9-4d47-8e09 ec333df06d32/resourceGroups?api-version=2015-01-01

[4F74:548C][2020-06-11T21:35:08]i000: [Websites]: Token Expires On: 2020-06-11 22:34:46Z [4F74:548C][2020-06-11T21:35:08]i000: [Websites]: GET:

https://adminmanagement.local.azurestack.external/subscriptions/272003c2-cdb9-4d47-8e09 ec333df06d32/resourceGroups/appsvc-qs/providers/Microsoft.Network/virtualNetworks?apiversion=2015-06-15

[4F74:4DEC][2020-06-11T21:37:56]i000: [Websites]: System.IO.IOException: The network path was not found.

at System.IO.\_\_Error.WinIOError(Int32 errorCode, String maybeFullPath)

 at System.IO.FileStream.Init(String path, FileMode mode, FileAccess access, Int32 rights, Boolean useRights, FileShare share, Int32 bufferSize, FileOptions options,

SECURITY\_ATTRIBUTES secAttrs, String msgPath, Boolean bFromProxy, Boolean useLongPath, Boolean checkHost)

 at System.IO.FileStream..ctor(String path, FileMode mode, FileAccess access, FileShare share, Int32 bufferSize, FileOptions options, String msgPath, Boolean bFromProxy, Boolean useLongPath, Boolean checkHost)

 at System.IO.StreamReader..ctor(String path, Encoding encoding, Boolean detectEncodingFromByteOrderMarks, Int32 bufferSize, Boolean checkHost)

 at System.IO.File.InternalReadAllText(String path, Encoding encoding, Boolean checkHost) at System.IO.File.ReadAllText(String path)

at

Microsoft.Web.Hosting.FileServerConnectionExerciseHelper.FileServerConnectionExercise(String contentShare, String fullUserName, String password)

at

Microsoft.Web.Hosting.SingleInstaller.Views.AzureStackFileShareInfoStepViewModel.<InputValid ations>d\_\_33.MoveNext()

[4F74:548C][2020-06-11T21:38:22]i000: [Websites]: Subscription:272003c2-cdb9-4d47-8e09 ec333df06d32, GraphEndpoint:/, ServicePrincipalId:425c0e39-6448-4a89-b959-df48827a56ed, TenantId:88be2e84-2c57-4c86-b209-6237c3aef676

[4F74:548C][2020-06-11T21:38:22]i000: [Websites]: GET: https://graph.windows.net/88be2e84- 2c57-4c86-b209-6237c3aef676/servicePrincipals?\$filter=servicePrincipalNames/any(c:c eq '425c0e39-6448-4a89-b959-df48827a56ed')&api-version=1.6

[4F74:6338][2020-06-11T21:39:05]i000: [Websites]: Subscription:272003c2-cdb9-4d47-8e09 ec333df06d32, GraphEndpoint:/, ServicePrincipalId:425c0e39-6448-4a89-b959-df48827a56ed, TenantId:88be2e84-2c57-4c86-b209-6237c3aef676

[4F74:6338][2020-06-11T21:39:05]i000: [Websites]: GET: https://graph.windows.net/88be2e84- 2c57-4c86-b209-6237c3aef676/servicePrincipals?\$filter=servicePrincipalNames/any(c:c eq '425c0e39-6448-4a89-b959-df48827a56ed')&api-version=1.6

[4F74:6220][2020-06-11T21:40:52]i000: [Websites]: Token Expires On: 2020-06-11 22:34:46Z [4F74:6220][2020-06-11T21:40:52]i000: [Websites]: GET:

https://adminmanagement.local.azurestack.external/subscriptions/272003c2-cdb9-4d47-8e09 ec333df06d32/providers/Microsoft.Compute/locations/local/vmSizes?api-version=2016-03-30 [4F74:6220][2020-06-11T21:40:59]i000: [Websites]: Token Expires On: 2020-06-11 22:34:46Z [4F74:6220][2020-06-11T21:40:59]i000: [Websites]: GET:

https://adminmanagement.local.azurestack.external/subscriptions/272003c2-cdb9-4d47-8e09 ec333df06d32/providers/Microsoft.Compute/locations/local/publishers/MicrosoftWindowsServer/ar tifacttypes/vmimage/offers/WindowsServer/skus?api-version=2016-03-30

[4F74:548C][2020-06-11T21:42:02]i000: [Websites]: {

"Scenario": 2,

"AzureResourceManagerDnsSuffix": "adminmanagement.local.azurestack.external",

"TenantAzureResourceManagerDnsSuffix": "management.local.azurestack.external",

"AzureDirectoryTenantName": "sondauydemo.onmicrosoft.com",

"DomainSuffix": "azurestack.external",

"LoginEndpoint": "https://login.microsoftonline.com/",

"GraphEndpoint": "https://graph.windows.net/",

 "AppResourceId": "https://adminmanagement.sondauydemo.onmicrosoft.com/d42ccaa8-1ac2- 4c14-a8ef-6098e80b738c",

"IsMultiTenant": true,

"AppServiceWebAppsDnsSuffix": "appservice.local.azurestack.external",

"AppServiceApiDnsSuffix": "api.appservice.local.azurestack.external",

"ServicePrincipalObjectId": "01db99e9-bab1-4723-96f9-81966bb10841",

"DeploymentId": "d42ccaa8-1ac2-4c14-a8ef-6098e80b738c",

"Subscription": {

```
 "subscriptionId": "272003c2-cdb9-4d47-8e09-ec333df06d32",
  "displayName": "Default Provider Subscription",
  "state": "Enabled",
  "TenantId": "88be2e84-2c57-4c86-b209-6237c3aef676"
 },
 "Location": {
 "id": "/subscriptions/272003c2-cdb9-4d47-8e09-ec333df06d32/locations/local",
  "name": "local",
  "displayName": "local"
 },
 "SelectedControllerInstances": 2,
 "SelectedControllerSKUs": {
  "name": "Standard_A4_v2",
 "numberOfCores": 4,
  "osDiskSizeInMB": 1047552,
  "resourceDiskSizeInMB": 40960,
  "memoryInMB": 8192,
  "maxDataDiskCount": 8
 },
 "SelectedWorkerInstances": 1,
 "SelectedWorkerSKUs": {
  "name": "Standard_A4_v2",
 "numberOfCores": 4,
  "osDiskSizeInMB": 1047552,
  "resourceDiskSizeInMB": 40960,
  "memoryInMB": 8192,
  "maxDataDiskCount": 8
 },
 "SelectedSmallWorkerSKUs": {
  "name": "Standard_A1_v2",
  "numberOfCores": 1,
  "osDiskSizeInMB": 1047552,
  "resourceDiskSizeInMB": 10240,
  "memoryInMB": 2048,
  "maxDataDiskCount": 2
 },
 "SelectedMediumWorkerSKUs": {
  "name": "Standard_A2_v2",
  "numberOfCores": 2,
  "osDiskSizeInMB": 1047552,
  "resourceDiskSizeInMB": 20480,
  "memoryInMB": 4096,
  "maxDataDiskCount": 4
 },
 "SelectedLargeWorkerSKUs": {
  "name": "Standard_A4_v2",
  "numberOfCores": 4,
  "osDiskSizeInMB": 1047552,
  "resourceDiskSizeInMB": 40960,
  "memoryInMB": 8192,
 "maxDataDiskCount": 8
 },
```

```
 "SelectedManagementRoleInstances": 1,
  "SelectedManagementRoleSKUs": {
   "name": "Standard_D3_v2",
   "numberOfCores": 4,
   "osDiskSizeInMB": 1047552,
   "resourceDiskSizeInMB": 204800,
   "memoryInMB": 14336,
   "maxDataDiskCount": 16
  },
  "SelectedPublisherRoleInstances": 1,
  "SelectedPublisherRoleSKUs": {
   "name": "Standard_A2_v2",
   "numberOfCores": 2,
   "osDiskSizeInMB": 1047552,
   "resourceDiskSizeInMB": 20480,
   "memoryInMB": 4096,
   "maxDataDiskCount": 4
  },
  "SelectedFrontEndRoleInstances": 1,
  "SelectedFrontEndRoleSKUs": {
   "name": "Standard_A4_v2",
   "numberOfCores": 4,
   "osDiskSizeInMB": 1047552,
   "resourceDiskSizeInMB": 40960,
   "memoryInMB": 8192,
   "maxDataDiskCount": 8
  },
  "PlatformImage": {
   "Publisher": "MicrosoftWindowsServer",
   "Offer": "WindowsServer",
   "name": "2016-Datacenter",
   "location": "local",
   "id": "/Subscriptions/272003c2-cdb9-4d47-8e09-
ec333df06d32/Providers/Microsoft.Compute/Locations/local/Publishers/MicrosoftWindowsServer/
ArtifactTypes/VMImage/Offers/WindowsServer/Skus/2016-Datacenter",
   "Version": "latest"
  },
  "SQLServerName": "10.0.1.4",
  "ResourceGroupName": "appsvc-qs",
  "RootCertPath": "C:\\AppServiceHelperScripts\\AzureStackCertificationAuthority.cer",
  "DefaultPfxCertPath": "C:\\AppServiceHelperScripts\\_.appservice.local.azurestack.external.pfx",
  "ResourceProviderPfxCertPath": 
"C:\\AppServiceHelperScripts\\api.appservice.local.azurestack.external.pfx",
  "PublisherPfxCertPath": 
"C:\\AppServiceHelperScripts\\ftp.appservice.local.azurestack.external.pfx",
  "IdentityPfxCertPath": 
"C:\\AppServiceHelperScripts\\sso.appservice.local.azurestack.external.pfx",
  "IdentityApplicationId": "425c0e39-6448-4a89-b959-df48827a56ed",
  "TenantArmResource": "https://management.sondauydemo.onmicrosoft.com/d42ccaa8-1ac2-4c14-
a8ef-6098e80b738c",
  "TenantArmApplicationId": "d4a8f730-55ea-4884-a477-649a2ca9dd7c",
```

```
 "OpenIdConfigurationUrl": "https://login.microsoftonline.com/common/.well-known/openid-
configuration",
  "FileShareUNCPath": "\\\\fs01\\WebSites",
  "DefaultVNetDeployment": false,
  "VirtualNetwork": {
  "name": "aps-vnet",
   "location": "local",
   "properties": {
     "resourceGuid": "960c65e8-53ca-4867-b3fa-ffc4d559ca72",
     "addressSpace": {
      "addressPrefixes": [
       "10.0.0.0/16"
      ]
     },
     "subnets": [
      {
        "name": "ADSubnet",
        "properties": {
         "addressPrefix": "10.0.0.0/24",
         "provisioningState": "Succeeded"
        }
      },
      {
        "name": "SQLSubnet",
        "properties": {
         "addressPrefix": "10.0.1.0/24",
         "provisioningState": "Succeeded"
        }
      },
      {
        "name": "FileServerSubnet",
        "properties": {
         "addressPrefix": "10.0.2.0/24",
         "provisioningState": "Succeeded"
        }
      },
\left\{\begin{array}{ccc} \end{array}\right\} "name": "ControllerSubnet",
        "properties": {
         "addressPrefix": "10.0.3.0/24",
         "provisioningState": "Succeeded"
        }
      },
\left\{\begin{array}{ccc} \end{array}\right\} "name": "ManagementSubnet",
        "properties": {
         "addressPrefix": "10.0.4.0/24",
         "provisioningState": "Succeeded"
       }
      },
      {
       "name": "FrontendSubnet",
```

```
 "properties": {
        "addressPrefix": "10.0.6.0/24",
         "provisioningState": "Succeeded"
       }
      },
      {
       "name": "PublisherSubnet",
       "properties": {
         "addressPrefix": "10.0.5.0/24",
         "provisioningState": "Succeeded"
       }
      },
      {
       "name": "WorkerSubnet",
       "properties": {
        "addressPrefix": "10.0.8.0/21",
         "provisioningState": "Succeeded"
       }
      }
    ],
     "provisioningState": "Succeeded"
   },
   "id": "/subscriptions/272003c2-cdb9-4d47-8e09-ec333df06d32/resourceGroups/appsvc-
qs/providers/Microsoft.Network/virtualNetworks/aps-vnet"
  },
  "ControllersSubnet": {
   "name": "ControllerSubnet",
   "properties": {
    "addressPrefix": "10.0.3.0/24",
     "provisioningState": "Succeeded"
   }
  },
  "ManagementServersSubnet": {
   "name": "ManagementSubnet",
   "properties": {
    "addressPrefix": "10.0.4.0/24",
    "provisioningState": "Succeeded"
   }
  },
  "FrontEndsSubnet": {
   "name": "FrontendSubnet",
   "properties": {
    "addressPrefix": "10.0.6.0/24",
     "provisioningState": "Succeeded"
   }
  },
  "PublishersSubnet": {
   "name": "PublisherSubnet",
   "properties": {
    "addressPrefix": "10.0.5.0/24",
     "provisioningState": "Succeeded"
   }
```

```
 },
  "WorkersSubnet": {
   "name": "WorkerSubnet",
   "properties": {
    "addressPrefix": "10.0.8.0/21",
    "provisioningState": "Succeeded"
   }
  },
  "FeedVersion": {
   "Major": 87,
   "Minor": 0,
   "Build": 10,
  "Revision": 0,
   "MajorRevision": 0,
   "MinorRevision": 0
  }
}
[4F74:6644][2020-06-11T21:42:02]i000: [Websites]: Running Register default Providers step...
[4F74:6644][2020-06-11T21:42:02]i000: [Websites]: Token Expires On: 2020-06-11 22:34:46Z
[4F74:6644][2020-06-11T21:42:02]i000: [Websites]: POST: 
https://adminmanagement.local.azurestack.external/subscriptions/272003c2-cdb9-4d47-8e09-
ec333df06d32/providers/Microsoft.Storage/register?api-version=2015-06-15
[4F74:4030][2020-06-11T21:42:03]i000: [Websites]: POST: 
https://adminmanagement.local.azurestack.external/subscriptions/272003c2-cdb9-4d47-8e09-
ec333df06d32/providers/Microsoft.Network/register?api-version=2015-06-15
[4F74:3AD8][2020-06-11T21:42:03]i000: [Websites]: POST: 
https://adminmanagement.local.azurestack.external/subscriptions/272003c2-cdb9-4d47-8e09-
ec333df06d32/providers/Microsoft.Compute/register?api-version=2015-06-15
[4F74:4030][2020-06-11T21:42:03]i000: [Websites]: POST:
https://adminmanagement.local.azurestack.external/subscriptions/272003c2-cdb9-4d47-8e09-
ec333df06d32/providers/Microsoft.Commerce.Providers/register?api-version=2015-06-15
[4F74:3AD8][2020-06-11T21:42:04]i000: [Websites]: POST:
https://adminmanagement.local.azurestack.external/subscriptions/272003c2-cdb9-4d47-8e09-
ec333df06d32/providers/Microsoft.Subscriptions.Providers/register?api-version=2015-06-15
[4F74:4030][2020-06-11T21:42:04]i000: [Websites]: POST: 
https://adminmanagement.local.azurestack.external/subscriptions/272003c2-cdb9-4d47-8e09-
ec333df06d32/providers/Microsoft.Gallery.Providers/register?api-version=2015-06-15
[4F74:3AD8][2020-06-11T21:42:04]i000: [Websites]: POST: 
https://adminmanagement.local.azurestack.external/subscriptions/272003c2-cdb9-4d47-8e09-
ec333df06d32/providers/Microsoft.Authorization/register?api-version=2015-06-15
[4F74:4030][2020-06-11T21:43:05]i000: [Websites]: Step Register default Providers has 
completed: Succeeded
[4F74:5718][2020-06-11T21:43:05]i000: [Websites]: Running Grant Contributor Access to Identity 
Application for Admin Subscription step...
[4F74:5718][2020-06-11T21:43:05]i000: [Websites]: Subscription:272003c2-cdb9-4d47-8e09-
ec333df06d32, GraphEndpoint:/, ServicePrincipalId:425c0e39-6448-4a89-b959-df48827a56ed, 
TenantId:88be2e84-2c57-4c86-b209-6237c3aef676
[4F74:5718][2020-06-11T21:43:05]i000: [Websites]: GET: https://graph.windows.net/88be2e84-
2c57-4c86-b209-6237c3aef676/servicePrincipals?$filter=servicePrincipalNames/any(c:c eq 
'425c0e39-6448-4a89-b959-df48827a56ed')&api-version=1.6
[4F74:4030][2020-06-11T21:43:05]i000: [Websites]: Token Expires On: 2020-06-11 22:34:46Z
```
[4F74:4030][2020-06-11T21:43:05]i000: [Websites]: GET:

https://adminmanagement.local.azurestack.external/subscriptions/272003c2-cdb9-4d47-8e09 ec333df06d32/providers/Microsoft.Authorization/roleDefinitions?\$filter=roleName eq 'Contributor'&api-version=2015-07-01

[4F74:3AD8][2020-06-11T21:43:06]i000: [Websites]: Token Expires On: 2020-06-11 22:34:46Z [4F74:3AD8][2020-06-11T21:43:06]i000: [Websites]: PUT:

https://adminmanagement.local.azurestack.external/subscriptions/272003c2-cdb9-4d47-8e09 ec333df06d32/providers/Microsoft.Authorization/roleAssignments/dda26297-87c0-44f4-bdd1 f20fb60c44e8?api-version=2015-07-01

[4F74:3AD8][2020-06-11T21:43:11]i000: [Websites]: Step Grant Contributor Access to Identity Application for Admin Subscription has completed: Succeeded

[4F74:5718][2020-06-11T21:43:11]i000: [Websites]: Running Create Resource Group step... [4F74:5718][2020-06-11T21:43:11]i000: [Websites]: Token Expires On: 2020-06-11 22:34:46Z

[4F74:5718][2020-06-11T21:43:11]i000: [Websites]: HEAD:

https://adminmanagement.local.azurestack.external/subscriptions/272003c2-cdb9-4d47-8e09 ec333df06d32/resourcegroups/appsvc-qs?api-version=2015-01-01

[4F74:4EA8][2020-06-11T21:43:11]i000: [Websites]: Resource group already exists

[4F74:4EA8][2020-06-11T21:43:11]i000: [Websites]: Step Create Resource Group 'appsvc-qs' has completed: Skipped

[4F74:7268][2020-06-11T21:43:11]i000: [Websites]: Running Create Virtual Network step... [4F74:7268][2020-06-11T21:43:12]i000: [Websites]: Token Expires On: 2020-06-11 22:34:46Z [4F74:7268][2020-06-11T21:43:12]i000: [Websites]: GET:

https://adminmanagement.local.azurestack.external/subscriptions/272003c2-cdb9-4d47-8e09 ec333df06d32/resourceGroups/appsvc-qs/providers/Microsoft.Network/virtualNetworks/apsvnet?api-version=2015-06-15

[4F74:3AD8][2020-06-11T21:43:13]i000: [Websites]: VirtualNetwork already exists [4F74:3AD8][2020-06-11T21:43:13]i000: [Websites]: Step Create Virtual Network 'aps-vnet' has completed: Skipped

[4F74:5100][2020-06-11T21:43:13]i000: [Websites]: Running Create Storage Account step... [4F74:5100][2020-06-11T21:43:13]i000: [Websites]: Token Expires On: 2020-06-11 22:34:46Z [4F74:5100][2020-06-11T21:43:13]i000: [Websites]: POST:

https://adminmanagement.local.azurestack.external/subscriptions/272003c2-cdb9-4d47-8e09 ec333df06d32/providers/Microsoft.Storage/checkNameAvailability?api-version=2016-12-01 [4F74:3AD8][2020-06-11T21:43:13]i000: [Websites]: Token Expires On: 2020-06-11 22:34:46Z [4F74:3AD8][2020-06-11T21:43:13]i000: [Websites]: POST:

https://adminmanagement.local.azurestack.external/subscriptions/272003c2-cdb9-4d47-8e09 ec333df06d32/providers/Microsoft.Storage/checkNameAvailability?api-version=2016-12-01 [4F74:3AD8][2020-06-11T21:43:14]i000: [Websites]: Token Expires On: 2020-06-11 22:34:46Z [4F74:3AD8][2020-06-11T21:43:14]i000: [Websites]: PUT:

https://adminmanagement.local.azurestack.external/subscriptions/272003c2-cdb9-4d47-8e09 ec333df06d32/resourcegroups/appsvc-qs/deployments/AppService.DeployStorage?apiversion=2015-01-01

[4F74:3AD8][2020-06-11T21:43:16]i000: [Websites]: Token Expires On: 2020-06-11 22:34:46Z [4F74:3AD8][2020-06-11T21:43:16]i000: [Websites]: GET:

https://adminmanagement.local.azurestack.external/subscriptions/272003c2-cdb9-4d47-8e09 ec333df06d32/resourcegroups/appsvc-qs/deployments/AppService.DeployStorage?apiversion=2015-01-01

[4F74:4EA8][2020-06-11T21:43:16]i000: [Websites]: Deployment status: Accepted. Last updated: 2020-06-11 09:43:16. Total elapsed time: 00:00:00

[4F74:4EA8][2020-06-11T21:43:31]i000: [Websites]: Token Expires On: 2020-06-11 22:34:46Z [4F74:4EA8][2020-06-11T21:43:31]i000: [Websites]: GET:

https://adminmanagement.local.azurestack.external/subscriptions/272003c2-cdb9-4d47-8e09-

ec333df06d32/resourcegroups/appsvc-qs/deployments/AppService.DeployStorage?apiversion=2015-01-01

[4F74:3AD8][2020-06-11T21:43:32]i000: [Websites]: Deployment status: Running. Last updated: 2020-06-11 09:43:32. Total elapsed time: 00:00:15

[4F74:3AD8][2020-06-11T21:43:47]i000: [Websites]: Token Expires On: 2020-06-11 22:34:46Z [4F74:3AD8][2020-06-11T21:43:47]i000: [Websites]: GET:

https://adminmanagement.local.azurestack.external/subscriptions/272003c2-cdb9-4d47-8e09 ec333df06d32/resourcegroups/appsvc-qs/deployments/AppService.DeployStorage?apiversion=2015-01-01

[4F74:4EA8][2020-06-11T21:43:47]i000: [Websites]: Deployment status: Succeeded. Last updated: 2020-06-11 09:43:47. Total elapsed time: 00:00:30

[4F74:4EA8][2020-06-11T21:43:47]i000: [Websites]: Token Expires On: 2020-06-11 22:34:46Z [4F74:4EA8][2020-06-11T21:43:47]i000: [Websites]: POST:

https://adminmanagement.local.azurestack.external/subscriptions/272003c2-cdb9-4d47-8e09 ec333df06d32/resourcegroups/appsvc-

qs/providers/Microsoft.Storage/storageAccounts/appsvclocalstor1/listKeys?api-version=2016-12-01 [4F74:52F0][2020-06-11T21:43:47]i000: [Websites]: Token Expires On: 2020-06-11 22:34:46Z [4F74:52F0][2020-06-11T21:43:47]i000: [Websites]: GET:

https://adminmanagement.local.azurestack.external/subscriptions/272003c2-cdb9-4d47-8e09 ec333df06d32/resourcegroups/appsvc-

qs/providers/Microsoft.Storage/storageAccounts/appsvclocalstor1?api-version=2016-12-01 [4F74:4EA8][2020-06-11T21:43:47]i000: [Websites]: Step Create Storage Account has completed: Succeeded

[4F74:5DDC][2020-06-11T21:43:47]i000: [Websites]: Running Create Storage Container step... [4F74:5DDC][2020-06-11T21:43:48]i000: [Websites]: Step Create Storage Container has completed: Succeeded

[4F74:7268][2020-06-11T21:43:48]i000: [Websites]: Running Create Usage Storage Account step... [4F74:7268][2020-06-11T21:43:48]i000: [Websites]: Token Expires On: 2020-06-11 22:34:46Z [4F74:7268][2020-06-11T21:43:48]i000: [Websites]: POST:

https://adminmanagement.local.azurestack.external/subscriptions/272003c2-cdb9-4d47-8e09 ec333df06d32/providers/Microsoft.Storage/checkNameAvailability?api-version=2016-12-01 [4F74:4EA8][2020-06-11T21:43:48]i000: [Websites]: Token Expires On: 2020-06-11 22:34:46Z [4F74:4EA8][2020-06-11T21:43:48]i000: [Websites]: POST:

https://adminmanagement.local.azurestack.external/subscriptions/272003c2-cdb9-4d47-8e09 ec333df06d32/providers/Microsoft.Storage/checkNameAvailability?api-version=2016-12-01 [4F74:4EA8][2020-06-11T21:43:49]i000: [Websites]: Token Expires On: 2020-06-11 22:34:46Z [4F74:4EA8][2020-06-11T21:43:49]i000: [Websites]: PUT:

https://adminmanagement.local.azurestack.external/subscriptions/272003c2-cdb9-4d47-8e09 ec333df06d32/resourcegroups/appsvc-qs/deployments/AppService.DeployUsageStorage?apiversion=2015-01-01

[4F74:4EA8][2020-06-11T21:43:49]i000: [Websites]: Token Expires On: 2020-06-11 22:34:46Z [4F74:4EA8][2020-06-11T21:43:49]i000: [Websites]: GET:

https://adminmanagement.local.azurestack.external/subscriptions/272003c2-cdb9-4d47-8e09 ec333df06d32/resourcegroups/appsvc-qs/deployments/AppService.DeployUsageStorage?apiversion=2015-01-01

[4F74:52F0][2020-06-11T21:43:49]i000: [Websites]: Deployment status: Accepted. Last updated: 2020-06-11 09:43:49. Total elapsed time: 00:00:00

[4F74:52F0][2020-06-11T21:44:04]i000: [Websites]: Token Expires On: 2020-06-11 22:34:46Z [4F74:52F0][2020-06-11T21:44:04]i000: [Websites]: GET:

https://adminmanagement.local.azurestack.external/subscriptions/272003c2-cdb9-4d47-8e09 ec333df06d32/resourcegroups/appsvc-qs/deployments/AppService.DeployUsageStorage?apiversion=2015-01-01

[4F74:4EA8][2020-06-11T21:44:04]i000: [Websites]: Deployment status: Running. Last updated: 2020-06-11 09:44:04. Total elapsed time: 00:00:15

[4F74:4EA8][2020-06-11T21:44:19]i000: [Websites]: Token Expires On: 2020-06-11 22:34:46Z [4F74:4EA8][2020-06-11T21:44:19]i000: [Websites]: GET:

https://adminmanagement.local.azurestack.external/subscriptions/272003c2-cdb9-4d47-8e09 ec333df06d32/resourcegroups/appsvc-qs/deployments/AppService.DeployUsageStorage?apiversion=2015-01-01

[4F74:52F0][2020-06-11T21:44:20]i000: [Websites]: Deployment status: Running. Last updated: 2020-06-11 09:44:20. Total elapsed time: 00:00:30

[4F74:52F0][2020-06-11T21:44:35]i000: [Websites]: Token Expires On: 2020-06-11 22:34:46Z [4F74:52F0][2020-06-11T21:44:35]i000: [Websites]: GET:

https://adminmanagement.local.azurestack.external/subscriptions/272003c2-cdb9-4d47-8e09 ec333df06d32/resourcegroups/appsvc-qs/deployments/AppService.DeployUsageStorage?apiversion=2015-01-01

[4F74:4EA8][2020-06-11T21:44:35]i000: [Websites]: Deployment status: Succeeded. Last updated: 2020-06-11 09:44:35. Total elapsed time: 00:00:45

[4F74:4EA8][2020-06-11T21:44:35]i000: [Websites]: Token Expires On: 2020-06-11 22:34:46Z [4F74:4EA8][2020-06-11T21:44:35]i000: [Websites]: POST:

https://adminmanagement.local.azurestack.external/subscriptions/272003c2-cdb9-4d47-8e09 ec333df06d32/resourcegroups/appsvc-

qs/providers/Microsoft.Storage/storageAccounts/appserviceusage1/listKeys?api-version=2016-12- 01

[4F74:52F0][2020-06-11T21:44:35]i000: [Websites]: Step Create Usage Storage Account has completed: Succeeded

[4F74:5D08][2020-06-11T21:44:35]i000: [Websites]: Running Create Usage Storage Containers step...

[4F74:5D08][2020-06-11T21:44:37]i000: [Websites]: Step Create Usage Storage Containers has completed: Succeeded

[4F74:5BC4][2020-06-11T21:44:37]i000: [Websites]: Running Create Resource Hydration Storage Accounts step...

[4F74:5BC4][2020-06-11T21:44:37]i000: [Websites]: Token Expires On: 2020-06-11 22:34:46Z [4F74:5BC4][2020-06-11T21:44:37]i000: [Websites]: POST:

https://adminmanagement.local.azurestack.external/subscriptions/272003c2-cdb9-4d47-8e09 ec333df06d32/providers/Microsoft.Storage/checkNameAvailability?api-version=2016-12-01 [4F74:52F0][2020-06-11T21:44:39]i000: [Websites]: Token Expires On: 2020-06-11 22:34:46Z [4F74:52F0][2020-06-11T21:44:39]i000: [Websites]: POST:

https://adminmanagement.local.azurestack.external/subscriptions/272003c2-cdb9-4d47-8e09 ec333df06d32/providers/Microsoft.Storage/checkNameAvailability?api-version=2016-12-01 [4F74:52F0][2020-06-11T21:44:40]i000: [Websites]: Token Expires On: 2020-06-11 22:34:46Z [4F74:52F0][2020-06-11T21:44:40]i000: [Websites]: PUT:

https://adminmanagement.local.azurestack.external/subscriptions/272003c2-cdb9-4d47-8e09 ec333df06d32/resourcegroups/appsvc-

qs/deployments/AppService.DeployAdminHydrationStorage?api-version=2015-01-01 [4F74:4508][2020-06-11T21:44:41]i000: [Websites]: Token Expires On: 2020-06-11 22:34:46Z [4F74:4508][2020-06-11T21:44:41]i000: [Websites]: GET:

https://adminmanagement.local.azurestack.external/subscriptions/272003c2-cdb9-4d47-8e09 ec333df06d32/resourcegroups/appsvc-

qs/deployments/AppService.DeployAdminHydrationStorage?api-version=2015-01-01

[4F74:4EA8][2020-06-11T21:44:41]i000: [Websites]: Deployment status: Accepted. Last updated: 2020-06-11 09:44:41. Total elapsed time: 00:00:00

[4F74:4EA8][2020-06-11T21:44:56]i000: [Websites]: Token Expires On: 2020-06-11 22:34:46Z

[4F74:4EA8][2020-06-11T21:44:56]i000: [Websites]: GET:

https://adminmanagement.local.azurestack.external/subscriptions/272003c2-cdb9-4d47-8e09 ec333df06d32/resourcegroups/appsvc-

qs/deployments/AppService.DeployAdminHydrationStorage?api-version=2015-01-01 [4F74:4508][2020-06-11T21:44:57]i000: [Websites]: Deployment status: Running. Last updated: 2020-06-11 09:44:57. Total elapsed time: 00:00:15

[4F74:4508][2020-06-11T21:45:12]i000: [Websites]: Token Expires On: 2020-06-11 22:34:46Z [4F74:4508][2020-06-11T21:45:12]i000: [Websites]: GET:

https://adminmanagement.local.azurestack.external/subscriptions/272003c2-cdb9-4d47-8e09 ec333df06d32/resourcegroups/appsvc-

qs/deployments/AppService.DeployAdminHydrationStorage?api-version=2015-01-01 [4F74:4EA8][2020-06-11T21:45:13]i000: [Websites]: Deployment status: Running. Last updated: 2020-06-11 09:45:13. Total elapsed time: 00:00:30

[4F74:4EA8][2020-06-11T21:45:28]i000: [Websites]: Token Expires On: 2020-06-11 22:34:46Z [4F74:4EA8][2020-06-11T21:45:28]i000: [Websites]: GET:

https://adminmanagement.local.azurestack.external/subscriptions/272003c2-cdb9-4d47-8e09 ec333df06d32/resourcegroups/appsvc-

qs/deployments/AppService.DeployAdminHydrationStorage?api-version=2015-01-01 [4F74:4508][2020-06-11T21:45:28]i000: [Websites]: Deployment status: Succeeded. Last updated: 2020-06-11 09:45:28. Total elapsed time: 00:00:46

[4F74:4508][2020-06-11T21:45:28]i000: [Websites]: Token Expires On: 2020-06-11 22:34:46Z [4F74:4508][2020-06-11T21:45:28]i000: [Websites]: POST:

https://adminmanagement.local.azurestack.external/subscriptions/272003c2-cdb9-4d47-8e09 ec333df06d32/resourcegroups/appsvc-

qs/providers/Microsoft.Storage/storageAccounts/appsvcadminhydration1/listKeys?apiversion=2016-12-01

[4F74:4EA8][2020-06-11T21:45:28]i000: [Websites]: Token Expires On: 2020-06-11 22:34:46Z [4F74:4EA8][2020-06-11T21:45:28]i000: [Websites]: POST:

https://adminmanagement.local.azurestack.external/subscriptions/272003c2-cdb9-4d47-8e09 ec333df06d32/providers/Microsoft.Storage/checkNameAvailability?api-version=2016-12-01 [4F74:4EA8][2020-06-11T21:45:29]i000: [Websites]: Token Expires On: 2020-06-11 22:34:46Z [4F74:4EA8][2020-06-11T21:45:29]i000: [Websites]: POST:

https://adminmanagement.local.azurestack.external/subscriptions/272003c2-cdb9-4d47-8e09 ec333df06d32/providers/Microsoft.Storage/checkNameAvailability?api-version=2016-12-01 [4F74:4EA8][2020-06-11T21:45:30]i000: [Websites]: Token Expires On: 2020-06-11 22:34:46Z [4F74:4EA8][2020-06-11T21:45:30]i000: [Websites]: PUT:

https://adminmanagement.local.azurestack.external/subscriptions/272003c2-cdb9-4d47-8e09 ec333df06d32/resourcegroups/appsvc-

qs/deployments/AppService.DeployTenantHydrationStorage?api-version=2015-01-01 [4F74:4EA8][2020-06-11T21:45:30]i000: [Websites]: Token Expires On: 2020-06-11 22:34:46Z [4F74:4EA8][2020-06-11T21:45:30]i000: [Websites]: GET:

https://adminmanagement.local.azurestack.external/subscriptions/272003c2-cdb9-4d47-8e09 ec333df06d32/resourcegroups/appsvc-

qs/deployments/AppService.DeployTenantHydrationStorage?api-version=2015-01-01 [4F74:73FC][2020-06-11T21:45:31]i000: [Websites]: Deployment status: Accepted. Last updated: 09:45:31. Total elapsed time: 00:00:00

[4F74:73FC][2020-06-11T21:45:46]i000: [Websites]: Token Expires On: 2020-06-11 22:34:46Z [4F74:73FC][2020-06-11T21:45:46]i000: [Websites]: GET:

https://adminmanagement.local.azurestack.external/subscriptions/272003c2-cdb9-4d47-8e09 ec333df06d32/resourcegroups/appsvc-

qs/deployments/AppService.DeployTenantHydrationStorage?api-version=2015-01-01

[4F74:4EA8][2020-06-11T21:45:46]i000: [Websites]: Deployment status: Running. Last updated: 09:45:46. Total elapsed time: 00:00:15

[4F74:4EA8][2020-06-11T21:46:01]i000: [Websites]: Token Expires On: 2020-06-11 22:34:46Z [4F74:4EA8][2020-06-11T21:46:01]i000: [Websites]: GET:

https://adminmanagement.local.azurestack.external/subscriptions/272003c2-cdb9-4d47-8e09 ec333df06d32/resourcegroups/appsvc-

qs/deployments/AppService.DeployTenantHydrationStorage?api-version=2015-01-01

[4F74:3AA4][2020-06-11T21:46:01]i000: [Websites]: Deployment status: Running. Last updated: 09:46:01. Total elapsed time: 00:00:30

[4F74:3AA4][2020-06-11T21:46:16]i000: [Websites]: Token Expires On: 2020-06-11 22:34:46Z [4F74:3AA4][2020-06-11T21:46:16]i000: [Websites]: GET:

https://adminmanagement.local.azurestack.external/subscriptions/272003c2-cdb9-4d47-8e09 ec333df06d32/resourcegroups/appsvc-

qs/deployments/AppService.DeployTenantHydrationStorage?api-version=2015-01-01

[4F74:4EA8][2020-06-11T21:46:17]i000: [Websites]: Deployment status: Succeeded. Last updated: 09:46:17. Total elapsed time: 00:00:45

[4F74:4EA8][2020-06-11T21:46:17]i000: [Websites]: Token Expires On: 2020-06-11 22:34:46Z [4F74:4EA8][2020-06-11T21:46:17]i000: [Websites]: POST:

https://adminmanagement.local.azurestack.external/subscriptions/272003c2-cdb9-4d47-8e09 ec333df06d32/resourcegroups/appsvc-

qs/providers/Microsoft.Storage/storageAccounts/appsvctenanthydration1/listKeys?apiversion=2016-12-01

[4F74:3AA4][2020-06-11T21:46:19]i000: [Websites]: Step Create Resource Hydration Storage Accounts has completed: Succeeded

[4F74:3D6C][2020-06-11T21:46:19]i000: [Websites]: Running Create Resource Hydration Storage Containers step...

[4F74:3D6C][2020-06-11T21:46:19]i000: [Websites]: Step Create Resource Hydration Storage Containers has completed: Succeeded

[4F74:3D6C][2020-06-11T21:46:19]i000: [Websites]: Running Offline products step...

[4F74:3D6C][2020-06-11T21:46:19]i000: [Websites]: Feed:

https://go.microsoft.com/fwlink/?linkid=2125407.

[4F74:3D6C][2020-06-11T21:46:20]i000: [Websites]: Feed forward link:

https://go.microsoft.com/fwlink/?linkid=2125407.

[4F74:3D6C][2020-06-11T21:46:20]i000: [Websites]: Use feed hash from fwlink. Hash:

797E3FD2490FE02C28AA3CEC11BE73DA83B29607C9E4869ACA3464A75C745087.

[4F74:3D6C][2020-06-11T21:46:21]i000: [Websites]: Downloaded file:

'https://download.microsoft.com/download/3/b/6/3b640c81-a9f2-47f4-a3de-

61991662d530/webpi/feeds/Websites\_v87.0.10.0/Websites87.0.10.xml' to location

'C:\Windows\Temp\Websites\WebsitesSetup\Websites87.0.10.xml'

[4F74:3D6C][2020-06-11T21:46:21]i000: [Websites]: Validate feed file integrity. Expected hash: 797E3FD2490FE02C28AA3CEC11BE73DA83B29607C9E4869ACA3464A75C745087.

Computed hash:

797E3FD2490FE02C28AA3CEC11BE73DA83B29607C9E4869ACA3464A75C745087.

[4F74:3D6C][2020-06-11T21:46:21]i000: [Websites]: Downloaded file:

'file:///C:/Windows/Temp/Websites/WebsitesSetup/Websites87.0.10.xml' to location

'C:\Windows\Temp\Websites\WebsitesSetup\Offline.87.0.10\feeds\Websites\_v87.0.10.0\originalfee ds\Websites87.0.10.xml'

[4F74:3D6C][2020-06-11T21:46:21]i000: [Websites]: HostingController

[4F74:3D6C][2020-06-11T21:46:21]i000: [Websites]: WebhostingInstaller

[4F74:3D6C][2020-06-11T21:46:21]i000: [Websites]: HostingWebFarmFrameworkv23

[4F74:3D6C][2020-06-11T21:46:21]i000: [Websites]: NetFx4

[4F74:3D6C][2020-06-11T21:46:21]i000: [Websites]: VC14Redist

[4F74:3D6C][2020-06-11T21:46:21]i000: [Websites]: VC1424Redist\_X86 [4F74:3D6C][2020-06-11T21:46:21]i000: [Websites]: VC1424Redist\_X64 [4F74:3D6C][2020-06-11T21:46:21]i000: [Websites]: HostingFramework [4F74:3D6C][2020-06-11T21:46:21]i000: [Websites]: StaticContent [4F74:3D6C][2020-06-11T21:46:21]i000: [Websites]: WASProcessModel [4F74:3D6C][2020-06-11T21:46:21]i000: [Websites]: DefaultDocument [4F74:3D6C][2020-06-11T21:46:21]i000: [Websites]: DirectoryBrowse [4F74:3D6C][2020-06-11T21:46:21]i000: [Websites]: HTTPErrors [4F74:3D6C][2020-06-11T21:46:21]i000: [Websites]: HTTPLogging [4F74:3D6C][2020-06-11T21:46:21]i000: [Websites]: LoggingTools [4F74:3D6C][2020-06-11T21:46:21]i000: [Websites]: RequestFiltering [4F74:3D6C][2020-06-11T21:46:21]i000: [Websites]: StaticContentCompression [4F74:3D6C][2020-06-11T21:46:21]i000: [Websites]: IISManagementConsole [4F74:3D6C][2020-06-11T21:46:21]i000: [Websites]: WASConfigurationAPI [4F74:3D6C][2020-06-11T21:46:21]i000: [Websites]: NetFx4Extended-ASPNET45 [4F74:3D6C][2020-06-11T21:46:21]i000: [Websites]: ISAPIFilters [4F74:3D6C][2020-06-11T21:46:21]i000: [Websites]: ISAPIExtensions [4F74:3D6C][2020-06-11T21:46:21]i000: [Websites]: HostingFrontEndRole [4F74:3D6C][2020-06-11T21:46:21]i000: [Websites]: ARRv3 [4F74:3D6C][2020-06-11T21:46:21]i000: [Websites]: UrlRewrite2 [4F74:3D6C][2020-06-11T21:46:21]i000: [Websites]: IPSecurity [4F74:3D6C][2020-06-11T21:46:21]i000: [Websites]: Tracing [4F74:3D6C][2020-06-11T21:46:21]i000: [Websites]: HostingIISCertProvider [4F74:3D6C][2020-06-11T21:46:21]i000: [Websites]: WebSockets [4F74:3D6C][2020-06-11T21:46:21]i000: [Websites]: Hosting\_CertSynchronizationService [4F74:3D6C][2020-06-11T21:46:21]i000: [Websites]: ASPNET45 [4F74:3D6C][2020-06-11T21:46:21]i000: [Websites]: NetFxExtensibility45 [4F74:3D6C][2020-06-11T21:46:21]i000: [Websites]: HostingWebRole [4F74:3D6C][2020-06-11T21:46:21]i000: [Websites]: ASP [4F74:3D6C][2020-06-11T21:46:21]i000: [Websites]: ASPNET\_OOB\_Compilation [4F74:3D6C][2020-06-11T21:46:21]i000: [Websites]: NETFramework452 [4F74:3D6C][2020-06-11T21:46:21]i000: [Websites]: AspNetCoreModule [4F74:3D6C][2020-06-11T21:46:21]i000: [Websites]: AspNetCoreModuleV2 [4F74:3D6C][2020-06-11T21:46:21]i000: [Websites]: Hosting\_PHP56 [4F74:3D6C][2020-06-11T21:46:21]i000: [Websites]: PHP56 [4F74:3D6C][2020-06-11T21:46:21]i000: [Websites]: RequestMonitor [4F74:3D6C][2020-06-11T21:46:21]i000: [Websites]: CGI [4F74:3D6C][2020-06-11T21:46:21]i000: [Websites]: UrlRewrite [4F74:3D6C][2020-06-11T21:46:21]i000: [Websites]: FastCGIBackport [4F74:3D6C][2020-06-11T21:46:21]i000: [Websites]: VC11Redist\_x86 [4F74:3D6C][2020-06-11T21:46:21]i000: [Websites]: Hosting\_PHP70x64 [4F74:3D6C][2020-06-11T21:46:21]i000: [Websites]: PHP70x64 [4F74:3D6C][2020-06-11T21:46:21]i000: [Websites]: WinCache70x64 [4F74:3D6C][2020-06-11T21:46:21]i000: [Websites]: Hosting\_PHP70x86 [4F74:3D6C][2020-06-11T21:46:21]i000: [Websites]: PHP70x86 [4F74:3D6C][2020-06-11T21:46:21]i000: [Websites]: WinCache70x86 [4F74:3D6C][2020-06-11T21:46:21]i000: [Websites]: Hosting\_PHP71x64 [4F74:3D6C][2020-06-11T21:46:21]i000: [Websites]: PHP71x64 [4F74:3D6C][2020-06-11T21:46:21]i000: [Websites]: WinCache71x64 [4F74:3D6C][2020-06-11T21:46:21]i000: [Websites]: Hosting\_PHP71x86 [4F74:3D6C][2020-06-11T21:46:21]i000: [Websites]: PHP71x86 [4F74:3D6C][2020-06-11T21:46:21]i000: [Websites]: WinCache71x86

[4F74:3D6C][2020-06-11T21:46:21]i000: [Websites]: Hosting\_PHP72x64 [4F74:3D6C][2020-06-11T21:46:21]i000: [Websites]: PHP72x64 [4F74:3D6C][2020-06-11T21:46:21]i000: [Websites]: WinCache72x64 [4F74:3D6C][2020-06-11T21:46:21]i000: [Websites]: Hosting\_PHP72x86 [4F74:3D6C][2020-06-11T21:46:21]i000: [Websites]: PHP72x86 [4F74:3D6C][2020-06-11T21:46:21]i000: [Websites]: WinCache72x86 [4F74:3D6C][2020-06-11T21:46:21]i000: [Websites]: Hosting\_PHP73x64 [4F74:3D6C][2020-06-11T21:46:21]i000: [Websites]: PHP73x64 [4F74:3D6C][2020-06-11T21:46:21]i000: [Websites]: WinCache73x64 [4F74:3D6C][2020-06-11T21:46:21]i000: [Websites]: Hosting\_PHP73x86 [4F74:3D6C][2020-06-11T21:46:21]i000: [Websites]: PHP73x86 [4F74:3D6C][2020-06-11T21:46:21]i000: [Websites]: WinCache73x86 [4F74:3D6C][2020-06-11T21:46:21]i000: [Websites]: Hosting\_PHP74x64 [4F74:3D6C][2020-06-11T21:46:21]i000: [Websites]: PHP74x64 [4F74:3D6C][2020-06-11T21:46:21]i000: [Websites]: WinCache74x64 [4F74:3D6C][2020-06-11T21:46:21]i000: [Websites]: Hosting\_PHP74x86 [4F74:3D6C][2020-06-11T21:46:21]i000: [Websites]: PHP74x86 [4F74:3D6C][2020-06-11T21:46:21]i000: [Websites]: WinCache74x86 [4F74:3D6C][2020-06-11T21:46:21]i000: [Websites]: HostingFSRM [4F74:3D6C][2020-06-11T21:46:21]i000: [Websites]: HostingGalleryResource\_Django [4F74:3D6C][2020-06-11T21:46:21]i000: [Websites]: HostingGalleryResource\_DNN [4F74:3D6C][2020-06-11T21:46:21]i000: [Websites]: HostingGalleryResource\_Orchard [4F74:3D6C][2020-06-11T21:46:21]i000: [Websites]: HostingGalleryResource\_Wordpress [4F74:3D6C][2020-06-11T21:46:21]i000: [Websites]: HostingKudu [4F74:3D6C][2020-06-11T21:46:21]i000: [Websites]: HostingKuduSDK [4F74:3D6C][2020-06-11T21:46:21]i000: [Websites]: msysgit\_x64 [4F74:3D6C][2020-06-11T21:46:21]i000: [Websites]: mercurial 4 5 0 [4F74:3D6C][2020-06-11T21:46:21]i000: [Websites]: MSBuild12 [4F74:3D6C][2020-06-11T21:46:21]i000: [Websites]: vsdiagagent [4F74:3D6C][2020-06-11T21:46:21]i000: [Websites]: RAPID\_UPDATE [4F74:3D6C][2020-06-11T21:46:21]i000: [Websites]: AppIdentify 1 0 0 6 [4F74:3D6C][2020-06-11T21:46:21]i000: [Websites]: aspnetcore\_sharedframeworks\_win\_x64\_2\_2\_8 [4F74:3D6C][2020-06-11T21:46:21]i000: [Websites]: aspnetcore\_sharedframeworks\_win\_x64\_3\_0\_3 [4F74:3D6C][2020-06-11T21:46:21]i000: [Websites]: aspnetcore\_sharedframeworks\_win\_x64\_3\_1\_3 [4F74:3D6C][2020-06-11T21:46:21]i000: [Websites]: aspnetcore\_sharedframeworks\_win\_x86\_2\_1\_17 [4F74:3D6C][2020-06-11T21:46:21]i000: [Websites]: aspnetcore\_sharedframeworks\_win\_x86\_2\_2\_8 [4F74:3D6C][2020-06-11T21:46:21]i000: [Websites]: aspnetcore\_sharedframeworks\_win\_x86\_3\_0\_3 [4F74:3D6C][2020-06-11T21:46:21]i000: [Websites]: aspnetcore\_sharedframeworks\_win\_x86\_3\_1\_3 [4F74:3D6C][2020-06-11T21:46:21]i000: [Websites]: aspnetcore\_store\_win\_x86\_2\_0\_5 [4F74:3D6C][2020-06-11T21:46:21]i000: [Websites]: aspnetcore\_store\_win\_x86\_2\_0\_6 [4F74:3D6C][2020-06-11T21:46:21]i000: [Websites]: aspnetcore\_store\_win\_x86\_2\_0\_8 [4F74:3D6C][2020-06-11T21:46:21]i000: [Websites]: aspnetcore\_store\_win\_x86\_2\_0\_9 [4F74:3D6C][2020-06-11T21:46:21]i000: [Websites]: AzureJobs\_1\_2\_10485 [4F74:3D6C][2020-06-11T21:46:21]i000: [Websites]: Bower\_1\_7\_9 [4F74:3D6C][2020-06-11T21:46:21]i000: [Websites]: NPM\_Transformer

[4F74:3D6C][2020-06-11T21:46:21]i000: [Websites]: dotnet\_host\_win\_x64\_3\_0\_1 [4F74:3D6C][2020-06-11T21:46:21]i000: [Websites]: dotnet\_host\_win\_x86\_3\_0\_1 [4F74:3D6C][2020-06-11T21:46:21]i000: [Websites]: dotnet\_hostfxr\_win\_x64\_2\_2\_8 [4F74:3D6C][2020-06-11T21:46:21]i000: [Websites]: dotnet\_hostfxr\_win\_x64\_3\_0\_3 [4F74:3D6C][2020-06-11T21:46:21]i000: [Websites]: dotnet\_hostfxr\_win\_x64\_3\_1\_3 [4F74:3D6C][2020-06-11T21:46:21]i000: [Websites]: dotnet\_hostfxr\_win\_x86\_2\_1\_17 [4F74:3D6C][2020-06-11T21:46:21]i000: [Websites]: dotnet\_hostfxr\_win\_x86\_2\_2\_8 [4F74:3D6C][2020-06-11T21:46:21]i000: [Websites]: dotnet\_hostfxr\_win\_x86\_3\_0\_3 [4F74:3D6C][2020-06-11T21:46:21]i000: [Websites]: dotnet\_hostfxr\_win\_x86\_3\_1\_3 [4F74:3D6C][2020-06-11T21:46:21]i000: [Websites]: dotnet\_rpscommon\_win\_x86\_2\_0\_0 [4F74:3D6C][2020-06-11T21:46:21]i000: [Websites]: dotnet\_rpsdiff\_win\_x86\_2\_0\_0\_0 [4F74:3D6C][2020-06-11T21:46:21]i000: [Websites]: dotnet\_runtime\_win\_x64\_2\_2\_8 [4F74:3D6C][2020-06-11T21:46:21]i000: [Websites]: dotnet\_runtime\_win\_x64\_3\_0\_3 [4F74:3D6C][2020-06-11T21:46:21]i000: [Websites]: dotnet\_runtime\_win\_x64\_3\_1\_3 [4F74:3D6C][2020-06-11T21:46:21]i000: [Websites]: dotnet\_runtime\_win\_x86\_1\_0\_16 [4F74:3D6C][2020-06-11T21:46:21]i000: [Websites]: dotnet\_runtime\_win\_x86\_1\_1\_13 [4F74:3D6C][2020-06-11T21:46:21]i000: [Websites]: dotnet\_runtime\_win\_x86\_2\_0\_9\_9 [4F74:3D6C][2020-06-11T21:46:21]i000: [Websites]: dotnet\_runtime\_win\_x86\_2\_1\_17 [4F74:3D6C][2020-06-11T21:46:21]i000: [Websites]: dotnet\_runtime\_win\_x86\_2\_2\_8 [4F74:3D6C][2020-06-11T21:46:21]i000: [Websites]: dotnet\_runtime\_win\_x86\_3\_0\_3 [4F74:3D6C][2020-06-11T21:46:21]i000: [Websites]: dotnet\_runtime\_win\_x86\_3\_1\_3 [4F74:3D6C][2020-06-11T21:46:21]i000: [Websites]: dotnet\_sdk\_win\_x64\_2\_2\_109 [4F74:3D6C][2020-06-11T21:46:21]i000: [Websites]: dotnet\_sdk\_win\_x64\_3\_1\_103 [4F74:3D6C][2020-06-11T21:46:21]i000: [Websites]: dotnet\_sdk\_win\_x86\_1\_1\_14 [4F74:3D6C][2020-06-11T21:46:21]i000: [Websites]: dotnet\_sdk\_win\_x86\_2\_1\_513 [4F74:3D6C][2020-06-11T21:46:21]i000: [Websites]: dotnet\_sdk\_win\_x86\_2\_2\_109 [4F74:3D6C][2020-06-11T21:46:21]i000: [Websites]: dotnet\_sdk\_win\_x86\_3\_1\_103 [4F74:3D6C][2020-06-11T21:46:21]i000: [Websites]: dotnet\_store\_win\_x86\_2\_0\_3 [4F74:3D6C][2020-06-11T21:46:21]i000: [Websites]: DotNetTargetFiles\_1\_0\_0\_0 [4F74:3D6C][2020-06-11T21:46:21]i000: [Websites]: funcpack\_1\_0\_0 [4F74:3D6C][2020-06-11T21:46:21]i000: [Websites]: Functions\_1\_0\_13021 [4F74:3D6C][2020-06-11T21:46:21]i000: [Websites]: Grunt\_0\_1\_13 [4F74:3D6C][2020-06-11T21:46:21]i000: [Websites]: Gulp 3 9 0 [4F74:3D6C][2020-06-11T21:46:21]i000: [Websites]: iisnodedebugger 1 0 0 1 [4F74:3D6C][2020-06-11T21:46:21]i000: [Websites]: Kudu\_86\_20224\_4450 [4F74:3D6C][2020-06-11T21:46:21]i000: [Websites]: MiddlewareModules\_1\_2\_7 [4F74:3D6C][2020-06-11T21:46:21]i000: [Websites]: MobileAppsManagement\_1\_0\_382 [4F74:3D6C][2020-06-11T21:46:21]i000: [Websites]: Monaco\_1\_0\_0-20190625 [4F74:3D6C][2020-06-11T21:46:21]i000: [Websites]: MSBuild\_15\_3\_409\_57025 [4F74:3D6C][2020-06-11T21:46:21]i000: [Websites]: MSBuild\_15\_9\_21\_664 [4F74:3D6C][2020-06-11T21:46:21]i000: [Websites]: MSBuild\_16\_4\_0 [4F74:3D6C][2020-06-11T21:46:21]i000: [Websites]: MsbuildHotfix\_0\_0\_1 [4F74:3D6C][2020-06-11T21:46:21]i000: [Websites]: MSBuildTargetsForDotNetCore\_1\_0\_1 [4F74:3D6C][2020-06-11T21:46:21]i000: [Websites]: MSDeploy\_3\_5\_80916\_15 [4F74:3D6C][2020-06-11T21:46:21]i000: [Websites]: MSDeployBinaries 3 0 0 [4F74:3D6C][2020-06-11T21:46:21]i000: [Websites]: NET\_Reference\_Assemblies\_4\_5\_1 [4F74:3D6C][2020-06-11T21:46:21]i000: [Websites]: NET\_Reference\_Assemblies\_Full\_4\_5\_2 [4F74:3D6C][2020-06-11T21:46:21]i000: [Websites]: NodeJS 0 6 20 [4F74:3D6C][2020-06-11T21:46:21]i000: [Websites]: NPM\_1\_1\_37 [4F74:3D6C][2020-06-11T21:46:21]i000: [Websites]: NodeJS\_0\_8\_28 [4F74:3D6C][2020-06-11T21:46:21]i000: [Websites]: NPM\_1\_2\_30 [4F74:3D6C][2020-06-11T21:46:21]i000: [Websites]: NodeJS\_0\_10\_40

[4F74:3D6C][2020-06-11T21:46:21]i000: [Websites]: NPM\_1\_4\_28 [4F74:3D6C][2020-06-11T21:46:21]i000: [Websites]: NodeJS 0 12 6 [4F74:3D6C][2020-06-11T21:46:21]i000: [Websites]: NPM\_2\_11\_2 [4F74:3D6C][2020-06-11T21:46:21]i000: [Websites]: NodeJS\_12\_15\_0 [4F74:3D6C][2020-06-11T21:46:21]i000: [Websites]: NPM\_6\_13\_4 [4F74:3D6C][2020-06-11T21:46:21]i000: [Websites]: NodeJSx64\_12\_15\_0 [4F74:3D6C][2020-06-11T21:46:21]i000: [Websites]: NodeJSx64\_12\_13\_0 [4F74:3D6C][2020-06-11T21:46:21]i000: [Websites]: NPM\_6\_12\_0 [4F74:3D6C][2020-06-11T21:46:21]i000: [Websites]: NodeJSx64\_10\_19\_0 [4F74:3D6C][2020-06-11T21:46:21]i000: [Websites]: NodeJS\_12\_13\_0 [4F74:3D6C][2020-06-11T21:46:21]i000: [Websites]: NodeJS 10 19\_0 [4F74:3D6C][2020-06-11T21:46:21]i000: [Websites]: NodeJS 10 16 3 [4F74:3D6C][2020-06-11T21:46:21]i000: [Websites]: NPM\_6\_9\_0 [4F74:3D6C][2020-06-11T21:46:21]i000: [Websites]: NodeJS\_4\_8\_4 [4F74:3D6C][2020-06-11T21:46:21]i000: [Websites]: NPM\_2\_15\_11 [4F74:3D6C][2020-06-11T21:46:21]i000: [Websites]: NodeJS 6 5 0 [4F74:3D6C][2020-06-11T21:46:21]i000: [Websites]: NPM\_3\_10\_3 [4F74:3D6C][2020-06-11T21:46:21]i000: [Websites]: NodeJS 6 9 1 [4F74:3D6C][2020-06-11T21:46:21]i000: [Websites]: NPM\_3\_10\_8 [4F74:3D6C][2020-06-11T21:46:21]i000: [Websites]: NodeJS 6 9 5 [4F74:3D6C][2020-06-11T21:46:21]i000: [Websites]: NPM 3 10 10 [4F74:3D6C][2020-06-11T21:46:21]i000: [Websites]: NodeJS\_6\_12\_3 [4F74:3D6C][2020-06-11T21:46:21]i000: [Websites]: NodeJS\_7\_10\_1 [4F74:3D6C][2020-06-11T21:46:21]i000: [Websites]: NPM\_4\_2\_0 [4F74:3D6C][2020-06-11T21:46:21]i000: [Websites]: NodeJS\_8\_17\_0 [4F74:3D6C][2020-06-11T21:46:21]i000: [Websites]: NodeJS  $8\,9\,4$ [4F74:3D6C][2020-06-11T21:46:21]i000: [Websites]: NPM 5 6 0 [4F74:3D6C][2020-06-11T21:46:21]i000: [Websites]: NodeJS  $8$  10 0 [4F74:3D6C][2020-06-11T21:46:21]i000: [Websites]: NodeJS\_8\_11\_1 [4F74:3D6C][2020-06-11T21:46:21]i000: [Websites]: NodeJS\_10\_6\_0 [4F74:3D6C][2020-06-11T21:46:21]i000: [Websites]: NPM 6 1 0 [4F74:3D6C][2020-06-11T21:46:21]i000: [Websites]: NodeJS\_10\_14\_1 [4F74:3D6C][2020-06-11T21:46:21]i000: [Websites]: NPM 6 4 1 [4F74:3D6C][2020-06-11T21:46:21]i000: [Websites]: NodeJS\_10\_15\_2 [4F74:3D6C][2020-06-11T21:46:21]i000: [Websites]: NodeJSx64\_8\_17\_0 [4F74:3D6C][2020-06-11T21:46:21]i000: [Websites]: NodeJSx64\_10\_15\_2 [4F74:3D6C][2020-06-11T21:46:21]i000: [Websites]: NodeJSx64\_10\_16\_3 [4F74:3D6C][2020-06-11T21:46:21]i000: [Websites]: NPMRC\_1\_3\_11 [4F74:3D6C][2020-06-11T21:46:21]i000: [Websites]: NPM\_1\_3\_11 [4F74:3D6C][2020-06-11T21:46:21]i000: [Websites]: RedirectNodeJS 0 0 0 81 [4F74:3D6C][2020-06-11T21:46:21]i000: [Websites]: TypeScript\_1\_8\_0 [4F74:3D6C][2020-06-11T21:46:21]i000: [Websites]: TypeScript\_2\_0\_0 [4F74:3D6C][2020-06-11T21:46:21]i000: [Websites]: TypeScript\_2\_1\_0 [4F74:3D6C][2020-06-11T21:46:21]i000: [Websites]: TypeScript\_2\_2\_0 [4F74:3D6C][2020-06-11T21:46:21]i000: [Websites]: TypeScript\_2\_5\_2 [4F74:3D6C][2020-06-11T21:46:21]i000: [Websites]: TypeScript\_props\_2\_5\_2 [4F74:3D6C][2020-06-11T21:46:21]i000: [Websites]: VC2015Compiler\_1\_0\_2 [4F74:3D6C][2020-06-11T21:46:21]i000: [Websites]: HostingMySQL\_5\_7 [4F74:3D6C][2020-06-11T21:46:21]i000: [Websites]: VC12Redist [4F74:3D6C][2020-06-11T21:46:21]i000: [Websites]: VC12Redist\_x86 [4F74:3D6C][2020-06-11T21:46:21]i000: [Websites]: VC12Redist\_x64 [4F74:3D6C][2020-06-11T21:46:21]i000: [Websites]: HostingWCF30

[4F74:3D6C][2020-06-11T21:46:21]i000: [Websites]: NetFx3 [4F74:3D6C][2020-06-11T21:46:21]i000: [Websites]: NetFx3\_HttpActivation [4F74:3D6C][2020-06-11T21:46:21]i000: [Websites]: HostingWCF45 [4F74:3D6C][2020-06-11T21:46:21]i000: [Websites]: httpPlatformHandler [4F74:3D6C][2020-06-11T21:46:21]i000: [Websites]: httpPlatformHandlerApplicationHostXDT [4F74:3D6C][2020-06-11T21:46:21]i000: [Websites]: IISHttpCompressionDynamic [4F74:3D6C][2020-06-11T21:46:21]i000: [Websites]: iisnodeWow [4F74:3D6C][2020-06-11T21:46:21]i000: [Websites]: iisnodex86onx64 [4F74:3D6C][2020-06-11T21:46:21]i000: [Websites]: NodeJS [4F74:3D6C][2020-06-11T21:46:21]i000: [Websites]: wawsiisnodeinspector [4F74:3D6C][2020-06-11T21:46:21]i000: [Websites]: wawsiisnodefixups [4F74:3D6C][2020-06-11T21:46:21]i000: [Websites]: NodeJS\_0\_10\_5 [4F74:3D6C][2020-06-11T21:46:21]i000: [Websites]: NPM\_1\_2\_18 [4F74:3D6C][2020-06-11T21:46:21]i000: [Websites]: iisnodedebugger [4F74:3D6C][2020-06-11T21:46:21]i000: [Websites]: MicrosoftBuildTools2015 [4F74:3D6C][2020-06-11T21:46:21]i000: [Websites]: NETFramework46 [4F74:3D6C][2020-06-11T21:46:21]i000: [Websites]: MSODBC13 [4F74:3D6C][2020-06-11T21:46:21]i000: [Websites]: MVC [4F74:3D6C][2020-06-11T21:46:21]i000: [Websites]: NETFramework35 [4F74:3D6C][2020-06-11T21:46:21]i000: [Websites]: IIS60 [4F74:3D6C][2020-06-11T21:46:21]i000: [Websites]: NETExtensibility [4F74:3D6C][2020-06-11T21:46:21]i000: [Websites]: WASNetFxEnvironment [4F74:3D6C][2020-06-11T21:46:21]i000: [Websites]: MVC2 [4F74:3D6C][2020-06-11T21:46:21]i000: [Websites]: MVC2KB2990942 [4F74:3D6C][2020-06-11T21:46:21]i000: [Websites]: MVC3KB2990942 [4F74:3D6C][2020-06-11T21:46:21]i000: [Websites]: MVC3Runtime [4F74:3D6C][2020-06-11T21:46:21]i000: [Websites]: NETFramework4 [4F74:3D6C][2020-06-11T21:46:21]i000: [Websites]: VWD11\_Only\_BaseLocale [4F74:3D6C][2020-06-11T21:46:21]i000: [Websites]: External\_True [4F74:3D6C][2020-06-11T21:46:21]i000: [Websites]: MySQLConnector [4F74:3D6C][2020-06-11T21:46:21]i000: [Websites]: NDP46\_TargetingPack\_KB3045566 [4F74:3D6C][2020-06-11T21:46:21]i000: [Websites]: NDP46\_TargetingPack\_KB3045566\_ENU [4F74:3D6C][2020-06-11T21:46:21]i000: [Websites]: NDP47\_DevPack\_KB3186612\_ENU [4F74:3D6C][2020-06-11T21:46:21]i000: [Websites]: NETFramework47 [4F74:3D6C][2020-06-11T21:46:21]i000: [Websites]: NDP451\_KB2861696\_x86\_x64\_DevPack [4F74:3D6C][2020-06-11T21:46:21]i000: [Websites]: NDP452\_KB2901951\_x86\_x64\_DevPack [4F74:3D6C][2020-06-11T21:46:21]i000: [Websites]: NDP461-DevPack-KB3105179-ENU [4F74:3D6C][2020-06-11T21:46:21]i000: [Websites]: NDP471\_KB4054856 [4F74:3D6C][2020-06-11T21:46:21]i000: [Websites]: NETFramework471 [4F74:3D6C][2020-06-11T21:46:21]i000: [Websites]: NDP472\_DevPack\_ENU [4F74:3D6C][2020-06-11T21:46:21]i000: [Websites]: NETFramework472 [4F74:3D6C][2020-06-11T21:46:21]i000: [Websites]: NetFramework462WithDevPack [4F74:3D6C][2020-06-11T21:46:21]i000: [Websites]: ODBC11 [4F74:3D6C][2020-06-11T21:46:21]i000: [Websites]: Python27 [4F74:3D6C][2020-06-11T21:46:21]i000: [Websites]: Python36 [4F74:3D6C][2020-06-11T21:46:21]i000: [Websites]: ServerSideIncludes [4F74:3D6C][2020-06-11T21:46:21]i000: [Websites]: SQLDriverPHP56IIS [4F74:3D6C][2020-06-11T21:46:21]i000: [Websites]: SQLDriverPHP70IIS [4F74:3D6C][2020-06-11T21:46:21]i000: [Websites]: MSODBC17 [4F74:3D6C][2020-06-11T21:46:21]i000: [Websites]: SQLDriverPHP71IIS [4F74:3D6C][2020-06-11T21:46:21]i000: [Websites]: SQLDriverPHP72IIS [4F74:3D6C][2020-06-11T21:46:21]i000: [Websites]: SQLDriverPHP73IIS

[4F74:3D6C][2020-06-11T21:46:21]i000: [Websites]: SQLDriverPHP74IIS [4F74:3D6C][2020-06-11T21:46:21]i000: [Websites]: tomcat\_7\_0\_62 [4F74:3D6C][2020-06-11T21:46:21]i000: [Websites]: tomcat\_7\_0\_81 [4F74:3D6C][2020-06-11T21:46:21]i000: [Websites]: tomcat\_7\_0\_94 [4F74:3D6C][2020-06-11T21:46:21]i000: [Websites]: tomcat 8 5 6 [4F74:3D6C][2020-06-11T21:46:21]i000: [Websites]: tomcat 8 5 31 [4F74:3D6C][2020-06-11T21:46:21]i000: [Websites]: tomcat\_8\_5\_34 [4F74:3D6C][2020-06-11T21:46:21]i000: [Websites]: tomcat\_8\_5\_37 [4F74:3D6C][2020-06-11T21:46:21]i000: [Websites]: tomcat\_8\_5\_42 [4F74:3D6C][2020-06-11T21:46:21]i000: [Websites]: tomcat\_9\_0\_8 [4F74:3D6C][2020-06-11T21:46:21]i000: [Websites]: tomcat 9 0 12 [4F74:3D6C][2020-06-11T21:46:21]i000: [Websites]: tomcat\_9\_0\_14 [4F74:3D6C][2020-06-11T21:46:21]i000: [Websites]: tomcat\_9\_0\_21 [4F74:3D6C][2020-06-11T21:46:21]i000: [Websites]: VC11Redist [4F74:3D6C][2020-06-11T21:46:21]i000: [Websites]: VC11Redist\_x64 [4F74:3D6C][2020-06-11T21:46:21]i000: [Websites]: WebSites\_WDeploy\_Worker [4F74:3D6C][2020-06-11T21:46:21]i000: [Websites]: netframework2 [4F74:3D6C][2020-06-11T21:46:21]i000: [Websites]: SMO 13\_0 [4F74:3D6C][2020-06-11T21:46:21]i000: [Websites]: SQLNativeClient\_11\_0 [4F74:3D6C][2020-06-11T21:46:21]i000: [Websites]: SOLCLRTypes 13\_0 [4F74:3D6C][2020-06-11T21:46:21]i000: [Websites]: SQLCLRTypes\_Only\_x86\_13\_0 [4F74:3D6C][2020-06-11T21:46:21]i000: [Websites]: SQLCLRTypes\_Only\_x64\_13\_0 [4F74:3D6C][2020-06-11T21:46:21]i000: [Websites]: SMO\_Only\_x64\_13\_0 [4F74:3D6C][2020-06-11T21:46:21]i000: [Websites]: SMO\_Only\_x86\_13\_0 [4F74:3D6C][2020-06-11T21:46:21]i000: [Websites]: DACFX [4F74:3D6C][2020-06-11T21:46:21]i000: [Websites]: DACFX\_17\_2 [4F74:3D6C][2020-06-11T21:46:21]i000: [Websites]: DACFX\_17\_2\_X64 [4F74:3D6C][2020-06-11T21:46:21]i000: [Websites]: SQLSysCLRTypes\_14\_0\_x64 [4F74:3D6C][2020-06-11T21:46:21]i000: [Websites]: DACFX\_17\_2\_X86 [4F74:3D6C][2020-06-11T21:46:21]i000: [Websites]: SQLSysCLRTypes\_14\_0\_x86 [4F74:3D6C][2020-06-11T21:46:21]i000: [Websites]: WFastCgi\_21 [4F74:3D6C][2020-06-11T21:46:21]i000: [Websites]: HostingASPNET35\_Internal [4F74:3D6C][2020-06-11T21:46:21]i000: [Websites]: WinCache56 [4F74:3D6C][2020-06-11T21:46:21]i000: [Websites]: WindowsAuthentication [4F74:3D6C][2020-06-11T21:46:21]i000: [Websites]: zulu8.17.0.3-jdk8.0.102-win\_x64 [4F74:3D6C][2020-06-11T21:46:21]i000: [Websites]: zulu8.30.0.1-jdk8.0.172-win\_x64 [4F74:3D6C][2020-06-11T21:46:21]i000: [Websites]: zulu8.31.0.2-jre8.0.181-win\_x64 [4F74:3D6C][2020-06-11T21:46:21]i000: [Websites]: zulu8.36.0.1-jre8.0.202-win\_x64 [4F74:3D6C][2020-06-11T21:46:21]i000: [Websites]: zulu8.38.0.13-jre8.0.212-win\_x64 [4F74:3D6C][2020-06-11T21:46:21]i000: [Websites]: ApplicationInit [4F74:3D6C][2020-06-11T21:46:21]i000: [Websites]: HostingPublishingRole [4F74:3D6C][2020-06-11T21:46:21]i000: [Websites]: ManagementService [4F74:3D6C][2020-06-11T21:46:21]i000: [Websites]: WebSites\_WDeploy [4F74:3D6C][2020-06-11T21:46:21]i000: [Websites]: FTPServer [4F74:3D6C][2020-06-11T21:46:21]i000: [Websites]: FTPExtensibility [4F74:3D6C][2020-06-11T21:46:21]i000: [Websites]: MetabaseAndIIS6Compatibility [4F74:3D6C][2020-06-11T21:46:21]i000: [Websites]: MinimalHostingWebRole [4F74:3D6C][2020-06-11T21:46:21]i000: [Websites]: HostingManagementServerRole [4F74:3D6C][2020-06-11T21:46:21]i000: [Websites]: HostingWinAppServer [4F74:3D6C][2020-06-11T21:46:21]i000: [Websites]: HostingDnsManagementTools [4F74:3D6C][2020-06-11T21:46:21]i000: [Websites]: iisnodex86onx64\_mn [4F74:3D6C][2020-06-11T21:46:21]i000: [Websites]: HostingFileServerRole

[4F74:3D6C][2020-06-11T21:46:21]i000: [Websites]: HostingAdministration [4F74:3D6C][2020-06-11T21:46:21]i000: [Websites]: WebsitesTenantExtension [4F74:3D6C][2020-06-11T21:46:21]i000: [Websites]: WebsitesAdminExtension [4F74:3D6C][2020-06-11T21:46:21]i000: [Websites]: AppServicePortal [4F74:3D6C][2020-06-11T21:46:21]i000: [Websites]: HostingDataServiceApi [4F74:3D6C][2020-06-11T21:46:21]i000: [Websites]: HostingAppServiceTemplate [4F74:3D6C][2020-06-11T21:46:21]i000: [Websites]: HostingWindowsCumulativeUpdate [4F74:3D6C][2020-06-11T21:46:21]i000: [Websites]: KB4550929 [4F74:3D6C][2020-06-11T21:46:21]i000: [Websites]: KB4550994 [4F74:3D6C][2020-06-11T21:46:21]i000: [Websites]: DefenderDefinition\_1\_313\_1556\_0 [4F74:3D6C][2020-06-11T21:46:22]i000: [Websites]: Processing product entry: 'WebhostingInstaller'. [4F74:3D6C][2020-06-11T21:46:22]i000: [Websites]: Processing product entry: 'NetFx4'. [4F74:3D6C][2020-06-11T21:46:22]i000: [Websites]: Processing product entry: 'VC1424Redist\_X86'. [4F74:3D6C][2020-06-11T21:46:23]i000: [Websites]: Processing product entry: 'VC1424Redist\_X64'. [4F74:3D6C][2020-06-11T21:46:23]i000: [Websites]: Processing product entry: 'VC14Redist'. [4F74:3D6C][2020-06-11T21:46:23]i000: [Websites]: Processing product entry: 'HostingWebFarmFrameworkv23'. [4F74:3D6C][2020-06-11T21:46:25]i000: [Websites]: Processing product entry: 'HostingFramework'. [4F74:3D6C][2020-06-11T21:46:25]][000: [Websites]: Processing product entry: 'WASProcessModel'. [4F74:3D6C][2020-06-11T21:46:25]i000: [Websites]: Processing product entry: 'StaticContent'. [4F74:3D6C][2020-06-11T21:46:25]i000: [Websites]: Processing product entry: 'DefaultDocument'. [4F74:3D6C][2020-06-11T21:46:25]i000: [Websites]: Processing product entry: 'DirectoryBrowse'. [4F74:3D6C][2020-06-11T21:46:25]i000: [Websites]: Processing product entry: 'HTTPErrors'. [4F74:3D6C][2020-06-11T21:46:25]i000: [Websites]: Processing product entry: 'HTTPLogging'. [4F74:3D6C][2020-06-11T21:46:25]i000: [Websites]: Processing product entry: 'LoggingTools'. [4F74:3D6C][2020-06-11T21:46:25]i000: [Websites]: Processing product entry: 'RequestFiltering'. [4F74:3D6C][2020-06-11T21:46:25]i000: [Websites]: Processing product entry: 'StaticContentCompression'. [4F74:3D6C][2020-06-11T21:46:25]i000: [Websites]: Processing product entry: 'WASConfigurationAPI'. [4F74:3D6C][2020-06-11T21:46:25]i000: [Websites]: Processing product entry: 'NetFx4Extended-ASPNET45'. [4F74:3D6C][2020-06-11T21:46:25]i000: [Websites]: Processing product entry: 'IISManagementConsole'. [4F74:3D6C][2020-06-11T21:46:25]i000: [Websites]: Processing product entry: 'ISAPIFilters'. [4F74:3D6C][2020-06-11T21:46:25]i000: [Websites]: Processing product entry: 'ISAPIExtensions'. [4F74:3D6C][2020-06-11T21:46:25]i000: [Websites]: Processing product entry: 'HostingController'. [4F74:3D6C][2020-06-11T21:46:25]i000: [Websites]: Processing product entry: 'UrlRewrite2'. [4F74:3D6C][2020-06-11T21:46:27]i000: [Websites]: Processing product entry: 'ARRv3'. [4F74:3D6C][2020-06-11T21:46:27]i000: [Websites]: Processing product entry: 'IPSecurity'. [4F74:3D6C][2020-06-11T21:46:27]i000: [Websites]: Processing product entry: 'Tracing'. [4F74:3D6C][2020-06-11T21:46:28]i000: [Websites]: Processing product entry: 'HostingIISCertProvider'. [4F74:3D6C][2020-06-11T21:46:28]i000: [Websites]: Processing product entry: 'WebSockets'.

[4F74:3D6C][2020-06-11T21:46:28]i000: [Websites]: Processing product entry: 'Hosting\_CertSynchronizationService'. [4F74:3D6C][2020-06-11T21:46:28]i000: [Websites]: Processing product entry: 'NetFxExtensibility45'. [4F74:3D6C][2020-06-11T21:46:28]i000: [Websites]: Processing product entry: 'ASPNET45'. [4F74:3D6C][2020-06-11T21:46:29]i000: [Websites]: Processing product entry: 'HostingFrontEndRole'. [4F74:3D6C][2020-06-11T21:46:29]i000: [Websites]: Processing product entry: 'ASP'. [4F74:3D6C][2020-06-11T21:46:29]i000: [Websites]: Processing product entry: 'NETFramework452'. [4F74:3D6C][2020-06-11T21:46:30]i000: [Websites]: Processing product entry: 'ASPNET\_OOB\_Compilation'. [4F74:3D6C][2020-06-11T21:46:31]i000: [Websites]: Processing product entry: 'AspNetCoreModule'. [4F74:3D6C][2020-06-11T21:46:32]i000: [Websites]: Processing product entry: 'AspNetCoreModuleV2'. [4F74:3D6C][2020-06-11T21:46:32]i000: [Websites]: Processing product entry: 'RequestMonitor'. [4F74:3D6C][2020-06-11T21:46:32]i000: [Websites]: Processing product entry: 'UrlRewrite'. [4F74:3D6C][2020-06-11T21:46:32]i000: [Websites]: Processing product entry: 'CGI'. [4F74:3D6C][2020-06-11T21:46:32]i000: [Websites]: Processing product entry: 'FastCGIBackport'. [4F74:3D6C][2020-06-11T21:46:32]i000: [Websites]: Processing product entry: 'VC11Redist\_x86'. [4F74:3D6C][2020-06-11T21:48:18]i000: [Websites]: Processing product entry: 'PHP56'. [4F74:3D6C][2020-06-11T21:48:20]i000: [Websites]: Processing product entry: 'Hosting\_PHP56'. [4F74:3D6C][2020-06-11T21:48:21]i000: [Websites]: Processing product entry: 'PHP70x64'. [4F74:3D6C][2020-06-11T21:48:23]i000: [Websites]: Processing product entry: 'Hosting\_PHP70x64'. [4F74:3D6C][2020-06-11T21:48:23]i000: [Websites]: Processing product entry: 'PHP70x86'. [4F74:3D6C][2020-06-11T21:48:25]i000: [Websites]: Processing product entry: 'Hosting\_PHP70x86'. [4F74:3D6C][2020-06-11T21:48:26]i000: [Websites]: Processing product entry: 'PHP71x64'. [4F74:3D6C][2020-06-11T21:48:27]i000: [Websites]: Processing product entry: 'Hosting\_PHP71x64'. [4F74:3D6C][2020-06-11T21:48:28]i000: [Websites]: Processing product entry: 'PHP71x86'. [4F74:3D6C][2020-06-11T21:48:30]i000: [Websites]: Processing product entry: 'Hosting\_PHP71x86'. [4F74:3D6C][2020-06-11T21:48:30]i000: [Websites]: Processing product entry: 'PHP72x64'. [4F74:3D6C][2020-06-11T21:48:31]i000: [Websites]: Processing product entry: 'Hosting\_PHP72x64'. [4F74:3D6C][2020-06-11T21:48:32]i000: [Websites]: Processing product entry: 'PHP72x86'. [4F74:3D6C][2020-06-11T21:48:33]i000: [Websites]: Processing product entry: 'Hosting\_PHP72x86'. [4F74:3D6C][2020-06-11T21:48:33]i000: [Websites]: Processing product entry: 'PHP73x64'. [4F74:3D6C][2020-06-11T21:48:34]i000: [Websites]: Processing product entry: 'Hosting\_PHP73x64'. [4F74:3D6C][2020-06-11T21:48:35]i000: [Websites]: Processing product entry: 'PHP73x86'. [4F74:3D6C][2020-06-11T21:48:37]i000: [Websites]: Processing product entry: 'Hosting\_PHP73x86'. [4F74:3D6C][2020-06-11T21:48:38]i000: [Websites]: Processing product entry: 'PHP74x64'. [4F74:3D6C][2020-06-11T21:48:39]i000: [Websites]: Processing product entry: 'Hosting\_PHP74x64'. [4F74:3D6C][2020-06-11T21:48:40]i000: [Websites]: Processing product entry: 'PHP74x86'.

[4F74:3D6C][2020-06-11T21:48:42]i000: [Websites]: Processing product entry: 'Hosting\_PHP74x86'. [4F74:3D6C][2020-06-11T21:48:43]i000: [Websites]: Processing product entry: 'HostingFSRM'. [4F74:3D6C][2020-06-11T21:48:43]i000: [Websites]: Processing product entry: 'HostingGalleryResource\_Django'. [4F74:3D6C][2020-06-11T21:48:44]i000: [Websites]: Processing product entry: 'HostingGalleryResource\_DNN'. [4F74:3D6C][2020-06-11T21:48:45]i000: [Websites]: Processing product entry: 'HostingGalleryResource\_Orchard'. [4F74:3D6C][2020-06-11T21:48:45]i000: [Websites]: Processing product entry: 'HostingGalleryResource\_Wordpress'. [4F74:3D6C][2020-06-11T21:48:46]i000: [Websites]: Processing product entry: 'msysgit\_x64'. [4F74:3D6C][2020-06-11T21:48:47]i000: [Websites]: Processing product entry: 'mercurial 4 5 0'. [4F74:3D6C][2020-06-11T21:48:49]i000: [Websites]: Processing product entry: 'MSBuild12'. [4F74:3D6C][2020-06-11T21:48:50]i000: [Websites]: Processing product entry: 'vsdiagagent'. [4F74:3D6C][2020-06-11T21:48:50]i000: [Websites]: Processing product entry: 'HostingKuduSDK'. [4F74:3D6C][2020-06-11T21:48:50]i000: [Websites]: Processing product entry: 'AppIdentify 1 0 0 6'. [4F74:3D6C][2020-06-11T21:48:52]i000: [Websites]: Processing product entry: 'aspnetcore\_sharedframeworks\_win\_x64\_2\_2\_8'. [4F74:3D6C][2020-06-11T21:48:52]i000: [Websites]: Processing product entry: 'aspnetcore\_sharedframeworks\_win\_x64\_3\_0\_3'. [4F74:3D6C][2020-06-11T21:48:52]i000: [Websites]: Processing product entry: 'aspnetcore\_sharedframeworks\_win\_x64\_3\_1\_3'. [4F74:3D6C][2020-06-11T21:48:53]i000: [Websites]: Processing product entry: 'aspnetcore\_sharedframeworks\_win\_x86\_2\_1\_17'. [4F74:3D6C][2020-06-11T21:49:07]i000: [Websites]: Processing product entry: 'aspnetcore\_sharedframeworks\_win\_x86\_2\_2\_8'. [4F74:3D6C][2020-06-11T21:49:08]i000: [Websites]: Processing product entry: 'aspnetcore\_sharedframeworks\_win\_x86\_3\_0\_3'. [4F74:3D6C][2020-06-11T21:49:08]i000: [Websites]: Processing product entry: 'aspnetcore\_sharedframeworks\_win\_x86\_3\_1\_3'. [4F74:3D6C][2020-06-11T21:49:09]i000: [Websites]: Processing product entry: 'aspnetcore\_store\_win\_x86\_2\_0\_5'. [4F74:3D6C][2020-06-11T21:49:09]i000: [Websites]: Processing product entry: 'aspnetcore\_store\_win\_x86\_2\_0\_6'. [4F74:3D6C][2020-06-11T21:49:10]i000: [Websites]: Processing product entry: 'aspnetcore\_store\_win\_x86\_2\_0\_8'. [4F74:3D6C][2020-06-11T21:49:11]i000: [Websites]: Processing product entry: 'aspnetcore\_store\_win\_x86\_2\_0\_9'. [4F74:3D6C][2020-06-11T21:49:12]i000: [Websites]: Processing product entry: 'AzureJobs\_1\_2\_10485'. [4F74:3D6C][2020-06-11T21:49:13]i000: [Websites]: Processing product entry: 'NPM\_Transformer'. [4F74:3D6C][2020-06-11T21:49:14]i000: [Websites]: Processing product entry: 'Bower\_1\_7\_9'. [4F74:3D6C][2020-06-11T21:49:15]][000: [Websites]: Processing product entry: 'dotnet host win x64\_3\_0\_1'. [4F74:3D6C][2020-06-11T21:49:16]i000: [Websites]: Processing product entry: 'dotnet\_host\_win\_x86\_3\_0\_1'. [4F74:3D6C][2020-06-11T21:49:16]i000: [Websites]: Processing product entry: 'dotnet\_hostfxr\_win\_x64\_2\_2\_8'.

[4F74:3D6C][2020-06-11T21:49:16]][1000: [Websites]: Processing product entry: 'dotnet hostfxr\_win\_x64\_3\_0\_3'.

[4F74:3D6C][2020-06-11T21:49:17]i000: [Websites]: Processing product entry: 'dotnet\_hostfxr\_win\_x64\_3\_1\_3'.

[4F74:3D6C][2020-06-11T21:49:18]i000: [Websites]: Processing product entry: 'dotnet hostfxr\_win\_x86\_2\_1\_17'.

[4F74:3D6C][2020-06-11T21:49:19]i000: [Websites]: Processing product entry: 'dotnet hostfxr\_win\_x86\_2\_2\_8'.

[4F74:3D6C][2020-06-11T21:49:20]i000: [Websites]: Processing product entry: 'dotnet\_hostfxr\_win\_x86\_3\_0\_3'.

[4F74:3D6C][2020-06-11T21:49:20]i000: [Websites]: Processing product entry: 'dotnet\_hostfxr\_win\_x86\_3\_1\_3'.

[4F74:3D6C][2020-06-11T21:49:21]i000: [Websites]: Processing product entry: 'dotnet rpscommon\_win\_x86\_2\_0\_0'.

[4F74:3D6C][2020-06-11T21:49:22]i000: [Websites]: Processing product entry: 'dotnet rpsdiff win x86 2 0 0'.

[4F74:3D6C][2020-06-11T21:49:23]i000: [Websites]: Processing product entry: 'dotnet runtime\_win\_x64\_2\_2\_8'.

[4F74:3D6C][2020-06-11T21:49:23]i000: [Websites]: Processing product entry: 'dotnet runtime win  $x64$  3 0 3'.

[4F74:3D6C][2020-06-11T21:49:24]i000: [Websites]: Processing product entry: 'dotnet runtime win  $x64$  3 1 3'.

[4F74:3D6C][2020-06-11T21:49:25]i000: [Websites]: Processing product entry: 'dotnet runtime win  $x86$  1 0 16'.

[4F74:3D6C][2020-06-11T21:49:25]i000: [Websites]: Processing product entry: 'dotnet runtime\_win\_x86\_1\_1\_13'.

[4F74:3D6C][2020-06-11T21:49:26]i000: [Websites]: Processing product entry: 'dotnet runtime\_win\_x86\_2\_0\_9'.

[4F74:3D6C][2020-06-11T21:49:26]i000: [Websites]: Processing product entry: 'dotnet\_runtime\_win\_x86\_2\_1\_17'.

[4F74:3D6C][2020-06-11T21:49:27]i000: [Websites]: Processing product entry: 'dotnet runtime\_win\_x86\_2\_2\_8'.

[4F74:3D6C][2020-06-11T21:49:27]i000: [Websites]: Processing product entry: 'dotnet runtime\_win\_x86\_3\_0\_3'.

[4F74:3D6C][2020-06-11T21:49:28]i000: [Websites]: Processing product entry: 'dotnet runtime win  $x86\quad3\quad1\;3'$ .

[4F74:3D6C][2020-06-11T21:49:28]i000: [Websites]: Processing product entry: 'dotnet\_sdk\_win\_x64\_2\_2\_109'.

[4F74:3D6C][2020-06-11T21:49:29]i000: [Websites]: Processing product entry: 'dotnet sdk win x64\_3\_1\_103'.

[4F74:3D6C][2020-06-11T21:49:29]i000: [Websites]: Processing product entry: 'dotnet\_sdk\_win\_x86\_1\_1\_14'.

[4F74:3D6C][2020-06-11T21:49:30]i000: [Websites]: Processing product entry: 'dotnet\_sdk\_win\_x86\_2\_1\_513'.

[4F74:3D6C][2020-06-11T21:49:31]i000: [Websites]: Processing product entry: 'dotnet\_sdk\_win\_x86\_2\_2\_109'.

[4F74:3D6C][2020-06-11T21:49:31]i000: [Websites]: Processing product entry: 'dotnet\_sdk\_win\_x86\_3\_1\_103'.

[4F74:3D6C][2020-06-11T21:49:32]i000: [Websites]: Processing product entry: 'dotnet store win  $x86\,2\,0\,3'$ .

[4F74:3D6C][2020-06-11T21:49:33]i000: [Websites]: Processing product entry: 'DotNetTargetFiles\_1\_0\_0\_0'.

[4F74:3D6C][2020-06-11T21:49:33]i000: [Websites]: Processing product entry: 'funcpack\_1\_0\_0'. [4F74:3D6C][2020-06-11T21:49:34]i000: [Websites]: Processing product entry: 'Functions\_1\_0\_13021'. [4F74:3D6C][2020-06-11T21:49:35]i000: [Websites]: Processing product entry: 'Grunt 0 1 13'. [4F74:3D6C][2020-06-11T21:49:36]i000: [Websites]: Processing product entry: 'Gulp 3 9 0'. [4F74:3D6C][2020-06-11T21:49:37]i000: [Websites]: Processing product entry: 'iisnodedebugger\_1\_0\_0\_1'. [4F74:3D6C][2020-06-11T21:49:37]i000: [Websites]: Processing product entry: 'Kudu\_86\_20224\_4450'. [4F74:3D6C][2020-06-11T21:49:38]i000: [Websites]: Processing product entry: 'MiddlewareModules\_1\_2\_7'. [4F74:3D6C][2020-06-11T21:49:39]i000: [Websites]: Processing product entry: 'MobileAppsManagement\_1\_0\_382'. [4F74:3D6C][2020-06-11T21:49:39]i000: [Websites]: Processing product entry: 'Monaco\_1\_0\_0- 20190625'. [4F74:3D6C][2020-06-11T21:49:40]i000: [Websites]: Processing product entry: 'MSBuild\_15\_3\_409\_57025'. [4F74:3D6C][2020-06-11T21:49:40]i000: [Websites]: Processing product entry: 'MSBuild\_15\_9\_21\_664'. [4F74:3D6C][2020-06-11T21:49:41]<sup>1</sup> [000: [Websites]: Processing product entry: 'MSBuild\_16\_4\_0'. [4F74:3D6C][2020-06-11T21:49:41]i000: [Websites]: Processing product entry: 'MsbuildHotfix\_0\_0\_1'. [4F74:3D6C][2020-06-11T21:49:42]i000: [Websites]: Processing product entry: 'MSBuildTargetsForDotNetCore\_1\_0\_1'. [4F74:3D6C][2020-06-11T21:49:43]<sup>1</sup> [3000: [Websites]: Processing product entry: 'MSDeploy\_3\_5\_80916\_15'. [4F74:3D6C][2020-06-11T21:49:43]i000: [Websites]: Processing product entry: 'MSDeployBinaries\_3\_0\_0'. [4F74:3D6C][2020-06-11T21:49:43]i000: [Websites]: Processing product entry: 'NET Reference Assemblies 4 5 1'. [4F74:3D6C][2020-06-11T21:49:44] $1000$ : [Websites]: Processing product entry: 'NET Reference Assemblies Full 4 5 2'. [4F74:3D6C][2020-06-11T21:49:44]i000: [Websites]: Processing product entry: 'NPM\_1\_1\_37'. [4F74:3D6C][2020-06-11T21:49:46]i000: [Websites]: Processing product entry: 'NodeJS  $\overline{0}$  6 20'. [4F74:3D6C][2020-06-11T21:49:47]i000: [Websites]: Processing product entry: 'NPM\_1\_2\_30'. [4F74:3D6C][2020-06-11T21:49:48]i000: [Websites]: Processing product entry: 'NodeJS  $\overline{0}$  8 28'. [4F74:3D6C][2020-06-11T21:49:50]i000: [Websites]: Processing product entry: 'NPM 1 4 28'. [4F74:3D6C][2020-06-11T21:49:52]i000: [Websites]: Processing product entry: 'NodeJS  $\,0\,10\,40'$ . [4F74:3D6C][2020-06-11T21:49:52]i000: [Websites]: Processing product entry: 'NPM\_2\_11\_2'. [4F74:3D6C][2020-06-11T21:49:54]i000: [Websites]: Processing product entry: 'NodeJS  $\overline{0}$  12  $\overline{6}'$ . [4F74:3D6C][2020-06-11T21:49:55]i000: [Websites]: Processing product entry: 'NPM\_6\_13\_4'. [4F74:3D6C][2020-06-11T21:49:57]i000: [Websites]: Processing product entry: 'NodeJS 12 15 0'. [4F74:3D6C][2020-06-11T21:49:58]i000: [Websites]: Processing product entry: 'NodeJSx64\_12\_15\_0'. [4F74:3D6C][2020-06-11T21:49:58]i000: [Websites]: Processing product entry: 'NPM\_6\_12\_0'. [4F74:3D6C][2020-06-11T21:49:59]i000: [Websites]: Processing product entry: 'NodeJSx64\_12\_13\_0'. [4F74:3D6C][2020-06-11T21:50:00]i000: [Websites]: Processing product entry: 'NodeJSx64\_10\_19\_0'. [4F74:3D6C][2020-06-11T21:50:01]i000: [Websites]: Processing product entry: 'NodeJS 12 13 0'. [4F74:3D6C][2020-06-11T21:50:03]i000: [Websites]: Processing product entry: 'NodeJS\_10\_19\_0'.

[4F74:3D6C][2020-06-11T21:50:04]][000: [Websites]: Processing product entry: 'NPM 6 9 0'. [4F74:3D6C][2020-06-11T21:50:05]i000: [Websites]: Processing product entry: 'NodeJS 10 16 3'. [4F74:3D6C][2020-06-11T21:50:06]i000: [Websites]: Processing product entry: 'NPM\_2\_15\_11'. [4F74:3D6C][2020-06-11T21:50:07]][2000: [Websites]: Processing product entry: 'NodeJS 4 8 4'. [4F74:3D6C][2020-06-11T21:50:08]i000: [Websites]: Processing product entry: 'NPM 3 10 3'. [4F74:3D6C][2020-06-11T21:50:09]i000: [Websites]: Processing product entry: 'NodeJS 6 5 0'. [4F74:3D6C][2020-06-11T21:50:10]i000: [Websites]: Processing product entry: 'NPM\_3\_10\_8'. [4F74:3D6C][2020-06-11T21:50:12]i000: [Websites]: Processing product entry: 'NodeJS 6 9 1'. [4F74:3D6C][2020-06-11T21:50:13]i000: [Websites]: Processing product entry: 'NPM 3 10 10'. [4F74:3D6C][2020-06-11T21:50:15]i000: [Websites]: Processing product entry: 'NodeJS\_6\_9\_5'. [4F74:3D6C][2020-06-11T21:50:16]i000: [Websites]: Processing product entry: 'NodeJS 6 12 3'. [4F74:3D6C][2020-06-11T21:50:17]i000: [Websites]: Processing product entry: 'NPM\_4\_2\_0'. [4F74:3D6C][2020-06-11T21:50:18]i000: [Websites]: Processing product entry: 'NodeJS 7 10 1'. [4F74:3D6C][2020-06-11T21:50:19]i000: [Websites]: Processing product entry: 'NodeJS  $8$  17 0'. [4F74:3D6C][2020-06-11T21:50:23]i000: [Websites]: Processing product entry: 'NPM\_5\_6\_0'. [4F74:3D6C][2020-06-11T21:50:25]i000: [Websites]: Processing product entry: 'NodeJS  $\,8\,9\,4'$ . [4F74:3D6C][2020-06-11T21:50:26]i000: [Websites]: Processing product entry: 'NodeJS  $\,8\,10\,0'$ . [4F74:3D6C][2020-06-11T21:50:27]i000: [Websites]: Processing product entry: 'NodeJS\_8\_11\_1'. [4F74:3D6C][2020-06-11T21:50:29]i000: [Websites]: Processing product entry: 'NPM 6 1 0'. [4F74:3D6C][2020-06-11T21:50:30]i000: [Websites]: Processing product entry: 'NodeJS\_10\_6\_0'. [4F74:3D6C][2020-06-11T21:50:31]i000: [Websites]: Processing product entry: 'NPM\_6\_4\_1'. [4F74:3D6C][2020-06-11T21:50:31]i000: [Websites]: Processing product entry: 'NodeJS 10 14 1'. [4F74:3D6C][2020-06-11T21:50:32]i000: [Websites]: Processing product entry: 'NodeJS\_10\_15\_2'. [4F74:3D6C][2020-06-11T21:50:33]i000: [Websites]: Processing product entry: 'NodeJSx64\_8\_17\_0'. [4F74:3D6C][2020-06-11T21:50:37]i000: [Websites]: Processing product entry: 'NodeJSx64\_10\_15\_2'. [4F74:3D6C][2020-06-11T21:50:38]i000: [Websites]: Processing product entry: 'NodeJSx64\_10\_16\_3'. [4F74:3D6C][2020-06-11T21:50:40]i000: [Websites]: Processing product entry: 'NPM\_1\_3\_11'. [4F74:3D6C][2020-06-11T21:50:41]i000: [Websites]: Processing product entry: 'NPMRC 1 3 11'. [4F74:3D6C][2020-06-11T21:50:41]i000: [Websites]: Processing product entry: 'RedirectNodeJS 0 0 0 81'. [4F74:3D6C][2020-06-11T21:50:41]i000: [Websites]: Processing product entry: 'TypeScript\_1\_8\_0'. [4F74:3D6C][2020-06-11T21:50:42]i000: [Websites]: Processing product entry: 'TypeScript\_2\_0\_0'. [4F74:3D6C][2020-06-11T21:50:43]i000: [Websites]: Processing product entry: 'TypeScript\_2\_1\_0'. [4F74:3D6C][2020-06-11T21:50:43]i000: [Websites]: Processing product entry: 'TypeScript\_2\_2\_0'. [4F74:3D6C][2020-06-11T21:50:44]i000: [Websites]: Processing product entry: 'TypeScript\_2\_5\_2'. [4F74:3D6C][2020-06-11T21:50:45]i000: [Websites]: Processing product entry: 'TypeScript\_props\_2\_5\_2'. [4F74:3D6C][2020-06-11T21:50:46]i000: [Websites]: Processing product entry: 'VC2015Compiler\_1\_0\_2'. [4F74:3D6C][2020-06-11T21:50:46]i000: [Websites]: Processing product entry: 'RAPID\_UPDATE'. [4F74:3D6C][2020-06-11T21:50:46]i000: [Websites]: Processing product entry: 'HostingKudu'. [4F74:3D6C][2020-06-11T21:50:47]i000: [Websites]: Processing product entry: 'VC12Redist\_x86'. [4F74:3D6C][2020-06-11T21:50:47]i000: [Websites]: Processing product entry: 'VC12Redist\_x64'.

[4F74:3D6C][2020-06-11T21:50:47]i000: [Websites]: Processing product entry: 'VC12Redist'. [4F74:3D6C][2020-06-11T21:50:47]i000: [Websites]: Processing product entry: 'HostingMySQL\_5\_7'. [4F74:3D6C][2020-06-11T21:50:49]i000: [Websites]: Processing product entry: 'NetFx3'. [4F74:3D6C][2020-06-11T21:50:49]i000: [Websites]: Processing product entry: 'NetFx3\_HttpActivation'. [4F74:3D6C][2020-06-11T21:50:49]i000: [Websites]: Processing product entry: 'HostingWCF30'. [4F74:3D6C][2020-06-11T21:50:49]i000: [Websites]: Processing product entry: 'HostingWCF45'. [4F74:3D6C][2020-06-11T21:50:49]i000: [Websites]: Processing product entry: 'httpPlatformHandlerApplicationHostXDT'. [4F74:3D6C][2020-06-11T21:50:50]i000: [Websites]: Processing product entry: 'httpPlatformHandler'. [4F74:3D6C][2020-06-11T21:50:51]i000: [Websites]: Processing product entry: 'IISHttpCompressionDynamic'. [4F74:3D6C][2020-06-11T21:50:51]i000: [Websites]: Processing product entry: 'NodeJS'. [4F74:3D6C][2020-06-11T21:50:52]i000: [Websites]: Processing product entry: 'iisnodex86onx64'. [4F74:3D6C][2020-06-11T21:50:53]i000: [Websites]: Processing product entry: 'wawsiisnodeinspector'. [4F74:3D6C][2020-06-11T21:50:54]i000: [Websites]: Processing product entry: 'NPM\_1\_2\_18'. [4F74:3D6C][2020-06-11T21:50:55]i000: [Websites]: Processing product entry: 'NodeJS\_0\_10\_5'. [4F74:3D6C][2020-06-11T21:50:57]i000: [Websites]: Processing product entry: 'wawsiisnodefixups'. [4F74:3D6C][2020-06-11T21:50:57]i000: [Websites]: Processing product entry: 'iisnodedebugger'. [4F74:3D6C][2020-06-11T21:50:58]i000: [Websites]: Processing product entry: 'iisnodeWow'. [4F74:3D6C][2020-06-11T21:50:58]i000: [Websites]: Processing product entry: 'NETFramework46'. [4F74:3D6C][2020-06-11T21:50:58]i000: [Websites]: Processing product entry: 'MicrosoftBuildTools2015'. [4F74:3D6C][2020-06-11T21:50:59]i000: [Websites]: Processing product entry: 'MSODBC13'. [4F74:3D6C][2020-06-11T21:50:59]i000: [Websites]: Processing product entry: 'NETFramework35'. [4F74:3D6C][2020-06-11T21:50:59]i000: [Websites]: Processing product entry: 'MVC'. [4F74:3D6C][2020-06-11T21:51:00]i000: [Websites]: Processing product entry: 'MVC2'. [4F74:3D6C][2020-06-11T21:51:01]i000: [Websites]: Processing product entry: 'MVC2KB2990942'. [4F74:3D6C][2020-06-11T21:51:02]i000: [Websites]: Processing product entry: 'NETFramework4'. [4F74:3D6C][2020-06-11T21:51:02]i000: [Websites]: Processing product entry: 'External\_True'. [4F74:3D6C][2020-06-11T21:51:02]i000: [Websites]: Processing product entry: 'VWD11\_Only\_BaseLocale'. [4F74:3D6C][2020-06-11T21:51:03]i000: [Websites]: Processing product entry: 'MVC3Runtime'. [4F74:3D6C][2020-06-11T21:51:04]i000: [Websites]: Processing product entry: 'MVC3KB2990942'. [4F74:3D6C][2020-06-11T21:51:04]i000: [Websites]: Processing product entry: 'MySQLConnector'. [4F74:3D6C][2020-06-11T21:51:05]i000: [Websites]: Processing product entry: 'NDP46\_TargetingPack\_KB3045566'. [4F74:3D6C][2020-06-11T21:51:06]][3000: [Websites]: Processing product entry: 'NDP46\_TargetingPack\_KB3045566\_ENU'. [4F74:3D6C][2020-06-11T21:51:07]i000: [Websites]: Processing product entry: 'NETFramework47'. [4F74:3D6C][2020-06-11T21:51:07]i000: [Websites]: Processing product entry: 'NDP47\_DevPack\_KB3186612\_ENU'.

[4F74:3D6C][2020-06-11T21:51:08]][000: [Websites]: Processing product entry: 'NDP451\_KB2861696\_x86\_x64\_DevPack'. [4F74:3D6C][2020-06-11T21:51:08]i000: [Websites]: Processing product entry: 'NDP452\_KB2901951\_x86\_x64\_DevPack'. [4F74:3D6C][2020-06-11T21:51:08]i000: [Websites]: Processing product entry: 'NDP461- DevPack-KB3105179-ENU'. [4F74:3D6C][2020-06-11T21:51:09]i000: [Websites]: Processing product entry: 'NETFramework471'. [4F74:3D6C][2020-06-11T21:51:09]i000: [Websites]: Processing product entry: 'NDP471\_KB4054856'. [4F74:3D6C][2020-06-11T21:51:09]i000: [Websites]: Processing product entry: 'NETFramework472'. [4F74:3D6C][2020-06-11T21:51:10]<sup>1</sup> [0000: [Websites]: Processing product entry: 'NDP472\_DevPack\_ENU'. [4F74:3D6C][2020-06-11T21:51:10]i000: [Websites]: Processing product entry: 'NetFramework462WithDevPack'. [4F74:3D6C][2020-06-11T21:51:11]i000: [Websites]: Processing product entry: 'ODBC11'. [4F74:3D6C][2020-06-11T21:51:11]i000: [Websites]: Processing product entry: 'Python27'. [4F74:3D6C][2020-06-11T21:51:12]i000: [Websites]: Processing product entry: 'Python36'. [4F74:3D6C][2020-06-11T21:51:14]i000: [Websites]: Processing product entry: 'ServerSideIncludes'. [4F74:3D6C][2020-06-11T21:51:14]i000: [Websites]: Processing product entry: 'SQLDriverPHP56IIS'. [4F74:3D6C][2020-06-11T21:51:16]i000: [Websites]: Processing product entry: 'MSODBC17'. [4F74:3D6C][2020-06-11T21:51:16]][1000: [Websites]: Processing product entry: 'SQLDriverPHP70IIS'. [4F74:3D6C][2020-06-11T21:51:17]i000: [Websites]: Processing product entry: 'SQLDriverPHP71IIS'. [4F74:3D6C][2020-06-11T21:51:17]i000: [Websites]: Processing product entry: 'SQLDriverPHP72IIS'. [4F74:3D6C][2020-06-11T21:51:18]i000: [Websites]: Processing product entry: 'SQLDriverPHP73IIS'. [4F74:3D6C][2020-06-11T21:51:18]i000: [Websites]: Processing product entry: 'SQLDriverPHP74IIS'. [4F74:3D6C][2020-06-11T21:51:18]i000: [Websites]: Processing product entry: 'tomcat 7 0 62'. [4F74:3D6C][2020-06-11T21:51:20]i000: [Websites]: Processing product entry: 'tomcat 7 0 81'. [4F74:3D6C][2020-06-11T21:51:21]i000: [Websites]: Processing product entry: 'tomcat 7 0 94'. [4F74:3D6C][2020-06-11T21:51:23]i000: [Websites]: Processing product entry: 'tomcat  $8\,5\,6'$ . [4F74:3D6C][2020-06-11T21:51:24]i000: [Websites]: Processing product entry: 'tomcat  $8\text{ }5\text{ }31'$ . [4F74:3D6C][2020-06-11T21:51:26]i000: [Websites]: Processing product entry: 'tomcat  $8\text{ }5\text{ }34'$ . [4F74:3D6C][2020-06-11T21:51:27]i000: [Websites]: Processing product entry: 'tomcat\_8\_5\_37'. [4F74:3D6C][2020-06-11T21:51:28]i000: [Websites]: Processing product entry: 'tomcat  $8\text{ }5\text{ }42'$ . [4F74:3D6C][2020-06-11T21:51:28]i000: [Websites]: Processing product entry: 'tomcat 9 0 8'. [4F74:3D6C][2020-06-11T21:51:30]i000: [Websites]: Processing product entry: 'tomcat\_9\_0\_12'. [4F74:3D6C][2020-06-11T21:51:31]i000: [Websites]: Processing product entry: 'tomcat 9 0 14'. [4F74:3D6C][2020-06-11T21:51:32]i000: [Websites]: Processing product entry: 'tomcat\_9\_0\_21'. [4F74:3D6C][2020-06-11T21:51:33]i000: [Websites]: Processing product entry: 'VC11Redist\_x64'. [4F74:3D6C][2020-06-11T21:51:33]i000: [Websites]: Processing product entry: 'VC11Redist'. [4F74:3D6C][2020-06-11T21:51:33]i000: [Websites]: Processing product entry: 'netframework2'. [4F74:3D6C][2020-06-11T21:51:33]i000: [Websites]: Processing product entry: 'SQLNativeClient\_11\_0'.

[4F74:3D6C][2020-06-11T21:51:34]i000: [Websites]: Processing product entry: 'SQLCLRTypes\_Only\_x86\_13\_0'. [4F74:3D6C][2020-06-11T21:51:36]i000: [Websites]: Processing product entry: 'SQLCLRTypes\_Only\_x64\_13\_0'. [4F74:3D6C][2020-06-11T21:51:37]i000: [Websites]: Processing product entry: 'SQLCLRTypes\_13\_0'. [4F74:3D6C][2020-06-11T21:51:37]i000: [Websites]: Processing product entry: 'SMO\_Only\_x64\_13\_0'. [4F74:3D6C][2020-06-11T21:51:38]i000: [Websites]: Processing product entry: 'SMO\_Only\_x86\_13\_0'. [4F74:3D6C][2020-06-11T21:51:39]i000: [Websites]: Processing product entry: 'SMO\_13\_0'. [4F74:3D6C][2020-06-11T21:51:40]<sup>1</sup>]<sub>1000</sub>: [Websites]: Processing product entry: 'SQLSysCLRTypes\_14\_0\_x64'. [4F74:3D6C][2020-06-11T21:51:40]i000: [Websites]: Processing product entry: 'DACFX\_17\_2\_X64'. [4F74:3D6C][2020-06-11T21:51:41]i000: [Websites]: Processing product entry: 'SQLSysCLRTypes\_14\_0\_x86'. [4F74:3D6C][2020-06-11T21:51:42]i000: [Websites]: Processing product entry: 'DACFX\_17\_2\_X86'. [4F74:3D6C][2020-06-11T21:51:43]i000: [Websites]: Processing product entry: 'DACFX\_17\_2'. [4F74:3D6C][2020-06-11T21:51:43]i000: [Websites]: Processing product entry: 'DACFX'. [4F74:3D6C][2020-06-11T21:51:43]i000: [Websites]: Processing product entry: 'WebSites\_WDeploy\_Worker'. [4F74:3D6C][2020-06-11T21:51:44]i000: [Websites]: Processing product entry: 'WASNetFxEnvironment'. [4F74:3D6C][2020-06-11T21:51:44]i000: [Websites]: Processing product entry: 'NETExtensibility'. [4F74:3D6C][2020-06-11T21:51:44]i000: [Websites]: Processing product entry: 'HostingASPNET35\_Internal'. [4F74:3D6C][2020-06-11T21:51:44]i000: [Websites]: Processing product entry: 'WFastCgi\_21'. [4F74:3D6C][2020-06-11T21:51:45]i000: [Websites]: Processing product entry: 'WinCache56'. [4F74:3D6C][2020-06-11T21:51:46]i000: [Websites]: Processing product entry: 'WinCache70x64'. [4F74:3D6C][2020-06-11T21:51:47]i000: [Websites]: Processing product entry: 'WinCache70x86'. [4F74:3D6C][2020-06-11T21:51:48]i000: [Websites]: Processing product entry: 'WinCache71x64'. [4F74:3D6C][2020-06-11T21:51:48]i000: [Websites]: Processing product entry: 'WinCache71x86'. [4F74:3D6C][2020-06-11T21:51:50]i000: [Websites]: Processing product entry: 'WinCache72x64'. [4F74:3D6C][2020-06-11T21:51:52]i000: [Websites]: Processing product entry: 'WinCache72x86'. [4F74:3D6C][2020-06-11T21:51:53]i000: [Websites]: Processing product entry: 'WinCache73x64'. [4F74:3D6C][2020-06-11T21:51:55]i000: [Websites]: Processing product entry: 'WinCache73x86'. [4F74:3D6C][2020-06-11T21:51:56]i000: [Websites]: Processing product entry: 'WinCache74x64'. [4F74:3D6C][2020-06-11T21:51:57]i000: [Websites]: Processing product entry: 'WinCache74x86'. [4F74:3D6C][2020-06-11T21:51:58]i000: [Websites]: Processing product entry: 'WindowsAuthentication'. [4F74:3D6C][2020-06-11T21:51:58]i000: [Websites]: Processing product entry: 'zulu8.17.0.3 jdk8.0.102-win\_x64'. [4F74:3D6C][2020-06-11T21:52:00]i000: [Websites]: Processing product entry: 'zulu8.30.0.1 jdk8.0.172-win\_x64'. [4F74:3D6C][2020-06-11T21:52:00]i000: [Websites]: Processing product entry: 'zulu8.31.0.2 jre8.0.181-win\_x64'. [4F74:3D6C][2020-06-11T21:52:01]i000: [Websites]: Processing product entry: 'zulu8.36.0.1 jre8.0.202-win\_x64'. [4F74:3D6C][2020-06-11T21:52:02]i000: [Websites]: Processing product entry: 'zulu8.38.0.13 jre8.0.212-win\_x64'.

[4F74:3D6C][2020-06-11T21:52:03]i000: [Websites]: Processing product entry: 'ApplicationInit'. [4F74:3D6C][2020-06-11T21:52:03]i000: [Websites]: Processing product entry: 'HostingWebRole'. [4F74:3D6C][2020-06-11T21:52:03]i000: [Websites]: Processing product entry: 'IIS60'. [4F74:3D6C][2020-06-11T21:52:04]i000: [Websites]: Processing product entry: 'ManagementService'. [4F74:3D6C][2020-06-11T21:52:04]i000: [Websites]: Processing product entry: 'WebSites\_WDeploy'. [4F74:3D6C][2020-06-11T21:52:04]i000: [Websites]: Processing product entry: 'FTPServer'. [4F74:3D6C][2020-06-11T21:52:05]i000: [Websites]: Processing product entry: 'MetabaseAndIIS6Compatibility'. [4F74:3D6C][2020-06-11T21:52:05]i000: [Websites]: Processing product entry: 'FTPExtensibility'. [4F74:3D6C][2020-06-11T21:52:05]i000: [Websites]: Processing product entry: 'HostingPublishingRole'. [4F74:3D6C][2020-06-11T21:52:05]i000: [Websites]: Processing product entry: 'MinimalHostingWebRole'. [4F74:3D6C][2020-06-11T21:52:05]i000: [Websites]: Processing product entry: 'HostingWinAppServer'. [4F74:3D6C][2020-06-11T21:52:05]i000: [Websites]: Processing product entry: 'HostingDnsManagementTools'. [4F74:3D6C][2020-06-11T21:52:05]i000: [Websites]: Processing product entry: 'iisnodex86onx64\_mn'. [4F74:3D6C][2020-06-11T21:52:06]i000: [Websites]: Processing product entry: 'HostingManagementServerRole'. [4F74:3D6C][2020-06-11T21:52:06]i000: [Websites]: Processing product entry: 'HostingFileServerRole'. [4F74:3D6C][2020-06-11T21:52:07]i000: [Websites]: Processing product entry: 'HostingAdministration'. [4F74:3D6C][2020-06-11T21:52:07]i000: [Websites]: Processing product entry: 'WebsitesTenantExtension'. [4F74:3D6C][2020-06-11T21:52:07]i000: [Websites]: Processing product entry: 'WebsitesAdminExtension'. [4F74:3D6C][2020-06-11T21:52:08]i000: [Websites]: Processing product entry: 'AppServicePortal'. [4F74:3D6C][2020-06-11T21:52:09]i000: [Websites]: Processing product entry: 'HostingDataServiceApi'. [4F74:3D6C][2020-06-11T21:52:09]i000: [Websites]: Processing product entry: 'HostingAppServiceTemplate'. [4F74:3D6C][2020-06-11T21:52:10]i000: [Websites]: Processing product entry: 'KB4550994'. [4F74:3D6C][2020-06-11T21:52:10]i000: [Websites]: Processing product entry: 'KB4550929'. [4F74:3D6C][2020-06-11T21:52:11]i000: [Websites]: Processing product entry: 'DefenderDefinition\_1\_313\_1556\_0'. [4F74:3D6C][2020-06-11T21:52:11]i000: [Websites]: Processing product entry: 'HostingWindowsCumulativeUpdate'. [4F74:3D6C][2020-06-11T21:52:12]i000: [Websites]: Downloaded file: 'file:///C:/Windows/Temp/Websites/WebsitesSetup/Websites87.0.10.xml' to location 'C:\Windows\Temp\Websites\WebsitesSetup\Offline.87.0.10\feeds\Websites\_v87.0.10.0\originalfee ds\Websites87.0.10.xml' [4F74:3D6C][2020-06-11T21:52:13]i000: [Websites]: HostingController [4F74:3D6C][2020-06-11T21:52:13]i000: [Websites]: WebhostingInstaller [4F74:3D6C][2020-06-11T21:52:13]i000: [Websites]: HostingWebFarmFrameworkv23 [4F74:3D6C][2020-06-11T21:52:13]i000: [Websites]: NetFx4 [4F74:3D6C][2020-06-11T21:52:13]i000: [Websites]: VC14Redist [4F74:3D6C][2020-06-11T21:52:13]i000: [Websites]: VC1424Redist\_X86

[4F74:3D6C][2020-06-11T21:52:13]i000: [Websites]: VC1424Redist\_X64 [4F74:3D6C][2020-06-11T21:52:13]i000: [Websites]: HostingFramework [4F74:3D6C][2020-06-11T21:52:13]i000: [Websites]: StaticContent [4F74:3D6C][2020-06-11T21:52:13]i000: [Websites]: WASProcessModel [4F74:3D6C][2020-06-11T21:52:13]i000: [Websites]: DefaultDocument [4F74:3D6C][2020-06-11T21:52:13]i000: [Websites]: DirectoryBrowse [4F74:3D6C][2020-06-11T21:52:13]i000: [Websites]: HTTPErrors [4F74:3D6C][2020-06-11T21:52:13]i000: [Websites]: HTTPLogging [4F74:3D6C][2020-06-11T21:52:13]i000: [Websites]: LoggingTools [4F74:3D6C][2020-06-11T21:52:13]i000: [Websites]: RequestFiltering [4F74:3D6C][2020-06-11T21:52:13]i000: [Websites]: StaticContentCompression [4F74:3D6C][2020-06-11T21:52:13]i000: [Websites]: IISManagementConsole [4F74:3D6C][2020-06-11T21:52:13]i000: [Websites]: WASConfigurationAPI [4F74:3D6C][2020-06-11T21:52:13]i000: [Websites]: NetFx4Extended-ASPNET45 [4F74:3D6C][2020-06-11T21:52:13]i000: [Websites]: ISAPIFilters [4F74:3D6C][2020-06-11T21:52:13]i000: [Websites]: ISAPIExtensions [4F74:3D6C][2020-06-11T21:52:13]i000: [Websites]: HostingFrontEndRole [4F74:3D6C][2020-06-11T21:52:13]i000: [Websites]: ARRv3 [4F74:3D6C][2020-06-11T21:52:13]i000: [Websites]: UrlRewrite2 [4F74:3D6C][2020-06-11T21:52:13]i000: [Websites]: IPSecurity [4F74:3D6C][2020-06-11T21:52:13]i000: [Websites]: Tracing [4F74:3D6C][2020-06-11T21:52:13]i000: [Websites]: HostingIISCertProvider [4F74:3D6C][2020-06-11T21:52:13]i000: [Websites]: WebSockets [4F74:3D6C][2020-06-11T21:52:13]i000: [Websites]: Hosting\_CertSynchronizationService [4F74:3D6C][2020-06-11T21:52:13]i000: [Websites]: ASPNET45 [4F74:3D6C][2020-06-11T21:52:13]i000: [Websites]: NetFxExtensibility45 [4F74:3D6C][2020-06-11T21:52:13]i000: [Websites]: HostingWebRole [4F74:3D6C][2020-06-11T21:52:13]i000: [Websites]: ASP [4F74:3D6C][2020-06-11T21:52:13]i000: [Websites]: ASPNET\_OOB\_Compilation [4F74:3D6C][2020-06-11T21:52:13]i000: [Websites]: NETFramework452 [4F74:3D6C][2020-06-11T21:52:13]i000: [Websites]: AspNetCoreModule [4F74:3D6C][2020-06-11T21:52:13]i000: [Websites]: AspNetCoreModuleV2 [4F74:3D6C][2020-06-11T21:52:13]i000: [Websites]: Hosting\_PHP56 [4F74:3D6C][2020-06-11T21:52:13]i000: [Websites]: PHP56 [4F74:3D6C][2020-06-11T21:52:13]i000: [Websites]: RequestMonitor [4F74:3D6C][2020-06-11T21:52:13]i000: [Websites]: CGI [4F74:3D6C][2020-06-11T21:52:13]i000: [Websites]: UrlRewrite [4F74:3D6C][2020-06-11T21:52:13]i000: [Websites]: FastCGIBackport [4F74:3D6C][2020-06-11T21:52:13]i000: [Websites]: VC11Redist\_x86 [4F74:3D6C][2020-06-11T21:52:13]i000: [Websites]: Hosting\_PHP70x64 [4F74:3D6C][2020-06-11T21:52:13]i000: [Websites]: PHP70x64 [4F74:3D6C][2020-06-11T21:52:13]i000: [Websites]: WinCache70x64 [4F74:3D6C][2020-06-11T21:52:13]i000: [Websites]: Hosting\_PHP70x86 [4F74:3D6C][2020-06-11T21:52:13]i000: [Websites]: PHP70x86 [4F74:3D6C][2020-06-11T21:52:13]i000: [Websites]: WinCache70x86 [4F74:3D6C][2020-06-11T21:52:13]i000: [Websites]: Hosting\_PHP71x64 [4F74:3D6C][2020-06-11T21:52:13]i000: [Websites]: PHP71x64 [4F74:3D6C][2020-06-11T21:52:13]i000: [Websites]: WinCache71x64 [4F74:3D6C][2020-06-11T21:52:13]i000: [Websites]: Hosting\_PHP71x86 [4F74:3D6C][2020-06-11T21:52:13]i000: [Websites]: PHP71x86 [4F74:3D6C][2020-06-11T21:52:13]i000: [Websites]: WinCache71x86 [4F74:3D6C][2020-06-11T21:52:13]i000: [Websites]: Hosting\_PHP72x64

[4F74:3D6C][2020-06-11T21:52:13]i000: [Websites]: PHP72x64 [4F74:3D6C][2020-06-11T21:52:13]i000: [Websites]: WinCache72x64 [4F74:3D6C][2020-06-11T21:52:13]i000: [Websites]: Hosting\_PHP72x86 [4F74:3D6C][2020-06-11T21:52:13]i000: [Websites]: PHP72x86 [4F74:3D6C][2020-06-11T21:52:13]i000: [Websites]: WinCache72x86 [4F74:3D6C][2020-06-11T21:52:13]i000: [Websites]: Hosting\_PHP73x64 [4F74:3D6C][2020-06-11T21:52:13]i000: [Websites]: PHP73x64 [4F74:3D6C][2020-06-11T21:52:13]i000: [Websites]: WinCache73x64 [4F74:3D6C][2020-06-11T21:52:13]i000: [Websites]: Hosting\_PHP73x86 [4F74:3D6C][2020-06-11T21:52:13]i000: [Websites]: PHP73x86 [4F74:3D6C][2020-06-11T21:52:13]i000: [Websites]: WinCache73x86 [4F74:3D6C][2020-06-11T21:52:13]i000: [Websites]: Hosting\_PHP74x64 [4F74:3D6C][2020-06-11T21:52:13]i000: [Websites]: PHP74x64 [4F74:3D6C][2020-06-11T21:52:13]i000: [Websites]: WinCache74x64 [4F74:3D6C][2020-06-11T21:52:13]i000: [Websites]: Hosting\_PHP74x86 [4F74:3D6C][2020-06-11T21:52:13]i000: [Websites]: PHP74x86 [4F74:3D6C][2020-06-11T21:52:13]i000: [Websites]: WinCache74x86 [4F74:3D6C][2020-06-11T21:52:13]i000: [Websites]: HostingFSRM [4F74:3D6C][2020-06-11T21:52:13]i000: [Websites]: HostingGalleryResource\_Django [4F74:3D6C][2020-06-11T21:52:13]i000: [Websites]: HostingGalleryResource\_DNN [4F74:3D6C][2020-06-11T21:52:13]i000: [Websites]: HostingGalleryResource\_Orchard [4F74:3D6C][2020-06-11T21:52:13]i000: [Websites]: HostingGalleryResource\_Wordpress [4F74:3D6C][2020-06-11T21:52:13]i000: [Websites]: HostingKudu [4F74:3D6C][2020-06-11T21:52:13]i000: [Websites]: HostingKuduSDK [4F74:3D6C][2020-06-11T21:52:13]i000: [Websites]: msysgit\_x64 [4F74:3D6C][2020-06-11T21:52:13]i000: [Websites]: mercurial 4 5 0 [4F74:3D6C][2020-06-11T21:52:13]i000: [Websites]: MSBuild12 [4F74:3D6C][2020-06-11T21:52:13]i000: [Websites]: vsdiagagent [4F74:3D6C][2020-06-11T21:52:13]i000: [Websites]: RAPID\_UPDATE [4F74:3D6C][2020-06-11T21:52:13]i000: [Websites]: AppIdentify\_1\_0\_0\_6 [4F74:3D6C][2020-06-11T21:52:13]i000: [Websites]: aspnetcore\_sharedframeworks\_win\_x64\_2\_2\_8 [4F74:3D6C][2020-06-11T21:52:13]i000: [Websites]: aspnetcore\_sharedframeworks\_win\_x64\_3\_0\_3 [4F74:3D6C][2020-06-11T21:52:13]i000: [Websites]: aspnetcore\_sharedframeworks\_win\_x64\_3\_1\_3 [4F74:3D6C][2020-06-11T21:52:13]i000: [Websites]: aspnetcore\_sharedframeworks\_win\_x86\_2\_1\_17 [4F74:3D6C][2020-06-11T21:52:13]i000: [Websites]: aspnetcore\_sharedframeworks\_win\_x86\_2\_2\_8 [4F74:3D6C][2020-06-11T21:52:13]i000: [Websites]: aspnetcore\_sharedframeworks\_win\_x86\_3\_0\_3 [4F74:3D6C][2020-06-11T21:52:13]i000: [Websites]: aspnetcore\_sharedframeworks\_win\_x86\_3\_1\_3 [4F74:3D6C][2020-06-11T21:52:13]i000: [Websites]: aspnetcore\_store\_win\_x86\_2\_0\_5 [4F74:3D6C][2020-06-11T21:52:13]i000: [Websites]: aspnetcore\_store\_win\_x86\_2\_0\_6 [4F74:3D6C][2020-06-11T21:52:13]i000: [Websites]: aspnetcore\_store\_win\_x86\_2\_0\_8 [4F74:3D6C][2020-06-11T21:52:13]i000: [Websites]: aspnetcore\_store\_win\_x86\_2\_0\_9 [4F74:3D6C][2020-06-11T21:52:13]i000: [Websites]: AzureJobs\_1\_2\_10485 [4F74:3D6C][2020-06-11T21:52:13]i000: [Websites]: Bower\_1\_7\_9 [4F74:3D6C][2020-06-11T21:52:13]i000: [Websites]: NPM\_Transformer [4F74:3D6C][2020-06-11T21:52:13]i000: [Websites]: dotnet\_host\_win\_x64\_3\_0\_1

[4F74:3D6C][2020-06-11T21:52:13]i000: [Websites]: dotnet\_host\_win\_x86\_3\_0\_1 [4F74:3D6C][2020-06-11T21:52:13]i000: [Websites]: dotnet\_hostfxr\_win\_x64\_2\_2\_8 [4F74:3D6C][2020-06-11T21:52:13]i000: [Websites]: dotnet\_hostfxr\_win\_x64\_3\_0\_3 [4F74:3D6C][2020-06-11T21:52:13]i000: [Websites]: dotnet\_hostfxr\_win\_x64\_3\_1\_3 [4F74:3D6C][2020-06-11T21:52:13]i000: [Websites]: dotnet\_hostfxr\_win\_x86\_2\_1\_17 [4F74:3D6C][2020-06-11T21:52:13]i000: [Websites]: dotnet\_hostfxr\_win\_x86\_2\_2\_8 [4F74:3D6C][2020-06-11T21:52:13]i000: [Websites]: dotnet\_hostfxr\_win\_x86\_3\_0\_3 [4F74:3D6C][2020-06-11T21:52:13]i000: [Websites]: dotnet\_hostfxr\_win\_x86\_3\_1\_3 [4F74:3D6C][2020-06-11T21:52:13]i000: [Websites]: dotnet\_rpscommon\_win\_x86\_2\_0\_0 [4F74:3D6C][2020-06-11T21:52:13]i000: [Websites]: dotnet\_rpsdiff\_win\_x86\_2\_0\_0 [4F74:3D6C][2020-06-11T21:52:13]i000: [Websites]: dotnet\_runtime\_win\_x64\_2\_2\_8 [4F74:3D6C][2020-06-11T21:52:13]i000: [Websites]: dotnet\_runtime\_win\_x64\_3\_0\_3 [4F74:3D6C][2020-06-11T21:52:13]i000: [Websites]: dotnet\_runtime\_win\_x64\_3\_1\_3 [4F74:3D6C][2020-06-11T21:52:13]i000: [Websites]: dotnet\_runtime\_win\_x86\_1\_0\_16 [4F74:3D6C][2020-06-11T21:52:13]i000: [Websites]: dotnet\_runtime\_win\_x86\_1\_1\_13 [4F74:3D6C][2020-06-11T21:52:13]i000: [Websites]: dotnet\_runtime\_win\_x86\_2\_0\_9\_9 [4F74:3D6C][2020-06-11T21:52:13]i000: [Websites]: dotnet\_runtime\_win\_x86\_2\_1\_17 [4F74:3D6C][2020-06-11T21:52:13]i000: [Websites]: dotnet\_runtime\_win\_x86\_2\_2\_8 [4F74:3D6C][2020-06-11T21:52:13]i000: [Websites]: dotnet\_runtime\_win\_x86\_3\_0\_3 [4F74:3D6C][2020-06-11T21:52:13]i000: [Websites]: dotnet\_runtime\_win\_x86\_3\_1\_3 [4F74:3D6C][2020-06-11T21:52:13]i000: [Websites]: dotnet\_sdk\_win\_x64\_2\_2\_109 [4F74:3D6C][2020-06-11T21:52:13]i000: [Websites]: dotnet\_sdk\_win\_x64\_3\_1\_103 [4F74:3D6C][2020-06-11T21:52:13]i000: [Websites]: dotnet\_sdk\_win\_x86\_1\_1\_14 [4F74:3D6C][2020-06-11T21:52:13]i000: [Websites]: dotnet\_sdk\_win\_x86\_2\_1\_513 [4F74:3D6C][2020-06-11T21:52:13]i000: [Websites]: dotnet\_sdk\_win\_x86\_2\_2\_109 [4F74:3D6C][2020-06-11T21:52:13]i000: [Websites]: dotnet\_sdk\_win\_x86\_3\_1\_103 [4F74:3D6C][2020-06-11T21:52:13]i000: [Websites]: dotnet\_store\_win\_x86\_2\_0\_3 [4F74:3D6C][2020-06-11T21:52:13]i000: [Websites]: DotNetTargetFiles 1 0 0 0 [4F74:3D6C][2020-06-11T21:52:13]i000: [Websites]: funcpack 1 0 0 [4F74:3D6C][2020-06-11T21:52:13]i000: [Websites]: Functions\_1\_0\_13021 [4F74:3D6C][2020-06-11T21:52:13]i000: [Websites]: Grunt 0 1 13 [4F74:3D6C][2020-06-11T21:52:13]i000: [Websites]: Gulp\_3\_9\_0 [4F74:3D6C][2020-06-11T21:52:13]i000: [Websites]: iisnodedebugger 1 0 0 1 [4F74:3D6C][2020-06-11T21:52:13]i000: [Websites]: Kudu\_86\_20224\_4450 [4F74:3D6C][2020-06-11T21:52:13]i000: [Websites]: MiddlewareModules\_1\_2\_7 [4F74:3D6C][2020-06-11T21:52:13]i000: [Websites]: MobileAppsManagement\_1\_0\_382 [4F74:3D6C][2020-06-11T21:52:13]i000: [Websites]: Monaco\_1\_0\_0-20190625 [4F74:3D6C][2020-06-11T21:52:13]i000: [Websites]: MSBuild\_15\_3\_409\_57025 [4F74:3D6C][2020-06-11T21:52:13]i000: [Websites]: MSBuild\_15\_9\_21\_664 [4F74:3D6C][2020-06-11T21:52:13]i000: [Websites]: MSBuild 16 4 0 [4F74:3D6C][2020-06-11T21:52:13]i000: [Websites]: MsbuildHotfix\_0\_0\_1 [4F74:3D6C][2020-06-11T21:52:13]i000: [Websites]: MSBuildTargetsForDotNetCore\_1\_0\_1 [4F74:3D6C][2020-06-11T21:52:13]i000: [Websites]: MSDeploy 3 5 80916 15 [4F74:3D6C][2020-06-11T21:52:13]i000: [Websites]: MSDeployBinaries 3 0 0 [4F74:3D6C][2020-06-11T21:52:13]i000: [Websites]: NET\_Reference\_Assemblies\_4\_5\_1 [4F74:3D6C][2020-06-11T21:52:13]i000: [Websites]: NET\_Reference\_Assemblies\_Full\_4\_5\_2 [4F74:3D6C][2020-06-11T21:52:13]]<sup>[1</sup>000: [Websites]: NodeJS 0 6 20 [4F74:3D6C][2020-06-11T21:52:13]i000: [Websites]: NPM\_1\_1\_37 [4F74:3D6C][2020-06-11T21:52:13]i000: [Websites]: NodeJS\_0\_8\_28 [4F74:3D6C][2020-06-11T21:52:13]i000: [Websites]: NPM\_1\_2\_30 [4F74:3D6C][2020-06-11T21:52:13]i000: [Websites]: NodeJS\_0\_10\_40 [4F74:3D6C][2020-06-11T21:52:13]i000: [Websites]: NPM\_1\_4\_28

[4F74:3D6C][2020-06-11T21:52:13]i000: [Websites]: NodeJS\_0\_12\_6 [4F74:3D6C][2020-06-11T21:52:13]i000: [Websites]: NPM\_2\_11\_2 [4F74:3D6C][2020-06-11T21:52:13]i000: [Websites]: NodeJS 12 15\_0 [4F74:3D6C][2020-06-11T21:52:13]i000: [Websites]: NPM\_6\_13\_4 [4F74:3D6C][2020-06-11T21:52:13]i000: [Websites]: NodeJSx64\_12\_15\_0 [4F74:3D6C][2020-06-11T21:52:13]i000: [Websites]: NodeJSx64\_12\_13\_0 [4F74:3D6C][2020-06-11T21:52:13]i000: [Websites]: NPM\_6\_12\_0 [4F74:3D6C][2020-06-11T21:52:13]i000: [Websites]: NodeJSx64\_10\_19\_0 [4F74:3D6C][2020-06-11T21:52:13]i000: [Websites]: NodeJS\_12\_13\_0 [4F74:3D6C][2020-06-11T21:52:13]i000: [Websites]: NodeJS\_10\_19\_0 [4F74:3D6C][2020-06-11T21:52:13]i000: [Websites]: NodeJS 10 16 3 [4F74:3D6C][2020-06-11T21:52:13]i000: [Websites]: NPM\_6\_9\_0 [4F74:3D6C][2020-06-11T21:52:13]i000: [Websites]: NodeJS\_4\_8\_4 [4F74:3D6C][2020-06-11T21:52:13]i000: [Websites]: NPM\_2\_15\_11 [4F74:3D6C][2020-06-11T21:52:13]i000: [Websites]: NodeJS\_6\_5\_0 [4F74:3D6C][2020-06-11T21:52:13]i000: [Websites]: NPM\_3\_10\_3 [4F74:3D6C][2020-06-11T21:52:13]i000: [Websites]: NodeJS 6 9 1 [4F74:3D6C][2020-06-11T21:52:13]i000: [Websites]: NPM\_3\_10\_8 [4F74:3D6C][2020-06-11T21:52:13]i000: [Websites]: NodeJS 6 9 5 [4F74:3D6C][2020-06-11T21:52:13]i000: [Websites]: NPM\_3\_10\_10 [4F74:3D6C][2020-06-11T21:52:13]i000: [Websites]: NodeJS\_6\_12\_3 [4F74:3D6C][2020-06-11T21:52:13]i000: [Websites]: NodeJS\_7\_10\_1 [4F74:3D6C][2020-06-11T21:52:13]i000: [Websites]: NPM\_4\_2\_0 [4F74:3D6C][2020-06-11T21:52:13]i000: [Websites]: NodeJS\_8\_17\_0 [4F74:3D6C][2020-06-11T21:52:13]i000: [Websites]: NodeJS\_8\_9\_4 [4F74:3D6C][2020-06-11T21:52:13]i000: [Websites]: NPM\_5\_6\_0 [4F74:3D6C][2020-06-11T21:52:13]i000: [Websites]: NodeJS  $8$  10 0 [4F74:3D6C][2020-06-11T21:52:13]i000: [Websites]: NodeJS\_8\_11\_1 [4F74:3D6C][2020-06-11T21:52:13]i000: [Websites]: NodeJS 10 6 0 [4F74:3D6C][2020-06-11T21:52:13]i000: [Websites]: NPM\_6\_1\_0 [4F74:3D6C][2020-06-11T21:52:13]i000: [Websites]: NodeJS\_10\_14\_1 [4F74:3D6C][2020-06-11T21:52:13]i000: [Websites]: NPM\_6\_4\_1 [4F74:3D6C][2020-06-11T21:52:13]i000: [Websites]: NodeJS 10\_15\_2 [4F74:3D6C][2020-06-11T21:52:13]i000: [Websites]: NodeJSx64\_8\_17\_0 [4F74:3D6C][2020-06-11T21:52:13]i000: [Websites]: NodeJSx64\_10\_15\_2 [4F74:3D6C][2020-06-11T21:52:13]i000: [Websites]: NodeJSx64\_10\_16\_3 [4F74:3D6C][2020-06-11T21:52:13]i000: [Websites]: NPMRC\_1\_3\_11 [4F74:3D6C][2020-06-11T21:52:13]i000: [Websites]: NPM\_1\_3\_11 [4F74:3D6C][2020-06-11T21:52:13]i000: [Websites]: RedirectNodeJS 0 0 0 81 [4F74:3D6C][2020-06-11T21:52:13]i000: [Websites]: TypeScript\_1\_8\_0 [4F74:3D6C][2020-06-11T21:52:13]i000: [Websites]: TypeScript\_2\_0\_0 [4F74:3D6C][2020-06-11T21:52:13]i000: [Websites]: TypeScript\_2\_1\_0 [4F74:3D6C][2020-06-11T21:52:13]i000: [Websites]: TypeScript\_2\_2\_0 [4F74:3D6C][2020-06-11T21:52:13]i000: [Websites]: TypeScript\_2\_5\_2 [4F74:3D6C][2020-06-11T21:52:13]i000: [Websites]: TypeScript\_props\_2\_5\_2 [4F74:3D6C][2020-06-11T21:52:13]i000: [Websites]: VC2015Compiler\_1\_0\_2 [4F74:3D6C][2020-06-11T21:52:13]i000: [Websites]: HostingMySQL\_5\_7 [4F74:3D6C][2020-06-11T21:52:13]i000: [Websites]: VC12Redist [4F74:3D6C][2020-06-11T21:52:13]i000: [Websites]: VC12Redist\_x86 [4F74:3D6C][2020-06-11T21:52:13]i000: [Websites]: VC12Redist\_x64 [4F74:3D6C][2020-06-11T21:52:13]i000: [Websites]: HostingWCF30 [4F74:3D6C][2020-06-11T21:52:13]i000: [Websites]: NetFx3

[4F74:3D6C][2020-06-11T21:52:13]i000: [Websites]: NetFx3\_HttpActivation [4F74:3D6C][2020-06-11T21:52:13]i000: [Websites]: HostingWCF45 [4F74:3D6C][2020-06-11T21:52:13]i000: [Websites]: httpPlatformHandler [4F74:3D6C][2020-06-11T21:52:13]i000: [Websites]: httpPlatformHandlerApplicationHostXDT [4F74:3D6C][2020-06-11T21:52:13]i000: [Websites]: IISHttpCompressionDynamic [4F74:3D6C][2020-06-11T21:52:13]i000: [Websites]: iisnodeWow [4F74:3D6C][2020-06-11T21:52:13]i000: [Websites]: iisnodex86onx64 [4F74:3D6C][2020-06-11T21:52:13]i000: [Websites]: NodeJS [4F74:3D6C][2020-06-11T21:52:13]i000: [Websites]: wawsiisnodeinspector [4F74:3D6C][2020-06-11T21:52:13]i000: [Websites]: wawsiisnodefixups [4F74:3D6C][2020-06-11T21:52:13]i000: [Websites]: NodeJS 0 10 5 [4F74:3D6C][2020-06-11T21:52:13]i000: [Websites]: NPM\_1\_2\_18 [4F74:3D6C][2020-06-11T21:52:13]i000: [Websites]: iisnodedebugger [4F74:3D6C][2020-06-11T21:52:13]i000: [Websites]: MicrosoftBuildTools2015 [4F74:3D6C][2020-06-11T21:52:13]i000: [Websites]: NETFramework46 [4F74:3D6C][2020-06-11T21:52:13]i000: [Websites]: MSODBC13 [4F74:3D6C][2020-06-11T21:52:13]i000: [Websites]: MVC [4F74:3D6C][2020-06-11T21:52:13]i000: [Websites]: NETFramework35 [4F74:3D6C][2020-06-11T21:52:13]i000: [Websites]: IIS60 [4F74:3D6C][2020-06-11T21:52:13]i000: [Websites]: NETExtensibility [4F74:3D6C][2020-06-11T21:52:13]i000: [Websites]: WASNetFxEnvironment [4F74:3D6C][2020-06-11T21:52:13]i000: [Websites]: MVC2 [4F74:3D6C][2020-06-11T21:52:13]i000: [Websites]: MVC2KB2990942 [4F74:3D6C][2020-06-11T21:52:13]i000: [Websites]: MVC3KB2990942 [4F74:3D6C][2020-06-11T21:52:13]i000: [Websites]: MVC3Runtime [4F74:3D6C][2020-06-11T21:52:13]i000: [Websites]: NETFramework4 [4F74:3D6C][2020-06-11T21:52:13]i000: [Websites]: VWD11\_Only\_BaseLocale [4F74:3D6C][2020-06-11T21:52:13]i000: [Websites]: External\_True [4F74:3D6C][2020-06-11T21:52:13]i000: [Websites]: MySQLConnector [4F74:3D6C][2020-06-11T21:52:13]i000: [Websites]: NDP46\_TargetingPack\_KB3045566 [4F74:3D6C][2020-06-11T21:52:13]i000: [Websites]: NDP46\_TargetingPack\_KB3045566\_ENU [4F74:3D6C][2020-06-11T21:52:13]i000: [Websites]: NDP47\_DevPack\_KB3186612\_ENU [4F74:3D6C][2020-06-11T21:52:13]i000: [Websites]: NETFramework47 [4F74:3D6C][2020-06-11T21:52:13]i000: [Websites]: NDP451\_KB2861696\_x86\_x64\_DevPack [4F74:3D6C][2020-06-11T21:52:13]i000: [Websites]: NDP452\_KB2901951\_x86\_x64\_DevPack [4F74:3D6C][2020-06-11T21:52:13]i000: [Websites]: NDP461-DevPack-KB3105179-ENU [4F74:3D6C][2020-06-11T21:52:13]i000: [Websites]: NDP471\_KB4054856 [4F74:3D6C][2020-06-11T21:52:13]i000: [Websites]: NETFramework471 [4F74:3D6C][2020-06-11T21:52:13]i000: [Websites]: NDP472\_DevPack\_ENU [4F74:3D6C][2020-06-11T21:52:13]i000: [Websites]: NETFramework472 [4F74:3D6C][2020-06-11T21:52:13]i000: [Websites]: NetFramework462WithDevPack [4F74:3D6C][2020-06-11T21:52:13]i000: [Websites]: ODBC11 [4F74:3D6C][2020-06-11T21:52:13]i000: [Websites]: Python27 [4F74:3D6C][2020-06-11T21:52:13]i000: [Websites]: Python36 [4F74:3D6C][2020-06-11T21:52:13]i000: [Websites]: ServerSideIncludes [4F74:3D6C][2020-06-11T21:52:13]i000: [Websites]: SQLDriverPHP56IIS [4F74:3D6C][2020-06-11T21:52:13]i000: [Websites]: SQLDriverPHP70IIS [4F74:3D6C][2020-06-11T21:52:13]i000: [Websites]: MSODBC17 [4F74:3D6C][2020-06-11T21:52:13]i000: [Websites]: SQLDriverPHP71IIS [4F74:3D6C][2020-06-11T21:52:13]i000: [Websites]: SQLDriverPHP72IIS [4F74:3D6C][2020-06-11T21:52:13]i000: [Websites]: SQLDriverPHP73IIS [4F74:3D6C][2020-06-11T21:52:13]i000: [Websites]: SQLDriverPHP74IIS

[4F74:3D6C][2020-06-11T21:52:13]i000: [Websites]: tomcat\_7\_0\_62 [4F74:3D6C][2020-06-11T21:52:13]i000: [Websites]: tomcat\_7\_0\_81 [4F74:3D6C][2020-06-11T21:52:13]i000: [Websites]: tomcat\_7\_0\_94 [4F74:3D6C][2020-06-11T21:52:13]i000: [Websites]: tomcat 8 5 6 [4F74:3D6C][2020-06-11T21:52:13]i000: [Websites]: tomcat\_8\_5\_31 [4F74:3D6C][2020-06-11T21:52:13]i000: [Websites]: tomcat\_8\_5\_34 [4F74:3D6C][2020-06-11T21:52:13]i000: [Websites]: tomcat 8 5 37 [4F74:3D6C][2020-06-11T21:52:13]i000: [Websites]: tomcat 8 5 42 [4F74:3D6C][2020-06-11T21:52:13]i000: [Websites]: tomcat\_9\_0\_8 [4F74:3D6C][2020-06-11T21:52:13]i000: [Websites]: tomcat\_9\_0\_12 [4F74:3D6C][2020-06-11T21:52:13]i000: [Websites]: tomcat 9 0 14 [4F74:3D6C][2020-06-11T21:52:13]i000: [Websites]: tomcat\_9\_0\_21 [4F74:3D6C][2020-06-11T21:52:13]i000: [Websites]: VC11Redist [4F74:3D6C][2020-06-11T21:52:13]i000: [Websites]: VC11Redist\_x64 [4F74:3D6C][2020-06-11T21:52:13]i000: [Websites]: WebSites\_WDeploy\_Worker [4F74:3D6C][2020-06-11T21:52:13]i000: [Websites]: netframework2 [4F74:3D6C][2020-06-11T21:52:13]i000: [Websites]: SMO 13\_0 [4F74:3D6C][2020-06-11T21:52:13]i000: [Websites]: SQLNativeClient\_11\_0 [4F74:3D6C][2020-06-11T21:52:13]i000: [Websites]: SOLCLRTypes 13\_0 [4F74:3D6C][2020-06-11T21:52:13]i000: [Websites]: SQLCLRTypes\_Only\_x86\_13\_0 [4F74:3D6C][2020-06-11T21:52:13]i000: [Websites]: SQLCLRTypes\_Only\_x64\_13\_0 [4F74:3D6C][2020-06-11T21:52:13]i000: [Websites]: SMO\_Only\_x64\_13\_0 [4F74:3D6C][2020-06-11T21:52:13]i000: [Websites]: SMO\_Only\_x86\_13\_0 [4F74:3D6C][2020-06-11T21:52:13]i000: [Websites]: DACFX [4F74:3D6C][2020-06-11T21:52:13]i000: [Websites]: DACFX\_17\_2 [4F74:3D6C][2020-06-11T21:52:13]i000: [Websites]: DACFX\_17\_2\_X64 [4F74:3D6C][2020-06-11T21:52:13]i000: [Websites]: SQLSysCLRTypes\_14\_0\_x64 [4F74:3D6C][2020-06-11T21:52:13]i000: [Websites]: DACFX\_17\_2\_X86 [4F74:3D6C][2020-06-11T21:52:13]i000: [Websites]: SQLSysCLRTypes\_14\_0\_x86 [4F74:3D6C][2020-06-11T21:52:13]i000: [Websites]: WFastCgi\_21 [4F74:3D6C][2020-06-11T21:52:13]i000: [Websites]: HostingASPNET35\_Internal [4F74:3D6C][2020-06-11T21:52:13]i000: [Websites]: WinCache56 [4F74:3D6C][2020-06-11T21:52:13]i000: [Websites]: WindowsAuthentication [4F74:3D6C][2020-06-11T21:52:13]i000: [Websites]: zulu8.17.0.3-jdk8.0.102-win\_x64 [4F74:3D6C][2020-06-11T21:52:13]i000: [Websites]: zulu8.30.0.1-jdk8.0.172-win\_x64 [4F74:3D6C][2020-06-11T21:52:13]i000: [Websites]: zulu8.31.0.2-jre8.0.181-win\_x64 [4F74:3D6C][2020-06-11T21:52:13]i000: [Websites]: zulu8.36.0.1-jre8.0.202-win\_x64 [4F74:3D6C][2020-06-11T21:52:13]i000: [Websites]: zulu8.38.0.13-jre8.0.212-win\_x64 [4F74:3D6C][2020-06-11T21:52:13]i000: [Websites]: ApplicationInit [4F74:3D6C][2020-06-11T21:52:13]i000: [Websites]: HostingPublishingRole [4F74:3D6C][2020-06-11T21:52:13]i000: [Websites]: ManagementService [4F74:3D6C][2020-06-11T21:52:13]i000: [Websites]: WebSites\_WDeploy [4F74:3D6C][2020-06-11T21:52:13]i000: [Websites]: FTPServer [4F74:3D6C][2020-06-11T21:52:13]i000: [Websites]: FTPExtensibility [4F74:3D6C][2020-06-11T21:52:13]i000: [Websites]: MetabaseAndIIS6Compatibility [4F74:3D6C][2020-06-11T21:52:13]i000: [Websites]: MinimalHostingWebRole [4F74:3D6C][2020-06-11T21:52:13]i000: [Websites]: HostingManagementServerRole [4F74:3D6C][2020-06-11T21:52:13]i000: [Websites]: HostingWinAppServer [4F74:3D6C][2020-06-11T21:52:13]i000: [Websites]: HostingDnsManagementTools [4F74:3D6C][2020-06-11T21:52:13]i000: [Websites]: iisnodex86onx64\_mn [4F74:3D6C][2020-06-11T21:52:13]i000: [Websites]: HostingFileServerRole [4F74:3D6C][2020-06-11T21:52:13]i000: [Websites]: HostingAdministration
[4F74:3D6C][2020-06-11T21:52:13]i000: [Websites]: WebsitesTenantExtension [4F74:3D6C][2020-06-11T21:52:13]i000: [Websites]: WebsitesAdminExtension [4F74:3D6C][2020-06-11T21:52:13]i000: [Websites]: AppServicePortal [4F74:3D6C][2020-06-11T21:52:13]i000: [Websites]: HostingDataServiceApi [4F74:3D6C][2020-06-11T21:52:13]i000: [Websites]: HostingAppServiceTemplate [4F74:3D6C][2020-06-11T21:52:13]i000: [Websites]: HostingWindowsCumulativeUpdate [4F74:3D6C][2020-06-11T21:52:13]i000: [Websites]: KB4550929 [4F74:3D6C][2020-06-11T21:52:13]i000: [Websites]: KB4550994 [4F74:3D6C][2020-06-11T21:52:13]i000: [Websites]: DefenderDefinition 1\_313\_1556\_0 [4F74:3D6C][2020-06-11T21:52:13]i000: [Websites]: Processing product entry: 'HostingFramework'. [4F74:3D6C][2020-06-11T21:52:13]i000: [Websites]: Processing product entry: 'WebhostingInstaller'. [4F74:3D6C][2020-06-11T21:52:44]i000: [Websites]: Downloaded file: 'https://download.microsoft.com/download/3/b/6/3b640c81-a9f2-47f4-a3de-61991662d530/webpi/installers/WebhostingInstaller/SHA256/Webhosting.msi' to location 'C:\Windows\Temp\Websites\WebsitesSetup\Offline.87.0.10\installers\WebhostingInstaller\SHA256 \Webhosting.msi' [4F74:3D6C][2020-06-11T21:52:44]i000: [Websites]: Processing product entry: 'HostingController'. [4F74:3D6C][2020-06-11T21:52:44] $1000$ : [Websites]: Processing product entry: 'HostingFrontEndRole'. [4F74:3D6C][2020-06-11T21:52:44]i000: [Websites]: Processing product entry: 'MinimalHostingWebRole'. [4F74:3D6C][2020-06-11T21:52:44]i000: [Websites]: Processing product entry: 'HostingWebRole'. [4F74:3D6C][2020-06-11T21:52:44]i000: [Websites]: Processing product entry: 'HostingPublishingRole'. [4F74:3D6C][2020-06-11T21:52:44]i000: [Websites]: Processing product entry: 'HostingFileServerRole'. [4F74:3D6C][2020-06-11T21:52:44]i000: [Websites]: Processing product entry: 'HostingManagementServerRole'. [4F74:3D6C][2020-06-11T21:52:44]i000: [Websites]: Processing product entry: 'HostingAdministration'. [4F74:3D6C][2020-06-11T21:52:48]i000: [Websites]: Downloaded file: 'https://download.microsoft.com/download/3/b/6/3b640c81-a9f2-47f4-a3de-61991662d530/webpi/installers/HostingAdministration/SHA256/HostingAdministration.zip' to location 'C:\Windows\Temp\Websites\WebsitesSetup\Offline.87.0.10\installers\HostingAdministration\SHA 256\HostingAdministration.zip' [4F74:3D6C][2020-06-11T21:52:48]i000: [Websites]: Processing product entry: 'WebsitesTenantExtension'. [4F74:3D6C][2020-06-11T21:53:08]][000: [Websites]: Downloaded file: 'https://download.microsoft.com/download/3/b/6/3b640c81-a9f2-47f4-a3de-61991662d530/webpi/installers/WebsitesTenantExtension/SHA256/AzureStack-WebsitesTenantExtension.zip' to location 'C:\Windows\Temp\Websites\WebsitesSetup\Offline.87.0.10\installers\WebsitesTenantExtension\SH A256\AzureStack-WebsitesTenantExtension.zip' [4F74:3D6C][2020-06-11T21:53:08]i000: [Websites]: Processing product entry: 'WebsitesAdminExtension'. [4F74:3D6C][2020-06-11T21:53:11]i000: [Websites]: Downloaded file: 'https://download.microsoft.com/download/3/b/6/3b640c81-a9f2-47f4-a3de-61991662d530/webpi/installers/WebsitesAdminExtension/SHA256/AzureStackWebsitesAdminExtension.zip' to location

'C:\Windows\Temp\Websites\WebsitesSetup\Offline.87.0.10\installers\WebsitesAdminExtension\S HA256\AzureStack-WebsitesAdminExtension.zip'

[4F74:3D6C][2020-06-11T21:53:11]i000: [Websites]: Processing product entry: 'AppServicePortal'. [4F74:3D6C][2020-06-11T21:53:20]i000: [Websites]: Downloaded file:

'https://download.microsoft.com/download/3/b/6/3b640c81-a9f2-47f4-a3de-

61991662d530/webpi/installers/AppServicePortal/SHA256/AppServicePortal.zip' to location 'C:\Windows\Temp\Websites\WebsitesSetup\Offline.87.0.10\installers\AppServicePortal\SHA256\ AppServicePortal.zip'

[4F74:3D6C][2020-06-11T21:53:20]i000: [Websites]: Processing product entry:

'HostingDataServiceApi'.

[4F74:3D6C][2020-06-11T21:53:20]i000: [Websites]: Downloaded file:

'https://download.microsoft.com/download/3/b/6/3b640c81-a9f2-47f4-a3de-

61991662d530/webpi/installers/HostingDataServiceApi/SHA256/datasvcapi\_v87.0.2.10.zip' to location

'C:\Windows\Temp\Websites\WebsitesSetup\Offline.87.0.10\installers\HostingDataServiceApi\SHA 256\datasvcapi\_v87.0.2.10.zip'

[4F74:3D6C][2020-06-11T21:53:20]i000: [Websites]: Processing product entry:

'HostingWebFarmFrameworkv23'.

[4F74:3D6C][2020-06-11T21:53:20]i000: [Websites]: Downloaded file:

'https://download.microsoft.com/download/3/b/6/3b640c81-a9f2-47f4-a3de-

61991662d530/webpi/installers/HostingWebFarmFrameworkv23/SHA256/WebFarm2.msi' to location

'C:\Windows\Temp\Websites\WebsitesSetup\Offline.87.0.10\installers\HostingWebFarmFramework v23\SHA256\WebFarm2.msi'

[4F74:3D6C][2020-06-11T21:53:20]i000: [Websites]: Downloaded file:

'https://download.microsoft.com/download/3/b/6/3b640c81-a9f2-47f4-a3de-

61991662d530/webpi/installers/HostingWebFarmFrameworkv23/License.htm' to location

'C:\Windows\Temp\Websites\WebsitesSetup\Offline.87.0.10\installers\HostingWebFarmFramework v23\License.htm'

[4F74:3D6C][2020-06-11T21:53:20]i000: [Websites]: Processing product entry:

'WebSites\_WDeploy'.

[4F74:3D6C][2020-06-11T21:53:21]i000: [Websites]: Downloaded file:

'https://download.microsoft.com/download/3/b/6/3b640c81-a9f2-47f4-a3de-

61991662d530/webpi/installers/WebSites\_WDeploy/SHA256/webdeploy\_amd64.msi' to location 'C:\Windows\Temp\Websites\WebsitesSetup\Offline.87.0.10\installers\WebSites\_WDeploy\SHA25

6\webdeploy\_amd64.msi'

[4F74:3D6C][2020-06-11T21:53:21]i000: [Websites]: Downloaded file:

'https://download.microsoft.com/download/3/b/6/3b640c81-a9f2-47f4-a3de-

61991662d530/webpi/installers/WebSites\_WDeploy/webdeploy\_v2.rtf' to location

'C:\Windows\Temp\Websites\WebsitesSetup\Offline.87.0.10\installers\WebSites\_WDeploy\webdepl oy\_v2.rtf'

[4F74:3D6C][2020-06-11T21:53:21]i000: [Websites]: Processing product entry:

'WebSites\_WDeploy\_Worker'.

[4F74:3D6C][2020-06-11T21:53:21]i000: [Websites]: Downloaded file:

'https://download.microsoft.com/download/3/b/6/3b640c81-a9f2-47f4-a3de-

61991662d530/webpi/installers/WebSites\_WDeploy\_Worker/SHA256/webdeploy\_amd64.msi' to location

'C:\Windows\Temp\Websites\WebsitesSetup\Offline.87.0.10\installers\WebSites\_WDeploy\_Worker \SHA256\webdeploy\_amd64.msi'

[4F74:3D6C][2020-06-11T21:53:21]i000: [Websites]: Downloaded file:

'https://download.microsoft.com/download/3/b/6/3b640c81-a9f2-47f4-a3de-

'C:\Windows\Temp\Websites\WebsitesSetup\Offline.87.0.10\installers\WebSites\_WDeploy\_Worker \webdeploy\_v2.rtf' [4F74:3D6C][2020-06-11T21:53:21]i000: [Websites]: Processing product entry: 'HostingKudu'. [4F74:3D6C][2020-06-11T21:53:21]i000: [Websites]: Processing product entry: 'HostingKuduSDK'. [4F74:3D6C][2020-06-11T21:53:46]i000: [Websites]: Downloaded file: 'https://download.microsoft.com/download/3/b/6/3b640c81-a9f2-47f4-a3de-61991662d530/webpi/installers/HostingKuduSDK/SHA256/Kudu.Sdk.Setup.msi' to location 'C:\Windows\Temp\Websites\WebsitesSetup\Offline.87.0.10\installers\HostingKuduSDK\SHA256\ Kudu.Sdk.Setup.msi' [4F74:3D6C][2020-06-11T21:53:46]i000: [Websites]: Processing product entry: 'HostingDnsManagementTools'. [4F74:3D6C][2020-06-11T21:53:46]i000: [Websites]: Processing product entry: 'HostingFSRM'. [4F74:3D6C][2020-06-11T21:53:46]i000: [Websites]: Processing product entry: 'HostingWCF30'. [4F74:3D6C][2020-06-11T21:53:46]i000: [Websites]: Processing product entry: 'IISHttpCompressionDynamic'. [4F74:3D6C][2020-06-11T21:53:46]i000: [Websites]: Processing product entry: 'HostingIISCertProvider'. [4F74:3D6C][2020-06-11T21:53:46]i000: [Websites]: Processing product entry: 'HostingWCF45'. [4F74:3D6C][2020-06-11T21:53:46]i000: [Websites]: Processing product entry: 'HostingWinAppServer'. [4F74:3D6C][2020-06-11T21:53:46]i000: [Websites]: Processing product entry: 'HostingASPNET35\_Internal'. [4F74:3D6C][2020-06-11T21:53:46]][3000: [Websites]: Processing product entry: 'HostingMySQL\_5\_7'. [4F74:3D6C][2020-06-11T21:54:13]i000: [Websites]: Downloaded file: 'https://download.microsoft.com/download/3/b/6/3b640c81-a9f2-47f4-a3de-61991662d530/webpi/installers/HostingMySQL\_5\_7/SHA1/mysql-5.7.27-winx64.msi' to location 'C:\Windows\Temp\Websites\WebsitesSetup\Offline.87.0.10\installers\HostingMySQL\_5\_7\SHA1\ mysql-5.7.27-winx64.msi' [4F74:3D6C][2020-06-11T21:54:14]i000: [Websites]: Downloaded file: 'https://download.microsoft.com/download/3/b/6/3b640c81-a9f2-47f4-a3de-61991662d530/webpi/installers/HostingMySQL\_5\_7/gpl-2.0.en.html' to location 'C:\Windows\Temp\Websites\WebsitesSetup\Offline.87.0.10\installers\HostingMySQL\_5\_7\gpl-2.0.en.html' [4F74:3D6C][2020-06-11T21:54:14]i000: [Websites]: Processing product entry: 'Hosting\_PHP56'. [4F74:3D6C][2020-06-11T21:54:15]i000: [Websites]: Downloaded file: 'https://download.microsoft.com/download/3/b/6/3b640c81-a9f2-47f4-a3de-61991662d530/webpi/installers/Hosting\_PHP56/SHA256/RegisterPHP.zip' to location 'C:\Windows\Temp\Websites\WebsitesSetup\Offline.87.0.10\installers\Hosting\_PHP56\SHA256\Re gisterPHP.zip' [4F74:3D6C][2020-06-11T21:54:15]i000: [Websites]: Processing product entry: 'Hosting\_PHP70x86'. [4F74:3D6C][2020-06-11T21:54:16]i000: [Websites]: Downloaded file: 'https://download.microsoft.com/download/3/b/6/3b640c81-a9f2-47f4-a3de-61991662d530/webpi/installers/Hosting\_PHP70x86/SHA256/RegisterPHP.zip' to location 'C:\Windows\Temp\Websites\WebsitesSetup\Offline.87.0.10\installers\Hosting\_PHP70x86\SHA256 \RegisterPHP.zip' [4F74:3D6C][2020-06-11T21:54:16]i000: [Websites]: Processing product entry: 'Hosting\_PHP70x64'.

61991662d530/webpi/installers/WebSites\_WDeploy\_Worker/webdeploy\_v2.rtf' to location

[4F74:3D6C][2020-06-11T21:54:17]i000: [Websites]: Downloaded file: 'https://download.microsoft.com/download/3/b/6/3b640c81-a9f2-47f4-a3de-61991662d530/webpi/installers/Hosting\_PHP70x64/SHA256/RegisterPHP.zip' to location 'C:\Windows\Temp\Websites\WebsitesSetup\Offline.87.0.10\installers\Hosting\_PHP70x64\SHA256 \RegisterPHP.zip' [4F74:3D6C][2020-06-11T21:54:17]i000: [Websites]: Processing product entry: 'Hosting\_PHP71x86'. [4F74:3D6C][2020-06-11T21:54:18]i000: [Websites]: Downloaded file: 'https://download.microsoft.com/download/3/b/6/3b640c81-a9f2-47f4-a3de-61991662d530/webpi/installers/Hosting\_PHP71x86/SHA256/RegisterPHP.zip' to location 'C:\Windows\Temp\Websites\WebsitesSetup\Offline.87.0.10\installers\Hosting\_PHP71x86\SHA256 \RegisterPHP.zip' [4F74:3D6C][2020-06-11T21:54:18]i000: [Websites]: Processing product entry: 'Hosting\_PHP71x64'. [4F74:3D6C][2020-06-11T21:54:20]i000: [Websites]: Downloaded file: 'https://download.microsoft.com/download/3/b/6/3b640c81-a9f2-47f4-a3de-61991662d530/webpi/installers/Hosting\_PHP71x64/SHA256/RegisterPHP.zip' to location 'C:\Windows\Temp\Websites\WebsitesSetup\Offline.87.0.10\installers\Hosting\_PHP71x64\SHA256 \RegisterPHP.zip' [4F74:3D6C][2020-06-11T21:54:20]i000: [Websites]: Processing product entry: 'Hosting\_PHP72x86'. [4F74:3D6C][2020-06-11T21:54:21]i000: [Websites]: Downloaded file: 'https://download.microsoft.com/download/3/b/6/3b640c81-a9f2-47f4-a3de-61991662d530/webpi/installers/Hosting\_PHP72x86/SHA256/RegisterPHP.zip' to location 'C:\Windows\Temp\Websites\WebsitesSetup\Offline.87.0.10\installers\Hosting\_PHP72x86\SHA256 \RegisterPHP.zip' [4F74:3D6C][2020-06-11T21:54:21]i000: [Websites]: Processing product entry: 'Hosting\_PHP72x64'. [4F74:3D6C][2020-06-11T21:54:22]i000: [Websites]: Downloaded file: 'https://download.microsoft.com/download/3/b/6/3b640c81-a9f2-47f4-a3de-61991662d530/webpi/installers/Hosting\_PHP72x64/SHA256/RegisterPHP.zip' to location 'C:\Windows\Temp\Websites\WebsitesSetup\Offline.87.0.10\installers\Hosting\_PHP72x64\SHA256 \RegisterPHP.zip' [4F74:3D6C][2020-06-11T21:54:22]i000: [Websites]: Processing product entry: 'Hosting\_PHP73x86'. [4F74:3D6C][2020-06-11T21:54:23]i000: [Websites]: Downloaded file: 'https://download.microsoft.com/download/3/b/6/3b640c81-a9f2-47f4-a3de-61991662d530/webpi/installers/Hosting\_PHP73x86/SHA256/RegisterPHP.zip' to location 'C:\Windows\Temp\Websites\WebsitesSetup\Offline.87.0.10\installers\Hosting\_PHP73x86\SHA256 \RegisterPHP.zip' [4F74:3D6C][2020-06-11T21:54:23]i000: [Websites]: Processing product entry: 'Hosting\_PHP73x64'. [4F74:3D6C][2020-06-11T21:54:23]i000: [Websites]: Downloaded file: 'https://download.microsoft.com/download/3/b/6/3b640c81-a9f2-47f4-a3de-61991662d530/webpi/installers/Hosting\_PHP73x64/SHA256/RegisterPHP.zip' to location 'C:\Windows\Temp\Websites\WebsitesSetup\Offline.87.0.10\installers\Hosting\_PHP73x64\SHA256 \RegisterPHP.zip' [4F74:3D6C][2020-06-11T21:54:23]i000: [Websites]: Processing product entry: 'Hosting\_PHP74x86'. [4F74:3D6C][2020-06-11T21:54:24]i000: [Websites]: Downloaded file: 'https://download.microsoft.com/download/3/b/6/3b640c81-a9f2-47f4-a3de-61991662d530/webpi/installers/Hosting\_PHP74x86/SHA256/RegisterPHP.zip' to location

'C:\Windows\Temp\Websites\WebsitesSetup\Offline.87.0.10\installers\Hosting\_PHP74x86\SHA256 \RegisterPHP.zip'

[4F74:3D6C][2020-06-11T21:54:24]i000: [Websites]: Processing product entry:

'Hosting\_PHP74x64'.

[4F74:3D6C][2020-06-11T21:54:25]i000: [Websites]: Downloaded file:

'https://download.microsoft.com/download/3/b/6/3b640c81-a9f2-47f4-a3de-

61991662d530/webpi/installers/Hosting\_PHP74x64/SHA256/RegisterPHP.zip' to location

'C:\Windows\Temp\Websites\WebsitesSetup\Offline.87.0.10\installers\Hosting\_PHP74x64\SHA256 \RegisterPHP.zip'

[4F74:3D6C][2020-06-11T21:54:25]i000: [Websites]: Processing product entry:

'Hosting\_CertSynchronizationService'.

[4F74:3D6C][2020-06-11T21:54:25]i000: [Websites]: Downloaded file:

'https://download.microsoft.com/download/3/b/6/3b640c81-a9f2-47f4-a3de-

61991662d530/webpi/installers/Hosting\_CertSynchronizationService/SHA256/CertSync.zip' to location

'C:\Windows\Temp\Websites\WebsitesSetup\Offline.87.0.10\installers\Hosting\_CertSynchronizatio nService\SHA256\CertSync.zip'

[4F74:3D6C][2020-06-11T21:54:25]i000: [Websites]: Processing product entry: 'NPM\_Transformer'.

[4F74:3D6C][2020-06-11T21:54:26]i000: [Websites]: Downloaded file:

'https://download.microsoft.com/download/3/b/6/3b640c81-a9f2-47f4-a3de-

61991662d530/webpi/installers/NPM\_Transformer/SHA256/Transform-NpmPackage.zip' to location

'C:\Windows\Temp\Websites\WebsitesSetup\Offline.87.0.10\installers\NPM\_Transformer\SHA256\ Transform-NpmPackage.zip'

[4F74:3D6C][2020-06-11T21:54:26]i000: [Websites]: Processing product entry:

'HostingAppServiceTemplate'.

[4F74:3D6C][2020-06-11T21:54:28]i000: [Websites]: Downloaded file:

'https://download.microsoft.com/download/3/b/6/3b640c81-a9f2-47f4-a3de-

61991662d530/webpi/installers/HostingAppServiceTemplate/SHA256/AppService.zip' to location 'C:\Windows\Temp\Websites\WebsitesSetup\Offline.87.0.10\installers\HostingAppServiceTemplate \SHA256\AppService.zip'

[4F74:3D6C][2020-06-11T21:54:28]i000: [Websites]: Processing product entry:

'HostingGalleryResource\_Django'.

[4F74:3D6C][2020-06-11T21:54:33]i000: [Websites]: Downloaded file:

'https://download.microsoft.com/download/3/b/6/3b640c81-a9f2-47f4-a3de-

61991662d530/webpi/installers/HostingGalleryResource\_Django/SHA256/DjangoFx-1.7.zip' to location

'C:\Windows\Temp\Websites\WebsitesSetup\Offline.87.0.10\installers\HostingGalleryResource\_Dja ngo\SHA256\DjangoFx-1.7.zip'

[4F74:3D6C][2020-06-11T21:54:33]i000: [Websites]: Processing product entry:

'HostingGalleryResource\_DNN'.

[4F74:3D6C][2020-06-11T21:54:55]i000: [Websites]: Downloaded file:

'https://download.microsoft.com/download/3/b/6/3b640c81-a9f2-47f4-a3de-

61991662d530/webpi/installers/HostingGalleryResource\_DNN/SHA256/DNN\_Platform\_07.04.00 \_Deploy.zip' to location

'C:\Windows\Temp\Websites\WebsitesSetup\Offline.87.0.10\installers\HostingGalleryResource\_DN N\SHA256\DNN\_Platform\_07.04.00\_Deploy.zip'

[4F74:3D6C][2020-06-11T21:54:55]i000: [Websites]: Processing product entry:

'HostingGalleryResource\_Orchard'.

[4F74:3D6C][2020-06-11T21:55:04]i000: [Websites]: Downloaded file:

'https://download.microsoft.com/download/3/b/6/3b640c81-a9f2-47f4-a3de-

61991662d530/webpi/installers/HostingGalleryResource\_Orchard/SHA256/Orchard.Web.1.9.1.zip' to location

'C:\Windows\Temp\Websites\WebsitesSetup\Offline.87.0.10\installers\HostingGalleryResource\_Or chard\SHA256\Orchard.Web.1.9.1.zip'

[4F74:3D6C][2020-06-11T21:55:04]i000: [Websites]: Processing product entry:

'HostingGalleryResource\_Wordpress'.

[4F74:3D6C][2020-06-11T21:55:06]i000: [Websites]: Downloaded file:

'https://download.microsoft.com/download/3/b/6/3b640c81-a9f2-47f4-a3de-

61991662d530/webpi/installers/HostingGalleryResource\_Wordpress/SHA256/wordpress-4.3.1- IIS.zip' to location

'C:\Windows\Temp\Websites\WebsitesSetup\Offline.87.0.10\installers\HostingGalleryResource\_Wo rdpress\SHA256\wordpress-4.3.1-IIS.zip'

[4F74:3D6C][2020-06-11T21:55:06]i000: [Websites]: Processing product entry:

'HostingWindowsCumulativeUpdate'.

[4F74:3D6C][2020-06-11T21:55:06]i000: [Websites]: Processing product entry: 'KB4550929'.

[4F74:3D6C][2020-06-11T22:01:09]i000: [Websites]: Downloaded file:

'https://download.microsoft.com/download/3/b/6/3b640c81-a9f2-47f4-a3de-

61991662d530/webpi/installers/KB4550929/SHA256/windows10.0-kb4550929-x64.msu' to location

'C:\Windows\Temp\Websites\WebsitesSetup\Offline.87.0.10\installers\KB4550929\SHA256\windo ws10.0-kb4550929-x64.msu'

[4F74:3D6C][2020-06-11T22:01:09]i000: [Websites]: Processing product entry: 'KB4550994'.

[4F74:3D6C][2020-06-11T22:01:14]i000: [Websites]: Downloaded file:

'https://download.microsoft.com/download/3/b/6/3b640c81-a9f2-47f4-a3de-

61991662d530/webpi/installers/KB4550994/SHA256/windows10.0-kb4550994-x64.msu' to location

'C:\Windows\Temp\Websites\WebsitesSetup\Offline.87.0.10\installers\KB4550994\SHA256\windo ws10.0-kb4550994-x64.msu'

[4F74:3D6C][2020-06-11T22:01:14]i000: [Websites]: Processing product entry:

'DefenderDefinition\_1\_313\_1556\_0'.

[4F74:3D6C][2020-06-11T22:01:44]i000: [Websites]: Downloaded file:

'https://download.microsoft.com/download/3/b/6/3b640c81-a9f2-47f4-a3de-

61991662d530/webpi/installers/DefenderDefinition\_1\_313\_1556\_0/SHA256/mpam-fe.exe' to location

'C:\Windows\Temp\Websites\WebsitesSetup\Offline.87.0.10\installers\DefenderDefinition\_1\_313\_1 556\_0\SHA256\mpam-fe.exe'

[4F74:3D6C][2020-06-11T22:01:44]i000: [Websites]: Processing product entry:

'AspNetCoreModule'.

[4F74:3D6C][2020-06-11T22:01:44]i000: [Websites]: Downloaded file:

'https://download.microsoft.com/download/3/b/6/3b640c81-a9f2-47f4-a3de-

61991662d530/webpi/installers/AspNetCoreModule/SHA256/aspnetcoremodule\_x64\_en.msi' to location

'C:\Windows\Temp\Websites\WebsitesSetup\Offline.87.0.10\installers\AspNetCoreModule\SHA25 6\aspnetcoremodule\_x64\_en.msi'

[4F74:3D6C][2020-06-11T22:01:44]i000: [Websites]: Processing product entry:

'AspNetCoreModuleV2'.

[4F74:3D6C][2020-06-11T22:01:45]i000: [Websites]: Downloaded file:

'https://download.microsoft.com/download/3/b/6/3b640c81-a9f2-47f4-a3de-

61991662d530/webpi/installers/AspNetCoreModuleV2/SHA256/aspnetcoremodule\_x64\_en\_v2\_3. 1.0.msi' to location

'C:\Windows\Temp\Websites\WebsitesSetup\Offline.87.0.10\installers\AspNetCoreModuleV2\SHA 256\aspnetcoremodule\_x64\_en\_v2\_3.1.0.msi'

[4F74:3D6C][2020-06-11T22:01:45]][000: [Websites]: Processing product entry: 'RAPID\_UPDATE'. [4F74:3D6C][2020-06-11T22:01:45]i000: [Websites]: Processing product entry: 'AppIdentify 1 0 0 6'. [4F74:3D6C][2020-06-11T22:01:46]i000: [Websites]: Downloaded file: 'https://download.microsoft.com/download/3/b/6/3b640c81-a9f2-47f4-a3de-61991662d530/webpi/installers/AppIdentify\_1\_0\_0\_6/SHA1/AppIdentify.1.0.0.6.zip' to location 'C:\Windows\Temp\Websites\WebsitesSetup\Offline.87.0.10\installers\AppIdentify\_1\_0\_0\_6\SHA1 \AppIdentify.1.0.0.6.zip' [4F74:3D6C][2020-06-11T22:01:46]i000: [Websites]: Processing product entry: 'aspnetcore\_sharedframeworks\_win\_x64\_2\_2\_8'. [4F74:3D6C][2020-06-11T22:01:56]i000: [Websites]: Downloaded file: 'https://download.microsoft.com/download/3/b/6/3b640c81-a9f2-47f4-a3de-61991662d530/webpi/installers/aspnetcore\_sharedframeworks\_win\_x64\_2\_2\_8/SHA1/74E0EAA1 C41495B92E3B6B9186620F.zip' to location 'C:\Windows\Temp\Websites\WebsitesSetup\Offline.87.0.10\installers\aspnetcore\_sharedframework s\_win\_x64\_2\_2\_8\SHA1\74E0EAA1C41495B92E3B6B9186620F.zip' [4F74:3D6C][2020-06-11T22:01:56]i000: [Websites]: Processing product entry: 'aspnetcore\_sharedframeworks\_win\_x64\_3\_0\_3'. [4F74:3D6C][2020-06-11T22:01:58]i000: [Websites]: Downloaded file: 'https://download.microsoft.com/download/3/b/6/3b640c81-a9f2-47f4-a3de-61991662d530/webpi/installers/aspnetcore\_sharedframeworks\_win\_x64\_3\_0\_3/SHA1/DECF0B74 C5A4F45FE1D8BD4C721CEB.zip' to location 'C:\Windows\Temp\Websites\WebsitesSetup\Offline.87.0.10\installers\aspnetcore\_sharedframework s\_win\_x64\_3\_0\_3\SHA1\DECF0B74C5A4F45FE1D8BD4C721CEB.zip' [4F74:3D6C][2020-06-11T22:01:58]i000: [Websites]: Processing product entry: 'aspnetcore\_sharedframeworks\_win\_x64\_3\_1\_3'. [4F74:3D6C][2020-06-11T22:01:59]i000: [Websites]: Downloaded file: 'https://download.microsoft.com/download/3/b/6/3b640c81-a9f2-47f4-a3de-61991662d530/webpi/installers/aspnetcore\_sharedframeworks\_win\_x64\_3\_1\_3/SHA1/D7E52FDA CC8D7ABDB64A3F45599F6C.zip' to location 'C:\Windows\Temp\Websites\WebsitesSetup\Offline.87.0.10\installers\aspnetcore\_sharedframework s\_win\_x64\_3\_1\_3\SHA1\D7E52FDACC8D7ABDB64A3F45599F6C.zip' [4F74:3D6C][2020-06-11T22:01:59]i000: [Websites]: Processing product entry: 'aspnetcore\_sharedframeworks\_win\_x86\_2\_1\_17'. [4F74:3D6C][2020-06-11T22:02:04]i000: [Websites]: Downloaded file: 'https://download.microsoft.com/download/3/b/6/3b640c81-a9f2-47f4-a3de-61991662d530/webpi/installers/aspnetcore\_sharedframeworks\_win\_x86\_2\_1\_17/SHA1/EF09C284 58C59888139F7C36C9161.zip' to location 'C:\Windows\Temp\Websites\WebsitesSetup\Offline.87.0.10\installers\aspnetcore\_sharedframework s\_win\_x86\_2\_1\_17\SHA1\EF09C28458C59888139F7C36C9161.zip' [4F74:3D6C][2020-06-11T22:02:04]i000: [Websites]: Processing product entry: 'aspnetcore\_sharedframeworks\_win\_x86\_2\_2\_8'. [4F74:3D6C][2020-06-11T22:02:09]i000: [Websites]: Downloaded file: 'https://download.microsoft.com/download/3/b/6/3b640c81-a9f2-47f4-a3de-61991662d530/webpi/installers/aspnetcore\_sharedframeworks\_win\_x86\_2\_2\_8/SHA1/BA4170A4 2BB77B6384612E600E789B.zip' to location 'C:\Windows\Temp\Websites\WebsitesSetup\Offline.87.0.10\installers\aspnetcore\_sharedframework s\_win\_x86\_2\_2\_8\SHA1\BA4170A42BB77B6384612E600E789B.zip'

[4F74:3D6C][2020-06-11T22:02:09]i000: [Websites]: Processing product entry:

'aspnetcore\_sharedframeworks\_win\_x86\_3\_0\_3'.

[4F74:3D6C][2020-06-11T22:02:11]i000: [Websites]: Downloaded file:

'https://download.microsoft.com/download/3/b/6/3b640c81-a9f2-47f4-a3de-

61991662d530/webpi/installers/aspnetcore\_sharedframeworks\_win\_x86\_3\_0\_3/SHA1/C1C4F0818 0DB22182A288450E8C925.zip' to location

'C:\Windows\Temp\Websites\WebsitesSetup\Offline.87.0.10\installers\aspnetcore\_sharedframework s\_win\_x86\_3\_0\_3\SHA1\C1C4F08180DB22182A288450E8C925.zip'

[4F74:3D6C][2020-06-11T22:02:11]i000: [Websites]: Processing product entry:

'aspnetcore\_sharedframeworks\_win\_x86\_3\_1\_3'.

[4F74:3D6C][2020-06-11T22:02:13]i000: [Websites]: Downloaded file:

'https://download.microsoft.com/download/3/b/6/3b640c81-a9f2-47f4-a3de-

61991662d530/webpi/installers/aspnetcore\_sharedframeworks\_win\_x86\_3\_1\_3/SHA1/4C80BE2A 87C122FDA2CBB4CD0E189B.zip' to location

'C:\Windows\Temp\Websites\WebsitesSetup\Offline.87.0.10\installers\aspnetcore\_sharedframework s\_win\_x86\_3\_1\_3\SHA1\4C80BE2A87C122FDA2CBB4CD0E189B.zip'

[4F74:3D6C][2020-06-11T22:02:13]i000: [Websites]: Processing product entry:

'aspnetcore\_store\_win\_x86\_2\_0\_5'.

[4F74:3D6C][2020-06-11T22:02:14]i000: [Websites]: Downloaded file:

'https://download.microsoft.com/download/3/b/6/3b640c81-a9f2-47f4-a3de-

61991662d530/webpi/installers/aspnetcore\_store\_win\_x86\_2\_0\_5/SHA1/aspnetcore-store-winx86.2.0.5.zip' to location

'C:\Windows\Temp\Websites\WebsitesSetup\Offline.87.0.10\installers\aspnetcore\_store\_win\_x86\_2 \_0\_5\SHA1\aspnetcore-store-win-x86.2.0.5.zip'

[4F74:3D6C][2020-06-11T22:02:14]i000: [Websites]: Processing product entry:

'aspnetcore\_store\_win\_x86\_2\_0\_6'.

[4F74:3D6C][2020-06-11T22:02:16]i000: [Websites]: Downloaded file:

'https://download.microsoft.com/download/3/b/6/3b640c81-a9f2-47f4-a3de-

61991662d530/webpi/installers/aspnetcore\_store\_win\_x86\_2\_0\_6/SHA1/aspnetcore-store-winx86.2.0.6.zip' to location

'C:\Windows\Temp\Websites\WebsitesSetup\Offline.87.0.10\installers\aspnetcore\_store\_win\_x86\_2 \_0\_6\SHA1\aspnetcore-store-win-x86.2.0.6.zip'

[4F74:3D6C][2020-06-11T22:02:16]i000: [Websites]: Processing product entry: 'aspnetcore\_store\_win\_x86\_2\_0\_8'.

[4F74:3D6C][2020-06-11T22:02:17]i000: [Websites]: Downloaded file:

'https://download.microsoft.com/download/3/b/6/3b640c81-a9f2-47f4-a3de-

61991662d530/webpi/installers/aspnetcore\_store\_win\_x86\_2\_0\_8/SHA1/aspnetcore-store-winx86.2.0.8.zip' to location

'C:\Windows\Temp\Websites\WebsitesSetup\Offline.87.0.10\installers\aspnetcore\_store\_win\_x86\_2 \_0\_8\SHA1\aspnetcore-store-win-x86.2.0.8.zip'

[4F74:3D6C][2020-06-11T22:02:17]i000: [Websites]: Processing product entry: 'aspnetcore\_store\_win\_x86\_2\_0\_9'.

[4F74:3D6C][2020-06-11T22:02:19]i000: [Websites]: Downloaded file:

'https://download.microsoft.com/download/3/b/6/3b640c81-a9f2-47f4-a3de-

61991662d530/webpi/installers/aspnetcore\_store\_win\_x86\_2\_0\_9/SHA1/aspnetcore-store-winx86.2.0.9.zip' to location

'C:\Windows\Temp\Websites\WebsitesSetup\Offline.87.0.10\installers\aspnetcore\_store\_win\_x86\_2 \_0\_9\SHA1\aspnetcore-store-win-x86.2.0.9.zip'

[4F74:3D6C][2020-06-11T22:02:19]i000: [Websites]: Processing product entry:

'AzureJobs\_1\_2\_10485'.

[4F74:3D6C][2020-06-11T22:02:20]i000: [Websites]: Downloaded file:

'https://download.microsoft.com/download/3/b/6/3b640c81-a9f2-47f4-a3de-

61991662d530/webpi/installers/AzureJobs\_1\_2\_10485/SHA1/AzureJobs.1.2.10485.zip' to location

'C:\Windows\Temp\Websites\WebsitesSetup\Offline.87.0.10\installers\AzureJobs\_1\_2\_10485\SHA 1\AzureJobs.1.2.10485.zip'

[4F74:3D6C][2020-06-11T22:02:20]i000: [Websites]: Processing product entry: 'Bower\_1\_7\_9'.

[4F74:3D6C][2020-06-11T22:02:22]i000: [Websites]: Downloaded file:

'https://download.microsoft.com/download/3/b/6/3b640c81-a9f2-47f4-a3de-

61991662d530/webpi/installers/Bower\_1\_7\_9/SHA1/bower-1.7.9.zip' to location

'C:\Windows\Temp\Websites\WebsitesSetup\Offline.87.0.10\installers\Bower\_1\_7\_9\SHA1\bower-1.7.9.zip'

[4F74:3D6C][2020-06-11T22:02:23]i000: [Websites]: Downloaded file:

'https://download.microsoft.com/download/3/b/6/3b640c81-a9f2-47f4-a3de-

61991662d530/webpi/installers/Bower\_1\_7\_9/MITLICENSE.html' to location

'C:\Windows\Temp\Websites\WebsitesSetup\Offline.87.0.10\installers\Bower\_1\_7\_9\MITLICENS E.html'

[4F74:3D6C][2020-06-11T22:02:23]i000: [Websites]: Processing product entry: 'dotnet\_host\_win\_x64\_3\_0\_1'.

[4F74:3D6C][2020-06-11T22:02:24]i000: [Websites]: Downloaded file:

'https://download.microsoft.com/download/3/b/6/3b640c81-a9f2-47f4-a3de-

61991662d530/webpi/installers/dotnet\_host\_win\_x64\_3\_0\_1/SHA1/dotnet-host-win-x64.3.0.1.zip' to location

'C:\Windows\Temp\Websites\WebsitesSetup\Offline.87.0.10\installers\dotnet\_host\_win\_x64\_3\_0\_1 \SHA1\dotnet-host-win-x64.3.0.1.zip'

[4F74:3D6C][2020-06-11T22:02:24]i000: [Websites]: Processing product entry:

'dotnet\_host\_win\_x86\_3\_0\_1'.

[4F74:3D6C][2020-06-11T22:02:26]i000: [Websites]: Downloaded file:

'https://download.microsoft.com/download/3/b/6/3b640c81-a9f2-47f4-a3de-

61991662d530/webpi/installers/dotnet\_host\_win\_x86\_3\_0\_1/SHA1/dotnet-host-win-x86.3.0.1.zip' to location

'C:\Windows\Temp\Websites\WebsitesSetup\Offline.87.0.10\installers\dotnet\_host\_win\_x86\_3\_0\_1 \SHA1\dotnet-host-win-x86.3.0.1.zip'

[4F74:3D6C][2020-06-11T22:02:26]i000: [Websites]: Processing product entry:

'dotnet hostfxr\_win\_x64\_2\_2\_8'.

[4F74:3D6C][2020-06-11T22:02:28]i000: [Websites]: Downloaded file:

'https://download.microsoft.com/download/3/b/6/3b640c81-a9f2-47f4-a3de-

61991662d530/webpi/installers/dotnet\_hostfxr\_win\_x64\_2\_2\_8/SHA1/dotnet-hostfxr-winx64.2.2.8.zip' to location

'C:\Windows\Temp\Websites\WebsitesSetup\Offline.87.0.10\installers\dotnet\_hostfxr\_win\_x64\_2\_2 \_8\SHA1\dotnet-hostfxr-win-x64.2.2.8.zip'

[4F74:3D6C][2020-06-11T22:02:28]i000: [Websites]: Processing product entry: 'dotnet hostfxr\_win\_x64\_3\_0\_3'.

[4F74:3D6C][2020-06-11T22:02:29]i000: [Websites]: Downloaded file:

'https://download.microsoft.com/download/3/b/6/3b640c81-a9f2-47f4-a3de-

61991662d530/webpi/installers/dotnet\_hostfxr\_win\_x64\_3\_0\_3/SHA1/dotnet-hostfxr-winx64.3.0.3.zip' to location

'C:\Windows\Temp\Websites\WebsitesSetup\Offline.87.0.10\installers\dotnet\_hostfxr\_win\_x64\_3\_0 \_3\SHA1\dotnet-hostfxr-win-x64.3.0.3.zip'

[4F74:3D6C][2020-06-11T22:02:29]i000: [Websites]: Processing product entry:

'dotnet\_hostfxr\_win\_x64\_3\_1\_3'.

[4F74:3D6C][2020-06-11T22:02:30]i000: [Websites]: Downloaded file:

'https://download.microsoft.com/download/3/b/6/3b640c81-a9f2-47f4-a3de-

61991662d530/webpi/installers/dotnet\_hostfxr\_win\_x64\_3\_1\_3/SHA1/dotnet-hostfxr-win-

x64.3.1.3.zip' to location

'C:\Windows\Temp\Websites\WebsitesSetup\Offline.87.0.10\installers\dotnet\_hostfxr\_win\_x64\_3\_1 \_3\SHA1\dotnet-hostfxr-win-x64.3.1.3.zip'

[4F74:3D6C][2020-06-11T22:02:30]i000: [Websites]: Processing product entry:

'dotnet hostfxr\_win\_x86\_2\_1\_17'.

[4F74:3D6C][2020-06-11T22:02:32]i000: [Websites]: Downloaded file:

'https://download.microsoft.com/download/3/b/6/3b640c81-a9f2-47f4-a3de-

61991662d530/webpi/installers/dotnet\_hostfxr\_win\_x86\_2\_1\_17/SHA1/dotnet-hostfxr-winx86.2.1.17.zip' to location

'C:\Windows\Temp\Websites\WebsitesSetup\Offline.87.0.10\installers\dotnet\_hostfxr\_win\_x86\_2\_1 \_17\SHA1\dotnet-hostfxr-win-x86.2.1.17.zip'

[4F74:3D6C][2020-06-11T22:02:32]i000: [Websites]: Processing product entry:

'dotnet\_hostfxr\_win\_x86\_2\_2\_8'.

[4F74:3D6C][2020-06-11T22:02:41]i000: [Websites]: Downloaded file:

'https://download.microsoft.com/download/3/b/6/3b640c81-a9f2-47f4-a3de-

61991662d530/webpi/installers/dotnet\_hostfxr\_win\_x86\_2\_2\_8/SHA1/dotnet-hostfxr-winx86.2.2.8.zip' to location

'C:\Windows\Temp\Websites\WebsitesSetup\Offline.87.0.10\installers\dotnet\_hostfxr\_win\_x86\_2\_2 \_8\SHA1\dotnet-hostfxr-win-x86.2.2.8.zip'

[4F74:3D6C][2020-06-11T22:02:41]<sup>1</sup> [000: [Websites]: Processing product entry:

'dotnet hostfxr\_win\_x86\_3\_0\_3'.

[4F74:3D6C][2020-06-11T22:02:42]i000: [Websites]: Downloaded file:

'https://download.microsoft.com/download/3/b/6/3b640c81-a9f2-47f4-a3de-

61991662d530/webpi/installers/dotnet\_hostfxr\_win\_x86\_3\_0\_3/SHA1/dotnet-hostfxr-win-

x86.3.0.3.zip' to location

'C:\Windows\Temp\Websites\WebsitesSetup\Offline.87.0.10\installers\dotnet\_hostfxr\_win\_x86\_3\_0 \_3\SHA1\dotnet-hostfxr-win-x86.3.0.3.zip'

[4F74:3D6C][2020-06-11T22:02:42]i000: [Websites]: Processing product entry:

'dotnet hostfxr\_win\_x86\_3\_1\_3'.

[4F74:3D6C][2020-06-11T22:02:43]i000: [Websites]: Downloaded file:

'https://download.microsoft.com/download/3/b/6/3b640c81-a9f2-47f4-a3de-

61991662d530/webpi/installers/dotnet\_hostfxr\_win\_x86\_3\_1\_3/SHA1/dotnet-hostfxr-win-

x86.3.1.3.zip' to location

'C:\Windows\Temp\Websites\WebsitesSetup\Offline.87.0.10\installers\dotnet\_hostfxr\_win\_x86\_3\_1 \_3\SHA1\dotnet-hostfxr-win-x86.3.1.3.zip'

[4F74:3D6C][2020-06-11T22:02:43]i000: [Websites]: Processing product entry:

'DotNetTargetFiles\_1\_0\_0\_0'.

[4F74:3D6C][2020-06-11T22:02:45]i000: [Websites]: Downloaded file:

'https://download.microsoft.com/download/3/b/6/3b640c81-a9f2-47f4-a3de-

61991662d530/webpi/installers/DotNetTargetFiles\_1\_0\_0\_0/SHA1/DotNetTargetFiles.1.0.0.0.zip' to location

'C:\Windows\Temp\Websites\WebsitesSetup\Offline.87.0.10\installers\DotNetTargetFiles\_1\_0\_0\_0\ SHA1\DotNetTargetFiles.1.0.0.0.zip'

[4F74:3D6C][2020-06-11T22:02:45]i000: [Websites]: Processing product entry:

'dotnet\_rpscommon\_win\_x86\_2\_0\_0'.

[4F74:3D6C][2020-06-11T22:02:46]i000: [Websites]: Downloaded file:

'https://download.microsoft.com/download/3/b/6/3b640c81-a9f2-47f4-a3de-

61991662d530/webpi/installers/dotnet\_rpscommon\_win\_x86\_2\_0\_0/SHA1/dotnet-rpscommonwin-x86.2.0.0.zip' to location

'C:\Windows\Temp\Websites\WebsitesSetup\Offline.87.0.10\installers\dotnet\_rpscommon\_win\_x86 \_2\_0\_0\SHA1\dotnet-rpscommon-win-x86.2.0.0.zip'

[4F74:3D6C][2020-06-11T22:02:46]i000: [Websites]: Processing product entry: 'dotnet\_rpsdiff\_win\_x86\_2\_0\_0'.

[4F74:3D6C][2020-06-11T22:02:57]i000: [Websites]: Downloaded file:

'https://download.microsoft.com/download/3/b/6/3b640c81-a9f2-47f4-a3de-

61991662d530/webpi/installers/dotnet\_rpsdiff\_win\_x86\_2\_0\_0/SHA1/dotnet-rpsdiff-winx86.2.0.0.zip' to location

'C:\Windows\Temp\Websites\WebsitesSetup\Offline.87.0.10\installers\dotnet\_rpsdiff\_win\_x86\_2\_0 \_0\SHA1\dotnet-rpsdiff-win-x86.2.0.0.zip'

[4F74:3D6C][2020-06-11T22:02:57]i000: [Websites]: Processing product entry: 'dotnet runtime\_win\_x64\_2\_2\_8'.

[4F74:3D6C][2020-06-11T22:03:09]i000: [Websites]: Downloaded file:

'https://download.microsoft.com/download/3/b/6/3b640c81-a9f2-47f4-a3de-

61991662d530/webpi/installers/dotnet\_runtime\_win\_x64\_2\_2\_8/SHA1/dotnet-runtime-winx64.2.2.8.zip' to location

'C:\Windows\Temp\Websites\WebsitesSetup\Offline.87.0.10\installers\dotnet\_runtime\_win\_x64\_2\_ 2\_8\SHA1\dotnet-runtime-win-x64.2.2.8.zip'

[4F74:3D6C][2020-06-11T22:03:09]i000: [Websites]: Processing product entry:

'dotnet runtime\_win\_x64\_3\_0\_3'.

[4F74:3D6C][2020-06-11T22:03:16]i000: [Websites]: Downloaded file:

'https://download.microsoft.com/download/3/b/6/3b640c81-a9f2-47f4-a3de-

61991662d530/webpi/installers/dotnet\_runtime\_win\_x64\_3\_0\_3/SHA1/dotnet-runtime-winx64.3.0.3.zip' to location

'C:\Windows\Temp\Websites\WebsitesSetup\Offline.87.0.10\installers\dotnet\_runtime\_win\_x64\_3\_ 0\_3\SHA1\dotnet-runtime-win-x64.3.0.3.zip'

[4F74:3D6C][2020-06-11T22:03:16]][1000: [Websites]: Processing product entry:

'dotnet runtime win  $x64$  3 1 3'.

[4F74:3D6C][2020-06-11T22:03:26]i000: [Websites]: Downloaded file:

'https://download.microsoft.com/download/3/b/6/3b640c81-a9f2-47f4-a3de-

61991662d530/webpi/installers/dotnet\_runtime\_win\_x64\_3\_1\_3/SHA1/dotnet-runtime-winx64.3.1.3.zip' to location

'C:\Windows\Temp\Websites\WebsitesSetup\Offline.87.0.10\installers\dotnet\_runtime\_win\_x64\_3\_ 1\_3\SHA1\dotnet-runtime-win-x64.3.1.3.zip'

[4F74:3D6C][2020-06-11T22:03:26]i000: [Websites]: Processing product entry: 'dotnet runtime\_win\_x86\_1\_0\_16'.

[4F74:3D6C][2020-06-11T22:03:36]i000: [Websites]: Downloaded file:

'https://download.microsoft.com/download/3/b/6/3b640c81-a9f2-47f4-a3de-

61991662d530/webpi/installers/dotnet\_runtime\_win\_x86\_1\_0\_16/SHA1/dotnet-runtime-winx86.1.0.16.zip' to location

'C:\Windows\Temp\Websites\WebsitesSetup\Offline.87.0.10\installers\dotnet\_runtime\_win\_x86\_1\_ 0\_16\SHA1\dotnet-runtime-win-x86.1.0.16.zip'

[4F74:3D6C][2020-06-11T22:03:36]i000: [Websites]: Processing product entry: 'dotnet runtime win  $x86$  1 1 13'.

[4F74:3D6C][2020-06-11T22:03:48]i000: [Websites]: Downloaded file:

'https://download.microsoft.com/download/3/b/6/3b640c81-a9f2-47f4-a3de-

61991662d530/webpi/installers/dotnet\_runtime\_win\_x86\_1\_1\_13/SHA1/dotnet-runtime-winx86.1.1.13.zip' to location

'C:\Windows\Temp\Websites\WebsitesSetup\Offline.87.0.10\installers\dotnet\_runtime\_win\_x86\_1\_ 1\_13\SHA1\dotnet-runtime-win-x86.1.1.13.zip'

[4F74:3D6C][2020-06-11T22:03:48]i000: [Websites]: Processing product entry:

'dotnet runtime\_win\_x86\_2\_0\_9'.

[4F74:3D6C][2020-06-11T22:03:56]i000: [Websites]: Downloaded file:

'https://download.microsoft.com/download/3/b/6/3b640c81-a9f2-47f4-a3de-

61991662d530/webpi/installers/dotnet\_runtime\_win\_x86\_2\_0\_9/SHA1/dotnet-runtime-winx86.2.0.9.zip' to location

'C:\Windows\Temp\Websites\WebsitesSetup\Offline.87.0.10\installers\dotnet\_runtime\_win\_x86\_2\_ 0\_9\SHA1\dotnet-runtime-win-x86.2.0.9.zip'

[4F74:3D6C][2020-06-11T22:03:56]i000: [Websites]: Processing product entry: 'dotnet runtime win  $x86$  2 1 17'.

[4F74:3D6C][2020-06-11T22:04:05]i000: [Websites]: Downloaded file:

'https://download.microsoft.com/download/3/b/6/3b640c81-a9f2-47f4-a3de-

61991662d530/webpi/installers/dotnet\_runtime\_win\_x86\_2\_1\_17/SHA1/dotnet-runtime-winx86.2.1.17.zip' to location

'C:\Windows\Temp\Websites\WebsitesSetup\Offline.87.0.10\installers\dotnet\_runtime\_win\_x86\_2\_ 1\_17\SHA1\dotnet-runtime-win-x86.2.1.17.zip'

[4F74:3D6C][2020-06-11T22:04:05]i000: [Websites]: Processing product entry:

'dotnet runtime win  $x86$  2 2  $8'$ .

[4F74:3D6C][2020-06-11T22:04:12]i000: [Websites]: Downloaded file:

'https://download.microsoft.com/download/3/b/6/3b640c81-a9f2-47f4-a3de-

61991662d530/webpi/installers/dotnet\_runtime\_win\_x86\_2\_2\_8/SHA1/dotnet-runtime-winx86.2.2.8.zip' to location

'C:\Windows\Temp\Websites\WebsitesSetup\Offline.87.0.10\installers\dotnet\_runtime\_win\_x86\_2\_ 2\_8\SHA1\dotnet-runtime-win-x86.2.2.8.zip'

[4F74:3D6C][2020-06-11T22:04:12]i000: [Websites]: Processing product entry:

'dotnet runtime win  $x86$  3 0 3'.

[4F74:3D6C][2020-06-11T22:04:18]i000: [Websites]: Downloaded file:

'https://download.microsoft.com/download/3/b/6/3b640c81-a9f2-47f4-a3de-

61991662d530/webpi/installers/dotnet\_runtime\_win\_x86\_3\_0\_3/SHA1/dotnet-runtime-winx86.3.0.3.zip' to location

'C:\Windows\Temp\Websites\WebsitesSetup\Offline.87.0.10\installers\dotnet\_runtime\_win\_x86\_3\_ 0\_3\SHA1\dotnet-runtime-win-x86.3.0.3.zip'

[4F74:3D6C][2020-06-11T22:04:18]i000: [Websites]: Processing product entry:

'dotnet runtime\_win\_x86\_3\_1\_3'.

[4F74:3D6C][2020-06-11T22:04:24]i000: [Websites]: Downloaded file:

'https://download.microsoft.com/download/3/b/6/3b640c81-a9f2-47f4-a3de-

61991662d530/webpi/installers/dotnet\_runtime\_win\_x86\_3\_1\_3/SHA1/dotnet-runtime-winx86.3.1.3.zip' to location

'C:\Windows\Temp\Websites\WebsitesSetup\Offline.87.0.10\installers\dotnet\_runtime\_win\_x86\_3\_ 1\_3\SHA1\dotnet-runtime-win-x86.3.1.3.zip'

[4F74:3D6C][2020-06-11T22:04:24]i000: [Websites]: Processing product entry: 'dotnet\_sdk\_win\_x64\_2\_2\_109'.

[4F74:3D6C][2020-06-11T22:04:53]i000: [Websites]: Downloaded file:

'https://download.microsoft.com/download/3/b/6/3b640c81-a9f2-47f4-a3de-

61991662d530/webpi/installers/dotnet\_sdk\_win\_x64\_2\_2\_109/SHA1/dotnet-sdk-win-

x64.2.2.109.zip' to location

'C:\Windows\Temp\Websites\WebsitesSetup\Offline.87.0.10\installers\dotnet\_sdk\_win\_x64\_2\_2\_1 09\SHA1\dotnet-sdk-win-x64.2.2.109.zip'

[4F74:3D6C][2020-06-11T22:04:53]i000: [Websites]: Processing product entry:

'dotnet\_sdk\_win\_x64\_3\_1\_103'.

[4F74:3D6C][2020-06-11T22:05:26]i000: [Websites]: Downloaded file:

'https://download.microsoft.com/download/3/b/6/3b640c81-a9f2-47f4-a3de-

61991662d530/webpi/installers/dotnet\_sdk\_win\_x64\_3\_1\_103/SHA1/dotnet-sdk-win-

x64.3.1.103.zip' to location

'C:\Windows\Temp\Websites\WebsitesSetup\Offline.87.0.10\installers\dotnet\_sdk\_win\_x64\_3\_1\_1 03\SHA1\dotnet-sdk-win-x64.3.1.103.zip'

[4F74:3D6C][2020-06-11T22:05:26]i000: [Websites]: Processing product entry: 'dotnet\_sdk\_win\_x86\_1\_1\_14'.

[4F74:3D6C][2020-06-11T22:05:49]i000: [Websites]: Downloaded file: 'https://download.microsoft.com/download/3/b/6/3b640c81-a9f2-47f4-a3de-61991662d530/webpi/installers/dotnet\_sdk\_win\_x86\_1\_1\_14/SHA1/dotnet-sdk-win-x86.1.1.14.zip' to location 'C:\Windows\Temp\Websites\WebsitesSetup\Offline.87.0.10\installers\dotnet\_sdk\_win\_x86\_1\_1\_1\_1 4\SHA1\dotnet-sdk-win-x86.1.1.14.zip' [4F74:3D6C][2020-06-11T22:05:49]i000: [Websites]: Processing product entry: 'dotnet\_sdk\_win\_x86\_2\_1\_513'. [4F74:3D6C][2020-06-11T22:06:32]i000: [Websites]: Downloaded file: 'https://download.microsoft.com/download/3/b/6/3b640c81-a9f2-47f4-a3de-61991662d530/webpi/installers/dotnet\_sdk\_win\_x86\_2\_1\_513/SHA1/dotnet-sdk-winx86.2.1.513.zip' to location 'C:\Windows\Temp\Websites\WebsitesSetup\Offline.87.0.10\installers\dotnet\_sdk\_win\_x86\_2\_1\_5 13\SHA1\dotnet-sdk-win-x86.2.1.513.zip' [4F74:3D6C][2020-06-11T22:06:32]i000: [Websites]: Processing product entry: 'dotnet sdk win x86 2 2 109'. [4F74:3D6C][2020-06-11T22:07:00]i000: [Websites]: Downloaded file: 'https://download.microsoft.com/download/3/b/6/3b640c81-a9f2-47f4-a3de-61991662d530/webpi/installers/dotnet\_sdk\_win\_x86\_2\_2\_109/SHA1/dotnet-sdk-winx86.2.2.109.zip' to location 'C:\Windows\Temp\Websites\WebsitesSetup\Offline.87.0.10\installers\dotnet\_sdk\_win\_x86\_2\_2\_1 09\SHA1\dotnet-sdk-win-x86.2.2.109.zip' [4F74:3D6C][2020-06-11T22:07:00]][000: [Websites]: Processing product entry: 'dotnet\_sdk\_win\_x86\_3\_1\_103'. [4F74:3D6C][2020-06-11T22:07:18]i000: [Websites]: Downloaded file: 'https://download.microsoft.com/download/3/b/6/3b640c81-a9f2-47f4-a3de-61991662d530/webpi/installers/dotnet\_sdk\_win\_x86\_3\_1\_103/SHA1/dotnet-sdk-winx86.3.1.103.zip' to location 'C:\Windows\Temp\Websites\WebsitesSetup\Offline.87.0.10\installers\dotnet\_sdk\_win\_x86\_3\_1\_1 03\SHA1\dotnet-sdk-win-x86.3.1.103.zip' [4F74:3D6C][2020-06-11T22:07:18]i000: [Websites]: Processing product entry: 'dotnet\_store\_win\_x86\_2\_0\_3'. [4F74:3D6C][2020-06-11T22:07:20]i000: [Websites]: Downloaded file: 'https://download.microsoft.com/download/3/b/6/3b640c81-a9f2-47f4-a3de-61991662d530/webpi/installers/dotnet\_store\_win\_x86\_2\_0\_3/SHA1/dotnet-store-winx86.2.0.3.zip' to location 'C:\Windows\Temp\Websites\WebsitesSetup\Offline.87.0.10\installers\dotnet\_store\_win\_x86\_2\_0\_ 3\SHA1\dotnet-store-win-x86.2.0.3.zip' [4F74:3D6C][2020-06-11T22:07:20]i000: [Websites]: Processing product entry: 'funcpack 1 0 0'. [4F74:3D6C][2020-06-11T22:07:21]i000: [Websites]: Downloaded file: 'https://download.microsoft.com/download/3/b/6/3b640c81-a9f2-47f4-a3de-61991662d530/webpi/installers/funcpack\_1\_0\_0/SHA1/funcpack.1.0.0.zip' to location 'C:\Windows\Temp\Websites\WebsitesSetup\Offline.87.0.10\installers\funcpack\_1\_0\_0\SHA1\func pack.1.0.0.zip' [4F74:3D6C][2020-06-11T22:07:21]i000: [Websites]: Processing product entry: 'Functions\_1\_0\_13021'. [4F74:3D6C][2020-06-11T22:07:32]i000: [Websites]: Downloaded file: 'https://download.microsoft.com/download/3/b/6/3b640c81-a9f2-47f4-a3de-61991662d530/webpi/installers/Functions\_1\_0\_13021/SHA1/Functions.1.0.13021.zip' to location 'C:\Windows\Temp\Websites\WebsitesSetup\Offline.87.0.10\installers\Functions\_1\_0\_13021\SHA1 \Functions.1.0.13021.zip' [4F74:3D6C][2020-06-11T22:07:32]i000: [Websites]: Processing product entry: 'Grunt\_0\_1\_13'.

[4F74:3D6C][2020-06-11T22:07:33]i000: [Websites]: Downloaded file:

'https://download.microsoft.com/download/3/b/6/3b640c81-a9f2-47f4-a3de-

61991662d530/webpi/installers/Grunt\_0\_1\_13/SHA1/grunt.0.1.13.nupkg' to location

'C:\Windows\Temp\Websites\WebsitesSetup\Offline.87.0.10\installers\Grunt\_0\_1\_13\SHA1\grunt.0 .1.13.nupkg'

[4F74:3D6C][2020-06-11T22:07:34]i000: [Websites]: Downloaded file:

'https://download.microsoft.com/download/3/b/6/3b640c81-a9f2-47f4-a3de-

61991662d530/webpi/installers/Grunt\_0\_1\_13/MITLICENSE.html' to location

'C:\Windows\Temp\Websites\WebsitesSetup\Offline.87.0.10\installers\Grunt\_0\_1\_13\MITLICENS E.html'

[4F74:3D6C][2020-06-11T22:07:34]i000: [Websites]: Processing product entry: 'Gulp\_3\_9\_0'.

[4F74:3D6C][2020-06-11T22:07:35]i000: [Websites]: Downloaded file:

'https://download.microsoft.com/download/3/b/6/3b640c81-a9f2-47f4-a3de-

61991662d530/webpi/installers/Gulp\_3\_9\_0/SHA1/gulp-3.9.0.zip' to location

'C:\Windows\Temp\Websites\WebsitesSetup\Offline.87.0.10\installers\Gulp\_3\_9\_0\SHA1\gulp-3.9.0.zip'

[4F74:3D6C][2020-06-11T22:07:36]i000: [Websites]: Downloaded file:

'https://download.microsoft.com/download/3/b/6/3b640c81-a9f2-47f4-a3de-

61991662d530/webpi/installers/Gulp\_3\_9\_0/MITLICENSE.html' to location

'C:\Windows\Temp\Websites\WebsitesSetup\Offline.87.0.10\installers\Gulp\_3\_9\_0\MITLICENSE. html'

[4F74:3D6C][2020-06-11T22:07:36]i000: [Websites]: Processing product entry:

'iisnodedebugger\_1\_0\_0\_1'.

[4F74:3D6C][2020-06-11T22:07:38]i000: [Websites]: Downloaded file:

'https://download.microsoft.com/download/3/b/6/3b640c81-a9f2-47f4-a3de-

61991662d530/webpi/installers/iisnodedebugger\_1\_0\_0\_1/SHA1/iisnodedebugger.1.0.0.1.zip' to location

'C:\Windows\Temp\Websites\WebsitesSetup\Offline.87.0.10\installers\iisnodedebugger\_1\_0\_0\_1\S HA1\iisnodedebugger.1.0.0.1.zip'

[4F74:3D6C][2020-06-11T22:07:38]i000: [Websites]: Processing product entry:

'Kudu\_86\_20224\_4450'.

[4F74:3D6C][2020-06-11T22:07:39]i000: [Websites]: Downloaded file:

'https://download.microsoft.com/download/3/b/6/3b640c81-a9f2-47f4-a3de-

61991662d530/webpi/installers/Kudu\_86\_20224\_4450/SHA1/Kudu.86.20224.4450.zip' to location 'C:\Windows\Temp\Websites\WebsitesSetup\Offline.87.0.10\installers\Kudu\_86\_20224\_4450\SHA 1\Kudu.86.20224.4450.zip'

[4F74:3D6C][2020-06-11T22:07:39]i000: [Websites]: Processing product entry:

'MiddlewareModules\_1\_2\_7'.

[4F74:3D6C][2020-06-11T22:07:40]i000: [Websites]: Downloaded file:

'https://download.microsoft.com/download/3/b/6/3b640c81-a9f2-47f4-a3de-

61991662d530/webpi/installers/MiddlewareModules\_1\_2\_7/SHA1/MiddlewareModules.1.2.7.zip' to location

'C:\Windows\Temp\Websites\WebsitesSetup\Offline.87.0.10\installers\MiddlewareModules\_1\_2\_7\ SHA1\MiddlewareModules.1.2.7.zip'

[4F74:3D6C][2020-06-11T22:07:40]i000: [Websites]: Processing product entry:

'MobileAppsManagement\_1\_0\_382'.

[4F74:3D6C][2020-06-11T22:07:41]i000: [Websites]: Downloaded file:

'https://download.microsoft.com/download/3/b/6/3b640c81-a9f2-47f4-a3de-

61991662d530/webpi/installers/MobileAppsManagement\_1\_0\_382/SHA1/MobileAppsManagemen t.1.0.382.zip' to location

'C:\Windows\Temp\Websites\WebsitesSetup\Offline.87.0.10\installers\MobileAppsManagement\_1\_ 0\_382\SHA1\MobileAppsManagement.1.0.382.zip'

[4F74:3D6C][2020-06-11T22:07:41]]i000: [Websites]: Processing product entry: 'Monaco\_1\_0\_0-20190625'.

[4F74:3D6C][2020-06-11T22:07:43]i000: [Websites]: Downloaded file:

'https://download.microsoft.com/download/3/b/6/3b640c81-a9f2-47f4-a3de-

61991662d530/webpi/installers/Monaco\_1\_0\_0-20190625/SHA1/Monaco.1.0.0-20190625.zip' to location 'C:\Windows\Temp\Websites\WebsitesSetup\Offline.87.0.10\installers\Monaco\_1\_0\_0-20190625\SHA1\Monaco.1.0.0-20190625.zip'

[4F74:3D6C][2020-06-11T22:07:43]i000: [Websites]: Processing product entry:

'MSBuild\_15\_3\_409\_57025'.

[4F74:3D6C][2020-06-11T22:07:52]i000: [Websites]: Downloaded file:

'https://download.microsoft.com/download/3/b/6/3b640c81-a9f2-47f4-a3de-

61991662d530/webpi/installers/MSBuild\_15\_3\_409\_57025/SHA1/MSBuild-15.3.409.57025.zip' to location

'C:\Windows\Temp\Websites\WebsitesSetup\Offline.87.0.10\installers\MSBuild\_15\_3\_409\_57025\ SHA1\MSBuild-15.3.409.57025.zip'

[4F74:3D6C][2020-06-11T22:07:52]i000: [Websites]: Processing product entry: 'MSBuild\_15\_9\_21\_664'.

[4F74:3D6C][2020-06-11T22:10:14]i000: [Websites]: Downloaded file:

'https://download.microsoft.com/download/3/b/6/3b640c81-a9f2-47f4-a3de-

61991662d530/webpi/installers/MSBuild\_15\_9\_21\_664/SHA1/MSBuild-15.9.21.664.zip' to location

'C:\Windows\Temp\Websites\WebsitesSetup\Offline.87.0.10\installers\MSBuild\_15\_9\_21\_664\SH A1\MSBuild-15.9.21.664.zip'

[4F74:3D6C][2020-06-11T22:10:14]i000: [Websites]: Processing product entry:

'MSBuild\_16\_4\_0'.

[4F74:3D6C][2020-06-11T22:10:34]i000: [Websites]: Downloaded file:

'https://download.microsoft.com/download/3/b/6/3b640c81-a9f2-47f4-a3de-

61991662d530/webpi/installers/MSBuild\_16\_4\_0/SHA1/MSBuild-16.4.0.zip' to location

'C:\Windows\Temp\Websites\WebsitesSetup\Offline.87.0.10\installers\MSBuild\_16\_4\_0\SHA1\MS Build-16.4.0.zip'

[4F74:3D6C][2020-06-11T22:10:34]i000: [Websites]: Processing product entry:

'MsbuildHotfix\_0\_0\_1'.

[4F74:3D6C][2020-06-11T22:10:36]i000: [Websites]: Downloaded file:

'https://download.microsoft.com/download/3/b/6/3b640c81-a9f2-47f4-a3de-

61991662d530/webpi/installers/MsbuildHotfix\_0\_0\_1/SHA1/MsbuildHotfix.0.0.1.zip' to location

'C:\Windows\Temp\Websites\WebsitesSetup\Offline.87.0.10\installers\MsbuildHotfix\_0\_0\_1\SHA1 \MsbuildHotfix.0.0.1.zip'

[4F74:3D6C][2020-06-11T22:10:36]i000: [Websites]: Processing product entry:

'MSBuildTargetsForDotNetCore\_1\_0\_1'.

[4F74:3D6C][2020-06-11T22:10:38]i000: [Websites]: Downloaded file:

'https://download.microsoft.com/download/3/b/6/3b640c81-a9f2-47f4-a3de-

61991662d530/webpi/installers/MSBuildTargetsForDotNetCore\_1\_0\_1/SHA1/MSBuildTargetsFor DotNetCore.1.0.1.zip' to location

'C:\Windows\Temp\Websites\WebsitesSetup\Offline.87.0.10\installers\MSBuildTargetsForDotNetC ore\_1\_0\_1\SHA1\MSBuildTargetsForDotNetCore.1.0.1.zip'

[4F74:3D6C][2020-06-11T22:10:38]i000: [Websites]: Processing product entry:

'MSDeploy\_3\_5\_80916\_15'.

[4F74:3D6C][2020-06-11T22:10:39]i000: [Websites]: Downloaded file:

'https://download.microsoft.com/download/3/b/6/3b640c81-a9f2-47f4-a3de-

61991662d530/webpi/installers/MSDeploy\_3\_5\_80916\_15/SHA1/MSDeploy.3.5.80916.15.zip' to location

'C:\Windows\Temp\Websites\WebsitesSetup\Offline.87.0.10\installers\MSDeploy\_3\_5\_80916\_15\S HA1\MSDeploy.3.5.80916.15.zip'

[4F74:3D6C][2020-06-11T22:10:39]i000: [Websites]: Processing product entry:

'MSDeployBinaries\_3\_0\_0'.

[4F74:3D6C][2020-06-11T22:10:40]i000: [Websites]: Downloaded file:

'https://download.microsoft.com/download/3/b/6/3b640c81-a9f2-47f4-a3de-

61991662d530/webpi/installers/MSDeployBinaries\_3\_0\_0/SHA1/MSDeployBinaries.3.0.0.zip' to location

'C:\Windows\Temp\Websites\WebsitesSetup\Offline.87.0.10\installers\MSDeployBinaries\_3\_0\_0\S HA1\MSDeployBinaries.3.0.0.zip'

[4F74:3D6C][2020-06-11T22:10:40]i000: [Websites]: Processing product entry:

'NET\_Reference\_Assemblies\_4\_5\_1'.

[4F74:3D6C][2020-06-11T22:10:43]i000: [Websites]: Downloaded file:

'https://download.microsoft.com/download/3/b/6/3b640c81-a9f2-47f4-a3de-

61991662d530/webpi/installers/NET\_Reference\_Assemblies\_4\_5\_1/SHA1/NETReferenceAssembl ies.4.5.1.zip' to location

'C:\Windows\Temp\Websites\WebsitesSetup\Offline.87.0.10\installers\NET\_Reference\_Assemblies \_4\_5\_1\SHA1\NETReferenceAssemblies.4.5.1.zip'

[4F74:3D6C][2020-06-11T22:10:43]i000: [Websites]: Processing product entry:

'NET Reference Assemblies Full 4 5 2'.

[4F74:3D6C][2020-06-11T22:10:51]i000: [Websites]: Downloaded file:

'https://download.microsoft.com/download/3/b/6/3b640c81-a9f2-47f4-a3de-

61991662d530/webpi/installers/NET\_Reference\_Assemblies\_Full\_4\_5\_2/SHA1/NETReferenceAs sembliesFull.4.5.2.zip' to location

'C:\Windows\Temp\Websites\WebsitesSetup\Offline.87.0.10\installers\NET\_Reference\_Assemblies Full 4\_5\_2\SHA1\NETReferenceAssembliesFull.4.5.2.zip'

[4F74:3D6C][2020-06-11T22:10:51]i000: [Websites]: Processing product entry: 'NodeJS  $\overline{0}$  6 20'.

[4F74:3D6C][2020-06-11T22:10:53]i000: [Websites]: Downloaded file:

'https://download.microsoft.com/download/3/b/6/3b640c81-a9f2-47f4-a3de-

61991662d530/webpi/installers/NodeJS\_0\_6\_20/SHA1/node.exe' to location

'C:\Windows\Temp\Websites\WebsitesSetup\Offline.87.0.10\installers\NodeJS\_0\_6\_20\SHA1\node .exe'

[4F74:3D6C][2020-06-11T22:10:54]i000: [Websites]: Downloaded file:

'https://download.microsoft.com/download/3/b/6/3b640c81-a9f2-47f4-a3de-

61991662d530/webpi/installers/NodeJS\_0\_6\_20/LICENSE.html' to location

'C:\Windows\Temp\Websites\WebsitesSetup\Offline.87.0.10\installers\NodeJS\_0\_6\_20\LICENSE.h tml'

[4F74:3D6C][2020-06-11T22:10:54]i000: [Websites]: Processing product entry: 'NodeJS  $\overline{0}$  8 28'.

[4F74:3D6C][2020-06-11T22:10:55]i000: [Websites]: Downloaded file:

'https://download.microsoft.com/download/3/b/6/3b640c81-a9f2-47f4-a3de-

61991662d530/webpi/installers/NodeJS\_0\_8\_28/SHA1/node.exe' to location

'C:\Windows\Temp\Websites\WebsitesSetup\Offline.87.0.10\installers\NodeJS\_0\_8\_28\SHA1\node .exe'

[4F74:3D6C][2020-06-11T22:10:56]i000: [Websites]: Downloaded file:

'https://download.microsoft.com/download/3/b/6/3b640c81-a9f2-47f4-a3de-

61991662d530/webpi/installers/NodeJS\_0\_8\_28/LICENSE.html' to location

'C:\Windows\Temp\Websites\WebsitesSetup\Offline.87.0.10\installers\NodeJS\_0\_8\_28\LICENSE.h tml'

[4F74:3D6C][2020-06-11T22:10:56]i000: [Websites]: Processing product entry: 'NodeJS\_10\_14\_1'. [4F74:3D6C][2020-06-11T22:11:01]i000: [Websites]: Downloaded file:

'https://download.microsoft.com/download/3/b/6/3b640c81-a9f2-47f4-a3de-

61991662d530/webpi/installers/NodeJS\_10\_14\_1/SHA1/node.exe' to location

'C:\Windows\Temp\Websites\WebsitesSetup\Offline.87.0.10\installers\NodeJS\_10\_14\_1\SHA1\nod e.exe'

[4F74:3D6C][2020-06-11T22:11:02]i000: [Websites]: Downloaded file:

'https://download.microsoft.com/download/3/b/6/3b640c81-a9f2-47f4-a3de-

61991662d530/webpi/installers/NodeJS\_10\_14\_1/NodeJS.html' to location

'C:\Windows\Temp\Websites\WebsitesSetup\Offline.87.0.10\installers\NodeJS\_10\_14\_1\NodeJS.ht ml'

[4F74:3D6C][2020-06-11T22:11:02]i000: [Websites]: Processing product entry: 'NodeJS  $\,0\,10\,40'$ . [4F74:3D6C][2020-06-11T22:11:22]i000: [Websites]: Downloaded file:

'https://download.microsoft.com/download/3/b/6/3b640c81-a9f2-47f4-a3de-

61991662d530/webpi/installers/NodeJS\_0\_10\_40/SHA1/node.exe' to location

'C:\Windows\Temp\Websites\WebsitesSetup\Offline.87.0.10\installers\NodeJS\_0\_10\_40\SHA1\nod e.exe'

[4F74:3D6C][2020-06-11T22:11:22]i000: [Websites]: Downloaded file:

'https://download.microsoft.com/download/3/b/6/3b640c81-a9f2-47f4-a3de-

61991662d530/webpi/installers/NodeJS\_0\_10\_40/LICENSE.html' to location

'C:\Windows\Temp\Websites\WebsitesSetup\Offline.87.0.10\installers\NodeJS\_0\_10\_40\LICENSE. html'

[4F74:3D6C][2020-06-11T22:11:22]i000: [Websites]: Processing product entry: 'NodeJS  $\,0\,12\,6'$ . [4F74:3D6C][2020-06-11T22:11:25]i000: [Websites]: Downloaded file:

'https://download.microsoft.com/download/3/b/6/3b640c81-a9f2-47f4-a3de-

61991662d530/webpi/installers/NodeJS\_0\_12\_6/SHA1/node.exe' to location

'C:\Windows\Temp\Websites\WebsitesSetup\Offline.87.0.10\installers\NodeJS\_0\_12\_6\SHA1\node .exe'

[4F74:3D6C][2020-06-11T22:11:26]i000: [Websites]: Downloaded file:

'https://download.microsoft.com/download/3/b/6/3b640c81-a9f2-47f4-a3de-

61991662d530/webpi/installers/NodeJS\_0\_12\_6/LICENSE.html' to location

'C:\Windows\Temp\Websites\WebsitesSetup\Offline.87.0.10\installers\NodeJS\_0\_12\_6\LICENSE.h tml'

[4F74:3D6C][2020-06-11T22:11:26]i000: [Websites]: Processing product entry: 'NodeJS\_12\_15\_0'. [4F74:3D6C][2020-06-11T22:11:37]i000: [Websites]: Downloaded file:

'https://download.microsoft.com/download/3/b/6/3b640c81-a9f2-47f4-a3de-

61991662d530/webpi/installers/NodeJS\_12\_15\_0/SHA1/node.exe' to location

'C:\Windows\Temp\Websites\WebsitesSetup\Offline.87.0.10\installers\NodeJS\_12\_15\_0\SHA1\nod e.exe'

[4F74:3D6C][2020-06-11T22:11:37]i000: [Websites]: Downloaded file:

'https://download.microsoft.com/download/3/b/6/3b640c81-a9f2-47f4-a3de-

61991662d530/webpi/installers/NodeJS\_12\_15\_0/NodeJS.html' to location

'C:\Windows\Temp\Websites\WebsitesSetup\Offline.87.0.10\installers\NodeJS\_12\_15\_0\NodeJS.ht ml'

[4F74:3D6C][2020-06-11T22:11:37]i000: [Websites]: Processing product entry:

'NodeJSx64\_12\_15\_0'.

[4F74:3D6C][2020-06-11T22:11:47]i000: [Websites]: Downloaded file:

'https://download.microsoft.com/download/3/b/6/3b640c81-a9f2-47f4-a3de-

61991662d530/webpi/installers/NodeJSx64\_12\_15\_0/SHA1/node.exe' to location

'C:\Windows\Temp\Websites\WebsitesSetup\Offline.87.0.10\installers\NodeJSx64\_12\_15\_0\SHA1\ node.exe'

[4F74:3D6C][2020-06-11T22:11:48]i000: [Websites]: Downloaded file:

'https://download.microsoft.com/download/3/b/6/3b640c81-a9f2-47f4-a3de-

61991662d530/webpi/installers/NodeJSx64\_12\_15\_0/NodeJS.html' to location

'C:\Windows\Temp\Websites\WebsitesSetup\Offline.87.0.10\installers\NodeJSx64\_12\_15\_0\NodeJ S.html'

[4F74:3D6C][2020-06-11T22:11:57]i000: [Websites]: Downloaded file: 'https://download.microsoft.com/download/3/b/6/3b640c81-a9f2-47f4-a3de-61991662d530/webpi/installers/NodeJSx64\_12\_13\_0/SHA1/node.exe' to location 'C:\Windows\Temp\Websites\WebsitesSetup\Offline.87.0.10\installers\NodeJSx64\_12\_13\_0\SHA1\ node.exe' [4F74:3D6C][2020-06-11T22:11:59]i000: [Websites]: Downloaded file: 'https://download.microsoft.com/download/3/b/6/3b640c81-a9f2-47f4-a3de-61991662d530/webpi/installers/NodeJSx64\_12\_13\_0/NodeJS.html' to location 'C:\Windows\Temp\Websites\WebsitesSetup\Offline.87.0.10\installers\NodeJSx64\_12\_13\_0\NodeJ S.html' [4F74:3D6C][2020-06-11T22:11:59]i000: [Websites]: Processing product entry: 'NodeJSx64\_10\_19\_0'. [4F74:3D6C][2020-06-11T22:13:31]i000: [Websites]: Downloaded file: 'https://download.microsoft.com/download/3/b/6/3b640c81-a9f2-47f4-a3de-61991662d530/webpi/installers/NodeJSx64\_10\_19\_0/SHA1/node.exe' to location 'C:\Windows\Temp\Websites\WebsitesSetup\Offline.87.0.10\installers\NodeJSx64\_10\_19\_0\SHA1\ node.exe' [4F74:3D6C][2020-06-11T22:13:31]i000: [Websites]: Downloaded file: 'https://download.microsoft.com/download/3/b/6/3b640c81-a9f2-47f4-a3de-61991662d530/webpi/installers/NodeJSx64\_10\_19\_0/NodeJS.html' to location 'C:\Windows\Temp\Websites\WebsitesSetup\Offline.87.0.10\installers\NodeJSx64\_10\_19\_0\NodeJ S.html' [4F74:3D6C][2020-06-11T22:13:31]i000: [Websites]: Processing product entry: 'NodeJS\_12\_13\_0'. [4F74:3D6C][2020-06-11T22:13:38]i000: [Websites]: Downloaded file: 'https://download.microsoft.com/download/3/b/6/3b640c81-a9f2-47f4-a3de-61991662d530/webpi/installers/NodeJS\_12\_13\_0/SHA1/node.exe' to location 'C:\Windows\Temp\Websites\WebsitesSetup\Offline.87.0.10\installers\NodeJS\_12\_13\_0\SHA1\nod e.exe' [4F74:3D6C][2020-06-11T22:13:40]i000: [Websites]: Downloaded file: 'https://download.microsoft.com/download/3/b/6/3b640c81-a9f2-47f4-a3de-61991662d530/webpi/installers/NodeJS\_12\_13\_0/NodeJS.html' to location 'C:\Windows\Temp\Websites\WebsitesSetup\Offline.87.0.10\installers\NodeJS\_12\_13\_0\NodeJS.ht ml' [4F74:3D6C][2020-06-11T22:13:40]i000: [Websites]: Processing product entry: 'NodeJS\_10\_19\_0'. [4F74:3D6C][2020-06-11T22:13:47]i000: [Websites]: Downloaded file: 'https://download.microsoft.com/download/3/b/6/3b640c81-a9f2-47f4-a3de-61991662d530/webpi/installers/NodeJS\_10\_19\_0/SHA1/node.exe' to location 'C:\Windows\Temp\Websites\WebsitesSetup\Offline.87.0.10\installers\NodeJS\_10\_19\_0\SHA1\nod e.exe' [4F74:3D6C][2020-06-11T22:13:48]i000: [Websites]: Downloaded file: 'https://download.microsoft.com/download/3/b/6/3b640c81-a9f2-47f4-a3de-61991662d530/webpi/installers/NodeJS\_10\_19\_0/NodeJS.html' to location 'C:\Windows\Temp\Websites\WebsitesSetup\Offline.87.0.10\installers\NodeJS\_10\_19\_0\NodeJS.ht ml' [4F74:3D6C][2020-06-11T22:13:48]i000: [Websites]: Processing product entry: 'NodeJS\_10\_16\_3'. [4F74:3D6C][2020-06-11T22:13:52]i000: [Websites]: Downloaded file: 'https://download.microsoft.com/download/3/b/6/3b640c81-a9f2-47f4-a3de-61991662d530/webpi/installers/NodeJS\_10\_16\_3/SHA1/node.exe' to location 'C:\Windows\Temp\Websites\WebsitesSetup\Offline.87.0.10\installers\NodeJS\_10\_16\_3\SHA1\nod e.exe'

[4F74:3D6C][2020-06-11T22:11:48]][1000: [Websites]: Processing product entry:

'NodeJSx64\_12\_13\_0'.

[4F74:3D6C][2020-06-11T22:13:53]i000: [Websites]: Downloaded file:

'https://download.microsoft.com/download/3/b/6/3b640c81-a9f2-47f4-a3de-

61991662d530/webpi/installers/NodeJS\_10\_16\_3/NodeJS.html' to location

'C:\Windows\Temp\Websites\WebsitesSetup\Offline.87.0.10\installers\NodeJS\_10\_16\_3\NodeJS.ht ml'

[4F74:3D6C][2020-06-11T22:13:53]i000: [Websites]: Processing product entry: 'NodeJS 10 15 2'. [4F74:3D6C][2020-06-11T22:14:01]i000: [Websites]: Downloaded file:

'https://download.microsoft.com/download/3/b/6/3b640c81-a9f2-47f4-a3de-

61991662d530/webpi/installers/NodeJS\_10\_15\_2/SHA1/node.exe' to location

'C:\Windows\Temp\Websites\WebsitesSetup\Offline.87.0.10\installers\NodeJS\_10\_15\_2\SHA1\nod e.exe'

[4F74:3D6C][2020-06-11T22:14:03]i000: [Websites]: Downloaded file:

'https://download.microsoft.com/download/3/b/6/3b640c81-a9f2-47f4-a3de-

61991662d530/webpi/installers/NodeJS\_10\_15\_2/NodeJS.html' to location

'C:\Windows\Temp\Websites\WebsitesSetup\Offline.87.0.10\installers\NodeJS\_10\_15\_2\NodeJS.ht ml'

[4F74:3D6C][2020-06-11T22:14:03]i000: [Websites]: Processing product entry: 'NodeJSx64\_8\_17\_0'.

[4F74:3D6C][2020-06-11T22:14:11]i000: [Websites]: Downloaded file:

'https://download.microsoft.com/download/3/b/6/3b640c81-a9f2-47f4-a3de-

61991662d530/webpi/installers/NodeJSx64\_8\_17\_0/SHA1/node.exe' to location

'C:\Windows\Temp\Websites\WebsitesSetup\Offline.87.0.10\installers\NodeJSx64\_8\_17\_0\SHA1\n ode.exe'

[4F74:3D6C][2020-06-11T22:14:12]i000: [Websites]: Downloaded file:

'https://download.microsoft.com/download/3/b/6/3b640c81-a9f2-47f4-a3de-

61991662d530/webpi/installers/NodeJSx64\_8\_17\_0/NodeJS.html' to location

'C:\Windows\Temp\Websites\WebsitesSetup\Offline.87.0.10\installers\NodeJSx64\_8\_17\_0\NodeJS. html'

[4F74:3D6C][2020-06-11T22:14:12]i000: [Websites]: Processing product entry:

'NodeJSx64\_10\_15\_2'.

[4F74:3D6C][2020-06-11T22:14:21]i000: [Websites]: Downloaded file:

'https://download.microsoft.com/download/3/b/6/3b640c81-a9f2-47f4-a3de-

61991662d530/webpi/installers/NodeJSx64\_10\_15\_2/SHA1/node.exe' to location

'C:\Windows\Temp\Websites\WebsitesSetup\Offline.87.0.10\installers\NodeJSx64\_10\_15\_2\SHA1\ node.exe'

[4F74:3D6C][2020-06-11T22:14:22]i000: [Websites]: Downloaded file:

'https://download.microsoft.com/download/3/b/6/3b640c81-a9f2-47f4-a3de-

61991662d530/webpi/installers/NodeJSx64\_10\_15\_2/NodeJS.html' to location

'C:\Windows\Temp\Websites\WebsitesSetup\Offline.87.0.10\installers\NodeJSx64\_10\_15\_2\NodeJ S.html'

[4F74:3D6C][2020-06-11T22:14:22]i000: [Websites]: Processing product entry: 'NodeJSx64\_10\_16\_3'.

[4F74:3D6C][2020-06-11T22:14:28]i000: [Websites]: Downloaded file:

'https://download.microsoft.com/download/3/b/6/3b640c81-a9f2-47f4-a3de-

61991662d530/webpi/installers/NodeJSx64\_10\_16\_3/SHA1/node.exe' to location

'C:\Windows\Temp\Websites\WebsitesSetup\Offline.87.0.10\installers\NodeJSx64\_10\_16\_3\SHA1\ node.exe'

[4F74:3D6C][2020-06-11T22:14:29]i000: [Websites]: Downloaded file:

'https://download.microsoft.com/download/3/b/6/3b640c81-a9f2-47f4-a3de-

61991662d530/webpi/installers/NodeJSx64\_10\_16\_3/NodeJS.html' to location

'C:\Windows\Temp\Websites\WebsitesSetup\Offline.87.0.10\installers\NodeJSx64\_10\_16\_3\NodeJ S.html'

[4F74:3D6C][2020-06-11T22:14:29]i000: [Websites]: Processing product entry: 'NodeJS\_4\_8\_4'.

[4F74:3D6C][2020-06-11T22:14:34]i000: [Websites]: Downloaded file:

'https://download.microsoft.com/download/3/b/6/3b640c81-a9f2-47f4-a3de-

61991662d530/webpi/installers/NodeJS\_4\_8\_4/SHA1/node.exe' to location

'C:\Windows\Temp\Websites\WebsitesSetup\Offline.87.0.10\installers\NodeJS\_4\_8\_4\SHA1\node.e xe'

[4F74:3D6C][2020-06-11T22:14:36]i000: [Websites]: Downloaded file:

'https://download.microsoft.com/download/3/b/6/3b640c81-a9f2-47f4-a3de-

61991662d530/webpi/installers/NodeJS\_4\_8\_4/LICENSE.html' to location

'C:\Windows\Temp\Websites\WebsitesSetup\Offline.87.0.10\installers\NodeJS\_4\_8\_4\LICENSE.ht ml'

[4F74:3D6C][2020-06-11T22:14:36]i000: [Websites]: Processing product entry: 'NodeJS\_6\_5\_0'.

[4F74:3D6C][2020-06-11T22:14:47]i000: [Websites]: Downloaded file:

'https://download.microsoft.com/download/3/b/6/3b640c81-a9f2-47f4-a3de-

61991662d530/webpi/installers/NodeJS\_6\_5\_0/SHA1/node.exe' to location

'C:\Windows\Temp\Websites\WebsitesSetup\Offline.87.0.10\installers\NodeJS\_6\_5\_0\SHA1\node.e xe'

[4F74:3D6C][2020-06-11T22:14:48]i000: [Websites]: Downloaded file:

'https://download.microsoft.com/download/3/b/6/3b640c81-a9f2-47f4-a3de-

61991662d530/webpi/installers/NodeJS\_6\_5\_0/LICENSE.html' to location

'C:\Windows\Temp\Websites\WebsitesSetup\Offline.87.0.10\installers\NodeJS\_6\_5\_0\LICENSE.ht ml'

[4F74:3D6C][2020-06-11T22:14:48]][000: [Websites]: Processing product entry: 'NodeJS 6 9 1'.

[4F74:3D6C][2020-06-11T22:15:02]i000: [Websites]: Downloaded file:

'https://download.microsoft.com/download/3/b/6/3b640c81-a9f2-47f4-a3de-

61991662d530/webpi/installers/NodeJS\_6\_9\_1/SHA1/node.exe' to location

'C:\Windows\Temp\Websites\WebsitesSetup\Offline.87.0.10\installers\NodeJS\_6\_9\_1\SHA1\node.e xe'

[4F74:3D6C][2020-06-11T22:15:03]i000: [Websites]: Downloaded file:

'https://download.microsoft.com/download/3/b/6/3b640c81-a9f2-47f4-a3de-

61991662d530/webpi/installers/NodeJS\_6\_9\_1/LICENSE.html' to location

'C:\Windows\Temp\Websites\WebsitesSetup\Offline.87.0.10\installers\NodeJS\_6\_9\_1\LICENSE.ht ml'

[4F74:3D6C][2020-06-11T22:15:03]i000: [Websites]: Processing product entry: 'NodeJS\_6\_9\_5'.

[4F74:3D6C][2020-06-11T22:15:17]i000: [Websites]: Downloaded file:

'https://download.microsoft.com/download/3/b/6/3b640c81-a9f2-47f4-a3de-

61991662d530/webpi/installers/NodeJS\_6\_9\_5/SHA1/node.exe' to location

'C:\Windows\Temp\Websites\WebsitesSetup\Offline.87.0.10\installers\NodeJS\_6\_9\_5\SHA1\node.e xe'

[4F74:3D6C][2020-06-11T22:15:18]i000: [Websites]: Downloaded file:

'https://download.microsoft.com/download/3/b/6/3b640c81-a9f2-47f4-a3de-

61991662d530/webpi/installers/NodeJS\_6\_9\_5/LICENSE.html' to location

'C:\Windows\Temp\Websites\WebsitesSetup\Offline.87.0.10\installers\NodeJS\_6\_9\_5\LICENSE.ht ml'

[4F74:3D6C][2020-06-11T22:15:18]i000: [Websites]: Processing product entry: 'NodeJS 6 12 3'.

[4F74:3D6C][2020-06-11T22:15:23]i000: [Websites]: Downloaded file:

'https://download.microsoft.com/download/3/b/6/3b640c81-a9f2-47f4-a3de-

61991662d530/webpi/installers/NodeJS\_6\_12\_3/SHA1/node.exe' to location

'C:\Windows\Temp\Websites\WebsitesSetup\Offline.87.0.10\installers\NodeJS\_6\_12\_3\SHA1\node .exe'

[4F74:3D6C][2020-06-11T22:15:24]i000: [Websites]: Downloaded file:

'https://download.microsoft.com/download/3/b/6/3b640c81-a9f2-47f4-a3de-

61991662d530/webpi/installers/NodeJS\_6\_12\_3/LICENSE.html' to location

'C:\Windows\Temp\Websites\WebsitesSetup\Offline.87.0.10\installers\NodeJS\_6\_12\_3\LICENSE.h tml'

[4F74:3D6C][2020-06-11T22:15:24]i000: [Websites]: Processing product entry: 'NodeJS 7 10 1'. [4F74:3D6C][2020-06-11T22:15:30]i000: [Websites]: Downloaded file:

'https://download.microsoft.com/download/3/b/6/3b640c81-a9f2-47f4-a3de-

61991662d530/webpi/installers/NodeJS\_7\_10\_1/SHA1/node.exe' to location

'C:\Windows\Temp\Websites\WebsitesSetup\Offline.87.0.10\installers\NodeJS\_7\_10\_1\SHA1\node .exe'

[4F74:3D6C][2020-06-11T22:15:32]i000: [Websites]: Downloaded file:

'https://download.microsoft.com/download/3/b/6/3b640c81-a9f2-47f4-a3de-

61991662d530/webpi/installers/NodeJS\_7\_10\_1/LICENSE.html' to location

'C:\Windows\Temp\Websites\WebsitesSetup\Offline.87.0.10\installers\NodeJS\_7\_10\_1\LICENSE.h tml'

[4F74:3D6C][2020-06-11T22:15:32]i000: [Websites]: Processing product entry: 'NodeJS\_8\_17\_0'.

[4F74:3D6C][2020-06-11T22:15:38]i000: [Websites]: Downloaded file:

'https://download.microsoft.com/download/3/b/6/3b640c81-a9f2-47f4-a3de-

61991662d530/webpi/installers/NodeJS\_8\_17\_0/SHA1/node.exe' to location

'C:\Windows\Temp\Websites\WebsitesSetup\Offline.87.0.10\installers\NodeJS\_8\_17\_0\SHA1\node .exe'

[4F74:3D6C][2020-06-11T22:15:39]i000: [Websites]: Downloaded file:

'https://download.microsoft.com/download/3/b/6/3b640c81-a9f2-47f4-a3de-

61991662d530/webpi/installers/NodeJS\_8\_17\_0/NodeJS.html' to location

'C:\Windows\Temp\Websites\WebsitesSetup\Offline.87.0.10\installers\NodeJS\_8\_17\_0\NodeJS.htm l'

[4F74:3D6C][2020-06-11T22:15:39]i000: [Websites]: Processing product entry: 'NodeJS  $\,8\,9\,4'$ .

[4F74:3D6C][2020-06-11T22:15:44]i000: [Websites]: Downloaded file:

'https://download.microsoft.com/download/3/b/6/3b640c81-a9f2-47f4-a3de-

61991662d530/webpi/installers/NodeJS\_8\_9\_4/SHA1/node.exe' to location

'C:\Windows\Temp\Websites\WebsitesSetup\Offline.87.0.10\installers\NodeJS\_8\_9\_4\SHA1\node.e xe'

[4F74:3D6C][2020-06-11T22:15:45]i000: [Websites]: Downloaded file:

'https://download.microsoft.com/download/3/b/6/3b640c81-a9f2-47f4-a3de-

61991662d530/webpi/installers/NodeJS\_8\_9\_4/LICENSE.html' to location

'C:\Windows\Temp\Websites\WebsitesSetup\Offline.87.0.10\installers\NodeJS\_8\_9\_4\LICENSE.ht ml'

[4F74:3D6C][2020-06-11T22:15:45]i000: [Websites]: Processing product entry: 'NodeJS\_8\_10\_0'. [4F74:3D6C][2020-06-11T22:15:52]i000: [Websites]: Downloaded file:

'https://download.microsoft.com/download/3/b/6/3b640c81-a9f2-47f4-a3de-

61991662d530/webpi/installers/NodeJS\_8\_10\_0/SHA1/node.exe' to location

'C:\Windows\Temp\Websites\WebsitesSetup\Offline.87.0.10\installers\NodeJS 8 10 0\SHA1\node .exe'

[4F74:3D6C][2020-06-11T22:15:53]i000: [Websites]: Downloaded file:

'https://download.microsoft.com/download/3/b/6/3b640c81-a9f2-47f4-a3de-

61991662d530/webpi/installers/NodeJS\_8\_10\_0/LICENSE.html' to location

'C:\Windows\Temp\Websites\WebsitesSetup\Offline.87.0.10\installers\NodeJS\_8\_10\_0\LICENSE.h tml'

[4F74:3D6C][2020-06-11T22:15:53]i000: [Websites]: Processing product entry: 'NodeJS\_8\_11\_1'. [4F74:3D6C][2020-06-11T22:15:58]i000: [Websites]: Downloaded file:

'https://download.microsoft.com/download/3/b/6/3b640c81-a9f2-47f4-a3de-

61991662d530/webpi/installers/NodeJS\_8\_11\_1/SHA1/node.exe' to location

'C:\Windows\Temp\Websites\WebsitesSetup\Offline.87.0.10\installers\NodeJS\_8\_11\_1\SHA1\node. exe'

[4F74:3D6C][2020-06-11T22:15:59]i000: [Websites]: Downloaded file:

'https://download.microsoft.com/download/3/b/6/3b640c81-a9f2-47f4-a3de-

61991662d530/webpi/installers/NodeJS\_8\_11\_1/LICENSE.html' to location

'C:\Windows\Temp\Websites\WebsitesSetup\Offline.87.0.10\installers\NodeJS\_8\_11\_1\LICENSE.h tml'

[4F74:3D6C][2020-06-11T22:15:59]i000: [Websites]: Processing product entry: 'NodeJS 10 6 0'. [4F74:3D6C][2020-06-11T22:16:06]i000: [Websites]: Downloaded file:

'https://download.microsoft.com/download/3/b/6/3b640c81-a9f2-47f4-a3de-

61991662d530/webpi/installers/NodeJS\_10\_6\_0/SHA1/node.exe' to location

'C:\Windows\Temp\Websites\WebsitesSetup\Offline.87.0.10\installers\NodeJS\_10\_6\_0\SHA1\node .exe'

[4F74:3D6C][2020-06-11T22:16:07]i000: [Websites]: Downloaded file:

'https://download.microsoft.com/download/3/b/6/3b640c81-a9f2-47f4-a3de-

61991662d530/webpi/installers/NodeJS\_10\_6\_0/NodeJS.html' to location

'C:\Windows\Temp\Websites\WebsitesSetup\Offline.87.0.10\installers\NodeJS\_10\_6\_0\NodeJS.htm l'

[4F74:3D6C][2020-06-11T22:16:07]i000: [Websites]: Processing product entry: 'NPM\_1\_1\_37'.

[4F74:3D6C][2020-06-11T22:16:08]i000: [Websites]: Downloaded file:

'https://download.microsoft.com/download/3/b/6/3b640c81-a9f2-47f4-a3de-

61991662d530/webpi/installers/NPM\_1\_1\_37/SHA1/npm-1.1.37.zip' to location

'C:\Windows\Temp\Websites\WebsitesSetup\Offline.87.0.10\installers\NPM\_1\_1\_37\SHA1\npm-1.1.37.zip'

[4F74:3D6C][2020-06-11T22:16:10]][1000: [Websites]: Downloaded file:

'https://download.microsoft.com/download/3/b/6/3b640c81-a9f2-47f4-a3de-

61991662d530/webpi/installers/NPM\_1\_1\_37/LICENSE.html' to location

'C:\Windows\Temp\Websites\WebsitesSetup\Offline.87.0.10\installers\NPM\_1\_1\_37\LICENSE.ht ml'

[4F74:3D6C][2020-06-11T22:16:10]i000: [Websites]: Processing product entry: 'NPM\_1\_2\_30'.

[4F74:3D6C][2020-06-11T22:16:10]i000: [Websites]: Downloaded file:

'https://download.microsoft.com/download/3/b/6/3b640c81-a9f2-47f4-a3de-

61991662d530/webpi/installers/NPM\_1\_2\_30/SHA1/npm-1.2.30.zip' to location

'C:\Windows\Temp\Websites\WebsitesSetup\Offline.87.0.10\installers\NPM\_1\_2\_30\SHA1\npm-1.2.30.zip'

[4F74:3D6C][2020-06-11T22:16:11]i000: [Websites]: Downloaded file:

'https://download.microsoft.com/download/3/b/6/3b640c81-a9f2-47f4-a3de-

61991662d530/webpi/installers/NPM\_1\_2\_30/LICENSE.html' to location

'C:\Windows\Temp\Websites\WebsitesSetup\Offline.87.0.10\installers\NPM\_1\_2\_30\LICENSE.ht ml'

[4F74:3D6C][2020-06-11T22:16:11]i000: [Websites]: Processing product entry: 'NPM\_1\_3\_11'.

[4F74:3D6C][2020-06-11T22:16:13]i000: [Websites]: Downloaded file:

'https://download.microsoft.com/download/3/b/6/3b640c81-a9f2-47f4-a3de-

61991662d530/webpi/installers/NPM\_1\_3\_11/SHA1/npm-1.3.11.zip' to location

'C:\Windows\Temp\Websites\WebsitesSetup\Offline.87.0.10\installers\NPM\_1\_3\_11\SHA1\npm-1.3.11.zip'

[4F74:3D6C][2020-06-11T22:16:14]i000: [Websites]: Downloaded file:

'https://download.microsoft.com/download/3/b/6/3b640c81-a9f2-47f4-a3de-

61991662d530/webpi/installers/NPM\_1\_3\_11/LICENSE.html' to location

'C:\Windows\Temp\Websites\WebsitesSetup\Offline.87.0.10\installers\NPM\_1\_3\_11\LICENSE.htm l'

[4F74:3D6C][2020-06-11T22:16:14]i000: [Websites]: Processing product entry: 'NPM\_1\_4\_28'.

[4F74:3D6C][2020-06-11T22:16:15]i000: [Websites]: Downloaded file: 'https://download.microsoft.com/download/3/b/6/3b640c81-a9f2-47f4-a3de-61991662d530/webpi/installers/NPM\_1\_4\_28/SHA1/npm-1.4.28.zip' to location 'C:\Windows\Temp\Websites\WebsitesSetup\Offline.87.0.10\installers\NPM\_1\_4\_28\SHA1\npm-1.4.28.zip' [4F74:3D6C][2020-06-11T22:16:17]i000: [Websites]: Downloaded file: 'https://download.microsoft.com/download/3/b/6/3b640c81-a9f2-47f4-a3de-61991662d530/webpi/installers/NPM\_1\_4\_28/LICENSE.html' to location 'C:\Windows\Temp\Websites\WebsitesSetup\Offline.87.0.10\installers\NPM\_1\_4\_28\LICENSE.ht [4F74:3D6C][2020-06-11T22:16:17]i000: [Websites]: Processing product entry: 'NPM\_2\_11\_2'. [4F74:3D6C][2020-06-11T22:16:18]i000: [Websites]: Downloaded file: 'https://download.microsoft.com/download/3/b/6/3b640c81-a9f2-47f4-a3de-61991662d530/webpi/installers/NPM\_2\_11\_2/SHA1/npm-2.11.2.zip' to location 'C:\Windows\Temp\Websites\WebsitesSetup\Offline.87.0.10\installers\NPM\_2\_11\_2\SHA1\npm-2.11.2.zip' [4F74:3D6C][2020-06-11T22:16:19]i000: [Websites]: Downloaded file: 'https://download.microsoft.com/download/3/b/6/3b640c81-a9f2-47f4-a3de-61991662d530/webpi/installers/NPM\_2\_11\_2/LICENSE.html' to location 'C:\Windows\Temp\Websites\WebsitesSetup\Offline.87.0.10\installers\NPM\_2\_11\_2\LICENSE.htm [4F74:3D6C][2020-06-11T22:16:19]i000: [Websites]: Processing product entry: 'NPM\_2\_15\_11'. [4F74:3D6C][2020-06-11T22:16:21]i000: [Websites]: Downloaded file: 'https://download.microsoft.com/download/3/b/6/3b640c81-a9f2-47f4-a3de-61991662d530/webpi/installers/NPM\_2\_15\_11/SHA1/npm-2.15.11.zip' to location 'C:\Windows\Temp\Websites\WebsitesSetup\Offline.87.0.10\installers\NPM\_2\_15\_11\SHA1\npm-2.15.11.zip' [4F74:3D6C][2020-06-11T22:16:22]i000: [Websites]: Downloaded file: 'https://download.microsoft.com/download/3/b/6/3b640c81-a9f2-47f4-a3de-61991662d530/webpi/installers/NPM\_2\_15\_11/LICENSE.html' to location 'C:\Windows\Temp\Websites\WebsitesSetup\Offline.87.0.10\installers\NPM\_2\_15\_11\LICENSE.ht [4F74:3D6C][2020-06-11T22:16:22]i000: [Websites]: Processing product entry: 'NPM\_3\_10\_3'. [4F74:3D6C][2020-06-11T22:16:23]i000: [Websites]: Downloaded file: 'https://download.microsoft.com/download/3/b/6/3b640c81-a9f2-47f4-a3de-61991662d530/webpi/installers/NPM\_3\_10\_3/SHA1/npm-3.10.3.zip' to location 'C:\Windows\Temp\Websites\WebsitesSetup\Offline.87.0.10\installers\NPM\_3\_10\_3\SHA1\npm-3.10.3.zip' [4F74:3D6C][2020-06-11T22:16:24]i000: [Websites]: Downloaded file: 'https://download.microsoft.com/download/3/b/6/3b640c81-a9f2-47f4-a3de-61991662d530/webpi/installers/NPM\_3\_10\_3/LICENSE.html' to location 'C:\Windows\Temp\Websites\WebsitesSetup\Offline.87.0.10\installers\NPM\_3\_10\_3\LICENSE.ht [4F74:3D6C][2020-06-11T22:16:24]i000: [Websites]: Processing product entry: 'NPM\_3\_10\_8'. [4F74:3D6C][2020-06-11T22:16:25]i000: [Websites]: Downloaded file: 'https://download.microsoft.com/download/3/b/6/3b640c81-a9f2-47f4-a3de-61991662d530/webpi/installers/NPM\_3\_10\_8/SHA1/npm-3.10.8.zip' to location 'C:\Windows\Temp\Websites\WebsitesSetup\Offline.87.0.10\installers\NPM\_3\_10\_8\SHA1\npm-3.10.8.zip' [4F74:3D6C][2020-06-11T22:16:26]i000: [Websites]: Downloaded file: 'https://download.microsoft.com/download/3/b/6/3b640c81-a9f2-47f4-a3de-61991662d530/webpi/installers/NPM\_3\_10\_8/LICENSE.html' to location

ml'

l'

ml'

ml'

'C:\Windows\Temp\Websites\WebsitesSetup\Offline.87.0.10\installers\NPM\_3\_10\_8\LICENSE.ht ml' [4F74:3D6C][2020-06-11T22:16:26]i000: [Websites]: Processing product entry: 'NPM 3 10 10'. [4F74:3D6C][2020-06-11T22:16:27]i000: [Websites]: Downloaded file: 'https://download.microsoft.com/download/3/b/6/3b640c81-a9f2-47f4-a3de-61991662d530/webpi/installers/NPM\_3\_10\_10/SHA1/npm-3.10.10.zip' to location 'C:\Windows\Temp\Websites\WebsitesSetup\Offline.87.0.10\installers\NPM\_3\_10\_10\SHA1\npm-3.10.10.zip' [4F74:3D6C][2020-06-11T22:16:29]i000: [Websites]: Downloaded file: 'https://download.microsoft.com/download/3/b/6/3b640c81-a9f2-47f4-a3de-61991662d530/webpi/installers/NPM\_3\_10\_10/LICENSE.html' to location 'C:\Windows\Temp\Websites\WebsitesSetup\Offline.87.0.10\installers\NPM\_3\_10\_10\LICENSE.ht ml' [4F74:3D6C][2020-06-11T22:16:29]i000: [Websites]: Processing product entry: 'NPM\_4\_2\_0'. [4F74:3D6C][2020-06-11T22:16:30]i000: [Websites]: Downloaded file: 'https://download.microsoft.com/download/3/b/6/3b640c81-a9f2-47f4-a3de-61991662d530/webpi/installers/NPM\_4\_2\_0/SHA1/npm-4.2.0.zip' to location 'C:\Windows\Temp\Websites\WebsitesSetup\Offline.87.0.10\installers\NPM\_4\_2\_0\SHA1\npm-4.2.0.zip' [4F74:3D6C][2020-06-11T22:16:32]i000: [Websites]: Downloaded file: 'https://download.microsoft.com/download/3/b/6/3b640c81-a9f2-47f4-a3de-61991662d530/webpi/installers/NPM\_4\_2\_0/LICENSE.html' to location 'C:\Windows\Temp\Websites\WebsitesSetup\Offline.87.0.10\installers\NPM\_4\_2\_0\LICENSE.html' [4F74:3D6C][2020-06-11T22:16:32]i000: [Websites]: Processing product entry: 'NPM\_5\_6\_0'. [4F74:3D6C][2020-06-11T22:16:33]i000: [Websites]: Downloaded file: 'https://download.microsoft.com/download/3/b/6/3b640c81-a9f2-47f4-a3de-61991662d530/webpi/installers/NPM\_5\_6\_0/SHA1/npm-5.6.0.zip' to location 'C:\Windows\Temp\Websites\WebsitesSetup\Offline.87.0.10\installers\NPM\_5\_6\_0\SHA1\npm-5.6.0.zip' [4F74:3D6C][2020-06-11T22:16:34]i000: [Websites]: Downloaded file: 'https://download.microsoft.com/download/3/b/6/3b640c81-a9f2-47f4-a3de-61991662d530/webpi/installers/NPM\_5\_6\_0/LICENSE.html' to location 'C:\Windows\Temp\Websites\WebsitesSetup\Offline.87.0.10\installers\NPM\_5\_6\_0\LICENSE.html' [4F74:3D6C][2020-06-11T22:16:34]i000: [Websites]: Processing product entry: 'NPM\_6\_1\_0'. [4F74:3D6C][2020-06-11T22:16:40]i000: [Websites]: Downloaded file: 'https://download.microsoft.com/download/3/b/6/3b640c81-a9f2-47f4-a3de-61991662d530/webpi/installers/NPM\_6\_1\_0/SHA1/v6.1.0.zip' to location 'C:\Windows\Temp\Websites\WebsitesSetup\Offline.87.0.10\installers\NPM\_6\_1\_0\SHA1\v6.1.0.zi  $p'$ [4F74:3D6C][2020-06-11T22:16:42]i000: [Websites]: Downloaded file: 'https://download.microsoft.com/download/3/b/6/3b640c81-a9f2-47f4-a3de-61991662d530/webpi/installers/NPM\_6\_1\_0/NPM.htm' to location 'C:\Windows\Temp\Websites\WebsitesSetup\Offline.87.0.10\installers\NPM\_6\_1\_0\NPM.htm' [4F74:3D6C][2020-06-11T22:16:42]i000: [Websites]: Processing product entry: 'NPM\_6\_13\_4'. [4F74:3D6C][2020-06-11T22:16:42]i000: [Websites]: Downloaded file: 'https://download.microsoft.com/download/3/b/6/3b640c81-a9f2-47f4-a3de-61991662d530/webpi/installers/NPM\_6\_13\_4/SHA1/v6.13.4.zip' to location 'C:\Windows\Temp\Websites\WebsitesSetup\Offline.87.0.10\installers\NPM\_6\_13\_4\SHA1\v6.13.4 .zip'

[4F74:3D6C][2020-06-11T22:16:43]i000: [Websites]: Downloaded file:

'https://download.microsoft.com/download/3/b/6/3b640c81-a9f2-47f4-a3de-

61991662d530/webpi/installers/NPM\_6\_13\_4/NPM.htm' to location 'C:\Windows\Temp\Websites\WebsitesSetup\Offline.87.0.10\installers\NPM\_6\_13\_4\NPM.htm' [4F74:3D6C][2020-06-11T22:16:43]i000: [Websites]: Processing product entry: 'NPM 6 12 0'. [4F74:3D6C][2020-06-11T22:16:45]i000: [Websites]: Downloaded file: 'https://download.microsoft.com/download/3/b/6/3b640c81-a9f2-47f4-a3de-61991662d530/webpi/installers/NPM\_6\_12\_0/SHA1/v6.12.0.zip' to location 'C:\Windows\Temp\Websites\WebsitesSetup\Offline.87.0.10\installers\NPM\_6\_12\_0\SHA1\v6.12.0 .zip' [4F74:3D6C][2020-06-11T22:16:47]i000: [Websites]: Downloaded file: 'https://download.microsoft.com/download/3/b/6/3b640c81-a9f2-47f4-a3de-61991662d530/webpi/installers/NPM\_6\_12\_0/NPM.htm' to location 'C:\Windows\Temp\Websites\WebsitesSetup\Offline.87.0.10\installers\NPM\_6\_12\_0\NPM.htm' [4F74:3D6C][2020-06-11T22:16:47]i000: [Websites]: Processing product entry: 'NPM 6 4 1'. [4F74:3D6C][2020-06-11T22:16:48]i000: [Websites]: Downloaded file: 'https://download.microsoft.com/download/3/b/6/3b640c81-a9f2-47f4-a3de-61991662d530/webpi/installers/NPM\_6\_4\_1/SHA1/v6.4.1.zip' to location 'C:\Windows\Temp\Websites\WebsitesSetup\Offline.87.0.10\installers\NPM\_6\_4\_1\SHA1\v6.4.1.zi p' [4F74:3D6C][2020-06-11T22:16:49]i000: [Websites]: Downloaded file: 'https://download.microsoft.com/download/3/b/6/3b640c81-a9f2-47f4-a3de-61991662d530/webpi/installers/NPM\_6\_4\_1/NPM.htm' to location 'C:\Windows\Temp\Websites\WebsitesSetup\Offline.87.0.10\installers\NPM\_6\_4\_1\NPM.htm' [4F74:3D6C][2020-06-11T22:16:49]i000: [Websites]: Processing product entry: 'NPM\_6\_9\_0'. [4F74:3D6C][2020-06-11T22:16:51]i000: [Websites]: Downloaded file: 'https://download.microsoft.com/download/3/b/6/3b640c81-a9f2-47f4-a3de-61991662d530/webpi/installers/NPM\_6\_9\_0/SHA1/v6.9.0.zip' to location 'C:\Windows\Temp\Websites\WebsitesSetup\Offline.87.0.10\installers\NPM\_6\_9\_0\SHA1\v6.9.0.zi p' [4F74:3D6C][2020-06-11T22:16:52]i000: [Websites]: Downloaded file: 'https://download.microsoft.com/download/3/b/6/3b640c81-a9f2-47f4-a3de-61991662d530/webpi/installers/NPM\_6\_9\_0/NPM.htm' to location 'C:\Windows\Temp\Websites\WebsitesSetup\Offline.87.0.10\installers\NPM\_6\_9\_0\NPM.htm' [4F74:3D6C][2020-06-11T22:16:52]i000: [Websites]: Processing product entry: 'NPMRC\_1\_3\_11'. [4F74:3D6C][2020-06-11T22:16:52]i000: [Websites]: Processing product entry: 'RedirectNodeJS\_0\_0\_0\_81'. [4F74:3D6C][2020-06-11T22:16:53]i000: [Websites]: Downloaded file: 'https://download.microsoft.com/download/3/b/6/3b640c81-a9f2-47f4-a3de-61991662d530/webpi/installers/RedirectNodeJS\_0\_0\_0\_81/SHA1/mapping.json' to location 'C:\Windows\Temp\Websites\WebsitesSetup\Offline.87.0.10\installers\RedirectNodeJS\_0\_0\_0\_81\S HA1\mapping.json' [4F74:3D6C][2020-06-11T22:16:53]i000: [Websites]: Processing product entry: 'TypeScript\_1\_8\_0'. [4F74:3D6C][2020-06-11T22:16:54]i000: [Websites]: Downloaded file: 'https://download.microsoft.com/download/3/b/6/3b640c81-a9f2-47f4-a3de-61991662d530/webpi/installers/TypeScript\_1\_8\_0/SHA1/TypeScript.1.8.0.zip' to location 'C:\Windows\Temp\Websites\WebsitesSetup\Offline.87.0.10\installers\TypeScript\_1\_8\_0\SHA1\Ty peScript.1.8.0.zip' [4F74:3D6C][2020-06-11T22:16:54]i000: [Websites]: Processing product entry: 'TypeScript\_2\_0\_0'. [4F74:3D6C][2020-06-11T22:16:55]i000: [Websites]: Downloaded file: 'https://download.microsoft.com/download/3/b/6/3b640c81-a9f2-47f4-a3de-61991662d530/webpi/installers/TypeScript\_2\_0\_0/SHA1/TypeScript.2.0.0.zip' to location

'C:\Windows\Temp\Websites\WebsitesSetup\Offline.87.0.10\installers\TypeScript\_2\_0\_0\SHA1\Ty peScript.2.0.0.zip' [4F74:3D6C][2020-06-11T22:16:55]i000: [Websites]: Processing product entry: 'TypeScript\_2\_1\_0'. [4F74:3D6C][2020-06-11T22:16:56]i000: [Websites]: Downloaded file: 'https://download.microsoft.com/download/3/b/6/3b640c81-a9f2-47f4-a3de-61991662d530/webpi/installers/TypeScript\_2\_1\_0/SHA1/TypeScript.2.1.0.zip' to location 'C:\Windows\Temp\Websites\WebsitesSetup\Offline.87.0.10\installers\TypeScript\_2\_1\_0\SHA1\Ty peScript.2.1.0.zip' [4F74:3D6C][2020-06-11T22:16:56]i000: [Websites]: Processing product entry: 'TypeScript\_2\_2\_0'. [4F74:3D6C][2020-06-11T22:16:57]i000: [Websites]: Downloaded file: 'https://download.microsoft.com/download/3/b/6/3b640c81-a9f2-47f4-a3de-61991662d530/webpi/installers/TypeScript\_2\_2\_0/SHA1/TypeScript.2.2.0.zip' to location 'C:\Windows\Temp\Websites\WebsitesSetup\Offline.87.0.10\installers\TypeScript\_2\_2\_0\SHA1\Ty peScript.2.2.0.zip' [4F74:3D6C][2020-06-11T22:16:57]i000: [Websites]: Processing product entry: 'TypeScript\_2\_5\_2'. [4F74:3D6C][2020-06-11T22:16:58]i000: [Websites]: Downloaded file: 'https://download.microsoft.com/download/3/b/6/3b640c81-a9f2-47f4-a3de-61991662d530/webpi/installers/TypeScript\_2\_5\_2/SHA1/TypeScript.2.5.2.zip' to location 'C:\Windows\Temp\Websites\WebsitesSetup\Offline.87.0.10\installers\TypeScript\_2\_5\_2\SHA1\Ty peScript.2.5.2.zip' [4F74:3D6C][2020-06-11T22:16:58]i000: [Websites]: Processing product entry: 'TypeScript\_props\_2\_5\_2'. [4F74:3D6C][2020-06-11T22:16:59]i000: [Websites]: Downloaded file: 'https://download.microsoft.com/download/3/b/6/3b640c81-a9f2-47f4-a3de-61991662d530/webpi/installers/TypeScript\_props\_2\_5\_2/SHA1/TypeScript-props-2.5.2.zip' to location 'C:\Windows\Temp\Websites\WebsitesSetup\Offline.87.0.10\installers\TypeScript\_props\_2\_5\_2\SH A1\TypeScript-props-2.5.2.zip' [4F74:3D6C][2020-06-11T22:16:59]i000: [Websites]: Processing product entry: 'VC2015Compiler\_1\_0\_2'. [4F74:3D6C][2020-06-11T22:17:10]i000: [Websites]: Downloaded file: 'https://download.microsoft.com/download/3/b/6/3b640c81-a9f2-47f4-a3de-61991662d530/webpi/installers/VC2015Compiler\_1\_0\_2/SHA1/VC2015Compiler.1.0.2.zip' to location 'C:\Windows\Temp\Websites\WebsitesSetup\Offline.87.0.10\installers\VC2015Compiler\_1\_0\_2\SH A1\VC2015Compiler.1.0.2.zip' [4F74:3D6C][2020-06-11T22:17:10]i000: [Websites]: Processing product entry: 'Python36'. [4F74:3D6C][2020-06-11T22:17:17]i000: [Websites]: Downloaded file: 'https://download.microsoft.com/download/3/b/6/3b640c81-a9f2-47f4-a3de-61991662d530/webpi/installers/Python36/SHA1/python-3.6.6.exe' to location 'C:\Windows\Temp\Websites\WebsitesSetup\Offline.87.0.10\installers\Python36\SHA1\python-3.6.6.exe' [4F74:3D6C][2020-06-11T22:17:18]i000: [Websites]: Downloaded file: 'https://download.microsoft.com/download/3/b/6/3b640c81-a9f2-47f4-a3de-61991662d530/webpi/installers/Python36/license.html' to location 'C:\Windows\Temp\Websites\WebsitesSetup\Offline.87.0.10\installers\Python36\license.html' [4F74:3D6C][2020-06-11T22:17:18]i000: [Websites]: Processing product entry: 'Python27'. [4F74:3D6C][2020-06-11T22:17:22]i000: [Websites]: Downloaded file: 'https://download.microsoft.com/download/3/b/6/3b640c81-a9f2-47f4-a3de-

61991662d530/webpi/installers/Python27/SHA1/python-2.7.15.msi' to location 'C:\Windows\Temp\Websites\WebsitesSetup\Offline.87.0.10\installers\Python27\SHA1\python-2.7.15.msi' [4F74:3D6C][2020-06-11T22:17:23]i000: [Websites]: Downloaded file: 'https://download.microsoft.com/download/3/b/6/3b640c81-a9f2-47f4-a3de-61991662d530/webpi/installers/Python27/license.html' to location 'C:\Windows\Temp\Websites\WebsitesSetup\Offline.87.0.10\installers\Python27\license.html' [4F74:3D6C][2020-06-11T22:17:23]i000: [Websites]: Processing product entry: 'WFastCgi\_21'. [4F74:3D6C][2020-06-11T22:17:23]i000: [Websites]: Downloaded file: 'https://download.microsoft.com/download/3/b/6/3b640c81-a9f2-47f4-a3de-61991662d530/webpi/installers/WFastCgi\_21/SHA256/WFastCGI.msi' to location 'C:\Windows\Temp\Websites\WebsitesSetup\Offline.87.0.10\installers\WFastCgi\_21\SHA256\WFa stCGI.msi' [4F74:3D6C][2020-06-11T22:17:24]i000: [Websites]: Processing product entry: 'NetFx3'. [4F74:3D6C][2020-06-11T22:17:24]i000: [Websites]: Processing product entry: 'NetFx3\_HttpActivation'. [4F74:3D6C][2020-06-11T22:17:24]i000: [Websites]: Processing product entry: 'NetFx4'. [4F74:3D6C][2020-06-11T22:17:24]i000: [Websites]: Processing product entry: 'netframework2'. [4F74:3D6C][2020-06-11T22:17:24]i000: [Websites]: Processing product entry: 'NETFramework4'. [4F74:3D6C][2020-06-11T22:17:24]i000: [Websites]: Processing product entry: 'NETFramework452'. [4F74:3D6C][2020-06-11T22:17:36]i000: [Websites]: Downloaded file: 'https://download.microsoft.com/download/3/b/6/3b640c81-a9f2-47f4-a3de-61991662d530/webpi/installers/NETFramework452/SHA1/NDP452-KB2901907-x86-x64-AllOS-ENU.exe' to location 'C:\Windows\Temp\Websites\WebsitesSetup\Offline.87.0.10\installers\NETFramework452\SHA1\N DP452-KB2901907-x86-x64-AllOS-ENU.exe' [4F74:3D6C][2020-06-11T22:17:37]i000: [Websites]: Downloaded file: 'https://download.microsoft.com/download/3/b/6/3b640c81-a9f2-47f4-a3de-61991662d530/webpi/installers/NETFramework452/EULA.rtf' to location 'C:\Windows\Temp\Websites\WebsitesSetup\Offline.87.0.10\installers\NETFramework452\EULA.r tf' [4F74:3D6C][2020-06-11T22:17:37]i000: [Websites]: Processing product entry: 'NDP451\_KB2861696\_x86\_x64\_DevPack'. [4F74:3D6C][2020-06-11T22:18:31]i000: [Websites]: Downloaded file: 'https://download.microsoft.com/download/3/b/6/3b640c81-a9f2-47f4-a3de-61991662d530/webpi/installers/NDP451\_KB2861696\_x86\_x64\_DevPack/SHA1/NDP451- KB2861696-x86-x64-DevPack.exe' to location 'C:\Windows\Temp\Websites\WebsitesSetup\Offline.87.0.10\installers\NDP451\_KB2861696\_x86\_ x64\_DevPack\SHA1\NDP451-KB2861696-x86-x64-DevPack.exe' [4F74:3D6C][2020-06-11T22:18:31]i000: [Websites]: Processing product entry: 'NDP452\_KB2901951\_x86\_x64\_DevPack'. [4F74:3D6C][2020-06-11T22:20:04]i000: [Websites]: Downloaded file: 'https://download.microsoft.com/download/3/b/6/3b640c81-a9f2-47f4-a3de-61991662d530/webpi/installers/NDP452\_KB2901951\_x86\_x64\_DevPack/SHA1/NDP452- KB2901951-x86-x64-DevPack.exe' to location 'C:\Windows\Temp\Websites\WebsitesSetup\Offline.87.0.10\installers\NDP452\_KB2901951\_x86\_ x64\_DevPack\SHA1\NDP452-KB2901951-x86-x64-DevPack.exe' [4F74:3D6C][2020-06-11T22:20:04]i000: [Websites]: Processing product entry: 'NETFramework46'. [4F74:3D6C][2020-06-11T22:20:24]i000: [Websites]: Downloaded file: 'https://download.microsoft.com/download/3/b/6/3b640c81-a9f2-47f4-a3de-

61991662d530/webpi/installers/NETFramework46/SHA1/NetFx46.exe' to location 'C:\Windows\Temp\Websites\WebsitesSetup\Offline.87.0.10\installers\NETFramework46\SHA1\Ne tFx46.exe' [4F74:3D6C][2020-06-11T22:20:24]i000: [Websites]: Processing product entry: 'NDP46\_TargetingPack\_KB3045566'. [4F74:3D6C][2020-06-11T22:20:30]i000: [Websites]: Downloaded file: 'https://download.microsoft.com/download/3/b/6/3b640c81-a9f2-47f4-a3de-61991662d530/webpi/installers/NDP46\_TargetingPack\_KB3045566/SHA1/NDP46-TargetingPack-KB3045566.exe' to location 'C:\Windows\Temp\Websites\WebsitesSetup\Offline.87.0.10\installers\NDP46\_TargetingPack\_KB3 045566\SHA1\NDP46-TargetingPack-KB3045566.exe' [4F74:3D6C][2020-06-11T22:20:30]i000: [Websites]: Processing product entry: 'NDP46\_TargetingPack\_KB3045566\_ENU'. [4F74:3D6C][2020-06-11T22:20:32]i000: [Websites]: Downloaded file: 'https://download.microsoft.com/download/3/b/6/3b640c81-a9f2-47f4-a3de-61991662d530/webpi/installers/NDP46\_TargetingPack\_KB3045566\_ENU/SHA1/NDP46- TargetingPack-KB3045566-ENU.exe' to location 'C:\Windows\Temp\Websites\WebsitesSetup\Offline.87.0.10\installers\NDP46\_TargetingPack\_KB3 045566\_ENU\SHA1\NDP46-TargetingPack-KB3045566-ENU.exe' [4F74:3D6C][2020-06-11T22:20:32]i000: [Websites]: Processing product entry: 'NDP461- DevPack-KB3105179-ENU'. [4F74:3D6C][2020-06-11T22:21:00]i000: [Websites]: Downloaded file: 'https://download.microsoft.com/download/3/b/6/3b640c81-a9f2-47f4-a3de-61991662d530/webpi/installers/NDP461-DevPack-KB3105179-ENU/SHA1/NDP461-DevPack-KB3105179-ENU.exe' to location 'C:\Windows\Temp\Websites\WebsitesSetup\Offline.87.0.10\installers\NDP461-DevPack-KB3105179-ENU\SHA1\NDP461-DevPack-KB3105179-ENU.exe' [4F74:3D6C][2020-06-11T22:21:00]i000: [Websites]: Processing product entry: 'NetFramework462WithDevPack'. [4F74:3D6C][2020-06-11T22:21:28]i000: [Websites]: Downloaded file: 'https://download.microsoft.com/download/3/b/6/3b640c81-a9f2-47f4-a3de-61991662d530/webpi/installers/NetFramework462WithDevPack/SHA1/NDP462-DevPack-KB3151934-ENU.exe' to location 'C:\Windows\Temp\Websites\WebsitesSetup\Offline.87.0.10\installers\NetFramework462WithDevP ack\SHA1\NDP462-DevPack-KB3151934-ENU.exe' [4F74:3D6C][2020-06-11T22:21:28]i000: [Websites]: Processing product entry: 'NETFramework47'. [4F74:3D6C][2020-06-11T22:21:39]i000: [Websites]: Downloaded file: 'https://download.microsoft.com/download/3/b/6/3b640c81-a9f2-47f4-a3de-61991662d530/webpi/installers/NETFramework47/SHA1/NDP47-KB3186497-x86-x64-AllOS-ENU.exe' to location 'C:\Windows\Temp\Websites\WebsitesSetup\Offline.87.0.10\installers\NETFramework47\SHA1\N DP47-KB3186497-x86-x64-AllOS-ENU.exe' [4F74:3D6C][2020-06-11T22:21:39]i000: [Websites]: Processing product entry: 'NDP47\_DevPack\_KB3186612\_ENU'. [4F74:3D6C][2020-06-11T22:21:56]i000: [Websites]: Downloaded file: 'https://download.microsoft.com/download/3/b/6/3b640c81-a9f2-47f4-a3de-61991662d530/webpi/installers/NDP47\_DevPack\_KB3186612\_ENU/SHA1/NDP47-DevPack-KB3186612-ENU.exe' to location 'C:\Windows\Temp\Websites\WebsitesSetup\Offline.87.0.10\installers\NDP47\_DevPack\_KB31866 12\_ENU\SHA1\NDP47-DevPack-KB3186612-ENU.exe'

[4F74:3D6C][2020-06-11T22:21:56]][000: [Websites]: Processing product entry: 'NETFramework471'. [4F74:3D6C][2020-06-11T22:22:18]i000: [Websites]: Downloaded file: 'https://download.microsoft.com/download/3/b/6/3b640c81-a9f2-47f4-a3de-61991662d530/webpi/installers/NETFramework471/SHA1/NDP471-KB4033342-x86-x64-AllOS-ENU.exe' to location 'C:\Windows\Temp\Websites\WebsitesSetup\Offline.87.0.10\installers\NETFramework471\SHA1\N DP471-KB4033342-x86-x64-AllOS-ENU.exe' [4F74:3D6C][2020-06-11T22:22:18]i000: [Websites]: Processing product entry: 'NDP471\_KB4054856'. [4F74:3D6C][2020-06-11T22:22:38]i000: [Websites]: Downloaded file: 'https://download.microsoft.com/download/3/b/6/3b640c81-a9f2-47f4-a3de-61991662d530/webpi/installers/NDP471\_KB4054856/SHA1/NDP471-KB4054856-x86-x64- AllOS.exe' to location 'C:\Windows\Temp\Websites\WebsitesSetup\Offline.87.0.10\installers\NDP471\_KB4054856\SHA1 \NDP471-KB4054856-x86-x64-AllOS.exe' [4F74:3D6C][2020-06-11T22:22:38]i000: [Websites]: Processing product entry: 'NETFramework472'. [4F74:3D6C][2020-06-11T22:22:58]i000: [Websites]: Downloaded file: 'https://download.microsoft.com/download/3/b/6/3b640c81-a9f2-47f4-a3de-61991662d530/webpi/installers/NETFramework472/SHA1/NDP472-KB4054530-x86-x64-AllOS-ENU.exe' to location 'C:\Windows\Temp\Websites\WebsitesSetup\Offline.87.0.10\installers\NETFramework472\SHA1\N DP472-KB4054530-x86-x64-AllOS-ENU.exe' [4F74:3D6C][2020-06-11T22:22:58]i000: [Websites]: Processing product entry: 'NDP472\_DevPack\_ENU'. [4F74:3D6C][2020-06-11T22:23:26]i000: [Websites]: Downloaded file: 'https://download.microsoft.com/download/3/b/6/3b640c81-a9f2-47f4-a3de-61991662d530/webpi/installers/NDP472\_DevPack\_ENU/SHA1/NDP472-DevPack-ENU.exe' to location 'C:\Windows\Temp\Websites\WebsitesSetup\Offline.87.0.10\installers\NDP472\_DevPack\_ENU\SH A1\NDP472-DevPack-ENU.exe' [4F74:3D6C][2020-06-11T22:23:26]i000: [Websites]: Processing product entry: 'MicrosoftBuildTools2015'. [4F74:3D6C][2020-06-11T22:23:31]i000: [Websites]: Downloaded file: 'https://download.microsoft.com/download/3/b/6/3b640c81-a9f2-47f4-a3de-61991662d530/webpi/installers/MicrosoftBuildTools2015/SHA1/mu\_microsoft\_build\_tools\_2015\_ x86\_x64\_6846132.exe' to location 'C:\Windows\Temp\Websites\WebsitesSetup\Offline.87.0.10\installers\MicrosoftBuildTools2015\S HA1\mu\_microsoft\_build\_tools\_2015\_x86\_x64\_6846132.exe' [4F74:3D6C][2020-06-11T22:23:31]i000: [Websites]: Processing product entry: 'External\_True'. [4F74:3D6C][2020-06-11T22:23:31]i000: [Websites]: Processing product entry: 'VWD11\_Only\_BaseLocale'. [4F74:3D6C][2020-06-11T22:23:32]i000: [Websites]: Downloaded file: 'https://download.microsoft.com/download/3/b/6/3b640c81-a9f2-47f4-a3de-61991662d530/webpi/installers/VWD11\_Only\_BaseLocale/SHA1/vns\_full.exe' to location 'C:\Windows\Temp\Websites\WebsitesSetup\Offline.87.0.10\installers\VWD11\_Only\_BaseLocale\S HA1\vns full.exe' [4F74:3D6C][2020-06-11T22:23:34]i000: [Websites]: Downloaded file: 'https://download.microsoft.com/download/3/b/6/3b640c81-a9f2-47f4-a3de-61991662d530/webpi/installers/VWD11\_Only\_BaseLocale/VisualStudio2012\_WebExp\_MSLT\_E

NU.htm' to location

'C:\Windows\Temp\Websites\WebsitesSetup\Offline.87.0.10\installers\VWD11\_Only\_BaseLocale\ VisualStudio2012\_WebExp\_MSLT\_ENU.htm'

[4F74:3D6C][2020-06-11T22:23:34]i000: [Websites]: Processing product entry: 'SQLNativeClient\_11\_0'.

[4F74:3D6C][2020-06-11T22:23:34]i000: [Websites]: Downloaded file:

'https://download.microsoft.com/download/3/b/6/3b640c81-a9f2-47f4-a3de-

61991662d530/webpi/installers/SQLNativeClient\_11\_0/SHA256/sqlncli.msi' to location

'C:\Windows\Temp\Websites\WebsitesSetup\Offline.87.0.10\installers\SQLNativeClient\_11\_0\SHA 256\sqlncli.msi'

[4F74:3D6C][2020-06-11T22:23:34]i000: [Websites]: Downloaded file:

'https://download.microsoft.com/download/3/b/6/3b640c81-a9f2-47f4-a3de-

61991662d530/webpi/installers/SQLNativeClient\_11\_0/sqlservernativecli.htm' to location

'C:\Windows\Temp\Websites\WebsitesSetup\Offline.87.0.10\installers\SQLNativeClient\_11\_0\sqlse rvernativecli.htm'

[4F74:3D6C][2020-06-11T22:23:34]i000: [Websites]: Processing product entry:

'SQLCLRTypes\_Only\_x86\_13\_0'.

[4F74:3D6C][2020-06-11T22:23:34]i000: [Websites]: Downloaded file:

'https://download.microsoft.com/download/3/b/6/3b640c81-a9f2-47f4-a3de-

61991662d530/webpi/installers/SQLCLRTypes\_Only\_x86\_13\_0/SHA1/SQLSysClrTypes\_13\_0\_x8 6.msi' to location

'C:\Windows\Temp\Websites\WebsitesSetup\Offline.87.0.10\installers\SQLCLRTypes\_Only\_x86\_1 3\_0\SHA1\SQLSysClrTypes\_13\_0\_x86.msi'

[4F74:3D6C][2020-06-11T22:23:34]i000: [Websites]: Downloaded file:

'https://download.microsoft.com/download/3/b/6/3b640c81-a9f2-47f4-a3de-

61991662d530/webpi/installers/SQLCLRTypes\_Only\_x86\_13\_0/SQL\_CLR\_TYPES.html' to location

'C:\Windows\Temp\Websites\WebsitesSetup\Offline.87.0.10\installers\SQLCLRTypes\_Only\_x86\_1 3\_0\SQL\_CLR\_TYPES.html'

[4F74:3D6C][2020-06-11T22:23:34]i000: [Websites]: Processing product entry:

'SQLCLRTypes\_Only\_x64\_13\_0'.

[4F74:3D6C][2020-06-11T22:23:35]i000: [Websites]: Downloaded file:

'https://download.microsoft.com/download/3/b/6/3b640c81-a9f2-47f4-a3de-

61991662d530/webpi/installers/SQLCLRTypes\_Only\_x64\_13\_0/SHA1/SQLSysClrTypes\_13\_0\_x6 4.msi' to location

'C:\Windows\Temp\Websites\WebsitesSetup\Offline.87.0.10\installers\SQLCLRTypes\_Only\_x64\_1 3\_0\SHA1\SQLSysClrTypes\_13\_0\_x64.msi'

[4F74:3D6C][2020-06-11T22:23:35]i000: [Websites]: Downloaded file:

'https://download.microsoft.com/download/3/b/6/3b640c81-a9f2-47f4-a3de-

61991662d530/webpi/installers/SQLCLRTypes\_Only\_x64\_13\_0/SQL\_CLR\_TYPES.html' to location

'C:\Windows\Temp\Websites\WebsitesSetup\Offline.87.0.10\installers\SQLCLRTypes\_Only\_x64\_1 3\_0\SQL\_CLR\_TYPES.html'

[4F74:3D6C][2020-06-11T22:23:35]i000: [Websites]: Processing product entry:

'SQLCLRTypes\_13\_0'.

[4F74:3D6C][2020-06-11T22:23:35]i000: [Websites]: Processing product entry:

'SMO\_Only\_x64\_13\_0'.

[4F74:3D6C][2020-06-11T22:23:35]i000: [Websites]: Downloaded file:

'https://download.microsoft.com/download/3/b/6/3b640c81-a9f2-47f4-a3de-

61991662d530/webpi/installers/SMO\_Only\_x64\_13\_0/SHA1/SharedManagementObjects\_13\_0\_x 64.msi' to location

'C:\Windows\Temp\Websites\WebsitesSetup\Offline.87.0.10\installers\SMO\_Only\_x64\_13\_0\SHA 1\SharedManagementObjects\_13\_0\_x64.msi'

[4F74:3D6C][2020-06-11T22:23:35]i000: [Websites]: Downloaded file:

'https://download.microsoft.com/download/3/b/6/3b640c81-a9f2-47f4-a3de-

61991662d530/webpi/installers/SMO\_Only\_x64\_13\_0/sqlserversharedmanagementobjects.htm' to location

'C:\Windows\Temp\Websites\WebsitesSetup\Offline.87.0.10\installers\SMO\_Only\_x64\_13\_0\sqlser versharedmanagementobjects.htm'

[4F74:3D6C][2020-06-11T22:23:35]i000: [Websites]: Processing product entry:

'SMO\_Only\_x86\_13\_0'.

[4F74:3D6C][2020-06-11T22:23:35]i000: [Websites]: Downloaded file:

'https://download.microsoft.com/download/3/b/6/3b640c81-a9f2-47f4-a3de-

61991662d530/webpi/installers/SMO\_Only\_x86\_13\_0/SHA1/SharedManagementObjects\_13\_0\_x 86.msi' to location

'C:\Windows\Temp\Websites\WebsitesSetup\Offline.87.0.10\installers\SMO\_Only\_x86\_13\_0\SHA 1\SharedManagementObjects\_13\_0\_x86.msi'

[4F74:3D6C][2020-06-11T22:23:35]i000: [Websites]: Downloaded file:

'https://download.microsoft.com/download/3/b/6/3b640c81-a9f2-47f4-a3de-

61991662d530/webpi/installers/SMO\_Only\_x86\_13\_0/sqlserversharedmanagementobjects.htm' to location

'C:\Windows\Temp\Websites\WebsitesSetup\Offline.87.0.10\installers\SMO\_Only\_x86\_13\_0\sqlser versharedmanagementobjects.htm'

[4F74:3D6C][2020-06-11T22:23:35]i000: [Websites]: Processing product entry: 'SMO\_13\_0'.

[4F74:3D6C][2020-06-11T22:23:35]i000: [Websites]: Processing product entry: 'ODBC11'.

[4F74:3D6C][2020-06-11T22:23:37]i000: [Websites]: Downloaded file:

'https://download.microsoft.com/download/3/b/6/3b640c81-a9f2-47f4-a3de-

61991662d530/webpi/installers/ODBC11/SHA1/msodbcsql.msi' to location

'C:\Windows\Temp\Websites\WebsitesSetup\Offline.87.0.10\installers\ODBC11\SHA1\msodbcsql. msi'

[4F74:3D6C][2020-06-11T22:23:37]i000: [Websites]: Processing product entry: 'MSODBC13'.

[4F74:3D6C][2020-06-11T22:23:38]i000: [Websites]: Downloaded file:

'https://download.microsoft.com/download/3/b/6/3b640c81-a9f2-47f4-a3de-

61991662d530/webpi/installers/MSODBC13/SHA1/msodbcsql.msi' to location

'C:\Windows\Temp\Websites\WebsitesSetup\Offline.87.0.10\installers\MSODBC13\SHA1\msodbcs ql.msi'

[4F74:3D6C][2020-06-11T22:23:38]i000: [Websites]: Processing product entry: 'MSODBC17'.

[4F74:3D6C][2020-06-11T22:23:40]i000: [Websites]: Downloaded file:

'https://download.microsoft.com/download/3/b/6/3b640c81-a9f2-47f4-a3de-

61991662d530/webpi/installers/MSODBC17/SHA1/msodbcsql.msi' to location

'C:\Windows\Temp\Websites\WebsitesSetup\Offline.87.0.10\installers\MSODBC17\SHA1\msodbcs ql.msi'

[4F74:3D6C][2020-06-11T22:23:40]i000: [Websites]: Processing product entry: 'WASProcessModel'.

[4F74:3D6C][2020-06-11T22:23:40]i000: [Websites]: Processing product entry: 'StaticContent'.

[4F74:3D6C][2020-06-11T22:23:40]i000: [Websites]: Processing product entry:

'DefaultDocument'.

[4F74:3D6C][2020-06-11T22:23:40]i000: [Websites]: Processing product entry: 'DirectoryBrowse'. [4F74:3D6C][2020-06-11T22:23:40]i000: [Websites]: Processing product entry: 'HTTPErrors'.

[4F74:3D6C][2020-06-11T22:23:40]i000: [Websites]: Processing product entry: 'HTTPLogging'.

[4F74:3D6C][2020-06-11T22:23:40]i000: [Websites]: Processing product entry: 'LoggingTools'.

[4F74:3D6C][2020-06-11T22:23:40]i000: [Websites]: Processing product entry: 'RequestFiltering'.

[4F74:3D6C][2020-06-11T22:23:40]][3000: [Websites]: Processing product entry:

'StaticContentCompression'.

[4F74:3D6C][2020-06-11T22:23:40]][000: [Websites]: Processing product entry: 'WASConfigurationAPI'. [4F74:3D6C][2020-06-11T22:23:40]i000: [Websites]: Processing product entry: 'NetFx4Extended-ASPNET45'. [4F74:3D6C][2020-06-11T22:23:40]i000: [Websites]: Processing product entry: 'IISManagementConsole'. [4F74:3D6C][2020-06-11T22:23:40]i000: [Websites]: Processing product entry: 'WASNetFxEnvironment'. [4F74:3D6C][2020-06-11T22:23:40]i000: [Websites]: Processing product entry: 'NETExtensibility'. [4F74:3D6C][2020-06-11T22:23:40]i000: [Websites]: Processing product entry: 'ISAPIFilters'. [4F74:3D6C][2020-06-11T22:23:40]i000: [Websites]: Processing product entry: 'ISAPIExtensions'. [4F74:3D6C][2020-06-11T22:23:40]i000: [Websites]: Processing product entry: 'NetFxExtensibility45'. [4F74:3D6C][2020-06-11T22:23:40]i000: [Websites]: Processing product entry: 'ASPNET45'. [4F74:3D6C][2020-06-11T22:23:40]i000: [Websites]: Processing product entry: 'IIS60'. [4F74:3D6C][2020-06-11T22:23:40]i000: [Websites]: Processing product entry: 'RequestMonitor'. [4F74:3D6C][2020-06-11T22:23:40]i000: [Websites]: Processing product entry: 'UrlRewrite2'. [4F74:3D6C][2020-06-11T22:23:40]i000: [Websites]: Downloaded file: 'https://download.microsoft.com/download/3/b/6/3b640c81-a9f2-47f4-a3de-61991662d530/webpi/installers/UrlRewrite2/SHA256/rewrite\_amd64\_en-US.msi' to location 'C:\Windows\Temp\Websites\WebsitesSetup\Offline.87.0.10\installers\UrlRewrite2\SHA256\rewrit e\_amd64\_en-US.msi' [4F74:3D6C][2020-06-11T22:23:40]i000: [Websites]: Downloaded file: 'https://download.microsoft.com/download/3/b/6/3b640c81-a9f2-47f4-a3de-61991662d530/webpi/installers/UrlRewrite2/License\_rtw.htm' to location 'C:\Windows\Temp\Websites\WebsitesSetup\Offline.87.0.10\installers\UrlRewrite2\License\_rtw.ht m' [4F74:3D6C][2020-06-11T22:23:40]i000: [Websites]: Processing product entry: 'NETFramework35'. [4F74:3D6C][2020-06-11T22:23:40]i000: [Websites]: Processing product entry: 'ARRv3'. [4F74:3D6C][2020-06-11T22:23:40]i000: [Websites]: Downloaded file: 'https://download.microsoft.com/download/3/b/6/3b640c81-a9f2-47f4-a3de-61991662d530/webpi/installers/ARRv3/SHA1/requestRouter\_amd64.msi' to location 'C:\Windows\Temp\Websites\WebsitesSetup\Offline.87.0.10\installers\ARRv3\SHA1\requestRouter \_amd64.msi' [4F74:3D6C][2020-06-11T22:23:40]i000: [Websites]: Processing product entry: 'IPSecurity'. [4F74:3D6C][2020-06-11T22:23:40]i000: [Websites]: Processing product entry: 'Tracing'. [4F74:3D6C][2020-06-11T22:23:40]i000: [Websites]: Processing product entry: 'MVC'. [4F74:3D6C][2020-06-11T22:23:41]i000: [Websites]: Downloaded file: 'https://download.microsoft.com/download/3/b/6/3b640c81-a9f2-47f4-a3de-61991662d530/webpi/installers/MVC/SHA1/AspNetMVC1.msi' to location 'C:\Windows\Temp\Websites\WebsitesSetup\Offline.87.0.10\installers\MVC\SHA1\AspNetMVC1. msi' [4F74:3D6C][2020-06-11T22:23:42]i000: [Websites]: Downloaded file: 'https://download.microsoft.com/download/3/b/6/3b640c81-a9f2-47f4-a3de-61991662d530/webpi/installers/MVC/MVC\_RTW.html' to location 'C:\Windows\Temp\Websites\WebsitesSetup\Offline.87.0.10\installers\MVC\MVC\_RTW.html' [4F74:3D6C][2020-06-11T22:23:42]i000: [Websites]: Processing product entry: 'MVC2'. [4F74:3D6C][2020-06-11T22:23:44]i000: [Websites]: Downloaded file: 'https://download.microsoft.com/download/3/b/6/3b640c81-a9f2-47f4-a3de-61991662d530/webpi/installers/MVC2/SHA1/Setup.exe' to location 'C:\Windows\Temp\Websites\WebsitesSetup\Offline.87.0.10\installers\MVC2\SHA1\Setup.exe'

[4F74:3D6C][2020-06-11T22:23:46]i000: [Websites]: Downloaded file:

'https://download.microsoft.com/download/3/b/6/3b640c81-a9f2-47f4-a3de-

61991662d530/webpi/installers/MVC2/mvc2\_rtw.htm' to location

'C:\Windows\Temp\Websites\WebsitesSetup\Offline.87.0.10\installers\MVC2\mvc2\_rtw.htm'

[4F74:3D6C][2020-06-11T22:23:46]i000: [Websites]: Processing product entry: 'MVC2KB2990942'.

[4F74:3D6C][2020-06-11T22:23:47]i000: [Websites]: Downloaded file:

'https://download.microsoft.com/download/3/b/6/3b640c81-a9f2-47f4-a3de-

61991662d530/webpi/installers/MVC2KB2990942/SHA1/AspNetMVC2.msi' to location

'C:\Windows\Temp\Websites\WebsitesSetup\Offline.87.0.10\installers\MVC2KB2990942\SHA1\As pNetMVC2.msi'

[4F74:3D6C][2020-06-11T22:23:47]i000: [Websites]: Processing product entry: 'MVC3Runtime'. [4F74:3D6C][2020-06-11T22:23:52]i000: [Websites]: Downloaded file:

'https://download.microsoft.com/download/3/b/6/3b640c81-a9f2-47f4-a3de-

61991662d530/webpi/installers/MVC3Runtime/SHA1/AspNetMVC3Setup.exe' to location

'C:\Windows\Temp\Websites\WebsitesSetup\Offline.87.0.10\installers\MVC3Runtime\SHA1\AspN etMVC3Setup.exe'

[4F74:3D6C][2020-06-11T22:23:53]i000: [Websites]: Downloaded file:

'https://download.microsoft.com/download/3/b/6/3b640c81-a9f2-47f4-a3de-

61991662d530/webpi/installers/MVC3Runtime/aspnetmvc3-eula.htm' to location

'C:\Windows\Temp\Websites\WebsitesSetup\Offline.87.0.10\installers\MVC3Runtime\aspnetmvc3 eula.htm'

[4F74:3D6C][2020-06-11T22:23:53]i000: [Websites]: Processing product entry: 'MVC3KB2990942'.

[4F74:3D6C][2020-06-11T22:23:55]i000: [Websites]: Downloaded file:

'https://download.microsoft.com/download/3/b/6/3b640c81-a9f2-47f4-a3de-

61991662d530/webpi/installers/MVC3KB2990942/SHA1/AspNetMVC3.msi' to location

'C:\Windows\Temp\Websites\WebsitesSetup\Offline.87.0.10\installers\MVC3KB2990942\SHA1\As pNetMVC3.msi'

[4F74:3D6C][2020-06-11T22:23:55]i000: [Websites]: Processing product entry: 'ASP'.

[4F74:3D6C][2020-06-11T22:23:55]i000: [Websites]: Processing product entry: 'UrlRewrite'.

[4F74:3D6C][2020-06-11T22:23:55]i000: [Websites]: Processing product entry: 'CGI'.

[4F74:3D6C][2020-06-11T22:23:55]i000: [Websites]: Processing product entry: 'FastCGIBackport'.

[4F74:3D6C][2020-06-11T22:23:55]i000: [Websites]: Processing product entry: 'PHP56'.

[4F74:3D6C][2020-06-11T22:24:00]i000: [Websites]: Downloaded file:

'https://download.microsoft.com/download/3/b/6/3b640c81-a9f2-47f4-a3de-

61991662d530/webpi/installers/PHP56/SHA256/php-5.6.40-nts-Win32-VC11-x86.zip' to location

'C:\Windows\Temp\Websites\WebsitesSetup\Offline.87.0.10\installers\PHP56\SHA256\php-5.6.40 nts-Win32-VC11-x86.zip'

[4F74:3D6C][2020-06-11T22:24:01]i000: [Websites]: Downloaded file:

'https://download.microsoft.com/download/3/b/6/3b640c81-a9f2-47f4-a3de-

61991662d530/webpi/installers/PHP56/3\_01.txt' to location

'C:\Windows\Temp\Websites\WebsitesSetup\Offline.87.0.10\installers\PHP56\3\_01.txt'

[4F74:3D6C][2020-06-11T22:24:01]i000: [Websites]: Processing product entry: 'PHP70x86'.

[4F74:3D6C][2020-06-11T22:24:09]i000: [Websites]: Downloaded file:

'https://download.microsoft.com/download/3/b/6/3b640c81-a9f2-47f4-a3de-

61991662d530/webpi/installers/PHP70x86/SHA256/php-7.0.33-nts-Win32-VC14-x86.zip' to location

'C:\Windows\Temp\Websites\WebsitesSetup\Offline.87.0.10\installers\PHP70x86\SHA256\php-7.0.33-nts-Win32-VC14-x86.zip'

[4F74:3D6C][2020-06-11T22:24:11]i000: [Websites]: Downloaded file:

'https://download.microsoft.com/download/3/b/6/3b640c81-a9f2-47f4-a3de-

61991662d530/webpi/installers/PHP70x86/3\_01.txt' to location

'C:\Windows\Temp\Websites\WebsitesSetup\Offline.87.0.10\installers\PHP70x86\3\_01.txt'

[4F74:3D6C][2020-06-11T22:24:11]i000: [Websites]: Processing product entry: 'PHP70x64'.

[4F74:3D6C][2020-06-11T22:24:18]i000: [Websites]: Downloaded file:

'https://download.microsoft.com/download/3/b/6/3b640c81-a9f2-47f4-a3de-

61991662d530/webpi/installers/PHP70x64/SHA256/php-7.0.33-nts-Win32-VC14-x64.zip' to location

'C:\Windows\Temp\Websites\WebsitesSetup\Offline.87.0.10\installers\PHP70x64\SHA256\php-7.0.33-nts-Win32-VC14-x64.zip'

[4F74:3D6C][2020-06-11T22:24:19]i000: [Websites]: Downloaded file:

'https://download.microsoft.com/download/3/b/6/3b640c81-a9f2-47f4-a3de-

61991662d530/webpi/installers/PHP70x64/3\_01.txt' to location

'C:\Windows\Temp\Websites\WebsitesSetup\Offline.87.0.10\installers\PHP70x64\3\_01.txt'

[4F74:3D6C][2020-06-11T22:24:19]i000: [Websites]: Processing product entry: 'PHP71x86'.

[4F74:3D6C][2020-06-11T22:24:25]i000: [Websites]: Downloaded file:

'https://download.microsoft.com/download/3/b/6/3b640c81-a9f2-47f4-a3de-

61991662d530/webpi/installers/PHP71x86/SHA256/php-7.1.32-nts-Win32-VC14-x86.zip' to location

'C:\Windows\Temp\Websites\WebsitesSetup\Offline.87.0.10\installers\PHP71x86\SHA256\php-7.1.32-nts-Win32-VC14-x86.zip'

[4F74:3D6C][2020-06-11T22:24:26]i000: [Websites]: Downloaded file:

'https://download.microsoft.com/download/3/b/6/3b640c81-a9f2-47f4-a3de-

61991662d530/webpi/installers/PHP71x86/3\_01.txt' to location

'C:\Windows\Temp\Websites\WebsitesSetup\Offline.87.0.10\installers\PHP71x86\3\_01.txt'

[4F74:3D6C][2020-06-11T22:24:26]i000: [Websites]: Processing product entry: 'PHP71x64'.

[4F74:3D6C][2020-06-11T22:24:36]i000: [Websites]: Downloaded file:

'https://download.microsoft.com/download/3/b/6/3b640c81-a9f2-47f4-a3de-

61991662d530/webpi/installers/PHP71x64/SHA256/php-7.1.32-nts-Win32-VC14-x64.zip' to location

'C:\Windows\Temp\Websites\WebsitesSetup\Offline.87.0.10\installers\PHP71x64\SHA256\php-7.1.32-nts-Win32-VC14-x64.zip'

[4F74:3D6C][2020-06-11T22:24:38]i000: [Websites]: Downloaded file:

'https://download.microsoft.com/download/3/b/6/3b640c81-a9f2-47f4-a3de-

61991662d530/webpi/installers/PHP71x64/3\_01.txt' to location

'C:\Windows\Temp\Websites\WebsitesSetup\Offline.87.0.10\installers\PHP71x64\3\_01.txt'

[4F74:3D6C][2020-06-11T22:24:38]i000: [Websites]: Processing product entry: 'PHP72x86'.

[4F74:3D6C][2020-06-11T22:24:42]i000: [Websites]: Downloaded file:

'https://download.microsoft.com/download/3/b/6/3b640c81-a9f2-47f4-a3de-

61991662d530/webpi/installers/PHP72x86/SHA256/php-7.2.22-nts-Win32-VC15-x86.zip' to location

'C:\Windows\Temp\Websites\WebsitesSetup\Offline.87.0.10\installers\PHP72x86\SHA256\php-7.2.22-nts-Win32-VC15-x86.zip'

[4F74:3D6C][2020-06-11T22:24:43]i000: [Websites]: Downloaded file:

'https://download.microsoft.com/download/3/b/6/3b640c81-a9f2-47f4-a3de-

61991662d530/webpi/installers/PHP72x86/3\_01.txt' to location

'C:\Windows\Temp\Websites\WebsitesSetup\Offline.87.0.10\installers\PHP72x86\3\_01.txt'

[4F74:3D6C][2020-06-11T22:24:43]i000: [Websites]: Processing product entry: 'PHP72x64'.

[4F74:3D6C][2020-06-11T22:24:48]i000: [Websites]: Downloaded file:

'https://download.microsoft.com/download/3/b/6/3b640c81-a9f2-47f4-a3de-

61991662d530/webpi/installers/PHP72x64/SHA256/php-7.2.22-nts-Win32-VC15-x64.zip' to location

'C:\Windows\Temp\Websites\WebsitesSetup\Offline.87.0.10\installers\PHP72x64\SHA256\php-7.2.22-nts-Win32-VC15-x64.zip'

[4F74:3D6C][2020-06-11T22:24:50]i000: [Websites]: Downloaded file:

'https://download.microsoft.com/download/3/b/6/3b640c81-a9f2-47f4-a3de-

61991662d530/webpi/installers/PHP72x64/3\_01.txt' to location

'C:\Windows\Temp\Websites\WebsitesSetup\Offline.87.0.10\installers\PHP72x64\3\_01.txt'

[4F74:3D6C][2020-06-11T22:24:50]i000: [Websites]: Processing product entry: 'PHP73x86'.

[4F74:3D6C][2020-06-11T22:24:58]i000: [Websites]: Downloaded file:

'https://download.microsoft.com/download/3/b/6/3b640c81-a9f2-47f4-a3de-

61991662d530/webpi/installers/PHP73x86/SHA256/php-7.3.9-nts-Win32-VC15-x86.zip' to location

'C:\Windows\Temp\Websites\WebsitesSetup\Offline.87.0.10\installers\PHP73x86\SHA256\php-7.3.9-nts-Win32-VC15-x86.zip'

[4F74:3D6C][2020-06-11T22:24:59]i000: [Websites]: Downloaded file:

'https://download.microsoft.com/download/3/b/6/3b640c81-a9f2-47f4-a3de-

61991662d530/webpi/installers/PHP73x86/3\_01.txt' to location

'C:\Windows\Temp\Websites\WebsitesSetup\Offline.87.0.10\installers\PHP73x86\3\_01.txt'

[4F74:3D6C][2020-06-11T22:24:59]i000: [Websites]: Processing product entry: 'PHP73x64'.

[4F74:3D6C][2020-06-11T22:25:04]i000: [Websites]: Downloaded file:

'https://download.microsoft.com/download/3/b/6/3b640c81-a9f2-47f4-a3de-

61991662d530/webpi/installers/PHP73x64/SHA256/php-7.3.9-nts-Win32-VC15-x64.zip' to location

'C:\Windows\Temp\Websites\WebsitesSetup\Offline.87.0.10\installers\PHP73x64\SHA256\php-7.3.9-nts-Win32-VC15-x64.zip'

[4F74:3D6C][2020-06-11T22:25:05]i000: [Websites]: Downloaded file:

'https://download.microsoft.com/download/3/b/6/3b640c81-a9f2-47f4-a3de-

61991662d530/webpi/installers/PHP73x64/3\_01.txt' to location

'C:\Windows\Temp\Websites\WebsitesSetup\Offline.87.0.10\installers\PHP73x64\3\_01.txt'

[4F74:3D6C][2020-06-11T22:25:05]i000: [Websites]: Processing product entry: 'PHP74x86'.

[4F74:3D6C][2020-06-11T22:25:14]i000: [Websites]: Downloaded file:

'https://download.microsoft.com/download/3/b/6/3b640c81-a9f2-47f4-a3de-

61991662d530/webpi/installers/PHP74x86/SHA256/php-7.4.2-nts-Win32-VC15-x86.zip' to location

'C:\Windows\Temp\Websites\WebsitesSetup\Offline.87.0.10\installers\PHP74x86\SHA256\php-7.4.2-nts-Win32-VC15-x86.zip'

[4F74:3D6C][2020-06-11T22:25:15]i000: [Websites]: Downloaded file:

'https://download.microsoft.com/download/3/b/6/3b640c81-a9f2-47f4-a3de-

61991662d530/webpi/installers/PHP74x86/3\_01.txt' to location

'C:\Windows\Temp\Websites\WebsitesSetup\Offline.87.0.10\installers\PHP74x86\3\_01.txt'

[4F74:3D6C][2020-06-11T22:25:15]i000: [Websites]: Processing product entry: 'PHP74x64'.

[4F74:3D6C][2020-06-11T22:25:21]i000: [Websites]: Downloaded file:

'https://download.microsoft.com/download/3/b/6/3b640c81-a9f2-47f4-a3de-

61991662d530/webpi/installers/PHP74x64/SHA256/php-7.4.2-nts-Win32-VC15-x64.zip' to location

'C:\Windows\Temp\Websites\WebsitesSetup\Offline.87.0.10\installers\PHP74x64\SHA256\php-7.4.2-nts-Win32-VC15-x64.zip'

[4F74:3D6C][2020-06-11T22:25:22]i000: [Websites]: Downloaded file:

'https://download.microsoft.com/download/3/b/6/3b640c81-a9f2-47f4-a3de-

61991662d530/webpi/installers/PHP74x64/3\_01.txt' to location

'C:\Windows\Temp\Websites\WebsitesSetup\Offline.87.0.10\installers\PHP74x64\3\_01.txt'

[4F74:3D6C][2020-06-11T22:25:22]i000: [Websites]: Processing product entry: 'WinCache56'.

[4F74:3D6C][2020-06-11T22:25:22]i000: [Websites]: Downloaded file:

'https://download.microsoft.com/download/3/b/6/3b640c81-a9f2-47f4-a3de-

61991662d530/webpi/installers/WinCache56/SHA1/wincachewpi-1.3.7.12-5.6-nts-vc11-x86.exe' to location

'C:\Windows\Temp\Websites\WebsitesSetup\Offline.87.0.10\installers\WinCache56\SHA1\wincach ewpi-1.3.7.12-5.6-nts-vc11-x86.exe'

[4F74:3D6C][2020-06-11T22:25:22]i000: [Websites]: Downloaded file:

'https://download.microsoft.com/download/3/b/6/3b640c81-a9f2-47f4-a3de-

61991662d530/webpi/installers/WinCache56/BSD-2-Clause.html' to location

'C:\Windows\Temp\Websites\WebsitesSetup\Offline.87.0.10\installers\WinCache56\BSD-2-

Clause.html'

[4F74:3D6C][2020-06-11T22:25:22]i000: [Websites]: Processing product entry: 'WinCache70x86'. [4F74:3D6C][2020-06-11T22:25:22]i000: [Websites]: Downloaded file:

'https://download.microsoft.com/download/3/b/6/3b640c81-a9f2-47f4-a3de-

61991662d530/webpi/installers/WinCache70x86/SHA1/wincachewpi-2.0.0.8-7.0-nts-vc14-x86.exe' to location

'C:\Windows\Temp\Websites\WebsitesSetup\Offline.87.0.10\installers\WinCache70x86\SHA1\winc achewpi-2.0.0.8-7.0-nts-vc14-x86.exe'

[4F74:3D6C][2020-06-11T22:25:22]i000: [Websites]: Downloaded file:

'https://download.microsoft.com/download/3/b/6/3b640c81-a9f2-47f4-a3de-

61991662d530/webpi/installers/WinCache70x86/BSD-2-Clause.html' to location

'C:\Windows\Temp\Websites\WebsitesSetup\Offline.87.0.10\installers\WinCache70x86\BSD-2- Clause.html'

[4F74:3D6C][2020-06-11T22:25:22]i000: [Websites]: Processing product entry: 'WinCache70x64'. [4F74:3D6C][2020-06-11T22:25:22]i000: [Websites]: Downloaded file:

'https://download.microsoft.com/download/3/b/6/3b640c81-a9f2-47f4-a3de-

61991662d530/webpi/installers/WinCache70x64/SHA1/wincachewpi-2.0.0.8-7.0-nts-vc14-x64.exe' to location

'C:\Windows\Temp\Websites\WebsitesSetup\Offline.87.0.10\installers\WinCache70x64\SHA1\winc achewpi-2.0.0.8-7.0-nts-vc14-x64.exe'

[4F74:3D6C][2020-06-11T22:25:22]i000: [Websites]: Downloaded file:

'https://download.microsoft.com/download/3/b/6/3b640c81-a9f2-47f4-a3de-

61991662d530/webpi/installers/WinCache70x64/BSD-2-Clause.html' to location

'C:\Windows\Temp\Websites\WebsitesSetup\Offline.87.0.10\installers\WinCache70x64\BSD-2- Clause.html'

[4F74:3D6C][2020-06-11T22:25:22]i000: [Websites]: Processing product entry: 'WinCache71x86'. [4F74:3D6C][2020-06-11T22:25:23]i000: [Websites]: Downloaded file:

'https://download.microsoft.com/download/3/b/6/3b640c81-a9f2-47f4-a3de-

61991662d530/webpi/installers/WinCache71x86/SHA1/wincachewpi-2.0.0.8-7.1-nts-vc14-x86.exe' to location

'C:\Windows\Temp\Websites\WebsitesSetup\Offline.87.0.10\installers\WinCache71x86\SHA1\winc achewpi-2.0.0.8-7.1-nts-vc14-x86.exe'

[4F74:3D6C][2020-06-11T22:25:23]i000: [Websites]: Downloaded file:

'https://download.microsoft.com/download/3/b/6/3b640c81-a9f2-47f4-a3de-

61991662d530/webpi/installers/WinCache71x86/BSD-2-Clause.html' to location

'C:\Windows\Temp\Websites\WebsitesSetup\Offline.87.0.10\installers\WinCache71x86\BSD-2- Clause.html'

[4F74:3D6C][2020-06-11T22:25:23]i000: [Websites]: Processing product entry: 'WinCache71x64'. [4F74:3D6C][2020-06-11T22:25:23]i000: [Websites]: Downloaded file:

'https://download.microsoft.com/download/3/b/6/3b640c81-a9f2-47f4-a3de-

61991662d530/webpi/installers/WinCache71x64/SHA1/wincachewpi-2.0.0.8-7.1-nts-vc14-x64.exe' to location
'C:\Windows\Temp\Websites\WebsitesSetup\Offline.87.0.10\installers\WinCache71x64\SHA1\winc achewpi-2.0.0.8-7.1-nts-vc14-x64.exe'

[4F74:3D6C][2020-06-11T22:25:23]i000: [Websites]: Downloaded file:

'https://download.microsoft.com/download/3/b/6/3b640c81-a9f2-47f4-a3de-

61991662d530/webpi/installers/WinCache71x64/BSD-2-Clause.html' to location

'C:\Windows\Temp\Websites\WebsitesSetup\Offline.87.0.10\installers\WinCache71x64\BSD-2- Clause.html'

[4F74:3D6C][2020-06-11T22:25:23]i000: [Websites]: Processing product entry: 'WinCache72x86'. [4F74:3D6C][2020-06-11T22:25:23]i000: [Websites]: Downloaded file:

'https://download.microsoft.com/download/3/b/6/3b640c81-a9f2-47f4-a3de-

61991662d530/webpi/installers/WinCache72x86/SHA1/wincachewpi-2.0.0.8-7.2-nts-vc15-x86.exe' to location

'C:\Windows\Temp\Websites\WebsitesSetup\Offline.87.0.10\installers\WinCache72x86\SHA1\winc achewpi-2.0.0.8-7.2-nts-vc15-x86.exe'

[4F74:3D6C][2020-06-11T22:25:23]i000: [Websites]: Downloaded file:

'https://download.microsoft.com/download/3/b/6/3b640c81-a9f2-47f4-a3de-

61991662d530/webpi/installers/WinCache72x86/BSD-2-Clause.html' to location

'C:\Windows\Temp\Websites\WebsitesSetup\Offline.87.0.10\installers\WinCache72x86\BSD-2- Clause.html'

[4F74:3D6C][2020-06-11T22:25:23]i000: [Websites]: Processing product entry: 'WinCache72x64'. [4F74:3D6C][2020-06-11T22:25:23]i000: [Websites]: Downloaded file:

'https://download.microsoft.com/download/3/b/6/3b640c81-a9f2-47f4-a3de-

61991662d530/webpi/installers/WinCache72x64/SHA1/wincachewpi-2.0.0.8-7.2-nts-vc15-x64.exe' to location

'C:\Windows\Temp\Websites\WebsitesSetup\Offline.87.0.10\installers\WinCache72x64\SHA1\winc achewpi-2.0.0.8-7.2-nts-vc15-x64.exe'

[4F74:3D6C][2020-06-11T22:25:23]i000: [Websites]: Downloaded file:

'https://download.microsoft.com/download/3/b/6/3b640c81-a9f2-47f4-a3de-

61991662d530/webpi/installers/WinCache72x64/BSD-2-Clause.html' to location

'C:\Windows\Temp\Websites\WebsitesSetup\Offline.87.0.10\installers\WinCache72x64\BSD-2- Clause.html'

[4F74:3D6C][2020-06-11T22:25:23]i000: [Websites]: Processing product entry: 'WinCache73x86'. [4F74:3D6C][2020-06-11T22:25:23]i000: [Websites]: Downloaded file:

'https://download.microsoft.com/download/3/b/6/3b640c81-a9f2-47f4-a3de-

61991662d530/webpi/installers/WinCache73x86/SHA256/wincachewpi-2.0.0.8-7.3-nts-vc15 x86.exe' to location

'C:\Windows\Temp\Websites\WebsitesSetup\Offline.87.0.10\installers\WinCache73x86\SHA256\wi ncachewpi-2.0.0.8-7.3-nts-vc15-x86.exe'

[4F74:3D6C][2020-06-11T22:25:23]i000: [Websites]: Downloaded file:

'https://download.microsoft.com/download/3/b/6/3b640c81-a9f2-47f4-a3de-

61991662d530/webpi/installers/WinCache73x86/BSD-2-Clause.html' to location

'C:\Windows\Temp\Websites\WebsitesSetup\Offline.87.0.10\installers\WinCache73x86\BSD-2- Clause.html'

[4F74:3D6C][2020-06-11T22:25:23]i000: [Websites]: Processing product entry: 'WinCache73x64'. [4F74:3D6C][2020-06-11T22:25:23]i000: [Websites]: Downloaded file:

'https://download.microsoft.com/download/3/b/6/3b640c81-a9f2-47f4-a3de-

61991662d530/webpi/installers/WinCache73x64/SHA256/wincachewpi-2.0.0.8-7.3-nts-vc15 x64.exe' to location

'C:\Windows\Temp\Websites\WebsitesSetup\Offline.87.0.10\installers\WinCache73x64\SHA256\wi ncachewpi-2.0.0.8-7.3-nts-vc15-x64.exe'

[4F74:3D6C][2020-06-11T22:25:23]i000: [Websites]: Downloaded file:

'https://download.microsoft.com/download/3/b/6/3b640c81-a9f2-47f4-a3de-

61991662d530/webpi/installers/WinCache73x64/BSD-2-Clause.html' to location

'C:\Windows\Temp\Websites\WebsitesSetup\Offline.87.0.10\installers\WinCache73x64\BSD-2- Clause.html'

[4F74:3D6C][2020-06-11T22:25:23]i000: [Websites]: Processing product entry: 'WinCache74x86'. [4F74:3D6C][2020-06-11T22:25:24]i000: [Websites]: Downloaded file:

'https://download.microsoft.com/download/3/b/6/3b640c81-a9f2-47f4-a3de-

61991662d530/webpi/installers/WinCache74x86/SHA256/wincachewpi-2.0.0.8-7.4-nts-vc15 x86.exe' to location

'C:\Windows\Temp\Websites\WebsitesSetup\Offline.87.0.10\installers\WinCache74x86\SHA256\wi ncachewpi-2.0.0.8-7.4-nts-vc15-x86.exe'

[4F74:3D6C][2020-06-11T22:25:24]i000: [Websites]: Downloaded file:

'https://download.microsoft.com/download/3/b/6/3b640c81-a9f2-47f4-a3de-

61991662d530/webpi/installers/WinCache74x86/BSD-2-Clause.html' to location

'C:\Windows\Temp\Websites\WebsitesSetup\Offline.87.0.10\installers\WinCache74x86\BSD-2- Clause.html'

[4F74:3D6C][2020-06-11T22:25:24]i000: [Websites]: Processing product entry: 'WinCache74x64'. [4F74:3D6C][2020-06-11T22:25:24]i000: [Websites]: Downloaded file:

'https://download.microsoft.com/download/3/b/6/3b640c81-a9f2-47f4-a3de-

61991662d530/webpi/installers/WinCache74x64/SHA256/wincachewpi-2.0.0.8-7.4-nts-vc15 x64.exe' to location

'C:\Windows\Temp\Websites\WebsitesSetup\Offline.87.0.10\installers\WinCache74x64\SHA256\wi ncachewpi-2.0.0.8-7.4-nts-vc15-x64.exe'

[4F74:3D6C][2020-06-11T22:25:24]i000: [Websites]: Downloaded file:

'https://download.microsoft.com/download/3/b/6/3b640c81-a9f2-47f4-a3de-

61991662d530/webpi/installers/WinCache74x64/BSD-2-Clause.html' to location

'C:\Windows\Temp\Websites\WebsitesSetup\Offline.87.0.10\installers\WinCache74x64\BSD-2- Clause.html'

[4F74:3D6C][2020-06-11T22:25:24]i000: [Websites]: Processing product entry: 'SQLDriverPHP56IIS'.

[4F74:3D6C][2020-06-11T22:25:25]i000: [Websites]: Downloaded file:

'https://download.microsoft.com/download/3/b/6/3b640c81-a9f2-47f4-a3de-

61991662d530/webpi/installers/SQLDriverPHP56IIS/SHA1/SQLSRV32.EXE' to location

'C:\Windows\Temp\Websites\WebsitesSetup\Offline.87.0.10\installers\SQLDriverPHP56IIS\SHA1\ SQLSRV32.EXE'

[4F74:3D6C][2020-06-11T22:25:26]i000: [Websites]: Downloaded file:

'https://download.microsoft.com/download/3/b/6/3b640c81-a9f2-47f4-a3de-

61991662d530/webpi/installers/SQLDriverPHP56IIS/sqlsrv30\_license.htm' to location

'C:\Windows\Temp\Websites\WebsitesSetup\Offline.87.0.10\installers\SQLDriverPHP56IIS\sqlsrv3 0\_license.htm'

[4F74:3D6C][2020-06-11T22:25:26]i000: [Websites]: Processing product entry:

'SQLDriverPHP70IIS'.

[4F74:3D6C][2020-06-11T22:25:27]i000: [Websites]: Downloaded file:

'https://download.microsoft.com/download/3/b/6/3b640c81-a9f2-47f4-a3de-

61991662d530/webpi/installers/SQLDriverPHP70IIS/SHA1/SQLSRV52\_WPI.EXE' to location

'C:\Windows\Temp\Websites\WebsitesSetup\Offline.87.0.10\installers\SQLDriverPHP70IIS\SHA1\ SQLSRV52\_WPI.EXE'

[4F74:3D6C][2020-06-11T22:25:27]][000: [Websites]: Processing product entry:

'SQLDriverPHP71IIS'.

[4F74:3D6C][2020-06-11T22:25:28]i000: [Websites]: Downloaded file:

'https://download.microsoft.com/download/3/b/6/3b640c81-a9f2-47f4-a3de-

61991662d530/webpi/installers/SQLDriverPHP71IIS/SHA256/Windows-7.1.zip' to location

'C:\Windows\Temp\Websites\WebsitesSetup\Offline.87.0.10\installers\SQLDriverPHP71IIS\SHA25 6\Windows-7.1.zip'

[4F74:3D6C][2020-06-11T22:25:28]i000: [Websites]: Processing product entry:

'SQLDriverPHP72IIS'.

[4F74:3D6C][2020-06-11T22:25:30]i000: [Websites]: Downloaded file:

'https://download.microsoft.com/download/3/b/6/3b640c81-a9f2-47f4-a3de-

61991662d530/webpi/installers/SQLDriverPHP72IIS/SHA256/Windows-7.2.zip' to location

'C:\Windows\Temp\Websites\WebsitesSetup\Offline.87.0.10\installers\SQLDriverPHP72IIS\SHA25 6\Windows-7.2.zip'

[4F74:3D6C][2020-06-11T22:25:30]i000: [Websites]: Processing product entry:

'SQLDriverPHP73IIS'.

[4F74:3D6C][2020-06-11T22:25:31]i000: [Websites]: Downloaded file:

'https://download.microsoft.com/download/3/b/6/3b640c81-a9f2-47f4-a3de-

61991662d530/webpi/installers/SQLDriverPHP73IIS/SHA256/Windows-7.3.zip' to location

'C:\Windows\Temp\Websites\WebsitesSetup\Offline.87.0.10\installers\SQLDriverPHP73IIS\SHA25 6\Windows-7.3.zip'

[4F74:3D6C][2020-06-11T22:25:31]i000: [Websites]: Processing product entry: 'SQLDriverPHP74IIS'.

[4F74:3D6C][2020-06-11T22:25:32]i000: [Websites]: Downloaded file:

'https://download.microsoft.com/download/3/b/6/3b640c81-a9f2-47f4-a3de-

61991662d530/webpi/installers/SQLDriverPHP74IIS/SHA256/Windows-7.4.zip' to location

'C:\Windows\Temp\Websites\WebsitesSetup\Offline.87.0.10\installers\SQLDriverPHP74IIS\SHA25 6\Windows-7.4.zip'

[4F74:3D6C][2020-06-11T22:25:32]i000: [Websites]: Processing product entry: 'VC11Redist\_x86'. [4F74:3D6C][2020-06-11T22:25:33]i000: [Websites]: Downloaded file:

'https://download.microsoft.com/download/3/b/6/3b640c81-a9f2-47f4-a3de-

61991662d530/webpi/installers/VC11Redist\_x86/SHA1/vcredist\_x86.exe' to location

'C:\Windows\Temp\Websites\WebsitesSetup\Offline.87.0.10\installers\VC11Redist\_x86\SHA1\vcre dist x86.exe'

[4F74:3D6C][2020-06-11T22:25:33]i000: [Websites]: Processing product entry: 'VC11Redist\_x64'. [4F74:3D6C][2020-06-11T22:25:33]i000: [Websites]: Downloaded file:

'https://download.microsoft.com/download/3/b/6/3b640c81-a9f2-47f4-a3de-

61991662d530/webpi/installers/VC11Redist\_x64/SHA1/vcredist\_x64.exe' to location

'C:\Windows\Temp\Websites\WebsitesSetup\Offline.87.0.10\installers\VC11Redist\_x64\SHA1\vcre dist\_x64.exe'

[4F74:3D6C][2020-06-11T22:25:33]i000: [Websites]: Processing product entry: 'VC11Redist'.

[4F74:3D6C][2020-06-11T22:25:33]i000: [Websites]: Processing product entry: 'VC12Redist\_x86'.

[4F74:3D6C][2020-06-11T22:25:35]i000: [Websites]: Downloaded file:

'https://download.microsoft.com/download/3/b/6/3b640c81-a9f2-47f4-a3de-

61991662d530/webpi/installers/VC12Redist\_x86/SHA1/vcredist\_x86.exe' to location

'C:\Windows\Temp\Websites\WebsitesSetup\Offline.87.0.10\installers\VC12Redist\_x86\SHA1\vcre dist\_x86.exe'

[4F74:3D6C][2020-06-11T22:25:35]i000: [Websites]: Processing product entry: 'VC12Redist\_x64'. [4F74:3D6C][2020-06-11T22:25:37]i000: [Websites]: Downloaded file:

'https://download.microsoft.com/download/3/b/6/3b640c81-a9f2-47f4-a3de-

61991662d530/webpi/installers/VC12Redist\_x64/SHA1/vcredist\_x64.exe' to location

'C:\Windows\Temp\Websites\WebsitesSetup\Offline.87.0.10\installers\VC12Redist\_x64\SHA1\vcre dist\_x64.exe'

[4F74:3D6C][2020-06-11T22:25:37]i000: [Websites]: Processing product entry: 'VC12Redist'.

[4F74:3D6C][2020-06-11T22:25:37]i000: [Websites]: Processing product entry: 'VC14Redist'.

[4F74:3D6C][2020-06-11T22:25:37]i000: [Websites]: Processing product entry:

'VC1424Redist\_X64'.

[4F74:3D6C][2020-06-11T22:25:41]i000: [Websites]: Downloaded file: 'https://download.microsoft.com/download/3/b/6/3b640c81-a9f2-47f4-a3de-61991662d530/webpi/installers/VC1424Redist\_X64/SHA256/VC\_redist.x64.exe' to location 'C:\Windows\Temp\Websites\WebsitesSetup\Offline.87.0.10\installers\VC1424Redist\_X64\SHA25 6\VC\_redist.x64.exe' [4F74:3D6C][2020-06-11T22:25:41]i000: [Websites]: Processing product entry: 'VC1424Redist\_X86'. [4F74:3D6C][2020-06-11T22:25:47]i000: [Websites]: Downloaded file: 'https://download.microsoft.com/download/3/b/6/3b640c81-a9f2-47f4-a3de-61991662d530/webpi/installers/VC1424Redist\_X86/SHA256/VC\_redist.x86.exe' to location 'C:\Windows\Temp\Websites\WebsitesSetup\Offline.87.0.10\installers\VC1424Redist\_X86\SHA25 6\VC\_redist.x86.exe' [4F74:3D6C][2020-06-11T22:25:47]i000: [Websites]: Processing product entry: 'zulu8.17.0.3 jdk8.0.102-win\_x64'. [4F74:3D6C][2020-06-11T22:26:00]i000: [Websites]: Downloaded file: 'https://download.microsoft.com/download/3/b/6/3b640c81-a9f2-47f4-a3de-61991662d530/webpi/installers/zulu8.17.0.3-jdk8.0.102-win\_x64/SHA1/zulu8.17.0.3-jdk8.0.102 win  $x64.\overline{z}ip'$  to location 'C:\Windows\Temp\Websites\WebsitesSetup\Offline.87.0.10\installers\zulu8.17.0.3-jdk8.0.102 win\_x64\SHA1\zulu8.17.0.3-jdk8.0.102-win\_x64.zip' [4F74:3D6C][2020-06-11T22:26:00]i000: [Websites]: Downloaded file: 'https://download.microsoft.com/download/3/b/6/3b640c81-a9f2-47f4-a3de-61991662d530/webpi/installers/zulu8.17.0.3-jdk8.0.102-win\_x64/LICENSE.html' to location 'C:\Windows\Temp\Websites\WebsitesSetup\Offline.87.0.10\installers\zulu8.17.0.3-jdk8.0.102 win\_x64\LICENSE.html' [4F74:3D6C][2020-06-11T22:26:00]i000: [Websites]: Processing product entry: 'zulu8.30.0.1 jdk8.0.172-win\_x64'. [4F74:3D6C][2020-06-11T22:26:12]i000: [Websites]: Downloaded file: 'https://download.microsoft.com/download/3/b/6/3b640c81-a9f2-47f4-a3de-61991662d530/webpi/installers/zulu8.30.0.1-jdk8.0.172-win\_x64/SHA1/zulu8.30.0.1-jdk8.0.172 win  $x64$ .zip' to location 'C:\Windows\Temp\Websites\WebsitesSetup\Offline.87.0.10\installers\zulu8.30.0.1-jdk8.0.172 win\_x64\SHA1\zulu8.30.0.1-jdk8.0.172-win\_x64.zip' [4F74:3D6C][2020-06-11T22:26:12]i000: [Websites]: Downloaded file: 'https://download.microsoft.com/download/3/b/6/3b640c81-a9f2-47f4-a3de-61991662d530/webpi/installers/zulu8.30.0.1-jdk8.0.172-win\_x64/LICENSE.html' to location 'C:\Windows\Temp\Websites\WebsitesSetup\Offline.87.0.10\installers\zulu8.30.0.1-jdk8.0.172 win\_x64\LICENSE.html' [4F74:3D6C][2020-06-11T22:26:12]i000: [Websites]: Processing product entry: 'zulu8.31.0.2 jre8.0.181-win\_x64'. [4F74:3D6C][2020-06-11T22:26:21]i000: [Websites]: Downloaded file: 'https://download.microsoft.com/download/3/b/6/3b640c81-a9f2-47f4-a3de-61991662d530/webpi/installers/zulu8.31.0.2-jre8.0.181-win\_x64/SHA256/zulu8.31.0.2-jre8.0.181 win  $x64$ .zip' to location 'C:\Windows\Temp\Websites\WebsitesSetup\Offline.87.0.10\installers\zulu8.31.0.2-jre8.0.181 win\_x64\SHA256\zulu8.31.0.2-jre8.0.181-win\_x64.zip' [4F74:3D6C][2020-06-11T22:26:21]i000: [Websites]: Downloaded file: 'https://download.microsoft.com/download/3/b/6/3b640c81-a9f2-47f4-a3de-61991662d530/webpi/installers/zulu8.31.0.2-jre8.0.181-win\_x64/LICENSE.html' to location 'C:\Windows\Temp\Websites\WebsitesSetup\Offline.87.0.10\installers\zulu8.31.0.2-jre8.0.181 win\_x64\LICENSE.html'

[4F74:3D6C][2020-06-11T22:26:21]i000: [Websites]: Processing product entry: 'zulu8.36.0.1 jre8.0.202-win\_x64'.

[4F74:3D6C][2020-06-11T22:26:32]i000: [Websites]: Downloaded file:

'https://download.microsoft.com/download/3/b/6/3b640c81-a9f2-47f4-a3de-

61991662d530/webpi/installers/zulu8.36.0.1-jre8.0.202-win\_x64/SHA256/zulu-8.0.202 win  $x64$ .zip' to location

'C:\Windows\Temp\Websites\WebsitesSetup\Offline.87.0.10\installers\zulu8.36.0.1-jre8.0.202 win\_x64\SHA256\zulu-8.0.202-win\_x64.zip'

[4F74:3D6C][2020-06-11T22:26:32]i000: [Websites]: Downloaded file:

'https://download.microsoft.com/download/3/b/6/3b640c81-a9f2-47f4-a3de-

61991662d530/webpi/installers/zulu8.36.0.1-jre8.0.202-win\_x64/LICENSE.html' to location

'C:\Windows\Temp\Websites\WebsitesSetup\Offline.87.0.10\installers\zulu8.36.0.1-jre8.0.202 win\_x64\LICENSE.html'

[4F74:3D6C][2020-06-11T22:26:32]i000: [Websites]: Processing product entry: 'zulu8.38.0.13 jre8.0.212-win\_x64'.

[4F74:3D6C][2020-06-11T22:26:46]i000: [Websites]: Downloaded file:

'https://download.microsoft.com/download/3/b/6/3b640c81-a9f2-47f4-a3de-

61991662d530/webpi/installers/zulu8.38.0.13-jre8.0.212-win\_x64/SHA256/zulu-8.0.212 win  $x64$  zip' to location

'C:\Windows\Temp\Websites\WebsitesSetup\Offline.87.0.10\installers\zulu8.38.0.13-jre8.0.212 win\_x64\SHA256\zulu-8.0.212-win\_x64.zip'

[4F74:3D6C][2020-06-11T22:26:47]i000: [Websites]: Downloaded file:

'https://download.microsoft.com/download/3/b/6/3b640c81-a9f2-47f4-a3de-

61991662d530/webpi/installers/zulu8.38.0.13-jre8.0.212-win\_x64/LICENSE.html' to location

'C:\Windows\Temp\Websites\WebsitesSetup\Offline.87.0.10\installers\zulu8.38.0.13-jre8.0.212 win\_x64\LICENSE.html'

[4F74:3D6C][2020-06-11T22:26:47]i000: [Websites]: Processing product entry: 'tomcat 7 0 62'. [4F74:3D6C][2020-06-11T22:26:49]i000: [Websites]: Downloaded file:

'https://download.microsoft.com/download/3/b/6/3b640c81-a9f2-47f4-a3de-

61991662d530/webpi/installers/tomcat\_7\_0\_62/SHA1/apache-tomcat-7.0.62.zip' to location

'C:\Windows\Temp\Websites\WebsitesSetup\Offline.87.0.10\installers\tomcat\_7\_0\_62\SHA1\apach e-tomcat-7.0.62.zip'

[4F74:3D6C][2020-06-11T22:26:51]i000: [Websites]: Downloaded file:

'https://download.microsoft.com/download/3/b/6/3b640c81-a9f2-47f4-a3de-

61991662d530/webpi/installers/tomcat\_7\_0\_62/LICENSE.html' to location

'C:\Windows\Temp\Websites\WebsitesSetup\Offline.87.0.10\installers\tomcat\_7\_0\_62\LICENSE.ht ml'

[4F74:3D6C][2020-06-11T22:26:51]i000: [Websites]: Processing product entry: 'tomcat 7 0 81'. [4F74:3D6C][2020-06-11T22:26:53]i000: [Websites]: Downloaded file:

'https://download.microsoft.com/download/3/b/6/3b640c81-a9f2-47f4-a3de-

61991662d530/webpi/installers/tomcat\_7\_0\_81/SHA256/apache-tomcat-7.0.81.zip' to location

'C:\Windows\Temp\Websites\WebsitesSetup\Offline.87.0.10\installers\tomcat\_7\_0\_81\SHA256\apa che-tomcat-7.0.81.zip'

[4F74:3D6C][2020-06-11T22:26:54]i000: [Websites]: Downloaded file:

'https://download.microsoft.com/download/3/b/6/3b640c81-a9f2-47f4-a3de-

61991662d530/webpi/installers/tomcat\_7\_0\_81/LICENSE.html' to location

'C:\Windows\Temp\Websites\WebsitesSetup\Offline.87.0.10\installers\tomcat\_7\_0\_81\LICENSE.ht ml'

[4F74:3D6C][2020-06-11T22:26:54]i000: [Websites]: Processing product entry: 'tomcat\_7\_0\_94'. [4F74:3D6C][2020-06-11T22:26:57]i000: [Websites]: Downloaded file:

'https://download.microsoft.com/download/3/b/6/3b640c81-a9f2-47f4-a3de-

61991662d530/webpi/installers/tomcat\_7\_0\_94/SHA256/apache-tomcat-7.0.94.zip' to location

'C:\Windows\Temp\Websites\WebsitesSetup\Offline.87.0.10\installers\tomcat\_7\_0\_94\SHA256\apa che-tomcat-7.0.94.zip'

[4F74:3D6C][2020-06-11T22:26:59]i000: [Websites]: Downloaded file:

'https://download.microsoft.com/download/3/b/6/3b640c81-a9f2-47f4-a3de-

61991662d530/webpi/installers/tomcat\_7\_0\_94/LICENSE.html' to location

'C:\Windows\Temp\Websites\WebsitesSetup\Offline.87.0.10\installers\tomcat\_7\_0\_94\LICENSE.ht ml'

[4F74:3D6C][2020-06-11T22:26:59]i000: [Websites]: Processing product entry: 'tomcat  $8\,5\,6'$ .

[4F74:3D6C][2020-06-11T22:26:59]i000: [Websites]: Downloaded file:

'https://download.microsoft.com/download/3/b/6/3b640c81-a9f2-47f4-a3de-

61991662d530/webpi/installers/tomcat\_8\_5\_6/SHA1/apache-tomcat-8.5.6.zip' to location

'C:\Windows\Temp\Websites\WebsitesSetup\Offline.87.0.10\installers\tomcat\_8\_5\_6\SHA1\apache -tomcat-8.5.6.zip'

[4F74:3D6C][2020-06-11T22:26:59]i000: [Websites]: Downloaded file:

'https://download.microsoft.com/download/3/b/6/3b640c81-a9f2-47f4-a3de-

61991662d530/webpi/installers/tomcat\_8\_5\_6/LICENSE.html' to location

'C:\Windows\Temp\Websites\WebsitesSetup\Offline.87.0.10\installers\tomcat\_8\_5\_6\LICENSE.ht ml'

[4F74:3D6C][2020-06-11T22:26:59]i000: [Websites]: Processing product entry: 'tomcat  $8\text{ }5\text{ }31'.$ [4F74:3D6C][2020-06-11T22:27:03]i000: [Websites]: Downloaded file:

'https://download.microsoft.com/download/3/b/6/3b640c81-a9f2-47f4-a3de-

61991662d530/webpi/installers/tomcat\_8\_5\_31/SHA1/apache-tomcat-8.5.31.zip' to location

'C:\Windows\Temp\Websites\WebsitesSetup\Offline.87.0.10\installers\tomcat\_8\_5\_31\SHA1\apach e-tomcat-8.5.31.zip'

[4F74:3D6C][2020-06-11T22:27:03]i000: [Websites]: Downloaded file:

'https://download.microsoft.com/download/3/b/6/3b640c81-a9f2-47f4-a3de-

61991662d530/webpi/installers/tomcat\_8\_5\_31/LICENSE.html' to location

'C:\Windows\Temp\Websites\WebsitesSetup\Offline.87.0.10\installers\tomcat\_8\_5\_31\LICENSE.ht ml'

[4F74:3D6C][2020-06-11T22:27:03]i000: [Websites]: Processing product entry: 'tomcat\_8\_5\_34'.

[4F74:3D6C][2020-06-11T22:27:08]i000: [Websites]: Downloaded file:

'https://download.microsoft.com/download/3/b/6/3b640c81-a9f2-47f4-a3de-

61991662d530/webpi/installers/tomcat\_8\_5\_34/SHA1/apache-tomcat-8.5.34.zip' to location

'C:\Windows\Temp\Websites\WebsitesSetup\Offline.87.0.10\installers\tomcat\_8\_5\_34\SHA1\apach e-tomcat-8.5.34.zip'

[4F74:3D6C][2020-06-11T22:27:08]i000: [Websites]: Downloaded file:

'https://download.microsoft.com/download/3/b/6/3b640c81-a9f2-47f4-a3de-

61991662d530/webpi/installers/tomcat\_8\_5\_34/LICENSE.html' to location

'C:\Windows\Temp\Websites\WebsitesSetup\Offline.87.0.10\installers\tomcat\_8\_5\_34\LICENSE.ht ml'

[4F74:3D6C][2020-06-11T22:27:09]i000: [Websites]: Processing product entry: 'tomcat\_8\_5\_37'. [4F74:3D6C][2020-06-11T22:27:11]i000: [Websites]: Downloaded file:

'https://download.microsoft.com/download/3/b/6/3b640c81-a9f2-47f4-a3de-

61991662d530/webpi/installers/tomcat\_8\_5\_37/SHA256/apache-tomcat-8.5.37.zip' to location

'C:\Windows\Temp\Websites\WebsitesSetup\Offline.87.0.10\installers\tomcat\_8\_5\_37\SHA256\apa che-tomcat-8.5.37.zip'

[4F74:3D6C][2020-06-11T22:27:11]i000: [Websites]: Downloaded file:

'https://download.microsoft.com/download/3/b/6/3b640c81-a9f2-47f4-a3de-

61991662d530/webpi/installers/tomcat\_8\_5\_37/LICENSE.html' to location

'C:\Windows\Temp\Websites\WebsitesSetup\Offline.87.0.10\installers\tomcat\_8\_5\_37\LICENSE.ht ml'

[4F74:3D6C][2020-06-11T22:27:11]i000: [Websites]: Processing product entry: 'tomcat\_8\_5\_42'.

[4F74:3D6C][2020-06-11T22:27:13]i000: [Websites]: Downloaded file:

'https://download.microsoft.com/download/3/b/6/3b640c81-a9f2-47f4-a3de-

61991662d530/webpi/installers/tomcat\_8\_5\_42/SHA256/apache-tomcat-8.5.42.zip' to location

'C:\Windows\Temp\Websites\WebsitesSetup\Offline.87.0.10\installers\tomcat\_8\_5\_42\SHA256\apa che-tomcat-8.5.42.zip'

[4F74:3D6C][2020-06-11T22:27:13]i000: [Websites]: Downloaded file:

'https://download.microsoft.com/download/3/b/6/3b640c81-a9f2-47f4-a3de-

61991662d530/webpi/installers/tomcat\_8\_5\_42/LICENSE.html' to location

'C:\Windows\Temp\Websites\WebsitesSetup\Offline.87.0.10\installers\tomcat\_8\_5\_42\LICENSE.ht ml'

[4F74:3D6C][2020-06-11T22:27:13]i000: [Websites]: Processing product entry: 'tomcat\_9\_0\_8'.

[4F74:3D6C][2020-06-11T22:27:18]i000: [Websites]: Downloaded file:

'https://download.microsoft.com/download/3/b/6/3b640c81-a9f2-47f4-a3de-

61991662d530/webpi/installers/tomcat\_9\_0\_8/SHA1/apache-tomcat-9.0.8.zip' to location

'C:\Windows\Temp\Websites\WebsitesSetup\Offline.87.0.10\installers\tomcat\_9\_0\_8\SHA1\apache -tomcat-9.0.8.zip'

[4F74:3D6C][2020-06-11T22:27:18]i000: [Websites]: Downloaded file:

'https://download.microsoft.com/download/3/b/6/3b640c81-a9f2-47f4-a3de-

61991662d530/webpi/installers/tomcat\_9\_0\_8/LICENSE.html' to location

'C:\Windows\Temp\Websites\WebsitesSetup\Offline.87.0.10\installers\tomcat\_9\_0\_8\LICENSE.ht ml'

[4F74:3D6C][2020-06-11T22:27:18]i000: [Websites]: Processing product entry: 'tomcat\_9\_0\_12'.

[4F74:3D6C][2020-06-11T22:27:21]i000: [Websites]: Downloaded file:

'https://download.microsoft.com/download/3/b/6/3b640c81-a9f2-47f4-a3de-

61991662d530/webpi/installers/tomcat\_9\_0\_12/SHA1/apache-tomcat-9.0.12.zip' to location

'C:\Windows\Temp\Websites\WebsitesSetup\Offline.87.0.10\installers\tomcat\_9\_0\_12\SHA1\apach e-tomcat-9.0.12.zip'

[4F74:3D6C][2020-06-11T22:27:21]i000: [Websites]: Downloaded file:

'https://download.microsoft.com/download/3/b/6/3b640c81-a9f2-47f4-a3de-

61991662d530/webpi/installers/tomcat\_9\_0\_12/LICENSE.html' to location

'C:\Windows\Temp\Websites\WebsitesSetup\Offline.87.0.10\installers\tomcat\_9\_0\_12\LICENSE.ht ml'

[4F74:3D6C][2020-06-11T22:27:21]i000: [Websites]: Processing product entry: 'tomcat\_9\_0\_14'.

[4F74:3D6C][2020-06-11T22:27:26]i000: [Websites]: Downloaded file:

'https://download.microsoft.com/download/3/b/6/3b640c81-a9f2-47f4-a3de-

61991662d530/webpi/installers/tomcat\_9\_0\_14/SHA256/apache-tomcat-9.0.14.zip' to location

'C:\Windows\Temp\Websites\WebsitesSetup\Offline.87.0.10\installers\tomcat\_9\_0\_14\SHA256\apa che-tomcat-9.0.14.zip'

[4F74:3D6C][2020-06-11T22:27:26]i000: [Websites]: Downloaded file:

'https://download.microsoft.com/download/3/b/6/3b640c81-a9f2-47f4-a3de-

61991662d530/webpi/installers/tomcat\_9\_0\_14/LICENSE.html' to location

'C:\Windows\Temp\Websites\WebsitesSetup\Offline.87.0.10\installers\tomcat\_9\_0\_14\LICENSE.ht ml'

[4F74:3D6C][2020-06-11T22:27:26]i000: [Websites]: Processing product entry: 'tomcat\_9\_0\_21'.

[4F74:3D6C][2020-06-11T22:27:30]i000: [Websites]: Downloaded file:

'https://download.microsoft.com/download/3/b/6/3b640c81-a9f2-47f4-a3de-

61991662d530/webpi/installers/tomcat\_9\_0\_21/SHA256/apache-tomcat-9.0.21.zip' to location

'C:\Windows\Temp\Websites\WebsitesSetup\Offline.87.0.10\installers\tomcat\_9\_0\_21\SHA256\apa che-tomcat-9.0.21.zip'

[4F74:3D6C][2020-06-11T22:27:30]i000: [Websites]: Downloaded file:

'https://download.microsoft.com/download/3/b/6/3b640c81-a9f2-47f4-a3de-

61991662d530/webpi/installers/tomcat\_9\_0\_21/LICENSE.html' to location

'C:\Windows\Temp\Websites\WebsitesSetup\Offline.87.0.10\installers\tomcat\_9\_0\_21\LICENSE.ht ml'

[4F74:3D6C][2020-06-11T22:27:30]i000: [Websites]: Processing product entry: 'NodeJS'.

[4F74:3D6C][2020-06-11T22:27:32]i000: [Websites]: Downloaded file:

'https://download.microsoft.com/download/3/b/6/3b640c81-a9f2-47f4-a3de-

61991662d530/webpi/installers/NodeJS/SHA1/node-v0.6.20.msi' to location

'C:\Windows\Temp\Websites\WebsitesSetup\Offline.87.0.10\installers\NodeJS\SHA1\nodev0.6.20.msi'

[4F74:3D6C][2020-06-11T22:27:33]i000: [Websites]: Downloaded file:

'https://download.microsoft.com/download/3/b/6/3b640c81-a9f2-47f4-a3de-

61991662d530/webpi/installers/NodeJS/LICENSE.html' to location

'C:\Windows\Temp\Websites\WebsitesSetup\Offline.87.0.10\installers\NodeJS\LICENSE.html'

[4F74:3D6C][2020-06-11T22:27:33]i000: [Websites]: Processing product entry: 'NodeJS  $\,0\,10\,5'$ .

[4F74:3D6C][2020-06-11T22:27:35]i000: [Websites]: Downloaded file:

'https://download.microsoft.com/download/3/b/6/3b640c81-a9f2-47f4-a3de-

61991662d530/webpi/installers/NodeJS\_0\_10\_5/SHA1/node.exe' to location

'C:\Windows\Temp\Websites\WebsitesSetup\Offline.87.0.10\installers\NodeJS\_0\_10\_5\SHA1\node .exe'

[4F74:3D6C][2020-06-11T22:27:35]i000: [Websites]: Downloaded file:

'https://download.microsoft.com/download/3/b/6/3b640c81-a9f2-47f4-a3de-

61991662d530/webpi/installers/NodeJS\_0\_10\_5/LICENSE.html' to location

'C:\Windows\Temp\Websites\WebsitesSetup\Offline.87.0.10\installers\NodeJS\_0\_10\_5\LICENSE.h tml'

[4F74:3D6C][2020-06-11T22:27:35]i000: [Websites]: Processing product entry: 'NPM\_1\_2\_18'.

[4F74:3D6C][2020-06-11T22:27:37]i000: [Websites]: Downloaded file:

'https://download.microsoft.com/download/3/b/6/3b640c81-a9f2-47f4-a3de-

61991662d530/webpi/installers/NPM\_1\_2\_18/SHA1/npm-1.2.18.zip' to location

'C:\Windows\Temp\Websites\WebsitesSetup\Offline.87.0.10\installers\NPM\_1\_2\_18\SHA1\npm-1.2.18.zip'

[4F74:3D6C][2020-06-11T22:27:38]i000: [Websites]: Downloaded file:

'https://download.microsoft.com/download/3/b/6/3b640c81-a9f2-47f4-a3de-

61991662d530/webpi/installers/NPM\_1\_2\_18/LICENSE.html' to location

'C:\Windows\Temp\Websites\WebsitesSetup\Offline.87.0.10\installers\NPM\_1\_2\_18\LICENSE.ht ml'

[4F74:3D6C][2020-06-11T22:27:38]i000: [Websites]: Processing product entry: 'wawsiisnodeinspector'.

[4F74:3D6C][2020-06-11T22:27:39]i000: [Websites]: Downloaded file:

'https://download.microsoft.com/download/3/b/6/3b640c81-a9f2-47f4-a3de-

61991662d530/webpi/installers/wawsiisnodeinspector/SHA1/inspector.zip' to location

'C:\Windows\Temp\Websites\WebsitesSetup\Offline.87.0.10\installers\wawsiisnodeinspector\SHA1 \inspector.zip'

[4F74:3D6C][2020-06-11T22:27:40]i000: [Websites]: Downloaded file:

'https://download.microsoft.com/download/3/b/6/3b640c81-a9f2-47f4-a3de-

61991662d530/webpi/installers/wawsiisnodeinspector/LICENSE.txt' to location

'C:\Windows\Temp\Websites\WebsitesSetup\Offline.87.0.10\installers\wawsiisnodeinspector\LICE NSE.txt'

[4F74:3D6C][2020-06-11T22:27:40]][2000: [Websites]: Processing product entry: 'wawsiisnodefixups'.

[4F74:3D6C][2020-06-11T22:27:42]i000: [Websites]: Downloaded file:

'https://download.microsoft.com/download/3/b/6/3b640c81-a9f2-47f4-a3de-

61991662d530/webpi/installers/wawsiisnodefixups/SHA1/iisnodeWawsFixups.zip' to location

'C:\Windows\Temp\Websites\WebsitesSetup\Offline.87.0.10\installers\wawsiisnodefixups\SHA1\iis nodeWawsFixups.zip'

[4F74:3D6C][2020-06-11T22:27:43]i000: [Websites]: Downloaded file:

'https://download.microsoft.com/download/3/b/6/3b640c81-a9f2-47f4-a3de-

61991662d530/webpi/installers/wawsiisnodefixups/LICENSE.txt' to location

'C:\Windows\Temp\Websites\WebsitesSetup\Offline.87.0.10\installers\wawsiisnodefixups\LICENS E.txt'

[4F74:3D6C][2020-06-11T22:27:43]i000: [Websites]: Processing product entry: 'iisnodex86onx64'. [4F74:3D6C][2020-06-11T22:27:48]i000: [Websites]: Downloaded file:

'https://download.microsoft.com/download/3/b/6/3b640c81-a9f2-47f4-a3de-

61991662d530/webpi/installers/iisnodex86onx64/SHA1/iisnode-full-v0.2.27-x64.msi' to location

'C:\Windows\Temp\Websites\WebsitesSetup\Offline.87.0.10\installers\iisnodex86onx64\SHA1\iisn ode-full-v0.2.27-x64.msi'

[4F74:3D6C][2020-06-11T22:27:49]i000: [Websites]: Downloaded file:

'https://download.microsoft.com/download/3/b/6/3b640c81-a9f2-47f4-a3de-

61991662d530/webpi/installers/iisnodex86onx64/LICENSE.txt' to location

'C:\Windows\Temp\Websites\WebsitesSetup\Offline.87.0.10\installers\iisnodex86onx64\LICENSE.t xt'

[4F74:3D6C][2020-06-11T22:27:49]i000: [Websites]: Processing product entry:

'iisnodex86onx64\_mn'.

[4F74:3D6C][2020-06-11T22:27:55]i000: [Websites]: Downloaded file:

'https://download.microsoft.com/download/3/b/6/3b640c81-a9f2-47f4-a3de-

61991662d530/webpi/installers/iisnodex86onx64\_mn/SHA1/iisnode-full-v0.2.26-x64.msi' to location

'C:\Windows\Temp\Websites\WebsitesSetup\Offline.87.0.10\installers\iisnodex86onx64\_mn\SHA1\ iisnode-full-v0.2.26-x64.msi'

[4F74:3D6C][2020-06-11T22:27:55]i000: [Websites]: Downloaded file:

'https://download.microsoft.com/download/3/b/6/3b640c81-a9f2-47f4-a3de-

61991662d530/webpi/installers/iisnodex86onx64\_mn/LICENSE.txt' to location

'C:\Windows\Temp\Websites\WebsitesSetup\Offline.87.0.10\installers\iisnodex86onx64\_mn\LICE NSE.txt'

[4F74:3D6C][2020-06-11T22:27:55]i000: [Websites]: Processing product entry: 'iisnodedebugger'. [4F74:3D6C][2020-06-11T22:27:56]i000: [Websites]: Downloaded file:

'https://download.microsoft.com/download/3/b/6/3b640c81-a9f2-47f4-a3de-

61991662d530/webpi/installers/iisnodedebugger/SHA1/iisnodedebugger.zip' to location

'C:\Windows\Temp\Websites\WebsitesSetup\Offline.87.0.10\installers\iisnodedebugger\SHA1\iisno dedebugger.zip'

[4F74:3D6C][2020-06-11T22:27:56]i000: [Websites]: Processing product entry: 'iisnodeWow'.

[4F74:3D6C][2020-06-11T22:27:56]i000: [Websites]: Processing product entry: 'msysgit\_x64'.

[4F74:3D6C][2020-06-11T22:28:11]i000: [Websites]: Downloaded file:

'https://download.microsoft.com/download/3/b/6/3b640c81-a9f2-47f4-a3de-

61991662d530/webpi/installers/msysgit\_x64/SHA1/Git-2.19.1-64-bit.exe' to location

'C:\Windows\Temp\Websites\WebsitesSetup\Offline.87.0.10\installers\msysgit\_x64\SHA1\Git-2.19.1-64-bit.exe'

[4F74:3D6C][2020-06-11T22:28:12]i000: [Websites]: Downloaded file:

'https://download.microsoft.com/download/3/b/6/3b640c81-a9f2-47f4-a3de-

61991662d530/webpi/installers/msysgit\_x64/gpl-2.0.en.html' to location

'C:\Windows\Temp\Websites\WebsitesSetup\Offline.87.0.10\installers\msysgit\_x64\gpl-2.0.en.html' [4F74:3D6C][2020-06-11T22:28:12]i000: [Websites]: Processing product entry: 'mercurial\_4\_5\_0'.

[4F74:3D6C][2020-06-11T22:28:14]i000: [Websites]: Downloaded file:

'https://download.microsoft.com/download/3/b/6/3b640c81-a9f2-47f4-a3de-61991662d530/webpi/installers/mercurial\_4\_5\_0/SHA1/mercurial-4.5.0-x86.msi' to location

'C:\Windows\Temp\Websites\WebsitesSetup\Offline.87.0.10\installers\mercurial\_4\_5\_0\SHA1\mer curial-4.5.0-x86.msi'

[4F74:3D6C][2020-06-11T22:28:15]i000: [Websites]: Downloaded file:

'https://download.microsoft.com/download/3/b/6/3b640c81-a9f2-47f4-a3de-

61991662d530/webpi/installers/mercurial\_4\_5\_0/gpl-2.0.en.html' to location

'C:\Windows\Temp\Websites\WebsitesSetup\Offline.87.0.10\installers\mercurial\_4\_5\_0\gpl-2.0.en.html'

[4F74:3D6C][2020-06-11T22:28:15]i000: [Websites]: Processing product entry: 'MSBuild12'.

[4F74:3D6C][2020-06-11T22:28:21]i000: [Websites]: Downloaded file:

'https://download.microsoft.com/download/3/b/6/3b640c81-a9f2-47f4-a3de-

61991662d530/webpi/installers/MSBuild12/SHA1/BuildTools\_Full.exe' to location

'C:\Windows\Temp\Websites\WebsitesSetup\Offline.87.0.10\installers\MSBuild12\SHA1\BuildTool s Full.exe'

[4F74:3D6C][2020-06-11T22:28:21]i000: [Websites]: Processing product entry: 'vsdiagagent'.

[4F74:3D6C][2020-06-11T22:28:23]i000: [Websites]: Downloaded file:

'https://download.microsoft.com/download/3/b/6/3b640c81-a9f2-47f4-a3de-

61991662d530/webpi/installers/vsdiagagent/SHA1/vsdiagagent.zip' to location

'C:\Windows\Temp\Websites\WebsitesSetup\Offline.87.0.10\installers\vsdiagagent\SHA1\vsdiagage nt.zip'

[4F74:3D6C][2020-06-11T22:28:23]i000: [Websites]: Processing product entry:

'ManagementService'.

[4F74:3D6C][2020-06-11T22:28:23]i000: [Websites]: Processing product entry: 'DACFX'.

[4F74:3D6C][2020-06-11T22:28:23]i000: [Websites]: Processing product entry: 'DACFX\_17\_2'.

[4F74:3D6C][2020-06-11T22:28:23]i000: [Websites]: Processing product entry:

'DACFX\_17\_2\_X86'.

[4F74:3D6C][2020-06-11T22:28:23]i000: [Websites]: Downloaded file:

'https://download.microsoft.com/download/3/b/6/3b640c81-a9f2-47f4-a3de-

61991662d530/webpi/installers/DACFX\_17\_2\_X86/SHA1/DacFramework\_17\_2\_x86.msi' to location

'C:\Windows\Temp\Websites\WebsitesSetup\Offline.87.0.10\installers\DACFX\_17\_2\_X86\SHA1\ DacFramework\_17\_2\_x86.msi'

[4F74:3D6C][2020-06-11T22:28:23]i000: [Websites]: Downloaded file:

'https://download.microsoft.com/download/3/b/6/3b640c81-a9f2-47f4-a3de-

61991662d530/webpi/installers/DACFX\_17\_2\_X86/SQL14\_DACFx\_ENG.htm' to location

'C:\Windows\Temp\Websites\WebsitesSetup\Offline.87.0.10\installers\DACFX\_17\_2\_X86\SQL14\_ DACFx\_ENG.htm'

[4F74:3D6C][2020-06-11T22:28:23]i000: [Websites]: Processing product entry:

'DACFX\_17\_2\_X64'.

[4F74:3D6C][2020-06-11T22:28:24]i000: [Websites]: Downloaded file:

'https://download.microsoft.com/download/3/b/6/3b640c81-a9f2-47f4-a3de-

61991662d530/webpi/installers/DACFX\_17\_2\_X64/SHA1/DacFramework\_17\_2\_x64.msi' to location

'C:\Windows\Temp\Websites\WebsitesSetup\Offline.87.0.10\installers\DACFX\_17\_2\_X64\SHA1\ DacFramework\_17\_2\_x64.msi'

[4F74:3D6C][2020-06-11T22:28:24]i000: [Websites]: Downloaded file:

'https://download.microsoft.com/download/3/b/6/3b640c81-a9f2-47f4-a3de-

61991662d530/webpi/installers/DACFX\_17\_2\_X64/SQL14\_DACFx\_ENG.htm' to location

'C:\Windows\Temp\Websites\WebsitesSetup\Offline.87.0.10\installers\DACFX\_17\_2\_X64\SQL14\_ DACFx\_ENG.htm'

[4F74:3D6C][2020-06-11T22:28:24]i000: [Websites]: Processing product entry:

'SQLSysCLRTypes\_14\_0\_x64'.

[4F74:3D6C][2020-06-11T22:28:24]i000: [Websites]: Downloaded file:

'https://download.microsoft.com/download/3/b/6/3b640c81-a9f2-47f4-a3de-

61991662d530/webpi/installers/SQLSysCLRTypes\_14\_0\_x64/SHA1/SQLSysClrTypes\_14\_0\_x64. msi' to location

'C:\Windows\Temp\Websites\WebsitesSetup\Offline.87.0.10\installers\SQLSysCLRTypes\_14\_0\_x6 4\SHA1\SQLSysClrTypes\_14\_0\_x64.msi'

[4F74:3D6C][2020-06-11T22:28:24]i000: [Websites]: Processing product entry:

'SQLSysCLRTypes\_14\_0\_x86'.

[4F74:3D6C][2020-06-11T22:28:24]i000: [Websites]: Downloaded file:

'https://download.microsoft.com/download/3/b/6/3b640c81-a9f2-47f4-a3de-

61991662d530/webpi/installers/SQLSysCLRTypes\_14\_0\_x86/SHA1/SQLSysClrTypes\_14\_0\_x86. msi' to location

'C:\Windows\Temp\Websites\WebsitesSetup\Offline.87.0.10\installers\SQLSysCLRTypes\_14\_0\_x8 6\SHA1\SQLSysClrTypes\_14\_0\_x86.msi'

[4F74:3D6C][2020-06-11T22:28:24]i000: [Websites]: Processing product entry:

'MySQLConnector'.

[4F74:3D6C][2020-06-11T22:28:25]i000: [Websites]: Downloaded file:

'https://download.microsoft.com/download/3/b/6/3b640c81-a9f2-47f4-a3de-

61991662d530/webpi/installers/MySQLConnector/SHA256/mysql-connector-net-6.10.9.msi' to location

'C:\Windows\Temp\Websites\WebsitesSetup\Offline.87.0.10\installers\MySQLConnector\SHA256\ mysql-connector-net-6.10.9.msi'

[4F74:3D6C][2020-06-11T22:28:36]i000: [Websites]: Downloaded file:

'https://download.microsoft.com/download/3/b/6/3b640c81-a9f2-47f4-a3de-

61991662d530/webpi/installers/MySQLConnector/gpl-2.0.en.html' to location

'C:\Windows\Temp\Websites\WebsitesSetup\Offline.87.0.10\installers\MySQLConnector\gpl-2.0.en.html'

[4F74:3D6C][2020-06-11T22:28:36]i000: [Websites]: Processing product entry: 'FTPServer'.

[4F74:3D6C][2020-06-11T22:28:36]i000: [Websites]: Processing product entry:

'MetabaseAndIIS6Compatibility'.

[4F74:3D6C][2020-06-11T22:28:36]i000: [Websites]: Processing product entry: 'FTPExtensibility'. [4F74:3D6C][2020-06-11T22:28:36]i000: [Websites]: Processing product entry:

'ASPNET OOB Compilation'.

[4F74:3D6C][2020-06-11T22:28:36]i000: [Websites]: Downloaded file:

'https://download.microsoft.com/download/3/b/6/3b640c81-a9f2-47f4-a3de-

61991662d530/webpi/installers/ASPNET\_OOB\_Compilation/SHA1/AspNetMicrosoftWebCompila tionSnapshots.msi' to location

'C:\Windows\Temp\Websites\WebsitesSetup\Offline.87.0.10\installers\ASPNET\_OOB\_Compilatio n\SHA1\AspNetMicrosoftWebCompilationSnapshots.msi'

[4F74:3D6C][2020-06-11T22:28:36]i000: [Websites]: Processing product entry: 'ServerSideIncludes'.

[4F74:3D6C][2020-06-11T22:28:36]i000: [Websites]: Processing product entry:

'WindowsAuthentication'.

[4F74:3D6C][2020-06-11T22:28:36]i000: [Websites]: Processing product entry: 'WebSockets'.

[4F74:3D6C][2020-06-11T22:28:36]i000: [Websites]: Processing product entry: 'ApplicationInit'.

[4F74:3D6C][2020-06-11T22:28:36]i000: [Websites]: Processing product entry:

'httpPlatformHandlerApplicationHostXDT'.

[4F74:3D6C][2020-06-11T22:28:37]i000: [Websites]: Downloaded file:

'https://download.microsoft.com/download/3/b/6/3b640c81-a9f2-47f4-a3de-

61991662d530/webpi/installers/httpPlatformHandlerApplicationHostXDT/SHA1/httpPlatformHand lerXDT.zip' to location

'C:\Windows\Temp\Websites\WebsitesSetup\Offline.87.0.10\installers\httpPlatformHandlerApplicat ionHostXDT\SHA1\httpPlatformHandlerXDT.zip'

```
[4F74:3D6C][2020-06-11T22:28:37]i000: [Websites]: Processing product entry:
'httpPlatformHandler'.
[4F74:3D6C][2020-06-11T22:28:38]i000: [Websites]: Downloaded file: 
'https://download.microsoft.com/download/3/b/6/3b640c81-a9f2-47f4-a3de-
61991662d530/webpi/installers/httpPlatformHandler/SHA256/httpPlatformHandler.zip' to location
```
'C:\Windows\Temp\Websites\WebsitesSetup\Offline.87.0.10\installers\httpPlatformHandler\SHA25 6\httpPlatformHandler.zip'

[4F74:3D6C][2020-06-11T22:28:38]i000: [Websites]: The products have been successfully downloaded.

[4F74:3D6C][2020-06-11T22:28:38]i000: [Websites]: Step Offline products has completed: Succeeded

[4F74:4444][2020-06-11T22:28:38]i000: [Websites]: Running Prepare artifacts step...

[4F74:4444][2020-06-11T22:28:40]i000: [Websites]: Step Prepare artifacts has completed: Succeeded

[4F74:4444][2020-06-11T22:28:40]i000: [Websites]: Running Upload to blob storage step...

[4F74:4444][2020-06-11T22:39:33]i000: [Websites]: Step Upload to blob storage has completed: Succeeded

[4F74:70CC][2020-06-11T22:39:33]i000: [Websites]: Running Deploy App Service step... [4F74:70CC][2020-06-11T22:39:33]i000: [Websites]:

 $===ARM$  TEMPLATE

```
========================================
[4F74:70CC][2020-06-11T22:39:33]i000: [Websites]: {
```

```
 "$schema": "https://schema.management.azure.com/schemas/2015-01-
01/deploymentTemplate.json#",
  "contentVersion": "1.0.0.0",
  "parameters": {
   'adminUsername": {
   "type": "string",
    "metadata": {
      "description": "Admin username"
    }
   },
   "adminPassword": {
    "type": "securestring",
    "metadata": {
     "description": "Admin password"
    }
   },
   "workerAdminUsername": {
   "type": "string",
    "metadata": {
      "description": "Worker Admin username"
    }
   },
   "workerAdminPassword": {
    "type": "securestring",
    "metadata": {
     "description": "Worker Admin password"
    }
```
},

```
 "fileShareOwner": {
 "type": "string",
  "metadata": {
   "description": "fileshare owner username"
  }
 },
 "fileShareOwnerPassword": {
  "type": "securestring",
  "metadata": {
   "description": "fileshare owner password"
  }
 },
 "fileShareUser": {
 "type": "string",
  "metadata": {
   "description": "fileshare user"
  }
 },
 "fileShareUserPassword": {
  "type": "securestring",
  "metadata": {
   "description": "fileshare user password"
  }
 },
 "fileShareUNCPath": {
  "type": "string",
  "metadata": {
   "description": "fileshare UNC path"
  }
 },
 "environmentDnsSuffix": {
 "type": "string",
  "defaultValue": "appservice.local.azurestack.external",
  "metadata": {
   "description": "Web Apps DNS suffix"
  }
 },
 "armEndpointUri": {
 "type": "string",
  "defaultValue": "https://api.local.azurestack.external",
  "metadata": {
   "description": "The https:// address of the Admin Azure Resource Manager (ARM) API."
  }
 },
 "tenantArmEndpointUri": {
 "type": "string".
  "defaultValue": "https://publicapi.local.azurestack.external",
  "metadata": {
   "description": "The https:// address of the Tenant Azure Resource Manager (ARM) API."
  }
 },
 "providerUri": {
```

```
 "type": "string",
     "defaultValue": "https://api.appservice.local.azurestack.external",
    "metadata": {
      "description": "The https:// address of the App Service (ARM) API."
     }
   },
    "providerStorage": {
   "type": "string",
     "defaultValue": "https://___________.blob.local.azurestack.external",
     "metadata": {
      "description": "The https:// address of the storage account for App Service."
     }
   },
    "providerStorageAccountName": {
   "type": "string",
    "metadata": {
      "description": "Storage account name where App Service artifacts are stored."
     }
   },
    "providerStoragePrivateContainer": {
     "type": "string",
     "metadata": {
      "description": "Private container created under App Service storage account to store privileged 
artifacts"
    }
   },
   "blobStorageEndpointUri": {
    "type": "string",
     "defaultValue": "blob.local.azurestack.external",
     "metadata": {
      "description": "Azure blob storage enpoint uri."
     }
   },
   "tableStorageEndpointUri": {
    "type": "string",
    "defaultValue": "table.local.azurestack.external",
     "metadata": {
      "description": "Azure table storage enpoint uri."
     }
   },
    "queueStorageEndpointUri": {
     "type": "string",
     "defaultValue": "queue.local.azurestack.external",
     "metadata": {
      "description": "Azure queue storage enpoint uri."
     }
   },
   "usageStorageAccountConnString": {
    "type": "securestring",
     "metadata": {
      "description": "Connection string to storage account where usage data will be stored."
     }
```

```
 },
   "adminHydrationConnString": {
    "type": "securestring",
     "metadata": {
      "description": "Connection string to storage account where admin hydration data will be 
stored."
    }
   },
   "tenantHydrationConnString": {
    "type": "securestring",
     "metadata": {
      "description": "Connection string to storage account where tenant hydration data will be 
stored."
     }
   },
   "sqlservername": {
    "type": "string",
    "defaultValue": "",
    "metadata": {
      "description": "SQL Server name"
     }
   },
   "sqlsysadmin": {
   "type": "string",
    "defaultValue": "sa",
     "metadata": {
      "description": "SQL Server sysadmin login"
     }
   },
   "sqlsysadminpwd": {
    "type": "securestring",
     "metadata": {
      "description": "SQL Server sysadmin password"
     }
   },
   "defaultSslPfxFilePassword": {
     "type": "securestring",
    "metadata": {
      "description": "App Service default SSL certificate (*.pfx) file password"
     }
   },
   "resourceProviderSslPfxFilePassword": {
     "type": "securestring",
     "metadata": {
      "description": "App Service API SSL certificate (*.pfx) file password"
     }
   },
   "publisherPfxFilePassword": {
     "type": "securestring",
     "metadata": {
      "description": "App Service publisher certificate (*.pfx) file password"
     }
```

```
 },
   "identityAppSslPfxFilePassword": {
    "type": "securestring",
     "metadata": {
      "description": "Resource provider SSL certificate (*.pfx) file password"
     }
   },
   "identityApplicationId": {
    "type": "string",
    "metadata": {
      "description": "Identity Application Id."
     }
   },
   "tenantArmResource": {
    "type": "string",
    "metadata": {
      "description": "Tenant Arm Resource (audiance) url"
     }
   },
   "openIdConfigurationUrl": {
    "type": "string",
     "metadata": {
      "description": "OpenId Configuration Url. Example: ADFS: 
https://adfs.$($DomainName)/adfs/.well-known/openid-configuration, AAD: 
https://login.microsoftonline.com/$($DirectoryTenantName)/.well-known/openid-configuration"
     }
   },
   "graphUri": {
    "type": "string",
     "metadata": {
      "description": "AAD / ADFS Graph Uri. Example: ADFS: 
https://graph.local.azurestack.external/, AAD: https://graph.windows.net/"
    }
   },
   "controllersCount": {
    "type": "int",
    "defaultValue": 1,
    "metadata": {
      "description": "Number of controller instances"
     }
   },
   "managementServersCount": {
    "type": "int",
     "defaultValue": 2,
    "metadata": {
      "description": "Number of management instances"
     }
   },
    "publishersCount": {
     "type": "int",
     "defaultValue": 1,
     "metadata": {
```

```
 "description": "Number of publishing instances"
  }
 },
 "frontEndsCount": {
 "type": "int",
  "defaultValue": 1,
  "metadata": {
   "description": "Number of front-end instances"
  }
 },
 "sharedWebWorkersCount": {
  "type": "int",
  "defaultValue": 1,
  "metadata": {
   "description": "Number of shared web worker instances"
  }
 },
 "windowsImagePublisher": {
 "type": "string",
  "defaultValue": "MicrosoftWindowsServer",
  "metadata": {
   "description": "The Publisher of Windows Image"
  }
 },
 "windowsImageOffer": {
  "type": "string",
  "defaultValue": "WindowsServer",
  "metadata": {
   "description": "The offer of Windows Image"
  }
 },
 "windowsImageSKU": {
  "type": "string",
  "defaultValue": "2016-Datacenter",
  "metadata": {
   "description": "The SKU Name of Windows Image"
  }
 },
 "windowsImageVersion": {
 "type": "string",
  "defaultValue": "latest",
  "metadata": {
   "description": "The Version of Windows Image"
  }
 },
 "controllersVirtualMachineSize": {
 "type": "string",
  "defaultValue": "Standard_A2",
  "metadata": {
   "description": "VM size for the role."
  }
 },
```

```
 "managementServersVirtualMachineSize": {
 "type": "string",
  "defaultValue": "Standard_A2",
  "metadata": {
   "description": "VM size for the role."
  }
 },
 "publisherServersVirtualMachineSize": {
 "type": "string",
 "defaultValue": "Standard_A2",
  "metadata": {
   "description": "VM size for the role."
  }
 },
 "frontEndsVirtualMachineSize": {
"type": "string",
  "defaultValue": "Standard_A2",
  "metadata": {
   "description": "VM size for the role."
  }
 },
 "sharedWebWorkersVirtualMachineSize": {
"type": "string",
  "defaultValue": "Standard_A2",
 "metadata": {
   "description": "VM size for the role."
  }
 },
 "smallWebWorkersVirtualMachineSize": {
 "type": "string",
 "defaultValue": "Standard_A1",
  "metadata": {
   "description": "Small worker tier VM size."
  }
 },
 "mediumWebWorkersVirtualMachineSize": {
 "type": "string",
 "defaultValue": "Standard_A2",
  "metadata": {
   "description": "Medium worker tier VM size."
  }
 },
 "largeWebWorkersVirtualMachineSize": {
 "type": "string",
 "defaultValue": "Standard_A3",
  "metadata": {
   "description": "Large worker tier VM size."
  }
 },
 "virtualNetworkName": {
"type": "string",
  "defaultValue": "AppServiceVirtualNetwork",
```

```
 "metadata": {
   "description": "An existing virtual network which will be used for deployment of AppService"
  }
 },
 "addressPrefixes": {
"type": "string",
 "defaultValue": "10.200.0.0/16",
  "metadata": {
   "description": "Virtual network address space"
  }
 },
 "controllersSubnetName": {
"type": "string",
 "defaultValue": "ControllersSubnet",
 "metadata": {
   "description": "Subnet will be used to deploy Controller role"
  }
 },
 "controllersSubnetPrefix": {
"type": "string",
  "defaultValue": "10.200.0.0/24",
  "metadata": {
   "description": "Controller subnet address prefix"
  }
 },
 "managementServersSubnetName": {
"type": "string",
 "defaultValue": "ManagementServersSubnet",
 "metadata": {
   "description": "Subnet will be used to deploy Management role"
  }
 },
 "managementServersSubnetPrefix": {
"type": "string",
  "defaultValue": "10.200.1.0/24",
 "metadata": {
   "description": "Management subnet address prefix"
  }
 },
 "frontEndsSubnetName": {
 "type": "string",
  "defaultValue": "FrontEndsSubnet",
  "metadata": {
   "description": "Subnet will be used to deploy FrontEnd role"
  }
 },
 "frontEndsSubnetPrefix": {
 "type": "string",
 "defaultValue": "10.200.2.0/24",
  "metadata": {
   "description": "FrontEnd subnet address prefix"
  }
```

```
 },
 "publishersSubnetName": {
"type": "string",
  "defaultValue": "PublishersSubnet",
 "metadata": {
   "description": "Subnet will be used to deploy Publisher role"
  }
 },
 "publishersSubnetPrefix": {
 "type": "string",
 "defaultValue": "10.200.3.0/24",
 "metadata": {
   "description": "Publisher subnet address prefix"
 }
 },
 "workersSubnetName": {
"type": "string",
 "defaultValue": "WorkersSubnet",
 "metadata": {
   "description": "Subnet will be used to deploy Worker role"
  }
 },
 "workersSubnetPrefix": {
"type": "string",
 "defaultValue": "10.200.8.0/21",
  "metadata": {
   "description": "worker subnet address prefix"
  }
 },
 "tenantId": {
"type": "string",
 "defaultValue": "common",
 "metadata": {
   "description": "Name of AAD tenant."
  }
 },
 "webSitesFeed": {
"type": "string",
  "metadata": {
   "description": "Web sites feed url."
  }
 },
 "controllerFaultDomainCount": {
  "type": "int",
 "defaultValue": 2,
 "metadata": {
   "description": "Controller availability set fault domain count."
 }
 },
 "controllerUpdateDomainCount": {
 "type": "int",
  "defaultValue": 5,
```

```
 "metadata": {
      "description": "Controller availability set update domain count."
     }
   },
   "buildFolder": {
   "type": "string",
    "defaultValue": "appservice-template",
     "metadata": {
      "description": "Build folder name for App Service Deployment. e.g. v1-0-0-0"
     }
   }
  },
  "variables": {
   "powershell_adminUsername": "[concat('base64:', base64(parameters('adminUsername')))]",
   "powershell_adminPassword": "[concat('base64:', base64(parameters('adminPassword')))]",
   "powershell_workerAdminUsername": "[concat('base64:',
base64(parameters('workerAdminUsername')))]",
   "powershell_workerAdminPassword": "[concat('base64:', 
base64(parameters('workerAdminPassword')))]",
   "powershell_fileShareOwner": "[concat('base64:', base64(parameters('fileShareOwner')))]",
   "powershell_fileShareOwnerPassword": "[concat('base64:', 
base64(parameters('fileShareOwnerPassword')))]",
   "powershell_fileShareUser": "[concat('base64:', base64(parameters('fileShareUser')))]",
   "powershell_fileShareUserPassword": "[concat('base64:', 
base64(parameters('fileShareUserPassword')))]",
   "powershell_fileShareUNCPath": "[concat('base64:', base64(parameters('fileShareUNCPath')))]",
   "powershell_environmentDnsSuffix": "[concat('base64:', 
base64(parameters('environmentDnsSuffix')))]",
   "powershell_armEndpointUri": "[concat('base64:', base64(parameters('armEndpointUri')))]",
   "powershell_tenantArmEndpointUri": "[concat('base64:', 
base64(parameters('tenantArmEndpointUri')))]",
   "powershell_providerUri": "[concat('base64:', base64(parameters('providerUri')))]",
   "powershell_providerStorage": "[concat('base64:', base64(parameters('providerStorage')))]",
   "powershell_blobStorageEndpointUri": "[concat('base64:', 
base64(parameters('blobStorageEndpointUri')))]",
  "powershell_tableStorageEndpointUri": "[concat('base64:',
base64(parameters('tableStorageEndpointUri')))]",
   "powershell_queueStorageEndpointUri": "[concat('base64:', 
base64(parameters('queueStorageEndpointUri')))]",
   "powershell_usageStorageAccountConnString": "[concat('base64:', 
base64(parameters('usageStorageAccountConnString')))]",
   "powershell_adminHydrationConnString": "[concat('base64:', 
base64(parameters('adminHydrationConnString')))]",
   "powershell_tenantHydrationConnString": "[concat('base64:', 
base64(parameters('tenantHydrationConnString')))]",
   "powershell_sqlservername": "[concat('base64:', base64(parameters('sqlservername')))]",
  "powershell_sqlsysadmin": "[concat('base64:', base64(parameters('sqlsysadmin')))]",
   "powershell_sqlsysadminpwd": "[concat('base64:', base64(parameters('sqlsysadminpwd')))]",
   "powershell_defaultSslPfxFilePassword": "[concat('base64:', 
base64(parameters('defaultSslPfxFilePassword')))]",
   "powershell_resourceProviderSslPfxFilePassword": "[concat('base64:', 
base64(parameters('resourceProviderSslPfxFilePassword')))]",
```
 "powershell\_publisherPfxFilePassword": "[concat('base64:', base64(parameters('publisherPfxFilePassword')))]", "powershell\_identityAppSslPfxFilePassword": "[concat('base64:', base64(parameters('identityAppSslPfxFilePassword')))]", "powershell\_identityApplicationId": "[concat('base64:', base64(parameters('identityApplicationId')))]", "powershell\_tenantArmResource": "[concat('base64:', base64(parameters('tenantArmResource')))]", "powershell\_openIdConfigurationUrl": "[concat('base64:', base64(parameters('openIdConfigurationUrl')))]", "powershell\_graphUri": "[concat('base64:', base64(parameters('graphUri')))]", "powershell\_tenantId": "[concat('base64:', base64(parameters('tenantId')))]", "powershell\_controllersSubnetPrefix": "[concat('base64:', base64(parameters('controllersSubnetPrefix')))]", "powershell\_virtualNetworkName": "[concat('base64:', base64(parameters('virtualNetworkName')))]", "powershell\_workersSubnetName": "[concat('base64:', base64(parameters('workersSubnetName')))]", "virtualNetworkID": "[resourceId('Microsoft.Network/virtualNetworks', parameters('virtualNetworkName'))]", "controllersSubnetRef": "[concat(variables('virtualNetworkID'),'/subnets/', parameters('controllersSubnetName'))]", "managementServersSubnetRef": "[concat(variables('virtualNetworkID'),'/subnets/', parameters('managementServersSubnetName'))]", "frontEndsSubnetRef": "[concat(variables('virtualNetworkID'),'/subnets/', parameters('frontEndsSubnetName'))]", "publishersSubnetRef": "[concat(variables('virtualNetworkID'),'/subnets/', parameters('publishersSubnetName'))]", "workersSubnetRef": "[concat(variables('virtualNetworkID'),'/subnets/', parameters('workersSubnetName'))]", "controllersAvailabilitySetName": "ControllerServersAvailabilitySet", "controllersVirtualMachineNamePrefix": "CN", "managementServersVirtualMachineNamePrefix": "MN", "managementServersEndpointName": "ManagementServersPublicEndpoint", "managementServersLoadBalancerName": "ManagementServersLoadBalancer", "managementServersLoadBalancerPoolName": "ManagementServersLoadBalancerPool", "managementServersLoadBalancerID": "[resourceId('Microsoft.Network/loadBalancers', variables('managementServersLoadBalancerName'))]", "publishersVirtualMachineNamePrefix": "FTP", "publishersEndpointName": "PublishersPublicEndpoint", "publishersLoadBalancerName": "PublishersLoadBalancer", "publishersLoadBalancerPoolName": "PublishersLoadBalancerPool", "publishersLoadBalancerID": "[resourceId('Microsoft.Network/loadBalancers', variables('PublishersLoadBalancerName'))]", "publishersLoadBalancerIPConfigID": "[concat(variables('publishersLoadBalancerID'),'/frontendIPConfigurations/LoadBalancerPublishers ')]", "frontEndsVirtualMachineNamePrefix": "FE", "frontEndsEndpointName": "FrontEndServersPublicEndpoint", "frontEndsLoadBalancerName": "FrontEndServersLoadBalancer", "frontEndsLoadBalancerPoolName": "FrontEndServersLoadBalancerPool",

```
 "frontEndsLoadBalancerID": "[resourceId('Microsoft.Network/loadBalancers', 
variables('frontEndsLoadBalancerName'))]",
   "databaseObjectsPrefix": "appservice",
   "controllersNsgName": "ControllersNsg",
   "managementServersNsgName": "ManagementServersNsg",
   "frontEndsNsgName": "FrontEndsNsg",
   "publishersNsgName": "PublishersNsg",
   "workersNsgName": "WorkersNsg",
   "sharedWorkerTierVMSSName": "SharedWorkerTierScaleSet",
   "smallWorkerTierVMSSName": "SmallWorkerTierScaleSet",
   "mediumWorkerTierVMSSName": "MediumWorkerTierScaleSet",
   "largeWorkerTierVMSSName": "LargeWorkerTierScaleSet",
   "scaleSetTemplateName": "AzureStackScaleSetTemplate.json",
   "defaultStorageAccountType": "Standard_LRS",
   "managementServersScaleSetName": "ManagementServersScaleSet",
   "frontEndsScaleSetName": "FrontEndsScaleSet",
   "publishersScaleSetName": "PublishersScaleSet"
  },
  "resources": [
\{ "apiVersion": "2017-03-30",
    "type": "Microsoft.Compute/availabilitySets",
    "name": "[variables('controllersAvailabilitySetName')]",
    "location": "[resourceGroup().location]",
    "sku": {
     "name": "Aligned"
    },
    "properties": {
      "platformFaultDomainCount": "[parameters('controllerFaultDomainCount')]",
      "platformUpdateDomainCount": "[parameters('controllerUpdateDomainCount')]"
    },
    "tags": {
     "displayName": "Controllers Availability Set"
    }
   },
   {
    "apiVersion": "2015-06-15",
    "type": "Microsoft.Network/networkSecurityGroups",
    "name": "[variables('controllersNsgName')]",
    "location": "[resourceGroup().location]",
    "properties": {
      "securityRules": [
       {
        "name": "Inbound_Rdp_3389",
        "properties": {
         "protocol": "*",
         "sourcePortRange": "*",
         "destinationPortRange": "3389",
         "sourceAddressPrefix": "Internet",
         "destinationAddressPrefix": "*",
         "access": "Deny",
         "priority": 1000,
```

```
 "direction": "Inbound"
         }
       }
      ]
    }
   },
   {
    "apiVersion": "2015-06-15",
    "type": "Microsoft.Network/networkSecurityGroups",
    "name": "[variables('managementServersNsgName')]",
    "location": "[resourceGroup().location]",
    "properties": {
      "securityRules": [
       {
         "name": "Inbound_Allow_443",
         "properties": {
          "protocol": "*",
          "sourcePortRange": "*",
          "destinationPortRange": "443",
          "sourceAddressPrefix": "Internet",
          "destinationAddressPrefix": "*",
          "access": "Allow",
          "priority": 1000,
          "direction": "Inbound"
         }
       },
       {
         "name": "Inbound_Allow_44300",
         "properties": {
          "protocol": "*",
          "sourcePortRange": "*",
          "destinationPortRange": "44300",
          "sourceAddressPrefix": "Internet",
          "destinationAddressPrefix": "*",
          "access": "Allow",
          "priority": 900,
          "direction": "Inbound"
         }
       }
      ]
    }
   },
   {
    "apiVersion": "2015-06-15",
    "type": "Microsoft.Network/networkSecurityGroups",
    "name": "[variables('frontEndsNsgName')]",
    "location": "[resourceGroup().location]",
    "properties": {
      "securityRules": [
\left\{\begin{array}{ccc} \end{array}\right\} "name": "Inbound_Allow_80",
         "properties": {
```

```
 "protocol": "*",
       "sourcePortRange": "*",
       "destinationPortRange": "80",
       "sourceAddressPrefix": "Internet",
       "destinationAddressPrefix": "*",
       "access": "Allow",
       "priority": 1000,
       "direction": "Inbound"
      }
    },
    {
      "name": "Inbound_Allow_443",
      "properties": {
       "protocol": "*",
       "sourcePortRange": "*",
       "destinationPortRange": "443",
       "sourceAddressPrefix": "Internet",
       "destinationAddressPrefix": "*",
       "access": "Allow",
       "priority": 900,
       "direction": "Inbound"
      }
    }
   ]
  }
 },
  "apiVersion": "2015-06-15",
  "type": "Microsoft.Network/networkSecurityGroups",
  "name": "[variables('publishersNsgName')]",
  "location": "[resourceGroup().location]",
  "properties": {
   "securityRules": [
    {
      "name": "Inbound_Allow_MainFTP",
      "properties": {
       "protocol": "*",
       "sourcePortRange": "*",
       "destinationPortRange": "21",
       "sourceAddressPrefix": "Internet",
       "destinationAddressPrefix": "*",
       "access": "Allow",
       "priority": 1000,
       "direction": "Inbound"
      }
    },
    {
      "name": "Inbound_Allow_AlternateFTP",
      "properties": {
       "protocol": "*",
       "sourcePortRange": "*",
       "destinationPortRange": "1021",
```
{

```
 "sourceAddressPrefix": "Internet",
   "destinationAddressPrefix": "*",
   "access": "Allow",
   "priority": 900,
   "direction": "Inbound"
  }
 },
 {
  "name": "Inbound_Allow_FTPS",
  "properties": {
   "protocol": "*",
   "sourcePortRange": "*",
   "destinationPortRange": "990",
   "sourceAddressPrefix": "Internet",
   "destinationAddressPrefix": "*",
   "access": "Allow",
   "priority": 800,
   "direction": "Inbound"
  }
 },
 {
  "name": "Inbound_Allow_FTP_Data",
  "properties": {
   "protocol": "*",
   "sourcePortRange": "*",
   "destinationPortRange": "10001-10100",
   "sourceAddressPrefix": "Internet",
   "destinationAddressPrefix": "*",
   "access": "Allow",
   "priority": 700,
   "direction": "Inbound"
  }
 },
 {
  "name": "Inbound_Allow_Webdeploy",
  "properties": {
   "protocol": "*",
   "sourcePortRange": "*",
   "destinationPortRange": "443",
   "sourceAddressPrefix": "Internet",
   "destinationAddressPrefix": "*",
   "access": "Allow",
   "priority": 600,
   "direction": "Inbound"
  }
 },
 {
  "name": "Inbound_Allow_Webdeploy_Legacy",
  "properties": {
   "protocol": "*",
   "sourcePortRange": "*",
   "destinationPortRange": "8172",
```

```
 "sourceAddressPrefix": "Internet",
          "destinationAddressPrefix": "*",
          "access": "Allow",
          "priority": 500,
          "direction": "Inbound"
         }
       }
      ]
     }
    "apiVersion": "2015-06-15",
     "type": "Microsoft.Network/networkSecurityGroups",
    "name": "[variables('workersNsgName')]",
    "location": "[resourceGroup().location]",
     "properties": {
      "securityRules": [
       {
         "name": "Outbound_Deny_VNet",
         "properties": {
          "protocol": "*",
          "sourcePortRange": "*",
          "destinationPortRange": "*",
          "sourceAddressPrefix": "*",
          "destinationAddressPrefix": "VirtualNetwork",
          "access": "Deny",
          "priority": 1000,
          "direction": "Outbound"
         }
       },
\left\{\begin{array}{ccc} \end{array}\right\} "name": "Outbound_Allow_WebPI_Feed",
         "properties": {
          "protocol": "*",
          "sourcePortRange": "*",
          "destinationPortRange": "80",
          "sourceAddressPrefix": "*",
          "destinationAddressPrefix": "[parameters('controllersSubnetPrefix')]",
          "access": "Allow",
          "priority": 900,
          "direction": "Outbound"
         }
       },
\left\{\begin{array}{ccc} \end{array}\right\} "name": "Outbound_Allow_DataService",
         "properties": {
          "protocol": "*",
          "sourcePortRange": "*",
          "destinationPortRange": "12280",
          "sourceAddressPrefix": "*",
          "destinationAddressPrefix": "[parameters('managementServersSubnetPrefix')]",
          "access": "Allow",
```
 },  $\{$ 

```
 "priority": 800,
          "direction": "Outbound"
         }
        },
\left\{\begin{array}{ccc} \end{array}\right\} "name": "Outbound_Allow_SQL",
         "properties": {
          "protocol": "Tcp",
          "sourcePortRange": "*",
          "destinationPortRange": "1433",
          "sourceAddressPrefix": "*",
          "destinationAddressPrefix": "VirtualNetwork",
          "access": "Allow",
          "priority": 750,
          "direction": "Outbound"
         }
        },
\left\{\begin{array}{ccc} \end{array}\right\} "name": "Outbound_Allow_DNS_TCP",
         "properties": {
          "protocol": "Tcp",
          "sourcePortRange": "*",
          "destinationPortRange": "53",
          "sourceAddressPrefix": "*",
          "destinationAddressPrefix": "VirtualNetwork",
          "access": "Allow",
          "priority": 740,
          "direction": "Outbound"
         }
        },
        {
         "name": "Outbound_Allow_DNS_UDP",
         "properties": {
          "protocol": "Udp",
          "sourcePortRange": "*",
          "destinationPortRange": "53",
          "sourceAddressPrefix": "*",
          "destinationAddressPrefix": "VirtualNetwork",
          "access": "Allow",
          "priority": 730,
          "direction": "Outbound"
         }
        }
      ]
     }
    },
\{ "apiVersion": "2015-06-15",
     "type": "Microsoft.Network/virtualNetworks/subnets",
     "name": "[concat(parameters('virtualNetworkName'), '/', 
parameters('controllersSubnetName'))]",
```

```
 "location": "[resourceGroup().location]",
     "dependsOn": [
      "[concat('Microsoft.Network/networkSecurityGroups/', variables('controllersNsgName'))]"
    ],
     "properties": {
      "addressPrefix": "[parameters('controllersSubnetPrefix')]",
      "networkSecurityGroup": {
       "id": "[resourceId('Microsoft.Network/networkSecurityGroups', 
variables('controllersNsgName'))]"
      }
    }
   },
   {
     "apiVersion": "2015-06-15",
    "type": "Microsoft.Network/virtualNetworks/subnets",
     "name": "[concat(parameters('virtualNetworkName'), '/', 
parameters('managementServersSubnetName'))]",
     "location": "[resourceGroup().location]",
     "dependsOn": [
      "[variables('controllersSubnetRef')]",
      "[concat('Microsoft.Network/networkSecurityGroups/', 
variables('managementServersNsgName'))]"
     ],
     "properties": {
      "addressPrefix": "[parameters('managementServersSubnetPrefix')]",
      "networkSecurityGroup": {
       "id": "[resourceId('Microsoft.Network/networkSecurityGroups', 
variables('managementServersNsgName'))]"
      }
    }
   },
\{ "apiVersion": "2015-06-15",
    "type": "Microsoft.Network/virtualNetworks/subnets",
    "name": "[concat(parameters('virtualNetworkName'), '/', parameters('frontEndsSubnetName'))]",
    "location": "[resourceGroup().location]",
     "dependsOn": [
      "[variables('controllersSubnetRef')]",
      "[variables('managementServersSubnetRef')]",
      "[concat('Microsoft.Network/networkSecurityGroups/', variables('frontEndsNsgName'))]"
    ],
    'properties": {
      "addressPrefix": "[parameters('frontEndsSubnetPrefix')]",
      "networkSecurityGroup": {
       "id": "[resourceId('Microsoft.Network/networkSecurityGroups', 
variables('frontEndsNsgName'))]"
      }
    }
   },
```

```
 {
    "apiVersion": "2015-06-15",
    "type": "Microsoft.Network/virtualNetworks/subnets",
    "name": "[concat(parameters('virtualNetworkName'), '/', 
parameters('publishersSubnetName'))]",
    "location": "[resourceGroup().location]",
    "dependsOn": [
      "[variables('controllersSubnetRef')]",
      "[variables('managementServersSubnetRef')]",
     "[variables('frontEndsSubnetRef')]",
      "[concat('Microsoft.Network/networkSecurityGroups/', variables('publishersNsgName'))]"
    ],
     "properties": {
      "addressPrefix": "[parameters('publishersSubnetPrefix')]",
      "networkSecurityGroup": {
       "id": "[resourceId('Microsoft.Network/networkSecurityGroups', 
variables('publishersNsgName'))]"
      }
    }
   },
\{ "apiVersion": "2015-06-15",
    "type": "Microsoft.Network/virtualNetworks/subnets",
    "name": "[concat(parameters('virtualNetworkName'), '/', parameters('workersSubnetName'))]",
    "location": "[resourceGroup().location]",
    "dependsOn": [
     "[variables('controllersSubnetRef')]",
     "[variables('managementServersSubnetRef')]",
      "[variables('frontEndsSubnetRef')]",
     "[variables('publishersSubnetRef')]",
      "[concat('Microsoft.Network/networkSecurityGroups/', variables('workersNsgName'))]"
    ],
    "properties": {
      "addressPrefix": "[parameters('workersSubnetPrefix')]",
      "networkSecurityGroup": {
       "id": "[resourceId('Microsoft.Network/networkSecurityGroups', 
variables('workersNsgName'))]"
 }
    }
   },
\{ "type": "Microsoft.Network/publicIPAddresses",
    "location": "[resourceGroup().location]",
    "apiVersion": "2015-06-15",
    "name": "[concat(variables('controllersVirtualMachineNamePrefix'), copyindex(), '-IP')]",
    "copy": {
     "name": "virtualMachineLoop",
     "count": "[parameters('controllersCount')]"
    },
    "dependsOn": [],
```

```
 "tags": {
     "displayName": "Controller Direct IP Endpoint"
    },
    "properties": {
      "publicIPAllocationMethod": "Dynamic"
    }
   },
   {
    "type": "Microsoft.Network/publicIPAddresses",
    "location": "[resourceGroup().location]",
    "apiVersion": "2015-06-15",
    "name": "[variables('managementServersEndpointName')]",
    "dependsOn": [],
    "tags": {
     "displayName": "Management Servers Load Balanced Endpoint"
    },
    "properties": {
      "publicIPAllocationMethod": "Static"
    }
   },
   {
    "type": "Microsoft.Network/publicIPAddresses",
    "location": "[resourceGroup().location]",
    "apiVersion": "2015-06-15",
    "name": "[variables('frontEndsEndpointName')]",
    "dependsOn": [],
    "tags": {
     "displayName": "Front-Ends Load Balanced Endpoint"
    },
    "properties": {
      "publicIPAllocationMethod": "Static"
    }
   },
   {
    "type": "Microsoft.Network/publicIPAddresses",
    "location": "[resourceGroup().location]",
    "apiVersion": "2015-06-15",
    "name": "[variables('publishersEndpointName')]",
    "dependsOn": [],
    "tags": {
     "displayName": "Publisher Load Balanced Endpoint"
    },
    "properties": {
      "publicIPAllocationMethod": "Static"
    }
   },
\{ "apiVersion": "2015-06-15",
    "type": "Microsoft.Network/loadBalancers",
    "name": "[variables('frontEndsLoadBalancerName')]",
    "location": "[resourceGroup().location]",
```

```
 "tags": {
     "displayName": "Front-Ends External Load Balancer"
    },
    "dependsOn": [
      "[concat('Microsoft.Network/publicIPAddresses/', variables('frontEndsEndpointName'))]"
    ],
    "properties": {
      "frontendIPConfigurations": [
       {
        "name": "LoadBalancerFrontend",
        "properties": {
          "publicIPAddress": {
           "id": "[resourceId('Microsoft.Network/publicIPAddresses', 
variables('frontEndsEndpointName'))]"
          }
        }
       }
     ],
      "backendAddressPools": [
\left\{\begin{array}{ccc} \end{array}\right\} "name": "[variables('frontEndsLoadBalancerPoolName')]"
       }
     ],
      "loadBalancingRules": [
 {
        "name": "FrontEndServersHttpLoadBalancerRule",
        "properties": {
          "frontendIPConfiguration": {
           "id": "[concat(resourceId('Microsoft.Network/loadBalancers', 
variables('frontEndsLoadBalancerName')), '/frontendIpConfigurations/LoadBalancerFrontend')]"
          },
          "backendAddressPool": {
           "id": "[concat(resourceId('Microsoft.Network/loadBalancers', 
variables('frontEndsLoadBalancerName')), 
'/backendAddressPools/',variables('frontEndsLoadBalancerPoolName'))]"
          },
          "probe": {
           "id": "[concat(resourceId('Microsoft.Network/loadBalancers', 
variables('frontEndsLoadBalancerName')), '/probes/FrontEndServersHttpLoadBalancerProbe')]"
          },
          "protocol": "Tcp",
          "frontendPort": 80,
          "backendPort": 80,
          "idleTimeoutInMinutes": 15
        }
       },
 {
        "name": "FrontEndServersHttpsLoadBalancerRule",
        "properties": {
          "frontendIPConfiguration": {
           "id": "[concat(resourceId('Microsoft.Network/loadBalancers', 
variables('frontEndsLoadBalancerName')), '/frontendIpConfigurations/LoadBalancerFrontend')]"
```

```
 },
          "backendAddressPool": {
           "id": "[concat(resourceId('Microsoft.Network/loadBalancers', 
variables('frontEndsLoadBalancerName')), 
'/backendAddressPools/',variables('frontEndsLoadBalancerPoolName'))]"
          },
          "probe": {
           "id": "[concat(resourceId('Microsoft.Network/loadBalancers', 
variables('frontEndsLoadBalancerName')), '/probes/FrontEndServersHttpsLoadBalancerProbe')]"
          },
          "protocol": "Tcp",
          "frontendPort": 443,
          "backendPort": 443,
         "idleTimeoutInMinutes": 15
        }
       }
      ],
      "probes": [
\left\{\begin{array}{ccc} \end{array}\right\} "name": "FrontEndServersHttpLoadBalancerProbe",
        "properties": {
          "protocol": "Tcp",
          "port": 80,
          "intervalInSeconds": 15,
          "numberOfProbes": 2
        }
       },
       {
        "name": "FrontEndServersHttpsLoadBalancerProbe",
         "properties": {
          "protocol": "Tcp",
          "port": 443,
          "intervalInSeconds": 15,
          "numberOfProbes": 2
 }
       }
     ]
    }
   },
   {
    "apiVersion": "2015-06-15",
    "type": "Microsoft.Network/loadBalancers",
    "name": "[variables('managementServersLoadBalancerName')]",
    "location": "[resourceGroup().location]",
     "tags": {
      "displayName": "Management External Load Balancer"
     },
     "dependsOn": [
      "[concat('Microsoft.Network/publicIPAddresses/', 
variables('managementServersEndpointName'))]"
    ],
```

```
 "properties": {
      "frontendIPConfigurations": [
       {
        "name": "LoadBalancerManagementServers",
        "properties": {
          "publicIPAddress": {
           "id": "[resourceId('Microsoft.Network/publicIPAddresses', 
variables('managementServersEndpointName'))]"
 }
        }
       }
      ],
      "backendAddressPools": [
 {
        "name": "[variables('managementServersLoadBalancerPoolName')]"
       }
     ],
      "loadBalancingRules": [
\left\{\begin{array}{ccc} \end{array}\right\} "name": "ManagementServersLoadBalancerRule",
        "properties": {
          "frontendIPConfiguration": {
           "id": "[concat(resourceId('Microsoft.Network/loadBalancers', 
variables('managementServersLoadBalancerName')), 
'/frontendIpConfigurations/LoadBalancerManagementServers')]"
          },
          "backendAddressPool": {
           "id": "[concat(resourceId('Microsoft.Network/loadBalancers', 
variables('managementServersLoadBalancerName')), 
'/backendAddressPools/',variables('managementServersLoadBalancerPoolName'))]"
          },
          "probe": {
           "id": "[concat(resourceId('Microsoft.Network/loadBalancers', 
variables('managementServersLoadBalancerName')), 
'/probes/ManagementServersHttpsLoadBalancerProbe')]"
          },
          "protocol": "Tcp",
          "frontendPort": 443,
          "backendPort": 443,
         "idleTimeoutInMinutes": 15
        }
       },
\left\{\begin{array}{ccc} \end{array}\right\} "name": "AppServicePortalLoadBalancerRule",
        "properties": {
          "frontendIPConfiguration": {
           "id": "[concat(resourceId('Microsoft.Network/loadBalancers', 
variables('managementServersLoadBalancerName')), 
'/frontendIpConfigurations/LoadBalancerManagementServers')]"
          },
          "backendAddressPool": {
```

```
 "id": "[concat(resourceId('Microsoft.Network/loadBalancers', 
variables('managementServersLoadBalancerName')), 
'/backendAddressPools/',variables('managementServersLoadBalancerPoolName'))]"
          },
          "probe": {
           "id": "[concat(resourceId('Microsoft.Network/loadBalancers', 
variables('managementServersLoadBalancerName')), 
'/probes/AppServicePortalHttpsLoadBalancerProbe')]"
          },
          "protocol": "Tcp",
          "frontendPort": 44300,
          "backendPort": 44300,
          "idleTimeoutInMinutes": 15
        }
       }
     ],
      "probes": [
       {
        "name": "ManagementServersHttpsLoadBalancerProbe",
        "properties": {
         "protocol": "Tcp",
          "port": 443,
         "intervalInSeconds": 15,
          "numberOfProbes": 2
        }
       },
       {
        "name": "AppServicePortalHttpsLoadBalancerProbe",
        "properties": {
          "protocol": "Tcp",
          "port": 44300,
          "intervalInSeconds": 15,
         "numberOfProbes": 2
        }
       }
     ]
    }
   },
\{ "apiVersion": "2015-06-15",
    "type": "Microsoft.Network/loadBalancers",
    "name": "[variables('publishersLoadBalancerName')]",
    "location": "[resourceGroup().location]",
    "tags": {
     "displayName": "Publisher External Load Balancer"
    },
    "dependsOn": [
     "[concat('Microsoft.Network/publicIPAddresses/', variables('publishersEndpointName'))]"
    ],
    "properties": {
     "frontendIPConfigurations": [
```

```
 {
         "name": "LoadBalancerPublishers",
         "properties": {
          "publicIPAddress": {
           "id": "[resourceId('Microsoft.Network/publicIPAddresses', 
variables('publishersEndpointName'))]"
 }
        }
       }
      ],
      "backendAddressPools": [
\left\{\begin{array}{ccc} \end{array}\right\} "name": "[variables('publishersLoadBalancerPoolName')]"
       }
      ],
      "loadBalancingRules": [
\left\{\begin{array}{ccc} \end{array}\right\} "name": "WebDeployLegacyHttpsPort",
         "properties": {
          "frontendIPConfiguration": {
           "id": "[concat(resourceId('Microsoft.Network/loadBalancers', 
variables('publishersLoadBalancerName')), '/frontendIpConfigurations/LoadBalancerPublishers')]"
          },
          "backendAddressPool": {
           "id": "[concat(resourceId('Microsoft.Network/loadBalancers', 
variables('publishersLoadBalancerName')), 
'/backendAddressPools/',variables('publishersLoadBalancerPoolName'))]"
          },
          "probe": {
           "id": "[concat(resourceId('Microsoft.Network/loadBalancers', 
variables('publishersLoadBalancerName')), '/probes/PublishersLoadBalancerProbe')]"
          },
          "protocol": "Tcp",
          "frontendPort": 8172,
          "backendPort": 8172,
          "idleTimeoutInMinutes": 15
         }
       },
\left\{\begin{array}{ccc} \end{array}\right\} "name": "FTP",
         "properties": {
          "frontendIPConfiguration": {
           "id": "[concat(resourceId('Microsoft.Network/loadBalancers', 
variables('publishersLoadBalancerName')), '/frontendIpConfigurations/LoadBalancerPublishers')]"
          },
          "backendAddressPool": {
           "id": "[concat(resourceId('Microsoft.Network/loadBalancers', 
variables('publishersLoadBalancerName')), 
'/backendAddressPools/',variables('publishersLoadBalancerPoolName'))]"
          },
          "probe": {
```
```
 "id": "[concat(resourceId('Microsoft.Network/loadBalancers', 
variables('publishersLoadBalancerName')), '/probes/PublishersLoadBalancerProbe')]"
          },
          "protocol": "Tcp",
          "loadDistribution": "SourceIP",
          "frontendPort": 21,
          "backendPort": 21,
          "idleTimeoutInMinutes": 15
        }
       },
       {
        "name": "FTP-Alternate",
         "properties": {
         "frontendIPConfiguration": {
           "id": "[concat(resourceId('Microsoft.Network/loadBalancers', 
variables('publishersLoadBalancerName')), '/frontendIpConfigurations/LoadBalancerPublishers')]"
          },
          "backendAddressPool": {
           "id": "[concat(resourceId('Microsoft.Network/loadBalancers', 
variables('publishersLoadBalancerName')), 
'/backendAddressPools/',variables('publishersLoadBalancerPoolName'))]"
          },
          "probe": {
           "id": "[concat(resourceId('Microsoft.Network/loadBalancers', 
variables('publishersLoadBalancerName')), '/probes/PublishersLoadBalancerProbe')]"
          },
          "protocol": "Tcp",
          "loadDistribution": "SourceIP",
          "frontendPort": 1021,
          "backendPort": 1021,
          "idleTimeoutInMinutes": 15
        }
       },
\left\{\begin{array}{ccc} \end{array}\right\} "name": "FTP-SSL",
        "properties": {
          "frontendIPConfiguration": {
           "id": "[concat(resourceId('Microsoft.Network/loadBalancers', 
variables('publishersLoadBalancerName')), '/frontendIpConfigurations/LoadBalancerPublishers')]"
          },
          "backendAddressPool": {
           "id": "[concat(resourceId('Microsoft.Network/loadBalancers', 
variables('publishersLoadBalancerName')), 
'/backendAddressPools/',variables('publishersLoadBalancerPoolName'))]"
          },
          "probe": {
           "id": "[concat(resourceId('Microsoft.Network/loadBalancers', 
variables('publishersLoadBalancerName')), '/probes/PublishersLoadBalancerProbe')]"
          },
          "protocol": "Tcp",
          "loadDistribution": "SourceIP",
          "frontendPort": 990,
```

```
 "backendPort": 990,
          "idleTimeoutInMinutes": 15
         }
       },
\left\{\begin{array}{ccc} \end{array}\right\} "name": "FTP-Data-10001",
         "properties": {
          "frontendIPConfiguration": {
           "id": "[concat(resourceId('Microsoft.Network/loadBalancers', 
variables('publishersLoadBalancerName')), '/frontendIpConfigurations/LoadBalancerPublishers')]"
          },
          "backendAddressPool": {
           "id": "[concat(resourceId('Microsoft.Network/loadBalancers', 
variables('publishersLoadBalancerName')), 
'/backendAddressPools/',variables('publishersLoadBalancerPoolName'))]"
          },
          "probe": {
           "id": "[concat(resourceId('Microsoft.Network/loadBalancers', 
variables('publishersLoadBalancerName')), '/probes/PublishersLoadBalancerProbe')]"
          },
          "protocol": "Tcp",
          "loadDistribution": "SourceIP",
          "frontendPort": 10001,
          "backendPort": 10001,
          "idleTimeoutInMinutes": 15
         }
       },
\left\{\begin{array}{ccc} \end{array}\right\} "name": "FTP-Data-10002",
         "properties": {
          "frontendIPConfiguration": {
           "id": "[concat(resourceId('Microsoft.Network/loadBalancers', 
variables('publishersLoadBalancerName')), '/frontendIpConfigurations/LoadBalancerPublishers')]"
          },
          "backendAddressPool": {
           "id": "[concat(resourceId('Microsoft.Network/loadBalancers', 
variables('publishersLoadBalancerName')), 
'/backendAddressPools/',variables('publishersLoadBalancerPoolName'))]"
          },
          "probe": {
           "id": "[concat(resourceId('Microsoft.Network/loadBalancers', 
variables('publishersLoadBalancerName')), '/probes/PublishersLoadBalancerProbe')]"
          },
          "protocol": "Tcp",
          "loadDistribution": "SourceIP",
          "frontendPort": 10002,
          "backendPort": 10002,
          "idleTimeoutInMinutes": 15
         }
       },
\left\{\begin{array}{ccc} \end{array}\right\} "name": "FTP-Data-10003",
```

```
 "properties": {
          "frontendIPConfiguration": {
           "id": "[concat(resourceId('Microsoft.Network/loadBalancers', 
variables('publishersLoadBalancerName')), '/frontendIpConfigurations/LoadBalancerPublishers')]"
          },
          "backendAddressPool": {
           "id": "[concat(resourceId('Microsoft.Network/loadBalancers', 
variables('publishersLoadBalancerName')), 
'/backendAddressPools/',variables('publishersLoadBalancerPoolName'))]"
          },
          "probe": {
           "id": "[concat(resourceId('Microsoft.Network/loadBalancers', 
variables('publishersLoadBalancerName')), '/probes/PublishersLoadBalancerProbe')]"
          },
          "protocol": "Tcp",
          "loadDistribution": "SourceIP",
          "frontendPort": 10003,
          "backendPort": 10003,
          "idleTimeoutInMinutes": 15
         }
       },
\left\{\begin{array}{ccc} \end{array}\right\} "name": "FTP-Data-10004",
         "properties": {
          "frontendIPConfiguration": {
           "id": "[concat(resourceId('Microsoft.Network/loadBalancers', 
variables('publishersLoadBalancerName')), '/frontendIpConfigurations/LoadBalancerPublishers')]"
          },
          "backendAddressPool": {
           "id": "[concat(resourceId('Microsoft.Network/loadBalancers', 
variables('publishersLoadBalancerName')), 
'/backendAddressPools/',variables('publishersLoadBalancerPoolName'))]"
          },
          "probe": {
           "id": "[concat(resourceId('Microsoft.Network/loadBalancers', 
variables('publishersLoadBalancerName')), '/probes/PublishersLoadBalancerProbe')]"
          },
          "protocol": "Tcp",
          "loadDistribution": "SourceIP",
          "frontendPort": 10004,
          "backendPort": 10004,
          "idleTimeoutInMinutes": 15
         }
       },
\left\{\begin{array}{ccc} \end{array}\right\} "name": "FTP-Data-10005",
         "properties": {
          "frontendIPConfiguration": {
           "id": "[concat(resourceId('Microsoft.Network/loadBalancers', 
variables('publishersLoadBalancerName')), '/frontendIpConfigurations/LoadBalancerPublishers')]"
          },
          "backendAddressPool": {
```

```
 "id": "[concat(resourceId('Microsoft.Network/loadBalancers', 
variables('publishersLoadBalancerName')), 
'/backendAddressPools/',variables('publishersLoadBalancerPoolName'))]"
          },
          "probe": {
           "id": "[concat(resourceId('Microsoft.Network/loadBalancers', 
variables('publishersLoadBalancerName')), '/probes/PublishersLoadBalancerProbe')]"
          },
          "protocol": "Tcp",
          "loadDistribution": "SourceIP",
          "frontendPort": 10005,
          "backendPort": 10005,
          "idleTimeoutInMinutes": 15
        }
       },
\left\{\begin{array}{ccc} \end{array}\right\} "name": "FTP-Data-10006",
        "properties": {
          "frontendIPConfiguration": {
           "id": "[concat(resourceId('Microsoft.Network/loadBalancers', 
variables('publishersLoadBalancerName')), '/frontendIpConfigurations/LoadBalancerPublishers')]"
          },
          "backendAddressPool": {
           "id": "[concat(resourceId('Microsoft.Network/loadBalancers', 
variables('publishersLoadBalancerName')), 
'/backendAddressPools/',variables('publishersLoadBalancerPoolName'))]"
          },
          "probe": {
           "id": "[concat(resourceId('Microsoft.Network/loadBalancers', 
variables('publishersLoadBalancerName')), '/probes/PublishersLoadBalancerProbe')]"
          },
          "protocol": "Tcp",
          "loadDistribution": "SourceIP",
          "frontendPort": 10006,
          "backendPort": 10006,
         "idleTimeoutInMinutes": 15
        }
       },
\left\{\begin{array}{ccc} \end{array}\right\} "name": "FTP-Data-10007",
        "properties": {
          "frontendIPConfiguration": {
           "id": "[concat(resourceId('Microsoft.Network/loadBalancers', 
variables('publishersLoadBalancerName')), '/frontendIpConfigurations/LoadBalancerPublishers')]"
          },
          "backendAddressPool": {
           "id": "[concat(resourceId('Microsoft.Network/loadBalancers', 
variables('publishersLoadBalancerName')), 
'/backendAddressPools/',variables('publishersLoadBalancerPoolName'))]"
 },
          "probe": {
```

```
 "id": "[concat(resourceId('Microsoft.Network/loadBalancers', 
variables('publishersLoadBalancerName')), '/probes/PublishersLoadBalancerProbe')]"
          },
          "protocol": "Tcp",
          "loadDistribution": "SourceIP",
          "frontendPort": 10007,
          "backendPort": 10007,
          "idleTimeoutInMinutes": 15
        }
       },
       {
        "name": "FTP-Data-10008",
         "properties": {
         "frontendIPConfiguration": {
           "id": "[concat(resourceId('Microsoft.Network/loadBalancers', 
variables('publishersLoadBalancerName')), '/frontendIpConfigurations/LoadBalancerPublishers')]"
          },
          "backendAddressPool": {
           "id": "[concat(resourceId('Microsoft.Network/loadBalancers', 
variables('publishersLoadBalancerName')), 
'/backendAddressPools/',variables('publishersLoadBalancerPoolName'))]"
          },
          "probe": {
           "id": "[concat(resourceId('Microsoft.Network/loadBalancers', 
variables('publishersLoadBalancerName')), '/probes/PublishersLoadBalancerProbe')]"
          },
          "protocol": "Tcp",
          "loadDistribution": "SourceIP",
          "frontendPort": 10008,
          "backendPort": 10008,
         "idleTimeoutInMinutes": 15
        }
       },
\left\{\begin{array}{ccc} \end{array}\right\} "name": "FTP-Data-10009",
        "properties": {
          "frontendIPConfiguration": {
           "id": "[concat(resourceId('Microsoft.Network/loadBalancers', 
variables('publishersLoadBalancerName')), '/frontendIpConfigurations/LoadBalancerPublishers')]"
          },
          "backendAddressPool": {
           "id": "[concat(resourceId('Microsoft.Network/loadBalancers', 
variables('publishersLoadBalancerName')), 
'/backendAddressPools/',variables('publishersLoadBalancerPoolName'))]"
          },
          "probe": {
           "id": "[concat(resourceId('Microsoft.Network/loadBalancers', 
variables('publishersLoadBalancerName')), '/probes/PublishersLoadBalancerProbe')]"
          },
          "protocol": "Tcp",
          "loadDistribution": "SourceIP",
          "frontendPort": 10009,
```

```
 "backendPort": 10009,
          "idleTimeoutInMinutes": 15
         }
       },
\left\{\begin{array}{ccc} \end{array}\right\} "name": "FTP-Data-10010",
         "properties": {
          "frontendIPConfiguration": {
           "id": "[concat(resourceId('Microsoft.Network/loadBalancers', 
variables('publishersLoadBalancerName')), '/frontendIpConfigurations/LoadBalancerPublishers')]"
          },
          "backendAddressPool": {
           "id": "[concat(resourceId('Microsoft.Network/loadBalancers', 
variables('publishersLoadBalancerName')), 
'/backendAddressPools/',variables('publishersLoadBalancerPoolName'))]"
          },
          "probe": {
           "id": "[concat(resourceId('Microsoft.Network/loadBalancers', 
variables('publishersLoadBalancerName')), '/probes/PublishersLoadBalancerProbe')]"
          },
          "protocol": "Tcp",
          "loadDistribution": "SourceIP",
          "frontendPort": 10010,
          "backendPort": 10010,
          "idleTimeoutInMinutes": 15
         }
       },
\left\{\begin{array}{ccc} \end{array}\right\} "name": "FTP-Data-10011",
         "properties": {
          "frontendIPConfiguration": {
           "id": "[concat(resourceId('Microsoft.Network/loadBalancers', 
variables('publishersLoadBalancerName')), '/frontendIpConfigurations/LoadBalancerPublishers')]"
          },
          "backendAddressPool": {
           "id": "[concat(resourceId('Microsoft.Network/loadBalancers', 
variables('publishersLoadBalancerName')), 
'/backendAddressPools/',variables('publishersLoadBalancerPoolName'))]"
          },
          "probe": {
           "id": "[concat(resourceId('Microsoft.Network/loadBalancers', 
variables('publishersLoadBalancerName')), '/probes/PublishersLoadBalancerProbe')]"
          },
          "protocol": "Tcp",
          "loadDistribution": "SourceIP",
          "frontendPort": 10011,
          "backendPort": 10011,
          "idleTimeoutInMinutes": 15
         }
       },
\left\{\begin{array}{ccc} \end{array}\right\} "name": "FTP-Data-10012",
```

```
 "properties": {
          "frontendIPConfiguration": {
           "id": "[concat(resourceId('Microsoft.Network/loadBalancers', 
variables('publishersLoadBalancerName')), '/frontendIpConfigurations/LoadBalancerPublishers')]"
          },
          "backendAddressPool": {
           "id": "[concat(resourceId('Microsoft.Network/loadBalancers', 
variables('publishersLoadBalancerName')), 
'/backendAddressPools/',variables('publishersLoadBalancerPoolName'))]"
          },
          "probe": {
           "id": "[concat(resourceId('Microsoft.Network/loadBalancers', 
variables('publishersLoadBalancerName')), '/probes/PublishersLoadBalancerProbe')]"
          },
          "protocol": "Tcp",
          "loadDistribution": "SourceIP",
          "frontendPort": 10012,
          "backendPort": 10012,
          "idleTimeoutInMinutes": 15
         }
       },
\left\{\begin{array}{ccc} \end{array}\right\} "name": "FTP-Data-10013",
         "properties": {
          "frontendIPConfiguration": {
           "id": "[concat(resourceId('Microsoft.Network/loadBalancers', 
variables('publishersLoadBalancerName')), '/frontendIpConfigurations/LoadBalancerPublishers')]"
          },
          "backendAddressPool": {
           "id": "[concat(resourceId('Microsoft.Network/loadBalancers', 
variables('publishersLoadBalancerName')), 
'/backendAddressPools/',variables('publishersLoadBalancerPoolName'))]"
          },
          "probe": {
           "id": "[concat(resourceId('Microsoft.Network/loadBalancers', 
variables('publishersLoadBalancerName')), '/probes/PublishersLoadBalancerProbe')]"
          },
          "protocol": "Tcp",
          "loadDistribution": "SourceIP",
          "frontendPort": 10013,
          "backendPort": 10013,
          "idleTimeoutInMinutes": 15
         }
       },
\left\{\begin{array}{ccc} \end{array}\right\} "name": "FTP-Data-10014",
         "properties": {
          "frontendIPConfiguration": {
           "id": "[concat(resourceId('Microsoft.Network/loadBalancers', 
variables('publishersLoadBalancerName')), '/frontendIpConfigurations/LoadBalancerPublishers')]"
          },
          "backendAddressPool": {
```

```
 "id": "[concat(resourceId('Microsoft.Network/loadBalancers', 
variables('publishersLoadBalancerName')), 
'/backendAddressPools/',variables('publishersLoadBalancerPoolName'))]"
          },
          "probe": {
           "id": "[concat(resourceId('Microsoft.Network/loadBalancers', 
variables('publishersLoadBalancerName')), '/probes/PublishersLoadBalancerProbe')]"
          },
          "protocol": "Tcp",
          "loadDistribution": "SourceIP",
          "frontendPort": 10014,
          "backendPort": 10014,
          "idleTimeoutInMinutes": 15
        }
       },
\left\{\begin{array}{ccc} \end{array}\right\} "name": "FTP-Data-10015",
         "properties": {
          "frontendIPConfiguration": {
           "id": "[concat(resourceId('Microsoft.Network/loadBalancers', 
variables('publishersLoadBalancerName')), '/frontendIpConfigurations/LoadBalancerPublishers')]"
          },
          "backendAddressPool": {
           "id": "[concat(resourceId('Microsoft.Network/loadBalancers', 
variables('publishersLoadBalancerName')), 
'/backendAddressPools/',variables('publishersLoadBalancerPoolName'))]"
          },
          "probe": {
           "id": "[concat(resourceId('Microsoft.Network/loadBalancers', 
variables('publishersLoadBalancerName')), '/probes/PublishersLoadBalancerProbe')]"
          },
          "protocol": "Tcp",
          "loadDistribution": "SourceIP",
          "frontendPort": 10015,
          "backendPort": 10015,
          "idleTimeoutInMinutes": 15
         }
       },
\left\{\begin{array}{ccc} \end{array}\right\} "name": "FTP-Data-10016",
         "properties": {
          "frontendIPConfiguration": {
           "id": "[concat(resourceId('Microsoft.Network/loadBalancers', 
variables('publishersLoadBalancerName')), '/frontendIpConfigurations/LoadBalancerPublishers')]"
          },
          "backendAddressPool": {
           "id": "[concat(resourceId('Microsoft.Network/loadBalancers', 
variables('publishersLoadBalancerName')), 
'/backendAddressPools/',variables('publishersLoadBalancerPoolName'))]"
          },
          "probe": {
```

```
 "id": "[concat(resourceId('Microsoft.Network/loadBalancers', 
variables('publishersLoadBalancerName')), '/probes/PublishersLoadBalancerProbe')]"
          },
          "protocol": "Tcp",
          "loadDistribution": "SourceIP",
          "frontendPort": 10016,
          "backendPort": 10016,
          "idleTimeoutInMinutes": 15
        }
       },
       {
        "name": "FTP-Data-10017",
         "properties": {
         "frontendIPConfiguration": {
           "id": "[concat(resourceId('Microsoft.Network/loadBalancers', 
variables('publishersLoadBalancerName')), '/frontendIpConfigurations/LoadBalancerPublishers')]"
          },
          "backendAddressPool": {
           "id": "[concat(resourceId('Microsoft.Network/loadBalancers', 
variables('publishersLoadBalancerName')), 
'/backendAddressPools/',variables('publishersLoadBalancerPoolName'))]"
          },
          "probe": {
           "id": "[concat(resourceId('Microsoft.Network/loadBalancers', 
variables('publishersLoadBalancerName')), '/probes/PublishersLoadBalancerProbe')]"
          },
          "protocol": "Tcp",
          "loadDistribution": "SourceIP",
          "frontendPort": 10017,
          "backendPort": 10017,
         "idleTimeoutInMinutes": 15
        }
       },
\left\{\begin{array}{ccc} \end{array}\right\} "name": "FTP-Data-10018",
        "properties": {
          "frontendIPConfiguration": {
           "id": "[concat(resourceId('Microsoft.Network/loadBalancers', 
variables('publishersLoadBalancerName')), '/frontendIpConfigurations/LoadBalancerPublishers')]"
          },
          "backendAddressPool": {
           "id": "[concat(resourceId('Microsoft.Network/loadBalancers', 
variables('publishersLoadBalancerName')), 
'/backendAddressPools/',variables('publishersLoadBalancerPoolName'))]"
          },
          "probe": {
           "id": "[concat(resourceId('Microsoft.Network/loadBalancers', 
variables('publishersLoadBalancerName')), '/probes/PublishersLoadBalancerProbe')]"
          },
          "protocol": "Tcp",
          "loadDistribution": "SourceIP",
          "frontendPort": 10018,
```

```
 "backendPort": 10018,
          "idleTimeoutInMinutes": 15
         }
       },
\left\{\begin{array}{ccc} \end{array}\right\} "name": "FTP-Data-10019",
         "properties": {
          "frontendIPConfiguration": {
           "id": "[concat(resourceId('Microsoft.Network/loadBalancers', 
variables('publishersLoadBalancerName')), '/frontendIpConfigurations/LoadBalancerPublishers')]"
          },
          "backendAddressPool": {
           "id": "[concat(resourceId('Microsoft.Network/loadBalancers', 
variables('publishersLoadBalancerName')), 
'/backendAddressPools/',variables('publishersLoadBalancerPoolName'))]"
          },
          "probe": {
           "id": "[concat(resourceId('Microsoft.Network/loadBalancers', 
variables('publishersLoadBalancerName')), '/probes/PublishersLoadBalancerProbe')]"
          },
          "protocol": "Tcp",
          "loadDistribution": "SourceIP",
          "frontendPort": 10019,
          "backendPort": 10019,
          "idleTimeoutInMinutes": 15
         }
       },
\left\{\begin{array}{ccc} \end{array}\right\} "name": "FTP-Data-10020",
         "properties": {
          "frontendIPConfiguration": {
           "id": "[concat(resourceId('Microsoft.Network/loadBalancers', 
variables('publishersLoadBalancerName')), '/frontendIpConfigurations/LoadBalancerPublishers')]"
          },
          "backendAddressPool": {
           "id": "[concat(resourceId('Microsoft.Network/loadBalancers', 
variables('publishersLoadBalancerName')), 
'/backendAddressPools/',variables('publishersLoadBalancerPoolName'))]"
          },
          "probe": {
           "id": "[concat(resourceId('Microsoft.Network/loadBalancers', 
variables('publishersLoadBalancerName')), '/probes/PublishersLoadBalancerProbe')]"
          },
          "protocol": "Tcp",
          "loadDistribution": "SourceIP",
          "frontendPort": 10020,
          "backendPort": 10020,
          "idleTimeoutInMinutes": 15
         }
       },
\left\{\begin{array}{ccc} \end{array}\right\} "name": "FTP-Data-10021",
```

```
 "properties": {
          "frontendIPConfiguration": {
           "id": "[concat(resourceId('Microsoft.Network/loadBalancers', 
variables('publishersLoadBalancerName')), '/frontendIpConfigurations/LoadBalancerPublishers')]"
          },
          "backendAddressPool": {
           "id": "[concat(resourceId('Microsoft.Network/loadBalancers', 
variables('publishersLoadBalancerName')), 
'/backendAddressPools/',variables('publishersLoadBalancerPoolName'))]"
          },
          "probe": {
           "id": "[concat(resourceId('Microsoft.Network/loadBalancers', 
variables('publishersLoadBalancerName')), '/probes/PublishersLoadBalancerProbe')]"
          },
          "protocol": "Tcp",
          "loadDistribution": "SourceIP",
          "frontendPort": 10021,
          "backendPort": 10021,
          "idleTimeoutInMinutes": 15
         }
       },
\left\{\begin{array}{ccc} \end{array}\right\} "name": "FTP-Data-10022",
         "properties": {
          "frontendIPConfiguration": {
           "id": "[concat(resourceId('Microsoft.Network/loadBalancers', 
variables('publishersLoadBalancerName')), '/frontendIpConfigurations/LoadBalancerPublishers')]"
          },
          "backendAddressPool": {
           "id": "[concat(resourceId('Microsoft.Network/loadBalancers', 
variables('publishersLoadBalancerName')), 
'/backendAddressPools/',variables('publishersLoadBalancerPoolName'))]"
          },
          "probe": {
           "id": "[concat(resourceId('Microsoft.Network/loadBalancers', 
variables('publishersLoadBalancerName')), '/probes/PublishersLoadBalancerProbe')]"
          },
          "protocol": "Tcp",
          "loadDistribution": "SourceIP",
          "frontendPort": 10022,
          "backendPort": 10022,
          "idleTimeoutInMinutes": 15
         }
       },
\left\{\begin{array}{ccc} \end{array}\right\} "name": "FTP-Data-10023",
         "properties": {
          "frontendIPConfiguration": {
           "id": "[concat(resourceId('Microsoft.Network/loadBalancers', 
variables('publishersLoadBalancerName')), '/frontendIpConfigurations/LoadBalancerPublishers')]"
          },
          "backendAddressPool": {
```

```
 "id": "[concat(resourceId('Microsoft.Network/loadBalancers', 
variables('publishersLoadBalancerName')), 
'/backendAddressPools/',variables('publishersLoadBalancerPoolName'))]"
          },
          "probe": {
           "id": "[concat(resourceId('Microsoft.Network/loadBalancers', 
variables('publishersLoadBalancerName')), '/probes/PublishersLoadBalancerProbe')]"
          },
          "protocol": "Tcp",
          "loadDistribution": "SourceIP",
          "frontendPort": 10023,
          "backendPort": 10023,
          "idleTimeoutInMinutes": 15
        }
       },
\left\{\begin{array}{ccc} \end{array}\right\} "name": "FTP-Data-10024",
        "properties": {
          "frontendIPConfiguration": {
           "id": "[concat(resourceId('Microsoft.Network/loadBalancers', 
variables('publishersLoadBalancerName')), '/frontendIpConfigurations/LoadBalancerPublishers')]"
          },
          "backendAddressPool": {
           "id": "[concat(resourceId('Microsoft.Network/loadBalancers', 
variables('publishersLoadBalancerName')), 
'/backendAddressPools/',variables('publishersLoadBalancerPoolName'))]"
          },
          "probe": {
           "id": "[concat(resourceId('Microsoft.Network/loadBalancers', 
variables('publishersLoadBalancerName')), '/probes/PublishersLoadBalancerProbe')]"
          },
          "protocol": "Tcp",
          "loadDistribution": "SourceIP",
          "frontendPort": 10024,
          "backendPort": 10024,
         "idleTimeoutInMinutes": 15
        }
       },
\left\{\begin{array}{ccc} \end{array}\right\} "name": "FTP-Data-10025",
        "properties": {
          "frontendIPConfiguration": {
           "id": "[concat(resourceId('Microsoft.Network/loadBalancers', 
variables('publishersLoadBalancerName')), '/frontendIpConfigurations/LoadBalancerPublishers')]"
          },
          "backendAddressPool": {
           "id": "[concat(resourceId('Microsoft.Network/loadBalancers', 
variables('publishersLoadBalancerName')), 
'/backendAddressPools/',variables('publishersLoadBalancerPoolName'))]"
 },
          "probe": {
```

```
 "id": "[concat(resourceId('Microsoft.Network/loadBalancers', 
variables('publishersLoadBalancerName')), '/probes/PublishersLoadBalancerProbe')]"
          },
          "protocol": "Tcp",
          "loadDistribution": "SourceIP",
          "frontendPort": 10025,
          "backendPort": 10025,
          "idleTimeoutInMinutes": 15
        }
       },
       {
        "name": "FTP-Data-10026",
         "properties": {
         "frontendIPConfiguration": {
           "id": "[concat(resourceId('Microsoft.Network/loadBalancers', 
variables('publishersLoadBalancerName')), '/frontendIpConfigurations/LoadBalancerPublishers')]"
          },
          "backendAddressPool": {
           "id": "[concat(resourceId('Microsoft.Network/loadBalancers', 
variables('publishersLoadBalancerName')), 
'/backendAddressPools/',variables('publishersLoadBalancerPoolName'))]"
          },
          "probe": {
           "id": "[concat(resourceId('Microsoft.Network/loadBalancers', 
variables('publishersLoadBalancerName')), '/probes/PublishersLoadBalancerProbe')]"
          },
          "protocol": "Tcp",
          "loadDistribution": "SourceIP",
          "frontendPort": 10026,
          "backendPort": 10026,
          "idleTimeoutInMinutes": 15
        }
       },
\left\{\begin{array}{ccc} \end{array}\right\} "name": "FTP-Data-10027",
        "properties": {
          "frontendIPConfiguration": {
           "id": "[concat(resourceId('Microsoft.Network/loadBalancers', 
variables('publishersLoadBalancerName')), '/frontendIpConfigurations/LoadBalancerPublishers')]"
          },
          "backendAddressPool": {
           "id": "[concat(resourceId('Microsoft.Network/loadBalancers', 
variables('publishersLoadBalancerName')), 
'/backendAddressPools/',variables('publishersLoadBalancerPoolName'))]"
          },
          "probe": {
           "id": "[concat(resourceId('Microsoft.Network/loadBalancers', 
variables('publishersLoadBalancerName')), '/probes/PublishersLoadBalancerProbe')]"
          },
          "protocol": "Tcp",
          "loadDistribution": "SourceIP",
          "frontendPort": 10027,
```

```
 "backendPort": 10027,
          "idleTimeoutInMinutes": 15
         }
       },
\left\{\begin{array}{ccc} \end{array}\right\} "name": "FTP-Data-10028",
         "properties": {
          "frontendIPConfiguration": {
           "id": "[concat(resourceId('Microsoft.Network/loadBalancers', 
variables('publishersLoadBalancerName')), '/frontendIpConfigurations/LoadBalancerPublishers')]"
          },
          "backendAddressPool": {
           "id": "[concat(resourceId('Microsoft.Network/loadBalancers', 
variables('publishersLoadBalancerName')), 
'/backendAddressPools/',variables('publishersLoadBalancerPoolName'))]"
          },
          "probe": {
           "id": "[concat(resourceId('Microsoft.Network/loadBalancers', 
variables('publishersLoadBalancerName')), '/probes/PublishersLoadBalancerProbe')]"
          },
          "protocol": "Tcp",
          "loadDistribution": "SourceIP",
          "frontendPort": 10028,
          "backendPort": 10028,
          "idleTimeoutInMinutes": 15
         }
       },
\left\{\begin{array}{ccc} \end{array}\right\} "name": "FTP-Data-10029",
         "properties": {
          "frontendIPConfiguration": { "id": "[concat(resourceId('Microsoft.Network/loadBalancers', 
variables('publishersLoadBalancerName')), 
'/frontendIpConfigurations/LoadBalancerPublishers')]" },
          "backendAddressPool": { "id": "[concat(resourceId('Microsoft.Network/loadBalancers', 
variables('publishersLoadBalancerName')), 
'/backendAddressPools/',variables('publishersLoadBalancerPoolName'))]" },
          "probe": { "id": "[concat(resourceId('Microsoft.Network/loadBalancers', 
variables('publishersLoadBalancerName')), '/probes/PublishersLoadBalancerProbe')]" },
          "protocol": "Tcp",
          "loadDistribution": "SourceIP",
          "frontendPort": 10029,
          "backendPort": 10029,
          "idleTimeoutInMinutes": 15
         }
       },
\left\{\begin{array}{ccc} \end{array}\right\} "name": "FTP-Data-10030",
         "properties": {
          "frontendIPConfiguration": { "id": "[concat(resourceId('Microsoft.Network/loadBalancers', 
variables('publishersLoadBalancerName')), 
'/frontendIpConfigurations/LoadBalancerPublishers')]" },
```

```
 "backendAddressPool": { "id": "[concat(resourceId('Microsoft.Network/loadBalancers', 
variables('publishersLoadBalancerName')), 
'/backendAddressPools/',variables('publishersLoadBalancerPoolName'))]" },
          "probe": { "id": "[concat(resourceId('Microsoft.Network/loadBalancers', 
variables('publishersLoadBalancerName')), '/probes/PublishersLoadBalancerProbe')]" },
          "protocol": "Tcp",
          "loadDistribution": "SourceIP",
          "frontendPort": 10030,
          "backendPort": 10030,
          "idleTimeoutInMinutes": 15
         }
       },
\left\{\begin{array}{ccc} \end{array}\right\} "name": "FTP-Data-10031",
         "properties": {
          "frontendIPConfiguration": { "id": "[concat(resourceId('Microsoft.Network/loadBalancers', 
variables('publishersLoadBalancerName')), 
'/frontendIpConfigurations/LoadBalancerPublishers')]" },
          "backendAddressPool": { "id": "[concat(resourceId('Microsoft.Network/loadBalancers', 
variables('publishersLoadBalancerName')), 
'/backendAddressPools/',variables('publishersLoadBalancerPoolName'))]" },
          "probe": { "id": "[concat(resourceId('Microsoft.Network/loadBalancers', 
variables('publishersLoadBalancerName')), '/probes/PublishersLoadBalancerProbe')]" },
          "protocol": "Tcp",
          "loadDistribution": "SourceIP",
          "frontendPort": 10031,
          "backendPort": 10031,
          "idleTimeoutInMinutes": 15
         }
       },
\left\{\begin{array}{ccc} \end{array}\right\} "name": "FTP-Data-10032",
        "properties": {
          "frontendIPConfiguration": { "id": "[concat(resourceId('Microsoft.Network/loadBalancers', 
variables('publishersLoadBalancerName')), 
'/frontendIpConfigurations/LoadBalancerPublishers')]" },
          "backendAddressPool": { "id": "[concat(resourceId('Microsoft.Network/loadBalancers', 
variables('publishersLoadBalancerName')), 
'/backendAddressPools/',variables('publishersLoadBalancerPoolName'))]" },
          "probe": { "id": "[concat(resourceId('Microsoft.Network/loadBalancers', 
variables('publishersLoadBalancerName')), '/probes/PublishersLoadBalancerProbe')]" },
          "protocol": "Tcp",
          "loadDistribution": "SourceIP",
          "frontendPort": 10032,
          "backendPort": 10032,
          "idleTimeoutInMinutes": 15
         }
       },
\left\{\begin{array}{ccc} \end{array}\right\} "name": "FTP-Data-10033",
        "properties": {
```
 "frontendIPConfiguration": { "id": "[concat(resourceId('Microsoft.Network/loadBalancers', variables('publishersLoadBalancerName')),

'/frontendIpConfigurations/LoadBalancerPublishers')]" },

 "backendAddressPool": { "id": "[concat(resourceId('Microsoft.Network/loadBalancers', variables('publishersLoadBalancerName')),

```
'/backendAddressPools/',variables('publishersLoadBalancerPoolName'))]" },
```
"probe": { "id": "[concat(resourceId('Microsoft.Network/loadBalancers',

```
variables('publishersLoadBalancerName')), '/probes/PublishersLoadBalancerProbe')]" },
         "protocol": "Tcp",
```

```
 "loadDistribution": "SourceIP",
          "frontendPort": 10033,
          "backendPort": 10033,
          "idleTimeoutInMinutes": 15
        }
       },
\left\{\begin{array}{ccc} \end{array}\right\} "name": "FTP-Data-10034",
        "properties": {
          "frontendIPConfiguration": { "id": "[concat(resourceId('Microsoft.Network/loadBalancers', 
variables('publishersLoadBalancerName')), 
'/frontendIpConfigurations/LoadBalancerPublishers')]" },
          "backendAddressPool": { "id": "[concat(resourceId('Microsoft.Network/loadBalancers', 
variables('publishersLoadBalancerName')), 
'/backendAddressPools/',variables('publishersLoadBalancerPoolName'))]" },
          "probe": { "id": "[concat(resourceId('Microsoft.Network/loadBalancers', 
variables('publishersLoadBalancerName')), '/probes/PublishersLoadBalancerProbe')]" },
          "protocol": "Tcp",
          "loadDistribution": "SourceIP",
          "frontendPort": 10034,
          "backendPort": 10034,
          "idleTimeoutInMinutes": 15
        }
       },
\left\{\begin{array}{ccc} \end{array}\right\} "name": "FTP-Data-10035",
        "properties": {
          "frontendIPConfiguration": { "id": "[concat(resourceId('Microsoft.Network/loadBalancers', 
variables('publishersLoadBalancerName')), 
'/frontendIpConfigurations/LoadBalancerPublishers')]" },
          "backendAddressPool": { "id": "[concat(resourceId('Microsoft.Network/loadBalancers', 
variables('publishersLoadBalancerName')), 
'/backendAddressPools/',variables('publishersLoadBalancerPoolName'))]" },
          "probe": { "id": "[concat(resourceId('Microsoft.Network/loadBalancers', 
variables('publishersLoadBalancerName')), '/probes/PublishersLoadBalancerProbe')]" },
          "protocol": "Tcp",
          "loadDistribution": "SourceIP",
          "frontendPort": 10035,
          "backendPort": 10035,
         "idleTimeoutInMinutes": 15
        }
       },
       {
```

```
 "name": "FTP-Data-10036",
        "properties": {
         "frontendIPConfiguration": { "id": "[concat(resourceId('Microsoft.Network/loadBalancers', 
variables('publishersLoadBalancerName')), 
'/frontendIpConfigurations/LoadBalancerPublishers')]" },
         "backendAddressPool": { "id": "[concat(resourceId('Microsoft.Network/loadBalancers', 
variables('publishersLoadBalancerName')), 
'/backendAddressPools/',variables('publishersLoadBalancerPoolName'))]" },
         "probe": { "id": "[concat(resourceId('Microsoft.Network/loadBalancers', 
variables('publishersLoadBalancerName')), '/probes/PublishersLoadBalancerProbe')]" },
         "protocol": "Tcp",
         "loadDistribution": "SourceIP",
         "frontendPort": 10036,
         "backendPort": 10036,
         "idleTimeoutInMinutes": 15
        }
       },
\left\{\begin{array}{ccc} \end{array}\right\} "name": "FTP-Data-10037",
        "properties": {
         "frontendIPConfiguration": { "id": "[concat(resourceId('Microsoft.Network/loadBalancers', 
variables('publishersLoadBalancerName')), 
'/frontendIpConfigurations/LoadBalancerPublishers')]" },
         "backendAddressPool": { "id": "[concat(resourceId('Microsoft.Network/loadBalancers', 
variables('publishersLoadBalancerName')), 
'/backendAddressPools/',variables('publishersLoadBalancerPoolName'))]" },
         "probe": { "id": "[concat(resourceId('Microsoft.Network/loadBalancers', 
variables('publishersLoadBalancerName')), '/probes/PublishersLoadBalancerProbe')]" },
         "protocol": "Tcp",
         "loadDistribution": "SourceIP",
         "frontendPort": 10037,
         "backendPort": 10037,
         "idleTimeoutInMinutes": 15
        }
       },
 {
        "name": "FTP-Data-10038",
        "properties": {
         "frontendIPConfiguration": { "id": "[concat(resourceId('Microsoft.Network/loadBalancers', 
variables('publishersLoadBalancerName')), 
'/frontendIpConfigurations/LoadBalancerPublishers')]" },
         "backendAddressPool": { "id": "[concat(resourceId('Microsoft.Network/loadBalancers', 
variables('publishersLoadBalancerName')), 
'/backendAddressPools/',variables('publishersLoadBalancerPoolName'))]" },
         "probe": { "id": "[concat(resourceId('Microsoft.Network/loadBalancers', 
variables('publishersLoadBalancerName')), '/probes/PublishersLoadBalancerProbe')]" },
         "protocol": "Tcp",
         "loadDistribution": "SourceIP",
         "frontendPort": 10038,
         "backendPort": 10038,
         "idleTimeoutInMinutes": 15
        }
```

```
 },
 {
```
"name": "FTP-Data-10039",

"properties": {

 "frontendIPConfiguration": { "id": "[concat(resourceId('Microsoft.Network/loadBalancers', variables('publishersLoadBalancerName')),

```
'/frontendIpConfigurations/LoadBalancerPublishers')]" },
```
 "backendAddressPool": { "id": "[concat(resourceId('Microsoft.Network/loadBalancers', variables('publishersLoadBalancerName')),

```
'/backendAddressPools/',variables('publishersLoadBalancerPoolName'))]" },
```
"probe": { "id": "[concat(resourceId('Microsoft.Network/loadBalancers',

```
variables('publishersLoadBalancerName')), '/probes/PublishersLoadBalancerProbe')]" },
```

```
 "protocol": "Tcp",
 "loadDistribution": "SourceIP",
```

```
 "frontendPort": 10039,
```

```
 "backendPort": 10039,
```

```
 "idleTimeoutInMinutes": 15
```

```
 }
                              },
\left\{\begin{array}{ccc} \end{array}\right\}
```
"name": "FTP-Data-10040",

```
 "properties": {
```
 "frontendIPConfiguration": { "id": "[concat(resourceId('Microsoft.Network/loadBalancers', variables('publishersLoadBalancerName')),

```
'/frontendIpConfigurations/LoadBalancerPublishers')]" },
```

```
 "backendAddressPool": { "id": "[concat(resourceId('Microsoft.Network/loadBalancers', 
variables('publishersLoadBalancerName')), 
'/backendAddressPools/',variables('publishersLoadBalancerPoolName'))]" },
          "probe": { "id": "[concat(resourceId('Microsoft.Network/loadBalancers', 
variables('publishersLoadBalancerName')), '/probes/PublishersLoadBalancerProbe')]" },
          "protocol": "Tcp",
          "loadDistribution": "SourceIP",
          "frontendPort": 10040,
          "backendPort": 10040,
          "idleTimeoutInMinutes": 15
        }
       },
\left\{\begin{array}{ccc} \end{array}\right\} "name": "FTP-Data-10041",
        "properties": {
         "frontendIPConfiguration": { "id": "[concat(resourceId('Microsoft.Network/loadBalancers', 
variables('publishersLoadBalancerName')), 
'/frontendIpConfigurations/LoadBalancerPublishers')]" },
          "backendAddressPool": { "id": "[concat(resourceId('Microsoft.Network/loadBalancers', 
variables('publishersLoadBalancerName')), 
'/backendAddressPools/',variables('publishersLoadBalancerPoolName'))]" },
          "probe": { "id": "[concat(resourceId('Microsoft.Network/loadBalancers', 
variables('publishersLoadBalancerName')), '/probes/PublishersLoadBalancerProbe')]" },
          "protocol": "Tcp",
```

```
 "loadDistribution": "SourceIP",
```

```
 "frontendPort": 10041,
```

```
 "backendPort": 10041,
```

```
 "idleTimeoutInMinutes": 15
        }
       },
       {
        "name": "FTP-Data-10042",
        "properties": {
         "frontendIPConfiguration": { "id": "[concat(resourceId('Microsoft.Network/loadBalancers', 
variables('publishersLoadBalancerName')), 
'/frontendIpConfigurations/LoadBalancerPublishers')]" },
          "backendAddressPool": { "id": "[concat(resourceId('Microsoft.Network/loadBalancers', 
variables('publishersLoadBalancerName')), 
'/backendAddressPools/',variables('publishersLoadBalancerPoolName'))]" },
          "probe": { "id": "[concat(resourceId('Microsoft.Network/loadBalancers', 
variables('publishersLoadBalancerName')), '/probes/PublishersLoadBalancerProbe')]" },
          "protocol": "Tcp",
          "loadDistribution": "SourceIP",
          "frontendPort": 10042,
          "backendPort": 10042,
         "idleTimeoutInMinutes": 15
        }
       },
\left\{\begin{array}{ccc} \end{array}\right\} "name": "FTP-Data-10043",
        "properties": {
          "frontendIPConfiguration": { "id": "[concat(resourceId('Microsoft.Network/loadBalancers', 
variables('publishersLoadBalancerName')), 
'/frontendIpConfigurations/LoadBalancerPublishers')]" },
          "backendAddressPool": { "id": "[concat(resourceId('Microsoft.Network/loadBalancers', 
variables('publishersLoadBalancerName')), 
'/backendAddressPools/',variables('publishersLoadBalancerPoolName'))]" },
          "probe": { "id": "[concat(resourceId('Microsoft.Network/loadBalancers', 
variables('publishersLoadBalancerName')), '/probes/PublishersLoadBalancerProbe')]" },
          "protocol": "Tcp",
          "loadDistribution": "SourceIP",
          "frontendPort": 10043,
          "backendPort": 10043,
         "idleTimeoutInMinutes": 15
        }
       },
\left\{\begin{array}{ccc} \end{array}\right\} "name": "FTP-Data-10044",
        "properties": {
         "frontendIPConfiguration": { "id": "[concat(resourceId('Microsoft.Network/loadBalancers', 
variables('publishersLoadBalancerName')), 
'/frontendIpConfigurations/LoadBalancerPublishers')]" },
          "backendAddressPool": { "id": "[concat(resourceId('Microsoft.Network/loadBalancers', 
variables('publishersLoadBalancerName')), 
'/backendAddressPools/',variables('publishersLoadBalancerPoolName'))]" },
          "probe": { "id": "[concat(resourceId('Microsoft.Network/loadBalancers', 
variables('publishersLoadBalancerName')), '/probes/PublishersLoadBalancerProbe')]" },
          "protocol": "Tcp",
          "loadDistribution": "SourceIP",
```

```
 "frontendPort": 10044,
          "backendPort": 10044,
         "idleTimeoutInMinutes": 15
        }
       },
\left\{\begin{array}{ccc} \end{array}\right\} "name": "FTP-Data-10045",
        "properties": {
          "frontendIPConfiguration": { "id": "[concat(resourceId('Microsoft.Network/loadBalancers', 
variables('publishersLoadBalancerName')), 
'/frontendIpConfigurations/LoadBalancerPublishers')]" },
          "backendAddressPool": { "id": "[concat(resourceId('Microsoft.Network/loadBalancers', 
variables('publishersLoadBalancerName')), 
'/backendAddressPools/',variables('publishersLoadBalancerPoolName'))]" },
          "probe": { "id": "[concat(resourceId('Microsoft.Network/loadBalancers', 
variables('publishersLoadBalancerName')), '/probes/PublishersLoadBalancerProbe')]" },
          "protocol": "Tcp",
          "loadDistribution": "SourceIP",
          "frontendPort": 10045,
          "backendPort": 10045,
         "idleTimeoutInMinutes": 15
        }
       },
\left\{\begin{array}{ccc} \end{array}\right\} "name": "FTP-Data-10046",
         "properties": {
         "frontendIPConfiguration": { "id": "[concat(resourceId('Microsoft.Network/loadBalancers', 
variables('publishersLoadBalancerName')), 
'/frontendIpConfigurations/LoadBalancerPublishers')]" },
          "backendAddressPool": { "id": "[concat(resourceId('Microsoft.Network/loadBalancers', 
variables('publishersLoadBalancerName')), 
'/backendAddressPools/',variables('publishersLoadBalancerPoolName'))]" },
          "probe": { "id": "[concat(resourceId('Microsoft.Network/loadBalancers', 
variables('publishersLoadBalancerName')), '/probes/PublishersLoadBalancerProbe')]" },
          "protocol": "Tcp",
          "loadDistribution": "SourceIP",
          "frontendPort": 10046,
          "backendPort": 10046,
          "idleTimeoutInMinutes": 15
        }
       },
 {
        "name": "FTP-Data-10047",
         "properties": {
         "frontendIPConfiguration": { "id": "[concat(resourceId('Microsoft.Network/loadBalancers', 
variables('publishersLoadBalancerName')), 
'/frontendIpConfigurations/LoadBalancerPublishers')]" },
          "backendAddressPool": { "id": "[concat(resourceId('Microsoft.Network/loadBalancers', 
variables('publishersLoadBalancerName')), 
'/backendAddressPools/',variables('publishersLoadBalancerPoolName'))]" },
          "probe": { "id": "[concat(resourceId('Microsoft.Network/loadBalancers', 
variables('publishersLoadBalancerName')), '/probes/PublishersLoadBalancerProbe')]" },
```

```
 "protocol": "Tcp",
          "loadDistribution": "SourceIP",
          "frontendPort": 10047,
          "backendPort": 10047,
          "idleTimeoutInMinutes": 15
        }
       },
\left\{\begin{array}{ccc} \end{array}\right\} "name": "FTP-Data-10048",
        "properties": {
          "frontendIPConfiguration": { "id": "[concat(resourceId('Microsoft.Network/loadBalancers', 
variables('publishersLoadBalancerName')), 
'/frontendIpConfigurations/LoadBalancerPublishers')]" },
          "backendAddressPool": { "id": "[concat(resourceId('Microsoft.Network/loadBalancers', 
variables('publishersLoadBalancerName')), 
'/backendAddressPools/',variables('publishersLoadBalancerPoolName'))]" },
          "probe": { "id": "[concat(resourceId('Microsoft.Network/loadBalancers', 
variables('publishersLoadBalancerName')), '/probes/PublishersLoadBalancerProbe')]" },
          "protocol": "Tcp",
          "loadDistribution": "SourceIP",
          "frontendPort": 10048,
          "backendPort": 10048,
         "idleTimeoutInMinutes": 15
        }
       },
       {
        "name": "FTP-Data-10049",
        "properties": {
          "frontendIPConfiguration": { "id": "[concat(resourceId('Microsoft.Network/loadBalancers', 
variables('publishersLoadBalancerName')), 
'/frontendIpConfigurations/LoadBalancerPublishers')]" },
          "backendAddressPool": { "id": "[concat(resourceId('Microsoft.Network/loadBalancers', 
variables('publishersLoadBalancerName')), 
'/backendAddressPools/',variables('publishersLoadBalancerPoolName'))]" },
          "probe": { "id": "[concat(resourceId('Microsoft.Network/loadBalancers', 
variables('publishersLoadBalancerName')), '/probes/PublishersLoadBalancerProbe')]" },
          "protocol": "Tcp",
          "loadDistribution": "SourceIP",
          "frontendPort": 10049,
          "backendPort": 10049,
         "idleTimeoutInMinutes": 15
        }
       },
\left\{\begin{array}{ccc} \end{array}\right\} "name": "FTP-Data-10050",
        "properties": {
          "frontendIPConfiguration": { "id": "[concat(resourceId('Microsoft.Network/loadBalancers', 
variables('publishersLoadBalancerName')), 
'/frontendIpConfigurations/LoadBalancerPublishers')]" },
          "backendAddressPool": { "id": "[concat(resourceId('Microsoft.Network/loadBalancers', 
variables('publishersLoadBalancerName')),
```
'/backendAddressPools/',variables('publishersLoadBalancerPoolName'))]" },

```
 "probe": { "id": "[concat(resourceId('Microsoft.Network/loadBalancers', 
variables('publishersLoadBalancerName')), '/probes/PublishersLoadBalancerProbe')]" },
          "protocol": "Tcp",
          "loadDistribution": "SourceIP",
          "frontendPort": 10050,
          "backendPort": 10050,
          "idleTimeoutInMinutes": 15
         }
       },
\left\{\begin{array}{ccc} \end{array}\right\} "name": "FTP-Data-10051",
         "properties": {
          "frontendIPConfiguration": { "id": "[concat(resourceId('Microsoft.Network/loadBalancers', 
variables('publishersLoadBalancerName')), 
'/frontendIpConfigurations/LoadBalancerPublishers')]" },
          "backendAddressPool": { "id": "[concat(resourceId('Microsoft.Network/loadBalancers', 
variables('publishersLoadBalancerName')), 
'/backendAddressPools/',variables('publishersLoadBalancerPoolName'))]" },
          "probe": { "id": "[concat(resourceId('Microsoft.Network/loadBalancers', 
variables('publishersLoadBalancerName')), '/probes/PublishersLoadBalancerProbe')]" },
          "protocol": "Tcp",
          "loadDistribution": "SourceIP",
          "frontendPort": 10051,
          "backendPort": 10051,
          "idleTimeoutInMinutes": 15
        }
       },
\left\{\begin{array}{ccc} \end{array}\right\} "name": "FTP-Data-10052",
         "properties": {
          "frontendIPConfiguration": { "id": "[concat(resourceId('Microsoft.Network/loadBalancers', 
variables('publishersLoadBalancerName')), 
'/frontendIpConfigurations/LoadBalancerPublishers')]" },
          "backendAddressPool": { "id": "[concat(resourceId('Microsoft.Network/loadBalancers', 
variables('publishersLoadBalancerName')), 
'/backendAddressPools/',variables('publishersLoadBalancerPoolName'))]" },
          "probe": { "id": "[concat(resourceId('Microsoft.Network/loadBalancers', 
variables('publishersLoadBalancerName')), '/probes/PublishersLoadBalancerProbe')]" },
          "protocol": "Tcp",
          "loadDistribution": "SourceIP",
          "frontendPort": 10052,
          "backendPort": 10052,
          "idleTimeoutInMinutes": 15
         }
       },
\left\{\begin{array}{ccc} \end{array}\right\} "name": "FTP-Data-10053",
         "properties": {
          "frontendIPConfiguration": { "id": "[concat(resourceId('Microsoft.Network/loadBalancers', 
variables('publishersLoadBalancerName')),
```

```
'/frontendIpConfigurations/LoadBalancerPublishers')]" },
```

```
 "backendAddressPool": { "id": "[concat(resourceId('Microsoft.Network/loadBalancers', 
variables('publishersLoadBalancerName')), 
'/backendAddressPools/',variables('publishersLoadBalancerPoolName'))]" },
          "probe": { "id": "[concat(resourceId('Microsoft.Network/loadBalancers', 
variables('publishersLoadBalancerName')), '/probes/PublishersLoadBalancerProbe')]" },
          "protocol": "Tcp",
          "loadDistribution": "SourceIP",
          "frontendPort": 10053,
          "backendPort": 10053,
          "idleTimeoutInMinutes": 15
         }
       },
\left\{\begin{array}{ccc} \end{array}\right\} "name": "FTP-Data-10054",
         "properties": {
          "frontendIPConfiguration": { "id": "[concat(resourceId('Microsoft.Network/loadBalancers', 
variables('publishersLoadBalancerName')), 
'/frontendIpConfigurations/LoadBalancerPublishers')]" },
          "backendAddressPool": { "id": "[concat(resourceId('Microsoft.Network/loadBalancers', 
variables('publishersLoadBalancerName')), 
'/backendAddressPools/',variables('publishersLoadBalancerPoolName'))]" },
          "probe": { "id": "[concat(resourceId('Microsoft.Network/loadBalancers', 
variables('publishersLoadBalancerName')), '/probes/PublishersLoadBalancerProbe')]" },
          "protocol": "Tcp",
          "loadDistribution": "SourceIP",
          "frontendPort": 10054,
          "backendPort": 10054,
          "idleTimeoutInMinutes": 15
         }
       },
\left\{\begin{array}{ccc} \end{array}\right\} "name": "FTP-Data-10055",
        "properties": {
          "frontendIPConfiguration": { "id": "[concat(resourceId('Microsoft.Network/loadBalancers', 
variables('publishersLoadBalancerName')), 
'/frontendIpConfigurations/LoadBalancerPublishers')]" },
          "backendAddressPool": { "id": "[concat(resourceId('Microsoft.Network/loadBalancers', 
variables('publishersLoadBalancerName')), 
'/backendAddressPools/',variables('publishersLoadBalancerPoolName'))]" },
          "probe": { "id": "[concat(resourceId('Microsoft.Network/loadBalancers', 
variables('publishersLoadBalancerName')), '/probes/PublishersLoadBalancerProbe')]" },
          "protocol": "Tcp",
          "loadDistribution": "SourceIP",
          "frontendPort": 10055,
          "backendPort": 10055,
          "idleTimeoutInMinutes": 15
         }
       },
\left\{\begin{array}{ccc} \end{array}\right\} "name": "FTP-Data-10056",
        "properties": {
```
 "frontendIPConfiguration": { "id": "[concat(resourceId('Microsoft.Network/loadBalancers', variables('publishersLoadBalancerName')),

'/frontendIpConfigurations/LoadBalancerPublishers')]" },

 "backendAddressPool": { "id": "[concat(resourceId('Microsoft.Network/loadBalancers', variables('publishersLoadBalancerName')),

```
'/backendAddressPools/',variables('publishersLoadBalancerPoolName'))]" },
```
"probe": { "id": "[concat(resourceId('Microsoft.Network/loadBalancers',

variables('publishersLoadBalancerName')), '/probes/PublishersLoadBalancerProbe')]" }, "protocol": "Tcp",

```
 "loadDistribution": "SourceIP",
          "frontendPort": 10056,
          "backendPort": 10056,
          "idleTimeoutInMinutes": 15
        }
       },
\left\{\begin{array}{ccc} \end{array}\right\} "name": "FTP-Data-10057",
        "properties": {
          "frontendIPConfiguration": { "id": "[concat(resourceId('Microsoft.Network/loadBalancers', 
variables('publishersLoadBalancerName')), 
'/frontendIpConfigurations/LoadBalancerPublishers')]" },
          "backendAddressPool": { "id": "[concat(resourceId('Microsoft.Network/loadBalancers', 
variables('publishersLoadBalancerName')), 
'/backendAddressPools/',variables('publishersLoadBalancerPoolName'))]" },
          "probe": { "id": "[concat(resourceId('Microsoft.Network/loadBalancers', 
variables('publishersLoadBalancerName')), '/probes/PublishersLoadBalancerProbe')]" },
          "protocol": "Tcp",
          "loadDistribution": "SourceIP",
          "frontendPort": 10057,
          "backendPort": 10057,
          "idleTimeoutInMinutes": 15
        }
       },
\left\{\begin{array}{ccc} \end{array}\right\} "name": "FTP-Data-10058",
        "properties": {
          "frontendIPConfiguration": { "id": "[concat(resourceId('Microsoft.Network/loadBalancers', 
variables('publishersLoadBalancerName')), 
'/frontendIpConfigurations/LoadBalancerPublishers')]" },
          "backendAddressPool": { "id": "[concat(resourceId('Microsoft.Network/loadBalancers', 
variables('publishersLoadBalancerName')), 
'/backendAddressPools/',variables('publishersLoadBalancerPoolName'))]" },
          "probe": { "id": "[concat(resourceId('Microsoft.Network/loadBalancers', 
variables('publishersLoadBalancerName')), '/probes/PublishersLoadBalancerProbe')]" },
          "protocol": "Tcp",
          "loadDistribution": "SourceIP",
          "frontendPort": 10058,
          "backendPort": 10058,
         "idleTimeoutInMinutes": 15
        }
       },
       {
```

```
 "name": "FTP-Data-10059",
        "properties": {
         "frontendIPConfiguration": { "id": "[concat(resourceId('Microsoft.Network/loadBalancers', 
variables('publishersLoadBalancerName')), 
'/frontendIpConfigurations/LoadBalancerPublishers')]" },
         "backendAddressPool": { "id": "[concat(resourceId('Microsoft.Network/loadBalancers', 
variables('publishersLoadBalancerName')), 
'/backendAddressPools/',variables('publishersLoadBalancerPoolName'))]" },
         "probe": { "id": "[concat(resourceId('Microsoft.Network/loadBalancers', 
variables('publishersLoadBalancerName')), '/probes/PublishersLoadBalancerProbe')]" },
         "protocol": "Tcp",
         "loadDistribution": "SourceIP",
         "frontendPort": 10059,
         "backendPort": 10059,
         "idleTimeoutInMinutes": 15
        }
       },
\left\{\begin{array}{ccc} \end{array}\right\} "name": "FTP-Data-10060",
        "properties": {
         "frontendIPConfiguration": { "id": "[concat(resourceId('Microsoft.Network/loadBalancers', 
variables('publishersLoadBalancerName')), 
'/frontendIpConfigurations/LoadBalancerPublishers')]" },
         "backendAddressPool": { "id": "[concat(resourceId('Microsoft.Network/loadBalancers', 
variables('publishersLoadBalancerName')), 
'/backendAddressPools/',variables('publishersLoadBalancerPoolName'))]" },
         "probe": { "id": "[concat(resourceId('Microsoft.Network/loadBalancers', 
variables('publishersLoadBalancerName')), '/probes/PublishersLoadBalancerProbe')]" },
         "protocol": "Tcp",
         "loadDistribution": "SourceIP",
         "frontendPort": 10060,
         "backendPort": 10060,
         "idleTimeoutInMinutes": 15
        }
       },
 {
        "name": "FTP-Data-10061",
        "properties": {
         "frontendIPConfiguration": { "id": "[concat(resourceId('Microsoft.Network/loadBalancers', 
variables('publishersLoadBalancerName')), 
'/frontendIpConfigurations/LoadBalancerPublishers')]" },
         "backendAddressPool": { "id": "[concat(resourceId('Microsoft.Network/loadBalancers', 
variables('publishersLoadBalancerName')), 
'/backendAddressPools/',variables('publishersLoadBalancerPoolName'))]" },
         "probe": { "id": "[concat(resourceId('Microsoft.Network/loadBalancers', 
variables('publishersLoadBalancerName')), '/probes/PublishersLoadBalancerProbe')]" },
         "protocol": "Tcp",
         "loadDistribution": "SourceIP",
         "frontendPort": 10061,
         "backendPort": 10061,
         "idleTimeoutInMinutes": 15
        }
```

```
 },
 {
```
"name": "FTP-Data-10062",

"properties": {

 "frontendIPConfiguration": { "id": "[concat(resourceId('Microsoft.Network/loadBalancers', variables('publishersLoadBalancerName')),

```
'/frontendIpConfigurations/LoadBalancerPublishers')]" },
```
 "backendAddressPool": { "id": "[concat(resourceId('Microsoft.Network/loadBalancers', variables('publishersLoadBalancerName')),

```
'/backendAddressPools/',variables('publishersLoadBalancerPoolName'))]" },
```
"probe": { "id": "[concat(resourceId('Microsoft.Network/loadBalancers',

```
variables('publishersLoadBalancerName')), '/probes/PublishersLoadBalancerProbe')]" },
```

```
 "protocol": "Tcp",
 "loadDistribution": "SourceIP",
```
"frontendPort": 10062,

```
 "backendPort": 10062,
```

```
 "idleTimeoutInMinutes": 15
```

```
 }
                              },
\left\{\begin{array}{ccc} \end{array}\right\}
```
"name": "FTP-Data-10063",

"properties": {

 "frontendIPConfiguration": { "id": "[concat(resourceId('Microsoft.Network/loadBalancers', variables('publishersLoadBalancerName')),

```
'/frontendIpConfigurations/LoadBalancerPublishers')]" },
```

```
 "backendAddressPool": { "id": "[concat(resourceId('Microsoft.Network/loadBalancers', 
variables('publishersLoadBalancerName')), 
'/backendAddressPools/',variables('publishersLoadBalancerPoolName'))]" },
         "probe": { "id": "[concat(resourceId('Microsoft.Network/loadBalancers', 
variables('publishersLoadBalancerName')), '/probes/PublishersLoadBalancerProbe')]" },
         "protocol": "Tcp",
         "loadDistribution": "SourceIP",
         "frontendPort": 10063,
         "backendPort": 10063,
         "idleTimeoutInMinutes": 15
        }
```

```
 },
\left\{\begin{array}{ccc} \end{array}\right\}
```
"name": "FTP-Data-10064",

```
 "properties": {
```
 "frontendIPConfiguration": { "id": "[concat(resourceId('Microsoft.Network/loadBalancers', variables('publishersLoadBalancerName')),

```
'/frontendIpConfigurations/LoadBalancerPublishers')]" },
```

```
 "backendAddressPool": { "id": "[concat(resourceId('Microsoft.Network/loadBalancers', 
variables('publishersLoadBalancerName')),
```

```
'/backendAddressPools/',variables('publishersLoadBalancerPoolName'))]" },
```
"probe": { "id": "[concat(resourceId('Microsoft.Network/loadBalancers',

```
variables('publishersLoadBalancerName')), '/probes/PublishersLoadBalancerProbe')]" },
         "protocol": "Tcp",
```
"loadDistribution": "SourceIP",

```
 "frontendPort": 10064,
```

```
 "backendPort": 10064,
```

```
 "idleTimeoutInMinutes": 15
        }
       },
       {
        "name": "FTP-Data-10065",
        "properties": {
         "frontendIPConfiguration": { "id": "[concat(resourceId('Microsoft.Network/loadBalancers', 
variables('publishersLoadBalancerName')), 
'/frontendIpConfigurations/LoadBalancerPublishers')]" },
          "backendAddressPool": { "id": "[concat(resourceId('Microsoft.Network/loadBalancers', 
variables('publishersLoadBalancerName')), 
'/backendAddressPools/',variables('publishersLoadBalancerPoolName'))]" },
          "probe": { "id": "[concat(resourceId('Microsoft.Network/loadBalancers', 
variables('publishersLoadBalancerName')), '/probes/PublishersLoadBalancerProbe')]" },
          "protocol": "Tcp",
          "loadDistribution": "SourceIP",
          "frontendPort": 10065,
          "backendPort": 10065,
         "idleTimeoutInMinutes": 15
        }
       },
\left\{\begin{array}{ccc} \end{array}\right\} "name": "FTP-Data-10066",
        "properties": {
          "frontendIPConfiguration": { "id": "[concat(resourceId('Microsoft.Network/loadBalancers', 
variables('publishersLoadBalancerName')), 
'/frontendIpConfigurations/LoadBalancerPublishers')]" },
          "backendAddressPool": { "id": "[concat(resourceId('Microsoft.Network/loadBalancers', 
variables('publishersLoadBalancerName')), 
'/backendAddressPools/',variables('publishersLoadBalancerPoolName'))]" },
          "probe": { "id": "[concat(resourceId('Microsoft.Network/loadBalancers', 
variables('publishersLoadBalancerName')), '/probes/PublishersLoadBalancerProbe')]" },
          "protocol": "Tcp",
          "loadDistribution": "SourceIP",
          "frontendPort": 10066,
          "backendPort": 10066,
         "idleTimeoutInMinutes": 15
        }
       },
\left\{\begin{array}{ccc} \end{array}\right\} "name": "FTP-Data-10067",
        "properties": {
         "frontendIPConfiguration": { "id": "[concat(resourceId('Microsoft.Network/loadBalancers', 
variables('publishersLoadBalancerName')), 
'/frontendIpConfigurations/LoadBalancerPublishers')]" },
          "backendAddressPool": { "id": "[concat(resourceId('Microsoft.Network/loadBalancers', 
variables('publishersLoadBalancerName')), 
'/backendAddressPools/',variables('publishersLoadBalancerPoolName'))]" },
          "probe": { "id": "[concat(resourceId('Microsoft.Network/loadBalancers', 
variables('publishersLoadBalancerName')), '/probes/PublishersLoadBalancerProbe')]" },
          "protocol": "Tcp",
          "loadDistribution": "SourceIP",
```

```
 "frontendPort": 10067,
          "backendPort": 10067,
         "idleTimeoutInMinutes": 15
        }
       },
\left\{\begin{array}{ccc} \end{array}\right\} "name": "FTP-Data-10068",
        "properties": {
         "frontendIPConfiguration": { "id": "[concat(resourceId('Microsoft.Network/loadBalancers', 
variables('publishersLoadBalancerName')), 
'/frontendIpConfigurations/LoadBalancerPublishers')]" },
          "backendAddressPool": { "id": "[concat(resourceId('Microsoft.Network/loadBalancers', 
variables('publishersLoadBalancerName')), 
'/backendAddressPools/',variables('publishersLoadBalancerPoolName'))]" },
          "probe": { "id": "[concat(resourceId('Microsoft.Network/loadBalancers', 
variables('publishersLoadBalancerName')), '/probes/PublishersLoadBalancerProbe')]" },
          "protocol": "Tcp",
          "loadDistribution": "SourceIP",
          "frontendPort": 10068,
          "backendPort": 10068,
          "idleTimeoutInMinutes": 15
        }
       },
\left\{\begin{array}{ccc} \end{array}\right\} "name": "FTP-Data-10069",
         "properties": {
         "frontendIPConfiguration": { "id": "[concat(resourceId('Microsoft.Network/loadBalancers', 
variables('publishersLoadBalancerName')), 
'/frontendIpConfigurations/LoadBalancerPublishers')]" },
          "backendAddressPool": { "id": "[concat(resourceId('Microsoft.Network/loadBalancers', 
variables('publishersLoadBalancerName')), 
'/backendAddressPools/',variables('publishersLoadBalancerPoolName'))]" },
          "probe": { "id": "[concat(resourceId('Microsoft.Network/loadBalancers', 
variables('publishersLoadBalancerName')), '/probes/PublishersLoadBalancerProbe')]" },
          "protocol": "Tcp",
          "loadDistribution": "SourceIP",
          "frontendPort": 10069,
          "backendPort": 10069,
          "idleTimeoutInMinutes": 15
        }
       },
 {
        "name": "FTP-Data-10070",
         "properties": {
         "frontendIPConfiguration": { "id": "[concat(resourceId('Microsoft.Network/loadBalancers', 
variables('publishersLoadBalancerName')), 
'/frontendIpConfigurations/LoadBalancerPublishers')]" },
          "backendAddressPool": { "id": "[concat(resourceId('Microsoft.Network/loadBalancers', 
variables('publishersLoadBalancerName')), 
'/backendAddressPools/',variables('publishersLoadBalancerPoolName'))]" },
          "probe": { "id": "[concat(resourceId('Microsoft.Network/loadBalancers', 
variables('publishersLoadBalancerName')), '/probes/PublishersLoadBalancerProbe')]" },
```

```
 "protocol": "Tcp",
          "loadDistribution": "SourceIP",
          "frontendPort": 10070,
          "backendPort": 10070,
          "idleTimeoutInMinutes": 15
        }
       },
\left\{\begin{array}{ccc} \end{array}\right\} "name": "FTP-Data-10071",
        "properties": {
          "frontendIPConfiguration": { "id": "[concat(resourceId('Microsoft.Network/loadBalancers', 
variables('publishersLoadBalancerName')), 
'/frontendIpConfigurations/LoadBalancerPublishers')]" },
          "backendAddressPool": { "id": "[concat(resourceId('Microsoft.Network/loadBalancers', 
variables('publishersLoadBalancerName')), 
'/backendAddressPools/',variables('publishersLoadBalancerPoolName'))]" },
          "probe": { "id": "[concat(resourceId('Microsoft.Network/loadBalancers', 
variables('publishersLoadBalancerName')), '/probes/PublishersLoadBalancerProbe')]" },
          "protocol": "Tcp",
          "loadDistribution": "SourceIP",
          "frontendPort": 10071,
          "backendPort": 10071,
         "idleTimeoutInMinutes": 15
        }
       },
       {
        "name": "FTP-Data-10072",
        "properties": {
          "frontendIPConfiguration": { "id": "[concat(resourceId('Microsoft.Network/loadBalancers', 
variables('publishersLoadBalancerName')), 
'/frontendIpConfigurations/LoadBalancerPublishers')]" },
          "backendAddressPool": { "id": "[concat(resourceId('Microsoft.Network/loadBalancers', 
variables('publishersLoadBalancerName')), 
'/backendAddressPools/',variables('publishersLoadBalancerPoolName'))]" },
          "probe": { "id": "[concat(resourceId('Microsoft.Network/loadBalancers', 
variables('publishersLoadBalancerName')), '/probes/PublishersLoadBalancerProbe')]" },
          "protocol": "Tcp",
          "loadDistribution": "SourceIP",
          "frontendPort": 10072,
          "backendPort": 10072,
         "idleTimeoutInMinutes": 15
        }
       },
\left\{\begin{array}{ccc} \end{array}\right\} "name": "FTP-Data-10073",
        "properties": {
          "frontendIPConfiguration": { "id": "[concat(resourceId('Microsoft.Network/loadBalancers', 
variables('publishersLoadBalancerName')), 
'/frontendIpConfigurations/LoadBalancerPublishers')]" },
          "backendAddressPool": { "id": "[concat(resourceId('Microsoft.Network/loadBalancers', 
variables('publishersLoadBalancerName')),
```

```
'/backendAddressPools/',variables('publishersLoadBalancerPoolName'))]" },
```

```
 "probe": { "id": "[concat(resourceId('Microsoft.Network/loadBalancers', 
variables('publishersLoadBalancerName')), '/probes/PublishersLoadBalancerProbe')]" },
          "protocol": "Tcp",
          "loadDistribution": "SourceIP",
          "frontendPort": 10073,
          "backendPort": 10073,
          "idleTimeoutInMinutes": 15
         }
       },
\left\{\begin{array}{ccc} \end{array}\right\} "name": "FTP-Data-10074",
         "properties": {
          "frontendIPConfiguration": { "id": "[concat(resourceId('Microsoft.Network/loadBalancers', 
variables('publishersLoadBalancerName')), 
'/frontendIpConfigurations/LoadBalancerPublishers')]" },
          "backendAddressPool": { "id": "[concat(resourceId('Microsoft.Network/loadBalancers', 
variables('publishersLoadBalancerName')), 
'/backendAddressPools/',variables('publishersLoadBalancerPoolName'))]" },
          "probe": { "id": "[concat(resourceId('Microsoft.Network/loadBalancers', 
variables('publishersLoadBalancerName')), '/probes/PublishersLoadBalancerProbe')]" },
          "protocol": "Tcp",
          "loadDistribution": "SourceIP",
          "frontendPort": 10074,
          "backendPort": 10074,
          "idleTimeoutInMinutes": 15
        }
       },
\left\{\begin{array}{ccc} \end{array}\right\} "name": "FTP-Data-10075",
         "properties": {
          "frontendIPConfiguration": { "id": "[concat(resourceId('Microsoft.Network/loadBalancers', 
variables('publishersLoadBalancerName')), 
'/frontendIpConfigurations/LoadBalancerPublishers')]" },
          "backendAddressPool": { "id": "[concat(resourceId('Microsoft.Network/loadBalancers', 
variables('publishersLoadBalancerName')), 
'/backendAddressPools/',variables('publishersLoadBalancerPoolName'))]" },
          "probe": { "id": "[concat(resourceId('Microsoft.Network/loadBalancers', 
variables('publishersLoadBalancerName')), '/probes/PublishersLoadBalancerProbe')]" },
          "protocol": "Tcp",
          "loadDistribution": "SourceIP",
          "frontendPort": 10075,
          "backendPort": 10075,
          "idleTimeoutInMinutes": 15
         }
       },
\left\{\begin{array}{ccc} \end{array}\right\} "name": "FTP-Data-10076",
         "properties": {
          "frontendIPConfiguration": { "id": "[concat(resourceId('Microsoft.Network/loadBalancers', 
variables('publishersLoadBalancerName')),
```

```
'/frontendIpConfigurations/LoadBalancerPublishers')]" },
```

```
 "backendAddressPool": { "id": "[concat(resourceId('Microsoft.Network/loadBalancers', 
variables('publishersLoadBalancerName')), 
'/backendAddressPools/',variables('publishersLoadBalancerPoolName'))]" },
          "probe": { "id": "[concat(resourceId('Microsoft.Network/loadBalancers', 
variables('publishersLoadBalancerName')), '/probes/PublishersLoadBalancerProbe')]" },
          "protocol": "Tcp",
          "loadDistribution": "SourceIP",
          "frontendPort": 10076,
          "backendPort": 10076,
          "idleTimeoutInMinutes": 15
         }
       },
\left\{\begin{array}{ccc} \end{array}\right\} "name": "FTP-Data-10077",
         "properties": {
          "frontendIPConfiguration": { "id": "[concat(resourceId('Microsoft.Network/loadBalancers', 
variables('publishersLoadBalancerName')), 
'/frontendIpConfigurations/LoadBalancerPublishers')]" },
          "backendAddressPool": { "id": "[concat(resourceId('Microsoft.Network/loadBalancers', 
variables('publishersLoadBalancerName')), 
'/backendAddressPools/',variables('publishersLoadBalancerPoolName'))]" },
          "probe": { "id": "[concat(resourceId('Microsoft.Network/loadBalancers', 
variables('publishersLoadBalancerName')), '/probes/PublishersLoadBalancerProbe')]" },
          "protocol": "Tcp",
          "loadDistribution": "SourceIP",
          "frontendPort": 10077,
          "backendPort": 10077,
          "idleTimeoutInMinutes": 15
         }
       },
\left\{\begin{array}{ccc} \end{array}\right\} "name": "FTP-Data-10078",
        "properties": {
          "frontendIPConfiguration": { "id": "[concat(resourceId('Microsoft.Network/loadBalancers', 
variables('publishersLoadBalancerName')), 
'/frontendIpConfigurations/LoadBalancerPublishers')]" },
          "backendAddressPool": { "id": "[concat(resourceId('Microsoft.Network/loadBalancers', 
variables('publishersLoadBalancerName')), 
'/backendAddressPools/',variables('publishersLoadBalancerPoolName'))]" },
          "probe": { "id": "[concat(resourceId('Microsoft.Network/loadBalancers', 
variables('publishersLoadBalancerName')), '/probes/PublishersLoadBalancerProbe')]" },
          "protocol": "Tcp",
          "loadDistribution": "SourceIP",
          "frontendPort": 10078,
          "backendPort": 10078,
          "idleTimeoutInMinutes": 15
         }
       },
\left\{\begin{array}{ccc} \end{array}\right\} "name": "FTP-Data-10079",
        "properties": {
```
 "frontendIPConfiguration": { "id": "[concat(resourceId('Microsoft.Network/loadBalancers', variables('publishersLoadBalancerName')),

'/frontendIpConfigurations/LoadBalancerPublishers')]" },

 "backendAddressPool": { "id": "[concat(resourceId('Microsoft.Network/loadBalancers', variables('publishersLoadBalancerName')),

```
'/backendAddressPools/',variables('publishersLoadBalancerPoolName'))]" },
```
"probe": { "id": "[concat(resourceId('Microsoft.Network/loadBalancers',

```
variables('publishersLoadBalancerName')), '/probes/PublishersLoadBalancerProbe')]" },
         "protocol": "Tcp",
```

```
 "loadDistribution": "SourceIP",
          "frontendPort": 10079,
          "backendPort": 10079,
          "idleTimeoutInMinutes": 15
        }
       },
\left\{\begin{array}{ccc} \end{array}\right\} "name": "FTP-Data-10080",
        "properties": {
          "frontendIPConfiguration": { "id": "[concat(resourceId('Microsoft.Network/loadBalancers', 
variables('publishersLoadBalancerName')), 
'/frontendIpConfigurations/LoadBalancerPublishers')]" },
          "backendAddressPool": { "id": "[concat(resourceId('Microsoft.Network/loadBalancers', 
variables('publishersLoadBalancerName')), 
'/backendAddressPools/',variables('publishersLoadBalancerPoolName'))]" },
          "probe": { "id": "[concat(resourceId('Microsoft.Network/loadBalancers', 
variables('publishersLoadBalancerName')), '/probes/PublishersLoadBalancerProbe')]" },
          "protocol": "Tcp",
          "loadDistribution": "SourceIP",
          "frontendPort": 10080,
          "backendPort": 10080,
          "idleTimeoutInMinutes": 15
        }
       },
\left\{\begin{array}{ccc} \end{array}\right\} "name": "FTP-Data-10081",
        "properties": {
          "frontendIPConfiguration": { "id": "[concat(resourceId('Microsoft.Network/loadBalancers', 
variables('publishersLoadBalancerName')), 
'/frontendIpConfigurations/LoadBalancerPublishers')]" },
          "backendAddressPool": { "id": "[concat(resourceId('Microsoft.Network/loadBalancers', 
variables('publishersLoadBalancerName')), 
'/backendAddressPools/',variables('publishersLoadBalancerPoolName'))]" },
          "probe": { "id": "[concat(resourceId('Microsoft.Network/loadBalancers', 
variables('publishersLoadBalancerName')), '/probes/PublishersLoadBalancerProbe')]" },
          "protocol": "Tcp",
          "loadDistribution": "SourceIP",
          "frontendPort": 10081,
          "backendPort": 10081,
         "idleTimeoutInMinutes": 15
        }
       },
       {
```

```
 "name": "FTP-Data-10082",
        "properties": {
         "frontendIPConfiguration": { "id": "[concat(resourceId('Microsoft.Network/loadBalancers', 
variables('publishersLoadBalancerName')), 
'/frontendIpConfigurations/LoadBalancerPublishers')]" },
         "backendAddressPool": { "id": "[concat(resourceId('Microsoft.Network/loadBalancers', 
variables('publishersLoadBalancerName')), 
'/backendAddressPools/',variables('publishersLoadBalancerPoolName'))]" },
         "probe": { "id": "[concat(resourceId('Microsoft.Network/loadBalancers', 
variables('publishersLoadBalancerName')), '/probes/PublishersLoadBalancerProbe')]" },
         "protocol": "Tcp",
         "loadDistribution": "SourceIP",
         "frontendPort": 10082,
         "backendPort": 10082,
         "idleTimeoutInMinutes": 15
        }
       },
\left\{\begin{array}{ccc} \end{array}\right\} "name": "FTP-Data-10083",
        "properties": {
         "frontendIPConfiguration": { "id": "[concat(resourceId('Microsoft.Network/loadBalancers', 
variables('publishersLoadBalancerName')), 
'/frontendIpConfigurations/LoadBalancerPublishers')]" },
         "backendAddressPool": { "id": "[concat(resourceId('Microsoft.Network/loadBalancers', 
variables('publishersLoadBalancerName')), 
'/backendAddressPools/',variables('publishersLoadBalancerPoolName'))]" },
         "probe": { "id": "[concat(resourceId('Microsoft.Network/loadBalancers', 
variables('publishersLoadBalancerName')), '/probes/PublishersLoadBalancerProbe')]" },
         "protocol": "Tcp",
         "loadDistribution": "SourceIP",
         "frontendPort": 10083,
         "backendPort": 10083,
         "idleTimeoutInMinutes": 15
        }
       },
 {
        "name": "FTP-Data-10084",
        "properties": {
         "frontendIPConfiguration": { "id": "[concat(resourceId('Microsoft.Network/loadBalancers', 
variables('publishersLoadBalancerName')), 
'/frontendIpConfigurations/LoadBalancerPublishers')]" },
         "backendAddressPool": { "id": "[concat(resourceId('Microsoft.Network/loadBalancers', 
variables('publishersLoadBalancerName')), 
'/backendAddressPools/',variables('publishersLoadBalancerPoolName'))]" },
         "probe": { "id": "[concat(resourceId('Microsoft.Network/loadBalancers', 
variables('publishersLoadBalancerName')), '/probes/PublishersLoadBalancerProbe')]" },
         "protocol": "Tcp",
         "loadDistribution": "SourceIP",
         "frontendPort": 10084,
         "backendPort": 10084,
         "idleTimeoutInMinutes": 15
        }
```

```
 },
 {
```
"name": "FTP-Data-10085",

"properties": {

 "frontendIPConfiguration": { "id": "[concat(resourceId('Microsoft.Network/loadBalancers', variables('publishersLoadBalancerName')),

```
'/frontendIpConfigurations/LoadBalancerPublishers')]" },
```
 "backendAddressPool": { "id": "[concat(resourceId('Microsoft.Network/loadBalancers', variables('publishersLoadBalancerName')),

```
'/backendAddressPools/',variables('publishersLoadBalancerPoolName'))]" },
```
"probe": { "id": "[concat(resourceId('Microsoft.Network/loadBalancers',

```
variables('publishersLoadBalancerName')), '/probes/PublishersLoadBalancerProbe')]" },
```

```
 "protocol": "Tcp",
 "loadDistribution": "SourceIP",
```
"frontendPort": 10085,

```
 "backendPort": 10085,
```

```
 "idleTimeoutInMinutes": 15
```

```
 }
                              },
\left\{\begin{array}{ccc} \end{array}\right\}
```
"name": "FTP-Data-10086",

```
 "properties": {
```
 "frontendIPConfiguration": { "id": "[concat(resourceId('Microsoft.Network/loadBalancers', variables('publishersLoadBalancerName')),

```
'/frontendIpConfigurations/LoadBalancerPublishers')]" },
```

```
 "backendAddressPool": { "id": "[concat(resourceId('Microsoft.Network/loadBalancers', 
variables('publishersLoadBalancerName')), 
'/backendAddressPools/',variables('publishersLoadBalancerPoolName'))]" },
         "probe": { "id": "[concat(resourceId('Microsoft.Network/loadBalancers',
```
variables('publishersLoadBalancerName')), '/probes/PublishersLoadBalancerProbe')]" },

 "protocol": "Tcp", "loadDistribution": "SourceIP",

"frontendPort": 10086,

```
 "backendPort": 10086,
```

```
 "idleTimeoutInMinutes": 15
```

```
 }
```

```
 },
```

```
\left\{\begin{array}{ccc} \end{array}\right\}
```

```
 "name": "FTP-Data-10087",
```

```
 "properties": {
```
 "frontendIPConfiguration": { "id": "[concat(resourceId('Microsoft.Network/loadBalancers', variables('publishersLoadBalancerName')),

```
'/frontendIpConfigurations/LoadBalancerPublishers')]" },
```

```
 "backendAddressPool": { "id": "[concat(resourceId('Microsoft.Network/loadBalancers', 
variables('publishersLoadBalancerName')),
```

```
'/backendAddressPools/',variables('publishersLoadBalancerPoolName'))]" },
```

```
 "probe": { "id": "[concat(resourceId('Microsoft.Network/loadBalancers',
```

```
variables('publishersLoadBalancerName')), '/probes/PublishersLoadBalancerProbe')]" },
         "protocol": "Tcp",
```

```
 "loadDistribution": "SourceIP",
```

```
 "frontendPort": 10087,
```

```
 "backendPort": 10087,
```

```
 "idleTimeoutInMinutes": 15
        }
       },
       {
        "name": "FTP-Data-10088",
        "properties": {
         "frontendIPConfiguration": { "id": "[concat(resourceId('Microsoft.Network/loadBalancers', 
variables('publishersLoadBalancerName')), 
'/frontendIpConfigurations/LoadBalancerPublishers')]" },
          "backendAddressPool": { "id": "[concat(resourceId('Microsoft.Network/loadBalancers', 
variables('publishersLoadBalancerName')), 
'/backendAddressPools/',variables('publishersLoadBalancerPoolName'))]" },
          "probe": { "id": "[concat(resourceId('Microsoft.Network/loadBalancers', 
variables('publishersLoadBalancerName')), '/probes/PublishersLoadBalancerProbe')]" },
          "protocol": "Tcp",
          "loadDistribution": "SourceIP",
          "frontendPort": 10088,
          "backendPort": 10088,
         "idleTimeoutInMinutes": 15
        }
       },
\left\{\begin{array}{ccc} \end{array}\right\} "name": "FTP-Data-10089",
        "properties": {
          "frontendIPConfiguration": { "id": "[concat(resourceId('Microsoft.Network/loadBalancers', 
variables('publishersLoadBalancerName')), 
'/frontendIpConfigurations/LoadBalancerPublishers')]" },
          "backendAddressPool": { "id": "[concat(resourceId('Microsoft.Network/loadBalancers', 
variables('publishersLoadBalancerName')), 
'/backendAddressPools/',variables('publishersLoadBalancerPoolName'))]" },
          "probe": { "id": "[concat(resourceId('Microsoft.Network/loadBalancers', 
variables('publishersLoadBalancerName')), '/probes/PublishersLoadBalancerProbe')]" },
          "protocol": "Tcp",
          "loadDistribution": "SourceIP",
          "frontendPort": 10089,
          "backendPort": 10089,
         "idleTimeoutInMinutes": 15
        }
       },
\left\{\begin{array}{ccc} \end{array}\right\} "name": "FTP-Data-10090",
        "properties": {
         "frontendIPConfiguration": { "id": "[concat(resourceId('Microsoft.Network/loadBalancers', 
variables('publishersLoadBalancerName')), 
'/frontendIpConfigurations/LoadBalancerPublishers')]" },
          "backendAddressPool": { "id": "[concat(resourceId('Microsoft.Network/loadBalancers', 
variables('publishersLoadBalancerName')), 
'/backendAddressPools/',variables('publishersLoadBalancerPoolName'))]" },
          "probe": { "id": "[concat(resourceId('Microsoft.Network/loadBalancers', 
variables('publishersLoadBalancerName')), '/probes/PublishersLoadBalancerProbe')]" },
          "protocol": "Tcp",
          "loadDistribution": "SourceIP",
```

```
 "frontendPort": 10090,
          "backendPort": 10090,
         "idleTimeoutInMinutes": 15
        }
       },
\left\{\begin{array}{ccc} \end{array}\right\} "name": "FTP-Data-10091",
        "properties": {
          "frontendIPConfiguration": { "id": "[concat(resourceId('Microsoft.Network/loadBalancers', 
variables('publishersLoadBalancerName')), 
'/frontendIpConfigurations/LoadBalancerPublishers')]" },
          "backendAddressPool": { "id": "[concat(resourceId('Microsoft.Network/loadBalancers', 
variables('publishersLoadBalancerName')), 
'/backendAddressPools/',variables('publishersLoadBalancerPoolName'))]" },
          "probe": { "id": "[concat(resourceId('Microsoft.Network/loadBalancers', 
variables('publishersLoadBalancerName')), '/probes/PublishersLoadBalancerProbe')]" },
          "protocol": "Tcp",
          "loadDistribution": "SourceIP",
          "frontendPort": 10091,
          "backendPort": 10091,
         "idleTimeoutInMinutes": 15
        }
       },
\left\{\begin{array}{ccc} \end{array}\right\} "name": "FTP-Data-10092",
         "properties": {
         "frontendIPConfiguration": { "id": "[concat(resourceId('Microsoft.Network/loadBalancers', 
variables('publishersLoadBalancerName')), 
'/frontendIpConfigurations/LoadBalancerPublishers')]" },
          "backendAddressPool": { "id": "[concat(resourceId('Microsoft.Network/loadBalancers', 
variables('publishersLoadBalancerName')), 
'/backendAddressPools/',variables('publishersLoadBalancerPoolName'))]" },
          "probe": { "id": "[concat(resourceId('Microsoft.Network/loadBalancers', 
variables('publishersLoadBalancerName')), '/probes/PublishersLoadBalancerProbe')]" },
          "protocol": "Tcp",
          "loadDistribution": "SourceIP",
          "frontendPort": 10092,
          "backendPort": 10092,
          "idleTimeoutInMinutes": 15
        }
       },
 {
        "name": "FTP-Data-10093",
         "properties": {
         "frontendIPConfiguration": { "id": "[concat(resourceId('Microsoft.Network/loadBalancers', 
variables('publishersLoadBalancerName')), 
'/frontendIpConfigurations/LoadBalancerPublishers')]" },
          "backendAddressPool": { "id": "[concat(resourceId('Microsoft.Network/loadBalancers', 
variables('publishersLoadBalancerName')), 
'/backendAddressPools/',variables('publishersLoadBalancerPoolName'))]" },
          "probe": { "id": "[concat(resourceId('Microsoft.Network/loadBalancers', 
variables('publishersLoadBalancerName')), '/probes/PublishersLoadBalancerProbe')]" },
```
```
 "protocol": "Tcp",
          "loadDistribution": "SourceIP",
          "frontendPort": 10093,
          "backendPort": 10093,
          "idleTimeoutInMinutes": 15
        }
       },
\left\{\begin{array}{ccc} \end{array}\right\} "name": "FTP-Data-10094",
        "properties": {
          "frontendIPConfiguration": { "id": "[concat(resourceId('Microsoft.Network/loadBalancers', 
variables('publishersLoadBalancerName')), 
'/frontendIpConfigurations/LoadBalancerPublishers')]" },
          "backendAddressPool": { "id": "[concat(resourceId('Microsoft.Network/loadBalancers', 
variables('publishersLoadBalancerName')), 
'/backendAddressPools/',variables('publishersLoadBalancerPoolName'))]" },
          "probe": { "id": "[concat(resourceId('Microsoft.Network/loadBalancers', 
variables('publishersLoadBalancerName')), '/probes/PublishersLoadBalancerProbe')]" },
          "protocol": "Tcp",
          "loadDistribution": "SourceIP",
          "frontendPort": 10094,
          "backendPort": 10094,
         "idleTimeoutInMinutes": 15
        }
       },
       {
        "name": "FTP-Data-10095",
        "properties": {
          "frontendIPConfiguration": { "id": "[concat(resourceId('Microsoft.Network/loadBalancers', 
variables('publishersLoadBalancerName')), 
'/frontendIpConfigurations/LoadBalancerPublishers')]" },
          "backendAddressPool": { "id": "[concat(resourceId('Microsoft.Network/loadBalancers', 
variables('publishersLoadBalancerName')), 
'/backendAddressPools/',variables('publishersLoadBalancerPoolName'))]" },
          "probe": { "id": "[concat(resourceId('Microsoft.Network/loadBalancers', 
variables('publishersLoadBalancerName')), '/probes/PublishersLoadBalancerProbe')]" },
          "protocol": "Tcp",
          "loadDistribution": "SourceIP",
          "frontendPort": 10095,
          "backendPort": 10095,
         "idleTimeoutInMinutes": 15
        }
       },
\left\{\begin{array}{ccc} \end{array}\right\} "name": "FTP-Data-10096",
        "properties": {
          "frontendIPConfiguration": { "id": "[concat(resourceId('Microsoft.Network/loadBalancers', 
variables('publishersLoadBalancerName')), 
'/frontendIpConfigurations/LoadBalancerPublishers')]" },
          "backendAddressPool": { "id": "[concat(resourceId('Microsoft.Network/loadBalancers', 
variables('publishersLoadBalancerName')),
```

```
'/backendAddressPools/',variables('publishersLoadBalancerPoolName'))]" },
```

```
 "probe": { "id": "[concat(resourceId('Microsoft.Network/loadBalancers', 
variables('publishersLoadBalancerName')), '/probes/PublishersLoadBalancerProbe')]" },
          "protocol": "Tcp",
          "loadDistribution": "SourceIP",
          "frontendPort": 10096,
          "backendPort": 10096,
          "idleTimeoutInMinutes": 15
         }
       },
\left\{\begin{array}{ccc} \end{array}\right\} "name": "FTP-Data-10097",
         "properties": {
          "frontendIPConfiguration": { "id": "[concat(resourceId('Microsoft.Network/loadBalancers', 
variables('publishersLoadBalancerName')), 
'/frontendIpConfigurations/LoadBalancerPublishers')]" },
          "backendAddressPool": { "id": "[concat(resourceId('Microsoft.Network/loadBalancers', 
variables('publishersLoadBalancerName')), 
'/backendAddressPools/',variables('publishersLoadBalancerPoolName'))]" },
          "probe": { "id": "[concat(resourceId('Microsoft.Network/loadBalancers', 
variables('publishersLoadBalancerName')), '/probes/PublishersLoadBalancerProbe')]" },
          "protocol": "Tcp",
          "loadDistribution": "SourceIP",
          "frontendPort": 10097,
          "backendPort": 10097,
          "idleTimeoutInMinutes": 15
        }
       },
\left\{\begin{array}{ccc} \end{array}\right\} "name": "FTP-Data-10098",
         "properties": {
          "frontendIPConfiguration": { "id": "[concat(resourceId('Microsoft.Network/loadBalancers', 
variables('publishersLoadBalancerName')), 
'/frontendIpConfigurations/LoadBalancerPublishers')]" },
          "backendAddressPool": { "id": "[concat(resourceId('Microsoft.Network/loadBalancers', 
variables('publishersLoadBalancerName')), 
'/backendAddressPools/',variables('publishersLoadBalancerPoolName'))]" },
          "probe": { "id": "[concat(resourceId('Microsoft.Network/loadBalancers', 
variables('publishersLoadBalancerName')), '/probes/PublishersLoadBalancerProbe')]" },
          "protocol": "Tcp",
          "loadDistribution": "SourceIP",
          "frontendPort": 10098,
          "backendPort": 10098,
          "idleTimeoutInMinutes": 15
         }
       },
\left\{\begin{array}{ccc} \end{array}\right\} "name": "FTP-Data-10099",
         "properties": {
          "frontendIPConfiguration": { "id": "[concat(resourceId('Microsoft.Network/loadBalancers', 
variables('publishersLoadBalancerName')),
```

```
'/frontendIpConfigurations/LoadBalancerPublishers')]" },
```

```
 "backendAddressPool": { "id": "[concat(resourceId('Microsoft.Network/loadBalancers', 
variables('publishersLoadBalancerName')), 
'/backendAddressPools/',variables('publishersLoadBalancerPoolName'))]" },
          "probe": { "id": "[concat(resourceId('Microsoft.Network/loadBalancers', 
variables('publishersLoadBalancerName')), '/probes/PublishersLoadBalancerProbe')]" },
          "protocol": "Tcp",
          "loadDistribution": "SourceIP",
          "frontendPort": 10099,
          "backendPort": 10099,
          "idleTimeoutInMinutes": 15
         }
       },
\left\{\begin{array}{ccc} \end{array}\right\} "name": "FTP-Data-10100",
         "properties": {
          "frontendIPConfiguration": { "id": "[concat(resourceId('Microsoft.Network/loadBalancers', 
variables('publishersLoadBalancerName')), 
'/frontendIpConfigurations/LoadBalancerPublishers')]" },
          "backendAddressPool": { "id": "[concat(resourceId('Microsoft.Network/loadBalancers', 
variables('publishersLoadBalancerName')), 
'/backendAddressPools/',variables('publishersLoadBalancerPoolName'))]" },
          "probe": { "id": "[concat(resourceId('Microsoft.Network/loadBalancers', 
variables('publishersLoadBalancerName')), '/probes/PublishersLoadBalancerProbe')]" },
          "protocol": "Tcp",
          "loadDistribution": "SourceIP",
          "frontendPort": 10100,
          "backendPort": 10100,
          "idleTimeoutInMinutes": 15
         }
       }
      ],
      "probes": [
\left\{\begin{array}{ccc} \end{array}\right\} "name": "PublishersLoadBalancerProbe",
         "properties": {
          "protocol": "Tcp",
          "port": 21,
          "intervalInSeconds": 15,
          "numberOfProbes": 2
         }
       }
      ]
     }
   },
\{ "apiVersion": "2015-06-15",
     "type": "Microsoft.Network/networkInterfaces",
     "name": "[concat(variables('controllersVirtualMachineNamePrefix'), copyindex(), '-NIC')]",
    "location": "[resourceGroup().location]",
     "tags": {
      "displayName": "Controllers Network Interface"
     },
```

```
 "copy": {
     "name": "nicLoop",
      "count": "[parameters('controllersCount')]"
     },
     "dependsOn": [
      "[variables('controllersSubnetRef')]",
      "[concat('Microsoft.Network/publicIPAddresses/', 
concat(variables('controllersVirtualMachineNamePrefix'), copyindex(), '-IP'))]"
     ],
     "properties": {
      "ipConfigurations": [
\left\{\begin{array}{ccc} \end{array}\right\} "name": "ipconfig1",
         "properties": {
          "privateIPAllocationMethod": "Dynamic",
          "subnet": {
           "id": "[variables('controllersSubnetRef')]"
          },
          "publicIPAddress": {
           "id": "[resourceId('Microsoft.Network/publicIPAddresses', 
concat(variables('controllersVirtualMachineNamePrefix'), copyindex(), '-IP'))]"
          }
         }
       }
      ]
     }
   },
\{ "apiVersion": "2017-03-30",
     "type": "Microsoft.Compute/virtualMachines",
     "name": "[concat(variables('controllersVirtualMachineNamePrefix'), copyindex(), '-VM')]",
     "copy": {
      "name": "virtualMachineLoop",
      "count": "[parameters('controllersCount')]"
     },
     "location": "[resourceGroup().location]",
     "tags": {
      "displayName": "Controllers Virtual Machines"
     },
     "dependsOn": [
      "[concat('Microsoft.Network/networkInterfaces/', 
variables('controllersVirtualMachineNamePrefix'), copyindex(), '-NIC')]",
      "[concat('Microsoft.Compute/availabilitySets/', variables('controllersAvailabilitySetName'))]"
    ],
     "properties": {
      "availabilitySet": {
       "id": 
"[resourceId('Microsoft.Compute/availabilitySets',variables('controllersAvailabilitySetName'))]"
      },
      "hardwareProfile": {
       "vmSize": "[parameters('controllersVirtualMachineSize')]"
      },
```

```
 "osProfile": {
       "computerName": "[concat(variables('controllersVirtualMachineNamePrefix'), copyIndex(), '-
VM')]",
       "adminUsername": "VMSSLocalAdmin",
       "adminPassword": "[parameters('adminPassword')]"
      },
      "storageProfile": {
       "imageReference": {
        "publisher": "[parameters('windowsImagePublisher')]",
        "offer": "[parameters('windowsImageOffer')]",
        "sku": "[parameters('windowsImageSKU')]",
        "version": "[parameters('windowsImageVersion')]"
       },
       "osDisk": {
        "caching": "ReadWrite",
        "createOption": "FromImage"
       }
      },
      "networkProfile": {
       "networkInterfaces": [
        {
          "id": 
"[resourceId('Microsoft.Network/networkInterfaces',concat(variables('controllersVirtualMachineNa
mePrefix'), copyindex(), '-NIC'))]"
        }
       ]
      }
     },
     "resources": [
      {
       "name": "OnStart",
       "type": "extensions",
       "location": "[resourceGroup().location]",
       "apiVersion": "2016-03-30",
       "dependsOn": [
        "[concat('Microsoft.Compute/virtualMachines/', 
variables('controllersVirtualMachineNamePrefix'), copyindex(), '-VM')]"
 ],
       "tags": {
        "displayName": "OnStart"
       },
       "properties": {
         "publisher": "Microsoft.Compute",
        "type": "CustomScriptExtension",
        "typeHandlerVersion": "1.9",
        "autoUpgradeMinorVersion": false,
        "settings": {
          "fileUris": [
           "[concat(parameters('providerStorage'), 
'/',parameters('buildFolder'),'/OnStartAzureVirtualMachineController.ps1')]",
           "[concat(parameters('providerStorage'), '/',parameters('buildFolder'),'/Websites.cr.zip')]",
           "[concat(parameters('providerStorage'), '/',parameters('buildFolder'),'/AppService.exe')]",
```

```
 "[concat(parameters('providerStorage'), 
'/',parameters('providerStoragePrivateContainer'),'/default.pfx')]",
           "[concat(parameters('providerStorage'), 
'/',parameters('providerStoragePrivateContainer'),'/publisher.pfx')]",
           "[concat(parameters('providerStorage'), 
'/',parameters('providerStoragePrivateContainer'),'/management.pfx')]",
           "[concat(parameters('providerStorage'), 
'/',parameters('providerStoragePrivateContainer'),'/sso.pfx')]",
           "[concat(parameters('providerStorage'), 
'/',parameters('providerStoragePrivateContainer'),'/root.cer')]"
         ]
        },
        "protectedSettings": {
          "commandToExecute": "[concat('powershell.exe -ExecutionPolicy Unrestricted -
Command .\\OnStartAzureVirtualMachineController.ps1 -controllerIndex ', copyindex() ,' -feed \"', 
parameters('webSitesFeed'), \'' -webSitesInstanceName \''', variables('databaseObjectsPrefix'), \'' -
sqlservername \"', variables('powershell_sqlservername'), '\" -sqlsysadmin \"',
variables('powershell_sqlsysadmin'), '\" -sqlsysadminpwd \"',
variables('powershell_sqlsysadminpwd'), '\" -ControllerAdminUserName \"',
variables('powershell_adminUsername'), '\" -ControllerAdminPassword \"',
variables('powershell_adminPassword'),'\" -managementServerAdminUserName \"',
variables('powershell_adminUsername'), '\" -managementServerAdminPassword \"',
variables('powershell_adminPassword'), '\" -frontEndAdminUserName \"',
variables('powershell_adminUsername'),'\" -frontEndAdminPassword \"',
variables('powershell_adminPassword'), '\" -publisherAdminUserName \"',
variables('powershell_adminUsername'), '\" -publisherAdminPassword \"',
variables('powershell_adminPassword'), '\" -workerAdminUserName \"',
variables('powershell_workerAdminUsername'), '\" -workerAdminPassword \"',
variables('powershell_workerAdminPassword'), '\" -dnsSuffix \"',
variables('powershell_environmentDnsSuffix'), '\" -fileServerType \"External\" -
fileShareOwnerUserName \"', variables('powershell_fileShareOwner'), '\" -
fileShareOwnerPassword \"', variables('powershell_fileShareOwnerPassword'), '\" -
fileShareUserUserName \"', variables('powershell_fileShareUser'), '\" -fileShareUserPassword \"', 
variables('powershell_fileShareUserPassword'), '\" -cloudAdminUserName \"',
variables('powershell_adminUsername'), '\" -cloudAdminPassword \"',
variables('powershell_adminPassword'), '\" -contentShareUNCPath \"',
variables('powershell_fileShareUNCPath'), '\" -enableSqm $false -enableFtpDirectIP $false -
enableMicrosoftUpdate $false -armEndpointUri \"', variables('powershell_armEndpointUri'), \" -
tenantArmEndpointUri \"', variables('powershell_tenantArmEndpointUri') , '\" -providerUri \"', 
variables('powershell_providerUri'), \" -providerSubscription \"', subscription().subscriptionId , \"
-providerResourceGroup \"', resourceGroup().name, \" -providerLocation \"',
resourceGroup().location, \Upsilon -providerStorage \Upsilon, variables('powershell_providerStorage'), \Upsilon -
defaultSslPfxFilePassword \"', variables('powershell_defaultSslPfxFilePassword') , '\" -
resourceProviderSslPfxFilePassword \"', 
variables('powershell_resourceProviderSslPfxFilePassword'), \" -publisherPfxFilePassword \"',
variables('powershell_publisherPfxFilePassword') , '\" -blobStorageEndpointUri \"',
variables('powershell_blobStorageEndpointUri'), '\" -tableStorageEndpointUri \"',
variables('powershell_tableStorageEndpointUri'), \" -queueStorageEndpointUri \"'
variables('powershell_queueStorageEndpointUri'), '\" -usageStorageAccountConnString \"',
variables('powershell_usageStorageAccountConnString'),'\" -adminHydrationConnString \"',
variables('powershell_adminHydrationConnString'),'\" -tenantHydrationConnString \"', 
variables('powershell_tenantHydrationConnString'),'\" -tenantId \"',
```

```
variables('powershell_tenantId'), '\" -identityAppSslPfxFilePassword \"',
variables('powershell_identityAppSslPfxFilePassword'), \" -identityApplicationId \"',
variables('powershell_identityApplicationId'), \" -tenantArmResource \"',
variables('powershell_tenantArmResource'), \'' -openIdConfigurationUrl \''',
variables('powershell_openIdConfigurationUrl'), '\" -graphUri \"', variables('powershell_graphUri'),
'\" -winRMRemoteIPAddresses \"', variables('powershell_controllersSubnetPrefix'), '\" -
virtualNetworkName \"', variables('powershell_virtualNetworkName'), '\" -workerSubnetName \"', 
variables('powershell_workersSubnetName'), '\" -ZipFiles Websites.cr')]"
 }
       }
      }
    ]
   },
\left\{\right\} "name": "[variables('managementServersScaleSetName')]",
    "type": "Microsoft.Compute/virtualMachineScaleSets",
    "sku": {
     "name": "[parameters('managementServersVirtualMachineSize')]",
     "capacity": "[parameters('managementServersCount')]"
    },
    "apiVersion": "2017-03-30",
    "location": "[resourceGroup().location]",
    "dependsOn": [
     "[variables('managementServersSubnetRef')]",
     "[variables('managementServersLoadBalancerID')]"
    ],
     "properties": {
      "virtualMachineProfile": {
       "osProfile": {
        "computerNamePrefix": "[variables('managementServersVirtualMachineNamePrefix')]",
        "adminUserName": "VMSSLocalAdmin",
        "adminPassword": "[parameters('adminPassword')]"
       },
       "storageProfile": {
        "osDisk": {
         "createOption": "FromImage",
         "caching": "ReadWrite"
        },
        "imageReference": {
         "publisher": "[parameters('windowsImagePublisher')]",
         "offer": "[parameters('windowsImageOffer')]",
         "sku": "[parameters('windowsImageSKU')]",
         "version": "[parameters('windowsImageVersion')]"
        }
       },
       "networkProfile": {
        "networkInterfaceConfigurations": [
\{ "name": "vmssConfig",
           "properties": {
            "primary": true,
            "ipConfigurations": [
```

```
\{ "name": "vmssIpConfig",
             "properties": {
               "subnet": {
                "id": "[variables('managementServersSubnetRef')]"
 },
               "loadBalancerBackendAddressPools": [
\{ "id": "[concat('/subscriptions/', subscription().subscriptionId,'/resourceGroups/', 
resourceGroup().name, '/providers/Microsoft.Network/loadBalancers/', 
variables('managementServersLoadBalancerName'), '/backendAddressPools/', 
variables('managementServersLoadBalancerPoolName'))]"
 }
 ]
 }
 }
 ]
 }
 }
       ]
 },
      'extensionProfile": {
        "extensions": [
\{ "properties": {
           "publisher": "Microsoft.Compute",
           "type": "CustomScriptExtension",
           "typeHandlerVersion": "1.9",
           "autoUpgradeMinorVersion": false,
           "settings": {
            "fileUris": [
             "[concat(parameters('providerStorage'), 
'/',parameters('buildFolder'),'/OnStartAzureVirtualMachine.ps1')]",
             "[concat(parameters('providerStorage'), 
'/',parameters('buildFolder'),'/Websites.cr.zip')]"
 ]
           },
           "protectedSettings": {
            "commandToExecute": "[concat('powershell.exe -ExecutionPolicy Unrestricted -
Command .\\OnStartAzureVirtualMachine.ps1 -Role \"ManagementServer\" -
webSitesInstanceName \"', variables('databaseObjectsPrefix'), '\" -sqlservername \"',
variables('powershell_sqlservername'), '\" -sqlsysadmin \"', variables('powershell_sqlsysadmin'), '\" 
-sqlsysadminpwd \"', variables('powershell_sqlsysadminpwd'), '\" -roleadminusr \"',
variables('powershell_adminUsername'), '\" -roleadminpwd \"',
variables('powershell_adminPassword'), '\" -winRMRemoteIPAddresses \"',
variables('powershell_controllersSubnetPrefix'), '\" -ZipFiles Websites.cr')]"
 }
          },
          "name": "OnStart"
         }
       ]
       }
```

```
 },
      "upgradePolicy": {
       "mode": "Manual"
      },
      "overProvision": false
    }
   },
   {
    "name": "[variables('frontEndsScaleSetName')]",
    "type": "Microsoft.Compute/virtualMachineScaleSets",
    "sku": {
     "name": "[parameters('frontEndsVirtualMachineSize')]",
      "capacity": "[parameters('frontEndsCount')]"
    },
    "apiVersion": "2017-03-30",
    "location": "[resourceGroup().location]",
    "dependsOn": [
     "[variables('frontEndsSubnetRef')]",
     "[variables('frontEndsLoadBalancerID')]"
    ],
    "properties": {
      "virtualMachineProfile": {
       "osProfile": {
        "computerNamePrefix": "[variables('frontEndsVirtualMachineNamePrefix')]",
        "adminUserName": "VMSSLocalAdmin",
        "adminPassword": "[parameters('adminPassword')]"
       },
       "storageProfile": {
        "osDisk": {
         "createOption": "FromImage",
          "caching": "ReadWrite"
        },
        "imageReference": {
          "publisher": "[parameters('windowsImagePublisher')]",
          "offer": "[parameters('windowsImageOffer')]",
          "sku": "[parameters('windowsImageSKU')]",
          "version": "[parameters('windowsImageVersion')]"
        }
       },
       "networkProfile": {
        "networkInterfaceConfigurations": [
\left\{\begin{array}{ccc} \end{array}\right\} "name": "vmssConfig",
           "properties": {
            "primary": true,
            "ipConfigurations": [
\left\{ \begin{array}{c} 1 & 1 \\ 1 & 1 \end{array} \right\} "name": "vmssIpConfig",
               "properties": {
                "subnet": {
                 "id": "[variables('frontEndsSubnetRef')]"
 },
```

```
 "loadBalancerBackendAddressPools": [
\{ "id": "[concat('/subscriptions/', subscription().subscriptionId,'/resourceGroups/', 
resourceGroup().name, '/providers/Microsoft.Network/loadBalancers/', 
variables('frontEndsLoadBalancerName'), '/backendAddressPools/', 
variables('frontEndsLoadBalancerPoolName'))]"
 }
\begin{bmatrix} 1 & 1 \\ 1 & 1 \end{bmatrix} }
 }
 ]
 }
 }
        ]
       },
       "extensionProfile": {
        "extensions": [
         {
           "properties": {
            "publisher": "Microsoft.Compute",
            "type": "CustomScriptExtension",
            "typeHandlerVersion": "1.9",
            "autoUpgradeMinorVersion": false,
            "settings": {
             "fileUris": [
              "[concat(parameters('providerStorage'), 
'/',parameters('buildFolder'),'/OnStartAzureVirtualMachine.ps1')]",
              "[concat(parameters('providerStorage'), 
'/',parameters('buildFolder'),'/Websites.cr.zip')]"
 ]
            },
            "protectedSettings": {
             "commandToExecute": "[concat('powershell.exe -ExecutionPolicy Unrestricted -
Command .\\OnStartAzureVirtualMachine.ps1 -Role \"FrontEnd\" -webSitesInstanceName \"', 
variables('databaseObjectsPrefix'), '\" -sqlservername \"', variables('powershell_sqlservername'), '\"
-sqlsysadmin \"', variables('powershell_sqlsysadmin'), '\" -sqlsysadminpwd \"',
variables('powershell_sqlsysadminpwd'), \" -roleadminusr \"',
variables('powershell_adminUsername'), '\" -roleadminpwd \"',
variables('powershell_adminPassword'), '\" -winRMRemoteIPAddresses \"',
variables('powershell_controllersSubnetPrefix'), '\" -ZipFiles Websites.cr')]"
 }
           },
           "name": "OnStart"
 }
        ]
       }
      },
      "upgradePolicy": {
       "mode": "Manual"
      },
      "overProvision": false
    }
```

```
 },
   {
    "name": "[variables('publishersScaleSetName')]",
     "type": "Microsoft.Compute/virtualMachineScaleSets",
    "sku": {
      "name": "[parameters('publisherServersVirtualMachineSize')]",
      "capacity": "[parameters('publishersCount')]"
     },
     "apiVersion": "2017-03-30",
     "location": "[resourceGroup().location]",
     "dependsOn": [
      "[variables('publishersSubnetRef')]",
      "[variables('publishersLoadBalancerID')]"
    ],
     "properties": {
      "virtualMachineProfile": {
       "osProfile": {
        "computerNamePrefix": "[variables('publishersVirtualMachineNamePrefix')]",
        "adminUserName": "VMSSLocalAdmin",
        "adminPassword": "[parameters('adminPassword')]"
       },
       "storageProfile": {
        "osDisk": {
         "createOption": "FromImage",
         "caching": "ReadWrite"
        },
        "imageReference": {
          "publisher": "[parameters('windowsImagePublisher')]",
          "offer": "[parameters('windowsImageOffer')]",
          "sku": "[parameters('windowsImageSKU')]",
         "version": "[parameters('windowsImageVersion')]"
        }
       },
       "networkProfile": {
        "networkInterfaceConfigurations": [
\left\{\begin{array}{ccc} \end{array}\right\} "name": "vmssConfig",
           "properties": {
            "primary": true,
            "ipConfigurations": [
\{ "name": "vmssIpConfig",
               "properties": {
                "subnet": {
                 "id": "[variables('publishersSubnetRef')]"
 },
                "loadBalancerBackendAddressPools": [
\{ "id": "[concat('/subscriptions/', subscription().subscriptionId,'/resourceGroups/', 
resourceGroup().name, '/providers/Microsoft.Network/loadBalancers/', 
variables('publishersLoadBalancerName'), '/backendAddressPools/', 
variables('publishersLoadBalancerPoolName'))]"
```

```
 }
\begin{bmatrix} 1 & 1 \\ 1 & 1 \end{bmatrix} }
 }
 ]
 }
 }
        ]
       },
       "extensionProfile": {
        "extensions": [
\{ "properties": {
            "publisher": "Microsoft.Compute",
            "type": "CustomScriptExtension",
            "typeHandlerVersion": "1.9",
            "autoUpgradeMinorVersion": false,
            "settings": {
             "fileUris": [
              "[concat(parameters('providerStorage'), 
'/',parameters('buildFolder'),'/OnStartAzureVirtualMachine.ps1')]",
              "[concat(parameters('providerStorage'), 
'/',parameters('buildFolder'),'/Websites.cr.zip')]"
 ]
            },
            "protectedSettings": {
             "commandToExecute": "[concat('powershell.exe -ExecutionPolicy Unrestricted -
Command .\\OnStartAzureVirtualMachine.ps1 -Role \"Publisher\" -webSitesInstanceName \"', 
variables('databaseObjectsPrefix'), '\" -sqlservername \"', variables('powershell_sqlservername'), '\"
-sqlsysadmin \"', variables('powershell_sqlsysadmin'), '\" -sqlsysadminpwd \"',
variables('powershell_sqlsysadminpwd'), '\" -roleadminusr \"',
variables('powershell_adminUsername'), '\" -roleadminpwd \"',
variables('powershell_adminPassword'), '\" -winRMRemoteIPAddresses \"',
variables('powershell_controllersSubnetPrefix'), '\" -ZipFiles Websites.cr')]"
 }
           },
           "name": "OnStart"
 }
        ]
       }
      },
      "upgradePolicy": {
       "mode": "Manual"
      },
      "overProvision": false
    }
   },
\{ "apiVersion": "2016-02-01",
    "name": "SharedWorkerTierScaleSetDeploy",
    "type": "Microsoft.Resources/deployments",
    "dependsOn": [
```

```
 "[variables('workersSubnetRef')]"
    ],
    "properties": {
      "mode": "Incremental",
      "templateLink": {
       "uri": "[concat(parameters('providerStorage'),'/',parameters('buildFolder'),'/', 
variables('scaleSetTemplateName'))]",
       "contentVersion": "1.0.0.0"
      },
      "parameters": {
       "providerStorage": { "value": "[parameters('providerStorage')]" },
       "sqlservername": { "value": "[parameters('sqlservername')]" },
       "sqlsysadmin": { "value": "[parameters('sqlsysadmin')]" },
       "sqlsysadminpwd": { "value": "[parameters('sqlsysadminpwd')]" },
       "adminUsername": { "value": "[parameters('workerAdminUsername')]" },
       "adminPassword": { "value": "[parameters('workerAdminPassword')]" },
       "role": { "value": "webworker" },
       "scaleSetName": { "value": "[variables('sharedWorkerTierVMSSName')]" },
       "computeMode": { "value": 0 },
       "workerSize": { "value": 0 },
       "capacity": { "value": "[parameters('sharedWebWorkersCount')]" },
       "imageSku": { "value": "[parameters('windowsImageSKU')]" },
       "imageOffer": { "value": "[parameters('windowsImageOffer')]" },
       "imagePublisher": { "value": "[parameters('windowsImagePublisher')]" },
       "imageVersion": { "value": "[parameters('windowsImageVersion')]" },
       "virtualNetworkName": { "value": "[parameters('virtualNetworkName')]" },
       "subnetName": { "value": "[parameters('workersSubnetName')]" },
       "vmSize": { "value": "[parameters('sharedWebWorkersVirtualMachineSize')]" },
       "storageAccountType": { "value": "[variables('defaultStorageAccountType')]" },
       "vmNamePrefix": { "value": "WW" },
       "controllersSubnetPrefix": { "value": "[parameters('controllersSubnetPrefix')]" },
       "buildFolder": { "value": "[parameters('buildFolder')]" }
      }
    }
   },
\left\{\right\} "apiVersion": "2016-02-01",
    "name": "SmallWorkerTierScaleSetDeploy",
    "type": "Microsoft.Resources/deployments",
    "dependsOn": [
     "[variables('workersSubnetRef')]"
    ],
    "properties": {
     'mode": "Incremental",
      "templateLink": {
       "uri": "[concat(parameters('providerStorage'),'/',parameters('buildFolder'),'/', 
variables('scaleSetTemplateName'))]",
       "contentVersion": "1.0.0.0"
      },
      "parameters": {
       "providerStorage": { "value": "[parameters('providerStorage')]" },
       "sqlservername": { "value": "[parameters('sqlservername')]" },
```

```
 "sqlsysadmin": { "value": "[parameters('sqlsysadmin')]" },
       "sqlsysadminpwd": { "value": "[parameters('sqlsysadminpwd')]" },
       "adminUsername": { "value": "[parameters('workerAdminUsername')]" },
       "adminPassword": { "value": "[parameters('workerAdminPassword')]" },
       "role": { "value": "webworker" },
       "scaleSetName": { "value": "[variables('smallWorkerTierVMSSName')]" },
       "computeMode": { "value": 1 },
       "workerSize": { "value": 0 },
      "capacity": \{ "value": 0 \},
       "imageSku": { "value": "[parameters('windowsImageSKU')]" },
       "imageOffer": { "value": "[parameters('windowsImageOffer')]" },
       "imagePublisher": { "value": "[parameters('windowsImagePublisher')]" },
       "imageVersion": { "value": "[parameters('windowsImageVersion')]" },
       "virtualNetworkName": { "value": "[parameters('virtualNetworkName')]" },
       "subnetName": { "value": "[parameters('workersSubnetName')]" },
       "vmSize": { "value": "[parameters('smallWebWorkersVirtualMachineSize')]" },
       "storageAccountType": { "value": "[variables('defaultStorageAccountType')]" },
       "vmNamePrefix": { "value": "WW" },
       "controllersSubnetPrefix": { "value": "[parameters('controllersSubnetPrefix')]" },
       "buildFolder": { "value": "[parameters('buildFolder')]" }
      }
    }
   },
\{ "apiVersion": "2016-02-01",
    "name": "MediumWorkerTierScaleSetDeploy",
    "type": "Microsoft.Resources/deployments",
    "dependsOn": [
     "[variables('workersSubnetRef')]"
    ],
     "properties": {
      "mode": "Incremental",
      "templateLink": {
       "uri": "[concat(parameters('providerStorage'),'/',parameters('buildFolder'),'/', 
variables('scaleSetTemplateName'))]",
       "contentVersion": "1.0.0.0"
      },
      "parameters": {
       "providerStorage": { "value": "[parameters('providerStorage')]" },
       "sqlservername": { "value": "[parameters('sqlservername')]" },
       "sqlsysadmin": { "value": "[parameters('sqlsysadmin')]" },
       "sqlsysadminpwd": { "value": "[parameters('sqlsysadminpwd')]" },
       "adminUsername": { "value": "[parameters('workerAdminUsername')]" },
       "adminPassword": { "value": "[parameters('workerAdminPassword')]" },
       "role": { "value": "webworker" },
       "scaleSetName": { "value": "[variables('mediumWorkerTierVMSSName')]" },
       "computeMode": { "value": 1 },
       "workerSize": { "value": 1 },
      "capacity": \{ "value": 0 \},
       "imageSku": { "value": "[parameters('windowsImageSKU')]" },
       "imageOffer": { "value": "[parameters('windowsImageOffer')]" },
       "imagePublisher": { "value": "[parameters('windowsImagePublisher')]" },
```

```
 "imageVersion": { "value": "[parameters('windowsImageVersion')]" },
       "virtualNetworkName": { "value": "[parameters('virtualNetworkName')]" },
       "subnetName": { "value": "[parameters('workersSubnetName')]" },
       "vmSize": { "value": "[parameters('mediumWebWorkersVirtualMachineSize')]" },
       "storageAccountType": { "value": "[variables('defaultStorageAccountType')]" },
       "vmNamePrefix": { "value": "WW" },
       "controllersSubnetPrefix": { "value": "[parameters('controllersSubnetPrefix')]" },
       "buildFolder": { "value": "[parameters('buildFolder')]" }
 }
    }
   },
\{ "apiVersion": "2016-02-01",
    "name": "LargeWorkerTierScaleSetDeploy",
    "type": "Microsoft.Resources/deployments",
    "dependsOn": [
     "[variables('workersSubnetRef')]"
    ],
    "properties": {
      "mode": "Incremental",
      "templateLink": {
       "uri": "[concat(parameters('providerStorage'),'/',parameters('buildFolder'),'/', 
variables('scaleSetTemplateName'))]",
       "contentVersion": "1.0.0.0"
      },
      "parameters": {
       "providerStorage": { "value": "[parameters('providerStorage')]" },
       "sqlservername": { "value": "[parameters('sqlservername')]" },
       "sqlsysadmin": { "value": "[parameters('sqlsysadmin')]" },
       "sqlsysadminpwd": { "value": "[parameters('sqlsysadminpwd')]" },
       "adminUsername": { "value": "[parameters('workerAdminUsername')]" },
       "adminPassword": { "value": "[parameters('workerAdminPassword')]" },
       "role": { "value": "webworker" },
       "scaleSetName": { "value": "[variables('largeWorkerTierVMSSName')]" },
      "computeMode": \{ "value": 1\},
       "workerSize": { "value": 2 },
       "capacity": { "value": 0 },
       "imageSku": { "value": "[parameters('windowsImageSKU')]" },
       "imageOffer": { "value": "[parameters('windowsImageOffer')]" },
       "imagePublisher": { "value": "[parameters('windowsImagePublisher')]" },
       "imageVersion": { "value": "[parameters('windowsImageVersion')]" },
       "virtualNetworkName": { "value": "[parameters('virtualNetworkName')]" },
       "subnetName": { "value": "[parameters('workersSubnetName')]" },
       "vmSize": { "value": "[parameters('largeWebWorkersVirtualMachineSize')]" },
       "storageAccountType": { "value": "[variables('defaultStorageAccountType')]" },
       "vmNamePrefix": { "value": "WW" },
       "controllersSubnetPrefix": { "value": "[parameters('controllersSubnetPrefix')]" },
       "buildFolder": { "value": "[parameters('buildFolder')]" }
      }
    }
   }
  ]
```
}

[4F74:70CC][2020-06-11T22:39:33]i000: [Websites]:

======================================== ARM TEMPLATE

======================================== [4F74:4904][2020-06-11T22:39:34]i000: [Websites]: Token Expires On: 2020-06-11 23:39:33Z [4F74:4904][2020-06-11T22:39:34]i000: [Websites]: PUT: https://adminmanagement.local.azurestack.external/subscriptions/272003c2-cdb9-4d47-8e09 ec333df06d32/resourcegroups/appsvc-qs/deployments/AppService.DeployCloud?apiversion=2015-01-01 [4F74:6A94][2020-06-11T22:39:38]i000: [Websites]: Token Expires On: 2020-06-11 23:39:33Z [4F74:6A94][2020-06-11T22:39:38]i000: [Websites]: GET: https://adminmanagement.local.azurestack.external/subscriptions/272003c2-cdb9-4d47-8e09 ec333df06d32/resourcegroups/appsvc-qs/deployments/AppService.DeployCloud?apiversion=2015-01-01 [4F74:4904][2020-06-11T22:39:38]i000: [Websites]: Deployment status: Accepted. Last updated: 2020-06-11 10:39:38. Total elapsed time: 00:00:00 [4F74:4904][2020-06-11T22:39:53]i000: [Websites]: Token Expires On: 2020-06-11 23:39:33Z [4F74:4904][2020-06-11T22:39:53]i000: [Websites]: GET: https://adminmanagement.local.azurestack.external/subscriptions/272003c2-cdb9-4d47-8e09 ec333df06d32/resourcegroups/appsvc-qs/deployments/AppService.DeployCloud?apiversion=2015-01-01 [4F74:6A94][2020-06-11T22:39:53]i000: [Websites]: Deployment status: Running. Last updated: 2020-06-11 10:39:53. Total elapsed time: 00:00:15 [4F74:6A94][2020-06-11T22:40:08]i000: [Websites]: Token Expires On: 2020-06-11 23:39:33Z [4F74:6A94][2020-06-11T22:40:08]i000: [Websites]: GET: https://adminmanagement.local.azurestack.external/subscriptions/272003c2-cdb9-4d47-8e09 ec333df06d32/resourcegroups/appsvc-qs/deployments/AppService.DeployCloud?apiversion=2015-01-01 [4F74:4904][2020-06-11T22:40:09]i000: [Websites]: Deployment status: Running. Last updated: 2020-06-11 10:40:09. Total elapsed time: 00:00:30 [4F74:4904][2020-06-11T22:40:24]i000: [Websites]: Token Expires On: 2020-06-11 23:39:33Z [4F74:4904][2020-06-11T22:40:24]i000: [Websites]: GET: https://adminmanagement.local.azurestack.external/subscriptions/272003c2-cdb9-4d47-8e09 ec333df06d32/resourcegroups/appsvc-qs/deployments/AppService.DeployCloud?apiversion=2015-01-01 [4F74:6A94][2020-06-11T22:40:24]i000: [Websites]: Deployment status: Running. Last updated: 2020-06-11 10:40:24. Total elapsed time: 00:00:45 [4F74:6A94][2020-06-11T22:40:39]i000: [Websites]: Token Expires On: 2020-06-11 23:39:33Z [4F74:6A94][2020-06-11T22:40:39]i000: [Websites]: GET: https://adminmanagement.local.azurestack.external/subscriptions/272003c2-cdb9-4d47-8e09 ec333df06d32/resourcegroups/appsvc-qs/deployments/AppService.DeployCloud?apiversion=2015-01-01 [4F74:6A94][2020-06-11T22:40:39]i000: [Websites]: Deployment status: Running. Last updated: 2020-06-11 10:40:39. Total elapsed time: 00:01:00 [4F74:6A94][2020-06-11T22:40:54]i000: [Websites]: Token Expires On: 2020-06-11 23:39:33Z [4F74:6A94][2020-06-11T22:40:54]i000: [Websites]: GET: https://adminmanagement.local.azurestack.external/subscriptions/272003c2-cdb9-4d47-8e09 ec333df06d32/resourcegroups/appsvc-qs/deployments/AppService.DeployCloud?apiversion=2015-01-01 [4F74:4904][2020-06-11T22:40:54]i000: [Websites]: Deployment status: Running. Last updated:

2020-06-11 10:40:54. Total elapsed time: 00:01:15

[4F74:4904][2020-06-11T22:41:09]i000: [Websites]: Token Expires On: 2020-06-11 23:39:33Z [4F74:4904][2020-06-11T22:41:09]i000: [Websites]: GET:

https://adminmanagement.local.azurestack.external/subscriptions/272003c2-cdb9-4d47-8e09 ec333df06d32/resourcegroups/appsvc-qs/deployments/AppService.DeployCloud?apiversion=2015-01-01

[4F74:6A94][2020-06-11T22:41:10]i000: [Websites]: Deployment status: Running. Last updated: 2020-06-11 10:41:10. Total elapsed time: 00:01:31

[4F74:6A94][2020-06-11T22:41:25]i000: [Websites]: Token Expires On: 2020-06-11 23:39:33Z [4F74:6A94][2020-06-11T22:41:25]i000: [Websites]: GET:

https://adminmanagement.local.azurestack.external/subscriptions/272003c2-cdb9-4d47-8e09 ec333df06d32/resourcegroups/appsvc-qs/deployments/AppService.DeployCloud?apiversion=2015-01-01

[4F74:4904][2020-06-11T22:41:25]i000: [Websites]: Deployment status: Running. Last updated: 2020-06-11 10:41:25. Total elapsed time: 00:01:46

[4F74:4904][2020-06-11T22:41:40]i000: [Websites]: Token Expires On: 2020-06-11 23:39:33Z [4F74:4904][2020-06-11T22:41:40]i000: [Websites]: GET:

https://adminmanagement.local.azurestack.external/subscriptions/272003c2-cdb9-4d47-8e09 ec333df06d32/resourcegroups/appsvc-qs/deployments/AppService.DeployCloud?apiversion=2015-01-01

[4F74:6A94][2020-06-11T22:41:42]i000: [Websites]: Deployment status: Running. Last updated: 2020-06-11 10:41:42. Total elapsed time: 00:02:02

[4F74:6A94][2020-06-11T22:41:57]i000: [Websites]: Token Expires On: 2020-06-11 23:39:33Z [4F74:6A94][2020-06-11T22:41:57]i000: [Websites]: GET:

https://adminmanagement.local.azurestack.external/subscriptions/272003c2-cdb9-4d47-8e09 ec333df06d32/resourcegroups/appsvc-qs/deployments/AppService.DeployCloud?apiversion=2015-01-01

[4F74:4904][2020-06-11T22:41:58]i000: [Websites]: Deployment status: Running. Last updated: 2020-06-11 10:41:58. Total elapsed time: 00:02:19

[4F74:4904][2020-06-11T22:42:13]i000: [Websites]: Token Expires On: 2020-06-11 23:39:33Z [4F74:4904][2020-06-11T22:42:13]i000: [Websites]: GET:

https://adminmanagement.local.azurestack.external/subscriptions/272003c2-cdb9-4d47-8e09 ec333df06d32/resourcegroups/appsvc-qs/deployments/AppService.DeployCloud?apiversion=2015-01-01

[4F74:6A94][2020-06-11T22:42:13]i000: [Websites]: Deployment status: Running. Last updated: 2020-06-11 10:42:13. Total elapsed time: 00:02:34

[4F74:6A94][2020-06-11T22:42:28]i000: [Websites]: Token Expires On: 2020-06-11 23:39:33Z [4F74:6A94][2020-06-11T22:42:28]i000: [Websites]: GET:

https://adminmanagement.local.azurestack.external/subscriptions/272003c2-cdb9-4d47-8e09 ec333df06d32/resourcegroups/appsvc-qs/deployments/AppService.DeployCloud?apiversion=2015-01-01

[4F74:4904][2020-06-11T22:42:28]i000: [Websites]: Deployment status: Running. Last updated: 2020-06-11 10:42:28. Total elapsed time: 00:02:49

[4F74:4904][2020-06-11T22:42:43]i000: [Websites]: Token Expires On: 2020-06-11 23:39:33Z [4F74:4904][2020-06-11T22:42:43]i000: [Websites]: GET:

https://adminmanagement.local.azurestack.external/subscriptions/272003c2-cdb9-4d47-8e09 ec333df06d32/resourcegroups/appsvc-qs/deployments/AppService.DeployCloud?apiversion=2015-01-01

[4F74:6A94][2020-06-11T22:42:43]i000: [Websites]: Deployment status: Running. Last updated: 2020-06-11 10:42:43. Total elapsed time: 00:03:04

[4F74:6A94][2020-06-11T22:42:58]i000: [Websites]: Token Expires On: 2020-06-11 23:39:33Z [4F74:6A94][2020-06-11T22:42:58]i000: [Websites]: GET:

[4F74:53D8][2020-06-11T22:42:58]i000: [Websites]: Deployment status: Running. Last updated: 2020-06-11 10:42:58. Total elapsed time: 00:03:19

[4F74:53D8][2020-06-11T22:43:13]i000: [Websites]: Token Expires On: 2020-06-11 23:39:33Z [4F74:53D8][2020-06-11T22:43:13]i000: [Websites]: GET:

https://adminmanagement.local.azurestack.external/subscriptions/272003c2-cdb9-4d47-8e09 ec333df06d32/resourcegroups/appsvc-qs/deployments/AppService.DeployCloud?apiversion=2015-01-01

[4F74:6A94][2020-06-11T22:43:13]i000: [Websites]: Deployment status: Running. Last updated: 2020-06-11 10:43:13. Total elapsed time: 00:03:35

[4F74:6A94][2020-06-11T22:43:28]i000: [Websites]: Token Expires On: 2020-06-11 23:39:33Z [4F74:6A94][2020-06-11T22:43:28]i000: [Websites]: GET:

https://adminmanagement.local.azurestack.external/subscriptions/272003c2-cdb9-4d47-8e09 ec333df06d32/resourcegroups/appsvc-qs/deployments/AppService.DeployCloud?apiversion=2015-01-01

[4F74:2F3C][2020-06-11T22:43:29]i000: [Websites]: Deployment status: Running. Last updated: 2020-06-11 10:43:29. Total elapsed time: 00:03:50

[4F74:2F3C][2020-06-11T22:43:44]i000: [Websites]: Token Expires On: 2020-06-11 23:39:33Z [4F74:2F3C][2020-06-11T22:43:44]i000: [Websites]: GET:

https://adminmanagement.local.azurestack.external/subscriptions/272003c2-cdb9-4d47-8e09 ec333df06d32/resourcegroups/appsvc-qs/deployments/AppService.DeployCloud?apiversion=2015-01-01

[4F74:4480][2020-06-11T22:43:44]i000: [Websites]: Deployment status: Running. Last updated: 2020-06-11 10:43:44. Total elapsed time: 00:04:05

[4F74:4480][2020-06-11T22:43:59]i000: [Websites]: Token Expires On: 2020-06-11 23:39:33Z [4F74:4480][2020-06-11T22:43:59]i000: [Websites]: GET:

https://adminmanagement.local.azurestack.external/subscriptions/272003c2-cdb9-4d47-8e09 ec333df06d32/resourcegroups/appsvc-qs/deployments/AppService.DeployCloud?apiversion=2015-01-01

[4F74:2F3C][2020-06-11T22:43:59]i000: [Websites]: Deployment status: Running. Last updated: 2020-06-11 10:43:59. Total elapsed time: 00:04:20

[4F74:2F3C][2020-06-11T22:44:14]i000: [Websites]: Token Expires On: 2020-06-11 23:39:33Z [4F74:2F3C][2020-06-11T22:44:14]i000: [Websites]: GET:

https://adminmanagement.local.azurestack.external/subscriptions/272003c2-cdb9-4d47-8e09 ec333df06d32/resourcegroups/appsvc-qs/deployments/AppService.DeployCloud?apiversion=2015-01-01

[4F74:4480][2020-06-11T22:44:14]i000: [Websites]: Deployment status: Running. Last updated: 2020-06-11 10:44:14. Total elapsed time: 00:04:35

[4F74:4480][2020-06-11T22:44:29]i000: [Websites]: Token Expires On: 2020-06-11 23:39:33Z [4F74:4480][2020-06-11T22:44:29]i000: [Websites]: GET:

https://adminmanagement.local.azurestack.external/subscriptions/272003c2-cdb9-4d47-8e09 ec333df06d32/resourcegroups/appsvc-qs/deployments/AppService.DeployCloud?apiversion=2015-01-01

[4F74:1DDC][2020-06-11T22:44:29]i000: [Websites]: Deployment status: Running. Last updated: 2020-06-11 10:44:29. Total elapsed time: 00:04:50

[4F74:1DDC][2020-06-11T22:44:44]i000: [Websites]: Token Expires On: 2020-06-11 23:39:33Z [4F74:1DDC][2020-06-11T22:44:44]i000: [Websites]: GET:

[4F74:5720][2020-06-11T22:44:45]i000: [Websites]: Deployment status: Running. Last updated: 2020-06-11 10:44:45. Total elapsed time: 00:05:06

[4F74:5720][2020-06-11T22:45:00]i000: [Websites]: Token Expires On: 2020-06-11 23:39:33Z [4F74:5720][2020-06-11T22:45:00]i000: [Websites]: GET:

https://adminmanagement.local.azurestack.external/subscriptions/272003c2-cdb9-4d47-8e09 ec333df06d32/resourcegroups/appsvc-qs/deployments/AppService.DeployCloud?apiversion=2015-01-01

[4F74:6804][2020-06-11T22:45:00]i000: [Websites]: Deployment status: Running. Last updated: 2020-06-11 10:45:00. Total elapsed time: 00:05:21

[4F74:6804][2020-06-11T22:45:15]i000: [Websites]: Token Expires On: 2020-06-11 23:39:33Z [4F74:6804][2020-06-11T22:45:15]i000: [Websites]: GET:

https://adminmanagement.local.azurestack.external/subscriptions/272003c2-cdb9-4d47-8e09 ec333df06d32/resourcegroups/appsvc-qs/deployments/AppService.DeployCloud?apiversion=2015-01-01

[4F74:5720][2020-06-11T22:45:16]i000: [Websites]: Deployment status: Running. Last updated: 2020-06-11 10:45:16. Total elapsed time: 00:05:37

[4F74:5720][2020-06-11T22:45:32]i000: [Websites]: Token Expires On: 2020-06-11 23:39:33Z [4F74:5720][2020-06-11T22:45:32]i000: [Websites]: GET:

https://adminmanagement.local.azurestack.external/subscriptions/272003c2-cdb9-4d47-8e09 ec333df06d32/resourcegroups/appsvc-qs/deployments/AppService.DeployCloud?apiversion=2015-01-01

[4F74:6804][2020-06-11T22:45:32]i000: [Websites]: Deployment status: Running. Last updated: 2020-06-11 10:45:32. Total elapsed time: 00:05:53

[4F74:6804][2020-06-11T22:45:47]i000: [Websites]: Token Expires On: 2020-06-11 23:39:33Z [4F74:6804][2020-06-11T22:45:47]i000: [Websites]: GET:

https://adminmanagement.local.azurestack.external/subscriptions/272003c2-cdb9-4d47-8e09 ec333df06d32/resourcegroups/appsvc-qs/deployments/AppService.DeployCloud?apiversion=2015-01-01

[4F74:5720][2020-06-11T22:45:47]i000: [Websites]: Deployment status: Running. Last updated: 2020-06-11 10:45:47. Total elapsed time: 00:06:08

[4F74:5720][2020-06-11T22:46:02]i000: [Websites]: Token Expires On: 2020-06-11 23:39:33Z [4F74:5720][2020-06-11T22:46:02]i000: [Websites]: GET:

https://adminmanagement.local.azurestack.external/subscriptions/272003c2-cdb9-4d47-8e09 ec333df06d32/resourcegroups/appsvc-qs/deployments/AppService.DeployCloud?apiversion=2015-01-01

[4F74:6804][2020-06-11T22:46:02]i000: [Websites]: Deployment status: Running. Last updated: 2020-06-11 10:46:02. Total elapsed time: 00:06:23

[4F74:6804][2020-06-11T22:46:17]i000: [Websites]: Token Expires On: 2020-06-11 23:39:33Z [4F74:6804][2020-06-11T22:46:17]i000: [Websites]: GET:

https://adminmanagement.local.azurestack.external/subscriptions/272003c2-cdb9-4d47-8e09 ec333df06d32/resourcegroups/appsvc-qs/deployments/AppService.DeployCloud?apiversion=2015-01-01

[4F74:5720][2020-06-11T22:46:17]i000: [Websites]: Deployment status: Running. Last updated: 2020-06-11 10:46:17. Total elapsed time: 00:06:38

[4F74:5720][2020-06-11T22:46:32]i000: [Websites]: Token Expires On: 2020-06-11 23:39:33Z [4F74:5720][2020-06-11T22:46:32]i000: [Websites]: GET:

https://adminmanagement.local.azurestack.external/subscriptions/272003c2-cdb9-4d47-8e09 ec333df06d32/resourcegroups/appsvc-qs/deployments/AppService.DeployCloud?apiversion=2015-01-01

[4F74:6804][2020-06-11T22:46:32]i000: [Websites]: Deployment status: Running. Last updated: 2020-06-11 10:46:32. Total elapsed time: 00:06:53

[4F74:6804][2020-06-11T22:46:47]i000: [Websites]: Token Expires On: 2020-06-11 23:39:33Z

[4F74:6804][2020-06-11T22:46:47]i000: [Websites]: GET:

https://adminmanagement.local.azurestack.external/subscriptions/272003c2-cdb9-4d47-8e09 ec333df06d32/resourcegroups/appsvc-qs/deployments/AppService.DeployCloud?apiversion=2015-01-01

[4F74:5720][2020-06-11T22:46:49]i000: [Websites]: Deployment status: Running. Last updated: 2020-06-11 10:46:49. Total elapsed time: 00:07:09

[4F74:5720][2020-06-11T22:47:04]i000: [Websites]: Token Expires On: 2020-06-11 23:39:33Z [4F74:5720][2020-06-11T22:47:04]i000: [Websites]: GET:

https://adminmanagement.local.azurestack.external/subscriptions/272003c2-cdb9-4d47-8e09 ec333df06d32/resourcegroups/appsvc-qs/deployments/AppService.DeployCloud?apiversion=2015-01-01

[4F74:6804][2020-06-11T22:47:04]i000: [Websites]: Deployment status: Running. Last updated: 2020-06-11 10:47:04. Total elapsed time: 00:07:25

[4F74:6804][2020-06-11T22:47:19]i000: [Websites]: Token Expires On: 2020-06-11 23:39:33Z [4F74:6804][2020-06-11T22:47:19]i000: [Websites]: GET:

https://adminmanagement.local.azurestack.external/subscriptions/272003c2-cdb9-4d47-8e09 ec333df06d32/resourcegroups/appsvc-qs/deployments/AppService.DeployCloud?apiversion=2015-01-01

[4F74:5720][2020-06-11T22:47:19]i000: [Websites]: Deployment status: Running. Last updated: 2020-06-11 10:47:19. Total elapsed time: 00:07:41

[4F74:5720][2020-06-11T22:47:34]i000: [Websites]: Token Expires On: 2020-06-11 23:39:33Z [4F74:5720][2020-06-11T22:47:34]i000: [Websites]: GET:

https://adminmanagement.local.azurestack.external/subscriptions/272003c2-cdb9-4d47-8e09 ec333df06d32/resourcegroups/appsvc-qs/deployments/AppService.DeployCloud?apiversion=2015-01-01

[4F74:6804][2020-06-11T22:47:35]i000: [Websites]: Deployment status: Running. Last updated: 2020-06-11 10:47:35. Total elapsed time: 00:07:56

[4F74:6804][2020-06-11T22:47:50]i000: [Websites]: Token Expires On: 2020-06-11 23:39:33Z [4F74:6804][2020-06-11T22:47:50]i000: [Websites]: GET:

https://adminmanagement.local.azurestack.external/subscriptions/272003c2-cdb9-4d47-8e09 ec333df06d32/resourcegroups/appsvc-qs/deployments/AppService.DeployCloud?apiversion=2015-01-01

[4F74:5720][2020-06-11T22:47:50]i000: [Websites]: Deployment status: Running. Last updated: 2020-06-11 10:47:50. Total elapsed time: 00:08:11

[4F74:5720][2020-06-11T22:48:05]i000: [Websites]: Token Expires On: 2020-06-11 23:39:33Z [4F74:5720][2020-06-11T22:48:05]i000: [Websites]: GET:

https://adminmanagement.local.azurestack.external/subscriptions/272003c2-cdb9-4d47-8e09 ec333df06d32/resourcegroups/appsvc-qs/deployments/AppService.DeployCloud?apiversion=2015-01-01

[4F74:6574][2020-06-11T22:48:05]i000: [Websites]: Deployment status: Running. Last updated: 2020-06-11 10:48:05. Total elapsed time: 00:08:26

[4F74:6574][2020-06-11T22:48:20]i000: [Websites]: Token Expires On: 2020-06-11 23:39:33Z [4F74:6574][2020-06-11T22:48:20]i000: [Websites]: GET:

https://adminmanagement.local.azurestack.external/subscriptions/272003c2-cdb9-4d47-8e09 ec333df06d32/resourcegroups/appsvc-qs/deployments/AppService.DeployCloud?apiversion=2015-01-01

[4F74:5720][2020-06-11T22:48:20]i000: [Websites]: Deployment status: Running. Last updated: 2020-06-11 10:48:20. Total elapsed time: 00:08:41

[4F74:5720][2020-06-11T22:48:35]i000: [Websites]: Token Expires On: 2020-06-11 23:39:33Z [4F74:5720][2020-06-11T22:48:35]i000: [Websites]: GET:

[4F74:6574][2020-06-11T22:48:35]i000: [Websites]: Deployment status: Running. Last updated: 2020-06-11 10:48:35. Total elapsed time: 00:08:56

[4F74:6574][2020-06-11T22:48:50]i000: [Websites]: Token Expires On: 2020-06-11 23:39:33Z [4F74:6574][2020-06-11T22:48:50]i000: [Websites]: GET:

https://adminmanagement.local.azurestack.external/subscriptions/272003c2-cdb9-4d47-8e09 ec333df06d32/resourcegroups/appsvc-qs/deployments/AppService.DeployCloud?apiversion=2015-01-01

[4F74:22B8][2020-06-11T22:48:50]i000: [Websites]: Deployment status: Running. Last updated: 2020-06-11 10:48:50. Total elapsed time: 00:09:12

[4F74:22B8][2020-06-11T22:49:05]i000: [Websites]: Token Expires On: 2020-06-11 23:39:33Z [4F74:22B8][2020-06-11T22:49:05]i000: [Websites]: GET:

https://adminmanagement.local.azurestack.external/subscriptions/272003c2-cdb9-4d47-8e09 ec333df06d32/resourcegroups/appsvc-qs/deployments/AppService.DeployCloud?apiversion=2015-01-01

[4F74:6574][2020-06-11T22:49:05]i000: [Websites]: Deployment status: Running. Last updated: 2020-06-11 10:49:05. Total elapsed time: 00:09:27

[4F74:6574][2020-06-11T22:49:20]i000: [Websites]: Token Expires On: 2020-06-11 23:39:33Z [4F74:6574][2020-06-11T22:49:20]i000: [Websites]: GET:

https://adminmanagement.local.azurestack.external/subscriptions/272003c2-cdb9-4d47-8e09 ec333df06d32/resourcegroups/appsvc-qs/deployments/AppService.DeployCloud?apiversion=2015-01-01

[4F74:59A0][2020-06-11T22:49:21]i000: [Websites]: Deployment status: Running. Last updated: 2020-06-11 10:49:21. Total elapsed time: 00:09:42

[4F74:59A0][2020-06-11T22:49:36]i000: [Websites]: Token Expires On: 2020-06-11 23:39:33Z [4F74:59A0][2020-06-11T22:49:36]i000: [Websites]: GET:

https://adminmanagement.local.azurestack.external/subscriptions/272003c2-cdb9-4d47-8e09 ec333df06d32/resourcegroups/appsvc-qs/deployments/AppService.DeployCloud?apiversion=2015-01-01

[4F74:6574][2020-06-11T22:49:36]i000: [Websites]: Deployment status: Running. Last updated: 2020-06-11 10:49:36. Total elapsed time: 00:09:57

[4F74:6574][2020-06-11T22:49:51]i000: [Websites]: Token Expires On: 2020-06-11 23:39:33Z [4F74:6574][2020-06-11T22:49:51]i000: [Websites]: GET:

https://adminmanagement.local.azurestack.external/subscriptions/272003c2-cdb9-4d47-8e09 ec333df06d32/resourcegroups/appsvc-qs/deployments/AppService.DeployCloud?apiversion=2015-01-01

[4F74:59A0][2020-06-11T22:49:51]i000: [Websites]: Deployment status: Running. Last updated: 2020-06-11 10:49:51. Total elapsed time: 00:10:12

[4F74:59A0][2020-06-11T22:50:06]i000: [Websites]: Token Expires On: 2020-06-11 23:39:33Z [4F74:59A0][2020-06-11T22:50:06]i000: [Websites]: GET:

https://adminmanagement.local.azurestack.external/subscriptions/272003c2-cdb9-4d47-8e09 ec333df06d32/resourcegroups/appsvc-qs/deployments/AppService.DeployCloud?apiversion=2015-01-01

[4F74:6574][2020-06-11T22:50:06]i000: [Websites]: Deployment status: Running. Last updated: 2020-06-11 10:50:06. Total elapsed time: 00:10:27

[4F74:6574][2020-06-11T22:50:21]i000: [Websites]: Token Expires On: 2020-06-11 23:39:33Z [4F74:6574][2020-06-11T22:50:21]i000: [Websites]: GET:

[4F74:59A0][2020-06-11T22:50:21]i000: [Websites]: Deployment status: Running. Last updated: 2020-06-11 10:50:21. Total elapsed time: 00:10:42

[4F74:59A0][2020-06-11T22:50:36]i000: [Websites]: Token Expires On: 2020-06-11 23:39:33Z [4F74:59A0][2020-06-11T22:50:36]i000: [Websites]: GET:

https://adminmanagement.local.azurestack.external/subscriptions/272003c2-cdb9-4d47-8e09 ec333df06d32/resourcegroups/appsvc-qs/deployments/AppService.DeployCloud?apiversion=2015-01-01

[4F74:6574][2020-06-11T22:50:36]i000: [Websites]: Deployment status: Running. Last updated: 2020-06-11 10:50:36. Total elapsed time: 00:10:58

[4F74:6574][2020-06-11T22:50:51]i000: [Websites]: Token Expires On: 2020-06-11 23:39:33Z [4F74:6574][2020-06-11T22:50:51]i000: [Websites]: GET:

https://adminmanagement.local.azurestack.external/subscriptions/272003c2-cdb9-4d47-8e09 ec333df06d32/resourcegroups/appsvc-qs/deployments/AppService.DeployCloud?apiversion=2015-01-01

[4F74:1F1C][2020-06-11T22:50:51]i000: [Websites]: Deployment status: Running. Last updated: 2020-06-11 10:50:51. Total elapsed time: 00:11:13

[4F74:1F1C][2020-06-11T22:51:06]i000: [Websites]: Token Expires On: 2020-06-11 23:39:33Z [4F74:1F1C][2020-06-11T22:51:06]i000: [Websites]: GET:

https://adminmanagement.local.azurestack.external/subscriptions/272003c2-cdb9-4d47-8e09 ec333df06d32/resourcegroups/appsvc-qs/deployments/AppService.DeployCloud?apiversion=2015-01-01

[4F74:6574][2020-06-11T22:51:07]i000: [Websites]: Deployment status: Running. Last updated: 2020-06-11 10:51:07. Total elapsed time: 00:11:28

[4F74:6574][2020-06-11T22:51:22]i000: [Websites]: Token Expires On: 2020-06-11 23:39:33Z [4F74:6574][2020-06-11T22:51:22]i000: [Websites]: GET:

https://adminmanagement.local.azurestack.external/subscriptions/272003c2-cdb9-4d47-8e09 ec333df06d32/resourcegroups/appsvc-qs/deployments/AppService.DeployCloud?apiversion=2015-01-01

[4F74:1F1C][2020-06-11T22:51:22]i000: [Websites]: Deployment status: Running. Last updated: 2020-06-11 10:51:22. Total elapsed time: 00:11:43

[4F74:1F1C][2020-06-11T22:51:37]i000: [Websites]: Token Expires On: 2020-06-11 23:39:33Z [4F74:1F1C][2020-06-11T22:51:37]i000: [Websites]: GET:

https://adminmanagement.local.azurestack.external/subscriptions/272003c2-cdb9-4d47-8e09 ec333df06d32/resourcegroups/appsvc-qs/deployments/AppService.DeployCloud?apiversion=2015-01-01

[4F74:6574][2020-06-11T22:51:37]i000: [Websites]: Deployment status: Running. Last updated: 2020-06-11 10:51:37. Total elapsed time: 00:11:58

[4F74:6574][2020-06-11T22:51:52]i000: [Websites]: Token Expires On: 2020-06-11 23:39:33Z [4F74:6574][2020-06-11T22:51:52]i000: [Websites]: GET:

https://adminmanagement.local.azurestack.external/subscriptions/272003c2-cdb9-4d47-8e09 ec333df06d32/resourcegroups/appsvc-qs/deployments/AppService.DeployCloud?apiversion=2015-01-01

[4F74:1F1C][2020-06-11T22:51:52]i000: [Websites]: Deployment status: Running. Last updated: 2020-06-11 10:51:52. Total elapsed time: 00:12:13

[4F74:1F1C][2020-06-11T22:52:07]i000: [Websites]: Token Expires On: 2020-06-11 23:39:33Z [4F74:1F1C][2020-06-11T22:52:07]i000: [Websites]: GET:

https://adminmanagement.local.azurestack.external/subscriptions/272003c2-cdb9-4d47-8e09 ec333df06d32/resourcegroups/appsvc-qs/deployments/AppService.DeployCloud?apiversion=2015-01-01

[4F74:6574][2020-06-11T22:52:07]i000: [Websites]: Deployment status: Running. Last updated: 2020-06-11 10:52:07. Total elapsed time: 00:12:28

[4F74:6574][2020-06-11T22:52:22]i000: [Websites]: Token Expires On: 2020-06-11 23:39:33Z

[4F74:6574][2020-06-11T22:52:22]i000: [Websites]: GET:

https://adminmanagement.local.azurestack.external/subscriptions/272003c2-cdb9-4d47-8e09 ec333df06d32/resourcegroups/appsvc-qs/deployments/AppService.DeployCloud?apiversion=2015-01-01

[4F74:1F1C][2020-06-11T22:52:22]i000: [Websites]: Deployment status: Running. Last updated: 2020-06-11 10:52:22. Total elapsed time: 00:12:43

[4F74:1F1C][2020-06-11T22:52:37]i000: [Websites]: Token Expires On: 2020-06-11 23:39:33Z [4F74:1F1C][2020-06-11T22:52:37]i000: [Websites]: GET:

https://adminmanagement.local.azurestack.external/subscriptions/272003c2-cdb9-4d47-8e09 ec333df06d32/resourcegroups/appsvc-qs/deployments/AppService.DeployCloud?apiversion=2015-01-01

[4F74:6574][2020-06-11T22:52:37]i000: [Websites]: Deployment status: Running. Last updated: 2020-06-11 10:52:37. Total elapsed time: 00:12:59

[4F74:6574][2020-06-11T22:52:52]i000: [Websites]: Token Expires On: 2020-06-11 23:39:33Z [4F74:6574][2020-06-11T22:52:52]i000: [Websites]: GET:

https://adminmanagement.local.azurestack.external/subscriptions/272003c2-cdb9-4d47-8e09 ec333df06d32/resourcegroups/appsvc-qs/deployments/AppService.DeployCloud?apiversion=2015-01-01

[4F74:3A84][2020-06-11T22:52:53]i000: [Websites]: Deployment status: Running. Last updated: 2020-06-11 10:52:53. Total elapsed time: 00:13:14

[4F74:3A84][2020-06-11T22:53:08]i000: [Websites]: Token Expires On: 2020-06-11 23:39:33Z [4F74:3A84][2020-06-11T22:53:08]i000: [Websites]: GET:

https://adminmanagement.local.azurestack.external/subscriptions/272003c2-cdb9-4d47-8e09 ec333df06d32/resourcegroups/appsvc-qs/deployments/AppService.DeployCloud?apiversion=2015-01-01

[4F74:6574][2020-06-11T22:53:08]i000: [Websites]: Deployment status: Running. Last updated: 2020-06-11 10:53:08. Total elapsed time: 00:13:29

[4F74:6574][2020-06-11T22:53:23]i000: [Websites]: Token Expires On: 2020-06-11 23:39:33Z [4F74:6574][2020-06-11T22:53:23]i000: [Websites]: GET:

https://adminmanagement.local.azurestack.external/subscriptions/272003c2-cdb9-4d47-8e09 ec333df06d32/resourcegroups/appsvc-qs/deployments/AppService.DeployCloud?apiversion=2015-01-01

[4F74:3A84][2020-06-11T22:53:23]i000: [Websites]: Deployment status: Running. Last updated: 2020-06-11 10:53:23. Total elapsed time: 00:13:44

[4F74:3A84][2020-06-11T22:53:38]i000: [Websites]: Token Expires On: 2020-06-11 23:39:33Z [4F74:3A84][2020-06-11T22:53:38]i000: [Websites]: GET:

https://adminmanagement.local.azurestack.external/subscriptions/272003c2-cdb9-4d47-8e09 ec333df06d32/resourcegroups/appsvc-qs/deployments/AppService.DeployCloud?apiversion=2015-01-01

[4F74:6034][2020-06-11T22:53:38]i000: [Websites]: Deployment status: Running. Last updated: 2020-06-11 10:53:38. Total elapsed time: 00:13:59

[4F74:6034][2020-06-11T22:53:53]i000: [Websites]: Token Expires On: 2020-06-11 23:39:33Z [4F74:6034][2020-06-11T22:53:53]i000: [Websites]: GET:

https://adminmanagement.local.azurestack.external/subscriptions/272003c2-cdb9-4d47-8e09 ec333df06d32/resourcegroups/appsvc-qs/deployments/AppService.DeployCloud?apiversion=2015-01-01

[4F74:5BAC][2020-06-11T22:53:53]i000: [Websites]: Deployment status: Running. Last updated: 2020-06-11 10:53:53. Total elapsed time: 00:14:14

[4F74:5BAC][2020-06-11T22:54:08]i000: [Websites]: Token Expires On: 2020-06-11 23:39:33Z [4F74:5BAC][2020-06-11T22:54:08]i000: [Websites]: GET:

[4F74:4A20][2020-06-11T22:54:08]i000: [Websites]: Deployment status: Running. Last updated: 2020-06-11 10:54:08. Total elapsed time: 00:14:30

[4F74:4A20][2020-06-11T22:54:23]i000: [Websites]: Token Expires On: 2020-06-11 23:39:33Z [4F74:4A20][2020-06-11T22:54:23]i000: [Websites]: GET:

https://adminmanagement.local.azurestack.external/subscriptions/272003c2-cdb9-4d47-8e09 ec333df06d32/resourcegroups/appsvc-qs/deployments/AppService.DeployCloud?apiversion=2015-01-01

[4F74:5BAC][2020-06-11T22:54:23]i000: [Websites]: Deployment status: Running. Last updated: 2020-06-11 10:54:23. Total elapsed time: 00:14:45

[4F74:5BAC][2020-06-11T22:54:38]i000: [Websites]: Token Expires On: 2020-06-11 23:39:33Z [4F74:5BAC][2020-06-11T22:54:38]i000: [Websites]: GET:

https://adminmanagement.local.azurestack.external/subscriptions/272003c2-cdb9-4d47-8e09 ec333df06d32/resourcegroups/appsvc-qs/deployments/AppService.DeployCloud?apiversion=2015-01-01

[4F74:6830][2020-06-11T22:54:39]i000: [Websites]: Deployment status: Running. Last updated: 2020-06-11 10:54:39. Total elapsed time: 00:15:00

[4F74:6830][2020-06-11T22:54:54]i000: [Websites]: Token Expires On: 2020-06-11 23:39:33Z [4F74:6830][2020-06-11T22:54:54]i000: [Websites]: GET:

https://adminmanagement.local.azurestack.external/subscriptions/272003c2-cdb9-4d47-8e09 ec333df06d32/resourcegroups/appsvc-qs/deployments/AppService.DeployCloud?apiversion=2015-01-01

[4F74:5478][2020-06-11T22:54:54]i000: [Websites]: Deployment status: Running. Last updated: 2020-06-11 10:54:54. Total elapsed time: 00:15:15

[4F74:5478][2020-06-11T22:55:09]i000: [Websites]: Token Expires On: 2020-06-11 23:39:33Z [4F74:5478][2020-06-11T22:55:09]i000: [Websites]: GET:

https://adminmanagement.local.azurestack.external/subscriptions/272003c2-cdb9-4d47-8e09 ec333df06d32/resourcegroups/appsvc-qs/deployments/AppService.DeployCloud?apiversion=2015-01-01

[4F74:6830][2020-06-11T22:55:09]i000: [Websites]: Deployment status: Running. Last updated: 2020-06-11 10:55:09. Total elapsed time: 00:15:30

[4F74:6830][2020-06-11T22:55:24]i000: [Websites]: Token Expires On: 2020-06-11 23:39:33Z [4F74:6830][2020-06-11T22:55:24]i000: [Websites]: GET:

https://adminmanagement.local.azurestack.external/subscriptions/272003c2-cdb9-4d47-8e09 ec333df06d32/resourcegroups/appsvc-qs/deployments/AppService.DeployCloud?apiversion=2015-01-01

[4F74:5478][2020-06-11T22:55:24]i000: [Websites]: Deployment status: Running. Last updated: 2020-06-11 10:55:24. Total elapsed time: 00:15:45

[4F74:5478][2020-06-11T22:55:39]i000: [Websites]: Token Expires On: 2020-06-11 23:39:33Z [4F74:5478][2020-06-11T22:55:39]i000: [Websites]: GET:

https://adminmanagement.local.azurestack.external/subscriptions/272003c2-cdb9-4d47-8e09 ec333df06d32/resourcegroups/appsvc-qs/deployments/AppService.DeployCloud?apiversion=2015-01-01

[4F74:6830][2020-06-11T22:55:39]i000: [Websites]: Deployment status: Running. Last updated: 2020-06-11 10:55:39. Total elapsed time: 00:16:00

[4F74:6830][2020-06-11T22:55:54]i000: [Websites]: Token Expires On: 2020-06-11 23:39:33Z [4F74:6830][2020-06-11T22:55:54]i000: [Websites]: GET:

[4F74:5478][2020-06-11T22:55:54]i000: [Websites]: Deployment status: Running. Last updated: 2020-06-11 10:55:54. Total elapsed time: 00:16:16

[4F74:5478][2020-06-11T22:56:09]i000: [Websites]: Token Expires On: 2020-06-11 23:39:33Z [4F74:5478][2020-06-11T22:56:09]i000: [Websites]: GET:

https://adminmanagement.local.azurestack.external/subscriptions/272003c2-cdb9-4d47-8e09 ec333df06d32/resourcegroups/appsvc-qs/deployments/AppService.DeployCloud?apiversion=2015-01-01

[4F74:56D4][2020-06-11T22:56:09]i000: [Websites]: Deployment status: Running. Last updated: 2020-06-11 10:56:09. Total elapsed time: 00:16:31

[4F74:56D4][2020-06-11T22:56:24]i000: [Websites]: Token Expires On: 2020-06-11 23:39:33Z [4F74:56D4][2020-06-11T22:56:24]i000: [Websites]: GET:

https://adminmanagement.local.azurestack.external/subscriptions/272003c2-cdb9-4d47-8e09 ec333df06d32/resourcegroups/appsvc-qs/deployments/AppService.DeployCloud?apiversion=2015-01-01

[4F74:5478][2020-06-11T22:56:25]i000: [Websites]: Deployment status: Running. Last updated: 2020-06-11 10:56:25. Total elapsed time: 00:16:46

[4F74:5478][2020-06-11T22:56:40]i000: [Websites]: Token Expires On: 2020-06-11 23:39:33Z [4F74:5478][2020-06-11T22:56:40]i000: [Websites]: GET:

https://adminmanagement.local.azurestack.external/subscriptions/272003c2-cdb9-4d47-8e09 ec333df06d32/resourcegroups/appsvc-qs/deployments/AppService.DeployCloud?apiversion=2015-01-01

[4F74:3994][2020-06-11T22:56:40]i000: [Websites]: Deployment status: Running. Last updated: 2020-06-11 10:56:40. Total elapsed time: 00:17:01

[4F74:3994][2020-06-11T22:56:55]i000: [Websites]: Token Expires On: 2020-06-11 23:39:33Z [4F74:3994][2020-06-11T22:56:55]i000: [Websites]: GET:

https://adminmanagement.local.azurestack.external/subscriptions/272003c2-cdb9-4d47-8e09 ec333df06d32/resourcegroups/appsvc-qs/deployments/AppService.DeployCloud?apiversion=2015-01-01

[4F74:5478][2020-06-11T22:56:55]i000: [Websites]: Deployment status: Running. Last updated: 2020-06-11 10:56:55. Total elapsed time: 00:17:16

[4F74:5478][2020-06-11T22:57:10]i000: [Websites]: Token Expires On: 2020-06-11 23:39:33Z [4F74:5478][2020-06-11T22:57:10]i000: [Websites]: GET:

https://adminmanagement.local.azurestack.external/subscriptions/272003c2-cdb9-4d47-8e09 ec333df06d32/resourcegroups/appsvc-qs/deployments/AppService.DeployCloud?apiversion=2015-01-01

[4F74:3994][2020-06-11T22:57:10]i000: [Websites]: Deployment status: Running. Last updated: 2020-06-11 10:57:10. Total elapsed time: 00:17:31

[4F74:3994][2020-06-11T22:57:25]i000: [Websites]: Token Expires On: 2020-06-11 23:39:33Z [4F74:3994][2020-06-11T22:57:25]i000: [Websites]: GET:

https://adminmanagement.local.azurestack.external/subscriptions/272003c2-cdb9-4d47-8e09 ec333df06d32/resourcegroups/appsvc-qs/deployments/AppService.DeployCloud?apiversion=2015-01-01

[4F74:5478][2020-06-11T22:57:25]i000: [Websites]: Deployment status: Running. Last updated: 2020-06-11 10:57:25. Total elapsed time: 00:17:46

[4F74:5478][2020-06-11T22:57:40]i000: [Websites]: Token Expires On: 2020-06-11 23:39:33Z [4F74:5478][2020-06-11T22:57:40]i000: [Websites]: GET:

https://adminmanagement.local.azurestack.external/subscriptions/272003c2-cdb9-4d47-8e09 ec333df06d32/resourcegroups/appsvc-qs/deployments/AppService.DeployCloud?apiversion=2015-01-01

[4F74:3994][2020-06-11T22:57:40]i000: [Websites]: Deployment status: Running. Last updated: 2020-06-11 10:57:40. Total elapsed time: 00:18:02

[4F74:3994][2020-06-11T22:57:55]i000: [Websites]: Token Expires On: 2020-06-11 23:39:33Z

[4F74:3994][2020-06-11T22:57:55]i000: [Websites]: GET:

https://adminmanagement.local.azurestack.external/subscriptions/272003c2-cdb9-4d47-8e09 ec333df06d32/resourcegroups/appsvc-qs/deployments/AppService.DeployCloud?apiversion=2015-01-01

[4F74:29EC][2020-06-11T22:57:55]i000: [Websites]: Deployment status: Running. Last updated: 2020-06-11 10:57:55. Total elapsed time: 00:18:17

[4F74:29EC][2020-06-11T22:58:10]i000: [Websites]: Token Expires On: 2020-06-11 23:39:33Z [4F74:29EC][2020-06-11T22:58:10]i000: [Websites]: GET:

https://adminmanagement.local.azurestack.external/subscriptions/272003c2-cdb9-4d47-8e09 ec333df06d32/resourcegroups/appsvc-qs/deployments/AppService.DeployCloud?apiversion=2015-01-01

[4F74:3994][2020-06-11T22:58:11]i000: [Websites]: Deployment status: Running. Last updated: 2020-06-11 10:58:11. Total elapsed time: 00:18:32

[4F74:3994][2020-06-11T22:58:26]i000: [Websites]: Token Expires On: 2020-06-11 23:39:33Z [4F74:3994][2020-06-11T22:58:26]i000: [Websites]: GET:

https://adminmanagement.local.azurestack.external/subscriptions/272003c2-cdb9-4d47-8e09 ec333df06d32/resourcegroups/appsvc-qs/deployments/AppService.DeployCloud?apiversion=2015-01-01

[4F74:29EC][2020-06-11T22:58:26]i000: [Websites]: Deployment status: Running. Last updated: 2020-06-11 10:58:26. Total elapsed time: 00:18:47

[4F74:29EC][2020-06-11T22:58:41]i000: [Websites]: Token Expires On: 2020-06-11 23:39:33Z [4F74:29EC][2020-06-11T22:58:41]i000: [Websites]: GET:

https://adminmanagement.local.azurestack.external/subscriptions/272003c2-cdb9-4d47-8e09 ec333df06d32/resourcegroups/appsvc-qs/deployments/AppService.DeployCloud?apiversion=2015-01-01

[4F74:3994][2020-06-11T22:58:41]i000: [Websites]: Deployment status: Running. Last updated: 2020-06-11 10:58:41. Total elapsed time: 00:19:02

[4F74:3994][2020-06-11T22:58:56]i000: [Websites]: Token Expires On: 2020-06-11 23:39:33Z [4F74:3994][2020-06-11T22:58:56]i000: [Websites]: GET:

https://adminmanagement.local.azurestack.external/subscriptions/272003c2-cdb9-4d47-8e09 ec333df06d32/resourcegroups/appsvc-qs/deployments/AppService.DeployCloud?apiversion=2015-01-01

[4F74:29EC][2020-06-11T22:58:56]i000: [Websites]: Deployment status: Running. Last updated: 2020-06-11 10:58:56. Total elapsed time: 00:19:17

[4F74:29EC][2020-06-11T22:59:11]i000: [Websites]: Token Expires On: 2020-06-11 23:39:33Z [4F74:29EC][2020-06-11T22:59:11]i000: [Websites]: GET:

https://adminmanagement.local.azurestack.external/subscriptions/272003c2-cdb9-4d47-8e09 ec333df06d32/resourcegroups/appsvc-qs/deployments/AppService.DeployCloud?apiversion=2015-01-01

[4F74:3994][2020-06-11T22:59:11]i000: [Websites]: Deployment status: Running. Last updated: 2020-06-11 10:59:11. Total elapsed time: 00:19:32

[4F74:3994][2020-06-11T22:59:26]i000: [Websites]: Token Expires On: 2020-06-11 23:39:33Z [4F74:3994][2020-06-11T22:59:26]i000: [Websites]: GET:

https://adminmanagement.local.azurestack.external/subscriptions/272003c2-cdb9-4d47-8e09 ec333df06d32/resourcegroups/appsvc-qs/deployments/AppService.DeployCloud?apiversion=2015-01-01

[4F74:29EC][2020-06-11T22:59:26]i000: [Websites]: Deployment status: Running. Last updated: 2020-06-11 10:59:26. Total elapsed time: 00:19:48

[4F74:29EC][2020-06-11T22:59:41]i000: [Websites]: Token Expires On: 2020-06-11 23:39:33Z [4F74:29EC][2020-06-11T22:59:41]i000: [Websites]: GET:

[4F74:35D8][2020-06-11T22:59:43]i000: [Websites]: Deployment status: Running. Last updated: 2020-06-11 10:59:43. Total elapsed time: 00:20:03

[4F74:35D8][2020-06-11T22:59:58]i000: [Websites]: Token Expires On: 2020-06-11 23:39:33Z [4F74:35D8][2020-06-11T22:59:58]i000: [Websites]: GET:

https://adminmanagement.local.azurestack.external/subscriptions/272003c2-cdb9-4d47-8e09 ec333df06d32/resourcegroups/appsvc-qs/deployments/AppService.DeployCloud?apiversion=2015-01-01

[4F74:29EC][2020-06-11T22:59:58]i000: [Websites]: Deployment status: Running. Last updated: 2020-06-11 10:59:58. Total elapsed time: 00:20:20

[4F74:29EC][2020-06-11T23:00:13]i000: [Websites]: Token Expires On: 2020-06-11 23:39:33Z [4F74:29EC][2020-06-11T23:00:13]i000: [Websites]: GET:

https://adminmanagement.local.azurestack.external/subscriptions/272003c2-cdb9-4d47-8e09 ec333df06d32/resourcegroups/appsvc-qs/deployments/AppService.DeployCloud?apiversion=2015-01-01

[4F74:6528][2020-06-11T23:00:14]i000: [Websites]: Deployment status: Running. Last updated: 2020-06-11 11:00:14. Total elapsed time: 00:20:35

[4F74:6528][2020-06-11T23:00:29]i000: [Websites]: Token Expires On: 2020-06-11 23:39:33Z [4F74:6528][2020-06-11T23:00:29]i000: [Websites]: GET:

https://adminmanagement.local.azurestack.external/subscriptions/272003c2-cdb9-4d47-8e09 ec333df06d32/resourcegroups/appsvc-qs/deployments/AppService.DeployCloud?apiversion=2015-01-01

[4F74:29EC][2020-06-11T23:00:29]i000: [Websites]: Deployment status: Running. Last updated: 2020-06-11 11:00:29. Total elapsed time: 00:20:50

[4F74:29EC][2020-06-11T23:00:44]i000: [Websites]: Token Expires On: 2020-06-11 23:39:33Z [4F74:29EC][2020-06-11T23:00:44]i000: [Websites]: GET:

https://adminmanagement.local.azurestack.external/subscriptions/272003c2-cdb9-4d47-8e09 ec333df06d32/resourcegroups/appsvc-qs/deployments/AppService.DeployCloud?apiversion=2015-01-01

[4F74:6528][2020-06-11T23:00:44]i000: [Websites]: Deployment status: Running. Last updated: 2020-06-11 11:00:44. Total elapsed time: 00:21:05

[4F74:6528][2020-06-11T23:00:59]i000: [Websites]: Token Expires On: 2020-06-11 23:39:33Z [4F74:6528][2020-06-11T23:00:59]i000: [Websites]: GET:

https://adminmanagement.local.azurestack.external/subscriptions/272003c2-cdb9-4d47-8e09 ec333df06d32/resourcegroups/appsvc-qs/deployments/AppService.DeployCloud?apiversion=2015-01-01

[4F74:29EC][2020-06-11T23:00:59]i000: [Websites]: Deployment status: Running. Last updated: 2020-06-11 11:00:59. Total elapsed time: 00:21:20

[4F74:29EC][2020-06-11T23:01:14]i000: [Websites]: Token Expires On: 2020-06-11 23:39:33Z [4F74:29EC][2020-06-11T23:01:14]i000: [Websites]: GET:

https://adminmanagement.local.azurestack.external/subscriptions/272003c2-cdb9-4d47-8e09 ec333df06d32/resourcegroups/appsvc-qs/deployments/AppService.DeployCloud?apiversion=2015-01-01

[4F74:6528][2020-06-11T23:01:14]i000: [Websites]: Deployment status: Running. Last updated: 2020-06-11 11:01:14. Total elapsed time: 00:21:35

[4F74:6528][2020-06-11T23:01:29]i000: [Websites]: Token Expires On: 2020-06-11 23:39:33Z [4F74:6528][2020-06-11T23:01:29]i000: [Websites]: GET:

[4F74:29EC][2020-06-11T23:01:29]i000: [Websites]: Deployment status: Running. Last updated: 2020-06-11 11:01:29. Total elapsed time: 00:21:50

[4F74:29EC][2020-06-11T23:01:44]i000: [Websites]: Token Expires On: 2020-06-11 23:39:33Z [4F74:29EC][2020-06-11T23:01:44]i000: [Websites]: GET:

https://adminmanagement.local.azurestack.external/subscriptions/272003c2-cdb9-4d47-8e09 ec333df06d32/resourcegroups/appsvc-qs/deployments/AppService.DeployCloud?apiversion=2015-01-01

[4F74:6528][2020-06-11T23:01:44]i000: [Websites]: Deployment status: Running. Last updated: 2020-06-11 11:01:44. Total elapsed time: 00:22:06

[4F74:6528][2020-06-11T23:01:59]i000: [Websites]: Token Expires On: 2020-06-11 23:39:33Z [4F74:6528][2020-06-11T23:01:59]i000: [Websites]: GET:

https://adminmanagement.local.azurestack.external/subscriptions/272003c2-cdb9-4d47-8e09 ec333df06d32/resourcegroups/appsvc-qs/deployments/AppService.DeployCloud?apiversion=2015-01-01

[4F74:29EC][2020-06-11T23:01:59]i000: [Websites]: Deployment status: Running. Last updated: 2020-06-11 11:01:59. Total elapsed time: 00:22:21

[4F74:29EC][2020-06-11T23:02:15]i000: [Websites]: Token Expires On: 2020-06-11 23:39:33Z [4F74:29EC][2020-06-11T23:02:15]i000: [Websites]: GET:

https://adminmanagement.local.azurestack.external/subscriptions/272003c2-cdb9-4d47-8e09 ec333df06d32/resourcegroups/appsvc-qs/deployments/AppService.DeployCloud?apiversion=2015-01-01

[4F74:6528][2020-06-11T23:02:15]i000: [Websites]: Deployment status: Running. Last updated: 2020-06-11 11:02:15. Total elapsed time: 00:22:36

[4F74:6528][2020-06-11T23:02:30]i000: [Websites]: Token Expires On: 2020-06-11 23:39:33Z [4F74:6528][2020-06-11T23:02:30]i000: [Websites]: GET:

https://adminmanagement.local.azurestack.external/subscriptions/272003c2-cdb9-4d47-8e09 ec333df06d32/resourcegroups/appsvc-qs/deployments/AppService.DeployCloud?apiversion=2015-01-01

[4F74:29EC][2020-06-11T23:02:30]i000: [Websites]: Deployment status: Running. Last updated: 2020-06-11 11:02:30. Total elapsed time: 00:22:51

[4F74:29EC][2020-06-11T23:02:45]i000: [Websites]: Token Expires On: 2020-06-11 23:39:33Z [4F74:29EC][2020-06-11T23:02:45]i000: [Websites]: GET:

https://adminmanagement.local.azurestack.external/subscriptions/272003c2-cdb9-4d47-8e09 ec333df06d32/resourcegroups/appsvc-qs/deployments/AppService.DeployCloud?apiversion=2015-01-01

[4F74:6528][2020-06-11T23:02:45]i000: [Websites]: Deployment status: Running. Last updated: 2020-06-11 11:02:45. Total elapsed time: 00:23:06

[4F74:6528][2020-06-11T23:03:00]i000: [Websites]: Token Expires On: 2020-06-11 23:39:33Z [4F74:6528][2020-06-11T23:03:00]i000: [Websites]: GET:

https://adminmanagement.local.azurestack.external/subscriptions/272003c2-cdb9-4d47-8e09 ec333df06d32/resourcegroups/appsvc-qs/deployments/AppService.DeployCloud?apiversion=2015-01-01

[4F74:29EC][2020-06-11T23:03:00]i000: [Websites]: Deployment status: Running. Last updated: 2020-06-11 11:03:00. Total elapsed time: 00:23:21

[4F74:29EC][2020-06-11T23:03:15]i000: [Websites]: Token Expires On: 2020-06-11 23:39:33Z [4F74:29EC][2020-06-11T23:03:15]i000: [Websites]: GET:

https://adminmanagement.local.azurestack.external/subscriptions/272003c2-cdb9-4d47-8e09 ec333df06d32/resourcegroups/appsvc-qs/deployments/AppService.DeployCloud?api-

version=2015-01-01

[4F74:6528][2020-06-11T23:03:15]i000: [Websites]: Deployment status: Running. Last updated: 2020-06-11 11:03:15. Total elapsed time: 00:23:37

[4F74:6528][2020-06-11T23:03:30]i000: [Websites]: Token Expires On: 2020-06-11 23:39:33Z

[4F74:6528][2020-06-11T23:03:30]i000: [Websites]: GET:

https://adminmanagement.local.azurestack.external/subscriptions/272003c2-cdb9-4d47-8e09 ec333df06d32/resourcegroups/appsvc-qs/deployments/AppService.DeployCloud?apiversion=2015-01-01

[4F74:29EC][2020-06-11T23:03:30]i000: [Websites]: Deployment status: Running. Last updated: 2020-06-11 11:03:30. Total elapsed time: 00:23:52

[4F74:29EC][2020-06-11T23:03:45]i000: [Websites]: Token Expires On: 2020-06-11 23:39:33Z [4F74:29EC][2020-06-11T23:03:45]i000: [Websites]: GET:

https://adminmanagement.local.azurestack.external/subscriptions/272003c2-cdb9-4d47-8e09 ec333df06d32/resourcegroups/appsvc-qs/deployments/AppService.DeployCloud?apiversion=2015-01-01

[4F74:6528][2020-06-11T23:03:46]i000: [Websites]: Deployment status: Running. Last updated: 2020-06-11 11:03:46. Total elapsed time: 00:24:07

[4F74:6528][2020-06-11T23:04:01]i000: [Websites]: Token Expires On: 2020-06-11 23:39:33Z [4F74:6528][2020-06-11T23:04:01]i000: [Websites]: GET:

https://adminmanagement.local.azurestack.external/subscriptions/272003c2-cdb9-4d47-8e09 ec333df06d32/resourcegroups/appsvc-qs/deployments/AppService.DeployCloud?apiversion=2015-01-01

[4F74:3850][2020-06-11T23:04:01]i000: [Websites]: Deployment status: Running. Last updated: 2020-06-11 11:04:01. Total elapsed time: 00:24:22

[4F74:3850][2020-06-11T23:04:16]i000: [Websites]: Token Expires On: 2020-06-11 23:39:33Z [4F74:3850][2020-06-11T23:04:16]i000: [Websites]: GET:

https://adminmanagement.local.azurestack.external/subscriptions/272003c2-cdb9-4d47-8e09 ec333df06d32/resourcegroups/appsvc-qs/deployments/AppService.DeployCloud?apiversion=2015-01-01

[4F74:6528][2020-06-11T23:04:16]i000: [Websites]: Deployment status: Running. Last updated: 2020-06-11 11:04:16. Total elapsed time: 00:24:37

[4F74:6528][2020-06-11T23:04:31]i000: [Websites]: Token Expires On: 2020-06-11 23:39:33Z [4F74:6528][2020-06-11T23:04:31]i000: [Websites]: GET:

https://adminmanagement.local.azurestack.external/subscriptions/272003c2-cdb9-4d47-8e09 ec333df06d32/resourcegroups/appsvc-qs/deployments/AppService.DeployCloud?apiversion=2015-01-01

[4F74:3850][2020-06-11T23:04:31]<sup>1</sup> [Websites]: Deployment status: Running. Last updated: 2020-06-11 11:04:31. Total elapsed time: 00:24:52

[4F74:3850][2020-06-11T23:04:46]i000: [Websites]: Token Expires On: 2020-06-11 23:39:33Z [4F74:3850][2020-06-11T23:04:46]i000: [Websites]: GET:

https://adminmanagement.local.azurestack.external/subscriptions/272003c2-cdb9-4d47-8e09 ec333df06d32/resourcegroups/appsvc-qs/deployments/AppService.DeployCloud?apiversion=2015-01-01

[4F74:6528][2020-06-11T23:04:48]i000: [Websites]: Deployment status: Running. Last updated: 2020-06-11 11:04:48. Total elapsed time: 00:25:07

[4F74:6528][2020-06-11T23:05:03]i000: [Websites]: Token Expires On: 2020-06-11 23:39:33Z [4F74:6528][2020-06-11T23:05:03]i000: [Websites]: GET:

https://adminmanagement.local.azurestack.external/subscriptions/272003c2-cdb9-4d47-8e09 ec333df06d32/resourcegroups/appsvc-qs/deployments/AppService.DeployCloud?apiversion=2015-01-01

[4F74:3850][2020-06-11T23:05:03]i000: [Websites]: Deployment status: Running. Last updated: 2020-06-11 11:05:03. Total elapsed time: 00:25:24

[4F74:3850][2020-06-11T23:05:18]i000: [Websites]: Token Expires On: 2020-06-11 23:39:33Z [4F74:3850][2020-06-11T23:05:18]i000: [Websites]: GET:

[4F74:575C][2020-06-11T23:05:18]i000: [Websites]: Deployment status: Running. Last updated: 2020-06-11 11:05:18. Total elapsed time: 00:25:39

[4F74:575C][2020-06-11T23:05:33]i000: [Websites]: Token Expires On: 2020-06-11 23:39:33Z [4F74:575C][2020-06-11T23:05:33]i000: [Websites]: GET:

https://adminmanagement.local.azurestack.external/subscriptions/272003c2-cdb9-4d47-8e09 ec333df06d32/resourcegroups/appsvc-qs/deployments/AppService.DeployCloud?apiversion=2015-01-01

[4F74:3850][2020-06-11T23:05:33]i000: [Websites]: Deployment status: Running. Last updated: 2020-06-11 11:05:33. Total elapsed time: 00:25:54

[4F74:3850][2020-06-11T23:05:48]i000: [Websites]: Token Expires On: 2020-06-11 23:39:33Z [4F74:3850][2020-06-11T23:05:48]i000: [Websites]: GET:

https://adminmanagement.local.azurestack.external/subscriptions/272003c2-cdb9-4d47-8e09 ec333df06d32/resourcegroups/appsvc-qs/deployments/AppService.DeployCloud?apiversion=2015-01-01

[4F74:575C][2020-06-11T23:05:48]i000: [Websites]: Deployment status: Running. Last updated: 2020-06-11 11:05:48. Total elapsed time: 00:26:09

[4F74:575C][2020-06-11T23:06:03]i000: [Websites]: Token Expires On: 2020-06-11 23:39:33Z [4F74:575C][2020-06-11T23:06:03]i000: [Websites]: GET:

https://adminmanagement.local.azurestack.external/subscriptions/272003c2-cdb9-4d47-8e09 ec333df06d32/resourcegroups/appsvc-qs/deployments/AppService.DeployCloud?apiversion=2015-01-01

[4F74:3850][2020-06-11T23:06:03]i000: [Websites]: Deployment status: Running. Last updated: 2020-06-11 11:06:03. Total elapsed time: 00:26:25

[4F74:3850][2020-06-11T23:06:18]i000: [Websites]: Token Expires On: 2020-06-11 23:39:33Z [4F74:3850][2020-06-11T23:06:18]i000: [Websites]: GET:

https://adminmanagement.local.azurestack.external/subscriptions/272003c2-cdb9-4d47-8e09 ec333df06d32/resourcegroups/appsvc-qs/deployments/AppService.DeployCloud?apiversion=2015-01-01

[4F74:575C][2020-06-11T23:06:19]i000: [Websites]: Deployment status: Running. Last updated: 2020-06-11 11:06:19. Total elapsed time: 00:26:40

[4F74:575C][2020-06-11T23:06:34]i000: [Websites]: Token Expires On: 2020-06-11 23:39:33Z [4F74:575C][2020-06-11T23:06:34]i000: [Websites]: GET:

https://adminmanagement.local.azurestack.external/subscriptions/272003c2-cdb9-4d47-8e09 ec333df06d32/resourcegroups/appsvc-qs/deployments/AppService.DeployCloud?apiversion=2015-01-01

[4F74:3850][2020-06-11T23:06:34]i000: [Websites]: Deployment status: Running. Last updated: 2020-06-11 11:06:34. Total elapsed time: 00:26:55

[4F74:3850][2020-06-11T23:06:49]i000: [Websites]: Token Expires On: 2020-06-11 23:39:33Z [4F74:3850][2020-06-11T23:06:49]i000: [Websites]: GET:

https://adminmanagement.local.azurestack.external/subscriptions/272003c2-cdb9-4d47-8e09 ec333df06d32/resourcegroups/appsvc-qs/deployments/AppService.DeployCloud?apiversion=2015-01-01

[4F74:3A58][2020-06-11T23:06:49]i000: [Websites]: Deployment status: Running. Last updated: 2020-06-11 11:06:49. Total elapsed time: 00:27:10

[4F74:3A58][2020-06-11T23:07:04]i000: [Websites]: Token Expires On: 2020-06-11 23:39:33Z [4F74:3A58][2020-06-11T23:07:04]i000: [Websites]: GET:

[4F74:3850][2020-06-11T23:07:04]i000: [Websites]: Deployment status: Running. Last updated: 2020-06-11 11:07:04. Total elapsed time: 00:27:26

[4F74:3850][2020-06-11T23:07:19]i000: [Websites]: Token Expires On: 2020-06-11 23:39:33Z [4F74:3850][2020-06-11T23:07:19]i000: [Websites]: GET:

https://adminmanagement.local.azurestack.external/subscriptions/272003c2-cdb9-4d47-8e09 ec333df06d32/resourcegroups/appsvc-qs/deployments/AppService.DeployCloud?apiversion=2015-01-01

[4F74:5F30][2020-06-11T23:07:19]i000: [Websites]: Deployment status: Running. Last updated: 2020-06-11 11:07:19. Total elapsed time: 00:27:41

[4F74:5F30][2020-06-11T23:07:34]i000: [Websites]: Token Expires On: 2020-06-11 23:39:33Z [4F74:5F30][2020-06-11T23:07:34]i000: [Websites]: GET:

https://adminmanagement.local.azurestack.external/subscriptions/272003c2-cdb9-4d47-8e09 ec333df06d32/resourcegroups/appsvc-qs/deployments/AppService.DeployCloud?apiversion=2015-01-01

[4F74:3850][2020-06-11T23:07:35]i000: [Websites]: Deployment status: Running. Last updated: 2020-06-11 11:07:35. Total elapsed time: 00:27:56

[4F74:3850][2020-06-11T23:07:50]i000: [Websites]: Token Expires On: 2020-06-11 23:39:33Z [4F74:3850][2020-06-11T23:07:50]i000: [Websites]: GET:

https://adminmanagement.local.azurestack.external/subscriptions/272003c2-cdb9-4d47-8e09 ec333df06d32/resourcegroups/appsvc-qs/deployments/AppService.DeployCloud?apiversion=2015-01-01

[4F74:5F30][2020-06-11T23:07:50]i000: [Websites]: Deployment status: Running. Last updated: 2020-06-11 11:07:50. Total elapsed time: 00:28:11

[4F74:5F30][2020-06-11T23:08:05]i000: [Websites]: Token Expires On: 2020-06-11 23:39:33Z [4F74:5F30][2020-06-11T23:08:05]i000: [Websites]: GET:

https://adminmanagement.local.azurestack.external/subscriptions/272003c2-cdb9-4d47-8e09 ec333df06d32/resourcegroups/appsvc-qs/deployments/AppService.DeployCloud?apiversion=2015-01-01

[4F74:3850][2020-06-11T23:08:05]i000: [Websites]: Deployment status: Running. Last updated: 2020-06-11 11:08:05. Total elapsed time: 00:28:26

[4F74:3850][2020-06-11T23:08:20]i000: [Websites]: Token Expires On: 2020-06-11 23:39:33Z [4F74:3850][2020-06-11T23:08:20]i000: [Websites]: GET:

https://adminmanagement.local.azurestack.external/subscriptions/272003c2-cdb9-4d47-8e09 ec333df06d32/resourcegroups/appsvc-qs/deployments/AppService.DeployCloud?apiversion=2015-01-01

[4F74:5F30][2020-06-11T23:08:20]i000: [Websites]: Deployment status: Running. Last updated: 2020-06-11 11:08:20. Total elapsed time: 00:28:41

[4F74:5F30][2020-06-11T23:08:35]i000: [Websites]: Token Expires On: 2020-06-11 23:39:33Z [4F74:5F30][2020-06-11T23:08:35]i000: [Websites]: GET:

https://adminmanagement.local.azurestack.external/subscriptions/272003c2-cdb9-4d47-8e09 ec333df06d32/resourcegroups/appsvc-qs/deployments/AppService.DeployCloud?apiversion=2015-01-01

[4F74:3850][2020-06-11T23:08:35]i000: [Websites]: Deployment status: Running. Last updated: 2020-06-11 11:08:35. Total elapsed time: 00:28:57

[4F74:3850][2020-06-11T23:08:50]i000: [Websites]: Token Expires On: 2020-06-11 23:39:33Z [4F74:3850][2020-06-11T23:08:50]i000: [Websites]: GET:

https://adminmanagement.local.azurestack.external/subscriptions/272003c2-cdb9-4d47-8e09 ec333df06d32/resourcegroups/appsvc-qs/deployments/AppService.DeployCloud?api-

version=2015-01-01

[4F74:5F30][2020-06-11T23:08:51]i000: [Websites]: Deployment status: Running. Last updated: 2020-06-11 11:08:51. Total elapsed time: 00:29:12

[4F74:5F30][2020-06-11T23:09:06]i000: [Websites]: Token Expires On: 2020-06-11 23:39:33Z

[4F74:5F30][2020-06-11T23:09:06]i000: [Websites]: GET:

https://adminmanagement.local.azurestack.external/subscriptions/272003c2-cdb9-4d47-8e09 ec333df06d32/resourcegroups/appsvc-qs/deployments/AppService.DeployCloud?apiversion=2015-01-01

[4F74:3850][2020-06-11T23:09:06]i000: [Websites]: Deployment status: Running. Last updated: 2020-06-11 11:09:06. Total elapsed time: 00:29:27

[4F74:3850][2020-06-11T23:09:21]i000: [Websites]: Token Expires On: 2020-06-11 23:39:33Z [4F74:3850][2020-06-11T23:09:21]i000: [Websites]: GET:

https://adminmanagement.local.azurestack.external/subscriptions/272003c2-cdb9-4d47-8e09 ec333df06d32/resourcegroups/appsvc-qs/deployments/AppService.DeployCloud?apiversion=2015-01-01

[4F74:5F30][2020-06-11T23:09:21]i000: [Websites]: Deployment status: Running. Last updated: 2020-06-11 11:09:21. Total elapsed time: 00:29:43

[4F74:5F30][2020-06-11T23:09:36]i000: [Websites]: Token Expires On: 2020-06-11 23:39:33Z [4F74:5F30][2020-06-11T23:09:36]i000: [Websites]: GET:

https://adminmanagement.local.azurestack.external/subscriptions/272003c2-cdb9-4d47-8e09 ec333df06d32/resourcegroups/appsvc-qs/deployments/AppService.DeployCloud?apiversion=2015-01-01

[4F74:34CC][2020-06-11T23:09:36]i000: [Websites]: Deployment status: Running. Last updated: 2020-06-11 11:09:36. Total elapsed time: 00:29:58

[4F74:34CC][2020-06-11T23:09:51]i000: [Websites]: Token Expires On: 2020-06-11 23:39:33Z [4F74:34CC][2020-06-11T23:09:51]i000: [Websites]: GET:

https://adminmanagement.local.azurestack.external/subscriptions/272003c2-cdb9-4d47-8e09 ec333df06d32/resourcegroups/appsvc-qs/deployments/AppService.DeployCloud?apiversion=2015-01-01

[4F74:5F30][2020-06-11T23:09:52]i000: [Websites]: Deployment status: Running. Last updated: 2020-06-11 11:09:52. Total elapsed time: 00:30:13

[4F74:5F30][2020-06-11T23:10:07]i000: [Websites]: Token Expires On: 2020-06-11 23:39:33Z [4F74:5F30][2020-06-11T23:10:07]i000: [Websites]: GET:

https://adminmanagement.local.azurestack.external/subscriptions/272003c2-cdb9-4d47-8e09 ec333df06d32/resourcegroups/appsvc-qs/deployments/AppService.DeployCloud?apiversion=2015-01-01

[4F74:34CC][2020-06-11T23:10:07]i000: [Websites]: Deployment status: Running. Last updated: 2020-06-11 11:10:07. Total elapsed time: 00:30:28

[4F74:34CC][2020-06-11T23:10:22]i000: [Websites]: Token Expires On: 2020-06-11 23:39:33Z [4F74:34CC][2020-06-11T23:10:22]i000: [Websites]: GET:

https://adminmanagement.local.azurestack.external/subscriptions/272003c2-cdb9-4d47-8e09 ec333df06d32/resourcegroups/appsvc-qs/deployments/AppService.DeployCloud?apiversion=2015-01-01

[4F74:5F30][2020-06-11T23:10:22]i000: [Websites]: Deployment status: Running. Last updated: 2020-06-11 11:10:22. Total elapsed time: 00:30:43

[4F74:5F30][2020-06-11T23:10:37]i000: [Websites]: Token Expires On: 2020-06-11 23:39:33Z [4F74:5F30][2020-06-11T23:10:37]i000: [Websites]: GET:

https://adminmanagement.local.azurestack.external/subscriptions/272003c2-cdb9-4d47-8e09 ec333df06d32/resourcegroups/appsvc-qs/deployments/AppService.DeployCloud?apiversion=2015-01-01

[4F74:34CC][2020-06-11T23:10:37]i000: [Websites]: Deployment status: Running. Last updated: 2020-06-11 11:10:37. Total elapsed time: 00:30:58

[4F74:34CC][2020-06-11T23:10:52]i000: [Websites]: Token Expires On: 2020-06-11 23:39:33Z [4F74:34CC][2020-06-11T23:10:52]i000: [Websites]: GET:

[4F74:5F30][2020-06-11T23:10:52]i000: [Websites]: Deployment status: Running. Last updated: 2020-06-11 11:10:52. Total elapsed time: 00:31:13

[4F74:5F30][2020-06-11T23:11:07]i000: [Websites]: Token Expires On: 2020-06-11 23:39:33Z [4F74:5F30][2020-06-11T23:11:07]i000: [Websites]: GET:

https://adminmanagement.local.azurestack.external/subscriptions/272003c2-cdb9-4d47-8e09 ec333df06d32/resourcegroups/appsvc-qs/deployments/AppService.DeployCloud?apiversion=2015-01-01

[4F74:34CC][2020-06-11T23:11:07]i000: [Websites]: Deployment status: Running. Last updated: 2020-06-11 11:11:07. Total elapsed time: 00:31:28

[4F74:34CC][2020-06-11T23:11:22]i000: [Websites]: Token Expires On: 2020-06-11 23:39:33Z [4F74:34CC][2020-06-11T23:11:22]i000: [Websites]: GET:

https://adminmanagement.local.azurestack.external/subscriptions/272003c2-cdb9-4d47-8e09 ec333df06d32/resourcegroups/appsvc-qs/deployments/AppService.DeployCloud?apiversion=2015-01-01

[4F74:5F30][2020-06-11T23:11:22]i000: [Websites]: Deployment status: Running. Last updated: 2020-06-11 11:11:22. Total elapsed time: 00:31:44

[4F74:5F30][2020-06-11T23:11:37]i000: [Websites]: Token Expires On: 2020-06-11 23:39:33Z [4F74:5F30][2020-06-11T23:11:37]i000: [Websites]: GET:

https://adminmanagement.local.azurestack.external/subscriptions/272003c2-cdb9-4d47-8e09 ec333df06d32/resourcegroups/appsvc-qs/deployments/AppService.DeployCloud?apiversion=2015-01-01

[4F74:34CC][2020-06-11T23:11:37]i000: [Websites]: Deployment status: Running. Last updated: 2020-06-11 11:11:37. Total elapsed time: 00:31:59

[4F74:34CC][2020-06-11T23:11:52]i000: [Websites]: Token Expires On: 2020-06-11 23:39:33Z [4F74:34CC][2020-06-11T23:11:52]i000: [Websites]: GET:

https://adminmanagement.local.azurestack.external/subscriptions/272003c2-cdb9-4d47-8e09 ec333df06d32/resourcegroups/appsvc-qs/deployments/AppService.DeployCloud?apiversion=2015-01-01

[4F74:5CE8][2020-06-11T23:11:53]i000: [Websites]: Deployment status: Running. Last updated: 2020-06-11 11:11:53. Total elapsed time: 00:32:14

[4F74:5CE8][2020-06-11T23:12:08]i000: [Websites]: Token Expires On: 2020-06-11 23:39:33Z [4F74:5CE8][2020-06-11T23:12:08]i000: [Websites]: GET:

https://adminmanagement.local.azurestack.external/subscriptions/272003c2-cdb9-4d47-8e09 ec333df06d32/resourcegroups/appsvc-qs/deployments/AppService.DeployCloud?apiversion=2015-01-01

[4F74:52C0][2020-06-11T23:12:08]i000: [Websites]: Deployment status: Running. Last updated: 2020-06-11 11:12:08. Total elapsed time: 00:32:29

[4F74:52C0][2020-06-11T23:12:23]i000: [Websites]: Token Expires On: 2020-06-11 23:39:33Z [4F74:52C0][2020-06-11T23:12:23]i000: [Websites]: GET:

https://adminmanagement.local.azurestack.external/subscriptions/272003c2-cdb9-4d47-8e09 ec333df06d32/resourcegroups/appsvc-qs/deployments/AppService.DeployCloud?apiversion=2015-01-01

[4F74:5CE8][2020-06-11T23:12:23]i000: [Websites]: Deployment status: Running. Last updated: 2020-06-11 11:12:23. Total elapsed time: 00:32:44

[4F74:5CE8][2020-06-11T23:12:38]i000: [Websites]: Token Expires On: 2020-06-11 23:39:33Z [4F74:5CE8][2020-06-11T23:12:38]i000: [Websites]: GET:

[4F74:52C0][2020-06-11T23:12:38]i000: [Websites]: Deployment status: Running. Last updated: 2020-06-11 11:12:38. Total elapsed time: 00:32:59

[4F74:52C0][2020-06-11T23:12:53]i000: [Websites]: Token Expires On: 2020-06-11 23:39:33Z [4F74:52C0][2020-06-11T23:12:53]i000: [Websites]: GET:

https://adminmanagement.local.azurestack.external/subscriptions/272003c2-cdb9-4d47-8e09 ec333df06d32/resourcegroups/appsvc-qs/deployments/AppService.DeployCloud?apiversion=2015-01-01

[4F74:5CE8][2020-06-11T23:12:53]i000: [Websites]: Deployment status: Running. Last updated: 2020-06-11 11:12:53. Total elapsed time: 00:33:15

[4F74:5CE8][2020-06-11T23:13:08]i000: [Websites]: Token Expires On: 2020-06-11 23:39:33Z [4F74:5CE8][2020-06-11T23:13:08]i000: [Websites]: GET:

https://adminmanagement.local.azurestack.external/subscriptions/272003c2-cdb9-4d47-8e09 ec333df06d32/resourcegroups/appsvc-qs/deployments/AppService.DeployCloud?apiversion=2015-01-01

[4F74:52C0][2020-06-11T23:13:08]i000: [Websites]: Deployment status: Running. Last updated: 2020-06-11 11:13:08. Total elapsed time: 00:33:30

[4F74:52C0][2020-06-11T23:13:23]i000: [Websites]: Token Expires On: 2020-06-11 23:39:33Z [4F74:52C0][2020-06-11T23:13:23]i000: [Websites]: GET:

https://adminmanagement.local.azurestack.external/subscriptions/272003c2-cdb9-4d47-8e09 ec333df06d32/resourcegroups/appsvc-qs/deployments/AppService.DeployCloud?apiversion=2015-01-01

[4F74:5CE8][2020-06-11T23:13:23]i000: [Websites]: Deployment status: Running. Last updated: 2020-06-11 11:13:23. Total elapsed time: 00:33:45

[4F74:5CE8][2020-06-11T23:13:38]i000: [Websites]: Token Expires On: 2020-06-11 23:39:33Z [4F74:5CE8][2020-06-11T23:13:38]i000: [Websites]: GET:

https://adminmanagement.local.azurestack.external/subscriptions/272003c2-cdb9-4d47-8e09 ec333df06d32/resourcegroups/appsvc-qs/deployments/AppService.DeployCloud?apiversion=2015-01-01

[4F74:52C0][2020-06-11T23:13:39]i000: [Websites]: Deployment status: Running. Last updated: 2020-06-11 11:13:39. Total elapsed time: 00:34:00

[4F74:52C0][2020-06-11T23:13:54]i000: [Websites]: Token Expires On: 2020-06-11 23:39:33Z [4F74:52C0][2020-06-11T23:13:54]i000: [Websites]: GET:

https://adminmanagement.local.azurestack.external/subscriptions/272003c2-cdb9-4d47-8e09 ec333df06d32/resourcegroups/appsvc-qs/deployments/AppService.DeployCloud?apiversion=2015-01-01

[4F74:5CE8][2020-06-11T23:13:54]i000: [Websites]: Deployment status: Running. Last updated: 2020-06-11 11:13:54. Total elapsed time: 00:34:15

[4F74:5CE8][2020-06-11T23:14:09]i000: [Websites]: Token Expires On: 2020-06-11 23:39:33Z [4F74:5CE8][2020-06-11T23:14:09]i000: [Websites]: GET:

https://adminmanagement.local.azurestack.external/subscriptions/272003c2-cdb9-4d47-8e09 ec333df06d32/resourcegroups/appsvc-qs/deployments/AppService.DeployCloud?apiversion=2015-01-01

[4F74:52C0][2020-06-11T23:14:09]i000: [Websites]: Deployment status: Running. Last updated: 2020-06-11 11:14:09. Total elapsed time: 00:34:30

[4F74:52C0][2020-06-11T23:14:24]i000: [Websites]: Token Expires On: 2020-06-11 23:39:33Z [4F74:52C0][2020-06-11T23:14:24]i000: [Websites]: GET:

https://adminmanagement.local.azurestack.external/subscriptions/272003c2-cdb9-4d47-8e09 ec333df06d32/resourcegroups/appsvc-qs/deployments/AppService.DeployCloud?api-

version=2015-01-01

[4F74:4754][2020-06-11T23:14:24]i000: [Websites]: Deployment status: Running. Last updated: 2020-06-11 11:14:24. Total elapsed time: 00:34:45

[4F74:4754][2020-06-11T23:14:39]i000: [Websites]: Token Expires On: 2020-06-11 23:39:33Z

[4F74:4754][2020-06-11T23:14:39]i000: [Websites]: GET:

https://adminmanagement.local.azurestack.external/subscriptions/272003c2-cdb9-4d47-8e09 ec333df06d32/resourcegroups/appsvc-qs/deployments/AppService.DeployCloud?apiversion=2015-01-01

[4F74:52C0][2020-06-11T23:14:39]i000: [Websites]: Deployment status: Running. Last updated: 2020-06-11 11:14:39. Total elapsed time: 00:35:00

[4F74:52C0][2020-06-11T23:14:54]i000: [Websites]: Token Expires On: 2020-06-11 23:39:33Z [4F74:52C0][2020-06-11T23:14:54]i000: [Websites]: GET:

https://adminmanagement.local.azurestack.external/subscriptions/272003c2-cdb9-4d47-8e09 ec333df06d32/resourcegroups/appsvc-qs/deployments/AppService.DeployCloud?apiversion=2015-01-01

[4F74:4754][2020-06-11T23:14:54]i000: [Websites]: Deployment status: Running. Last updated: 2020-06-11 11:14:54. Total elapsed time: 00:35:16

[4F74:4754][2020-06-11T23:15:09]i000: [Websites]: Token Expires On: 2020-06-11 23:39:33Z [4F74:4754][2020-06-11T23:15:09]i000: [Websites]: GET:

https://adminmanagement.local.azurestack.external/subscriptions/272003c2-cdb9-4d47-8e09 ec333df06d32/resourcegroups/appsvc-qs/deployments/AppService.DeployCloud?apiversion=2015-01-01

[4F74:52C0][2020-06-11T23:15:09]i000: [Websites]: Deployment status: Running. Last updated: 2020-06-11 11:15:09. Total elapsed time: 00:35:31

[4F74:52C0][2020-06-11T23:15:24]i000: [Websites]: Token Expires On: 2020-06-11 23:39:33Z [4F74:52C0][2020-06-11T23:15:24]i000: [Websites]: GET:

https://adminmanagement.local.azurestack.external/subscriptions/272003c2-cdb9-4d47-8e09 ec333df06d32/resourcegroups/appsvc-qs/deployments/AppService.DeployCloud?apiversion=2015-01-01

[4F74:4754][2020-06-11T23:15:25]i000: [Websites]: Deployment status: Running. Last updated: 2020-06-11 11:15:25. Total elapsed time: 00:35:46

[4F74:4754][2020-06-11T23:15:40]i000: [Websites]: Token Expires On: 2020-06-11 23:39:33Z [4F74:4754][2020-06-11T23:15:40]i000: [Websites]: GET:

https://adminmanagement.local.azurestack.external/subscriptions/272003c2-cdb9-4d47-8e09 ec333df06d32/resourcegroups/appsvc-qs/deployments/AppService.DeployCloud?apiversion=2015-01-01

[4F74:52C0][2020-06-11T23:15:40]i000: [Websites]: Deployment status: Running. Last updated: 2020-06-11 11:15:40. Total elapsed time: 00:36:01

[4F74:52C0][2020-06-11T23:15:55]i000: [Websites]: Token Expires On: 2020-06-11 23:39:33Z [4F74:52C0][2020-06-11T23:15:55]i000: [Websites]: GET:

https://adminmanagement.local.azurestack.external/subscriptions/272003c2-cdb9-4d47-8e09 ec333df06d32/resourcegroups/appsvc-qs/deployments/AppService.DeployCloud?apiversion=2015-01-01

[4F74:4754][2020-06-11T23:15:55]i000: [Websites]: Deployment status: Running. Last updated: 2020-06-11 11:15:55. Total elapsed time: 00:36:16

[4F74:4754][2020-06-11T23:16:10]i000: [Websites]: Token Expires On: 2020-06-11 23:39:33Z [4F74:4754][2020-06-11T23:16:10]i000: [Websites]: GET:

https://adminmanagement.local.azurestack.external/subscriptions/272003c2-cdb9-4d47-8e09 ec333df06d32/resourcegroups/appsvc-qs/deployments/AppService.DeployCloud?apiversion=2015-01-01

[4F74:52C0][2020-06-11T23:16:10]i000: [Websites]: Deployment status: Running. Last updated: 2020-06-11 11:16:10. Total elapsed time: 00:36:31

[4F74:52C0][2020-06-11T23:16:25]i000: [Websites]: Token Expires On: 2020-06-11 23:39:33Z [4F74:52C0][2020-06-11T23:16:25]i000: [Websites]: GET:

[4F74:4754][2020-06-11T23:16:25]i000: [Websites]: Deployment status: Running. Last updated: 2020-06-11 11:16:25. Total elapsed time: 00:36:47

[4F74:4754][2020-06-11T23:16:40]i000: [Websites]: Token Expires On: 2020-06-11 23:39:33Z [4F74:4754][2020-06-11T23:16:40]i000: [Websites]: GET:

https://adminmanagement.local.azurestack.external/subscriptions/272003c2-cdb9-4d47-8e09 ec333df06d32/resourcegroups/appsvc-qs/deployments/AppService.DeployCloud?apiversion=2015-01-01

[4F74:0A3C][2020-06-11T23:16:41]i000: [Websites]: Deployment status: Running. Last updated: 2020-06-11 11:16:41. Total elapsed time: 00:37:02

[4F74:0A3C][2020-06-11T23:16:56]i000: [Websites]: Token Expires On: 2020-06-11 23:39:33Z [4F74:0A3C][2020-06-11T23:16:56]i000: [Websites]: GET:

https://adminmanagement.local.azurestack.external/subscriptions/272003c2-cdb9-4d47-8e09 ec333df06d32/resourcegroups/appsvc-qs/deployments/AppService.DeployCloud?apiversion=2015-01-01

[4F74:4754][2020-06-11T23:16:56]i000: [Websites]: Deployment status: Running. Last updated: 2020-06-11 11:16:56. Total elapsed time: 00:37:17

[4F74:4754][2020-06-11T23:17:11]i000: [Websites]: Token Expires On: 2020-06-11 23:39:33Z [4F74:4754][2020-06-11T23:17:11]i000: [Websites]: GET:

https://adminmanagement.local.azurestack.external/subscriptions/272003c2-cdb9-4d47-8e09 ec333df06d32/resourcegroups/appsvc-qs/deployments/AppService.DeployCloud?apiversion=2015-01-01

[4F74:0A3C][2020-06-11T23:17:11]i000: [Websites]: Deployment status: Running. Last updated: 2020-06-11 11:17:11. Total elapsed time: 00:37:32

[4F74:0A3C][2020-06-11T23:17:26]i000: [Websites]: Token Expires On: 2020-06-11 23:39:33Z [4F74:0A3C][2020-06-11T23:17:26]i000: [Websites]: GET:

https://adminmanagement.local.azurestack.external/subscriptions/272003c2-cdb9-4d47-8e09 ec333df06d32/resourcegroups/appsvc-qs/deployments/AppService.DeployCloud?apiversion=2015-01-01

[4F74:4754][2020-06-11T23:17:26]i000: [Websites]: Deployment status: Running. Last updated: 2020-06-11 11:17:26. Total elapsed time: 00:37:47

[4F74:4754][2020-06-11T23:17:41]i000: [Websites]: Token Expires On: 2020-06-11 23:39:33Z [4F74:4754][2020-06-11T23:17:41]i000: [Websites]: GET:

https://adminmanagement.local.azurestack.external/subscriptions/272003c2-cdb9-4d47-8e09 ec333df06d32/resourcegroups/appsvc-qs/deployments/AppService.DeployCloud?apiversion=2015-01-01

[4F74:0A3C][2020-06-11T23:17:41]i000: [Websites]: Deployment status: Running. Last updated: 2020-06-11 11:17:41. Total elapsed time: 00:38:02

[4F74:0A3C][2020-06-11T23:17:56]i000: [Websites]: Token Expires On: 2020-06-11 23:39:33Z [4F74:0A3C][2020-06-11T23:17:56]i000: [Websites]: GET:

https://adminmanagement.local.azurestack.external/subscriptions/272003c2-cdb9-4d47-8e09 ec333df06d32/resourcegroups/appsvc-qs/deployments/AppService.DeployCloud?apiversion=2015-01-01

[4F74:4754][2020-06-11T23:17:56]i000: [Websites]: Deployment status: Running. Last updated: 2020-06-11 11:17:56. Total elapsed time: 00:38:17

[4F74:4754][2020-06-11T23:18:11]i000: [Websites]: Token Expires On: 2020-06-11 23:39:33Z [4F74:4754][2020-06-11T23:18:11]i000: [Websites]: GET:
[4F74:0A3C][2020-06-11T23:18:11]i000: [Websites]: Deployment status: Running. Last updated: 2020-06-11 11:18:11. Total elapsed time: 00:38:33

[4F74:0A3C][2020-06-11T23:18:26]i000: [Websites]: Token Expires On: 2020-06-11 23:39:33Z [4F74:0A3C][2020-06-11T23:18:26]i000: [Websites]: GET:

https://adminmanagement.local.azurestack.external/subscriptions/272003c2-cdb9-4d47-8e09 ec333df06d32/resourcegroups/appsvc-qs/deployments/AppService.DeployCloud?apiversion=2015-01-01

[4F74:4754][2020-06-11T23:18:26]i000: [Websites]: Deployment status: Running. Last updated: 2020-06-11 11:18:26. Total elapsed time: 00:38:48

[4F74:4754][2020-06-11T23:18:41]i000: [Websites]: Token Expires On: 2020-06-11 23:39:33Z [4F74:4754][2020-06-11T23:18:41]i000: [Websites]: GET:

https://adminmanagement.local.azurestack.external/subscriptions/272003c2-cdb9-4d47-8e09 ec333df06d32/resourcegroups/appsvc-qs/deployments/AppService.DeployCloud?apiversion=2015-01-01

[4F74:0A3C][2020-06-11T23:18:42]i000: [Websites]: Deployment status: Running. Last updated: 2020-06-11 11:18:42. Total elapsed time: 00:39:03

[4F74:0A3C][2020-06-11T23:18:57]i000: [Websites]: Token Expires On: 2020-06-11 23:39:33Z [4F74:0A3C][2020-06-11T23:18:57]i000: [Websites]: GET:

https://adminmanagement.local.azurestack.external/subscriptions/272003c2-cdb9-4d47-8e09 ec333df06d32/resourcegroups/appsvc-qs/deployments/AppService.DeployCloud?apiversion=2015-01-01

[4F74:4754][2020-06-11T23:18:57]i000: [Websites]: Deployment status: Running. Last updated: 2020-06-11 11:18:57. Total elapsed time: 00:39:18

[4F74:4754][2020-06-11T23:19:12]i000: [Websites]: Token Expires On: 2020-06-11 23:39:33Z [4F74:4754][2020-06-11T23:19:12]i000: [Websites]: GET:

https://adminmanagement.local.azurestack.external/subscriptions/272003c2-cdb9-4d47-8e09 ec333df06d32/resourcegroups/appsvc-qs/deployments/AppService.DeployCloud?apiversion=2015-01-01

[4F74:0A3C][2020-06-11T23:19:14]i000: [Websites]: Deployment status: Running. Last updated: 2020-06-11 11:19:14. Total elapsed time: 00:39:33

[4F74:0A3C][2020-06-11T23:19:29]i000: [Websites]: Token Expires On: 2020-06-11 23:39:33Z [4F74:0A3C][2020-06-11T23:19:29]i000: [Websites]: GET:

https://adminmanagement.local.azurestack.external/subscriptions/272003c2-cdb9-4d47-8e09 ec333df06d32/resourcegroups/appsvc-qs/deployments/AppService.DeployCloud?apiversion=2015-01-01

[4F74:4754][2020-06-11T23:19:29]i000: [Websites]: Deployment status: Running. Last updated: 2020-06-11 11:19:29. Total elapsed time: 00:39:50

[4F74:4754][2020-06-11T23:19:44]i000: [Websites]: Token Expires On: 2020-06-11 23:39:33Z [4F74:4754][2020-06-11T23:19:44]i000: [Websites]: GET:

https://adminmanagement.local.azurestack.external/subscriptions/272003c2-cdb9-4d47-8e09 ec333df06d32/resourcegroups/appsvc-qs/deployments/AppService.DeployCloud?apiversion=2015-01-01

[4F74:0A3C][2020-06-11T23:19:44]i000: [Websites]: Deployment status: Running. Last updated: 2020-06-11 11:19:44. Total elapsed time: 00:40:06

[4F74:0A3C][2020-06-11T23:19:59]i000: [Websites]: Token Expires On: 2020-06-11 23:39:33Z [4F74:0A3C][2020-06-11T23:19:59]i000: [Websites]: GET:

https://adminmanagement.local.azurestack.external/subscriptions/272003c2-cdb9-4d47-8e09-

ec333df06d32/resourcegroups/appsvc-qs/deployments/AppService.DeployCloud?apiversion=2015-01-01

[4F74:4754][2020-06-11T23:20:00]i000: [Websites]: Deployment status: Running. Last updated: 2020-06-11 11:20:00. Total elapsed time: 00:40:21

[4F74:4754][2020-06-11T23:20:15]i000: [Websites]: Token Expires On: 2020-06-11 23:39:33Z

[4F74:4754][2020-06-11T23:20:15]i000: [Websites]: GET:

https://adminmanagement.local.azurestack.external/subscriptions/272003c2-cdb9-4d47-8e09 ec333df06d32/resourcegroups/appsvc-qs/deployments/AppService.DeployCloud?apiversion=2015-01-01

[4F74:0A3C][2020-06-11T23:20:15]i000: [Websites]: Deployment status: Running. Last updated: 2020-06-11 11:20:15. Total elapsed time: 00:40:36

[4F74:0A3C][2020-06-11T23:20:30]i000: [Websites]: Token Expires On: 2020-06-11 23:39:33Z [4F74:0A3C][2020-06-11T23:20:30]i000: [Websites]: GET:

https://adminmanagement.local.azurestack.external/subscriptions/272003c2-cdb9-4d47-8e09 ec333df06d32/resourcegroups/appsvc-qs/deployments/AppService.DeployCloud?apiversion=2015-01-01

[4F74:4754][2020-06-11T23:20:30]i000: [Websites]: Deployment status: Running. Last updated: 2020-06-11 11:20:30. Total elapsed time: 00:40:51

[4F74:4754][2020-06-11T23:20:45]i000: [Websites]: Token Expires On: 2020-06-11 23:39:33Z [4F74:4754][2020-06-11T23:20:45]i000: [Websites]: GET:

https://adminmanagement.local.azurestack.external/subscriptions/272003c2-cdb9-4d47-8e09 ec333df06d32/resourcegroups/appsvc-qs/deployments/AppService.DeployCloud?apiversion=2015-01-01

[4F74:0A3C][2020-06-11T23:20:46]i000: [Websites]: Deployment status: Running. Last updated: 2020-06-11 11:20:46. Total elapsed time: 00:41:06

[4F74:0A3C][2020-06-11T23:21:01]i000: [Websites]: Token Expires On: 2020-06-11 23:39:33Z [4F74:0A3C][2020-06-11T23:21:01]i000: [Websites]: GET:

https://adminmanagement.local.azurestack.external/subscriptions/272003c2-cdb9-4d47-8e09 ec333df06d32/resourcegroups/appsvc-qs/deployments/AppService.DeployCloud?apiversion=2015-01-01

[4F74:4754][2020-06-11T23:21:01]i000: [Websites]: Deployment status: Running. Last updated: 2020-06-11 11:21:01. Total elapsed time: 00:41:22

[4F74:4754][2020-06-11T23:21:16]i000: [Websites]: Token Expires On: 2020-06-11 23:39:33Z [4F74:4754][2020-06-11T23:21:16]i000: [Websites]: GET:

https://adminmanagement.local.azurestack.external/subscriptions/272003c2-cdb9-4d47-8e09 ec333df06d32/resourcegroups/appsvc-qs/deployments/AppService.DeployCloud?apiversion=2015-01-01

[4F74:0A3C][2020-06-11T23:21:16]i000: [Websites]: Deployment status: Running. Last updated: 2020-06-11 11:21:16. Total elapsed time: 00:41:37

[4F74:0A3C][2020-06-11T23:21:31]i000: [Websites]: Token Expires On: 2020-06-11 23:39:33Z [4F74:0A3C][2020-06-11T23:21:31]i000: [Websites]: GET:

https://adminmanagement.local.azurestack.external/subscriptions/272003c2-cdb9-4d47-8e09 ec333df06d32/resourcegroups/appsvc-qs/deployments/AppService.DeployCloud?apiversion=2015-01-01

[4F74:4754][2020-06-11T23:21:31]i000: [Websites]: Deployment status: Running. Last updated: 2020-06-11 11:21:31. Total elapsed time: 00:41:52

[4F74:4754][2020-06-11T23:21:46]i000: [Websites]: Token Expires On: 2020-06-11 23:39:33Z [4F74:4754][2020-06-11T23:21:46]i000: [Websites]: GET:

https://adminmanagement.local.azurestack.external/subscriptions/272003c2-cdb9-4d47-8e09 ec333df06d32/resourcegroups/appsvc-qs/deployments/AppService.DeployCloud?apiversion=2015-01-01

[4F74:0A3C][2020-06-11T23:21:46]i000: [Websites]: Deployment status: Running. Last updated: 2020-06-11 11:21:46. Total elapsed time: 00:42:07

[4F74:0A3C][2020-06-11T23:22:01]i000: [Websites]: Token Expires On: 2020-06-11 23:39:33Z [4F74:0A3C][2020-06-11T23:22:01]i000: [Websites]: GET:

[4F74:4754][2020-06-11T23:22:01]i000: [Websites]: Deployment status: Running. Last updated: 2020-06-11 11:22:01. Total elapsed time: 00:42:23

[4F74:4754][2020-06-11T23:22:16]i000: [Websites]: Token Expires On: 2020-06-11 23:39:33Z [4F74:4754][2020-06-11T23:22:16]i000: [Websites]: GET:

https://adminmanagement.local.azurestack.external/subscriptions/272003c2-cdb9-4d47-8e09 ec333df06d32/resourcegroups/appsvc-qs/deployments/AppService.DeployCloud?apiversion=2015-01-01

[4F74:0A3C][2020-06-11T23:22:17]i000: [Websites]: Deployment status: Running. Last updated: 2020-06-11 11:22:17. Total elapsed time: 00:42:38

[4F74:0A3C][2020-06-11T23:22:32]i000: [Websites]: Token Expires On: 2020-06-11 23:39:33Z [4F74:0A3C][2020-06-11T23:22:32]i000: [Websites]: GET:

https://adminmanagement.local.azurestack.external/subscriptions/272003c2-cdb9-4d47-8e09 ec333df06d32/resourcegroups/appsvc-qs/deployments/AppService.DeployCloud?apiversion=2015-01-01

[4F74:2D60][2020-06-11T23:22:32]i000: [Websites]: Deployment status: Running. Last updated: 2020-06-11 11:22:32. Total elapsed time: 00:42:53

[4F74:2D60][2020-06-11T23:22:47]i000: [Websites]: Token Expires On: 2020-06-11 23:39:33Z [4F74:2D60][2020-06-11T23:22:47]i000: [Websites]: GET:

https://adminmanagement.local.azurestack.external/subscriptions/272003c2-cdb9-4d47-8e09 ec333df06d32/resourcegroups/appsvc-qs/deployments/AppService.DeployCloud?apiversion=2015-01-01

[4F74:0A3C][2020-06-11T23:22:48]i000: [Websites]: Deployment status: Running. Last updated: 2020-06-11 11:22:48. Total elapsed time: 00:43:08

[4F74:0A3C][2020-06-11T23:23:03]i000: [Websites]: Token Expires On: 2020-06-11 23:39:33Z [4F74:0A3C][2020-06-11T23:23:03]i000: [Websites]: GET:

https://adminmanagement.local.azurestack.external/subscriptions/272003c2-cdb9-4d47-8e09 ec333df06d32/resourcegroups/appsvc-qs/deployments/AppService.DeployCloud?apiversion=2015-01-01

[4F74:2D60][2020-06-11T23:23:04]i000: [Websites]: Deployment status: Running. Last updated: 2020-06-11 11:23:04. Total elapsed time: 00:43:25

[4F74:2D60][2020-06-11T23:23:19]i000: [Websites]: Token Expires On: 2020-06-11 23:39:33Z [4F74:2D60][2020-06-11T23:23:19]i000: [Websites]: GET:

https://adminmanagement.local.azurestack.external/subscriptions/272003c2-cdb9-4d47-8e09 ec333df06d32/resourcegroups/appsvc-qs/deployments/AppService.DeployCloud?apiversion=2015-01-01

[4F74:0A3C][2020-06-11T23:23:19]i000: [Websites]: Deployment status: Running. Last updated: 2020-06-11 11:23:19. Total elapsed time: 00:43:40

[4F74:0A3C][2020-06-11T23:23:34]i000: [Websites]: Token Expires On: 2020-06-11 23:39:33Z [4F74:0A3C][2020-06-11T23:23:34]i000: [Websites]: GET:

https://adminmanagement.local.azurestack.external/subscriptions/272003c2-cdb9-4d47-8e09 ec333df06d32/resourcegroups/appsvc-qs/deployments/AppService.DeployCloud?apiversion=2015-01-01

[4F74:2D60][2020-06-11T23:23:34]i000: [Websites]: Deployment status: Running. Last updated: 2020-06-11 11:23:34. Total elapsed time: 00:43:55

[4F74:2D60][2020-06-11T23:23:49]i000: [Websites]: Token Expires On: 2020-06-11 23:39:33Z [4F74:2D60][2020-06-11T23:23:49]i000: [Websites]: GET:

[4F74:0A3C][2020-06-11T23:23:49]i000: [Websites]: Deployment status: Running. Last updated: 2020-06-11 11:23:49. Total elapsed time: 00:44:10

[4F74:0A3C][2020-06-11T23:24:04]i000: [Websites]: Token Expires On: 2020-06-11 23:39:33Z [4F74:0A3C][2020-06-11T23:24:04]i000: [Websites]: GET:

https://adminmanagement.local.azurestack.external/subscriptions/272003c2-cdb9-4d47-8e09 ec333df06d32/resourcegroups/appsvc-qs/deployments/AppService.DeployCloud?apiversion=2015-01-01

[4F74:2D60][2020-06-11T23:24:04]i000: [Websites]: Deployment status: Running. Last updated: 2020-06-11 11:24:04. Total elapsed time: 00:44:25

[4F74:2D60][2020-06-11T23:24:19]i000: [Websites]: Token Expires On: 2020-06-11 23:39:33Z [4F74:2D60][2020-06-11T23:24:19]i000: [Websites]: GET:

https://adminmanagement.local.azurestack.external/subscriptions/272003c2-cdb9-4d47-8e09 ec333df06d32/resourcegroups/appsvc-qs/deployments/AppService.DeployCloud?apiversion=2015-01-01

[4F74:0A3C][2020-06-11T23:24:20]i000: [Websites]: Deployment status: Running. Last updated: 2020-06-11 11:24:20. Total elapsed time: 00:44:41

[4F74:0A3C][2020-06-11T23:24:35]i000: [Websites]: Token Expires On: 2020-06-11 23:39:33Z [4F74:0A3C][2020-06-11T23:24:35]i000: [Websites]: GET:

https://adminmanagement.local.azurestack.external/subscriptions/272003c2-cdb9-4d47-8e09 ec333df06d32/resourcegroups/appsvc-qs/deployments/AppService.DeployCloud?apiversion=2015-01-01

[4F74:2D60][2020-06-11T23:24:35]i000: [Websites]: Deployment status: Running. Last updated: 2020-06-11 11:24:35. Total elapsed time: 00:44:56

[4F74:2D60][2020-06-11T23:24:50]i000: [Websites]: Token Expires On: 2020-06-11 23:39:33Z [4F74:2D60][2020-06-11T23:24:50]i000: [Websites]: GET:

https://adminmanagement.local.azurestack.external/subscriptions/272003c2-cdb9-4d47-8e09 ec333df06d32/resourcegroups/appsvc-qs/deployments/AppService.DeployCloud?apiversion=2015-01-01

[4F74:0A3C][2020-06-11T23:24:50]i000: [Websites]: Deployment status: Running. Last updated: 2020-06-11 11:24:50. Total elapsed time: 00:45:11

[4F74:0A3C][2020-06-11T23:25:05]i000: [Websites]: Token Expires On: 2020-06-11 23:39:33Z [4F74:0A3C][2020-06-11T23:25:05]i000: [Websites]: GET:

https://adminmanagement.local.azurestack.external/subscriptions/272003c2-cdb9-4d47-8e09 ec333df06d32/resourcegroups/appsvc-qs/deployments/AppService.DeployCloud?apiversion=2015-01-01

[4F74:2D60][2020-06-11T23:25:05]i000: [Websites]: Deployment status: Running. Last updated: 2020-06-11 11:25:05. Total elapsed time: 00:45:26

[4F74:2D60][2020-06-11T23:25:20]i000: [Websites]: Token Expires On: 2020-06-11 23:39:33Z [4F74:2D60][2020-06-11T23:25:20]i000: [Websites]: GET:

https://adminmanagement.local.azurestack.external/subscriptions/272003c2-cdb9-4d47-8e09 ec333df06d32/resourcegroups/appsvc-qs/deployments/AppService.DeployCloud?apiversion=2015-01-01

[4F74:0A3C][2020-06-11T23:25:22]i000: [Websites]: Deployment status: Running. Last updated: 2020-06-11 11:25:22. Total elapsed time: 00:45:41

[4F74:0A3C][2020-06-11T23:25:37]i000: [Websites]: Token Expires On: 2020-06-11 23:39:33Z [4F74:0A3C][2020-06-11T23:25:37]i000: [Websites]: GET:

https://adminmanagement.local.azurestack.external/subscriptions/272003c2-cdb9-4d47-8e09-

ec333df06d32/resourcegroups/appsvc-qs/deployments/AppService.DeployCloud?apiversion=2015-01-01

[4F74:2D60][2020-06-11T23:25:38]i000: [Websites]: Deployment status: Running. Last updated: 2020-06-11 11:25:38. Total elapsed time: 00:45:59

[4F74:2D60][2020-06-11T23:25:53]i000: [Websites]: Token Expires On: 2020-06-11 23:39:33Z

[4F74:2D60][2020-06-11T23:25:53]i000: [Websites]: GET:

https://adminmanagement.local.azurestack.external/subscriptions/272003c2-cdb9-4d47-8e09 ec333df06d32/resourcegroups/appsvc-qs/deployments/AppService.DeployCloud?apiversion=2015-01-01

[4F74:0A3C][2020-06-11T23:25:53]i000: [Websites]: Deployment status: Running. Last updated: 2020-06-11 11:25:53. Total elapsed time: 00:46:14

[4F74:0A3C][2020-06-11T23:26:08]i000: [Websites]: Token Expires On: 2020-06-11 23:39:33Z [4F74:0A3C][2020-06-11T23:26:08]i000: [Websites]: GET:

https://adminmanagement.local.azurestack.external/subscriptions/272003c2-cdb9-4d47-8e09 ec333df06d32/resourcegroups/appsvc-qs/deployments/AppService.DeployCloud?apiversion=2015-01-01

[4F74:2D60][2020-06-11T23:26:08]i000: [Websites]: Deployment status: Running. Last updated: 2020-06-11 11:26:08. Total elapsed time: 00:46:29

[4F74:2D60][2020-06-11T23:26:23]i000: [Websites]: Token Expires On: 2020-06-11 23:39:33Z [4F74:2D60][2020-06-11T23:26:23]i000: [Websites]: GET:

https://adminmanagement.local.azurestack.external/subscriptions/272003c2-cdb9-4d47-8e09 ec333df06d32/resourcegroups/appsvc-qs/deployments/AppService.DeployCloud?apiversion=2015-01-01

[4F74:0A3C][2020-06-11T23:26:23]i000: [Websites]: Deployment status: Running. Last updated: 2020-06-11 11:26:23. Total elapsed time: 00:46:44

[4F74:0A3C][2020-06-11T23:26:38]i000: [Websites]: Token Expires On: 2020-06-11 23:39:33Z [4F74:0A3C][2020-06-11T23:26:38]i000: [Websites]: GET:

https://adminmanagement.local.azurestack.external/subscriptions/272003c2-cdb9-4d47-8e09 ec333df06d32/resourcegroups/appsvc-qs/deployments/AppService.DeployCloud?apiversion=2015-01-01

[4F74:2D60][2020-06-11T23:26:38]i000: [Websites]: Deployment status: Running. Last updated: 2020-06-11 11:26:38. Total elapsed time: 00:46:59

[4F74:2D60][2020-06-11T23:26:53]i000: [Websites]: Token Expires On: 2020-06-11 23:39:33Z [4F74:2D60][2020-06-11T23:26:53]i000: [Websites]: GET:

https://adminmanagement.local.azurestack.external/subscriptions/272003c2-cdb9-4d47-8e09 ec333df06d32/resourcegroups/appsvc-qs/deployments/AppService.DeployCloud?apiversion=2015-01-01

[4F74:0A3C][2020-06-11T23:26:53]1000: [Websites]: Deployment status: Running. Last updated: 2020-06-11 11:26:53. Total elapsed time: 00:47:15

[4F74:0A3C][2020-06-11T23:27:08]i000: [Websites]: Token Expires On: 2020-06-11 23:39:33Z [4F74:0A3C][2020-06-11T23:27:08]i000: [Websites]: GET:

https://adminmanagement.local.azurestack.external/subscriptions/272003c2-cdb9-4d47-8e09 ec333df06d32/resourcegroups/appsvc-qs/deployments/AppService.DeployCloud?apiversion=2015-01-01

[4F74:2D60][2020-06-11T23:27:08]i000: [Websites]: Deployment status: Running. Last updated: 2020-06-11 11:27:08. Total elapsed time: 00:47:30

[4F74:2D60][2020-06-11T23:27:23]i000: [Websites]: Token Expires On: 2020-06-11 23:39:33Z [4F74:2D60][2020-06-11T23:27:23]i000: [Websites]: GET:

https://adminmanagement.local.azurestack.external/subscriptions/272003c2-cdb9-4d47-8e09 ec333df06d32/resourcegroups/appsvc-qs/deployments/AppService.DeployCloud?apiversion=2015-01-01

[4F74:0A3C][2020-06-11T23:27:24]i000: [Websites]: Deployment status: Running. Last updated: 2020-06-11 11:27:24. Total elapsed time: 00:47:45

[4F74:0A3C][2020-06-11T23:27:39]i000: [Websites]: Token Expires On: 2020-06-11 23:39:33Z [4F74:0A3C][2020-06-11T23:27:39]i000: [Websites]: GET:

[4F74:2D60][2020-06-11T23:27:39]i000: [Websites]: Deployment status: Running. Last updated: 2020-06-11 11:27:39. Total elapsed time: 00:48:00

[4F74:2D60][2020-06-11T23:27:54]i000: [Websites]: Token Expires On: 2020-06-11 23:39:33Z [4F74:2D60][2020-06-11T23:27:54]i000: [Websites]: GET:

https://adminmanagement.local.azurestack.external/subscriptions/272003c2-cdb9-4d47-8e09 ec333df06d32/resourcegroups/appsvc-qs/deployments/AppService.DeployCloud?apiversion=2015-01-01

[4F74:0A3C][2020-06-11T23:27:54]i000: [Websites]: Deployment status: Running. Last updated: 2020-06-11 11:27:54. Total elapsed time: 00:48:15

[4F74:0A3C][2020-06-11T23:28:09]i000: [Websites]: Token Expires On: 2020-06-11 23:39:33Z [4F74:0A3C][2020-06-11T23:28:09]i000: [Websites]: GET:

https://adminmanagement.local.azurestack.external/subscriptions/272003c2-cdb9-4d47-8e09 ec333df06d32/resourcegroups/appsvc-qs/deployments/AppService.DeployCloud?apiversion=2015-01-01

[4F74:2D60][2020-06-11T23:28:09]i000: [Websites]: Deployment status: Running. Last updated: 2020-06-11 11:28:09. Total elapsed time: 00:48:30

[4F74:2D60][2020-06-11T23:28:24]i000: [Websites]: Token Expires On: 2020-06-11 23:39:33Z [4F74:2D60][2020-06-11T23:28:24]i000: [Websites]: GET:

https://adminmanagement.local.azurestack.external/subscriptions/272003c2-cdb9-4d47-8e09 ec333df06d32/resourcegroups/appsvc-qs/deployments/AppService.DeployCloud?apiversion=2015-01-01

[4F74:0A3C][2020-06-11T23:28:24]i000: [Websites]: Deployment status: Running. Last updated: 2020-06-11 11:28:24. Total elapsed time: 00:48:45

[4F74:0A3C][2020-06-11T23:28:39]i000: [Websites]: Token Expires On: 2020-06-11 23:39:33Z [4F74:0A3C][2020-06-11T23:28:39]i000: [Websites]: GET:

https://adminmanagement.local.azurestack.external/subscriptions/272003c2-cdb9-4d47-8e09 ec333df06d32/resourcegroups/appsvc-qs/deployments/AppService.DeployCloud?apiversion=2015-01-01

[4F74:2D60][2020-06-11T23:28:39]i000: [Websites]: Deployment status: Running. Last updated: 2020-06-11 11:28:39. Total elapsed time: 00:49:01

[4F74:2D60][2020-06-11T23:28:54]i000: [Websites]: Token Expires On: 2020-06-11 23:39:33Z [4F74:2D60][2020-06-11T23:28:54]i000: [Websites]: GET:

https://adminmanagement.local.azurestack.external/subscriptions/272003c2-cdb9-4d47-8e09 ec333df06d32/resourcegroups/appsvc-qs/deployments/AppService.DeployCloud?apiversion=2015-01-01

[4F74:0A3C][2020-06-11T23:28:54]i000: [Websites]: Deployment status: Running. Last updated: 2020-06-11 11:28:54. Total elapsed time: 00:49:16

[4F74:0A3C][2020-06-11T23:29:09]i000: [Websites]: Token Expires On: 2020-06-11 23:39:33Z [4F74:0A3C][2020-06-11T23:29:09]i000: [Websites]: GET:

https://adminmanagement.local.azurestack.external/subscriptions/272003c2-cdb9-4d47-8e09 ec333df06d32/resourcegroups/appsvc-qs/deployments/AppService.DeployCloud?apiversion=2015-01-01

[4F74:2D60][2020-06-11T23:29:10]i000: [Websites]: Deployment status: Running. Last updated: 2020-06-11 11:29:10. Total elapsed time: 00:49:31

[4F74:2D60][2020-06-11T23:29:25]i000: [Websites]: Token Expires On: 2020-06-11 23:39:33Z [4F74:2D60][2020-06-11T23:29:25]i000: [Websites]: GET:

[4F74:0A3C][2020-06-11T23:29:25]i000: [Websites]: Deployment status: Running. Last updated: 2020-06-11 11:29:25. Total elapsed time: 00:49:46

[4F74:0A3C][2020-06-11T23:29:40]i000: [Websites]: Token Expires On: 2020-06-11 23:39:33Z [4F74:0A3C][2020-06-11T23:29:40]i000: [Websites]: GET:

https://adminmanagement.local.azurestack.external/subscriptions/272003c2-cdb9-4d47-8e09 ec333df06d32/resourcegroups/appsvc-qs/deployments/AppService.DeployCloud?apiversion=2015-01-01

[4F74:2D60][2020-06-11T23:29:40]i000: [Websites]: Deployment status: Running. Last updated: 2020-06-11 11:29:40. Total elapsed time: 00:50:01

[4F74:2D60][2020-06-11T23:29:55]i000: [Websites]: Token Expires On: 2020-06-11 23:39:33Z [4F74:2D60][2020-06-11T23:29:55]i000: [Websites]: GET:

https://adminmanagement.local.azurestack.external/subscriptions/272003c2-cdb9-4d47-8e09 ec333df06d32/resourcegroups/appsvc-qs/deployments/AppService.DeployCloud?apiversion=2015-01-01

[4F74:0A3C][2020-06-11T23:29:55]i000: [Websites]: Deployment status: Running. Last updated: 2020-06-11 11:29:55. Total elapsed time: 00:50:16

[4F74:0A3C][2020-06-11T23:30:10]i000: [Websites]: Token Expires On: 2020-06-11 23:39:33Z [4F74:0A3C][2020-06-11T23:30:10]i000: [Websites]: GET:

https://adminmanagement.local.azurestack.external/subscriptions/272003c2-cdb9-4d47-8e09 ec333df06d32/resourcegroups/appsvc-qs/deployments/AppService.DeployCloud?apiversion=2015-01-01

[4F74:2D60][2020-06-11T23:30:10]i000: [Websites]: Deployment status: Running. Last updated: 2020-06-11 11:30:10. Total elapsed time: 00:50:31

[4F74:2D60][2020-06-11T23:30:25]i000: [Websites]: Token Expires On: 2020-06-11 23:39:33Z [4F74:2D60][2020-06-11T23:30:25]i000: [Websites]: GET:

https://adminmanagement.local.azurestack.external/subscriptions/272003c2-cdb9-4d47-8e09 ec333df06d32/resourcegroups/appsvc-qs/deployments/AppService.DeployCloud?apiversion=2015-01-01

[4F74:0A3C][2020-06-11T23:30:25]i000: [Websites]: Deployment status: Running. Last updated: 2020-06-11 11:30:25. Total elapsed time: 00:50:47

[4F74:0A3C][2020-06-11T23:30:40]i000: [Websites]: Token Expires On: 2020-06-11 23:39:33Z [4F74:0A3C][2020-06-11T23:30:40]i000: [Websites]: GET:

https://adminmanagement.local.azurestack.external/subscriptions/272003c2-cdb9-4d47-8e09 ec333df06d32/resourcegroups/appsvc-qs/deployments/AppService.DeployCloud?apiversion=2015-01-01

[4F74:2D60][2020-06-11T23:30:40]i000: [Websites]: Deployment status: Running. Last updated: 2020-06-11 11:30:40. Total elapsed time: 00:51:02

[4F74:2D60][2020-06-11T23:30:55]i000: [Websites]: Token Expires On: 2020-06-11 23:39:33Z [4F74:2D60][2020-06-11T23:30:55]i000: [Websites]: GET:

https://adminmanagement.local.azurestack.external/subscriptions/272003c2-cdb9-4d47-8e09 ec333df06d32/resourcegroups/appsvc-qs/deployments/AppService.DeployCloud?apiversion=2015-01-01

[4F74:5EAC][2020-06-11T23:30:56]i000: [Websites]: Deployment status: Running. Last updated: 2020-06-11 11:30:56. Total elapsed time: 00:51:17

[4F74:5EAC][2020-06-11T23:31:11]i000: [Websites]: Token Expires On: 2020-06-11 23:39:33Z [4F74:5EAC][2020-06-11T23:31:11]i000: [Websites]: GET:

https://adminmanagement.local.azurestack.external/subscriptions/272003c2-cdb9-4d47-8e09 ec333df06d32/resourcegroups/appsvc-qs/deployments/AppService.DeployCloud?apiversion=2015-01-01

[4F74:5590][2020-06-11T23:31:11]i000: [Websites]: Deployment status: Running. Last updated: 2020-06-11 11:31:11. Total elapsed time: 00:51:32

[4F74:5590][2020-06-11T23:31:26]i000: [Websites]: Token Expires On: 2020-06-11 23:39:33Z

[4F74:5590][2020-06-11T23:31:26]i000: [Websites]: GET:

https://adminmanagement.local.azurestack.external/subscriptions/272003c2-cdb9-4d47-8e09 ec333df06d32/resourcegroups/appsvc-qs/deployments/AppService.DeployCloud?apiversion=2015-01-01

[4F74:5EAC][2020-06-11T23:31:26]i000: [Websites]: Deployment status: Running. Last updated: 2020-06-11 11:31:26. Total elapsed time: 00:51:47

[4F74:5EAC][2020-06-11T23:31:41]i000: [Websites]: Token Expires On: 2020-06-11 23:39:33Z [4F74:5EAC][2020-06-11T23:31:41]i000: [Websites]: GET:

https://adminmanagement.local.azurestack.external/subscriptions/272003c2-cdb9-4d47-8e09 ec333df06d32/resourcegroups/appsvc-qs/deployments/AppService.DeployCloud?apiversion=2015-01-01

[4F74:5590][2020-06-11T23:31:41]i000: [Websites]: Deployment status: Running. Last updated: 2020-06-11 11:31:41. Total elapsed time: 00:52:02

[4F74:5590][2020-06-11T23:31:56]i000: [Websites]: Token Expires On: 2020-06-11 23:39:33Z [4F74:5590][2020-06-11T23:31:56]i000: [Websites]: GET:

https://adminmanagement.local.azurestack.external/subscriptions/272003c2-cdb9-4d47-8e09 ec333df06d32/resourcegroups/appsvc-qs/deployments/AppService.DeployCloud?apiversion=2015-01-01

[4F74:5EAC][2020-06-11T23:31:56]i000: [Websites]: Deployment status: Running. Last updated: 2020-06-11 11:31:56. Total elapsed time: 00:52:17

[4F74:5EAC][2020-06-11T23:32:11]i000: [Websites]: Token Expires On: 2020-06-11 23:39:33Z [4F74:5EAC][2020-06-11T23:32:11]i000: [Websites]: GET:

https://adminmanagement.local.azurestack.external/subscriptions/272003c2-cdb9-4d47-8e09 ec333df06d32/resourcegroups/appsvc-qs/deployments/AppService.DeployCloud?apiversion=2015-01-01

[4F74:5590][2020-06-11T23:32:11]<sup>1</sup> [000: [Websites]: Deployment status: Running. Last updated: 2020-06-11 11:32:11. Total elapsed time: 00:52:32

[4F74:5590][2020-06-11T23:32:26]i000: [Websites]: Token Expires On: 2020-06-11 23:39:33Z [4F74:5590][2020-06-11T23:32:26]i000: [Websites]: GET:

https://adminmanagement.local.azurestack.external/subscriptions/272003c2-cdb9-4d47-8e09 ec333df06d32/resourcegroups/appsvc-qs/deployments/AppService.DeployCloud?apiversion=2015-01-01

[4F74:4658][2020-06-11T23:32:26]i000: [Websites]: Deployment status: Running. Last updated: 2020-06-11 11:32:26. Total elapsed time: 00:52:48

[4F74:4658][2020-06-11T23:32:41]i000: [Websites]: Token Expires On: 2020-06-11 23:39:33Z [4F74:4658][2020-06-11T23:32:41]i000: [Websites]: GET:

https://adminmanagement.local.azurestack.external/subscriptions/272003c2-cdb9-4d47-8e09 ec333df06d32/resourcegroups/appsvc-qs/deployments/AppService.DeployCloud?apiversion=2015-01-01

[4F74:5590][2020-06-11T23:32:42]i000: [Websites]: Deployment status: Running. Last updated: 2020-06-11 11:32:42. Total elapsed time: 00:53:03

[4F74:5590][2020-06-11T23:32:57]i000: [Websites]: Token Expires On: 2020-06-11 23:39:33Z [4F74:5590][2020-06-11T23:32:57]i000: [Websites]: GET:

https://adminmanagement.local.azurestack.external/subscriptions/272003c2-cdb9-4d47-8e09 ec333df06d32/resourcegroups/appsvc-qs/deployments/AppService.DeployCloud?apiversion=2015-01-01

[4F74:4658][2020-06-11T23:32:57]i000: [Websites]: Deployment status: Running. Last updated: 2020-06-11 11:32:57. Total elapsed time: 00:53:18

[4F74:4658][2020-06-11T23:33:12]i000: [Websites]: Token Expires On: 2020-06-11 23:39:33Z [4F74:4658][2020-06-11T23:33:12]i000: [Websites]: GET:

[4F74:5590][2020-06-11T23:33:12]i000: [Websites]: Deployment status: Running. Last updated: 2020-06-11 11:33:12. Total elapsed time: 00:53:33

[4F74:5590][2020-06-11T23:33:27]i000: [Websites]: Token Expires On: 2020-06-11 23:39:33Z [4F74:5590][2020-06-11T23:33:27]i000: [Websites]: GET:

https://adminmanagement.local.azurestack.external/subscriptions/272003c2-cdb9-4d47-8e09 ec333df06d32/resourcegroups/appsvc-qs/deployments/AppService.DeployCloud?apiversion=2015-01-01

[4F74:4658][2020-06-11T23:33:27]i000: [Websites]: Deployment status: Running. Last updated: 2020-06-11 11:33:27. Total elapsed time: 00:53:48

[4F74:4658][2020-06-11T23:33:42]i000: [Websites]: Token Expires On: 2020-06-11 23:39:33Z [4F74:4658][2020-06-11T23:33:42]i000: [Websites]: GET:

https://adminmanagement.local.azurestack.external/subscriptions/272003c2-cdb9-4d47-8e09 ec333df06d32/resourcegroups/appsvc-qs/deployments/AppService.DeployCloud?apiversion=2015-01-01

[4F74:5590][2020-06-11T23:33:42]i000: [Websites]: Deployment status: Running. Last updated: 2020-06-11 11:33:42. Total elapsed time: 00:54:03

[4F74:5590][2020-06-11T23:33:57]i000: [Websites]: Token Expires On: 2020-06-11 23:39:33Z [4F74:5590][2020-06-11T23:33:57]i000: [Websites]: GET:

https://adminmanagement.local.azurestack.external/subscriptions/272003c2-cdb9-4d47-8e09 ec333df06d32/resourcegroups/appsvc-qs/deployments/AppService.DeployCloud?apiversion=2015-01-01

[4F74:4658][2020-06-11T23:33:57]i000: [Websites]: Deployment status: Running. Last updated: 2020-06-11 11:33:57. Total elapsed time: 00:54:18

[4F74:4658][2020-06-11T23:34:12]i000: [Websites]: Token Expires On: 2020-06-11 23:39:33Z [4F74:4658][2020-06-11T23:34:12]i000: [Websites]: GET:

https://adminmanagement.local.azurestack.external/subscriptions/272003c2-cdb9-4d47-8e09 ec333df06d32/resourcegroups/appsvc-qs/deployments/AppService.DeployCloud?apiversion=2015-01-01

[4F74:5590][2020-06-11T23:34:14]i000: [Websites]: Deployment status: Running. Last updated: 2020-06-11 11:34:14. Total elapsed time: 00:54:34

[4F74:5590][2020-06-11T23:34:29]i000: [Websites]: Token Expires On: 2020-06-11 23:39:33Z [4F74:5590][2020-06-11T23:34:29]i000: [Websites]: GET:

https://adminmanagement.local.azurestack.external/subscriptions/272003c2-cdb9-4d47-8e09 ec333df06d32/resourcegroups/appsvc-qs/deployments/AppService.DeployCloud?apiversion=2015-01-01

[4F74:6878][2020-06-11T23:34:29]i000: [Websites]: Deployment status: Running. Last updated: 2020-06-11 11:34:29. Total elapsed time: 00:54:51

[4F74:5590][2020-06-11T23:34:46]i000: [Websites]: Token Expires On: 2020-06-12 00:34:45Z [4F74:5590][2020-06-11T23:34:46]i000: [Websites]: GET:

https://adminmanagement.local.azurestack.external/subscriptions/272003c2-cdb9-4d47-8e09 ec333df06d32/resourcegroups/appsvc-qs/deployments/AppService.DeployCloud?apiversion=2015-01-01

[4F74:417C][2020-06-11T23:34:46]i000: [Websites]: Deployment status: Running. Last updated: 2020-06-11 11:34:46. Total elapsed time: 00:55:06

[4F74:417C][2020-06-11T23:35:01]i000: [Websites]: Token Expires On: 2020-06-12 00:34:45Z [4F74:417C][2020-06-11T23:35:01]i000: [Websites]: GET:

[4F74:5590][2020-06-11T23:35:01]i000: [Websites]: Deployment status: Running. Last updated: 2020-06-11 11:35:01. Total elapsed time: 00:55:22

[4F74:5590][2020-06-11T23:35:16]i000: [Websites]: Token Expires On: 2020-06-12 00:34:45Z [4F74:5590][2020-06-11T23:35:16]i000: [Websites]: GET:

https://adminmanagement.local.azurestack.external/subscriptions/272003c2-cdb9-4d47-8e09 ec333df06d32/resourcegroups/appsvc-qs/deployments/AppService.DeployCloud?apiversion=2015-01-01

[4F74:417C][2020-06-11T23:35:16]i000: [Websites]: Deployment status: Running. Last updated: 2020-06-11 11:35:16. Total elapsed time: 00:55:38

[4F74:417C][2020-06-11T23:35:31]i000: [Websites]: Token Expires On: 2020-06-12 00:34:45Z [4F74:417C][2020-06-11T23:35:31]i000: [Websites]: GET:

https://adminmanagement.local.azurestack.external/subscriptions/272003c2-cdb9-4d47-8e09 ec333df06d32/resourcegroups/appsvc-qs/deployments/AppService.DeployCloud?apiversion=2015-01-01

[4F74:5590][2020-06-11T23:35:31]i000: [Websites]: Deployment status: Running. Last updated: 2020-06-11 11:35:31. Total elapsed time: 00:55:53

[4F74:5590][2020-06-11T23:35:46]i000: [Websites]: Token Expires On: 2020-06-12 00:34:45Z [4F74:5590][2020-06-11T23:35:46]i000: [Websites]: GET:

https://adminmanagement.local.azurestack.external/subscriptions/272003c2-cdb9-4d47-8e09 ec333df06d32/resourcegroups/appsvc-qs/deployments/AppService.DeployCloud?apiversion=2015-01-01

[4F74:417C][2020-06-11T23:35:47]i000: [Websites]: Deployment status: Running. Last updated: 2020-06-11 11:35:47. Total elapsed time: 00:56:08

[4F74:417C][2020-06-11T23:36:02]i000: [Websites]: Token Expires On: 2020-06-12 00:34:45Z [4F74:417C][2020-06-11T23:36:02]i000: [Websites]: GET:

https://adminmanagement.local.azurestack.external/subscriptions/272003c2-cdb9-4d47-8e09 ec333df06d32/resourcegroups/appsvc-qs/deployments/AppService.DeployCloud?apiversion=2015-01-01

[4F74:4FCC][2020-06-11T23:36:02]i000: [Websites]: Deployment status: Running. Last updated: 2020-06-11 11:36:02. Total elapsed time: 00:56:23

[4F74:4FCC][2020-06-11T23:36:17]i000: [Websites]: Token Expires On: 2020-06-12 00:34:45Z [4F74:4FCC][2020-06-11T23:36:17]i000: [Websites]: GET:

https://adminmanagement.local.azurestack.external/subscriptions/272003c2-cdb9-4d47-8e09 ec333df06d32/resourcegroups/appsvc-qs/deployments/AppService.DeployCloud?apiversion=2015-01-01

[4F74:417C][2020-06-11T23:36:17]i000: [Websites]: Deployment status: Running. Last updated: 2020-06-11 11:36:17. Total elapsed time: 00:56:38

[4F74:417C][2020-06-11T23:36:32]i000: [Websites]: Token Expires On: 2020-06-12 00:34:45Z [4F74:417C][2020-06-11T23:36:32]i000: [Websites]: GET:

https://adminmanagement.local.azurestack.external/subscriptions/272003c2-cdb9-4d47-8e09 ec333df06d32/resourcegroups/appsvc-qs/deployments/AppService.DeployCloud?apiversion=2015-01-01

[4F74:4FCC][2020-06-11T23:36:32]i000: [Websites]: Deployment status: Running. Last updated: 2020-06-11 11:36:32. Total elapsed time: 00:56:53

[4F74:4FCC][2020-06-11T23:36:47]i000: [Websites]: Token Expires On: 2020-06-12 00:34:45Z [4F74:4FCC][2020-06-11T23:36:47]i000: [Websites]: GET:

https://adminmanagement.local.azurestack.external/subscriptions/272003c2-cdb9-4d47-8e09-

ec333df06d32/resourcegroups/appsvc-qs/deployments/AppService.DeployCloud?apiversion=2015-01-01

[4F74:417C][2020-06-11T23:36:47]i000: [Websites]: Deployment status: Running. Last updated: 2020-06-11 11:36:47. Total elapsed time: 00:57:09

[4F74:417C][2020-06-11T23:37:02]i000: [Websites]: Token Expires On: 2020-06-12 00:34:45Z

[4F74:417C][2020-06-11T23:37:02]i000: [Websites]: GET:

https://adminmanagement.local.azurestack.external/subscriptions/272003c2-cdb9-4d47-8e09 ec333df06d32/resourcegroups/appsvc-qs/deployments/AppService.DeployCloud?apiversion=2015-01-01

[4F74:4FCC][2020-06-11T23:37:02]i000: [Websites]: Deployment status: Running. Last updated: 2020-06-11 11:37:02. Total elapsed time: 00:57:24

[4F74:4FCC][2020-06-11T23:37:17]i000: [Websites]: Token Expires On: 2020-06-12 00:34:45Z [4F74:4FCC][2020-06-11T23:37:17]i000: [Websites]: GET:

https://adminmanagement.local.azurestack.external/subscriptions/272003c2-cdb9-4d47-8e09 ec333df06d32/resourcegroups/appsvc-qs/deployments/AppService.DeployCloud?apiversion=2015-01-01

[4F74:417C][2020-06-11T23:37:18]i000: [Websites]: Deployment status: Running. Last updated: 2020-06-11 11:37:18. Total elapsed time: 00:57:39

[4F74:417C][2020-06-11T23:37:33]i000: [Websites]: Token Expires On: 2020-06-12 00:34:45Z [4F74:417C][2020-06-11T23:37:33]i000: [Websites]: GET:

https://adminmanagement.local.azurestack.external/subscriptions/272003c2-cdb9-4d47-8e09 ec333df06d32/resourcegroups/appsvc-qs/deployments/AppService.DeployCloud?apiversion=2015-01-01

[4F74:4FCC][2020-06-11T23:37:33]i000: [Websites]: Deployment status: Running. Last updated: 2020-06-11 11:37:33. Total elapsed time: 00:57:54

[4F74:4FCC][2020-06-11T23:37:48]i000: [Websites]: Token Expires On: 2020-06-12 00:34:45Z [4F74:4FCC][2020-06-11T23:37:48]i000: [Websites]: GET:

https://adminmanagement.local.azurestack.external/subscriptions/272003c2-cdb9-4d47-8e09 ec333df06d32/resourcegroups/appsvc-qs/deployments/AppService.DeployCloud?apiversion=2015-01-01

[4F74:417C][2020-06-11T23:37:49]i000: [Websites]: Deployment status: Running. Last updated: 2020-06-11 11:37:49. Total elapsed time: 00:58:09

[4F74:417C][2020-06-11T23:38:04]i000: [Websites]: Token Expires On: 2020-06-12 00:34:45Z [4F74:417C][2020-06-11T23:38:04]i000: [Websites]: GET:

https://adminmanagement.local.azurestack.external/subscriptions/272003c2-cdb9-4d47-8e09 ec333df06d32/resourcegroups/appsvc-qs/deployments/AppService.DeployCloud?apiversion=2015-01-01

[4F74:4FCC][2020-06-11T23:38:04]i000: [Websites]: Deployment status: Running. Last updated: 2020-06-11 11:38:04. Total elapsed time: 00:58:26

[4F74:4FCC][2020-06-11T23:38:19]i000: [Websites]: Token Expires On: 2020-06-12 00:34:45Z [4F74:4FCC][2020-06-11T23:38:19]i000: [Websites]: GET:

https://adminmanagement.local.azurestack.external/subscriptions/272003c2-cdb9-4d47-8e09 ec333df06d32/resourcegroups/appsvc-qs/deployments/AppService.DeployCloud?apiversion=2015-01-01

[4F74:417C][2020-06-11T23:38:20]i000: [Websites]: Deployment status: Running. Last updated: 2020-06-11 11:38:20. Total elapsed time: 00:58:41

[4F74:417C][2020-06-11T23:38:35]i000: [Websites]: Token Expires On: 2020-06-12 00:34:45Z [4F74:417C][2020-06-11T23:38:35]i000: [Websites]: GET:

https://adminmanagement.local.azurestack.external/subscriptions/272003c2-cdb9-4d47-8e09 ec333df06d32/resourcegroups/appsvc-qs/deployments/AppService.DeployCloud?apiversion=2015-01-01

[4F74:4FCC][2020-06-11T23:38:35]i000: [Websites]: Deployment status: Running. Last updated: 2020-06-11 11:38:35. Total elapsed time: 00:58:56

[4F74:4FCC][2020-06-11T23:38:50]i000: [Websites]: Token Expires On: 2020-06-12 00:34:45Z [4F74:4FCC][2020-06-11T23:38:50]i000: [Websites]: GET:

[4F74:6764][2020-06-11T23:38:50]i000: [Websites]: Deployment status: Running. Last updated: 2020-06-11 11:38:50. Total elapsed time: 00:59:11

[4F74:6764][2020-06-11T23:39:05]i000: [Websites]: Token Expires On: 2020-06-12 00:34:45Z [4F74:6764][2020-06-11T23:39:05]i000: [Websites]: GET:

https://adminmanagement.local.azurestack.external/subscriptions/272003c2-cdb9-4d47-8e09 ec333df06d32/resourcegroups/appsvc-qs/deployments/AppService.DeployCloud?apiversion=2015-01-01

[4F74:4FCC][2020-06-11T23:39:05]i000: [Websites]: Deployment status: Running. Last updated: 2020-06-11 11:39:05. Total elapsed time: 00:59:26

[4F74:4FCC][2020-06-11T23:39:20]i000: [Websites]: Token Expires On: 2020-06-12 00:34:45Z [4F74:4FCC][2020-06-11T23:39:20]i000: [Websites]: GET:

https://adminmanagement.local.azurestack.external/subscriptions/272003c2-cdb9-4d47-8e09 ec333df06d32/resourcegroups/appsvc-qs/deployments/AppService.DeployCloud?apiversion=2015-01-01

[4F74:6764][2020-06-11T23:39:20]i000: [Websites]: Deployment status: Running. Last updated: 2020-06-11 11:39:20. Total elapsed time: 00:59:41

[4F74:6764][2020-06-11T23:39:35]i000: [Websites]: Token Expires On: 2020-06-12 00:34:45Z [4F74:6764][2020-06-11T23:39:35]i000: [Websites]: GET:

https://adminmanagement.local.azurestack.external/subscriptions/272003c2-cdb9-4d47-8e09 ec333df06d32/resourcegroups/appsvc-qs/deployments/AppService.DeployCloud?apiversion=2015-01-01

[4F74:4FCC][2020-06-11T23:39:35]i000: [Websites]: Deployment status: Running. Last updated: 2020-06-11 11:39:35. Total elapsed time: 00:59:57

[4F74:4FCC][2020-06-11T23:39:50]i000: [Websites]: Token Expires On: 2020-06-12 00:34:45Z [4F74:4FCC][2020-06-11T23:39:50]i000: [Websites]: GET:

https://adminmanagement.local.azurestack.external/subscriptions/272003c2-cdb9-4d47-8e09 ec333df06d32/resourcegroups/appsvc-qs/deployments/AppService.DeployCloud?apiversion=2015-01-01

[4F74:6764][2020-06-11T23:39:51]i000: [Websites]: Deployment status: Running. Last updated: 2020-06-11 11:39:51. Total elapsed time: 01:00:12

[4F74:6764][2020-06-11T23:40:06]i000: [Websites]: Token Expires On: 2020-06-12 00:34:45Z [4F74:6764][2020-06-11T23:40:06]i000: [Websites]: GET:

https://adminmanagement.local.azurestack.external/subscriptions/272003c2-cdb9-4d47-8e09 ec333df06d32/resourcegroups/appsvc-qs/deployments/AppService.DeployCloud?apiversion=2015-01-01

[4F74:56D0][2020-06-11T23:40:06]i000: [Websites]: Deployment status: Running. Last updated: 2020-06-11 11:40:06. Total elapsed time: 01:00:27

[4F74:56D0][2020-06-11T23:40:21]i000: [Websites]: Token Expires On: 2020-06-12 00:34:45Z [4F74:56D0][2020-06-11T23:40:21]i000: [Websites]: GET:

https://adminmanagement.local.azurestack.external/subscriptions/272003c2-cdb9-4d47-8e09 ec333df06d32/resourcegroups/appsvc-qs/deployments/AppService.DeployCloud?apiversion=2015-01-01

[4F74:6764][2020-06-11T23:40:21]i000: [Websites]: Deployment status: Running. Last updated: 2020-06-11 11:40:21. Total elapsed time: 01:00:42

[4F74:6764][2020-06-11T23:40:36]i000: [Websites]: Token Expires On: 2020-06-12 00:34:45Z [4F74:6764][2020-06-11T23:40:36]i000: [Websites]: GET:

[4F74:5328][2020-06-11T23:40:36]i000: [Websites]: Deployment status: Running. Last updated: 2020-06-11 11:40:36. Total elapsed time: 01:00:57

[4F74:5328][2020-06-11T23:40:51]i000: [Websites]: Token Expires On: 2020-06-12 00:34:45Z [4F74:5328][2020-06-11T23:40:51]i000: [Websites]: GET:

https://adminmanagement.local.azurestack.external/subscriptions/272003c2-cdb9-4d47-8e09 ec333df06d32/resourcegroups/appsvc-qs/deployments/AppService.DeployCloud?apiversion=2015-01-01

[4F74:44D0][2020-06-11T23:40:51]i000: [Websites]: Deployment status: Running. Last updated: 2020-06-11 11:40:51. Total elapsed time: 01:01:12

[4F74:44D0][2020-06-11T23:41:06]i000: [Websites]: Token Expires On: 2020-06-12 00:34:45Z [4F74:44D0][2020-06-11T23:41:06]i000: [Websites]: GET:

https://adminmanagement.local.azurestack.external/subscriptions/272003c2-cdb9-4d47-8e09 ec333df06d32/resourcegroups/appsvc-qs/deployments/AppService.DeployCloud?apiversion=2015-01-01

[4F74:5328][2020-06-11T23:41:07]i000: [Websites]: Deployment status: Running. Last updated: 2020-06-11 11:41:07. Total elapsed time: 01:01:28

[4F74:5328][2020-06-11T23:41:22]i000: [Websites]: Token Expires On: 2020-06-12 00:34:45Z [4F74:5328][2020-06-11T23:41:22]i000: [Websites]: GET:

https://adminmanagement.local.azurestack.external/subscriptions/272003c2-cdb9-4d47-8e09 ec333df06d32/resourcegroups/appsvc-qs/deployments/AppService.DeployCloud?apiversion=2015-01-01

[4F74:5C6C][2020-06-11T23:41:22]i000: [Websites]: Deployment status: Running. Last updated: 2020-06-11 11:41:22. Total elapsed time: 01:01:43

[4F74:5C6C][2020-06-11T23:41:37]i000: [Websites]: Token Expires On: 2020-06-12 00:34:45Z [4F74:5C6C][2020-06-11T23:41:37]i000: [Websites]: GET:

https://adminmanagement.local.azurestack.external/subscriptions/272003c2-cdb9-4d47-8e09 ec333df06d32/resourcegroups/appsvc-qs/deployments/AppService.DeployCloud?apiversion=2015-01-01

[4F74:5328][2020-06-11T23:41:37]i000: [Websites]: Deployment status: Running. Last updated: 2020-06-11 11:41:37. Total elapsed time: 01:01:58

[4F74:5328][2020-06-11T23:41:52]i000: [Websites]: Token Expires On: 2020-06-12 00:34:45Z [4F74:5328][2020-06-11T23:41:52]i000: [Websites]: GET:

https://adminmanagement.local.azurestack.external/subscriptions/272003c2-cdb9-4d47-8e09 ec333df06d32/resourcegroups/appsvc-qs/deployments/AppService.DeployCloud?apiversion=2015-01-01

[4F74:5C6C][2020-06-11T23:41:52]i000: [Websites]: Deployment status: Running. Last updated: 2020-06-11 11:41:52. Total elapsed time: 01:02:13

[4F74:5C6C][2020-06-11T23:42:07]i000: [Websites]: Token Expires On: 2020-06-12 00:34:45Z [4F74:5C6C][2020-06-11T23:42:07]i000: [Websites]: GET:

https://adminmanagement.local.azurestack.external/subscriptions/272003c2-cdb9-4d47-8e09 ec333df06d32/resourcegroups/appsvc-qs/deployments/AppService.DeployCloud?apiversion=2015-01-01

[4F74:5328][2020-06-11T23:42:07]i000: [Websites]: Deployment status: Running. Last updated: 2020-06-11 11:42:07. Total elapsed time: 01:02:28

[4F74:5328][2020-06-11T23:42:22]i000: [Websites]: Token Expires On: 2020-06-12 00:34:45Z [4F74:5328][2020-06-11T23:42:22]i000: [Websites]: GET:

https://adminmanagement.local.azurestack.external/subscriptions/272003c2-cdb9-4d47-8e09 ec333df06d32/resourcegroups/appsvc-qs/deployments/AppService.DeployCloud?apiversion=2015-01-01

[4F74:5C6C][2020-06-11T23:42:22]i000: [Websites]: Deployment status: Running. Last updated: 2020-06-11 11:42:22. Total elapsed time: 01:02:44

[4F74:5C6C][2020-06-11T23:42:37]i000: [Websites]: Token Expires On: 2020-06-12 00:34:45Z

[4F74:5C6C][2020-06-11T23:42:37]i000: [Websites]: GET:

https://adminmanagement.local.azurestack.external/subscriptions/272003c2-cdb9-4d47-8e09 ec333df06d32/resourcegroups/appsvc-qs/deployments/AppService.DeployCloud?apiversion=2015-01-01

[4F74:04F0][2020-06-11T23:42:37]i000: [Websites]: Deployment status: Running. Last updated: 2020-06-11 11:42:37. Total elapsed time: 01:02:59

[4F74:04F0][2020-06-11T23:42:52]i000: [Websites]: Token Expires On: 2020-06-12 00:34:45Z [4F74:04F0][2020-06-11T23:42:52]i000: [Websites]: GET:

https://adminmanagement.local.azurestack.external/subscriptions/272003c2-cdb9-4d47-8e09 ec333df06d32/resourcegroups/appsvc-qs/deployments/AppService.DeployCloud?apiversion=2015-01-01

[4F74:5C6C][2020-06-11T23:42:53]i000: [Websites]: Deployment status: Running. Last updated: 2020-06-11 11:42:53. Total elapsed time: 01:03:14

[4F74:5C6C][2020-06-11T23:43:08]i000: [Websites]: Token Expires On: 2020-06-12 00:34:45Z [4F74:5C6C][2020-06-11T23:43:08]i000: [Websites]: GET:

https://adminmanagement.local.azurestack.external/subscriptions/272003c2-cdb9-4d47-8e09 ec333df06d32/resourcegroups/appsvc-qs/deployments/AppService.DeployCloud?apiversion=2015-01-01

[4F74:0A98][2020-06-11T23:43:08]i000: [Websites]: Deployment status: Running. Last updated: 2020-06-11 11:43:08. Total elapsed time: 01:03:29

[4F74:0A98][2020-06-11T23:43:23]i000: [Websites]: Token Expires On: 2020-06-12 00:34:45Z [4F74:0A98][2020-06-11T23:43:23]i000: [Websites]: GET:

https://adminmanagement.local.azurestack.external/subscriptions/272003c2-cdb9-4d47-8e09 ec333df06d32/resourcegroups/appsvc-qs/deployments/AppService.DeployCloud?apiversion=2015-01-01

[4F74:5C6C][2020-06-11T23:43:23]i000: [Websites]: Deployment status: Running. Last updated: 2020-06-11 11:43:23. Total elapsed time: 01:03:44

[4F74:5C6C][2020-06-11T23:43:38]i000: [Websites]: Token Expires On: 2020-06-12 00:34:45Z [4F74:5C6C][2020-06-11T23:43:38]i000: [Websites]: GET:

https://adminmanagement.local.azurestack.external/subscriptions/272003c2-cdb9-4d47-8e09 ec333df06d32/resourcegroups/appsvc-qs/deployments/AppService.DeployCloud?apiversion=2015-01-01

[4F74:0A98][2020-06-11T23:43:38]i000: [Websites]: Deployment status: Running. Last updated: 2020-06-11 11:43:38. Total elapsed time: 01:03:59

[4F74:0A98][2020-06-11T23:43:53]i000: [Websites]: Token Expires On: 2020-06-12 00:34:45Z [4F74:0A98][2020-06-11T23:43:53]i000: [Websites]: GET:

https://adminmanagement.local.azurestack.external/subscriptions/272003c2-cdb9-4d47-8e09 ec333df06d32/resourcegroups/appsvc-qs/deployments/AppService.DeployCloud?apiversion=2015-01-01

[4F74:5C6C][2020-06-11T23:43:53]i000: [Websites]: Deployment status: Running. Last updated: 2020-06-11 11:43:53. Total elapsed time: 01:04:14

[4F74:5C6C][2020-06-11T23:44:08]i000: [Websites]: Token Expires On: 2020-06-12 00:34:45Z [4F74:5C6C][2020-06-11T23:44:08]i000: [Websites]: GET:

https://adminmanagement.local.azurestack.external/subscriptions/272003c2-cdb9-4d47-8e09 ec333df06d32/resourcegroups/appsvc-qs/deployments/AppService.DeployCloud?apiversion=2015-01-01

[4F74:41CC][2020-06-11T23:44:08]i000: [Websites]: Deployment status: Running. Last updated: 2020-06-11 11:44:08. Total elapsed time: 01:04:30

[4F74:41CC][2020-06-11T23:44:23]i000: [Websites]: Token Expires On: 2020-06-12 00:34:45Z [4F74:41CC][2020-06-11T23:44:23]i000: [Websites]: GET:

[4F74:5C6C][2020-06-11T23:44:24]i000: [Websites]: Deployment status: Running. Last updated: 2020-06-11 11:44:24. Total elapsed time: 01:04:45

[4F74:5C6C][2020-06-11T23:44:39]i000: [Websites]: Token Expires On: 2020-06-12 00:34:45Z [4F74:5C6C][2020-06-11T23:44:39]i000: [Websites]: GET:

https://adminmanagement.local.azurestack.external/subscriptions/272003c2-cdb9-4d47-8e09 ec333df06d32/resourcegroups/appsvc-qs/deployments/AppService.DeployCloud?apiversion=2015-01-01

[4F74:41CC][2020-06-11T23:44:39]i000: [Websites]: Deployment status: Running. Last updated: 2020-06-11 11:44:39. Total elapsed time: 01:05:00

[4F74:41CC][2020-06-11T23:44:54]i000: [Websites]: Token Expires On: 2020-06-12 00:34:45Z [4F74:41CC][2020-06-11T23:44:54]i000: [Websites]: GET:

https://adminmanagement.local.azurestack.external/subscriptions/272003c2-cdb9-4d47-8e09 ec333df06d32/resourcegroups/appsvc-qs/deployments/AppService.DeployCloud?apiversion=2015-01-01

[4F74:5C6C][2020-06-11T23:44:54]i000: [Websites]: Deployment status: Running. Last updated: 2020-06-11 11:44:54. Total elapsed time: 01:05:15

[4F74:5C6C][2020-06-11T23:45:09]i000: [Websites]: Token Expires On: 2020-06-12 00:34:45Z [4F74:5C6C][2020-06-11T23:45:09]i000: [Websites]: GET:

https://adminmanagement.local.azurestack.external/subscriptions/272003c2-cdb9-4d47-8e09 ec333df06d32/resourcegroups/appsvc-qs/deployments/AppService.DeployCloud?apiversion=2015-01-01

[4F74:41CC][2020-06-11T23:45:09]i000: [Websites]: Deployment status: Running. Last updated: 2020-06-11 11:45:09. Total elapsed time: 01:05:30

[4F74:41CC][2020-06-11T23:45:24]i000: [Websites]: Token Expires On: 2020-06-12 00:34:45Z [4F74:41CC][2020-06-11T23:45:24]i000: [Websites]: GET:

https://adminmanagement.local.azurestack.external/subscriptions/272003c2-cdb9-4d47-8e09 ec333df06d32/resourcegroups/appsvc-qs/deployments/AppService.DeployCloud?apiversion=2015-01-01

[4F74:5C6C][2020-06-11T23:45:24]i000: [Websites]: Deployment status: Running. Last updated: 2020-06-11 11:45:24. Total elapsed time: 01:05:45

[4F74:5C6C][2020-06-11T23:45:39]i000: [Websites]: Token Expires On: 2020-06-12 00:34:45Z [4F74:5C6C][2020-06-11T23:45:39]i000: [Websites]: GET:

https://adminmanagement.local.azurestack.external/subscriptions/272003c2-cdb9-4d47-8e09 ec333df06d32/resourcegroups/appsvc-qs/deployments/AppService.DeployCloud?apiversion=2015-01-01

[4F74:43A4][2020-06-11T23:45:39]i000: [Websites]: Deployment status: Running. Last updated: 2020-06-11 11:45:39. Total elapsed time: 01:06:00

[4F74:43A4][2020-06-11T23:45:54]i000: [Websites]: Token Expires On: 2020-06-12 00:34:45Z [4F74:43A4][2020-06-11T23:45:54]i000: [Websites]: GET:

https://adminmanagement.local.azurestack.external/subscriptions/272003c2-cdb9-4d47-8e09 ec333df06d32/resourcegroups/appsvc-qs/deployments/AppService.DeployCloud?apiversion=2015-01-01

[4F74:5C6C][2020-06-11T23:45:54]i000: [Websites]: Deployment status: Running. Last updated: 2020-06-11 11:45:54. Total elapsed time: 01:06:16

[4F74:5C6C][2020-06-11T23:46:09]i000: [Websites]: Token Expires On: 2020-06-12 00:34:45Z [4F74:5C6C][2020-06-11T23:46:09]i000: [Websites]: GET:

[4F74:43A4][2020-06-11T23:46:09]i000: [Websites]: Deployment status: Running. Last updated: 2020-06-11 11:46:09. Total elapsed time: 01:06:31

[4F74:43A4][2020-06-11T23:46:24]i000: [Websites]: Token Expires On: 2020-06-12 00:34:45Z [4F74:43A4][2020-06-11T23:46:24]i000: [Websites]: GET:

https://adminmanagement.local.azurestack.external/subscriptions/272003c2-cdb9-4d47-8e09 ec333df06d32/resourcegroups/appsvc-qs/deployments/AppService.DeployCloud?apiversion=2015-01-01

[4F74:5C6C][2020-06-11T23:46:25]i000: [Websites]: Deployment status: Running. Last updated: 2020-06-11 11:46:25. Total elapsed time: 01:06:46

[4F74:5C6C][2020-06-11T23:46:40]i000: [Websites]: Token Expires On: 2020-06-12 00:34:45Z [4F74:5C6C][2020-06-11T23:46:40]i000: [Websites]: GET:

https://adminmanagement.local.azurestack.external/subscriptions/272003c2-cdb9-4d47-8e09 ec333df06d32/resourcegroups/appsvc-qs/deployments/AppService.DeployCloud?apiversion=2015-01-01

[4F74:43A4][2020-06-11T23:46:40]i000: [Websites]: Deployment status: Running. Last updated: 2020-06-11 11:46:40. Total elapsed time: 01:07:01

[4F74:43A4][2020-06-11T23:46:55]i000: [Websites]: Token Expires On: 2020-06-12 00:34:45Z [4F74:43A4][2020-06-11T23:46:55]i000: [Websites]: GET:

https://adminmanagement.local.azurestack.external/subscriptions/272003c2-cdb9-4d47-8e09 ec333df06d32/resourcegroups/appsvc-qs/deployments/AppService.DeployCloud?apiversion=2015-01-01

[4F74:5C6C][2020-06-11T23:46:55]i000: [Websites]: Deployment status: Running. Last updated: 2020-06-11 11:46:55. Total elapsed time: 01:07:16

[4F74:5C6C][2020-06-11T23:47:10]i000: [Websites]: Token Expires On: 2020-06-12 00:34:45Z [4F74:5C6C][2020-06-11T23:47:10]i000: [Websites]: GET:

https://adminmanagement.local.azurestack.external/subscriptions/272003c2-cdb9-4d47-8e09 ec333df06d32/resourcegroups/appsvc-qs/deployments/AppService.DeployCloud?apiversion=2015-01-01

[4F74:43A4][2020-06-11T23:47:10]i000: [Websites]: Deployment status: Running. Last updated: 2020-06-11 11:47:10. Total elapsed time: 01:07:31

[4F74:43A4][2020-06-11T23:47:25]i000: [Websites]: Token Expires On: 2020-06-12 00:34:45Z [4F74:43A4][2020-06-11T23:47:25]i000: [Websites]: GET:

https://adminmanagement.local.azurestack.external/subscriptions/272003c2-cdb9-4d47-8e09 ec333df06d32/resourcegroups/appsvc-qs/deployments/AppService.DeployCloud?apiversion=2015-01-01

[4F74:5C6C][2020-06-11T23:47:25]i000: [Websites]: Deployment status: Running. Last updated: 2020-06-11 11:47:25. Total elapsed time: 01:07:46

[4F74:5C6C][2020-06-11T23:47:40]i000: [Websites]: Token Expires On: 2020-06-12 00:34:45Z [4F74:5C6C][2020-06-11T23:47:40]i000: [Websites]: GET:

https://adminmanagement.local.azurestack.external/subscriptions/272003c2-cdb9-4d47-8e09 ec333df06d32/resourcegroups/appsvc-qs/deployments/AppService.DeployCloud?apiversion=2015-01-01

[4F74:43A4][2020-06-11T23:47:40]i000: [Websites]: Deployment status: Running. Last updated: 2020-06-11 11:47:40. Total elapsed time: 01:08:02

[4F74:43A4][2020-06-11T23:47:55]i000: [Websites]: Token Expires On: 2020-06-12 00:34:45Z [4F74:43A4][2020-06-11T23:47:55]i000: [Websites]: GET:

https://adminmanagement.local.azurestack.external/subscriptions/272003c2-cdb9-4d47-8e09 ec333df06d32/resourcegroups/appsvc-qs/deployments/AppService.DeployCloud?api-

version=2015-01-01

[4F74:5C6C][2020-06-11T23:47:55]i000: [Websites]: Deployment status: Running. Last updated: 2020-06-11 11:47:55. Total elapsed time: 01:08:17

[4F74:5C6C][2020-06-11T23:48:10]i000: [Websites]: Token Expires On: 2020-06-12 00:34:45Z

[4F74:5C6C][2020-06-11T23:48:10]i000: [Websites]: GET:

https://adminmanagement.local.azurestack.external/subscriptions/272003c2-cdb9-4d47-8e09 ec333df06d32/resourcegroups/appsvc-qs/deployments/AppService.DeployCloud?apiversion=2015-01-01

[4F74:43A4][2020-06-11T23:48:11]i000: [Websites]: Deployment status: Running. Last updated: 2020-06-11 11:48:11. Total elapsed time: 01:08:32

[4F74:43A4][2020-06-11T23:48:26]i000: [Websites]: Token Expires On: 2020-06-12 00:34:45Z [4F74:43A4][2020-06-11T23:48:26]i000: [Websites]: GET:

https://adminmanagement.local.azurestack.external/subscriptions/272003c2-cdb9-4d47-8e09 ec333df06d32/resourcegroups/appsvc-qs/deployments/AppService.DeployCloud?apiversion=2015-01-01

[4F74:5C6C][2020-06-11T23:48:26]i000: [Websites]: Deployment status: Running. Last updated: 2020-06-11 11:48:26. Total elapsed time: 01:08:47

[4F74:5C6C][2020-06-11T23:48:41]i000: [Websites]: Token Expires On: 2020-06-12 00:34:45Z [4F74:5C6C][2020-06-11T23:48:41]i000: [Websites]: GET:

https://adminmanagement.local.azurestack.external/subscriptions/272003c2-cdb9-4d47-8e09 ec333df06d32/resourcegroups/appsvc-qs/deployments/AppService.DeployCloud?apiversion=2015-01-01

[4F74:43A4][2020-06-11T23:48:41]i000: [Websites]: Deployment status: Running. Last updated: 2020-06-11 11:48:41. Total elapsed time: 01:09:02

[4F74:43A4][2020-06-11T23:48:56]i000: [Websites]: Token Expires On: 2020-06-12 00:34:45Z [4F74:43A4][2020-06-11T23:48:56]i000: [Websites]: GET:

https://adminmanagement.local.azurestack.external/subscriptions/272003c2-cdb9-4d47-8e09 ec333df06d32/resourcegroups/appsvc-qs/deployments/AppService.DeployCloud?apiversion=2015-01-01

[4F74:5C6C][2020-06-11T23:48:56]i000: [Websites]: Deployment status: Running. Last updated: 2020-06-11 11:48:56. Total elapsed time: 01:09:17

[4F74:5C6C][2020-06-11T23:49:11]i000: [Websites]: Token Expires On: 2020-06-12 00:34:45Z [4F74:5C6C][2020-06-11T23:49:11]i000: [Websites]: GET:

https://adminmanagement.local.azurestack.external/subscriptions/272003c2-cdb9-4d47-8e09 ec333df06d32/resourcegroups/appsvc-qs/deployments/AppService.DeployCloud?apiversion=2015-01-01

[4F74:43A4][2020-06-11T23:49:11]i000: [Websites]: Deployment status: Running. Last updated: 2020-06-11 11:49:11. Total elapsed time: 01:09:32

[4F74:43A4][2020-06-11T23:49:26]i000: [Websites]: Token Expires On: 2020-06-12 00:34:45Z [4F74:43A4][2020-06-11T23:49:26]i000: [Websites]: GET:

https://adminmanagement.local.azurestack.external/subscriptions/272003c2-cdb9-4d47-8e09 ec333df06d32/resourcegroups/appsvc-qs/deployments/AppService.DeployCloud?apiversion=2015-01-01

[4F74:6B7C][2020-06-11T23:49:26]i000: [Websites]: Deployment status: Running. Last updated: 2020-06-11 11:49:26. Total elapsed time: 01:09:48

[4F74:6B7C][2020-06-11T23:49:41]i000: [Websites]: Token Expires On: 2020-06-12 00:34:45Z [4F74:6B7C][2020-06-11T23:49:41]i000: [Websites]: GET:

https://adminmanagement.local.azurestack.external/subscriptions/272003c2-cdb9-4d47-8e09 ec333df06d32/resourcegroups/appsvc-qs/deployments/AppService.DeployCloud?apiversion=2015-01-01

[4F74:43A4][2020-06-11T23:49:41]i000: [Websites]: Deployment status: Running. Last updated: 2020-06-11 11:49:41. Total elapsed time: 01:10:03

[4F74:43A4][2020-06-11T23:49:56]i000: [Websites]: Token Expires On: 2020-06-12 00:34:45Z [4F74:43A4][2020-06-11T23:49:56]i000: [Websites]: GET:

[4F74:6B7C][2020-06-11T23:49:57]i000: [Websites]: Deployment status: Running. Last updated: 2020-06-11 11:49:57. Total elapsed time: 01:10:18

[4F74:6B7C][2020-06-11T23:50:12]i000: [Websites]: Token Expires On: 2020-06-12 00:34:45Z [4F74:6B7C][2020-06-11T23:50:12]i000: [Websites]: GET:

https://adminmanagement.local.azurestack.external/subscriptions/272003c2-cdb9-4d47-8e09 ec333df06d32/resourcegroups/appsvc-qs/deployments/AppService.DeployCloud?apiversion=2015-01-01

[4F74:43A4][2020-06-11T23:50:12]i000: [Websites]: Deployment status: Running. Last updated: 2020-06-11 11:50:12. Total elapsed time: 01:10:33

[4F74:43A4][2020-06-11T23:50:27]i000: [Websites]: Token Expires On: 2020-06-12 00:34:45Z [4F74:43A4][2020-06-11T23:50:27]i000: [Websites]: GET:

https://adminmanagement.local.azurestack.external/subscriptions/272003c2-cdb9-4d47-8e09 ec333df06d32/resourcegroups/appsvc-qs/deployments/AppService.DeployCloud?apiversion=2015-01-01

[4F74:6B7C][2020-06-11T23:50:27]i000: [Websites]: Deployment status: Running. Last updated: 2020-06-11 11:50:27. Total elapsed time: 01:10:48

[4F74:6B7C][2020-06-11T23:50:42]i000: [Websites]: Token Expires On: 2020-06-12 00:34:45Z [4F74:6B7C][2020-06-11T23:50:42]i000: [Websites]: GET:

https://adminmanagement.local.azurestack.external/subscriptions/272003c2-cdb9-4d47-8e09 ec333df06d32/resourcegroups/appsvc-qs/deployments/AppService.DeployCloud?apiversion=2015-01-01

[4F74:5214][2020-06-11T23:50:42]i000: [Websites]: Deployment status: Running. Last updated: 2020-06-11 11:50:42. Total elapsed time: 01:11:03

[4F74:5214][2020-06-11T23:50:57]i000: [Websites]: Token Expires On: 2020-06-12 00:34:45Z [4F74:5214][2020-06-11T23:50:57]i000: [Websites]: GET:

https://adminmanagement.local.azurestack.external/subscriptions/272003c2-cdb9-4d47-8e09 ec333df06d32/resourcegroups/appsvc-qs/deployments/AppService.DeployCloud?apiversion=2015-01-01

[4F74:6B7C][2020-06-11T23:50:57]i000: [Websites]: Deployment status: Running. Last updated: 2020-06-11 11:50:57. Total elapsed time: 01:11:18

[4F74:6B7C][2020-06-11T23:51:12]i000: [Websites]: Token Expires On: 2020-06-12 00:34:45Z [4F74:6B7C][2020-06-11T23:51:12]i000: [Websites]: GET:

https://adminmanagement.local.azurestack.external/subscriptions/272003c2-cdb9-4d47-8e09 ec333df06d32/resourcegroups/appsvc-qs/deployments/AppService.DeployCloud?apiversion=2015-01-01

[4F74:5214][2020-06-11T23:51:12]i000: [Websites]: Deployment status: Running. Last updated: 2020-06-11 11:51:12. Total elapsed time: 01:11:33

[4F74:5214][2020-06-11T23:51:27]i000: [Websites]: Token Expires On: 2020-06-12 00:34:45Z [4F74:5214][2020-06-11T23:51:27]i000: [Websites]: GET:

https://adminmanagement.local.azurestack.external/subscriptions/272003c2-cdb9-4d47-8e09 ec333df06d32/resourcegroups/appsvc-qs/deployments/AppService.DeployCloud?apiversion=2015-01-01

[4F74:6B7C][2020-06-11T23:51:27]i000: [Websites]: Deployment status: Running. Last updated: 2020-06-11 11:51:27. Total elapsed time: 01:11:49

[4F74:6B7C][2020-06-11T23:51:42]i000: [Websites]: Token Expires On: 2020-06-12 00:34:45Z [4F74:6B7C][2020-06-11T23:51:42]i000: [Websites]: GET:

[4F74:5214][2020-06-11T23:51:43]i000: [Websites]: Deployment status: Running. Last updated: 2020-06-11 11:51:43. Total elapsed time: 01:12:04

[4F74:5214][2020-06-11T23:51:58]i000: [Websites]: Token Expires On: 2020-06-12 00:34:45Z [4F74:5214][2020-06-11T23:51:58]i000: [Websites]: GET:

https://adminmanagement.local.azurestack.external/subscriptions/272003c2-cdb9-4d47-8e09 ec333df06d32/resourcegroups/appsvc-qs/deployments/AppService.DeployCloud?apiversion=2015-01-01

[4F74:6B7C][2020-06-11T23:51:58]i000: [Websites]: Deployment status: Running. Last updated: 2020-06-11 11:51:58. Total elapsed time: 01:12:19

[4F74:6B7C][2020-06-11T23:52:13]i000: [Websites]: Token Expires On: 2020-06-12 00:34:45Z [4F74:6B7C][2020-06-11T23:52:13]i000: [Websites]: GET:

https://adminmanagement.local.azurestack.external/subscriptions/272003c2-cdb9-4d47-8e09 ec333df06d32/resourcegroups/appsvc-qs/deployments/AppService.DeployCloud?apiversion=2015-01-01

[4F74:5214][2020-06-11T23:52:15]i000: [Websites]: Deployment status: Running. Last updated: 2020-06-11 11:52:15. Total elapsed time: 01:12:34

[4F74:5214][2020-06-11T23:52:30]i000: [Websites]: Token Expires On: 2020-06-12 00:34:45Z [4F74:5214][2020-06-11T23:52:30]i000: [Websites]: GET:

https://adminmanagement.local.azurestack.external/subscriptions/272003c2-cdb9-4d47-8e09 ec333df06d32/resourcegroups/appsvc-qs/deployments/AppService.DeployCloud?apiversion=2015-01-01

[4F74:6B7C][2020-06-11T23:52:30]i000: [Websites]: Deployment status: Running. Last updated: 2020-06-11 11:52:30. Total elapsed time: 01:12:51

[4F74:6B7C][2020-06-11T23:52:45]i000: [Websites]: Token Expires On: 2020-06-12 00:34:45Z [4F74:6B7C][2020-06-11T23:52:45]i000: [Websites]: GET:

https://adminmanagement.local.azurestack.external/subscriptions/272003c2-cdb9-4d47-8e09 ec333df06d32/resourcegroups/appsvc-qs/deployments/AppService.DeployCloud?apiversion=2015-01-01

[4F74:5214][2020-06-11T23:52:45]i000: [Websites]: Deployment status: Running. Last updated: 2020-06-11 11:52:45. Total elapsed time: 01:13:06

[4F74:5214][2020-06-11T23:53:00]i000: [Websites]: Token Expires On: 2020-06-12 00:34:45Z [4F74:5214][2020-06-11T23:53:00]i000: [Websites]: GET:

https://adminmanagement.local.azurestack.external/subscriptions/272003c2-cdb9-4d47-8e09 ec333df06d32/resourcegroups/appsvc-qs/deployments/AppService.DeployCloud?apiversion=2015-01-01

[4F74:2A38][2020-06-11T23:53:00]i000: [Websites]: Deployment status: Running. Last updated: 2020-06-11 11:53:00. Total elapsed time: 01:13:21

[4F74:2A38][2020-06-11T23:53:15]i000: [Websites]: Token Expires On: 2020-06-12 00:34:45Z [4F74:2A38][2020-06-11T23:53:15]i000: [Websites]: GET:

https://adminmanagement.local.azurestack.external/subscriptions/272003c2-cdb9-4d47-8e09 ec333df06d32/resourcegroups/appsvc-qs/deployments/AppService.DeployCloud?apiversion=2015-01-01

[4F74:648C][2020-06-11T23:53:15]i000: [Websites]: Deployment status: Running. Last updated: 2020-06-11 11:53:15. Total elapsed time: 01:13:37

[4F74:648C][2020-06-11T23:53:30]i000: [Websites]: Token Expires On: 2020-06-12 00:34:45Z [4F74:648C][2020-06-11T23:53:30]i000: [Websites]: GET:

https://adminmanagement.local.azurestack.external/subscriptions/272003c2-cdb9-4d47-8e09-

ec333df06d32/resourcegroups/appsvc-qs/deployments/AppService.DeployCloud?apiversion=2015-01-01

[4F74:5008][2020-06-11T23:53:31]i000: [Websites]: Deployment status: Running. Last updated: 2020-06-11 11:53:31. Total elapsed time: 01:13:52

[4F74:5008][2020-06-11T23:53:46]i000: [Websites]: Token Expires On: 2020-06-12 00:34:45Z

[4F74:5008][2020-06-11T23:53:46]i000: [Websites]: GET:

https://adminmanagement.local.azurestack.external/subscriptions/272003c2-cdb9-4d47-8e09 ec333df06d32/resourcegroups/appsvc-qs/deployments/AppService.DeployCloud?apiversion=2015-01-01

[4F74:648C][2020-06-11T23:53:46]i000: [Websites]: Deployment status: Running. Last updated: 2020-06-11 11:53:46. Total elapsed time: 01:14:07

[4F74:648C][2020-06-11T23:54:01]i000: [Websites]: Token Expires On: 2020-06-12 00:34:45Z [4F74:648C][2020-06-11T23:54:01]i000: [Websites]: GET:

https://adminmanagement.local.azurestack.external/subscriptions/272003c2-cdb9-4d47-8e09 ec333df06d32/resourcegroups/appsvc-qs/deployments/AppService.DeployCloud?apiversion=2015-01-01

[4F74:5008][2020-06-11T23:54:01]i000: [Websites]: Deployment status: Running. Last updated: 2020-06-11 11:54:01. Total elapsed time: 01:14:22

[4F74:5008][2020-06-11T23:54:16]i000: [Websites]: Token Expires On: 2020-06-12 00:34:45Z [4F74:5008][2020-06-11T23:54:16]i000: [Websites]: GET:

https://adminmanagement.local.azurestack.external/subscriptions/272003c2-cdb9-4d47-8e09 ec333df06d32/resourcegroups/appsvc-qs/deployments/AppService.DeployCloud?apiversion=2015-01-01

[4F74:648C][2020-06-11T23:54:16]i000: [Websites]: Deployment status: Running. Last updated: 2020-06-11 11:54:16. Total elapsed time: 01:14:37

[4F74:648C][2020-06-11T23:54:31]i000: [Websites]: Token Expires On: 2020-06-12 00:34:45Z [4F74:648C][2020-06-11T23:54:31]i000: [Websites]: GET:

https://adminmanagement.local.azurestack.external/subscriptions/272003c2-cdb9-4d47-8e09 ec333df06d32/resourcegroups/appsvc-qs/deployments/AppService.DeployCloud?apiversion=2015-01-01

[4F74:5008][2020-06-11T23:54:31]<sup>1</sup> [Websites]: Deployment status: Running. Last updated: 2020-06-11 11:54:31. Total elapsed time: 01:14:52

[4F74:5008][2020-06-11T23:54:46]i000: [Websites]: Token Expires On: 2020-06-12 00:34:45Z [4F74:5008][2020-06-11T23:54:46]i000: [Websites]: GET:

https://adminmanagement.local.azurestack.external/subscriptions/272003c2-cdb9-4d47-8e09 ec333df06d32/resourcegroups/appsvc-qs/deployments/AppService.DeployCloud?apiversion=2015-01-01

[4F74:648C][2020-06-11T23:54:46]i000: [Websites]: Deployment status: Running. Last updated: 2020-06-11 11:54:46. Total elapsed time: 01:15:08

[4F74:648C][2020-06-11T23:55:01]i000: [Websites]: Token Expires On: 2020-06-12 00:34:45Z [4F74:648C][2020-06-11T23:55:01]i000: [Websites]: GET:

https://adminmanagement.local.azurestack.external/subscriptions/272003c2-cdb9-4d47-8e09 ec333df06d32/resourcegroups/appsvc-qs/deployments/AppService.DeployCloud?apiversion=2015-01-01

[4F74:5008][2020-06-11T23:55:01]i000: [Websites]: Deployment status: Running. Last updated: 2020-06-11 11:55:01. Total elapsed time: 01:15:23

[4F74:5008][2020-06-11T23:55:16]i000: [Websites]: Token Expires On: 2020-06-12 00:34:45Z [4F74:5008][2020-06-11T23:55:16]i000: [Websites]: GET:

https://adminmanagement.local.azurestack.external/subscriptions/272003c2-cdb9-4d47-8e09 ec333df06d32/resourcegroups/appsvc-qs/deployments/AppService.DeployCloud?apiversion=2015-01-01

[4F74:648C][2020-06-11T23:55:17]i000: [Websites]: Deployment status: Running. Last updated: 2020-06-11 11:55:17. Total elapsed time: 01:15:38

[4F74:648C][2020-06-11T23:55:32]i000: [Websites]: Token Expires On: 2020-06-12 00:34:45Z [4F74:648C][2020-06-11T23:55:32]i000: [Websites]: GET:

[4F74:5008][2020-06-11T23:55:32]i000: [Websites]: Deployment status: Running. Last updated: 2020-06-11 11:55:32. Total elapsed time: 01:15:53

[4F74:5008][2020-06-11T23:55:47]i000: [Websites]: Token Expires On: 2020-06-12 00:34:45Z [4F74:5008][2020-06-11T23:55:47]i000: [Websites]: GET:

https://adminmanagement.local.azurestack.external/subscriptions/272003c2-cdb9-4d47-8e09 ec333df06d32/resourcegroups/appsvc-qs/deployments/AppService.DeployCloud?apiversion=2015-01-01

[4F74:648C][2020-06-11T23:55:47]i000: [Websites]: Deployment status: Running. Last updated: 2020-06-11 11:55:47. Total elapsed time: 01:16:08

[4F74:648C][2020-06-11T23:56:02]i000: [Websites]: Token Expires On: 2020-06-12 00:34:45Z [4F74:648C][2020-06-11T23:56:02]i000: [Websites]: GET:

https://adminmanagement.local.azurestack.external/subscriptions/272003c2-cdb9-4d47-8e09 ec333df06d32/resourcegroups/appsvc-qs/deployments/AppService.DeployCloud?apiversion=2015-01-01

[4F74:5008][2020-06-11T23:56:02]i000: [Websites]: Deployment status: Running. Last updated: 2020-06-11 11:56:02. Total elapsed time: 01:16:23

[4F74:5008][2020-06-11T23:56:17]i000: [Websites]: Token Expires On: 2020-06-12 00:34:45Z [4F74:5008][2020-06-11T23:56:17]i000: [Websites]: GET:

https://adminmanagement.local.azurestack.external/subscriptions/272003c2-cdb9-4d47-8e09 ec333df06d32/resourcegroups/appsvc-qs/deployments/AppService.DeployCloud?apiversion=2015-01-01

[4F74:648C][2020-06-11T23:56:17]i000: [Websites]: Deployment status: Running. Last updated: 2020-06-11 11:56:17. Total elapsed time: 01:16:39

[4F74:648C][2020-06-11T23:56:32]i000: [Websites]: Token Expires On: 2020-06-12 00:34:45Z [4F74:648C][2020-06-11T23:56:32]i000: [Websites]: GET:

https://adminmanagement.local.azurestack.external/subscriptions/272003c2-cdb9-4d47-8e09 ec333df06d32/resourcegroups/appsvc-qs/deployments/AppService.DeployCloud?apiversion=2015-01-01

[4F74:5008][2020-06-11T23:56:32]i000: [Websites]: Deployment status: Running. Last updated: 2020-06-11 11:56:32. Total elapsed time: 01:16:54

[4F74:5008][2020-06-11T23:56:47]i000: [Websites]: Token Expires On: 2020-06-12 00:34:45Z [4F74:5008][2020-06-11T23:56:47]i000: [Websites]: GET:

https://adminmanagement.local.azurestack.external/subscriptions/272003c2-cdb9-4d47-8e09 ec333df06d32/resourcegroups/appsvc-qs/deployments/AppService.DeployCloud?apiversion=2015-01-01

[4F74:648C][2020-06-11T23:56:47]i000: [Websites]: Deployment status: Running. Last updated: 2020-06-11 11:56:47. Total elapsed time: 01:17:09

[4F74:648C][2020-06-11T23:57:02]i000: [Websites]: Token Expires On: 2020-06-12 00:34:45Z [4F74:648C][2020-06-11T23:57:02]i000: [Websites]: GET:

https://adminmanagement.local.azurestack.external/subscriptions/272003c2-cdb9-4d47-8e09 ec333df06d32/resourcegroups/appsvc-qs/deployments/AppService.DeployCloud?apiversion=2015-01-01

[4F74:5008][2020-06-11T23:57:03]i000: [Websites]: Deployment status: Running. Last updated: 2020-06-11 11:57:03. Total elapsed time: 01:17:24

[4F74:5008][2020-06-11T23:57:18]i000: [Websites]: Token Expires On: 2020-06-12 00:34:45Z [4F74:5008][2020-06-11T23:57:18]i000: [Websites]: GET:

[4F74:648C][2020-06-11T23:57:18]i000: [Websites]: Deployment status: Running. Last updated: 2020-06-11 11:57:18. Total elapsed time: 01:17:39

[4F74:648C][2020-06-11T23:57:33]i000: [Websites]: Token Expires On: 2020-06-12 00:34:45Z [4F74:648C][2020-06-11T23:57:33]i000: [Websites]: GET:

https://adminmanagement.local.azurestack.external/subscriptions/272003c2-cdb9-4d47-8e09 ec333df06d32/resourcegroups/appsvc-qs/deployments/AppService.DeployCloud?apiversion=2015-01-01

[4F74:5008][2020-06-11T23:57:33]i000: [Websites]: Deployment status: Running. Last updated: 2020-06-11 11:57:33. Total elapsed time: 01:17:54

[4F74:5008][2020-06-11T23:57:48]i000: [Websites]: Token Expires On: 2020-06-12 00:34:45Z [4F74:5008][2020-06-11T23:57:48]i000: [Websites]: GET:

https://adminmanagement.local.azurestack.external/subscriptions/272003c2-cdb9-4d47-8e09 ec333df06d32/resourcegroups/appsvc-qs/deployments/AppService.DeployCloud?apiversion=2015-01-01

[4F74:648C][2020-06-11T23:57:48]i000: [Websites]: Deployment status: Running. Last updated: 2020-06-11 11:57:48. Total elapsed time: 01:18:09

[4F74:648C][2020-06-11T23:58:03]i000: [Websites]: Token Expires On: 2020-06-12 00:34:45Z [4F74:648C][2020-06-11T23:58:03]i000: [Websites]: GET:

https://adminmanagement.local.azurestack.external/subscriptions/272003c2-cdb9-4d47-8e09 ec333df06d32/resourcegroups/appsvc-qs/deployments/AppService.DeployCloud?apiversion=2015-01-01

[4F74:5008][2020-06-11T23:58:03]i000: [Websites]: Deployment status: Running. Last updated: 2020-06-11 11:58:03. Total elapsed time: 01:18:24

[4F74:5008][2020-06-11T23:58:18]i000: [Websites]: Token Expires On: 2020-06-12 00:34:45Z [4F74:5008][2020-06-11T23:58:18]i000: [Websites]: GET:

https://adminmanagement.local.azurestack.external/subscriptions/272003c2-cdb9-4d47-8e09 ec333df06d32/resourcegroups/appsvc-qs/deployments/AppService.DeployCloud?apiversion=2015-01-01

[4F74:648C][2020-06-11T23:58:18]i000: [Websites]: Deployment status: Running. Last updated: 2020-06-11 11:58:18. Total elapsed time: 01:18:40

[4F74:648C][2020-06-11T23:58:33]i000: [Websites]: Token Expires On: 2020-06-12 00:34:45Z [4F74:648C][2020-06-11T23:58:33]i000: [Websites]: GET:

https://adminmanagement.local.azurestack.external/subscriptions/272003c2-cdb9-4d47-8e09 ec333df06d32/resourcegroups/appsvc-qs/deployments/AppService.DeployCloud?apiversion=2015-01-01

[4F74:5008][2020-06-11T23:58:34]i000: [Websites]: Deployment status: Running. Last updated: 2020-06-11 11:58:34. Total elapsed time: 01:18:55

[4F74:5008][2020-06-11T23:58:49]i000: [Websites]: Token Expires On: 2020-06-12 00:34:45Z [4F74:5008][2020-06-11T23:58:49]i000: [Websites]: GET:

https://adminmanagement.local.azurestack.external/subscriptions/272003c2-cdb9-4d47-8e09 ec333df06d32/resourcegroups/appsvc-qs/deployments/AppService.DeployCloud?apiversion=2015-01-01

[4F74:648C][2020-06-11T23:58:49]i000: [Websites]: Deployment status: Running. Last updated: 2020-06-11 11:58:49. Total elapsed time: 01:19:10

[4F74:648C][2020-06-11T23:59:04]i000: [Websites]: Token Expires On: 2020-06-12 00:34:45Z [4F74:648C][2020-06-11T23:59:04]i000: [Websites]: GET:

https://adminmanagement.local.azurestack.external/subscriptions/272003c2-cdb9-4d47-8e09-

ec333df06d32/resourcegroups/appsvc-qs/deployments/AppService.DeployCloud?apiversion=2015-01-01

[4F74:5008][2020-06-11T23:59:04]i000: [Websites]: Deployment status: Running. Last updated: 2020-06-11 11:59:04. Total elapsed time: 01:19:25

[4F74:5008][2020-06-11T23:59:19]i000: [Websites]: Token Expires On: 2020-06-12 00:34:45Z

[4F74:5008][2020-06-11T23:59:19]i000: [Websites]: GET:

https://adminmanagement.local.azurestack.external/subscriptions/272003c2-cdb9-4d47-8e09 ec333df06d32/resourcegroups/appsvc-qs/deployments/AppService.DeployCloud?apiversion=2015-01-01

[4F74:648C][2020-06-11T23:59:19]i000: [Websites]: Deployment status: Running. Last updated: 2020-06-11 11:59:19. Total elapsed time: 01:19:41

[4F74:648C][2020-06-11T23:59:34]i000: [Websites]: Token Expires On: 2020-06-12 00:34:45Z [4F74:648C][2020-06-11T23:59:34]i000: [Websites]: GET:

https://adminmanagement.local.azurestack.external/subscriptions/272003c2-cdb9-4d47-8e09 ec333df06d32/resourcegroups/appsvc-qs/deployments/AppService.DeployCloud?apiversion=2015-01-01

[4F74:5008][2020-06-11T23:59:34]i000: [Websites]: Deployment status: Running. Last updated: 2020-06-11 11:59:34. Total elapsed time: 01:19:56

[4F74:5008][2020-06-11T23:59:49]i000: [Websites]: Token Expires On: 2020-06-12 00:34:45Z [4F74:5008][2020-06-11T23:59:49]i000: [Websites]: GET:

https://adminmanagement.local.azurestack.external/subscriptions/272003c2-cdb9-4d47-8e09 ec333df06d32/resourcegroups/appsvc-qs/deployments/AppService.DeployCloud?apiversion=2015-01-01

[4F74:648C][2020-06-11T23:59:50]i000: [Websites]: Deployment status: Running. Last updated: 2020-06-11 11:59:50. Total elapsed time: 01:20:11

[4F74:648C][2020-06-12T00:00:05]i000: [Websites]: Token Expires On: 2020-06-12 00:34:45Z [4F74:648C][2020-06-12T00:00:05]i000: [Websites]: GET:

https://adminmanagement.local.azurestack.external/subscriptions/272003c2-cdb9-4d47-8e09 ec333df06d32/resourcegroups/appsvc-qs/deployments/AppService.DeployCloud?apiversion=2015-01-01

[4F74:5008][2020-06-12T00:00:05]i000: [Websites]: Deployment status: Running. Last updated: 2020-06-12 12:00:05. Total elapsed time: 01:20:26

[4F74:5008][2020-06-12T00:00:20]i000: [Websites]: Token Expires On: 2020-06-12 00:34:45Z [4F74:5008][2020-06-12T00:00:20]i000: [Websites]: GET:

https://adminmanagement.local.azurestack.external/subscriptions/272003c2-cdb9-4d47-8e09 ec333df06d32/resourcegroups/appsvc-qs/deployments/AppService.DeployCloud?apiversion=2015-01-01

[4F74:648C][2020-06-12T00:00:22]i000: [Websites]: Deployment status: Running. Last updated: 2020-06-12 12:00:22. Total elapsed time: 01:20:41

[4F74:648C][2020-06-12T00:00:37]i000: [Websites]: Token Expires On: 2020-06-12 00:34:45Z [4F74:648C][2020-06-12T00:00:37]i000: [Websites]: GET:

https://adminmanagement.local.azurestack.external/subscriptions/272003c2-cdb9-4d47-8e09 ec333df06d32/resourcegroups/appsvc-qs/deployments/AppService.DeployCloud?apiversion=2015-01-01

[4F74:5008][2020-06-12T00:00:37]i000: [Websites]: Deployment status: Running. Last updated: 2020-06-12 12:00:37. Total elapsed time: 01:20:59

[4F74:5008][2020-06-12T00:00:52]i000: [Websites]: Token Expires On: 2020-06-12 00:34:45Z [4F74:5008][2020-06-12T00:00:52]i000: [Websites]: GET:

https://adminmanagement.local.azurestack.external/subscriptions/272003c2-cdb9-4d47-8e09 ec333df06d32/resourcegroups/appsvc-qs/deployments/AppService.DeployCloud?apiversion=2015-01-01

[4F74:648C][2020-06-12T00:00:53]i000: [Websites]: Deployment status: Running. Last updated: 2020-06-12 12:00:53. Total elapsed time: 01:21:14

[4F74:648C][2020-06-12T00:01:08]i000: [Websites]: Token Expires On: 2020-06-12 00:34:45Z [4F74:648C][2020-06-12T00:01:08]i000: [Websites]: GET:

[4F74:5008][2020-06-12T00:01:08]i000: [Websites]: Deployment status: Running. Last updated: 2020-06-12 12:01:08. Total elapsed time: 01:21:29

[4F74:5008][2020-06-12T00:01:23]i000: [Websites]: Token Expires On: 2020-06-12 00:34:45Z [4F74:5008][2020-06-12T00:01:23]i000: [Websites]: GET:

https://adminmanagement.local.azurestack.external/subscriptions/272003c2-cdb9-4d47-8e09 ec333df06d32/resourcegroups/appsvc-qs/deployments/AppService.DeployCloud?apiversion=2015-01-01

[4F74:648C][2020-06-12T00:01:23]i000: [Websites]: Deployment status: Running. Last updated: 2020-06-12 12:01:23. Total elapsed time: 01:21:44

[4F74:648C][2020-06-12T00:01:38]i000: [Websites]: Token Expires On: 2020-06-12 00:34:45Z [4F74:648C][2020-06-12T00:01:38]i000: [Websites]: GET:

https://adminmanagement.local.azurestack.external/subscriptions/272003c2-cdb9-4d47-8e09 ec333df06d32/resourcegroups/appsvc-qs/deployments/AppService.DeployCloud?apiversion=2015-01-01

[4F74:5008][2020-06-12T00:01:38]i000: [Websites]: Deployment status: Running. Last updated: 2020-06-12 12:01:38. Total elapsed time: 01:21:59

[4F74:5008][2020-06-12T00:01:53]i000: [Websites]: Token Expires On: 2020-06-12 00:34:45Z [4F74:5008][2020-06-12T00:01:53]i000: [Websites]: GET:

https://adminmanagement.local.azurestack.external/subscriptions/272003c2-cdb9-4d47-8e09 ec333df06d32/resourcegroups/appsvc-qs/deployments/AppService.DeployCloud?apiversion=2015-01-01

[4F74:648C][2020-06-12T00:01:53]i000: [Websites]: Deployment status: Running. Last updated: 2020-06-12 12:01:53. Total elapsed time: 01:22:15

[4F74:648C][2020-06-12T00:02:08]i000: [Websites]: Token Expires On: 2020-06-12 00:34:45Z [4F74:648C][2020-06-12T00:02:08]i000: [Websites]: GET:

https://adminmanagement.local.azurestack.external/subscriptions/272003c2-cdb9-4d47-8e09 ec333df06d32/resourcegroups/appsvc-qs/deployments/AppService.DeployCloud?apiversion=2015-01-01

[4F74:5008][2020-06-12T00:02:08]i000: [Websites]: Deployment status: Running. Last updated: 2020-06-12 12:02:08. Total elapsed time: 01:22:30

[4F74:5008][2020-06-12T00:02:23]i000: [Websites]: Token Expires On: 2020-06-12 00:34:45Z [4F74:5008][2020-06-12T00:02:23]i000: [Websites]: GET:

https://adminmanagement.local.azurestack.external/subscriptions/272003c2-cdb9-4d47-8e09 ec333df06d32/resourcegroups/appsvc-qs/deployments/AppService.DeployCloud?apiversion=2015-01-01

[4F74:648C][2020-06-12T00:02:24]i000: [Websites]: Deployment status: Running. Last updated: 2020-06-12 12:02:24. Total elapsed time: 01:22:45

[4F74:648C][2020-06-12T00:02:39]i000: [Websites]: Token Expires On: 2020-06-12 00:34:45Z [4F74:648C][2020-06-12T00:02:39]i000: [Websites]: GET:

https://adminmanagement.local.azurestack.external/subscriptions/272003c2-cdb9-4d47-8e09 ec333df06d32/resourcegroups/appsvc-qs/deployments/AppService.DeployCloud?apiversion=2015-01-01

[4F74:5008][2020-06-12T00:02:39]i000: [Websites]: Deployment status: Running. Last updated: 2020-06-12 12:02:39. Total elapsed time: 01:23:00

[4F74:5008][2020-06-12T00:02:54]i000: [Websites]: Token Expires On: 2020-06-12 00:34:45Z [4F74:5008][2020-06-12T00:02:54]i000: [Websites]: GET:

[4F74:648C][2020-06-12T00:02:54]i000: [Websites]: Deployment status: Running. Last updated: 2020-06-12 12:02:54. Total elapsed time: 01:23:15

[4F74:648C][2020-06-12T00:03:09]i000: [Websites]: Token Expires On: 2020-06-12 00:34:45Z [4F74:648C][2020-06-12T00:03:09]i000: [Websites]: GET:

https://adminmanagement.local.azurestack.external/subscriptions/272003c2-cdb9-4d47-8e09 ec333df06d32/resourcegroups/appsvc-qs/deployments/AppService.DeployCloud?apiversion=2015-01-01

[4F74:5008][2020-06-12T00:03:09]i000: [Websites]: Deployment status: Running. Last updated: 2020-06-12 12:03:09. Total elapsed time: 01:23:30

[4F74:5008][2020-06-12T00:03:24]i000: [Websites]: Token Expires On: 2020-06-12 00:34:45Z [4F74:5008][2020-06-12T00:03:24]i000: [Websites]: GET:

https://adminmanagement.local.azurestack.external/subscriptions/272003c2-cdb9-4d47-8e09 ec333df06d32/resourcegroups/appsvc-qs/deployments/AppService.DeployCloud?apiversion=2015-01-01

[4F74:648C][2020-06-12T00:03:24]i000: [Websites]: Deployment status: Running. Last updated: 2020-06-12 12:03:24. Total elapsed time: 01:23:45

[4F74:648C][2020-06-12T00:03:39]i000: [Websites]: Token Expires On: 2020-06-12 00:34:45Z [4F74:648C][2020-06-12T00:03:39]i000: [Websites]: GET:

https://adminmanagement.local.azurestack.external/subscriptions/272003c2-cdb9-4d47-8e09 ec333df06d32/resourcegroups/appsvc-qs/deployments/AppService.DeployCloud?apiversion=2015-01-01

[4F74:5008][2020-06-12T00:03:39]i000: [Websites]: Deployment status: Running. Last updated: 2020-06-12 12:03:39. Total elapsed time: 01:24:01

[4F74:5008][2020-06-12T00:03:54]i000: [Websites]: Token Expires On: 2020-06-12 00:34:45Z [4F74:5008][2020-06-12T00:03:54]i000: [Websites]: GET:

https://adminmanagement.local.azurestack.external/subscriptions/272003c2-cdb9-4d47-8e09 ec333df06d32/resourcegroups/appsvc-qs/deployments/AppService.DeployCloud?apiversion=2015-01-01

[4F74:648C][2020-06-12T00:03:54]i000: [Websites]: Deployment status: Running. Last updated: 2020-06-12 12:03:54. Total elapsed time: 01:24:16

[4F74:648C][2020-06-12T00:04:09]i000: [Websites]: Token Expires On: 2020-06-12 00:34:45Z [4F74:648C][2020-06-12T00:04:09]i000: [Websites]: GET:

https://adminmanagement.local.azurestack.external/subscriptions/272003c2-cdb9-4d47-8e09 ec333df06d32/resourcegroups/appsvc-qs/deployments/AppService.DeployCloud?apiversion=2015-01-01

[4F74:5008][2020-06-12T00:04:10]i000: [Websites]: Deployment status: Running. Last updated: 2020-06-12 12:04:10. Total elapsed time: 01:24:31

[4F74:5008][2020-06-12T00:04:25]i000: [Websites]: Token Expires On: 2020-06-12 00:34:45Z [4F74:5008][2020-06-12T00:04:25]i000: [Websites]: GET:

https://adminmanagement.local.azurestack.external/subscriptions/272003c2-cdb9-4d47-8e09 ec333df06d32/resourcegroups/appsvc-qs/deployments/AppService.DeployCloud?apiversion=2015-01-01

[4F74:648C][2020-06-12T00:04:25]i000: [Websites]: Deployment status: Running. Last updated: 2020-06-12 12:04:25. Total elapsed time: 01:24:46

[4F74:648C][2020-06-12T00:04:40]i000: [Websites]: Token Expires On: 2020-06-12 00:34:45Z [4F74:648C][2020-06-12T00:04:40]i000: [Websites]: GET:

https://adminmanagement.local.azurestack.external/subscriptions/272003c2-cdb9-4d47-8e09-

ec333df06d32/resourcegroups/appsvc-qs/deployments/AppService.DeployCloud?apiversion=2015-01-01

[4F74:1E64][2020-06-12T00:04:40]i000: [Websites]: Deployment status: Running. Last updated: 2020-06-12 12:04:40. Total elapsed time: 01:25:01

[4F74:1E64][2020-06-12T00:04:55]i000: [Websites]: Token Expires On: 2020-06-12 00:34:45Z

[4F74:1E64][2020-06-12T00:04:55]i000: [Websites]: GET:

https://adminmanagement.local.azurestack.external/subscriptions/272003c2-cdb9-4d47-8e09 ec333df06d32/resourcegroups/appsvc-qs/deployments/AppService.DeployCloud?apiversion=2015-01-01

[4F74:63BC][2020-06-12T00:04:55]i000: [Websites]: Deployment status: Running. Last updated: 2020-06-12 12:04:55. Total elapsed time: 01:25:16

[4F74:63BC][2020-06-12T00:05:10]i000: [Websites]: Token Expires On: 2020-06-12 00:34:45Z [4F74:63BC][2020-06-12T00:05:10]i000: [Websites]: GET:

https://adminmanagement.local.azurestack.external/subscriptions/272003c2-cdb9-4d47-8e09 ec333df06d32/resourcegroups/appsvc-qs/deployments/AppService.DeployCloud?apiversion=2015-01-01

[4F74:5934][2020-06-12T00:05:10]i000: [Websites]: Deployment status: Running. Last updated: 2020-06-12 12:05:10. Total elapsed time: 01:25:31

[4F74:5934][2020-06-12T00:05:25]i000: [Websites]: Token Expires On: 2020-06-12 00:34:45Z [4F74:5934][2020-06-12T00:05:25]i000: [Websites]: GET:

https://adminmanagement.local.azurestack.external/subscriptions/272003c2-cdb9-4d47-8e09 ec333df06d32/resourcegroups/appsvc-qs/deployments/AppService.DeployCloud?apiversion=2015-01-01

[4F74:63BC][2020-06-12T00:05:25]i000: [Websites]: Deployment status: Running. Last updated: 2020-06-12 12:05:25. Total elapsed time: 01:25:46

[4F74:63BC][2020-06-12T00:05:40]i000: [Websites]: Token Expires On: 2020-06-12 00:34:45Z [4F74:63BC][2020-06-12T00:05:40]i000: [Websites]: GET:

https://adminmanagement.local.azurestack.external/subscriptions/272003c2-cdb9-4d47-8e09 ec333df06d32/resourcegroups/appsvc-qs/deployments/AppService.DeployCloud?apiversion=2015-01-01

[4F74:5934][2020-06-12T00:05:40]i000: [Websites]: Deployment status: Running. Last updated: 2020-06-12 12:05:40. Total elapsed time: 01:26:02

[4F74:5934][2020-06-12T00:05:55]i000: [Websites]: Token Expires On: 2020-06-12 00:34:45Z [4F74:5934][2020-06-12T00:05:55]i000: [Websites]: GET:

https://adminmanagement.local.azurestack.external/subscriptions/272003c2-cdb9-4d47-8e09 ec333df06d32/resourcegroups/appsvc-qs/deployments/AppService.DeployCloud?apiversion=2015-01-01

[4F74:63BC][2020-06-12T00:05:55]i000: [Websites]: Deployment status: Running. Last updated: 2020-06-12 12:05:55. Total elapsed time: 01:26:17

[4F74:63BC][2020-06-12T00:06:10]i000: [Websites]: Token Expires On: 2020-06-12 00:34:45Z [4F74:63BC][2020-06-12T00:06:10]i000: [Websites]: GET:

https://adminmanagement.local.azurestack.external/subscriptions/272003c2-cdb9-4d47-8e09 ec333df06d32/resourcegroups/appsvc-qs/deployments/AppService.DeployCloud?apiversion=2015-01-01

[4F74:5934][2020-06-12T00:06:11]i000: [Websites]: Deployment status: Running. Last updated: 2020-06-12 12:06:11. Total elapsed time: 01:26:32

[4F74:5934][2020-06-12T00:06:26]i000: [Websites]: Token Expires On: 2020-06-12 00:34:45Z [4F74:5934][2020-06-12T00:06:26]i000: [Websites]: GET:

https://adminmanagement.local.azurestack.external/subscriptions/272003c2-cdb9-4d47-8e09 ec333df06d32/resourcegroups/appsvc-qs/deployments/AppService.DeployCloud?apiversion=2015-01-01

[4F74:63BC][2020-06-12T00:06:26]i000: [Websites]: Deployment status: Running. Last updated: 2020-06-12 12:06:26. Total elapsed time: 01:26:47

[4F74:63BC][2020-06-12T00:06:41]i000: [Websites]: Token Expires On: 2020-06-12 00:34:45Z [4F74:63BC][2020-06-12T00:06:41]i000: [Websites]: GET:

[4F74:5934][2020-06-12T00:06:41]<sup>1</sup> [000: [Websites]: Deployment status: Running. Last updated: 2020-06-12 12:06:41. Total elapsed time: 01:27:02

[4F74:5934][2020-06-12T00:06:56]i000: [Websites]: Token Expires On: 2020-06-12 00:34:45Z [4F74:5934][2020-06-12T00:06:56]i000: [Websites]: GET:

https://adminmanagement.local.azurestack.external/subscriptions/272003c2-cdb9-4d47-8e09 ec333df06d32/resourcegroups/appsvc-qs/deployments/AppService.DeployCloud?apiversion=2015-01-01

[4F74:63BC][2020-06-12T00:06:56]i000: [Websites]: Deployment status: Running. Last updated: 2020-06-12 12:06:56. Total elapsed time: 01:27:17

[4F74:63BC][2020-06-12T00:07:11]i000: [Websites]: Token Expires On: 2020-06-12 00:34:45Z [4F74:63BC][2020-06-12T00:07:11]i000: [Websites]: GET:

https://adminmanagement.local.azurestack.external/subscriptions/272003c2-cdb9-4d47-8e09 ec333df06d32/resourcegroups/appsvc-qs/deployments/AppService.DeployCloud?apiversion=2015-01-01

[4F74:5934][2020-06-12T00:07:11]i000: [Websites]: Deployment status: Running. Last updated: 2020-06-12 12:07:11. Total elapsed time: 01:27:32

[4F74:5934][2020-06-12T00:07:26]i000: [Websites]: Token Expires On: 2020-06-12 00:34:45Z [4F74:5934][2020-06-12T00:07:26]i000: [Websites]: GET:

https://adminmanagement.local.azurestack.external/subscriptions/272003c2-cdb9-4d47-8e09 ec333df06d32/resourcegroups/appsvc-qs/deployments/AppService.DeployCloud?apiversion=2015-01-01

[4F74:63BC][2020-06-12T00:07:26]i000: [Websites]: Deployment status: Running. Last updated: 2020-06-12 12:07:26. Total elapsed time: 01:27:48

[4F74:63BC][2020-06-12T00:07:41]i000: [Websites]: Token Expires On: 2020-06-12 00:34:45Z [4F74:63BC][2020-06-12T00:07:41]i000: [Websites]: GET:

https://adminmanagement.local.azurestack.external/subscriptions/272003c2-cdb9-4d47-8e09 ec333df06d32/resourcegroups/appsvc-qs/deployments/AppService.DeployCloud?apiversion=2015-01-01

[4F74:5934][2020-06-12T00:07:41]i000: [Websites]: Deployment status: Running. Last updated: 2020-06-12 12:07:41. Total elapsed time: 01:28:03

[4F74:5934][2020-06-12T00:07:56]i000: [Websites]: Token Expires On: 2020-06-12 00:34:45Z [4F74:5934][2020-06-12T00:07:56]i000: [Websites]: GET:

https://adminmanagement.local.azurestack.external/subscriptions/272003c2-cdb9-4d47-8e09 ec333df06d32/resourcegroups/appsvc-qs/deployments/AppService.DeployCloud?apiversion=2015-01-01

[4F74:63BC][2020-06-12T00:07:57]i000: [Websites]: Deployment status: Running. Last updated: 2020-06-12 12:07:57. Total elapsed time: 01:28:18

[4F74:63BC][2020-06-12T00:08:12]i000: [Websites]: Token Expires On: 2020-06-12 00:34:45Z [4F74:63BC][2020-06-12T00:08:12]i000: [Websites]: GET:

https://adminmanagement.local.azurestack.external/subscriptions/272003c2-cdb9-4d47-8e09 ec333df06d32/resourcegroups/appsvc-qs/deployments/AppService.DeployCloud?apiversion=2015-01-01

[4F74:5934][2020-06-12T00:08:12]i000: [Websites]: Deployment status: Running. Last updated: 2020-06-12 12:08:12. Total elapsed time: 01:28:33

[4F74:5934][2020-06-12T00:08:27]i000: [Websites]: Token Expires On: 2020-06-12 00:34:45Z [4F74:5934][2020-06-12T00:08:27]i000: [Websites]: GET:

[4F74:3FF4][2020-06-12T00:08:27]i000: [Websites]: Deployment status: Running. Last updated: 2020-06-12 12:08:27. Total elapsed time: 01:28:48

[4F74:3FF4][2020-06-12T00:08:42]i000: [Websites]: Token Expires On: 2020-06-12 00:34:45Z [4F74:3FF4][2020-06-12T00:08:42]i000: [Websites]: GET:

https://adminmanagement.local.azurestack.external/subscriptions/272003c2-cdb9-4d47-8e09 ec333df06d32/resourcegroups/appsvc-qs/deployments/AppService.DeployCloud?apiversion=2015-01-01

[4F74:5934][2020-06-12T00:08:42]i000: [Websites]: Deployment status: Running. Last updated: 2020-06-12 12:08:42. Total elapsed time: 01:29:03

[4F74:5934][2020-06-12T00:08:57]i000: [Websites]: Token Expires On: 2020-06-12 00:34:45Z [4F74:5934][2020-06-12T00:08:57]i000: [Websites]: GET:

https://adminmanagement.local.azurestack.external/subscriptions/272003c2-cdb9-4d47-8e09 ec333df06d32/resourcegroups/appsvc-qs/deployments/AppService.DeployCloud?apiversion=2015-01-01

[4F74:3FF4][2020-06-12T00:08:57]i000: [Websites]: Deployment status: Running. Last updated: 2020-06-12 12:08:57. Total elapsed time: 01:29:18

[4F74:3FF4][2020-06-12T00:09:12]i000: [Websites]: Token Expires On: 2020-06-12 00:34:45Z [4F74:3FF4][2020-06-12T00:09:12]i000: [Websites]: GET:

https://adminmanagement.local.azurestack.external/subscriptions/272003c2-cdb9-4d47-8e09 ec333df06d32/resourcegroups/appsvc-qs/deployments/AppService.DeployCloud?apiversion=2015-01-01

[4F74:2200][2020-06-12T00:09:12]i000: [Websites]: Deployment status: Running. Last updated: 2020-06-12 12:09:12. Total elapsed time: 01:29:33

[4F74:2200][2020-06-12T00:09:27]i000: [Websites]: Token Expires On: 2020-06-12 00:34:45Z [4F74:2200][2020-06-12T00:09:27]i000: [Websites]: GET:

https://adminmanagement.local.azurestack.external/subscriptions/272003c2-cdb9-4d47-8e09 ec333df06d32/resourcegroups/appsvc-qs/deployments/AppService.DeployCloud?apiversion=2015-01-01

[4F74:3FF4][2020-06-12T00:09:27]i000: [Websites]: Deployment status: Running. Last updated: 2020-06-12 12:09:27. Total elapsed time: 01:29:49

[4F74:3FF4][2020-06-12T00:09:42]i000: [Websites]: Token Expires On: 2020-06-12 00:34:45Z [4F74:3FF4][2020-06-12T00:09:42]i000: [Websites]: GET:

https://adminmanagement.local.azurestack.external/subscriptions/272003c2-cdb9-4d47-8e09 ec333df06d32/resourcegroups/appsvc-qs/deployments/AppService.DeployCloud?apiversion=2015-01-01

[4F74:2200][2020-06-12T00:09:42]i000: [Websites]: Deployment status: Running. Last updated: 2020-06-12 12:09:42. Total elapsed time: 01:30:04

[4F74:2200][2020-06-12T00:09:57]i000: [Websites]: Token Expires On: 2020-06-12 00:34:45Z [4F74:2200][2020-06-12T00:09:57]i000: [Websites]: GET:

https://adminmanagement.local.azurestack.external/subscriptions/272003c2-cdb9-4d47-8e09 ec333df06d32/resourcegroups/appsvc-qs/deployments/AppService.DeployCloud?apiversion=2015-01-01

[4F74:3FF4][2020-06-12T00:09:58]i000: [Websites]: Deployment status: Running. Last updated: 2020-06-12 12:09:58. Total elapsed time: 01:30:19

[4F74:3FF4][2020-06-12T00:10:13]i000: [Websites]: Token Expires On: 2020-06-12 00:34:45Z [4F74:3FF4][2020-06-12T00:10:13]i000: [Websites]: GET:

https://adminmanagement.local.azurestack.external/subscriptions/272003c2-cdb9-4d47-8e09-

ec333df06d32/resourcegroups/appsvc-qs/deployments/AppService.DeployCloud?apiversion=2015-01-01

[4F74:2200][2020-06-12T00:10:13]i000: [Websites]: Deployment status: Running. Last updated: 2020-06-12 12:10:13. Total elapsed time: 01:30:34

[4F74:2200][2020-06-12T00:10:28]i000: [Websites]: Token Expires On: 2020-06-12 00:34:45Z

[4F74:2200][2020-06-12T00:10:28]i000: [Websites]: GET:

https://adminmanagement.local.azurestack.external/subscriptions/272003c2-cdb9-4d47-8e09 ec333df06d32/resourcegroups/appsvc-qs/deployments/AppService.DeployCloud?apiversion=2015-01-01

[4F74:3FF4][2020-06-12T00:10:28]i000: [Websites]: Deployment status: Running. Last updated: 2020-06-12 12:10:28. Total elapsed time: 01:30:49

[4F74:3FF4][2020-06-12T00:10:43]i000: [Websites]: Token Expires On: 2020-06-12 00:34:45Z [4F74:3FF4][2020-06-12T00:10:43]i000: [Websites]: GET:

https://adminmanagement.local.azurestack.external/subscriptions/272003c2-cdb9-4d47-8e09 ec333df06d32/resourcegroups/appsvc-qs/deployments/AppService.DeployCloud?apiversion=2015-01-01

[4F74:2200][2020-06-12T00:10:43]i000: [Websites]: Deployment status: Running. Last updated: 2020-06-12 12:10:43. Total elapsed time: 01:31:04

[4F74:2200][2020-06-12T00:10:58]i000: [Websites]: Token Expires On: 2020-06-12 00:34:45Z [4F74:2200][2020-06-12T00:10:58]i000: [Websites]: GET:

https://adminmanagement.local.azurestack.external/subscriptions/272003c2-cdb9-4d47-8e09 ec333df06d32/resourcegroups/appsvc-qs/deployments/AppService.DeployCloud?apiversion=2015-01-01

[4F74:3FF4][2020-06-12T00:10:58]i000: [Websites]: Deployment status: Running. Last updated: 2020-06-12 12:10:58. Total elapsed time: 01:31:19

[4F74:3FF4][2020-06-12T00:11:13]i000: [Websites]: Token Expires On: 2020-06-12 00:34:45Z [4F74:3FF4][2020-06-12T00:11:13]i000: [Websites]: GET:

https://adminmanagement.local.azurestack.external/subscriptions/272003c2-cdb9-4d47-8e09 ec333df06d32/resourcegroups/appsvc-qs/deployments/AppService.DeployCloud?apiversion=2015-01-01

[4F74:2200][2020-06-12T00:11:13]i000: [Websites]: Deployment status: Running. Last updated: 2020-06-12 12:11:13. Total elapsed time: 01:31:35

[4F74:2200][2020-06-12T00:11:28]i000: [Websites]: Token Expires On: 2020-06-12 00:34:45Z [4F74:2200][2020-06-12T00:11:28]i000: [Websites]: GET:

https://adminmanagement.local.azurestack.external/subscriptions/272003c2-cdb9-4d47-8e09 ec333df06d32/resourcegroups/appsvc-qs/deployments/AppService.DeployCloud?apiversion=2015-01-01

[4F74:3FF4][2020-06-12T00:11:28]i000: [Websites]: Deployment status: Running. Last updated: 2020-06-12 12:11:28. Total elapsed time: 01:31:50

[4F74:3FF4][2020-06-12T00:11:43]i000: [Websites]: Token Expires On: 2020-06-12 00:34:45Z [4F74:3FF4][2020-06-12T00:11:43]i000: [Websites]: GET:

https://adminmanagement.local.azurestack.external/subscriptions/272003c2-cdb9-4d47-8e09 ec333df06d32/resourcegroups/appsvc-qs/deployments/AppService.DeployCloud?apiversion=2015-01-01

[4F74:2200][2020-06-12T00:11:46]i000: [Websites]: Deployment status: Running. Last updated: 2020-06-12 12:11:46. Total elapsed time: 01:32:05

[4F74:2200][2020-06-12T00:12:01]i000: [Websites]: Token Expires On: 2020-06-12 00:34:45Z [4F74:2200][2020-06-12T00:12:01]i000: [Websites]: GET:

https://adminmanagement.local.azurestack.external/subscriptions/272003c2-cdb9-4d47-8e09 ec333df06d32/resourcegroups/appsvc-qs/deployments/AppService.DeployCloud?apiversion=2015-01-01

[4F74:3FF4][2020-06-12T00:12:01]i000: [Websites]: Deployment status: Running. Last updated: 2020-06-12 12:12:01. Total elapsed time: 01:32:22

[4F74:3FF4][2020-06-12T00:12:16]i000: [Websites]: Token Expires On: 2020-06-12 00:34:45Z [4F74:3FF4][2020-06-12T00:12:16]i000: [Websites]: GET:

[4F74:2200][2020-06-12T00:12:16]i000: [Websites]: Deployment status: Running. Last updated: 2020-06-12 12:12:16. Total elapsed time: 01:32:37

[4F74:2200][2020-06-12T00:12:31]i000: [Websites]: Token Expires On: 2020-06-12 00:34:45Z [4F74:2200][2020-06-12T00:12:31]i000: [Websites]: GET:

https://adminmanagement.local.azurestack.external/subscriptions/272003c2-cdb9-4d47-8e09 ec333df06d32/resourcegroups/appsvc-qs/deployments/AppService.DeployCloud?apiversion=2015-01-01

[4F74:3FF4][2020-06-12T00:12:31]i000: [Websites]: Deployment status: Running. Last updated: 2020-06-12 12:12:31. Total elapsed time: 01:32:52

[4F74:3FF4][2020-06-12T00:12:46]i000: [Websites]: Token Expires On: 2020-06-12 00:34:45Z [4F74:3FF4][2020-06-12T00:12:46]i000: [Websites]: GET:

https://adminmanagement.local.azurestack.external/subscriptions/272003c2-cdb9-4d47-8e09 ec333df06d32/resourcegroups/appsvc-qs/deployments/AppService.DeployCloud?apiversion=2015-01-01

[4F74:2200][2020-06-12T00:12:46]i000: [Websites]: Deployment status: Running. Last updated: 2020-06-12 12:12:46. Total elapsed time: 01:33:08

[4F74:2200][2020-06-12T00:13:01]i000: [Websites]: Token Expires On: 2020-06-12 00:34:45Z [4F74:2200][2020-06-12T00:13:01]i000: [Websites]: GET:

https://adminmanagement.local.azurestack.external/subscriptions/272003c2-cdb9-4d47-8e09 ec333df06d32/resourcegroups/appsvc-qs/deployments/AppService.DeployCloud?apiversion=2015-01-01

[4F74:3FF4][2020-06-12T00:13:01]i000: [Websites]: Deployment status: Running. Last updated: 2020-06-12 12:13:01. Total elapsed time: 01:33:23

[4F74:3FF4][2020-06-12T00:13:16]i000: [Websites]: Token Expires On: 2020-06-12 00:34:45Z [4F74:3FF4][2020-06-12T00:13:16]i000: [Websites]: GET:

https://adminmanagement.local.azurestack.external/subscriptions/272003c2-cdb9-4d47-8e09 ec333df06d32/resourcegroups/appsvc-qs/deployments/AppService.DeployCloud?apiversion=2015-01-01

[4F74:2200][2020-06-12T00:13:17]i000: [Websites]: Deployment status: Running. Last updated: 2020-06-12 12:13:17. Total elapsed time: 01:33:38

[4F74:2200][2020-06-12T00:13:32]i000: [Websites]: Token Expires On: 2020-06-12 00:34:45Z [4F74:2200][2020-06-12T00:13:32]i000: [Websites]: GET:

https://adminmanagement.local.azurestack.external/subscriptions/272003c2-cdb9-4d47-8e09 ec333df06d32/resourcegroups/appsvc-qs/deployments/AppService.DeployCloud?apiversion=2015-01-01

[4F74:060C][2020-06-12T00:13:32]i000: [Websites]: Deployment status: Running. Last updated: 2020-06-12 12:13:32. Total elapsed time: 01:33:53

[4F74:060C][2020-06-12T00:13:47]i000: [Websites]: Token Expires On: 2020-06-12 00:34:45Z [4F74:060C][2020-06-12T00:13:47]i000: [Websites]: GET:

https://adminmanagement.local.azurestack.external/subscriptions/272003c2-cdb9-4d47-8e09 ec333df06d32/resourcegroups/appsvc-qs/deployments/AppService.DeployCloud?apiversion=2015-01-01

[4F74:2200][2020-06-12T00:13:47]i000: [Websites]: Deployment status: Running. Last updated: 2020-06-12 12:13:47. Total elapsed time: 01:34:08

[4F74:2200][2020-06-12T00:14:02]i000: [Websites]: Token Expires On: 2020-06-12 00:34:45Z [4F74:2200][2020-06-12T00:14:02]i000: [Websites]: GET:

[4F74:060C][2020-06-12T00:14:02]i000: [Websites]: Deployment status: Running. Last updated: 2020-06-12 12:14:02. Total elapsed time: 01:34:23

[4F74:060C][2020-06-12T00:14:17]i000: [Websites]: Token Expires On: 2020-06-12 00:34:45Z [4F74:060C][2020-06-12T00:14:17]i000: [Websites]: GET:

https://adminmanagement.local.azurestack.external/subscriptions/272003c2-cdb9-4d47-8e09 ec333df06d32/resourcegroups/appsvc-qs/deployments/AppService.DeployCloud?apiversion=2015-01-01

[4F74:7158][2020-06-12T00:14:17]i000: [Websites]: Deployment status: Running. Last updated: 2020-06-12 12:14:17. Total elapsed time: 01:34:38

[4F74:7158][2020-06-12T00:14:32]i000: [Websites]: Token Expires On: 2020-06-12 00:34:45Z [4F74:7158][2020-06-12T00:14:32]i000: [Websites]: GET:

https://adminmanagement.local.azurestack.external/subscriptions/272003c2-cdb9-4d47-8e09 ec333df06d32/resourcegroups/appsvc-qs/deployments/AppService.DeployCloud?apiversion=2015-01-01

[4F74:060C][2020-06-12T00:14:32]i000: [Websites]: Deployment status: Running. Last updated: 2020-06-12 12:14:32. Total elapsed time: 01:34:54

[4F74:060C][2020-06-12T00:14:47]i000: [Websites]: Token Expires On: 2020-06-12 00:34:45Z [4F74:060C][2020-06-12T00:14:47]i000: [Websites]: GET:

https://adminmanagement.local.azurestack.external/subscriptions/272003c2-cdb9-4d47-8e09 ec333df06d32/resourcegroups/appsvc-qs/deployments/AppService.DeployCloud?apiversion=2015-01-01

[4F74:7158][2020-06-12T00:14:48]i000: [Websites]: Deployment status: Running. Last updated: 2020-06-12 12:14:48. Total elapsed time: 01:35:09

[4F74:7158][2020-06-12T00:15:03]i000: [Websites]: Token Expires On: 2020-06-12 00:34:45Z [4F74:7158][2020-06-12T00:15:03]i000: [Websites]: GET:

https://adminmanagement.local.azurestack.external/subscriptions/272003c2-cdb9-4d47-8e09 ec333df06d32/resourcegroups/appsvc-qs/deployments/AppService.DeployCloud?apiversion=2015-01-01

[4F74:060C][2020-06-12T00:15:03]i000: [Websites]: Deployment status: Failed. Last updated: 2020-06-12 12:15:03. Total elapsed time: 01:35:25

[4F74:060C][2020-06-12T00:15:04]i000: [Websites]:

======================================== ARM TEMPLATE

```
========================================
[4F74:060C][2020-06-12T00:15:04]i000: [Websites]: {
```

```
 "$schema": "https://schema.management.azure.com/schemas/2015-01-
```
01/deploymentTemplate.json#",

```
 "contentVersion": "1.0.0.0",
```
"parameters": {

```
'adminUsername": {
```

```
"type": "string",
```

```
 "metadata": {
```

```
 "description": "Admin username"
```

```
 }
```

```
 },
```

```
 "adminPassword": {
  "type": "securestring",
```

```
 "metadata": {
```

```
 "description": "Admin password"
```

```
 }
```

```
 },
```

```
 "workerAdminUsername": {
```

```
"type": "string",
```

```
 "metadata": {
   "description": "Worker Admin username"
  }
 },
 "workerAdminPassword": {
  "type": "securestring",
 "metadata": {
   "description": "Worker Admin password"
  }
 },
 "fileShareOwner": {
 "type": "string",
  "metadata": {
   "description": "fileshare owner username"
  }
 },
 "fileShareOwnerPassword": {
 "type": "securestring",
 "metadata": {
   "description": "fileshare owner password"
  }
 },
 "fileShareUser": {
 "type": "string",
 "metadata": {
   "description": "fileshare user"
  }
 },
 "fileShareUserPassword": {
 "type": "securestring",
 "metadata": {
   "description": "fileshare user password"
  }
 },
 "fileShareUNCPath": {
 "type": "string",
 "metadata": {
   "description": "fileshare UNC path"
  }
 },
 "environmentDnsSuffix": {
"type": "string",
  "defaultValue": "appservice.local.azurestack.external",
  "metadata": {
   "description": "Web Apps DNS suffix"
  }
 },
 "armEndpointUri": {
 "type": "string",
  "defaultValue": "https://api.local.azurestack.external",
  "metadata": {
   "description": "The https:// address of the Admin Azure Resource Manager (ARM) API."
```

```
 }
   },
   "tenantArmEndpointUri": {
   "type": "string",
    "defaultValue": "https://publicapi.local.azurestack.external",
    "metadata": {
      "description": "The https:// address of the Tenant Azure Resource Manager (ARM) API."
     }
   },
   "providerUri": {
   "type": "string"
    "defaultValue": "https://api.appservice.local.azurestack.external",
     "metadata": {
      "description": "The https:// address of the App Service (ARM) API."
     }
   },
   "providerStorage": {
    "type": "string",
    "defaultValue": "https://___________.blob.local.azurestack.external",
    "metadata": {
      "description": "The https:// address of the storage account for App Service."
     }
   },
   "providerStorageAccountName": {
   "type": "string",
     "metadata": {
      "description": "Storage account name where App Service artifacts are stored."
     }
   },
   "providerStoragePrivateContainer": {
   "type": "string",
     "metadata": {
      "description": "Private container created under App Service storage account to store privileged 
artifacts"
     }
   },
   "blobStorageEndpointUri": {
   "type": "string",
     "defaultValue": "blob.local.azurestack.external",
    "metadata": {
      "description": "Azure blob storage enpoint uri."
     }
   },
   "tableStorageEndpointUri": {
   "type": "string",
    "defaultValue": "table.local.azurestack.external",
    "metadata": {
      "description": "Azure table storage enpoint uri."
     }
   },
   "queueStorageEndpointUri": {
   "type": "string",
```

```
 "defaultValue": "queue.local.azurestack.external",
     "metadata": {
      "description": "Azure queue storage enpoint uri."
     }
   },
   "usageStorageAccountConnString": {
    "type": "securestring",
     "metadata": {
      "description": "Connection string to storage account where usage data will be stored."
     }
   },
   "adminHydrationConnString": {
   "type": "securestring",
    "metadata": {
      "description": "Connection string to storage account where admin hydration data will be 
stored."
     }
   },
   "tenantHydrationConnString": {
     "type": "securestring",
     "metadata": {
      "description": "Connection string to storage account where tenant hydration data will be 
stored."
     }
   },
   "sqlservername": {
   "type": "string",
    "defaultValue": "",
    "metadata": {
      "description": "SQL Server name"
     }
   },
   "sqlsysadmin": {
   "type": "string",
     "defaultValue": "sa",
    "metadata": {
      "description": "SQL Server sysadmin login"
     }
   },
   "sqlsysadminpwd": {
    "type": "securestring",
    "metadata": {
      "description": "SQL Server sysadmin password"
     }
   },
   "defaultSslPfxFilePassword": {
    "type": "securestring",
     "metadata": {
      "description": "App Service default SSL certificate (*.pfx) file password"
     }
   },
   "resourceProviderSslPfxFilePassword": {
```

```
 "type": "securestring",
     "metadata": {
      "description": "App Service API SSL certificate (*.pfx) file password"
     }
   },
   "publisherPfxFilePassword": {
     "type": "securestring",
     "metadata": {
      "description": "App Service publisher certificate (*.pfx) file password"
     }
   },
   "identityAppSslPfxFilePassword": {
    "type": "securestring",
    "metadata": {
      "description": "Resource provider SSL certificate (*.pfx) file password"
     }
   },
   "identityApplicationId": {
    "type": "string",
     "metadata": {
      "description": "Identity Application Id."
     }
   },
   "tenantArmResource": {
   "type": "string",
     "metadata": {
      "description": "Tenant Arm Resource (audiance) url"
     }
   },
   "openIdConfigurationUrl": {
   "type": "string",
     "metadata": {
      "description": "OpenId Configuration Url. Example: ADFS: 
https://adfs.$($DomainName)/adfs/.well-known/openid-configuration, AAD: 
https://login.microsoftonline.com/$($DirectoryTenantName)/.well-known/openid-configuration"
     }
   },
   "graphUri": {
    "type": "string",
    "metadata": {
      "description": "AAD / ADFS Graph Uri. Example: ADFS: 
https://graph.local.azurestack.external/, AAD: https://graph.windows.net/"
     }
   },
   "controllersCount": {
     "type": "int",
    "defaultValue": 1,
     "metadata": {
      "description": "Number of controller instances"
     }
   },
   "managementServersCount": {
```

```
 "type": "int",
    "defaultValue": 2,
    "metadata": {
     "description": "Number of management instances"
    }
   },
   "publishersCount": {
    "type": "int",
    "defaultValue": 1,
    "metadata": {
     "description": "Number of publishing instances"
    }
   },
   "frontEndsCount": {
    "type": "int",
    "defaultValue": 1,
    "metadata": {
     "description": "Number of front-end instances"
    }
   },
   "sharedWebWorkersCount": {
    "type": "int",
    "defaultValue": 1,
    "metadata": {
     "description": "Number of shared web worker instances"
    }
   },
   "windowsImagePublisher": {
   "type": "string",
    "defaultValue": "MicrosoftWindowsServer",
    "metadata": {
     "description": "The Publisher of Windows Image"
    }
   },
   "windowsImageOffer": {
    "type": "string",
    "defaultValue": "WindowsServer",
    "metadata": {
     "description": "The offer of Windows Image"
    }
   },
   "windowsImageSKU": {
 "type": "string",
 "defaultValue": "2016-Datacenter",
    "metadata": {
     "description": "The SKU Name of Windows Image"
    }
   },
   "windowsImageVersion": {
   "type": "string",
    "defaultValue": "latest",
    "metadata": {
```
```
 "description": "The Version of Windows Image"
  }
 },
 "controllersVirtualMachineSize": {
"type": "string",
  "defaultValue": "Standard_A2",
 "metadata": {
   "description": "VM size for the role."
  }
 },
 "managementServersVirtualMachineSize": {
"type": "string",
 "defaultValue": "Standard_A2",
 "metadata": {
   "description": "VM size for the role."
  }
 },
 "publisherServersVirtualMachineSize": {
 "type": "string",
  "defaultValue": "Standard_A2",
  "metadata": {
   "description": "VM size for the role."
  }
 },
 "frontEndsVirtualMachineSize": {
 "type": "string",
 "defaultValue": "Standard_A2",
  "metadata": {
   "description": "VM size for the role."
  }
 },
 "sharedWebWorkersVirtualMachineSize": {
  "type": "string",
  "defaultValue": "Standard_A2",
  "metadata": {
   "description": "VM size for the role."
  }
 },
 "smallWebWorkersVirtualMachineSize": {
 "type": "string",
  "defaultValue": "Standard_A1",
 "metadata": {
   "description": "Small worker tier VM size."
  }
 },
 "mediumWebWorkersVirtualMachineSize": {
"type": "string",
  "defaultValue": "Standard_A2",
 "metadata": {
   "description": "Medium worker tier VM size."
  }
 },
```

```
 "largeWebWorkersVirtualMachineSize": {
 "type": "string",
  "defaultValue": "Standard_A3",
  "metadata": {
   "description": "Large worker tier VM size."
  }
 },
 "virtualNetworkName": {
 "type": "string",
 "defaultValue": "AppServiceVirtualNetwork",
  "metadata": {
   "description": "An existing virtual network which will be used for deployment of AppService"
  }
 },
 "addressPrefixes": {
"type": "string",
  "defaultValue": "10.200.0.0/16",
 "metadata": {
   "description": "Virtual network address space"
  }
 },
 "controllersSubnetName": {
"type": "string",
  "defaultValue": "ControllersSubnet",
 "metadata": {
   "description": "Subnet will be used to deploy Controller role"
  }
 },
 "controllersSubnetPrefix": {
 "type": "string",
 "defaultValue": "10.200.0.0/24",
  "metadata": {
   "description": "Controller subnet address prefix"
  }
 },
 "managementServersSubnetName": {
 "type": "string",
 "defaultValue": "ManagementServersSubnet",
  "metadata": {
   "description": "Subnet will be used to deploy Management role"
  }
 },
 "managementServersSubnetPrefix": {
 "type": "string",
 "defaultValue": "10.200.1.0/24",
  "metadata": {
   "description": "Management subnet address prefix"
  }
 },
 "frontEndsSubnetName": {
"type": "string",
  "defaultValue": "FrontEndsSubnet",
```

```
 "metadata": {
   "description": "Subnet will be used to deploy FrontEnd role"
  }
 },
 "frontEndsSubnetPrefix": {
"type": "string",
 "defaultValue": "10.200.2.0/24",
  "metadata": {
   "description": "FrontEnd subnet address prefix"
  }
 },
 "publishersSubnetName": {
  "type": "string",
 "defaultValue": "PublishersSubnet",
  "metadata": {
   "description": "Subnet will be used to deploy Publisher role"
  }
 },
 "publishersSubnetPrefix": {
 "type": "string",
  "defaultValue": "10.200.3.0/24",
  "metadata": {
   "description": "Publisher subnet address prefix"
  }
 },
 "workersSubnetName": {
"type": "string",
 "defaultValue": "WorkersSubnet",
 "metadata": {
   "description": "Subnet will be used to deploy Worker role"
  }
 },
 "workersSubnetPrefix": {
"type": "string",
  "defaultValue": "10.200.8.0/21",
 "metadata": {
   "description": "worker subnet address prefix"
  }
 },
 "tenantId": {
"type": "string",
 "defaultValue": "common",
  "metadata": {
   "description": "Name of AAD tenant."
  }
 },
 "webSitesFeed": {
  "type": "string",
 "metadata": {
   "description": "Web sites feed url."
  }
 },
```

```
 "controllerFaultDomainCount": {
    "type": "int",
    "defaultValue": 2,
    "metadata": {
      "description": "Controller availability set fault domain count."
    }
   },
   "controllerUpdateDomainCount": {
    "type": "int",
    "defaultValue": 5,
    "metadata": {
     "description": "Controller availability set update domain count."
    }
   },
   "buildFolder": {
   "type": "string",
    "defaultValue": "appservice-template",
    "metadata": {
     "description": "Build folder name for App Service Deployment. e.g. v1-0-0-0"
    }
   }
  },
  "variables": {
   "powershell_adminUsername": "[concat('base64:', base64(parameters('adminUsername')))]",
   "powershell_adminPassword": "[concat('base64:', base64(parameters('adminPassword')))]",
   "powershell_workerAdminUsername": "[concat('base64:', 
base64(parameters('workerAdminUsername')))]",
   "powershell_workerAdminPassword": "[concat('base64:', 
base64(parameters('workerAdminPassword')))]",
   "powershell_fileShareOwner": "[concat('base64:', base64(parameters('fileShareOwner')))]",
   "powershell_fileShareOwnerPassword": "[concat('base64:', 
base64(parameters('fileShareOwnerPassword')))]",
   "powershell_fileShareUser": "[concat('base64:', base64(parameters('fileShareUser')))]",
   "powershell_fileShareUserPassword": "[concat('base64:', 
base64(parameters('fileShareUserPassword')))]",
  "powershell_fileShareUNCPath": "[concat('base64:', base64(parameters('fileShareUNCPath')))]",
   "powershell_environmentDnsSuffix": "[concat('base64:', 
base64(parameters('environmentDnsSuffix')))]",
  "powershell_armEndpointUri": "[concat('base64:', base64(parameters('armEndpointUri')))]",
  "powershell_tenantArmEndpointUri": "[concat('base64:',
base64(parameters('tenantArmEndpointUri')))]",
   "powershell_providerUri": "[concat('base64:', base64(parameters('providerUri')))]",
  "powershell_providerStorage": "[concat('base64:', base64(parameters('providerStorage')))]",
   "powershell_blobStorageEndpointUri": "[concat('base64:', 
base64(parameters('blobStorageEndpointUri')))]",
  "powershell_tableStorageEndpointUri": "[concat('base64:',
base64(parameters('tableStorageEndpointUri')))]",
   "powershell_queueStorageEndpointUri": "[concat('base64:', 
base64(parameters('queueStorageEndpointUri')))]",
   "powershell_usageStorageAccountConnString": "[concat('base64:', 
base64(parameters('usageStorageAccountConnString')))]",
```

```
 "powershell_adminHydrationConnString": "[concat('base64:', 
base64(parameters('adminHydrationConnString')))]",
  "powershell_tenantHydrationConnString": "[concat('base64:',
base64(parameters('tenantHydrationConnString')))]",
   "powershell_sqlservername": "[concat('base64:', base64(parameters('sqlservername')))]",
  "powershell_sqlsysadmin": "[concat('base64:', base64(parameters('sqlsysadmin')))]",
   "powershell_sqlsysadminpwd": "[concat('base64:', base64(parameters('sqlsysadminpwd')))]",
   "powershell_defaultSslPfxFilePassword": "[concat('base64:', 
base64(parameters('defaultSslPfxFilePassword')))]",
   "powershell_resourceProviderSslPfxFilePassword": "[concat('base64:', 
base64(parameters('resourceProviderSslPfxFilePassword')))]",
   "powershell_publisherPfxFilePassword": "[concat('base64:', 
base64(parameters('publisherPfxFilePassword')))]",
   "powershell_identityAppSslPfxFilePassword": "[concat('base64:', 
base64(parameters('identityAppSslPfxFilePassword')))]",
   "powershell_identityApplicationId": "[concat('base64:', 
base64(parameters('identityApplicationId')))]",
   "powershell_tenantArmResource": "[concat('base64:', 
base64(parameters('tenantArmResource')))]",
   "powershell_openIdConfigurationUrl": "[concat('base64:', 
base64(parameters('openIdConfigurationUrl')))]",
   "powershell_graphUri": "[concat('base64:', base64(parameters('graphUri')))]",
  "powershell_tenantId": "[concat('base64:', base64(parameters('tenantId')))]",
   "powershell_controllersSubnetPrefix": "[concat('base64:', 
base64(parameters('controllersSubnetPrefix')))]",
   "powershell_virtualNetworkName": "[concat('base64:', 
base64(parameters('virtualNetworkName')))]",
   "powershell_workersSubnetName": "[concat('base64:', 
base64(parameters('workersSubnetName')))]",
   "virtualNetworkID": "[resourceId('Microsoft.Network/virtualNetworks', 
parameters('virtualNetworkName'))]",
   "controllersSubnetRef": "[concat(variables('virtualNetworkID'),'/subnets/', 
parameters('controllersSubnetName'))]",
   "managementServersSubnetRef": "[concat(variables('virtualNetworkID'),'/subnets/', 
parameters('managementServersSubnetName'))]",
   "frontEndsSubnetRef": "[concat(variables('virtualNetworkID'),'/subnets/', 
parameters('frontEndsSubnetName'))]",
    "publishersSubnetRef": "[concat(variables('virtualNetworkID'),'/subnets/', 
parameters('publishersSubnetName'))]",
   "workersSubnetRef": "[concat(variables('virtualNetworkID'),'/subnets/', 
parameters('workersSubnetName'))]",
   "controllersAvailabilitySetName": "ControllerServersAvailabilitySet",
   "controllersVirtualMachineNamePrefix": "CN",
   "managementServersVirtualMachineNamePrefix": "MN",
   "managementServersEndpointName": "ManagementServersPublicEndpoint",
   "managementServersLoadBalancerName": "ManagementServersLoadBalancer",
   "managementServersLoadBalancerPoolName": "ManagementServersLoadBalancerPool",
   "managementServersLoadBalancerID": "[resourceId('Microsoft.Network/loadBalancers', 
variables('managementServersLoadBalancerName'))]",
   "publishersVirtualMachineNamePrefix": "FTP",
   "publishersEndpointName": "PublishersPublicEndpoint",
```

```
 "publishersLoadBalancerName": "PublishersLoadBalancer",
   "publishersLoadBalancerPoolName": "PublishersLoadBalancerPool",
   "publishersLoadBalancerID": "[resourceId('Microsoft.Network/loadBalancers', 
variables('PublishersLoadBalancerName'))]",
   "publishersLoadBalancerIPConfigID": 
"[concat(variables('publishersLoadBalancerID'),'/frontendIPConfigurations/LoadBalancerPublishers
')]",
   "frontEndsVirtualMachineNamePrefix": "FE",
   "frontEndsEndpointName": "FrontEndServersPublicEndpoint",
   "frontEndsLoadBalancerName": "FrontEndServersLoadBalancer",
   "frontEndsLoadBalancerPoolName": "FrontEndServersLoadBalancerPool",
   "frontEndsLoadBalancerID": "[resourceId('Microsoft.Network/loadBalancers', 
variables('frontEndsLoadBalancerName'))]",
   "databaseObjectsPrefix": "appservice",
   "controllersNsgName": "ControllersNsg",
   "managementServersNsgName": "ManagementServersNsg",
   "frontEndsNsgName": "FrontEndsNsg",
   "publishersNsgName": "PublishersNsg",
   "workersNsgName": "WorkersNsg",
   "sharedWorkerTierVMSSName": "SharedWorkerTierScaleSet",
   "smallWorkerTierVMSSName": "SmallWorkerTierScaleSet",
   "mediumWorkerTierVMSSName": "MediumWorkerTierScaleSet",
   "largeWorkerTierVMSSName": "LargeWorkerTierScaleSet",
   "scaleSetTemplateName": "AzureStackScaleSetTemplate.json",
   "defaultStorageAccountType": "Standard_LRS",
   "managementServersScaleSetName": "ManagementServersScaleSet",
   "frontEndsScaleSetName": "FrontEndsScaleSet",
   "publishersScaleSetName": "PublishersScaleSet"
  },
  "resources": [
\{ "apiVersion": "2017-03-30",
    "type": "Microsoft.Compute/availabilitySets",
    "name": "[variables('controllersAvailabilitySetName')]",
    "location": "[resourceGroup().location]",
    "sku": {
     "name": "Aligned"
    },
    "properties": {
     "platformFaultDomainCount": "[parameters('controllerFaultDomainCount')]",
     "platformUpdateDomainCount": "[parameters('controllerUpdateDomainCount')]"
    },
    "tags": {
     "displayName": "Controllers Availability Set"
    }
   },
\left\{\right\} "apiVersion": "2015-06-15",
    "type": "Microsoft.Network/networkSecurityGroups",
    "name": "[variables('controllersNsgName')]",
    "location": "[resourceGroup().location]",
    "properties": {
```

```
 "securityRules": [
    {
      "name": "Inbound_Rdp_3389",
      "properties": {
       "protocol": "*",
       "sourcePortRange": "*",
       "destinationPortRange": "3389",
       "sourceAddressPrefix": "Internet",
       "destinationAddressPrefix": "*",
       "access": "Deny",
       "priority": 1000,
       "direction": "Inbound"
      }
    }
   ]
  }
 },
 {
  "apiVersion": "2015-06-15",
  "type": "Microsoft.Network/networkSecurityGroups",
  "name": "[variables('managementServersNsgName')]",
  "location": "[resourceGroup().location]",
  "properties": {
   "securityRules": [
    {
      "name": "Inbound_Allow_443",
      "properties": {
       "protocol": "*",
       "sourcePortRange": "*",
       "destinationPortRange": "443",
       "sourceAddressPrefix": "Internet",
       "destinationAddressPrefix": "*",
      "access": "Allow",
       "priority": 1000,
       "direction": "Inbound"
      }
    },
    {
      "name": "Inbound_Allow_44300",
      "properties": {
       "protocol": "*",
       "sourcePortRange": "*",
       "destinationPortRange": "44300",
       "sourceAddressPrefix": "Internet",
       "destinationAddressPrefix": "*",
       "access": "Allow",
       "priority": 900,
       "direction": "Inbound"
      }
    }
   ]
  }
```

```
 },
 {
  "apiVersion": "2015-06-15",
  "type": "Microsoft.Network/networkSecurityGroups",
 "name": "[variables('frontEndsNsgName')]",
  "location": "[resourceGroup().location]",
  "properties": {
   "securityRules": [
    {
      "name": "Inbound_Allow_80",
      "properties": {
       "protocol": "*",
       "sourcePortRange": "*",
       "destinationPortRange": "80",
       "sourceAddressPrefix": "Internet",
       "destinationAddressPrefix": "*",
       "access": "Allow",
       "priority": 1000,
       "direction": "Inbound"
      }
    },
    {
      "name": "Inbound_Allow_443",
      "properties": {
       "protocol": "*",
       "sourcePortRange": "*",
       "destinationPortRange": "443",
       "sourceAddressPrefix": "Internet",
       "destinationAddressPrefix": "*",
      "access": "Allow",
       "priority": 900,
       "direction": "Inbound"
      }
    }
   ]
  }
 },
 {
  "apiVersion": "2015-06-15",
  "type": "Microsoft.Network/networkSecurityGroups",
  "name": "[variables('publishersNsgName')]",
  "location": "[resourceGroup().location]",
  "properties": {
   "securityRules": [
    {
      "name": "Inbound_Allow_MainFTP",
      "properties": {
       "protocol": "*",
       "sourcePortRange": "*",
       "destinationPortRange": "21",
       "sourceAddressPrefix": "Internet",
       "destinationAddressPrefix": "*",
```

```
 "access": "Allow",
   "priority": 1000,
   "direction": "Inbound"
  }
 },
 {
  "name": "Inbound_Allow_AlternateFTP",
  "properties": {
   "protocol": "*",
   "sourcePortRange": "*",
   "destinationPortRange": "1021",
   "sourceAddressPrefix": "Internet",
   "destinationAddressPrefix": "*",
   "access": "Allow",
   "priority": 900,
   "direction": "Inbound"
  }
 },
 {
  "name": "Inbound_Allow_FTPS",
  "properties": {
   "protocol": "*",
   "sourcePortRange": "*",
   "destinationPortRange": "990",
   "sourceAddressPrefix": "Internet",
   "destinationAddressPrefix": "*",
   "access": "Allow",
   "priority": 800,
   "direction": "Inbound"
  }
 },
 {
  "name": "Inbound_Allow_FTP_Data",
  "properties": {
   "protocol": "*",
   "sourcePortRange": "*",
   "destinationPortRange": "10001-10100",
   "sourceAddressPrefix": "Internet",
   "destinationAddressPrefix": "*",
   "access": "Allow",
   "priority": 700,
   "direction": "Inbound"
  }
 },
 {
  "name": "Inbound_Allow_Webdeploy",
  "properties": {
   "protocol": "*",
   "sourcePortRange": "*",
   "destinationPortRange": "443",
   "sourceAddressPrefix": "Internet",
   "destinationAddressPrefix": "*",
```

```
 "access": "Allow",
         "priority": 600,
         "direction": "Inbound"
        }
       },
       {
        "name": "Inbound_Allow_Webdeploy_Legacy",
        "properties": {
         "protocol": "*",
         "sourcePortRange": "*",
         "destinationPortRange": "8172",
         "sourceAddressPrefix": "Internet",
         "destinationAddressPrefix": "*",
         "access": "Allow",
         "priority": 500,
         "direction": "Inbound"
        }
       }
     ]
    }
   },
\{ "apiVersion": "2015-06-15",
    "type": "Microsoft.Network/networkSecurityGroups",
    "name": "[variables('workersNsgName')]",
    "location": "[resourceGroup().location]",
    "properties": {
      "securityRules": [
       {
        "name": "Outbound_Deny_VNet",
        "properties": {
         "protocol": "*",
         "sourcePortRange": "*",
         "destinationPortRange": "*",
         "sourceAddressPrefix": "*",
         "destinationAddressPrefix": "VirtualNetwork",
         "access": "Deny",
         "priority": 1000,
         "direction": "Outbound"
        }
       },
       {
        "name": "Outbound_Allow_WebPI_Feed",
        "properties": {
         "protocol": "*",
         "sourcePortRange": "*",
         "destinationPortRange": "80",
         "sourceAddressPrefix": "*",
         "destinationAddressPrefix": "[parameters('controllersSubnetPrefix')]",
        "access": "Allow",
         "priority": 900,
         "direction": "Outbound"
```

```
 }
 },
 {
  "name": "Outbound_Allow_DataService",
  "properties": {
   "protocol": "*",
   "sourcePortRange": "*",
   "destinationPortRange": "12280",
   "sourceAddressPrefix": "*",
   "destinationAddressPrefix": "[parameters('managementServersSubnetPrefix')]",
   "access": "Allow",
   "priority": 800,
   "direction": "Outbound"
  }
 },
 {
  "name": "Outbound_Allow_SQL",
  "properties": {
   "protocol": "Tcp",
   "sourcePortRange": "*",
   "destinationPortRange": "1433",
   "sourceAddressPrefix": "*",
   "destinationAddressPrefix": "VirtualNetwork",
   "access": "Allow",
   "priority": 750,
   "direction": "Outbound"
  }
 },
 {
  "name": "Outbound_Allow_DNS_TCP",
  "properties": {
   "protocol": "Tcp",
   "sourcePortRange": "*",
   "destinationPortRange": "53",
   "sourceAddressPrefix": "*",
   "destinationAddressPrefix": "VirtualNetwork",
   "access": "Allow",
   "priority": 740,
   "direction": "Outbound"
  }
 },
 {
  "name": "Outbound_Allow_DNS_UDP",
  "properties": {
   "protocol": "Udp",
   "sourcePortRange": "*",
   "destinationPortRange": "53",
   "sourceAddressPrefix": "*",
   "destinationAddressPrefix": "VirtualNetwork",
  "access": "Allow",
   "priority": 730,
   "direction": "Outbound"
```

```
 }
       }
     ]
    }
   },
   {
    "apiVersion": "2015-06-15",
    "type": "Microsoft.Network/virtualNetworks/subnets",
    "name": "[concat(parameters('virtualNetworkName'), '/', 
parameters('controllersSubnetName'))]",
    "location": "[resourceGroup().location]",
    "dependsOn": [
     "[concat('Microsoft.Network/networkSecurityGroups/', variables('controllersNsgName'))]"
    ],
     "properties": {
      "addressPrefix": "[parameters('controllersSubnetPrefix')]",
      "networkSecurityGroup": {
       "id": "[resourceId('Microsoft.Network/networkSecurityGroups', 
variables('controllersNsgName'))]"
      }
    }
   },
   {
    "apiVersion": "2015-06-15",
    "type": "Microsoft.Network/virtualNetworks/subnets",
    "name": "[concat(parameters('virtualNetworkName'), '/', 
parameters('managementServersSubnetName'))]",
    "location": "[resourceGroup().location]",
    "dependsOn": [
      "[variables('controllersSubnetRef')]",
      "[concat('Microsoft.Network/networkSecurityGroups/', 
variables('managementServersNsgName'))]"
    ],
    "properties": {
      "addressPrefix": "[parameters('managementServersSubnetPrefix')]",
      "networkSecurityGroup": {
       "id": "[resourceId('Microsoft.Network/networkSecurityGroups', 
variables('managementServersNsgName'))]"
      }
    }
   },
\{ "apiVersion": "2015-06-15",
    "type": "Microsoft.Network/virtualNetworks/subnets",
    "name": "[concat(parameters('virtualNetworkName'), '/', parameters('frontEndsSubnetName'))]",
    "location": "[resourceGroup().location]",
    "dependsOn": [
     "[variables('controllersSubnetRef')]",
      "[variables('managementServersSubnetRef')]",
```

```
 "[concat('Microsoft.Network/networkSecurityGroups/', variables('frontEndsNsgName'))]"
    ],
    "properties": {
      "addressPrefix": "[parameters('frontEndsSubnetPrefix')]",
      "networkSecurityGroup": {
       "id": "[resourceId('Microsoft.Network/networkSecurityGroups', 
variables('frontEndsNsgName'))]"
      }
    }
   },
   {
    "apiVersion": "2015-06-15",
    "type": "Microsoft.Network/virtualNetworks/subnets",
    "name": "[concat(parameters('virtualNetworkName'), '/', 
parameters('publishersSubnetName'))]",
    "location": "[resourceGroup().location]",
    "dependsOn": [
      "[variables('controllersSubnetRef')]",
      "[variables('managementServersSubnetRef')]",
      "[variables('frontEndsSubnetRef')]",
      "[concat('Microsoft.Network/networkSecurityGroups/', variables('publishersNsgName'))]"
    ],
     "properties": {
      "addressPrefix": "[parameters('publishersSubnetPrefix')]",
      "networkSecurityGroup": {
       "id": "[resourceId('Microsoft.Network/networkSecurityGroups', 
variables('publishersNsgName'))]"
      }
    }
   },
\{ "apiVersion": "2015-06-15",
    "type": "Microsoft.Network/virtualNetworks/subnets",
    "name": "[concat(parameters('virtualNetworkName'), '/', parameters('workersSubnetName'))]",
    "location": "[resourceGroup().location]",
    "dependsOn": [
      "[variables('controllersSubnetRef')]",
     "[variables('managementServersSubnetRef')]",
     "[variables('frontEndsSubnetRef')]",
      "[variables('publishersSubnetRef')]",
      "[concat('Microsoft.Network/networkSecurityGroups/', variables('workersNsgName'))]"
    ],
     "properties": {
      "addressPrefix": "[parameters('workersSubnetPrefix')]",
      "networkSecurityGroup": {
       "id": "[resourceId('Microsoft.Network/networkSecurityGroups', 
variables('workersNsgName'))]"
      }
    }
   },
```

```
 {
  "type": "Microsoft.Network/publicIPAddresses",
  "location": "[resourceGroup().location]",
  "apiVersion": "2015-06-15",
  "name": "[concat(variables('controllersVirtualMachineNamePrefix'), copyindex(), '-IP')]",
  "copy": {
   "name": "virtualMachineLoop",
   "count": "[parameters('controllersCount')]"
  },
  "dependsOn": [],
  "tags": {
   "displayName": "Controller Direct IP Endpoint"
  },
  "properties": {
   "publicIPAllocationMethod": "Dynamic"
  }
 },
 {
  "type": "Microsoft.Network/publicIPAddresses",
  "location": "[resourceGroup().location]",
  "apiVersion": "2015-06-15",
  "name": "[variables('managementServersEndpointName')]",
  "dependsOn": [],
  "tags": {
   "displayName": "Management Servers Load Balanced Endpoint"
  },
  "properties": {
   "publicIPAllocationMethod": "Static"
  }
 },
 {
  "type": "Microsoft.Network/publicIPAddresses",
  "location": "[resourceGroup().location]",
  "apiVersion": "2015-06-15",
  "name": "[variables('frontEndsEndpointName')]",
  "dependsOn": [],
  "tags": {
   "displayName": "Front-Ends Load Balanced Endpoint"
  },
  "properties": {
   "publicIPAllocationMethod": "Static"
  }
 },
 {
  "type": "Microsoft.Network/publicIPAddresses",
  "location": "[resourceGroup().location]",
  "apiVersion": "2015-06-15",
  "name": "[variables('publishersEndpointName')]",
  "dependsOn": [],
  "tags": {
   "displayName": "Publisher Load Balanced Endpoint"
```

```
 },
     "properties": {
      "publicIPAllocationMethod": "Static"
    }
   },
\{ "apiVersion": "2015-06-15",
    "type": "Microsoft.Network/loadBalancers",
    "name": "[variables('frontEndsLoadBalancerName')]",
     "location": "[resourceGroup().location]",
     "tags": {
      "displayName": "Front-Ends External Load Balancer"
     },
     "dependsOn": [
      "[concat('Microsoft.Network/publicIPAddresses/', variables('frontEndsEndpointName'))]"
    ],
     "properties": {
      "frontendIPConfigurations": [
\left\{\begin{array}{ccc} \end{array}\right\} "name": "LoadBalancerFrontend",
         "properties": {
          "publicIPAddress": {
           "id": "[resourceId('Microsoft.Network/publicIPAddresses', 
variables('frontEndsEndpointName'))]"
 }
         }
       }
      ],
      "backendAddressPools": [
\left\{\begin{array}{ccc} \end{array}\right\} "name": "[variables('frontEndsLoadBalancerPoolName')]"
       }
      ],
      "loadBalancingRules": [
 {
         "name": "FrontEndServersHttpLoadBalancerRule",
         "properties": {
          "frontendIPConfiguration": {
           "id": "[concat(resourceId('Microsoft.Network/loadBalancers', 
variables('frontEndsLoadBalancerName')), '/frontendIpConfigurations/LoadBalancerFrontend')]"
          },
          "backendAddressPool": {
           "id": "[concat(resourceId('Microsoft.Network/loadBalancers', 
variables('frontEndsLoadBalancerName')), 
'/backendAddressPools/',variables('frontEndsLoadBalancerPoolName'))]"
          },
          "probe": {
           "id": "[concat(resourceId('Microsoft.Network/loadBalancers', 
variables('frontEndsLoadBalancerName')), '/probes/FrontEndServersHttpLoadBalancerProbe')]"
          },
          "protocol": "Tcp",
```

```
 "frontendPort": 80,
          "backendPort": 80,
          "idleTimeoutInMinutes": 15
         }
       },
       {
         "name": "FrontEndServersHttpsLoadBalancerRule",
         "properties": {
          "frontendIPConfiguration": {
           "id": "[concat(resourceId('Microsoft.Network/loadBalancers', 
variables('frontEndsLoadBalancerName')), '/frontendIpConfigurations/LoadBalancerFrontend')]"
          },
          "backendAddressPool": {
           "id": "[concat(resourceId('Microsoft.Network/loadBalancers', 
variables('frontEndsLoadBalancerName')), 
'/backendAddressPools/',variables('frontEndsLoadBalancerPoolName'))]"
          },
          "probe": {
           "id": "[concat(resourceId('Microsoft.Network/loadBalancers', 
variables('frontEndsLoadBalancerName')), '/probes/FrontEndServersHttpsLoadBalancerProbe')]"
          },
          "protocol": "Tcp",
          "frontendPort": 443,
          "backendPort": 443,
          "idleTimeoutInMinutes": 15
         }
       }
      ],
      "probes": [
\left\{\begin{array}{ccc} \end{array}\right\} "name": "FrontEndServersHttpLoadBalancerProbe",
         "properties": {
          "protocol": "Tcp",
          "port": 80,
          "intervalInSeconds": 15,
          "numberOfProbes": 2
         }
       },
      \{ "name": "FrontEndServersHttpsLoadBalancerProbe",
         "properties": {
          "protocol": "Tcp",
          "port": 443,
          "intervalInSeconds": 15,
          "numberOfProbes": 2
         }
       }
     ]
    }
   },
   {
```

```
 "apiVersion": "2015-06-15",
    "type": "Microsoft.Network/loadBalancers",
    "name": "[variables('managementServersLoadBalancerName')]",
    "location": "[resourceGroup().location]",
    "tags": {
     "displayName": "Management External Load Balancer"
    },
    "dependsOn": [
      "[concat('Microsoft.Network/publicIPAddresses/', 
variables('managementServersEndpointName'))]"
    ],
    "properties": {
      "frontendIPConfigurations": [
 {
        "name": "LoadBalancerManagementServers",
        "properties": {
          "publicIPAddress": {
          "id": "[resourceId('Microsoft.Network/publicIPAddresses', 
variables('managementServersEndpointName'))]"
 }
        }
       }
     ],
      "backendAddressPools": [
 {
        "name": "[variables('managementServersLoadBalancerPoolName')]"
       }
     ],
      "loadBalancingRules": [
\left\{\begin{array}{ccc} \end{array}\right\} "name": "ManagementServersLoadBalancerRule",
        "properties": {
         "frontendIPConfiguration": {
          "id": "[concat(resourceId('Microsoft.Network/loadBalancers', 
variables('managementServersLoadBalancerName')), 
'/frontendIpConfigurations/LoadBalancerManagementServers')]"
         },
         "backendAddressPool": {
          "id": "[concat(resourceId('Microsoft.Network/loadBalancers', 
variables('managementServersLoadBalancerName')), 
'/backendAddressPools/',variables('managementServersLoadBalancerPoolName'))]"
         },
         "probe": {
           "id": "[concat(resourceId('Microsoft.Network/loadBalancers', 
variables('managementServersLoadBalancerName')), 
'/probes/ManagementServersHttpsLoadBalancerProbe')]"
         },
         "protocol": "Tcp",
         "frontendPort": 443,
         "backendPort": 443,
         "idleTimeoutInMinutes": 15
        }
```

```
 },
       {
         "name": "AppServicePortalLoadBalancerRule",
         "properties": {
          "frontendIPConfiguration": {
           "id": "[concat(resourceId('Microsoft.Network/loadBalancers', 
variables('managementServersLoadBalancerName')), 
'/frontendIpConfigurations/LoadBalancerManagementServers')]"
          },
          "backendAddressPool": {
           "id": "[concat(resourceId('Microsoft.Network/loadBalancers', 
variables('managementServersLoadBalancerName')), 
'/backendAddressPools/',variables('managementServersLoadBalancerPoolName'))]"
          },
          "probe": {
           "id": "[concat(resourceId('Microsoft.Network/loadBalancers', 
variables('managementServersLoadBalancerName')), 
'/probes/AppServicePortalHttpsLoadBalancerProbe')]"
          },
          "protocol": "Tcp",
          "frontendPort": 44300,
          "backendPort": 44300,
          "idleTimeoutInMinutes": 15
         }
       }
      ],
      "probes": [
\left\{\begin{array}{ccc} \end{array}\right\} "name": "ManagementServersHttpsLoadBalancerProbe",
         "properties": {
          "protocol": "Tcp",
          "port": 443,
          "intervalInSeconds": 15,
          "numberOfProbes": 2
         }
       },
\left\{\begin{array}{ccc} \end{array}\right\} "name": "AppServicePortalHttpsLoadBalancerProbe",
         "properties": {
          "protocol": "Tcp",
          "port": 44300,
          "intervalInSeconds": 15,
          "numberOfProbes": 2
         }
       }
      ]
     }
   },
\{ "apiVersion": "2015-06-15",
     "type": "Microsoft.Network/loadBalancers",
```

```
 "name": "[variables('publishersLoadBalancerName')]",
     "location": "[resourceGroup().location]",
     "tags": {
      "displayName": "Publisher External Load Balancer"
     },
     "dependsOn": [
      "[concat('Microsoft.Network/publicIPAddresses/', variables('publishersEndpointName'))]"
    ],
     "properties": {
      "frontendIPConfigurations": [
\left\{\begin{array}{ccc} \end{array}\right\} "name": "LoadBalancerPublishers",
         "properties": {
          "publicIPAddress": {
           "id": "[resourceId('Microsoft.Network/publicIPAddresses', 
variables('publishersEndpointName'))]"
 }
         }
       }
      ],
      "backendAddressPools": [
       {
         "name": "[variables('publishersLoadBalancerPoolName')]"
       }
      ],
      "loadBalancingRules": [
       {
         "name": "WebDeployLegacyHttpsPort",
         "properties": {
          "frontendIPConfiguration": {
           "id": "[concat(resourceId('Microsoft.Network/loadBalancers', 
variables('publishersLoadBalancerName')), '/frontendIpConfigurations/LoadBalancerPublishers')]"
          },
          "backendAddressPool": {
           "id": "[concat(resourceId('Microsoft.Network/loadBalancers', 
variables('publishersLoadBalancerName')), 
'/backendAddressPools/',variables('publishersLoadBalancerPoolName'))]"
          },
          "probe": {
           "id": "[concat(resourceId('Microsoft.Network/loadBalancers', 
variables('publishersLoadBalancerName')), '/probes/PublishersLoadBalancerProbe')]"
          },
          "protocol": "Tcp",
          "frontendPort": 8172,
          "backendPort": 8172,
          "idleTimeoutInMinutes": 15
         }
       },
\left\{\begin{array}{ccc} \end{array}\right\} "name": "FTP",
         "properties": {
          "frontendIPConfiguration": {
```
 "id": "[concat(resourceId('Microsoft.Network/loadBalancers', variables('publishersLoadBalancerName')), '/frontendIpConfigurations/LoadBalancerPublishers')]" }, "backendAddressPool": { "id": "[concat(resourceId('Microsoft.Network/loadBalancers', variables('publishersLoadBalancerName')), '/backendAddressPools/',variables('publishersLoadBalancerPoolName'))]" }, "probe": { "id": "[concat(resourceId('Microsoft.Network/loadBalancers', variables('publishersLoadBalancerName')), '/probes/PublishersLoadBalancerProbe')]" }, "protocol": "Tcp", "loadDistribution": "SourceIP", "frontendPort": 21, "backendPort": 21, "idleTimeoutInMinutes": 15 } },  $\left\{\begin{array}{ccc} \end{array}\right\}$  "name": "FTP-Alternate", "properties": { "frontendIPConfiguration": { "id": "[concat(resourceId('Microsoft.Network/loadBalancers', variables('publishersLoadBalancerName')), '/frontendIpConfigurations/LoadBalancerPublishers')]" }, "backendAddressPool": { "id": "[concat(resourceId('Microsoft.Network/loadBalancers', variables('publishersLoadBalancerName')), '/backendAddressPools/',variables('publishersLoadBalancerPoolName'))]" }, "probe": { "id": "[concat(resourceId('Microsoft.Network/loadBalancers', variables('publishersLoadBalancerName')), '/probes/PublishersLoadBalancerProbe')]" }, "protocol": "Tcp", "loadDistribution": "SourceIP", "frontendPort": 1021, "backendPort": 1021, "idleTimeoutInMinutes": 15 } },  $\left\{\begin{array}{ccc} \end{array}\right\}$ "name": "FTP-SSL", "properties": { "frontendIPConfiguration": { "id": "[concat(resourceId('Microsoft.Network/loadBalancers', variables('publishersLoadBalancerName')), '/frontendIpConfigurations/LoadBalancerPublishers')]" }, "backendAddressPool": {

```
 "id": "[concat(resourceId('Microsoft.Network/loadBalancers', 
variables('publishersLoadBalancerName')), 
'/backendAddressPools/',variables('publishersLoadBalancerPoolName'))]"
          },
          "probe": {
           "id": "[concat(resourceId('Microsoft.Network/loadBalancers', 
variables('publishersLoadBalancerName')), '/probes/PublishersLoadBalancerProbe')]"
          },
          "protocol": "Tcp",
          "loadDistribution": "SourceIP",
          "frontendPort": 990,
          "backendPort": 990,
          "idleTimeoutInMinutes": 15
        }
       },
\left\{\begin{array}{ccc} \end{array}\right\} "name": "FTP-Data-10001",
        "properties": {
          "frontendIPConfiguration": {
           "id": "[concat(resourceId('Microsoft.Network/loadBalancers', 
variables('publishersLoadBalancerName')), '/frontendIpConfigurations/LoadBalancerPublishers')]"
          },
          "backendAddressPool": {
           "id": "[concat(resourceId('Microsoft.Network/loadBalancers', 
variables('publishersLoadBalancerName')), 
'/backendAddressPools/',variables('publishersLoadBalancerPoolName'))]"
          },
          "probe": {
           "id": "[concat(resourceId('Microsoft.Network/loadBalancers', 
variables('publishersLoadBalancerName')), '/probes/PublishersLoadBalancerProbe')]"
          },
          "protocol": "Tcp",
          "loadDistribution": "SourceIP",
          "frontendPort": 10001,
          "backendPort": 10001,
         "idleTimeoutInMinutes": 15
        }
       },
\left\{\begin{array}{ccc} \end{array}\right\} "name": "FTP-Data-10002",
        "properties": {
          "frontendIPConfiguration": {
           "id": "[concat(resourceId('Microsoft.Network/loadBalancers', 
variables('publishersLoadBalancerName')), '/frontendIpConfigurations/LoadBalancerPublishers')]"
          },
          "backendAddressPool": {
           "id": "[concat(resourceId('Microsoft.Network/loadBalancers', 
variables('publishersLoadBalancerName')), 
'/backendAddressPools/',variables('publishersLoadBalancerPoolName'))]"
 },
          "probe": {
```

```
 "id": "[concat(resourceId('Microsoft.Network/loadBalancers', 
variables('publishersLoadBalancerName')), '/probes/PublishersLoadBalancerProbe')]"
          },
          "protocol": "Tcp",
          "loadDistribution": "SourceIP",
          "frontendPort": 10002,
          "backendPort": 10002,
          "idleTimeoutInMinutes": 15
        }
       },
       {
        "name": "FTP-Data-10003",
         "properties": {
         "frontendIPConfiguration": {
           "id": "[concat(resourceId('Microsoft.Network/loadBalancers', 
variables('publishersLoadBalancerName')), '/frontendIpConfigurations/LoadBalancerPublishers')]"
          },
          "backendAddressPool": {
           "id": "[concat(resourceId('Microsoft.Network/loadBalancers', 
variables('publishersLoadBalancerName')), 
'/backendAddressPools/',variables('publishersLoadBalancerPoolName'))]"
          },
          "probe": {
           "id": "[concat(resourceId('Microsoft.Network/loadBalancers', 
variables('publishersLoadBalancerName')), '/probes/PublishersLoadBalancerProbe')]"
          },
          "protocol": "Tcp",
          "loadDistribution": "SourceIP",
          "frontendPort": 10003,
          "backendPort": 10003,
         "idleTimeoutInMinutes": 15
        }
       },
\left\{\begin{array}{ccc} \end{array}\right\} "name": "FTP-Data-10004",
        "properties": {
          "frontendIPConfiguration": {
           "id": "[concat(resourceId('Microsoft.Network/loadBalancers', 
variables('publishersLoadBalancerName')), '/frontendIpConfigurations/LoadBalancerPublishers')]"
          },
          "backendAddressPool": {
           "id": "[concat(resourceId('Microsoft.Network/loadBalancers', 
variables('publishersLoadBalancerName')), 
'/backendAddressPools/',variables('publishersLoadBalancerPoolName'))]"
          },
          "probe": {
           "id": "[concat(resourceId('Microsoft.Network/loadBalancers', 
variables('publishersLoadBalancerName')), '/probes/PublishersLoadBalancerProbe')]"
          },
          "protocol": "Tcp",
          "loadDistribution": "SourceIP",
          "frontendPort": 10004,
```

```
 "backendPort": 10004,
          "idleTimeoutInMinutes": 15
         }
       },
\left\{\begin{array}{ccc} \end{array}\right\} "name": "FTP-Data-10005",
         "properties": {
          "frontendIPConfiguration": {
           "id": "[concat(resourceId('Microsoft.Network/loadBalancers', 
variables('publishersLoadBalancerName')), '/frontendIpConfigurations/LoadBalancerPublishers')]"
          },
          "backendAddressPool": {
           "id": "[concat(resourceId('Microsoft.Network/loadBalancers', 
variables('publishersLoadBalancerName')), 
'/backendAddressPools/',variables('publishersLoadBalancerPoolName'))]"
          },
          "probe": {
           "id": "[concat(resourceId('Microsoft.Network/loadBalancers', 
variables('publishersLoadBalancerName')), '/probes/PublishersLoadBalancerProbe')]"
          },
          "protocol": "Tcp",
          "loadDistribution": "SourceIP",
          "frontendPort": 10005,
          "backendPort": 10005,
          "idleTimeoutInMinutes": 15
         }
       },
\left\{\begin{array}{ccc} \end{array}\right\} "name": "FTP-Data-10006",
         "properties": {
          "frontendIPConfiguration": {
           "id": "[concat(resourceId('Microsoft.Network/loadBalancers', 
variables('publishersLoadBalancerName')), '/frontendIpConfigurations/LoadBalancerPublishers')]"
          },
          "backendAddressPool": {
           "id": "[concat(resourceId('Microsoft.Network/loadBalancers', 
variables('publishersLoadBalancerName')), 
'/backendAddressPools/',variables('publishersLoadBalancerPoolName'))]"
          },
          "probe": {
           "id": "[concat(resourceId('Microsoft.Network/loadBalancers', 
variables('publishersLoadBalancerName')), '/probes/PublishersLoadBalancerProbe')]"
          },
          "protocol": "Tcp",
          "loadDistribution": "SourceIP",
          "frontendPort": 10006,
          "backendPort": 10006,
          "idleTimeoutInMinutes": 15
         }
       },
\left\{\begin{array}{ccc} \end{array}\right\} "name": "FTP-Data-10007",
```

```
 "properties": {
          "frontendIPConfiguration": {
           "id": "[concat(resourceId('Microsoft.Network/loadBalancers', 
variables('publishersLoadBalancerName')), '/frontendIpConfigurations/LoadBalancerPublishers')]"
          },
          "backendAddressPool": {
           "id": "[concat(resourceId('Microsoft.Network/loadBalancers', 
variables('publishersLoadBalancerName')), 
'/backendAddressPools/',variables('publishersLoadBalancerPoolName'))]"
          },
          "probe": {
           "id": "[concat(resourceId('Microsoft.Network/loadBalancers', 
variables('publishersLoadBalancerName')), '/probes/PublishersLoadBalancerProbe')]"
          },
          "protocol": "Tcp",
          "loadDistribution": "SourceIP",
          "frontendPort": 10007,
          "backendPort": 10007,
          "idleTimeoutInMinutes": 15
         }
       },
\left\{\begin{array}{ccc} \end{array}\right\} "name": "FTP-Data-10008",
         "properties": {
          "frontendIPConfiguration": {
           "id": "[concat(resourceId('Microsoft.Network/loadBalancers', 
variables('publishersLoadBalancerName')), '/frontendIpConfigurations/LoadBalancerPublishers')]"
          },
          "backendAddressPool": {
           "id": "[concat(resourceId('Microsoft.Network/loadBalancers', 
variables('publishersLoadBalancerName')), 
'/backendAddressPools/',variables('publishersLoadBalancerPoolName'))]"
          },
          "probe": {
           "id": "[concat(resourceId('Microsoft.Network/loadBalancers', 
variables('publishersLoadBalancerName')), '/probes/PublishersLoadBalancerProbe')]"
          },
          "protocol": "Tcp",
          "loadDistribution": "SourceIP",
          "frontendPort": 10008,
          "backendPort": 10008,
          "idleTimeoutInMinutes": 15
         }
       },
\left\{\begin{array}{ccc} \end{array}\right\} "name": "FTP-Data-10009",
         "properties": {
          "frontendIPConfiguration": {
           "id": "[concat(resourceId('Microsoft.Network/loadBalancers', 
variables('publishersLoadBalancerName')), '/frontendIpConfigurations/LoadBalancerPublishers')]"
          },
          "backendAddressPool": {
```

```
 "id": "[concat(resourceId('Microsoft.Network/loadBalancers', 
variables('publishersLoadBalancerName')), 
'/backendAddressPools/',variables('publishersLoadBalancerPoolName'))]"
          },
          "probe": {
           "id": "[concat(resourceId('Microsoft.Network/loadBalancers', 
variables('publishersLoadBalancerName')), '/probes/PublishersLoadBalancerProbe')]"
          },
          "protocol": "Tcp",
          "loadDistribution": "SourceIP",
          "frontendPort": 10009,
          "backendPort": 10009,
          "idleTimeoutInMinutes": 15
        }
       },
\left\{\begin{array}{ccc} \end{array}\right\} "name": "FTP-Data-10010",
         "properties": {
          "frontendIPConfiguration": {
           "id": "[concat(resourceId('Microsoft.Network/loadBalancers', 
variables('publishersLoadBalancerName')), '/frontendIpConfigurations/LoadBalancerPublishers')]"
          },
          "backendAddressPool": {
           "id": "[concat(resourceId('Microsoft.Network/loadBalancers', 
variables('publishersLoadBalancerName')), 
'/backendAddressPools/',variables('publishersLoadBalancerPoolName'))]"
          },
          "probe": {
           "id": "[concat(resourceId('Microsoft.Network/loadBalancers', 
variables('publishersLoadBalancerName')), '/probes/PublishersLoadBalancerProbe')]"
          },
          "protocol": "Tcp",
          "loadDistribution": "SourceIP",
          "frontendPort": 10010,
          "backendPort": 10010,
          "idleTimeoutInMinutes": 15
         }
       },
\left\{\begin{array}{ccc} \end{array}\right\} "name": "FTP-Data-10011",
         "properties": {
          "frontendIPConfiguration": {
           "id": "[concat(resourceId('Microsoft.Network/loadBalancers', 
variables('publishersLoadBalancerName')), '/frontendIpConfigurations/LoadBalancerPublishers')]"
          },
          "backendAddressPool": {
           "id": "[concat(resourceId('Microsoft.Network/loadBalancers', 
variables('publishersLoadBalancerName')), 
'/backendAddressPools/',variables('publishersLoadBalancerPoolName'))]"
          },
          "probe": {
```

```
 "id": "[concat(resourceId('Microsoft.Network/loadBalancers', 
variables('publishersLoadBalancerName')), '/probes/PublishersLoadBalancerProbe')]"
          },
          "protocol": "Tcp",
          "loadDistribution": "SourceIP",
          "frontendPort": 10011,
          "backendPort": 10011,
          "idleTimeoutInMinutes": 15
        }
       },
       {
        "name": "FTP-Data-10012",
         "properties": {
         "frontendIPConfiguration": {
           "id": "[concat(resourceId('Microsoft.Network/loadBalancers', 
variables('publishersLoadBalancerName')), '/frontendIpConfigurations/LoadBalancerPublishers')]"
          },
          "backendAddressPool": {
           "id": "[concat(resourceId('Microsoft.Network/loadBalancers', 
variables('publishersLoadBalancerName')), 
'/backendAddressPools/',variables('publishersLoadBalancerPoolName'))]"
          },
          "probe": {
           "id": "[concat(resourceId('Microsoft.Network/loadBalancers', 
variables('publishersLoadBalancerName')), '/probes/PublishersLoadBalancerProbe')]"
          },
          "protocol": "Tcp",
          "loadDistribution": "SourceIP",
          "frontendPort": 10012,
          "backendPort": 10012,
          "idleTimeoutInMinutes": 15
        }
       },
\left\{\begin{array}{ccc} \end{array}\right\} "name": "FTP-Data-10013",
        "properties": {
          "frontendIPConfiguration": {
           "id": "[concat(resourceId('Microsoft.Network/loadBalancers', 
variables('publishersLoadBalancerName')), '/frontendIpConfigurations/LoadBalancerPublishers')]"
          },
          "backendAddressPool": {
           "id": "[concat(resourceId('Microsoft.Network/loadBalancers', 
variables('publishersLoadBalancerName')), 
'/backendAddressPools/',variables('publishersLoadBalancerPoolName'))]"
          },
          "probe": {
           "id": "[concat(resourceId('Microsoft.Network/loadBalancers', 
variables('publishersLoadBalancerName')), '/probes/PublishersLoadBalancerProbe')]"
          },
          "protocol": "Tcp",
          "loadDistribution": "SourceIP",
          "frontendPort": 10013,
```

```
 "backendPort": 10013,
          "idleTimeoutInMinutes": 15
         }
       },
\left\{\begin{array}{ccc} \end{array}\right\} "name": "FTP-Data-10014",
         "properties": {
          "frontendIPConfiguration": {
           "id": "[concat(resourceId('Microsoft.Network/loadBalancers', 
variables('publishersLoadBalancerName')), '/frontendIpConfigurations/LoadBalancerPublishers')]"
          },
          "backendAddressPool": {
           "id": "[concat(resourceId('Microsoft.Network/loadBalancers', 
variables('publishersLoadBalancerName')), 
'/backendAddressPools/',variables('publishersLoadBalancerPoolName'))]"
          },
          "probe": {
           "id": "[concat(resourceId('Microsoft.Network/loadBalancers', 
variables('publishersLoadBalancerName')), '/probes/PublishersLoadBalancerProbe')]"
          },
          "protocol": "Tcp",
          "loadDistribution": "SourceIP",
          "frontendPort": 10014,
          "backendPort": 10014,
          "idleTimeoutInMinutes": 15
         }
       },
\left\{\begin{array}{ccc} \end{array}\right\} "name": "FTP-Data-10015",
         "properties": {
          "frontendIPConfiguration": {
           "id": "[concat(resourceId('Microsoft.Network/loadBalancers', 
variables('publishersLoadBalancerName')), '/frontendIpConfigurations/LoadBalancerPublishers')]"
          },
          "backendAddressPool": {
           "id": "[concat(resourceId('Microsoft.Network/loadBalancers', 
variables('publishersLoadBalancerName')), 
'/backendAddressPools/',variables('publishersLoadBalancerPoolName'))]"
          },
          "probe": {
           "id": "[concat(resourceId('Microsoft.Network/loadBalancers', 
variables('publishersLoadBalancerName')), '/probes/PublishersLoadBalancerProbe')]"
          },
          "protocol": "Tcp",
          "loadDistribution": "SourceIP",
          "frontendPort": 10015,
          "backendPort": 10015,
          "idleTimeoutInMinutes": 15
         }
       },
\left\{\begin{array}{ccc} \end{array}\right\} "name": "FTP-Data-10016",
```

```
 "properties": {
          "frontendIPConfiguration": {
           "id": "[concat(resourceId('Microsoft.Network/loadBalancers', 
variables('publishersLoadBalancerName')), '/frontendIpConfigurations/LoadBalancerPublishers')]"
          },
          "backendAddressPool": {
           "id": "[concat(resourceId('Microsoft.Network/loadBalancers', 
variables('publishersLoadBalancerName')), 
'/backendAddressPools/',variables('publishersLoadBalancerPoolName'))]"
          },
          "probe": {
           "id": "[concat(resourceId('Microsoft.Network/loadBalancers', 
variables('publishersLoadBalancerName')), '/probes/PublishersLoadBalancerProbe')]"
          },
          "protocol": "Tcp",
          "loadDistribution": "SourceIP",
          "frontendPort": 10016,
          "backendPort": 10016,
          "idleTimeoutInMinutes": 15
         }
       },
\left\{\begin{array}{ccc} \end{array}\right\} "name": "FTP-Data-10017",
         "properties": {
          "frontendIPConfiguration": {
           "id": "[concat(resourceId('Microsoft.Network/loadBalancers', 
variables('publishersLoadBalancerName')), '/frontendIpConfigurations/LoadBalancerPublishers')]"
          },
          "backendAddressPool": {
           "id": "[concat(resourceId('Microsoft.Network/loadBalancers', 
variables('publishersLoadBalancerName')), 
'/backendAddressPools/',variables('publishersLoadBalancerPoolName'))]"
          },
          "probe": {
           "id": "[concat(resourceId('Microsoft.Network/loadBalancers', 
variables('publishersLoadBalancerName')), '/probes/PublishersLoadBalancerProbe')]"
          },
          "protocol": "Tcp",
          "loadDistribution": "SourceIP",
          "frontendPort": 10017,
          "backendPort": 10017,
          "idleTimeoutInMinutes": 15
         }
       },
\left\{\begin{array}{ccc} \end{array}\right\} "name": "FTP-Data-10018",
         "properties": {
          "frontendIPConfiguration": {
           "id": "[concat(resourceId('Microsoft.Network/loadBalancers', 
variables('publishersLoadBalancerName')), '/frontendIpConfigurations/LoadBalancerPublishers')]"
          },
          "backendAddressPool": {
```

```
 "id": "[concat(resourceId('Microsoft.Network/loadBalancers', 
variables('publishersLoadBalancerName')), 
'/backendAddressPools/',variables('publishersLoadBalancerPoolName'))]"
          },
          "probe": {
           "id": "[concat(resourceId('Microsoft.Network/loadBalancers', 
variables('publishersLoadBalancerName')), '/probes/PublishersLoadBalancerProbe')]"
          },
          "protocol": "Tcp",
          "loadDistribution": "SourceIP",
          "frontendPort": 10018,
          "backendPort": 10018,
          "idleTimeoutInMinutes": 15
        }
       },
\left\{\begin{array}{ccc} \end{array}\right\} "name": "FTP-Data-10019",
         "properties": {
          "frontendIPConfiguration": {
           "id": "[concat(resourceId('Microsoft.Network/loadBalancers', 
variables('publishersLoadBalancerName')), '/frontendIpConfigurations/LoadBalancerPublishers')]"
          },
          "backendAddressPool": {
           "id": "[concat(resourceId('Microsoft.Network/loadBalancers', 
variables('publishersLoadBalancerName')), 
'/backendAddressPools/',variables('publishersLoadBalancerPoolName'))]"
          },
          "probe": {
           "id": "[concat(resourceId('Microsoft.Network/loadBalancers', 
variables('publishersLoadBalancerName')), '/probes/PublishersLoadBalancerProbe')]"
          },
          "protocol": "Tcp",
          "loadDistribution": "SourceIP",
          "frontendPort": 10019,
          "backendPort": 10019,
          "idleTimeoutInMinutes": 15
         }
       },
\left\{\begin{array}{ccc} \end{array}\right\} "name": "FTP-Data-10020",
         "properties": {
          "frontendIPConfiguration": {
           "id": "[concat(resourceId('Microsoft.Network/loadBalancers', 
variables('publishersLoadBalancerName')), '/frontendIpConfigurations/LoadBalancerPublishers')]"
          },
          "backendAddressPool": {
           "id": "[concat(resourceId('Microsoft.Network/loadBalancers', 
variables('publishersLoadBalancerName')), 
'/backendAddressPools/',variables('publishersLoadBalancerPoolName'))]"
          },
          "probe": {
```

```
 "id": "[concat(resourceId('Microsoft.Network/loadBalancers', 
variables('publishersLoadBalancerName')), '/probes/PublishersLoadBalancerProbe')]"
          },
          "protocol": "Tcp",
          "loadDistribution": "SourceIP",
          "frontendPort": 10020,
          "backendPort": 10020,
          "idleTimeoutInMinutes": 15
        }
       },
       {
        "name": "FTP-Data-10021",
         "properties": {
         "frontendIPConfiguration": {
           "id": "[concat(resourceId('Microsoft.Network/loadBalancers', 
variables('publishersLoadBalancerName')), '/frontendIpConfigurations/LoadBalancerPublishers')]"
          },
          "backendAddressPool": {
           "id": "[concat(resourceId('Microsoft.Network/loadBalancers', 
variables('publishersLoadBalancerName')), 
'/backendAddressPools/',variables('publishersLoadBalancerPoolName'))]"
          },
          "probe": {
           "id": "[concat(resourceId('Microsoft.Network/loadBalancers', 
variables('publishersLoadBalancerName')), '/probes/PublishersLoadBalancerProbe')]"
          },
          "protocol": "Tcp",
          "loadDistribution": "SourceIP",
          "frontendPort": 10021,
          "backendPort": 10021,
          "idleTimeoutInMinutes": 15
        }
       },
\left\{\begin{array}{ccc} \end{array}\right\} "name": "FTP-Data-10022",
        "properties": {
          "frontendIPConfiguration": {
           "id": "[concat(resourceId('Microsoft.Network/loadBalancers', 
variables('publishersLoadBalancerName')), '/frontendIpConfigurations/LoadBalancerPublishers')]"
          },
          "backendAddressPool": {
           "id": "[concat(resourceId('Microsoft.Network/loadBalancers', 
variables('publishersLoadBalancerName')), 
'/backendAddressPools/',variables('publishersLoadBalancerPoolName'))]"
          },
          "probe": {
           "id": "[concat(resourceId('Microsoft.Network/loadBalancers', 
variables('publishersLoadBalancerName')), '/probes/PublishersLoadBalancerProbe')]"
          },
          "protocol": "Tcp",
          "loadDistribution": "SourceIP",
          "frontendPort": 10022,
```

```
 "backendPort": 10022,
          "idleTimeoutInMinutes": 15
         }
       },
\left\{\begin{array}{ccc} \end{array}\right\} "name": "FTP-Data-10023",
         "properties": {
          "frontendIPConfiguration": {
           "id": "[concat(resourceId('Microsoft.Network/loadBalancers', 
variables('publishersLoadBalancerName')), '/frontendIpConfigurations/LoadBalancerPublishers')]"
          },
          "backendAddressPool": {
           "id": "[concat(resourceId('Microsoft.Network/loadBalancers', 
variables('publishersLoadBalancerName')), 
'/backendAddressPools/',variables('publishersLoadBalancerPoolName'))]"
          },
          "probe": {
           "id": "[concat(resourceId('Microsoft.Network/loadBalancers', 
variables('publishersLoadBalancerName')), '/probes/PublishersLoadBalancerProbe')]"
          },
          "protocol": "Tcp",
          "loadDistribution": "SourceIP",
          "frontendPort": 10023,
          "backendPort": 10023,
          "idleTimeoutInMinutes": 15
         }
       },
\left\{\begin{array}{ccc} \end{array}\right\} "name": "FTP-Data-10024",
         "properties": {
          "frontendIPConfiguration": {
           "id": "[concat(resourceId('Microsoft.Network/loadBalancers', 
variables('publishersLoadBalancerName')), '/frontendIpConfigurations/LoadBalancerPublishers')]"
          },
          "backendAddressPool": {
           "id": "[concat(resourceId('Microsoft.Network/loadBalancers', 
variables('publishersLoadBalancerName')), 
'/backendAddressPools/',variables('publishersLoadBalancerPoolName'))]"
          },
          "probe": {
           "id": "[concat(resourceId('Microsoft.Network/loadBalancers', 
variables('publishersLoadBalancerName')), '/probes/PublishersLoadBalancerProbe')]"
          },
          "protocol": "Tcp",
          "loadDistribution": "SourceIP",
          "frontendPort": 10024,
          "backendPort": 10024,
          "idleTimeoutInMinutes": 15
         }
       },
\left\{\begin{array}{ccc} \end{array}\right\} "name": "FTP-Data-10025",
```

```
 "properties": {
          "frontendIPConfiguration": {
           "id": "[concat(resourceId('Microsoft.Network/loadBalancers', 
variables('publishersLoadBalancerName')), '/frontendIpConfigurations/LoadBalancerPublishers')]"
          },
          "backendAddressPool": {
           "id": "[concat(resourceId('Microsoft.Network/loadBalancers', 
variables('publishersLoadBalancerName')), 
'/backendAddressPools/',variables('publishersLoadBalancerPoolName'))]"
          },
          "probe": {
           "id": "[concat(resourceId('Microsoft.Network/loadBalancers', 
variables('publishersLoadBalancerName')), '/probes/PublishersLoadBalancerProbe')]"
          },
          "protocol": "Tcp",
          "loadDistribution": "SourceIP",
          "frontendPort": 10025,
          "backendPort": 10025,
          "idleTimeoutInMinutes": 15
         }
       },
\left\{\begin{array}{ccc} \end{array}\right\} "name": "FTP-Data-10026",
         "properties": {
          "frontendIPConfiguration": {
           "id": "[concat(resourceId('Microsoft.Network/loadBalancers', 
variables('publishersLoadBalancerName')), '/frontendIpConfigurations/LoadBalancerPublishers')]"
          },
          "backendAddressPool": {
           "id": "[concat(resourceId('Microsoft.Network/loadBalancers', 
variables('publishersLoadBalancerName')), 
'/backendAddressPools/',variables('publishersLoadBalancerPoolName'))]"
          },
          "probe": {
           "id": "[concat(resourceId('Microsoft.Network/loadBalancers', 
variables('publishersLoadBalancerName')), '/probes/PublishersLoadBalancerProbe')]"
          },
          "protocol": "Tcp",
          "loadDistribution": "SourceIP",
          "frontendPort": 10026,
          "backendPort": 10026,
          "idleTimeoutInMinutes": 15
         }
       },
\left\{\begin{array}{ccc} \end{array}\right\} "name": "FTP-Data-10027",
         "properties": {
          "frontendIPConfiguration": {
           "id": "[concat(resourceId('Microsoft.Network/loadBalancers', 
variables('publishersLoadBalancerName')), '/frontendIpConfigurations/LoadBalancerPublishers')]"
          },
          "backendAddressPool": {
```

```
 "id": "[concat(resourceId('Microsoft.Network/loadBalancers', 
variables('publishersLoadBalancerName')), 
'/backendAddressPools/',variables('publishersLoadBalancerPoolName'))]"
          },
          "probe": {
           "id": "[concat(resourceId('Microsoft.Network/loadBalancers', 
variables('publishersLoadBalancerName')), '/probes/PublishersLoadBalancerProbe')]"
          },
          "protocol": "Tcp",
          "loadDistribution": "SourceIP",
          "frontendPort": 10027,
          "backendPort": 10027,
          "idleTimeoutInMinutes": 15
        }
       },
\left\{\begin{array}{ccc} \end{array}\right\} "name": "FTP-Data-10028",
        "properties": {
          "frontendIPConfiguration": {
           "id": "[concat(resourceId('Microsoft.Network/loadBalancers', 
variables('publishersLoadBalancerName')), '/frontendIpConfigurations/LoadBalancerPublishers')]"
          },
          "backendAddressPool": {
           "id": "[concat(resourceId('Microsoft.Network/loadBalancers', 
variables('publishersLoadBalancerName')), 
'/backendAddressPools/',variables('publishersLoadBalancerPoolName'))]"
          },
          "probe": {
           "id": "[concat(resourceId('Microsoft.Network/loadBalancers', 
variables('publishersLoadBalancerName')), '/probes/PublishersLoadBalancerProbe')]"
          },
          "protocol": "Tcp",
          "loadDistribution": "SourceIP",
          "frontendPort": 10028,
          "backendPort": 10028,
         "idleTimeoutInMinutes": 15
        }
       },
\left\{\begin{array}{ccc} \end{array}\right\} "name": "FTP-Data-10029",
        "properties": {
          "frontendIPConfiguration": { "id": "[concat(resourceId('Microsoft.Network/loadBalancers', 
variables('publishersLoadBalancerName')), 
'/frontendIpConfigurations/LoadBalancerPublishers')]" },
          "backendAddressPool": { "id": "[concat(resourceId('Microsoft.Network/loadBalancers', 
variables('publishersLoadBalancerName')), 
'/backendAddressPools/',variables('publishersLoadBalancerPoolName'))]" },
          "probe": { "id": "[concat(resourceId('Microsoft.Network/loadBalancers', 
variables('publishersLoadBalancerName')), '/probes/PublishersLoadBalancerProbe')]" },
          "protocol": "Tcp",
          "loadDistribution": "SourceIP",
          "frontendPort": 10029,
```

```
 "backendPort": 10029,
          "idleTimeoutInMinutes": 15
        }
       },
\left\{\begin{array}{ccc} \end{array}\right\} "name": "FTP-Data-10030",
        "properties": {
          "frontendIPConfiguration": { "id": "[concat(resourceId('Microsoft.Network/loadBalancers', 
variables('publishersLoadBalancerName')), 
'/frontendIpConfigurations/LoadBalancerPublishers')]" },
          "backendAddressPool": { "id": "[concat(resourceId('Microsoft.Network/loadBalancers', 
variables('publishersLoadBalancerName')), 
'/backendAddressPools/',variables('publishersLoadBalancerPoolName'))]" },
          "probe": { "id": "[concat(resourceId('Microsoft.Network/loadBalancers', 
variables('publishersLoadBalancerName')), '/probes/PublishersLoadBalancerProbe')]" },
          "protocol": "Tcp",
          "loadDistribution": "SourceIP",
          "frontendPort": 10030,
          "backendPort": 10030,
          "idleTimeoutInMinutes": 15
        }
       },
\left\{\begin{array}{ccc} \end{array}\right\} "name": "FTP-Data-10031",
        "properties": {
          "frontendIPConfiguration": { "id": "[concat(resourceId('Microsoft.Network/loadBalancers', 
variables('publishersLoadBalancerName')), 
'/frontendIpConfigurations/LoadBalancerPublishers')]" },
          "backendAddressPool": { "id": "[concat(resourceId('Microsoft.Network/loadBalancers', 
variables('publishersLoadBalancerName')), 
'/backendAddressPools/',variables('publishersLoadBalancerPoolName'))]" },
          "probe": { "id": "[concat(resourceId('Microsoft.Network/loadBalancers', 
variables('publishersLoadBalancerName')), '/probes/PublishersLoadBalancerProbe')]" },
          "protocol": "Tcp",
          "loadDistribution": "SourceIP",
          "frontendPort": 10031,
          "backendPort": 10031,
         "idleTimeoutInMinutes": 15
        }
       },
\left\{\begin{array}{ccc} \end{array}\right\} "name": "FTP-Data-10032",
         "properties": {
          "frontendIPConfiguration": { "id": "[concat(resourceId('Microsoft.Network/loadBalancers', 
variables('publishersLoadBalancerName')), 
'/frontendIpConfigurations/LoadBalancerPublishers')]" },
          "backendAddressPool": { "id": "[concat(resourceId('Microsoft.Network/loadBalancers', 
variables('publishersLoadBalancerName')), 
'/backendAddressPools/',variables('publishersLoadBalancerPoolName'))]" },
          "probe": { "id": "[concat(resourceId('Microsoft.Network/loadBalancers', 
variables('publishersLoadBalancerName')), '/probes/PublishersLoadBalancerProbe')]" },
          "protocol": "Tcp",
```

```
 "loadDistribution": "SourceIP",
          "frontendPort": 10032,
          "backendPort": 10032,
          "idleTimeoutInMinutes": 15
        }
       },
       {
        "name": "FTP-Data-10033",
        "properties": {
          "frontendIPConfiguration": { "id": "[concat(resourceId('Microsoft.Network/loadBalancers', 
variables('publishersLoadBalancerName')), 
'/frontendIpConfigurations/LoadBalancerPublishers')]" },
          "backendAddressPool": { "id": "[concat(resourceId('Microsoft.Network/loadBalancers', 
variables('publishersLoadBalancerName')), 
'/backendAddressPools/',variables('publishersLoadBalancerPoolName'))]" },
          "probe": { "id": "[concat(resourceId('Microsoft.Network/loadBalancers', 
variables('publishersLoadBalancerName')), '/probes/PublishersLoadBalancerProbe')]" },
          "protocol": "Tcp",
          "loadDistribution": "SourceIP",
          "frontendPort": 10033,
          "backendPort": 10033,
          "idleTimeoutInMinutes": 15
        }
       },
 {
        "name": "FTP-Data-10034",
        "properties": {
         "frontendIPConfiguration": { "id": "[concat(resourceId('Microsoft.Network/loadBalancers', 
variables('publishersLoadBalancerName')), 
'/frontendIpConfigurations/LoadBalancerPublishers')]" },
          "backendAddressPool": { "id": "[concat(resourceId('Microsoft.Network/loadBalancers', 
variables('publishersLoadBalancerName')), 
'/backendAddressPools/',variables('publishersLoadBalancerPoolName'))]" },
          "probe": { "id": "[concat(resourceId('Microsoft.Network/loadBalancers', 
variables('publishersLoadBalancerName')), '/probes/PublishersLoadBalancerProbe')]" },
          "protocol": "Tcp",
          "loadDistribution": "SourceIP",
          "frontendPort": 10034,
          "backendPort": 10034,
         "idleTimeoutInMinutes": 15
        }
       },
\left\{\begin{array}{ccc} \end{array}\right\} "name": "FTP-Data-10035",
        "properties": {
         "frontendIPConfiguration": { "id": "[concat(resourceId('Microsoft.Network/loadBalancers', 
variables('publishersLoadBalancerName')), 
'/frontendIpConfigurations/LoadBalancerPublishers')]" },
          "backendAddressPool": { "id": "[concat(resourceId('Microsoft.Network/loadBalancers', 
variables('publishersLoadBalancerName')),
```
'/backendAddressPools/',variables('publishersLoadBalancerPoolName'))]" },

```
 "probe": { "id": "[concat(resourceId('Microsoft.Network/loadBalancers', 
variables('publishersLoadBalancerName')), '/probes/PublishersLoadBalancerProbe')]" },
          "protocol": "Tcp",
          "loadDistribution": "SourceIP",
          "frontendPort": 10035,
          "backendPort": 10035,
          "idleTimeoutInMinutes": 15
         }
       },
\left\{\begin{array}{ccc} \end{array}\right\} "name": "FTP-Data-10036",
         "properties": {
          "frontendIPConfiguration": { "id": "[concat(resourceId('Microsoft.Network/loadBalancers', 
variables('publishersLoadBalancerName')), 
'/frontendIpConfigurations/LoadBalancerPublishers')]" },
          "backendAddressPool": { "id": "[concat(resourceId('Microsoft.Network/loadBalancers', 
variables('publishersLoadBalancerName')), 
'/backendAddressPools/',variables('publishersLoadBalancerPoolName'))]" },
          "probe": { "id": "[concat(resourceId('Microsoft.Network/loadBalancers', 
variables('publishersLoadBalancerName')), '/probes/PublishersLoadBalancerProbe')]" },
          "protocol": "Tcp",
          "loadDistribution": "SourceIP",
          "frontendPort": 10036,
          "backendPort": 10036,
          "idleTimeoutInMinutes": 15
        }
       },
\left\{\begin{array}{ccc} \end{array}\right\} "name": "FTP-Data-10037",
         "properties": {
          "frontendIPConfiguration": { "id": "[concat(resourceId('Microsoft.Network/loadBalancers', 
variables('publishersLoadBalancerName')), 
'/frontendIpConfigurations/LoadBalancerPublishers')]" },
          "backendAddressPool": { "id": "[concat(resourceId('Microsoft.Network/loadBalancers', 
variables('publishersLoadBalancerName')), 
'/backendAddressPools/',variables('publishersLoadBalancerPoolName'))]" },
          "probe": { "id": "[concat(resourceId('Microsoft.Network/loadBalancers', 
variables('publishersLoadBalancerName')), '/probes/PublishersLoadBalancerProbe')]" },
          "protocol": "Tcp",
          "loadDistribution": "SourceIP",
          "frontendPort": 10037,
          "backendPort": 10037,
          "idleTimeoutInMinutes": 15
         }
       },
\left\{\begin{array}{ccc} \end{array}\right\} "name": "FTP-Data-10038",
         "properties": {
          "frontendIPConfiguration": { "id": "[concat(resourceId('Microsoft.Network/loadBalancers', 
variables('publishersLoadBalancerName')),
```

```
'/frontendIpConfigurations/LoadBalancerPublishers')]" },
```
```
 "backendAddressPool": { "id": "[concat(resourceId('Microsoft.Network/loadBalancers', 
variables('publishersLoadBalancerName')), 
'/backendAddressPools/',variables('publishersLoadBalancerPoolName'))]" },
          "probe": { "id": "[concat(resourceId('Microsoft.Network/loadBalancers', 
variables('publishersLoadBalancerName')), '/probes/PublishersLoadBalancerProbe')]" },
          "protocol": "Tcp",
          "loadDistribution": "SourceIP",
          "frontendPort": 10038,
          "backendPort": 10038,
          "idleTimeoutInMinutes": 15
         }
       },
\left\{\begin{array}{ccc} \end{array}\right\} "name": "FTP-Data-10039",
         "properties": {
          "frontendIPConfiguration": { "id": "[concat(resourceId('Microsoft.Network/loadBalancers', 
variables('publishersLoadBalancerName')), 
'/frontendIpConfigurations/LoadBalancerPublishers')]" },
          "backendAddressPool": { "id": "[concat(resourceId('Microsoft.Network/loadBalancers', 
variables('publishersLoadBalancerName')), 
'/backendAddressPools/',variables('publishersLoadBalancerPoolName'))]" },
          "probe": { "id": "[concat(resourceId('Microsoft.Network/loadBalancers', 
variables('publishersLoadBalancerName')), '/probes/PublishersLoadBalancerProbe')]" },
          "protocol": "Tcp",
          "loadDistribution": "SourceIP",
          "frontendPort": 10039,
          "backendPort": 10039,
          "idleTimeoutInMinutes": 15
         }
       },
\left\{\begin{array}{ccc} \end{array}\right\} "name": "FTP-Data-10040",
        "properties": {
          "frontendIPConfiguration": { "id": "[concat(resourceId('Microsoft.Network/loadBalancers', 
variables('publishersLoadBalancerName')), 
'/frontendIpConfigurations/LoadBalancerPublishers')]" },
          "backendAddressPool": { "id": "[concat(resourceId('Microsoft.Network/loadBalancers', 
variables('publishersLoadBalancerName')), 
'/backendAddressPools/',variables('publishersLoadBalancerPoolName'))]" },
          "probe": { "id": "[concat(resourceId('Microsoft.Network/loadBalancers', 
variables('publishersLoadBalancerName')), '/probes/PublishersLoadBalancerProbe')]" },
          "protocol": "Tcp",
          "loadDistribution": "SourceIP",
          "frontendPort": 10040,
          "backendPort": 10040,
          "idleTimeoutInMinutes": 15
         }
       },
\left\{\begin{array}{ccc} \end{array}\right\} "name": "FTP-Data-10041",
        "properties": {
```
 "frontendIPConfiguration": { "id": "[concat(resourceId('Microsoft.Network/loadBalancers', variables('publishersLoadBalancerName')),

'/frontendIpConfigurations/LoadBalancerPublishers')]" },

 "backendAddressPool": { "id": "[concat(resourceId('Microsoft.Network/loadBalancers', variables('publishersLoadBalancerName')),

```
'/backendAddressPools/',variables('publishersLoadBalancerPoolName'))]" },
```
"probe": { "id": "[concat(resourceId('Microsoft.Network/loadBalancers',

variables('publishersLoadBalancerName')), '/probes/PublishersLoadBalancerProbe')]" }, "protocol": "Tcp",

```
 "loadDistribution": "SourceIP",
          "frontendPort": 10041,
          "backendPort": 10041,
          "idleTimeoutInMinutes": 15
        }
       },
\left\{\begin{array}{ccc} \end{array}\right\} "name": "FTP-Data-10042",
        "properties": {
          "frontendIPConfiguration": { "id": "[concat(resourceId('Microsoft.Network/loadBalancers', 
variables('publishersLoadBalancerName')), 
'/frontendIpConfigurations/LoadBalancerPublishers')]" },
          "backendAddressPool": { "id": "[concat(resourceId('Microsoft.Network/loadBalancers', 
variables('publishersLoadBalancerName')), 
'/backendAddressPools/',variables('publishersLoadBalancerPoolName'))]" },
          "probe": { "id": "[concat(resourceId('Microsoft.Network/loadBalancers', 
variables('publishersLoadBalancerName')), '/probes/PublishersLoadBalancerProbe')]" },
          "protocol": "Tcp",
          "loadDistribution": "SourceIP",
          "frontendPort": 10042,
          "backendPort": 10042,
          "idleTimeoutInMinutes": 15
        }
       },
\left\{\begin{array}{ccc} \end{array}\right\} "name": "FTP-Data-10043",
        "properties": {
          "frontendIPConfiguration": { "id": "[concat(resourceId('Microsoft.Network/loadBalancers', 
variables('publishersLoadBalancerName')), 
'/frontendIpConfigurations/LoadBalancerPublishers')]" },
          "backendAddressPool": { "id": "[concat(resourceId('Microsoft.Network/loadBalancers', 
variables('publishersLoadBalancerName')), 
'/backendAddressPools/',variables('publishersLoadBalancerPoolName'))]" },
          "probe": { "id": "[concat(resourceId('Microsoft.Network/loadBalancers', 
variables('publishersLoadBalancerName')), '/probes/PublishersLoadBalancerProbe')]" },
          "protocol": "Tcp",
          "loadDistribution": "SourceIP",
          "frontendPort": 10043,
          "backendPort": 10043,
         "idleTimeoutInMinutes": 15
        }
       },
       {
```

```
 "name": "FTP-Data-10044",
        "properties": {
         "frontendIPConfiguration": { "id": "[concat(resourceId('Microsoft.Network/loadBalancers', 
variables('publishersLoadBalancerName')), 
'/frontendIpConfigurations/LoadBalancerPublishers')]" },
         "backendAddressPool": { "id": "[concat(resourceId('Microsoft.Network/loadBalancers', 
variables('publishersLoadBalancerName')), 
'/backendAddressPools/',variables('publishersLoadBalancerPoolName'))]" },
         "probe": { "id": "[concat(resourceId('Microsoft.Network/loadBalancers', 
variables('publishersLoadBalancerName')), '/probes/PublishersLoadBalancerProbe')]" },
         "protocol": "Tcp",
         "loadDistribution": "SourceIP",
         "frontendPort": 10044,
         "backendPort": 10044,
         "idleTimeoutInMinutes": 15
        }
       },
\left\{\begin{array}{ccc} \end{array}\right\} "name": "FTP-Data-10045",
        "properties": {
         "frontendIPConfiguration": { "id": "[concat(resourceId('Microsoft.Network/loadBalancers', 
variables('publishersLoadBalancerName')), 
'/frontendIpConfigurations/LoadBalancerPublishers')]" },
         "backendAddressPool": { "id": "[concat(resourceId('Microsoft.Network/loadBalancers', 
variables('publishersLoadBalancerName')), 
'/backendAddressPools/',variables('publishersLoadBalancerPoolName'))]" },
         "probe": { "id": "[concat(resourceId('Microsoft.Network/loadBalancers', 
variables('publishersLoadBalancerName')), '/probes/PublishersLoadBalancerProbe')]" },
         "protocol": "Tcp",
         "loadDistribution": "SourceIP",
         "frontendPort": 10045,
         "backendPort": 10045,
         "idleTimeoutInMinutes": 15
        }
       },
 {
        "name": "FTP-Data-10046",
        "properties": {
         "frontendIPConfiguration": { "id": "[concat(resourceId('Microsoft.Network/loadBalancers', 
variables('publishersLoadBalancerName')), 
'/frontendIpConfigurations/LoadBalancerPublishers')]" },
         "backendAddressPool": { "id": "[concat(resourceId('Microsoft.Network/loadBalancers', 
variables('publishersLoadBalancerName')), 
'/backendAddressPools/',variables('publishersLoadBalancerPoolName'))]" },
         "probe": { "id": "[concat(resourceId('Microsoft.Network/loadBalancers', 
variables('publishersLoadBalancerName')), '/probes/PublishersLoadBalancerProbe')]" },
         "protocol": "Tcp",
         "loadDistribution": "SourceIP",
         "frontendPort": 10046,
         "backendPort": 10046,
         "idleTimeoutInMinutes": 15
        }
```

```
 },
 {
```
"name": "FTP-Data-10047",

"properties": {

 "frontendIPConfiguration": { "id": "[concat(resourceId('Microsoft.Network/loadBalancers', variables('publishersLoadBalancerName')),

```
'/frontendIpConfigurations/LoadBalancerPublishers')]" },
```
 "backendAddressPool": { "id": "[concat(resourceId('Microsoft.Network/loadBalancers', variables('publishersLoadBalancerName')),

```
'/backendAddressPools/',variables('publishersLoadBalancerPoolName'))]" },
```
 "probe": { "id": "[concat(resourceId('Microsoft.Network/loadBalancers', variables('publishersLoadBalancerName')), '/probes/PublishersLoadBalancerProbe')]" },

```
 "protocol": "Tcp",
 "loadDistribution": "SourceIP",
 "frontendPort": 10047,
```
"backendPort": 10047,

```
 "idleTimeoutInMinutes": 15
```

```
 }
                              },
\left\{\begin{array}{ccc} \end{array}\right\}
```
"name": "FTP-Data-10048",

```
 "properties": {
```
 "frontendIPConfiguration": { "id": "[concat(resourceId('Microsoft.Network/loadBalancers', variables('publishersLoadBalancerName')),

```
'/frontendIpConfigurations/LoadBalancerPublishers')]" },
```

```
 "backendAddressPool": { "id": "[concat(resourceId('Microsoft.Network/loadBalancers', 
variables('publishersLoadBalancerName')), 
'/backendAddressPools/',variables('publishersLoadBalancerPoolName'))]" },
          "probe": { "id": "[concat(resourceId('Microsoft.Network/loadBalancers', 
variables('publishersLoadBalancerName')), '/probes/PublishersLoadBalancerProbe')]" },
          "protocol": "Tcp",
          "loadDistribution": "SourceIP",
          "frontendPort": 10048,
          "backendPort": 10048,
          "idleTimeoutInMinutes": 15
        }
       },
\left\{\begin{array}{ccc} \end{array}\right\} "name": "FTP-Data-10049",
        "properties": {
         "frontendIPConfiguration": { "id": "[concat(resourceId('Microsoft.Network/loadBalancers', 
variables('publishersLoadBalancerName')), 
'/frontendIpConfigurations/LoadBalancerPublishers')]" },
          "backendAddressPool": { "id": "[concat(resourceId('Microsoft.Network/loadBalancers', 
variables('publishersLoadBalancerName')), 
'/backendAddressPools/',variables('publishersLoadBalancerPoolName'))]" },
          "probe": { "id": "[concat(resourceId('Microsoft.Network/loadBalancers', 
variables('publishersLoadBalancerName')), '/probes/PublishersLoadBalancerProbe')]" },
          "protocol": "Tcp",
         "loadDistribution": "SourceIP",
          "frontendPort": 10049,
          "backendPort": 10049,
```

```
 "idleTimeoutInMinutes": 15
        }
       },
       {
        "name": "FTP-Data-10050",
        "properties": {
         "frontendIPConfiguration": { "id": "[concat(resourceId('Microsoft.Network/loadBalancers', 
variables('publishersLoadBalancerName')), 
'/frontendIpConfigurations/LoadBalancerPublishers')]" },
          "backendAddressPool": { "id": "[concat(resourceId('Microsoft.Network/loadBalancers', 
variables('publishersLoadBalancerName')), 
'/backendAddressPools/',variables('publishersLoadBalancerPoolName'))]" },
          "probe": { "id": "[concat(resourceId('Microsoft.Network/loadBalancers', 
variables('publishersLoadBalancerName')), '/probes/PublishersLoadBalancerProbe')]" },
          "protocol": "Tcp",
          "loadDistribution": "SourceIP",
          "frontendPort": 10050,
          "backendPort": 10050,
         "idleTimeoutInMinutes": 15
        }
       },
\left\{\begin{array}{ccc} \end{array}\right\} "name": "FTP-Data-10051",
        "properties": {
         "frontendIPConfiguration": { "id": "[concat(resourceId('Microsoft.Network/loadBalancers', 
variables('publishersLoadBalancerName')), 
'/frontendIpConfigurations/LoadBalancerPublishers')]" },
          "backendAddressPool": { "id": "[concat(resourceId('Microsoft.Network/loadBalancers', 
variables('publishersLoadBalancerName')), 
'/backendAddressPools/',variables('publishersLoadBalancerPoolName'))]" },
          "probe": { "id": "[concat(resourceId('Microsoft.Network/loadBalancers', 
variables('publishersLoadBalancerName')), '/probes/PublishersLoadBalancerProbe')]" },
          "protocol": "Tcp",
          "loadDistribution": "SourceIP",
          "frontendPort": 10051,
          "backendPort": 10051,
         "idleTimeoutInMinutes": 15
        }
       },
\left\{\begin{array}{ccc} \end{array}\right\} "name": "FTP-Data-10052",
        "properties": {
         "frontendIPConfiguration": { "id": "[concat(resourceId('Microsoft.Network/loadBalancers', 
variables('publishersLoadBalancerName')), 
'/frontendIpConfigurations/LoadBalancerPublishers')]" },
          "backendAddressPool": { "id": "[concat(resourceId('Microsoft.Network/loadBalancers', 
variables('publishersLoadBalancerName')), 
'/backendAddressPools/',variables('publishersLoadBalancerPoolName'))]" },
          "probe": { "id": "[concat(resourceId('Microsoft.Network/loadBalancers', 
variables('publishersLoadBalancerName')), '/probes/PublishersLoadBalancerProbe')]" },
          "protocol": "Tcp",
          "loadDistribution": "SourceIP",
```

```
 "frontendPort": 10052,
          "backendPort": 10052,
         "idleTimeoutInMinutes": 15
        }
       },
\left\{\begin{array}{ccc} \end{array}\right\} "name": "FTP-Data-10053",
        "properties": {
          "frontendIPConfiguration": { "id": "[concat(resourceId('Microsoft.Network/loadBalancers', 
variables('publishersLoadBalancerName')), 
'/frontendIpConfigurations/LoadBalancerPublishers')]" },
          "backendAddressPool": { "id": "[concat(resourceId('Microsoft.Network/loadBalancers', 
variables('publishersLoadBalancerName')), 
'/backendAddressPools/',variables('publishersLoadBalancerPoolName'))]" },
          "probe": { "id": "[concat(resourceId('Microsoft.Network/loadBalancers', 
variables('publishersLoadBalancerName')), '/probes/PublishersLoadBalancerProbe')]" },
          "protocol": "Tcp",
          "loadDistribution": "SourceIP",
          "frontendPort": 10053,
          "backendPort": 10053,
          "idleTimeoutInMinutes": 15
        }
       },
\left\{\begin{array}{ccc} \end{array}\right\} "name": "FTP-Data-10054",
         "properties": {
         "frontendIPConfiguration": { "id": "[concat(resourceId('Microsoft.Network/loadBalancers', 
variables('publishersLoadBalancerName')), 
'/frontendIpConfigurations/LoadBalancerPublishers')]" },
          "backendAddressPool": { "id": "[concat(resourceId('Microsoft.Network/loadBalancers', 
variables('publishersLoadBalancerName')), 
'/backendAddressPools/',variables('publishersLoadBalancerPoolName'))]" },
          "probe": { "id": "[concat(resourceId('Microsoft.Network/loadBalancers', 
variables('publishersLoadBalancerName')), '/probes/PublishersLoadBalancerProbe')]" },
          "protocol": "Tcp",
          "loadDistribution": "SourceIP",
          "frontendPort": 10054,
          "backendPort": 10054,
          "idleTimeoutInMinutes": 15
        }
       },
 {
        "name": "FTP-Data-10055",
         "properties": {
         "frontendIPConfiguration": { "id": "[concat(resourceId('Microsoft.Network/loadBalancers', 
variables('publishersLoadBalancerName')), 
'/frontendIpConfigurations/LoadBalancerPublishers')]" },
          "backendAddressPool": { "id": "[concat(resourceId('Microsoft.Network/loadBalancers', 
variables('publishersLoadBalancerName')), 
'/backendAddressPools/',variables('publishersLoadBalancerPoolName'))]" },
          "probe": { "id": "[concat(resourceId('Microsoft.Network/loadBalancers', 
variables('publishersLoadBalancerName')), '/probes/PublishersLoadBalancerProbe')]" },
```

```
 "protocol": "Tcp",
          "loadDistribution": "SourceIP",
          "frontendPort": 10055,
          "backendPort": 10055,
          "idleTimeoutInMinutes": 15
        }
       },
\left\{\begin{array}{ccc} \end{array}\right\} "name": "FTP-Data-10056",
        "properties": {
          "frontendIPConfiguration": { "id": "[concat(resourceId('Microsoft.Network/loadBalancers', 
variables('publishersLoadBalancerName')), 
'/frontendIpConfigurations/LoadBalancerPublishers')]" },
          "backendAddressPool": { "id": "[concat(resourceId('Microsoft.Network/loadBalancers', 
variables('publishersLoadBalancerName')), 
'/backendAddressPools/',variables('publishersLoadBalancerPoolName'))]" },
          "probe": { "id": "[concat(resourceId('Microsoft.Network/loadBalancers', 
variables('publishersLoadBalancerName')), '/probes/PublishersLoadBalancerProbe')]" },
          "protocol": "Tcp",
          "loadDistribution": "SourceIP",
          "frontendPort": 10056,
          "backendPort": 10056,
         "idleTimeoutInMinutes": 15
        }
       },
       {
        "name": "FTP-Data-10057",
        "properties": {
          "frontendIPConfiguration": { "id": "[concat(resourceId('Microsoft.Network/loadBalancers', 
variables('publishersLoadBalancerName')), 
'/frontendIpConfigurations/LoadBalancerPublishers')]" },
          "backendAddressPool": { "id": "[concat(resourceId('Microsoft.Network/loadBalancers', 
variables('publishersLoadBalancerName')), 
'/backendAddressPools/',variables('publishersLoadBalancerPoolName'))]" },
          "probe": { "id": "[concat(resourceId('Microsoft.Network/loadBalancers', 
variables('publishersLoadBalancerName')), '/probes/PublishersLoadBalancerProbe')]" },
          "protocol": "Tcp",
          "loadDistribution": "SourceIP",
          "frontendPort": 10057,
          "backendPort": 10057,
         "idleTimeoutInMinutes": 15
        }
       },
\left\{\begin{array}{ccc} \end{array}\right\} "name": "FTP-Data-10058",
        "properties": {
          "frontendIPConfiguration": { "id": "[concat(resourceId('Microsoft.Network/loadBalancers', 
variables('publishersLoadBalancerName')), 
'/frontendIpConfigurations/LoadBalancerPublishers')]" },
          "backendAddressPool": { "id": "[concat(resourceId('Microsoft.Network/loadBalancers', 
variables('publishersLoadBalancerName')),
```

```
'/backendAddressPools/',variables('publishersLoadBalancerPoolName'))]" },
```

```
 "probe": { "id": "[concat(resourceId('Microsoft.Network/loadBalancers', 
variables('publishersLoadBalancerName')), '/probes/PublishersLoadBalancerProbe')]" },
          "protocol": "Tcp",
          "loadDistribution": "SourceIP",
          "frontendPort": 10058,
          "backendPort": 10058,
          "idleTimeoutInMinutes": 15
         }
       },
\left\{\begin{array}{ccc} \end{array}\right\} "name": "FTP-Data-10059",
         "properties": {
          "frontendIPConfiguration": { "id": "[concat(resourceId('Microsoft.Network/loadBalancers', 
variables('publishersLoadBalancerName')), 
'/frontendIpConfigurations/LoadBalancerPublishers')]" },
          "backendAddressPool": { "id": "[concat(resourceId('Microsoft.Network/loadBalancers', 
variables('publishersLoadBalancerName')), 
'/backendAddressPools/',variables('publishersLoadBalancerPoolName'))]" },
          "probe": { "id": "[concat(resourceId('Microsoft.Network/loadBalancers', 
variables('publishersLoadBalancerName')), '/probes/PublishersLoadBalancerProbe')]" },
          "protocol": "Tcp",
          "loadDistribution": "SourceIP",
          "frontendPort": 10059,
          "backendPort": 10059,
          "idleTimeoutInMinutes": 15
        }
       },
\left\{\begin{array}{ccc} \end{array}\right\} "name": "FTP-Data-10060",
         "properties": {
          "frontendIPConfiguration": { "id": "[concat(resourceId('Microsoft.Network/loadBalancers', 
variables('publishersLoadBalancerName')), 
'/frontendIpConfigurations/LoadBalancerPublishers')]" },
          "backendAddressPool": { "id": "[concat(resourceId('Microsoft.Network/loadBalancers', 
variables('publishersLoadBalancerName')), 
'/backendAddressPools/',variables('publishersLoadBalancerPoolName'))]" },
          "probe": { "id": "[concat(resourceId('Microsoft.Network/loadBalancers', 
variables('publishersLoadBalancerName')), '/probes/PublishersLoadBalancerProbe')]" },
          "protocol": "Tcp",
          "loadDistribution": "SourceIP",
          "frontendPort": 10060,
          "backendPort": 10060,
          "idleTimeoutInMinutes": 15
         }
       },
\left\{\begin{array}{ccc} \end{array}\right\} "name": "FTP-Data-10061",
         "properties": {
          "frontendIPConfiguration": { "id": "[concat(resourceId('Microsoft.Network/loadBalancers', 
variables('publishersLoadBalancerName')),
```

```
'/frontendIpConfigurations/LoadBalancerPublishers')]" },
```

```
 "backendAddressPool": { "id": "[concat(resourceId('Microsoft.Network/loadBalancers', 
variables('publishersLoadBalancerName')), 
'/backendAddressPools/',variables('publishersLoadBalancerPoolName'))]" },
          "probe": { "id": "[concat(resourceId('Microsoft.Network/loadBalancers', 
variables('publishersLoadBalancerName')), '/probes/PublishersLoadBalancerProbe')]" },
          "protocol": "Tcp",
          "loadDistribution": "SourceIP",
          "frontendPort": 10061,
          "backendPort": 10061,
          "idleTimeoutInMinutes": 15
         }
       },
\left\{\begin{array}{ccc} \end{array}\right\} "name": "FTP-Data-10062",
         "properties": {
          "frontendIPConfiguration": { "id": "[concat(resourceId('Microsoft.Network/loadBalancers', 
variables('publishersLoadBalancerName')), 
'/frontendIpConfigurations/LoadBalancerPublishers')]" },
          "backendAddressPool": { "id": "[concat(resourceId('Microsoft.Network/loadBalancers', 
variables('publishersLoadBalancerName')), 
'/backendAddressPools/',variables('publishersLoadBalancerPoolName'))]" },
          "probe": { "id": "[concat(resourceId('Microsoft.Network/loadBalancers', 
variables('publishersLoadBalancerName')), '/probes/PublishersLoadBalancerProbe')]" },
          "protocol": "Tcp",
          "loadDistribution": "SourceIP",
          "frontendPort": 10062,
          "backendPort": 10062,
          "idleTimeoutInMinutes": 15
         }
       },
\left\{\begin{array}{ccc} \end{array}\right\} "name": "FTP-Data-10063",
        "properties": {
          "frontendIPConfiguration": { "id": "[concat(resourceId('Microsoft.Network/loadBalancers', 
variables('publishersLoadBalancerName')), 
'/frontendIpConfigurations/LoadBalancerPublishers')]" },
          "backendAddressPool": { "id": "[concat(resourceId('Microsoft.Network/loadBalancers', 
variables('publishersLoadBalancerName')), 
'/backendAddressPools/',variables('publishersLoadBalancerPoolName'))]" },
          "probe": { "id": "[concat(resourceId('Microsoft.Network/loadBalancers', 
variables('publishersLoadBalancerName')), '/probes/PublishersLoadBalancerProbe')]" },
          "protocol": "Tcp",
          "loadDistribution": "SourceIP",
          "frontendPort": 10063,
          "backendPort": 10063,
          "idleTimeoutInMinutes": 15
         }
       },
\left\{\begin{array}{ccc} \end{array}\right\} "name": "FTP-Data-10064",
        "properties": {
```
 "frontendIPConfiguration": { "id": "[concat(resourceId('Microsoft.Network/loadBalancers', variables('publishersLoadBalancerName')),

'/frontendIpConfigurations/LoadBalancerPublishers')]" },

 "backendAddressPool": { "id": "[concat(resourceId('Microsoft.Network/loadBalancers', variables('publishersLoadBalancerName')),

```
'/backendAddressPools/',variables('publishersLoadBalancerPoolName'))]" },
```
"probe": { "id": "[concat(resourceId('Microsoft.Network/loadBalancers',

```
variables('publishersLoadBalancerName')), '/probes/PublishersLoadBalancerProbe')]" },
         "protocol": "Tcp",
```

```
 "loadDistribution": "SourceIP",
          "frontendPort": 10064,
          "backendPort": 10064,
          "idleTimeoutInMinutes": 15
        }
       },
\left\{\begin{array}{ccc} \end{array}\right\} "name": "FTP-Data-10065",
        "properties": {
          "frontendIPConfiguration": { "id": "[concat(resourceId('Microsoft.Network/loadBalancers', 
variables('publishersLoadBalancerName')), 
'/frontendIpConfigurations/LoadBalancerPublishers')]" },
          "backendAddressPool": { "id": "[concat(resourceId('Microsoft.Network/loadBalancers', 
variables('publishersLoadBalancerName')), 
'/backendAddressPools/',variables('publishersLoadBalancerPoolName'))]" },
          "probe": { "id": "[concat(resourceId('Microsoft.Network/loadBalancers', 
variables('publishersLoadBalancerName')), '/probes/PublishersLoadBalancerProbe')]" },
          "protocol": "Tcp",
          "loadDistribution": "SourceIP",
          "frontendPort": 10065,
          "backendPort": 10065,
          "idleTimeoutInMinutes": 15
        }
       },
\left\{\begin{array}{ccc} \end{array}\right\} "name": "FTP-Data-10066",
        "properties": {
          "frontendIPConfiguration": { "id": "[concat(resourceId('Microsoft.Network/loadBalancers', 
variables('publishersLoadBalancerName')), 
'/frontendIpConfigurations/LoadBalancerPublishers')]" },
          "backendAddressPool": { "id": "[concat(resourceId('Microsoft.Network/loadBalancers', 
variables('publishersLoadBalancerName')), 
'/backendAddressPools/',variables('publishersLoadBalancerPoolName'))]" },
          "probe": { "id": "[concat(resourceId('Microsoft.Network/loadBalancers', 
variables('publishersLoadBalancerName')), '/probes/PublishersLoadBalancerProbe')]" },
          "protocol": "Tcp",
          "loadDistribution": "SourceIP",
          "frontendPort": 10066,
          "backendPort": 10066,
         "idleTimeoutInMinutes": 15
        }
       },
       {
```

```
 "name": "FTP-Data-10067",
        "properties": {
         "frontendIPConfiguration": { "id": "[concat(resourceId('Microsoft.Network/loadBalancers', 
variables('publishersLoadBalancerName')), 
'/frontendIpConfigurations/LoadBalancerPublishers')]" },
         "backendAddressPool": { "id": "[concat(resourceId('Microsoft.Network/loadBalancers', 
variables('publishersLoadBalancerName')), 
'/backendAddressPools/',variables('publishersLoadBalancerPoolName'))]" },
         "probe": { "id": "[concat(resourceId('Microsoft.Network/loadBalancers', 
variables('publishersLoadBalancerName')), '/probes/PublishersLoadBalancerProbe')]" },
         "protocol": "Tcp",
         "loadDistribution": "SourceIP",
         "frontendPort": 10067,
         "backendPort": 10067,
         "idleTimeoutInMinutes": 15
        }
       },
\left\{\begin{array}{ccc} \end{array}\right\} "name": "FTP-Data-10068",
        "properties": {
         "frontendIPConfiguration": { "id": "[concat(resourceId('Microsoft.Network/loadBalancers', 
variables('publishersLoadBalancerName')), 
'/frontendIpConfigurations/LoadBalancerPublishers')]" },
         "backendAddressPool": { "id": "[concat(resourceId('Microsoft.Network/loadBalancers', 
variables('publishersLoadBalancerName')), 
'/backendAddressPools/',variables('publishersLoadBalancerPoolName'))]" },
         "probe": { "id": "[concat(resourceId('Microsoft.Network/loadBalancers', 
variables('publishersLoadBalancerName')), '/probes/PublishersLoadBalancerProbe')]" },
         "protocol": "Tcp",
         "loadDistribution": "SourceIP",
         "frontendPort": 10068,
         "backendPort": 10068,
         "idleTimeoutInMinutes": 15
        }
       },
 {
        "name": "FTP-Data-10069",
        "properties": {
         "frontendIPConfiguration": { "id": "[concat(resourceId('Microsoft.Network/loadBalancers', 
variables('publishersLoadBalancerName')), 
'/frontendIpConfigurations/LoadBalancerPublishers')]" },
         "backendAddressPool": { "id": "[concat(resourceId('Microsoft.Network/loadBalancers', 
variables('publishersLoadBalancerName')), 
'/backendAddressPools/',variables('publishersLoadBalancerPoolName'))]" },
         "probe": { "id": "[concat(resourceId('Microsoft.Network/loadBalancers',
variables('publishersLoadBalancerName')), '/probes/PublishersLoadBalancerProbe')]" },
         "protocol": "Tcp",
         "loadDistribution": "SourceIP",
         "frontendPort": 10069,
         "backendPort": 10069,
         "idleTimeoutInMinutes": 15
        }
```

```
 },
 {
```
"name": "FTP-Data-10070",

"properties": {

 "frontendIPConfiguration": { "id": "[concat(resourceId('Microsoft.Network/loadBalancers', variables('publishersLoadBalancerName')),

```
'/frontendIpConfigurations/LoadBalancerPublishers')]" },
```
 "backendAddressPool": { "id": "[concat(resourceId('Microsoft.Network/loadBalancers', variables('publishersLoadBalancerName')),

```
'/backendAddressPools/',variables('publishersLoadBalancerPoolName'))]" },
```
 "probe": { "id": "[concat(resourceId('Microsoft.Network/loadBalancers', variables('publishersLoadBalancerName')), '/probes/PublishersLoadBalancerProbe')]" },

```
 "protocol": "Tcp",
 "loadDistribution": "SourceIP",
 "frontendPort": 10070,
```

```
 "backendPort": 10070,
```

```
 "idleTimeoutInMinutes": 15
```

```
 }
                              },
\left\{\begin{array}{ccc} \end{array}\right\}
```
"name": "FTP-Data-10071",

```
 "properties": {
```
 "frontendIPConfiguration": { "id": "[concat(resourceId('Microsoft.Network/loadBalancers', variables('publishersLoadBalancerName')),

```
'/frontendIpConfigurations/LoadBalancerPublishers')]" },
```

```
 "backendAddressPool": { "id": "[concat(resourceId('Microsoft.Network/loadBalancers', 
variables('publishersLoadBalancerName')), 
'/backendAddressPools/',variables('publishersLoadBalancerPoolName'))]" },
          "probe": { "id": "[concat(resourceId('Microsoft.Network/loadBalancers', 
variables('publishersLoadBalancerName')), '/probes/PublishersLoadBalancerProbe')]" },
          "protocol": "Tcp",
          "loadDistribution": "SourceIP",
          "frontendPort": 10071,
          "backendPort": 10071,
          "idleTimeoutInMinutes": 15
        }
       },
\left\{\begin{array}{ccc} \end{array}\right\} "name": "FTP-Data-10072",
        "properties": {
         "frontendIPConfiguration": { "id": "[concat(resourceId('Microsoft.Network/loadBalancers', 
variables('publishersLoadBalancerName')), 
'/frontendIpConfigurations/LoadBalancerPublishers')]" },
          "backendAddressPool": { "id": "[concat(resourceId('Microsoft.Network/loadBalancers', 
variables('publishersLoadBalancerName')), 
'/backendAddressPools/',variables('publishersLoadBalancerPoolName'))]" },
          "probe": { "id": "[concat(resourceId('Microsoft.Network/loadBalancers', 
variables('publishersLoadBalancerName')), '/probes/PublishersLoadBalancerProbe')]" },
          "protocol": "Tcp",
         "loadDistribution": "SourceIP",
          "frontendPort": 10072,
```

```
 "backendPort": 10072,
```

```
 "idleTimeoutInMinutes": 15
        }
       },
       {
        "name": "FTP-Data-10073",
        "properties": {
         "frontendIPConfiguration": { "id": "[concat(resourceId('Microsoft.Network/loadBalancers', 
variables('publishersLoadBalancerName')), 
'/frontendIpConfigurations/LoadBalancerPublishers')]" },
          "backendAddressPool": { "id": "[concat(resourceId('Microsoft.Network/loadBalancers', 
variables('publishersLoadBalancerName')), 
'/backendAddressPools/',variables('publishersLoadBalancerPoolName'))]" },
          "probe": { "id": "[concat(resourceId('Microsoft.Network/loadBalancers', 
variables('publishersLoadBalancerName')), '/probes/PublishersLoadBalancerProbe')]" },
          "protocol": "Tcp",
          "loadDistribution": "SourceIP",
          "frontendPort": 10073,
          "backendPort": 10073,
         "idleTimeoutInMinutes": 15
        }
       },
\left\{\begin{array}{ccc} \end{array}\right\} "name": "FTP-Data-10074",
        "properties": {
          "frontendIPConfiguration": { "id": "[concat(resourceId('Microsoft.Network/loadBalancers', 
variables('publishersLoadBalancerName')), 
'/frontendIpConfigurations/LoadBalancerPublishers')]" },
          "backendAddressPool": { "id": "[concat(resourceId('Microsoft.Network/loadBalancers', 
variables('publishersLoadBalancerName')), 
'/backendAddressPools/',variables('publishersLoadBalancerPoolName'))]" },
          "probe": { "id": "[concat(resourceId('Microsoft.Network/loadBalancers', 
variables('publishersLoadBalancerName')), '/probes/PublishersLoadBalancerProbe')]" },
          "protocol": "Tcp",
         "loadDistribution": "SourceIP",
          "frontendPort": 10074,
          "backendPort": 10074,
         "idleTimeoutInMinutes": 15
        }
       },
\left\{\begin{array}{ccc} \end{array}\right\} "name": "FTP-Data-10075",
        "properties": {
         "frontendIPConfiguration": { "id": "[concat(resourceId('Microsoft.Network/loadBalancers', 
variables('publishersLoadBalancerName')), 
'/frontendIpConfigurations/LoadBalancerPublishers')]" },
          "backendAddressPool": { "id": "[concat(resourceId('Microsoft.Network/loadBalancers', 
variables('publishersLoadBalancerName')), 
'/backendAddressPools/',variables('publishersLoadBalancerPoolName'))]" },
          "probe": { "id": "[concat(resourceId('Microsoft.Network/loadBalancers', 
variables('publishersLoadBalancerName')), '/probes/PublishersLoadBalancerProbe')]" },
          "protocol": "Tcp",
          "loadDistribution": "SourceIP",
```

```
 "frontendPort": 10075,
          "backendPort": 10075,
         "idleTimeoutInMinutes": 15
        }
       },
\left\{\begin{array}{ccc} \end{array}\right\} "name": "FTP-Data-10076",
        "properties": {
          "frontendIPConfiguration": { "id": "[concat(resourceId('Microsoft.Network/loadBalancers', 
variables('publishersLoadBalancerName')), 
'/frontendIpConfigurations/LoadBalancerPublishers')]" },
          "backendAddressPool": { "id": "[concat(resourceId('Microsoft.Network/loadBalancers', 
variables('publishersLoadBalancerName')), 
'/backendAddressPools/',variables('publishersLoadBalancerPoolName'))]" },
          "probe": { "id": "[concat(resourceId('Microsoft.Network/loadBalancers', 
variables('publishersLoadBalancerName')), '/probes/PublishersLoadBalancerProbe')]" },
          "protocol": "Tcp",
          "loadDistribution": "SourceIP",
          "frontendPort": 10076,
          "backendPort": 10076,
         "idleTimeoutInMinutes": 15
        }
       },
\left\{\begin{array}{ccc} \end{array}\right\} "name": "FTP-Data-10077",
         "properties": {
         "frontendIPConfiguration": { "id": "[concat(resourceId('Microsoft.Network/loadBalancers', 
variables('publishersLoadBalancerName')), 
'/frontendIpConfigurations/LoadBalancerPublishers')]" },
          "backendAddressPool": { "id": "[concat(resourceId('Microsoft.Network/loadBalancers', 
variables('publishersLoadBalancerName')), 
'/backendAddressPools/',variables('publishersLoadBalancerPoolName'))]" },
          "probe": { "id": "[concat(resourceId('Microsoft.Network/loadBalancers', 
variables('publishersLoadBalancerName')), '/probes/PublishersLoadBalancerProbe')]" },
          "protocol": "Tcp",
          "loadDistribution": "SourceIP",
          "frontendPort": 10077,
          "backendPort": 10077,
          "idleTimeoutInMinutes": 15
        }
       },
 {
        "name": "FTP-Data-10078",
         "properties": {
         "frontendIPConfiguration": { "id": "[concat(resourceId('Microsoft.Network/loadBalancers', 
variables('publishersLoadBalancerName')), 
'/frontendIpConfigurations/LoadBalancerPublishers')]" },
          "backendAddressPool": { "id": "[concat(resourceId('Microsoft.Network/loadBalancers', 
variables('publishersLoadBalancerName')), 
'/backendAddressPools/',variables('publishersLoadBalancerPoolName'))]" },
          "probe": { "id": "[concat(resourceId('Microsoft.Network/loadBalancers', 
variables('publishersLoadBalancerName')), '/probes/PublishersLoadBalancerProbe')]" },
```

```
 "protocol": "Tcp",
          "loadDistribution": "SourceIP",
          "frontendPort": 10078,
          "backendPort": 10078,
          "idleTimeoutInMinutes": 15
        }
       },
\left\{\begin{array}{ccc} \end{array}\right\} "name": "FTP-Data-10079",
        "properties": {
          "frontendIPConfiguration": { "id": "[concat(resourceId('Microsoft.Network/loadBalancers', 
variables('publishersLoadBalancerName')), 
'/frontendIpConfigurations/LoadBalancerPublishers')]" },
          "backendAddressPool": { "id": "[concat(resourceId('Microsoft.Network/loadBalancers', 
variables('publishersLoadBalancerName')), 
'/backendAddressPools/',variables('publishersLoadBalancerPoolName'))]" },
          "probe": { "id": "[concat(resourceId('Microsoft.Network/loadBalancers', 
variables('publishersLoadBalancerName')), '/probes/PublishersLoadBalancerProbe')]" },
          "protocol": "Tcp",
          "loadDistribution": "SourceIP",
          "frontendPort": 10079,
          "backendPort": 10079,
         "idleTimeoutInMinutes": 15
        }
       },
       {
        "name": "FTP-Data-10080",
        "properties": {
          "frontendIPConfiguration": { "id": "[concat(resourceId('Microsoft.Network/loadBalancers', 
variables('publishersLoadBalancerName')), 
'/frontendIpConfigurations/LoadBalancerPublishers')]" },
          "backendAddressPool": { "id": "[concat(resourceId('Microsoft.Network/loadBalancers', 
variables('publishersLoadBalancerName')), 
'/backendAddressPools/',variables('publishersLoadBalancerPoolName'))]" },
          "probe": { "id": "[concat(resourceId('Microsoft.Network/loadBalancers', 
variables('publishersLoadBalancerName')), '/probes/PublishersLoadBalancerProbe')]" },
          "protocol": "Tcp",
          "loadDistribution": "SourceIP",
          "frontendPort": 10080,
          "backendPort": 10080,
         "idleTimeoutInMinutes": 15
        }
       },
\left\{\begin{array}{ccc} \end{array}\right\} "name": "FTP-Data-10081",
        "properties": {
          "frontendIPConfiguration": { "id": "[concat(resourceId('Microsoft.Network/loadBalancers', 
variables('publishersLoadBalancerName')), 
'/frontendIpConfigurations/LoadBalancerPublishers')]" },
          "backendAddressPool": { "id": "[concat(resourceId('Microsoft.Network/loadBalancers', 
variables('publishersLoadBalancerName')),
```
'/backendAddressPools/',variables('publishersLoadBalancerPoolName'))]" },

```
 "probe": { "id": "[concat(resourceId('Microsoft.Network/loadBalancers', 
variables('publishersLoadBalancerName')), '/probes/PublishersLoadBalancerProbe')]" },
          "protocol": "Tcp",
          "loadDistribution": "SourceIP",
          "frontendPort": 10081,
          "backendPort": 10081,
          "idleTimeoutInMinutes": 15
         }
       },
\left\{\begin{array}{ccc} \end{array}\right\} "name": "FTP-Data-10082",
         "properties": {
          "frontendIPConfiguration": { "id": "[concat(resourceId('Microsoft.Network/loadBalancers', 
variables('publishersLoadBalancerName')), 
'/frontendIpConfigurations/LoadBalancerPublishers')]" },
          "backendAddressPool": { "id": "[concat(resourceId('Microsoft.Network/loadBalancers', 
variables('publishersLoadBalancerName')), 
'/backendAddressPools/',variables('publishersLoadBalancerPoolName'))]" },
          "probe": { "id": "[concat(resourceId('Microsoft.Network/loadBalancers', 
variables('publishersLoadBalancerName')), '/probes/PublishersLoadBalancerProbe')]" },
          "protocol": "Tcp",
          "loadDistribution": "SourceIP",
          "frontendPort": 10082,
          "backendPort": 10082,
          "idleTimeoutInMinutes": 15
        }
       },
\left\{\begin{array}{ccc} \end{array}\right\} "name": "FTP-Data-10083",
         "properties": {
          "frontendIPConfiguration": { "id": "[concat(resourceId('Microsoft.Network/loadBalancers', 
variables('publishersLoadBalancerName')), 
'/frontendIpConfigurations/LoadBalancerPublishers')]" },
          "backendAddressPool": { "id": "[concat(resourceId('Microsoft.Network/loadBalancers', 
variables('publishersLoadBalancerName')), 
'/backendAddressPools/',variables('publishersLoadBalancerPoolName'))]" },
          "probe": { "id": "[concat(resourceId('Microsoft.Network/loadBalancers', 
variables('publishersLoadBalancerName')), '/probes/PublishersLoadBalancerProbe')]" },
          "protocol": "Tcp",
          "loadDistribution": "SourceIP",
          "frontendPort": 10083,
          "backendPort": 10083,
          "idleTimeoutInMinutes": 15
         }
       },
\left\{\begin{array}{ccc} \end{array}\right\} "name": "FTP-Data-10084",
         "properties": {
          "frontendIPConfiguration": { "id": "[concat(resourceId('Microsoft.Network/loadBalancers', 
variables('publishersLoadBalancerName')),
```

```
'/frontendIpConfigurations/LoadBalancerPublishers')]" },
```

```
 "backendAddressPool": { "id": "[concat(resourceId('Microsoft.Network/loadBalancers', 
variables('publishersLoadBalancerName')), 
'/backendAddressPools/',variables('publishersLoadBalancerPoolName'))]" },
          "probe": { "id": "[concat(resourceId('Microsoft.Network/loadBalancers', 
variables('publishersLoadBalancerName')), '/probes/PublishersLoadBalancerProbe')]" },
          "protocol": "Tcp",
          "loadDistribution": "SourceIP",
          "frontendPort": 10084,
          "backendPort": 10084,
          "idleTimeoutInMinutes": 15
         }
       },
\left\{\begin{array}{ccc} \end{array}\right\} "name": "FTP-Data-10085",
         "properties": {
          "frontendIPConfiguration": { "id": "[concat(resourceId('Microsoft.Network/loadBalancers', 
variables('publishersLoadBalancerName')), 
'/frontendIpConfigurations/LoadBalancerPublishers')]" },
          "backendAddressPool": { "id": "[concat(resourceId('Microsoft.Network/loadBalancers', 
variables('publishersLoadBalancerName')), 
'/backendAddressPools/',variables('publishersLoadBalancerPoolName'))]" },
          "probe": { "id": "[concat(resourceId('Microsoft.Network/loadBalancers', 
variables('publishersLoadBalancerName')), '/probes/PublishersLoadBalancerProbe')]" },
          "protocol": "Tcp",
          "loadDistribution": "SourceIP",
          "frontendPort": 10085,
          "backendPort": 10085,
          "idleTimeoutInMinutes": 15
         }
       },
\left\{\begin{array}{ccc} \end{array}\right\} "name": "FTP-Data-10086",
        "properties": {
          "frontendIPConfiguration": { "id": "[concat(resourceId('Microsoft.Network/loadBalancers', 
variables('publishersLoadBalancerName')), 
'/frontendIpConfigurations/LoadBalancerPublishers')]" },
          "backendAddressPool": { "id": "[concat(resourceId('Microsoft.Network/loadBalancers', 
variables('publishersLoadBalancerName')), 
'/backendAddressPools/',variables('publishersLoadBalancerPoolName'))]" },
          "probe": { "id": "[concat(resourceId('Microsoft.Network/loadBalancers', 
variables('publishersLoadBalancerName')), '/probes/PublishersLoadBalancerProbe')]" },
          "protocol": "Tcp",
          "loadDistribution": "SourceIP",
          "frontendPort": 10086,
          "backendPort": 10086,
          "idleTimeoutInMinutes": 15
         }
       },
\left\{\begin{array}{ccc} \end{array}\right\} "name": "FTP-Data-10087",
        "properties": {
```
 "frontendIPConfiguration": { "id": "[concat(resourceId('Microsoft.Network/loadBalancers', variables('publishersLoadBalancerName')),

'/frontendIpConfigurations/LoadBalancerPublishers')]" },

 "backendAddressPool": { "id": "[concat(resourceId('Microsoft.Network/loadBalancers', variables('publishersLoadBalancerName')),

```
'/backendAddressPools/',variables('publishersLoadBalancerPoolName'))]" },
```
"probe": { "id": "[concat(resourceId('Microsoft.Network/loadBalancers',

```
variables('publishersLoadBalancerName')), '/probes/PublishersLoadBalancerProbe')]" },
         "protocol": "Tcp",
```

```
 "loadDistribution": "SourceIP",
          "frontendPort": 10087,
          "backendPort": 10087,
          "idleTimeoutInMinutes": 15
        }
       },
\left\{\begin{array}{ccc} \end{array}\right\} "name": "FTP-Data-10088",
        "properties": {
          "frontendIPConfiguration": { "id": "[concat(resourceId('Microsoft.Network/loadBalancers', 
variables('publishersLoadBalancerName')), 
'/frontendIpConfigurations/LoadBalancerPublishers')]" },
          "backendAddressPool": { "id": "[concat(resourceId('Microsoft.Network/loadBalancers', 
variables('publishersLoadBalancerName')), 
'/backendAddressPools/',variables('publishersLoadBalancerPoolName'))]" },
          "probe": { "id": "[concat(resourceId('Microsoft.Network/loadBalancers', 
variables('publishersLoadBalancerName')), '/probes/PublishersLoadBalancerProbe')]" },
          "protocol": "Tcp",
          "loadDistribution": "SourceIP",
          "frontendPort": 10088,
          "backendPort": 10088,
          "idleTimeoutInMinutes": 15
        }
       },
\left\{\begin{array}{ccc} \end{array}\right\} "name": "FTP-Data-10089",
        "properties": {
          "frontendIPConfiguration": { "id": "[concat(resourceId('Microsoft.Network/loadBalancers', 
variables('publishersLoadBalancerName')), 
'/frontendIpConfigurations/LoadBalancerPublishers')]" },
          "backendAddressPool": { "id": "[concat(resourceId('Microsoft.Network/loadBalancers', 
variables('publishersLoadBalancerName')), 
'/backendAddressPools/',variables('publishersLoadBalancerPoolName'))]" },
          "probe": { "id": "[concat(resourceId('Microsoft.Network/loadBalancers', 
variables('publishersLoadBalancerName')), '/probes/PublishersLoadBalancerProbe')]" },
          "protocol": "Tcp",
          "loadDistribution": "SourceIP",
          "frontendPort": 10089,
          "backendPort": 10089,
         "idleTimeoutInMinutes": 15
        }
       },
       {
```

```
 "name": "FTP-Data-10090",
        "properties": {
         "frontendIPConfiguration": { "id": "[concat(resourceId('Microsoft.Network/loadBalancers', 
variables('publishersLoadBalancerName')), 
'/frontendIpConfigurations/LoadBalancerPublishers')]" },
         "backendAddressPool": { "id": "[concat(resourceId('Microsoft.Network/loadBalancers', 
variables('publishersLoadBalancerName')), 
'/backendAddressPools/',variables('publishersLoadBalancerPoolName'))]" },
         "probe": { "id": "[concat(resourceId('Microsoft.Network/loadBalancers', 
variables('publishersLoadBalancerName')), '/probes/PublishersLoadBalancerProbe')]" },
         "protocol": "Tcp",
         "loadDistribution": "SourceIP",
         "frontendPort": 10090,
         "backendPort": 10090,
         "idleTimeoutInMinutes": 15
        }
       },
\left\{\begin{array}{ccc} \end{array}\right\} "name": "FTP-Data-10091",
        "properties": {
         "frontendIPConfiguration": { "id": "[concat(resourceId('Microsoft.Network/loadBalancers', 
variables('publishersLoadBalancerName')), 
'/frontendIpConfigurations/LoadBalancerPublishers')]" },
         "backendAddressPool": { "id": "[concat(resourceId('Microsoft.Network/loadBalancers', 
variables('publishersLoadBalancerName')), 
'/backendAddressPools/',variables('publishersLoadBalancerPoolName'))]" },
         "probe": { "id": "[concat(resourceId('Microsoft.Network/loadBalancers', 
variables('publishersLoadBalancerName')), '/probes/PublishersLoadBalancerProbe')]" },
         "protocol": "Tcp",
         "loadDistribution": "SourceIP",
         "frontendPort": 10091,
         "backendPort": 10091,
         "idleTimeoutInMinutes": 15
        }
       },
 {
        "name": "FTP-Data-10092",
        "properties": {
         "frontendIPConfiguration": { "id": "[concat(resourceId('Microsoft.Network/loadBalancers', 
variables('publishersLoadBalancerName')), 
'/frontendIpConfigurations/LoadBalancerPublishers')]" },
         "backendAddressPool": { "id": "[concat(resourceId('Microsoft.Network/loadBalancers', 
variables('publishersLoadBalancerName')), 
'/backendAddressPools/',variables('publishersLoadBalancerPoolName'))]" },
         "probe": { "id": "[concat(resourceId('Microsoft.Network/loadBalancers', 
variables('publishersLoadBalancerName')), '/probes/PublishersLoadBalancerProbe')]" },
         "protocol": "Tcp",
         "loadDistribution": "SourceIP",
         "frontendPort": 10092,
         "backendPort": 10092,
         "idleTimeoutInMinutes": 15
        }
```

```
 },
 {
```
"name": "FTP-Data-10093",

"properties": {

 "frontendIPConfiguration": { "id": "[concat(resourceId('Microsoft.Network/loadBalancers', variables('publishersLoadBalancerName')),

```
'/frontendIpConfigurations/LoadBalancerPublishers')]" },
```
 "backendAddressPool": { "id": "[concat(resourceId('Microsoft.Network/loadBalancers', variables('publishersLoadBalancerName')),

```
'/backendAddressPools/',variables('publishersLoadBalancerPoolName'))]" },
```
"probe": { "id": "[concat(resourceId('Microsoft.Network/loadBalancers',

```
variables('publishersLoadBalancerName')), '/probes/PublishersLoadBalancerProbe')]" },
```

```
 "protocol": "Tcp",
 "loadDistribution": "SourceIP",
```
"frontendPort": 10093,

```
 "backendPort": 10093,
```

```
 "idleTimeoutInMinutes": 15
```

```
 }
                              },
\left\{\begin{array}{ccc} \end{array}\right\}
```
"name": "FTP-Data-10094",

```
 "properties": {
```
 "frontendIPConfiguration": { "id": "[concat(resourceId('Microsoft.Network/loadBalancers', variables('publishersLoadBalancerName')),

```
'/frontendIpConfigurations/LoadBalancerPublishers')]" },
```

```
 "backendAddressPool": { "id": "[concat(resourceId('Microsoft.Network/loadBalancers', 
variables('publishersLoadBalancerName')), 
'/backendAddressPools/',variables('publishersLoadBalancerPoolName'))]" },
          "probe": { "id": "[concat(resourceId('Microsoft.Network/loadBalancers', 
variables('publishersLoadBalancerName')), '/probes/PublishersLoadBalancerProbe')]" },
          "protocol": "Tcp",
          "loadDistribution": "SourceIP",
          "frontendPort": 10094,
          "backendPort": 10094,
          "idleTimeoutInMinutes": 15
        }
       },
\left\{\begin{array}{ccc} \end{array}\right\} "name": "FTP-Data-10095",
        "properties": {
         "frontendIPConfiguration": { "id": "[concat(resourceId('Microsoft.Network/loadBalancers', 
variables('publishersLoadBalancerName')), 
'/frontendIpConfigurations/LoadBalancerPublishers')]" },
          "backendAddressPool": { "id": "[concat(resourceId('Microsoft.Network/loadBalancers', 
variables('publishersLoadBalancerName')), 
'/backendAddressPools/',variables('publishersLoadBalancerPoolName'))]" },
          "probe": { "id": "[concat(resourceId('Microsoft.Network/loadBalancers', 
variables('publishersLoadBalancerName')), '/probes/PublishersLoadBalancerProbe')]" },
          "protocol": "Tcp",
          "loadDistribution": "SourceIP",
          "frontendPort": 10095,
```

```
 "backendPort": 10095,
```

```
 "idleTimeoutInMinutes": 15
        }
       },
       {
        "name": "FTP-Data-10096",
        "properties": {
         "frontendIPConfiguration": { "id": "[concat(resourceId('Microsoft.Network/loadBalancers', 
variables('publishersLoadBalancerName')), 
'/frontendIpConfigurations/LoadBalancerPublishers')]" },
          "backendAddressPool": { "id": "[concat(resourceId('Microsoft.Network/loadBalancers', 
variables('publishersLoadBalancerName')), 
'/backendAddressPools/',variables('publishersLoadBalancerPoolName'))]" },
          "probe": { "id": "[concat(resourceId('Microsoft.Network/loadBalancers', 
variables('publishersLoadBalancerName')), '/probes/PublishersLoadBalancerProbe')]" },
          "protocol": "Tcp",
          "loadDistribution": "SourceIP",
          "frontendPort": 10096,
          "backendPort": 10096,
         "idleTimeoutInMinutes": 15
        }
       },
\left\{\begin{array}{ccc} \end{array}\right\} "name": "FTP-Data-10097",
        "properties": {
          "frontendIPConfiguration": { "id": "[concat(resourceId('Microsoft.Network/loadBalancers', 
variables('publishersLoadBalancerName')), 
'/frontendIpConfigurations/LoadBalancerPublishers')]" },
          "backendAddressPool": { "id": "[concat(resourceId('Microsoft.Network/loadBalancers', 
variables('publishersLoadBalancerName')), 
'/backendAddressPools/',variables('publishersLoadBalancerPoolName'))]" },
          "probe": { "id": "[concat(resourceId('Microsoft.Network/loadBalancers', 
variables('publishersLoadBalancerName')), '/probes/PublishersLoadBalancerProbe')]" },
          "protocol": "Tcp",
          "loadDistribution": "SourceIP",
          "frontendPort": 10097,
          "backendPort": 10097,
         "idleTimeoutInMinutes": 15
        }
       },
\left\{\begin{array}{ccc} \end{array}\right\} "name": "FTP-Data-10098",
        "properties": {
         "frontendIPConfiguration": { "id": "[concat(resourceId('Microsoft.Network/loadBalancers', 
variables('publishersLoadBalancerName')), 
'/frontendIpConfigurations/LoadBalancerPublishers')]" },
          "backendAddressPool": { "id": "[concat(resourceId('Microsoft.Network/loadBalancers', 
variables('publishersLoadBalancerName')), 
'/backendAddressPools/',variables('publishersLoadBalancerPoolName'))]" },
          "probe": { "id": "[concat(resourceId('Microsoft.Network/loadBalancers',
variables('publishersLoadBalancerName')), '/probes/PublishersLoadBalancerProbe')]" },
          "protocol": "Tcp",
          "loadDistribution": "SourceIP",
```

```
 "frontendPort": 10098,
          "backendPort": 10098,
          "idleTimeoutInMinutes": 15
         }
       },
       {
         "name": "FTP-Data-10099",
         "properties": {
          "frontendIPConfiguration": { "id": "[concat(resourceId('Microsoft.Network/loadBalancers', 
variables('publishersLoadBalancerName')), 
'/frontendIpConfigurations/LoadBalancerPublishers')]" },
          "backendAddressPool": { "id": "[concat(resourceId('Microsoft.Network/loadBalancers', 
variables('publishersLoadBalancerName')), 
'/backendAddressPools/',variables('publishersLoadBalancerPoolName'))]" },
          "probe": { "id": "[concat(resourceId('Microsoft.Network/loadBalancers', 
variables('publishersLoadBalancerName')), '/probes/PublishersLoadBalancerProbe')]" },
          "protocol": "Tcp",
          "loadDistribution": "SourceIP",
          "frontendPort": 10099,
          "backendPort": 10099,
          "idleTimeoutInMinutes": 15
         }
       },
\left\{\begin{array}{ccc} \end{array}\right\} "name": "FTP-Data-10100",
         "properties": {
          "frontendIPConfiguration": { "id": "[concat(resourceId('Microsoft.Network/loadBalancers', 
variables('publishersLoadBalancerName')), 
'/frontendIpConfigurations/LoadBalancerPublishers')]" },
          "backendAddressPool": { "id": "[concat(resourceId('Microsoft.Network/loadBalancers', 
variables('publishersLoadBalancerName')), 
'/backendAddressPools/',variables('publishersLoadBalancerPoolName'))]" },
          "probe": { "id": "[concat(resourceId('Microsoft.Network/loadBalancers', 
variables('publishersLoadBalancerName')), '/probes/PublishersLoadBalancerProbe')]" },
          "protocol": "Tcp",
          "loadDistribution": "SourceIP",
          "frontendPort": 10100,
          "backendPort": 10100,
          "idleTimeoutInMinutes": 15
         }
       }
      ],
      "probes": [
\left\{\begin{array}{ccc} \end{array}\right\} "name": "PublishersLoadBalancerProbe",
         "properties": {
          "protocol": "Tcp",
          "port": 21,
          "intervalInSeconds": 15,
         "numberOfProbes": 2
         }
       }
```

```
 ]
     }
   },
   {
     "apiVersion": "2015-06-15",
     "type": "Microsoft.Network/networkInterfaces",
    "name": "[concat(variables('controllersVirtualMachineNamePrefix'), copyindex(), '-NIC')]",
     "location": "[resourceGroup().location]",
     "tags": {
      "displayName": "Controllers Network Interface"
     },
     "copy": {
     "name": "nicLoop",
      "count": "[parameters('controllersCount')]"
     },
     "dependsOn": [
      "[variables('controllersSubnetRef')]",
      "[concat('Microsoft.Network/publicIPAddresses/', 
concat(variables('controllersVirtualMachineNamePrefix'), copyindex(), '-IP'))]"
    ],
     "properties": {
      "ipConfigurations": [
\left\{\begin{array}{ccc} \end{array}\right\} "name": "ipconfig1",
         "properties": {
          "privateIPAllocationMethod": "Dynamic",
          "subnet": {
           "id": "[variables('controllersSubnetRef')]"
          },
          "publicIPAddress": {
           "id": "[resourceId('Microsoft.Network/publicIPAddresses', 
concat(variables('controllersVirtualMachineNamePrefix'), copyindex(), '-IP'))]"
 }
         }
       }
      ]
     }
   },
\{ "apiVersion": "2017-03-30",
     "type": "Microsoft.Compute/virtualMachines",
     "name": "[concat(variables('controllersVirtualMachineNamePrefix'), copyindex(), '-VM')]",
     "copy": {
      "name": "virtualMachineLoop",
      "count": "[parameters('controllersCount')]"
     },
     "location": "[resourceGroup().location]",
     "tags": {
      "displayName": "Controllers Virtual Machines"
     },
     "dependsOn": [
```

```
 "[concat('Microsoft.Network/networkInterfaces/',
```

```
variables('controllersVirtualMachineNamePrefix'), copyindex(), '-NIC')]",
      "[concat('Microsoft.Compute/availabilitySets/', variables('controllersAvailabilitySetName'))]"
    ],
     "properties": {
      "availabilitySet": {
       "id": 
"[resourceId('Microsoft.Compute/availabilitySets',variables('controllersAvailabilitySetName'))]"
      },
      "hardwareProfile": {
      "vmSize": "[parameters('controllersVirtualMachineSize')]"
      },
      "osProfile": {
       "computerName": "[concat(variables('controllersVirtualMachineNamePrefix'), copyIndex(), '-
VM')]",
       "adminUsername": "VMSSLocalAdmin",
       "adminPassword": "[parameters('adminPassword')]"
      },
      "storageProfile": {
       "imageReference": {
        "publisher": "[parameters('windowsImagePublisher')]",
        "offer": "[parameters('windowsImageOffer')]",
        "sku": "[parameters('windowsImageSKU')]",
        "version": "[parameters('windowsImageVersion')]"
       },
       "osDisk": {
        "caching": "ReadWrite",
        "createOption": "FromImage"
       }
      },
      "networkProfile": {
       "networkInterfaces": [
\{ "id": 
"[resourceId('Microsoft.Network/networkInterfaces',concat(variables('controllersVirtualMachineNa
mePrefix'), copyindex(), '-NIC'))]"
        }
      ]
      }
    },
    "resources": [
 {
       "name": "OnStart",
       "type": "extensions",
       "location": "[resourceGroup().location]",
       "apiVersion": "2016-03-30",
       "dependsOn": [
        "[concat('Microsoft.Compute/virtualMachines/', 
variables('controllersVirtualMachineNamePrefix'), copyindex(), '-VM')]"
       ],
```

```
 "tags": {
  "displayName": "OnStart"
```

```
 },
        "properties": {
         "publisher": "Microsoft.Compute",
         "type": "CustomScriptExtension",
         "typeHandlerVersion": "1.9",
         "autoUpgradeMinorVersion": false,
         "settings": {
          "fileUris": [
           "[concat(parameters('providerStorage'), 
'/',parameters('buildFolder'),'/OnStartAzureVirtualMachineController.ps1')]",
           "[concat(parameters('providerStorage'), '/',parameters('buildFolder'),'/Websites.cr.zip')]",
           "[concat(parameters('providerStorage'), '/',parameters('buildFolder'),'/AppService.exe')]",
           "[concat(parameters('providerStorage'), 
'/',parameters('providerStoragePrivateContainer'),'/default.pfx')]",
           "[concat(parameters('providerStorage'), 
'/',parameters('providerStoragePrivateContainer'),'/publisher.pfx')]",
           "[concat(parameters('providerStorage'), 
'/',parameters('providerStoragePrivateContainer'),'/management.pfx')]",
           "[concat(parameters('providerStorage'), 
'/',parameters('providerStoragePrivateContainer'),'/sso.pfx')]",
           "[concat(parameters('providerStorage'), 
'/',parameters('providerStoragePrivateContainer'),'/root.cer')]"
\begin{bmatrix} 1 & 1 \\ 1 & 1 \end{bmatrix} },
         "protectedSettings": {
          "commandToExecute": "[concat('powershell.exe -ExecutionPolicy Unrestricted -
Command .\\OnStartAzureVirtualMachineController.ps1 -controllerIndex ', copyindex() ,' -feed \"', 
parameters('webSitesFeed') ,'\" -webSitesInstanceName \"', variables('databaseObjectsPrefix'), '\" -
sqlservername \"', variables('powershell_sqlservername'), '\" -sqlsysadmin \"',
variables('powershell_sqlsysadmin'), '\" -sqlsysadminpwd \"', 
variables('powershell_sqlsysadminpwd'), '\" -ControllerAdminUserName \"',
variables('powershell_adminUsername'), '\" -ControllerAdminPassword \"',
variables('powershell_adminPassword'),'\" -managementServerAdminUserName \"',
variables('powershell_adminUsername'), '\" -managementServerAdminPassword \"',
variables('powershell_adminPassword'), '\" -frontEndAdminUserName \"',
variables('powershell_adminUsername'),'\" -frontEndAdminPassword \"',
variables('powershell_adminPassword'), '\" -publisherAdminUserName \"',
variables('powershell_adminUsername'), '\" -publisherAdminPassword \"',
variables('powershell_adminPassword'), '\" -workerAdminUserName \"',
variables('powershell_workerAdminUsername'), '\" -workerAdminPassword \"',
variables('powershell_workerAdminPassword'), '\" -dnsSuffix \"',
variables('powershell_environmentDnsSuffix'), '\" -fileServerType \"External\" -
fileShareOwnerUserName \"', variables('powershell_fileShareOwner'), '\" -
fileShareOwnerPassword \"', variables('powershell_fileShareOwnerPassword'), '\" -
fileShareUserUserName \"', variables('powershell_fileShareUser'), '\" -fileShareUserPassword \"', 
variables('powershell_fileShareUserPassword'), '\" -cloudAdminUserName \"',
variables('powershell_adminUsername'), '\" -cloudAdminPassword \"',
variables('powershell_adminPassword'), '\" -contentShareUNCPath \"',
variables('powershell_fileShareUNCPath'), '\" -enableSqm $false -enableFtpDirectIP $false -
enableMicrosoftUpdate $false -armEndpointUri \"', variables('powershell_armEndpointUri') , '\" -
tenantArmEndpointUri \"', variables('powershell_tenantArmEndpointUri') , '\" -providerUri \"'
variables('powershell_providerUri') , '\" -providerSubscription \"', subscription().subscriptionId , '\"
```

```
-providerResourceGroup \"', resourceGroup().name , '\" -providerLocation \"', 
resourceGroup().location , '\" -providerStorage \"', variables('powershell_providerStorage') , '\" -
defaultSslPfxFilePassword \"', variables('powershell_defaultSslPfxFilePassword') , '\" -
resourceProviderSslPfxFilePassword \"', 
variables('powershell_resourceProviderSslPfxFilePassword') , '\" -publisherPfxFilePassword \"',
variables('powershell_publisherPfxFilePassword'), \" -blobStorageEndpointUri \"',
variables('powershell_blobStorageEndpointUri'), '\" -tableStorageEndpointUri \"',
variables('powershell_tableStorageEndpointUri'), '\" -queueStorageEndpointUri \"',
variables('powershell_queueStorageEndpointUri'), '\" -usageStorageAccountConnString \"',
variables('powershell_usageStorageAccountConnString'),'\" -adminHydrationConnString \"',
variables('powershell_adminHydrationConnString'),'\" -tenantHydrationConnString \"',
variables('powershell_tenantHydrationConnString'),'\" -tenantId \"',
variables('powershell_tenantId'), '\" -identityAppSslPfxFilePassword \"',
variables('powershell_identityAppSslPfxFilePassword'), \" -identityApplicationId \"',
variables('powershell_identityApplicationId'), '\" -tenantArmResource \"',
variables('powershell_tenantArmResource'), \" -openIdConfigurationUrl \"',
variables('powershell_openIdConfigurationUrl'), '\" -graphUri \"', variables('powershell_graphUri'),
'\" -winRMRemoteIPAddresses \"', variables('powershell_controllersSubnetPrefix'), '\" -
virtualNetworkName \"', variables('powershell_virtualNetworkName'), '\" -workerSubnetName \"',
variables('powershell_workersSubnetName'), '\" -ZipFiles Websites.cr')]"
        }
       }
      }
    ]
   },
   {
     "name": "[variables('managementServersScaleSetName')]",
     "type": "Microsoft.Compute/virtualMachineScaleSets",
     "sku": {
     "name": "[parameters('managementServersVirtualMachineSize')]",
      "capacity": "[parameters('managementServersCount')]"
     },
     "apiVersion": "2017-03-30",
     "location": "[resourceGroup().location]",
     "dependsOn": [
     "[variables('managementServersSubnetRef')]",
     "[variables('managementServersLoadBalancerID')]"
    ],
     "properties": {
      "virtualMachineProfile": {
       "osProfile": {
        "computerNamePrefix": "[variables('managementServersVirtualMachineNamePrefix')]",
        "adminUserName": "VMSSLocalAdmin",
        "adminPassword": "[parameters('adminPassword')]"
       },
       "storageProfile": {
        "osDisk": {
          "createOption": "FromImage",
         "caching": "ReadWrite"
        },
        "imageReference": {
          "publisher": "[parameters('windowsImagePublisher')]",
```

```
 "offer": "[parameters('windowsImageOffer')]",
         "sku": "[parameters('windowsImageSKU')]",
         "version": "[parameters('windowsImageVersion')]"
        }
       },
       "networkProfile": {
        "networkInterfaceConfigurations": [
\{"name": "vmssConfig",
          "properties": {
            "primary": true,
            "ipConfigurations": [
\{ "name": "vmssIpConfig",
              "properties": {
               "subnet": {
                "id": "[variables('managementServersSubnetRef')]"
 },
               "loadBalancerBackendAddressPools": [
\{ "id": "[concat('/subscriptions/', subscription().subscriptionId,'/resourceGroups/', 
resourceGroup().name, '/providers/Microsoft.Network/loadBalancers/', 
variables('managementServersLoadBalancerName'), '/backendAddressPools/', 
variables('managementServersLoadBalancerPoolName'))]"
 }
\begin{bmatrix} 1 & 1 \\ 1 & 1 \end{bmatrix} }
 }
 ]
 }
 }
        ]
       },
       "extensionProfile": {
        "extensions": [
\left\{\begin{array}{ccc} \end{array}\right\} "properties": {
            "publisher": "Microsoft.Compute",
            "type": "CustomScriptExtension",
            "typeHandlerVersion": "1.9",
            "autoUpgradeMinorVersion": false,
            "settings": {
             "fileUris": [
              "[concat(parameters('providerStorage'), 
'/',parameters('buildFolder'),'/OnStartAzureVirtualMachine.ps1')]",
              "[concat(parameters('providerStorage'), 
'/',parameters('buildFolder'),'/Websites.cr.zip')]"
 ]
            },
            "protectedSettings": {
             "commandToExecute": "[concat('powershell.exe -ExecutionPolicy Unrestricted -
Command .\\OnStartAzureVirtualMachine.ps1 -Role \"ManagementServer\" -
```

```
webSitesInstanceName \"', variables('databaseObjectsPrefix'), '\" -sqlservername \"',
variables('powershell_sqlservername'), '\" -sqlsysadmin \"', variables('powershell_sqlsysadmin'), '\" 
-sqlsysadminpwd \"', variables('powershell_sqlsysadminpwd'), '\" -roleadminusr \"',
variables('powershell_adminUsername'), '\" -roleadminpwd \"',
variables('powershell_adminPassword'), '\" -winRMRemoteIPAddresses \"',
variables('powershell_controllersSubnetPrefix'), '\" -ZipFiles Websites.cr')]"
 }
           },
           "name": "OnStart"
 }
        ]
       }
      },
      "upgradePolicy": {
       "mode": "Manual"
      },
      "overProvision": false
    }
   },
   {
    "name": "[variables('frontEndsScaleSetName')]",
    "type": "Microsoft.Compute/virtualMachineScaleSets",
    "sku": {
     "name": "[parameters('frontEndsVirtualMachineSize')]",
     "capacity": "[parameters('frontEndsCount')]"
    },
    "apiVersion": "2017-03-30",
    "location": "[resourceGroup().location]",
    "dependsOn": [
     "[variables('frontEndsSubnetRef')]",
      "[variables('frontEndsLoadBalancerID')]"
    ],
     "properties": {
      "virtualMachineProfile": {
       "osProfile": {
        "computerNamePrefix": "[variables('frontEndsVirtualMachineNamePrefix')]",
        "adminUserName": "VMSSLocalAdmin",
        "adminPassword": "[parameters('adminPassword')]"
       },
       "storageProfile": {
        "osDisk": {
         "createOption": "FromImage",
         "caching": "ReadWrite"
        },
        "imageReference": {
         "publisher": "[parameters('windowsImagePublisher')]",
         "offer": "[parameters('windowsImageOffer')]",
         "sku": "[parameters('windowsImageSKU')]",
         "version": "[parameters('windowsImageVersion')]"
        }
       },
       "networkProfile": {
```

```
 "networkInterfaceConfigurations": [
\{ "name": "vmssConfig",
           "properties": {
            "primary": true,
            "ipConfigurations": [
\{ "name": "vmssIpConfig",
              "properties": {
               "subnet": {
                "id": "[variables('frontEndsSubnetRef')]"
 },
               "loadBalancerBackendAddressPools": [
{
                  "id": "[concat('/subscriptions/', subscription().subscriptionId,'/resourceGroups/', 
resourceGroup().name, '/providers/Microsoft.Network/loadBalancers/', 
variables('frontEndsLoadBalancerName'), '/backendAddressPools/', 
variables('frontEndsLoadBalancerPoolName'))]"
 }
\begin{bmatrix} 1 & 1 \\ 1 & 1 \end{bmatrix} }
 }
 ]
 }
 }
        ]
       },
       "extensionProfile": {
        "extensions": [
\{ "properties": {
           "publisher": "Microsoft.Compute",
            "type": "CustomScriptExtension",
            "typeHandlerVersion": "1.9",
            "autoUpgradeMinorVersion": false,
           "settings": {
             "fileUris": [
              "[concat(parameters('providerStorage'), 
'/',parameters('buildFolder'),'/OnStartAzureVirtualMachine.ps1')]",
              "[concat(parameters('providerStorage'), 
'/',parameters('buildFolder'),'/Websites.cr.zip')]"
 ]
            },
            "protectedSettings": {
             "commandToExecute": "[concat('powershell.exe -ExecutionPolicy Unrestricted -
Command .\\OnStartAzureVirtualMachine.ps1 -Role \"FrontEnd\" -webSitesInstanceName \"', 
variables('databaseObjectsPrefix'), '\" -sqlservername \"', variables('powershell_sqlservername'), '\"
-sqlsysadmin \"', variables('powershell_sqlsysadmin'), '\" -sqlsysadminpwd \"',
variables('powershell_sqlsysadminpwd'), '\" -roleadminusr \"', 
variables('powershell_adminUsername'), '\" -roleadminpwd \"',
variables('powershell_adminPassword'), '\" -winRMRemoteIPAddresses \"',
variables('powershell_controllersSubnetPrefix'), '\" -ZipFiles Websites.cr')]"
```

```
 }
        },
        "name": "OnStart"
       }
     ]
    }
   },
   "upgradePolicy": {
    "mode": "Manual"
   },
   "overProvision": false
  }
 },
 {
  "name": "[variables('publishersScaleSetName')]",
  "type": "Microsoft.Compute/virtualMachineScaleSets",
  "sku": {
   "name": "[parameters('publisherServersVirtualMachineSize')]",
   "capacity": "[parameters('publishersCount')]"
  },
  "apiVersion": "2017-03-30",
  "location": "[resourceGroup().location]",
  "dependsOn": [
   "[variables('publishersSubnetRef')]",
   "[variables('publishersLoadBalancerID')]"
 ],
  "properties": {
   "virtualMachineProfile": {
    "osProfile": {
     "computerNamePrefix": "[variables('publishersVirtualMachineNamePrefix')]",
     "adminUserName": "VMSSLocalAdmin",
      "adminPassword": "[parameters('adminPassword')]"
    },
    "storageProfile": {
      "osDisk": {
       "createOption": "FromImage",
       "caching": "ReadWrite"
      },
      "imageReference": {
       "publisher": "[parameters('windowsImagePublisher')]",
       "offer": "[parameters('windowsImageOffer')]",
       "sku": "[parameters('windowsImageSKU')]",
       "version": "[parameters('windowsImageVersion')]"
      }
    },
    "networkProfile": {
     "networkInterfaceConfigurations": [
      {
        "name": "vmssConfig",
        "properties": {
          "primary": true,
         "ipConfigurations": [
```

```
\{ "name": "vmssIpConfig",
              "properties": {
               "subnet": {
                "id": "[variables('publishersSubnetRef')]"
 },
               "loadBalancerBackendAddressPools": [
\{ "id": "[concat('/subscriptions/', subscription().subscriptionId,'/resourceGroups/', 
resourceGroup().name, '/providers/Microsoft.Network/loadBalancers/', 
variables('publishersLoadBalancerName'), '/backendAddressPools/', 
variables('publishersLoadBalancerPoolName'))]"
 }
 ]
 }
 }
 ]
 }
 }
       ]
 },
      'extensionProfile": {
        "extensions": [
\{ "properties": {
            "publisher": "Microsoft.Compute",
           "type": "CustomScriptExtension",
           "typeHandlerVersion": "1.9",
           "autoUpgradeMinorVersion": false,
           "settings": {
            "fileUris": [
             "[concat(parameters('providerStorage'), 
'/',parameters('buildFolder'),'/OnStartAzureVirtualMachine.ps1')]",
              "[concat(parameters('providerStorage'), 
'/',parameters('buildFolder'),'/Websites.cr.zip')]"
 ]
           },
           "protectedSettings": {
            "commandToExecute": "[concat('powershell.exe -ExecutionPolicy Unrestricted -
Command .\\OnStartAzureVirtualMachine.ps1 -Role \"Publisher\" -webSitesInstanceName \"', 
variables('databaseObjectsPrefix'), '\" -sqlservername \"', variables('powershell_sqlservername'), '\"
-sqlsysadmin \"', variables('powershell_sqlsysadmin'), '\" -sqlsysadminpwd \"',
variables('powershell_sqlsysadminpwd'), '\" -roleadminusr \"', 
variables('powershell_adminUsername'), '\" -roleadminpwd \"', 
variables('powershell_adminPassword'), '\" -winRMRemoteIPAddresses \"',
variables('powershell_controllersSubnetPrefix'), '\" -ZipFiles Websites.cr')]"
 }
          },
          "name": "OnStart"
         }
       ]
       }
```

```
 },
      "upgradePolicy": {
       "mode": "Manual"
      },
      "overProvision": false
    }
   },
   {
    "apiVersion": "2016-02-01",
    "name": "SharedWorkerTierScaleSetDeploy",
    "type": "Microsoft.Resources/deployments",
    "dependsOn": [
     "[variables('workersSubnetRef')]"
    ],
    "properties": {
      "mode": "Incremental",
      "templateLink": {
       "uri": "[concat(parameters('providerStorage'),'/',parameters('buildFolder'),'/', 
variables('scaleSetTemplateName'))]",
       "contentVersion": "1.0.0.0"
      },
      "parameters": {
       "providerStorage": { "value": "[parameters('providerStorage')]" },
       "sqlservername": { "value": "[parameters('sqlservername')]" },
       "sqlsysadmin": { "value": "[parameters('sqlsysadmin')]" },
       "sqlsysadminpwd": { "value": "[parameters('sqlsysadminpwd')]" },
       "adminUsername": { "value": "[parameters('workerAdminUsername')]" },
       "adminPassword": { "value": "[parameters('workerAdminPassword')]" },
       "role": { "value": "webworker" },
       "scaleSetName": { "value": "[variables('sharedWorkerTierVMSSName')]" },
       "computeMode": { "value": 0 },
       "workerSize": { "value": 0 },
       "capacity": { "value": "[parameters('sharedWebWorkersCount')]" },
       "imageSku": { "value": "[parameters('windowsImageSKU')]" },
      "imageOffer": { "value": "[parameters('windowsImageOffer')]" },
       "imagePublisher": { "value": "[parameters('windowsImagePublisher')]" },
       "imageVersion": { "value": "[parameters('windowsImageVersion')]" },
       "virtualNetworkName": { "value": "[parameters('virtualNetworkName')]" },
       "subnetName": { "value": "[parameters('workersSubnetName')]" },
       "vmSize": { "value": "[parameters('sharedWebWorkersVirtualMachineSize')]" },
       "storageAccountType": { "value": "[variables('defaultStorageAccountType')]" },
       "vmNamePrefix": { "value": "WW" },
       "controllersSubnetPrefix": { "value": "[parameters('controllersSubnetPrefix')]" },
       "buildFolder": { "value": "[parameters('buildFolder')]" }
      }
    }
   },
\{ "apiVersion": "2016-02-01",
    "name": "SmallWorkerTierScaleSetDeploy",
    "type": "Microsoft.Resources/deployments",
    "dependsOn": [
```

```
 "[variables('workersSubnetRef')]"
    ],
    "properties": {
      "mode": "Incremental",
      "templateLink": {
       "uri": "[concat(parameters('providerStorage'),'/',parameters('buildFolder'),'/', 
variables('scaleSetTemplateName'))]",
       "contentVersion": "1.0.0.0"
      },
      "parameters": {
       "providerStorage": { "value": "[parameters('providerStorage')]" },
       "sqlservername": { "value": "[parameters('sqlservername')]" },
       "sqlsysadmin": { "value": "[parameters('sqlsysadmin')]" },
       "sqlsysadminpwd": { "value": "[parameters('sqlsysadminpwd')]" },
       "adminUsername": { "value": "[parameters('workerAdminUsername')]" },
       "adminPassword": { "value": "[parameters('workerAdminPassword')]" },
       "role": { "value": "webworker" },
       "scaleSetName": { "value": "[variables('smallWorkerTierVMSSName')]" },
       "computeMode": { "value": 1 },
       "workerSize": { "value": 0 },
      "capacity": \{ "value": 0\},
       "imageSku": { "value": "[parameters('windowsImageSKU')]" },
       "imageOffer": { "value": "[parameters('windowsImageOffer')]" },
       "imagePublisher": { "value": "[parameters('windowsImagePublisher')]" },
       "imageVersion": { "value": "[parameters('windowsImageVersion')]" },
       "virtualNetworkName": { "value": "[parameters('virtualNetworkName')]" },
       "subnetName": { "value": "[parameters('workersSubnetName')]" },
       "vmSize": { "value": "[parameters('smallWebWorkersVirtualMachineSize')]" },
       "storageAccountType": { "value": "[variables('defaultStorageAccountType')]" },
       "vmNamePrefix": { "value": "WW" },
       "controllersSubnetPrefix": { "value": "[parameters('controllersSubnetPrefix')]" },
       "buildFolder": { "value": "[parameters('buildFolder')]" }
      }
    }
   },
\left\{\right\} "apiVersion": "2016-02-01",
    "name": "MediumWorkerTierScaleSetDeploy",
    "type": "Microsoft.Resources/deployments",
    "dependsOn": [
     "[variables('workersSubnetRef')]"
    ],
    "properties": {
     'mode": "Incremental",
      "templateLink": {
       "uri": "[concat(parameters('providerStorage'),'/',parameters('buildFolder'),'/', 
variables('scaleSetTemplateName'))]",
       "contentVersion": "1.0.0.0"
      },
      "parameters": {
       "providerStorage": { "value": "[parameters('providerStorage')]" },
       "sqlservername": { "value": "[parameters('sqlservername')]" },
```

```
 "sqlsysadmin": { "value": "[parameters('sqlsysadmin')]" },
       "sqlsysadminpwd": { "value": "[parameters('sqlsysadminpwd')]" },
       "adminUsername": { "value": "[parameters('workerAdminUsername')]" },
       "adminPassword": { "value": "[parameters('workerAdminPassword')]" },
       "role": { "value": "webworker" },
       "scaleSetName": { "value": "[variables('mediumWorkerTierVMSSName')]" },
       "computeMode": { "value": 1 },
       "workerSize": { "value": 1 },
      "capacity": \{ "value": 0 \},
       "imageSku": { "value": "[parameters('windowsImageSKU')]" },
       "imageOffer": { "value": "[parameters('windowsImageOffer')]" },
       "imagePublisher": { "value": "[parameters('windowsImagePublisher')]" },
       "imageVersion": { "value": "[parameters('windowsImageVersion')]" },
       "virtualNetworkName": { "value": "[parameters('virtualNetworkName')]" },
       "subnetName": { "value": "[parameters('workersSubnetName')]" },
       "vmSize": { "value": "[parameters('mediumWebWorkersVirtualMachineSize')]" },
       "storageAccountType": { "value": "[variables('defaultStorageAccountType')]" },
       "vmNamePrefix": { "value": "WW" },
       "controllersSubnetPrefix": { "value": "[parameters('controllersSubnetPrefix')]" },
       "buildFolder": { "value": "[parameters('buildFolder')]" }
      }
    }
   },
\{ "apiVersion": "2016-02-01",
    "name": "LargeWorkerTierScaleSetDeploy",
    "type": "Microsoft.Resources/deployments",
    "dependsOn": [
     "[variables('workersSubnetRef')]"
    ],
     "properties": {
      "mode": "Incremental",
      "templateLink": {
       "uri": "[concat(parameters('providerStorage'),'/',parameters('buildFolder'),'/', 
variables('scaleSetTemplateName'))]",
       "contentVersion": "1.0.0.0"
      },
      "parameters": {
       "providerStorage": { "value": "[parameters('providerStorage')]" },
       "sqlservername": { "value": "[parameters('sqlservername')]" },
       "sqlsysadmin": { "value": "[parameters('sqlsysadmin')]" },
       "sqlsysadminpwd": { "value": "[parameters('sqlsysadminpwd')]" },
       "adminUsername": { "value": "[parameters('workerAdminUsername')]" },
       "adminPassword": { "value": "[parameters('workerAdminPassword')]" },
       "role": { "value": "webworker" },
       "scaleSetName": { "value": "[variables('largeWorkerTierVMSSName')]" },
       "computeMode": { "value": 1 },
       "workerSize": { "value": 2 },
      "capacity": \{ "value": 0 \},
       "imageSku": { "value": "[parameters('windowsImageSKU')]" },
       "imageOffer": { "value": "[parameters('windowsImageOffer')]" },
       "imagePublisher": { "value": "[parameters('windowsImagePublisher')]" },
```

```
 "imageVersion": { "value": "[parameters('windowsImageVersion')]" },
       "virtualNetworkName": { "value": "[parameters('virtualNetworkName')]" },
       "subnetName": { "value": "[parameters('workersSubnetName')]" },
       "vmSize": { "value": "[parameters('largeWebWorkersVirtualMachineSize')]" },
       "storageAccountType": { "value": "[variables('defaultStorageAccountType')]" },
       "vmNamePrefix": { "value": "WW" },
       "controllersSubnetPrefix": { "value": "[parameters('controllersSubnetPrefix')]" },
       "buildFolder": { "value": "[parameters('buildFolder')]" }
 }
    }
   }
  ]
}
[4F74:060C][2020-06-12T00:15:04]i000: [Websites]:
                          ======================================== ARM TEMPLATE 
========================================
[4F74:060C][2020-06-12T00:15:04]i000: [Websites]: Token Expires On: 2020-06-12 00:34:45Z
[4F74:060C][2020-06-12T00:15:04]i000: [Websites]: PUT: 
https://adminmanagement.local.azurestack.external/subscriptions/272003c2-cdb9-4d47-8e09-
ec333df06d32/resourcegroups/appsvc-qs/deployments/AppService.DeployCloud?api-
version=2015-01-01
[4F74:060C][2020-06-12T00:15:07]i000: [Websites]: Token Expires On: 2020-06-12 00:34:45Z
[4F74:060C][2020-06-12T00:15:07]i000: [Websites]: GET: 
https://adminmanagement.local.azurestack.external/subscriptions/272003c2-cdb9-4d47-8e09-
ec333df06d32/resourcegroups/appsvc-qs/deployments/AppService.DeployCloud?api-
version=2015-01-01
[4F74:7158][2020-06-12T00:15:07]i000: [Websites]: Deployment status: Accepted. Last updated: 
2020-06-12 12:15:07. Total elapsed time: 00:00:00
[4F74:7158][2020-06-12T00:15:22]i000: [Websites]: Token Expires On: 2020-06-12 00:34:45Z
[4F74:7158][2020-06-12T00:15:22]i000: [Websites]: GET: 
https://adminmanagement.local.azurestack.external/subscriptions/272003c2-cdb9-4d47-8e09-
ec333df06d32/resourcegroups/appsvc-qs/deployments/AppService.DeployCloud?api-
version=2015-01-01
[4F74:060C][2020-06-12T00:15:22]i000: [Websites]: Deployment status: Running. Last updated: 
2020-06-12 12:15:22. Total elapsed time: 00:00:15
[4F74:060C][2020-06-12T00:15:37]i000: [Websites]: Token Expires On: 2020-06-12 00:34:45Z
[4F74:060C][2020-06-12T00:15:37]i000: [Websites]: GET: 
https://adminmanagement.local.azurestack.external/subscriptions/272003c2-cdb9-4d47-8e09-
ec333df06d32/resourcegroups/appsvc-qs/deployments/AppService.DeployCloud?api-
version=2015-01-01
[4F74:7158][2020-06-12T00:15:38]i000: [Websites]: Deployment status: Running. Last updated: 
2020-06-12 12:15:38. Total elapsed time: 00:00:30
[4F74:7158][2020-06-12T00:15:53]i000: [Websites]: Token Expires On: 2020-06-12 00:34:45Z
[4F74:7158][2020-06-12T00:15:53]i000: [Websites]: GET: 
https://adminmanagement.local.azurestack.external/subscriptions/272003c2-cdb9-4d47-8e09-
ec333df06d32/resourcegroups/appsvc-qs/deployments/AppService.DeployCloud?api-
version=2015-01-01
[4F74:3854][2020-06-12T00:15:53]i000: [Websites]: Deployment status: Running. Last updated: 
2020-06-12 12:15:53. Total elapsed time: 00:00:46
[4F74:3854][2020-06-12T00:16:08]i000: [Websites]: Token Expires On: 2020-06-12 00:34:45Z
```
[4F74:3854][2020-06-12T00:16:08]i000: [Websites]: GET:

https://adminmanagement.local.azurestack.external/subscriptions/272003c2-cdb9-4d47-8e09 ec333df06d32/resourcegroups/appsvc-qs/deployments/AppService.DeployCloud?apiversion=2015-01-01

[4F74:7158][2020-06-12T00:16:09]i000: [Websites]: Deployment status: Running. Last updated: 2020-06-12 12:16:09. Total elapsed time: 00:01:01

[4F74:7158][2020-06-12T00:16:24]i000: [Websites]: Token Expires On: 2020-06-12 00:34:45Z [4F74:7158][2020-06-12T00:16:24]i000: [Websites]: GET:

https://adminmanagement.local.azurestack.external/subscriptions/272003c2-cdb9-4d47-8e09 ec333df06d32/resourcegroups/appsvc-qs/deployments/AppService.DeployCloud?apiversion=2015-01-01

[4F74:3854][2020-06-12T00:16:24]i000: [Websites]: Deployment status: Running. Last updated: 2020-06-12 12:16:24. Total elapsed time: 00:01:17

[4F74:3854][2020-06-12T00:16:39]i000: [Websites]: Token Expires On: 2020-06-12 00:34:45Z [4F74:3854][2020-06-12T00:16:39]i000: [Websites]: GET:

https://adminmanagement.local.azurestack.external/subscriptions/272003c2-cdb9-4d47-8e09 ec333df06d32/resourcegroups/appsvc-qs/deployments/AppService.DeployCloud?apiversion=2015-01-01

[4F74:7158][2020-06-12T00:16:39]i000: [Websites]: Deployment status: Running. Last updated: 2020-06-12 12:16:39. Total elapsed time: 00:01:32

[4F74:7158][2020-06-12T00:16:54]i000: [Websites]: Token Expires On: 2020-06-12 00:34:45Z [4F74:7158][2020-06-12T00:16:54]i000: [Websites]: GET:

https://adminmanagement.local.azurestack.external/subscriptions/272003c2-cdb9-4d47-8e09 ec333df06d32/resourcegroups/appsvc-qs/deployments/AppService.DeployCloud?apiversion=2015-01-01

[4F74:3854][2020-06-12T00:16:55]i000: [Websites]: Deployment status: Running. Last updated: 2020-06-12 12:16:55. Total elapsed time: 00:01:47

[4F74:3854][2020-06-12T00:17:10]i000: [Websites]: Token Expires On: 2020-06-12 00:34:45Z [4F74:3854][2020-06-12T00:17:10]i000: [Websites]: GET:

https://adminmanagement.local.azurestack.external/subscriptions/272003c2-cdb9-4d47-8e09 ec333df06d32/resourcegroups/appsvc-qs/deployments/AppService.DeployCloud?apiversion=2015-01-01

[4F74:7158][2020-06-12T00:17:10]i000: [Websites]: Deployment status: Running. Last updated: 2020-06-12 12:17:10. Total elapsed time: 00:02:03

[4F74:7158][2020-06-12T00:17:25]i000: [Websites]: Token Expires On: 2020-06-12 00:34:45Z [4F74:7158][2020-06-12T00:17:25]i000: [Websites]: GET:

https://adminmanagement.local.azurestack.external/subscriptions/272003c2-cdb9-4d47-8e09 ec333df06d32/resourcegroups/appsvc-qs/deployments/AppService.DeployCloud?apiversion=2015-01-01

[4F74:3854][2020-06-12T00:17:25]i000: [Websites]: Deployment status: Running. Last updated: 2020-06-12 12:17:25. Total elapsed time: 00:02:18

[4F74:3854][2020-06-12T00:17:40]i000: [Websites]: Token Expires On: 2020-06-12 00:34:45Z [4F74:3854][2020-06-12T00:17:40]i000: [Websites]: GET:

https://adminmanagement.local.azurestack.external/subscriptions/272003c2-cdb9-4d47-8e09 ec333df06d32/resourcegroups/appsvc-qs/deployments/AppService.DeployCloud?apiversion=2015-01-01

[4F74:5CBC][2020-06-12T00:17:40]i000: [Websites]: Deployment status: Running. Last updated: 2020-06-12 12:17:40. Total elapsed time: 00:02:33

[4F74:5CBC][2020-06-12T00:17:55]i000: [Websites]: Token Expires On: 2020-06-12 00:34:45Z [4F74:5CBC][2020-06-12T00:17:55]i000: [Websites]: GET:

https://adminmanagement.local.azurestack.external/subscriptions/272003c2-cdb9-4d47-8e09-
[4F74:3854][2020-06-12T00:17:55]i000: [Websites]: Deployment status: Running. Last updated: 2020-06-12 12:17:55. Total elapsed time: 00:02:48

[4F74:3854][2020-06-12T00:18:10]i000: [Websites]: Token Expires On: 2020-06-12 00:34:45Z [4F74:3854][2020-06-12T00:18:10]i000: [Websites]: GET:

https://adminmanagement.local.azurestack.external/subscriptions/272003c2-cdb9-4d47-8e09 ec333df06d32/resourcegroups/appsvc-qs/deployments/AppService.DeployCloud?apiversion=2015-01-01

[4F74:5CBC][2020-06-12T00:18:11]i000: [Websites]: Deployment status: Running. Last updated: 2020-06-12 12:18:11. Total elapsed time: 00:03:03

[4F74:5CBC][2020-06-12T00:18:26]i000: [Websites]: Token Expires On: 2020-06-12 00:34:45Z [4F74:5CBC][2020-06-12T00:18:26]i000: [Websites]: GET:

https://adminmanagement.local.azurestack.external/subscriptions/272003c2-cdb9-4d47-8e09 ec333df06d32/resourcegroups/appsvc-qs/deployments/AppService.DeployCloud?apiversion=2015-01-01

[4F74:3854][2020-06-12T00:18:26]i000: [Websites]: Deployment status: Running. Last updated: 2020-06-12 12:18:26. Total elapsed time: 00:03:18

[4F74:3854][2020-06-12T00:18:41]i000: [Websites]: Token Expires On: 2020-06-12 00:34:45Z [4F74:3854][2020-06-12T00:18:41]i000: [Websites]: GET:

https://adminmanagement.local.azurestack.external/subscriptions/272003c2-cdb9-4d47-8e09 ec333df06d32/resourcegroups/appsvc-qs/deployments/AppService.DeployCloud?apiversion=2015-01-01

[4F74:5CBC][2020-06-12T00:18:41]i000: [Websites]: Deployment status: Running. Last updated: 2020-06-12 12:18:41. Total elapsed time: 00:03:34

[4F74:5CBC][2020-06-12T00:18:56]i000: [Websites]: Token Expires On: 2020-06-12 00:34:45Z [4F74:5CBC][2020-06-12T00:18:56]i000: [Websites]: GET:

https://adminmanagement.local.azurestack.external/subscriptions/272003c2-cdb9-4d47-8e09 ec333df06d32/resourcegroups/appsvc-qs/deployments/AppService.DeployCloud?apiversion=2015-01-01

[4F74:5D58][2020-06-12T00:18:56]i000: [Websites]: Deployment status: Running. Last updated: 2020-06-12 12:18:56. Total elapsed time: 00:03:49

[4F74:5D58][2020-06-12T00:19:11]i000: [Websites]: Token Expires On: 2020-06-12 00:34:45Z [4F74:5D58][2020-06-12T00:19:11]i000: [Websites]: GET:

https://adminmanagement.local.azurestack.external/subscriptions/272003c2-cdb9-4d47-8e09 ec333df06d32/resourcegroups/appsvc-qs/deployments/AppService.DeployCloud?apiversion=2015-01-01

[4F74:5CBC][2020-06-12T00:19:11]i000: [Websites]: Deployment status: Running. Last updated: 2020-06-12 12:19:11. Total elapsed time: 00:04:04

[4F74:5CBC][2020-06-12T00:19:26]i000: [Websites]: Token Expires On: 2020-06-12 00:34:45Z [4F74:5CBC][2020-06-12T00:19:26]i000: [Websites]: GET:

https://adminmanagement.local.azurestack.external/subscriptions/272003c2-cdb9-4d47-8e09 ec333df06d32/resourcegroups/appsvc-qs/deployments/AppService.DeployCloud?apiversion=2015-01-01

[4F74:5D58][2020-06-12T00:19:26]i000: [Websites]: Deployment status: Running. Last updated: 2020-06-12 12:19:26. Total elapsed time: 00:04:19

[4F74:5D58][2020-06-12T00:19:41]i000: [Websites]: Token Expires On: 2020-06-12 00:34:45Z [4F74:5D58][2020-06-12T00:19:41]i000: [Websites]: GET:

[4F74:5CBC][2020-06-12T00:19:41]i000: [Websites]: Deployment status: Running. Last updated: 2020-06-12 12:19:41. Total elapsed time: 00:04:34

[4F74:5CBC][2020-06-12T00:19:56]i000: [Websites]: Token Expires On: 2020-06-12 00:34:45Z [4F74:5CBC][2020-06-12T00:19:56]i000: [Websites]: GET:

https://adminmanagement.local.azurestack.external/subscriptions/272003c2-cdb9-4d47-8e09 ec333df06d32/resourcegroups/appsvc-qs/deployments/AppService.DeployCloud?apiversion=2015-01-01

[4F74:5D58][2020-06-12T00:19:57]i000: [Websites]: Deployment status: Running. Last updated: 2020-06-12 12:19:57. Total elapsed time: 00:04:49

[4F74:5D58][2020-06-12T00:20:12]i000: [Websites]: Token Expires On: 2020-06-12 00:34:45Z [4F74:5D58][2020-06-12T00:20:12]i000: [Websites]: GET:

https://adminmanagement.local.azurestack.external/subscriptions/272003c2-cdb9-4d47-8e09 ec333df06d32/resourcegroups/appsvc-qs/deployments/AppService.DeployCloud?apiversion=2015-01-01

[4F74:5CBC][2020-06-12T00:20:12]i000: [Websites]: Deployment status: Running. Last updated: 2020-06-12 12:20:12. Total elapsed time: 00:05:04

[4F74:5CBC][2020-06-12T00:20:27]i000: [Websites]: Token Expires On: 2020-06-12 00:34:45Z [4F74:5CBC][2020-06-12T00:20:27]i000: [Websites]: GET:

https://adminmanagement.local.azurestack.external/subscriptions/272003c2-cdb9-4d47-8e09 ec333df06d32/resourcegroups/appsvc-qs/deployments/AppService.DeployCloud?apiversion=2015-01-01

[4F74:5D58][2020-06-12T00:20:27]i000: [Websites]: Deployment status: Running. Last updated: 2020-06-12 12:20:27. Total elapsed time: 00:05:20

[4F74:5D58][2020-06-12T00:20:42]i000: [Websites]: Token Expires On: 2020-06-12 00:34:45Z [4F74:5D58][2020-06-12T00:20:42]i000: [Websites]: GET:

https://adminmanagement.local.azurestack.external/subscriptions/272003c2-cdb9-4d47-8e09 ec333df06d32/resourcegroups/appsvc-qs/deployments/AppService.DeployCloud?apiversion=2015-01-01

[4F74:7288][2020-06-12T00:20:42]i000: [Websites]: Deployment status: Running. Last updated: 2020-06-12 12:20:42. Total elapsed time: 00:05:35

[4F74:7288][2020-06-12T00:20:57]i000: [Websites]: Token Expires On: 2020-06-12 00:34:45Z [4F74:7288][2020-06-12T00:20:57]i000: [Websites]: GET:

https://adminmanagement.local.azurestack.external/subscriptions/272003c2-cdb9-4d47-8e09 ec333df06d32/resourcegroups/appsvc-qs/deployments/AppService.DeployCloud?apiversion=2015-01-01

[4F74:5D58][2020-06-12T00:20:57]i000: [Websites]: Deployment status: Running. Last updated: 2020-06-12 12:20:57. Total elapsed time: 00:05:50

[4F74:5D58][2020-06-12T00:21:12]i000: [Websites]: Token Expires On: 2020-06-12 00:34:45Z [4F74:5D58][2020-06-12T00:21:12]i000: [Websites]: GET:

https://adminmanagement.local.azurestack.external/subscriptions/272003c2-cdb9-4d47-8e09 ec333df06d32/resourcegroups/appsvc-qs/deployments/AppService.DeployCloud?apiversion=2015-01-01

[4F74:7288][2020-06-12T00:21:12]i000: [Websites]: Deployment status: Running. Last updated: 2020-06-12 12:21:12. Total elapsed time: 00:06:05

[4F74:7288][2020-06-12T00:21:27]i000: [Websites]: Token Expires On: 2020-06-12 00:34:45Z [4F74:7288][2020-06-12T00:21:27]i000: [Websites]: GET:

https://adminmanagement.local.azurestack.external/subscriptions/272003c2-cdb9-4d47-8e09 ec333df06d32/resourcegroups/appsvc-qs/deployments/AppService.DeployCloud?api-

version=2015-01-01

[4F74:5D58][2020-06-12T00:21:28]i000: [Websites]: Deployment status: Running. Last updated: 2020-06-12 12:21:28. Total elapsed time: 00:06:20

[4F74:5D58][2020-06-12T00:21:43]i000: [Websites]: Token Expires On: 2020-06-12 00:34:45Z

[4F74:5D58][2020-06-12T00:21:43]i000: [Websites]: GET:

https://adminmanagement.local.azurestack.external/subscriptions/272003c2-cdb9-4d47-8e09 ec333df06d32/resourcegroups/appsvc-qs/deployments/AppService.DeployCloud?apiversion=2015-01-01

[4F74:7288][2020-06-12T00:21:43]i000: [Websites]: Deployment status: Running. Last updated: 2020-06-12 12:21:43. Total elapsed time: 00:06:35

[4F74:7288][2020-06-12T00:21:58]i000: [Websites]: Token Expires On: 2020-06-12 00:34:45Z [4F74:7288][2020-06-12T00:21:58]i000: [Websites]: GET:

https://adminmanagement.local.azurestack.external/subscriptions/272003c2-cdb9-4d47-8e09 ec333df06d32/resourcegroups/appsvc-qs/deployments/AppService.DeployCloud?apiversion=2015-01-01

[4F74:5D58][2020-06-12T00:21:58]i000: [Websites]: Deployment status: Running. Last updated: 2020-06-12 12:21:58. Total elapsed time: 00:06:51

[4F74:5D58][2020-06-12T00:22:13]i000: [Websites]: Token Expires On: 2020-06-12 00:34:45Z [4F74:5D58][2020-06-12T00:22:13]i000: [Websites]: GET:

https://adminmanagement.local.azurestack.external/subscriptions/272003c2-cdb9-4d47-8e09 ec333df06d32/resourcegroups/appsvc-qs/deployments/AppService.DeployCloud?apiversion=2015-01-01

[4F74:7288][2020-06-12T00:22:13]i000: [Websites]: Deployment status: Running. Last updated: 2020-06-12 12:22:13. Total elapsed time: 00:07:06

[4F74:7288][2020-06-12T00:22:28]i000: [Websites]: Token Expires On: 2020-06-12 00:34:45Z [4F74:7288][2020-06-12T00:22:28]i000: [Websites]: GET:

https://adminmanagement.local.azurestack.external/subscriptions/272003c2-cdb9-4d47-8e09 ec333df06d32/resourcegroups/appsvc-qs/deployments/AppService.DeployCloud?apiversion=2015-01-01

[4F74:42E8][2020-06-12T00:22:28]i000: [Websites]: Deployment status: Running. Last updated: 2020-06-12 12:22:28. Total elapsed time: 00:07:21

[4F74:42E8][2020-06-12T00:22:43]i000: [Websites]: Token Expires On: 2020-06-12 00:34:45Z [4F74:42E8][2020-06-12T00:22:43]i000: [Websites]: GET:

https://adminmanagement.local.azurestack.external/subscriptions/272003c2-cdb9-4d47-8e09 ec333df06d32/resourcegroups/appsvc-qs/deployments/AppService.DeployCloud?apiversion=2015-01-01

[4F74:7288][2020-06-12T00:22:43]i000: [Websites]: Deployment status: Running. Last updated: 2020-06-12 12:22:43. Total elapsed time: 00:07:36

[4F74:7288][2020-06-12T00:22:58]i000: [Websites]: Token Expires On: 2020-06-12 00:34:45Z [4F74:7288][2020-06-12T00:22:58]i000: [Websites]: GET:

https://adminmanagement.local.azurestack.external/subscriptions/272003c2-cdb9-4d47-8e09 ec333df06d32/resourcegroups/appsvc-qs/deployments/AppService.DeployCloud?apiversion=2015-01-01

[4F74:42E8][2020-06-12T00:22:59]i000: [Websites]: Deployment status: Running. Last updated: 2020-06-12 12:22:59. Total elapsed time: 00:07:51

[4F74:42E8][2020-06-12T00:23:14]i000: [Websites]: Token Expires On: 2020-06-12 00:34:45Z [4F74:42E8][2020-06-12T00:23:14]i000: [Websites]: GET:

https://adminmanagement.local.azurestack.external/subscriptions/272003c2-cdb9-4d47-8e09 ec333df06d32/resourcegroups/appsvc-qs/deployments/AppService.DeployCloud?apiversion=2015-01-01

[4F74:7288][2020-06-12T00:23:14]i000: [Websites]: Deployment status: Running. Last updated: 2020-06-12 12:23:14. Total elapsed time: 00:08:06

[4F74:7288][2020-06-12T00:23:29]i000: [Websites]: Token Expires On: 2020-06-12 00:34:45Z [4F74:7288][2020-06-12T00:23:29]i000: [Websites]: GET:

[4F74:42E8][2020-06-12T00:23:29]i000: [Websites]: Deployment status: Running. Last updated: 2020-06-12 12:23:29. Total elapsed time: 00:08:22

[4F74:42E8][2020-06-12T00:23:44]i000: [Websites]: Token Expires On: 2020-06-12 00:34:45Z [4F74:42E8][2020-06-12T00:23:44]i000: [Websites]: GET:

https://adminmanagement.local.azurestack.external/subscriptions/272003c2-cdb9-4d47-8e09 ec333df06d32/resourcegroups/appsvc-qs/deployments/AppService.DeployCloud?apiversion=2015-01-01

[4F74:471C][2020-06-12T00:23:44]i000: [Websites]: Deployment status: Running. Last updated: 2020-06-12 12:23:44. Total elapsed time: 00:08:37

[4F74:471C][2020-06-12T00:23:59]i000: [Websites]: Token Expires On: 2020-06-12 00:34:45Z [4F74:471C][2020-06-12T00:23:59]i000: [Websites]: GET:

https://adminmanagement.local.azurestack.external/subscriptions/272003c2-cdb9-4d47-8e09 ec333df06d32/resourcegroups/appsvc-qs/deployments/AppService.DeployCloud?apiversion=2015-01-01

[4F74:42E8][2020-06-12T00:23:59]i000: [Websites]: Deployment status: Running. Last updated: 2020-06-12 12:23:59. Total elapsed time: 00:08:52

[4F74:42E8][2020-06-12T00:24:14]i000: [Websites]: Token Expires On: 2020-06-12 00:34:45Z [4F74:42E8][2020-06-12T00:24:14]i000: [Websites]: GET:

https://adminmanagement.local.azurestack.external/subscriptions/272003c2-cdb9-4d47-8e09 ec333df06d32/resourcegroups/appsvc-qs/deployments/AppService.DeployCloud?apiversion=2015-01-01

[4F74:68C4][2020-06-12T00:24:14]i000: [Websites]: Deployment status: Running. Last updated: 2020-06-12 12:24:14. Total elapsed time: 00:09:07

[4F74:68C4][2020-06-12T00:24:29]i000: [Websites]: Token Expires On: 2020-06-12 00:34:45Z [4F74:68C4][2020-06-12T00:24:29]i000: [Websites]: GET:

https://adminmanagement.local.azurestack.external/subscriptions/272003c2-cdb9-4d47-8e09 ec333df06d32/resourcegroups/appsvc-qs/deployments/AppService.DeployCloud?apiversion=2015-01-01

[4F74:42E8][2020-06-12T00:24:29]i000: [Websites]: Deployment status: Running. Last updated: 2020-06-12 12:24:29. Total elapsed time: 00:09:22

[4F74:42E8][2020-06-12T00:24:44]i000: [Websites]: Token Expires On: 2020-06-12 00:34:45Z [4F74:42E8][2020-06-12T00:24:44]i000: [Websites]: GET:

https://adminmanagement.local.azurestack.external/subscriptions/272003c2-cdb9-4d47-8e09 ec333df06d32/resourcegroups/appsvc-qs/deployments/AppService.DeployCloud?apiversion=2015-01-01

[4F74:68C4][2020-06-12T00:24:44]i000: [Websites]: Deployment status: Running. Last updated: 2020-06-12 12:24:44. Total elapsed time: 00:09:37

[4F74:68C4][2020-06-12T00:24:59]i000: [Websites]: Token Expires On: 2020-06-12 00:34:45Z [4F74:68C4][2020-06-12T00:24:59]i000: [Websites]: GET:

https://adminmanagement.local.azurestack.external/subscriptions/272003c2-cdb9-4d47-8e09 ec333df06d32/resourcegroups/appsvc-qs/deployments/AppService.DeployCloud?apiversion=2015-01-01

[4F74:42E8][2020-06-12T00:25:00]i000: [Websites]: Deployment status: Running. Last updated: 2020-06-12 12:25:00. Total elapsed time: 00:09:52

[4F74:42E8][2020-06-12T00:25:15]i000: [Websites]: Token Expires On: 2020-06-12 00:34:45Z [4F74:42E8][2020-06-12T00:25:15]i000: [Websites]: GET:

[4F74:68C4][2020-06-12T00:25:17]i000: [Websites]: Deployment status: Running. Last updated: 2020-06-12 12:25:17. Total elapsed time: 00:10:07

[4F74:68C4][2020-06-12T00:25:32]i000: [Websites]: Token Expires On: 2020-06-12 00:34:45Z [4F74:68C4][2020-06-12T00:25:32]i000: [Websites]: GET:

https://adminmanagement.local.azurestack.external/subscriptions/272003c2-cdb9-4d47-8e09 ec333df06d32/resourcegroups/appsvc-qs/deployments/AppService.DeployCloud?apiversion=2015-01-01

[4F74:42E8][2020-06-12T00:25:32]i000: [Websites]: Deployment status: Running. Last updated: 2020-06-12 12:25:32. Total elapsed time: 00:10:25

[4F74:42E8][2020-06-12T00:25:47]i000: [Websites]: Token Expires On: 2020-06-12 00:34:45Z [4F74:42E8][2020-06-12T00:25:47]i000: [Websites]: GET:

https://adminmanagement.local.azurestack.external/subscriptions/272003c2-cdb9-4d47-8e09 ec333df06d32/resourcegroups/appsvc-qs/deployments/AppService.DeployCloud?apiversion=2015-01-01

[4F74:68C4][2020-06-12T00:25:47]i000: [Websites]: Deployment status: Running. Last updated: 2020-06-12 12:25:47. Total elapsed time: 00:10:40

[4F74:68C4][2020-06-12T00:26:02]i000: [Websites]: Token Expires On: 2020-06-12 00:34:45Z [4F74:68C4][2020-06-12T00:26:02]i000: [Websites]: GET:

https://adminmanagement.local.azurestack.external/subscriptions/272003c2-cdb9-4d47-8e09 ec333df06d32/resourcegroups/appsvc-qs/deployments/AppService.DeployCloud?apiversion=2015-01-01

[4F74:42E8][2020-06-12T00:26:02]i000: [Websites]: Deployment status: Running. Last updated: 2020-06-12 12:26:02. Total elapsed time: 00:10:55

[4F74:42E8][2020-06-12T00:26:17]i000: [Websites]: Token Expires On: 2020-06-12 00:34:45Z [4F74:42E8][2020-06-12T00:26:17]i000: [Websites]: GET:

https://adminmanagement.local.azurestack.external/subscriptions/272003c2-cdb9-4d47-8e09 ec333df06d32/resourcegroups/appsvc-qs/deployments/AppService.DeployCloud?apiversion=2015-01-01

[4F74:68C4][2020-06-12T00:26:17]i000: [Websites]: Deployment status: Running. Last updated: 2020-06-12 12:26:17. Total elapsed time: 00:11:10

[4F74:68C4][2020-06-12T00:26:32]i000: [Websites]: Token Expires On: 2020-06-12 00:34:45Z [4F74:68C4][2020-06-12T00:26:32]i000: [Websites]: GET:

https://adminmanagement.local.azurestack.external/subscriptions/272003c2-cdb9-4d47-8e09 ec333df06d32/resourcegroups/appsvc-qs/deployments/AppService.DeployCloud?apiversion=2015-01-01

[4F74:42E8][2020-06-12T00:26:32]i000: [Websites]: Deployment status: Running. Last updated: 2020-06-12 12:26:32. Total elapsed time: 00:11:25

[4F74:42E8][2020-06-12T00:26:47]i000: [Websites]: Token Expires On: 2020-06-12 00:34:45Z [4F74:42E8][2020-06-12T00:26:47]i000: [Websites]: GET:

https://adminmanagement.local.azurestack.external/subscriptions/272003c2-cdb9-4d47-8e09 ec333df06d32/resourcegroups/appsvc-qs/deployments/AppService.DeployCloud?apiversion=2015-01-01

[4F74:68C4][2020-06-12T00:26:48]i000: [Websites]: Deployment status: Running. Last updated: 2020-06-12 12:26:48. Total elapsed time: 00:11:40

[4F74:68C4][2020-06-12T00:27:03]i000: [Websites]: Token Expires On: 2020-06-12 00:34:45Z [4F74:68C4][2020-06-12T00:27:03]i000: [Websites]: GET:

https://adminmanagement.local.azurestack.external/subscriptions/272003c2-cdb9-4d47-8e09-

ec333df06d32/resourcegroups/appsvc-qs/deployments/AppService.DeployCloud?apiversion=2015-01-01

[4F74:42E8][2020-06-12T00:27:03]i000: [Websites]: Deployment status: Running. Last updated: 2020-06-12 12:27:03. Total elapsed time: 00:11:55

[4F74:42E8][2020-06-12T00:27:18]i000: [Websites]: Token Expires On: 2020-06-12 00:34:45Z

[4F74:42E8][2020-06-12T00:27:18]i000: [Websites]: GET:

https://adminmanagement.local.azurestack.external/subscriptions/272003c2-cdb9-4d47-8e09 ec333df06d32/resourcegroups/appsvc-qs/deployments/AppService.DeployCloud?apiversion=2015-01-01

[4F74:68C4][2020-06-12T00:27:18]i000: [Websites]: Deployment status: Running. Last updated: 2020-06-12 12:27:18. Total elapsed time: 00:12:11

[4F74:68C4][2020-06-12T00:27:33]i000: [Websites]: Token Expires On: 2020-06-12 00:34:45Z [4F74:68C4][2020-06-12T00:27:33]i000: [Websites]: GET:

https://adminmanagement.local.azurestack.external/subscriptions/272003c2-cdb9-4d47-8e09 ec333df06d32/resourcegroups/appsvc-qs/deployments/AppService.DeployCloud?apiversion=2015-01-01

[4F74:42E8][2020-06-12T00:27:33]i000: [Websites]: Deployment status: Running. Last updated: 2020-06-12 12:27:33. Total elapsed time: 00:12:26

[4F74:42E8][2020-06-12T00:27:48]i000: [Websites]: Token Expires On: 2020-06-12 00:34:45Z [4F74:42E8][2020-06-12T00:27:48]i000: [Websites]: GET:

https://adminmanagement.local.azurestack.external/subscriptions/272003c2-cdb9-4d47-8e09 ec333df06d32/resourcegroups/appsvc-qs/deployments/AppService.DeployCloud?apiversion=2015-01-01

[4F74:68C4][2020-06-12T00:27:48]i000: [Websites]: Deployment status: Running. Last updated: 2020-06-12 12:27:48. Total elapsed time: 00:12:41

[4F74:68C4][2020-06-12T00:28:03]i000: [Websites]: Token Expires On: 2020-06-12 00:34:45Z [4F74:68C4][2020-06-12T00:28:03]i000: [Websites]: GET:

https://adminmanagement.local.azurestack.external/subscriptions/272003c2-cdb9-4d47-8e09 ec333df06d32/resourcegroups/appsvc-qs/deployments/AppService.DeployCloud?apiversion=2015-01-01

[4F74:42E8][2020-06-12T00:28:03]i000: [Websites]: Deployment status: Running. Last updated: 2020-06-12 12:28:03. Total elapsed time: 00:12:56

[4F74:42E8][2020-06-12T00:28:18]i000: [Websites]: Token Expires On: 2020-06-12 00:34:45Z [4F74:42E8][2020-06-12T00:28:18]i000: [Websites]: GET:

https://adminmanagement.local.azurestack.external/subscriptions/272003c2-cdb9-4d47-8e09 ec333df06d32/resourcegroups/appsvc-qs/deployments/AppService.DeployCloud?apiversion=2015-01-01

[4F74:68C4][2020-06-12T00:28:19]i000: [Websites]: Deployment status: Running. Last updated: 2020-06-12 12:28:19. Total elapsed time: 00:13:11

[4F74:68C4][2020-06-12T00:28:34]i000: [Websites]: Token Expires On: 2020-06-12 00:34:45Z [4F74:68C4][2020-06-12T00:28:34]i000: [Websites]: GET:

https://adminmanagement.local.azurestack.external/subscriptions/272003c2-cdb9-4d47-8e09 ec333df06d32/resourcegroups/appsvc-qs/deployments/AppService.DeployCloud?apiversion=2015-01-01

[4F74:42E8][2020-06-12T00:28:34]i000: [Websites]: Deployment status: Running. Last updated: 2020-06-12 12:28:34. Total elapsed time: 00:13:27

[4F74:42E8][2020-06-12T00:28:49]i000: [Websites]: Token Expires On: 2020-06-12 00:34:45Z [4F74:42E8][2020-06-12T00:28:49]i000: [Websites]: GET:

https://adminmanagement.local.azurestack.external/subscriptions/272003c2-cdb9-4d47-8e09 ec333df06d32/resourcegroups/appsvc-qs/deployments/AppService.DeployCloud?apiversion=2015-01-01

[4F74:6318][2020-06-12T00:28:49]i000: [Websites]: Deployment status: Running. Last updated: 2020-06-12 12:28:49. Total elapsed time: 00:13:42

[4F74:6318][2020-06-12T00:29:04]i000: [Websites]: Token Expires On: 2020-06-12 00:34:45Z [4F74:6318][2020-06-12T00:29:04]i000: [Websites]: GET:

[4F74:42E8][2020-06-12T00:29:04]i000: [Websites]: Deployment status: Running. Last updated: 2020-06-12 12:29:04. Total elapsed time: 00:13:57

[4F74:42E8][2020-06-12T00:29:19]i000: [Websites]: Token Expires On: 2020-06-12 00:34:45Z [4F74:42E8][2020-06-12T00:29:19]i000: [Websites]: GET:

https://adminmanagement.local.azurestack.external/subscriptions/272003c2-cdb9-4d47-8e09 ec333df06d32/resourcegroups/appsvc-qs/deployments/AppService.DeployCloud?apiversion=2015-01-01

[4F74:6318][2020-06-12T00:29:19]i000: [Websites]: Deployment status: Running. Last updated: 2020-06-12 12:29:19. Total elapsed time: 00:14:12

[4F74:6318][2020-06-12T00:29:34]i000: [Websites]: Token Expires On: 2020-06-12 00:34:45Z [4F74:6318][2020-06-12T00:29:34]i000: [Websites]: GET:

https://adminmanagement.local.azurestack.external/subscriptions/272003c2-cdb9-4d47-8e09 ec333df06d32/resourcegroups/appsvc-qs/deployments/AppService.DeployCloud?apiversion=2015-01-01

[4F74:42E8][2020-06-12T00:29:34]i000: [Websites]: Deployment status: Running. Last updated: 2020-06-12 12:29:34. Total elapsed time: 00:14:27

[4F74:6318][2020-06-12T00:29:51]i000: [Websites]: Token Expires On: 2020-06-12 01:29:50Z [4F74:6318][2020-06-12T00:29:51]i000: [Websites]: GET:

https://adminmanagement.local.azurestack.external/subscriptions/272003c2-cdb9-4d47-8e09 ec333df06d32/resourcegroups/appsvc-qs/deployments/AppService.DeployCloud?apiversion=2015-01-01

[4F74:713C][2020-06-12T00:29:51]i000: [Websites]: Deployment status: Running. Last updated: 2020-06-12 12:29:51. Total elapsed time: 00:14:42

[4F74:713C][2020-06-12T00:30:06]i000: [Websites]: Token Expires On: 2020-06-12 01:29:50Z [4F74:713C][2020-06-12T00:30:06]i000: [Websites]: GET:

https://adminmanagement.local.azurestack.external/subscriptions/272003c2-cdb9-4d47-8e09 ec333df06d32/resourcegroups/appsvc-qs/deployments/AppService.DeployCloud?apiversion=2015-01-01

[4F74:713C][2020-06-12T00:30:06]i000: [Websites]: Deployment status: Running. Last updated: 2020-06-12 12:30:06. Total elapsed time: 00:14:59

[4F74:713C][2020-06-12T00:30:21]i000: [Websites]: Token Expires On: 2020-06-12 01:29:50Z [4F74:713C][2020-06-12T00:30:21]i000: [Websites]: GET:

https://adminmanagement.local.azurestack.external/subscriptions/272003c2-cdb9-4d47-8e09 ec333df06d32/resourcegroups/appsvc-qs/deployments/AppService.DeployCloud?apiversion=2015-01-01

[4F74:6318][2020-06-12T00:30:22]i000: [Websites]: Deployment status: Running. Last updated: 2020-06-12 12:30:22. Total elapsed time: 00:15:14

[4F74:6318][2020-06-12T00:30:37]i000: [Websites]: Token Expires On: 2020-06-12 01:29:50Z [4F74:6318][2020-06-12T00:30:37]i000: [Websites]: GET:

https://adminmanagement.local.azurestack.external/subscriptions/272003c2-cdb9-4d47-8e09 ec333df06d32/resourcegroups/appsvc-qs/deployments/AppService.DeployCloud?apiversion=2015-01-01

[4F74:713C][2020-06-12T00:30:37]i000: [Websites]: Deployment status: Running. Last updated: 2020-06-12 12:30:37. Total elapsed time: 00:15:30

[4F74:713C][2020-06-12T00:30:52]i000: [Websites]: Token Expires On: 2020-06-12 01:29:50Z [4F74:713C][2020-06-12T00:30:52]i000: [Websites]: GET:

[4F74:6318][2020-06-12T00:30:53]i000: [Websites]: Deployment status: Running. Last updated: 2020-06-12 12:30:53. Total elapsed time: 00:15:45

[4F74:6318][2020-06-12T00:31:08]i000: [Websites]: Token Expires On: 2020-06-12 01:29:50Z [4F74:6318][2020-06-12T00:31:08]i000: [Websites]: GET:

https://adminmanagement.local.azurestack.external/subscriptions/272003c2-cdb9-4d47-8e09 ec333df06d32/resourcegroups/appsvc-qs/deployments/AppService.DeployCloud?apiversion=2015-01-01

[4F74:713C][2020-06-12T00:31:08]i000: [Websites]: Deployment status: Running. Last updated: 2020-06-12 12:31:08. Total elapsed time: 00:16:00

[4F74:713C][2020-06-12T00:31:23]i000: [Websites]: Token Expires On: 2020-06-12 01:29:50Z [4F74:713C][2020-06-12T00:31:23]i000: [Websites]: GET:

https://adminmanagement.local.azurestack.external/subscriptions/272003c2-cdb9-4d47-8e09 ec333df06d32/resourcegroups/appsvc-qs/deployments/AppService.DeployCloud?apiversion=2015-01-01

[4F74:5120][2020-06-12T00:31:24]i000: [Websites]: Deployment status: Running. Last updated: 2020-06-12 12:31:24. Total elapsed time: 00:16:16

[4F74:5120][2020-06-12T00:31:39]i000: [Websites]: Token Expires On: 2020-06-12 01:29:50Z [4F74:5120][2020-06-12T00:31:39]i000: [Websites]: GET:

https://adminmanagement.local.azurestack.external/subscriptions/272003c2-cdb9-4d47-8e09 ec333df06d32/resourcegroups/appsvc-qs/deployments/AppService.DeployCloud?apiversion=2015-01-01

[4F74:713C][2020-06-12T00:31:39]i000: [Websites]: Deployment status: Running. Last updated: 2020-06-12 12:31:39. Total elapsed time: 00:16:31

[4F74:713C][2020-06-12T00:31:54]i000: [Websites]: Token Expires On: 2020-06-12 01:29:50Z [4F74:713C][2020-06-12T00:31:54]i000: [Websites]: GET:

https://adminmanagement.local.azurestack.external/subscriptions/272003c2-cdb9-4d47-8e09 ec333df06d32/resourcegroups/appsvc-qs/deployments/AppService.DeployCloud?apiversion=2015-01-01

[4F74:706C][2020-06-12T00:31:54]i000: [Websites]: Deployment status: Running. Last updated: 2020-06-12 12:31:54. Total elapsed time: 00:16:47

[4F74:706C][2020-06-12T00:32:09]i000: [Websites]: Token Expires On: 2020-06-12 01:29:50Z [4F74:706C][2020-06-12T00:32:09]i000: [Websites]: GET:

https://adminmanagement.local.azurestack.external/subscriptions/272003c2-cdb9-4d47-8e09 ec333df06d32/resourcegroups/appsvc-qs/deployments/AppService.DeployCloud?apiversion=2015-01-01

[4F74:43BC][2020-06-12T00:32:09]i000: [Websites]: Deployment status: Running. Last updated: 2020-06-12 12:32:09. Total elapsed time: 00:17:02

[4F74:43BC][2020-06-12T00:32:24]i000: [Websites]: Token Expires On: 2020-06-12 01:29:50Z [4F74:43BC][2020-06-12T00:32:24]i000: [Websites]: GET:

https://adminmanagement.local.azurestack.external/subscriptions/272003c2-cdb9-4d47-8e09 ec333df06d32/resourcegroups/appsvc-qs/deployments/AppService.DeployCloud?apiversion=2015-01-01

[4F74:6C88][2020-06-12T00:32:24]i000: [Websites]: Deployment status: Running. Last updated: 2020-06-12 12:32:24. Total elapsed time: 00:17:17

[4F74:6C88][2020-06-12T00:32:39]i000: [Websites]: Token Expires On: 2020-06-12 01:29:50Z [4F74:6C88][2020-06-12T00:32:39]i000: [Websites]: GET:

https://adminmanagement.local.azurestack.external/subscriptions/272003c2-cdb9-4d47-8e09-

ec333df06d32/resourcegroups/appsvc-qs/deployments/AppService.DeployCloud?apiversion=2015-01-01

[4F74:43BC][2020-06-12T00:32:39]i000: [Websites]: Deployment status: Running. Last updated: 2020-06-12 12:32:39. Total elapsed time: 00:17:32

[4F74:43BC][2020-06-12T00:32:54]i000: [Websites]: Token Expires On: 2020-06-12 01:29:50Z

[4F74:43BC][2020-06-12T00:32:54]i000: [Websites]: GET:

https://adminmanagement.local.azurestack.external/subscriptions/272003c2-cdb9-4d47-8e09 ec333df06d32/resourcegroups/appsvc-qs/deployments/AppService.DeployCloud?apiversion=2015-01-01

[4F74:6C88][2020-06-12T00:32:54]i000: [Websites]: Deployment status: Running. Last updated: 2020-06-12 12:32:54. Total elapsed time: 00:17:47

[4F74:6C88][2020-06-12T00:33:09]i000: [Websites]: Token Expires On: 2020-06-12 01:29:50Z [4F74:6C88][2020-06-12T00:33:09]i000: [Websites]: GET:

https://adminmanagement.local.azurestack.external/subscriptions/272003c2-cdb9-4d47-8e09 ec333df06d32/resourcegroups/appsvc-qs/deployments/AppService.DeployCloud?apiversion=2015-01-01

[4F74:43BC][2020-06-12T00:33:10]i000: [Websites]: Deployment status: Running. Last updated: 2020-06-12 12:33:10. Total elapsed time: 00:18:02

[4F74:43BC][2020-06-12T00:33:25]i000: [Websites]: Token Expires On: 2020-06-12 01:29:50Z [4F74:43BC][2020-06-12T00:33:25]i000: [Websites]: GET:

https://adminmanagement.local.azurestack.external/subscriptions/272003c2-cdb9-4d47-8e09 ec333df06d32/resourcegroups/appsvc-qs/deployments/AppService.DeployCloud?apiversion=2015-01-01

[4F74:6C88][2020-06-12T00:33:25]i000: [Websites]: Deployment status: Running. Last updated: 2020-06-12 12:33:25. Total elapsed time: 00:18:17

[4F74:6C88][2020-06-12T00:33:40]i000: [Websites]: Token Expires On: 2020-06-12 01:29:50Z [4F74:6C88][2020-06-12T00:33:40]i000: [Websites]: GET:

https://adminmanagement.local.azurestack.external/subscriptions/272003c2-cdb9-4d47-8e09 ec333df06d32/resourcegroups/appsvc-qs/deployments/AppService.DeployCloud?apiversion=2015-01-01

[4F74:0B14][2020-06-12T00:33:40]i000: [Websites]: Deployment status: Running. Last updated: 2020-06-12 12:33:40. Total elapsed time: 00:18:33

[4F74:0B14][2020-06-12T00:33:55]i000: [Websites]: Token Expires On: 2020-06-12 01:29:50Z [4F74:0B14][2020-06-12T00:33:55]i000: [Websites]: GET:

https://adminmanagement.local.azurestack.external/subscriptions/272003c2-cdb9-4d47-8e09 ec333df06d32/resourcegroups/appsvc-qs/deployments/AppService.DeployCloud?apiversion=2015-01-01

[4F74:6C88][2020-06-12T00:33:55]i000: [Websites]: Deployment status: Running. Last updated: 2020-06-12 12:33:55. Total elapsed time: 00:18:48

[4F74:6C88][2020-06-12T00:34:10]i000: [Websites]: Token Expires On: 2020-06-12 01:29:50Z [4F74:6C88][2020-06-12T00:34:10]i000: [Websites]: GET:

https://adminmanagement.local.azurestack.external/subscriptions/272003c2-cdb9-4d47-8e09 ec333df06d32/resourcegroups/appsvc-qs/deployments/AppService.DeployCloud?apiversion=2015-01-01

[4F74:0B14][2020-06-12T00:34:10]i000: [Websites]: Deployment status: Running. Last updated: 2020-06-12 12:34:10. Total elapsed time: 00:19:03

[4F74:0B14][2020-06-12T00:34:25]i000: [Websites]: Token Expires On: 2020-06-12 01:29:50Z [4F74:0B14][2020-06-12T00:34:25]i000: [Websites]: GET:

https://adminmanagement.local.azurestack.external/subscriptions/272003c2-cdb9-4d47-8e09 ec333df06d32/resourcegroups/appsvc-qs/deployments/AppService.DeployCloud?apiversion=2015-01-01

[4F74:60A0][2020-06-12T00:34:25]i000: [Websites]: Deployment status: Running. Last updated: 2020-06-12 12:34:25. Total elapsed time: 00:19:18

[4F74:60A0][2020-06-12T00:34:40]i000: [Websites]: Token Expires On: 2020-06-12 01:29:50Z [4F74:60A0][2020-06-12T00:34:40]i000: [Websites]: GET:

[4F74:0B14][2020-06-12T00:34:40]i000: [Websites]: Deployment status: Running. Last updated: 2020-06-12 12:34:40. Total elapsed time: 00:19:33

[4F74:0B14][2020-06-12T00:34:55]i000: [Websites]: Token Expires On: 2020-06-12 01:29:50Z [4F74:0B14][2020-06-12T00:34:55]i000: [Websites]: GET:

https://adminmanagement.local.azurestack.external/subscriptions/272003c2-cdb9-4d47-8e09 ec333df06d32/resourcegroups/appsvc-qs/deployments/AppService.DeployCloud?apiversion=2015-01-01

[4F74:60A0][2020-06-12T00:34:56]i000: [Websites]: Deployment status: Running. Last updated: 2020-06-12 12:34:56. Total elapsed time: 00:19:48

[4F74:60A0][2020-06-12T00:35:11]i000: [Websites]: Token Expires On: 2020-06-12 01:29:50Z [4F74:60A0][2020-06-12T00:35:11]i000: [Websites]: GET:

https://adminmanagement.local.azurestack.external/subscriptions/272003c2-cdb9-4d47-8e09 ec333df06d32/resourcegroups/appsvc-qs/deployments/AppService.DeployCloud?apiversion=2015-01-01

[4F74:0B14][2020-06-12T00:35:11]i000: [Websites]: Deployment status: Running. Last updated: 2020-06-12 12:35:11. Total elapsed time: 00:20:03

[4F74:0B14][2020-06-12T00:35:26]i000: [Websites]: Token Expires On: 2020-06-12 01:29:50Z [4F74:0B14][2020-06-12T00:35:26]i000: [Websites]: GET:

https://adminmanagement.local.azurestack.external/subscriptions/272003c2-cdb9-4d47-8e09 ec333df06d32/resourcegroups/appsvc-qs/deployments/AppService.DeployCloud?apiversion=2015-01-01

[4F74:59A8][2020-06-12T00:35:26]i000: [Websites]: Deployment status: Running. Last updated: 2020-06-12 12:35:26. Total elapsed time: 00:20:19

[4F74:59A8][2020-06-12T00:35:41]i000: [Websites]: Token Expires On: 2020-06-12 01:29:50Z [4F74:59A8][2020-06-12T00:35:41]i000: [Websites]: GET:

https://adminmanagement.local.azurestack.external/subscriptions/272003c2-cdb9-4d47-8e09 ec333df06d32/resourcegroups/appsvc-qs/deployments/AppService.DeployCloud?apiversion=2015-01-01

[4F74:0B14][2020-06-12T00:35:41]i000: [Websites]: Deployment status: Running. Last updated: 2020-06-12 12:35:41. Total elapsed time: 00:20:34

[4F74:0B14][2020-06-12T00:35:56]i000: [Websites]: Token Expires On: 2020-06-12 01:29:50Z [4F74:0B14][2020-06-12T00:35:56]i000: [Websites]: GET:

https://adminmanagement.local.azurestack.external/subscriptions/272003c2-cdb9-4d47-8e09 ec333df06d32/resourcegroups/appsvc-qs/deployments/AppService.DeployCloud?apiversion=2015-01-01

[4F74:22C8][2020-06-12T00:35:56]i000: [Websites]: Deployment status: Running. Last updated: 2020-06-12 12:35:56. Total elapsed time: 00:20:49

[4F74:22C8][2020-06-12T00:36:11]i000: [Websites]: Token Expires On: 2020-06-12 01:29:50Z [4F74:22C8][2020-06-12T00:36:11]i000: [Websites]: GET:

https://adminmanagement.local.azurestack.external/subscriptions/272003c2-cdb9-4d47-8e09 ec333df06d32/resourcegroups/appsvc-qs/deployments/AppService.DeployCloud?apiversion=2015-01-01

[4F74:0B14][2020-06-12T00:36:11]i000: [Websites]: Deployment status: Running. Last updated: 2020-06-12 12:36:11. Total elapsed time: 00:21:04

[4F74:0B14][2020-06-12T00:36:26]i000: [Websites]: Token Expires On: 2020-06-12 01:29:50Z [4F74:0B14][2020-06-12T00:36:26]i000: [Websites]: GET:

[4F74:6960][2020-06-12T00:36:26]i000: [Websites]: Deployment status: Running. Last updated: 2020-06-12 12:36:26. Total elapsed time: 00:21:19

[4F74:6960][2020-06-12T00:36:41]i000: [Websites]: Token Expires On: 2020-06-12 01:29:50Z [4F74:6960][2020-06-12T00:36:41]i000: [Websites]: GET:

https://adminmanagement.local.azurestack.external/subscriptions/272003c2-cdb9-4d47-8e09 ec333df06d32/resourcegroups/appsvc-qs/deployments/AppService.DeployCloud?apiversion=2015-01-01

[4F74:0B14][2020-06-12T00:36:41]i000: [Websites]: Deployment status: Running. Last updated: 2020-06-12 12:36:41. Total elapsed time: 00:21:34

[4F74:0B14][2020-06-12T00:36:56]i000: [Websites]: Token Expires On: 2020-06-12 01:29:50Z [4F74:0B14][2020-06-12T00:36:56]i000: [Websites]: GET:

https://adminmanagement.local.azurestack.external/subscriptions/272003c2-cdb9-4d47-8e09 ec333df06d32/resourcegroups/appsvc-qs/deployments/AppService.DeployCloud?apiversion=2015-01-01

[4F74:51E4][2020-06-12T00:36:57]i000: [Websites]: Deployment status: Running. Last updated: 2020-06-12 12:36:57. Total elapsed time: 00:21:49

[4F74:51E4][2020-06-12T00:37:12]i000: [Websites]: Token Expires On: 2020-06-12 01:29:50Z [4F74:51E4][2020-06-12T00:37:12]i000: [Websites]: GET:

https://adminmanagement.local.azurestack.external/subscriptions/272003c2-cdb9-4d47-8e09 ec333df06d32/resourcegroups/appsvc-qs/deployments/AppService.DeployCloud?apiversion=2015-01-01

[4F74:0B14][2020-06-12T00:37:12]i000: [Websites]: Deployment status: Running. Last updated: 2020-06-12 12:37:12. Total elapsed time: 00:22:04

[4F74:0B14][2020-06-12T00:37:27]i000: [Websites]: Token Expires On: 2020-06-12 01:29:50Z [4F74:0B14][2020-06-12T00:37:27]i000: [Websites]: GET:

https://adminmanagement.local.azurestack.external/subscriptions/272003c2-cdb9-4d47-8e09 ec333df06d32/resourcegroups/appsvc-qs/deployments/AppService.DeployCloud?apiversion=2015-01-01

[4F74:5E64][2020-06-12T00:37:27]i000: [Websites]: Deployment status: Running. Last updated: 2020-06-12 12:37:27. Total elapsed time: 00:22:20

[4F74:5E64][2020-06-12T00:37:42]i000: [Websites]: Token Expires On: 2020-06-12 01:29:50Z [4F74:5E64][2020-06-12T00:37:42]i000: [Websites]: GET:

https://adminmanagement.local.azurestack.external/subscriptions/272003c2-cdb9-4d47-8e09 ec333df06d32/resourcegroups/appsvc-qs/deployments/AppService.DeployCloud?apiversion=2015-01-01

[4F74:2D1C][2020-06-12T00:37:42]i000: [Websites]: Deployment status: Running. Last updated: 2020-06-12 12:37:42. Total elapsed time: 00:22:35

[4F74:2D1C][2020-06-12T00:37:57]i000: [Websites]: Token Expires On: 2020-06-12 01:29:50Z [4F74:2D1C][2020-06-12T00:37:57]i000: [Websites]: GET:

https://adminmanagement.local.azurestack.external/subscriptions/272003c2-cdb9-4d47-8e09 ec333df06d32/resourcegroups/appsvc-qs/deployments/AppService.DeployCloud?apiversion=2015-01-01

[4F74:5E64][2020-06-12T00:37:57]i000: [Websites]: Deployment status: Running. Last updated: 2020-06-12 12:37:57. Total elapsed time: 00:22:50

[4F74:5E64][2020-06-12T00:38:12]i000: [Websites]: Token Expires On: 2020-06-12 01:29:50Z [4F74:5E64][2020-06-12T00:38:12]i000: [Websites]: GET:

https://adminmanagement.local.azurestack.external/subscriptions/272003c2-cdb9-4d47-8e09-

ec333df06d32/resourcegroups/appsvc-qs/deployments/AppService.DeployCloud?apiversion=2015-01-01

[4F74:2D1C][2020-06-12T00:38:12]i000: [Websites]: Deployment status: Running. Last updated: 2020-06-12 12:38:12. Total elapsed time: 00:23:05

[4F74:2D1C][2020-06-12T00:38:27]i000: [Websites]: Token Expires On: 2020-06-12 01:29:50Z

[4F74:2D1C][2020-06-12T00:38:27]i000: [Websites]: GET:

https://adminmanagement.local.azurestack.external/subscriptions/272003c2-cdb9-4d47-8e09 ec333df06d32/resourcegroups/appsvc-qs/deployments/AppService.DeployCloud?apiversion=2015-01-01

[4F74:0FB0][2020-06-12T00:38:27]i000: [Websites]: Deployment status: Running. Last updated: 2020-06-12 12:38:27. Total elapsed time: 00:23:20

[4F74:0FB0][2020-06-12T00:38:42]i000: [Websites]: Token Expires On: 2020-06-12 01:29:50Z [4F74:0FB0][2020-06-12T00:38:42]i000: [Websites]: GET:

https://adminmanagement.local.azurestack.external/subscriptions/272003c2-cdb9-4d47-8e09 ec333df06d32/resourcegroups/appsvc-qs/deployments/AppService.DeployCloud?apiversion=2015-01-01

[4F74:3A30][2020-06-12T00:38:43]i000: [Websites]: Deployment status: Running. Last updated: 2020-06-12 12:38:43. Total elapsed time: 00:23:35

[4F74:3A30][2020-06-12T00:38:58]i000: [Websites]: Token Expires On: 2020-06-12 01:29:50Z [4F74:3A30][2020-06-12T00:38:58]i000: [Websites]: GET:

https://adminmanagement.local.azurestack.external/subscriptions/272003c2-cdb9-4d47-8e09 ec333df06d32/resourcegroups/appsvc-qs/deployments/AppService.DeployCloud?apiversion=2015-01-01

[4F74:0FB0][2020-06-12T00:38:58]i000: [Websites]: Deployment status: Running. Last updated: 2020-06-12 12:38:58. Total elapsed time: 00:23:50

[4F74:0FB0][2020-06-12T00:39:13]i000: [Websites]: Token Expires On: 2020-06-12 01:29:50Z [4F74:0FB0][2020-06-12T00:39:13]i000: [Websites]: GET:

https://adminmanagement.local.azurestack.external/subscriptions/272003c2-cdb9-4d47-8e09 ec333df06d32/resourcegroups/appsvc-qs/deployments/AppService.DeployCloud?apiversion=2015-01-01

[4F74:3A30][2020-06-12T00:39:13][000: [Websites]: Deployment status: Running. Last updated: 2020-06-12 12:39:13. Total elapsed time: 00:24:06

[4F74:3A30][2020-06-12T00:39:28]i000: [Websites]: Token Expires On: 2020-06-12 01:29:50Z [4F74:3A30][2020-06-12T00:39:28]i000: [Websites]: GET:

https://adminmanagement.local.azurestack.external/subscriptions/272003c2-cdb9-4d47-8e09 ec333df06d32/resourcegroups/appsvc-qs/deployments/AppService.DeployCloud?apiversion=2015-01-01

[4F74:0FB0][2020-06-12T00:39:28]i000: [Websites]: Deployment status: Running. Last updated: 2020-06-12 12:39:28. Total elapsed time: 00:24:21

[4F74:0FB0][2020-06-12T00:39:43]i000: [Websites]: Token Expires On: 2020-06-12 01:29:50Z [4F74:0FB0][2020-06-12T00:39:43]i000: [Websites]: GET:

https://adminmanagement.local.azurestack.external/subscriptions/272003c2-cdb9-4d47-8e09 ec333df06d32/resourcegroups/appsvc-qs/deployments/AppService.DeployCloud?apiversion=2015-01-01

[4F74:3A30][2020-06-12T00:39:43]i000: [Websites]: Deployment status: Running. Last updated: 2020-06-12 12:39:43. Total elapsed time: 00:24:36

[4F74:3A30][2020-06-12T00:39:58]i000: [Websites]: Token Expires On: 2020-06-12 01:29:50Z [4F74:3A30][2020-06-12T00:39:58]i000: [Websites]: GET:

https://adminmanagement.local.azurestack.external/subscriptions/272003c2-cdb9-4d47-8e09 ec333df06d32/resourcegroups/appsvc-qs/deployments/AppService.DeployCloud?apiversion=2015-01-01

[4F74:0FB0][2020-06-12T00:39:58]i000: [Websites]: Deployment status: Running. Last updated: 2020-06-12 12:39:58. Total elapsed time: 00:24:51

[4F74:0FB0][2020-06-12T00:40:13]i000: [Websites]: Token Expires On: 2020-06-12 01:29:50Z [4F74:0FB0][2020-06-12T00:40:13]i000: [Websites]: GET:

[4F74:3A30][2020-06-12T00:40:13]i000: [Websites]: Deployment status: Running. Last updated: 2020-06-12 12:40:13. Total elapsed time: 00:25:06

[4F74:3A30][2020-06-12T00:40:28]i000: [Websites]: Token Expires On: 2020-06-12 01:29:50Z [4F74:3A30][2020-06-12T00:40:28]i000: [Websites]: GET:

https://adminmanagement.local.azurestack.external/subscriptions/272003c2-cdb9-4d47-8e09 ec333df06d32/resourcegroups/appsvc-qs/deployments/AppService.DeployCloud?apiversion=2015-01-01

[4F74:07C0][2020-06-12T00:40:29]i000: [Websites]: Deployment status: Running. Last updated: 2020-06-12 12:40:29. Total elapsed time: 00:25:21

[4F74:07C0][2020-06-12T00:40:44]i000: [Websites]: Token Expires On: 2020-06-12 01:29:50Z [4F74:07C0][2020-06-12T00:40:44]i000: [Websites]: GET:

https://adminmanagement.local.azurestack.external/subscriptions/272003c2-cdb9-4d47-8e09 ec333df06d32/resourcegroups/appsvc-qs/deployments/AppService.DeployCloud?apiversion=2015-01-01

[4F74:3A30][2020-06-12T00:40:44]i000: [Websites]: Deployment status: Running. Last updated: 2020-06-12 12:40:44. Total elapsed time: 00:25:36

[4F74:3A30][2020-06-12T00:40:59]i000: [Websites]: Token Expires On: 2020-06-12 01:29:50Z [4F74:3A30][2020-06-12T00:40:59]i000: [Websites]: GET:

https://adminmanagement.local.azurestack.external/subscriptions/272003c2-cdb9-4d47-8e09 ec333df06d32/resourcegroups/appsvc-qs/deployments/AppService.DeployCloud?apiversion=2015-01-01

[4F74:07C0][2020-06-12T00:40:59]i000: [Websites]: Deployment status: Running. Last updated: 2020-06-12 12:40:59. Total elapsed time: 00:25:52

[4F74:07C0][2020-06-12T00:41:14]i000: [Websites]: Token Expires On: 2020-06-12 01:29:50Z [4F74:07C0][2020-06-12T00:41:14]i000: [Websites]: GET:

https://adminmanagement.local.azurestack.external/subscriptions/272003c2-cdb9-4d47-8e09 ec333df06d32/resourcegroups/appsvc-qs/deployments/AppService.DeployCloud?apiversion=2015-01-01

[4F74:3A30][2020-06-12T00:41:14]i000: [Websites]: Deployment status: Running. Last updated: 2020-06-12 12:41:14. Total elapsed time: 00:26:07

[4F74:3A30][2020-06-12T00:41:29]i000: [Websites]: Token Expires On: 2020-06-12 01:29:50Z [4F74:3A30][2020-06-12T00:41:29]i000: [Websites]: GET:

https://adminmanagement.local.azurestack.external/subscriptions/272003c2-cdb9-4d47-8e09 ec333df06d32/resourcegroups/appsvc-qs/deployments/AppService.DeployCloud?apiversion=2015-01-01

[4F74:07C0][2020-06-12T00:41:29]i000: [Websites]: Deployment status: Running. Last updated: 2020-06-12 12:41:29. Total elapsed time: 00:26:22

[4F74:07C0][2020-06-12T00:41:44]i000: [Websites]: Token Expires On: 2020-06-12 01:29:50Z [4F74:07C0][2020-06-12T00:41:44]i000: [Websites]: GET:

https://adminmanagement.local.azurestack.external/subscriptions/272003c2-cdb9-4d47-8e09 ec333df06d32/resourcegroups/appsvc-qs/deployments/AppService.DeployCloud?apiversion=2015-01-01

[4F74:3A30][2020-06-12T00:41:44]i000: [Websites]: Deployment status: Running. Last updated: 2020-06-12 12:41:44. Total elapsed time: 00:26:37

[4F74:3A30][2020-06-12T00:41:59]i000: [Websites]: Token Expires On: 2020-06-12 01:29:50Z [4F74:3A30][2020-06-12T00:41:59]i000: [Websites]: GET:

[4F74:07C0][2020-06-12T00:41:59]i000: [Websites]: Deployment status: Running. Last updated: 2020-06-12 12:41:59. Total elapsed time: 00:26:52

[4F74:07C0][2020-06-12T00:42:14]i000: [Websites]: Token Expires On: 2020-06-12 01:29:50Z [4F74:07C0][2020-06-12T00:42:14]i000: [Websites]: GET:

https://adminmanagement.local.azurestack.external/subscriptions/272003c2-cdb9-4d47-8e09 ec333df06d32/resourcegroups/appsvc-qs/deployments/AppService.DeployCloud?apiversion=2015-01-01

[4F74:3A30][2020-06-12T00:42:15]i000: [Websites]: Deployment status: Running. Last updated: 2020-06-12 12:42:15. Total elapsed time: 00:27:07

[4F74:3A30][2020-06-12T00:42:30]i000: [Websites]: Token Expires On: 2020-06-12 01:29:50Z [4F74:3A30][2020-06-12T00:42:30]i000: [Websites]: GET:

https://adminmanagement.local.azurestack.external/subscriptions/272003c2-cdb9-4d47-8e09 ec333df06d32/resourcegroups/appsvc-qs/deployments/AppService.DeployCloud?apiversion=2015-01-01

[4F74:07C0][2020-06-12T00:42:30]i000: [Websites]: Deployment status: Running. Last updated: 2020-06-12 12:42:30. Total elapsed time: 00:27:22

[4F74:07C0][2020-06-12T00:42:45]i000: [Websites]: Token Expires On: 2020-06-12 01:29:50Z [4F74:07C0][2020-06-12T00:42:45]i000: [Websites]: GET:

https://adminmanagement.local.azurestack.external/subscriptions/272003c2-cdb9-4d47-8e09 ec333df06d32/resourcegroups/appsvc-qs/deployments/AppService.DeployCloud?apiversion=2015-01-01

[4F74:3A30][2020-06-12T00:42:45]i000: [Websites]: Deployment status: Running. Last updated: 2020-06-12 12:42:45. Total elapsed time: 00:27:38

[4F74:3A30][2020-06-12T00:43:00]i000: [Websites]: Token Expires On: 2020-06-12 01:29:50Z [4F74:3A30][2020-06-12T00:43:00]i000: [Websites]: GET:

https://adminmanagement.local.azurestack.external/subscriptions/272003c2-cdb9-4d47-8e09 ec333df06d32/resourcegroups/appsvc-qs/deployments/AppService.DeployCloud?apiversion=2015-01-01

[4F74:07C0][2020-06-12T00:43:00]i000: [Websites]: Deployment status: Running. Last updated: 2020-06-12 12:43:00. Total elapsed time: 00:27:53

[4F74:07C0][2020-06-12T00:43:15]i000: [Websites]: Token Expires On: 2020-06-12 01:29:50Z [4F74:07C0][2020-06-12T00:43:15]i000: [Websites]: GET:

https://adminmanagement.local.azurestack.external/subscriptions/272003c2-cdb9-4d47-8e09 ec333df06d32/resourcegroups/appsvc-qs/deployments/AppService.DeployCloud?apiversion=2015-01-01

[4F74:3A30][2020-06-12T00:43:17]i000: [Websites]: Deployment status: Running. Last updated: 2020-06-12 12:43:17. Total elapsed time: 00:28:08

[4F74:3A30][2020-06-12T00:43:32]i000: [Websites]: Token Expires On: 2020-06-12 01:29:50Z [4F74:3A30][2020-06-12T00:43:32]i000: [Websites]: GET:

https://adminmanagement.local.azurestack.external/subscriptions/272003c2-cdb9-4d47-8e09 ec333df06d32/resourcegroups/appsvc-qs/deployments/AppService.DeployCloud?apiversion=2015-01-01

[4F74:07C0][2020-06-12T00:43:32]i000: [Websites]: Deployment status: Running. Last updated: 2020-06-12 12:43:32. Total elapsed time: 00:28:25

[4F74:07C0][2020-06-12T00:43:47]i000: [Websites]: Token Expires On: 2020-06-12 01:29:50Z [4F74:07C0][2020-06-12T00:43:47]i000: [Websites]: GET:

https://adminmanagement.local.azurestack.external/subscriptions/272003c2-cdb9-4d47-8e09 ec333df06d32/resourcegroups/appsvc-qs/deployments/AppService.DeployCloud?api-

version=2015-01-01

[4F74:6950][2020-06-12T00:43:47]i000: [Websites]: Deployment status: Running. Last updated: 2020-06-12 12:43:47. Total elapsed time: 00:28:40

[4F74:6950][2020-06-12T00:44:02]i000: [Websites]: Token Expires On: 2020-06-12 01:29:50Z

[4F74:6950][2020-06-12T00:44:02]i000: [Websites]: GET:

https://adminmanagement.local.azurestack.external/subscriptions/272003c2-cdb9-4d47-8e09 ec333df06d32/resourcegroups/appsvc-qs/deployments/AppService.DeployCloud?apiversion=2015-01-01

[4F74:07C0][2020-06-12T00:44:02]i000: [Websites]: Deployment status: Running. Last updated: 2020-06-12 12:44:02. Total elapsed time: 00:28:55

[4F74:07C0][2020-06-12T00:44:17]i000: [Websites]: Token Expires On: 2020-06-12 01:29:50Z [4F74:07C0][2020-06-12T00:44:17]i000: [Websites]: GET:

https://adminmanagement.local.azurestack.external/subscriptions/272003c2-cdb9-4d47-8e09 ec333df06d32/resourcegroups/appsvc-qs/deployments/AppService.DeployCloud?apiversion=2015-01-01

[4F74:73B4][2020-06-12T00:44:17]i000: [Websites]: Deployment status: Running. Last updated: 2020-06-12 12:44:17. Total elapsed time: 00:29:10

[4F74:73B4][2020-06-12T00:44:32]i000: [Websites]: Token Expires On: 2020-06-12 01:29:50Z [4F74:73B4][2020-06-12T00:44:32]i000: [Websites]: GET:

https://adminmanagement.local.azurestack.external/subscriptions/272003c2-cdb9-4d47-8e09 ec333df06d32/resourcegroups/appsvc-qs/deployments/AppService.DeployCloud?apiversion=2015-01-01

[4F74:07C0][2020-06-12T00:44:33]i000: [Websites]: Deployment status: Running. Last updated: 2020-06-12 12:44:33. Total elapsed time: 00:29:25

[4F74:07C0][2020-06-12T00:44:48]i000: [Websites]: Token Expires On: 2020-06-12 01:29:50Z [4F74:07C0][2020-06-12T00:44:48]i000: [Websites]: GET:

https://adminmanagement.local.azurestack.external/subscriptions/272003c2-cdb9-4d47-8e09 ec333df06d32/resourcegroups/appsvc-qs/deployments/AppService.DeployCloud?apiversion=2015-01-01

[4F74:73B4][2020-06-12T00:44:48]i000: [Websites]: Deployment status: Running. Last updated: 2020-06-12 12:44:48. Total elapsed time: 00:29:41

[4F74:73B4][2020-06-12T00:45:03]i000: [Websites]: Token Expires On: 2020-06-12 01:29:50Z [4F74:73B4][2020-06-12T00:45:03]i000: [Websites]: GET:

https://adminmanagement.local.azurestack.external/subscriptions/272003c2-cdb9-4d47-8e09 ec333df06d32/resourcegroups/appsvc-qs/deployments/AppService.DeployCloud?apiversion=2015-01-01

[4F74:3B7C][2020-06-12T00:45:03]i000: [Websites]: Deployment status: Running. Last updated: 2020-06-12 12:45:03. Total elapsed time: 00:29:56

[4F74:3B7C][2020-06-12T00:45:18]i000: [Websites]: Token Expires On: 2020-06-12 01:29:50Z [4F74:3B7C][2020-06-12T00:45:18]i000: [Websites]: GET:

https://adminmanagement.local.azurestack.external/subscriptions/272003c2-cdb9-4d47-8e09 ec333df06d32/resourcegroups/appsvc-qs/deployments/AppService.DeployCloud?apiversion=2015-01-01

[4F74:73B4][2020-06-12T00:45:18]i000: [Websites]: Deployment status: Running. Last updated: 2020-06-12 12:45:18. Total elapsed time: 00:30:11

[4F74:73B4][2020-06-12T00:45:33]i000: [Websites]: Token Expires On: 2020-06-12 01:29:50Z [4F74:73B4][2020-06-12T00:45:33]i000: [Websites]: GET:

https://adminmanagement.local.azurestack.external/subscriptions/272003c2-cdb9-4d47-8e09 ec333df06d32/resourcegroups/appsvc-qs/deployments/AppService.DeployCloud?apiversion=2015-01-01

[4F74:3B7C][2020-06-12T00:45:33]i000: [Websites]: Deployment status: Running. Last updated: 2020-06-12 12:45:33. Total elapsed time: 00:30:26

[4F74:3B7C][2020-06-12T00:45:48]i000: [Websites]: Token Expires On: 2020-06-12 01:29:50Z [4F74:3B7C][2020-06-12T00:45:48]i000: [Websites]: GET:

[4F74:73B4][2020-06-12T00:45:48]i000: [Websites]: Deployment status: Running. Last updated: 2020-06-12 12:45:48. Total elapsed time: 00:30:41

[4F74:73B4][2020-06-12T00:46:03]i000: [Websites]: Token Expires On: 2020-06-12 01:29:50Z [4F74:73B4][2020-06-12T00:46:03]i000: [Websites]: GET:

https://adminmanagement.local.azurestack.external/subscriptions/272003c2-cdb9-4d47-8e09 ec333df06d32/resourcegroups/appsvc-qs/deployments/AppService.DeployCloud?apiversion=2015-01-01

[4F74:3B7C][2020-06-12T00:46:04]i000: [Websites]: Deployment status: Running. Last updated: 2020-06-12 12:46:04. Total elapsed time: 00:30:56

[4F74:3B7C][2020-06-12T00:46:19]i000: [Websites]: Token Expires On: 2020-06-12 01:29:50Z [4F74:3B7C][2020-06-12T00:46:19]i000: [Websites]: GET:

https://adminmanagement.local.azurestack.external/subscriptions/272003c2-cdb9-4d47-8e09 ec333df06d32/resourcegroups/appsvc-qs/deployments/AppService.DeployCloud?apiversion=2015-01-01

[4F74:73B4][2020-06-12T00:46:19]i000: [Websites]: Deployment status: Running. Last updated: 2020-06-12 12:46:19. Total elapsed time: 00:31:11

[4F74:73B4][2020-06-12T00:46:34]i000: [Websites]: Token Expires On: 2020-06-12 01:29:50Z [4F74:73B4][2020-06-12T00:46:34]i000: [Websites]: GET:

https://adminmanagement.local.azurestack.external/subscriptions/272003c2-cdb9-4d47-8e09 ec333df06d32/resourcegroups/appsvc-qs/deployments/AppService.DeployCloud?apiversion=2015-01-01

[4F74:3B7C][2020-06-12T00:46:34]i000: [Websites]: Deployment status: Running. Last updated: 2020-06-12 12:46:34. Total elapsed time: 00:31:27

[4F74:3B7C][2020-06-12T00:46:49]i000: [Websites]: Token Expires On: 2020-06-12 01:29:50Z [4F74:3B7C][2020-06-12T00:46:49]i000: [Websites]: GET:

https://adminmanagement.local.azurestack.external/subscriptions/272003c2-cdb9-4d47-8e09 ec333df06d32/resourcegroups/appsvc-qs/deployments/AppService.DeployCloud?apiversion=2015-01-01

[4F74:73B4][2020-06-12T00:46:50]i000: [Websites]: Deployment status: Running. Last updated: 2020-06-12 12:46:50. Total elapsed time: 00:31:42

[4F74:73B4][2020-06-12T00:47:05]i000: [Websites]: Token Expires On: 2020-06-12 01:29:50Z [4F74:73B4][2020-06-12T00:47:05]i000: [Websites]: GET:

https://adminmanagement.local.azurestack.external/subscriptions/272003c2-cdb9-4d47-8e09 ec333df06d32/resourcegroups/appsvc-qs/deployments/AppService.DeployCloud?apiversion=2015-01-01

[4F74:6BD4][2020-06-12T00:47:05]i000: [Websites]: Deployment status: Running. Last updated: 2020-06-12 12:47:05. Total elapsed time: 00:31:57

[4F74:6BD4][2020-06-12T00:47:20]i000: [Websites]: Token Expires On: 2020-06-12 01:29:50Z [4F74:6BD4][2020-06-12T00:47:20]i000: [Websites]: GET:

https://adminmanagement.local.azurestack.external/subscriptions/272003c2-cdb9-4d47-8e09 ec333df06d32/resourcegroups/appsvc-qs/deployments/AppService.DeployCloud?apiversion=2015-01-01

[4F74:73B4][2020-06-12T00:47:20]i000: [Websites]: Deployment status: Running. Last updated: 2020-06-12 12:47:20. Total elapsed time: 00:32:13

[4F74:73B4][2020-06-12T00:47:35]i000: [Websites]: Token Expires On: 2020-06-12 01:29:50Z [4F74:73B4][2020-06-12T00:47:35]i000: [Websites]: GET:

[4F74:6BD4][2020-06-12T00:47:35]i000: [Websites]: Deployment status: Running. Last updated: 2020-06-12 12:47:35. Total elapsed time: 00:32:28

[4F74:6BD4][2020-06-12T00:47:50]i000: [Websites]: Token Expires On: 2020-06-12 01:29:50Z [4F74:6BD4][2020-06-12T00:47:50]i000: [Websites]: GET:

https://adminmanagement.local.azurestack.external/subscriptions/272003c2-cdb9-4d47-8e09 ec333df06d32/resourcegroups/appsvc-qs/deployments/AppService.DeployCloud?apiversion=2015-01-01

[4F74:73B4][2020-06-12T00:47:50]i000: [Websites]: Deployment status: Running. Last updated: 2020-06-12 12:47:50. Total elapsed time: 00:32:43

[4F74:73B4][2020-06-12T00:48:05]i000: [Websites]: Token Expires On: 2020-06-12 01:29:50Z [4F74:73B4][2020-06-12T00:48:05]i000: [Websites]: GET:

https://adminmanagement.local.azurestack.external/subscriptions/272003c2-cdb9-4d47-8e09 ec333df06d32/resourcegroups/appsvc-qs/deployments/AppService.DeployCloud?apiversion=2015-01-01

[4F74:6BD4][2020-06-12T00:48:05]i000: [Websites]: Deployment status: Running. Last updated: 2020-06-12 12:48:05. Total elapsed time: 00:32:58

[4F74:6BD4][2020-06-12T00:48:20]i000: [Websites]: Token Expires On: 2020-06-12 01:29:50Z [4F74:6BD4][2020-06-12T00:48:20]i000: [Websites]: GET:

https://adminmanagement.local.azurestack.external/subscriptions/272003c2-cdb9-4d47-8e09 ec333df06d32/resourcegroups/appsvc-qs/deployments/AppService.DeployCloud?apiversion=2015-01-01

[4F74:449C][2020-06-12T00:48:20]i000: [Websites]: Deployment status: Running. Last updated: 2020-06-12 12:48:20. Total elapsed time: 00:33:13

[4F74:449C][2020-06-12T00:48:35]i000: [Websites]: Token Expires On: 2020-06-12 01:29:50Z [4F74:449C][2020-06-12T00:48:35]i000: [Websites]: GET:

https://adminmanagement.local.azurestack.external/subscriptions/272003c2-cdb9-4d47-8e09 ec333df06d32/resourcegroups/appsvc-qs/deployments/AppService.DeployCloud?apiversion=2015-01-01

[4F74:7050][2020-06-12T00:48:36]i000: [Websites]: Deployment status: Running. Last updated: 2020-06-12 12:48:36. Total elapsed time: 00:33:28

[4F74:7050][2020-06-12T00:48:51]i000: [Websites]: Token Expires On: 2020-06-12 01:29:50Z [4F74:7050][2020-06-12T00:48:51]i000: [Websites]: GET:

https://adminmanagement.local.azurestack.external/subscriptions/272003c2-cdb9-4d47-8e09 ec333df06d32/resourcegroups/appsvc-qs/deployments/AppService.DeployCloud?apiversion=2015-01-01

[4F74:4E6C][2020-06-12T00:48:51]i000: [Websites]: Deployment status: Running. Last updated: 2020-06-12 12:48:51. Total elapsed time: 00:33:43

[4F74:4E6C][2020-06-12T00:49:06]i000: [Websites]: Token Expires On: 2020-06-12 01:29:50Z [4F74:4E6C][2020-06-12T00:49:06]i000: [Websites]: GET:

https://adminmanagement.local.azurestack.external/subscriptions/272003c2-cdb9-4d47-8e09 ec333df06d32/resourcegroups/appsvc-qs/deployments/AppService.DeployCloud?apiversion=2015-01-01

[4F74:6870][2020-06-12T00:49:06]i000: [Websites]: Deployment status: Running. Last updated: 2020-06-12 12:49:06. Total elapsed time: 00:33:59

[4F74:6870][2020-06-12T00:49:21]i000: [Websites]: Token Expires On: 2020-06-12 01:29:50Z [4F74:6870][2020-06-12T00:49:21]i000: [Websites]: GET:

https://adminmanagement.local.azurestack.external/subscriptions/272003c2-cdb9-4d47-8e09 ec333df06d32/resourcegroups/appsvc-qs/deployments/AppService.DeployCloud?api-

version=2015-01-01

[4F74:4E6C][2020-06-12T00:49:21]i000: [Websites]: Deployment status: Running. Last updated: 2020-06-12 12:49:21. Total elapsed time: 00:34:14

[4F74:4E6C][2020-06-12T00:49:36]i000: [Websites]: Token Expires On: 2020-06-12 01:29:50Z

[4F74:4E6C][2020-06-12T00:49:36]i000: [Websites]: GET:

https://adminmanagement.local.azurestack.external/subscriptions/272003c2-cdb9-4d47-8e09 ec333df06d32/resourcegroups/appsvc-qs/deployments/AppService.DeployCloud?apiversion=2015-01-01

[4F74:6870][2020-06-12T00:49:36]i000: [Websites]: Deployment status: Running. Last updated: 2020-06-12 12:49:36. Total elapsed time: 00:34:29

[4F74:6870][2020-06-12T00:49:51]i000: [Websites]: Token Expires On: 2020-06-12 01:29:50Z [4F74:6870][2020-06-12T00:49:51]i000: [Websites]: GET:

https://adminmanagement.local.azurestack.external/subscriptions/272003c2-cdb9-4d47-8e09 ec333df06d32/resourcegroups/appsvc-qs/deployments/AppService.DeployCloud?apiversion=2015-01-01

[4F74:5ADC][2020-06-12T00:49:51]i000: [Websites]: Deployment status: Running. Last updated: 2020-06-12 12:49:51. Total elapsed time: 00:34:44

[4F74:5ADC][2020-06-12T00:50:06]i000: [Websites]: Token Expires On: 2020-06-12 01:29:50Z [4F74:5ADC][2020-06-12T00:50:06]i000: [Websites]: GET:

https://adminmanagement.local.azurestack.external/subscriptions/272003c2-cdb9-4d47-8e09 ec333df06d32/resourcegroups/appsvc-qs/deployments/AppService.DeployCloud?apiversion=2015-01-01

[4F74:6870][2020-06-12T00:50:06]i000: [Websites]: Deployment status: Running. Last updated: 2020-06-12 12:50:06. Total elapsed time: 00:34:59

[4F74:6870][2020-06-12T00:50:21]i000: [Websites]: Token Expires On: 2020-06-12 01:29:50Z [4F74:6870][2020-06-12T00:50:21]i000: [Websites]: GET:

https://adminmanagement.local.azurestack.external/subscriptions/272003c2-cdb9-4d47-8e09 ec333df06d32/resourcegroups/appsvc-qs/deployments/AppService.DeployCloud?apiversion=2015-01-01

[4F74:5ADC][2020-06-12T00:50:22]i000: [Websites]: Deployment status: Running. Last updated: 2020-06-12 12:50:22. Total elapsed time: 00:35:14

[4F74:5ADC][2020-06-12T00:50:37]i000: [Websites]: Token Expires On: 2020-06-12 01:29:50Z [4F74:5ADC][2020-06-12T00:50:37]i000: [Websites]: GET:

https://adminmanagement.local.azurestack.external/subscriptions/272003c2-cdb9-4d47-8e09 ec333df06d32/resourcegroups/appsvc-qs/deployments/AppService.DeployCloud?apiversion=2015-01-01

[4F74:6870][2020-06-12T00:50:37]i000: [Websites]: Deployment status: Running. Last updated: 2020-06-12 12:50:37. Total elapsed time: 00:35:29

[4F74:6870][2020-06-12T00:50:52]i000: [Websites]: Token Expires On: 2020-06-12 01:29:50Z [4F74:6870][2020-06-12T00:50:52]i000: [Websites]: GET:

https://adminmanagement.local.azurestack.external/subscriptions/272003c2-cdb9-4d47-8e09 ec333df06d32/resourcegroups/appsvc-qs/deployments/AppService.DeployCloud?apiversion=2015-01-01

[4F74:72B8][2020-06-12T00:50:52]i000: [Websites]: Deployment status: Running. Last updated: 2020-06-12 12:50:52. Total elapsed time: 00:35:45

[4F74:72B8][2020-06-12T00:51:07]i000: [Websites]: Token Expires On: 2020-06-12 01:29:50Z [4F74:72B8][2020-06-12T00:51:07]i000: [Websites]: GET:

https://adminmanagement.local.azurestack.external/subscriptions/272003c2-cdb9-4d47-8e09 ec333df06d32/resourcegroups/appsvc-qs/deployments/AppService.DeployCloud?apiversion=2015-01-01

[4F74:6870][2020-06-12T00:51:07]i000: [Websites]: Deployment status: Running. Last updated: 2020-06-12 12:51:07. Total elapsed time: 00:36:00

[4F74:6870][2020-06-12T00:51:22]i000: [Websites]: Token Expires On: 2020-06-12 01:29:50Z [4F74:6870][2020-06-12T00:51:22]i000: [Websites]: GET:

[4F74:14F0][2020-06-12T00:51:23]i000: [Websites]: Deployment status: Running. Last updated: 2020-06-12 12:51:23. Total elapsed time: 00:36:15

[4F74:14F0][2020-06-12T00:51:38]i000: [Websites]: Token Expires On: 2020-06-12 01:29:50Z [4F74:14F0][2020-06-12T00:51:38]i000: [Websites]: GET:

https://adminmanagement.local.azurestack.external/subscriptions/272003c2-cdb9-4d47-8e09 ec333df06d32/resourcegroups/appsvc-qs/deployments/AppService.DeployCloud?apiversion=2015-01-01

[4F74:4C10][2020-06-12T00:51:38]i000: [Websites]: Deployment status: Running. Last updated: 2020-06-12 12:51:38. Total elapsed time: 00:36:31

[4F74:4C10][2020-06-12T00:51:53]i000: [Websites]: Token Expires On: 2020-06-12 01:29:50Z [4F74:4C10][2020-06-12T00:51:53]i000: [Websites]: GET:

https://adminmanagement.local.azurestack.external/subscriptions/272003c2-cdb9-4d47-8e09 ec333df06d32/resourcegroups/appsvc-qs/deployments/AppService.DeployCloud?apiversion=2015-01-01

[4F74:14F0][2020-06-12T00:51:54]i000: [Websites]: Deployment status: Running. Last updated: 2020-06-12 12:51:54. Total elapsed time: 00:36:46

[4F74:14F0][2020-06-12T00:52:09]i000: [Websites]: Token Expires On: 2020-06-12 01:29:50Z [4F74:14F0][2020-06-12T00:52:09]i000: [Websites]: GET:

https://adminmanagement.local.azurestack.external/subscriptions/272003c2-cdb9-4d47-8e09 ec333df06d32/resourcegroups/appsvc-qs/deployments/AppService.DeployCloud?apiversion=2015-01-01

[4F74:4C10][2020-06-12T00:52:09]i000: [Websites]: Deployment status: Running. Last updated: 2020-06-12 12:52:09. Total elapsed time: 00:37:01

[4F74:4C10][2020-06-12T00:52:24]i000: [Websites]: Token Expires On: 2020-06-12 01:29:50Z [4F74:4C10][2020-06-12T00:52:24]i000: [Websites]: GET:

https://adminmanagement.local.azurestack.external/subscriptions/272003c2-cdb9-4d47-8e09 ec333df06d32/resourcegroups/appsvc-qs/deployments/AppService.DeployCloud?apiversion=2015-01-01

[4F74:14F0][2020-06-12T00:52:24]i000: [Websites]: Deployment status: Running. Last updated: 2020-06-12 12:52:24. Total elapsed time: 00:37:17

[4F74:14F0][2020-06-12T00:52:39]i000: [Websites]: Token Expires On: 2020-06-12 01:29:50Z [4F74:14F0][2020-06-12T00:52:39]i000: [Websites]: GET:

https://adminmanagement.local.azurestack.external/subscriptions/272003c2-cdb9-4d47-8e09 ec333df06d32/resourcegroups/appsvc-qs/deployments/AppService.DeployCloud?apiversion=2015-01-01

[4F74:4C10][2020-06-12T00:52:39]i000: [Websites]: Deployment status: Running. Last updated: 2020-06-12 12:52:39. Total elapsed time: 00:37:32

[4F74:4C10][2020-06-12T00:52:54]i000: [Websites]: Token Expires On: 2020-06-12 01:29:50Z [4F74:4C10][2020-06-12T00:52:54]i000: [Websites]: GET:

https://adminmanagement.local.azurestack.external/subscriptions/272003c2-cdb9-4d47-8e09 ec333df06d32/resourcegroups/appsvc-qs/deployments/AppService.DeployCloud?apiversion=2015-01-01

[4F74:3EFC][2020-06-12T00:52:54]i000: [Websites]: Deployment status: Running. Last updated: 2020-06-12 12:52:54. Total elapsed time: 00:37:47

[4F74:3EFC][2020-06-12T00:53:09]i000: [Websites]: Token Expires On: 2020-06-12 01:29:50Z [4F74:3EFC][2020-06-12T00:53:09]i000: [Websites]: GET:

[4F74:3E14][2020-06-12T00:53:10]i000: [Websites]: Deployment status: Running. Last updated: 2020-06-12 12:53:10. Total elapsed time: 00:38:02

[4F74:3E14][2020-06-12T00:53:25]i000: [Websites]: Token Expires On: 2020-06-12 01:29:50Z [4F74:3E14][2020-06-12T00:53:25]i000: [Websites]: GET:

https://adminmanagement.local.azurestack.external/subscriptions/272003c2-cdb9-4d47-8e09 ec333df06d32/resourcegroups/appsvc-qs/deployments/AppService.DeployCloud?apiversion=2015-01-01

[4F74:3EFC][2020-06-12T00:53:25]i000: [Websites]: Deployment status: Running. Last updated: 2020-06-12 12:53:25. Total elapsed time: 00:38:17

[4F74:3EFC][2020-06-12T00:53:40]i000: [Websites]: Token Expires On: 2020-06-12 01:29:50Z [4F74:3EFC][2020-06-12T00:53:40]i000: [Websites]: GET:

https://adminmanagement.local.azurestack.external/subscriptions/272003c2-cdb9-4d47-8e09 ec333df06d32/resourcegroups/appsvc-qs/deployments/AppService.DeployCloud?apiversion=2015-01-01

[4F74:3E14][2020-06-12T00:53:40]i000: [Websites]: Deployment status: Running. Last updated: 2020-06-12 12:53:40. Total elapsed time: 00:38:33

[4F74:3E14][2020-06-12T00:53:55]i000: [Websites]: Token Expires On: 2020-06-12 01:29:50Z [4F74:3E14][2020-06-12T00:53:55]i000: [Websites]: GET:

https://adminmanagement.local.azurestack.external/subscriptions/272003c2-cdb9-4d47-8e09 ec333df06d32/resourcegroups/appsvc-qs/deployments/AppService.DeployCloud?apiversion=2015-01-01

[4F74:3EFC][2020-06-12T00:53:55]i000: [Websites]: Deployment status: Running. Last updated: 2020-06-12 12:53:55. Total elapsed time: 00:38:48

[4F74:3EFC][2020-06-12T00:54:10]i000: [Websites]: Token Expires On: 2020-06-12 01:29:50Z [4F74:3EFC][2020-06-12T00:54:10]i000: [Websites]: GET:

https://adminmanagement.local.azurestack.external/subscriptions/272003c2-cdb9-4d47-8e09 ec333df06d32/resourcegroups/appsvc-qs/deployments/AppService.DeployCloud?apiversion=2015-01-01

[4F74:3E14][2020-06-12T00:54:10]i000: [Websites]: Deployment status: Running. Last updated: 2020-06-12 12:54:10. Total elapsed time: 00:39:03

[4F74:3E14][2020-06-12T00:54:25]i000: [Websites]: Token Expires On: 2020-06-12 01:29:50Z [4F74:3E14][2020-06-12T00:54:25]i000: [Websites]: GET:

https://adminmanagement.local.azurestack.external/subscriptions/272003c2-cdb9-4d47-8e09 ec333df06d32/resourcegroups/appsvc-qs/deployments/AppService.DeployCloud?apiversion=2015-01-01

[4F74:3EFC][2020-06-12T00:54:25]i000: [Websites]: Deployment status: Running. Last updated: 2020-06-12 12:54:25. Total elapsed time: 00:39:18

[4F74:3EFC][2020-06-12T00:54:40]i000: [Websites]: Token Expires On: 2020-06-12 01:29:50Z [4F74:3EFC][2020-06-12T00:54:40]i000: [Websites]: GET:

https://adminmanagement.local.azurestack.external/subscriptions/272003c2-cdb9-4d47-8e09 ec333df06d32/resourcegroups/appsvc-qs/deployments/AppService.DeployCloud?apiversion=2015-01-01

[4F74:3E14][2020-06-12T00:54:40]i000: [Websites]: Deployment status: Running. Last updated: 2020-06-12 12:54:40. Total elapsed time: 00:39:33

[4F74:3E14][2020-06-12T00:54:55]i000: [Websites]: Token Expires On: 2020-06-12 01:29:50Z [4F74:3E14][2020-06-12T00:54:55]i000: [Websites]: GET:

https://adminmanagement.local.azurestack.external/subscriptions/272003c2-cdb9-4d47-8e09-

ec333df06d32/resourcegroups/appsvc-qs/deployments/AppService.DeployCloud?apiversion=2015-01-01

[4F74:3EFC][2020-06-12T00:54:56]i000: [Websites]: Deployment status: Running. Last updated: 2020-06-12 12:54:56. Total elapsed time: 00:39:48

[4F74:3EFC][2020-06-12T00:55:11]i000: [Websites]: Token Expires On: 2020-06-12 01:29:50Z

[4F74:3EFC][2020-06-12T00:55:11]i000: [Websites]: GET:

https://adminmanagement.local.azurestack.external/subscriptions/272003c2-cdb9-4d47-8e09 ec333df06d32/resourcegroups/appsvc-qs/deployments/AppService.DeployCloud?apiversion=2015-01-01

[4F74:3E14][2020-06-12T00:55:11]i000: [Websites]: Deployment status: Running. Last updated: 2020-06-12 12:55:11. Total elapsed time: 00:40:03

[4F74:3E14][2020-06-12T00:55:26]i000: [Websites]: Token Expires On: 2020-06-12 01:29:50Z [4F74:3E14][2020-06-12T00:55:26]i000: [Websites]: GET:

https://adminmanagement.local.azurestack.external/subscriptions/272003c2-cdb9-4d47-8e09 ec333df06d32/resourcegroups/appsvc-qs/deployments/AppService.DeployCloud?apiversion=2015-01-01

[4F74:3EFC][2020-06-12T00:55:26]i000: [Websites]: Deployment status: Running. Last updated: 2020-06-12 12:55:26. Total elapsed time: 00:40:19

[4F74:3EFC][2020-06-12T00:55:41]i000: [Websites]: Token Expires On: 2020-06-12 01:29:50Z [4F74:3EFC][2020-06-12T00:55:41]i000: [Websites]: GET:

https://adminmanagement.local.azurestack.external/subscriptions/272003c2-cdb9-4d47-8e09 ec333df06d32/resourcegroups/appsvc-qs/deployments/AppService.DeployCloud?apiversion=2015-01-01

[4F74:3E14][2020-06-12T00:55:41]i000: [Websites]: Deployment status: Running. Last updated: 2020-06-12 12:55:41. Total elapsed time: 00:40:34

[4F74:3E14][2020-06-12T00:55:56]i000: [Websites]: Token Expires On: 2020-06-12 01:29:50Z [4F74:3E14][2020-06-12T00:55:56]i000: [Websites]: GET:

https://adminmanagement.local.azurestack.external/subscriptions/272003c2-cdb9-4d47-8e09 ec333df06d32/resourcegroups/appsvc-qs/deployments/AppService.DeployCloud?apiversion=2015-01-01

[4F74:3EFC][2020-06-12T00:55:56]i000: [Websites]: Deployment status: Running. Last updated: 2020-06-12 12:55:56. Total elapsed time: 00:40:49

[4F74:3EFC][2020-06-12T00:56:11]i000: [Websites]: Token Expires On: 2020-06-12 01:29:50Z [4F74:3EFC][2020-06-12T00:56:11]i000: [Websites]: GET:

https://adminmanagement.local.azurestack.external/subscriptions/272003c2-cdb9-4d47-8e09 ec333df06d32/resourcegroups/appsvc-qs/deployments/AppService.DeployCloud?apiversion=2015-01-01

[4F74:57CC][2020-06-12T00:56:11]<sup>1</sup> [000: [Websites]: Deployment status: Running. Last updated: 2020-06-12 12:56:11. Total elapsed time: 00:41:04

[4F74:57CC][2020-06-12T00:56:26]i000: [Websites]: Token Expires On: 2020-06-12 01:29:50Z [4F74:57CC][2020-06-12T00:56:26]i000: [Websites]: GET:

https://adminmanagement.local.azurestack.external/subscriptions/272003c2-cdb9-4d47-8e09 ec333df06d32/resourcegroups/appsvc-qs/deployments/AppService.DeployCloud?apiversion=2015-01-01

[4F74:3EFC][2020-06-12T00:56:26]i000: [Websites]: Deployment status: Running. Last updated: 2020-06-12 12:56:26. Total elapsed time: 00:41:19

[4F74:3EFC][2020-06-12T00:56:41]i000: [Websites]: Token Expires On: 2020-06-12 01:29:50Z [4F74:3EFC][2020-06-12T00:56:41]i000: [Websites]: GET:

https://adminmanagement.local.azurestack.external/subscriptions/272003c2-cdb9-4d47-8e09 ec333df06d32/resourcegroups/appsvc-qs/deployments/AppService.DeployCloud?apiversion=2015-01-01

[4F74:57CC][2020-06-12T00:56:41]i000: [Websites]: Deployment status: Running. Last updated: 2020-06-12 12:56:41. Total elapsed time: 00:41:34

[4F74:57CC][2020-06-12T00:56:56]i000: [Websites]: Token Expires On: 2020-06-12 01:29:50Z [4F74:57CC][2020-06-12T00:56:56]i000: [Websites]: GET:

[4F74:3EFC][2020-06-12T00:56:57]i000: [Websites]: Deployment status: Running. Last updated: 2020-06-12 12:56:57. Total elapsed time: 00:41:49

[4F74:3EFC][2020-06-12T00:57:12]i000: [Websites]: Token Expires On: 2020-06-12 01:29:50Z [4F74:3EFC][2020-06-12T00:57:12]i000: [Websites]: GET:

https://adminmanagement.local.azurestack.external/subscriptions/272003c2-cdb9-4d47-8e09 ec333df06d32/resourcegroups/appsvc-qs/deployments/AppService.DeployCloud?apiversion=2015-01-01

[4F74:57CC][2020-06-12T00:57:12]i000: [Websites]: Deployment status: Running. Last updated: 2020-06-12 12:57:12. Total elapsed time: 00:42:05

[4F74:57CC][2020-06-12T00:57:27]i000: [Websites]: Token Expires On: 2020-06-12 01:29:50Z [4F74:57CC][2020-06-12T00:57:27]i000: [Websites]: GET:

https://adminmanagement.local.azurestack.external/subscriptions/272003c2-cdb9-4d47-8e09 ec333df06d32/resourcegroups/appsvc-qs/deployments/AppService.DeployCloud?apiversion=2015-01-01

[4F74:3EFC][2020-06-12T00:57:27]i000: [Websites]: Deployment status: Running. Last updated: 2020-06-12 12:57:27. Total elapsed time: 00:42:20

[4F74:3EFC][2020-06-12T00:57:42]i000: [Websites]: Token Expires On: 2020-06-12 01:29:50Z [4F74:3EFC][2020-06-12T00:57:42]i000: [Websites]: GET:

https://adminmanagement.local.azurestack.external/subscriptions/272003c2-cdb9-4d47-8e09 ec333df06d32/resourcegroups/appsvc-qs/deployments/AppService.DeployCloud?apiversion=2015-01-01

[4F74:6754][2020-06-12T00:57:42]i000: [Websites]: Deployment status: Running. Last updated: 2020-06-12 12:57:42. Total elapsed time: 00:42:35

[4F74:6754][2020-06-12T00:57:57]i000: [Websites]: Token Expires On: 2020-06-12 01:29:50Z [4F74:6754][2020-06-12T00:57:57]i000: [Websites]: GET:

https://adminmanagement.local.azurestack.external/subscriptions/272003c2-cdb9-4d47-8e09 ec333df06d32/resourcegroups/appsvc-qs/deployments/AppService.DeployCloud?apiversion=2015-01-01

[4F74:3EFC][2020-06-12T00:57:57]i000: [Websites]: Deployment status: Running. Last updated: 2020-06-12 12:57:57. Total elapsed time: 00:42:50

[4F74:3EFC][2020-06-12T00:58:12]i000: [Websites]: Token Expires On: 2020-06-12 01:29:50Z [4F74:3EFC][2020-06-12T00:58:12]i000: [Websites]: GET:

https://adminmanagement.local.azurestack.external/subscriptions/272003c2-cdb9-4d47-8e09 ec333df06d32/resourcegroups/appsvc-qs/deployments/AppService.DeployCloud?apiversion=2015-01-01

[4F74:6754][2020-06-12T00:58:12]i000: [Websites]: Deployment status: Running. Last updated: 2020-06-12 12:58:12. Total elapsed time: 00:43:05

[4F74:6754][2020-06-12T00:58:27]i000: [Websites]: Token Expires On: 2020-06-12 01:29:50Z [4F74:6754][2020-06-12T00:58:27]i000: [Websites]: GET:

https://adminmanagement.local.azurestack.external/subscriptions/272003c2-cdb9-4d47-8e09 ec333df06d32/resourcegroups/appsvc-qs/deployments/AppService.DeployCloud?apiversion=2015-01-01

[4F74:3EFC][2020-06-12T00:58:27]i000: [Websites]: Deployment status: Running. Last updated: 2020-06-12 12:58:27. Total elapsed time: 00:43:20

[4F74:3EFC][2020-06-12T00:58:42]i000: [Websites]: Token Expires On: 2020-06-12 01:29:50Z [4F74:3EFC][2020-06-12T00:58:42]i000: [Websites]: GET:

[4F74:6754][2020-06-12T00:58:43]i000: [Websites]: Deployment status: Running. Last updated: 2020-06-12 12:58:43. Total elapsed time: 00:43:35

[4F74:6754][2020-06-12T00:58:58]i000: [Websites]: Token Expires On: 2020-06-12 01:29:50Z [4F74:6754][2020-06-12T00:58:58]i000: [Websites]: GET:

https://adminmanagement.local.azurestack.external/subscriptions/272003c2-cdb9-4d47-8e09 ec333df06d32/resourcegroups/appsvc-qs/deployments/AppService.DeployCloud?apiversion=2015-01-01

[4F74:2564][2020-06-12T00:58:58]i000: [Websites]: Deployment status: Running. Last updated: 2020-06-12 12:58:58. Total elapsed time: 00:43:50

[4F74:2564][2020-06-12T00:59:13]i000: [Websites]: Token Expires On: 2020-06-12 01:29:50Z [4F74:2564][2020-06-12T00:59:13]i000: [Websites]: GET:

https://adminmanagement.local.azurestack.external/subscriptions/272003c2-cdb9-4d47-8e09 ec333df06d32/resourcegroups/appsvc-qs/deployments/AppService.DeployCloud?apiversion=2015-01-01

[4F74:5C90][2020-06-12T00:59:13]i000: [Websites]: Deployment status: Running. Last updated: 2020-06-12 12:59:13. Total elapsed time: 00:44:06

[4F74:5C90][2020-06-12T00:59:28]i000: [Websites]: Token Expires On: 2020-06-12 01:29:50Z [4F74:5C90][2020-06-12T00:59:28]i000: [Websites]: GET:

https://adminmanagement.local.azurestack.external/subscriptions/272003c2-cdb9-4d47-8e09 ec333df06d32/resourcegroups/appsvc-qs/deployments/AppService.DeployCloud?apiversion=2015-01-01

[4F74:46B0][2020-06-12T00:59:28]i000: [Websites]: Deployment status: Running. Last updated: 2020-06-12 12:59:28. Total elapsed time: 00:44:21

[4F74:46B0][2020-06-12T00:59:43]i000: [Websites]: Token Expires On: 2020-06-12 01:29:50Z [4F74:46B0][2020-06-12T00:59:43]i000: [Websites]: GET:

https://adminmanagement.local.azurestack.external/subscriptions/272003c2-cdb9-4d47-8e09 ec333df06d32/resourcegroups/appsvc-qs/deployments/AppService.DeployCloud?apiversion=2015-01-01

[4F74:5C90][2020-06-12T00:59:43]i000: [Websites]: Deployment status: Running. Last updated: 2020-06-12 12:59:43. Total elapsed time: 00:44:36

[4F74:5C90][2020-06-12T00:59:58]i000: [Websites]: Token Expires On: 2020-06-12 01:29:50Z [4F74:5C90][2020-06-12T00:59:58]i000: [Websites]: GET:

https://adminmanagement.local.azurestack.external/subscriptions/272003c2-cdb9-4d47-8e09 ec333df06d32/resourcegroups/appsvc-qs/deployments/AppService.DeployCloud?apiversion=2015-01-01

[4F74:46B0][2020-06-12T00:59:58]i000: [Websites]: Deployment status: Running. Last updated: 2020-06-12 12:59:58. Total elapsed time: 00:44:51

[4F74:46B0][2020-06-12T01:00:13]i000: [Websites]: Token Expires On: 2020-06-12 01:29:50Z [4F74:46B0][2020-06-12T01:00:13]i000: [Websites]: GET:

https://adminmanagement.local.azurestack.external/subscriptions/272003c2-cdb9-4d47-8e09 ec333df06d32/resourcegroups/appsvc-qs/deployments/AppService.DeployCloud?apiversion=2015-01-01

[4F74:5C90][2020-06-12T01:00:13]i000: [Websites]: Deployment status: Running. Last updated: 2020-06-12 01:00:13. Total elapsed time: 00:45:06

[4F74:5C90][2020-06-12T01:00:28]i000: [Websites]: Token Expires On: 2020-06-12 01:29:50Z [4F74:5C90][2020-06-12T01:00:28]i000: [Websites]: GET:

https://adminmanagement.local.azurestack.external/subscriptions/272003c2-cdb9-4d47-8e09-

ec333df06d32/resourcegroups/appsvc-qs/deployments/AppService.DeployCloud?apiversion=2015-01-01

[4F74:46B0][2020-06-12T01:00:29]i000: [Websites]: Deployment status: Running. Last updated: 2020-06-12 01:00:29. Total elapsed time: 00:45:21

[4F74:46B0][2020-06-12T01:00:44]i000: [Websites]: Token Expires On: 2020-06-12 01:29:50Z

[4F74:46B0][2020-06-12T01:00:44]i000: [Websites]: GET:

https://adminmanagement.local.azurestack.external/subscriptions/272003c2-cdb9-4d47-8e09 ec333df06d32/resourcegroups/appsvc-qs/deployments/AppService.DeployCloud?apiversion=2015-01-01

[4F74:5C90][2020-06-12T01:00:44]i000: [Websites]: Deployment status: Running. Last updated: 2020-06-12 01:00:44. Total elapsed time: 00:45:36

[4F74:5C90][2020-06-12T01:00:59]i000: [Websites]: Token Expires On: 2020-06-12 01:29:50Z [4F74:5C90][2020-06-12T01:00:59]i000: [Websites]: GET:

https://adminmanagement.local.azurestack.external/subscriptions/272003c2-cdb9-4d47-8e09 ec333df06d32/resourcegroups/appsvc-qs/deployments/AppService.DeployCloud?apiversion=2015-01-01

[4F74:46B0][2020-06-12T01:00:59]i000: [Websites]: Deployment status: Running. Last updated: 2020-06-12 01:00:59. Total elapsed time: 00:45:52

[4F74:46B0][2020-06-12T01:01:14]i000: [Websites]: Token Expires On: 2020-06-12 01:29:50Z [4F74:46B0][2020-06-12T01:01:14]i000: [Websites]: GET:

https://adminmanagement.local.azurestack.external/subscriptions/272003c2-cdb9-4d47-8e09 ec333df06d32/resourcegroups/appsvc-qs/deployments/AppService.DeployCloud?apiversion=2015-01-01

[4F74:5C90][2020-06-12T01:01:14]i000: [Websites]: Deployment status: Running. Last updated: 2020-06-12 01:01:14. Total elapsed time: 00:46:07

[4F74:5C90][2020-06-12T01:01:29]i000: [Websites]: Token Expires On: 2020-06-12 01:29:50Z [4F74:5C90][2020-06-12T01:01:29]i000: [Websites]: GET:

https://adminmanagement.local.azurestack.external/subscriptions/272003c2-cdb9-4d47-8e09 ec333df06d32/resourcegroups/appsvc-qs/deployments/AppService.DeployCloud?apiversion=2015-01-01

[4F74:46B0][2020-06-12T01:01:29]i000: [Websites]: Deployment status: Running. Last updated: 2020-06-12 01:01:29. Total elapsed time: 00:46:22

[4F74:46B0][2020-06-12T01:01:44]i000: [Websites]: Token Expires On: 2020-06-12 01:29:50Z [4F74:46B0][2020-06-12T01:01:44]i000: [Websites]: GET:

https://adminmanagement.local.azurestack.external/subscriptions/272003c2-cdb9-4d47-8e09 ec333df06d32/resourcegroups/appsvc-qs/deployments/AppService.DeployCloud?apiversion=2015-01-01

[4F74:5E64][2020-06-12T01:01:44]i000: [Websites]: Deployment status: Running. Last updated: 2020-06-12 01:01:44. Total elapsed time: 00:46:37

[4F74:5E64][2020-06-12T01:01:59]i000: [Websites]: Token Expires On: 2020-06-12 01:29:50Z [4F74:5E64][2020-06-12T01:01:59]i000: [Websites]: GET:

https://adminmanagement.local.azurestack.external/subscriptions/272003c2-cdb9-4d47-8e09 ec333df06d32/resourcegroups/appsvc-qs/deployments/AppService.DeployCloud?apiversion=2015-01-01

[4F74:46B0][2020-06-12T01:02:00]i000: [Websites]: Deployment status: Running. Last updated: 2020-06-12 01:02:00. Total elapsed time: 00:46:52

[4F74:46B0][2020-06-12T01:02:15]i000: [Websites]: Token Expires On: 2020-06-12 01:29:50Z [4F74:46B0][2020-06-12T01:02:15]i000: [Websites]: GET:

https://adminmanagement.local.azurestack.external/subscriptions/272003c2-cdb9-4d47-8e09 ec333df06d32/resourcegroups/appsvc-qs/deployments/AppService.DeployCloud?apiversion=2015-01-01

[4F74:5E64][2020-06-12T01:02:15]i000: [Websites]: Deployment status: Running. Last updated: 2020-06-12 01:02:15. Total elapsed time: 00:47:07

[4F74:5E64][2020-06-12T01:02:30]i000: [Websites]: Token Expires On: 2020-06-12 01:29:50Z [4F74:5E64][2020-06-12T01:02:30]i000: [Websites]: GET:

[4F74:46B0][2020-06-12T01:02:30]i000: [Websites]: Deployment status: Running. Last updated: 2020-06-12 01:02:30. Total elapsed time: 00:47:23

[4F74:46B0][2020-06-12T01:02:45]i000: [Websites]: Token Expires On: 2020-06-12 01:29:50Z [4F74:46B0][2020-06-12T01:02:45]i000: [Websites]: GET:

https://adminmanagement.local.azurestack.external/subscriptions/272003c2-cdb9-4d47-8e09 ec333df06d32/resourcegroups/appsvc-qs/deployments/AppService.DeployCloud?apiversion=2015-01-01

[4F74:7304][2020-06-12T01:02:45]i000: [Websites]: Deployment status: Running. Last updated: 2020-06-12 01:02:45. Total elapsed time: 00:47:38

[4F74:7304][2020-06-12T01:03:00]i000: [Websites]: Token Expires On: 2020-06-12 01:29:50Z [4F74:7304][2020-06-12T01:03:00]i000: [Websites]: GET:

https://adminmanagement.local.azurestack.external/subscriptions/272003c2-cdb9-4d47-8e09 ec333df06d32/resourcegroups/appsvc-qs/deployments/AppService.DeployCloud?apiversion=2015-01-01

[4F74:46B0][2020-06-12T01:03:00]i000: [Websites]: Deployment status: Running. Last updated: 2020-06-12 01:03:00. Total elapsed time: 00:47:53

[4F74:46B0][2020-06-12T01:03:15]i000: [Websites]: Token Expires On: 2020-06-12 01:29:50Z [4F74:46B0][2020-06-12T01:03:15]i000: [Websites]: GET:

https://adminmanagement.local.azurestack.external/subscriptions/272003c2-cdb9-4d47-8e09 ec333df06d32/resourcegroups/appsvc-qs/deployments/AppService.DeployCloud?apiversion=2015-01-01

[4F74:7304][2020-06-12T01:03:15]i000: [Websites]: Deployment status: Running. Last updated: 2020-06-12 01:03:15. Total elapsed time: 00:48:08

[4F74:7304][2020-06-12T01:03:30]i000: [Websites]: Token Expires On: 2020-06-12 01:29:50Z [4F74:7304][2020-06-12T01:03:30]i000: [Websites]: GET:

https://adminmanagement.local.azurestack.external/subscriptions/272003c2-cdb9-4d47-8e09 ec333df06d32/resourcegroups/appsvc-qs/deployments/AppService.DeployCloud?apiversion=2015-01-01

[4F74:6BB4][2020-06-12T01:03:31]i000: [Websites]: Deployment status: Running. Last updated: 2020-06-12 01:03:31. Total elapsed time: 00:48:23

[4F74:6BB4][2020-06-12T01:03:46]i000: [Websites]: Token Expires On: 2020-06-12 01:29:50Z [4F74:6BB4][2020-06-12T01:03:46]i000: [Websites]: GET:

https://adminmanagement.local.azurestack.external/subscriptions/272003c2-cdb9-4d47-8e09 ec333df06d32/resourcegroups/appsvc-qs/deployments/AppService.DeployCloud?apiversion=2015-01-01

[4F74:7304][2020-06-12T01:03:46]i000: [Websites]: Deployment status: Running. Last updated: 2020-06-12 01:03:46. Total elapsed time: 00:48:38

[4F74:7304][2020-06-12T01:04:01]i000: [Websites]: Token Expires On: 2020-06-12 01:29:50Z [4F74:7304][2020-06-12T01:04:01]i000: [Websites]: GET:

https://adminmanagement.local.azurestack.external/subscriptions/272003c2-cdb9-4d47-8e09 ec333df06d32/resourcegroups/appsvc-qs/deployments/AppService.DeployCloud?apiversion=2015-01-01

[4F74:6BB4][2020-06-12T01:04:01]i000: [Websites]: Deployment status: Running. Last updated: 2020-06-12 01:04:01. Total elapsed time: 00:48:54

[4F74:6BB4][2020-06-12T01:04:16]i000: [Websites]: Token Expires On: 2020-06-12 01:29:50Z [4F74:6BB4][2020-06-12T01:04:16]i000: [Websites]: GET:

[4F74:7304][2020-06-12T01:04:18]i000: [Websites]: Deployment status: Running. Last updated: 2020-06-12 01:04:18. Total elapsed time: 00:49:09

[4F74:7304][2020-06-12T01:04:33]i000: [Websites]: Token Expires On: 2020-06-12 01:29:50Z [4F74:7304][2020-06-12T01:04:33]i000: [Websites]: GET:

https://adminmanagement.local.azurestack.external/subscriptions/272003c2-cdb9-4d47-8e09 ec333df06d32/resourcegroups/appsvc-qs/deployments/AppService.DeployCloud?apiversion=2015-01-01

[4F74:6BB4][2020-06-12T01:04:33]i000: [Websites]: Deployment status: Running. Last updated: 2020-06-12 01:04:33. Total elapsed time: 00:49:26

[4F74:6BB4][2020-06-12T01:04:48]i000: [Websites]: Token Expires On: 2020-06-12 01:29:50Z [4F74:6BB4][2020-06-12T01:04:48]i000: [Websites]: GET:

https://adminmanagement.local.azurestack.external/subscriptions/272003c2-cdb9-4d47-8e09 ec333df06d32/resourcegroups/appsvc-qs/deployments/AppService.DeployCloud?apiversion=2015-01-01

[4F74:7304][2020-06-12T01:04:48]i000: [Websites]: Deployment status: Running. Last updated: 2020-06-12 01:04:48. Total elapsed time: 00:49:41

[4F74:7304][2020-06-12T01:05:03]i000: [Websites]: Token Expires On: 2020-06-12 01:29:50Z [4F74:7304][2020-06-12T01:05:03]i000: [Websites]: GET:

https://adminmanagement.local.azurestack.external/subscriptions/272003c2-cdb9-4d47-8e09 ec333df06d32/resourcegroups/appsvc-qs/deployments/AppService.DeployCloud?apiversion=2015-01-01

[4F74:6BB4][2020-06-12T01:05:03]i000: [Websites]: Deployment status: Running. Last updated: 2020-06-12 01:05:03. Total elapsed time: 00:49:56

[4F74:6BB4][2020-06-12T01:05:18]i000: [Websites]: Token Expires On: 2020-06-12 01:29:50Z [4F74:6BB4][2020-06-12T01:05:18]i000: [Websites]: GET:

https://adminmanagement.local.azurestack.external/subscriptions/272003c2-cdb9-4d47-8e09 ec333df06d32/resourcegroups/appsvc-qs/deployments/AppService.DeployCloud?apiversion=2015-01-01

[4F74:7304][2020-06-12T01:05:18]i000: [Websites]: Deployment status: Running. Last updated: 2020-06-12 01:05:18. Total elapsed time: 00:50:11

[4F74:7304][2020-06-12T01:05:33]i000: [Websites]: Token Expires On: 2020-06-12 01:29:50Z [4F74:7304][2020-06-12T01:05:33]i000: [Websites]: GET:

https://adminmanagement.local.azurestack.external/subscriptions/272003c2-cdb9-4d47-8e09 ec333df06d32/resourcegroups/appsvc-qs/deployments/AppService.DeployCloud?apiversion=2015-01-01

[4F74:6BB4][2020-06-12T01:05:34]i000: [Websites]: Deployment status: Running. Last updated: 2020-06-12 01:05:34. Total elapsed time: 00:50:26

[4F74:6BB4][2020-06-12T01:05:49]i000: [Websites]: Token Expires On: 2020-06-12 01:29:50Z [4F74:6BB4][2020-06-12T01:05:49]i000: [Websites]: GET:

https://adminmanagement.local.azurestack.external/subscriptions/272003c2-cdb9-4d47-8e09 ec333df06d32/resourcegroups/appsvc-qs/deployments/AppService.DeployCloud?apiversion=2015-01-01

[4F74:7304][2020-06-12T01:05:49]i000: [Websites]: Deployment status: Running. Last updated: 2020-06-12 01:05:49. Total elapsed time: 00:50:42

[4F74:7304][2020-06-12T01:06:04]i000: [Websites]: Token Expires On: 2020-06-12 01:29:50Z [4F74:7304][2020-06-12T01:06:04]i000: [Websites]: GET:

https://adminmanagement.local.azurestack.external/subscriptions/272003c2-cdb9-4d47-8e09 ec333df06d32/resourcegroups/appsvc-qs/deployments/AppService.DeployCloud?api-

version=2015-01-01

[4F74:6BB4][2020-06-12T01:06:04]i000: [Websites]: Deployment status: Running. Last updated: 2020-06-12 01:06:04. Total elapsed time: 00:50:57

[4F74:6BB4][2020-06-12T01:06:19]i000: [Websites]: Token Expires On: 2020-06-12 01:29:50Z

[4F74:6BB4][2020-06-12T01:06:19]i000: [Websites]: GET:

https://adminmanagement.local.azurestack.external/subscriptions/272003c2-cdb9-4d47-8e09 ec333df06d32/resourcegroups/appsvc-qs/deployments/AppService.DeployCloud?apiversion=2015-01-01

[4F74:7304][2020-06-12T01:06:19]i000: [Websites]: Deployment status: Running. Last updated: 2020-06-12 01:06:19. Total elapsed time: 00:51:12

[4F74:7304][2020-06-12T01:06:34]i000: [Websites]: Token Expires On: 2020-06-12 01:29:50Z [4F74:7304][2020-06-12T01:06:34]i000: [Websites]: GET:

https://adminmanagement.local.azurestack.external/subscriptions/272003c2-cdb9-4d47-8e09 ec333df06d32/resourcegroups/appsvc-qs/deployments/AppService.DeployCloud?apiversion=2015-01-01

[4F74:6BB4][2020-06-12T01:06:34]i000: [Websites]: Deployment status: Running. Last updated: 2020-06-12 01:06:34. Total elapsed time: 00:51:27

[4F74:6BB4][2020-06-12T01:06:49]i000: [Websites]: Token Expires On: 2020-06-12 01:29:50Z [4F74:6BB4][2020-06-12T01:06:49]i000: [Websites]: GET:

https://adminmanagement.local.azurestack.external/subscriptions/272003c2-cdb9-4d47-8e09 ec333df06d32/resourcegroups/appsvc-qs/deployments/AppService.DeployCloud?apiversion=2015-01-01

[4F74:7304][2020-06-12T01:06:49]i000: [Websites]: Deployment status: Running. Last updated: 2020-06-12 01:06:49. Total elapsed time: 00:51:42

[4F74:7304][2020-06-12T01:07:04]i000: [Websites]: Token Expires On: 2020-06-12 01:29:50Z [4F74:7304][2020-06-12T01:07:04]i000: [Websites]: GET:

https://adminmanagement.local.azurestack.external/subscriptions/272003c2-cdb9-4d47-8e09 ec333df06d32/resourcegroups/appsvc-qs/deployments/AppService.DeployCloud?apiversion=2015-01-01

[4F74:6BB4][2020-06-12T01:07:04]i000: [Websites]: Deployment status: Running. Last updated: 2020-06-12 01:07:04. Total elapsed time: 00:51:57

[4F74:6BB4][2020-06-12T01:07:19]i000: [Websites]: Token Expires On: 2020-06-12 01:29:50Z [4F74:6BB4][2020-06-12T01:07:19]i000: [Websites]: GET:

https://adminmanagement.local.azurestack.external/subscriptions/272003c2-cdb9-4d47-8e09 ec333df06d32/resourcegroups/appsvc-qs/deployments/AppService.DeployCloud?apiversion=2015-01-01

[4F74:7304][2020-06-12T01:07:20]i000: [Websites]: Deployment status: Running. Last updated: 2020-06-12 01:07:20. Total elapsed time: 00:52:12

[4F74:7304][2020-06-12T01:07:35]i000: [Websites]: Token Expires On: 2020-06-12 01:29:50Z [4F74:7304][2020-06-12T01:07:35]i000: [Websites]: GET:

https://adminmanagement.local.azurestack.external/subscriptions/272003c2-cdb9-4d47-8e09 ec333df06d32/resourcegroups/appsvc-qs/deployments/AppService.DeployCloud?apiversion=2015-01-01

[4F74:6BB4][2020-06-12T01:07:35]i000: [Websites]: Deployment status: Running. Last updated: 2020-06-12 01:07:35. Total elapsed time: 00:52:28

[4F74:6BB4][2020-06-12T01:07:50]i000: [Websites]: Token Expires On: 2020-06-12 01:29:50Z [4F74:6BB4][2020-06-12T01:07:50]i000: [Websites]: GET:

https://adminmanagement.local.azurestack.external/subscriptions/272003c2-cdb9-4d47-8e09 ec333df06d32/resourcegroups/appsvc-qs/deployments/AppService.DeployCloud?apiversion=2015-01-01

[4F74:7304][2020-06-12T01:07:50]i000: [Websites]: Deployment status: Running. Last updated: 2020-06-12 01:07:50. Total elapsed time: 00:52:43

[4F74:7304][2020-06-12T01:08:05]i000: [Websites]: Token Expires On: 2020-06-12 01:29:50Z [4F74:7304][2020-06-12T01:08:05]i000: [Websites]: GET:

[4F74:6BB4][2020-06-12T01:08:05]i000: [Websites]: Deployment status: Running. Last updated: 2020-06-12 01:08:05. Total elapsed time: 00:52:58

[4F74:6BB4][2020-06-12T01:08:20]i000: [Websites]: Token Expires On: 2020-06-12 01:29:50Z [4F74:6BB4][2020-06-12T01:08:20]i000: [Websites]: GET:

https://adminmanagement.local.azurestack.external/subscriptions/272003c2-cdb9-4d47-8e09 ec333df06d32/resourcegroups/appsvc-qs/deployments/AppService.DeployCloud?apiversion=2015-01-01

[4F74:2F68][2020-06-12T01:08:20]i000: [Websites]: Deployment status: Running. Last updated: 2020-06-12 01:08:20. Total elapsed time: 00:53:13

[4F74:2F68][2020-06-12T01:08:35]i000: [Websites]: Token Expires On: 2020-06-12 01:29:50Z [4F74:2F68][2020-06-12T01:08:35]i000: [Websites]: GET:

https://adminmanagement.local.azurestack.external/subscriptions/272003c2-cdb9-4d47-8e09 ec333df06d32/resourcegroups/appsvc-qs/deployments/AppService.DeployCloud?apiversion=2015-01-01

[4F74:6BB4][2020-06-12T01:08:35]i000: [Websites]: Deployment status: Running. Last updated: 2020-06-12 01:08:35. Total elapsed time: 00:53:28

[4F74:6BB4][2020-06-12T01:08:50]i000: [Websites]: Token Expires On: 2020-06-12 01:29:50Z [4F74:6BB4][2020-06-12T01:08:50]i000: [Websites]: GET:

https://adminmanagement.local.azurestack.external/subscriptions/272003c2-cdb9-4d47-8e09 ec333df06d32/resourcegroups/appsvc-qs/deployments/AppService.DeployCloud?apiversion=2015-01-01

[4F74:2F68][2020-06-12T01:08:51]i000: [Websites]: Deployment status: Running. Last updated: 2020-06-12 01:08:51. Total elapsed time: 00:53:43

[4F74:2F68][2020-06-12T01:09:06]i000: [Websites]: Token Expires On: 2020-06-12 01:29:50Z [4F74:2F68][2020-06-12T01:09:06]i000: [Websites]: GET:

https://adminmanagement.local.azurestack.external/subscriptions/272003c2-cdb9-4d47-8e09 ec333df06d32/resourcegroups/appsvc-qs/deployments/AppService.DeployCloud?apiversion=2015-01-01

[4F74:6BB4][2020-06-12T01:09:06]i000: [Websites]: Deployment status: Running. Last updated: 2020-06-12 01:09:06. Total elapsed time: 00:53:58

[4F74:6BB4][2020-06-12T01:09:21]i000: [Websites]: Token Expires On: 2020-06-12 01:29:50Z [4F74:6BB4][2020-06-12T01:09:21]i000: [Websites]: GET:

https://adminmanagement.local.azurestack.external/subscriptions/272003c2-cdb9-4d47-8e09 ec333df06d32/resourcegroups/appsvc-qs/deployments/AppService.DeployCloud?apiversion=2015-01-01

[4F74:2F68][2020-06-12T01:09:21]i000: [Websites]: Deployment status: Running. Last updated: 2020-06-12 01:09:21. Total elapsed time: 00:54:14

[4F74:2F68][2020-06-12T01:09:36]i000: [Websites]: Token Expires On: 2020-06-12 01:29:50Z [4F74:2F68][2020-06-12T01:09:36]i000: [Websites]: GET:

https://adminmanagement.local.azurestack.external/subscriptions/272003c2-cdb9-4d47-8e09 ec333df06d32/resourcegroups/appsvc-qs/deployments/AppService.DeployCloud?apiversion=2015-01-01

[4F74:5080][2020-06-12T01:09:36]i000: [Websites]: Deployment status: Running. Last updated: 2020-06-12 01:09:36. Total elapsed time: 00:54:29

[4F74:5080][2020-06-12T01:09:51]i000: [Websites]: Token Expires On: 2020-06-12 01:29:50Z [4F74:5080][2020-06-12T01:09:51]i000: [Websites]: GET:

[4F74:5748][2020-06-12T01:09:51]i000: [Websites]: Deployment status: Running. Last updated: 2020-06-12 01:09:51. Total elapsed time: 00:54:44

[4F74:5748][2020-06-12T01:10:06]i000: [Websites]: Token Expires On: 2020-06-12 01:29:50Z [4F74:5748][2020-06-12T01:10:06]i000: [Websites]: GET:

https://adminmanagement.local.azurestack.external/subscriptions/272003c2-cdb9-4d47-8e09 ec333df06d32/resourcegroups/appsvc-qs/deployments/AppService.DeployCloud?apiversion=2015-01-01

[4F74:5080][2020-06-12T01:10:06]i000: [Websites]: Deployment status: Running. Last updated: 2020-06-12 01:10:06. Total elapsed time: 00:54:59

[4F74:5080][2020-06-12T01:10:21]i000: [Websites]: Token Expires On: 2020-06-12 01:29:50Z [4F74:5080][2020-06-12T01:10:21]i000: [Websites]: GET:

https://adminmanagement.local.azurestack.external/subscriptions/272003c2-cdb9-4d47-8e09 ec333df06d32/resourcegroups/appsvc-qs/deployments/AppService.DeployCloud?apiversion=2015-01-01

[4F74:5748][2020-06-12T01:10:21]i000: [Websites]: Deployment status: Running. Last updated: 2020-06-12 01:10:21. Total elapsed time: 00:55:14

[4F74:5748][2020-06-12T01:10:36]i000: [Websites]: Token Expires On: 2020-06-12 01:29:50Z [4F74:5748][2020-06-12T01:10:36]i000: [Websites]: GET:

https://adminmanagement.local.azurestack.external/subscriptions/272003c2-cdb9-4d47-8e09 ec333df06d32/resourcegroups/appsvc-qs/deployments/AppService.DeployCloud?apiversion=2015-01-01

[4F74:3C24][2020-06-12T01:10:36]i000: [Websites]: Deployment status: Running. Last updated: 2020-06-12 01:10:36. Total elapsed time: 00:55:29

[4F74:3C24][2020-06-12T01:10:51]i000: [Websites]: Token Expires On: 2020-06-12 01:29:50Z [4F74:3C24][2020-06-12T01:10:51]i000: [Websites]: GET:

https://adminmanagement.local.azurestack.external/subscriptions/272003c2-cdb9-4d47-8e09 ec333df06d32/resourcegroups/appsvc-qs/deployments/AppService.DeployCloud?apiversion=2015-01-01

[4F74:5748][2020-06-12T01:10:52]i000: [Websites]: Deployment status: Running. Last updated: 2020-06-12 01:10:52. Total elapsed time: 00:55:44

[4F74:5748][2020-06-12T01:11:07]i000: [Websites]: Token Expires On: 2020-06-12 01:29:50Z [4F74:5748][2020-06-12T01:11:07]i000: [Websites]: GET:

https://adminmanagement.local.azurestack.external/subscriptions/272003c2-cdb9-4d47-8e09 ec333df06d32/resourcegroups/appsvc-qs/deployments/AppService.DeployCloud?apiversion=2015-01-01

[4F74:3C24][2020-06-12T01:11:07]i000: [Websites]: Deployment status: Running. Last updated: 2020-06-12 01:11:07. Total elapsed time: 00:55:59

[4F74:3C24][2020-06-12T01:11:22]i000: [Websites]: Token Expires On: 2020-06-12 01:29:50Z [4F74:3C24][2020-06-12T01:11:22]i000: [Websites]: GET:

https://adminmanagement.local.azurestack.external/subscriptions/272003c2-cdb9-4d47-8e09 ec333df06d32/resourcegroups/appsvc-qs/deployments/AppService.DeployCloud?apiversion=2015-01-01

[4F74:5748][2020-06-12T01:11:22]i000: [Websites]: Deployment status: Running. Last updated: 2020-06-12 01:11:22. Total elapsed time: 00:56:15

[4F74:5748][2020-06-12T01:11:37]i000: [Websites]: Token Expires On: 2020-06-12 01:29:50Z [4F74:5748][2020-06-12T01:11:37]i000: [Websites]: GET:

https://adminmanagement.local.azurestack.external/subscriptions/272003c2-cdb9-4d47-8e09 ec333df06d32/resourcegroups/appsvc-qs/deployments/AppService.DeployCloud?apiversion=2015-01-01

[4F74:425C][2020-06-12T01:11:37]i000: [Websites]: Deployment status: Running. Last updated: 2020-06-12 01:11:37. Total elapsed time: 00:56:30

[4F74:425C][2020-06-12T01:11:52]i000: [Websites]: Token Expires On: 2020-06-12 01:29:50Z

[4F74:425C][2020-06-12T01:11:52]i000: [Websites]: GET:

https://adminmanagement.local.azurestack.external/subscriptions/272003c2-cdb9-4d47-8e09 ec333df06d32/resourcegroups/appsvc-qs/deployments/AppService.DeployCloud?apiversion=2015-01-01

[4F74:5748][2020-06-12T01:11:52]i000: [Websites]: Deployment status: Running. Last updated: 2020-06-12 01:11:52. Total elapsed time: 00:56:45

[4F74:5748][2020-06-12T01:12:07]i000: [Websites]: Token Expires On: 2020-06-12 01:29:50Z [4F74:5748][2020-06-12T01:12:07]i000: [Websites]: GET:

https://adminmanagement.local.azurestack.external/subscriptions/272003c2-cdb9-4d47-8e09 ec333df06d32/resourcegroups/appsvc-qs/deployments/AppService.DeployCloud?apiversion=2015-01-01

[4F74:425C][2020-06-12T01:12:07]i000: [Websites]: Deployment status: Running. Last updated: 2020-06-12 01:12:07. Total elapsed time: 00:57:00

[4F74:425C][2020-06-12T01:12:22]i000: [Websites]: Token Expires On: 2020-06-12 01:29:50Z [4F74:425C][2020-06-12T01:12:22]i000: [Websites]: GET:

https://adminmanagement.local.azurestack.external/subscriptions/272003c2-cdb9-4d47-8e09 ec333df06d32/resourcegroups/appsvc-qs/deployments/AppService.DeployCloud?apiversion=2015-01-01

[4F74:5748][2020-06-12T01:12:22]i000: [Websites]: Deployment status: Running. Last updated: 2020-06-12 01:12:22. Total elapsed time: 00:57:15

[4F74:5748][2020-06-12T01:12:37]i000: [Websites]: Token Expires On: 2020-06-12 01:29:50Z [4F74:5748][2020-06-12T01:12:37]i000: [Websites]: GET:

https://adminmanagement.local.azurestack.external/subscriptions/272003c2-cdb9-4d47-8e09 ec333df06d32/resourcegroups/appsvc-qs/deployments/AppService.DeployCloud?apiversion=2015-01-01

[4F74:425C][2020-06-12T01:12:37]i000: [Websites]: Deployment status: Running. Last updated: 2020-06-12 01:12:37. Total elapsed time: 00:57:30

[4F74:425C][2020-06-12T01:12:52]i000: [Websites]: Token Expires On: 2020-06-12 01:29:50Z [4F74:425C][2020-06-12T01:12:52]i000: [Websites]: GET:

https://adminmanagement.local.azurestack.external/subscriptions/272003c2-cdb9-4d47-8e09 ec333df06d32/resourcegroups/appsvc-qs/deployments/AppService.DeployCloud?apiversion=2015-01-01

[4F74:5748][2020-06-12T01:12:53]i000: [Websites]: Deployment status: Running. Last updated: 2020-06-12 01:12:53. Total elapsed time: 00:57:45

[4F74:5748][2020-06-12T01:13:08]i000: [Websites]: Token Expires On: 2020-06-12 01:29:50Z [4F74:5748][2020-06-12T01:13:08]i000: [Websites]: GET:

https://adminmanagement.local.azurestack.external/subscriptions/272003c2-cdb9-4d47-8e09 ec333df06d32/resourcegroups/appsvc-qs/deployments/AppService.DeployCloud?apiversion=2015-01-01

[4F74:425C][2020-06-12T01:13:08]i000: [Websites]: Deployment status: Running. Last updated: 2020-06-12 01:13:08. Total elapsed time: 00:58:01

[4F74:425C][2020-06-12T01:13:23]i000: [Websites]: Token Expires On: 2020-06-12 01:29:50Z [4F74:425C][2020-06-12T01:13:23]i000: [Websites]: GET:

https://adminmanagement.local.azurestack.external/subscriptions/272003c2-cdb9-4d47-8e09 ec333df06d32/resourcegroups/appsvc-qs/deployments/AppService.DeployCloud?apiversion=2015-01-01

[4F74:5748][2020-06-12T01:13:23]i000: [Websites]: Deployment status: Running. Last updated: 2020-06-12 01:13:23. Total elapsed time: 00:58:16

[4F74:5748][2020-06-12T01:13:38]i000: [Websites]: Token Expires On: 2020-06-12 01:29:50Z [4F74:5748][2020-06-12T01:13:38]i000: [Websites]: GET:

[4F74:425C][2020-06-12T01:13:38]i000: [Websites]: Deployment status: Running. Last updated: 2020-06-12 01:13:38. Total elapsed time: 00:58:31

[4F74:425C][2020-06-12T01:13:53]i000: [Websites]: Token Expires On: 2020-06-12 01:29:50Z [4F74:425C][2020-06-12T01:13:53]i000: [Websites]: GET:

https://adminmanagement.local.azurestack.external/subscriptions/272003c2-cdb9-4d47-8e09 ec333df06d32/resourcegroups/appsvc-qs/deployments/AppService.DeployCloud?apiversion=2015-01-01

[4F74:5748][2020-06-12T01:13:54]i000: [Websites]: Deployment status: Running. Last updated: 2020-06-12 01:13:54. Total elapsed time: 00:58:46

[4F74:5748][2020-06-12T01:14:09]i000: [Websites]: Token Expires On: 2020-06-12 01:29:50Z [4F74:5748][2020-06-12T01:14:09]i000: [Websites]: GET:

https://adminmanagement.local.azurestack.external/subscriptions/272003c2-cdb9-4d47-8e09 ec333df06d32/resourcegroups/appsvc-qs/deployments/AppService.DeployCloud?apiversion=2015-01-01

[4F74:425C][2020-06-12T01:14:09]i000: [Websites]: Deployment status: Running. Last updated: 2020-06-12 01:14:09. Total elapsed time: 00:59:02

[4F74:425C][2020-06-12T01:14:24]i000: [Websites]: Token Expires On: 2020-06-12 01:29:50Z [4F74:425C][2020-06-12T01:14:24]i000: [Websites]: GET:

https://adminmanagement.local.azurestack.external/subscriptions/272003c2-cdb9-4d47-8e09 ec333df06d32/resourcegroups/appsvc-qs/deployments/AppService.DeployCloud?apiversion=2015-01-01

[4F74:5748][2020-06-12T01:14:24]i000: [Websites]: Deployment status: Running. Last updated: 2020-06-12 01:14:24. Total elapsed time: 00:59:17

[4F74:5748][2020-06-12T01:14:39]i000: [Websites]: Token Expires On: 2020-06-12 01:29:50Z [4F74:5748][2020-06-12T01:14:39]i000: [Websites]: GET:

https://adminmanagement.local.azurestack.external/subscriptions/272003c2-cdb9-4d47-8e09 ec333df06d32/resourcegroups/appsvc-qs/deployments/AppService.DeployCloud?apiversion=2015-01-01

[4F74:425C][2020-06-12T01:14:40]i000: [Websites]: Deployment status: Running. Last updated: 2020-06-12 01:14:40. Total elapsed time: 00:59:32

[4F74:425C][2020-06-12T01:14:55]i000: [Websites]: Token Expires On: 2020-06-12 01:29:50Z [4F74:425C][2020-06-12T01:14:55]i000: [Websites]: GET:

https://adminmanagement.local.azurestack.external/subscriptions/272003c2-cdb9-4d47-8e09 ec333df06d32/resourcegroups/appsvc-qs/deployments/AppService.DeployCloud?apiversion=2015-01-01

[4F74:5748][2020-06-12T01:14:55]i000: [Websites]: Deployment status: Running. Last updated: 2020-06-12 01:14:55. Total elapsed time: 00:59:47

[4F74:5748][2020-06-12T01:15:10]i000: [Websites]: Token Expires On: 2020-06-12 01:29:50Z [4F74:5748][2020-06-12T01:15:10]i000: [Websites]: GET:

https://adminmanagement.local.azurestack.external/subscriptions/272003c2-cdb9-4d47-8e09 ec333df06d32/resourcegroups/appsvc-qs/deployments/AppService.DeployCloud?apiversion=2015-01-01

[4F74:425C][2020-06-12T01:15:10]i000: [Websites]: Deployment status: Running. Last updated: 2020-06-12 01:15:10. Total elapsed time: 01:00:03

[4F74:425C][2020-06-12T01:15:25]i000: [Websites]: Token Expires On: 2020-06-12 01:29:50Z [4F74:425C][2020-06-12T01:15:25]i000: [Websites]: GET:

[4F74:3EF0][2020-06-12T01:15:25]i000: [Websites]: Deployment status: Running. Last updated: 2020-06-12 01:15:25. Total elapsed time: 01:00:18

[4F74:3EF0][2020-06-12T01:15:40]i000: [Websites]: Token Expires On: 2020-06-12 01:29:50Z [4F74:3EF0][2020-06-12T01:15:40]i000: [Websites]: GET:

https://adminmanagement.local.azurestack.external/subscriptions/272003c2-cdb9-4d47-8e09 ec333df06d32/resourcegroups/appsvc-qs/deployments/AppService.DeployCloud?apiversion=2015-01-01

[4F74:3824][2020-06-12T01:15:40]i000: [Websites]: Deployment status: Running. Last updated: 2020-06-12 01:15:40. Total elapsed time: 01:00:33

[4F74:3824][2020-06-12T01:15:55]i000: [Websites]: Token Expires On: 2020-06-12 01:29:50Z [4F74:3824][2020-06-12T01:15:55]i000: [Websites]: GET:

https://adminmanagement.local.azurestack.external/subscriptions/272003c2-cdb9-4d47-8e09 ec333df06d32/resourcegroups/appsvc-qs/deployments/AppService.DeployCloud?apiversion=2015-01-01

[4F74:3EF0][2020-06-12T01:15:55]i000: [Websites]: Deployment status: Running. Last updated: 2020-06-12 01:15:55. Total elapsed time: 01:00:48

[4F74:3EF0][2020-06-12T01:16:10]i000: [Websites]: Token Expires On: 2020-06-12 01:29:50Z [4F74:3EF0][2020-06-12T01:16:10]i000: [Websites]: GET:

https://adminmanagement.local.azurestack.external/subscriptions/272003c2-cdb9-4d47-8e09 ec333df06d32/resourcegroups/appsvc-qs/deployments/AppService.DeployCloud?apiversion=2015-01-01

[4F74:3824][2020-06-12T01:16:11]i000: [Websites]: Deployment status: Running. Last updated: 2020-06-12 01:16:11. Total elapsed time: 01:01:03

[4F74:3824][2020-06-12T01:16:26]i000: [Websites]: Token Expires On: 2020-06-12 01:29:50Z [4F74:3824][2020-06-12T01:16:26]i000: [Websites]: GET:

https://adminmanagement.local.azurestack.external/subscriptions/272003c2-cdb9-4d47-8e09 ec333df06d32/resourcegroups/appsvc-qs/deployments/AppService.DeployCloud?apiversion=2015-01-01

[4F74:6F40][2020-06-12T01:16:26]i000: [Websites]: Deployment status: Running. Last updated: 2020-06-12 01:16:26. Total elapsed time: 01:01:19

[4F74:6F40][2020-06-12T01:16:41]i000: [Websites]: Token Expires On: 2020-06-12 01:29:50Z [4F74:6F40][2020-06-12T01:16:41]i000: [Websites]: GET:

https://adminmanagement.local.azurestack.external/subscriptions/272003c2-cdb9-4d47-8e09 ec333df06d32/resourcegroups/appsvc-qs/deployments/AppService.DeployCloud?apiversion=2015-01-01

[4F74:3824][2020-06-12T01:16:41]i000: [Websites]: Deployment status: Running. Last updated: 2020-06-12 01:16:41. Total elapsed time: 01:01:34

[4F74:3824][2020-06-12T01:16:56]i000: [Websites]: Token Expires On: 2020-06-12 01:29:50Z [4F74:3824][2020-06-12T01:16:56]i000: [Websites]: GET:

https://adminmanagement.local.azurestack.external/subscriptions/272003c2-cdb9-4d47-8e09 ec333df06d32/resourcegroups/appsvc-qs/deployments/AppService.DeployCloud?apiversion=2015-01-01

[4F74:6F40][2020-06-12T01:16:57]i000: [Websites]: Deployment status: Running. Last updated: 2020-06-12 01:16:57. Total elapsed time: 01:01:49

[4F74:6F40][2020-06-12T01:17:12]i000: [Websites]: Token Expires On: 2020-06-12 01:29:50Z [4F74:6F40][2020-06-12T01:17:12]i000: [Websites]: GET:

https://adminmanagement.local.azurestack.external/subscriptions/272003c2-cdb9-4d47-8e09 ec333df06d32/resourcegroups/appsvc-qs/deployments/AppService.DeployCloud?api-

version=2015-01-01

[4F74:3824][2020-06-12T01:17:12]i000: [Websites]: Deployment status: Running. Last updated: 2020-06-12 01:17:12. Total elapsed time: 01:02:04

[4F74:3824][2020-06-12T01:17:27]i000: [Websites]: Token Expires On: 2020-06-12 01:29:50Z

[4F74:3824][2020-06-12T01:17:27]i000: [Websites]: GET:

https://adminmanagement.local.azurestack.external/subscriptions/272003c2-cdb9-4d47-8e09 ec333df06d32/resourcegroups/appsvc-qs/deployments/AppService.DeployCloud?apiversion=2015-01-01

[4F74:6F40][2020-06-12T01:17:27]i000: [Websites]: Deployment status: Running. Last updated: 2020-06-12 01:17:27. Total elapsed time: 01:02:20

[4F74:6F40][2020-06-12T01:17:42]i000: [Websites]: Token Expires On: 2020-06-12 01:29:50Z [4F74:6F40][2020-06-12T01:17:42]i000: [Websites]: GET:

https://adminmanagement.local.azurestack.external/subscriptions/272003c2-cdb9-4d47-8e09 ec333df06d32/resourcegroups/appsvc-qs/deployments/AppService.DeployCloud?apiversion=2015-01-01

[4F74:3824][2020-06-12T01:17:42]i000: [Websites]: Deployment status: Running. Last updated: 2020-06-12 01:17:42. Total elapsed time: 01:02:35

[4F74:3824][2020-06-12T01:17:57]i000: [Websites]: Token Expires On: 2020-06-12 01:29:50Z [4F74:3824][2020-06-12T01:17:57]i000: [Websites]: GET:

https://adminmanagement.local.azurestack.external/subscriptions/272003c2-cdb9-4d47-8e09 ec333df06d32/resourcegroups/appsvc-qs/deployments/AppService.DeployCloud?apiversion=2015-01-01

[4F74:6F40][2020-06-12T01:17:57]i000: [Websites]: Deployment status: Running. Last updated: 2020-06-12 01:17:57. Total elapsed time: 01:02:50

[4F74:6F40][2020-06-12T01:18:12]i000: [Websites]: Token Expires On: 2020-06-12 01:29:50Z [4F74:6F40][2020-06-12T01:18:12]i000: [Websites]: GET:

https://adminmanagement.local.azurestack.external/subscriptions/272003c2-cdb9-4d47-8e09 ec333df06d32/resourcegroups/appsvc-qs/deployments/AppService.DeployCloud?apiversion=2015-01-01

[4F74:3824][2020-06-12T01:18:12]i000: [Websites]: Deployment status: Running. Last updated: 2020-06-12 01:18:12. Total elapsed time: 01:03:05

[4F74:3824][2020-06-12T01:18:27]i000: [Websites]: Token Expires On: 2020-06-12 01:29:50Z [4F74:3824][2020-06-12T01:18:27]i000: [Websites]: GET:

https://adminmanagement.local.azurestack.external/subscriptions/272003c2-cdb9-4d47-8e09 ec333df06d32/resourcegroups/appsvc-qs/deployments/AppService.DeployCloud?apiversion=2015-01-01

[4F74:6F40][2020-06-12T01:18:27]i000: [Websites]: Deployment status: Running. Last updated: 2020-06-12 01:18:27. Total elapsed time: 01:03:20

[4F74:6F40][2020-06-12T01:18:42]i000: [Websites]: Token Expires On: 2020-06-12 01:29:50Z [4F74:6F40][2020-06-12T01:18:42]i000: [Websites]: GET:

https://adminmanagement.local.azurestack.external/subscriptions/272003c2-cdb9-4d47-8e09 ec333df06d32/resourcegroups/appsvc-qs/deployments/AppService.DeployCloud?apiversion=2015-01-01

[4F74:3824][2020-06-12T01:18:43]i000: [Websites]: Deployment status: Running. Last updated: 2020-06-12 01:18:43. Total elapsed time: 01:03:35

[4F74:3824][2020-06-12T01:18:58]i000: [Websites]: Token Expires On: 2020-06-12 01:29:50Z [4F74:3824][2020-06-12T01:18:58]i000: [Websites]: GET:

https://adminmanagement.local.azurestack.external/subscriptions/272003c2-cdb9-4d47-8e09 ec333df06d32/resourcegroups/appsvc-qs/deployments/AppService.DeployCloud?apiversion=2015-01-01

[4F74:6F40][2020-06-12T01:18:58]i000: [Websites]: Deployment status: Running. Last updated: 2020-06-12 01:18:58. Total elapsed time: 01:03:51

[4F74:6F40][2020-06-12T01:19:13]i000: [Websites]: Token Expires On: 2020-06-12 01:29:50Z [4F74:6F40][2020-06-12T01:19:13]i000: [Websites]: GET:

[4F74:3824][2020-06-12T01:19:13]i000: [Websites]: Deployment status: Running. Last updated: 2020-06-12 01:19:13. Total elapsed time: 01:04:06

[4F74:3824][2020-06-12T01:19:28]i000: [Websites]: Token Expires On: 2020-06-12 01:29:50Z [4F74:3824][2020-06-12T01:19:28]i000: [Websites]: GET:

https://adminmanagement.local.azurestack.external/subscriptions/272003c2-cdb9-4d47-8e09 ec333df06d32/resourcegroups/appsvc-qs/deployments/AppService.DeployCloud?apiversion=2015-01-01

[4F74:6F40][2020-06-12T01:19:28]i000: [Websites]: Deployment status: Running. Last updated: 2020-06-12 01:19:28. Total elapsed time: 01:04:21

[4F74:6F40][2020-06-12T01:19:43]i000: [Websites]: Token Expires On: 2020-06-12 01:29:50Z [4F74:6F40][2020-06-12T01:19:43]i000: [Websites]: GET:

https://adminmanagement.local.azurestack.external/subscriptions/272003c2-cdb9-4d47-8e09 ec333df06d32/resourcegroups/appsvc-qs/deployments/AppService.DeployCloud?apiversion=2015-01-01

[4F74:3824][2020-06-12T01:19:43]i000: [Websites]: Deployment status: Running. Last updated: 2020-06-12 01:19:43. Total elapsed time: 01:04:36

[4F74:3824][2020-06-12T01:19:58]i000: [Websites]: Token Expires On: 2020-06-12 01:29:50Z [4F74:3824][2020-06-12T01:19:58]i000: [Websites]: GET:

https://adminmanagement.local.azurestack.external/subscriptions/272003c2-cdb9-4d47-8e09 ec333df06d32/resourcegroups/appsvc-qs/deployments/AppService.DeployCloud?apiversion=2015-01-01

[4F74:6F40][2020-06-12T01:19:58]i000: [Websites]: Deployment status: Running. Last updated: 2020-06-12 01:19:58. Total elapsed time: 01:04:51

[4F74:6F40][2020-06-12T01:20:13]i000: [Websites]: Token Expires On: 2020-06-12 01:29:50Z [4F74:6F40][2020-06-12T01:20:13]i000: [Websites]: GET:

https://adminmanagement.local.azurestack.external/subscriptions/272003c2-cdb9-4d47-8e09 ec333df06d32/resourcegroups/appsvc-qs/deployments/AppService.DeployCloud?apiversion=2015-01-01

[4F74:3824][2020-06-12T01:20:13]i000: [Websites]: Deployment status: Running. Last updated: 2020-06-12 01:20:13. Total elapsed time: 01:05:06

[4F74:3824][2020-06-12T01:20:28]i000: [Websites]: Token Expires On: 2020-06-12 01:29:50Z [4F74:3824][2020-06-12T01:20:28]i000: [Websites]: GET:

https://adminmanagement.local.azurestack.external/subscriptions/272003c2-cdb9-4d47-8e09 ec333df06d32/resourcegroups/appsvc-qs/deployments/AppService.DeployCloud?apiversion=2015-01-01

[4F74:6F40][2020-06-12T01:20:29]i000: [Websites]: Deployment status: Running. Last updated: 2020-06-12 01:20:29. Total elapsed time: 01:05:21

[4F74:6F40][2020-06-12T01:20:44]i000: [Websites]: Token Expires On: 2020-06-12 01:29:50Z [4F74:6F40][2020-06-12T01:20:44]i000: [Websites]: GET:

https://adminmanagement.local.azurestack.external/subscriptions/272003c2-cdb9-4d47-8e09 ec333df06d32/resourcegroups/appsvc-qs/deployments/AppService.DeployCloud?apiversion=2015-01-01

[4F74:3824][2020-06-12T01:20:44]i000: [Websites]: Deployment status: Running. Last updated: 2020-06-12 01:20:44. Total elapsed time: 01:05:36

[4F74:3824][2020-06-12T01:20:59]i000: [Websites]: Token Expires On: 2020-06-12 01:29:50Z [4F74:3824][2020-06-12T01:20:59]i000: [Websites]: GET:

[4F74:6F40][2020-06-12T01:20:59]i000: [Websites]: Deployment status: Running. Last updated: 2020-06-12 01:20:59. Total elapsed time: 01:05:52

[4F74:6F40][2020-06-12T01:21:14]i000: [Websites]: Token Expires On: 2020-06-12 01:29:50Z [4F74:6F40][2020-06-12T01:21:14]i000: [Websites]: GET:

https://adminmanagement.local.azurestack.external/subscriptions/272003c2-cdb9-4d47-8e09 ec333df06d32/resourcegroups/appsvc-qs/deployments/AppService.DeployCloud?apiversion=2015-01-01

[4F74:3824][2020-06-12T01:21:14]i000: [Websites]: Deployment status: Running. Last updated: 2020-06-12 01:21:14. Total elapsed time: 01:06:07

[4F74:3824][2020-06-12T01:21:29]i000: [Websites]: Token Expires On: 2020-06-12 01:29:50Z [4F74:3824][2020-06-12T01:21:29]i000: [Websites]: GET:

https://adminmanagement.local.azurestack.external/subscriptions/272003c2-cdb9-4d47-8e09 ec333df06d32/resourcegroups/appsvc-qs/deployments/AppService.DeployCloud?apiversion=2015-01-01

[4F74:6F40][2020-06-12T01:21:29]i000: [Websites]: Deployment status: Running. Last updated: 2020-06-12 01:21:29. Total elapsed time: 01:06:22

[4F74:6F40][2020-06-12T01:21:44]i000: [Websites]: Token Expires On: 2020-06-12 01:29:50Z [4F74:6F40][2020-06-12T01:21:44]i000: [Websites]: GET:

https://adminmanagement.local.azurestack.external/subscriptions/272003c2-cdb9-4d47-8e09 ec333df06d32/resourcegroups/appsvc-qs/deployments/AppService.DeployCloud?apiversion=2015-01-01

[4F74:3824][2020-06-12T01:21:44]i000: [Websites]: Deployment status: Running. Last updated: 2020-06-12 01:21:44. Total elapsed time: 01:06:37

[4F74:3824][2020-06-12T01:21:59]i000: [Websites]: Token Expires On: 2020-06-12 01:29:50Z [4F74:3824][2020-06-12T01:21:59]i000: [Websites]: GET:

https://adminmanagement.local.azurestack.external/subscriptions/272003c2-cdb9-4d47-8e09 ec333df06d32/resourcegroups/appsvc-qs/deployments/AppService.DeployCloud?apiversion=2015-01-01

[4F74:6F40][2020-06-12T01:21:59]i000: [Websites]: Deployment status: Running. Last updated: 2020-06-12 01:21:59. Total elapsed time: 01:06:52

[4F74:6F40][2020-06-12T01:22:14]i000: [Websites]: Token Expires On: 2020-06-12 01:29:50Z [4F74:6F40][2020-06-12T01:22:14]i000: [Websites]: GET:

https://adminmanagement.local.azurestack.external/subscriptions/272003c2-cdb9-4d47-8e09 ec333df06d32/resourcegroups/appsvc-qs/deployments/AppService.DeployCloud?apiversion=2015-01-01

[4F74:3824][2020-06-12T01:22:15]i000: [Websites]: Deployment status: Running. Last updated: 2020-06-12 01:22:15. Total elapsed time: 01:07:07

[4F74:3824][2020-06-12T01:22:30]i000: [Websites]: Token Expires On: 2020-06-12 01:29:50Z [4F74:3824][2020-06-12T01:22:30]i000: [Websites]: GET:

https://adminmanagement.local.azurestack.external/subscriptions/272003c2-cdb9-4d47-8e09 ec333df06d32/resourcegroups/appsvc-qs/deployments/AppService.DeployCloud?apiversion=2015-01-01

[4F74:6F40][2020-06-12T01:22:30]i000: [Websites]: Deployment status: Running. Last updated: 2020-06-12 01:22:30. Total elapsed time: 01:07:22

[4F74:6F40][2020-06-12T01:22:45]i000: [Websites]: Token Expires On: 2020-06-12 01:29:50Z [4F74:6F40][2020-06-12T01:22:45]i000: [Websites]: GET:

https://adminmanagement.local.azurestack.external/subscriptions/272003c2-cdb9-4d47-8e09 ec333df06d32/resourcegroups/appsvc-qs/deployments/AppService.DeployCloud?api-

version=2015-01-01

[4F74:3824][2020-06-12T01:22:45]i000: [Websites]: Deployment status: Running. Last updated: 2020-06-12 01:22:45. Total elapsed time: 01:07:37

[4F74:3824][2020-06-12T01:23:00]i000: [Websites]: Token Expires On: 2020-06-12 01:29:50Z

[4F74:3824][2020-06-12T01:23:00]i000: [Websites]: GET:

https://adminmanagement.local.azurestack.external/subscriptions/272003c2-cdb9-4d47-8e09 ec333df06d32/resourcegroups/appsvc-qs/deployments/AppService.DeployCloud?apiversion=2015-01-01

[4F74:6F40][2020-06-12T01:23:00]i000: [Websites]: Deployment status: Running. Last updated: 2020-06-12 01:23:00. Total elapsed time: 01:07:53

[4F74:6F40][2020-06-12T01:23:15]i000: [Websites]: Token Expires On: 2020-06-12 01:29:50Z [4F74:6F40][2020-06-12T01:23:15]i000: [Websites]: GET:

https://adminmanagement.local.azurestack.external/subscriptions/272003c2-cdb9-4d47-8e09 ec333df06d32/resourcegroups/appsvc-qs/deployments/AppService.DeployCloud?apiversion=2015-01-01

[4F74:3824][2020-06-12T01:23:15]i000: [Websites]: Deployment status: Running. Last updated: 2020-06-12 01:23:15. Total elapsed time: 01:08:08

[4F74:3824][2020-06-12T01:23:30]i000: [Websites]: Token Expires On: 2020-06-12 01:29:50Z [4F74:3824][2020-06-12T01:23:30]i000: [Websites]: GET:

https://adminmanagement.local.azurestack.external/subscriptions/272003c2-cdb9-4d47-8e09 ec333df06d32/resourcegroups/appsvc-qs/deployments/AppService.DeployCloud?apiversion=2015-01-01

[4F74:6F40][2020-06-12T01:23:30]i000: [Websites]: Deployment status: Running. Last updated: 2020-06-12 01:23:30. Total elapsed time: 01:08:23

[4F74:6F40][2020-06-12T01:23:45]i000: [Websites]: Token Expires On: 2020-06-12 01:29:50Z [4F74:6F40][2020-06-12T01:23:45]i000: [Websites]: GET:

https://adminmanagement.local.azurestack.external/subscriptions/272003c2-cdb9-4d47-8e09 ec333df06d32/resourcegroups/appsvc-qs/deployments/AppService.DeployCloud?apiversion=2015-01-01

[4F74:3824][2020-06-12T01:23:45]i000: [Websites]: Deployment status: Running. Last updated: 2020-06-12 01:23:45. Total elapsed time: 01:08:38

[4F74:3824][2020-06-12T01:24:00]i000: [Websites]: Token Expires On: 2020-06-12 01:29:50Z [4F74:3824][2020-06-12T01:24:00]i000: [Websites]: GET:

https://adminmanagement.local.azurestack.external/subscriptions/272003c2-cdb9-4d47-8e09 ec333df06d32/resourcegroups/appsvc-qs/deployments/AppService.DeployCloud?apiversion=2015-01-01

[4F74:6F40][2020-06-12T01:24:00]i000: [Websites]: Deployment status: Running. Last updated: 2020-06-12 01:24:00. Total elapsed time: 01:08:53

[4F74:6F40][2020-06-12T01:24:15]i000: [Websites]: Token Expires On: 2020-06-12 01:29:50Z [4F74:6F40][2020-06-12T01:24:15]i000: [Websites]: GET:

https://adminmanagement.local.azurestack.external/subscriptions/272003c2-cdb9-4d47-8e09 ec333df06d32/resourcegroups/appsvc-qs/deployments/AppService.DeployCloud?apiversion=2015-01-01

[4F74:58F8][2020-06-12T01:24:16]i000: [Websites]: Deployment status: Running. Last updated: 2020-06-12 01:24:16. Total elapsed time: 01:09:08

[4F74:58F8][2020-06-12T01:24:31]i000: [Websites]: Token Expires On: 2020-06-12 01:29:50Z [4F74:58F8][2020-06-12T01:24:31]i000: [Websites]: GET:

https://adminmanagement.local.azurestack.external/subscriptions/272003c2-cdb9-4d47-8e09 ec333df06d32/resourcegroups/appsvc-qs/deployments/AppService.DeployCloud?apiversion=2015-01-01

[4F74:6F40][2020-06-12T01:24:31]i000: [Websites]: Deployment status: Running. Last updated: 2020-06-12 01:24:31. Total elapsed time: 01:09:23

[4F74:6F40][2020-06-12T01:24:46]i000: [Websites]: Token Expires On: 2020-06-12 01:29:50Z [4F74:6F40][2020-06-12T01:24:46]i000: [Websites]: GET:
[4F74:58F8][2020-06-12T01:24:46]i000: [Websites]: Deployment status: Running. Last updated: 2020-06-12 01:24:46. Total elapsed time: 01:09:39

[4F74:58F8][2020-06-12T01:25:02]i000: [Websites]: Token Expires On: 2020-06-12 02:25:01Z [4F74:58F8][2020-06-12T01:25:02]i000: [Websites]: GET:

https://adminmanagement.local.azurestack.external/subscriptions/272003c2-cdb9-4d47-8e09 ec333df06d32/resourcegroups/appsvc-qs/deployments/AppService.DeployCloud?apiversion=2015-01-01

[4F74:58F8][2020-06-12T01:25:03]i000: [Websites]: Deployment status: Running. Last updated: 2020-06-12 01:25:03. Total elapsed time: 01:09:54

[4F74:58F8][2020-06-12T01:25:18]i000: [Websites]: Token Expires On: 2020-06-12 02:25:01Z [4F74:58F8][2020-06-12T01:25:18]i000: [Websites]: GET:

https://adminmanagement.local.azurestack.external/subscriptions/272003c2-cdb9-4d47-8e09 ec333df06d32/resourcegroups/appsvc-qs/deployments/AppService.DeployCloud?apiversion=2015-01-01

[4F74:108C][2020-06-12T01:25:19]i000: [Websites]: Deployment status: Running. Last updated: 2020-06-12 01:25:19. Total elapsed time: 01:10:10

[4F74:108C][2020-06-12T01:25:34]i000: [Websites]: Token Expires On: 2020-06-12 02:25:01Z [4F74:108C][2020-06-12T01:25:34]i000: [Websites]: GET:

https://adminmanagement.local.azurestack.external/subscriptions/272003c2-cdb9-4d47-8e09 ec333df06d32/resourcegroups/appsvc-qs/deployments/AppService.DeployCloud?apiversion=2015-01-01

[4F74:58F8][2020-06-12T01:25:35]i000: [Websites]: Deployment status: Running. Last updated: 2020-06-12 01:25:35. Total elapsed time: 01:10:27

[4F74:58F8][2020-06-12T01:25:50]i000: [Websites]: Token Expires On: 2020-06-12 02:25:01Z [4F74:58F8][2020-06-12T01:25:50]i000: [Websites]: GET:

https://adminmanagement.local.azurestack.external/subscriptions/272003c2-cdb9-4d47-8e09 ec333df06d32/resourcegroups/appsvc-qs/deployments/AppService.DeployCloud?apiversion=2015-01-01

[4F74:108C][2020-06-12T01:25:50]i000: [Websites]: Deployment status: Running. Last updated: 2020-06-12 01:25:50. Total elapsed time: 01:10:42

[4F74:108C][2020-06-12T01:26:05]i000: [Websites]: Token Expires On: 2020-06-12 02:25:01Z [4F74:108C][2020-06-12T01:26:05]i000: [Websites]: GET:

https://adminmanagement.local.azurestack.external/subscriptions/272003c2-cdb9-4d47-8e09 ec333df06d32/resourcegroups/appsvc-qs/deployments/AppService.DeployCloud?apiversion=2015-01-01

[4F74:58F8][2020-06-12T01:26:05]i000: [Websites]: Deployment status: Running. Last updated: 2020-06-12 01:26:05. Total elapsed time: 01:10:58

[4F74:58F8][2020-06-12T01:26:20]i000: [Websites]: Token Expires On: 2020-06-12 02:25:01Z [4F74:58F8][2020-06-12T01:26:20]i000: [Websites]: GET:

https://adminmanagement.local.azurestack.external/subscriptions/272003c2-cdb9-4d47-8e09 ec333df06d32/resourcegroups/appsvc-qs/deployments/AppService.DeployCloud?apiversion=2015-01-01

[4F74:108C][2020-06-12T01:26:20]i000: [Websites]: Deployment status: Running. Last updated: 2020-06-12 01:26:20. Total elapsed time: 01:11:13

[4F74:108C][2020-06-12T01:26:35]i000: [Websites]: Token Expires On: 2020-06-12 02:25:01Z [4F74:108C][2020-06-12T01:26:35]i000: [Websites]: GET:

[4F74:58F8][2020-06-12T01:26:35]i000: [Websites]: Deployment status: Running. Last updated: 2020-06-12 01:26:35. Total elapsed time: 01:11:28

[4F74:58F8][2020-06-12T01:26:50]i000: [Websites]: Token Expires On: 2020-06-12 02:25:01Z [4F74:58F8][2020-06-12T01:26:50]i000: [Websites]: GET:

https://adminmanagement.local.azurestack.external/subscriptions/272003c2-cdb9-4d47-8e09 ec333df06d32/resourcegroups/appsvc-qs/deployments/AppService.DeployCloud?apiversion=2015-01-01

[4F74:108C][2020-06-12T01:26:50]i000: [Websites]: Deployment status: Running. Last updated: 2020-06-12 01:26:50. Total elapsed time: 01:11:43

[4F74:108C][2020-06-12T01:27:05]i000: [Websites]: Token Expires On: 2020-06-12 02:25:01Z [4F74:108C][2020-06-12T01:27:05]i000: [Websites]: GET:

https://adminmanagement.local.azurestack.external/subscriptions/272003c2-cdb9-4d47-8e09 ec333df06d32/resourcegroups/appsvc-qs/deployments/AppService.DeployCloud?apiversion=2015-01-01

[4F74:58F8][2020-06-12T01:27:05]i000: [Websites]: Deployment status: Running. Last updated: 2020-06-12 01:27:05. Total elapsed time: 01:11:58

[4F74:58F8][2020-06-12T01:27:20]i000: [Websites]: Token Expires On: 2020-06-12 02:25:01Z [4F74:58F8][2020-06-12T01:27:20]i000: [Websites]: GET:

https://adminmanagement.local.azurestack.external/subscriptions/272003c2-cdb9-4d47-8e09 ec333df06d32/resourcegroups/appsvc-qs/deployments/AppService.DeployCloud?apiversion=2015-01-01

[4F74:4004][2020-06-12T01:27:21]i000: [Websites]: Deployment status: Running. Last updated: 2020-06-12 01:27:21. Total elapsed time: 01:12:13

[4F74:4004][2020-06-12T01:27:36]i000: [Websites]: Token Expires On: 2020-06-12 02:25:01Z [4F74:4004][2020-06-12T01:27:36]i000: [Websites]: GET:

https://adminmanagement.local.azurestack.external/subscriptions/272003c2-cdb9-4d47-8e09 ec333df06d32/resourcegroups/appsvc-qs/deployments/AppService.DeployCloud?apiversion=2015-01-01

[4F74:58F8][2020-06-12T01:27:36]i000: [Websites]: Deployment status: Running. Last updated: 2020-06-12 01:27:36. Total elapsed time: 01:12:29

[4F74:58F8][2020-06-12T01:27:51]i000: [Websites]: Token Expires On: 2020-06-12 02:25:01Z [4F74:58F8][2020-06-12T01:27:51]i000: [Websites]: GET:

https://adminmanagement.local.azurestack.external/subscriptions/272003c2-cdb9-4d47-8e09 ec333df06d32/resourcegroups/appsvc-qs/deployments/AppService.DeployCloud?apiversion=2015-01-01

[4F74:5F70][2020-06-12T01:27:51]i000: [Websites]: Deployment status: Running. Last updated: 2020-06-12 01:27:51. Total elapsed time: 01:12:44

[4F74:5F70][2020-06-12T01:28:06]i000: [Websites]: Token Expires On: 2020-06-12 02:25:01Z [4F74:5F70][2020-06-12T01:28:06]i000: [Websites]: GET:

https://adminmanagement.local.azurestack.external/subscriptions/272003c2-cdb9-4d47-8e09 ec333df06d32/resourcegroups/appsvc-qs/deployments/AppService.DeployCloud?apiversion=2015-01-01

[4F74:58F8][2020-06-12T01:28:06]i000: [Websites]: Deployment status: Running. Last updated: 2020-06-12 01:28:06. Total elapsed time: 01:12:59

[4F74:58F8][2020-06-12T01:28:21]i000: [Websites]: Token Expires On: 2020-06-12 02:25:01Z [4F74:58F8][2020-06-12T01:28:21]i000: [Websites]: GET:

https://adminmanagement.local.azurestack.external/subscriptions/272003c2-cdb9-4d47-8e09 ec333df06d32/resourcegroups/appsvc-qs/deployments/AppService.DeployCloud?apiversion=2015-01-01

[4F74:6B44][2020-06-12T01:28:21]i000: [Websites]: Deployment status: Running. Last updated: 2020-06-12 01:28:21. Total elapsed time: 01:13:14

[4F74:6B44][2020-06-12T01:28:36]i000: [Websites]: Token Expires On: 2020-06-12 02:25:01Z

[4F74:6B44][2020-06-12T01:28:36]i000: [Websites]: GET:

https://adminmanagement.local.azurestack.external/subscriptions/272003c2-cdb9-4d47-8e09 ec333df06d32/resourcegroups/appsvc-qs/deployments/AppService.DeployCloud?apiversion=2015-01-01

[4F74:58F8][2020-06-12T01:28:36]i000: [Websites]: Deployment status: Running. Last updated: 2020-06-12 01:28:36. Total elapsed time: 01:13:29

[4F74:58F8][2020-06-12T01:28:51]i000: [Websites]: Token Expires On: 2020-06-12 02:25:01Z [4F74:58F8][2020-06-12T01:28:51]i000: [Websites]: GET:

https://adminmanagement.local.azurestack.external/subscriptions/272003c2-cdb9-4d47-8e09 ec333df06d32/resourcegroups/appsvc-qs/deployments/AppService.DeployCloud?apiversion=2015-01-01

[4F74:6B44][2020-06-12T01:28:52]i000: [Websites]: Deployment status: Running. Last updated: 2020-06-12 01:28:52. Total elapsed time: 01:13:44

[4F74:6B44][2020-06-12T01:29:07]i000: [Websites]: Token Expires On: 2020-06-12 02:25:01Z [4F74:6B44][2020-06-12T01:29:07]i000: [Websites]: GET:

https://adminmanagement.local.azurestack.external/subscriptions/272003c2-cdb9-4d47-8e09 ec333df06d32/resourcegroups/appsvc-qs/deployments/AppService.DeployCloud?apiversion=2015-01-01

[4F74:58F8][2020-06-12T01:29:07]i000: [Websites]: Deployment status: Running. Last updated: 2020-06-12 01:29:07. Total elapsed time: 01:13:59

[4F74:58F8][2020-06-12T01:29:22]i000: [Websites]: Token Expires On: 2020-06-12 02:25:01Z [4F74:58F8][2020-06-12T01:29:22]i000: [Websites]: GET:

https://adminmanagement.local.azurestack.external/subscriptions/272003c2-cdb9-4d47-8e09 ec333df06d32/resourcegroups/appsvc-qs/deployments/AppService.DeployCloud?apiversion=2015-01-01

[4F74:6B44][2020-06-12T01:29:22]i000: [Websites]: Deployment status: Running. Last updated: 2020-06-12 01:29:22. Total elapsed time: 01:14:15

[4F74:6B44][2020-06-12T01:29:37]i000: [Websites]: Token Expires On: 2020-06-12 02:25:01Z [4F74:6B44][2020-06-12T01:29:37]i000: [Websites]: GET:

https://adminmanagement.local.azurestack.external/subscriptions/272003c2-cdb9-4d47-8e09 ec333df06d32/resourcegroups/appsvc-qs/deployments/AppService.DeployCloud?apiversion=2015-01-01

[4F74:58F8][2020-06-12T01:29:37]i000: [Websites]: Deployment status: Running. Last updated: 2020-06-12 01:29:37. Total elapsed time: 01:14:30

[4F74:58F8][2020-06-12T01:29:52]i000: [Websites]: Token Expires On: 2020-06-12 02:25:01Z [4F74:58F8][2020-06-12T01:29:52]i000: [Websites]: GET:

https://adminmanagement.local.azurestack.external/subscriptions/272003c2-cdb9-4d47-8e09 ec333df06d32/resourcegroups/appsvc-qs/deployments/AppService.DeployCloud?apiversion=2015-01-01

[4F74:6B44][2020-06-12T01:29:52]i000: [Websites]: Deployment status: Running. Last updated: 2020-06-12 01:29:52. Total elapsed time: 01:14:45

[4F74:6B44][2020-06-12T01:30:07]i000: [Websites]: Token Expires On: 2020-06-12 02:25:01Z [4F74:6B44][2020-06-12T01:30:07]i000: [Websites]: GET:

https://adminmanagement.local.azurestack.external/subscriptions/272003c2-cdb9-4d47-8e09 ec333df06d32/resourcegroups/appsvc-qs/deployments/AppService.DeployCloud?apiversion=2015-01-01

[4F74:58F8][2020-06-12T01:30:07]i000: [Websites]: Deployment status: Running. Last updated: 2020-06-12 01:30:07. Total elapsed time: 01:15:00

[4F74:58F8][2020-06-12T01:30:22]i000: [Websites]: Token Expires On: 2020-06-12 02:25:01Z [4F74:58F8][2020-06-12T01:30:22]i000: [Websites]: GET:

[4F74:6B44][2020-06-12T01:30:22]i000: [Websites]: Deployment status: Running. Last updated: 2020-06-12 01:30:22. Total elapsed time: 01:15:15

[4F74:6B44][2020-06-12T01:30:37]i000: [Websites]: Token Expires On: 2020-06-12 02:25:01Z [4F74:6B44][2020-06-12T01:30:37]i000: [Websites]: GET:

https://adminmanagement.local.azurestack.external/subscriptions/272003c2-cdb9-4d47-8e09 ec333df06d32/resourcegroups/appsvc-qs/deployments/AppService.DeployCloud?apiversion=2015-01-01

[4F74:58F8][2020-06-12T01:30:37]i000: [Websites]: Deployment status: Running. Last updated: 2020-06-12 01:30:37. Total elapsed time: 01:15:30

[4F74:58F8][2020-06-12T01:30:52]i000: [Websites]: Token Expires On: 2020-06-12 02:25:01Z [4F74:58F8][2020-06-12T01:30:52]i000: [Websites]: GET:

https://adminmanagement.local.azurestack.external/subscriptions/272003c2-cdb9-4d47-8e09 ec333df06d32/resourcegroups/appsvc-qs/deployments/AppService.DeployCloud?apiversion=2015-01-01

[4F74:6B44][2020-06-12T01:30:53]i000: [Websites]: Deployment status: Running. Last updated: 2020-06-12 01:30:53. Total elapsed time: 01:15:45

[4F74:6B44][2020-06-12T01:31:08]i000: [Websites]: Token Expires On: 2020-06-12 02:25:01Z [4F74:6B44][2020-06-12T01:31:08]i000: [Websites]: GET:

https://adminmanagement.local.azurestack.external/subscriptions/272003c2-cdb9-4d47-8e09 ec333df06d32/resourcegroups/appsvc-qs/deployments/AppService.DeployCloud?apiversion=2015-01-01

[4F74:42CC][2020-06-12T01:31:08]i000: [Websites]: Deployment status: Running. Last updated: 2020-06-12 01:31:08. Total elapsed time: 01:16:00

[4F74:42CC][2020-06-12T01:31:23]i000: [Websites]: Token Expires On: 2020-06-12 02:25:01Z [4F74:42CC][2020-06-12T01:31:23]i000: [Websites]: GET:

https://adminmanagement.local.azurestack.external/subscriptions/272003c2-cdb9-4d47-8e09 ec333df06d32/resourcegroups/appsvc-qs/deployments/AppService.DeployCloud?apiversion=2015-01-01

[4F74:6B44][2020-06-12T01:31:23]i000: [Websites]: Deployment status: Running. Last updated: 2020-06-12 01:31:23. Total elapsed time: 01:16:16

[4F74:6B44][2020-06-12T01:31:38]i000: [Websites]: Token Expires On: 2020-06-12 02:25:01Z [4F74:6B44][2020-06-12T01:31:38]i000: [Websites]: GET:

https://adminmanagement.local.azurestack.external/subscriptions/272003c2-cdb9-4d47-8e09 ec333df06d32/resourcegroups/appsvc-qs/deployments/AppService.DeployCloud?apiversion=2015-01-01

[4F74:42CC][2020-06-12T01:31:38]i000: [Websites]: Deployment status: Running. Last updated: 2020-06-12 01:31:38. Total elapsed time: 01:16:31

[4F74:42CC][2020-06-12T01:31:53]i000: [Websites]: Token Expires On: 2020-06-12 02:25:01Z [4F74:42CC][2020-06-12T01:31:53]i000: [Websites]: GET:

https://adminmanagement.local.azurestack.external/subscriptions/272003c2-cdb9-4d47-8e09 ec333df06d32/resourcegroups/appsvc-qs/deployments/AppService.DeployCloud?apiversion=2015-01-01

[4F74:6B44][2020-06-12T01:31:55]i000: [Websites]: Deployment status: Running. Last updated: 2020-06-12 01:31:55. Total elapsed time: 01:16:46

[4F74:6B44][2020-06-12T01:32:10]i000: [Websites]: Token Expires On: 2020-06-12 02:25:01Z [4F74:6B44][2020-06-12T01:32:10]i000: [Websites]: GET:

[4F74:42CC][2020-06-12T01:32:10]i000: [Websites]: Deployment status: Running. Last updated: 2020-06-12 01:32:10. Total elapsed time: 01:17:02

[4F74:42CC][2020-06-12T01:32:25]i000: [Websites]: Token Expires On: 2020-06-12 02:25:01Z [4F74:42CC][2020-06-12T01:32:25]i000: [Websites]: GET:

https://adminmanagement.local.azurestack.external/subscriptions/272003c2-cdb9-4d47-8e09 ec333df06d32/resourcegroups/appsvc-qs/deployments/AppService.DeployCloud?apiversion=2015-01-01

[4F74:6B44][2020-06-12T01:32:25]i000: [Websites]: Deployment status: Running. Last updated: 2020-06-12 01:32:25. Total elapsed time: 01:17:18

[4F74:6B44][2020-06-12T01:32:40]i000: [Websites]: Token Expires On: 2020-06-12 02:25:01Z [4F74:6B44][2020-06-12T01:32:40]i000: [Websites]: GET:

https://adminmanagement.local.azurestack.external/subscriptions/272003c2-cdb9-4d47-8e09 ec333df06d32/resourcegroups/appsvc-qs/deployments/AppService.DeployCloud?apiversion=2015-01-01

[4F74:42CC][2020-06-12T01:32:40]i000: [Websites]: Deployment status: Running. Last updated: 2020-06-12 01:32:40. Total elapsed time: 01:17:33

[4F74:42CC][2020-06-12T01:32:55]i000: [Websites]: Token Expires On: 2020-06-12 02:25:01Z [4F74:42CC][2020-06-12T01:32:55]i000: [Websites]: GET:

https://adminmanagement.local.azurestack.external/subscriptions/272003c2-cdb9-4d47-8e09 ec333df06d32/resourcegroups/appsvc-qs/deployments/AppService.DeployCloud?apiversion=2015-01-01

[4F74:6B44][2020-06-12T01:32:55]i000: [Websites]: Deployment status: Running. Last updated: 2020-06-12 01:32:55. Total elapsed time: 01:17:48

[4F74:6B44][2020-06-12T01:33:10]i000: [Websites]: Token Expires On: 2020-06-12 02:25:01Z [4F74:6B44][2020-06-12T01:33:10]i000: [Websites]: GET:

https://adminmanagement.local.azurestack.external/subscriptions/272003c2-cdb9-4d47-8e09 ec333df06d32/resourcegroups/appsvc-qs/deployments/AppService.DeployCloud?apiversion=2015-01-01

[4F74:42CC][2020-06-12T01:33:10]i000: [Websites]: Deployment status: Running. Last updated: 2020-06-12 01:33:10. Total elapsed time: 01:18:03

[4F74:42CC][2020-06-12T01:33:25]i000: [Websites]: Token Expires On: 2020-06-12 02:25:01Z [4F74:42CC][2020-06-12T01:33:25]i000: [Websites]: GET:

https://adminmanagement.local.azurestack.external/subscriptions/272003c2-cdb9-4d47-8e09 ec333df06d32/resourcegroups/appsvc-qs/deployments/AppService.DeployCloud?apiversion=2015-01-01

[4F74:6B44][2020-06-12T01:33:27]i000: [Websites]: Deployment status: Running. Last updated: 2020-06-12 01:33:27. Total elapsed time: 01:18:18

[4F74:6B44][2020-06-12T01:33:42]i000: [Websites]: Token Expires On: 2020-06-12 02:25:01Z [4F74:6B44][2020-06-12T01:33:42]i000: [Websites]: GET:

https://adminmanagement.local.azurestack.external/subscriptions/272003c2-cdb9-4d47-8e09 ec333df06d32/resourcegroups/appsvc-qs/deployments/AppService.DeployCloud?apiversion=2015-01-01

[4F74:42CC][2020-06-12T01:33:42]i000: [Websites]: Deployment status: Running. Last updated: 2020-06-12 01:33:42. Total elapsed time: 01:18:34

[4F74:42CC][2020-06-12T01:33:57]i000: [Websites]: Token Expires On: 2020-06-12 02:25:01Z [4F74:42CC][2020-06-12T01:33:57]i000: [Websites]: GET:

https://adminmanagement.local.azurestack.external/subscriptions/272003c2-cdb9-4d47-8e09-

ec333df06d32/resourcegroups/appsvc-qs/deployments/AppService.DeployCloud?apiversion=2015-01-01

[4F74:63D8][2020-06-12T01:33:57]i000: [Websites]: Deployment status: Running. Last updated: 2020-06-12 01:33:57. Total elapsed time: 01:18:50

[4F74:63D8][2020-06-12T01:34:12]i000: [Websites]: Token Expires On: 2020-06-12 02:25:01Z

[4F74:63D8][2020-06-12T01:34:12]i000: [Websites]: GET:

https://adminmanagement.local.azurestack.external/subscriptions/272003c2-cdb9-4d47-8e09 ec333df06d32/resourcegroups/appsvc-qs/deployments/AppService.DeployCloud?apiversion=2015-01-01

[4F74:42CC][2020-06-12T01:34:12]i000: [Websites]: Deployment status: Running. Last updated: 2020-06-12 01:34:12. Total elapsed time: 01:19:05

[4F74:42CC][2020-06-12T01:34:27]i000: [Websites]: Token Expires On: 2020-06-12 02:25:01Z [4F74:42CC][2020-06-12T01:34:27]i000: [Websites]: GET:

https://adminmanagement.local.azurestack.external/subscriptions/272003c2-cdb9-4d47-8e09 ec333df06d32/resourcegroups/appsvc-qs/deployments/AppService.DeployCloud?apiversion=2015-01-01

[4F74:63D8][2020-06-12T01:34:27]i000: [Websites]: Deployment status: Running. Last updated: 2020-06-12 01:34:27. Total elapsed time: 01:19:20

[4F74:63D8][2020-06-12T01:34:42]i000: [Websites]: Token Expires On: 2020-06-12 02:25:01Z [4F74:63D8][2020-06-12T01:34:42]i000: [Websites]: GET:

https://adminmanagement.local.azurestack.external/subscriptions/272003c2-cdb9-4d47-8e09 ec333df06d32/resourcegroups/appsvc-qs/deployments/AppService.DeployCloud?apiversion=2015-01-01

[4F74:42CC][2020-06-12T01:34:42]i000: [Websites]: Deployment status: Running. Last updated: 2020-06-12 01:34:42. Total elapsed time: 01:19:35

[4F74:42CC][2020-06-12T01:34:57]i000: [Websites]: Token Expires On: 2020-06-12 02:25:01Z [4F74:42CC][2020-06-12T01:34:57]i000: [Websites]: GET:

https://adminmanagement.local.azurestack.external/subscriptions/272003c2-cdb9-4d47-8e09 ec333df06d32/resourcegroups/appsvc-qs/deployments/AppService.DeployCloud?apiversion=2015-01-01

[4F74:63D8][2020-06-12T01:34:58]i000: [Websites]: Deployment status: Running. Last updated: 2020-06-12 01:34:58. Total elapsed time: 01:19:50

[4F74:63D8][2020-06-12T01:35:13]i000: [Websites]: Token Expires On: 2020-06-12 02:25:01Z [4F74:63D8][2020-06-12T01:35:13]i000: [Websites]: GET:

https://adminmanagement.local.azurestack.external/subscriptions/272003c2-cdb9-4d47-8e09 ec333df06d32/resourcegroups/appsvc-qs/deployments/AppService.DeployCloud?apiversion=2015-01-01

[4F74:42CC][2020-06-12T01:35:13]<sup>1</sup> [3000: [Websites]: Deployment status: Running. Last updated: 2020-06-12 01:35:13. Total elapsed time: 01:20:06

[4F74:42CC][2020-06-12T01:35:28]i000: [Websites]: Token Expires On: 2020-06-12 02:25:01Z [4F74:42CC][2020-06-12T01:35:28]i000: [Websites]: GET:

https://adminmanagement.local.azurestack.external/subscriptions/272003c2-cdb9-4d47-8e09 ec333df06d32/resourcegroups/appsvc-qs/deployments/AppService.DeployCloud?apiversion=2015-01-01

[4F74:4524][2020-06-12T01:35:28]i000: [Websites]: Deployment status: Running. Last updated: 2020-06-12 01:35:28. Total elapsed time: 01:20:21

[4F74:4524][2020-06-12T01:35:43]i000: [Websites]: Token Expires On: 2020-06-12 02:25:01Z [4F74:4524][2020-06-12T01:35:43]i000: [Websites]: GET:

https://adminmanagement.local.azurestack.external/subscriptions/272003c2-cdb9-4d47-8e09 ec333df06d32/resourcegroups/appsvc-qs/deployments/AppService.DeployCloud?apiversion=2015-01-01

[4F74:42CC][2020-06-12T01:35:43]i000: [Websites]: Deployment status: Running. Last updated: 2020-06-12 01:35:43. Total elapsed time: 01:20:36

[4F74:42CC][2020-06-12T01:35:58]i000: [Websites]: Token Expires On: 2020-06-12 02:25:01Z [4F74:42CC][2020-06-12T01:35:58]i000: [Websites]: GET:

[4F74:4524][2020-06-12T01:35:58]i000: [Websites]: Deployment status: Running. Last updated: 2020-06-12 01:35:58. Total elapsed time: 01:20:51

[4F74:4524][2020-06-12T01:36:13]i000: [Websites]: Token Expires On: 2020-06-12 02:25:01Z [4F74:4524][2020-06-12T01:36:13]i000: [Websites]: GET:

https://adminmanagement.local.azurestack.external/subscriptions/272003c2-cdb9-4d47-8e09 ec333df06d32/resourcegroups/appsvc-qs/deployments/AppService.DeployCloud?apiversion=2015-01-01

[4F74:42CC][2020-06-12T01:36:14]i000: [Websites]: Deployment status: Running. Last updated: 2020-06-12 01:36:14. Total elapsed time: 01:21:06

[4F74:42CC][2020-06-12T01:36:29]i000: [Websites]: Token Expires On: 2020-06-12 02:25:01Z [4F74:42CC][2020-06-12T01:36:29]i000: [Websites]: GET:

https://adminmanagement.local.azurestack.external/subscriptions/272003c2-cdb9-4d47-8e09 ec333df06d32/resourcegroups/appsvc-qs/deployments/AppService.DeployCloud?apiversion=2015-01-01

[4F74:4524][2020-06-12T01:36:29]i000: [Websites]: Deployment status: Running. Last updated: 2020-06-12 01:36:29. Total elapsed time: 01:21:21

[4F74:4524][2020-06-12T01:36:44]i000: [Websites]: Token Expires On: 2020-06-12 02:25:01Z [4F74:4524][2020-06-12T01:36:44]i000: [Websites]: GET:

https://adminmanagement.local.azurestack.external/subscriptions/272003c2-cdb9-4d47-8e09 ec333df06d32/resourcegroups/appsvc-qs/deployments/AppService.DeployCloud?apiversion=2015-01-01

[4F74:42CC][2020-06-12T01:36:44]i000: [Websites]: Deployment status: Running. Last updated: 2020-06-12 01:36:44. Total elapsed time: 01:21:37

[4F74:42CC][2020-06-12T01:36:59]i000: [Websites]: Token Expires On: 2020-06-12 02:25:01Z [4F74:42CC][2020-06-12T01:36:59]i000: [Websites]: GET:

https://adminmanagement.local.azurestack.external/subscriptions/272003c2-cdb9-4d47-8e09 ec333df06d32/resourcegroups/appsvc-qs/deployments/AppService.DeployCloud?apiversion=2015-01-01

[4F74:4524][2020-06-12T01:36:59]i000: [Websites]: Deployment status: Running. Last updated: 2020-06-12 01:36:59. Total elapsed time: 01:21:52

[4F74:4524][2020-06-12T01:37:14]i000: [Websites]: Token Expires On: 2020-06-12 02:25:01Z [4F74:4524][2020-06-12T01:37:14]i000: [Websites]: GET:

https://adminmanagement.local.azurestack.external/subscriptions/272003c2-cdb9-4d47-8e09 ec333df06d32/resourcegroups/appsvc-qs/deployments/AppService.DeployCloud?apiversion=2015-01-01

[4F74:42CC][2020-06-12T01:37:14]i000: [Websites]: Deployment status: Running. Last updated: 2020-06-12 01:37:14. Total elapsed time: 01:22:07

[4F74:42CC][2020-06-12T01:37:29]i000: [Websites]: Token Expires On: 2020-06-12 02:25:01Z [4F74:42CC][2020-06-12T01:37:29]i000: [Websites]: GET:

https://adminmanagement.local.azurestack.external/subscriptions/272003c2-cdb9-4d47-8e09 ec333df06d32/resourcegroups/appsvc-qs/deployments/AppService.DeployCloud?apiversion=2015-01-01

[4F74:4524][2020-06-12T01:37:29]i000: [Websites]: Deployment status: Running. Last updated: 2020-06-12 01:37:29. Total elapsed time: 01:22:22

[4F74:4524][2020-06-12T01:37:44]i000: [Websites]: Token Expires On: 2020-06-12 02:25:01Z [4F74:4524][2020-06-12T01:37:44]i000: [Websites]: GET:

[4F74:42CC][2020-06-12T01:37:44]i000: [Websites]: Deployment status: Running. Last updated: 2020-06-12 01:37:44. Total elapsed time: 01:22:37

[4F74:42CC][2020-06-12T01:37:59]i000: [Websites]: Token Expires On: 2020-06-12 02:25:01Z [4F74:42CC][2020-06-12T01:37:59]i000: [Websites]: GET:

https://adminmanagement.local.azurestack.external/subscriptions/272003c2-cdb9-4d47-8e09 ec333df06d32/resourcegroups/appsvc-qs/deployments/AppService.DeployCloud?apiversion=2015-01-01

[4F74:4524][2020-06-12T01:37:59]i000: [Websites]: Deployment status: Running. Last updated: 2020-06-12 01:37:59. Total elapsed time: 01:22:52

[4F74:4524][2020-06-12T01:38:14]i000: [Websites]: Token Expires On: 2020-06-12 02:25:01Z [4F74:4524][2020-06-12T01:38:14]i000: [Websites]: GET:

https://adminmanagement.local.azurestack.external/subscriptions/272003c2-cdb9-4d47-8e09 ec333df06d32/resourcegroups/appsvc-qs/deployments/AppService.DeployCloud?apiversion=2015-01-01

[4F74:42CC][2020-06-12T01:38:15]i000: [Websites]: Deployment status: Running. Last updated: 2020-06-12 01:38:15. Total elapsed time: 01:23:07

[4F74:42CC][2020-06-12T01:38:30]i000: [Websites]: Token Expires On: 2020-06-12 02:25:01Z [4F74:42CC][2020-06-12T01:38:30]i000: [Websites]: GET:

https://adminmanagement.local.azurestack.external/subscriptions/272003c2-cdb9-4d47-8e09 ec333df06d32/resourcegroups/appsvc-qs/deployments/AppService.DeployCloud?apiversion=2015-01-01

[4F74:4524][2020-06-12T01:38:30]i000: [Websites]: Deployment status: Running. Last updated: 2020-06-12 01:38:30. Total elapsed time: 01:23:22

[4F74:4524][2020-06-12T01:38:45]i000: [Websites]: Token Expires On: 2020-06-12 02:25:01Z [4F74:4524][2020-06-12T01:38:45]i000: [Websites]: GET:

https://adminmanagement.local.azurestack.external/subscriptions/272003c2-cdb9-4d47-8e09 ec333df06d32/resourcegroups/appsvc-qs/deployments/AppService.DeployCloud?apiversion=2015-01-01

[4F74:42CC][2020-06-12T01:38:45]i000: [Websites]: Deployment status: Running. Last updated: 2020-06-12 01:38:45. Total elapsed time: 01:23:38

[4F74:42CC][2020-06-12T01:39:00]i000: [Websites]: Token Expires On: 2020-06-12 02:25:01Z [4F74:42CC][2020-06-12T01:39:00]i000: [Websites]: GET:

https://adminmanagement.local.azurestack.external/subscriptions/272003c2-cdb9-4d47-8e09 ec333df06d32/resourcegroups/appsvc-qs/deployments/AppService.DeployCloud?apiversion=2015-01-01

[4F74:4524][2020-06-12T01:39:00]i000: [Websites]: Deployment status: Running. Last updated: 2020-06-12 01:39:00. Total elapsed time: 01:23:53

[4F74:4524][2020-06-12T01:39:15]i000: [Websites]: Token Expires On: 2020-06-12 02:25:01Z [4F74:4524][2020-06-12T01:39:15]i000: [Websites]: GET:

https://adminmanagement.local.azurestack.external/subscriptions/272003c2-cdb9-4d47-8e09 ec333df06d32/resourcegroups/appsvc-qs/deployments/AppService.DeployCloud?apiversion=2015-01-01

[4F74:42CC][2020-06-12T01:39:15]i000: [Websites]: Deployment status: Running. Last updated: 2020-06-12 01:39:15. Total elapsed time: 01:24:08

[4F74:42CC][2020-06-12T01:39:30]i000: [Websites]: Token Expires On: 2020-06-12 02:25:01Z [4F74:42CC][2020-06-12T01:39:30]i000: [Websites]: GET:

https://adminmanagement.local.azurestack.external/subscriptions/272003c2-cdb9-4d47-8e09-

ec333df06d32/resourcegroups/appsvc-qs/deployments/AppService.DeployCloud?apiversion=2015-01-01

[4F74:4524][2020-06-12T01:39:30]i000: [Websites]: Deployment status: Running. Last updated: 2020-06-12 01:39:30. Total elapsed time: 01:24:23

[4F74:4524][2020-06-12T01:39:45]i000: [Websites]: Token Expires On: 2020-06-12 02:25:01Z

[4F74:4524][2020-06-12T01:39:45]i000: [Websites]: GET:

https://adminmanagement.local.azurestack.external/subscriptions/272003c2-cdb9-4d47-8e09 ec333df06d32/resourcegroups/appsvc-qs/deployments/AppService.DeployCloud?apiversion=2015-01-01

[4F74:42CC][2020-06-12T01:39:45]i000: [Websites]: Deployment status: Running. Last updated: 2020-06-12 01:39:45. Total elapsed time: 01:24:38

[4F74:42CC][2020-06-12T01:40:00]i000: [Websites]: Token Expires On: 2020-06-12 02:25:01Z [4F74:42CC][2020-06-12T01:40:00]i000: [Websites]: GET:

https://adminmanagement.local.azurestack.external/subscriptions/272003c2-cdb9-4d47-8e09 ec333df06d32/resourcegroups/appsvc-qs/deployments/AppService.DeployCloud?apiversion=2015-01-01

[4F74:4524][2020-06-12T01:40:01]i000: [Websites]: Deployment status: Running. Last updated: 2020-06-12 01:40:01. Total elapsed time: 01:24:53

[4F74:4524][2020-06-12T01:40:16]i000: [Websites]: Token Expires On: 2020-06-12 02:25:01Z [4F74:4524][2020-06-12T01:40:16]i000: [Websites]: GET:

https://adminmanagement.local.azurestack.external/subscriptions/272003c2-cdb9-4d47-8e09 ec333df06d32/resourcegroups/appsvc-qs/deployments/AppService.DeployCloud?apiversion=2015-01-01

[4F74:42CC][2020-06-12T01:40:16]i000: [Websites]: Deployment status: Running. Last updated: 2020-06-12 01:40:16. Total elapsed time: 01:25:08

[4F74:42CC][2020-06-12T01:40:31]i000: [Websites]: Token Expires On: 2020-06-12 02:25:01Z [4F74:42CC][2020-06-12T01:40:31]i000: [Websites]: GET:

https://adminmanagement.local.azurestack.external/subscriptions/272003c2-cdb9-4d47-8e09 ec333df06d32/resourcegroups/appsvc-qs/deployments/AppService.DeployCloud?apiversion=2015-01-01

[4F74:4524][2020-06-12T01:40:31]i000: [Websites]: Deployment status: Running. Last updated: 2020-06-12 01:40:31. Total elapsed time: 01:25:24

[4F74:4524][2020-06-12T01:40:46]i000: [Websites]: Token Expires On: 2020-06-12 02:25:01Z [4F74:4524][2020-06-12T01:40:46]i000: [Websites]: GET:

https://adminmanagement.local.azurestack.external/subscriptions/272003c2-cdb9-4d47-8e09 ec333df06d32/resourcegroups/appsvc-qs/deployments/AppService.DeployCloud?apiversion=2015-01-01

[4F74:42CC][2020-06-12T01:40:46]i000: [Websites]: Deployment status: Running. Last updated: 2020-06-12 01:40:46. Total elapsed time: 01:25:39

[4F74:42CC][2020-06-12T01:41:01]i000: [Websites]: Token Expires On: 2020-06-12 02:25:01Z [4F74:42CC][2020-06-12T01:41:01]i000: [Websites]: GET:

https://adminmanagement.local.azurestack.external/subscriptions/272003c2-cdb9-4d47-8e09 ec333df06d32/resourcegroups/appsvc-qs/deployments/AppService.DeployCloud?apiversion=2015-01-01

[4F74:4524][2020-06-12T01:41:01]i000: [Websites]: Deployment status: Running. Last updated: 2020-06-12 01:41:01. Total elapsed time: 01:25:54

[4F74:4524][2020-06-12T01:41:16]i000: [Websites]: Token Expires On: 2020-06-12 02:25:01Z [4F74:4524][2020-06-12T01:41:16]i000: [Websites]: GET:

https://adminmanagement.local.azurestack.external/subscriptions/272003c2-cdb9-4d47-8e09 ec333df06d32/resourcegroups/appsvc-qs/deployments/AppService.DeployCloud?apiversion=2015-01-01

[4F74:42CC][2020-06-12T01:41:16]i000: [Websites]: Deployment status: Running. Last updated: 2020-06-12 01:41:16. Total elapsed time: 01:26:09

[4F74:42CC][2020-06-12T01:41:31]i000: [Websites]: Token Expires On: 2020-06-12 02:25:01Z [4F74:42CC][2020-06-12T01:41:31]i000: [Websites]: GET:

[4F74:4524][2020-06-12T01:41:31]i000: [Websites]: Deployment status: Running. Last updated: 2020-06-12 01:41:31. Total elapsed time: 01:26:24

[4F74:4524][2020-06-12T01:41:46]i000: [Websites]: Token Expires On: 2020-06-12 02:25:01Z [4F74:4524][2020-06-12T01:41:46]i000: [Websites]: GET:

https://adminmanagement.local.azurestack.external/subscriptions/272003c2-cdb9-4d47-8e09 ec333df06d32/resourcegroups/appsvc-qs/deployments/AppService.DeployCloud?apiversion=2015-01-01

[4F74:42CC][2020-06-12T01:41:47]i000: [Websites]: Deployment status: Running. Last updated: 2020-06-12 01:41:47. Total elapsed time: 01:26:39

[4F74:42CC][2020-06-12T01:42:02]i000: [Websites]: Token Expires On: 2020-06-12 02:25:01Z [4F74:42CC][2020-06-12T01:42:02]i000: [Websites]: GET:

https://adminmanagement.local.azurestack.external/subscriptions/272003c2-cdb9-4d47-8e09 ec333df06d32/resourcegroups/appsvc-qs/deployments/AppService.DeployCloud?apiversion=2015-01-01

[4F74:4524][2020-06-12T01:42:02]i000: [Websites]: Deployment status: Running. Last updated: 2020-06-12 01:42:02. Total elapsed time: 01:26:54

[4F74:4524][2020-06-12T01:42:17]i000: [Websites]: Token Expires On: 2020-06-12 02:25:01Z [4F74:4524][2020-06-12T01:42:17]i000: [Websites]: GET:

https://adminmanagement.local.azurestack.external/subscriptions/272003c2-cdb9-4d47-8e09 ec333df06d32/resourcegroups/appsvc-qs/deployments/AppService.DeployCloud?apiversion=2015-01-01

[4F74:42CC][2020-06-12T01:42:17]i000: [Websites]: Deployment status: Running. Last updated: 2020-06-12 01:42:17. Total elapsed time: 01:27:10

[4F74:42CC][2020-06-12T01:42:32]i000: [Websites]: Token Expires On: 2020-06-12 02:25:01Z [4F74:42CC][2020-06-12T01:42:32]i000: [Websites]: GET:

https://adminmanagement.local.azurestack.external/subscriptions/272003c2-cdb9-4d47-8e09 ec333df06d32/resourcegroups/appsvc-qs/deployments/AppService.DeployCloud?apiversion=2015-01-01

[4F74:4524][2020-06-12T01:42:32]i000: [Websites]: Deployment status: Running. Last updated: 2020-06-12 01:42:32. Total elapsed time: 01:27:25

[4F74:4524][2020-06-12T01:42:47]i000: [Websites]: Token Expires On: 2020-06-12 02:25:01Z [4F74:4524][2020-06-12T01:42:47]i000: [Websites]: GET:

https://adminmanagement.local.azurestack.external/subscriptions/272003c2-cdb9-4d47-8e09 ec333df06d32/resourcegroups/appsvc-qs/deployments/AppService.DeployCloud?apiversion=2015-01-01

[4F74:42CC][2020-06-12T01:42:47]i000: [Websites]: Deployment status: Running. Last updated: 2020-06-12 01:42:47. Total elapsed time: 01:27:40

[4F74:42CC][2020-06-12T01:43:02]i000: [Websites]: Token Expires On: 2020-06-12 02:25:01Z [4F74:42CC][2020-06-12T01:43:02]i000: [Websites]: GET:

https://adminmanagement.local.azurestack.external/subscriptions/272003c2-cdb9-4d47-8e09 ec333df06d32/resourcegroups/appsvc-qs/deployments/AppService.DeployCloud?apiversion=2015-01-01

[4F74:4524][2020-06-12T01:43:02]i000: [Websites]: Deployment status: Running. Last updated: 2020-06-12 01:43:02. Total elapsed time: 01:27:55

[4F74:4524][2020-06-12T01:43:17]i000: [Websites]: Token Expires On: 2020-06-12 02:25:01Z [4F74:4524][2020-06-12T01:43:17]i000: [Websites]: GET:

[4F74:42CC][2020-06-12T01:43:17]i000: [Websites]: Deployment status: Running. Last updated: 2020-06-12 01:43:17. Total elapsed time: 01:28:10

[4F74:42CC][2020-06-12T01:43:32]i000: [Websites]: Token Expires On: 2020-06-12 02:25:01Z [4F74:42CC][2020-06-12T01:43:32]i000: [Websites]: GET:

https://adminmanagement.local.azurestack.external/subscriptions/272003c2-cdb9-4d47-8e09 ec333df06d32/resourcegroups/appsvc-qs/deployments/AppService.DeployCloud?apiversion=2015-01-01

[4F74:4524][2020-06-12T01:43:32]i000: [Websites]: Deployment status: Running. Last updated: 2020-06-12 01:43:32. Total elapsed time: 01:28:25

[4F74:4524][2020-06-12T01:43:47]i000: [Websites]: Token Expires On: 2020-06-12 02:25:01Z [4F74:4524][2020-06-12T01:43:47]i000: [Websites]: GET:

https://adminmanagement.local.azurestack.external/subscriptions/272003c2-cdb9-4d47-8e09 ec333df06d32/resourcegroups/appsvc-qs/deployments/AppService.DeployCloud?apiversion=2015-01-01

[4F74:42CC][2020-06-12T01:43:48]i000: [Websites]: Deployment status: Running. Last updated: 2020-06-12 01:43:48. Total elapsed time: 01:28:40

[4F74:42CC][2020-06-12T01:44:03]i000: [Websites]: Token Expires On: 2020-06-12 02:25:01Z [4F74:42CC][2020-06-12T01:44:03]i000: [Websites]: GET:

https://adminmanagement.local.azurestack.external/subscriptions/272003c2-cdb9-4d47-8e09 ec333df06d32/resourcegroups/appsvc-qs/deployments/AppService.DeployCloud?apiversion=2015-01-01

[4F74:4524][2020-06-12T01:44:03]i000: [Websites]: Deployment status: Running. Last updated: 2020-06-12 01:44:03. Total elapsed time: 01:28:55

[4F74:4524][2020-06-12T01:44:18]i000: [Websites]: Token Expires On: 2020-06-12 02:25:01Z [4F74:4524][2020-06-12T01:44:18]i000: [Websites]: GET:

https://adminmanagement.local.azurestack.external/subscriptions/272003c2-cdb9-4d47-8e09 ec333df06d32/resourcegroups/appsvc-qs/deployments/AppService.DeployCloud?apiversion=2015-01-01

[4F74:42CC][2020-06-12T01:44:18]i000: [Websites]: Deployment status: Running. Last updated: 2020-06-12 01:44:18. Total elapsed time: 01:29:11

[4F74:42CC][2020-06-12T01:44:33]i000: [Websites]: Token Expires On: 2020-06-12 02:25:01Z [4F74:42CC][2020-06-12T01:44:33]i000: [Websites]: GET:

https://adminmanagement.local.azurestack.external/subscriptions/272003c2-cdb9-4d47-8e09 ec333df06d32/resourcegroups/appsvc-qs/deployments/AppService.DeployCloud?apiversion=2015-01-01

[4F74:4524][2020-06-12T01:44:33]i000: [Websites]: Deployment status: Running. Last updated: 2020-06-12 01:44:33. Total elapsed time: 01:29:26

[4F74:4524][2020-06-12T01:44:48]i000: [Websites]: Token Expires On: 2020-06-12 02:25:01Z [4F74:4524][2020-06-12T01:44:48]i000: [Websites]: GET:

https://adminmanagement.local.azurestack.external/subscriptions/272003c2-cdb9-4d47-8e09 ec333df06d32/resourcegroups/appsvc-qs/deployments/AppService.DeployCloud?apiversion=2015-01-01

[4F74:42CC][2020-06-12T01:44:50]i000: [Websites]: Deployment status: Running. Last updated: 2020-06-12 01:44:50. Total elapsed time: 01:29:41

[4F74:42CC][2020-06-12T01:45:05]i000: [Websites]: Token Expires On: 2020-06-12 02:25:01Z [4F74:42CC][2020-06-12T01:45:05]i000: [Websites]: GET:

https://adminmanagement.local.azurestack.external/subscriptions/272003c2-cdb9-4d47-8e09-

ec333df06d32/resourcegroups/appsvc-qs/deployments/AppService.DeployCloud?apiversion=2015-01-01

[4F74:4524][2020-06-12T01:45:05]i000: [Websites]: Deployment status: Running. Last updated: 2020-06-12 01:45:05. Total elapsed time: 01:29:58

[4F74:4524][2020-06-12T01:45:20]i000: [Websites]: Token Expires On: 2020-06-12 02:25:01Z

[4F74:4524][2020-06-12T01:45:20]i000: [Websites]: GET:

https://adminmanagement.local.azurestack.external/subscriptions/272003c2-cdb9-4d47-8e09 ec333df06d32/resourcegroups/appsvc-qs/deployments/AppService.DeployCloud?apiversion=2015-01-01

[4F74:42CC][2020-06-12T01:45:20]i000: [Websites]: Deployment status: Running. Last updated: 2020-06-12 01:45:20. Total elapsed time: 01:30:13

[4F74:42CC][2020-06-12T01:45:35]i000: [Websites]: Token Expires On: 2020-06-12 02:25:01Z [4F74:42CC][2020-06-12T01:45:35]i000: [Websites]: GET:

https://adminmanagement.local.azurestack.external/subscriptions/272003c2-cdb9-4d47-8e09 ec333df06d32/resourcegroups/appsvc-qs/deployments/AppService.DeployCloud?apiversion=2015-01-01

[4F74:4524][2020-06-12T01:45:35]i000: [Websites]: Deployment status: Running. Last updated: 2020-06-12 01:45:35. Total elapsed time: 01:30:28

[4F74:4524][2020-06-12T01:45:50]i000: [Websites]: Token Expires On: 2020-06-12 02:25:01Z [4F74:4524][2020-06-12T01:45:50]i000: [Websites]: GET:

https://adminmanagement.local.azurestack.external/subscriptions/272003c2-cdb9-4d47-8e09 ec333df06d32/resourcegroups/appsvc-qs/deployments/AppService.DeployCloud?apiversion=2015-01-01

[4F74:42CC][2020-06-12T01:45:51]i000: [Websites]: Deployment status: Running. Last updated: 2020-06-12 01:45:51. Total elapsed time: 01:30:43

[4F74:42CC][2020-06-12T01:46:06]i000: [Websites]: Token Expires On: 2020-06-12 02:25:01Z [4F74:42CC][2020-06-12T01:46:06]i000: [Websites]: GET:

https://adminmanagement.local.azurestack.external/subscriptions/272003c2-cdb9-4d47-8e09 ec333df06d32/resourcegroups/appsvc-qs/deployments/AppService.DeployCloud?apiversion=2015-01-01

[4F74:4524][2020-06-12T01:46:06]i000: [Websites]: Deployment status: Running. Last updated: 2020-06-12 01:46:06. Total elapsed time: 01:30:58

[4F74:4524][2020-06-12T01:46:21]i000: [Websites]: Token Expires On: 2020-06-12 02:25:01Z [4F74:4524][2020-06-12T01:46:21]i000: [Websites]: GET:

https://adminmanagement.local.azurestack.external/subscriptions/272003c2-cdb9-4d47-8e09 ec333df06d32/resourcegroups/appsvc-qs/deployments/AppService.DeployCloud?apiversion=2015-01-01

[4F74:41A4][2020-06-12T01:46:21]i000: [Websites]: Deployment status: Running. Last updated: 2020-06-12 01:46:21. Total elapsed time: 01:31:14

[4F74:41A4][2020-06-12T01:46:36]i000: [Websites]: Token Expires On: 2020-06-12 02:25:01Z [4F74:41A4][2020-06-12T01:46:36]i000: [Websites]: GET:

https://adminmanagement.local.azurestack.external/subscriptions/272003c2-cdb9-4d47-8e09 ec333df06d32/resourcegroups/appsvc-qs/deployments/AppService.DeployCloud?apiversion=2015-01-01

[4F74:4524][2020-06-12T01:46:36]i000: [Websites]: Deployment status: Running. Last updated: 2020-06-12 01:46:36. Total elapsed time: 01:31:29

[4F74:4524][2020-06-12T01:46:51]i000: [Websites]: Token Expires On: 2020-06-12 02:25:01Z [4F74:4524][2020-06-12T01:46:51]i000: [Websites]: GET:

https://adminmanagement.local.azurestack.external/subscriptions/272003c2-cdb9-4d47-8e09 ec333df06d32/resourcegroups/appsvc-qs/deployments/AppService.DeployCloud?apiversion=2015-01-01

[4F74:41A4][2020-06-12T01:46:51]i000: [Websites]: Deployment status: Running. Last updated: 2020-06-12 01:46:51. Total elapsed time: 01:31:44

[4F74:41A4][2020-06-12T01:47:06]i000: [Websites]: Token Expires On: 2020-06-12 02:25:01Z [4F74:41A4][2020-06-12T01:47:06]i000: [Websites]: GET:

[4F74:4524][2020-06-12T01:47:06]i000: [Websites]: Deployment status: Running. Last updated: 2020-06-12 01:47:06. Total elapsed time: 01:31:59

[4F74:4524][2020-06-12T01:47:21]i000: [Websites]: Token Expires On: 2020-06-12 02:25:01Z [4F74:4524][2020-06-12T01:47:21]i000: [Websites]: GET:

https://adminmanagement.local.azurestack.external/subscriptions/272003c2-cdb9-4d47-8e09 ec333df06d32/resourcegroups/appsvc-qs/deployments/AppService.DeployCloud?apiversion=2015-01-01

[4F74:41A4][2020-06-12T01:47:22]i000: [Websites]: Deployment status: Running. Last updated: 2020-06-12 01:47:22. Total elapsed time: 01:32:14

[4F74:41A4][2020-06-12T01:47:37]i000: [Websites]: Token Expires On: 2020-06-12 02:25:01Z [4F74:41A4][2020-06-12T01:47:37]i000: [Websites]: GET:

https://adminmanagement.local.azurestack.external/subscriptions/272003c2-cdb9-4d47-8e09 ec333df06d32/resourcegroups/appsvc-qs/deployments/AppService.DeployCloud?apiversion=2015-01-01

[4F74:361C][2020-06-12T01:47:37]i000: [Websites]: Deployment status: Running. Last updated: 2020-06-12 01:47:37. Total elapsed time: 01:32:29

[4F74:361C][2020-06-12T01:47:52]i000: [Websites]: Token Expires On: 2020-06-12 02:25:01Z [4F74:361C][2020-06-12T01:47:52]i000: [Websites]: GET:

https://adminmanagement.local.azurestack.external/subscriptions/272003c2-cdb9-4d47-8e09 ec333df06d32/resourcegroups/appsvc-qs/deployments/AppService.DeployCloud?apiversion=2015-01-01

[4F74:41A4][2020-06-12T01:47:53]i000: [Websites]: Deployment status: Running. Last updated: 2020-06-12 01:47:53. Total elapsed time: 01:32:45

[4F74:41A4][2020-06-12T01:48:08]i000: [Websites]: Token Expires On: 2020-06-12 02:25:01Z [4F74:41A4][2020-06-12T01:48:08]i000: [Websites]: GET:

https://adminmanagement.local.azurestack.external/subscriptions/272003c2-cdb9-4d47-8e09 ec333df06d32/resourcegroups/appsvc-qs/deployments/AppService.DeployCloud?apiversion=2015-01-01

[4F74:361C][2020-06-12T01:48:08]i000: [Websites]: Deployment status: Running. Last updated: 2020-06-12 01:48:08. Total elapsed time: 01:33:01

[4F74:361C][2020-06-12T01:48:23]i000: [Websites]: Token Expires On: 2020-06-12 02:25:01Z [4F74:361C][2020-06-12T01:48:23]i000: [Websites]: GET:

https://adminmanagement.local.azurestack.external/subscriptions/272003c2-cdb9-4d47-8e09 ec333df06d32/resourcegroups/appsvc-qs/deployments/AppService.DeployCloud?apiversion=2015-01-01

[4F74:41A4][2020-06-12T01:48:25]i000: [Websites]: Deployment status: Running. Last updated: 2020-06-12 01:48:25. Total elapsed time: 01:33:16

[4F74:41A4][2020-06-12T01:48:40]i000: [Websites]: Token Expires On: 2020-06-12 02:25:01Z [4F74:41A4][2020-06-12T01:48:40]i000: [Websites]: GET:

https://adminmanagement.local.azurestack.external/subscriptions/272003c2-cdb9-4d47-8e09 ec333df06d32/resourcegroups/appsvc-qs/deployments/AppService.DeployCloud?apiversion=2015-01-01

[4F74:361C][2020-06-12T01:48:40]i000: [Websites]: Deployment status: Running. Last updated: 2020-06-12 01:48:40. Total elapsed time: 01:33:33

[4F74:361C][2020-06-12T01:48:55]i000: [Websites]: Token Expires On: 2020-06-12 02:25:01Z [4F74:361C][2020-06-12T01:48:55]i000: [Websites]: GET:

```
[4F74:361C][2020-06-12T01:48:55]i000: [Websites]: Deployment status: Failed. Last updated:
2020-06-12 01:48:55. Total elapsed time: 01:33:48
[4F74:361C][2020-06-12T01:48:55]i000: [Websites]: Step Deploy App Service has completed:
Failed
[4F74:6B3C][2020-06-12T01:48:55]i000: [Websites]: ****TryLogAppServiceResourceStatus 
Starts****
[4F74:6B3C][2020-06-12T01:48:55]i000: [Websites]: Token Expires On: 2020-06-12 02:25:01Z
[4F74:6B3C][2020-06-12T01:48:55]i000: [Websites]: GET: 
https://adminmanagement.local.azurestack.external/subscriptions/272003c2-cdb9-4d47-8e09-
ec333df06d32/resourcegroups/appsvc-qs/providers/Microsoft.Resources/deployments?api-
version=2016-02-01
[4F74:1F18][2020-06-12T01:48:56]i000: [Websites]: {
  "value": [
   {
    "id": "/subscriptions/272003c2-cdb9-4d47-8e09-ec333df06d32/resourceGroups/appsvc-
qs/providers/Microsoft.Resources/deployments/SharedWorkerTierScaleSetDeploy",
     "name": "SharedWorkerTierScaleSetDeploy",
    "properties": {
      "templateLink": {
       "uri": "https://appsvclocalstor1.blob.local.azurestack.external/v87-0-2-
10/AzureStackScaleSetTemplate.json",
       "contentVersion": "1.0.0.0"
      },
      "templateHash": "6325643262854274223",
      "parameters": {
       "providerStorage": {
        "type": "String",
        "value": "https://appsvclocalstor1.blob.local.azurestack.external"
       },
       "sqlservername": {
       "type": "String",
        "value": "10.0.1.4"
       },
       "sqlsysadmin": {
       "type": "String",
        "value": "sqlsa"
       },
       "sqlsysadminpwd": {
        "type": "SecureString"
       },
       "adminUsername": {
        "type": "String",
        "value": "workeradmin"
       },
       "adminPassword": {
        "type": "SecureString"
       },
       "scaleSetName": {
       "type": "String",
        "value": "SharedWorkerTierScaleSet"
       },
       "role": {
```

```
 "type": "String",
        "value": "webworker"
       },
       "computeMode": {
        "type": "Int",
        "value": 0
       },
       "workerSize": {
        "type": "Int",
        "value": 0
       },
       "vmNamePrefix": {
        "type": "String",
        "value": "WW"
       },
       "capacity": {
        "type": "Int",
        "value": 1
       },
       "imageSku": {
        "type": "String",
        "value": "2016-Datacenter"
       },
       "imageOffer": {
        "type": "String",
        "value": "WindowsServer"
       },
       "imagePublisher": {
        "type": "String",
        "value": "MicrosoftWindowsServer"
       },
       "imageVersion": {
        "type": "String",
        "value": "latest"
       },
       "virtualNetworkName": {
        "type": "String",
        "value": "aps-vnet"
       },
       "subnetName": {
 "type": "String",
 "value": "WorkerSubnet"
       },
       "controllersSubnetPrefix": {
       "type": "String",
        "value": "10.0.3.0/24"
       },
       "vmSize": {
        "type": "String",
        "value": "Standard_A4_v2"
       },
       "storageAccountType": {
```

```
 "type": "String",
        "value": "Standard_LRS"
       },
       "buildFolder": {
        "type": "String",
        "value": "v87-0-2-10"
       }
      },
      "mode": "Incremental",
      "provisioningState": "Succeeded",
      "timestamp": "2020-06-12T00:17:07.7944758Z",
      "duration": "PT48.8823895S",
      "correlationId": "3a0f9363-dbd5-405a-9d03-90bed0f14cb3",
      "providers": [
       {
         "namespace": "Microsoft.Compute",
         "resourceTypes": [
          {
           "resourceType": "virtualMachineScaleSets",
           "locations": [
            "local"
 ]
          }
        ]
       }
      ],
      "dependencies": [],
      "outputResources": [
\left\{\begin{array}{ccc} \end{array}\right\} "id": "Microsoft.Compute/virtualMachineScaleSets/SharedWorkerTierScaleSet"
       }
      ]
     }
   },
\{ "id": "/subscriptions/272003c2-cdb9-4d47-8e09-ec333df06d32/resourceGroups/appsvc-
qs/providers/Microsoft.Resources/deployments/LargeWorkerTierScaleSetDeploy",
     "name": "LargeWorkerTierScaleSetDeploy",
     "properties": {
      "templateLink": {
       "uri": "https://appsvclocalstor1.blob.local.azurestack.external/v87-0-2-
10/AzureStackScaleSetTemplate.json",
       "contentVersion": "1.0.0.0"
      },
      "templateHash": "6325643262854274223",
      "parameters": {
       "providerStorage": {
         "type": "String",
        "value": "https://appsvclocalstor1.blob.local.azurestack.external"
       },
       "sqlservername": {
       "type": "String",
```

```
 "value": "10.0.1.4"
 },
 "sqlsysadmin": {
 "type": "String",
 "value": "sqlsa"
 },
 "sqlsysadminpwd": {
  "type": "SecureString"
 },
 "adminUsername": {
  "type": "String",
  "value": "workeradmin"
 },
 "adminPassword": {
 "type": "SecureString"
 },
 "scaleSetName": {
 "type": "String",
  "value": "LargeWorkerTierScaleSet"
 },
 "role": {
 "type": "String",
  "value": "webworker"
 },
 "computeMode": {
  "type": "Int",
  "value": 1
 },
 "workerSize": {
  "type": "Int",
  "value": 2
 },
 "vmNamePrefix": {
  "type": "String",
  "value": "WW"
 },
 "capacity": {
  "type": "Int",
  "value": 0
 },
 "imageSku": {
  "type": "String",
  "value": "2016-Datacenter"
 },
 "imageOffer": {
 "type": "String",
  "value": "WindowsServer"
 },
 "imagePublisher": {
 "type": "String",
  "value": "MicrosoftWindowsServer"
 },
```

```
 "imageVersion": {
       "type": "String",
        "value": "latest"
       },
       "virtualNetworkName": {
        "type": "String",
        "value": "aps-vnet"
       },
       "subnetName": {
        "type": "String",
        "value": "WorkerSubnet"
       },
       "controllersSubnetPrefix": {
       "type": "String",
        "value": "10.0.3.0/24"
       },
       "vmSize": {
        "type": "String",
        "value": "Standard_A4_v2"
       },
       "storageAccountType": {
        "type": "String",
        "value": "Standard_LRS"
       },
       "buildFolder": {
        "type": "String",
        "value": "v87-0-2-10"
       }
      },
      "mode": "Incremental",
      "provisioningState": "Succeeded",
      "timestamp": "2020-06-12T00:17:08.0089528Z",
      "duration": "PT49.3218573S",
      "correlationId": "3a0f9363-dbd5-405a-9d03-90bed0f14cb3",
      "providers": [
       {
        "namespace": "Microsoft.Compute",
        "resourceTypes": [
          {
           "resourceType": "virtualMachineScaleSets",
           "locations": [
            "local"
 ]
          }
        ]
       }
     ],
      "dependencies": [],
      "outputResources": [
\left\{\begin{array}{ccc} \end{array}\right\} "id": "Microsoft.Compute/virtualMachineScaleSets/LargeWorkerTierScaleSet"
       }
```

```
 ]
     }
   },
   {
     "id": "/subscriptions/272003c2-cdb9-4d47-8e09-ec333df06d32/resourceGroups/appsvc-
qs/providers/Microsoft.Resources/deployments/MediumWorkerTierScaleSetDeploy",
     "name": "MediumWorkerTierScaleSetDeploy",
     "properties": {
      "templateLink": {
       "uri": "https://appsvclocalstor1.blob.local.azurestack.external/v87-0-2-
10/AzureStackScaleSetTemplate.json",
       "contentVersion": "1.0.0.0"
      },
      "templateHash": "6325643262854274223",
      "parameters": {
       "providerStorage": {
        "type": "String",
         "value": "https://appsvclocalstor1.blob.local.azurestack.external"
       },
       "sqlservername": {
         "type": "String",
        "value": "10.0.1.4"
       },
       "sqlsysadmin": {
        "type": "String",
        "value": "sqlsa"
       },
       "sqlsysadminpwd": {
        "type": "SecureString"
       },
       "adminUsername": {
        "type": "String",
         "value": "workeradmin"
       },
       "adminPassword": {
        "type": "SecureString"
       },
       "scaleSetName": {
         "type": "String",
        "value": "MediumWorkerTierScaleSet"
       },
       "role": {
        "type": "String",
        "value": "webworker"
       },
       "computeMode": {
        "type": "Int",
        "value": 1
       },
       "workerSize": {
        "type": "Int",
         "value": 1
```

```
 },
  "vmNamePrefix": {
  "type": "String",
   "value": "WW"
  },
  "capacity": {
   "type": "Int",
   "value": 0
  },
  "imageSku": {
   "type": "String",
   "value": "2016-Datacenter"
  },
  "imageOffer": {
  "type": "String",
   "value": "WindowsServer"
  },
  "imagePublisher": {
  "type": "String",
   "value": "MicrosoftWindowsServer"
  },
  "imageVersion": {
  "type": "String".
   "value": "latest"
  },
  "virtualNetworkName": {
  "type": "String",
   "value": "aps-vnet"
  },
  "subnetName": {
   "type": "String",
   "value": "WorkerSubnet"
  },
  "controllersSubnetPrefix": {
   "type": "String",
   "value": "10.0.3.0/24"
  },
  "vmSize": {
   "type": "String",
   "value": "Standard_A2_v2"
  },
  "storageAccountType": {
   "type": "String",
   "value": "Standard_LRS"
  },
  "buildFolder": {
  "type": "String",
   "value": "v87-0-2-10"
  }
 },
 "mode": "Incremental",
 "provisioningState": "Succeeded",
```

```
 "timestamp": "2020-06-12T00:17:06.7281582Z",
      "duration": "PT48.2341964S",
      "correlationId": "3a0f9363-dbd5-405a-9d03-90bed0f14cb3",
      "providers": [
       {
         "namespace": "Microsoft.Compute",
        "resourceTypes": [
\{ "resourceType": "virtualMachineScaleSets",
           "locations": [
            "local"
           ]
 }
        ]
       }
      ],
      "dependencies": [],
      "outputResources": [
\left\{\begin{array}{ccc} \end{array}\right\} "id": "Microsoft.Compute/virtualMachineScaleSets/MediumWorkerTierScaleSet"
       }
     ]
     }
   },
   {
     "id": "/subscriptions/272003c2-cdb9-4d47-8e09-ec333df06d32/resourceGroups/appsvc-
qs/providers/Microsoft.Resources/deployments/SmallWorkerTierScaleSetDeploy",
     "name": "SmallWorkerTierScaleSetDeploy",
     "properties": {
      "templateLink": {
       "uri": "https://appsvclocalstor1.blob.local.azurestack.external/v87-0-2-
10/AzureStackScaleSetTemplate.json",
       "contentVersion": "1.0.0.0"
      },
      "templateHash": "6325643262854274223",
      "parameters": {
        "providerStorage": {
        "type": "String",
         "value": "https://appsvclocalstor1.blob.local.azurestack.external"
       },
       "sqlservername": {
        "type": "String",
         "value": "10.0.1.4"
       },
       "sqlsysadmin": {
        "type": "String",
        "value": "sqlsa"
       },
       "sqlsysadminpwd": {
        "type": "SecureString"
       },
       "adminUsername": {
```

```
 "type": "String",
  "value": "workeradmin"
 },
 "adminPassword": {
  "type": "SecureString"
 },
 "scaleSetName": {
  "type": "String",
  "value": "SmallWorkerTierScaleSet"
 },
 "role": {
  "type": "String",
  "value": "webworker"
 },
 "computeMode": {
  "type": "Int",
  "value": 1
 },
 "workerSize": {
  "type": "Int",
  "value": 0
 },
 "vmNamePrefix": {
  "type": "String",
  "value": "WW"
 },
 "capacity": {
  "type": "Int",
  "value": 0
 },
 "imageSku": {
  "type": "String",
  "value": "2016-Datacenter"
 },
 "imageOffer": {
  "type": "String",
  "value": "WindowsServer"
 },
 "imagePublisher": {
  "type": "String",
  "value": "MicrosoftWindowsServer"
 },
 "imageVersion": {
  "type": "String",
  "value": "latest"
 },
 "virtualNetworkName": {
  "type": "String",
  "value": "aps-vnet"
 },
 "subnetName": {
  "type": "String",
```

```
 "value": "WorkerSubnet"
       },
       "controllersSubnetPrefix": {
        "type": "String",
        "value": "10.0.3.0/24"
       },
       "vmSize": {
       "type": "String",
        "value": "Standard_A1_v2"
       },
       "storageAccountType": {
       "type": "String",
        "value": "Standard_LRS"
       },
       "buildFolder": {
        "type": "String",
        "value": "v87-0-2-10"
       }
      },
      "mode": "Incremental",
      "provisioningState": "Succeeded",
      "timestamp": "2020-06-12T00:16:58.2603813Z",
     "duration": "PT44.6502494S",
      "correlationId": "3a0f9363-dbd5-405a-9d03-90bed0f14cb3",
      "providers": [
       {
        "namespace": "Microsoft.Compute",
        "resourceTypes": [
\{ "resourceType": "virtualMachineScaleSets",
          "locations": [
            "local"
          ]
 }
        ]
       }
     ],
      "dependencies": [],
      "outputResources": [
       {
        "id": "Microsoft.Compute/virtualMachineScaleSets/SmallWorkerTierScaleSet"
       }
     ]
    }
   },
   {
    "id": "/subscriptions/272003c2-cdb9-4d47-8e09-ec333df06d32/resourceGroups/appsvc-
qs/providers/Microsoft.Resources/deployments/AppService.DeployCloud",
     "name": "AppService.DeployCloud",
     "properties": {
      "templateHash": "9385073801845786931",
      "parameters": {
```

```
 "adminUsername": {
 "type": "String",
  "value": "roleadmin"
 },
 "adminPassword": {
 "type": "SecureString"
 },
 "workerAdminUsername": {
  "type": "String",
  "value": "workeradmin"
 },
 "workerAdminPassword": {
  "type": "SecureString"
 },
 "fileShareOwner": {
 "type": "String",
  "value": "appsvc.local\\fileshareowner"
 },
 "fileShareOwnerPassword": {
 "type": "SecureString"
 },
 "fileShareUser": {
"type": "String".
 "value": "appsvc.local\\fileshareuser"
 },
 "fileShareUserPassword": {
 "type": "SecureString"
 },
 "fileShareUNCPath": {
  "type": "String",
  "value": "\\\\fs01\\WebSites"
 },
 "environmentDnsSuffix": {
  "type": "String",
  "value": "appservice.local.azurestack.external"
 },
 "armEndpointUri": {
 "type": "String",
  "value": "https://adminmanagement.local.azurestack.external"
 },
 "tenantArmEndpointUri": {
  "type": "String",
  "value": "https://management.local.azurestack.external"
 },
 "providerUri": {
  "type": "String",
  "value": "https://api.appservice.local.azurestack.external"
 },
 "providerStorage": {
  "type": "String",
  "value": "https://appsvclocalstor1.blob.local.azurestack.external"
 },
```

```
 "providerStorageAccountName": {
 "type": "String",
  "value": "appsvclocalstor1"
 },
 "providerStoragePrivateContainer": {
  "type": "String",
 "value": "private-container"
 },
 "blobStorageEndpointUri": {
 "type": "String",
 "value": "blob.local.azurestack.external"
 },
 "tableStorageEndpointUri": {
  "type": "String",
  "value": "table.local.azurestack.external"
 },
 "queueStorageEndpointUri": {
  "type": "String",
 "value": "queue.local.azurestack.external"
 },
 "usageStorageAccountConnString": {
  "type": "SecureString"
 },
 "adminHydrationConnString": {
 "type": "SecureString"
 },
 "tenantHydrationConnString": {
  "type": "SecureString"
 },
 "sqlservername": {
  "type": "String",
  "value": "10.0.1.4"
 },
 "sqlsysadmin": {
 "type": "String",
 "value": "sqlsa"
 },
 "sqlsysadminpwd": {
  "type": "SecureString"
 },
 "defaultSslPfxFilePassword": {
 "type": "SecureString"
 },
 "resourceProviderSslPfxFilePassword": {
 "type": "SecureString"
 },
 "publisherPfxFilePassword": {
  "type": "SecureString"
 },
 "identityAppSslPfxFilePassword": {
 "type": "SecureString"
 },
```

```
 "identityApplicationId": {
       "type": "String",
        "value": "425c0e39-6448-4a89-b959-df48827a56ed"
       },
       "tenantArmResource": {
        "type": "String",
        "value": "https://management.sondauydemo.onmicrosoft.com/d42ccaa8-1ac2-4c14-a8ef-
6098e80b738c"
       },
       "openIdConfigurationUrl": {
        "type": "String",
        "value": "https://login.microsoftonline.com/common/.well-known/openid-configuration"
       },
       "graphUri": {
        "type": "String",
        "value": "https://graph.windows.net/"
       },
       "controllersCount": {
        "type": "Int",
        "value": 2
       },
       "managementServersCount": {
       "type": "Int".
        "value": 1
       },
       "publishersCount": {
        "type": "Int",
        "value": 0
       },
       "frontEndsCount": {
        "type": "Int",
        "value": 1
       },
       "sharedWebWorkersCount": {
        "type": "Int",
        "value": 1
       },
       "windowsImagePublisher": {
       "type": "String",
        "value": "MicrosoftWindowsServer"
       },
       "windowsImageOffer": {
        "type": "String",
        "value": "WindowsServer"
       },
       "windowsImageSKU": {
        "type": "String",
        "value": "2016-Datacenter"
       },
       "windowsImageVersion": {
       "type": "String",
        "value": "latest"
```

```
 },
 "controllersVirtualMachineSize": {
  "type": "String",
  "value": "Standard_A4_v2"
 },
 "managementServersVirtualMachineSize": {
  "type": "String",
  "value": "Standard_D3_v2"
 },
 "publisherServersVirtualMachineSize": {
  "type": "String",
  "value": "Standard_A2_v2"
 },
 "frontEndsVirtualMachineSize": {
  "type": "String",
  "value": "Standard_A4_v2"
 },
 "sharedWebWorkersVirtualMachineSize": {
  "type": "String",
  "value": "Standard_A4_v2"
 },
 "smallWebWorkersVirtualMachineSize": {
 "type": "String".
  "value": "Standard_A1_v2"
 },
 "mediumWebWorkersVirtualMachineSize": {
 "type": "String",
  "value": "Standard_A2_v2"
 },
 "largeWebWorkersVirtualMachineSize": {
  "type": "String",
  "value": "Standard_A4_v2"
 },
 "virtualNetworkName": {
  "type": "String",
  "value": "aps-vnet"
 },
 "addressPrefixes": {
  "type": "String",
  "value": "10.0.0.0/16"
 },
 "controllersSubnetName": {
  "type": "String",
  "value": "ControllerSubnet"
 },
 "controllersSubnetPrefix": {
 "type": "String",
  "value": "10.0.3.0/24"
 },
 "managementServersSubnetName": {
  "type": "String",
  "value": "ManagementSubnet"
```

```
 },
       "managementServersSubnetPrefix": {
       "type": "String",
        "value": "10.0.4.0/24"
       },
       "frontEndsSubnetName": {
        "type": "String",
        "value": "FrontendSubnet"
       },
       "frontEndsSubnetPrefix": {
        "type": "String",
        "value": "10.0.6.0/24"
       },
       "publishersSubnetName": {
        "type": "String",
        "value": "PublisherSubnet"
       },
       "publishersSubnetPrefix": {
       "type": "String",
        "value": "10.0.5.0/24"
       },
       "workersSubnetName": {
        "type": "String",
        "value": "WorkerSubnet"
       },
       "workersSubnetPrefix": {
       "type": "String",
        "value": "10.0.8.0/21"
       },
       "tenantId": {
        "type": "String",
        "value": "sondauydemo.onmicrosoft.com"
       },
       "webSitesFeed": {
        "type": "String",
        "value": "https://appsvclocalstor1.blob.local.azurestack.external/v87-0-2-
10/feeds/Websites_v87.0.10.0/Websites87.0.10.xml"
       },
       "controllerFaultDomainCount": {
        "type": "Int",
        "value": 2
       },
       "controllerUpdateDomainCount": {
       "type": "Int",
        "value": 5
       },
       "buildFolder": {
        "type": "String",
        "value": "v87-0-2-10"
       }
      },
      "mode": "Incremental",
```

```
 "provisioningState": "Failed",
     "timestamp": "2020-06-12T01:48:49.8882426Z",
     "duration": "PT1H33M44.760775S",
     "correlationId": "3a0f9363-dbd5-405a-9d03-90bed0f14cb3",
     "providers": [
       {
        "namespace": "Microsoft.Compute",
        "resourceTypes": [
         {
          "resourceType": "availabilitySets",
          "locations": [
           "local"
          ]
         },
\{ "resourceType": "virtualMachineScaleSets",
          "locations": [
           "local"
          ]
         },
\{ "resourceType": "virtualMachines",
          "locations": [
           "local"
          ]
         },
         {
          "resourceType": "virtualMachines/extensions",
          "locations": [
           "local"
 ]
         }
        ]
       },
       {
        "namespace": "Microsoft.Network",
        "resourceTypes": [
         {
          "resourceType": "networkSecurityGroups",
          "locations": [
           "local"
          ]
         },
\{ "resourceType": "virtualNetworks/subnets",
          "locations": [
           "local"
          ]
         },
\{ "resourceType": "publicIPAddresses",
          "locations": [
```

```
 "local"
           ]
          },
          {
           "resourceType": "loadBalancers",
           "locations": [
             "local"
 ]
          },
\{ "resourceType": "networkInterfaces",
           "locations": [
             "local"
           ]
          }
        ]
       },
\left\{\begin{array}{ccc} \end{array}\right\} "namespace": "Microsoft.Resources",
         "resourceTypes": [
\{ "resourceType": "deployments",
           "locations": [
            null
[[[[[[[[[[]]]]]
 }
        ]
       }
      ],
      "dependencies": [
\left\{\begin{array}{ccc} \end{array}\right\} "dependsOn": [
\{ "id": "/subscriptions/272003c2-cdb9-4d47-8e09-ec333df06d32/resourceGroups/appsvc-
qs/providers/Microsoft.Network/networkSecurityGroups/ControllersNsg",
           "resourceType": "Microsoft.Network/networkSecurityGroups",
           "resourceName": "ControllersNsg"
          }
        ],
         "id": "/subscriptions/272003c2-cdb9-4d47-8e09-ec333df06d32/resourceGroups/appsvc-
qs/providers/Microsoft.Network/virtualNetworks/aps-vnet/subnets/ControllerSubnet",
         "resourceType": "Microsoft.Network/virtualNetworks/subnets",
         "resourceName": "aps-vnet/ControllerSubnet"
       },
       {
         "dependsOn": [
\left\{\begin{array}{ccc} \end{array}\right\} "id": "/subscriptions/272003c2-cdb9-4d47-8e09-ec333df06d32/resourceGroups/appsvc-
qs/providers/Microsoft.Network/virtualNetworks/aps-vnet/subnets/ControllerSubnet",
           "resourceType": "Microsoft.Network/virtualNetworks/subnets",
           "resourceName": "aps-vnet/ControllerSubnet"
          },
```

```
\{ "id": "/subscriptions/272003c2-cdb9-4d47-8e09-ec333df06d32/resourceGroups/appsvc-
qs/providers/Microsoft.Network/networkSecurityGroups/ManagementServersNsg",
          "resourceType": "Microsoft.Network/networkSecurityGroups",
          "resourceName": "ManagementServersNsg"
         }
        ],
        "id": "/subscriptions/272003c2-cdb9-4d47-8e09-ec333df06d32/resourceGroups/appsvc-
qs/providers/Microsoft.Network/virtualNetworks/aps-vnet/subnets/ManagementSubnet",
        "resourceType": "Microsoft.Network/virtualNetworks/subnets",
        "resourceName": "aps-vnet/ManagementSubnet"
       },
\left\{\begin{array}{ccc} \end{array}\right\} "dependsOn": [
\{ "id": "/subscriptions/272003c2-cdb9-4d47-8e09-ec333df06d32/resourceGroups/appsvc-
qs/providers/Microsoft.Network/virtualNetworks/aps-vnet/subnets/ControllerSubnet",
          "resourceType": "Microsoft.Network/virtualNetworks/subnets",
          "resourceName": "aps-vnet/ControllerSubnet"
         },
\{ "id": "/subscriptions/272003c2-cdb9-4d47-8e09-ec333df06d32/resourceGroups/appsvc-
qs/providers/Microsoft.Network/virtualNetworks/aps-vnet/subnets/ManagementSubnet",
           "resourceType": "Microsoft.Network/virtualNetworks/subnets",
          "resourceName": "aps-vnet/ManagementSubnet"
         },
\{ "id": "/subscriptions/272003c2-cdb9-4d47-8e09-ec333df06d32/resourceGroups/appsvc-
qs/providers/Microsoft.Network/networkSecurityGroups/FrontEndsNsg",
          "resourceType": "Microsoft.Network/networkSecurityGroups",
          "resourceName": "FrontEndsNsg"
         }
        ],
        "id": "/subscriptions/272003c2-cdb9-4d47-8e09-ec333df06d32/resourceGroups/appsvc-
qs/providers/Microsoft.Network/virtualNetworks/aps-vnet/subnets/FrontendSubnet",
        "resourceType": "Microsoft.Network/virtualNetworks/subnets",
        "resourceName": "aps-vnet/FrontendSubnet"
       },
\left\{\begin{array}{ccc} \end{array}\right\} "dependsOn": [
\{ "id": "/subscriptions/272003c2-cdb9-4d47-8e09-ec333df06d32/resourceGroups/appsvc-
qs/providers/Microsoft.Network/virtualNetworks/aps-vnet/subnets/ControllerSubnet",
          "resourceType": "Microsoft.Network/virtualNetworks/subnets",
          "resourceName": "aps-vnet/ControllerSubnet"
         },
\left\{\begin{array}{ccc} \end{array}\right\} "id": "/subscriptions/272003c2-cdb9-4d47-8e09-ec333df06d32/resourceGroups/appsvc-
qs/providers/Microsoft.Network/virtualNetworks/aps-vnet/subnets/ManagementSubnet",
          "resourceType": "Microsoft.Network/virtualNetworks/subnets",
          "resourceName": "aps-vnet/ManagementSubnet"
         },
```

```
\{ "id": "/subscriptions/272003c2-cdb9-4d47-8e09-ec333df06d32/resourceGroups/appsvc-
qs/providers/Microsoft.Network/virtualNetworks/aps-vnet/subnets/FrontendSubnet",
          "resourceType": "Microsoft.Network/virtualNetworks/subnets",
          "resourceName": "aps-vnet/FrontendSubnet"
         },
         {
          "id": "/subscriptions/272003c2-cdb9-4d47-8e09-ec333df06d32/resourceGroups/appsvc-
qs/providers/Microsoft.Network/networkSecurityGroups/PublishersNsg",
          "resourceType": "Microsoft.Network/networkSecurityGroups",
          "resourceName": "PublishersNsg"
 }
       ],
        "id": "/subscriptions/272003c2-cdb9-4d47-8e09-ec333df06d32/resourceGroups/appsvc-
qs/providers/Microsoft.Network/virtualNetworks/aps-vnet/subnets/PublisherSubnet",
        "resourceType": "Microsoft.Network/virtualNetworks/subnets",
        "resourceName": "aps-vnet/PublisherSubnet"
       },
       {
        "dependsOn": [
\{ "id": "/subscriptions/272003c2-cdb9-4d47-8e09-ec333df06d32/resourceGroups/appsvc-
qs/providers/Microsoft.Network/virtualNetworks/aps-vnet/subnets/ControllerSubnet",
          "resourceType": "Microsoft.Network/virtualNetworks/subnets",
          "resourceName": "aps-vnet/ControllerSubnet"
         },
\{ "id": "/subscriptions/272003c2-cdb9-4d47-8e09-ec333df06d32/resourceGroups/appsvc-
qs/providers/Microsoft.Network/virtualNetworks/aps-vnet/subnets/ManagementSubnet",
          "resourceType": "Microsoft.Network/virtualNetworks/subnets",
          "resourceName": "aps-vnet/ManagementSubnet"
         },
\{ "id": "/subscriptions/272003c2-cdb9-4d47-8e09-ec333df06d32/resourceGroups/appsvc-
qs/providers/Microsoft.Network/virtualNetworks/aps-vnet/subnets/FrontendSubnet",
          "resourceType": "Microsoft.Network/virtualNetworks/subnets",
          "resourceName": "aps-vnet/FrontendSubnet"
         },
\{ "id": "/subscriptions/272003c2-cdb9-4d47-8e09-ec333df06d32/resourceGroups/appsvc-
qs/providers/Microsoft.Network/virtualNetworks/aps-vnet/subnets/PublisherSubnet",
          "resourceType": "Microsoft.Network/virtualNetworks/subnets",
          "resourceName": "aps-vnet/PublisherSubnet"
         },
\{ "id": "/subscriptions/272003c2-cdb9-4d47-8e09-ec333df06d32/resourceGroups/appsvc-
qs/providers/Microsoft.Network/networkSecurityGroups/WorkersNsg",
          "resourceType": "Microsoft.Network/networkSecurityGroups",
          "resourceName": "WorkersNsg"
         }
       ],
```

```
 "id": "/subscriptions/272003c2-cdb9-4d47-8e09-ec333df06d32/resourceGroups/appsvc-
qs/providers/Microsoft.Network/virtualNetworks/aps-vnet/subnets/WorkerSubnet",
        "resourceType": "Microsoft.Network/virtualNetworks/subnets",
        "resourceName": "aps-vnet/WorkerSubnet"
       },
\left\{\begin{array}{ccc} \end{array}\right\} "dependsOn": [
\{ "id": "/subscriptions/272003c2-cdb9-4d47-8e09-ec333df06d32/resourceGroups/appsvc-
qs/providers/Microsoft.Network/publicIPAddresses/FrontEndServersPublicEndpoint",
           "resourceType": "Microsoft.Network/publicIPAddresses",
           "resourceName": "FrontEndServersPublicEndpoint"
          }
        ],
        "id": "/subscriptions/272003c2-cdb9-4d47-8e09-ec333df06d32/resourceGroups/appsvc-
qs/providers/Microsoft.Network/loadBalancers/FrontEndServersLoadBalancer",
        "resourceType": "Microsoft.Network/loadBalancers",
        "resourceName": "FrontEndServersLoadBalancer"
       },
       {
        "dependsOn": [
\{ "id": "/subscriptions/272003c2-cdb9-4d47-8e09-ec333df06d32/resourceGroups/appsvc-
qs/providers/Microsoft.Network/publicIPAddresses/ManagementServersPublicEndpoint",
           "resourceType": "Microsoft.Network/publicIPAddresses",
           "resourceName": "ManagementServersPublicEndpoint"
          }
        ],
        "id": "/subscriptions/272003c2-cdb9-4d47-8e09-ec333df06d32/resourceGroups/appsvc-
qs/providers/Microsoft.Network/loadBalancers/ManagementServersLoadBalancer",
        "resourceType": "Microsoft.Network/loadBalancers",
        "resourceName": "ManagementServersLoadBalancer"
       },
\left\{\begin{array}{ccc} \end{array}\right\} "dependsOn": [
\left\{\begin{array}{ccc} \end{array}\right\} "id": "/subscriptions/272003c2-cdb9-4d47-8e09-ec333df06d32/resourceGroups/appsvc-
qs/providers/Microsoft.Network/publicIPAddresses/PublishersPublicEndpoint",
           "resourceType": "Microsoft.Network/publicIPAddresses",
           "resourceName": "PublishersPublicEndpoint"
          }
        ],
        "id": "/subscriptions/272003c2-cdb9-4d47-8e09-ec333df06d32/resourceGroups/appsvc-
qs/providers/Microsoft.Network/loadBalancers/PublishersLoadBalancer",
        "resourceType": "Microsoft.Network/loadBalancers",
        "resourceName": "PublishersLoadBalancer"
       },
\left\{\begin{array}{ccc} \end{array}\right\} "dependsOn": [
\{ "id": "/subscriptions/272003c2-cdb9-4d47-8e09-ec333df06d32/resourceGroups/appsvc-
qs/providers/Microsoft.Network/virtualNetworks/aps-vnet/subnets/ManagementSubnet",
```

```
 "resourceType": "Microsoft.Network/virtualNetworks/subnets",
          "resourceName": "aps-vnet/ManagementSubnet"
         },
\{ "id": "/subscriptions/272003c2-cdb9-4d47-8e09-ec333df06d32/resourceGroups/appsvc-
qs/providers/Microsoft.Network/loadBalancers/ManagementServersLoadBalancer",
          "resourceType": "Microsoft.Network/loadBalancers",
          "resourceName": "ManagementServersLoadBalancer"
         }
        ],
        "id": "/subscriptions/272003c2-cdb9-4d47-8e09-ec333df06d32/resourceGroups/appsvc-
qs/providers/Microsoft.Compute/virtualMachineScaleSets/ManagementServersScaleSet",
        "resourceType": "Microsoft.Compute/virtualMachineScaleSets",
        "resourceName": "ManagementServersScaleSet"
       },
\left\{\begin{array}{ccc} \end{array}\right\} "dependsOn": [
\{ "id": "/subscriptions/272003c2-cdb9-4d47-8e09-ec333df06d32/resourceGroups/appsvc-
qs/providers/Microsoft.Network/virtualNetworks/aps-vnet/subnets/FrontendSubnet",
          "resourceType": "Microsoft.Network/virtualNetworks/subnets",
          "resourceName": "aps-vnet/FrontendSubnet"
         },
\{ "id": "/subscriptions/272003c2-cdb9-4d47-8e09-ec333df06d32/resourceGroups/appsvc-
qs/providers/Microsoft.Network/loadBalancers/FrontEndServersLoadBalancer",
          "resourceType": "Microsoft.Network/loadBalancers",
          "resourceName": "FrontEndServersLoadBalancer"
         }
        ],
        "id": "/subscriptions/272003c2-cdb9-4d47-8e09-ec333df06d32/resourceGroups/appsvc-
qs/providers/Microsoft.Compute/virtualMachineScaleSets/FrontEndsScaleSet",
        "resourceType": "Microsoft.Compute/virtualMachineScaleSets",
        "resourceName": "FrontEndsScaleSet"
       },
       {
        "dependsOn": [
\{ "id": "/subscriptions/272003c2-cdb9-4d47-8e09-ec333df06d32/resourceGroups/appsvc-
qs/providers/Microsoft.Network/virtualNetworks/aps-vnet/subnets/PublisherSubnet",
          "resourceType": "Microsoft.Network/virtualNetworks/subnets",
          "resourceName": "aps-vnet/PublisherSubnet"
         },
         {
          "id": "/subscriptions/272003c2-cdb9-4d47-8e09-ec333df06d32/resourceGroups/appsvc-
qs/providers/Microsoft.Network/loadBalancers/PublishersLoadBalancer",
          "resourceType": "Microsoft.Network/loadBalancers",
          "resourceName": "PublishersLoadBalancer"
         }
        ],
        "id": "/subscriptions/272003c2-cdb9-4d47-8e09-ec333df06d32/resourceGroups/appsvc-
```
qs/providers/Microsoft.Compute/virtualMachineScaleSets/PublishersScaleSet",

```
 "resourceType": "Microsoft.Compute/virtualMachineScaleSets",
        "resourceName": "PublishersScaleSet"
       },
       {
        "dependsOn": [
\{ "id": "/subscriptions/272003c2-cdb9-4d47-8e09-ec333df06d32/resourceGroups/appsvc-
qs/providers/Microsoft.Network/virtualNetworks/aps-vnet/subnets/WorkerSubnet",
          "resourceType": "Microsoft.Network/virtualNetworks/subnets",
          "resourceName": "aps-vnet/WorkerSubnet"
         }
        ],
        "id": "/subscriptions/272003c2-cdb9-4d47-8e09-ec333df06d32/resourceGroups/appsvc-
qs/providers/Microsoft.Resources/deployments/SharedWorkerTierScaleSetDeploy",
        "resourceType": "Microsoft.Resources/deployments",
        "resourceName": "SharedWorkerTierScaleSetDeploy"
       },
       {
        "dependsOn": [
\{ "id": "/subscriptions/272003c2-cdb9-4d47-8e09-ec333df06d32/resourceGroups/appsvc-
qs/providers/Microsoft.Network/virtualNetworks/aps-vnet/subnets/WorkerSubnet",
          "resourceType": "Microsoft.Network/virtualNetworks/subnets",
          "resourceName": "aps-vnet/WorkerSubnet"
 }
        ],
        "id": "/subscriptions/272003c2-cdb9-4d47-8e09-ec333df06d32/resourceGroups/appsvc-
qs/providers/Microsoft.Resources/deployments/SmallWorkerTierScaleSetDeploy",
        "resourceType": "Microsoft.Resources/deployments",
        "resourceName": "SmallWorkerTierScaleSetDeploy"
       },
\left\{\begin{array}{ccc} \end{array}\right\} "dependsOn": [
\{ "id": "/subscriptions/272003c2-cdb9-4d47-8e09-ec333df06d32/resourceGroups/appsvc-
qs/providers/Microsoft.Network/virtualNetworks/aps-vnet/subnets/WorkerSubnet",
          "resourceType": "Microsoft.Network/virtualNetworks/subnets",
          "resourceName": "aps-vnet/WorkerSubnet"
         }
        ],
        "id": "/subscriptions/272003c2-cdb9-4d47-8e09-ec333df06d32/resourceGroups/appsvc-
qs/providers/Microsoft.Resources/deployments/MediumWorkerTierScaleSetDeploy",
        "resourceType": "Microsoft.Resources/deployments",
        "resourceName": "MediumWorkerTierScaleSetDeploy"
       },
       {
        "dependsOn": [
\{ "id": "/subscriptions/272003c2-cdb9-4d47-8e09-ec333df06d32/resourceGroups/appsvc-
qs/providers/Microsoft.Network/virtualNetworks/aps-vnet/subnets/WorkerSubnet",
          "resourceType": "Microsoft.Network/virtualNetworks/subnets",
          "resourceName": "aps-vnet/WorkerSubnet"
```

```
 }
        ],
        "id": "/subscriptions/272003c2-cdb9-4d47-8e09-ec333df06d32/resourceGroups/appsvc-
qs/providers/Microsoft.Resources/deployments/LargeWorkerTierScaleSetDeploy",
        "resourceType": "Microsoft.Resources/deployments",
        "resourceName": "LargeWorkerTierScaleSetDeploy"
       },
\left\{\begin{array}{ccc} \end{array}\right\} "dependsOn": [
\{ "id": "/subscriptions/272003c2-cdb9-4d47-8e09-ec333df06d32/resourceGroups/appsvc-
qs/providers/Microsoft.Network/virtualNetworks/aps-vnet/subnets/ControllerSubnet",
          "resourceType": "Microsoft.Network/virtualNetworks/subnets",
          "resourceName": "aps-vnet/ControllerSubnet"
         },
\{ "id": "/subscriptions/272003c2-cdb9-4d47-8e09-ec333df06d32/resourceGroups/appsvc-
qs/providers/Microsoft.Network/publicIPAddresses/CN0-IP",
          "resourceType": "Microsoft.Network/publicIPAddresses",
          "resourceName": "CN0-IP"
         }
        ],
        "id": "/subscriptions/272003c2-cdb9-4d47-8e09-ec333df06d32/resourceGroups/appsvc-
qs/providers/Microsoft.Network/networkInterfaces/CN0-NIC",
        "resourceType": "Microsoft.Network/networkInterfaces",
        "resourceName": "CN0-NIC"
       },
       {
        "dependsOn": [
\{ "id": "/subscriptions/272003c2-cdb9-4d47-8e09-ec333df06d32/resourceGroups/appsvc-
qs/providers/Microsoft.Network/virtualNetworks/aps-vnet/subnets/ControllerSubnet",
          "resourceType": "Microsoft.Network/virtualNetworks/subnets",
          "resourceName": "aps-vnet/ControllerSubnet"
         },
         {
           "id": "/subscriptions/272003c2-cdb9-4d47-8e09-ec333df06d32/resourceGroups/appsvc-
qs/providers/Microsoft.Network/publicIPAddresses/CN1-IP",
          "resourceType": "Microsoft.Network/publicIPAddresses",
          "resourceName": "CN1-IP"
         }
        ],
        "id": "/subscriptions/272003c2-cdb9-4d47-8e09-ec333df06d32/resourceGroups/appsvc-
qs/providers/Microsoft.Network/networkInterfaces/CN1-NIC",
        "resourceType": "Microsoft.Network/networkInterfaces",
        "resourceName": "CN1-NIC"
       },
\left\{\begin{array}{ccc} \end{array}\right\} "dependsOn": [
\{ "id": "/subscriptions/272003c2-cdb9-4d47-8e09-ec333df06d32/resourceGroups/appsvc-
qs/providers/Microsoft.Network/networkInterfaces/CN0-NIC",
```
```
 "resourceType": "Microsoft.Network/networkInterfaces",
           "resourceName": "CN0-NIC"
          },
          {
           "id": "/subscriptions/272003c2-cdb9-4d47-8e09-ec333df06d32/resourceGroups/appsvc-
qs/providers/Microsoft.Compute/availabilitySets/ControllerServersAvailabilitySet",
           "resourceType": "Microsoft.Compute/availabilitySets",
           "resourceName": "ControllerServersAvailabilitySet"
          }
        ],
        "id": "/subscriptions/272003c2-cdb9-4d47-8e09-ec333df06d32/resourceGroups/appsvc-
qs/providers/Microsoft.Compute/virtualMachines/CN0-VM",
        "resourceType": "Microsoft.Compute/virtualMachines",
        "resourceName": "CN0-VM"
       },
\left\{\begin{array}{ccc} \end{array}\right\} "dependsOn": [
\{ "id": "/subscriptions/272003c2-cdb9-4d47-8e09-ec333df06d32/resourceGroups/appsvc-
qs/providers/Microsoft.Compute/virtualMachines/CN0-VM",
           "resourceType": "Microsoft.Compute/virtualMachines",
           "resourceName": "CN0-VM"
          }
        ],
        "id": "/subscriptions/272003c2-cdb9-4d47-8e09-ec333df06d32/resourceGroups/appsvc-
qs/providers/Microsoft.Compute/virtualMachines/CN0-VM/extensions/OnStart",
        "resourceType": "Microsoft.Compute/virtualMachines/extensions",
        "resourceName": "CN0-VM/OnStart"
       },
\left\{\begin{array}{ccc} \end{array}\right\} "dependsOn": [
\{ "id": "/subscriptions/272003c2-cdb9-4d47-8e09-ec333df06d32/resourceGroups/appsvc-
qs/providers/Microsoft.Network/networkInterfaces/CN1-NIC",
           "resourceType": "Microsoft.Network/networkInterfaces",
           "resourceName": "CN1-NIC"
          },
\{ "id": "/subscriptions/272003c2-cdb9-4d47-8e09-ec333df06d32/resourceGroups/appsvc-
qs/providers/Microsoft.Compute/availabilitySets/ControllerServersAvailabilitySet",
           "resourceType": "Microsoft.Compute/availabilitySets",
           "resourceName": "ControllerServersAvailabilitySet"
          }
        ],
        "id": "/subscriptions/272003c2-cdb9-4d47-8e09-ec333df06d32/resourceGroups/appsvc-
qs/providers/Microsoft.Compute/virtualMachines/CN1-VM",
        "resourceType": "Microsoft.Compute/virtualMachines",
        "resourceName": "CN1-VM"
       },
\left\{\begin{array}{ccc} \end{array}\right\} "dependsOn": [
\left\{\begin{array}{ccc} \end{array}\right\}
```

```
 "id": "/subscriptions/272003c2-cdb9-4d47-8e09-ec333df06d32/resourceGroups/appsvc-
qs/providers/Microsoft.Compute/virtualMachines/CN1-VM",
          "resourceType": "Microsoft.Compute/virtualMachines",
          "resourceName": "CN1-VM"
         }
        ],
        "id": "/subscriptions/272003c2-cdb9-4d47-8e09-ec333df06d32/resourceGroups/appsvc-
qs/providers/Microsoft.Compute/virtualMachines/CN1-VM/extensions/OnStart",
        "resourceType": "Microsoft.Compute/virtualMachines/extensions",
        "resourceName": "CN1-VM/OnStart"
       }
     ],
      "error": {
      "code": "DeploymentFailed",
       "message": "At least one resource deployment operation failed. Please list deployment 
operations for details. Please see https://aka.ms/arm-debug for usage details.",
       "details": [
\{ "code": "Conflict",
        "message": "\{\r\n\}"status\": \"Failed\",\r\n \"error\": \{\r\n\}" \"code\":
\"ResourceDeploymentFailure\",\r\n \"message\": \"The resource operation completed with 
terminal provisioning state 'Failed'.\"\r\n }\r\n }"
        }
      ]
      }
    }
   },
\{ "id": "/subscriptions/272003c2-cdb9-4d47-8e09-ec333df06d32/resourceGroups/appsvc-
qs/providers/Microsoft.Resources/deployments/AppService.DeployTenantHydrationStorage",
    "name": "AppService.DeployTenantHydrationStorage",
    "properties": {
      "templateHash": "15369926761937345896",
      "parameters": {
       "storageAccountName": {
       "type": "String",
        "value": "appsvctenanthydration1"
       },
       "storageAccountType": {
        "type": "String",
        "value": "Standard_LRS"
       },
       "apiVersion": {
        "type": "String",
        "value": "2016-12-01"
      }
      },
      "mode": "Incremental",
      "provisioningState": "Succeeded",
     "timestamp": "2020-06-11T21:46:04.2179488Z",
     "duration": "PT33.5600255S",
      "correlationId": "ce67cfc3-c4e1-4e8d-bf4c-4b1762fa4ab3",
```

```
 "providers": [
       {
         "namespace": "Microsoft.Storage",
         "resourceTypes": [
          {
           "resourceType": "storageAccounts",
           "locations": [
            "local"
 ]
          }
        ]
       }
      ],
      "dependencies": [],
      "outputResources": [
\left\{\begin{array}{ccc} \end{array}\right\} "id": "Microsoft.Storage/storageAccounts/appsvctenanthydration1"
       }
     ]
     }
   },
   {
     "id": "/subscriptions/272003c2-cdb9-4d47-8e09-ec333df06d32/resourceGroups/appsvc-
qs/providers/Microsoft.Resources/deployments/AppService.DeployAdminHydrationStorage",
     "name": "AppService.DeployAdminHydrationStorage",
     "properties": {
      "templateHash": "15369926761937345896",
      "parameters": {
       "storageAccountName": {
        "type": "String",
        "value": "appsvcadminhydration1"
       },
       "storageAccountType": {
        "type": "String",
        "value": "Standard_LRS"
       },
       "apiVersion": {
        "type": "String",
        "value": "2016-12-01"
       }
      },
      "mode": "Incremental",
      "provisioningState": "Succeeded",
      "timestamp": "2020-06-11T21:45:24.0139152Z",
      "duration": "PT42.6882352S",
      "correlationId": "69c7a8e8-c5f8-4cde-80be-d585261533d5",
      "providers": [
       {
         "namespace": "Microsoft.Storage",
         "resourceTypes": [
\{ "resourceType": "storageAccounts",
```

```
 "locations": [
            "local"
           ]
          }
        ]
       }
      ],
      "dependencies": [],
      "outputResources": [
       {
        "id": "Microsoft.Storage/storageAccounts/appsvcadminhydration1"
       }
     ]
    }
   },
   {
     "id": "/subscriptions/272003c2-cdb9-4d47-8e09-ec333df06d32/resourceGroups/appsvc-
qs/providers/Microsoft.Resources/deployments/AppService.DeployUsageStorage",
     "name": "AppService.DeployUsageStorage",
     "properties": {
      "templateHash": "15369926761937345896",
      "parameters": {
       "storageAccountName": {
        "type": "String",
        "value": "appserviceusage1"
       },
       "storageAccountType": {
        "type": "String",
        "value": "Standard_LRS"
       },
       "apiVersion": {
        "type": "String",
        "value": "2016-12-01"
       }
      },
      "mode": "Incremental",
      "provisioningState": "Succeeded",
      "timestamp": "2020-06-11T21:44:29.0911995Z",
      "duration": "PT39.6500665S",
      "correlationId": "014fc428-25d4-435a-ad78-83505e62a7bc",
      "providers": [
       {
        "namespace": "Microsoft.Storage",
        "resourceTypes": [
          {
           "resourceType": "storageAccounts",
           "locations": [
            "local"
           ]
          }
        ]
       }
```

```
 ],
      "dependencies": [],
      "outputResources": [
       {
         "id": "Microsoft.Storage/storageAccounts/appserviceusage1"
       }
      ]
     }
   },
   {
     "id": "/subscriptions/272003c2-cdb9-4d47-8e09-ec333df06d32/resourceGroups/appsvc-
qs/providers/Microsoft.Resources/deployments/AppService.DeployStorage",
     "name": "AppService.DeployStorage",
     "properties": {
      "templateHash": "15369926761937345896",
      "parameters": {
       "storageAccountName": {
        "type": "String",
        "value": "appsvclocalstor1"
       },
       "storageAccountType": {
         "type": "String",
        "value": "Standard_LRS"
       },
       "apiVersion": {
        "type": "String",
        "value": "2016-12-01"
       }
      },
      "mode": "Incremental",
      "provisioningState": "Succeeded",
      "timestamp": "2020-06-11T21:43:45.4758536Z",
      "duration": "PT30.1678743S",
      "correlationId": "19553c75-4066-410f-94f5-02dbcede5ace",
      "providers": [
       {
         "namespace": "Microsoft.Storage",
         "resourceTypes": [
          {
           "resourceType": "storageAccounts",
           "locations": [
            "local"
 ]
 }
        ]
       }
      ],
      "dependencies": [],
      "outputResources": [
\left\{\begin{array}{ccc} \end{array}\right\} "id": "Microsoft.Storage/storageAccounts/appsvclocalstor1"
       }
```

```
 ]
    }
   },
   {
     "id": "/subscriptions/272003c2-cdb9-4d47-8e09-ec333df06d32/resourceGroups/appsvc-
qs/providers/Microsoft.Resources/deployments/aps-sql-1-newVM",
     "name": "aps-sql-1-newVM",
     "properties": {
      "templateLink": {
       "uri": "https://raw.githubusercontent.com/Azure/AzureStack-QuickStart-
Templates/master/appservice-fileserver-sqlserver-ha/nestedtemplates/newVM.json",
       "contentVersion": "1.0.0.0"
      },
      "templateHash": "16868871831521033570",
      "parameters": {
       "vmName": {
        "type": "String",
        "value": "aps-sql-1"
       },
       "vmAvailabilitySetName": {
        "type": "String",
        "value": "aps-sql-as"
       },
       "vmSize": {
        "type": "String",
        "value": "Standard_DS2_v2"
       },
       "vmDiskCount": {
        "type": "Int",
        "value": 1
       },
       "vmDiskSize": {
        "type": "Int",
        "value": 1023
       },
       "adminUsername": {
        "type": "String",
        "value": "appsvcadmin"
       },
       "adminPassword": {
        "type": "SecureString"
       },
       "imagePublisher": {
        "type": "String",
        "value": "MicrosoftSQLServer"
       },
       "imageOffer": {
        "type": "String",
        "value": "SQL2016SP2-WS2016"
       },
       "imageSKU": {
        "type": "String",
```

```
 "value": "Enterprise"
       },
       "imageVersion": {
       "type": "String",
        "value": "latest"
       },
       "artifactsLocation": {
        "type": "String",
         "value": "https://raw.githubusercontent.com/Azure/AzureStack-QuickStart-
Templates/master/appservice-fileserver-sqlserver-ha"
       },
       "artifactsLocationSasToken": {
         "type": "String",
        "value": ""
       },
       "location": {
        "type": "String",
        "value": "local"
       }
      },
      "mode": "Incremental",
      "provisioningState": "Succeeded",
      "timestamp": "2020-06-05T07:23:34.0158273Z",
      "duration": "PT10M32.0029689S",
      "correlationId": "8e124ccf-55b8-48a8-97f8-17537388d0ed",
      "providers": [
       {
        "namespace": "Microsoft.Compute",
         "resourceTypes": [
          {
           "resourceType": "virtualMachines",
           "locations": [
            "local"
           ]
          }
        ]
       }
      ],
      "dependencies": [],
      "outputs": {
       "vmName": {
        "type": "String",
         "value": "aps-sql-1"
       }
      },
      "outputResources": [
 {
        "id": "Microsoft.Compute/virtualMachines/aps-sql-1"
       }
     ]
    }
   },
```

```
 {
     "id": "/subscriptions/272003c2-cdb9-4d47-8e09-ec333df06d32/resourceGroups/appsvc-
qs/providers/Microsoft.Resources/deployments/aps-sql-0-newVM",
     "name": "aps-sql-0-newVM",
     "properties": {
      "templateLink": {
       "uri": "https://raw.githubusercontent.com/Azure/AzureStack-QuickStart-
Templates/master/appservice-fileserver-sqlserver-ha/nestedtemplates/newVM.json",
       "contentVersion": "1.0.0.0"
      },
      "templateHash": "16868871831521033570",
      "parameters": {
       "vmName": {
       "type": "String",
        "value": "aps-sql-0"
       },
       "vmAvailabilitySetName": {
        "type": "String",
        "value": "aps-sql-as"
       },
       "vmSize": {
        "type": "String",
        "value": "Standard_DS2_v2"
       },
       "vmDiskCount": {
        "type": "Int",
        "value": 1
       },
       "vmDiskSize": {
        "type": "Int",
        "value": 1023
       },
       "adminUsername": {
        "type": "String",
        "value": "appsvcadmin"
       },
       "adminPassword": {
        "type": "SecureString"
       },
       "imagePublisher": {
        "type": "String",
        "value": "MicrosoftSQLServer"
       },
       "imageOffer": {
       "type": "String",
        "value": "SQL2016SP2-WS2016"
       },
       "imageSKU": {
        "type": "String",
        "value": "Enterprise"
       },
       "imageVersion": {
```

```
 "type": "String",
         "value": "latest"
       },
       "artifactsLocation": {
         "type": "String",
         "value": "https://raw.githubusercontent.com/Azure/AzureStack-QuickStart-
Templates/master/appservice-fileserver-sqlserver-ha"
       },
       "artifactsLocationSasToken": {
         "type": "String",
        "value": ""
       },
       "location": {
        "type": "String",
        "value": "local"
       }
      },
      "mode": "Incremental",
      "provisioningState": "Succeeded",
      "timestamp": "2020-06-05T07:23:17.7531388Z",
      "duration": "PT10M16.0383764S",
      "correlationId": "8e124ccf-55b8-48a8-97f8-17537388d0ed",
      "providers": [
\left\{\begin{array}{ccc} \end{array}\right\} "namespace": "Microsoft.Compute",
         "resourceTypes": [
\{ "resourceType": "virtualMachines",
           "locations": [
            "local"
 ]
          }
        ]
       }
      ],
      "dependencies": [],
      "outputs": {
       "vmName": {
         "type": "String",
        "value": "aps-sql-0"
       }
      },
      "outputResources": [
      \{ "id": "Microsoft.Compute/virtualMachines/aps-sql-0"
       }
      ]
     }
   },
\{ "id": "/subscriptions/272003c2-cdb9-4d47-8e09-ec333df06d32/resourceGroups/appsvc-
```
qs/providers/Microsoft.Resources/deployments/aps-s2d-1-newVM",

```
 "name": "aps-s2d-1-newVM",
     "properties": {
      "templateLink": {
       "uri": "https://raw.githubusercontent.com/Azure/AzureStack-QuickStart-
Templates/master/appservice-fileserver-sqlserver-ha/nestedtemplates/newVM.json",
       "contentVersion": "1.0.0.0"
      },
      "templateHash": "16868871831521033570",
      "parameters": {
       "vmName": {
         "type": "String",
        "value": "aps-s2d-1"
       },
       "vmAvailabilitySetName": {
        "type": "String",
        "value": "aps-s2d-as"
       },
       "vmSize": {
       "type": "String",
         "value": "Standard_DS2_v2"
       },
       "vmDiskCount": {
        "type": "Int",
        "value": 2
       },
       "vmDiskSize": {
        "type": "Int",
        "value": 1023
       },
       "adminUsername": {
        "type": "String",
        "value": "appsvcadmin"
       },
       "adminPassword": {
        "type": "SecureString"
       },
       "imagePublisher": {
        "type": "String",
         "value": "MicrosoftWindowsServer"
       },
       "imageOffer": {
        "type": "String",
         "value": "WindowsServer"
       },
       "imageSKU": {
       "type": "String",
        "value": "2016-Datacenter-Server-Core"
       },
       "imageVersion": {
       "type": "String",
        "value": "latest"
       },
```

```
 "artifactsLocation": {
        "type": "String",
         "value": "https://raw.githubusercontent.com/Azure/AzureStack-QuickStart-
Templates/master/appservice-fileserver-sqlserver-ha"
       },
       "artifactsLocationSasToken": {
        "type": "String",
        "value": ""
       },
       "location": {
        "type": "String",
        "value": "local"
       }
      },
      "mode": "Incremental",
      "provisioningState": "Succeeded",
      "timestamp": "2020-06-05T07:21:35.0221996Z",
      "duration": "PT8M43.1909146S",
      "correlationId": "8e124ccf-55b8-48a8-97f8-17537388d0ed",
      "providers": [
       {
         "namespace": "Microsoft.Compute",
         "resourceTypes": [
\{ "resourceType": "virtualMachines",
           "locations": [
            "local"
           ]
          }
        ]
       }
      ],
      "dependencies": [],
      "outputs": {
       "vmName": {
        "type": "String",
        "value": "aps-s2d-1"
       }
      },
      "outputResources": [
       {
         "id": "Microsoft.Compute/virtualMachines/aps-s2d-1"
       }
     ]
     }
   },
\left\{\right\} "id": "/subscriptions/272003c2-cdb9-4d47-8e09-ec333df06d32/resourceGroups/appsvc-
qs/providers/Microsoft.Resources/deployments/aps-s2d-0-newVM",
     "name": "aps-s2d-0-newVM",
     "properties": {
      "templateLink": {
```

```
 "uri": "https://raw.githubusercontent.com/Azure/AzureStack-QuickStart-
Templates/master/appservice-fileserver-sqlserver-ha/nestedtemplates/newVM.json",
       "contentVersion": "1.0.0.0"
      },
      "templateHash": "16868871831521033570",
      "parameters": {
       "vmName": {
       "type": "String",
        "value": "aps-s2d-0"
       },
       "vmAvailabilitySetName": {
       "type": "String",
        "value": "aps-s2d-as"
       },
       "vmSize": {
       "type": "String",
        "value": "Standard_DS2_v2"
       },
       "vmDiskCount": {
        "type": "Int",
        "value": 2
       },
       "vmDiskSize": {
        "type": "Int",
        "value": 1023
       },
       "adminUsername": {
        "type": "String",
        "value": "appsvcadmin"
       },
       "adminPassword": {
        "type": "SecureString"
       },
       "imagePublisher": {
        "type": "String",
        "value": "MicrosoftWindowsServer"
       },
       "imageOffer": {
       "type": "String",
        "value": "WindowsServer"
       },
       "imageSKU": {
       "type": "String",
        "value": "2016-Datacenter-Server-Core"
       },
       "imageVersion": {
       "type": "String",
        "value": "latest"
       },
       "artifactsLocation": {
        "type": "String",
```
 "value": "https://raw.githubusercontent.com/Azure/AzureStack-QuickStart-Templates/master/appservice-fileserver-sqlserver-ha"

```
 },
       "artifactsLocationSasToken": {
       "type": "String",
        "value": ""
       },
       "location": {
         "type": "String",
        "value": "local"
       }
      },
      "mode": "Incremental",
      "provisioningState": "Succeeded",
      "timestamp": "2020-06-05T07:21:31.5230292Z",
      "duration": "PT8M39.7880592S",
      "correlationId": "8e124ccf-55b8-48a8-97f8-17537388d0ed",
      "providers": [
       {
         "namespace": "Microsoft.Compute",
         "resourceTypes": [
          {
           "resourceType": "virtualMachines",
           "locations": [
            "local"
 ]
          }
        ]
       }
      ],
      "dependencies": [],
      "outputs": {
       "vmName": {
        "type": "String",
        "value": "aps-s2d-0"
       }
      },
      "outputResources": [
\left\{\begin{array}{ccc} \end{array}\right\} "id": "Microsoft.Compute/virtualMachines/aps-s2d-0"
       }
      ]
     }
   },
   {
     "id": "/subscriptions/272003c2-cdb9-4d47-8e09-ec333df06d32/resourceGroups/appsvc-
qs/providers/Microsoft.Resources/deployments/deployS2DCluster",
     "name": "deployS2DCluster",
     "properties": {
      "templateLink": {
       "uri": "https://raw.githubusercontent.com/Azure/AzureStack-QuickStart-
```
Templates/master/appservice-fileserver-sqlserver-ha/nestedtemplates/deploy-s2d-cluster.json",

```
 "contentVersion": "1.0.0.0"
      },
      "templateHash": "10081366472503677247",
      "parameters": {
       "namePrefix": {
        "type": "String",
        "value": "aps"
       },
       "sofsName": {
        "type": "String",
        "value": "fs01"
       },
       "shareName": {
       "type": "String",
        "value": "WebSites"
       },
       "domainName": {
        "type": "String",
        "value": "appsvc.local"
       },
       "adminUsername": {
         "type": "String",
        "value": "appsvcadmin"
       },
       "adminPassword": {
        "type": "SecureString"
       },
       "fileShareOwnerUserName": {
        "type": "String",
         "value": "FileShareOwner"
       },
       "fileShareOwnerPassword": {
        "type": "SecureString"
       },
       "fileShareUserUserName": {
        "type": "String",
        "value": "FileShareUser"
       },
       "fileShareUserPassword": {
        "type": "SecureString"
       },
       "nicSubnetUri": {
         "type": "String",
        "value": "/subscriptions/272003c2-cdb9-4d47-8e09-ec333df06d32/resourceGroups/appsvc-
qs/providers/Microsoft.Network/virtualNetworks/aps-vnet/subnets/FileServerSubnet"
       },
       "vmSize": {
        "type": "String",
        "value": "Standard_DS2_v2"
       },
       "vmCount": {
         "type": "Int",
```

```
 "value": 2
       },
       "vmDiskSize": {
         "type": "Int",
        "value": 1023
       },
       "vmDiskCount": {
        "type": "Int",
        "value": 2
       },
       "imagePublisher": {
       "type": "String",
        "value": "MicrosoftWindowsServer"
       },
       "imageOffer": {
        "type": "String",
         "value": "WindowsServer"
       },
       "imageSKU": {
        "type": "String",
         "value": "2016-Datacenter-Server-Core"
       },
       "imageVersion": {
       "type": "String",
        "value": "latest"
       },
       "artifactsLocation": {
        "type": "String",
        "value": "https://raw.githubusercontent.com/Azure/AzureStack-QuickStart-
Templates/master/appservice-fileserver-sqlserver-ha"
       },
       "artifactsLocationSasToken": {
        "type": "String",
        "value": ""
       },
       "location": {
        "type": "String",
        "value": "local"
       }
      },
      "mode": "Incremental",
      "provisioningState": "Succeeded",
      "timestamp": "2020-06-05T07:55:54.7648953Z",
      "duration": "PT43M26.4274889S",
      "correlationId": "8e124ccf-55b8-48a8-97f8-17537388d0ed",
      "providers": [
       {
        "namespace": "Microsoft.Compute",
         "resourceTypes": [
\{ "resourceType": "availabilitySets",
           "locations": [
```

```
 "local"
            ]
           },
           {
            "resourceType": "virtualMachines/extensions",
            "locations": [
             "local"
 ]
           }
         ]
        },
        {
         "namespace": "Microsoft.Storage",
         "resourceTypes": [
\{ "resourceType": "storageAccounts",
            "locations": [
             "local"
            ]
           }
         ]
        },
\left\{\begin{array}{ccc} \end{array}\right\} "namespace": "Microsoft.Network",
         "resourceTypes": [
           {
            "resourceType": "networkInterfaces",
            "locations": [
             "local"
            ]
           }
         ]
        },
\left\{\begin{array}{ccc} \end{array}\right\} "namespace": "Microsoft.Resources",
         "resourceTypes": [
           {
            "resourceType": "deployments",
            "locations": [
             null
            ]
           }
         ]
        }
      ],
       "dependencies": [
        {
         "dependsOn": [
           {
            "id": "/subscriptions/272003c2-cdb9-4d47-8e09-ec333df06d32/resourceGroups/appsvc-
qs/providers/Microsoft.Resources/deployments/aps-s2d-0-newVM",
```

```
 "resourceType": "Microsoft.Resources/deployments",
```

```
 "resourceName": "aps-s2d-0-newVM"
         },
\left\{\begin{array}{ccc} \end{array}\right\} "id": "/subscriptions/272003c2-cdb9-4d47-8e09-ec333df06d32/resourceGroups/appsvc-
qs/providers/Microsoft.Resources/deployments/aps-s2d-1-newVM",
          "resourceType": "Microsoft.Resources/deployments",
          "resourceName": "aps-s2d-1-newVM"
         },
         {
          "id": "/subscriptions/272003c2-cdb9-4d47-8e09-ec333df06d32/resourceGroups/appsvc-
qs/providers/Microsoft.Compute/virtualMachines/aps-s2d-1/extensions/s2dPrep",
          "resourceType": "Microsoft.Compute/virtualMachines/extensions",
          "resourceName": "aps-s2d-1/s2dPrep"
         },
\{ "id": "/subscriptions/272003c2-cdb9-4d47-8e09-ec333df06d32/resourceGroups/appsvc-
qs/providers/Microsoft.Storage/storageAccounts/apswyu6pdcf6njd2fscw",
          "resourceType": "Microsoft.Storage/storageAccounts",
          "resourceName": "apswyu6pdcf6njd2fscw"
         },
\{ "id": "/subscriptions/272003c2-cdb9-4d47-8e09-ec333df06d32/resourceGroups/appsvc-
qs/providers/Microsoft.Storage/storageAccounts/apswyu6pdcf6njd2fscw",
          "resourceType": "Microsoft.Storage/storageAccounts",
          "resourceName": "apswyu6pdcf6njd2fscw",
          "actionName": "listKeys",
          "apiVersion": "2016-01-01"
         }
        ],
        "id": "/subscriptions/272003c2-cdb9-4d47-8e09-ec333df06d32/resourceGroups/appsvc-
qs/providers/Microsoft.Compute/virtualMachines/aps-s2d-0/extensions/s2dConfig",
        "resourceType": "Microsoft.Compute/virtualMachines/extensions",
        "resourceName": "aps-s2d-0/s2dConfig"
       },
       {
        "dependsOn": [
\{ "id": "/subscriptions/272003c2-cdb9-4d47-8e09-ec333df06d32/resourceGroups/appsvc-
qs/providers/Microsoft.Network/networkInterfaces/aps-s2d-0-nic",
          "resourceType": "Microsoft.Network/networkInterfaces",
          "resourceName": "aps-s2d-0-nic"
         },
\{ "id": "/subscriptions/272003c2-cdb9-4d47-8e09-ec333df06d32/resourceGroups/appsvc-
qs/providers/Microsoft.Network/networkInterfaces/aps-s2d-1-nic",
          "resourceType": "Microsoft.Network/networkInterfaces",
          "resourceName": "aps-s2d-1-nic"
         },
         {
          "id": "/subscriptions/272003c2-cdb9-4d47-8e09-ec333df06d32/resourceGroups/appsvc-
qs/providers/Microsoft.Compute/availabilitySets/aps-s2d-as",
```

```
 "resourceType": "Microsoft.Compute/availabilitySets",
```

```
 "resourceName": "aps-s2d-as"
         }
        ],
        "id": "/subscriptions/272003c2-cdb9-4d47-8e09-ec333df06d32/resourceGroups/appsvc-
qs/providers/Microsoft.Resources/deployments/aps-s2d-0-newVM",
        "resourceType": "Microsoft.Resources/deployments",
        "resourceName": "aps-s2d-0-newVM"
       },
       {
        "dependsOn": [
\{ "id": "/subscriptions/272003c2-cdb9-4d47-8e09-ec333df06d32/resourceGroups/appsvc-
qs/providers/Microsoft.Network/networkInterfaces/aps-s2d-0-nic",
          "resourceType": "Microsoft.Network/networkInterfaces",
          "resourceName": "aps-s2d-0-nic"
         },
\{ "id": "/subscriptions/272003c2-cdb9-4d47-8e09-ec333df06d32/resourceGroups/appsvc-
qs/providers/Microsoft.Network/networkInterfaces/aps-s2d-1-nic",
          "resourceType": "Microsoft.Network/networkInterfaces",
          "resourceName": "aps-s2d-1-nic"
         },
         {
          "id": "/subscriptions/272003c2-cdb9-4d47-8e09-ec333df06d32/resourceGroups/appsvc-
qs/providers/Microsoft.Compute/availabilitySets/aps-s2d-as",
          "resourceType": "Microsoft.Compute/availabilitySets",
          "resourceName": "aps-s2d-as"
         }
        ],
        "id": "/subscriptions/272003c2-cdb9-4d47-8e09-ec333df06d32/resourceGroups/appsvc-
qs/providers/Microsoft.Resources/deployments/aps-s2d-1-newVM",
        "resourceType": "Microsoft.Resources/deployments",
        "resourceName": "aps-s2d-1-newVM"
       },
       {
        "dependsOn": [
\{ "id": "/subscriptions/272003c2-cdb9-4d47-8e09-ec333df06d32/resourceGroups/appsvc-
qs/providers/Microsoft.Resources/deployments/aps-s2d-0-newVM",
          "resourceType": "Microsoft.Resources/deployments",
          "resourceName": "aps-s2d-0-newVM"
         },
\{ "id": "/subscriptions/272003c2-cdb9-4d47-8e09-ec333df06d32/resourceGroups/appsvc-
qs/providers/Microsoft.Resources/deployments/aps-s2d-1-newVM",
          "resourceType": "Microsoft.Resources/deployments",
          "resourceName": "aps-s2d-1-newVM"
         }
        ],
        "id": "/subscriptions/272003c2-cdb9-4d47-8e09-ec333df06d32/resourceGroups/appsvc-
qs/providers/Microsoft.Compute/virtualMachines/aps-s2d-1/extensions/s2dPrep",
```

```
 "resourceType": "Microsoft.Compute/virtualMachines/extensions",
```

```
 "resourceName": "aps-s2d-1/s2dPrep"
        }
      ],
      "outputs": {
       "sofsName": {
         "type": "String",
         "value": "fs01"
        },
        "shareName": {
        "type": "String",
         "value": "WebSites"
       }
      },
      "outputResources": [
\left\{\begin{array}{ccc} \end{array}\right\} "id": "Microsoft.Compute/availabilitySets/aps-s2d-as"
        },
        {
         "id": "Microsoft.Compute/virtualMachines/aps-s2d-0"
        },
        {
         "id": "Microsoft.Compute/virtualMachines/aps-s2d-0/extensions/s2dConfig"
        },
\left\{\begin{array}{ccc} \end{array}\right\} "id": "Microsoft.Compute/virtualMachines/aps-s2d-1"
        },
        {
         "id": "Microsoft.Compute/virtualMachines/aps-s2d-1/extensions/s2dPrep"
        },
        {
         "id": "Microsoft.Network/networkInterfaces/aps-s2d-0-nic"
        },
        {
         "id": "Microsoft.Network/networkInterfaces/aps-s2d-1-nic"
        },
        {
         "id": "Microsoft.Storage/storageAccounts/apswyu6pdcf6njd2fscw"
        }
      ]
     }
    },
    {
     "id": "/subscriptions/272003c2-cdb9-4d47-8e09-ec333df06d32/resourceGroups/appsvc-
qs/providers/Microsoft.Resources/deployments/DeploySQL",
     "name": "DeploySQL",
     "properties": {
      "templateLink": {
        "uri": "https://raw.githubusercontent.com/Azure/AzureStack-QuickStart-
Templates/master/appservice-fileserver-sqlserver-ha/nestedtemplates/deploy-sql-cluster.json",
       "contentVersion": "1.0.0.0"
      },
      "templateHash": "7337942288761414879",
```

```
 "parameters": {
       "namePrefix": {
        "type": "String",
         "value": "aps"
       },
       "domainName": {
        "type": "String",
         "value": "appsvc.local"
       },
       "adminUsername": {
        "type": "String",
        "value": "appsvcadmin"
       },
       "adminPassword": {
        "type": "SecureString"
       },
       "sqlServerServiceAccountUserName": {
       "type": "String",
        "value": "svcSQL"
       },
       "sqlServerServiceAccountPassword": {
        "type": "SecureString"
       },
       "sqlLogin": {
       "type": "String",
        "value": "sqlsa"
       },
       "sqlLoginPassword": {
        "type": "SecureString"
       },
       "sqlListenerIP": {
        "type": "String",
        "value": "10.0.1.100"
       },
       "nicSubnetUri": {
       "type": "String",
        "value": "/subscriptions/272003c2-cdb9-4d47-8e09-ec333df06d32/resourceGroups/appsvc-
qs/providers/Microsoft.Network/virtualNetworks/aps-vnet/subnets/SQLSubnet"
       },
       "vmSize": {
        "type": "String",
        "value": "Standard_DS2_v2"
       },
       "vmCount": {
        "type": "Int",
        "value": 2
       },
       "vmDiskSize": {
        "type": "Int",
        "value": 1023
       },
       "vmDiskCount": {
```

```
 "type": "Int",
        "value": 1
       },
       "imagePublisher": {
        "type": "String",
        "value": "MicrosoftSQLServer"
       },
       "imageOffer": {
        "type": "String",
        "value": "SQL2016SP2-WS2016"
       },
       "imageSKU": {
        "type": "String",
        "value": "Enterprise"
       },
       "imageVersion": {
        "type": "String",
        "value": "latest"
       },
       "artifactsLocation": {
        "type": "String",
        "value": "https://raw.githubusercontent.com/Azure/AzureStack-QuickStart-
Templates/master/appservice-fileserver-sqlserver-ha"
       },
       "artifactsLocationSasToken": {
        "type": "String",
        "value": ""
       },
       "location": {
        "type": "String",
        "value": "local"
       }
      },
      "mode": "Incremental",
      "provisioningState": "Succeeded",
      "timestamp": "2020-06-05T08:31:39.828159Z",
      "duration": "PT1H19M11.9403197S",
      "correlationId": "8e124ccf-55b8-48a8-97f8-17537388d0ed",
      "providers": [
       {
        "namespace": "Microsoft.Compute",
        "resourceTypes": [
\{ "resourceType": "availabilitySets",
           "locations": [
            "local"
           ]
          },
\{ "resourceType": "virtualMachines/extensions",
           "locations": [
            "local"
```

```
 ]
           }
         ]
        },
\left\{\begin{array}{ccc} \end{array}\right\} "namespace": "Microsoft.Storage",
         "resourceTypes": [
\{ "resourceType": "storageAccounts",
            "locations": [
             "local"
            ]
 }
         ]
        },
        {
         "namespace": "Microsoft.Network",
         "resourceTypes": [
           {
            "resourceType": "loadBalancers",
            "locations": [
             "local"
            ]
           },
           {
            "resourceType": "networkInterfaces",
            "locations": [
             "local"
 ]
           }
         ]
        },
\left\{\begin{array}{ccc} \end{array}\right\} "namespace": "Microsoft.Resources",
         "resourceTypes": [
\left\{\begin{array}{ccc} \end{array}\right\} "resourceType": "deployments",
            "locations": [
             null
 ]
 }
         ]
        }
      ],
      "dependencies": [
        {
         "dependsOn": [
           {
            "id": "/subscriptions/272003c2-cdb9-4d47-8e09-ec333df06d32/resourceGroups/appsvc-
qs/providers/Microsoft.Compute/virtualMachines/aps-sql-0/extensions/SqlVmIaasExtension",
            "resourceType": "Microsoft.Compute/virtualMachines/extensions",
```
"resourceName": "aps-sql-0/SqlVmIaasExtension"

```
 },
\{ "id": "/subscriptions/272003c2-cdb9-4d47-8e09-ec333df06d32/resourceGroups/appsvc-
qs/providers/Microsoft.Compute/virtualMachines/aps-sql-1/extensions/SqlVmIaasExtension",
          "resourceType": "Microsoft.Compute/virtualMachines/extensions",
          "resourceName": "aps-sql-1/SqlVmIaasExtension"
         }
        ],
        "id": "/subscriptions/272003c2-cdb9-4d47-8e09-ec333df06d32/resourceGroups/appsvc-
qs/providers/Microsoft.Compute/virtualMachines/aps-sql-0/extensions/sqlAOPrepare",
        "resourceType": "Microsoft.Compute/virtualMachines/extensions",
        "resourceName": "aps-sql-0/sqlAOPrepare"
       },
       {
        "dependsOn": [
\{ "id": "/subscriptions/272003c2-cdb9-4d47-8e09-ec333df06d32/resourceGroups/appsvc-
qs/providers/Microsoft.Compute/virtualMachines/aps-sql-0/extensions/sqlAOPrepare",
          "resourceType": "Microsoft.Compute/virtualMachines/extensions",
          "resourceName": "aps-sql-0/sqlAOPrepare"
         },
         {
          "id": "/subscriptions/272003c2-cdb9-4d47-8e09-ec333df06d32/resourceGroups/appsvc-
qs/providers/Microsoft.Storage/storageAccounts/apswyu6pdcf6njd2sqlcw",
          "resourceType": "Microsoft.Storage/storageAccounts",
          "resourceName": "apswyu6pdcf6njd2sqlcw"
         },
\{ "id": "/subscriptions/272003c2-cdb9-4d47-8e09-ec333df06d32/resourceGroups/appsvc-
qs/providers/Microsoft.Storage/storageAccounts/apswyu6pdcf6njd2sqlcw",
          "resourceType": "Microsoft.Storage/storageAccounts",
          "resourceName": "apswyu6pdcf6njd2sqlcw",
          "actionName": "listKeys",
          "apiVersion": "2016-01-01"
         }
        ],
        "id": "/subscriptions/272003c2-cdb9-4d47-8e09-ec333df06d32/resourceGroups/appsvc-
qs/providers/Microsoft.Compute/virtualMachines/aps-sql-1/extensions/configuringAlwaysOn",
        "resourceType": "Microsoft.Compute/virtualMachines/extensions",
        "resourceName": "aps-sql-1/configuringAlwaysOn"
       },
       {
        "dependsOn": [
\{ "id": "/subscriptions/272003c2-cdb9-4d47-8e09-ec333df06d32/resourceGroups/appsvc-
qs/providers/Microsoft.Network/loadBalancers/aps-sql-lb",
          "resourceType": "Microsoft.Network/loadBalancers",
          "resourceName": "aps-sql-lb"
         }
        ],
        "id": "/subscriptions/272003c2-cdb9-4d47-8e09-ec333df06d32/resourceGroups/appsvc-
qs/providers/Microsoft.Network/networkInterfaces/aps-sql-0-nic",
```

```
 "resourceType": "Microsoft.Network/networkInterfaces",
        "resourceName": "aps-sql-0-nic"
       },
       {
        "dependsOn": [
\{ "id": "/subscriptions/272003c2-cdb9-4d47-8e09-ec333df06d32/resourceGroups/appsvc-
qs/providers/Microsoft.Network/loadBalancers/aps-sql-lb",
           "resourceType": "Microsoft.Network/loadBalancers",
          "resourceName": "aps-sql-lb"
         }
        ],
        "id": "/subscriptions/272003c2-cdb9-4d47-8e09-ec333df06d32/resourceGroups/appsvc-
qs/providers/Microsoft.Network/networkInterfaces/aps-sql-1-nic",
        "resourceType": "Microsoft.Network/networkInterfaces",
        "resourceName": "aps-sql-1-nic"
       },
       {
        "dependsOn": [
\{ "id": "/subscriptions/272003c2-cdb9-4d47-8e09-ec333df06d32/resourceGroups/appsvc-
qs/providers/Microsoft.Network/networkInterfaces/aps-sql-0-nic",
          "resourceType": "Microsoft.Network/networkInterfaces",
          "resourceName": "aps-sql-0-nic"
         },
         {
           "id": "/subscriptions/272003c2-cdb9-4d47-8e09-ec333df06d32/resourceGroups/appsvc-
qs/providers/Microsoft.Network/networkInterfaces/aps-sql-1-nic",
          "resourceType": "Microsoft.Network/networkInterfaces",
          "resourceName": "aps-sql-1-nic"
         },
\{ "id": "/subscriptions/272003c2-cdb9-4d47-8e09-ec333df06d32/resourceGroups/appsvc-
qs/providers/Microsoft.Compute/availabilitySets/aps-sql-as",
          "resourceType": "Microsoft.Compute/availabilitySets",
          "resourceName": "aps-sql-as"
         }
        ],
        "id": "/subscriptions/272003c2-cdb9-4d47-8e09-ec333df06d32/resourceGroups/appsvc-
qs/providers/Microsoft.Resources/deployments/aps-sql-0-newVM",
        "resourceType": "Microsoft.Resources/deployments",
        "resourceName": "aps-sql-0-newVM"
       },
\left\{\begin{array}{ccc} \end{array}\right\} "dependsOn": [
\{ "id": "/subscriptions/272003c2-cdb9-4d47-8e09-ec333df06d32/resourceGroups/appsvc-
qs/providers/Microsoft.Network/networkInterfaces/aps-sql-0-nic",
          "resourceType": "Microsoft.Network/networkInterfaces",
          "resourceName": "aps-sql-0-nic"
         },
\left\{\begin{array}{ccc} \end{array}\right\}
```

```
 "id": "/subscriptions/272003c2-cdb9-4d47-8e09-ec333df06d32/resourceGroups/appsvc-
qs/providers/Microsoft.Network/networkInterfaces/aps-sql-1-nic",
          "resourceType": "Microsoft.Network/networkInterfaces",
          "resourceName": "aps-sql-1-nic"
         },
\{ "id": "/subscriptions/272003c2-cdb9-4d47-8e09-ec333df06d32/resourceGroups/appsvc-
qs/providers/Microsoft.Compute/availabilitySets/aps-sql-as",
          "resourceType": "Microsoft.Compute/availabilitySets",
          "resourceName": "aps-sql-as"
         }
        ],
        "id": "/subscriptions/272003c2-cdb9-4d47-8e09-ec333df06d32/resourceGroups/appsvc-
qs/providers/Microsoft.Resources/deployments/aps-sql-1-newVM",
        "resourceType": "Microsoft.Resources/deployments",
        "resourceName": "aps-sql-1-newVM"
       },
       {
        "dependsOn": [
\{ "id": "/subscriptions/272003c2-cdb9-4d47-8e09-ec333df06d32/resourceGroups/appsvc-
qs/providers/Microsoft.Resources/deployments/aps-sql-0-newVM",
          "resourceType": "Microsoft.Resources/deployments",
          "resourceName": "aps-sql-0-newVM"
         },
         {
          "id": "/subscriptions/272003c2-cdb9-4d47-8e09-ec333df06d32/resourceGroups/appsvc-
qs/providers/Microsoft.Resources/deployments/aps-sql-1-newVM",
          "resourceType": "Microsoft.Resources/deployments",
          "resourceName": "aps-sql-1-newVM"
         }
        ],
        "id": "/subscriptions/272003c2-cdb9-4d47-8e09-ec333df06d32/resourceGroups/appsvc-
qs/providers/Microsoft.Compute/virtualMachines/aps-sql-0/extensions/SqlVmIaasExtension",
        "resourceType": "Microsoft.Compute/virtualMachines/extensions",
        "resourceName": "aps-sql-0/SqlVmIaasExtension"
       },
\left\{\begin{array}{ccc} \end{array}\right\} "dependsOn": [
         {
          "id": "/subscriptions/272003c2-cdb9-4d47-8e09-ec333df06d32/resourceGroups/appsvc-
qs/providers/Microsoft.Resources/deployments/aps-sql-0-newVM",
          "resourceType": "Microsoft.Resources/deployments",
          "resourceName": "aps-sql-0-newVM"
         },
\{ "id": "/subscriptions/272003c2-cdb9-4d47-8e09-ec333df06d32/resourceGroups/appsvc-
qs/providers/Microsoft.Resources/deployments/aps-sql-1-newVM",
          "resourceType": "Microsoft.Resources/deployments",
          "resourceName": "aps-sql-1-newVM"
         }
        ],
```

```
 "id": "/subscriptions/272003c2-cdb9-4d47-8e09-ec333df06d32/resourceGroups/appsvc-
qs/providers/Microsoft.Compute/virtualMachines/aps-sql-1/extensions/SqlVmIaasExtension",
        "resourceType": "Microsoft.Compute/virtualMachines/extensions",
        "resourceName": "aps-sql-1/SqlVmIaasExtension"
       }
      ],
     "outputs": \{\},\ "outputResources": [
       {
        "id": "Microsoft.Compute/availabilitySets/aps-sql-as"
       },
       {
        "id": "Microsoft.Compute/virtualMachines/aps-sql-0"
       },
       {
        "id": "Microsoft.Compute/virtualMachines/aps-sql-0/extensions/sqlAOPrepare"
       },
       {
        "id": "Microsoft.Compute/virtualMachines/aps-sql-0/extensions/SqlVmIaasExtension"
       },
       {
        "id": "Microsoft.Compute/virtualMachines/aps-sql-1"
       },
\left\{\begin{array}{ccc} \end{array}\right\} "id": "Microsoft.Compute/virtualMachines/aps-sql-1/extensions/configuringAlwaysOn"
       },
       {
        "id": "Microsoft.Compute/virtualMachines/aps-sql-1/extensions/SqlVmIaasExtension"
       },
       {
        "id": "Microsoft.Network/loadBalancers/aps-sql-lb"
       },
       {
        "id": "Microsoft.Network/networkInterfaces/aps-sql-0-nic"
       },
       {
        "id": "Microsoft.Network/networkInterfaces/aps-sql-1-nic"
       },
       {
         "id": "Microsoft.Storage/storageAccounts/apswyu6pdcf6njd2sqlcw"
       }
      ]
     }
   },
\{ "id": "/subscriptions/272003c2-cdb9-4d47-8e09-ec333df06d32/resourceGroups/appsvc-
qs/providers/Microsoft.Resources/deployments/NetworkDeploymentDNS",
     "name": "NetworkDeploymentDNS",
     "properties": {
      "templateLink": {
       "uri": "https://raw.githubusercontent.com/Azure/AzureStack-QuickStart-
Templates/master/appservice-fileserver-sqlserver-ha/nestedtemplates/VirtualNetworkDNS.json",
```

```
 "contentVersion": "1.0.0.0"
      },
      "templateHash": "11795221242984813272",
      "parameters": {
        "networkSettings": {
         "type": "Object",
         "value": {
          "vnetName": "aps-vnet",
          "addressSpace": {
           "addressPrefixes": [
            "10.0.0.0/16"
           ]
          },
          "subnets": [
\left\{ \begin{array}{c} \end{array} \right\} "name": "ADSubnet",
             "properties": {
              "addressPrefix": "10.0.0.0/24",
              "networkSecurityGroup": {
               "id": "/subscriptions/272003c2-cdb9-4d47-8e09-
ec333df06d32/resourceGroups/appsvc-
qs/providers/Microsoft.Network/networkSecurityGroups/aps-ad-Nsg"
 }
             }
           },
\left\{ \begin{array}{c} \end{array} \right\} "name": "SQLSubnet",
             "properties": {
              "addressPrefix": "10.0.1.0/24",
              "networkSecurityGroup": {
               "id": "/subscriptions/272003c2-cdb9-4d47-8e09-
ec333df06d32/resourceGroups/appsvc-
qs/providers/Microsoft.Network/networkSecurityGroups/aps-sql-Nsg"
 }
 }
           },
\left\{ \begin{array}{c} \end{array} \right\} "name": "FileServerSubnet",
             "properties": {
              "addressPrefix": "10.0.2.0/24",
              "networkSecurityGroup": {
               "id": "/subscriptions/272003c2-cdb9-4d47-8e09-
ec333df06d32/resourceGroups/appsvc-
qs/providers/Microsoft.Network/networkSecurityGroups/aps-fs-Nsg"
 }
 }
           },
\left\{ \begin{array}{c} \end{array} \right\} "name": "ControllerSubnet",
             "properties": {
              "addressPrefix": "10.0.3.0/24"
 }
```

```
 },
\left\{ \begin{array}{c} \end{array} \right\} "name": "ManagementSubnet",
             "properties": {
               "addressPrefix": "10.0.4.0/24"
             }
            },
\left\{ \begin{array}{c} \end{array} \right\} "name": "PublisherSubnet",
             "properties": {
               "addressPrefix": "10.0.5.0/24"
 }
            },
\left\{ \begin{array}{c} \end{array} \right\} "name": "FrontendSubnet",
              "properties": {
               "addressPrefix": "10.0.6.0/24"
 }
            },
\left\{ \begin{array}{c} \end{array} \right\} "name": "WorkerSubnet",
              "properties": {
               "addressPrefix": "10.0.8.0/21"
 }
 }
\begin{bmatrix} 1 & 1 \\ 1 & 1 \end{bmatrix} }
        },
        "staticIP": {
         "type": "Array",
         "value": [
          "10.0.0.100",
          "10.0.0.101"
         ]
        },
        "location": {
         "type": "String",
         "value": "local"
        }
      },
      "mode": "Incremental",
      "provisioningState": "Succeeded",
      "timestamp": "2020-06-05T07:12:07.9616406Z",
      "duration": "PT40.7956005S",
      "correlationId": "8e124ccf-55b8-48a8-97f8-17537388d0ed",
      "providers": [
        {
         "namespace": "Microsoft.Network",
         "resourceTypes": [
\{ "resourceType": "virtualNetworks",
            "locations": [
```

```
 "local"
           ]
          }
        ]
       }
      ],
      "dependencies": [],
     "outputs": \{\},
      "outputResources": [
       {
         "id": "Microsoft.Network/virtualNetworks/aps-vnet"
       }
     ]
    }
   },
   {
     "id": "/subscriptions/272003c2-cdb9-4d47-8e09-ec333df06d32/resourceGroups/appsvc-
qs/providers/Microsoft.Resources/deployments/aps-ad-1-newVM",
     "name": "aps-ad-1-newVM",
     "properties": {
      "templateLink": {
       "uri": "https://raw.githubusercontent.com/Azure/AzureStack-QuickStart-
Templates/master/appservice-fileserver-sqlserver-ha/nestedtemplates/newVM.json",
       "contentVersion": "1.0.0.0"
      },
      "templateHash": "16868871831521033570",
      "parameters": {
       "vmName": {
       "type": "String",
         "value": "aps-ad-1"
       },
       "vmAvailabilitySetName": {
        "type": "String",
        "value": "aps-ad-as"
       },
       "vmSize": {
        "type": "String",
        "value": "Standard_DS1_v2"
       },
       "vmDiskCount": {
        "type": "Int",
        "value": 1
       },
       "vmDiskSize": {
        "type": "Int",
        "value": 128
       },
       "adminUsername": {
        "type": "String",
        "value": "appsvcadmin"
       },
       "adminPassword": {
```

```
 "type": "SecureString"
       },
       "imagePublisher": {
        "type": "String",
         "value": "MicrosoftWindowsServer"
       },
       "imageOffer": {
         "type": "String",
         "value": "WindowsServer"
       },
       "imageSKU": {
        "type": "String",
         "value": "2016-Datacenter-Server-Core"
       },
       "imageVersion": {
         "type": "String",
         "value": "latest"
       },
       "artifactsLocation": {
         "type": "String",
         "value": "https://raw.githubusercontent.com/Azure/AzureStack-QuickStart-
Templates/master/appservice-fileserver-sqlserver-ha"
       },
       "artifactsLocationSasToken": {
        "type": "String",
        "value": ""
       },
       "location": {
        "type": "String",
         "value": "local"
       }
      },
      "mode": "Incremental",
      "provisioningState": "Succeeded",
      "timestamp": "2020-06-05T06:34:34.231841Z",
      "duration": "PT8M33.0640114S",
      "correlationId": "8e124ccf-55b8-48a8-97f8-17537388d0ed",
      "providers": [
       {
         "namespace": "Microsoft.Compute",
         "resourceTypes": [
          {
           "resourceType": "virtualMachines",
           "locations": [
            "local"
           ]
          }
        ]
       }
      ],
      "dependencies": [],
      "outputs": {
```

```
 "vmName": {
        "type": "String",
        "value": "aps-ad-1"
       }
      },
      "outputResources": [
       {
        "id": "Microsoft.Compute/virtualMachines/aps-ad-1"
       }
     ]
     }
   },
   {
     "id": "/subscriptions/272003c2-cdb9-4d47-8e09-ec333df06d32/resourceGroups/appsvc-
qs/providers/Microsoft.Resources/deployments/aps-ad-0-newVM",
     "name": "aps-ad-0-newVM",
     "properties": {
      "templateLink": {
       "uri": "https://raw.githubusercontent.com/Azure/AzureStack-QuickStart-
Templates/master/appservice-fileserver-sqlserver-ha/nestedtemplates/newVM.json",
       "contentVersion": "1.0.0.0"
      },
      "templateHash": "16868871831521033570",
      "parameters": {
       "vmName": {
        "type": "String",
        "value": "aps-ad-0"
       },
       "vmAvailabilitySetName": {
        "type": "String",
        "value": "aps-ad-as"
       },
       "vmSize": {
       "type": "String",
        "value": "Standard_DS1_v2"
       },
       "vmDiskCount": {
        "type": "Int",
        "value": 1
       },
       "vmDiskSize": {
        "type": "Int",
        "value": 128
       },
       "adminUsername": {
        "type": "String",
        "value": "appsvcadmin"
       },
       "adminPassword": {
        "type": "SecureString"
       },
       "imagePublisher": {
```

```
 "type": "String",
        "value": "MicrosoftWindowsServer"
       },
       "imageOffer": {
       "type": "String",
        "value": "WindowsServer"
       },
       "imageSKU": {
         "type": "String",
        "value": "2016-Datacenter-Server-Core"
       },
       "imageVersion": {
        "type": "String",
        "value": "latest"
       },
       "artifactsLocation": {
         "type": "String",
        "value": "https://raw.githubusercontent.com/Azure/AzureStack-QuickStart-
Templates/master/appservice-fileserver-sqlserver-ha"
       },
       "artifactsLocationSasToken": {
         "type": "String",
        "value": ""
       },
       "location": {
        "type": "String",
        "value": "local"
       }
      },
      "mode": "Incremental",
      "provisioningState": "Succeeded",
      "timestamp": "2020-06-05T06:34:27.1152492Z",
      "duration": "PT8M26.13337S",
      "correlationId": "8e124ccf-55b8-48a8-97f8-17537388d0ed",
      "providers": [
       {
         "namespace": "Microsoft.Compute",
         "resourceTypes": [
          {
           "resourceType": "virtualMachines",
           "locations": [
            "local"
 ]
          }
        ]
       }
      ],
      "dependencies": [],
      "outputs": {
       "vmName": {
        "type": "String",
         "value": "aps-ad-0"
```

```
 }
      },
      "outputResources": [
       {
         "id": "Microsoft.Compute/virtualMachines/aps-ad-0"
       }
      ]
     }
   },
   {
     "id": "/subscriptions/272003c2-cdb9-4d47-8e09-ec333df06d32/resourceGroups/appsvc-
qs/providers/Microsoft.Resources/deployments/deployAD",
     "name": "deployAD",
    "properties": {
      "templateLink": {
       "uri": "https://raw.githubusercontent.com/Azure/AzureStack-QuickStart-
Templates/master/appservice-fileserver-sqlserver-ha/nestedtemplates/deploy-ad.json",
       "contentVersion": "1.0.0.0"
      },
      "templateHash": "12166793445249507983",
      "parameters": {
       "namePrefix": {
       "type": "String",
        "value": "aps"
       },
       "domainName": {
        "type": "String",
        "value": "appsvc.local"
       },
       "adminUsername": {
        "type": "String",
        "value": "appsvcadmin"
       },
       "adminPassword": {
        "type": "SecureString"
       },
       "staticIP": {
        "type": "Array",
        "value": [
         "10.0.0.100",
         "10.0.0.101"
        ]
       },
       "nicSubnetUri": {
        "type": "String",
        "value": "/subscriptions/272003c2-cdb9-4d47-8e09-ec333df06d32/resourceGroups/appsvc-
qs/providers/Microsoft.Network/virtualNetworks/aps-vnet/subnets/ADSubnet"
       },
       "vmSize": {
       "type": "String",
        "value": "Standard_DS1_v2"
       },
```

```
 "vmCount": {
        "type": "Int",
        "value": 2
       },
       "vmDiskSize": {
        "type": "Int",
        "value": 128
       },
       "vmDiskCount": {
        "type": "Int",
        "value": 1
       },
       "imagePublisher": {
       "type": "String",
        "value": "MicrosoftWindowsServer"
       },
       "imageOffer": {
        "type": "String",
        "value": "WindowsServer"
       },
       "imageSKU": {
         "type": "String",
        "value": "2016-Datacenter-Server-Core"
       },
       "imageVersion": {
        "type": "String",
        "value": "latest"
       },
       "artifactsLocation": {
        "type": "String",
        "value": "https://raw.githubusercontent.com/Azure/AzureStack-QuickStart-
Templates/master/appservice-fileserver-sqlserver-ha"
       },
       "artifactsLocationSasToken": {
        "type": "String",
        "value": ""
       },
       "location": {
        "type": "String",
        "value": "local"
       }
      },
      "mode": "Incremental",
      "provisioningState": "Succeeded",
      "timestamp": "2020-06-05T07:11:08.346732Z",
      "duration": "PT45M37.5925712S",
      "correlationId": "8e124ccf-55b8-48a8-97f8-17537388d0ed",
      "providers": [
       {
         "namespace": "Microsoft.Compute",
         "resourceTypes": [
          {
```

```
 "resourceType": "availabilitySets",
          "locations": [
           "local"
          ]
         },
\{ "resourceType": "virtualMachines/extensions",
          "locations": [
           "local"
 ]
 }
        ]
       },
 {
        "namespace": "Microsoft.Network",
        "resourceTypes": [
\{ "resourceType": "networkInterfaces",
          "locations": [
           "local"
 ]
         }
        ]
       },
 {
        "namespace": "Microsoft.Resources",
        "resourceTypes": [
\{ "resourceType": "deployments",
          "locations": [
           null
 ]
 }
        ]
       }
     ],
      "dependencies": [
       {
        "dependsOn": [
         {
          "id": "/subscriptions/272003c2-cdb9-4d47-8e09-ec333df06d32/resourceGroups/appsvc-
qs/providers/Microsoft.Resources/deployments/aps-ad-0-newVM",
          "resourceType": "Microsoft.Resources/deployments",
          "resourceName": "aps-ad-0-newVM"
         }
        ],
        "id": "/subscriptions/272003c2-cdb9-4d47-8e09-ec333df06d32/resourceGroups/appsvc-
qs/providers/Microsoft.Compute/virtualMachines/aps-ad-0/extensions/CreateADForest",
        "resourceType": "Microsoft.Compute/virtualMachines/extensions",
        "resourceName": "aps-ad-0/CreateADForest"
       },
       {
```

```
 "dependsOn": [
\{ "id": "/subscriptions/272003c2-cdb9-4d47-8e09-ec333df06d32/resourceGroups/appsvc-
qs/providers/Microsoft.Compute/virtualMachines/aps-ad-0/extensions/CreateADForest",
          "resourceType": "Microsoft.Compute/virtualMachines/extensions",
          "resourceName": "aps-ad-0/CreateADForest"
         }
        ],
        "id": "/subscriptions/272003c2-cdb9-4d47-8e09-ec333df06d32/resourceGroups/appsvc-
qs/providers/Microsoft.Compute/virtualMachines/aps-ad-1/extensions/PrepADBDC",
        "resourceType": "Microsoft.Compute/virtualMachines/extensions",
        "resourceName": "aps-ad-1/PrepADBDC"
       },
       {
        "dependsOn": [
\{ "id": "/subscriptions/272003c2-cdb9-4d47-8e09-ec333df06d32/resourceGroups/appsvc-
qs/providers/Microsoft.Network/networkInterfaces/aps-ad-0-nic",
          "resourceType": "Microsoft.Network/networkInterfaces",
          "resourceName": "aps-ad-0-nic"
         },
         {
          "id": "/subscriptions/272003c2-cdb9-4d47-8e09-ec333df06d32/resourceGroups/appsvc-
qs/providers/Microsoft.Network/networkInterfaces/aps-ad-1-nic",
          "resourceType": "Microsoft.Network/networkInterfaces",
          "resourceName": "aps-ad-1-nic"
         },
\{ "id": "/subscriptions/272003c2-cdb9-4d47-8e09-ec333df06d32/resourceGroups/appsvc-
qs/providers/Microsoft.Compute/availabilitySets/aps-ad-as",
          "resourceType": "Microsoft.Compute/availabilitySets",
          "resourceName": "aps-ad-as"
         }
        ],
        "id": "/subscriptions/272003c2-cdb9-4d47-8e09-ec333df06d32/resourceGroups/appsvc-
qs/providers/Microsoft.Resources/deployments/aps-ad-0-newVM",
        "resourceType": "Microsoft.Resources/deployments",
        "resourceName": "aps-ad-0-newVM"
       },
       {
        "dependsOn": [
\left\{\begin{array}{ccc} \end{array}\right\} "id": "/subscriptions/272003c2-cdb9-4d47-8e09-ec333df06d32/resourceGroups/appsvc-
qs/providers/Microsoft.Network/networkInterfaces/aps-ad-0-nic",
          "resourceType": "Microsoft.Network/networkInterfaces",
          "resourceName": "aps-ad-0-nic"
         },
\{ "id": "/subscriptions/272003c2-cdb9-4d47-8e09-ec333df06d32/resourceGroups/appsvc-
qs/providers/Microsoft.Network/networkInterfaces/aps-ad-1-nic",
          "resourceType": "Microsoft.Network/networkInterfaces",
```

```
 "resourceName": "aps-ad-1-nic"
```
```
 },
          {
           "id": "/subscriptions/272003c2-cdb9-4d47-8e09-ec333df06d32/resourceGroups/appsvc-
qs/providers/Microsoft.Compute/availabilitySets/aps-ad-as",
           "resourceType": "Microsoft.Compute/availabilitySets",
           "resourceName": "aps-ad-as"
          }
        ],
         "id": "/subscriptions/272003c2-cdb9-4d47-8e09-ec333df06d32/resourceGroups/appsvc-
qs/providers/Microsoft.Resources/deployments/aps-ad-1-newVM",
         "resourceType": "Microsoft.Resources/deployments",
         "resourceName": "aps-ad-1-newVM"
       }
      ],
     "outputs": \{\},\ "outputResources": [
\left\{\begin{array}{ccc} \end{array}\right\} "id": "Microsoft.Compute/availabilitySets/aps-ad-as"
       },
       {
        "id": "Microsoft.Compute/virtualMachines/aps-ad-0"
       },
       {
         "id": "Microsoft.Compute/virtualMachines/aps-ad-0/extensions/CreateADForest"
       },
       {
         "id": "Microsoft.Compute/virtualMachines/aps-ad-1"
       },
\left\{\begin{array}{ccc} \end{array}\right\} "id": "Microsoft.Compute/virtualMachines/aps-ad-1/extensions/PrepADBDC"
       },
\left\{\begin{array}{ccc} \end{array}\right\} "id": "Microsoft.Network/networkInterfaces/aps-ad-0-nic"
       },
       {
         "id": "Microsoft.Network/networkInterfaces/aps-ad-1-nic"
       }
      ]
     }
   },
\{ "id": "/subscriptions/272003c2-cdb9-4d47-8e09-ec333df06d32/resourceGroups/appsvc-
qs/providers/Microsoft.Resources/deployments/NetworkDeployment",
     "name": "NetworkDeployment",
     "properties": {
      "templateLink": {
       "uri": "https://raw.githubusercontent.com/Azure/AzureStack-QuickStart-
Templates/master/appservice-fileserver-sqlserver-ha/nestedtemplates/VirtualNetwork.json",
       "contentVersion": "1.0.0.0"
      },
      "templateHash": "13892632789909090800",
      "parameters": {
```

```
 "networkSettings": {
         "type": "Object",
         "value": {
          "vnetName": "aps-vnet",
          "addressSpace": {
           "addressPrefixes": [
             "10.0.0.0/16"
 ]
          },
          "subnets": [
\left\{ \begin{array}{c} \end{array} \right\} "name": "ADSubnet",
             "properties": {
              "addressPrefix": "10.0.0.0/24",
              "networkSecurityGroup": {
               "id": "/subscriptions/272003c2-cdb9-4d47-8e09-
ec333df06d32/resourceGroups/appsvc-
qs/providers/Microsoft.Network/networkSecurityGroups/aps-ad-Nsg"
 }
 }
            },
\left\{ \begin{array}{c} \end{array} \right\} "name": "SQLSubnet",
             "properties": {
              "addressPrefix": "10.0.1.0/24",
              "networkSecurityGroup": {
                "id": "/subscriptions/272003c2-cdb9-4d47-8e09-
ec333df06d32/resourceGroups/appsvc-
qs/providers/Microsoft.Network/networkSecurityGroups/aps-sql-Nsg"
 }
 }
            },
\left\{ \begin{array}{c} \end{array} \right\} "name": "FileServerSubnet",
             "properties": {
              "addressPrefix": "10.0.2.0/24",
              "networkSecurityGroup": {
               "id": "/subscriptions/272003c2-cdb9-4d47-8e09-
ec333df06d32/resourceGroups/appsvc-
qs/providers/Microsoft.Network/networkSecurityGroups/aps-fs-Nsg"
 }
             }
            },
\left\{ \begin{array}{c} \end{array} \right\} "name": "ControllerSubnet",
             "properties": {
               "addressPrefix": "10.0.3.0/24"
 }
           },
\left\{ \begin{array}{c} \end{array} \right\} "name": "ManagementSubnet",
             "properties": {
```

```
 "addressPrefix": "10.0.4.0/24"
             }
           },
\left\{ \begin{array}{c} \end{array} \right\} "name": "PublisherSubnet",
             "properties": {
              "addressPrefix": "10.0.5.0/24"
 }
           },
\left\{ \begin{array}{c} \end{array} \right\} "name": "FrontendSubnet",
             "properties": {
              "addressPrefix": "10.0.6.0/24"
 }
           },
\left\{ \begin{array}{c} \end{array} \right\} "name": "WorkerSubnet",
             "properties": {
              "addressPrefix": "10.0.8.0/21"
 }
 }
          ]
         }
       },
       "location": {
        "type": "String",
        "value": "local"
       }
      },
      "mode": "Incremental",
      "provisioningState": "Succeeded",
      "timestamp": "2020-06-05T06:25:01.7391346Z",
      "duration": "PT48.5697412S",
      "correlationId": "8e124ccf-55b8-48a8-97f8-17537388d0ed",
      "providers": [
       {
        "namespace": "Microsoft.Network",
         "resourceTypes": [
          {
           "resourceType": "virtualNetworks",
           "locations": [
            "local"
 ]
 }
        ]
       }
      ],
      "dependencies": [],
      "outputs": {},
      "outputResources": [
       {
        "id": "Microsoft.Network/virtualNetworks/aps-vnet"
```

```
 }
      ]
     }
   },
   {
     "id": "/subscriptions/272003c2-cdb9-4d47-8e09-ec333df06d32/resourceGroups/appsvc-
qs/providers/Microsoft.Resources/deployments/Microsoft.Template",
     "name": "Microsoft.Template",
     "properties": {
      "templateHash": "3758124847020073950",
      "parameters": {
       "namePrefix": {
        "type": "String",
        "value": "aps"
       },
       "domainVmSize": {
       "type": "String",
        "value": "Standard_DS1_v2"
       },
       "filServerVmSize": {
        "type": "String",
        "value": "Standard_DS2_v2"
       },
       "sqlVmSize": {
       "type": "String",
        "value": "Standard_DS2_v2"
       },
       "domainName": {
        "type": "String",
        "value": "appsvc.local"
       },
       "adminUsername": {
        "type": "String",
        "value": "appsvcadmin"
       },
       "adminPassword": {
        "type": "SecureString"
       },
       "fileShareOwnerUserName": {
        "type": "String",
        "value": "FileShareOwner"
       },
       "fileShareOwnerPassword": {
        "type": "SecureString"
       },
       "fileShareUserUserName": {
       "type": "String",
        "value": "FileShareUser"
       },
       "fileShareUserPassword": {
        "type": "SecureString"
       },
```

```
 "sqlServerServiceAccountUserName": {
       "type": "String",
        "value": "svcSQL"
       },
       "sqlServerServiceAccountPassword": {
        "type": "SecureString"
       },
       "sqlLogin": {
         "type": "String",
        "value": "sqlsa"
       },
       "sqlLoginPassword": {
        "type": "SecureString"
       },
       "sofsName": {
        "type": "String",
         "value": "fs01"
       },
       "shareName": {
        "type": "String",
        "value": "WebSites"
       },
       "artifactsLocation": {
       "type": "String",
        "value": "https://raw.githubusercontent.com/Azure/AzureStack-QuickStart-
Templates/master/appservice-fileserver-sqlserver-ha"
       },
       "artifactsLocationSasToken": {
        "type": "SecureString"
       },
       "location": {
        "type": "String",
        "value": "local"
       }
      },
      "mode": "Incremental",
      "debugSetting": {
       "detailLevel": "None"
      },
      "provisioningState": "Succeeded",
      "timestamp": "2020-06-05T08:31:58.0478653Z",
      "duration": "PT2H8M30.8730528S",
      "correlationId": "8e124ccf-55b8-48a8-97f8-17537388d0ed",
      "providers": [
       {
         "namespace": "Microsoft.Network",
         "resourceTypes": [
          {
           "resourceType": "networkSecurityGroups",
           "locations": [
            "local"
           ]
```

```
 }
        ]
       },
       {
         "namespace": "Microsoft.Resources",
        "resourceTypes": [
\{ "resourceType": "deployments",
           "locations": [
            null
 ]
 }
        ]
       }
      ],
      "dependencies": [
\left\{\begin{array}{ccc} \end{array}\right\} "dependsOn": [
\{ "id": "/subscriptions/272003c2-cdb9-4d47-8e09-ec333df06d32/resourceGroups/appsvc-
qs/providers/Microsoft.Network/networkSecurityGroups/aps-ad-Nsg",
           "resourceType": "Microsoft.Network/networkSecurityGroups",
           "resourceName": "aps-ad-Nsg"
          },
\left\{\begin{array}{ccc} \end{array}\right\} "id": "/subscriptions/272003c2-cdb9-4d47-8e09-ec333df06d32/resourceGroups/appsvc-
qs/providers/Microsoft.Network/networkSecurityGroups/aps-fs-Nsg",
           "resourceType": "Microsoft.Network/networkSecurityGroups",
           "resourceName": "aps-fs-Nsg"
          },
          {
           "id": "/subscriptions/272003c2-cdb9-4d47-8e09-ec333df06d32/resourceGroups/appsvc-
qs/providers/Microsoft.Network/networkSecurityGroups/aps-sql-Nsg",
           "resourceType": "Microsoft.Network/networkSecurityGroups",
           "resourceName": "aps-sql-Nsg"
          }
        ],
        "id": "/subscriptions/272003c2-cdb9-4d47-8e09-ec333df06d32/resourceGroups/appsvc-
qs/providers/Microsoft.Resources/deployments/NetworkDeployment",
        "resourceType": "Microsoft.Resources/deployments",
        "resourceName": "NetworkDeployment"
       },
\left\{\begin{array}{ccc} \end{array}\right\} "dependsOn": [
\{ "id": "/subscriptions/272003c2-cdb9-4d47-8e09-ec333df06d32/resourceGroups/appsvc-
qs/providers/Microsoft.Resources/deployments/NetworkDeployment",
           "resourceType": "Microsoft.Resources/deployments",
           "resourceName": "NetworkDeployment"
          }
        ],
```

```
 "id": "/subscriptions/272003c2-cdb9-4d47-8e09-ec333df06d32/resourceGroups/appsvc-
qs/providers/Microsoft.Resources/deployments/deployAD",
        "resourceType": "Microsoft.Resources/deployments",
        "resourceName": "deployAD"
       },
\left\{\begin{array}{ccc} \end{array}\right\} "dependsOn": [
\{ "id": "/subscriptions/272003c2-cdb9-4d47-8e09-ec333df06d32/resourceGroups/appsvc-
qs/providers/Microsoft.Resources/deployments/deployAD",
           "resourceType": "Microsoft.Resources/deployments",
           "resourceName": "deployAD"
          }
        ],
        "id": "/subscriptions/272003c2-cdb9-4d47-8e09-ec333df06d32/resourceGroups/appsvc-
qs/providers/Microsoft.Resources/deployments/NetworkDeploymentDNS",
        "resourceType": "Microsoft.Resources/deployments",
        "resourceName": "NetworkDeploymentDNS"
       },
       {
        "dependsOn": [
          {
           "id": "/subscriptions/272003c2-cdb9-4d47-8e09-ec333df06d32/resourceGroups/appsvc-
qs/providers/Microsoft.Resources/deployments/NetworkDeploymentDNS",
           "resourceType": "Microsoft.Resources/deployments",
           "resourceName": "NetworkDeploymentDNS"
          }
        ],
        "id": "/subscriptions/272003c2-cdb9-4d47-8e09-ec333df06d32/resourceGroups/appsvc-
qs/providers/Microsoft.Resources/deployments/deployS2DCluster",
        "resourceType": "Microsoft.Resources/deployments",
        "resourceName": "deployS2DCluster"
       },
\left\{\begin{array}{ccc} \end{array}\right\} "dependsOn": [
\left\{\begin{array}{ccc} \end{array}\right\} "id": "/subscriptions/272003c2-cdb9-4d47-8e09-ec333df06d32/resourceGroups/appsvc-
qs/providers/Microsoft.Resources/deployments/NetworkDeploymentDNS",
           "resourceType": "Microsoft.Resources/deployments",
           "resourceName": "NetworkDeploymentDNS"
          }
        ],
        "id": "/subscriptions/272003c2-cdb9-4d47-8e09-ec333df06d32/resourceGroups/appsvc-
qs/providers/Microsoft.Resources/deployments/DeploySQL",
        "resourceType": "Microsoft.Resources/deployments",
        "resourceName": "DeploySQL"
       }
      ],
      "outputs": {
       "fileSharePath": {
       "type": "String",
        "value": "\\\\fs01.appsvc.local\\WebSites"
```

```
 },
       "fileShareOwner": {
       "type": "String",
         "value": "appsvc.local\\FileShareOwner"
       },
       "fileShareUser": {
        "type": "String",
         "value": "appsvc.local\\FileShareUser"
       },
       "sqLserver": {
        "type": "String",
        "value": "10.0.1.100"
       },
       "sqlUser": {
        "type": "String",
        "value": "sqlsa"
       }
      },
      "outputResources": [
      \{ "id": "Microsoft.Compute/availabilitySets/aps-ad-as"
       },
       {
        "id": "Microsoft.Compute/availabilitySets/aps-s2d-as"
       },
       {
         "id": "Microsoft.Compute/availabilitySets/aps-sql-as"
       },
       {
        "id": "Microsoft.Compute/virtualMachines/aps-ad-0"
       },
       {
         "id": "Microsoft.Compute/virtualMachines/aps-ad-0/extensions/CreateADForest"
       },
       {
        "id": "Microsoft.Compute/virtualMachines/aps-ad-1"
       },
       {
        "id": "Microsoft.Compute/virtualMachines/aps-ad-1/extensions/PrepADBDC"
       },
       {
        "id": "Microsoft.Compute/virtualMachines/aps-s2d-0"
       },
       {
        "id": "Microsoft.Compute/virtualMachines/aps-s2d-0/extensions/s2dConfig"
       },
       {
        "id": "Microsoft.Compute/virtualMachines/aps-s2d-1"
       },
\left\{\begin{array}{ccc} \end{array}\right\} "id": "Microsoft.Compute/virtualMachines/aps-s2d-1/extensions/s2dPrep"
       },
```
 { "id": "Microsoft.Compute/virtualMachines/aps-sql-0" }, { "id": "Microsoft.Compute/virtualMachines/aps-sql-0/extensions/sqlAOPrepare" }, { "id": "Microsoft.Compute/virtualMachines/aps-sql-0/extensions/SqlVmIaasExtension" }, { "id": "Microsoft.Compute/virtualMachines/aps-sql-1" }, { "id": "Microsoft.Compute/virtualMachines/aps-sql-1/extensions/configuringAlwaysOn" },  $\left\{\begin{array}{ccc} \end{array}\right\}$  "id": "Microsoft.Compute/virtualMachines/aps-sql-1/extensions/SqlVmIaasExtension" },  $\left\{\begin{array}{ccc} \end{array}\right\}$  "id": "Microsoft.Network/loadBalancers/aps-sql-lb" },  $\left\{\begin{array}{ccc} \end{array}\right\}$  "id": "Microsoft.Network/networkInterfaces/aps-ad-0-nic" }, { "id": "Microsoft.Network/networkInterfaces/aps-ad-1-nic" }, { "id": "Microsoft.Network/networkInterfaces/aps-s2d-0-nic" }, { "id": "Microsoft.Network/networkInterfaces/aps-s2d-1-nic" },  $\left\{\begin{array}{ccc} \end{array}\right\}$  "id": "Microsoft.Network/networkInterfaces/aps-sql-0-nic" },  $\left\{\begin{array}{ccc} \end{array}\right\}$  "id": "Microsoft.Network/networkInterfaces/aps-sql-1-nic" },  $\left\{\begin{array}{ccc} \end{array}\right\}$  "id": "Microsoft.Network/networkSecurityGroups/aps-ad-Nsg" },  $\left\{\begin{array}{ccc} \end{array}\right\}$  "id": "Microsoft.Network/networkSecurityGroups/aps-fs-Nsg" }, { "id": "Microsoft.Network/networkSecurityGroups/aps-sql-Nsg" },  $\left\{\begin{array}{ccc} \end{array}\right\}$  "id": "Microsoft.Network/virtualNetworks/aps-vnet" }, {

```
 "id": "Microsoft.Storage/storageAccounts/apswyu6pdcf6njd2fscw"
       },
 {
        "id": "Microsoft.Storage/storageAccounts/apswyu6pdcf6njd2sqlcw"
       }
     ]
    }
   }
  ]
}
[4F74:1F18][2020-06-12T01:48:56]i000: [Websites]: Token Expires On: 2020-06-12 02:25:01Z
[4F74:1F18][2020-06-12T01:48:56]i000: [Websites]: GET: 
https://adminmanagement.local.azurestack.external/subscriptions/272003c2-cdb9-4d47-8e09-
ec333df06d32/resourcegroups/appsvc-
qs/providers/Microsoft.Resources/deployments/SharedWorkerTierScaleSetDeploy/operations?api-
version=2016-02-01
[4F74:361C][2020-06-12T01:48:56]i000: [Websites]: {
  "value": [
   {
    "id": "/subscriptions/272003c2-cdb9-4d47-8e09-ec333df06d32/resourceGroups/appsvc-
qs/providers/Microsoft.Resources/deployments/SharedWorkerTierScaleSetDeploy/operations/7B0F
0B2AD94C2D80",
    "operationId": "7B0F0B2AD94C2D80",
    "properties": {
      "provisioningOperation": "Create",
      "provisioningState": "Succeeded",
     "timestamp": "2020-06-12T00:17:02.5291922Z",
     "duration": "PT33.3534911S",
     "trackingId": "74a9f563-5a14-4406-8c0f-4108f2a1135a",
      "serviceRequestId": "16e6e2a1-90f3-4056-b415-1be70033d872",
     "statusCode": "OK",
      "targetResource": {
       "id": "/subscriptions/272003c2-cdb9-4d47-8e09-ec333df06d32/resourceGroups/appsvc-
qs/providers/Microsoft.Compute/virtualMachineScaleSets/SharedWorkerTierScaleSet",
       "resourceType": "Microsoft.Compute/virtualMachineScaleSets",
       "resourceName": "SharedWorkerTierScaleSet"
      }
    }
   },
\{ "id": "/subscriptions/272003c2-cdb9-4d47-8e09-ec333df06d32/resourceGroups/appsvc-
qs/providers/Microsoft.Resources/deployments/SharedWorkerTierScaleSetDeploy/operations/0858
6096859065656150",
    "operationId": "08586096859065656150",
    "properties": {
      "provisioningOperation": "EvaluateDeploymentOutput",
      "provisioningState": "Succeeded",
      "timestamp": "2020-06-12T00:17:07.7385869Z",
     "duration": "PT5.0642852S",
      "trackingId": "6226c54d-ee48-4781-ac09-34fea9f5e0d7",
     "statusCode": "OK",
      "statusMessage": null
```
} [4F74:361C][2020-06-12T01:48:56]i000: [Websites]: Token Expires On: 2020-06-12 02:25:01Z [4F74:361C][2020-06-12T01:48:56]i000: [Websites]: GET:

https://adminmanagement.local.azurestack.external/subscriptions/272003c2-cdb9-4d47-8e09 ec333df06d32/resourcegroups/appsvc-

qs/providers/Microsoft.Resources/deployments/LargeWorkerTierScaleSetDeploy/operations?apiversion=2016-02-01

[4F74:1F18][2020-06-12T01:48:57]i000: [Websites]: {

"value": [

 } } ]

{

 "id": "/subscriptions/272003c2-cdb9-4d47-8e09-ec333df06d32/resourceGroups/appsvcqs/providers/Microsoft.Resources/deployments/LargeWorkerTierScaleSetDeploy/operations/B6C84 48481D2D6EB",

"operationId": "B6C8448481D2D6EB",

"properties": {

"provisioningOperation": "Create",

"provisioningState": "Succeeded",

"timestamp": "2020-06-12T00:17:02.5298249Z",

"duration": "PT32.9327941S",

"trackingId": "063a1642-1679-4240-8b48-5f7c9f9bb385",

"serviceRequestId": "4e4d8f6a-8456-444a-b37c-fe0fada5cb12",

"statusCode": "OK",

"targetResource": {

 "id": "/subscriptions/272003c2-cdb9-4d47-8e09-ec333df06d32/resourceGroups/appsvcqs/providers/Microsoft.Compute/virtualMachineScaleSets/LargeWorkerTierScaleSet",

"resourceType": "Microsoft.Compute/virtualMachineScaleSets",

"resourceName": "LargeWorkerTierScaleSet"

 } }

 },  $\{$ 

 "id": "/subscriptions/272003c2-cdb9-4d47-8e09-ec333df06d32/resourceGroups/appsvcqs/providers/Microsoft.Resources/deployments/LargeWorkerTierScaleSetDeploy/operations/08586 096859067906858",

```
 "operationId": "08586096859067906858",
    "properties": {
      "provisioningOperation": "EvaluateDeploymentOutput",
     "provisioningState": "Succeeded",
     "timestamp": "2020-06-12T00:17:07.8087857Z",
     "duration": "PT5.1229418S",
     "trackingId": "53fd1c44-d025-4d55-9fa0-cd7991099f15",
     "statusCode": "OK",
     "statusMessage": null
    }
   }
  ]
}
[4F74:1F18][2020-06-12T01:48:57]i000: [Websites]: Token Expires On: 2020-06-12 02:25:01Z
```
[4F74:1F18][2020-06-12T01:48:57]i000: [Websites]: GET:

https://adminmanagement.local.azurestack.external/subscriptions/272003c2-cdb9-4d47-8e09 ec333df06d32/resourcegroups/appsvc-

qs/providers/Microsoft.Resources/deployments/MediumWorkerTierScaleSetDeploy/operations?apiversion=2016-02-01

[4F74:361C][2020-06-12T01:48:57]i000: [Websites]: {

"value": [

 { "id": "/subscriptions/272003c2-cdb9-4d47-8e09-ec333df06d32/resourceGroups/appsvcqs/providers/Microsoft.Resources/deployments/MediumWorkerTierScaleSetDeploy/operations/059 0213326409B7A",

"operationId": "0590213326409B7A",

"properties": {

"provisioningOperation": "Create",

"provisioningState": "Succeeded",

"timestamp": "2020-06-12T00:16:57.4740544Z",

"duration": "PT28.5772953S",

"trackingId": "944f6516-f65b-439b-9bc1-8bfb7b75a58f",

"serviceRequestId": "01953c82-cc2f-4a83-9756-2a63406aa46f",

"statusCode": "OK",

"targetResource": {

 "id": "/subscriptions/272003c2-cdb9-4d47-8e09-ec333df06d32/resourceGroups/appsvcqs/providers/Microsoft.Compute/virtualMachineScaleSets/MediumWorkerTierScaleSet",

```
 "resourceType": "Microsoft.Compute/virtualMachineScaleSets",
```

```
 "resourceName": "MediumWorkerTierScaleSet"
```

```
 }
   }
 },
```
 $\{$  "id": "/subscriptions/272003c2-cdb9-4d47-8e09-ec333df06d32/resourceGroups/appsvcqs/providers/Microsoft.Resources/deployments/MediumWorkerTierScaleSetDeploy/operations/085 86096859069837338",

```
 "operationId": "08586096859069837338",
     "properties": {
      "provisioningOperation": "EvaluateDeploymentOutput",
      "provisioningState": "Succeeded",
     "timestamp": "2020-06-12T00:17:06.6701222Z",
     "duration": "PT9.0576717S",
      "trackingId": "3296d038-dcff-4371-bf5d-f34b2843099f",
     "statusCode": "OK",
     "statusMessage": null
    }
   }
  ]
}
[4F74:361C][2020-06-12T01:48:57]i000: [Websites]: Token Expires On: 2020-06-12 02:25:01Z
[4F74:361C][2020-06-12T01:48:57]i000: [Websites]: GET: 
https://adminmanagement.local.azurestack.external/subscriptions/272003c2-cdb9-4d47-8e09-
ec333df06d32/resourcegroups/appsvc-
qs/providers/Microsoft.Resources/deployments/SmallWorkerTierScaleSetDeploy/operations?api-
```
version=2016-02-01

[4F74:1F18][2020-06-12T01:48:57]i000: [Websites]: {

"value": [

```
\{
```
 "id": "/subscriptions/272003c2-cdb9-4d47-8e09-ec333df06d32/resourceGroups/appsvcqs/providers/Microsoft.Resources/deployments/SmallWorkerTierScaleSetDeploy/operations/F866C 970634635A9",

```
 "operationId": "F866C970634635A9",
     "properties": {
      "provisioningOperation": "Create",
      "provisioningState": "Succeeded",
      "timestamp": "2020-06-12T00:16:50.3358681Z",
      "duration": "PT26.5157684S",
      "trackingId": "f58c8151-edd5-4187-afaf-d723fa3c2c98",
      "serviceRequestId": "ee3bc22f-13ef-4fef-b132-be452479e222",
     "statusCode": "OK",
      "targetResource": {
      "id": "/subscriptions/272003c2-cdb9-4d47-8e09-ec333df06d32/resourceGroups/appsvc-
qs/providers/Microsoft.Compute/virtualMachineScaleSets/SmallWorkerTierScaleSet",
       "resourceType": "Microsoft.Compute/virtualMachineScaleSets",
       "resourceName": "SmallWorkerTierScaleSet"
      }
    }
   },
\{ "id": "/subscriptions/272003c2-cdb9-4d47-8e09-ec333df06d32/resourceGroups/appsvc-
qs/providers/Microsoft.Resources/deployments/SmallWorkerTierScaleSetDeploy/operations/08586
096859118675661",
    "operationId": "08586096859118675661",
    "properties": {
      "provisioningOperation": "EvaluateDeploymentOutput",
      "provisioningState": "Succeeded",
      "timestamp": "2020-06-12T00:16:58.1976941Z",
      "duration": "PT7.5311784S",
      "trackingId": "29b5f028-8b54-4edd-afce-6677034ba5fa",
      "statusCode": "OK",
     "statusMessage": null
    }
   }
  ]
}
[4F74:1F18][2020-06-12T01:48:57]i000: [Websites]: Token Expires On: 2020-06-12 02:25:01Z
[4F74:1F18][2020-06-12T01:48:57]i000: [Websites]: GET: 
https://adminmanagement.local.azurestack.external/subscriptions/272003c2-cdb9-4d47-8e09-
ec333df06d32/resourcegroups/appsvc-
qs/providers/Microsoft.Resources/deployments/AppService.DeployCloud/operations?api-
version=2016-02-01
[4F74:361C][2020-06-12T01:48:57]i000: [Websites]: {
  "value": [
   {
    "id": "/subscriptions/272003c2-cdb9-4d47-8e09-ec333df06d32/resourceGroups/appsvc-
qs/providers/Microsoft.Resources/deployments/AppService.DeployCloud/operations/3E940EEA5A
```
413814",

"operationId": "3E940EEA5A413814",

```
 "properties": {
      "provisioningOperation": "Create",
      "provisioningState": "Succeeded",
      "timestamp": "2020-06-12T00:19:19.6296422Z",
      "duration": "PT1M59.5340709S",
      "trackingId": "0baa5490-5801-4d05-bc3a-dec698b19602",
     "serviceRequestId": "bfc17ed6-ad0e-4c73-bf17-5b6e3b342e1f",
      "statusCode": "OK",
      "targetResource": {
      "id": "/subscriptions/272003c2-cdb9-4d47-8e09-ec333df06d32/resourceGroups/appsvc-
qs/providers/Microsoft.Compute/virtualMachines/CN1-VM/extensions/OnStart",
       "resourceType": "Microsoft.Compute/virtualMachines/extensions",
       "resourceName": "CN1-VM/OnStart"
      }
    }
   },
\{ "id": "/subscriptions/272003c2-cdb9-4d47-8e09-ec333df06d32/resourceGroups/appsvc-
qs/providers/Microsoft.Resources/deployments/AppService.DeployCloud/operations/1548980B2E
C6D672",
    "operationId": "1548980B2EC6D672",
     "properties": {
      "provisioningOperation": "Create",
      "provisioningState": "Succeeded",
      "timestamp": "2020-06-12T00:17:16.8939347Z",
      "duration": "PT1M11.0429995S",
      "trackingId": "791f9435-9a4f-4c5d-9dcf-840bc2154373",
     "serviceRequestId": "f170c3ff-ec03-4e1e-a7b9-a2836ce0489a",
     "statusCode": "OK",
      "targetResource": {
       "id": "/subscriptions/272003c2-cdb9-4d47-8e09-ec333df06d32/resourceGroups/appsvc-
qs/providers/Microsoft.Resources/deployments/LargeWorkerTierScaleSetDeploy",
       "resourceType": "Microsoft.Resources/deployments",
       "resourceName": "LargeWorkerTierScaleSetDeploy"
      }
    }
   },
\{ "id": "/subscriptions/272003c2-cdb9-4d47-8e09-ec333df06d32/resourceGroups/appsvc-
qs/providers/Microsoft.Resources/deployments/AppService.DeployCloud/operations/9087A8747A
8B7219",
     "operationId": "9087A8747A8B7219",
     "properties": {
     'provisioningOperation": "Create",
      "provisioningState": "Succeeded",
      "timestamp": "2020-06-12T00:17:09.5867369Z",
     "duration": "PT1M3.8964245S",
      "trackingId": "a67169a2-8b4f-4a50-aaa2-fee0d29c8c68",
     "serviceRequestId": "cd0a0798-09bf-47ad-b331-2a654bc801b3",
```

```
 "statusCode": "OK",
```

```
 "targetResource": {
```
 "id": "/subscriptions/272003c2-cdb9-4d47-8e09-ec333df06d32/resourceGroups/appsvcqs/providers/Microsoft.Resources/deployments/SharedWorkerTierScaleSetDeploy",

```
 "resourceType": "Microsoft.Resources/deployments",
```
"resourceName": "SharedWorkerTierScaleSetDeploy"

```
 }
   }
 },
```
 $\{$ 

 "id": "/subscriptions/272003c2-cdb9-4d47-8e09-ec333df06d32/resourceGroups/appsvcqs/providers/Microsoft.Resources/deployments/AppService.DeployCloud/operations/CD6BB3594F 1F8E48",

"operationId": "CD6BB3594F1F8E48",

"properties": {

"provisioningOperation": "Create",

"provisioningState": "Succeeded",

"timestamp": "2020-06-12T00:17:22.3693651Z",

"duration": "PT1M16.4275635S",

"trackingId": "09ffe636-eb8a-418c-b24f-f25dc4778c32",

"serviceRequestId": "5a59fb94-3339-45dd-8086-95a7181031a8",

"statusCode": "OK",

"targetResource": {

 "id": "/subscriptions/272003c2-cdb9-4d47-8e09-ec333df06d32/resourceGroups/appsvcqs/providers/Microsoft.Resources/deployments/MediumWorkerTierScaleSetDeploy",

```
 "resourceType": "Microsoft.Resources/deployments",
```
"resourceName": "MediumWorkerTierScaleSetDeploy"

```
 }
 }
```
 },  $\{$ 

 "id": "/subscriptions/272003c2-cdb9-4d47-8e09-ec333df06d32/resourceGroups/appsvcqs/providers/Microsoft.Resources/deployments/AppService.DeployCloud/operations/217E0012765 B7D03",

"operationId": "217E0012765B7D03",

"properties": {

"provisioningOperation": "Create",

"provisioningState": "Succeeded",

"timestamp": "2020-06-12T00:17:00.9694842Z",

"duration": "PT55.160093S",

"trackingId": "53ee78e3-b2a2-4423-b0b5-a84e586ab2b3",

"serviceRequestId": "a78b4d69-9e1d-4712-9cc2-06923a0637ee",

"statusCode": "OK",

```
 "targetResource": {
```
 "id": "/subscriptions/272003c2-cdb9-4d47-8e09-ec333df06d32/resourceGroups/appsvcqs/providers/Microsoft.Resources/deployments/SmallWorkerTierScaleSetDeploy",

"resourceType": "Microsoft.Resources/deployments",

```
 "resourceName": "SmallWorkerTierScaleSetDeploy"
```

```
 }
 }
```
 }, {

 "id": "/subscriptions/272003c2-cdb9-4d47-8e09-ec333df06d32/resourceGroups/appsvcqs/providers/Microsoft.Resources/deployments/AppService.DeployCloud/operations/465B146134B B96C3",

```
 "operationId": "465B146134BB96C3",
    "properties": {
      "provisioningOperation": "Create",
      "provisioningState": "Succeeded",
      "timestamp": "2020-06-12T00:16:28.2881511Z",
      "duration": "PT34.2977149S",
      "trackingId": "0f92e49e-5ce4-4d1b-9960-8c09489bba85",
      "serviceRequestId": "73eb224c-d2ac-4216-a4fc-f6b3e1e9666b",
     "statusCode": "OK",
      "targetResource": {
       "id": "/subscriptions/272003c2-cdb9-4d47-8e09-ec333df06d32/resourceGroups/appsvc-
qs/providers/Microsoft.Compute/virtualMachineScaleSets/PublishersScaleSet",
       "resourceType": "Microsoft.Compute/virtualMachineScaleSets",
       "resourceName": "PublishersScaleSet"
      }
    }
   },
\{ "id": "/subscriptions/272003c2-cdb9-4d47-8e09-ec333df06d32/resourceGroups/appsvc-
qs/providers/Microsoft.Resources/deployments/AppService.DeployCloud/operations/3945AED396
3FF57B",
    "operationId": "3945AED3963FF57B",
     "properties": {
      "provisioningOperation": "Create",
      "provisioningState": "Succeeded",
      "timestamp": "2020-06-12T00:16:03.9042485Z",
      "duration": "PT9.9135362S",
      "trackingId": "9de1c774-9bc4-4c84-bb91-bf5f74d6d62d",
      "serviceRequestId": "dedf27d3-720c-4982-bbe0-45ca91a6a90f",
     "statusCode": "OK",
      "targetResource": {
       "id": "/subscriptions/272003c2-cdb9-4d47-8e09-ec333df06d32/resourceGroups/appsvc-
qs/providers/Microsoft.Network/virtualNetworks/aps-vnet/subnets/WorkerSubnet",
       "resourceType": "Microsoft.Network/virtualNetworks/subnets",
       "resourceName": "aps-vnet/WorkerSubnet"
      }
    }
   },
\left\{\right\} "id": "/subscriptions/272003c2-cdb9-4d47-8e09-ec333df06d32/resourceGroups/appsvc-
qs/providers/Microsoft.Resources/deployments/AppService.DeployCloud/operations/8B6C7A5055
92DFF3",
    "operationId": "8B6C7A505592DFF3",
    "properties": {
      "provisioningOperation": "Create",
     "provisioningState": "Succeeded",
```

```
 "timestamp": "2020-06-12T00:15:53.8647781Z",
```

```
 "duration": "PT12.0892671S",
```

```
 "trackingId": "4557ee84-a51c-41ff-983b-81afa7b8169b",
```

```
 "serviceRequestId": "eb25d314-e02d-451a-9529-67ca63dd4aa2",
```
"statusCode": "OK",

"targetResource": {

 "id": "/subscriptions/272003c2-cdb9-4d47-8e09-ec333df06d32/resourceGroups/appsvcqs/providers/Microsoft.Network/virtualNetworks/aps-vnet/subnets/PublisherSubnet",

```
 "resourceType": "Microsoft.Network/virtualNetworks/subnets",
```
"resourceName": "aps-vnet/PublisherSubnet"

```
 }
     }
    },
\{
```
 "id": "/subscriptions/272003c2-cdb9-4d47-8e09-ec333df06d32/resourceGroups/appsvcqs/providers/Microsoft.Resources/deployments/AppService.DeployCloud/operations/5E4511C0CC D7A9FB",

"operationId": "5E4511C0CCD7A9FB",

"properties": {

"provisioningOperation": "Create",

```
 "provisioningState": "Succeeded",
```
"timestamp": "2020-06-12T00:16:11.7333764Z",

"duration": "PT29.9567587S",

"trackingId": "a494d1e1-f36c-42b6-8c5c-13b7f50b9ad3",

"serviceRequestId": "2d7a64bd-9a47-4f67-973c-d7a60af9bd48",

"statusCode": "OK",

"targetResource": {

```
 "id": "/subscriptions/272003c2-cdb9-4d47-8e09-ec333df06d32/resourceGroups/appsvc-
qs/providers/Microsoft.Compute/virtualMachineScaleSets/FrontEndsScaleSet",
```
"resourceType": "Microsoft.Compute/virtualMachineScaleSets",

"resourceName": "FrontEndsScaleSet"

```
 }
   }
 },
```

```
 {
```
 "id": "/subscriptions/272003c2-cdb9-4d47-8e09-ec333df06d32/resourceGroups/appsvcqs/providers/Microsoft.Resources/deployments/AppService.DeployCloud/operations/C67BC6AFA A2C3C9C",

"operationId": "C67BC6AFAA2C3C9C",

"properties": {

"provisioningOperation": "Create",

```
 "provisioningState": "Succeeded",
```
"timestamp": "2020-06-12T00:16:01.6973049Z",

"duration": "PT27.1994048S",

"trackingId": "5d2a9e13-89dd-4654-a045-aa473d4e9cd4",

"serviceRequestId": "7e4b83f9-2cea-4f33-bc64-972fc5b8edb1",

```
 "statusCode": "OK",
```
"targetResource": {

 "id": "/subscriptions/272003c2-cdb9-4d47-8e09-ec333df06d32/resourceGroups/appsvcqs/providers/Microsoft.Compute/virtualMachineScaleSets/ManagementServersScaleSet",

"resourceType": "Microsoft.Compute/virtualMachineScaleSets",

"resourceName": "ManagementServersScaleSet"

```
 }
  }
 },
```
{

 "id": "/subscriptions/272003c2-cdb9-4d47-8e09-ec333df06d32/resourceGroups/appsvcqs/providers/Microsoft.Resources/deployments/AppService.DeployCloud/operations/B693898E23F 2F84C",

 "operationId": "B693898E23F2F84C", "properties": { "provisioningOperation": "Create", "provisioningState": "Succeeded", "timestamp": "2020-06-12T00:15:41.5093138Z", "duration": "PT7.0233814S", "trackingId": "1f71296d-47e6-41cd-b38e-a8521c03fad0", "serviceRequestId": "d705cc5b-b113-4b31-b9a4-b9bdb2508144", "statusCode": "OK", "targetResource": { "id": "/subscriptions/272003c2-cdb9-4d47-8e09-ec333df06d32/resourceGroups/appsvcqs/providers/Microsoft.Network/virtualNetworks/aps-vnet/subnets/FrontendSubnet", "resourceType": "Microsoft.Network/virtualNetworks/subnets", "resourceName": "aps-vnet/FrontendSubnet" } } },  $\{$  "id": "/subscriptions/272003c2-cdb9-4d47-8e09-ec333df06d32/resourceGroups/appsvcqs/providers/Microsoft.Resources/deployments/AppService.DeployCloud/operations/48E3F019827 9A3A5", "operationId": "48E3F0198279A3A5", "properties": { "provisioningOperation": "Create", "provisioningState": "Succeeded", "timestamp": "2020-06-12T00:17:19.9767791Z", "duration": "PT1M46.1530011S", "trackingId": "58a5d507-8583-47c0-8424-a17ce33059e2", "serviceRequestId": "d0c58bce-0006-425f-9dcd-2be8f90523f5", "statusCode": "OK", "targetResource": { "id": "/subscriptions/272003c2-cdb9-4d47-8e09-ec333df06d32/resourceGroups/appsvcqs/providers/Microsoft.Compute/virtualMachines/CN1-VM", "resourceType": "Microsoft.Compute/virtualMachines", "resourceName": "CN1-VM" } } },  $\{$  "id": "/subscriptions/272003c2-cdb9-4d47-8e09-ec333df06d32/resourceGroups/appsvcqs/providers/Microsoft.Resources/deployments/AppService.DeployCloud/operations/C5BE9D6650 CD4867", "operationId": "C5BE9D6650CD4867", "properties": { "provisioningOperation": "Create",

"provisioningState": "Failed",

"timestamp": "2020-06-12T01:48:30.235295Z",

"duration": "PT1H32M55.8266984S",

```
 "trackingId": "67565efb-1641-4d0e-beec-dc033da5b9bb",
      "serviceRequestId": "20824cc5-70f9-4596-82b2-f29e61e919ed",
      "statusCode": "Conflict",
      "statusMessage": {
       "status": "Failed",
       "error": {
        "code": "ResourceDeploymentFailure",
        "message": "The resource operation completed with terminal provisioning state 'Failed'."
       }
      },
      "targetResource": {
      "id": "/subscriptions/272003c2-cdb9-4d47-8e09-ec333df06d32/resourceGroups/appsvc-
qs/providers/Microsoft.Compute/virtualMachines/CN0-VM",
       "resourceType": "Microsoft.Compute/virtualMachines",
       "resourceName": "CN0-VM"
      }
    }
   },
   {
    "id": "/subscriptions/272003c2-cdb9-4d47-8e09-ec333df06d32/resourceGroups/appsvc-
qs/providers/Microsoft.Resources/deployments/AppService.DeployCloud/operations/97167427675
DD2B2",
    "operationId": "97167427675DD2B2",
     "properties": {
      "provisioningOperation": "Create",
      "provisioningState": "Succeeded",
      "timestamp": "2020-06-12T00:15:34.3522354Z",
     "duration": "PT9.982913S",
     "trackingId": "bd9123b6-65bd-43ca-8cf5-a9151a90dc18",
      "serviceRequestId": "2afd1aca-b5e3-4243-ab02-a751fadcb085",
     "statusCode": "OK",
      "targetResource": {
       "id": "/subscriptions/272003c2-cdb9-4d47-8e09-ec333df06d32/resourceGroups/appsvc-
qs/providers/Microsoft.Network/virtualNetworks/aps-vnet/subnets/ManagementSubnet",
       "resourceType": "Microsoft.Network/virtualNetworks/subnets",
       "resourceName": "aps-vnet/ManagementSubnet"
     }
    }
   },
\{ "id": "/subscriptions/272003c2-cdb9-4d47-8e09-ec333df06d32/resourceGroups/appsvc-
qs/providers/Microsoft.Resources/deployments/AppService.DeployCloud/operations/8047122E475
6ECB8",
    "operationId": "8047122E4756ECB8",
    "properties": {
      "provisioningOperation": "Create",
      "provisioningState": "Succeeded",
      "timestamp": "2020-06-12T00:15:34.1880335Z",
     "duration": "PT9.8266191S",
     "trackingId": "db626446-efb5-40b5-8cb5-3ef21cdf0395",
     "serviceRequestId": "f3531ace-2f0b-4e9f-9f60-54c50cd94337",
```

```
 "statusCode": "OK",
```

```
 "targetResource": {
       "id": "/subscriptions/272003c2-cdb9-4d47-8e09-ec333df06d32/resourceGroups/appsvc-
qs/providers/Microsoft.Network/networkInterfaces/CN0-NIC",
       "resourceType": "Microsoft.Network/networkInterfaces",
       "resourceName": "CN0-NIC"
      }
    }
   },
\{ "id": "/subscriptions/272003c2-cdb9-4d47-8e09-ec333df06d32/resourceGroups/appsvc-
qs/providers/Microsoft.Resources/deployments/AppService.DeployCloud/operations/8EC735338D
2976BE",
    "operationId": "8EC735338D2976BE",
    "properties": {
      "provisioningOperation": "Create",
      "provisioningState": "Succeeded",
      "timestamp": "2020-06-12T00:15:33.6376597Z",
      "duration": "PT9.2782711S",
     "trackingId": "851facc8-d96d-4974-b428-7b3dda28ac2f",
      "serviceRequestId": "50d39375-d6da-4535-8352-8f9a605702f1",
      "statusCode": "OK",
      "targetResource": {
      "id": "/subscriptions/272003c2-cdb9-4d47-8e09-ec333df06d32/resourceGroups/appsvc-
qs/providers/Microsoft.Network/networkInterfaces/CN1-NIC",
       "resourceType": "Microsoft.Network/networkInterfaces",
       "resourceName": "CN1-NIC"
      }
    }
   },
\{ "id": "/subscriptions/272003c2-cdb9-4d47-8e09-ec333df06d32/resourceGroups/appsvc-
qs/providers/Microsoft.Resources/deployments/AppService.DeployCloud/operations/80F630D1BF
7D291E",
    "operationId": "80F630D1BF7D291E",
     "properties": {
      "provisioningOperation": "Create",
      "provisioningState": "Succeeded",
     "timestamp": "2020-06-12T00:15:25.8825698Z",
      "duration": "PT8.4215471S",
      "trackingId": "3b8f38c4-89e4-4c87-8677-ba1708dc51ed",
      "serviceRequestId": "f7239fbc-3fd0-483d-b709-b2aa4d1f0a89",
      "statusCode": "OK",
      "targetResource": {
       "id": "/subscriptions/272003c2-cdb9-4d47-8e09-ec333df06d32/resourceGroups/appsvc-
qs/providers/Microsoft.Network/loadBalancers/PublishersLoadBalancer",
       "resourceType": "Microsoft.Network/loadBalancers",
       "resourceName": "PublishersLoadBalancer"
      }
    }
```
 }, {

 "id": "/subscriptions/272003c2-cdb9-4d47-8e09-ec333df06d32/resourceGroups/appsvcqs/providers/Microsoft.Resources/deployments/AppService.DeployCloud/operations/40442F0F7F1 6506D",

```
 "operationId": "40442F0F7F16506D",
    "properties": {
      "provisioningOperation": "Create",
      "provisioningState": "Succeeded",
      "timestamp": "2020-06-12T00:15:24.9811431Z",
      "duration": "PT7.1152358S",
      "trackingId": "76abd824-a55c-4c91-9c11-661f22b708d3",
      "serviceRequestId": "037f98a4-d724-4194-9f69-fe8b51ea27c2",
     "statusCode": "OK",
      "targetResource": {
      "id": "/subscriptions/272003c2-cdb9-4d47-8e09-ec333df06d32/resourceGroups/appsvc-
qs/providers/Microsoft.Network/loadBalancers/ManagementServersLoadBalancer",
       "resourceType": "Microsoft.Network/loadBalancers",
       "resourceName": "ManagementServersLoadBalancer"
      }
    }
   },
\{ "id": "/subscriptions/272003c2-cdb9-4d47-8e09-ec333df06d32/resourceGroups/appsvc-
qs/providers/Microsoft.Resources/deployments/AppService.DeployCloud/operations/DFB7B8FE60
BE3177",
    "operationId": "DFB7B8FE60BE3177",
     "properties": {
      "provisioningOperation": "Create",
      "provisioningState": "Succeeded",
      "timestamp": "2020-06-12T00:15:24.1366565Z",
      "duration": "PT3.2329532S",
      "trackingId": "b0774d32-c8e8-4935-a2c8-b352073fa2ca",
      "serviceRequestId": "4fa48443-996c-42d5-87d0-6a29892b9538",
     "statusCode": "OK",
      "targetResource": {
       "id": "/subscriptions/272003c2-cdb9-4d47-8e09-ec333df06d32/resourceGroups/appsvc-
qs/providers/Microsoft.Network/virtualNetworks/aps-vnet/subnets/ControllerSubnet",
       "resourceType": "Microsoft.Network/virtualNetworks/subnets",
       "resourceName": "aps-vnet/ControllerSubnet"
      }
    }
   },
\left\{\right\} "id": "/subscriptions/272003c2-cdb9-4d47-8e09-ec333df06d32/resourceGroups/appsvc-
qs/providers/Microsoft.Resources/deployments/AppService.DeployCloud/operations/F8BA325862
991B16",
    "operationId": "F8BA325862991B16",
    "properties": {
```
"provisioningOperation": "Create",

"provisioningState": "Succeeded",

"timestamp": "2020-06-12T00:15:23.8933457Z",

"duration": "PT3.7931915S",

"trackingId": "5a4a911d-2a24-4af8-85cb-64048a7bab1e",

```
 "serviceRequestId": "889b713c-46b2-4aad-a8e4-3f12d5eb6829",
```
"statusCode": "OK",

"targetResource": {

 "id": "/subscriptions/272003c2-cdb9-4d47-8e09-ec333df06d32/resourceGroups/appsvcqs/providers/Microsoft.Network/loadBalancers/FrontEndServersLoadBalancer",

```
 "resourceType": "Microsoft.Network/loadBalancers",
```
"resourceName": "FrontEndServersLoadBalancer"

 } } },  $\{$ 

 "id": "/subscriptions/272003c2-cdb9-4d47-8e09-ec333df06d32/resourceGroups/appsvcqs/providers/Microsoft.Resources/deployments/AppService.DeployCloud/operations/D8816CE8E0 F9E9BE",

"operationId": "D8816CE8E0F9E9BE",

"properties": {

"provisioningOperation": "Create",

"provisioningState": "Succeeded",

"timestamp": "2020-06-12T00:15:23.0180528Z",

"duration": "PT10.8610475S",

"trackingId": "302b9a42-5158-45d2-a4f1-af7de1f4368b",

"serviceRequestId": "f05bd706-46fd-437c-b579-f1752922446f",

"statusCode": "OK",

```
 "targetResource": {
```

```
 "id": "/subscriptions/272003c2-cdb9-4d47-8e09-ec333df06d32/resourceGroups/appsvc-
qs/providers/Microsoft.Compute/availabilitySets/ControllerServersAvailabilitySet",
```
"resourceType": "Microsoft.Compute/availabilitySets",

```
 "resourceName": "ControllerServersAvailabilitySet"
```

```
 }
   }
 },
```

```
\{
```
 "id": "/subscriptions/272003c2-cdb9-4d47-8e09-ec333df06d32/resourceGroups/appsvcqs/providers/Microsoft.Resources/deployments/AppService.DeployCloud/operations/4C2A039BC2 807402",

```
 "operationId": "4C2A039BC2807402",
```
"properties": {

"provisioningOperation": "Create",

```
 "provisioningState": "Succeeded",
```
"timestamp": "2020-06-12T00:15:20.9899085Z",

"duration": "PT8.9569063S",

"trackingId": "e07ce9d3-5a3f-4961-87a1-2db71b6b5f73",

"serviceRequestId": "0da5eaa8-dad7-4a5c-85fd-2eba1cbe77a5",

"statusCode": "OK",

"targetResource": {

 "id": "/subscriptions/272003c2-cdb9-4d47-8e09-ec333df06d32/resourceGroups/appsvcqs/providers/Microsoft.Network/publicIPAddresses/CN1-IP",

```
 "resourceType": "Microsoft.Network/publicIPAddresses",
```

```
 "resourceName": "CN1-IP"
```

```
 }
  }
 },
```
{

 "id": "/subscriptions/272003c2-cdb9-4d47-8e09-ec333df06d32/resourceGroups/appsvcqs/providers/Microsoft.Resources/deployments/AppService.DeployCloud/operations/2E957F2795 ADB438",

 "operationId": "2E957F2795ADB438", "properties": { "provisioningOperation": "Create", "provisioningState": "Succeeded", "timestamp": "2020-06-12T00:15:20.8207574Z", "duration": "PT8.7706037S", "trackingId": "19eb0dc9-fc43-44b8-8cab-d39bf6bfbabe", "serviceRequestId": "dbcc5a95-34a8-4264-8aea-320ad513481e", "statusCode": "OK", "targetResource": { "id": "/subscriptions/272003c2-cdb9-4d47-8e09-ec333df06d32/resourceGroups/appsvcqs/providers/Microsoft.Network/networkSecurityGroups/ControllersNsg", "resourceType": "Microsoft.Network/networkSecurityGroups", "resourceName": "ControllersNsg" } } },  $\{$  "id": "/subscriptions/272003c2-cdb9-4d47-8e09-ec333df06d32/resourceGroups/appsvcqs/providers/Microsoft.Resources/deployments/AppService.DeployCloud/operations/257ABD611E DAF319", "operationId": "257ABD611EDAF319", "properties": { "provisioningOperation": "Create", "provisioningState": "Succeeded", "timestamp": "2020-06-12T00:15:20.0107253Z", "duration": "PT8.0078176S", "trackingId": "5e24aa43-7f8c-4ec5-9b9c-69e037212e44", "serviceRequestId": "a84e5adc-bd61-471d-bfa9-7006d99b512c", "statusCode": "OK", "targetResource": { "id": "/subscriptions/272003c2-cdb9-4d47-8e09-ec333df06d32/resourceGroups/appsvcqs/providers/Microsoft.Network/publicIPAddresses/FrontEndServersPublicEndpoint", "resourceType": "Microsoft.Network/publicIPAddresses", "resourceName": "FrontEndServersPublicEndpoint" } } },  $\{$  "id": "/subscriptions/272003c2-cdb9-4d47-8e09-ec333df06d32/resourceGroups/appsvcqs/providers/Microsoft.Resources/deployments/AppService.DeployCloud/operations/E5E6A3026B 7D050D", "operationId": "E5E6A3026B7D050D", "properties": { "provisioningOperation": "Create", "provisioningState": "Succeeded",

"timestamp": "2020-06-12T00:15:18.752845Z",

"duration": "PT6.2513916S",

```
 "trackingId": "fcadc25f-570f-4277-bd00-4998ee680072",
      "serviceRequestId": "63738c3b-f9ce-4dc4-a264-0047d7e580a4",
      "statusCode": "OK",
      "targetResource": {
       "id": "/subscriptions/272003c2-cdb9-4d47-8e09-ec333df06d32/resourceGroups/appsvc-
qs/providers/Microsoft.Network/networkSecurityGroups/ManagementServersNsg",
       "resourceType": "Microsoft.Network/networkSecurityGroups",
       "resourceName": "ManagementServersNsg"
      }
    }
   },
\{ "id": "/subscriptions/272003c2-cdb9-4d47-8e09-ec333df06d32/resourceGroups/appsvc-
qs/providers/Microsoft.Resources/deployments/AppService.DeployCloud/operations/683E95DA09
2CC922",
    "operationId": "683E95DA092CC922",
    "properties": {
     'provisioningOperation": "Create",
      "provisioningState": "Succeeded",
      "timestamp": "2020-06-12T00:15:18.5188363Z",
      "duration": "PT6.4543273S",
      "trackingId": "8ef1ed6f-6522-4d00-9641-c9554a92af94",
     "serviceRequestId": "c7ae3588-9fc0-4064-8822-3d9f491066de",
      "statusCode": "OK",
     "targetResource": {
       "id": "/subscriptions/272003c2-cdb9-4d47-8e09-ec333df06d32/resourceGroups/appsvc-
qs/providers/Microsoft.Network/networkSecurityGroups/WorkersNsg",
       "resourceType": "Microsoft.Network/networkSecurityGroups",
       "resourceName": "WorkersNsg"
      }
    }
   },
\{ "id": "/subscriptions/272003c2-cdb9-4d47-8e09-ec333df06d32/resourceGroups/appsvc-
qs/providers/Microsoft.Resources/deployments/AppService.DeployCloud/operations/6B217BDB66
16FD79",
    "operationId": "6B217BDB6616FD79",
    "properties": {
      "provisioningOperation": "Create",
      "provisioningState": "Succeeded",
     "timestamp": "2020-06-12T00:15:18.1576781Z",
      "duration": "PT5.9558987S",
      "trackingId": "e1a12173-4d15-4ec1-8948-ecfc89cf8bbe",
      "serviceRequestId": "a4d2fc5b-9ef2-4830-8a9f-40c5d3ec0174",
      "statusCode": "OK",
      "targetResource": {
      "id": "/subscriptions/272003c2-cdb9-4d47-8e09-ec333df06d32/resourceGroups/appsvc-
qs/providers/Microsoft.Network/publicIPAddresses/CN0-IP",
       "resourceType": "Microsoft.Network/publicIPAddresses",
      "resourceName": "CN0-IP"
```

```
 }
 }
```

```
 },
 {
```
 "id": "/subscriptions/272003c2-cdb9-4d47-8e09-ec333df06d32/resourceGroups/appsvcqs/providers/Microsoft.Resources/deployments/AppService.DeployCloud/operations/D3EC44C5B1 814BA2",

```
 "operationId": "D3EC44C5B1814BA2",
    "properties": {
      "provisioningOperation": "Create",
      "provisioningState": "Succeeded",
      "timestamp": "2020-06-12T00:15:17.7510903Z",
      "duration": "PT5.7021854S",
      "trackingId": "30d74b66-fd6f-4c2f-88af-a98658909dc3",
      "serviceRequestId": "f832f537-873d-4274-8de9-f5ac79e4f2b0",
     "statusCode": "OK",
      "targetResource": {
      "id": "/subscriptions/272003c2-cdb9-4d47-8e09-ec333df06d32/resourceGroups/appsvc-
qs/providers/Microsoft.Network/publicIPAddresses/ManagementServersPublicEndpoint",
       "resourceType": "Microsoft.Network/publicIPAddresses",
       "resourceName": "ManagementServersPublicEndpoint"
      }
    }
   },
\{ "id": "/subscriptions/272003c2-cdb9-4d47-8e09-ec333df06d32/resourceGroups/appsvc-
qs/providers/Microsoft.Resources/deployments/AppService.DeployCloud/operations/B22A6CC06
A388ED4",
    "operationId": "B22A6CC06A388ED4",
    "properties": {
      "provisioningOperation": "Create",
      "provisioningState": "Succeeded",
      "timestamp": "2020-06-12T00:15:17.3552851Z",
      "duration": "PT5.2925383S",
      "trackingId": "0c106206-3b6e-4191-9cfa-911e12d31cc1",
      "serviceRequestId": "45652041-cc09-410c-aee5-546261d1cd04",
      "statusCode": "OK",
     "targetResource": {
      "id": "/subscriptions/272003c2-cdb9-4d47-8e09-ec333df06d32/resourceGroups/appsvc-
qs/providers/Microsoft.Network/publicIPAddresses/PublishersPublicEndpoint",
       "resourceType": "Microsoft.Network/publicIPAddresses",
       "resourceName": "PublishersPublicEndpoint"
      }
    }
   },
\{ "id": "/subscriptions/272003c2-cdb9-4d47-8e09-ec333df06d32/resourceGroups/appsvc-
qs/providers/Microsoft.Resources/deployments/AppService.DeployCloud/operations/5BEB8614ED
F3AF07",
    "operationId": "5BEB8614EDF3AF07",
    "properties": {
```
"provisioningOperation": "Create",

"provisioningState": "Succeeded",

"timestamp": "2020-06-12T00:15:16.7668878Z",

```
 "duration": "PT4.726561S",
      "trackingId": "b1e61543-e9e7-4ddc-9931-5e6c8d46c9b6",
      "serviceRequestId": "e3470953-7a9a-4cec-b5b3-ac7467468cf8",
      "statusCode": "OK",
      "targetResource": {
      "id": "/subscriptions/272003c2-cdb9-4d47-8e09-ec333df06d32/resourceGroups/appsvc-
qs/providers/Microsoft.Network/networkSecurityGroups/PublishersNsg",
       "resourceType": "Microsoft.Network/networkSecurityGroups",
       "resourceName": "PublishersNsg"
      }
    }
   },
\{ "id": "/subscriptions/272003c2-cdb9-4d47-8e09-ec333df06d32/resourceGroups/appsvc-
qs/providers/Microsoft.Resources/deployments/AppService.DeployCloud/operations/623DD46F81
5B2652",
    "operationId": "623DD46F815B2652",
    "properties": {
      "provisioningOperation": "Create",
      "provisioningState": "Succeeded",
      "timestamp": "2020-06-12T00:15:16.1855742Z",
      "duration": "PT4.1390335S",
     "trackingId": "3fca540b-feaf-4f9d-ae37-5695157d5cef",
     "serviceRequestId": "f6699b1c-cbee-4d23-b2ad-dcc32f46e55b",
     "statusCode": "OK",
      "targetResource": {
      "id": "/subscriptions/272003c2-cdb9-4d47-8e09-ec333df06d32/resourceGroups/appsvc-
qs/providers/Microsoft.Network/networkSecurityGroups/FrontEndsNsg",
       "resourceType": "Microsoft.Network/networkSecurityGroups",
       "resourceName": "FrontEndsNsg"
 }
    }
   }
  ]
}
[4F74:361C][2020-06-12T01:48:57]i000: [Websites]: Token Expires On: 2020-06-12 02:25:01Z
[4F74:361C][2020-06-12T01:48:57]i000: [Websites]: GET: 
https://adminmanagement.local.azurestack.external/subscriptions/272003c2-cdb9-4d47-8e09-
ec333df06d32/resourcegroups/appsvc-
qs/providers/Microsoft.Resources/deployments/AppService.DeployTenantHydrationStorage/operati
ons?api-version=2016-02-01
[4F74:1F18][2020-06-12T01:48:57]i000: [Websites]: {
  "value": [
   {
    "id": "/subscriptions/272003c2-cdb9-4d47-8e09-ec333df06d32/resourceGroups/appsvc-
qs/providers/Microsoft.Resources/deployments/AppService.DeployTenantHydrationStorage/operati
ons/C0F9B39E49755D5C",
    "operationId": "C0F9B39E49755D5C",
    "properties": {
      "provisioningOperation": "Create",
      "provisioningState": "Succeeded",
```

```
 "timestamp": "2020-06-11T21:45:56.0547941Z",
```

```
 "duration": "PT20.3900732S",
      "trackingId": "335eaaa0-d7e0-4fce-b7b7-dc01964828a1",
      "serviceRequestId": "19b6c7d8-641d-4970-a684-ba15bd088b6e",
      "statusCode": "OK",
      "targetResource": {
      "id": "/subscriptions/272003c2-cdb9-4d47-8e09-ec333df06d32/resourceGroups/appsvc-
qs/providers/Microsoft.Storage/storageAccounts/appsvctenanthydration1",
       "resourceType": "Microsoft.Storage/storageAccounts",
       "resourceName": "appsvctenanthydration1"
      }
    }
   }
  ]
}
[4F74:1F18][2020-06-12T01:48:57]i000: [Websites]: Token Expires On: 2020-06-12 02:25:01Z
[4F74:1F18][2020-06-12T01:48:57]i000: [Websites]: GET: 
https://adminmanagement.local.azurestack.external/subscriptions/272003c2-cdb9-4d47-8e09-
ec333df06d32/resourcegroups/appsvc-
qs/providers/Microsoft.Resources/deployments/AppService.DeployAdminHydrationStorage/operati
ons?api-version=2016-02-01
[4F74:361C][2020-06-12T01:48:57]i000: [Websites]: {
  "value": [
   {
    "id": "/subscriptions/272003c2-cdb9-4d47-8e09-ec333df06d32/resourceGroups/appsvc-
qs/providers/Microsoft.Resources/deployments/AppService.DeployAdminHydrationStorage/operati
ons/7FB67FF709563495",
    "operationId": "7FB67FF709563495",
    "properties": {
      "provisioningOperation": "Create",
      "provisioningState": "Succeeded",
      "timestamp": "2020-06-11T21:45:16.2728039Z",
      "duration": "PT25.832822S",
      "trackingId": "2d28b989-f68f-4b91-9b4f-e01d8d085200",
      "serviceRequestId": "dd81607c-05e5-4c77-8d00-d799f48a5a85",
      "statusCode": "OK",
     "targetResource": {
      "id": "/subscriptions/272003c2-cdb9-4d47-8e09-ec333df06d32/resourceGroups/appsvc-
qs/providers/Microsoft.Storage/storageAccounts/appsvcadminhydration1",
       "resourceType": "Microsoft.Storage/storageAccounts",
       "resourceName": "appsvcadminhydration1"
      }
    }
   }
  ]
}
[4F74:361C][2020-06-12T01:48:57]i000: [Websites]: Token Expires On: 2020-06-12 02:25:01Z
[4F74:361C][2020-06-12T01:48:57]i000: [Websites]: GET: 
https://adminmanagement.local.azurestack.external/subscriptions/272003c2-cdb9-4d47-8e09-
ec333df06d32/resourcegroups/appsvc-
qs/providers/Microsoft.Resources/deployments/AppService.DeployUsageStorage/operations?api-
version=2016-02-01
```

```
[4F74:1F18][2020-06-12T01:48:58]i000: [Websites]: {
```
"value": [

```
\{ "id": "/subscriptions/272003c2-cdb9-4d47-8e09-ec333df06d32/resourceGroups/appsvc-
```
97CD414D87D", "operationId": "0388797CD414D87D", "properties": { "provisioningOperation": "Create", "provisioningState": "Succeeded", "timestamp": "2020-06-11T21:44:20.3617346Z", "duration": "PT25.3887324S", "trackingId": "d5d92f90-85fe-4b73-a6c8-a7517f62bca8", "serviceRequestId": "9087c902-41f5-408f-b82b-69bd3551e578", "statusCode": "OK", "targetResource": { "id": "/subscriptions/272003c2-cdb9-4d47-8e09-ec333df06d32/resourceGroups/appsvcqs/providers/Microsoft.Storage/storageAccounts/appserviceusage1", "resourceType": "Microsoft.Storage/storageAccounts", "resourceName": "appserviceusage1" } } } ] } [4F74:1F18][2020-06-12T01:48:58]i000: [Websites]: Token Expires On: 2020-06-12 02:25:01Z [4F74:1F18][2020-06-12T01:48:58]i000: [Websites]: GET: https://adminmanagement.local.azurestack.external/subscriptions/272003c2-cdb9-4d47-8e09 ec333df06d32/resourcegroups/appsvcqs/providers/Microsoft.Resources/deployments/AppService.DeployStorage/operations?apiversion=2016-02-01 [4F74:361C][2020-06-12T01:48:58]i000: [Websites]: { "value": [  $\{$  "id": "/subscriptions/272003c2-cdb9-4d47-8e09-ec333df06d32/resourceGroups/appsvcqs/providers/Microsoft.Resources/deployments/AppService.DeployStorage/operations/281EF14ED 680B827", "operationId": "281EF14ED680B827", "properties": { "provisioningOperation": "Create", "provisioningState": "Succeeded", "timestamp": "2020-06-11T21:43:38.0983672Z", "duration": "PT16.5821116S", "trackingId": "50cc1552-c41a-43ec-bc7e-10e4dc0e6ff5", "serviceRequestId": "4ebe8787-bf80-4c65-9398-0c226baad4a5", "statusCode": "OK", "targetResource": { "id": "/subscriptions/272003c2-cdb9-4d47-8e09-ec333df06d32/resourceGroups/appsvcqs/providers/Microsoft.Storage/storageAccounts/appsvclocalstor1", "resourceType": "Microsoft.Storage/storageAccounts", "resourceName": "appsvclocalstor1"

qs/providers/Microsoft.Resources/deployments/AppService.DeployUsageStorage/operations/03887

```
 }
 }
```

```
 }
  ]
}
[4F74:361C][2020-06-12T01:48:58]i000: [Websites]: Token Expires On: 2020-06-12 02:25:01Z
[4F74:361C][2020-06-12T01:48:58]i000: [Websites]: GET:
https://adminmanagement.local.azurestack.external/subscriptions/272003c2-cdb9-4d47-8e09-
ec333df06d32/resourcegroups/appsvc-qs/providers/Microsoft.Resources/deployments/aps-sql-1-
newVM/operations?api-version=2016-02-01
[4F74:1F18][2020-06-12T01:48:58]i000: [Websites]: {
  "value": [
   {
    "id": "/subscriptions/272003c2-cdb9-4d47-8e09-ec333df06d32/resourceGroups/appsvc-
qs/providers/Microsoft.Resources/deployments/aps-sql-1-
newVM/operations/1D01BEB492CC7037",
    "operationId": "1D01BEB492CC7037",
     "properties": {
      "provisioningOperation": "Create",
      "provisioningState": "Succeeded",
     "timestamp": "2020-06-05T07:23:23.432285Z",
      "duration": "PT10M12.6761934S",
      "trackingId": "16d76d5c-0560-4a5f-b463-193d89b4387d",
      "serviceRequestId": "6ac6d264-d922-4943-af91-1e9034e9f8a1",
     "statusCode": "OK",
      "targetResource": {
       "id": "/subscriptions/272003c2-cdb9-4d47-8e09-ec333df06d32/resourceGroups/appsvc-
qs/providers/Microsoft.Compute/virtualMachines/aps-sql-1",
       "resourceType": "Microsoft.Compute/virtualMachines",
       "resourceName": "aps-sql-1"
      }
    }
   },
   {
    "id": "/subscriptions/272003c2-cdb9-4d47-8e09-ec333df06d32/resourceGroups/appsvc-
qs/providers/Microsoft.Resources/deployments/aps-sql-1-
newVM/operations/08586102657034648091",
    "operationId": "08586102657034648091",
     "properties": {
      "provisioningOperation": "EvaluateDeploymentOutput",
      "provisioningState": "Succeeded",
      "timestamp": "2020-06-05T07:23:33.9666606Z",
      "duration": "PT10.4472666S",
      "trackingId": "45d7e538-a868-48a3-b1f5-b51edc26c2b3",
     "statusCode": "OK",
     "statusMessage": null
    }
   }
  ]
}
[4F74:1F18][2020-06-12T01:48:58]i000: [Websites]: Token Expires On: 2020-06-12 02:25:01Z
[4F74:1F18][2020-06-12T01:48:58]i000: [Websites]: GET: 
https://adminmanagement.local.azurestack.external/subscriptions/272003c2-cdb9-4d47-8e09-
```

```
ec333df06d32/resourcegroups/appsvc-qs/providers/Microsoft.Resources/deployments/aps-sql-0-
newVM/operations?api-version=2016-02-01
[4F74:361C][2020-06-12T01:48:58]i000: [Websites]: {
  "value": [
   {
    "id": "/subscriptions/272003c2-cdb9-4d47-8e09-ec333df06d32/resourceGroups/appsvc-
qs/providers/Microsoft.Resources/deployments/aps-sql-0-
newVM/operations/840EA1F67D442033",
    "operationId": "840EA1F67D442033",
    "properties": {
      "provisioningOperation": "Create",
      "provisioningState": "Succeeded",
      "timestamp": "2020-06-05T07:23:11.1729494Z",
     "duration": "PT10M4.8612454S",
     "trackingId": "49c0e4fc-4ca7-47d5-aca0-310319346fa7",
     "serviceRequestId": "a478af84-8b6c-4327-8570-5cd415191710",
      "statusCode": "OK",
      "targetResource": {
      "id": "/subscriptions/272003c2-cdb9-4d47-8e09-ec333df06d32/resourceGroups/appsvc-
qs/providers/Microsoft.Compute/virtualMachines/aps-sql-0",
       "resourceType": "Microsoft.Compute/virtualMachines",
       "resourceName": "aps-sql-0"
      }
    }
   },
\{ "id": "/subscriptions/272003c2-cdb9-4d47-8e09-ec333df06d32/resourceGroups/appsvc-
qs/providers/Microsoft.Resources/deployments/aps-sql-0-
newVM/operations/08586102657037629030",
    "operationId": "08586102657037629030",
    "properties": {
      "provisioningOperation": "EvaluateDeploymentOutput",
      "provisioningState": "Succeeded",
      "timestamp": "2020-06-05T07:23:17.7169127Z",
      "duration": "PT6.4534579S",
     "trackingId": "61361ae7-9c6f-42d4-8802-d97db219c764",
     "statusCode": "OK",
     "statusMessage": null
    }
   }
  ]
}
[4F74:361C][2020-06-12T01:48:58]i000: [Websites]: Token Expires On: 2020-06-12 02:25:01Z
[4F74:361C][2020-06-12T01:48:58]i000: [Websites]: GET: 
https://adminmanagement.local.azurestack.external/subscriptions/272003c2-cdb9-4d47-8e09-
ec333df06d32/resourcegroups/appsvc-qs/providers/Microsoft.Resources/deployments/aps-s2d-1-
newVM/operations?api-version=2016-02-01
[4F74:1F18][2020-06-12T01:48:58]i000: [Websites]: {
  "value": [
   {
```

```
 "id": "/subscriptions/272003c2-cdb9-4d47-8e09-ec333df06d32/resourceGroups/appsvc-
qs/providers/Microsoft.Resources/deployments/aps-s2d-1-
newVM/operations/3500496EAD8B8216",
     "operationId": "3500496EAD8B8216",
    "properties": {
      "provisioningOperation": "Create",
      "provisioningState": "Succeeded",
      "timestamp": "2020-06-05T07:21:30.9443106Z",
      "duration": "PT8M36.768849S",
      "trackingId": "034af56f-cea0-41f3-b76a-47710d26d95c",
      "serviceRequestId": "91666d88-48c7-4d46-8a7b-54e0156dae26",
     "statusCode": "OK",
      "targetResource": {
      "id": "/subscriptions/272003c2-cdb9-4d47-8e09-ec333df06d32/resourceGroups/appsvc-
qs/providers/Microsoft.Compute/virtualMachines/aps-s2d-1",
       "resourceType": "Microsoft.Compute/virtualMachines",
       "resourceName": "aps-s2d-1"
      }
    }
   },
\{ "id": "/subscriptions/272003c2-cdb9-4d47-8e09-ec333df06d32/resourceGroups/appsvc-
qs/providers/Microsoft.Resources/deployments/aps-s2d-1-
newVM/operations/08586102657136463813",
    "operationId": "08586102657136463813",
     "properties": {
      "provisioningOperation": "EvaluateDeploymentOutput",
      "provisioningState": "Succeeded",
      "timestamp": "2020-06-05T07:21:34.9868433Z",
      "duration": "PT3.9280218S",
      "trackingId": "ba06aece-3ff3-4b85-9ae1-de7c92729769",
     "statusCode": "OK",
     "statusMessage": null
    }
   }
  ]
}
[4F74:1F18][2020-06-12T01:48:58]i000: [Websites]: Token Expires On: 2020-06-12 02:25:01Z
[4F74:1F18][2020-06-12T01:48:58]i000: [Websites]: GET: 
https://adminmanagement.local.azurestack.external/subscriptions/272003c2-cdb9-4d47-8e09-
ec333df06d32/resourcegroups/appsvc-qs/providers/Microsoft.Resources/deployments/aps-s2d-0-
newVM/operations?api-version=2016-02-01
[4F74:361C][2020-06-12T01:48:58]i000: [Websites]: {
  "value": [
   {
    "id": "/subscriptions/272003c2-cdb9-4d47-8e09-ec333df06d32/resourceGroups/appsvc-
qs/providers/Microsoft.Resources/deployments/aps-s2d-0-
newVM/operations/4A1F77B7BE9D8B26",
    "operationId": "4A1F77B7BE9D8B26",
    "properties": {
      "provisioningOperation": "Create",
      "provisioningState": "Succeeded",
```

```
 "timestamp": "2020-06-05T07:21:23.1504591Z",
      "duration": "PT8M29.2656532S",
      "trackingId": "901a406c-be2c-4127-803b-0533992600a7",
      "serviceRequestId": "ba763b13-ec67-430b-a65e-7096ca258702",
      "statusCode": "OK",
      "targetResource": {
       "id": "/subscriptions/272003c2-cdb9-4d47-8e09-ec333df06d32/resourceGroups/appsvc-
qs/providers/Microsoft.Compute/virtualMachines/aps-s2d-0",
       "resourceType": "Microsoft.Compute/virtualMachines",
       "resourceName": "aps-s2d-0"
      }
    }
   },
   {
    "id": "/subscriptions/272003c2-cdb9-4d47-8e09-ec333df06d32/resourceGroups/appsvc-
qs/providers/Microsoft.Resources/deployments/aps-s2d-0-
newVM/operations/08586102657137426903",
    "operationId": "08586102657137426903",
    "properties": {
      "provisioningOperation": "EvaluateDeploymentOutput",
      "provisioningState": "Succeeded",
      "timestamp": "2020-06-05T07:21:31.4264571Z",
     "duration": "PT8.1633818S",
      "trackingId": "9fd9bccf-319f-4f6c-bd75-e876f02823ff",
     "statusCode": "OK",
     "statusMessage": null
    }
   }
  ]
}
[4F74:361C][2020-06-12T01:48:58]i000: [Websites]: Token Expires On: 2020-06-12 02:25:01Z
[4F74:361C][2020-06-12T01:48:58]i000: [Websites]: GET: 
https://adminmanagement.local.azurestack.external/subscriptions/272003c2-cdb9-4d47-8e09-
ec333df06d32/resourcegroups/appsvc-
qs/providers/Microsoft.Resources/deployments/deployS2DCluster/operations?api-version=2016-
02-01
[4F74:1F18][2020-06-12T01:48:59]i000: [Websites]: {
  "value": [
   {
     "id": "/subscriptions/272003c2-cdb9-4d47-8e09-ec333df06d32/resourceGroups/appsvc-
qs/providers/Microsoft.Resources/deployments/deployS2DCluster/operations/58BEAFAABBA723
E9",
    "operationId": "58BEAFAABBA723E9",
     "properties": {
      "provisioningOperation": "Create",
      "provisioningState": "Succeeded",
     "timestamp": "2020-06-05T07:55:45.3557377Z",
      "duration": "PT16M51.6919531S",
     "trackingId": "293b5b23-a1b9-4bbd-87bc-88ad9d498d49",
     "serviceRequestId": "dc638012-561f-4459-b538-638f6839e957",
     "statusCode": "OK",
      "targetResource": {
```

```
 "id": "/subscriptions/272003c2-cdb9-4d47-8e09-ec333df06d32/resourceGroups/appsvc-
qs/providers/Microsoft.Compute/virtualMachines/aps-s2d-0/extensions/s2dConfig",
       "resourceType": "Microsoft.Compute/virtualMachines/extensions",
       "resourceName": "aps-s2d-0/s2dConfig"
      }
    }
   },
   {
    "id": "/subscriptions/272003c2-cdb9-4d47-8e09-ec333df06d32/resourceGroups/appsvc-
qs/providers/Microsoft.Resources/deployments/deployS2DCluster/operations/DCE4957AFA82EC
AE",
    "operationId": "DCE4957AFA82ECAE",
    "properties": {
      "provisioningOperation": "Create",
      "provisioningState": "Succeeded",
      "timestamp": "2020-06-05T07:38:53.5534703Z",
      "duration": "PT17M1.4481425S",
      "trackingId": "8196f4fe-25b3-4102-adec-f096ddec1672",
      "serviceRequestId": "9049be6e-9879-4a3e-9bdc-ef87b34faccd",
      "statusCode": "OK",
      "targetResource": {
       "id": "/subscriptions/272003c2-cdb9-4d47-8e09-ec333df06d32/resourceGroups/appsvc-
qs/providers/Microsoft.Compute/virtualMachines/aps-s2d-1/extensions/s2dPrep",
       "resourceType": "Microsoft.Compute/virtualMachines/extensions",
       "resourceName": "aps-s2d-1/s2dPrep"
      }
    }
   },
\{ "id": "/subscriptions/272003c2-cdb9-4d47-8e09-ec333df06d32/resourceGroups/appsvc-
qs/providers/Microsoft.Resources/deployments/deployS2DCluster/operations/659BE0CEE5164D5
F",
    "operationId": "659BE0CEE5164D5F",
     "properties": {
     'provisioningOperation": "Action",
      "provisioningState": "Succeeded",
     "timestamp": "2020-06-05T07:13:01.4405151Z",
     "duration": "PT8.1678692S",
      "trackingId": "e084373d-3542-440c-b976-8127e8ab2241",
      "serviceRequestId": "228ecb9d-0244-45ec-9e61-09a147f57ac6",
      "statusCode": "OK",
      "targetResource": {
       "id": "/subscriptions/272003c2-cdb9-4d47-8e09-ec333df06d32/resourceGroups/appsvc-
qs/providers/Microsoft.Storage/storageAccounts/apswyu6pdcf6njd2fscw",
       "resourceType": "Microsoft.Storage/storageAccounts",
       "resourceName": "apswyu6pdcf6njd2fscw",
       "actionName": "listKeys",
       "apiVersion": "2016-01-01"
      }
    }
   },
   {
```
 "id": "/subscriptions/272003c2-cdb9-4d47-8e09-ec333df06d32/resourceGroups/appsvcqs/providers/Microsoft.Resources/deployments/deployS2DCluster/operations/8B2027B900EF35CF

```
",
    "operationId": "8B2027B900EF35CF",
    "properties": {
      "provisioningOperation": "Create",
     "provisioningState": "Succeeded",
      "timestamp": "2020-06-05T07:21:51.9256105Z",
      "duration": "PT9M7.6637097S",
      "trackingId": "006bb4bc-089d-493c-a256-55233827ef52",
      "serviceRequestId": "c277bcd4-52ec-4441-ab75-e7674f052f8d",
     "statusCode": "OK",
      "targetResource": {
      "id": "/subscriptions/272003c2-cdb9-4d47-8e09-ec333df06d32/resourceGroups/appsvc-
qs/providers/Microsoft.Resources/deployments/aps-s2d-1-newVM",
       "resourceType": "Microsoft.Resources/deployments",
       "resourceName": "aps-s2d-1-newVM"
      }
    }
   },
\{ "id": "/subscriptions/272003c2-cdb9-4d47-8e09-ec333df06d32/resourceGroups/appsvc-
qs/providers/Microsoft.Resources/deployments/deployS2DCluster/operations/40848E10CA51EF80
",
    "operationId": "40848E10CA51EF80",
     "properties": {
      "provisioningOperation": "Create",
     "provisioningState": "Succeeded",
      "timestamp": "2020-06-05T07:21:32.3411076Z",
      "duration": "PT8M48.0790875S",
      "trackingId": "cbb42e62-7661-442a-9304-72838343f229",
      "serviceRequestId": "76f35363-609d-443b-a2f9-9ccd26c05ca3",
     "statusCode": "OK",
      "targetResource": {
       "id": "/subscriptions/272003c2-cdb9-4d47-8e09-ec333df06d32/resourceGroups/appsvc-
qs/providers/Microsoft.Resources/deployments/aps-s2d-0-newVM",
       "resourceType": "Microsoft.Resources/deployments",
       "resourceName": "aps-s2d-0-newVM"
      }
    }
   },
\left\{\right\} "id": "/subscriptions/272003c2-cdb9-4d47-8e09-ec333df06d32/resourceGroups/appsvc-
qs/providers/Microsoft.Resources/deployments/deployS2DCluster/operations/AA7A8255958ABF8
2",
    "operationId": "AA7A8255958ABF82",
    "properties": {
      "provisioningOperation": "Create",
     "provisioningState": "Succeeded",
     "timestamp": "2020-06-05T07:12:44.2041966Z",
```

```
 "duration": "PT10.5554881S",
```

```
 "trackingId": "d4c2a232-bbbd-4b50-beb9-68816211ef70",
```

```
 "serviceRequestId": "4f07c796-0d6b-4c9d-91d5-db0084ea30bb",
 "statusCode": "Created",
 "targetResource": {
```
 "id": "/subscriptions/272003c2-cdb9-4d47-8e09-ec333df06d32/resourceGroups/appsvcqs/providers/Microsoft.Network/networkInterfaces/aps-s2d-0-nic",

```
 "resourceType": "Microsoft.Network/networkInterfaces",
```
"resourceName": "aps-s2d-0-nic"

```
 }
     }
    },
\{
```
 "id": "/subscriptions/272003c2-cdb9-4d47-8e09-ec333df06d32/resourceGroups/appsvcqs/providers/Microsoft.Resources/deployments/deployS2DCluster/operations/B5143D9F9A3BBF3 2",

"operationId": "B5143D9F9A3BBF32",

"properties": {

"provisioningOperation": "Create",

```
 "provisioningState": "Succeeded",
```
"timestamp": "2020-06-05T07:12:53.1968164Z",

"duration": "PT19.5626847S",

"trackingId": "0ef2259c-3870-4ca7-85da-5673f6760bfc",

"serviceRequestId": "783d0540-6505-47f5-a256-b36d3093b1e0",

"statusCode": "OK",

"targetResource": {

```
 "id": "/subscriptions/272003c2-cdb9-4d47-8e09-ec333df06d32/resourceGroups/appsvc-
qs/providers/Microsoft.Storage/storageAccounts/apswyu6pdcf6njd2fscw",
```
"resourceType": "Microsoft.Storage/storageAccounts",

```
 "resourceName": "apswyu6pdcf6njd2fscw"
```

```
 }
 },
```
}

 $\{$ 

 "id": "/subscriptions/272003c2-cdb9-4d47-8e09-ec333df06d32/resourceGroups/appsvcqs/providers/Microsoft.Resources/deployments/deployS2DCluster/operations/195858AF11DE1B82 ",

```
 "operationId": "195858AF11DE1B82",
```
"properties": {

```
 "provisioningOperation": "Create",
```

```
 "provisioningState": "Succeeded",
```
"timestamp": "2020-06-05T07:12:43.6334014Z",

```
 "duration": "PT10.0157636S",
```
"trackingId": "30fd155d-e7d5-483c-acce-39029c95875e",

```
 "serviceRequestId": "385f7383-c6ba-4584-a43f-0e729a3170d2",
```
"statusCode": "Created",

```
 "targetResource": {
```
 "id": "/subscriptions/272003c2-cdb9-4d47-8e09-ec333df06d32/resourceGroups/appsvcqs/providers/Microsoft.Network/networkInterfaces/aps-s2d-1-nic",

"resourceType": "Microsoft.Network/networkInterfaces",

"resourceName": "aps-s2d-1-nic"

```
 }
  }
 },
```
{

 "id": "/subscriptions/272003c2-cdb9-4d47-8e09-ec333df06d32/resourceGroups/appsvcqs/providers/Microsoft.Resources/deployments/deployS2DCluster/operations/B95AD22789185C72

```
",
    "operationId": "B95AD22789185C72",
    "properties": {
     "provisioningOperation": "Create",
      "provisioningState": "Succeeded",
      "timestamp": "2020-06-05T07:12:42.704367Z",
     "duration": "PT9.0598683S",
      "trackingId": "5a2879b1-3d10-4f34-a995-b5e2658d97a3",
     "serviceRequestId": "6c19af02-8d1d-4d3e-8711-32776f1b632f",
      "statusCode": "OK",
     "targetResource": {
      "id": "/subscriptions/272003c2-cdb9-4d47-8e09-ec333df06d32/resourceGroups/appsvc-
qs/providers/Microsoft.Compute/availabilitySets/aps-s2d-as",
       "resourceType": "Microsoft.Compute/availabilitySets",
       "resourceName": "aps-s2d-as"
      }
    }
   },
\{ "id": "/subscriptions/272003c2-cdb9-4d47-8e09-ec333df06d32/resourceGroups/appsvc-
qs/providers/Microsoft.Resources/deployments/deployS2DCluster/operations/08586102657371403
236",
    "operationId": "08586102657371403236",
    "properties": {
      "provisioningOperation": "EvaluateDeploymentOutput",
      "provisioningState": "Succeeded",
      "timestamp": "2020-06-05T07:55:54.6879029Z",
      "duration": "PT9.2454399S",
      "trackingId": "da6f3f14-b61d-4da1-9718-199d4ef5256e",
     "statusCode": "OK",
     "statusMessage": null
    }
   }
  ]
}
[4F74:1F18][2020-06-12T01:48:59]i000: [Websites]: Token Expires On: 2020-06-12 02:25:01Z
[4F74:1F18][2020-06-12T01:48:59]i000: [Websites]: GET: 
https://adminmanagement.local.azurestack.external/subscriptions/272003c2-cdb9-4d47-8e09-
ec333df06d32/resourcegroups/appsvc-
qs/providers/Microsoft.Resources/deployments/DeploySQL/operations?api-version=2016-02-01
[4F74:361C][2020-06-12T01:48:59]i000: [Websites]: {
  "value": [
\{ "id": "/subscriptions/272003c2-cdb9-4d47-8e09-ec333df06d32/resourceGroups/appsvc-
qs/providers/Microsoft.Resources/deployments/DeploySQL/operations/7178E85CF9586CDD",
    "operationId": "7178E85CF9586CDD",
    "properties": {
      "provisioningOperation": "Create",
      "provisioningState": "Succeeded",
```
```
 "timestamp": "2020-06-05T08:31:31.8144149Z",
      "duration": "PT33M17.4398905S",
      "trackingId": "30a001e4-b741-47cd-9db7-849e9f1511dd",
      "serviceRequestId": "feac6063-5ca5-40bc-9d47-5bfb9cb2e0ab",
      "statusCode": "OK",
      "targetResource": {
       "id": "/subscriptions/272003c2-cdb9-4d47-8e09-ec333df06d32/resourceGroups/appsvc-
qs/providers/Microsoft.Compute/virtualMachines/aps-sql-1/extensions/configuringAlwaysOn",
       "resourceType": "Microsoft.Compute/virtualMachines/extensions",
       "resourceName": "aps-sql-1/configuringAlwaysOn"
      }
    }
   },
   {
    "id": "/subscriptions/272003c2-cdb9-4d47-8e09-ec333df06d32/resourceGroups/appsvc-
qs/providers/Microsoft.Resources/deployments/DeploySQL/operations/AD044A6632F3DA30",
     "operationId": "AD044A6632F3DA30",
    "properties": {
      "provisioningOperation": "Create",
      "provisioningState": "Succeeded",
      "timestamp": "2020-06-05T07:58:14.2921561Z",
      "duration": "PT26M23.0069152S",
     "trackingId": "28d28b6d-3bf7-499a-8092-a8ea62c7d68a",
      "serviceRequestId": "6e1b89b8-c243-4248-8ace-063d332b4da7",
     "statusCode": "OK",
      "targetResource": {
       "id": "/subscriptions/272003c2-cdb9-4d47-8e09-ec333df06d32/resourceGroups/appsvc-
qs/providers/Microsoft.Compute/virtualMachines/aps-sql-0/extensions/sqlAOPrepare",
       "resourceType": "Microsoft.Compute/virtualMachines/extensions",
       "resourceName": "aps-sql-0/sqlAOPrepare"
      }
    }
   },
\{ "id": "/subscriptions/272003c2-cdb9-4d47-8e09-ec333df06d32/resourceGroups/appsvc-
qs/providers/Microsoft.Resources/deployments/DeploySQL/operations/5BCF16B86857AFA5",
    "operationId": "5BCF16B86857AFA5",
    "properties": {
      "provisioningOperation": "Create",
      "provisioningState": "Succeeded",
      "timestamp": "2020-06-05T07:31:51.1436973Z",
      "duration": "PT8M15.6378529S",
      "trackingId": "886219c5-e482-4a71-98ec-d919cbccf88b",
      "serviceRequestId": "59f52d44-e6da-4085-abbe-b39a90681a75",
      "statusCode": "OK",
      "targetResource": {
      "id": "/subscriptions/272003c2-cdb9-4d47-8e09-ec333df06d32/resourceGroups/appsvc-
qs/providers/Microsoft.Compute/virtualMachines/aps-sql-0/extensions/SqlVmIaasExtension",
       "resourceType": "Microsoft.Compute/virtualMachines/extensions",
       "resourceName": "aps-sql-0/SqlVmIaasExtension"
      }
    }
```
},

```
 {
    "id": "/subscriptions/272003c2-cdb9-4d47-8e09-ec333df06d32/resourceGroups/appsvc-
qs/providers/Microsoft.Resources/deployments/DeploySQL/operations/896BA71BC2DBEC54",
    "operationId": "896BA71BC2DBEC54",
    "properties": {
      "provisioningOperation": "Create",
      "provisioningState": "Succeeded",
      "timestamp": "2020-06-05T07:31:50.6400074Z",
     "duration": "PT8M15.1372203S",
      "trackingId": "a3c14ef9-fc29-4172-b68e-5d17b3207b76",
     "serviceRequestId": "4ebe3ba7-52d6-4c7d-a733-2736171d9e68",
      "statusCode": "OK",
     "targetResource": {
      "id": "/subscriptions/272003c2-cdb9-4d47-8e09-ec333df06d32/resourceGroups/appsvc-
qs/providers/Microsoft.Compute/virtualMachines/aps-sql-1/extensions/SqlVmIaasExtension",
       "resourceType": "Microsoft.Compute/virtualMachines/extensions",
       "resourceName": "aps-sql-1/SqlVmIaasExtension"
      }
    }
   },
\{ "id": "/subscriptions/272003c2-cdb9-4d47-8e09-ec333df06d32/resourceGroups/appsvc-
qs/providers/Microsoft.Resources/deployments/DeploySQL/operations/FB719803BBB2ECF2",
     "operationId": "FB719803BBB2ECF2",
     "properties": {
      "provisioningOperation": "Create",
      "provisioningState": "Succeeded",
      "timestamp": "2020-06-05T07:23:35.4064873Z",
      "duration": "PT10M42.0925798S",
      "trackingId": "fb7fe70f-5420-42c0-80c8-6bdee8c7bee7",
      "serviceRequestId": "06cb226e-c0ca-4258-a688-442bc1de8527",
     "statusCode": "OK",
      "targetResource": {
       "id": "/subscriptions/272003c2-cdb9-4d47-8e09-ec333df06d32/resourceGroups/appsvc-
qs/providers/Microsoft.Resources/deployments/aps-sql-1-newVM",
       "resourceType": "Microsoft.Resources/deployments",
       "resourceName": "aps-sql-1-newVM"
      }
    }
   },
\left\{\right\} "id": "/subscriptions/272003c2-cdb9-4d47-8e09-ec333df06d32/resourceGroups/appsvc-
qs/providers/Microsoft.Resources/deployments/DeploySQL/operations/778FAA810AA57257",
    "operationId": "778FAA810AA57257",
    "properties": {
      "provisioningOperation": "Create",
      "provisioningState": "Succeeded",
     "timestamp": "2020-06-05T07:23:35.1370266Z",
     "duration": "PT10M41.8248464S",
      "trackingId": "a848c976-1824-4806-af26-79f8f8a496a5",
      "serviceRequestId": "e4e5b553-1f60-4a16-93f2-d30076a51ec5",
```

```
 "statusCode": "OK",
      "targetResource": {
       "id": "/subscriptions/272003c2-cdb9-4d47-8e09-ec333df06d32/resourceGroups/appsvc-
qs/providers/Microsoft.Resources/deployments/aps-sql-0-newVM",
       "resourceType": "Microsoft.Resources/deployments",
       "resourceName": "aps-sql-0-newVM"
      }
    }
   },
\{ "id": "/subscriptions/272003c2-cdb9-4d47-8e09-ec333df06d32/resourceGroups/appsvc-
qs/providers/Microsoft.Resources/deployments/DeploySQL/operations/3FEFD2E390DDD1EA",
    "operationId": "3FEFD2E390DDD1EA",
    "properties": {
      "provisioningOperation": "Action",
      "provisioningState": "Succeeded",
      "timestamp": "2020-06-05T07:13:01.0485351Z",
      "duration": "PT11.9641309S",
      "trackingId": "bbebe700-7724-41b2-81b4-805e77a60e37",
      "serviceRequestId": "15926111-5b57-4ba5-8b6c-fb359d8bfa27",
      "statusCode": "OK",
      "targetResource": {
      "id": "/subscriptions/272003c2-cdb9-4d47-8e09-ec333df06d32/resourceGroups/appsvc-
qs/providers/Microsoft.Storage/storageAccounts/apswyu6pdcf6njd2sqlcw",
       "resourceType": "Microsoft.Storage/storageAccounts",
       "resourceName": "apswyu6pdcf6njd2sqlcw",
       "actionName": "listKeys",
       "apiVersion": "2016-01-01"
      }
    }
   },
   {
    "id": "/subscriptions/272003c2-cdb9-4d47-8e09-ec333df06d32/resourceGroups/appsvc-
qs/providers/Microsoft.Resources/deployments/DeploySQL/operations/3A77519A58B59BFE",
    "operationId": "3A77519A58B59BFE",
    "properties": {
      "provisioningOperation": "Create",
      "provisioningState": "Succeeded",
      "timestamp": "2020-06-05T07:12:53.2429491Z",
      "duration": "PT10.1058169S",
      "trackingId": "ac9a1b40-89f4-4f63-9204-76d6098c4f67",
      "serviceRequestId": "d4b91d48-d5e1-4c6b-8b7b-4a45d23f16bb",
      "statusCode": "Created",
      "targetResource": {
      "id": "/subscriptions/272003c2-cdb9-4d47-8e09-ec333df06d32/resourceGroups/appsvc-
qs/providers/Microsoft.Network/networkInterfaces/aps-sql-1-nic",
       "resourceType": "Microsoft.Network/networkInterfaces",
       "resourceName": "aps-sql-1-nic"
      }
    }
   },
   {
```

```
 "id": "/subscriptions/272003c2-cdb9-4d47-8e09-ec333df06d32/resourceGroups/appsvc-
qs/providers/Microsoft.Resources/deployments/DeploySQL/operations/D9DDF602FF91A1C5",
     "operationId": "D9DDF602FF91A1C5",
     "properties": {
     'provisioningOperation": "Create",
      "provisioningState": "Succeeded",
      "timestamp": "2020-06-05T07:12:52.7443208Z",
      "duration": "PT9.600952S",
      "trackingId": "db9ab173-585c-4c90-8230-32a2445f4881",
      "serviceRequestId": "427abba5-7e53-4b40-8541-fbd9121ac6c6",
      "statusCode": "Created",
      "targetResource": {
       "id": "/subscriptions/272003c2-cdb9-4d47-8e09-ec333df06d32/resourceGroups/appsvc-
qs/providers/Microsoft.Network/networkInterfaces/aps-sql-0-nic",
       "resourceType": "Microsoft.Network/networkInterfaces",
       "resourceName": "aps-sql-0-nic"
      }
    }
   },
\{ "id": "/subscriptions/272003c2-cdb9-4d47-8e09-ec333df06d32/resourceGroups/appsvc-
qs/providers/Microsoft.Resources/deployments/DeploySQL/operations/E91063F5B2B9F976",
     "operationId": "E91063F5B2B9F976",
    "properties": {
      "provisioningOperation": "Create",
      "provisioningState": "Succeeded",
      "timestamp": "2020-06-05T07:12:49.0028636Z",
     "duration": "PT15.6408669S",
     "trackingId": "0f05396e-9afa-405e-b5f2-68bc94fbe94c",
      "serviceRequestId": "2f0ec17d-c1c9-4af3-b675-b61be5c6aba9",
     "statusCode": "OK",
      "targetResource": {
       "id": "/subscriptions/272003c2-cdb9-4d47-8e09-ec333df06d32/resourceGroups/appsvc-
qs/providers/Microsoft.Storage/storageAccounts/apswyu6pdcf6njd2sqlcw",
       "resourceType": "Microsoft.Storage/storageAccounts",
      "resourceName": "apswyu6pdcf6njd2sqlcw"
     }
    }
   },
\{ "id": "/subscriptions/272003c2-cdb9-4d47-8e09-ec333df06d32/resourceGroups/appsvc-
qs/providers/Microsoft.Resources/deployments/DeploySQL/operations/354492EBE205E7EB",
     "operationId": "354492EBE205E7EB",
     "properties": {
      "provisioningOperation": "Create",
      "provisioningState": "Succeeded",
     "timestamp": "2020-06-05T07:12:43.0738517Z",
      "duration": "PT9.7308958S",
     "trackingId": "2dc2f337-161e-49dd-9163-7db44790f9cf",
     "serviceRequestId": "25a2f17a-d109-4854-a4ec-ff21cafa6b61",
     "statusCode": "Created",
      "targetResource": {
```

```
 "id": "/subscriptions/272003c2-cdb9-4d47-8e09-ec333df06d32/resourceGroups/appsvc-
qs/providers/Microsoft.Network/loadBalancers/aps-sql-lb",
       "resourceType": "Microsoft.Network/loadBalancers",
       "resourceName": "aps-sql-lb"
      }
    }
   },
\{ "id": "/subscriptions/272003c2-cdb9-4d47-8e09-ec333df06d32/resourceGroups/appsvc-
qs/providers/Microsoft.Resources/deployments/DeploySQL/operations/5C14EE0B2202B780",
    "operationId": "5C14EE0B2202B780",
    "properties": {
      "provisioningOperation": "Create",
      "provisioningState": "Succeeded",
      "timestamp": "2020-06-05T07:12:41.298786Z",
     "duration": "PT7.9456117S",
      "trackingId": "c0b6dbd7-a930-4a3c-828d-534196cd1286",
      "serviceRequestId": "d3669664-f64d-4389-a17f-5311a2812c05",
      "statusCode": "OK",
      "targetResource": {
       "id": "/subscriptions/272003c2-cdb9-4d47-8e09-ec333df06d32/resourceGroups/appsvc-
qs/providers/Microsoft.Compute/availabilitySets/aps-sql-as",
       "resourceType": "Microsoft.Compute/availabilitySets",
       "resourceName": "aps-sql-as"
      }
    }
   },
\{ "id": "/subscriptions/272003c2-cdb9-4d47-8e09-ec333df06d32/resourceGroups/appsvc-
qs/providers/Microsoft.Resources/deployments/DeploySQL/operations/08586102657375898931",
    "operationId": "08586102657375898931",
    "properties": {
      "provisioningOperation": "EvaluateDeploymentOutput",
      "provisioningState": "Succeeded",
      "timestamp": "2020-06-05T08:31:39.795066Z",
     "duration": "PT7.8743191S",
     "trackingId": "fc81eeb2-e688-49d4-88c5-acfae3d4de66",
     "statusCode": "OK",
     "statusMessage": null
    }
   }
  ]
}
[4F74:361C][2020-06-12T01:48:59]i000: [Websites]: Token Expires On: 2020-06-12 02:25:01Z
[4F74:361C][2020-06-12T01:48:59]i000: [Websites]: GET: 
https://adminmanagement.local.azurestack.external/subscriptions/272003c2-cdb9-4d47-8e09-
ec333df06d32/resourcegroups/appsvc-
qs/providers/Microsoft.Resources/deployments/NetworkDeploymentDNS/operations?api-
version=2016-02-01
[4F74:1F18][2020-06-12T01:48:59]i000: [Websites]: {
  "value": [
   {
```
 "id": "/subscriptions/272003c2-cdb9-4d47-8e09-ec333df06d32/resourceGroups/appsvcqs/providers/Microsoft.Resources/deployments/NetworkDeploymentDNS/operations/7441D4A22D EC2C5C",

```
 "operationId": "7441D4A22DEC2C5C",
    "properties": {
      "provisioningOperation": "Create",
      "provisioningState": "Succeeded",
      "timestamp": "2020-06-05T07:12:00.6622138Z",
      "duration": "PT25.8197806S",
      "trackingId": "7e6ef4ce-8bfe-4cba-bfcc-68c405ac3047",
      "serviceRequestId": "46b435cc-a260-4fd8-9483-26c882e8f0ee",
     "statusCode": "OK",
      "targetResource": {
      "id": "/subscriptions/272003c2-cdb9-4d47-8e09-ec333df06d32/resourceGroups/appsvc-
qs/providers/Microsoft.Network/virtualNetworks/aps-vnet",
       "resourceType": "Microsoft.Network/virtualNetworks",
       "resourceName": "aps-vnet"
      }
    }
   },
\{ "id": "/subscriptions/272003c2-cdb9-4d47-8e09-ec333df06d32/resourceGroups/appsvc-
qs/providers/Microsoft.Resources/deployments/NetworkDeploymentDNS/operations/08586102657
983116375",
    "operationId": "08586102657983116375",
     "properties": {
      "provisioningOperation": "EvaluateDeploymentOutput",
      "provisioningState": "Succeeded",
      "timestamp": "2020-06-05T07:12:07.9270807Z",
      "duration": "PT7.1467638S",
      "trackingId": "a345ae34-98d1-4295-963c-772ae877d6f4",
     "statusCode": "OK",
     "statusMessage": null
    }
   }
  ]
}
[4F74:1F18][2020-06-12T01:48:59]i000: [Websites]: Token Expires On: 2020-06-12 02:25:01Z
[4F74:1F18][2020-06-12T01:48:59]i000: [Websites]: GET: 
https://adminmanagement.local.azurestack.external/subscriptions/272003c2-cdb9-4d47-8e09-
ec333df06d32/resourcegroups/appsvc-qs/providers/Microsoft.Resources/deployments/aps-ad-1-
newVM/operations?api-version=2016-02-01
[4F74:361C][2020-06-12T01:48:59]i000: [Websites]: {
  "value": [
   {
    "id": "/subscriptions/272003c2-cdb9-4d47-8e09-ec333df06d32/resourceGroups/appsvc-
qs/providers/Microsoft.Resources/deployments/aps-ad-1-
newVM/operations/4784773FA3A3568C",
    "operationId": "4784773FA3A3568C",
    "properties": {
      "provisioningOperation": "Create",
      "provisioningState": "Succeeded",
```

```
 "timestamp": "2020-06-05T06:34:27.073104Z",
      "duration": "PT8M20.9409891S",
      "trackingId": "bb0b529a-d858-43b4-af29-66dea00f28d5",
      "serviceRequestId": "0182b169-4ea4-40eb-b711-cb17fdbaaba5",
      "statusCode": "OK",
      "targetResource": {
       "id": "/subscriptions/272003c2-cdb9-4d47-8e09-ec333df06d32/resourceGroups/appsvc-
qs/providers/Microsoft.Compute/virtualMachines/aps-ad-1",
       "resourceType": "Microsoft.Compute/virtualMachines",
       "resourceName": "aps-ad-1"
      }
    }
   },
   {
    "id": "/subscriptions/272003c2-cdb9-4d47-8e09-ec333df06d32/resourceGroups/appsvc-
qs/providers/Microsoft.Resources/deployments/aps-ad-1-
newVM/operations/08586102685243098543",
    "operationId": "08586102685243098543",
    "properties": {
      "provisioningOperation": "EvaluateDeploymentOutput",
      "provisioningState": "Succeeded",
      "timestamp": "2020-06-05T06:34:34.1931835Z",
     "duration": "PT6.9921185S",
      "trackingId": "216943a8-7866-40fa-88e7-4224ee83d593",
     "statusCode": "OK",
     "statusMessage": null
    }
   }
  ]
}
[4F74:361C][2020-06-12T01:48:59]i000: [Websites]: Token Expires On: 2020-06-12 02:25:01Z
[4F74:361C][2020-06-12T01:48:59]i000: [Websites]: GET: 
https://adminmanagement.local.azurestack.external/subscriptions/272003c2-cdb9-4d47-8e09-
ec333df06d32/resourcegroups/appsvc-qs/providers/Microsoft.Resources/deployments/aps-ad-0-
newVM/operations?api-version=2016-02-01
[4F74:1F18][2020-06-12T01:48:59]i000: [Websites]: {
  "value": [
\{ "id": "/subscriptions/272003c2-cdb9-4d47-8e09-ec333df06d32/resourceGroups/appsvc-
qs/providers/Microsoft.Resources/deployments/aps-ad-0-
newVM/operations/B805EE33FE2530D9",
    "operationId": "B805EE33FE2530D9",
    "properties": {
     'provisioningOperation": "Create",
      "provisioningState": "Succeeded",
      "timestamp": "2020-06-05T06:34:19.5308428Z",
     "duration": "PT8M13.70607S",
      "trackingId": "9b5ca10b-c6c0-4568-9f71-ba439113e7ce",
     "serviceRequestId": "05848ff3-942d-4d48-880c-377a61d9bbdc",
     "statusCode": "OK",
      "targetResource": {
```

```
 "id": "/subscriptions/272003c2-cdb9-4d47-8e09-ec333df06d32/resourceGroups/appsvc-
qs/providers/Microsoft.Compute/virtualMachines/aps-ad-0",
       "resourceType": "Microsoft.Compute/virtualMachines",
       "resourceName": "aps-ad-0"
      }
    }
   },
   {
    "id": "/subscriptions/272003c2-cdb9-4d47-8e09-ec333df06d32/resourceGroups/appsvc-
qs/providers/Microsoft.Resources/deployments/aps-ad-0-
newVM/operations/08586102685244958060",
    "operationId": "08586102685244958060",
     "properties": {
      "provisioningOperation": "EvaluateDeploymentOutput",
      "provisioningState": "Succeeded",
      "timestamp": "2020-06-05T06:34:27.0517233Z",
      "duration": "PT7.4477036S",
      "trackingId": "1c1f1774-ae2b-4912-bdef-ffb2825c4451",
     "statusCode": "OK",
     "statusMessage": null
    }
   }
  ]
}
[4F74:1F18][2020-06-12T01:48:59]i000: [Websites]: Token Expires On: 2020-06-12 02:25:01Z
[4F74:1F18][2020-06-12T01:48:59]i000: [Websites]: GET: 
https://adminmanagement.local.azurestack.external/subscriptions/272003c2-cdb9-4d47-8e09-
ec333df06d32/resourcegroups/appsvc-
qs/providers/Microsoft.Resources/deployments/deployAD/operations?api-version=2016-02-01
[4F74:361C][2020-06-12T01:49:00]i000: [Websites]: {
  "value": [
   {
    "id": "/subscriptions/272003c2-cdb9-4d47-8e09-ec333df06d32/resourceGroups/appsvc-
qs/providers/Microsoft.Resources/deployments/deployAD/operations/95C2E0551433CECF",
    "operationId": "95C2E0551433CECF",
    "properties": {
      "provisioningOperation": "Create",
      "provisioningState": "Succeeded",
      "timestamp": "2020-06-05T07:11:00.1140222Z",
      "duration": "PT15M58.3904562S",
      "trackingId": "e7ba4001-1d43-4a9a-82b8-13b8ff6a2fe7",
      "serviceRequestId": "b4c85ec9-9d6e-431c-8012-6142544ca86c",
      "statusCode": "OK",
      "targetResource": {
      "id": "/subscriptions/272003c2-cdb9-4d47-8e09-ec333df06d32/resourceGroups/appsvc-
qs/providers/Microsoft.Compute/virtualMachines/aps-ad-1/extensions/PrepADBDC",
       "resourceType": "Microsoft.Compute/virtualMachines/extensions",
       "resourceName": "aps-ad-1/PrepADBDC"
      }
    }
   },
   {
```

```
 "id": "/subscriptions/272003c2-cdb9-4d47-8e09-ec333df06d32/resourceGroups/appsvc-
qs/providers/Microsoft.Resources/deployments/deployAD/operations/89D7199E54E16B0D",
    "operationId": "89D7199E54E16B0D",
    "properties": {
     'provisioningOperation": "Create",
      "provisioningState": "Succeeded",
      "timestamp": "2020-06-05T06:55:01.630434Z",
      "duration": "PT20M20.5792137S",
      "trackingId": "282386ab-81bd-49f0-bc06-7bc3748afe9e",
      "serviceRequestId": "56df8a8e-4957-49c3-bf35-096a701c189f",
      "statusCode": "OK",
      "targetResource": {
       "id": "/subscriptions/272003c2-cdb9-4d47-8e09-ec333df06d32/resourceGroups/appsvc-
qs/providers/Microsoft.Compute/virtualMachines/aps-ad-0/extensions/CreateADForest",
       "resourceType": "Microsoft.Compute/virtualMachines/extensions",
       "resourceName": "aps-ad-0/CreateADForest"
      }
    }
   },
\{ "id": "/subscriptions/272003c2-cdb9-4d47-8e09-ec333df06d32/resourceGroups/appsvc-
qs/providers/Microsoft.Resources/deployments/deployAD/operations/F7C904F5EA64E76E",
    "operationId": "F7C904F5EA64E76E",
    "properties": {
      "provisioningOperation": "Create",
      "provisioningState": "Succeeded",
      "timestamp": "2020-06-05T06:34:50.3001109Z",
     "duration": "PT8M59.1783219S",
     "trackingId": "0608df5c-f0ef-4481-b1d0-ef95fcea97fc",
      "serviceRequestId": "6263cb58-4e90-433f-96c5-c9becb3a17c9",
     "statusCode": "OK",
      "targetResource": {
       "id": "/subscriptions/272003c2-cdb9-4d47-8e09-ec333df06d32/resourceGroups/appsvc-
qs/providers/Microsoft.Resources/deployments/aps-ad-1-newVM",
       "resourceType": "Microsoft.Resources/deployments",
       "resourceName": "aps-ad-1-newVM"
      }
    }
   },
\{ "id": "/subscriptions/272003c2-cdb9-4d47-8e09-ec333df06d32/resourceGroups/appsvc-
qs/providers/Microsoft.Resources/deployments/deployAD/operations/416B6ACE32154C92",
    "operationId": "416B6ACE32154C92",
    "properties": {
      "provisioningOperation": "Create",
      "provisioningState": "Succeeded",
     "timestamp": "2020-06-05T06:34:40.9653848Z",
      "duration": "PT8M49.8446669S",
     "trackingId": "53675a58-bdd9-4697-bc8c-9f4db272385f",
     "serviceRequestId": "560934e0-f57c-47cf-9b94-8b94bc191df0",
     "statusCode": "OK",
      "targetResource": {
```

```
 "id": "/subscriptions/272003c2-cdb9-4d47-8e09-ec333df06d32/resourceGroups/appsvc-
qs/providers/Microsoft.Resources/deployments/aps-ad-0-newVM",
       "resourceType": "Microsoft.Resources/deployments",
       "resourceName": "aps-ad-0-newVM"
      }
    }
   },
\{ "id": "/subscriptions/272003c2-cdb9-4d47-8e09-ec333df06d32/resourceGroups/appsvc-
qs/providers/Microsoft.Resources/deployments/deployAD/operations/594E72487FB6DBC6",
    "operationId": "594E72487FB6DBC6",
    "properties": {
      "provisioningOperation": "Create",
      "provisioningState": "Succeeded",
      "timestamp": "2020-06-05T06:25:51.0493012Z",
      "duration": "PT13.4709054S",
      "trackingId": "d130bdb7-2810-465b-88e3-fc0ed76386fe",
      "serviceRequestId": "35867927-348f-4704-a070-ee7b26d8136b",
      "statusCode": "Created",
      "targetResource": {
       "id": "/subscriptions/272003c2-cdb9-4d47-8e09-ec333df06d32/resourceGroups/appsvc-
qs/providers/Microsoft.Network/networkInterfaces/aps-ad-0-nic",
       "resourceType": "Microsoft.Network/networkInterfaces",
       "resourceName": "aps-ad-0-nic"
      }
    }
   },
\{ "id": "/subscriptions/272003c2-cdb9-4d47-8e09-ec333df06d32/resourceGroups/appsvc-
qs/providers/Microsoft.Resources/deployments/deployAD/operations/076FD8FB314DD62D",
    "operationId": "076FD8FB314DD62D",
    "properties": {
      "provisioningOperation": "Create",
      "provisioningState": "Succeeded",
      "timestamp": "2020-06-05T06:25:50.4849836Z",
     "duration": "PT12.9385903S",
     "trackingId": "ff8e04f6-403d-47c9-a952-82c641201b86",
     "serviceRequestId": "027042bc-b386-4eec-b3ef-1de7f425af1d",
      "statusCode": "Created",
     "targetResource": {
       "id": "/subscriptions/272003c2-cdb9-4d47-8e09-ec333df06d32/resourceGroups/appsvc-
qs/providers/Microsoft.Network/networkInterfaces/aps-ad-1-nic",
       "resourceType": "Microsoft.Network/networkInterfaces",
       "resourceName": "aps-ad-1-nic"
      }
    }
   },
\{ "id": "/subscriptions/272003c2-cdb9-4d47-8e09-ec333df06d32/resourceGroups/appsvc-
qs/providers/Microsoft.Resources/deployments/deployAD/operations/4E97712190FEDAAB",
     "operationId": "4E97712190FEDAAB",
    "properties": {
```

```
 "provisioningOperation": "Create",
      "provisioningState": "Succeeded",
      "timestamp": "2020-06-05T06:25:47.7888071Z",
      "duration": "PT10.2474982S",
      "trackingId": "05a4f495-8420-4f1c-bdb3-e7523af0de2a",
      "serviceRequestId": "0d06a202-2220-4567-aca5-d0e88340aba0",
     "statusCode": "OK",
      "targetResource": {
       "id": "/subscriptions/272003c2-cdb9-4d47-8e09-ec333df06d32/resourceGroups/appsvc-
qs/providers/Microsoft.Compute/availabilitySets/aps-ad-as",
       "resourceType": "Microsoft.Compute/availabilitySets",
       "resourceName": "aps-ad-as"
      }
    }
   },
\{ "id": "/subscriptions/272003c2-cdb9-4d47-8e09-ec333df06d32/resourceGroups/appsvc-
qs/providers/Microsoft.Resources/deployments/deployAD/operations/08586102685547235702",
    "operationId": "08586102685547235702",
     "properties": {
      "provisioningOperation": "EvaluateDeploymentOutput",
      "provisioningState": "Succeeded",
     "timestamp": "2020-06-05T07:11:08.3147795Z",
     "duration": "PT8.051349S",
     "trackingId": "8a43f77f-d95c-44b8-9a58-1d6d77fb0a87",
     "statusCode": "OK",
     "statusMessage": null
    }
   }
  ]
}
[4F74:361C][2020-06-12T01:49:00]i000: [Websites]: Token Expires On: 2020-06-12 02:25:01Z
[4F74:361C][2020-06-12T01:49:00]i000: [Websites]: GET: 
https://adminmanagement.local.azurestack.external/subscriptions/272003c2-cdb9-4d47-8e09-
ec333df06d32/resourcegroups/appsvc-
qs/providers/Microsoft.Resources/deployments/NetworkDeployment/operations?api-version=2016-
02-01
[4F74:1F18][2020-06-12T01:49:00]i000: [Websites]: {
  "value": [
   {
    "id": "/subscriptions/272003c2-cdb9-4d47-8e09-ec333df06d32/resourceGroups/appsvc-
qs/providers/Microsoft.Resources/deployments/NetworkDeployment/operations/7441D4A22DEC2
C5C",
    "operationId": "7441D4A22DEC2C5C",
    "properties": {
      "provisioningOperation": "Create",
      "provisioningState": "Succeeded",
      "timestamp": "2020-06-05T06:24:53.8244756Z",
     "duration": "PT35.5114837S",
     "trackingId": "070e9723-5d72-43bb-bfd6-82f2130d2376",
     "serviceRequestId": "22062064-0395-41ee-9be7-e3b84a6af3b1",
```

```
 "statusCode": "OK",
```

```
 "targetResource": {
       "id": "/subscriptions/272003c2-cdb9-4d47-8e09-ec333df06d32/resourceGroups/appsvc-
qs/providers/Microsoft.Network/virtualNetworks/aps-vnet",
       "resourceType": "Microsoft.Network/virtualNetworks",
       "resourceName": "aps-vnet"
      }
    }
   },
   {
    "id": "/subscriptions/272003c2-cdb9-4d47-8e09-ec333df06d32/resourceGroups/appsvc-
qs/providers/Microsoft.Resources/deployments/NetworkDeployment/operations/085861026863230
82767",
    "operationId": "08586102686323082767",
    "properties": {
      "provisioningOperation": "EvaluateDeploymentOutput",
      "provisioningState": "Succeeded",
      "timestamp": "2020-06-05T06:25:01.6748756Z",
     "duration": "PT7.7567209S",
     "trackingId": "2ca25163-cf52-402f-87d2-d4581f85a190",
     "statusCode": "OK",
     "statusMessage": null
    }
   }
  ]
}
[4F74:1F18][2020-06-12T01:49:00]i000: [Websites]: Token Expires On: 2020-06-12 02:25:01Z
[4F74:1F18][2020-06-12T01:49:00]i000: [Websites]: GET: 
https://adminmanagement.local.azurestack.external/subscriptions/272003c2-cdb9-4d47-8e09-
ec333df06d32/resourcegroups/appsvc-
qs/providers/Microsoft.Resources/deployments/Microsoft.Template/operations?api-version=2016-
02-01
[4F74:361C][2020-06-12T01:49:00]i000: [Websites]: {
  "value": [
   {
    "id": "/subscriptions/272003c2-cdb9-4d47-8e09-ec333df06d32/resourceGroups/appsvc-
qs/providers/Microsoft.Resources/deployments/Microsoft.Template/operations/9173D0AF1E61C27
C",
    "operationId": "9173D0AF1E61C27C",
     "properties": {
      "provisioningOperation": "Create",
     "provisioningState": "Succeeded",
      "timestamp": "2020-06-05T07:55:59.2858103Z",
      "duration": "PT43M42.9543976S",
      "trackingId": "8f7c460f-86a9-47db-a548-3de665823fcb",
      "serviceRequestId": "44e45e9e-8f41-41fe-885b-5ab236835793",
      "statusCode": "OK",
      "targetResource": {
       "id": "/subscriptions/272003c2-cdb9-4d47-8e09-ec333df06d32/resourceGroups/appsvc-
qs/providers/Microsoft.Resources/deployments/deployS2DCluster",
       "resourceType": "Microsoft.Resources/deployments",
       "resourceName": "deployS2DCluster"
```

```
 }
```

```
 }
 },
 {
```
 "id": "/subscriptions/272003c2-cdb9-4d47-8e09-ec333df06d32/resourceGroups/appsvcqs/providers/Microsoft.Resources/deployments/Microsoft.Template/operations/1FCBA43CE7F2C9 2D",

```
 "operationId": "1FCBA43CE7F2C92D",
    "properties": {
      "provisioningOperation": "Create",
      "provisioningState": "Succeeded",
      "timestamp": "2020-06-05T08:31:50.8201382Z",
     "duration": "PT1H19M34.4964177S",
      "trackingId": "f8fffb3d-bb82-416f-81dc-43d35ee31111",
     "serviceRequestId": "2110b842-617a-4443-ae36-ea4c79f220c3",
      "statusCode": "OK",
     "targetResource": {
       "id": "/subscriptions/272003c2-cdb9-4d47-8e09-ec333df06d32/resourceGroups/appsvc-
qs/providers/Microsoft.Resources/deployments/DeploySQL",
       "resourceType": "Microsoft.Resources/deployments",
       "resourceName": "DeploySQL"
      }
    }
   },
\{ "id": "/subscriptions/272003c2-cdb9-4d47-8e09-ec333df06d32/resourceGroups/appsvc-
qs/providers/Microsoft.Resources/deployments/Microsoft.Template/operations/40D8DE7A5DE193
64",
    "operationId": "40D8DE7A5DE19364",
    "properties": {
      "provisioningOperation": "Create",
      "provisioningState": "Succeeded",
      "timestamp": "2020-06-05T07:12:15.8829845Z",
     "duration": "PT57.7913748S",
      "trackingId": "6b286da2-d8d7-46aa-85dd-2762be75a69c",
      "serviceRequestId": "a3a692ea-1773-45d1-91ef-cebb10554f10",
     "statusCode": "OK",
      "targetResource": {
       "id": "/subscriptions/272003c2-cdb9-4d47-8e09-ec333df06d32/resourceGroups/appsvc-
qs/providers/Microsoft.Resources/deployments/NetworkDeploymentDNS",
       "resourceType": "Microsoft.Resources/deployments",
       "resourceName": "NetworkDeploymentDNS"
      }
    }
   },
\{ "id": "/subscriptions/272003c2-cdb9-4d47-8e09-ec333df06d32/resourceGroups/appsvc-
qs/providers/Microsoft.Resources/deployments/Microsoft.Template/operations/0177C00070504653
",
    "operationId": "0177C00070504653",
     "properties": {
      "provisioningOperation": "Create",
```

```
 "provisioningState": "Succeeded",
```

```
 "timestamp": "2020-06-05T07:11:17.9786701Z",
      "duration": "PT45M58.8654457S",
     "trackingId": "0523a482-ec13-4878-a0a6-e9488db8bd38",
      "serviceRequestId": "9ababba0-a7db-428a-9c14-c5d76e7fe4c7",
     "statusCode": "OK",
      "targetResource": {
       "id": "/subscriptions/272003c2-cdb9-4d47-8e09-ec333df06d32/resourceGroups/appsvc-
qs/providers/Microsoft.Resources/deployments/deployAD",
       "resourceType": "Microsoft.Resources/deployments",
       "resourceName": "deployAD"
      }
    }
   },
   {
    "id": "/subscriptions/272003c2-cdb9-4d47-8e09-ec333df06d32/resourceGroups/appsvc-
qs/providers/Microsoft.Resources/deployments/Microsoft.Template/operations/111B159D5F4CE97
C"
    "operationId": "111B159D5F4CE97C",
    "properties": {
      "provisioningOperation": "Create",
      "provisioningState": "Succeeded",
      "timestamp": "2020-06-05T06:25:19.0204853Z",
     "duration": "PT1M16.2222581S",
      "trackingId": "56dcb38e-d4dd-4505-8907-fd38ab916487",
     "serviceRequestId": "cb58d1a1-2e29-4f1a-a462-583a3d578184",
      "statusCode": "OK",
     "targetResource": {
      "id": "/subscriptions/272003c2-cdb9-4d47-8e09-ec333df06d32/resourceGroups/appsvc-
qs/providers/Microsoft.Resources/deployments/NetworkDeployment",
       "resourceType": "Microsoft.Resources/deployments",
       "resourceName": "NetworkDeployment"
      }
    }
   },
\{ "id": "/subscriptions/272003c2-cdb9-4d47-8e09-ec333df06d32/resourceGroups/appsvc-
qs/providers/Microsoft.Resources/deployments/Microsoft.Template/operations/CC2F20FD77C4334
8",
    "operationId": "CC2F20FD77C43348",
    "properties": {
      "provisioningOperation": "Create",
      "provisioningState": "Succeeded",
      "timestamp": "2020-06-05T06:24:02.7003521Z",
      "duration": "PT27.2783618S",
      "trackingId": "ca245917-fab5-4d6c-81f7-691ac7b5269c",
      "serviceRequestId": "34e3e105-007d-4f3a-9021-bea95cdb1cab",
     "statusCode": "OK",
      "targetResource": {
      "id": "/subscriptions/272003c2-cdb9-4d47-8e09-ec333df06d32/resourceGroups/appsvc-
qs/providers/Microsoft.Network/networkSecurityGroups/aps-fs-Nsg",
       "resourceType": "Microsoft.Network/networkSecurityGroups",
```

```
 "resourceName": "aps-fs-Nsg"
```

```
 }
   }
 },
 {
```
 "id": "/subscriptions/272003c2-cdb9-4d47-8e09-ec333df06d32/resourceGroups/appsvcqs/providers/Microsoft.Resources/deployments/Microsoft.Template/operations/DC3D53363C656D  $27'$ 

```
 "operationId": "DC3D53363C656D27",
     "properties": {
      "provisioningOperation": "Create",
      "provisioningState": "Succeeded",
     "timestamp": "2020-06-05T06:23:57.6351932Z",
      "duration": "PT22.2021698S",
     "trackingId": "3abe9f56-7ca1-42e3-9769-4b672e353c67",
      "serviceRequestId": "1c6dc9c6-14fa-48b3-b182-f40100352050",
     "statusCode": "OK",
      "targetResource": {
       "id": "/subscriptions/272003c2-cdb9-4d47-8e09-ec333df06d32/resourceGroups/appsvc-
qs/providers/Microsoft.Network/networkSecurityGroups/aps-ad-Nsg",
       "resourceType": "Microsoft.Network/networkSecurityGroups",
       "resourceName": "aps-ad-Nsg"
      }
    }
   },
   {
    "id": "/subscriptions/272003c2-cdb9-4d47-8e09-ec333df06d32/resourceGroups/appsvc-
qs/providers/Microsoft.Resources/deployments/Microsoft.Template/operations/364BB9A84898C7E
4",
    "operationId": "364BB9A84898C7E4",
     "properties": {
      "provisioningOperation": "Create",
      "provisioningState": "Succeeded",
      "timestamp": "2020-06-05T06:23:56.7325379Z",
      "duration": "PT21.3242293S",
      "trackingId": "29036f69-2f36-4cd9-865e-44c9c369f88f",
     "serviceRequestId": "d7404693-854b-4c96-999d-3f54819ca641",
     "statusCode": "OK",
     "targetResource": {
       "id": "/subscriptions/272003c2-cdb9-4d47-8e09-ec333df06d32/resourceGroups/appsvc-
qs/providers/Microsoft.Network/networkSecurityGroups/aps-sql-Nsg",
       "resourceType": "Microsoft.Network/networkSecurityGroups",
       "resourceName": "aps-sql-Nsg"
      }
    }
   },
\{ "id": "/subscriptions/272003c2-cdb9-4d47-8e09-ec333df06d32/resourceGroups/appsvc-
qs/providers/Microsoft.Resources/deployments/Microsoft.Template/operations/0858610268678302
9021",
    "operationId": "08586102686783029021",
```
"properties": {

"provisioningOperation": "EvaluateDeploymentOutput",

```
 "provisioningState": "Succeeded",
      "timestamp": "2020-06-05T08:31:57.8411753Z",
      "duration": "PT6.9192764S",
      "trackingId": "178ed63a-4215-4a44-9fd3-cd7471c90be4",
      "statusCode": "OK",
      "statusMessage": null
    }
   }
  ]
}
[4F74:361C][2020-06-12T01:49:00]i000: [Websites]: Token Expires On: 2020-06-12 02:25:01Z
[4F74:361C][2020-06-12T01:49:00]i000: [Websites]: GET: 
https://adminmanagement.local.azurestack.external/subscriptions/272003c2-cdb9-4d47-8e09-
ec333df06d32/resourceGroups/appsvc-qs/providers/Microsoft.Compute/virtualMachines?api-
version=2016-03-30
[4F74:361C][2020-06-12T01:49:02]i000: [Websites]: Getting Instance view for aps-ad-0
[4F74:361C][2020-06-12T01:49:02]i000: [Websites]: Token Expires On: 2020-06-12 02:25:01Z
[4F74:361C][2020-06-12T01:49:02]i000: [Websites]: GET: 
https://adminmanagement.local.azurestack.external/subscriptions/272003c2-cdb9-4d47-8e09-
ec333df06d32/resourcegroups/appsvc-qs/providers/Microsoft.Compute/virtualMachines/aps-ad-
0/instanceView?api-version=2016-03-30
[4F74:1F18][2020-06-12T01:49:02]i000: [Websites]: {
  "platformUpdateDomain": 0,
  "platformFaultDomain": 0,
  "rdpThumbPrint": "",
  "vmAgent": {
   "vmAgentVersion": "2.7.41491.901",
   "statuses": [
    {
      "code": "ProvisioningState/Succeeded",
     "level": "Info",
      "displayStatus": "Ready",
     "message": "GuestAgent is running and accepting new configurations.",
      "time": "2020-06-12T01:49:02+00:00"
    }
   ],
   "extensionHandlers": [
\{ "type": "Microsoft.Powershell.DSC",
      "typeHandlerVersion": "2.77.0.0",
      "status": {
       "code": "ProvisioningState/Succeeded",
       "level": "Info",
       "displayStatus": "Ready"
      }
    }
   ]
  },
  "disks": [
\{ "name": "aps-ad-0-osdisk",
    "statuses": [
```

```
 {
       "code": "ProvisioningState/Succeeded",
      "level": "Info",
       "displayStatus": "Provisioning Succeeded",
       "time": "2020-06-05T06:35:15.6036379+00:00"
     }
    ]
   },
\{ "name": "aps-ad-0-data-disk0",
    "statuses": [
\left\{\begin{array}{ccc} \end{array}\right\} "code": "ProvisioningState/Succeeded",
      "level": "Info",
       "displayStatus": "Provisioning Succeeded",
      "time": "2020-06-05T06:35:15.6036379+00:00"
 }
    ]
   }
  ],
  "extensions": [
   {
    "name": "CreateADForest",
    "type": "Microsoft.Powershell.DSC",
    "typeHandlerVersion": "2.77.0.0",
    "substatuses": [
     {
       "code": "ComponentStatus/DscConfigurationLog/Succeeded",
      "level": "Info",
       "displayStatus": "Provisioning Succeeded",
       "message": "[2020-06-05 06:54:23Z] [VERBOSE] [APS-AD-0]: LCM: [ Start Set ] 
[[xAddDNSForwardersFromFile]AddDNSForwarders]\r\n[2020-06-05 06:54:23Z] [VERBOSE] 
[APS-AD-0]: [[xAddDNSForwardersFromFile]AddDNSForwarders] Adding 
alternate 168.63.129.16 as DNS server forwarder...\r\n[2020-06-05 06:54:23Z] [VERBOSE] [APS-
AD-0]: [[xAddDNSForwardersFromFile]AddDNSForwarders] Done adding the
new DNS server forwarder\r\n[2020-06-05 06:54:23Z] [VERBOSE] [APS-AD-0]: LCM: [ End 
Set ] [[xAddDNSForwardersFromFile]AddDNSForwarders] in 0.0640 seconds.\r\n[2020-06-05
06:54:23Z] [VERBOSE] [APS-AD-0]: LCM: [ End Resource ] 
[[xAddDNSForwardersFromFile]AddDNSForwarders]\r\n[2020-06-05 06:54:23Z] [VERBOSE] 
[APS-AD-0]: [] Consistency check completed.\r\n|12020-06-05 06:54:23Z][VERBOSE] Operation 'Invoke CimMethod' complete.\r\n[2020-06-05 06:54:23Z] [VERBOSE] 
Time taken for configuration job to complete is 25.41 seconds\r\n[2020-06-05 06:54:27Z]
[VERBOSE] Performing the operation \"Start-DscConfiguration: SendMetaConfigurationApply\" 
on target \"MSFT_DSCLocalConfigurationManager\".\r\n[2020-06-05 06:54:27Z] [VERBOSE] 
Perform operation 'Invoke CimMethod' with following parameters, "methodName' =
SendMetaConfigurationApply,'className' = 
MSFT_DSCLocalConfigurationManager,'namespaceName' =
root/Microsoft/Windows/DesiredStateConfiguration'.\r\n[2020-06-05 06:54:27Z] [VERBOSE] An 
LCM method call arrived from computer APS-AD-0 with user sid S-1-5-18.\r\n[2020-06-05
06:54:27Z] [VERBOSE] [APS-AD-0]: LCM: [ Start Set ]\r\n[2020-06-05 06:54:27Z]
[VERBOSE] [APS-AD-0]: LCM: [ Start Resource ] [MSFT_DSCMetaConfiguration]\r\n[2020-
06-05 06:54:27Z] [VERBOSE] [APS-AD-0]: LCM: [ Start Set ]
```
[MSFT\_DSCMetaConfiguration]\r\n[2020-06-05 06:54:27Z] [VERBOSE] [APS-AD-0]: LCM: [End Set ] [MSFT DSCMetaConfiguration] in  $0.0320$  seconds. $\rm\ln[2020-06-05 06:54:27Z]$ [VERBOSE] [APS-AD-0]: LCM: [ End Resource ] [MSFT\_DSCMetaConfiguration]\r\n[2020- 06-05 06:54:27Z] [VERBOSE] [APS-AD-0]: LCM: [End Set ]\r\n[2020-06-05 06:54:27Z] [VERBOSE] [APS-AD-0]: LCM: [ End Set ] in 0.1250 seconds.\r\n[2020-06-05 06:54:27Z] [VERBOSE] Operation 'Invoke CimMethod' complete.\r\n[2020-06-05 06:54:27Z] [VERBOSE] Set-DscLocalConfigurationManager finished in 0.278 seconds."

 }, {

"code": "ComponentStatus/DscExtensionLog/Succeeded",

"level": "Info",

"displayStatus": "Provisioning Succeeded",

 "message": "[2020-06-05 06:53:47Z] Extension request for sequence number 0 attempting to create lock.0 mutex\r\n[2020-06-05 06:53:48Z] Attempting to grab mutex

DscExtensionHandler\_Lock for sequence number 0\r\n[2020-06-05 06:53:48Z] Acquired lock for extension instance for sequence number  $0\vert r\vert n[2020-06-05 06:53:48Z]$  Attempting to acquire extension lock\r\n[2020-06-05 06:53:48Z] Attempting to grab mutex

DscExtensionHandler\_Lock\r\n[2020-06-05 06:53:48Z] Acquired lock for extension\r\n[2020-06-05 06:53:48Z] lock does not exist: begin processing\r\n[2020-06-05 06:53:48Z] Starting DSC

Extension ...\r\n[2020-06-05 06:53:48Z] Getting handler execution status

HKLM:\\SOFTWARE\\Microsoft\\Azure\\DSC\\2.77.0.0\\Status ...\r\n[2020-06-05 06:53:48Z] Getting handler execution status

HKLM:\\SOFTWARE\\Microsoft\\Azure\\DSC\\2.77.0.0\\Status ...\r\n[2020-06-05 06:53:48Z] Reading handler settings from

C:\\Packages\\Plugins\\Microsoft.Powershell.DSC\\2.77.0.0\\RuntimeSettings\\0.settings\r\n[2020- 06-05 06:53:48Z] Found protected settings on Azure VM. Decrypting.\r\n[2020-06-05 06:53:55Z] Getting handler execution status

HKLM:\\SOFTWARE\\Microsoft\\Azure\\DSC\\2.77.0.0\\Status ...\r\n[2020-06-05 06:53:55Z] Getting handler execution status

HKLM:\\SOFTWARE\\Microsoft\\Azure\\DSC\\2.77.0.0\\Status ...\r\n[2020-06-05 06:53:55Z] Updating execution status

(HKLM:\\SOFTWARE\\Microsoft\\Azure\\DSC\\2.77.0.0\\Status)\r\n[2020-06-05 06:53:55Z] Settings handler status to 'transitioning'

(C:\\Packages\\Plugins\\Microsoft.Powershell.DSC\\2.77.0.0\\Status\\0.status)\r\n[2020-06-05 06:53:55Z] Will continue the existing configuration. Executing Start-DscConfiguration with - UseExisting option ...\r\n[2020-06-05 06:53:57Z] Settings handler status to 'transitioning' (C:\\Packages\\Plugins\\Microsoft.Powershell.DSC\\2.77.0.0\\Status\\0.status)\r\n[2020-06-05 06:54:26Z] Settings handler status to 'transitioning'

 $(C:\\Pack$ \Packages\\Plugins\\Microsoft.Powershell.DSC\\2.77.0.0\\Status\\0.status)\r\n[2020-06-05 06:54:26Z] LCM state is Idle\r\n[2020-06-05 06:54:26Z] DSC configuration completed.\r\n[2020- 06-05 06:54:26Z] Resetting metaconfiguration...\r\n[2020-06-05 06:54:26Z] Restoring C:\\Packages\\Plugins\\Microsoft.Powershell.DSC\\2.77.0.0\\DSCWork\\prep-adforest.ps1.0\\prep-

adforest\\localhost.meta.mof.bk...\r\n[2020-06-05 06:54:26Z] Executing Set-

DscLocalConfigurationManager...\r\n[2020-06-05 06:54:26Z] Settings handler status to 'transitioning'

(C:\\Packages\\Plugins\\Microsoft.Powershell.DSC\\2.77.0.0\\Status\\0.status)\r\n[2020-06-05 06:54:29Z] Settings handler status to 'transitioning'

(C:\\Packages\\Plugins\\Microsoft.Powershell.DSC\\2.77.0.0\\Status\\0.status)\r\n[2020-06-05 06:54:29Z] Get-DscLocalConfigurationManager: \r\n\r\nActionAfterReboot ContinueConfiguration\r\nAgentId : A6DEA7FF-A6F7-11EA-BB35- 001DD8B71C03\r\nAllowModuleOverWrite : False\r\nCertificateID

D46024BD2B486B705903E6415342B3474C97487C\r\nConfigurationDownloadManagers :

```
{}\r\nConfigurationID : \r\nConfigurationMode : 
ApplyOnly\r\nConfigurationModeFrequencyMins : 15\r\nCredential : 
\r\nDebugMode : {NONE}\r\nDownloadManagerCustomData
\r\nDownloadManagerName : \r\nLCMCompatibleVersions : {1.0, 
2.0}\r\nLCMState : Idle\r\nLCMStateDetail : \r\nLCMVersion :
2.0\r\nStatusRetentionTimeInDays : 10\r\nSignatureValidationPolicy :
NONE\r\nSignatureValidations : {}\r\nMaximumDownloadSizeMB :
500\r\nPartialConfigurations : \r\nRebootNodeIfNeeded : 
True\r\nRefreshFrequencyMins : 30\r\nRefreshMode
PUSH\r\nReportManagers : {}\r\nResourceModuleManagers
{\r\n\cdot\cdot\cdot\cdot\cdot}: \r\n\r\n\r\n\r\n\r\n[2020-06-05 06:54:29Z] Settings handler
status to 'success' (C:\\Packages\\Plugins\\Microsoft.Powershell.DSC\\2.77.0.0\\Status\\0.status)"
     },
     {
       "code": "ComponentStatus/Metadata/Succeeded",
      "level": "Info",
       "displayStatus": "Provisioning Succeeded",
       "message": "VMUUId=9790E69F-2F09-49C1-9ED8-23320666BC3B;AgentId=A6DEA7FF-
A6F7-11EA-BB35-001DD8B71C03;"
     }
    ],
    "statuses": [
\left\{\begin{array}{ccc} \end{array}\right\} "code": "ProvisioningState/Succeeded",
      "level": "Info",
       "displayStatus": "Provisioning Succeeded",
      "message": "DSC configuration was applied successfully.",
      "time": "2020-06-05T06:54:29+00:00"
     }
    ]
   }
  ],
  "statuses": [
\{ "code": "ProvisioningState/Succeeded",
    "level": "Info",
    "displayStatus": "Provisioning Succeeded",
    "time": "2020-06-05T06:54:48.4872846+00:00"
   }
  ]
}
[4F74:1F18][2020-06-12T01:49:02]i000: [Websites]: Getting Instance view for aps-ad-1
[4F74:1F18][2020-06-12T01:49:02]i000: [Websites]: Token Expires On: 2020-06-12 02:25:01Z
[4F74:1F18][2020-06-12T01:49:02]i000: [Websites]: GET: 
https://adminmanagement.local.azurestack.external/subscriptions/272003c2-cdb9-4d47-8e09-
ec333df06d32/resourcegroups/appsvc-qs/providers/Microsoft.Compute/virtualMachines/aps-ad-
1/instanceView?api-version=2016-03-30
[4F74:361C][2020-06-12T01:49:02]i000: [Websites]: {
  "platformUpdateDomain": 0,
  "platformFaultDomain": 0,
  "rdpThumbPrint": "",
  "vmAgent": {
```

```
 "vmAgentVersion": "2.7.41491.901",
   "statuses": [
    {
      "code": "ProvisioningState/Succeeded",
     "level": "Info",
      "displayStatus": "Ready",
     "message": "GuestAgent is running and accepting new configurations.",
      "time": "2020-06-12T01:49:02+00:00"
    }
   ],
   "extensionHandlers": [
\{ "type": "Microsoft.Powershell.DSC",
     "typeHandlerVersion": "2.77.0.0",
      "status": {
       "code": "ProvisioningState/Succeeded",
       "level": "Info",
       "displayStatus": "Ready"
      }
    }
   ]
  },
  "disks": [
\{ "name": "aps-ad-1-osdisk",
    "statuses": [
      {
       "code": "ProvisioningState/Succeeded",
       "level": "Info",
       "displayStatus": "Provisioning Succeeded",
       "time": "2020-06-05T06:55:44.890537+00:00"
      }
    ]
   },
   {
    "name": "aps-ad-1-data-disk0",
    "statuses": [
\left\{\begin{array}{ccc} \end{array}\right\} "code": "ProvisioningState/Succeeded",
       "level": "Info",
       "displayStatus": "Provisioning Succeeded",
       "time": "2020-06-05T06:55:44.890537+00:00"
      }
    ]
   }
  ],
  "extensions": [
\{ "name": "PrepADBDC",
    "type": "Microsoft.Powershell.DSC",
    "typeHandlerVersion": "2.77.0.0",
    "substatuses": [
```
{

"code": "ComponentStatus/DscConfigurationLog/Succeeded",

"level": "Info",

"displayStatus": "Provisioning Succeeded",

"message": "[2020-06-05 07:10:08Z] [WARNING] [APS-AD-1]:

[[xPendingReboot]RebootAfterPromotion] Unable to query CCM\_ClientUtilities: Invalid namespace\r\n[2020-06-05 07:10:08Z] [VERBOSE] [APS-AD-1]:

[[xPendingReboot]RebootAfterPromotion] No pending reboots found.\r\n[2020-06-05 07:10:08Z] [VERBOSE] [APS-AD-1]: LCM: [ End Test ] [[xPendingReboot]RebootAfterPromotion] in 0.2190 seconds.\r\n[2020-06-05 07:10:08Z] [VERBOSE] [APS-AD-1]: LCM: [ Skip Set [[xPendingReboot]RebootAfterPromotion]\r\n[2020-06-05 07:10:08Z] [VERBOSE] [APS-AD-1]: LCM: [End Resource ] [[xPendingReboot]RebootAfterPromotion]\r\n[2020-06-05 07:10:08Z] [VERBOSE] [APS-AD-1]:  $[]$  Consistency check completed. $\ln[2020-06-05]$ 07:10:08Z] [VERBOSE] Operation 'Invoke CimMethod' complete.\r\n[2020-06-05 07:10:08Z] [VERBOSE] Time taken for configuration job to complete is 27.242 seconds\r\n[2020-06-05 07:10:13Z] [VERBOSE] Performing the operation \"Start-DscConfiguration:

SendMetaConfigurationApply\" on target \"MSFT\_DSCLocalConfigurationManager\".\r\n[2020- 06-05 07:10:13Z] [VERBOSE] Perform operation 'Invoke CimMethod' with following parameters, ''methodName' = SendMetaConfigurationApply,'className' =

MSFT\_DSCLocalConfigurationManager,'namespaceName'  $=$ 

root/Microsoft/Windows/DesiredStateConfiguration'.\r\n[2020-06-05 07:10:13Z] [VERBOSE] An LCM method call arrived from computer APS-AD-1 with user sid  $S-1-5-18$ .\r\n[2020-06-05 07:10:13Z] [VERBOSE] [APS-AD-1]: LCM: [ Start Set ]\r\n[2020-06-05 07:10:13Z] [VERBOSE] [APS-AD-1]: LCM: [ Start Resource ] [MSFT\_DSCMetaConfiguration]\r\n[2020- 06-05 07:10:13Z] [VERBOSE] [APS-AD-1]: LCM: [ Start Set

[MSFT\_DSCMetaConfiguration]\r\n[2020-06-05 07:10:13Z] [VERBOSE] [APS-AD-1]: LCM: [ End Set ] [MSFT DSCMetaConfiguration] in 0.0310 seconds.\r\n[2020-06-05 07:10:13Z] [VERBOSE] [APS-AD-1]: LCM: [ End Resource ] [MSFT\_DSCMetaConfiguration]\r\n[2020- 06-05 07:10:13Z] [VERBOSE] [APS-AD-1]: LCM: [ End Set ]\r\n[2020-06-05 07:10:13Z] [VERBOSE] [APS-AD-1]: LCM: [ End Set ] in 0.1100 seconds.\r\n[2020-06-05 07:10:13Z] [VERBOSE] Operation 'Invoke CimMethod' complete.\r\n[2020-06-05 07:10:13Z] [VERBOSE] Set-DscLocalConfigurationManager finished in 0.377 seconds."

 },  $\left\{\begin{array}{ccc} \end{array}\right\}$ 

"code": "ComponentStatus/DscExtensionLog/Succeeded",

"level": "Info",

"displayStatus": "Provisioning Succeeded",

 "message": "[2020-06-05 07:09:27Z] Extension request for sequence number 0 attempting to create lock.0 mutex\r\n[2020-06-05 07:09:27Z] Attempting to grab mutex

DscExtensionHandler\_Lock for sequence number 0\r\n[2020-06-05 07:09:27Z] Acquired lock for extension instance for sequence number  $0\vert\mathbf{r}\vert/2020-06-05 07:09:27Z$ ] Attempting to acquire extension lock\r\n[2020-06-05 07:09:27Z] Attempting to grab mutex

DscExtensionHandler\_Lock\r\n[2020-06-05 07:09:27Z] Acquired lock for extension\r\n[2020-06-05 07:09:27Z] lock does not exist: begin processing\r\n[2020-06-05 07:09:27Z] Starting DSC Extension ...\r\n[2020-06-05 07:09:27Z] Getting handler execution status

HKLM:\\SOFTWARE\\Microsoft\\Azure\\DSC\\2.77.0.0\\Status ...\r\n[2020-06-05 07:09:27Z] Getting handler execution status

HKLM:\\SOFTWARE\\Microsoft\\Azure\\DSC\\2.77.0.0\\Status ...\r\n[2020-06-05 07:09:28Z] Reading handler settings from

C:\\Packages\\Plugins\\Microsoft.Powershell.DSC\\2.77.0.0\\RuntimeSettings\\0.settings\r\n[2020- 06-05 07:09:28Z] Found protected settings on Azure VM. Decrypting.\r\n[2020-06-05 07:09:35Z] Getting handler execution status

HKLM:\\SOFTWARE\\Microsoft\\Azure\\DSC\\2.77.0.0\\Status ...\r\n[2020-06-05 07:09:35Z]

Getting handler execution status HKLM:\\SOFTWARE\\Microsoft\\Azure\\DSC\\2.77.0.0\\Status ...\r\n[2020-06-05 07:09:35Z] Updating execution status (HKLM:\\SOFTWARE\\Microsoft\\Azure\\DSC\\2.77.0.0\\Status)\r\n[2020-06-05 07:09:36Z] Settings handler status to 'transitioning' (C:\\Packages\\Plugins\\Microsoft.Powershell.DSC\\2.77.0.0\\Status\\0.status)\r\n[2020-06-05 07:09:36Z] Will continue the existing configuration. Executing Start-DscConfiguration with - UseExisting option ...\r\n[2020-06-05 07:09:38Z] Settings handler status to 'transitioning' (C:\\Packages\\Plugins\\Microsoft.Powershell.DSC\\2.77.0.0\\Status\\0.status)\r\n[2020-06-05 07:10:10Z] Settings handler status to 'transitioning' (C:\\Packages\\Plugins\\Microsoft.Powershell.DSC\\2.77.0.0\\Status\\0.status)\r\n[2020-06-05 07:10:12Z] LCM state is Idle\r\n[2020-06-05 07:10:12Z] DSC configuration completed.\r\n[2020-06-05 07:10:12Z] Resetting metaconfiguration...\r\n[2020-06-05 07:10:12Z] Restoring C:\\Packages\\Plugins\\Microsoft.Powershell.DSC\\2.77.0.0\\DSCWork\\config-seconddc.ps1.0\\config-second-dc\\localhost.meta.mof.bk...\r\n[2020-06-05 07:10:12Z] Executing Set-DscLocalConfigurationManager...\r\n[2020-06-05 07:10:12Z] Settings handler status to 'transitioning' (C:\\Packages\\Plugins\\Microsoft.Powershell.DSC\\2.77.0.0\\Status\\0.status)\r\n[2020-06-05 07:10:14Z] Settings handler status to 'transitioning' (C:\\Packages\\Plugins\\Microsoft.Powershell.DSC\\2.77.0.0\\Status\\0.status)\r\n[2020-06-05 07:10:14Z] Get-DscLocalConfigurationManager: \r\n\r\nActionAfterReboot ContinueConfiguration\r\nAgentId : EE0BE590-A6F9-11EA-BB35- 001DD8B71C05\r\nAllowModuleOverWrite : False\r\nCertificateID DD558ADDC42602D0FCEADDEAF0E5113EF7E0AE03\r\nConfigurationDownloadManagers :  $\{\}\r\inComfigurationID : \r\inComfigurationMode$ 

ApplyAndMonitor\r\nConfigurationModeFrequencyMins : 15\r\nCredential :

\r\nDebugMode : {NONE}\r\nDownloadManagerCustomData :

\r\nDownloadManagerName : \r\nLCMCompatibleVersions : {1.0,

 $2.0\}$ \r\nLCMState : Idle\r\nLCMStateDetail : \r\nLCMVersion : 2.0\r\nStatusRetentionTimeInDays : 10\r\nSignatureValidationPolicy :

NONE\r\nSignatureValidations : {}\r\nMaximumDownloadSizeMB

500\r\nPartialConfigurations : \r\nRebootNodeIfNeeded

True\r\nRefreshFrequencyMins : 30\r\nRefreshMode

PUSH\r\nReportManagers : {}\r\nResourceModuleManagers

{}\r\nPSComputerName : \r\n\r\n\r\n\r\n\r\n[2020-06-05 07:10:14Z] Settings handler

status to 'success' (C:\\Packages\\Plugins\\Microsoft.Powershell.DSC\\2.77.0.0\\Status\\0.status)"

```
 },
```
 { "code": "ComponentStatus/Metadata/Succeeded", "level": "Info", "displayStatus": "Provisioning Succeeded", "message": "VMUUId=96C5E713-D983-462F-AC2B-964B5E1DAB8D;AgentId=EE0BE590-A6F9-11EA-BB35-001DD8B71C05;" } ], "statuses": [  $\left\{\begin{array}{ccc} \end{array}\right\}$  "code": "ProvisioningState/Succeeded", "level": "Info", "displayStatus": "Provisioning Succeeded", "message": "DSC configuration was applied successfully.",

```
 "time": "2020-06-05T07:10:14+00:00"
      }
    ]
   }
  ],
  "statuses": [
   {
    "code": "ProvisioningState/Succeeded",
     "level": "Info",
    "displayStatus": "Provisioning Succeeded",
    "time": "2020-06-05T07:10:42.7533241+00:00"
   }
  ]
}
[4F74:361C][2020-06-12T01:49:02]i000: [Websites]: Getting Instance view for aps-s2d-0
[4F74:361C][2020-06-12T01:49:02]i000: [Websites]: Token Expires On: 2020-06-12 02:25:01Z
[4F74:361C][2020-06-12T01:49:02]i000: [Websites]: GET: 
https://adminmanagement.local.azurestack.external/subscriptions/272003c2-cdb9-4d47-8e09-
ec333df06d32/resourcegroups/appsvc-qs/providers/Microsoft.Compute/virtualMachines/aps-s2d-
0/instanceView?api-version=2016-03-30
[4F74:1F18][2020-06-12T01:49:03]i000: [Websites]: {
  "platformUpdateDomain": 0,
  "platformFaultDomain": 0,
  "rdpThumbPrint": "",
  "vmAgent": {
   "vmAgentVersion": "2.7.41491.901",
   "statuses": [
    \{ "code": "ProvisioningState/Succeeded",
     "level": "Info",
     "displayStatus": "Ready",
     "message": "GuestAgent is running and accepting new configurations.",
      "time": "2020-06-12T01:49:03+00:00"
     }
   ],
   "extensionHandlers": [
\{ "type": "Microsoft.Powershell.DSC",
      "typeHandlerVersion": "2.77.0.0",
      "status": {
       "code": "ProvisioningState/Succeeded",
       "level": "Info",
       "displayStatus": "Ready"
 }
    }
   ]
  },
  "disks": [
\{ "name": "aps-s2d-0-osdisk",
    "statuses": [
      {
```

```
 "code": "ProvisioningState/Succeeded",
       "level": "Info",
       "displayStatus": "Provisioning Succeeded",
       "time": "2020-06-05T07:39:34.0493968+00:00"
 }
    ]
   },
   {
     "name": "aps-s2d-0-data-disk0",
     "statuses": [
\left\{\begin{array}{ccc} \end{array}\right\} "code": "ProvisioningState/Succeeded",
       "level": "Info",
       "displayStatus": "Provisioning Succeeded",
       "time": "2020-06-05T07:39:34.0493968+00:00"
      }
    ]
   },
\{ "name": "aps-s2d-0-data-disk1",
     "statuses": [
      {
       "code": "ProvisioningState/Succeeded",
       "level": "Info",
       "displayStatus": "Provisioning Succeeded",
       "time": "2020-06-05T07:39:34.0493968+00:00"
      }
    ]
   }
  ],
  "extensions": [
   {
     "name": "s2dConfig",
     "type": "Microsoft.Powershell.DSC",
     "typeHandlerVersion": "2.77.0.0",
     "substatuses": [
\left\{\begin{array}{ccc} \end{array}\right\} "code": "ComponentStatus/DscConfigurationLog/Succeeded",
       "level": "Info",
       "displayStatus": "Provisioning Succeeded",
       "message": "[2020-06-05 07:55:27Z] [VERBOSE] [APS-S2D-0]: 
[[cNtfsPermissionEntry]EveryonePermission] > FileSystemRights : 'ReadData, 
ReadExtendedAttributes, ReadAttributes, Synchronize'\r\n[2020-06-05 07:55:27Z] [VERBOSE] 
[APS-S2D-0]: [[cNtfsPermissionEntry]EveryonePermission] > InheritanceFlags : 
'ContainerInherit, ObjectInherit'\r\n[2020-06-05 07:55:27Z] [VERBOSE] [APS-S2D-0]: 
[<b>[<b>[CNtfsPermissionEntry]</b> Every onePermission] > Propagation <b>Flags</b> : 'InheritOnly'\r\n|<b>[</b>2020-06-05]07:55:27Z] [VERBOSE] [APS-S2D-0]: LCM: [ End Set ]
[[cNtfsPermissionEntry]EveryonePermission] in 0.1240 seconds.\r\n[2020-06-05 07:55:27Z] 
[VERBOSE] [APS-S2D-0]: LCM: [ End Resource ] 
[[cNtfsPermissionEntry]EveryonePermission]\r\n[2020-06-05 07:55:27Z] [VERBOSE] [APS-S2D-
0]: [] Consistency check completed.\r\n[2020-06-05 07:55:27Z] [VERBOSE]
Operation 'Invoke CimMethod' complete.\r\n[2020-06-05 07:55:27Z] [VERBOSE] Time taken for
```
configuration job to complete is 239.4 seconds\r\n[2020-06-05 07:55:31Z] [VERBOSE] Performing the operation \"Start-DscConfiguration: SendMetaConfigurationApply\" on target

\"MSFT\_DSCLocalConfigurationManager\".\r\n[2020-06-05 07:55:31Z] [VERBOSE] Perform operation 'Invoke CimMethod' with following parameters, ''methodName' = SendMetaConfigurationApply,'className' =

MSFT\_DSCLocalConfigurationManager,'namespaceName' =

root/Microsoft/Windows/DesiredStateConfiguration'.\r\n[2020-06-05 07:55:31Z] [VERBOSE] An LCM method call arrived from computer APS-S2D-0 with user sid S-1-5-18.\r\n[2020-06-05 07:55:31Z] [VERBOSE] [APS-S2D-0]: LCM: [ Start Set ]\r\n[2020-06-05 07:55:31Z] [VERBOSE] [APS-S2D-0]: LCM: [ Start Resource ] [MSFT\_DSCMetaConfiguration]\r\n[2020- 06-05 07:55:31Z] [VERBOSE] [APS-S2D-0]: LCM: [ Start Set ] [MSFT\_DSCMetaConfiguration]\r\n[2020-06-05 07:55:31Z] [VERBOSE] [APS-S2D-0]: LCM: [End Set ] [MSFT DSCMetaConfiguration] in  $0.0320$  seconds. $\rm\ln[2020-06-05 07:55:31Z]$ [VERBOSE] [APS-S2D-0]: LCM: [ End Resource ] [MSFT\_DSCMetaConfiguration]\r\n[2020- 06-05 07:55:31Z] [VERBOSE] [APS-S2D-0]: LCM: [End Set ]\r\n[2020-06-05 07:55:31Z] [VERBOSE] [APS-S2D-0]: LCM: [ End Set ] in 0.1410 seconds.\r\n[2020-06-05 07:55:31Z] [VERBOSE] Operation 'Invoke CimMethod' complete.\r\n[2020-06-05 07:55:31Z]

[VERBOSE] Set-DscLocalConfigurationManager finished in 0.327 seconds."

},

 { "code": "ComponentStatus/DscExtensionLog/Succeeded",

"level": "Info",

"displayStatus": "Provisioning Succeeded",

 "message": "[2020-06-05 07:51:14Z] Extension request for sequence number 0 attempting to create lock.0 mutex\r\n[2020-06-05 07:51:14Z] Attempting to grab mutex

DscExtensionHandler\_Lock for sequence number 0\r\n[2020-06-05 07:51:14Z] Acquired lock for extension instance for sequence number  $0\vert r\vert n[2020-06-05 07:51:14Z]$  Attempting to acquire extension lock\r\n[2020-06-05 07:51:14Z] Attempting to grab mutex

DscExtensionHandler\_Lock\r\n[2020-06-05 07:51:14Z] Acquired lock for extension\r\n[2020-06-05 07:51:14Z] lock does not exist: begin processing\r\n[2020-06-05 07:51:14Z] Starting DSC Extension ...\r\n[2020-06-05 07:51:14Z] Getting handler execution status

HKLM:\\SOFTWARE\\Microsoft\\Azure\\DSC\\2.77.0.0\\Status ...\r\n[2020-06-05 07:51:14Z] Getting handler execution status

HKLM:\\SOFTWARE\\Microsoft\\Azure\\DSC\\2.77.0.0\\Status ...\r\n[2020-06-05 07:51:15Z] Reading handler settings from

C:\\Packages\\Plugins\\Microsoft.Powershell.DSC\\2.77.0.0\\RuntimeSettings\\0.settings\r\n[2020- 06-05 07:51:15Z] Found protected settings on Azure VM. Decrypting.\r\n[2020-06-05 07:51:23Z] Getting handler execution status

HKLM:\\SOFTWARE\\Microsoft\\Azure\\DSC\\2.77.0.0\\Status ...\r\n[2020-06-05 07:51:23Z] Getting handler execution status

HKLM:\\SOFTWARE\\Microsoft\\Azure\\DSC\\2.77.0.0\\Status ...\r\n[2020-06-05 07:51:23Z] Updating execution status

(HKLM:\\SOFTWARE\\Microsoft\\Azure\\DSC\\2.77.0.0\\Status)\r\n[2020-06-05 07:51:23Z] Settings handler status to 'transitioning'

(C:\\Packages\\Plugins\\Microsoft.Powershell.DSC\\2.77.0.0\\Status\\0.status)\r\n[2020-06-05 07:51:23Z] Will continue the existing configuration. Executing Start-DscConfiguration with - UseExisting option ...\r\n[2020-06-05 07:51:24Z] Settings handler status to 'transitioning' (C:\\Packages\\Plugins\\Microsoft.Powershell.DSC\\2.77.0.0\\Status\\0.status)\r\n[2020-06-05 07:55:29Z] Settings handler status to 'transitioning'

(C:\\Packages\\Plugins\\Microsoft.Powershell.DSC\\2.77.0.0\\Status\\0.status)\r\n[2020-06-05 07:55:30Z] LCM state is Idle\r\n[2020-06-05 07:55:30Z] DSC configuration completed.\r\n[2020- 06-05 07:55:30Z] Resetting metaconfiguration...\r\n[2020-06-05 07:55:30Z] Restoring

```
C:\\Packages\\Plugins\\Microsoft.Powershell.DSC\\2.77.0.0\\DSCWork\\config-
s2d.ps1.0\\ConfigS2D\\localhost.meta.mof.bk...\r\n[2020-06-05 07:55:30Z] Executing Set-
DscLocalConfigurationManager...\r\n[2020-06-05 07:55:30Z] Settings handler status to 
'transitioning' 
(C:\\Packages\\Plugins\\Microsoft.Powershell.DSC\\2.77.0.0\\Status\\0.status)\r\n[2020-06-05 
07:55:33Z] Settings handler status to 'transitioning' 
(C:\\Packages\\Plugins\\Microsoft.Powershell.DSC\\2.77.0.0\\Status\\0.status)\r\n[2020-06-05 
07:55:33Z] Get-DscLocalConfigurationManager: \r\n\r\nActionAfterReboot
ContinueConfiguration\r\nAgentId : FBE3B94C-A6FF-11EA-BB35-
001DD8B71C08\r\nAllowModuleOverWrite : False\r\nCertificateID
1EBD551745C079DEC3FF5A0622D594157E77995A\r\nConfigurationDownloadManagers : 
\{\}\r\inComfigurationID : \r\inComfigurationModeApplyAndMonitor\r\nConfigurationModeFrequencyMins : 15\r\nCredential : 
\r\nDebugMode : {NONE}\r\nDownloadManagerCustomData : 
\r\nDownloadManagerName : \r\nLCMCompatibleVersions : {1.0, 
2.0\{\rm r\nLCMState} : Idle\rm r\nLCMStateDetails : \rm r\lnLCMVersion :
2.0\r\nStatusRetentionTimeInDays : 10\r\nSignatureValidationPolicy : 
NONE\r\nSignatureValidations : {}\r\nMaximumDownloadSizeMB :
500\r\nPartialConfigurations : \r\nRebootNodeIfNeeded : 
True\r\nRefreshFrequencyMins : 30\r\nRefreshMode
PUSH\r\nReportManagers : {}\r\nResourceModuleManagers
{}\r\nPSComputerName : \r\n\r\n\r\n\r\n\r\n[2020-06-05 07:55:33Z] Settings handler
status to 'success' (C:\\Packages\\Plugins\\Microsoft.Powershell.DSC\\2.77.0.0\\Status\\0.status)"
     },
     {
       "code": "ComponentStatus/Metadata/Succeeded",
       "level": "Info",
       "displayStatus": "Provisioning Succeeded",
      "message": "VMUUId=F70DF70B-D885-4C58-89AC-659151176EC0;AgentId=FBE3B94C-
A6FF-11EA-BB35-001DD8B71C08;"
     }
    ],
    "statuses": [
\left\{\begin{array}{ccc} \end{array}\right\} "code": "ProvisioningState/Succeeded",
       "level": "Info",
       "displayStatus": "Provisioning Succeeded",
      "message": "DSC configuration was applied successfully.",
       "time": "2020-06-05T07:55:33+00:00"
     }
    ]
   }
  ],
  "statuses": [
\{ "code": "ProvisioningState/Succeeded",
    "level": "Info",
    "displayStatus": "Provisioning Succeeded",
    "time": "2020-06-05T07:55:42.3598499+00:00"
   }
  ]
}
```
[4F74:1F18][2020-06-12T01:49:03]i000: [Websites]: Getting Instance view for aps-s2d-1 [4F74:1F18][2020-06-12T01:49:03]i000: [Websites]: Token Expires On: 2020-06-12 02:25:01Z [4F74:1F18][2020-06-12T01:49:03]i000: [Websites]: GET: https://adminmanagement.local.azurestack.external/subscriptions/272003c2-cdb9-4d47-8e09 ec333df06d32/resourcegroups/appsvc-qs/providers/Microsoft.Compute/virtualMachines/aps-s2d-1/instanceView?api-version=2016-03-30 [4F74:361C][2020-06-12T01:49:03]i000: [Websites]: { "platformUpdateDomain": 0, "platformFaultDomain": 0, "rdpThumbPrint": "", "vmAgent": { "vmAgentVersion": "2.7.41491.901", "statuses": [ { "code": "ProvisioningState/Succeeded", "level": "Info", "displayStatus": "Ready", "message": "GuestAgent is running and accepting new configurations.", "time": "2020-06-12T01:49:03+00:00" } ], "extensionHandlers": [  $\{$  "type": "Microsoft.Powershell.DSC", "typeHandlerVersion": "2.77.0.0", "status": { "code": "ProvisioningState/Succeeded", "level": "Info", "displayStatus": "Ready" } } ] }, "disks": [ { "name": "aps-s2d-1-osdisk", "statuses": [  $\left\{\begin{array}{ccc} \end{array}\right\}$  "code": "ProvisioningState/Succeeded", "level": "Info", "displayStatus": "Provisioning Succeeded", "time": "2020-06-05T07:22:44.2709334+00:00" } ] },  $\{$  "name": "aps-s2d-1-data-disk0", "statuses": [ { "code": "ProvisioningState/Succeeded", "level": "Info", "displayStatus": "Provisioning Succeeded",

```
 "time": "2020-06-05T07:22:44.2709334+00:00"
     }
    ]
   },
\{ "name": "aps-s2d-1-data-disk1",
    "statuses": [
     {
      "code": "ProvisioningState/Succeeded",
      "level": "Info",
      "displayStatus": "Provisioning Succeeded",
      "time": "2020-06-05T07:22:44.2709334+00:00"
 }
    ]
   }
  ],
  "extensions": [
   {
    "name": "s2dPrep",
    "type": "Microsoft.Powershell.DSC",
    "typeHandlerVersion": "2.77.0.0",
    "substatuses": [
     {
      "code": "ComponentStatus/DscConfigurationLog/Succeeded",
      "level": "Info",
      "displayStatus": "Provisioning Succeeded",
      "message": "[2020-06-05 07:38:15Z] [VERBOSE] [APS-S2D-1]: 
[[xComputer]DomainJoin] Checking if computer name is APS-S2D-1\r\n[2020-06-05 07:38:15Z] 
[VERBOSE] [APS-S2D-1]: [[xComputer]DomainJoin] Checking if the machine is
a member of appsvc.local.\r\n[2020-06-05 07:38:15Z] [VERBOSE] [APS-S2D-1]: LCM: [ End 
Test ] [[xComputer]DomainJoin] in 0.0470 seconds.\r\n[2020-06-05 07:38:15Z] [VERBOSE] 
[APS-S2D-1]: LCM: [ Skip Set ] [[xComputer]DomainJoin]\r\n[2020-06-05 07:38:15Z] 
[VERBOSE] [APS-S2D-1]: LCM: [ End Resource ] [[xComputer]DomainJoin]\r\n[2020-06-05 
07:38:15Z] [VERBOSE] [APS-S2D-1]: [] Consistency check completed.\r\n[2020-
06-05 07:38:15Z] [VERBOSE] Operation 'Invoke CimMethod' complete.\r\n[2020-06-05 
07:38:15Z] [VERBOSE] Time taken for configuration job to complete is 4.661 seconds\r\n[2020-
06-05 07:38:19Z] [VERBOSE] Performing the operation \"Start-DscConfiguration: 
SendMetaConfigurationApply\" on target \"MSFT_DSCLocalConfigurationManager\".\r\n[2020-
06-05 07:38:19Z] [VERBOSE] Perform operation 'Invoke CimMethod' with following parameters, 
''methodName' = SendMetaConfigurationApply,'className' = 
MSFT_DSCLocalConfigurationManager,'namespaceName' = 
root/Microsoft/Windows/DesiredStateConfiguration'.\r\n[2020-06-05 07:38:19Z] [VERBOSE] An 
LCM method call arrived from computer APS-S2D-1 with user sid S-1-5-18.\r\n[2020-06-05
07:38:19Z] [VERBOSE] [APS-S2D-1]: LCM: [ Start Set ]\r\n[2020-06-05 07:38:19Z]
[VERBOSE] [APS-S2D-1]: LCM: [ Start Resource ] [MSFT_DSCMetaConfiguration]\r\n[2020-
06-05 07:38:19Z] [VERBOSE] [APS-S2D-1]: LCM: [ Start Set ]
[MSFT_DSCMetaConfiguration]\r\n[2020-06-05 07:38:19Z] [VERBOSE] [APS-S2D-1]: LCM: 
[ End Set ] [MSFT_DSCMetaConfiguration] in 0.0160 seconds.\r\n[2020-06-05 07:38:19Z]
[VERBOSE] [APS-S2D-1]: LCM: [ End Resource ] [MSFT_DSCMetaConfiguration]\r\n[2020-
06-05 07:38:19Z] [VERBOSE] [APS-S2D-1]: LCM: [ End Set ]\r\n[2020-06-05 07:38:19Z] 
[VERBOSE] [APS-S2D-1]: LCM: [ End Set ] in 0.0940 seconds.\r\n[2020-06-05
```
07:38:20Z] [VERBOSE] Operation 'Invoke CimMethod' complete.\r\n[2020-06-05 07:38:20Z] [VERBOSE] Set-DscLocalConfigurationManager finished in 0.224 seconds."

 }, {

"code": "ComponentStatus/DscExtensionLog/Succeeded",

"level": "Info",

"displayStatus": "Provisioning Succeeded",

 "message": "[2020-06-05 07:37:59Z] Extension request for sequence number 0 attempting to create lock.0 mutex\r\n[2020-06-05 07:37:59Z] Attempting to grab mutex

DscExtensionHandler\_Lock for sequence number 0\r\n[2020-06-05 07:37:59Z] Acquired lock for extension instance for sequence number  $0\vert r\vert n[2020-06-05 07:37:59Z]$  Attempting to acquire extension lock\r\n[2020-06-05 07:37:59Z] Attempting to grab mutex

DscExtensionHandler\_Lock\r\n[2020-06-05 07:37:59Z] Acquired lock for extension\r\n[2020-06-05 07:37:59Z] lock does not exist: begin processing\r\n[2020-06-05 07:37:59Z] Starting DSC Extension ...\r\n[2020-06-05 07:37:59Z] Getting handler execution status

HKLM:\\SOFTWARE\\Microsoft\\Azure\\DSC\\2.77.0.0\\Status ...\r\n[2020-06-05 07:37:59Z] Getting handler execution status

HKLM:\\SOFTWARE\\Microsoft\\Azure\\DSC\\2.77.0.0\\Status ...\r\n[2020-06-05 07:37:59Z] Reading handler settings from

C:\\Packages\\Plugins\\Microsoft.Powershell.DSC\\2.77.0.0\\RuntimeSettings\\0.settings\r\n[2020- 06-05 07:37:59Z] Found protected settings on Azure VM. Decrypting.\r\n[2020-06-05 07:38:07Z] Getting handler execution status

HKLM:\\SOFTWARE\\Microsoft\\Azure\\DSC\\2.77.0.0\\Status ...\r\n[2020-06-05 07:38:07Z] Getting handler execution status

HKLM:\\SOFTWARE\\Microsoft\\Azure\\DSC\\2.77.0.0\\Status ...\r\n[2020-06-05 07:38:07Z] Updating execution status

(HKLM:\\SOFTWARE\\Microsoft\\Azure\\DSC\\2.77.0.0\\Status)\r\n[2020-06-05 07:38:07Z] Settings handler status to 'transitioning'

(C:\\Packages\\Plugins\\Microsoft.Powershell.DSC\\2.77.0.0\\Status\\0.status)\r\n[2020-06-05 07:38:07Z] Will continue the existing configuration. Executing Start-DscConfiguration with - UseExisting option ...\r\n[2020-06-05 07:38:09Z] Settings handler status to 'transitioning' (C:\\Packages\\Plugins\\Microsoft.Powershell.DSC\\2.77.0.0\\Status\\0.status)\r\n[2020-06-05 07:38:18Z] Settings handler status to 'transitioning'

(C:\\Packages\\Plugins\\Microsoft.Powershell.DSC\\2.77.0.0\\Status\\0.status)\r\n[2020-06-05 07:38:18Z] LCM state is Idle\r\n[2020-06-05 07:38:18Z] DSC configuration completed.\r\n[2020-06-05 07:38:18Z] Resetting metaconfiguration...\r\n[2020-06-05 07:38:18Z] Restoring C:\\Packages\\Plugins\\Microsoft.Powershell.DSC\\2.77.0.0\\DSCWork\\prep-

s2d.ps1.0\\PrepS2D\\localhost.meta.mof.bk...\r\n[2020-06-05 07:38:18Z] Executing Set-DscLocalConfigurationManager...\r\n[2020-06-05 07:38:19Z] Settings handler status to 'transitioning'

(C:\\Packages\\Plugins\\Microsoft.Powershell.DSC\\2.77.0.0\\Status\\0.status)\r\n[2020-06-05 07:38:22Z] Settings handler status to 'transitioning'

(C:\\Packages\\Plugins\\Microsoft.Powershell.DSC\\2.77.0.0\\Status\\0.status)\r\n[2020-06-05 07:38:22Z] Get-DscLocalConfigurationManager: \r\n\r\nActionAfterReboot

ContinueConfiguration\r\nAgentId : 282F2CAF-A6FE-11EA-BB35-

001DD8B71C0A\r\nAllowModuleOverWrite : False\r\nCertificateID

1793E2D6BB4E99919E46F934FE7E2AB3DD801594\r\nConfigurationDownloadManagers :  $\{\}\r\inComfigurationID : \r\inComfigurationMode$ 

ApplyAndMonitor\r\nConfigurationModeFrequencyMins : 15\r\nCredential :

\r\nDebugMode : {NONE}\r\nDownloadManagerCustomData : \r\nDownloadManagerName : \r\nLCMCompatibleVersions : {1.0,

 $2.0\{\r\n\}$ 

```
2.0\r\nStatusRetentionTimeInDays : 10\r\nSignatureValidationPolicy : 
NONE\r\nSignatureValidations : {}\r\nMaximumDownloadSizeMB
500\r\nPartialConfigurations :\r\nRebootNodeIfNeeded :
True\r\nRefreshFrequencyMins : 30\r\nRefreshMode
PUSH\r\nReportManagers : {}\r\nResourceModuleManagers
{}\r\nPSComputerName : \r\n\r\n\r\n\r\n\r\n[2020-06-05 07:38:22Z] Settings handler 
status to 'success' (C:\\Packages\\Plugins\\Microsoft.Powershell.DSC\\2.77.0.0\\Status\\0.status)"
      },
      {
       "code": "ComponentStatus/Metadata/Succeeded",
       "level": "Info",
       "displayStatus": "Provisioning Succeeded",
       "message": "VMUUId=660FBBF1-8CA1-4D66-BB53-
372BBCDBD918;AgentId=282F2CAF-A6FE-11EA-BB35-001DD8B71C0A;"
     }
    ],
    "statuses": [
\left\{\begin{array}{ccc} \end{array}\right\} "code": "ProvisioningState/Succeeded",
       "level": "Info",
       "displayStatus": "Provisioning Succeeded",
       "message": "DSC configuration was applied successfully.",
       "time": "2020-06-05T07:38:22+00:00"
      }
    ]
   }
  ],
  "statuses": [
\{ "code": "ProvisioningState/Succeeded",
    "level": "Info",
    "displayStatus": "Provisioning Succeeded",
    "time": "2020-06-05T07:38:51.1551213+00:00"
   }
  ]
}
[4F74:361C][2020-06-12T01:49:03]i000: [Websites]: Getting Instance view for aps-sql-0
[4F74:361C][2020-06-12T01:49:03]i000: [Websites]: Token Expires On: 2020-06-12 02:25:01Z
[4F74:361C][2020-06-12T01:49:03]i000: [Websites]: GET: 
https://adminmanagement.local.azurestack.external/subscriptions/272003c2-cdb9-4d47-8e09-
ec333df06d32/resourcegroups/appsvc-qs/providers/Microsoft.Compute/virtualMachines/aps-sql-
0/instanceView?api-version=2016-03-30
[4F74:361C][2020-06-12T01:49:04]i000: [Websites]: {
  "platformUpdateDomain": 0,
  "platformFaultDomain": 0,
  "rdpThumbPrint": "",
  "vmAgent": {
   "vmAgentVersion": "2.7.41491.911",
   "statuses": [
\{ "code": "ProvisioningState/Succeeded",
     "level": "Info",
```

```
 "displayStatus": "Ready",
      "message": "GuestAgent is running and accepting new configurations.",
      "time": "2020-06-12T01:49:04+00:00"
     }
   ],
   "extensionHandlers": [
\{ "type": "Microsoft.SqlServer.Management.SqlIaaSAgent",
      "typeHandlerVersion": "1.2.30.0",
      "status": {
       "code": "ProvisioningState/Succeeded",
       "level": "Info",
       "displayStatus": "Ready",
       "message": "Automated Patching is not configured.,Automated Backup is not 
configured.,AKV Integration is 
disabled.,ServerConfigurationsManagementHeartbeatReady,CustomerSupportLogsPluginHeartbeat
Ready"
      }
     },
\{ "type": "Microsoft.Powershell.DSC",
      "typeHandlerVersion": "2.77.0.0",
      "status": {
       "code": "ProvisioningState/Succeeded",
       "level": "Info",
       "displayStatus": "Ready"
      }
     }
   ]
  },
  "disks": [
\{ "name": "aps-sql-0-osdisk",
     "statuses": [
      {
       "code": "ProvisioningState/Succeeded",
       "level": "Info",
       "displayStatus": "Provisioning Succeeded",
       "time": "2020-06-05T07:32:30.8203907+00:00"
      }
    ]
   },
   {
     "name": "aps-sql-0-data-disk0",
     "statuses": [
\left\{\begin{array}{ccc} \end{array}\right\} "code": "ProvisioningState/Succeeded",
       "level": "Info",
       "displayStatus": "Provisioning Succeeded",
       "time": "2020-06-05T07:32:30.8203907+00:00"
      }
    ]
```
 } ], "extensions": [ { "name": "sqlAOPrepare", "type": "Microsoft.Powershell.DSC", "typeHandlerVersion": "2.77.0.0", "substatuses": [ { "code": "ComponentStatus/DscConfigurationLog/Succeeded", "level": "Info", "displayStatus": "Provisioning Succeeded", "message": "[2020-06-05 07:57:35Z] [VERBOSE] [APS-SQL-0]: [[Script]EnableContainedDB] Importing alias 'Decode-SqlName'.\r\n[2020-06-05 07:57:35Z] [VERBOSE] [APS-SQL-0]: [[Script]EnableContainedDB] Importing alias 'Encode-SqlName'.\r\n[2020-06-05 07:57:35Z] [VERBOSE] [APS-SQL-0]: [[Script]EnableContainedDB] Configuration option 'contained database authentication' changed from 0 to 1. Run the RECONFIGURE statement to install.\r\n[2020-06-05 07:57:35Z] [VERBOSE] [APS-SOL-0]: LCM: [End Set ] [[Script]EnableContainedDB] in 0.5780 seconds.\r\n[2020-06-05 07:57:35Z] [VERBOSE] [APS-SQL-0]: LCM: [ End Resource ] [[Script]EnableContainedDB]\r\n[2020-06-05 07:57:35Z] [VERBOSE] [APS-SQL-0]: [] Consistency check completed.\r\n[2020-06-05 07:57:35Z] [VERBOSE] Operation 'Invoke CimMethod' complete.\r\n[2020-06-05 07:57:35Z] [VERBOSE] Time taken for configuration job to complete is 64.862 seconds\r\n[2020-06-05 07:57:40Z] [VERBOSE] Performing the operation \"Start-DscConfiguration: SendMetaConfigurationApply\" on target \"MSFT\_DSCLocalConfigurationManager\".\r\n[2020-06-05 07:57:40Z] [VERBOSE] Perform operation 'Invoke CimMethod' with following parameters, ''methodName' = SendMetaConfigurationApply,'className' = MSFT\_DSCLocalConfigurationManager,'namespaceName' = root/Microsoft/Windows/DesiredStateConfiguration'.\r\n[2020-06-05 07:57:40Z] [VERBOSE] An LCM method call arrived from computer APS-SQL-0 with user sid S-1-5-18.\r\n[2020-06-05 07:57:40Z] [VERBOSE] [APS-SQL-0]: LCM: [ Start Set ]\r\n[2020-06-05 07:57:40Z] [VERBOSE] [APS-SQL-0]: LCM: [ Start Resource ] [MSFT\_DSCMetaConfiguration]\r\n[2020- 06-05 07:57:40Z] [VERBOSE] [APS-SQL-0]: LCM: [ Start Set ] [MSFT\_DSCMetaConfiguration]\r\n[2020-06-05 07:57:40Z] [VERBOSE] [APS-SOL-0]: LCM: [End Set ] [MSFT DSCMetaConfiguration] in  $0.0470$  seconds. $\rm\ln[2020-06-05 07:57:40Z]$ [VERBOSE] [APS-SQL-0]: LCM: [ End Resource ] [MSFT\_DSCMetaConfiguration]\r\n[2020- 06-05 07:57:40Z] [VERBOSE] [APS-SOL-0]: LCM: [End Set ]\r\n[2020-06-05 07:57:40Z] [VERBOSE] [APS-SQL-0]: LCM: [ End Set ] in 0.1090 seconds.\r\n[2020-06-05 07:57:40Z] [VERBOSE] Operation 'Invoke CimMethod' complete.\r\n[2020-06-05 07:57:40Z] [VERBOSE] Set-DscLocalConfigurationManager finished in 0.292 seconds." }, { "code": "ComponentStatus/DscExtensionLog/Succeeded", "level": "Info", "displayStatus": "Provisioning Succeeded", "message": "[2020-06-05 07:56:17Z] Extension request for sequence number 0 attempting to

create lock.0 mutex\r\n[2020-06-05 07:56:17Z] Attempting to grab mutex DscExtensionHandler\_Lock for sequence number 0\r\n[2020-06-05 07:56:17Z] Acquired lock for extension instance for sequence number  $0\vert r\vert n[2020-06-05 07:56:17Z]$  Attempting to acquire extension lock\r\n[2020-06-05 07:56:17Z] Attempting to grab mutex

DscExtensionHandler\_Lock\r\n[2020-06-05 07:56:17Z] Acquired lock for extension\r\n[2020-06-

05 07:56:17Z] lock does not exist: begin processing\r\n[2020-06-05 07:56:17Z] Starting DSC Extension ...\r\n[2020-06-05 07:56:17Z] Getting handler execution status

HKLM:\\SOFTWARE\\Microsoft\\Azure\\DSC\\2.77.0.0\\Status ...\r\n[2020-06-05 07:56:17Z] Getting handler execution status

HKLM:\\SOFTWARE\\Microsoft\\Azure\\DSC\\2.77.0.0\\Status ...\r\n[2020-06-05 07:56:17Z] Reading handler settings from

C:\\Packages\\Plugins\\Microsoft.Powershell.DSC\\2.77.0.0\\RuntimeSettings\\0.settings\r\n[2020- 06-05 07:56:17Z] Found protected settings on Azure VM. Decrypting.\r\n[2020-06-05 07:56:25Z] Getting handler execution status

HKLM:\\SOFTWARE\\Microsoft\\Azure\\DSC\\2.77.0.0\\Status ...\r\n[2020-06-05 07:56:25Z] Getting handler execution status

HKLM:\\SOFTWARE\\Microsoft\\Azure\\DSC\\2.77.0.0\\Status ...\r\n[2020-06-05 07:56:25Z] Updating execution status

(HKLM:\\SOFTWARE\\Microsoft\\Azure\\DSC\\2.77.0.0\\Status)\r\n[2020-06-05 07:56:25Z] Settings handler status to 'transitioning'

(C:\\Packages\\Plugins\\Microsoft.Powershell.DSC\\2.77.0.0\\Status\\0.status)\r\n[2020-06-05 07:56:25Z] Will continue the existing configuration. Executing Start-DscConfiguration with - UseExisting option ...\r\n[2020-06-05 07:56:27Z] Settings handler status to 'transitioning' (C:\\Packages\\Plugins\\Microsoft.Powershell.DSC\\2.77.0.0\\Status\\0.status)\r\n[2020-06-05 07:57:37Z] Settings handler status to 'transitioning'

(C:\\Packages\\Plugins\\Microsoft.Powershell.DSC\\2.77.0.0\\Status\\0.status)\r\n[2020-06-05 07:57:38Z] LCM state is Idle\r\n[2020-06-05 07:57:38Z] DSC configuration completed.\r\n[2020- 06-05 07:57:38Z] Resetting metaconfiguration...\r\n[2020-06-05 07:57:38Z] Restoring

C:\\Packages\\Plugins\\Microsoft.Powershell.DSC\\2.77.0.0\\DSCWork\\prep-sql.ps1.0\\prepsql\\localhost.meta.mof.bk...\r\n[2020-06-05 07:57:38Z] Executing Set-

DscLocalConfigurationManager...\r\n[2020-06-05 07:57:38Z] Settings handler status to 'transitioning'

(C:\\Packages\\Plugins\\Microsoft.Powershell.DSC\\2.77.0.0\\Status\\0.status)\r\n[2020-06-05 07:57:41Z] Settings handler status to 'transitioning'

(C:\\Packages\\Plugins\\Microsoft.Powershell.DSC\\2.77.0.0\\Status\\0.status)\r\n[2020-06-05 07:57:41Z] Get-DscLocalConfigurationManager: \r\n\r\nActionAfterReboot

ContinueConfiguration\r\nAgentId : 023DD2FA-A6FF-11EA-A815-

001DD8B71C07\r\nAllowModuleOverWrite : False\r\nCertificateID B4D5B926875562DB64121B8D22B3346C0E9BE202\r\nConfigurationDownloadManagers :

 $\{\}\r\inComfigurationID : \r\inComfigurationMode$ 

ApplyAndMonitor\r\nConfigurationModeFrequencyMins : 15\r\nCredential :

\r\nDebugMode : {NONE}\r\nDownloadManagerCustomData : \r\nDownloadManagerName : \r\nLCMCompatibleVersions : {1.0,

2.0}\r\nLCMState : Idle\r\nLCMStateDetail : \r\nLCMVersion

2.0\r\nStatusRetentionTimeInDays : 10\r\nSignatureValidationPolicy :

NONE\r\nSignatureValidations : { }\r\nMaximumDownloadSizeMB :

500\r\nPartialConfigurations : \r\nRebootNodeIfNeeded :

True\r\nRefreshFrequencyMins : 30\r\nRefreshMode :

PUSH\r\nReportManagers : {}\r\nResourceModuleManagers

{}\r\nPSComputerName : \r\n\r\n\r\n\r\n\r\n[2020-06-05 07:57:41Z] Settings handler status to 'success' (C:\\Packages\\Plugins\\Microsoft.Powershell.DSC\\2.77.0.0\\Status\\0.status)"

},

 $\left\{\begin{array}{ccc} \end{array}\right\}$ 

"code": "ComponentStatus/Metadata/Succeeded",

"level": "Info",

"displayStatus": "Provisioning Succeeded",

```
 "message": "VMUUId=3E3EAB46-1869-497F-BB9B-72348266C408;AgentId=023DD2FA-
A6FF-11EA-A815-001DD8B71C07;"
      }
     ],
     "statuses": [
\left\{\begin{array}{ccc} \end{array}\right\} "code": "ProvisioningState/Succeeded",
       "level": "Info",
       "displayStatus": "Provisioning Succeeded",
       "message": "DSC configuration was applied successfully.",
       "time": "2020-06-05T07:57:41+00:00"
      }
    ]
   },
\{ "name": "SqlVmIaasExtension",
     "type": "Microsoft.SqlServer.Management.SqlIaaSAgent",
     "typeHandlerVersion": "1.2.30.0",
     "substatuses": [
\left\{\begin{array}{ccc} \end{array}\right\} "code": "ComponentStatus/SQL Server IaaS Agent/Succeeded",
       "level": "Info",
       "displayStatus": "Provisioning Succeeded"
      },
 {
       "code": "ComponentStatus/Automated Patching/Succeeded",
       "level": "Info",
       "displayStatus": "Provisioning Succeeded",
       "message": 
"{\"Enable\":false,\"DayOfWeek\":\"Sunday\",\"MaintenanceWindowStartingHour\":2,\"Maintenan
ceWindowDuration\":60,\"PatchCategory\":\"WindowsMandatoryUpdates\"}"
      },
      {
       "code": "ComponentStatus/Automated Patching Configuration Manager/Succeeded",
       "level": "Info",
       "displayStatus": "Provisioning Succeeded",
       "message": "Status Report: AutomatedPatchingEnabled: False, WeeklyPatchingSchedule: 
ScheduleDayOfWeek: Sunday,MaintenanceStartHour: 2,MaintenanceDurationInMinutes: 
60,UpdatesDownloadHour: 22, PatchCategory: WindowsMandatoryUpdates, 
SchedulerWaitTimeInSeconds: 60, MonitorWaitTimeInSeconds: 60, RebootWaitTimeInSeconds: 
120"
      },
\left\{\begin{array}{ccc} \end{array}\right\} "code": "ComponentStatus/Automated Patching Status Monitor/Succeeded",
       "level": "Info",
       "displayStatus": "Provisioning Succeeded",
       "message": "Status Report: WindowsUpdateStatusDetectTime: 1/1/0001 12:00:00 AM, 
WindowsUpdateConflictDetected: False, UpdatesInstalledAutomatically: False, 
VirtualMachineOutOfDate: False; Details: Windows Update is set to install updates automatically."
      },
\left\{\begin{array}{ccc} \end{array}\right\} "code": "ComponentStatus/Automated Patching Scheduler/Succeeded",
```
 "level": "Info", "displayStatus": "Provisioning Succeeded", "message": "Status Report: Status: UpdateSchedulerDisabled, LastMaintenanceWindowStartTimeInLocalTime: Not Set, LastMaintenanceWindowEndTimeInLocalTime: Not Set, TotalUpdatesDownloaded: 0, TotalUpdatesScanned: 0, TotalUpdatesInstalled: 0, TotalReboots: 0, ExceededMaintenanceWindow: False, TotalDownloadErrors: 0, TotalScanErrors: 0, TotalInstallErrors: 0, TotalRebootErrors: 0, TotalSystemRestoreErrors: 0, PercentUpdatesInstalled: 0, " },  $\left\{\begin{array}{ccc} \end{array}\right\}$  "code": "ComponentStatus/Automated Backup/Succeeded", "level": "Info", "displayStatus": "Provisioning Succeeded", "message": "{\"Enable\":false,\"EnableEncryption\":false,\"RetentionPeriod\":0,\"StorageAccountUrl\":null}" },

 $\left\{\begin{array}{ccc} \end{array}\right\}$ 

"code": "ComponentStatus/Managed Backup Health Status/Succeeded/57002",

"level": "Warning",

"displayStatus": "Provisioning Succeeded",

 "message": "The number of databases with managed backup enabled: 0, the number of databases with managed backup disabled: 5, the number of databases with encrypted backup: 0, the number of databases with unencrypted backup: 5, the number of successful backups: 0, the number of failed backups: 0"

 }, {

 "code": "ComponentStatus/Automated Backup Configuration Status/Succeeded/57001", "level": "Warning",

"displayStatus": "Provisioning Succeeded",

"message": "Enabled:False, EncryptionEnabled:False, RetentionPeriod:0,

FullBackupFrequency:, FullBackupStartTime:, FullBackupWindowHours:, LogBackupFrequency, BackupSystemDbs False, BackupScheduleType , IsDBParameterValid False"

```
 },
\left\{\begin{array}{ccc} \end{array}\right\} "code": "ComponentStatus/Automatic Telemetry/Succeeded",
        "level": "Info",
        "displayStatus": "Provisioning Succeeded",
        "message": "{\"Region\":\"local\"}"
      },
\left\{\begin{array}{ccc} \end{array}\right\} "code": "ComponentStatus/Key Vault Credential/Succeeded",
        "level": "Info",
        "displayStatus": "Provisioning Succeeded",
        "message": "{\"Enable\":false,\"CredentialName\":null}"
      },
\left\{\begin{array}{ccc} \end{array}\right\} "code": "ComponentStatus/Last Configuration Update/Succeeded",
        "level": "Info",
        "displayStatus": "Provisioning Succeeded",
        "message": "AKV Integration is not configured."
      },
      {
```

```
 "code": "ComponentStatus/EKM Configuration/Succeeded",
       "level": "Info",
       "displayStatus": "Provisioning Succeeded",
       "message": "EKM is not configured on the SQL Server instance."
      },
\left\{\begin{array}{ccc} \end{array}\right\} "code": "ComponentStatus/Credential Creation/Succeeded",
       "level": "Info",
       "displayStatus": "Provisioning Succeeded",
       "message": "Credentials are not detected in SQL Server."
      },
      {
       "code": "ComponentStatus/Server Configuration Management/Succeeded",
       "level": "Info",
       "displayStatus": "Provisioning Succeeded",
       "message": 
"{\"SQLConnectivityUpdateSettings\":{\"ConnectivityType\":null,\"Port\":null},\"SQLWorkloadTy
peUpdateSettings\":{\"SQLWorkloadType\":null},\"SQLStorageUpdateSettings\":{\"DiskConfigura
tionType\":null,\"DiskCount\":null,\"NumberOfColumns\":null,\"StartingDeviceID\":null},\"Additi
onalFeaturesServerConfigurations\":{\"BackupPermissionsForAzureBackupSvc\":null,\"IsRService
sEnabled\":null}}"
      },
      {
```
"code": "ComponentStatus/SQL Configuration/Succeeded",

"level": "Info",

"displayStatus": "Provisioning Succeeded",

"message":

"{\"Storage\":{\"Name\":\"StorageReport\",\"Status\":0,\"VolumesList\":[{\"DriveLetter\":\"\",\"Tot alSizeInMiB\":499,\"FreeSizeInMiB\":465,\"SqlServerLogSizeInMiB\":0,\"SqlServerDataSizeInMi B\":0,\"OtherDataSizeInMiB\":34,\"FileSystemLabel\":\"System

Reserved\"},{\"DriveLetter\":\"C\",\"TotalSizeInMiB\":129545,\"FreeSizeInMiB\":94010,\"SqlServ erLogSizeInMiB\":0,\"SqlServerDataSizeInMiB\":0,\"OtherDataSizeInMiB\":35535,\"FileSystemL abel\":\"Windows\"},{\"DriveLetter\":\"D\",\"TotalSizeInMiB\":14333,\"FreeSizeInMiB\":13129,\" SqlServerLogSizeInMiB\":0,\"SqlServerDataSizeInMiB\":0,\"OtherDataSizeInMiB\":1204,\"FileSy stemLabel\":\"Temporary

Storage\"},{\"DriveLetter\":\"F\",\"TotalSizeInMiB\":1046397,\"FreeSizeInMiB\":1044657,\"SqlSe rverLogSizeInMiB\":1343,\"SqlServerDataSizeInMiB\":184,\"OtherDataSizeInMiB\":213,\"FileSys temLabel\":\"SQLVMDATA1\"},{\"DriveLetter\":\"F\",\"TotalSizeInMiB\":1046397,\"FreeSizeInM iB\":1044592,\"SqlServerLogSizeInMiB\":1343,\"SqlServerDataSizeInMiB\":184,\"OtherDataSizeI nMiB\":278,\"FileSystemLabel\":\"SQLVMDATA1\"}],\"SqlWorkload\":\"GENERAL\",\"SqlVirtua lDisk\":{\"FriendlyName\":\"SQLVMVirtualDisk1\",\"Interleave\":262144,\"NumberOfColumns\":

1},\"NextLun\":4},\"Connectivity\":{\"Name\":\"SqlConnectivityReport\",\"Status\":0,\"Port\":1433 ,\"SqlFirewallEnabled\":true,\"SqlConnectivityType\":\"NotSet\",\"SqlAuthenticationEnabled\":true },\"AutoPatching\":{\"Name\":\"AutoPatchingReport\",\"Status\":0,\"Enable\":false,\"DayOfWeek\" :\"Sunday\",\"MaintenanceWindowStartingHour\":2,\"MaintenanceWindowDuration\":60,\"PatchCa tegory\":\"WindowsMandatoryUpdates\"},\"AutoBackup\":{\"Name\":\"AutoBackupReport\",\"Stat us\":0,\"Enable\":false,\"EnableEncryption\":false,\"RetentionPeriod\":-

1,\"StorageAccountUrl\":\"NOTSET\",\"BackupSystemDbs\":false,\"BackupScheduleType\":null,\" IsDBParameterValid\":false},\"AzureKeyVault\":{\"Name\":\"AzureKeyVaultReport\",\"Status\":0,\ "Enable\":false,\"CredentialsList\":[]},\"AutoTelemetryReport\":{\"Name\":\"AutoBackupReport\",\ "Status\":0,\"PerformanceCollectorStatus\":\"ErrorInvalidRegion\",\"Location\":\"local\"},\"Additio
```
nalFeaturesReport\":{\"Name\":\"AdditionalFeaturesReport\",\"Status\":0,\"RServicesEnabled\":fals
e,\"BackupPermissionsToAzureBackupSvc\":false}}"
      },
      {
       "code": "ComponentStatus/Last Configuration Update/Succeeded",
       "level": "Info",
       "displayStatus": "Provisioning Succeeded",
       "message": 
"{\"Name\":\"Unknown\",\"Status\":1,\"UpdateSqlAuthSettingsSuccess\":true,\"UpdateSqlConnecti
vitySettingsSuccess\":true,\"UpdateSqlStorageSettingsSuccess\":true,\"UpdateAdditionalFeaturesSu
ccess\":true,\"ErrorMessage\":\"\"}"
      },
      {
       "code": "ComponentStatus/Additional Features Status/Succeeded",
       "level": "Info",
       "displayStatus": "Provisioning Succeeded",
       "message": 
"{\"Name\":\"AdditionalFeaturesReport\",\"Status\":0,\"RServicesEnabled\":false,\"BackupPermissi
onsToAzureBackupSvc\":false}"
      },
      {
       "code": "ComponentStatus/Customer Support Logs/Succeeded",
       "level": "Info",
       "displayStatus": "Provisioning Succeeded"
      },
      {
       "code": "ComponentStatus/Customer Support Logs Plugin Status/Succeeded",
       "level": "Info",
       "displayStatus": "Provisioning Succeeded",
       "message": "The Plugin is currently enabled"
      }
    ],
     "statuses": [
\left\{\begin{array}{ccc} \end{array}\right\} "code": "ProvisioningState/Succeeded",
       "level": "Info",
       "displayStatus": "Provisioning Succeeded",
       "message": "SQL Server IaaS Agent: Healthy;Automated Patching: Automated Patching 
enabled: False, Windows Update state: ScheduledInstallation, VM is up to date in applying 
important updates.;Automatic Telemetry: Performance Collector State: ErrorInvalidRegion"
      }
    ]
   }
  ],
  "statuses": [
\{ "code": "ProvisioningState/Succeeded",
     "level": "Info",
    "displayStatus": "Provisioning Succeeded",
    "time": "2020-06-05T07:58:01.1005902+00:00"
   }
```
]

```
}
[4F74:361C][2020-06-12T01:49:04]i000: [Websites]: Getting Instance view for aps-sql-1
[4F74:361C][2020-06-12T01:49:04]i000: [Websites]: Token Expires On: 2020-06-12 02:25:01Z
[4F74:361C][2020-06-12T01:49:04]i000: [Websites]: GET: 
https://adminmanagement.local.azurestack.external/subscriptions/272003c2-cdb9-4d47-8e09-
ec333df06d32/resourcegroups/appsvc-qs/providers/Microsoft.Compute/virtualMachines/aps-sql-
1/instanceView?api-version=2016-03-30
[4F74:1F18][2020-06-12T01:49:04]i000: [Websites]: {
  "platformUpdateDomain": 0,
  "platformFaultDomain": 0,
  "rdpThumbPrint": "",
  "vmAgent": {
   "vmAgentVersion": "2.7.41491.911",
   "statuses": [
    {
     "code": "ProvisioningState/Succeeded",
     "level": "Info",
      "displayStatus": "Ready",
     "message": "GuestAgent is running and accepting new configurations.",
      "time": "2020-06-12T01:49:04+00:00"
    }
   ],
   "extensionHandlers": [
\{ "type": "Microsoft.SqlServer.Management.SqlIaaSAgent",
      "typeHandlerVersion": "1.2.30.0",
      "status": {
       "code": "ProvisioningState/Succeeded",
       "level": "Info",
       "displayStatus": "Ready",
       "message": "Automated Patching is not configured.,Automated Backup is not 
configured.,AKV Integration is 
disabled.,ServerConfigurationsManagementHeartbeatReady,CustomerSupportLogsPluginHeartbeat
Ready"
      }
    },
\{ "type": "Microsoft.Powershell.DSC",
      "typeHandlerVersion": "2.77.0.0",
      "status": {
       "code": "ProvisioningState/Succeeded",
       "level": "Info",
       "displayStatus": "Ready"
 }
    }
   ]
  },
```
"disks": [

{

"statuses": [

"name": "aps-sql-1-osdisk",

 $\{$ 

```
 "code": "ProvisioningState/Succeeded",
       "level": "Info",
       "displayStatus": "Provisioning Succeeded",
       "time": "2020-06-05T07:58:55.8500948+00:00"
 }
    ]
   },
   {
    "name": "aps-sql-1-data-disk0",
    "statuses": [
\left\{\begin{array}{ccc} \end{array}\right\} "code": "ProvisioningState/Succeeded",
       "level": "Info",
       "displayStatus": "Provisioning Succeeded",
       "time": "2020-06-05T07:58:55.8500948+00:00"
     }
    ]
   }
  ],
  "extensions": [
   {
    "name": "configuringAlwaysOn",
    "type": "Microsoft.Powershell.DSC",
    "typeHandlerVersion": "2.77.0.0",
    "substatuses": [
     {
       "code": "ComponentStatus/DscConfigurationLog/Succeeded",
       "level": "Info",
       "displayStatus": "Provisioning Succeeded",
       "message": "[2020-06-05 08:31:08Z] [VERBOSE] [APS-SQL-1]: 
[[Script]EnableContainedDB] Importing function 'SQLSERVER:'.\r\n[2020-06-05 08:31:08Z] 
[VERBOSE] [APS-SQL-1]: [[Script]EnableContainedDB] Importing alias 
'Encode-SqlName'.\r\n[2020-06-05 08:31:08Z] [VERBOSE] [APS-SQL-1]: 
[[Script]EnableContainedDB] Configuration option 'contained database authentication' changed 
from 0 to 1. Run the RECONFIGURE statement to install.\r\n[2020-06-05 08:31:08Z] [VERBOSE] 
[APS-SOL-1]: LCM: [End Set ] [[Script]EnableContainedDB] in 0.5940 seconds.\r\n[2020-
06-05 08:31:08Z] [VERBOSE] [APS-SQL-1]: LCM: [ End Resource ] 
[[Script]EnableContainedDB]\r\n[2020-06-05 08:31:08Z] [VERBOSE] [APS-SQL-1]: 
[] Consistency check completed.\r\n[2020-06-05 08:31:08Z] [VERBOSE] Operation 'Invoke 
CimMethod' complete.\r\n[2020-06-05 08:31:08Z] [VERBOSE] Time taken for configuration job to 
complete is 274.153 seconds\r\n[2020-06-05 08:31:12Z] [VERBOSE] Performing the operation 
\"Start-DscConfiguration: SendMetaConfigurationApply\" on target 
\"MSFT_DSCLocalConfigurationManager\".\r\n[2020-06-05 08:31:12Z] [VERBOSE] Perform 
operation 'Invoke CimMethod' with following parameters, ''methodName' = 
SendMetaConfigurationApply,'className' = 
MSFT_DSCLocalConfigurationManager.'namespaceName' =root/Microsoft/Windows/DesiredStateConfiguration'.\r\n[2020-06-05 08:31:12Z] [VERBOSE] An 
LCM method call arrived from computer APS-SQL-1 with user sid S-1-5-18.\r\n[2020-06-05
08:31:12Z] [VERBOSE] [APS-SQL-1]: LCM: [ Start Set ]\r\n[2020-06-05 08:31:12Z]
[VERBOSE] [APS-SQL-1]: LCM: [ Start Resource ] [MSFT_DSCMetaConfiguration]\r\n[2020-
06-05 08:31:12Z] [VERBOSE] [APS-SOL-1]: LCM: [ Start Set
[MSFT_DSCMetaConfiguration]\r\n[2020-06-05 08:31:12Z] [VERBOSE] [APS-SQL-1]: LCM:
```
[End Set ] [MSFT\_DSCMetaConfiguration] in  $0.0310$  seconds. $\rm\ln[2020-06-05 08:31:12Z]$ [VERBOSE] [APS-SQL-1]: LCM: [ End Resource ] [MSFT\_DSCMetaConfiguration]\r\n[2020- 06-05 08:31:12Z] [VERBOSE] [APS-SQL-1]: LCM: [End Set ]\r\n[2020-06-05 08:31:12Z] [VERBOSE] [APS-SQL-1]: LCM: [ End Set ] in 0.1100 seconds.\r\n[2020-06-05 08:31:12Z] [VERBOSE] Operation 'Invoke CimMethod' complete.\r\n[2020-06-05 08:31:12Z] [VERBOSE] Set-DscLocalConfigurationManager finished in 0.306 seconds."

 }, {

"code": "ComponentStatus/DscExtensionLog/Succeeded",

"level": "Info",

"displayStatus": "Provisioning Succeeded",

 "message": "[2020-06-05 08:26:20Z] Extension request for sequence number 0 attempting to create lock.0 mutex\r\n[2020-06-05 08:26:20Z] Attempting to grab mutex

DscExtensionHandler\_Lock for sequence number 0\r\n[2020-06-05 08:26:20Z] Acquired lock for extension instance for sequence number  $0\vert r\vert n[2020-06-05 08:26:20Z]$  Attempting to acquire extension  $lock\r\ln[2020-06-05 08:26:20Z]$  Attempting to grab mutex

DscExtensionHandler\_Lock\r\n[2020-06-05 08:26:20Z] Acquired lock for extension\r\n[2020-06-05 08:26:20Z] lock does not exist: begin processing\r\n[2020-06-05 08:26:20Z] Starting DSC Extension ...\r\n[2020-06-05 08:26:20Z] Getting handler execution status

HKLM:\\SOFTWARE\\Microsoft\\Azure\\DSC\\2.77.0.0\\Status ...\r\n[2020-06-05 08:26:20Z] Getting handler execution status

HKLM:\\SOFTWARE\\Microsoft\\Azure\\DSC\\2.77.0.0\\Status ...\r\n[2020-06-05 08:26:21Z] Reading handler settings from

C:\\Packages\\Plugins\\Microsoft.Powershell.DSC\\2.77.0.0\\RuntimeSettings\\0.settings\r\n[2020- 06-05 08:26:21Z] Found protected settings on Azure VM. Decrypting.\r\n[2020-06-05 08:26:28Z] Getting handler execution status

HKLM:\\SOFTWARE\\Microsoft\\Azure\\DSC\\2.77.0.0\\Status ...\r\n[2020-06-05 08:26:28Z] Getting handler execution status

HKLM:\\SOFTWARE\\Microsoft\\Azure\\DSC\\2.77.0.0\\Status ...\r\n[2020-06-05 08:26:28Z] Updating execution status

(HKLM:\\SOFTWARE\\Microsoft\\Azure\\DSC\\2.77.0.0\\Status)\r\n[2020-06-05 08:26:28Z] Settings handler status to 'transitioning'

(C:\\Packages\\Plugins\\Microsoft.Powershell.DSC\\2.77.0.0\\Status\\0.status)\r\n[2020-06-05 08:26:29Z] Will continue the existing configuration. Executing Start-DscConfiguration with - UseExisting option ...\r\n[2020-06-05 08:26:30Z] Settings handler status to 'transitioning' (C:\\Packages\\Plugins\\Microsoft.Powershell.DSC\\2.77.0.0\\Status\\0.status)\r\n[2020-06-05 08:31:09Z] Settings handler status to 'transitioning'

(C:\\Packages\\Plugins\\Microsoft.Powershell.DSC\\2.77.0.0\\Status\\0.status)\r\n[2020-06-05 08:31:10Z] LCM state is Idle\r\n[2020-06-05 08:31:10Z] DSC configuration completed.\r\n[2020- 06-05 08:31:10Z] Resetting metaconfiguration...\r\n[2020-06-05 08:31:10Z] Restoring

 $C:\\P$ ackages\\Plugins\\Microsoft.Powershell.DSC\\2.77.0.0\\DSCWork\\config-sql.ps1.0\\configsql\\localhost.meta.mof.bk...\r\n[2020-06-05 08:31:10Z] Executing Set-

DscLocalConfigurationManager...\r\n[2020-06-05 08:31:10Z] Settings handler status to 'transitioning'

(C:\\Packages\\Plugins\\Microsoft.Powershell.DSC\\2.77.0.0\\Status\\0.status)\r\n[2020-06-05 08:31:13Z] Settings handler status to 'transitioning'

(C:\\Packages\\Plugins\\Microsoft.Powershell.DSC\\2.77.0.0\\Status\\0.status)\r\n[2020-06-05

08:31:14Z] Get-DscLocalConfigurationManager: \r\n\r\nActionAfterReboot

ContinueConfiguration\r\nAgentId : ABDE2E0E-A702-11EA-A815-

001DD8B71C09\r\nAllowModuleOverWrite : False\r\nCertificateID

7E17E5B121FE2EB25A80E281E6BD15E2EFF573DF\r\nConfigurationDownloadManagers :  $\{\}\r\in\text{ConfigurationID} : \r\in\text{ConfigurationMode} :$ 

```
ApplyAndMonitor\r\nConfigurationModeFrequencyMins : 15\r\nCredential : 
\r\nDebugMode : {NONE}\r\nDownloadManagerCustomData : 
\r\nDownloadManagerName : \r\nLCMCompatibleVersions : {1.0, 
2.0}\r\nLCMState : Idle\r\nLCMStateDetail : \r\nLCMVersion
2.0\r\nStatusRetentionTimeInDays : 10\r\nSignatureValidationPolicy : 
NONE\r\nSignatureValidations : {}\r\nMaximumDownloadSizeMB
500\r\nPartialConfigurations : \r\nRebootNodeIfNeeded
True\r\n\therefore 30\r\n\inRe The first frequency \times 30\r\n\inRePUSH\r\nReportManagers : {}\r\nResourceModuleManagers
{}\r\nPSComputerName : \r\n\r\n\r\n\r\n\r\n[2020-06-05 08:31:14Z] Settings handler 
status to 'success' (C:\\Packages\\Plugins\\Microsoft.Powershell.DSC\\2.77.0.0\\Status\\0.status)"
      },
      {
       "code": "ComponentStatus/Metadata/Succeeded",
       "level": "Info",
       "displayStatus": "Provisioning Succeeded",
       "message": "VMUUId=20903520-651B-45AC-94AB-
BC23ED58204A;AgentId=ABDE2E0E-A702-11EA-A815-001DD8B71C09;"
      }
    ],
    "statuses": [
\left\{\begin{array}{ccc} \end{array}\right\} "code": "ProvisioningState/Succeeded",
       "level": "Info",
       "displayStatus": "Provisioning Succeeded",
       "message": "DSC configuration was applied successfully.",
       "time": "2020-06-05T08:31:14+00:00"
      }
    ]
   },
\{ "name": "SqlVmIaasExtension",
    "type": "Microsoft.SqlServer.Management.SqlIaaSAgent",
    "typeHandlerVersion": "1.2.30.0",
    "substatuses": [
 {
       "code": "ComponentStatus/SQL Server IaaS Agent/Succeeded",
       "level": "Info",
       "displayStatus": "Provisioning Succeeded"
      },
\left\{\begin{array}{ccc} \end{array}\right\} "code": "ComponentStatus/Automated Patching/Succeeded",
       "level": "Info",
       "displayStatus": "Provisioning Succeeded",
       "message": 
"{\"Enable\":false,\"DayOfWeek\":\"Sunday\",\"MaintenanceWindowStartingHour\":2,\"Maintenan
ceWindowDuration\":60,\"PatchCategory\":\"WindowsMandatoryUpdates\"}"
      },
\left\{\begin{array}{ccc} \end{array}\right\} "code": "ComponentStatus/Automated Patching Configuration Manager/Succeeded",
       "level": "Info",
       "displayStatus": "Provisioning Succeeded",
```
 "message": "Status Report: AutomatedPatchingEnabled: False, WeeklyPatchingSchedule: ScheduleDayOfWeek: Sunday,MaintenanceStartHour: 2,MaintenanceDurationInMinutes: 60,UpdatesDownloadHour: 22, PatchCategory: WindowsMandatoryUpdates, SchedulerWaitTimeInSeconds: 60, MonitorWaitTimeInSeconds: 60, RebootWaitTimeInSeconds: 120"

 },  $\left\{\begin{array}{ccc} \end{array}\right\}$ 

"code": "ComponentStatus/Automated Patching Status Monitor/Succeeded",

"level": "Info",

"displayStatus": "Provisioning Succeeded",

 "message": "Status Report: WindowsUpdateStatusDetectTime: 1/1/0001 12:00:00 AM, WindowsUpdateConflictDetected: False, UpdatesInstalledAutomatically: False,

VirtualMachineOutOfDate: False; Details: Windows Update is set to install updates automatically."

 }, {

"code": "ComponentStatus/Automated Patching Scheduler/Succeeded",

"level": "Info",

"displayStatus": "Provisioning Succeeded",

"message": "Status Report: Status: UpdateSchedulerDisabled,

LastMaintenanceWindowStartTimeInLocalTime: Not Set,

LastMaintenanceWindowEndTimeInLocalTime: Not Set, TotalUpdatesDownloaded: 0,

TotalUpdatesScanned: 0, TotalUpdatesInstalled: 0, TotalReboots: 0, ExceededMaintenanceWindow: False, TotalDownloadErrors: 0, TotalScanErrors: 0, TotalInstallErrors: 0, TotalRebootErrors: 0,

TotalSystemRestoreErrors: 0, PercentUpdatesInstalled: 0, "

 }, {

"code": "ComponentStatus/Automated Backup/Succeeded",

"level": "Info",

"displayStatus": "Provisioning Succeeded",

"message":

"{\"Enable\":false,\"EnableEncryption\":false,\"RetentionPeriod\":0,\"StorageAccountUrl\":null}"

},

 $\left\{\begin{array}{ccc} \end{array}\right\}$ 

"code": "ComponentStatus/Managed Backup Health Status/Succeeded/57002",

"level": "Warning",

"displayStatus": "Provisioning Succeeded",

 "message": "The number of databases with managed backup enabled: 0, the number of databases with managed backup disabled: 5, the number of databases with encrypted backup: 0, the number of databases with unencrypted backup: 5, the number of successful backups: 0, the number of failed backups: 0"

},

{

 "code": "ComponentStatus/Automated Backup Configuration Status/Succeeded/57001", "level": "Warning",

"displayStatus": "Provisioning Succeeded",

"message": "Enabled:False, EncryptionEnabled:False, RetentionPeriod:0,

FullBackupFrequency:, FullBackupStartTime:, FullBackupWindowHours:, LogBackupFrequency, BackupSystemDbs False, BackupScheduleType , IsDBParameterValid False"

```
 },
\left\{\begin{array}{ccc} \end{array}\right\}
```
"code": "ComponentStatus/Automatic Telemetry/Succeeded",

"level": "Info",

```
 "displayStatus": "Provisioning Succeeded",
       "message": "{\"Region\":\"local\"}"
      },
      {
       "code": "ComponentStatus/Key Vault Credential/Succeeded",
       "level": "Info",
       "displayStatus": "Provisioning Succeeded",
       "message": "{\"Enable\":false,\"CredentialName\":null}"
      },
      {
       "code": "ComponentStatus/Last Configuration Update/Succeeded",
       "level": "Info",
       "displayStatus": "Provisioning Succeeded",
       "message": "AKV Integration is not configured."
      },
\left\{\begin{array}{ccc} \end{array}\right\} "code": "ComponentStatus/EKM Configuration/Succeeded",
       "level": "Info",
       "displayStatus": "Provisioning Succeeded",
       "message": "EKM is not configured on the SQL Server instance."
      },
\left\{\begin{array}{ccc} \end{array}\right\} "code": "ComponentStatus/Credential Creation/Succeeded",
       "level": "Info",
       "displayStatus": "Provisioning Succeeded",
       "message": "Credentials are not detected in SQL Server."
      },
     \left\{ \right. "code": "ComponentStatus/Server Configuration Management/Succeeded",
       "level": "Info",
       "displayStatus": "Provisioning Succeeded",
       "message": 
"{\"SQLConnectivityUpdateSettings\":{\"ConnectivityType\":null,\"Port\":null},\"SQLWorkloadTy
peUpdateSettings\":{\"SQLWorkloadType\":null},\"SQLStorageUpdateSettings\":{\"DiskConfigura
tionType\":null,\"DiskCount\":null,\"NumberOfColumns\":null,\"StartingDeviceID\":null},\"Additi
onalFeaturesServerConfigurations\":{\"BackupPermissionsForAzureBackupSvc\":null,\"IsRService
sEnabled\":null}}"
      },
\left\{\begin{array}{ccc} \end{array}\right\} "code": "ComponentStatus/SQL Configuration/Succeeded",
       "level": "Info",
       "displayStatus": "Provisioning Succeeded",
       "message": 
"{\"Storage\":{\"Name\":\"StorageReport\",\"Status\":0,\"VolumesList\":[{\"DriveLetter\":\"\",\"Tot
alSizeInMiB\":499,\"FreeSizeInMiB\":465,\"SqlServerLogSizeInMiB\":0,\"SqlServerDataSizeInMi
B\":0,\"OtherDataSizeInMiB\":34,\"FileSystemLabel\":\"System 
Reserved\"},{\"DriveLetter\":\"C\",\"TotalSizeInMiB\":129545,\"FreeSizeInMiB\":93698.\"SqlServ
erLogSizeInMiB\":0,\"SqlServerDataSizeInMiB\":0,\"OtherDataSizeInMiB\":35847,\"FileSystemL
abel\":\"Windows\"},{\"DriveLetter\":\"D\",\"TotalSizeInMiB\":14333,\"FreeSizeInMiB\":13129,\"
```
SqlServerLogSizeInMiB\":0,\"SqlServerDataSizeInMiB\":0,\"OtherDataSizeInMiB\":1204,\"FileSy stemLabel\":\"Temporary

Storage\"},{\"DriveLetter\":\"F\",\"TotalSizeInMiB\":1046397,\"FreeSizeInMiB\":1044657,\"SqlSe

rverLogSizeInMiB\":1343,\"SqlServerDataSizeInMiB\":184,\"OtherDataSizeInMiB\":213,\"FileSys temLabel\":\"SQLVMDATA1\"},{\"DriveLetter\":\"F\",\"TotalSizeInMiB\":1046397,\"FreeSizeInM iB\":1044592,\"SqlServerLogSizeInMiB\":1343,\"SqlServerDataSizeInMiB\":184,\"OtherDataSizeI nMiB\":278,\"FileSystemLabel\":\"SQLVMDATA1\"}],\"SqlWorkload\":\"GENERAL\",\"SqlVirtua lDisk\":{\"FriendlyName\":\"SQLVMVirtualDisk1\",\"Interleave\":262144,\"NumberOfColumns\": 1},\"NextLun\":4},\"Connectivity\":{\"Name\":\"SqlConnectivityReport\",\"Status\":0,\"Port\":1433 ,\"SqlFirewallEnabled\":true,\"SqlConnectivityType\":\"NotSet\",\"SqlAuthenticationEnabled\":true },\"AutoPatching\":{\"Name\":\"AutoPatchingReport\",\"Status\":0,\"Enable\":false,\"DayOfWeek\" :\"Sunday\",\"MaintenanceWindowStartingHour\":2,\"MaintenanceWindowDuration\":60,\"PatchCa tegory\":\"WindowsMandatoryUpdates\"},\"AutoBackup\":{\"Name\":\"AutoBackupReport\",\"Stat us\":0,\"Enable\":false,\"EnableEncryption\":false,\"RetentionPeriod\":-

1,\"StorageAccountUrl\":\"NOTSET\",\"BackupSystemDbs\":false,\"BackupScheduleType\":null,\" IsDBParameterValid\":false},\"AzureKeyVault\":{\"Name\":\"AzureKeyVaultReport\",\"Status\":0,\ "Enable\":false,\"CredentialsList\":[]},\"AutoTelemetryReport\":{\"Name\":\"AutoBackupReport\",\ "Status\":0,\"PerformanceCollectorStatus\":\"ErrorInvalidRegion\",\"Location\":\"local\"},\"Additio nalFeaturesReport\":{\"Name\":\"AdditionalFeaturesReport\",\"Status\":0,\"RServicesEnabled\":fals e,\"BackupPermissionsToAzureBackupSvc\":false}}"

},

 $\left\{\begin{array}{ccc} \end{array}\right\}$ 

"code": "ComponentStatus/Last Configuration Update/Succeeded",

"level": "Info",

"displayStatus": "Provisioning Succeeded",

"message":

"{\"Name\":\"Unknown\",\"Status\":1,\"UpdateSqlAuthSettingsSuccess\":true,\"UpdateSqlConnecti vitySettingsSuccess\":true,\"UpdateSqlStorageSettingsSuccess\":true,\"UpdateAdditionalFeaturesSu ccess\":true,\"ErrorMessage\":\"\"}"

},

 $\left\{ \right.$ 

"code": "ComponentStatus/Additional Features Status/Succeeded",

"level": "Info",

"displayStatus": "Provisioning Succeeded",

"message":

"{\"Name\":\"AdditionalFeaturesReport\",\"Status\":0,\"RServicesEnabled\":false,\"BackupPermissi onsToAzureBackupSvc\":false}"

```
 },
      {
       "code": "ComponentStatus/Customer Support Logs/Succeeded",
       "level": "Info",
       "displayStatus": "Provisioning Succeeded"
      },
      {
       "code": "ComponentStatus/Customer Support Logs Plugin Status/Succeeded",
       "level": "Info",
       "displayStatus": "Provisioning Succeeded",
       "message": "The Plugin is currently enabled"
      }
    ],
     "statuses": [
\left\{\begin{array}{ccc} \end{array}\right\} "code": "ProvisioningState/Succeeded",
       "level": "Info",
       "displayStatus": "Provisioning Succeeded",
```
 "message": "SQL Server IaaS Agent: Healthy;Automated Patching: Automated Patching enabled: False, Windows Update state: ScheduledInstallation, VM is up to date in applying important updates.;Automatic Telemetry: Performance Collector State: ErrorInvalidRegion"

```
 }
    ]
   }
  ],
  "statuses": [
   {
     "code": "ProvisioningState/Succeeded",
    "level": "Info",
    "displayStatus": "Provisioning Succeeded",
    "time": "2020-06-05T08:31:30.2534097+00:00"
   }
  ]
}
[4F74:1F18][2020-06-12T01:49:04]i000: [Websites]: Getting Instance view for CN0-VM
[4F74:1F18][2020-06-12T01:49:04]i000: [Websites]: Token Expires On: 2020-06-12 02:25:01Z
[4F74:1F18][2020-06-12T01:49:04]i000: [Websites]: GET: 
https://adminmanagement.local.azurestack.external/subscriptions/272003c2-cdb9-4d47-8e09-
ec333df06d32/resourcegroups/appsvc-qs/providers/Microsoft.Compute/virtualMachines/CN0-
VM/instanceView?api-version=2016-03-30
[4F74:361C][2020-06-12T01:49:04]i000: [Websites]: {
  "platformUpdateDomain": 0,
  "platformFaultDomain": 0,
  "rdpThumbPrint": "",
  "vmAgent": {
   "vmAgentVersion": "2.7.41491.901",
   "statuses": [
     {
      "code": "ProvisioningState/Succeeded",
      "level": "Info",
      "displayStatus": "Ready",
      "message": "GuestAgent is running and accepting new configurations.",
      "time": "2020-06-12T01:49:04+00:00"
     }
   ],
   "extensionHandlers": [
    \left\{ \right. "type": "Microsoft.Compute.CustomScriptExtension",
      "typeHandlerVersion": "1.9.3",
      "status": {
       "code": "ProvisioningState/Succeeded",
       "level": "Info",
       "displayStatus": "Ready"
      }
     }
   ]
  },
  "disks": [
   {
    "name": "CN0-VM_OsDisk_1_25176ba4e7e444b6b4407ec47ebb4727",
```

```
 "statuses": [
      {
       "code": "ProvisioningState/Succeeded",
       "level": "Info",
       "displayStatus": "Provisioning Succeeded",
       "time": "2020-06-12T00:16:20.8326423+00:00"
      }
    ]
   }
  ],
  "extensions": [
   {
     "name": "OnStart",
    "type": "Microsoft.Compute.CustomScriptExtension",
     "typeHandlerVersion": "1.9.3",
     "substatuses": [
      {
       "code": "ComponentStatus/StdOut/Succeeded",
       "level": "Info",
       "displayStatus": "Provisioning Succeeded",
       "message": " ready...\\n2020.06.12 12:38:48 ---- Waiting for servers to be 
ready...\\n2020.06.12 12:39:48 ---- Waiting for servers to be ready...\\n2020.06.12 12:40:48 ----
Waiting for servers to be ready...\\n2020.06.12 12:41:48 ---- Waiting for servers to be
ready...\\n2020.06.12 12:42:48 ---- Waiting for servers to be ready...\\n2020.06.12 12:43:48 ----
Waiting for servers to be ready...\ln 2020.06.12 12:44:48 ---- Waiting for servers to be
ready...\\n2020.06.12 12:45:48 ---- Waiting for servers to be ready...\\n2020.06.12 12:46:48 ----
Waiting for servers to be ready...\\n2020.06.12 12:47:48 ---- Waiting for servers to be
ready...\\n2020.06.12 12:48:48 ---- Waiting for servers to be ready...\\n2020.06.12 12:49:48 ----
Waiting for servers to be ready...\\n2020.06.12 12:50:48 ---- Waiting for servers to be
ready...\\n2020.06.12 12:51:48 ---- Waiting for servers to be ready...\\n2020.06.12 12:52:48 ----
Waiting for servers to be ready...\\n2020.06.12 12:53:48 ---- Waiting for servers to be
ready...\\n2020.06.12 12:54:48 ---- Waiting for servers to be ready...\\n2020.06.12 12:55:48 ----
Waiting for servers to be ready...\\n2020.06.12 12:56:49 ---- Waiting for servers to be
ready...\\n2020.06.12 12:57:49 ---- Waiting for servers to be ready...\\n2020.06.12 12:58:49 ----
Waiting for servers to be ready...\\n2020.06.12 12:59:49 ---- Waiting for servers to be
ready...\\n2020.06.12 01:00:49 ---- Waiting for servers to be ready...\\n2020.06.12 01:01:49 ----
Waiting for servers to be ready...\\n2020.06.12 01:02:49 ---- Waiting for servers to be
ready...\\n2020.06.12 01:03:49 ---- Waiting for servers to be ready...\\n2020.06.12 01:04:49 ----
Waiting for servers to be ready...\\n2020.06.12 01:05:49 ---- Waiting for servers to be
ready...\\n2020.06.12 01:06:49 ---- Waiting for servers to be ready...\\n2020.06.12 01:07:49 ----
Waiting for servers to be ready...\\n2020.06.12 01:08:49 ---- Waiting for servers to be
ready...\\n2020.06.12 01:09:49 ---- Waiting for servers to be ready...\\n2020.06.12 01:10:49 ----
Waiting for servers to be ready...\ln 2020.06.12 01:11:49 ---- Waiting for servers to be
ready...\\n2020.06.12 01:12:49 ---- Waiting for servers to be ready...\\n2020.06.12 01:13:49 ----
Waiting for servers to be ready...\ln 2020.06.12 01:14:49 ---- Waiting for servers to be
ready...\\n2020.06.12 01:15:49 ---- Waiting for servers to be ready...\\n2020.06.12 01:16:49 ----
Waiting for servers to be ready...\ln 2020.06.12 01:17:49 ---- Waiting for servers to be
ready...\\n2020.06.12 01:18:49 ---- Waiting for servers to be ready...\\n2020.06.12 01:19:49 ----
Waiting for servers to be ready...\\n2020.06.12 01:20:49 ---- Waiting for servers to be
ready...\\n2020.06.12 01:21:49 ---- Waiting for servers to be ready...\\n2020.06.12 01:22:49 ----
Waiting for servers to be ready...\ln 2020.06.12 01:23:49 ---- Waiting for servers to be
ready...\\n2020.06.12 01:24:49 ---- Waiting for servers to be ready...\\n2020.06.12 01:25:49 ----
```
Waiting for servers to be ready... $\ln 2020.06.12 01:26:49$  ---- Waiting for servers to be ready...\\n2020.06.12 01:27:49 ---- Waiting for servers to be ready...\\n2020.06.12 01:28:50 ---- Waiting for servers to be ready...\\n2020.06.12 01:29:50 ---- Waiting for servers to be ready...\\n2020.06.12 01:30:50 ---- Waiting for servers to be ready...\\n2020.06.12 01:31:50 ---- Waiting for servers to be ready...\\n2020.06.12 01:32:50 ---- Waiting for servers to be ready...\\n2020.06.12 01:33:50 ---- Waiting for servers to be ready...\\n2020.06.12 01:34:50 ---- Waiting for servers to be ready...\\n2020.06.12 01:35:50 ---- Waiting for servers to be ready...\\n2020.06.12 01:36:50 ---- Waiting for servers to be ready...\\n2020.06.12 01:37:50 ---- Waiting for servers to be ready...\\n2020.06.12 01:38:50 ---- Waiting for servers to be ready...\\n2020.06.12 01:39:50 ---- Waiting for servers to be ready...\\n2020.06.12 01:40:50 ---- Waiting for servers to be ready...\\n2020.06.12 01:41:50 ---- Waiting for servers to be ready...\\n2020.06.12 01:42:50 ---- Waiting for servers to be ready...\\n2020.06.12 01:43:50 ---- Waiting for servers to be ready...\\n2020.06.12 01:44:50 ---- Waiting for servers to be ready..."

```
 },
      {
       "code": "ComponentStatus/StdErr/Succeeded",
       "level": "Info",
       "displayStatus": "Provisioning Succeeded",
       "message": ""
      }
    ],
     "statuses": [
\left\{\begin{array}{ccc} \end{array}\right\} "code": "ProvisioningState/transitioning",
       "level": "Info",
       "displayStatus": "Transitioning",
       "message": "Asynchronously executing the specified command"
      }
    ]
   }
  ],
  "statuses": [
\{ "code": "ProvisioningState/failed/VMExtensionProvisioningError/osProvisioningComplete",
     "level": "Error",
    "displayStatus": "OS provisioning complete",
    "message": "Failed to provision VM extensions for VM 'CN0-VM'",
    "time": "2020-06-12T01:48:16.3151731+00:00"
   },
   {
     "code": "PowerState/running",
    "level": "Info",
     "displayStatus": "VM running"
   }
  ]
}
[4F74:361C][2020-06-12T01:49:04]i000: [Websites]: Getting Instance view for CN1-VM
[4F74:361C][2020-06-12T01:49:04]i000: [Websites]: Token Expires On: 2020-06-12 02:25:01Z
[4F74:361C][2020-06-12T01:49:04]i000: [Websites]: GET:
https://adminmanagement.local.azurestack.external/subscriptions/272003c2-cdb9-4d47-8e09-
ec333df06d32/resourcegroups/appsvc-qs/providers/Microsoft.Compute/virtualMachines/CN1-
VM/instanceView?api-version=2016-03-30
```

```
[4F74:1F18][2020-06-12T01:49:05]i000: [Websites]: {
  "platformUpdateDomain": 0,
  "platformFaultDomain": 0,
  "rdpThumbPrint": "",
  "vmAgent": {
   "vmAgentVersion": "2.7.41491.901",
   "statuses": [
     {
      "code": "ProvisioningState/Succeeded",
      "level": "Info",
      "displayStatus": "Ready",
      "message": "GuestAgent is running and accepting new configurations.",
      "time": "2020-06-12T01:49:05+00:00"
     }
   ],
   "extensionHandlers": [
     {
      "type": "Microsoft.Compute.CustomScriptExtension",
      "typeHandlerVersion": "1.9.3",
      "status": {
       "code": "ProvisioningState/Succeeded",
       "level": "Info",
       "displayStatus": "Ready"
      }
     }
   ]
  },
  "disks": [
   {
     "name": "CN1-VM_OsDisk_1_14eb3aff9b664b2c962783d2fe80227d",
     "statuses": [
      {
       "code": "ProvisioningState/Succeeded",
       "level": "Info",
       "displayStatus": "Provisioning Succeeded",
       "time": "2020-06-12T00:18:04.0817016+00:00"
      }
    ]
   }
  ],
  "extensions": [
\left\{\right\} "name": "OnStart",
    "type": "Microsoft.Compute.CustomScriptExtension",
     "typeHandlerVersion": "1.9.3",
     "substatuses": [
 {
       "code": "ComponentStatus/StdOut/Succeeded",
       "level": "Info",
       "displayStatus": "Provisioning Succeeded",
       "message": "2020.06.11 10:44:41 ---- Controller installation\\n2020.06.11 10:44:41 ----
Decode parameters\\n2020.06.11 10:44:41 ---- Configure Power Options to High performance
```
mode.\\n2020.06.11 10:44:42 ---- Power Options has changed successfully.\\n2020.06.11 10:44:42 - --- Search and download for zip files $\n2020.06.11$  10:44:45 ---- Configure admin user $\n2020.06.11$ 10:44:45 ---- Start App Service controller installation\\n2020.06.11 10:44:45 ---- Start App Service controller installation, attempt 1 of 3 ...\\n2020.06.11 10:44:54 ---- App Service controller installation has completed.\\n2020.06.11 10:44:54 ---- Start App Service controller configuration.\\n2020.06.11 10:44:54 ---- Secondary App Service controller configuration\\n2020.06.11 10:44:54 ---- Secondary controller configuration, attempt 1 of 10 ...\\n2020.06.11 10:44:54 ---- Controller configuration: Secondary controller\\n2020.06.11 10:44:54 ---- Configure UAC remote administration policy.\\n2020.06.11 10:44:54 ---- Configure Power Options to High performance mode.\\n2020.06.11 10:44:54 ---- Power Options has changed successfully.\\n2020.06.11 10:44:55 ---- Allow-WinRMCalls for remote Address: 10.0.3.0/24\\n2020.06.11 10:44:58 ---- Validating database connectivity. SQL Server: 10.0.1.4. User Id: sqlsa\\n2020.06.11 10:44:58 ---- Import AppService Module\\n2020.06.11 10:44:59 ---- Configue role administrator account. UserName: roleadmin\\n2020.06.11 10:45:01 ---- User CN1- VM\\roleadmin already exits.\\n2020.06.11 10:45:01 ---- Updating password for User CN1- VM\\roleadmin.\\n2020.06.11 10:45:06 ---- User CN1-VM\\roleadmin is already member of Administrators group.\\n2020.06.11 10:45:06 ---- Validating database connectivity. SQL Server: 10.0.1.4. Database: appservice\_hosting. User Id: sqlsa\\n2020.06.11 10:45:07 ---- Validating primary controller presence.\\n2020.06.11 10:45:07 ---- Starting secondary controller configuration...\\n2020.06.11 10:45:07 ---- Copy Configuration  $Version...\\n\h\AssentlyName : \l\nSymmetricProvider$ \\nSymmetricAlgorithmName : \\nAsymmetricAssemblyName : \\nAsymmetricProvider :  $\hbar$ AsymmetricAlgorithmName :  $\hbar$ AsymmetricSettings :  $\hbar$ AsymmetricKeySize :  $2048\h\nhBypassCrypto$  : False $\h\nhSymmetricKevs$  : {[SystemCore,  $\ln$ IrS0RtY0oMRucONynJOkBtqpyEdF8fPyb7dWimO54eM=], \\n [TokenAuth, \\n Y7m+PmDv9Yn68KnVd8SYsMTF7YQ9IP497o8M2W0iBIM=], \\n [SiteRuntime,  $\ln$ fz0b8eJZs7iiHCXIEdk6MhCHXP8XkjMz2/jWDpWKeSM=]}\\nConfigurationVersion :

1\\n\\n2020.06.11 10:45:18 ---- Copy SystemCore key...\\n2020.06.11 10:45:22 ---- Copy TokenAuth key...\\n2020.06.11 10:45:26 ---- Copy SiteRuntime key...\\n2020.06.11 10:45:30 ---- Copy hosting connection string...\\n2020.06.11 10:45:31 ---- Copy metering connection string...\\nWARNING: Waiting for service 'Web Farm Controller Service (WebFarmService)' to \\nstop...\\nWARNING: Waiting for service 'Web Farm Controller Service (WebFarmService)' to \\nstart...\\n2020.06.11 10:45:38 ---- Secondary Controller configuration completed $\ln\ln\ln2020.06.11$  10:45:41 ---- Secondary controller configuration has been

configured.\\n2020.06.11 10:45:41 ---- App Service controller installation and configuration has completed successfully."

 },  $\left\{\begin{array}{ccc} \end{array}\right\}$ 

"code": "ComponentStatus/StdErr/Succeeded",

"level": "Info",

"displayStatus": "Provisioning Succeeded",

 "message": "New-ItemProperty : The property already exists.\\nAt C:\\Packages\\Plugins\\Microsoft.Compute.CustomScriptExtension\\1.9.3\\Downloads\\\\n1\\Contro ller\\rest.ps1:217 char:5\\n+ New-ItemProperty \"HKLM:\\SOFTWARE\\Microsoft\\IIS

Extensions\\Web Hos  $\ldots$ \\n+

~~~~~~~~~~~~~~~~~~~~~~~~~~~~~~~~~~~~~~~~~~~~~~~~~~~~~~~~~~~~~~~~~\\n + CategoryInfo : ResourceExists: (HKEY\_LOCAL\_MACH...ting Framewor \\n k\\:String)  $[New-ItemProperty], IOException\n + FullyQualifiedErrorId :$ 

System.IO.IOException,Microsoft.PowerShell.Comma \\n nds.NewItemPropertyCommand\\n "

 } ],

```
 "statuses": [
      {
       "code": "ProvisioningState/Succeeded",
       "level": "Info",
       "displayStatus": "Provisioning Succeeded",
       "message": "Finished executing command"
      }
    ]
   }
  ],
  "statuses": [
   {
    "code": "ProvisioningState/Succeeded/osProvisioningComplete",
    "level": "Info",
    "displayStatus": "OS provisioning complete",
    "time": "2020-06-12T00:18:55.0740142+00:00"
   },
   {
    "code": "PowerState/running",
    "level": "Info",
    "displayStatus": "VM running"
   }
  ]
}
[4F74:1F18][2020-06-12T01:49:05]i000: [Websites]: Token Expires On: 2020-06-12 02:25:01Z
[4F74:1F18][2020-06-12T01:49:05]i000: [Websites]: GET: 
https://adminmanagement.local.azurestack.external/subscriptions/272003c2-cdb9-4d47-8e09-
ec333df06d32/resourcegroups/appsvc-
qs/providers/Microsoft.Compute/virtualMachineScaleSets?api-version=2016-03-30
[4F74:361C][2020-06-12T01:49:06]i000: [Websites]: Token Expires On: 2020-06-12 02:25:01Z
[4F74:361C][2020-06-12T01:49:06]i000: [Websites]: GET: 
https://adminmanagement.local.azurestack.external/subscriptions/272003c2-cdb9-4d47-8e09-
ec333df06d32/resourcegroups/appsvc-
qs/providers/Microsoft.Compute/virtualMachineScaleSets/FrontEndsScaleSet/virtualmachines?api-
version=2016-03-30
[4F74:1F18][2020-06-12T01:49:07]i000: [Websites]: Getting Instance view for 
virtualMachineScaleSets/FrontEndsScaleSet/virtualmachines/0
[4F74:1F18][2020-06-12T01:49:07]i000: [Websites]: Token Expires On: 2020-06-12 02:25:01Z
[4F74:1F18][2020-06-12T01:49:07]i000: [Websites]: GET: 
https://adminmanagement.local.azurestack.external/subscriptions/272003c2-cdb9-4d47-8e09-
ec333df06d32/resourcegroups/appsvc-
qs/providers/Microsoft.Compute/virtualMachineScaleSets/FrontEndsScaleSet/virtualmachines/0/ins
tanceView?api-version=2016-03-30
[4F74:361C][2020-06-12T01:49:07]i000: [Websites]: {
  "platformUpdateDomain": 0,
  "platformFaultDomain": 0,
  "rdpThumbPrint": "",
  "vmAgent": {
   "vmAgentVersion": "2.7.41491.901",
   "statuses": [
\{ "code": "ProvisioningState/Succeeded",
```

```
 "level": "Info",
      "displayStatus": "Ready",
      "message": "GuestAgent is running and accepting new configurations.",
      "time": "2020-06-12T01:49:07+00:00"
     }
   ],
   "extensionHandlers": [
\{ "type": "Microsoft.Compute.CustomScriptExtension",
      "typeHandlerVersion": "1.9.3",
      "status": {
       "code": "ProvisioningState/Succeeded",
       "level": "Info",
       "displayStatus": "Ready"
      }
     }
   ]
  },
  "disks": [
   {
    "name": "FrontEndsScaleSet_0_OsDisk_1_b3d929ec36fc4190b0c1bd45f44dd88f",
     "statuses": [
      {
       "code": "ProvisioningState/Succeeded",
       "level": "Info",
       "displayStatus": "Provisioning Succeeded",
       "time": "2020-06-05T18:03:27.7647811+00:00"
      }
    ]
   }
  ],
  "extensions": [
\{ "name": "OnStart",
     "type": "Microsoft.Compute.CustomScriptExtension",
    "typeHandlerVersion": "1.9.3",
     "substatuses": [
\left\{\begin{array}{ccc} \end{array}\right\} "code": "ComponentStatus/StdOut/Succeeded",
       "level": "Info",
       "displayStatus": "Provisioning Succeeded",
       "message": "2020.06.05 06:17:45 ---- Decode parameters\\n2020.06.05 06:20:00 ---- Search 
and download for zip files\n2020.06.05 06:20:04 ---- Configure admin user\n\n\ln 2020.06.0506:20:14 ---- Start Role\\n2020.06.05 06:20:15 ---- Configure UAC remote administration
policy.\\n2020.06.05 06:20:15 ---- Configure Power Options to High performance 
mode.\\n2020.06.05 06:20:15 ---- Power Options has changed successfully.\\n2020.06.05 06:20:15 -
--- Allow-WinRMCalls for remote Address: 10.0.3.0/24\\n2020.06.05 06:20:21 ---- Load Web 
Hosting Framework assemblies\\n2020.06.05 06:20:21 ---- Microsoft.Web.Hosting.Common 
assembly was successfully loaded from: 
C:\\Packages\\Plugins\\Microsoft.Compute.CustomScriptExtension\\1.9.3\\Downloads\\1\\bin\\Micr
osoft.Web.Hosting.Common.dll\\n2020.06.05 06:20:21 ---- Microsoft.Web.Hosting assembly was
```
successfully loaded from:

C:\\Packages\\Plugins\\Microsoft.Compute.CustomScriptExtension\\1.9.3\\Downloads\\1\\bin\\Micr osoft.Web.Hosting.dll\\n2020.06.05 06:20:21 ---- Configue role administrator account. UserName: roleadmin\\n2020.06.05 06:20:24 ---- User FE000000\\roleadmin already exits.\\n2020.06.05 06:20:24 ---- Updating password for User FE000000\\roleadmin.\\n2020.06.05 06:20:29 ---- User FE000000\\roleadmin is already member of Administrators group.\\n2020.06.05 06:20:29 ----Validating hosting database connectivity. SQL Server: 10.0.1.4. Database: appservice\_hosting. User Id: sqlsa\\n2020.06.05 06:20:40 ---- Waiting for Hosting database to be ready...\\n2020.06.05 06:21:57 ---- Waiting for Hosting database to be ready...\\n2020.06.05 06:23:07 ---- Waiting for Hosting database to be ready...\\n2020.06.05 06:24:17 ---- Waiting for Hosting database to be ready...\\n2020.06.05 06:25:27 ---- Waiting for Hosting database to be ready...\\n2020.06.05 06:26:37 ---- Waiting for Hosting database to be ready...\\n2020.06.05 06:27:47 ---- Waiting for Hosting database to be ready...\\n2020.06.05 06:28:57 ---- Waiting for Hosting database to be ready...\\n2020.06.05 06:30:07 ---- Waiting for Hosting database to be ready...\\n2020.06.05 06:31:17 ---- Waiting for Hosting database to be ready...\\n2020.06.05 06:32:27 ---- Waiting for Hosting database to be ready...\\n2020.06.05 06:33:37 ---- Waiting for Hosting database to be ready...\\n2020.06.05 06:34:47 ---- Waiting for Hosting database to be ready...\\n2020.06.05 06:35:57 ---- Waiting for Hosting database to be ready...\\n2020.06.05 06:37:07 ---- Waiting for Hosting database to be ready...\\n2020.06.05 06:38:17 ---- Waiting for Hosting database to be ready...\\n2020.06.05 06:39:27 ---- Waiting for Hosting database to be ready...\\n2020.06.05 06:40:28 ---- Waiting for Hosting database to be ready...\\n2020.06.05 06:41:28 ---- Hosting Database is ready!\\n2020.06.05 06:41:33 ---- Start Role completed\\nName Enabled Description\\n---- ------- -----------\\nroleadmin True \\n2020.06.05 06:20:07 ---- Start App Service role installation.\\n2020.06.05 06:20:07 ---- App Service Role OnStart(), attempt 1 of 3 ...\\n2020.06.05 06:41:34 ---- App Service Role OnStart() has been configured.\\n2020.06.05 06:41:34 ---- App Service role installation has completed successfully. $\ln\ln$ " }, { "code": "ComponentStatus/StdErr/Succeeded", "level": "Info", "displayStatus": "Provisioning Succeeded", "message": "" } ], "statuses": [ { "code": "ProvisioningState/Succeeded", "level": "Info", "displayStatus": "Provisioning Succeeded", "message": "Finished executing command" } ] } ], "statuses": [ { "code": "ProvisioningState/Succeeded", "level": "Info", "displayStatus": "Provisioning Succeeded", "time": "2020-06-05T18:41:49.1333314+00:00" } ] }

[4F74:361C][2020-06-12T01:49:07]i000: [Websites]: Token Expires On: 2020-06-12 02:25:01Z [4F74:361C][2020-06-12T01:49:07]i000: [Websites]: GET: https://adminmanagement.local.azurestack.external/subscriptions/272003c2-cdb9-4d47-8e09 ec333df06d32/resourcegroups/appsvcqs/providers/Microsoft.Compute/virtualMachineScaleSets/ManagementServersScaleSet/virtualmac hines?api-version=2016-03-30 [4F74:1F18][2020-06-12T01:49:07]i000: [Websites]: Getting Instance view for virtualMachineScaleSets/ManagementServersScaleSet/virtualmachines/0 [4F74:1F18][2020-06-12T01:49:07]i000: [Websites]: Token Expires On: 2020-06-12 02:25:01Z [4F74:1F18][2020-06-12T01:49:07]i000: [Websites]: GET: https://adminmanagement.local.azurestack.external/subscriptions/272003c2-cdb9-4d47-8e09 ec333df06d32/resourcegroups/appsvcqs/providers/Microsoft.Compute/virtualMachineScaleSets/ManagementServersScaleSet/virtualmac hines/0/instanceView?api-version=2016-03-30 [4F74:361C][2020-06-12T01:49:08]i000: [Websites]: { "platformUpdateDomain": 0, "platformFaultDomain": 0, "rdpThumbPrint": "", "vmAgent": { "vmAgentVersion": "2.7.41491.901", "statuses": [ { "code": "ProvisioningState/Succeeded", "level": "Info", "displayStatus": "Ready", "message": "GuestAgent is running and waiting for network issue to be resolved.", "time": "2020-06-12T01:49:08+00:00" } ], "extensionHandlers": [ { "type": "Microsoft.Compute.CustomScriptExtension", "typeHandlerVersion": "1.9.3", "status": { "code": "ProvisioningState/Succeeded", "level": "Info", "displayStatus": "Ready" } } ] }, "disks": [ { "name": "ManagementServersScaleSet\_0\_OsDisk\_1\_197a516a409a42baa85e6753510e2b94", "statuses": [  $\left\{\begin{array}{ccc} \end{array}\right\}$  "code": "ProvisioningState/Succeeded", "level": "Info", "displayStatus": "Provisioning Succeeded", "time": "2020-06-05T18:02:56.9110492+00:00" } ]

 ], "extensions": [

{

}

"name": "OnStart",

"type": "Microsoft.Compute.CustomScriptExtension",

"typeHandlerVersion": "1.9.3",

"substatuses": [

{

"code": "ComponentStatus/StdOut/Succeeded",

"level": "Info",

"displayStatus": "Provisioning Succeeded",

 "message": "2020.06.05 06:16:30 ---- Decode parameters\\n2020.06.05 06:18:06 ---- Search and download for zip files $\n2020.06.05 06:18:11$  ---- Configure admin user $\n\ln\frac{2020.06.05}{n}$ 06:18:15 ---- Start Role\\n2020.06.05 06:18:15 ---- Configure UAC remote administration policy.\\n2020.06.05 06:18:15 ---- Configure Power Options to High performance mode.\\n2020.06.05 06:18:15 ---- Power Options has changed successfully.\\n2020.06.05 06:18:15 - --- Allow-WinRMCalls for remote Address: 10.0.3.0/24\\n2020.06.05 06:18:20 ---- Load Web Hosting Framework assemblies\\n2020.06.05 06:18:20 ---- Microsoft.Web.Hosting.Common assembly was successfully loaded from:

C:\\Packages\\Plugins\\Microsoft.Compute.CustomScriptExtension\\1.9.3\\Downloads\\1\\bin\\Micr osoft.Web.Hosting.Common.dll\\n2020.06.05 06:18:21 ---- Microsoft.Web.Hosting assembly was successfully loaded from:

C:\\Packages\\Plugins\\Microsoft.Compute.CustomScriptExtension\\1.9.3\\Downloads\\1\\bin\\Micr osoft.Web.Hosting.dll\\n2020.06.05 06:18:21 ---- Configue role administrator account. UserName: roleadmin\\n2020.06.05 06:18:23 ---- User MN000000\\roleadmin already exits.\\n2020.06.05 06:18:23 ---- Updating password for User MN000000\\roleadmin.\\n2020.06.05 06:18:29 ---- User MN000000\\roleadmin is already member of Administrators group.\\n2020.06.05 06:18:29 ----Validating hosting database connectivity. SQL Server: 10.0.1.4. Database: appservice\_hosting. User Id: sqlsa\\n2020.06.05 06:18:40 ---- Waiting for Hosting database to be ready...\\n2020.06.05 06:19:50 ---- Waiting for Hosting database to be ready...\\n2020.06.05 06:21:01 ---- Waiting for Hosting database to be ready...\\n2020.06.05 06:22:11 ---- Waiting for Hosting database to be ready...\\n2020.06.05 06:23:21 ---- Waiting for Hosting database to be ready...\\n2020.06.05 06:24:35 ---- Waiting for Hosting database to be ready...\\n2020.06.05 06:25:45 ---- Waiting for Hosting database to be ready...\\n2020.06.05 06:26:56 ---- Waiting for Hosting database to be ready...\\n2020.06.05 06:28:06 ---- Waiting for Hosting database to be ready...\\n2020.06.05 06:29:16 ---- Waiting for Hosting database to be ready...\\n2020.06.05 06:30:26 ---- Waiting for Hosting database to be ready...\\n2020.06.05 06:31:36 ---- Waiting for Hosting database to be ready...\\n2020.06.05 06:32:46 ---- Waiting for Hosting database to be ready...\\n2020.06.05 06:33:56 ---- Waiting for Hosting database to be ready...\\n2020.06.05 06:35:06 ---- Waiting for Hosting database to be ready...\\n2020.06.05 06:36:16 ---- Waiting for Hosting database to be ready...\\n2020.06.05 06:37:26 ---- Waiting for Hosting database to be ready...\\n2020.06.05 06:38:36 ---- Waiting for Hosting database to be ready...\\n2020.06.05 06:39:46 ---- Waiting for Hosting database to be ready...\\n2020.06.05 06:40:46 ---- Waiting for Hosting database to be ready...\\n2020.06.05 06:41:46 ---- Hosting Database is ready!\\n2020.06.05 06:41:52 ---- Start Role completed\\nName Enabled Description\\n---- ------- -----------\\nroleadmin True \\n2020.06.05 06:18:14 ---- Start App Service role installation.\\n2020.06.05 06:18:14 ---- App Service Role OnStart(), attempt 1 of 3 ...\\n2020.06.05 06:41:54 ---- App Service Role OnStart() has been configured.\\n2020.06.05 06:41:54 ---- App Service role installation has completed  $successfully. \ln\ln"$ 

 }, {

```
 "code": "ComponentStatus/StdErr/Succeeded",
       "level": "Info",
       "displayStatus": "Provisioning Succeeded",
       "message": ""
      }
    ],
     "statuses": [
\left\{\begin{array}{ccc} \end{array}\right\} "code": "ProvisioningState/Succeeded",
       "level": "Info",
       "displayStatus": "Provisioning Succeeded",
       "message": "Finished executing command"
 }
    ]
   }
  ],
  "statuses": [
   {
     "code": "ProvisioningState/Succeeded",
    "level": "Info",
     "displayStatus": "Provisioning Succeeded",
     "time": "2020-06-05T18:42:15.0408387+00:00"
   }
  ]
}
[4F74:361C][2020-06-12T01:49:08]i000: [Websites]: Token Expires On: 2020-06-12 02:25:01Z
[4F74:361C][2020-06-12T01:49:08]i000: [Websites]: GET: 
https://adminmanagement.local.azurestack.external/subscriptions/272003c2-cdb9-4d47-8e09-
ec333df06d32/resourcegroups/appsvc-
qs/providers/Microsoft.Compute/virtualMachineScaleSets/SharedWorkerTierScaleSet/virtualmachi
nes?api-version=2016-03-30
[4F74:1F18][2020-06-12T01:49:08]i000: [Websites]: Getting Instance view for 
virtualMachineScaleSets/SharedWorkerTierScaleSet/virtualmachines/0
[4F74:1F18][2020-06-12T01:49:08]i000: [Websites]: Token Expires On: 2020-06-12 02:25:01Z
[4F74:1F18][2020-06-12T01:49:08]i000: [Websites]: GET: 
https://adminmanagement.local.azurestack.external/subscriptions/272003c2-cdb9-4d47-8e09-
ec333df06d32/resourcegroups/appsvc-
qs/providers/Microsoft.Compute/virtualMachineScaleSets/SharedWorkerTierScaleSet/virtualmachi
nes/0/instanceView?api-version=2016-03-30
[4F74:361C][2020-06-12T01:49:08]i000: [Websites]: {
  "platformUpdateDomain": 0,
  "platformFaultDomain": 0,
  "rdpThumbPrint": "",
  "vmAgent": {
   "vmAgentVersion": "2.7.41491.901",
   "statuses": [
     {
      "code": "ProvisioningState/Succeeded",
     "level": "Info",
      "displayStatus": "Ready",
      "message": "GuestAgent is running and accepting new configurations.",
      "time": "2020-06-12T01:49:08+00:00"
```

```
 }
   ],
   "extensionHandlers": [
     {
      "type": "Microsoft.Compute.CustomScriptExtension",
      "typeHandlerVersion": "1.9.3",
      "status": {
       "code": "ProvisioningState/Succeeded",
       "level": "Info",
       "displayStatus": "Ready"
      }
     }
   ]
  },
  "disks": [
   {
     "name": "SharedWorkerTierScaleSet_0_OsDisk_1_0d911951bb924ec1aa669f1ca9464327",
     "statuses": [
\left\{\begin{array}{ccc} \end{array}\right\} "code": "ProvisioningState/Succeeded",
       "level": "Info",
       "displayStatus": "Provisioning Succeeded",
       "time": "2020-06-05T18:04:06.0941065+00:00"
      }
    ]
   }
  ],
  "extensions": [
\{ "name": "OnStart",
    "type": "Microsoft.Compute.CustomScriptExtension",
     "typeHandlerVersion": "1.9.3",
     "substatuses": [
\left\{\begin{array}{ccc} \end{array}\right\} "code": "ComponentStatus/StdOut/Succeeded",
       "level": "Info",
       "displayStatus": "Provisioning Succeeded",
       "message": "2020.06.05 06:17:59 ---- Decode parameters\\n2020.06.05 06:20:19 ---- Search 
and download for zip files\n2020.06.05 06:20:24 ---- Configure admin user\n\n\ln2020.06.0506:20:28 ---- Start Role\\n2020.06.05 06:20:28 ---- Configure UAC remote administration
policy.\\n2020.06.05 06:20:28 ---- Configure Power Options to High performance 
mode.\\n2020.06.05 06:20:29 ---- Power Options has changed successfully.\\n2020.06.05 06:20:29 -
--- Allow-WinRMCalls for remote Address: 10.0.3.0/24\\n2020.06.05 06:20:34 ---- Load Web 
Hosting Framework assemblies\\n2020.06.05 06:20:34 ---- Microsoft.Web.Hosting.Common 
assembly was successfully loaded from: 
C:\\Packages\\Plugins\\Microsoft.Compute.CustomScriptExtension\\1.9.3\\Downloads\\1\\bin\\Micr
osoft.Web.Hosting.Common.dll\\n2020.06.05 06:20:34 ---- Microsoft.Web.Hosting assembly was 
successfully loaded from: 
C:\\Packages\\Plugins\\Microsoft.Compute.CustomScriptExtension\\1.9.3\\Downloads\\1\\bin\\Micr
osoft.Web.Hosting.dll\\n2020.06.05 06:20:34 ---- Configue role administrator account. UserName: 
workeradmin\\n2020.06.05 06:20:37 ---- User WW000000\\workeradmin already 
exits.\\n2020.06.05 06:20:37 ---- Updating password for User
```
WW000000\\workeradmin.\\n2020.06.05 06:20:42 ---- User WW000000\\workeradmin is already member of Administrators group.\\n2020.06.05 06:20:42 ---- Validating hosting database connectivity. SQL Server: 10.0.1.4. Database: appservice hosting. User Id: sqlsa $\ln 2020.06.05$ 06:20:53 ---- Waiting for Hosting database to be ready...\\n2020.06.05 06:22:03 ---- Waiting for Hosting database to be ready...\\n2020.06.05 06:23:13 ---- Waiting for Hosting database to be ready...\\n2020.06.05 06:24:26 ---- Waiting for Hosting database to be ready...\\n2020.06.05 06:25:36 ---- Waiting for Hosting database to be ready...\\n2020.06.05 06:26:46 ---- Waiting for Hosting database to be ready...\\n2020.06.05 06:27:56 ---- Waiting for Hosting database to be ready...\\n2020.06.05 06:29:06 ---- Waiting for Hosting database to be ready...\\n2020.06.05 06:30:16 ---- Waiting for Hosting database to be ready...\\n2020.06.05 06:31:26 ---- Waiting for Hosting database to be ready...\\n2020.06.05 06:32:36 ---- Waiting for Hosting database to be ready...\\n2020.06.05 06:33:46 ---- Waiting for Hosting database to be ready...\\n2020.06.05 06:34:56 ---- Waiting for Hosting database to be ready...\\n2020.06.05 06:36:06 ---- Waiting for Hosting database to be ready...\\n2020.06.05 06:37:16 ---- Waiting for Hosting database to be ready...\\n2020.06.05 06:38:26 ---- Waiting for Hosting database to be ready...\\n2020.06.05 06:39:36 ---- Waiting for Hosting database to be ready...\\n2020.06.05 06:40:36 ---- Waiting for Hosting database to be ready...\\n2020.06.05 06:41:36 ---- Hosting Database is ready!\\n2020.06.05  $06:41:42$  ---- Start Role completed\\nName Enabled Description\\n----\\nworkeradmin True \\n2020.06.05 06:20:27 ---- Start App Service role installation.\\n2020.06.05 06:20:27 ---- App Service Role OnStart(), attempt 1 of 3 ...\\n2020.06.05 06:41:45 ---- App Service Role OnStart() has been configured.\\n2020.06.05 06:41:45 ---- App Service role installation has completed successfully. $\ln\ln$ "

```
 },
\left\{\begin{array}{ccc} \end{array}\right\} "code": "ComponentStatus/StdErr/Succeeded",
        "level": "Info",
       "displayStatus": "Provisioning Succeeded",
       "message": ""
      }
     ],
     "statuses": [
      {
        "code": "ProvisioningState/Succeeded",
        "level": "Info",
        "displayStatus": "Provisioning Succeeded",
       "message": "Finished executing command"
      }
     ]
   }
  ],
  "statuses": [
\left\{\right\} "code": "ProvisioningState/Succeeded",
     "level": "Info",
     "displayStatus": "Provisioning Succeeded",
     "time": "2020-06-05T18:42:05.0794397+00:00"
    }
  ]
}
[4F74:361C][2020-06-12T01:49:08]i000: [Websites]: ****TryLogAppServiceResourceStatus 
Ends****
[4F74:578C][2020-06-12T13:20:37]i000: [Websites]: Running Deploy App Service step...
```

```
[4F74:578C][2020-06-12T13:20:38]i000: [Websites]:
```

```
= ARM TEMPLATE
========================================
[4F74:578C][2020-06-12T13:20:38]i000: [Websites]: {
  "$schema": "https://schema.management.azure.com/schemas/2015-01-
01/deploymentTemplate.json#",
  "contentVersion": "1.0.0.0",
  "parameters": {
   "adminUsername": {
    "type": "string",
    "metadata": {
      "description": "Admin username"
     }
   },
   "adminPassword": {
    "type": "securestring",
     "metadata": {
      "description": "Admin password"
    }
   },
   "workerAdminUsername": {
    "type": "string",
    "metadata": {
      "description": "Worker Admin username"
     }
   },
   "workerAdminPassword": {
    "type": "securestring",
    "metadata": {
      "description": "Worker Admin password"
     }
   },
   "fileShareOwner": {
   "type": "string",
    "metadata": {
      "description": "fileshare owner username"
     }
   },
   "fileShareOwnerPassword": {
    "type": "securestring",
    "metadata": {
      "description": "fileshare owner password"
     }
   },
   "fileShareUser": {
    "type": "string",
    "metadata": {
      "description": "fileshare user"
     }
   },
   "fileShareUserPassword": {
    "type": "securestring",
```

```
 "metadata": {
   "description": "fileshare user password"
  }
 },
 "fileShareUNCPath": {
"type": "string",
 "metadata": {
   "description": "fileshare UNC path"
  }
 },
 "environmentDnsSuffix": {
"type": "string",
  "defaultValue": "appservice.local.azurestack.external",
 "metadata": {
   "description": "Web Apps DNS suffix"
  }
 },
 "armEndpointUri": {
 "type": "string",
  "defaultValue": "https://api.local.azurestack.external",
  "metadata": {
   "description": "The https:// address of the Admin Azure Resource Manager (ARM) API."
  }
 },
 "tenantArmEndpointUri": {
  "type": "string",
 "defaultValue": "https://publicapi.local.azurestack.external",
 "metadata": {
   "description": "The https:// address of the Tenant Azure Resource Manager (ARM) API."
  }
 },
 "providerUri": {
 "type": "string",
  "defaultValue": "https://api.appservice.local.azurestack.external",
  "metadata": {
   "description": "The https:// address of the App Service (ARM) API."
  }
 },
 "providerStorage": {
 "type": "string",
  "defaultValue": "https://___________.blob.local.azurestack.external",
 "metadata": {
   "description": "The https:// address of the storage account for App Service."
  }
 },
 "providerStorageAccountName": {
"type": "string",
  "metadata": {
   "description": "Storage account name where App Service artifacts are stored."
  }
 },
 "providerStoragePrivateContainer": {
```

```
"type": "string".
     "metadata": {
      "description": "Private container created under App Service storage account to store privileged 
artifacts"
    }
   },
   "blobStorageEndpointUri": {
   "type": "string",
     "defaultValue": "blob.local.azurestack.external",
    "metadata": {
      "description": "Azure blob storage enpoint uri."
     }
   },
   "tableStorageEndpointUri": {
   "type": "string",
    "defaultValue": "table.local.azurestack.external",
     "metadata": {
      "description": "Azure table storage enpoint uri."
     }
   },
   "queueStorageEndpointUri": {
    "type": "string",
    "defaultValue": "queue.local.azurestack.external",
     "metadata": {
      "description": "Azure queue storage enpoint uri."
     }
   },
   "usageStorageAccountConnString": {
    "type": "securestring",
     "metadata": {
      "description": "Connection string to storage account where usage data will be stored."
     }
   },
   "adminHydrationConnString": {
     "type": "securestring",
    "metadata": {
      "description": "Connection string to storage account where admin hydration data will be 
stored."
    }
   },
   "tenantHydrationConnString": {
     "type": "securestring",
     "metadata": {
      "description": "Connection string to storage account where tenant hydration data will be 
stored."
     }
   },
   "sqlservername": {
    "type": "string",
    "defaultValue": "",
    "metadata": {
      "description": "SQL Server name"
```

```
 }
 },
 "sqlsysadmin": {
"type": "string",
 "defaultValue": "sa",
  "metadata": {
   "description": "SQL Server sysadmin login"
  }
 },
 "sqlsysadminpwd": {
  "type": "securestring",
  "metadata": {
   "description": "SQL Server sysadmin password"
  }
 },
 "defaultSslPfxFilePassword": {
  "type": "securestring",
 "metadata": {
   "description": "App Service default SSL certificate (*.pfx) file password"
  }
 },
 "resourceProviderSslPfxFilePassword": {
 "type": "securestring",
  "metadata": {
   "description": "App Service API SSL certificate (*.pfx) file password"
  }
 },
 "publisherPfxFilePassword": {
  "type": "securestring",
  "metadata": {
   "description": "App Service publisher certificate (*.pfx) file password"
  }
 },
 "identityAppSslPfxFilePassword": {
 "type": "securestring",
 "metadata": {
   "description": "Resource provider SSL certificate (*.pfx) file password"
  }
 },
 "identityApplicationId": {
 "type": "string",
 "metadata": {
   "description": "Identity Application Id."
  }
 },
 "tenantArmResource": {
"type": "string",
  "metadata": {
   "description": "Tenant Arm Resource (audiance) url"
  }
 },
 "openIdConfigurationUrl": {
```

```
"type": "string".
     "metadata": {
      "description": "OpenId Configuration Url. Example: ADFS: 
https://adfs.$($DomainName)/adfs/.well-known/openid-configuration, AAD: 
https://login.microsoftonline.com/$($DirectoryTenantName)/.well-known/openid-configuration"
     }
   },
   "graphUri": {
    "type": "string",
     "metadata": {
      "description": "AAD / ADFS Graph Uri. Example: ADFS: 
https://graph.local.azurestack.external/, AAD: https://graph.windows.net/"
    }
   },
   "controllersCount": {
    "type": "int",
     "defaultValue": 1,
    "metadata": {
      "description": "Number of controller instances"
     }
   },
   "managementServersCount": {
   "type": "int".
     "defaultValue": 2,
    "metadata": {
      "description": "Number of management instances"
     }
   },
    "publishersCount": {
    "type": "int",
    "defaultValue": 1,
     "metadata": {
      "description": "Number of publishing instances"
     }
   },
   "frontEndsCount": {
    "type": "int",
    "defaultValue": 1,
     "metadata": {
      "description": "Number of front-end instances"
     }
   },
   "sharedWebWorkersCount": {
     "type": "int",
    "defaultValue": 1,
    "metadata": {
      "description": "Number of shared web worker instances"
    }
   },
   "windowsImagePublisher": {
   "type": "string",
     "defaultValue": "MicrosoftWindowsServer",
```

```
 "metadata": {
   "description": "The Publisher of Windows Image"
  }
 },
 "windowsImageOffer": {
 "type": "string",
 "defaultValue": "WindowsServer",
  "metadata": {
   "description": "The offer of Windows Image"
  }
 },
 "windowsImageSKU": {
"type": "string",
 "defaultValue": "2016-Datacenter",
 "metadata": {
   "description": "The SKU Name of Windows Image"
  }
 },
 "windowsImageVersion": {
 "type": "string",
  "defaultValue": "latest",
  "metadata": {
   "description": "The Version of Windows Image"
  }
 },
 "controllersVirtualMachineSize": {
"type": "string",
 "defaultValue": "Standard_A2",
 "metadata": {
   "description": "VM size for the role."
  }
 },
 "managementServersVirtualMachineSize": {
"type": "string",
  "defaultValue": "Standard_A2",
 "metadata": {
   "description": "VM size for the role."
  }
 },
 "publisherServersVirtualMachineSize": {
"type": "string",
  "defaultValue": "Standard_A2",
  "metadata": {
   "description": "VM size for the role."
  }
 },
 "frontEndsVirtualMachineSize": {
 "type": "string",
 "defaultValue": "Standard_A2",
  "metadata": {
   "description": "VM size for the role."
  }
```

```
 },
 "sharedWebWorkersVirtualMachineSize": {
"type": "string",
  "defaultValue": "Standard_A2",
 "metadata": {
   "description": "VM size for the role."
  }
 },
 "smallWebWorkersVirtualMachineSize": {
 "type": "string",
  "defaultValue": "Standard_A1",
 "metadata": {
   "description": "Small worker tier VM size."
 }
 },
 "mediumWebWorkersVirtualMachineSize": {
"tvpe": "string",
 "defaultValue": "Standard_A2",
 "metadata": {
   "description": "Medium worker tier VM size."
  }
 },
 "largeWebWorkersVirtualMachineSize": {
"type": "string",
 "defaultValue": "Standard_A3",
  "metadata": {
   "description": "Large worker tier VM size."
  }
 },
 "virtualNetworkName": {
 "type": "string",
  "defaultValue": "AppServiceVirtualNetwork",
 "metadata": {
   "description": "An existing virtual network which will be used for deployment of AppService"
  }
 },
 "addressPrefixes": {
"type": "string",
  "defaultValue": "10.200.0.0/16",
 "metadata": {
   "description": "Virtual network address space"
  }
 },
 "controllersSubnetName": {
 "type": "string",
  "defaultValue": "ControllersSubnet",
 "metadata": {
   "description": "Subnet will be used to deploy Controller role"
  }
 },
 "controllersSubnetPrefix": {
 "type": "string",
```

```
 "defaultValue": "10.200.0.0/24",
  "metadata": {
   "description": "Controller subnet address prefix"
  }
 },
 "managementServersSubnetName": {
"type": "string",
  "defaultValue": "ManagementServersSubnet",
  "metadata": {
   "description": "Subnet will be used to deploy Management role"
  }
 },
 "managementServersSubnetPrefix": {
"type": "string",
  "defaultValue": "10.200.1.0/24",
 "metadata": {
   "description": "Management subnet address prefix"
  }
 },
 "frontEndsSubnetName": {
 "type": "string",
  "defaultValue": "FrontEndsSubnet",
 "metadata": {
   "description": "Subnet will be used to deploy FrontEnd role"
  }
 },
 "frontEndsSubnetPrefix": {
"type": "string",
  "defaultValue": "10.200.2.0/24",
  "metadata": {
   "description": "FrontEnd subnet address prefix"
  }
 },
 "publishersSubnetName": {
  "type": "string",
 "defaultValue": "PublishersSubnet",
  "metadata": {
   "description": "Subnet will be used to deploy Publisher role"
  }
 },
 "publishersSubnetPrefix": {
 "type": "string",
  "defaultValue": "10.200.3.0/24",
  "metadata": {
   "description": "Publisher subnet address prefix"
  }
 },
 "workersSubnetName": {
 "type": "string",
  "defaultValue": "WorkersSubnet",
  "metadata": {
   "description": "Subnet will be used to deploy Worker role"
```

```
 }
   },
   "workersSubnetPrefix": {
   "type": "string",
    "defaultValue": "10.200.8.0/21",
    "metadata": {
     "description": "worker subnet address prefix"
     }
   },
   "tenantId": {
   "type": "string",
    "defaultValue": "common",
     "metadata": {
     "description": "Name of AAD tenant."
     }
   },
   "webSitesFeed": {
   "type": "string",
    "metadata": {
     "description": "Web sites feed url."
    }
   },
   "controllerFaultDomainCount": {
    "type": "int",
    "defaultValue": 2,
     "metadata": {
     "description": "Controller availability set fault domain count."
     }
   },
   "controllerUpdateDomainCount": {
    "type": "int",
    "defaultValue": 5,
    "metadata": {
     "description": "Controller availability set update domain count."
     }
   },
   "buildFolder": {
   "type": "string",
    "defaultValue": "appservice-template",
    "metadata": {
     "description": "Build folder name for App Service Deployment. e.g. v1-0-0-0"
     }
   }
  },
  "variables": {
   "powershell_adminUsername": "[concat('base64:', base64(parameters('adminUsername')))]",
  "powershell_adminPassword": "[concat('base64:', base64(parameters('adminPassword')))]",
   "powershell_workerAdminUsername": "[concat('base64:', 
base64(parameters('workerAdminUsername')))]",
   "powershell_workerAdminPassword": "[concat('base64:', 
base64(parameters('workerAdminPassword')))]",
   "powershell_fileShareOwner": "[concat('base64:', base64(parameters('fileShareOwner')))]",
```

```
 "powershell_fileShareOwnerPassword": "[concat('base64:', 
base64(parameters('fileShareOwnerPassword')))]",
  "powershell_fileShareUser": "[concat('base64:', base64(parameters('fileShareUser')))]",
   "powershell_fileShareUserPassword": "[concat('base64:', 
base64(parameters('fileShareUserPassword')))]",
   "powershell_fileShareUNCPath": "[concat('base64:', base64(parameters('fileShareUNCPath')))]",
   "powershell_environmentDnsSuffix": "[concat('base64:', 
base64(parameters('environmentDnsSuffix')))]",
   "powershell_armEndpointUri": "[concat('base64:', base64(parameters('armEndpointUri')))]",
   "powershell_tenantArmEndpointUri": "[concat('base64:', 
base64(parameters('tenantArmEndpointUri')))]",
  "powershell_providerUri": "[concat('base64:', base64(parameters('providerUri')))]",
   "powershell_providerStorage": "[concat('base64:', base64(parameters('providerStorage')))]",
  "powershell_blobStorageEndpointUri": "[concat('base64:',
base64(parameters('blobStorageEndpointUri')))]",
  "powershell_tableStorageEndpointUri": "[concat('base64:',
base64(parameters('tableStorageEndpointUri')))]",
   "powershell_queueStorageEndpointUri": "[concat('base64:', 
base64(parameters('queueStorageEndpointUri')))]",
   "powershell_usageStorageAccountConnString": "[concat('base64:', 
base64(parameters('usageStorageAccountConnString')))]",
   "powershell_adminHydrationConnString": "[concat('base64:', 
base64(parameters('adminHydrationConnString')))]",
  "powershell_tenantHydrationConnString": "[concat('base64:',
base64(parameters('tenantHydrationConnString')))]",
   "powershell_sqlservername": "[concat('base64:', base64(parameters('sqlservername')))]",
  "powershell_sqlsysadmin": "[concat('base64:', base64(parameters('sqlsysadmin')))]",
   "powershell_sqlsysadminpwd": "[concat('base64:', base64(parameters('sqlsysadminpwd')))]",
   "powershell_defaultSslPfxFilePassword": "[concat('base64:', 
base64(parameters('defaultSslPfxFilePassword')))]",
   "powershell_resourceProviderSslPfxFilePassword": "[concat('base64:', 
base64(parameters('resourceProviderSslPfxFilePassword')))]",
   "powershell_publisherPfxFilePassword": "[concat('base64:', 
base64(parameters('publisherPfxFilePassword')))]",
   "powershell_identityAppSslPfxFilePassword": "[concat('base64:', 
base64(parameters('identityAppSslPfxFilePassword')))]",
   "powershell_identityApplicationId": "[concat('base64:', 
base64(parameters('identityApplicationId')))]",
   "powershell_tenantArmResource": "[concat('base64:', 
base64(parameters('tenantArmResource')))]",
   "powershell_openIdConfigurationUrl": "[concat('base64:', 
base64(parameters('openIdConfigurationUrl')))]",
  "powershell_graphUri": "[concat('base64:', base64(parameters('graphUri')))]",
   "powershell_tenantId": "[concat('base64:', base64(parameters('tenantId')))]",
   "powershell_controllersSubnetPrefix": "[concat('base64:', 
base64(parameters('controllersSubnetPrefix')))]",
   "powershell_virtualNetworkName": "[concat('base64:', 
base64(parameters('virtualNetworkName')))]",
   "powershell_workersSubnetName": "[concat('base64:', 
base64(parameters('workersSubnetName')))]",
```
 "virtualNetworkID": "[resourceId('Microsoft.Network/virtualNetworks', parameters('virtualNetworkName'))]",

 "controllersSubnetRef": "[concat(variables('virtualNetworkID'),'/subnets/', parameters('controllersSubnetName'))]",

 "managementServersSubnetRef": "[concat(variables('virtualNetworkID'),'/subnets/', parameters('managementServersSubnetName'))]",

 "frontEndsSubnetRef": "[concat(variables('virtualNetworkID'),'/subnets/', parameters('frontEndsSubnetName'))]",

 "publishersSubnetRef": "[concat(variables('virtualNetworkID'),'/subnets/', parameters('publishersSubnetName'))]",

 "workersSubnetRef": "[concat(variables('virtualNetworkID'),'/subnets/', parameters('workersSubnetName'))]",

"controllersAvailabilitySetName": "ControllerServersAvailabilitySet",

"controllersVirtualMachineNamePrefix": "CN",

"managementServersVirtualMachineNamePrefix": "MN",

"managementServersEndpointName": "ManagementServersPublicEndpoint",

"managementServersLoadBalancerName": "ManagementServersLoadBalancer",

"managementServersLoadBalancerPoolName": "ManagementServersLoadBalancerPool",

"managementServersLoadBalancerID": "[resourceId('Microsoft.Network/loadBalancers',

variables('managementServersLoadBalancerName'))]",

"publishersVirtualMachineNamePrefix": "FTP",

"publishersEndpointName": "PublishersPublicEndpoint",

"publishersLoadBalancerName": "PublishersLoadBalancer",

"publishersLoadBalancerPoolName": "PublishersLoadBalancerPool",

"publishersLoadBalancerID": "[resourceId('Microsoft.Network/loadBalancers',

variables('PublishersLoadBalancerName'))]",

"publishersLoadBalancerIPConfigID":

"[concat(variables('publishersLoadBalancerID'),'/frontendIPConfigurations/LoadBalancerPublishers ')]",

"frontEndsVirtualMachineNamePrefix": "FE",

"frontEndsEndpointName": "FrontEndServersPublicEndpoint",

"frontEndsLoadBalancerName": "FrontEndServersLoadBalancer",

"frontEndsLoadBalancerPoolName": "FrontEndServersLoadBalancerPool",

"frontEndsLoadBalancerID": "[resourceId('Microsoft.Network/loadBalancers',

variables('frontEndsLoadBalancerName'))]",

"databaseObjectsPrefix": "appservice",

"controllersNsgName": "ControllersNsg",

"managementServersNsgName": "ManagementServersNsg",

"frontEndsNsgName": "FrontEndsNsg",

"publishersNsgName": "PublishersNsg",

"workersNsgName": "WorkersNsg",

"sharedWorkerTierVMSSName": "SharedWorkerTierScaleSet",

"smallWorkerTierVMSSName": "SmallWorkerTierScaleSet",

"mediumWorkerTierVMSSName": "MediumWorkerTierScaleSet",

"largeWorkerTierVMSSName": "LargeWorkerTierScaleSet",

"scaleSetTemplateName": "AzureStackScaleSetTemplate.json",

"defaultStorageAccountType": "Standard\_LRS",

"managementServersScaleSetName": "ManagementServersScaleSet",

"frontEndsScaleSetName": "FrontEndsScaleSet",

"publishersScaleSetName": "PublishersScaleSet"

```
 },
```
"resources": [

```
 {
    "apiVersion": "2017-03-30",
    "type": "Microsoft.Compute/availabilitySets",
    "name": "[variables('controllersAvailabilitySetName')]",
    "location": "[resourceGroup().location]",
    "sku": {
     "name": "Aligned"
    },
    "properties": {
      "platformFaultDomainCount": "[parameters('controllerFaultDomainCount')]",
     "platformUpdateDomainCount": "[parameters('controllerUpdateDomainCount')]"
    },
    "tags": {
     "displayName": "Controllers Availability Set"
    }
   },
   {
    "apiVersion": "2015-06-15",
    "type": "Microsoft.Network/networkSecurityGroups",
    "name": "[variables('controllersNsgName')]",
    "location": "[resourceGroup().location]",
    "properties": {
      "securityRules": [
      \left\{ \right. "name": "Inbound_Rdp_3389",
        "properties": {
         "protocol": "*",
          "sourcePortRange": "*",
         "destinationPortRange": "3389",
          "sourceAddressPrefix": "Internet",
         "destinationAddressPrefix": "*",
          "access": "Deny",
          "priority": 1000,
         "direction": "Inbound"
        }
       }
     ]
    }
   },
\{ "apiVersion": "2015-06-15",
    "type": "Microsoft.Network/networkSecurityGroups",
    "name": "[variables('managementServersNsgName')]",
    "location": "[resourceGroup().location]",
    "properties": {
      "securityRules": [
       {
        "name": "Inbound_Allow_443",
        "properties": {
         "protocol": "*",
         "sourcePortRange": "*",
          "destinationPortRange": "443",
```

```
 "sourceAddressPrefix": "Internet",
          "destinationAddressPrefix": "*",
          "access": "Allow",
          "priority": 1000,
          "direction": "Inbound"
         }
       },
       {
         "name": "Inbound_Allow_44300",
         "properties": {
          "protocol": "*",
          "sourcePortRange": "*",
          "destinationPortRange": "44300",
          "sourceAddressPrefix": "Internet",
          "destinationAddressPrefix": "*",
          "access": "Allow",
          "priority": 900,
          "direction": "Inbound"
         }
       }
     ]
    }
   },
   {
    "apiVersion": "2015-06-15",
    "type": "Microsoft.Network/networkSecurityGroups",
    "name": "[variables('frontEndsNsgName')]",
    "location": "[resourceGroup().location]",
    "properties": {
      "securityRules": [
       {
         "name": "Inbound_Allow_80",
         "properties": {
          "protocol": "*",
          "sourcePortRange": "*",
          "destinationPortRange": "80",
          "sourceAddressPrefix": "Internet",
          "destinationAddressPrefix": "*",
          "access": "Allow",
          "priority": 1000,
          "direction": "Inbound"
         }
       },
\left\{\begin{array}{ccc} \end{array}\right\} "name": "Inbound_Allow_443",
         "properties": {
          "protocol": "*",
          "sourcePortRange": "*",
          "destinationPortRange": "443",
          "sourceAddressPrefix": "Internet",
          "destinationAddressPrefix": "*",
          "access": "Allow",
```

```
 "priority": 900,
       "direction": "Inbound"
      }
    }
   ]
  }
 },
 {
  "apiVersion": "2015-06-15",
  "type": "Microsoft.Network/networkSecurityGroups",
  "name": "[variables('publishersNsgName')]",
  "location": "[resourceGroup().location]",
  "properties": {
   "securityRules": [
    {
      "name": "Inbound_Allow_MainFTP",
      "properties": {
       "protocol": "*",
       "sourcePortRange": "*",
       "destinationPortRange": "21",
       "sourceAddressPrefix": "Internet",
       "destinationAddressPrefix": "*",
       "access": "Allow",
       "priority": 1000,
       "direction": "Inbound"
      }
    },
    {
      "name": "Inbound_Allow_AlternateFTP",
      "properties": {
       "protocol": "*",
       "sourcePortRange": "*",
       "destinationPortRange": "1021",
       "sourceAddressPrefix": "Internet",
       "destinationAddressPrefix": "*",
       "access": "Allow",
       "priority": 900,
       "direction": "Inbound"
      }
    },
    {
      "name": "Inbound_Allow_FTPS",
      "properties": {
       "protocol": "*",
       "sourcePortRange": "*",
       "destinationPortRange": "990",
       "sourceAddressPrefix": "Internet",
       "destinationAddressPrefix": "*",
       "access": "Allow",
       "priority": 800,
       "direction": "Inbound"
      }
```

```
 },
    {
      "name": "Inbound_Allow_FTP_Data",
      "properties": {
       "protocol": "*",
       "sourcePortRange": "*",
       "destinationPortRange": "10001-10100",
       "sourceAddressPrefix": "Internet",
       "destinationAddressPrefix": "*",
       "access": "Allow",
       "priority": 700,
       "direction": "Inbound"
      }
    },
    {
      "name": "Inbound_Allow_Webdeploy",
      "properties": {
       "protocol": "*",
       "sourcePortRange": "*",
       "destinationPortRange": "443",
       "sourceAddressPrefix": "Internet",
       "destinationAddressPrefix": "*",
       "access": "Allow",
       "priority": 600,
       "direction": "Inbound"
      }
    },
   \{ "name": "Inbound_Allow_Webdeploy_Legacy",
      "properties": {
       "protocol": "*",
       "sourcePortRange": "*",
       "destinationPortRange": "8172",
       "sourceAddressPrefix": "Internet",
       "destinationAddressPrefix": "*",
       "access": "Allow",
       "priority": 500,
       "direction": "Inbound"
      }
    }
   ]
  }
 },
  "apiVersion": "2015-06-15",
  "type": "Microsoft.Network/networkSecurityGroups",
  "name": "[variables('workersNsgName')]",
  "location": "[resourceGroup().location]",
  "properties": {
   "securityRules": [
    {
      "name": "Outbound_Deny_VNet",
```
 $\{$
```
 "properties": {
   "protocol": "*",
   "sourcePortRange": "*",
   "destinationPortRange": "*",
   "sourceAddressPrefix": "*",
   "destinationAddressPrefix": "VirtualNetwork",
   "access": "Deny",
   "priority": 1000,
   "direction": "Outbound"
  }
 },
 {
  "name": "Outbound_Allow_WebPI_Feed",
  "properties": {
   "protocol": "*",
   "sourcePortRange": "*",
   "destinationPortRange": "80",
   "sourceAddressPrefix": "*",
   "destinationAddressPrefix": "[parameters('controllersSubnetPrefix')]",
  "access": "Allow",
   "priority": 900,
   "direction": "Outbound"
  }
 },
 {
  "name": "Outbound_Allow_DataService",
  "properties": {
   "protocol": "*",
   "sourcePortRange": "*",
   "destinationPortRange": "12280",
   "sourceAddressPrefix": "*",
   "destinationAddressPrefix": "[parameters('managementServersSubnetPrefix')]",
   "access": "Allow",
   "priority": 800,
   "direction": "Outbound"
  }
 },
 {
  "name": "Outbound_Allow_SQL",
  "properties": {
   "protocol": "Tcp",
   "sourcePortRange": "*",
   "destinationPortRange": "1433",
   "sourceAddressPrefix": "*",
   "destinationAddressPrefix": "VirtualNetwork",
   "access": "Allow",
   "priority": 750,
   "direction": "Outbound"
  }
 },
 {
 "name": "Outbound_Allow_DNS_TCP",
```

```
 "properties": {
          "protocol": "Tcp",
          "sourcePortRange": "*",
          "destinationPortRange": "53",
          "sourceAddressPrefix": "*",
          "destinationAddressPrefix": "VirtualNetwork",
          "access": "Allow",
          "priority": 740,
          "direction": "Outbound"
        }
       },
       {
        "name": "Outbound_Allow_DNS_UDP",
        "properties": {
          "protocol": "Udp",
          "sourcePortRange": "*",
          "destinationPortRange": "53",
          "sourceAddressPrefix": "*",
          "destinationAddressPrefix": "VirtualNetwork",
         "access": "Allow",
          "priority": 730,
          "direction": "Outbound"
        }
       }
     ]
    }
   },
\{ "apiVersion": "2015-06-15",
    "type": "Microsoft.Network/virtualNetworks/subnets",
    "name": "[concat(parameters('virtualNetworkName'), '/', 
parameters('controllersSubnetName'))]",
     "location": "[resourceGroup().location]",
     "dependsOn": [
      "[concat('Microsoft.Network/networkSecurityGroups/', variables('controllersNsgName'))]"
    ],
     "properties": {
      "addressPrefix": "[parameters('controllersSubnetPrefix')]",
      "networkSecurityGroup": {
       "id": "[resourceId('Microsoft.Network/networkSecurityGroups', 
variables('controllersNsgName'))]"
      }
    }
   },
   {
     "apiVersion": "2015-06-15",
    "type": "Microsoft.Network/virtualNetworks/subnets",
    "name": "[concat(parameters('virtualNetworkName'), '/', 
parameters('managementServersSubnetName'))]",
     "location": "[resourceGroup().location]",
```

```
 "dependsOn": [
      "[variables('controllersSubnetRef')]",
      "[concat('Microsoft.Network/networkSecurityGroups/', 
variables('managementServersNsgName'))]"
    ],
    "properties": {
      "addressPrefix": "[parameters('managementServersSubnetPrefix')]",
      "networkSecurityGroup": {
       "id": "[resourceId('Microsoft.Network/networkSecurityGroups', 
variables('managementServersNsgName'))]"
      }
    }
   },
   {
    "apiVersion": "2015-06-15",
    "type": "Microsoft.Network/virtualNetworks/subnets",
    "name": "[concat(parameters('virtualNetworkName'), '/', parameters('frontEndsSubnetName'))]",
    "location": "[resourceGroup().location]",
    "dependsOn": [
      "[variables('controllersSubnetRef')]",
      "[variables('managementServersSubnetRef')]",
     "[concat('Microsoft.Network/networkSecurityGroups/', variables('frontEndsNsgName'))]"
    ],
    "properties": {
      "addressPrefix": "[parameters('frontEndsSubnetPrefix')]",
      "networkSecurityGroup": {
       "id": "[resourceId('Microsoft.Network/networkSecurityGroups', 
variables('frontEndsNsgName'))]"
      }
    }
   },
\{ "apiVersion": "2015-06-15",
    "type": "Microsoft.Network/virtualNetworks/subnets",
    "name": "[concat(parameters('virtualNetworkName'), '/', 
parameters('publishersSubnetName'))]",
    "location": "[resourceGroup().location]",
    "dependsOn": [
     "[variables('controllersSubnetRef')]",
      "[variables('managementServersSubnetRef')]",
      "[variables('frontEndsSubnetRef')]",
      "[concat('Microsoft.Network/networkSecurityGroups/', variables('publishersNsgName'))]"
    ],
     "properties": {
      "addressPrefix": "[parameters('publishersSubnetPrefix')]",
      "networkSecurityGroup": {
       "id": "[resourceId('Microsoft.Network/networkSecurityGroups', 
variables('publishersNsgName'))]"
 }
    }
```

```
 },
   {
    "apiVersion": "2015-06-15",
    "type": "Microsoft.Network/virtualNetworks/subnets",
    "name": "[concat(parameters('virtualNetworkName'), '/', parameters('workersSubnetName'))]",
    "location": "[resourceGroup().location]",
    "dependsOn": [
      "[variables('controllersSubnetRef')]",
      "[variables('managementServersSubnetRef')]",
      "[variables('frontEndsSubnetRef')]",
     "[variables('publishersSubnetRef')]",
      "[concat('Microsoft.Network/networkSecurityGroups/', variables('workersNsgName'))]"
    ],
    "properties": {
      "addressPrefix": "[parameters('workersSubnetPrefix')]",
      "networkSecurityGroup": {
       "id": "[resourceId('Microsoft.Network/networkSecurityGroups', 
variables('workersNsgName'))]"
      }
    }
   },
\{ "type": "Microsoft.Network/publicIPAddresses",
    "location": "[resourceGroup().location]",
    "apiVersion": "2015-06-15",
    "name": "[concat(variables('controllersVirtualMachineNamePrefix'), copyindex(), '-IP')]",
    "copy": {
     "name": "virtualMachineLoop",
      "count": "[parameters('controllersCount')]"
    },
    "dependsOn": [],
    "tags": {
     "displayName": "Controller Direct IP Endpoint"
    },
     "properties": {
      "publicIPAllocationMethod": "Dynamic"
    }
   },
   {
    "type": "Microsoft.Network/publicIPAddresses",
    "location": "[resourceGroup().location]",
    "apiVersion": "2015-06-15",
    "name": "[variables('managementServersEndpointName')]",
    "dependsOn": [],
    "tags": {
      "displayName": "Management Servers Load Balanced Endpoint"
    },
    "properties": {
      "publicIPAllocationMethod": "Static"
    }
```

```
 },
   {
    "type": "Microsoft.Network/publicIPAddresses",
    "location": "[resourceGroup().location]",
    "apiVersion": "2015-06-15",
    "name": "[variables('frontEndsEndpointName')]",
    "dependsOn": [],
    "tags": {
      "displayName": "Front-Ends Load Balanced Endpoint"
    },
    "properties": {
      "publicIPAllocationMethod": "Static"
    }
   },
   {
    "type": "Microsoft.Network/publicIPAddresses",
    "location": "[resourceGroup().location]",
    "apiVersion": "2015-06-15",
    "name": "[variables('publishersEndpointName')]",
    "dependsOn": [],
    "tags": {
      "displayName": "Publisher Load Balanced Endpoint"
    },
    "properties": {
      "publicIPAllocationMethod": "Static"
    }
   },
\{ "apiVersion": "2015-06-15",
    "type": "Microsoft.Network/loadBalancers",
    "name": "[variables('frontEndsLoadBalancerName')]",
    "location": "[resourceGroup().location]",
    "tags": {
      "displayName": "Front-Ends External Load Balancer"
    },
    "dependsOn": [
     "[concat('Microsoft.Network/publicIPAddresses/', variables('frontEndsEndpointName'))]"
    ],
     "properties": {
     "frontendIPConfigurations": [
       {
        "name": "LoadBalancerFrontend",
        "properties": {
          "publicIPAddress": {
          "id": "[resourceId('Microsoft.Network/publicIPAddresses', 
variables('frontEndsEndpointName'))]"
 }
        }
       }
     ],
      "backendAddressPools": [
```

```
 {
        "name": "[variables('frontEndsLoadBalancerPoolName')]"
       }
      ],
      "loadBalancingRules": [
\left\{\begin{array}{ccc} \end{array}\right\} "name": "FrontEndServersHttpLoadBalancerRule",
        "properties": {
          "frontendIPConfiguration": {
           "id": "[concat(resourceId('Microsoft.Network/loadBalancers', 
variables('frontEndsLoadBalancerName')), '/frontendIpConfigurations/LoadBalancerFrontend')]"
          },
          "backendAddressPool": {
           "id": "[concat(resourceId('Microsoft.Network/loadBalancers', 
variables('frontEndsLoadBalancerName')), 
'/backendAddressPools/',variables('frontEndsLoadBalancerPoolName'))]"
          },
          "probe": {
           "id": "[concat(resourceId('Microsoft.Network/loadBalancers', 
variables('frontEndsLoadBalancerName')), '/probes/FrontEndServersHttpLoadBalancerProbe')]"
          },
          "protocol": "Tcp",
          "frontendPort": 80,
          "backendPort": 80,
          "idleTimeoutInMinutes": 15
        }
       },
\left\{\begin{array}{ccc} \end{array}\right\} "name": "FrontEndServersHttpsLoadBalancerRule",
        "properties": {
          "frontendIPConfiguration": {
           "id": "[concat(resourceId('Microsoft.Network/loadBalancers', 
variables('frontEndsLoadBalancerName')), '/frontendIpConfigurations/LoadBalancerFrontend')]"
          },
          "backendAddressPool": {
           "id": "[concat(resourceId('Microsoft.Network/loadBalancers', 
variables('frontEndsLoadBalancerName')), 
'/backendAddressPools/',variables('frontEndsLoadBalancerPoolName'))]"
          },
          "probe": {
           "id": "[concat(resourceId('Microsoft.Network/loadBalancers', 
variables('frontEndsLoadBalancerName')), '/probes/FrontEndServersHttpsLoadBalancerProbe')]"
          },
          "protocol": "Tcp",
          "frontendPort": 443,
          "backendPort": 443,
         "idleTimeoutInMinutes": 15
        }
       }
 ],
      "probes": [
 {
```

```
 "name": "FrontEndServersHttpLoadBalancerProbe",
        "properties": {
         "protocol": "Tcp",
         "port": 80,
         "intervalInSeconds": 15,
         "numberOfProbes": 2
        }
       },
       {
        "name": "FrontEndServersHttpsLoadBalancerProbe",
        "properties": {
         "protocol": "Tcp",
         "port": 443,
         "intervalInSeconds": 15,
         "numberOfProbes": 2
        }
       }
     ]
    }
   },
\{ "apiVersion": "2015-06-15",
    "type": "Microsoft.Network/loadBalancers",
    "name": "[variables('managementServersLoadBalancerName')]",
    "location": "[resourceGroup().location]",
    "tags": {
     "displayName": "Management External Load Balancer"
    },
    "dependsOn": [
     "[concat('Microsoft.Network/publicIPAddresses/', 
variables('managementServersEndpointName'))]"
    ],
    "properties": {
      "frontendIPConfigurations": [
 {
        "name": "LoadBalancerManagementServers",
        "properties": {
          "publicIPAddress": {
          "id": "[resourceId('Microsoft.Network/publicIPAddresses', 
variables('managementServersEndpointName'))]"
 }
        }
       }
     ],
      "backendAddressPools": [
 {
        "name": "[variables('managementServersLoadBalancerPoolName')]"
       }
     ],
      "loadBalancingRules": [
       {
```

```
 "name": "ManagementServersLoadBalancerRule",
        "properties": {
          "frontendIPConfiguration": {
           "id": "[concat(resourceId('Microsoft.Network/loadBalancers', 
variables('managementServersLoadBalancerName')), 
'/frontendIpConfigurations/LoadBalancerManagementServers')]"
          },
         "backendAddressPool": {
           "id": "[concat(resourceId('Microsoft.Network/loadBalancers', 
variables('managementServersLoadBalancerName')), 
'/backendAddressPools/',variables('managementServersLoadBalancerPoolName'))]"
          },
          "probe": {
           "id": "[concat(resourceId('Microsoft.Network/loadBalancers', 
variables('managementServersLoadBalancerName')), 
'/probes/ManagementServersHttpsLoadBalancerProbe')]"
          },
          "protocol": "Tcp",
          "frontendPort": 443,
          "backendPort": 443,
         "idleTimeoutInMinutes": 15
        }
       },
\left\{\begin{array}{ccc} \end{array}\right\} "name": "AppServicePortalLoadBalancerRule",
        "properties": {
         "frontendIPConfiguration": {
           "id": "[concat(resourceId('Microsoft.Network/loadBalancers', 
variables('managementServersLoadBalancerName')), 
'/frontendIpConfigurations/LoadBalancerManagementServers')]"
          },
         "backendAddressPool": {
           "id": "[concat(resourceId('Microsoft.Network/loadBalancers', 
variables('managementServersLoadBalancerName')), 
'/backendAddressPools/',variables('managementServersLoadBalancerPoolName'))]"
          },
          "probe": {
           "id": "[concat(resourceId('Microsoft.Network/loadBalancers', 
variables('managementServersLoadBalancerName')), 
'/probes/AppServicePortalHttpsLoadBalancerProbe')]"
          },
          "protocol": "Tcp",
          "frontendPort": 44300,
          "backendPort": 44300,
         "idleTimeoutInMinutes": 15
        }
       }
      ],
      "probes": [
\left\{\begin{array}{ccc} \end{array}\right\} "name": "ManagementServersHttpsLoadBalancerProbe",
        "properties": {
```

```
 "protocol": "Tcp",
          "port": 443,
          "intervalInSeconds": 15,
          "numberOfProbes": 2
         }
       },
       {
        "name": "AppServicePortalHttpsLoadBalancerProbe",
         "properties": {
          "protocol": "Tcp",
          "port": 44300,
          "intervalInSeconds": 15,
          "numberOfProbes": 2
         }
       }
     ]
    }
   },
   {
    "apiVersion": "2015-06-15",
    "type": "Microsoft.Network/loadBalancers",
    "name": "[variables('publishersLoadBalancerName')]",
    "location": "[resourceGroup().location]",
    "tags": {
      "displayName": "Publisher External Load Balancer"
     },
     "dependsOn": [
      "[concat('Microsoft.Network/publicIPAddresses/', variables('publishersEndpointName'))]"
    ],
     "properties": {
      "frontendIPConfigurations": [
\left\{\begin{array}{ccc} \end{array}\right\} "name": "LoadBalancerPublishers",
         "properties": {
          "publicIPAddress": {
           "id": "[resourceId('Microsoft.Network/publicIPAddresses', 
variables('publishersEndpointName'))]"
 }
        }
       }
      ],
      "backendAddressPools": [
      \{ "name": "[variables('publishersLoadBalancerPoolName')]"
       }
      ],
      "loadBalancingRules": [
       {
         "name": "WebDeployLegacyHttpsPort",
         "properties": {
          "frontendIPConfiguration": {
```
 "id": "[concat(resourceId('Microsoft.Network/loadBalancers', variables('publishersLoadBalancerName')), '/frontendIpConfigurations/LoadBalancerPublishers')]" }, "backendAddressPool": { "id": "[concat(resourceId('Microsoft.Network/loadBalancers', variables('publishersLoadBalancerName')), '/backendAddressPools/',variables('publishersLoadBalancerPoolName'))]" }, "probe": { "id": "[concat(resourceId('Microsoft.Network/loadBalancers', variables('publishersLoadBalancerName')), '/probes/PublishersLoadBalancerProbe')]" }, "protocol": "Tcp", "frontendPort": 8172, "backendPort": 8172, "idleTimeoutInMinutes": 15 } },  $\left\{\begin{array}{ccc} \end{array}\right\}$ "name": "FTP", "properties": { "frontendIPConfiguration": { "id": "[concat(resourceId('Microsoft.Network/loadBalancers', variables('publishersLoadBalancerName')), '/frontendIpConfigurations/LoadBalancerPublishers')]" }, "backendAddressPool": { "id": "[concat(resourceId('Microsoft.Network/loadBalancers', variables('publishersLoadBalancerName')), '/backendAddressPools/',variables('publishersLoadBalancerPoolName'))]" }, "probe": { "id": "[concat(resourceId('Microsoft.Network/loadBalancers', variables('publishersLoadBalancerName')), '/probes/PublishersLoadBalancerProbe')]" }, "protocol": "Tcp", "loadDistribution": "SourceIP", "frontendPort": 21, "backendPort": 21, "idleTimeoutInMinutes": 15 } }, { "name": "FTP-Alternate", "properties": { "frontendIPConfiguration": { "id": "[concat(resourceId('Microsoft.Network/loadBalancers', variables('publishersLoadBalancerName')), '/frontendIpConfigurations/LoadBalancerPublishers')]" }, "backendAddressPool": { "id": "[concat(resourceId('Microsoft.Network/loadBalancers', variables('publishersLoadBalancerName')), '/backendAddressPools/',variables('publishersLoadBalancerPoolName'))]"

```
 },
          "probe": {
           "id": "[concat(resourceId('Microsoft.Network/loadBalancers', 
variables('publishersLoadBalancerName')), '/probes/PublishersLoadBalancerProbe')]"
          },
          "protocol": "Tcp",
          "loadDistribution": "SourceIP",
          "frontendPort": 1021,
          "backendPort": 1021,
         "idleTimeoutInMinutes": 15
        }
       },
\left\{\begin{array}{ccc} \end{array}\right\} "name": "FTP-SSL",
        "properties": {
         "frontendIPConfiguration": {
           "id": "[concat(resourceId('Microsoft.Network/loadBalancers', 
variables('publishersLoadBalancerName')), '/frontendIpConfigurations/LoadBalancerPublishers')]"
          },
          "backendAddressPool": {
           "id": "[concat(resourceId('Microsoft.Network/loadBalancers', 
variables('publishersLoadBalancerName')), 
'/backendAddressPools/',variables('publishersLoadBalancerPoolName'))]"
          },
          "probe": {
           "id": "[concat(resourceId('Microsoft.Network/loadBalancers', 
variables('publishersLoadBalancerName')), '/probes/PublishersLoadBalancerProbe')]"
          },
          "protocol": "Tcp",
          "loadDistribution": "SourceIP",
          "frontendPort": 990,
          "backendPort": 990,
         "idleTimeoutInMinutes": 15
        }
       },
 {
        "name": "FTP-Data-10001",
        "properties": {
          "frontendIPConfiguration": {
           "id": "[concat(resourceId('Microsoft.Network/loadBalancers', 
variables('publishersLoadBalancerName')), '/frontendIpConfigurations/LoadBalancerPublishers')]"
          },
          "backendAddressPool": {
           "id": "[concat(resourceId('Microsoft.Network/loadBalancers', 
variables('publishersLoadBalancerName')), 
'/backendAddressPools/',variables('publishersLoadBalancerPoolName'))]"
          },
          "probe": {
           "id": "[concat(resourceId('Microsoft.Network/loadBalancers', 
variables('publishersLoadBalancerName')), '/probes/PublishersLoadBalancerProbe')]"
          },
          "protocol": "Tcp",
```

```
 "loadDistribution": "SourceIP",
         "frontendPort": 10001,
         "backendPort": 10001,
         "idleTimeoutInMinutes": 15
        }
       },
       {
        "name": "FTP-Data-10002",
        "properties": {
         "frontendIPConfiguration": {
           "id": "[concat(resourceId('Microsoft.Network/loadBalancers', 
variables('publishersLoadBalancerName')), '/frontendIpConfigurations/LoadBalancerPublishers')]"
         },
         "backendAddressPool": {
          "id": "[concat(resourceId('Microsoft.Network/loadBalancers', 
variables('publishersLoadBalancerName')), 
'/backendAddressPools/',variables('publishersLoadBalancerPoolName'))]"
         },
         "probe": {
           "id": "[concat(resourceId('Microsoft.Network/loadBalancers', 
variables('publishersLoadBalancerName')), '/probes/PublishersLoadBalancerProbe')]"
         },
         "protocol": "Tcp",
         "loadDistribution": "SourceIP",
         "frontendPort": 10002,
         "backendPort": 10002,
         "idleTimeoutInMinutes": 15
        }
       },
       {
        "name": "FTP-Data-10003",
        "properties": {
         "frontendIPConfiguration": {
          "id": "[concat(resourceId('Microsoft.Network/loadBalancers', 
variables('publishersLoadBalancerName')), '/frontendIpConfigurations/LoadBalancerPublishers')]"
         },
         "backendAddressPool": {
          "id": "[concat(resourceId('Microsoft.Network/loadBalancers', 
variables('publishersLoadBalancerName')), 
'/backendAddressPools/',variables('publishersLoadBalancerPoolName'))]"
         },
          "probe": {
           "id": "[concat(resourceId('Microsoft.Network/loadBalancers', 
variables('publishersLoadBalancerName')), '/probes/PublishersLoadBalancerProbe')]"
         },
         "protocol": "Tcp",
         "loadDistribution": "SourceIP",
         "frontendPort": 10003,
         "backendPort": 10003,
         "idleTimeoutInMinutes": 15
        }
       },
```

```
 {
        "name": "FTP-Data-10004",
        "properties": {
         "frontendIPConfiguration": {
           "id": "[concat(resourceId('Microsoft.Network/loadBalancers', 
variables('publishersLoadBalancerName')), '/frontendIpConfigurations/LoadBalancerPublishers')]"
          },
          "backendAddressPool": {
           "id": "[concat(resourceId('Microsoft.Network/loadBalancers', 
variables('publishersLoadBalancerName')), 
'/backendAddressPools/',variables('publishersLoadBalancerPoolName'))]"
          },
          "probe": {
           "id": "[concat(resourceId('Microsoft.Network/loadBalancers', 
variables('publishersLoadBalancerName')), '/probes/PublishersLoadBalancerProbe')]"
          },
          "protocol": "Tcp",
          "loadDistribution": "SourceIP",
          "frontendPort": 10004,
          "backendPort": 10004,
          "idleTimeoutInMinutes": 15
        }
       },
\left\{\begin{array}{ccc} \end{array}\right\} "name": "FTP-Data-10005",
        "properties": {
         "frontendIPConfiguration": {
           "id": "[concat(resourceId('Microsoft.Network/loadBalancers', 
variables('publishersLoadBalancerName')), '/frontendIpConfigurations/LoadBalancerPublishers')]"
          },
          "backendAddressPool": {
           "id": "[concat(resourceId('Microsoft.Network/loadBalancers', 
variables('publishersLoadBalancerName')), 
'/backendAddressPools/',variables('publishersLoadBalancerPoolName'))]"
          },
          "probe": {
           "id": "[concat(resourceId('Microsoft.Network/loadBalancers', 
variables('publishersLoadBalancerName')), '/probes/PublishersLoadBalancerProbe')]"
          },
          "protocol": "Tcp",
          "loadDistribution": "SourceIP",
          "frontendPort": 10005,
          "backendPort": 10005,
          "idleTimeoutInMinutes": 15
        }
       },
 {
        "name": "FTP-Data-10006",
        "properties": {
          "frontendIPConfiguration": {
           "id": "[concat(resourceId('Microsoft.Network/loadBalancers', 
variables('publishersLoadBalancerName')), '/frontendIpConfigurations/LoadBalancerPublishers')]"
```

```
 },
          "backendAddressPool": {
           "id": "[concat(resourceId('Microsoft.Network/loadBalancers', 
variables('publishersLoadBalancerName')), 
'/backendAddressPools/',variables('publishersLoadBalancerPoolName'))]"
          },
          "probe": {
           "id": "[concat(resourceId('Microsoft.Network/loadBalancers', 
variables('publishersLoadBalancerName')), '/probes/PublishersLoadBalancerProbe')]"
          },
          "protocol": "Tcp",
          "loadDistribution": "SourceIP",
          "frontendPort": 10006,
          "backendPort": 10006,
          "idleTimeoutInMinutes": 15
         }
       },
\left\{\begin{array}{ccc} \end{array}\right\} "name": "FTP-Data-10007",
         "properties": {
          "frontendIPConfiguration": {
           "id": "[concat(resourceId('Microsoft.Network/loadBalancers', 
variables('publishersLoadBalancerName')), '/frontendIpConfigurations/LoadBalancerPublishers')]"
          },
          "backendAddressPool": {
           "id": "[concat(resourceId('Microsoft.Network/loadBalancers', 
variables('publishersLoadBalancerName')), 
'/backendAddressPools/',variables('publishersLoadBalancerPoolName'))]"
          },
          "probe": {
           "id": "[concat(resourceId('Microsoft.Network/loadBalancers', 
variables('publishersLoadBalancerName')), '/probes/PublishersLoadBalancerProbe')]"
          },
          "protocol": "Tcp",
          "loadDistribution": "SourceIP",
          "frontendPort": 10007,
          "backendPort": 10007,
          "idleTimeoutInMinutes": 15
         }
       },
\left\{\begin{array}{ccc} \end{array}\right\} "name": "FTP-Data-10008",
         "properties": {
          "frontendIPConfiguration": {
           "id": "[concat(resourceId('Microsoft.Network/loadBalancers', 
variables('publishersLoadBalancerName')), '/frontendIpConfigurations/LoadBalancerPublishers')]"
          },
          "backendAddressPool": {
           "id": "[concat(resourceId('Microsoft.Network/loadBalancers', 
variables('publishersLoadBalancerName')), 
'/backendAddressPools/',variables('publishersLoadBalancerPoolName'))]"
          },
```

```
 "probe": {
           "id": "[concat(resourceId('Microsoft.Network/loadBalancers', 
variables('publishersLoadBalancerName')), '/probes/PublishersLoadBalancerProbe')]"
         },
         "protocol": "Tcp",
         "loadDistribution": "SourceIP",
         "frontendPort": 10008,
         "backendPort": 10008,
         "idleTimeoutInMinutes": 15
        }
       },
       {
        "name": "FTP-Data-10009",
        "properties": {
         "frontendIPConfiguration": {
          "id": "[concat(resourceId('Microsoft.Network/loadBalancers', 
variables('publishersLoadBalancerName')), '/frontendIpConfigurations/LoadBalancerPublishers')]"
         },
         "backendAddressPool": {
          "id": "[concat(resourceId('Microsoft.Network/loadBalancers', 
variables('publishersLoadBalancerName')), 
'/backendAddressPools/',variables('publishersLoadBalancerPoolName'))]"
         },
          "probe": {
           "id": "[concat(resourceId('Microsoft.Network/loadBalancers', 
variables('publishersLoadBalancerName')), '/probes/PublishersLoadBalancerProbe')]"
         },
         "protocol": "Tcp",
         "loadDistribution": "SourceIP",
         "frontendPort": 10009,
         "backendPort": 10009,
         "idleTimeoutInMinutes": 15
        }
       },
       {
        "name": "FTP-Data-10010",
        "properties": {
         "frontendIPConfiguration": {
           "id": "[concat(resourceId('Microsoft.Network/loadBalancers', 
variables('publishersLoadBalancerName')), '/frontendIpConfigurations/LoadBalancerPublishers')]"
         },
         "backendAddressPool": {
           "id": "[concat(resourceId('Microsoft.Network/loadBalancers', 
variables('publishersLoadBalancerName')), 
'/backendAddressPools/',variables('publishersLoadBalancerPoolName'))]"
         },
         "probe": {
           "id": "[concat(resourceId('Microsoft.Network/loadBalancers', 
variables('publishersLoadBalancerName')), '/probes/PublishersLoadBalancerProbe')]"
         },
         "protocol": "Tcp",
         "loadDistribution": "SourceIP",
```

```
 "frontendPort": 10010,
          "backendPort": 10010,
          "idleTimeoutInMinutes": 15
        }
       },
       {
        "name": "FTP-Data-10011",
        "properties": {
          "frontendIPConfiguration": {
           "id": "[concat(resourceId('Microsoft.Network/loadBalancers', 
variables('publishersLoadBalancerName')), '/frontendIpConfigurations/LoadBalancerPublishers')]"
          },
          "backendAddressPool": {
           "id": "[concat(resourceId('Microsoft.Network/loadBalancers', 
variables('publishersLoadBalancerName')), 
'/backendAddressPools/',variables('publishersLoadBalancerPoolName'))]"
          },
          "probe": {
           "id": "[concat(resourceId('Microsoft.Network/loadBalancers', 
variables('publishersLoadBalancerName')), '/probes/PublishersLoadBalancerProbe')]"
          },
          "protocol": "Tcp",
          "loadDistribution": "SourceIP",
          "frontendPort": 10011,
          "backendPort": 10011,
          "idleTimeoutInMinutes": 15
        }
       },
\left\{\begin{array}{ccc} \end{array}\right\} "name": "FTP-Data-10012",
        "properties": {
          "frontendIPConfiguration": {
           "id": "[concat(resourceId('Microsoft.Network/loadBalancers', 
variables('publishersLoadBalancerName')), '/frontendIpConfigurations/LoadBalancerPublishers')]"
          },
          "backendAddressPool": {
           "id": "[concat(resourceId('Microsoft.Network/loadBalancers', 
variables('publishersLoadBalancerName')), 
'/backendAddressPools/',variables('publishersLoadBalancerPoolName'))]"
          },
          "probe": {
           "id": "[concat(resourceId('Microsoft.Network/loadBalancers', 
variables('publishersLoadBalancerName')), '/probes/PublishersLoadBalancerProbe')]"
          },
          "protocol": "Tcp",
          "loadDistribution": "SourceIP",
          "frontendPort": 10012,
          "backendPort": 10012,
         "idleTimeoutInMinutes": 15
        }
       },
       {
```

```
 "name": "FTP-Data-10013",
         "properties": {
          "frontendIPConfiguration": {
           "id": "[concat(resourceId('Microsoft.Network/loadBalancers', 
variables('publishersLoadBalancerName')), '/frontendIpConfigurations/LoadBalancerPublishers')]"
          },
          "backendAddressPool": {
           "id": "[concat(resourceId('Microsoft.Network/loadBalancers', 
variables('publishersLoadBalancerName')), 
'/backendAddressPools/',variables('publishersLoadBalancerPoolName'))]"
          },
          "probe": {
           "id": "[concat(resourceId('Microsoft.Network/loadBalancers', 
variables('publishersLoadBalancerName')), '/probes/PublishersLoadBalancerProbe')]"
          },
          "protocol": "Tcp",
          "loadDistribution": "SourceIP",
          "frontendPort": 10013,
          "backendPort": 10013,
          "idleTimeoutInMinutes": 15
         }
       },
\left\{\begin{array}{ccc} \end{array}\right\} "name": "FTP-Data-10014",
         "properties": {
          "frontendIPConfiguration": {
           "id": "[concat(resourceId('Microsoft.Network/loadBalancers', 
variables('publishersLoadBalancerName')), '/frontendIpConfigurations/LoadBalancerPublishers')]"
          },
          "backendAddressPool": {
           "id": "[concat(resourceId('Microsoft.Network/loadBalancers', 
variables('publishersLoadBalancerName')), 
'/backendAddressPools/',variables('publishersLoadBalancerPoolName'))]"
          },
          "probe": {
           "id": "[concat(resourceId('Microsoft.Network/loadBalancers', 
variables('publishersLoadBalancerName')), '/probes/PublishersLoadBalancerProbe')]"
          },
          "protocol": "Tcp",
          "loadDistribution": "SourceIP",
          "frontendPort": 10014,
          "backendPort": 10014,
          "idleTimeoutInMinutes": 15
         }
       },
\left\{\begin{array}{ccc} \end{array}\right\} "name": "FTP-Data-10015",
         "properties": {
          "frontendIPConfiguration": {
           "id": "[concat(resourceId('Microsoft.Network/loadBalancers', 
variables('publishersLoadBalancerName')), '/frontendIpConfigurations/LoadBalancerPublishers')]"
          },
```

```
 "backendAddressPool": {
           "id": "[concat(resourceId('Microsoft.Network/loadBalancers', 
variables('publishersLoadBalancerName')), 
'/backendAddressPools/',variables('publishersLoadBalancerPoolName'))]"
          },
          "probe": {
           "id": "[concat(resourceId('Microsoft.Network/loadBalancers', 
variables('publishersLoadBalancerName')), '/probes/PublishersLoadBalancerProbe')]"
          },
          "protocol": "Tcp",
          "loadDistribution": "SourceIP",
          "frontendPort": 10015,
          "backendPort": 10015,
         "idleTimeoutInMinutes": 15
         }
       },
\left\{\begin{array}{ccc} \end{array}\right\} "name": "FTP-Data-10016",
         "properties": {
          "frontendIPConfiguration": {
           "id": "[concat(resourceId('Microsoft.Network/loadBalancers', 
variables('publishersLoadBalancerName')), '/frontendIpConfigurations/LoadBalancerPublishers')]"
          },
          "backendAddressPool": {
           "id": "[concat(resourceId('Microsoft.Network/loadBalancers', 
variables('publishersLoadBalancerName')), 
'/backendAddressPools/',variables('publishersLoadBalancerPoolName'))]"
          },
          "probe": {
           "id": "[concat(resourceId('Microsoft.Network/loadBalancers', 
variables('publishersLoadBalancerName')), '/probes/PublishersLoadBalancerProbe')]"
          },
          "protocol": "Tcp",
          "loadDistribution": "SourceIP",
          "frontendPort": 10016,
          "backendPort": 10016,
          "idleTimeoutInMinutes": 15
         }
       },
\left\{\begin{array}{ccc} \end{array}\right\} "name": "FTP-Data-10017",
         "properties": {
         "frontendIPConfiguration": {
           "id": "[concat(resourceId('Microsoft.Network/loadBalancers', 
variables('publishersLoadBalancerName')), '/frontendIpConfigurations/LoadBalancerPublishers')]"
          },
          "backendAddressPool": {
           "id": "[concat(resourceId('Microsoft.Network/loadBalancers', 
variables('publishersLoadBalancerName')), 
'/backendAddressPools/',variables('publishersLoadBalancerPoolName'))]"
          },
          "probe": {
```

```
 "id": "[concat(resourceId('Microsoft.Network/loadBalancers', 
variables('publishersLoadBalancerName')), '/probes/PublishersLoadBalancerProbe')]"
          },
          "protocol": "Tcp",
          "loadDistribution": "SourceIP",
          "frontendPort": 10017,
          "backendPort": 10017,
          "idleTimeoutInMinutes": 15
        }
       },
       {
        "name": "FTP-Data-10018",
         "properties": {
         "frontendIPConfiguration": {
           "id": "[concat(resourceId('Microsoft.Network/loadBalancers', 
variables('publishersLoadBalancerName')), '/frontendIpConfigurations/LoadBalancerPublishers')]"
          },
          "backendAddressPool": {
           "id": "[concat(resourceId('Microsoft.Network/loadBalancers', 
variables('publishersLoadBalancerName')), 
'/backendAddressPools/',variables('publishersLoadBalancerPoolName'))]"
          },
          "probe": {
           "id": "[concat(resourceId('Microsoft.Network/loadBalancers', 
variables('publishersLoadBalancerName')), '/probes/PublishersLoadBalancerProbe')]"
          },
          "protocol": "Tcp",
          "loadDistribution": "SourceIP",
          "frontendPort": 10018,
          "backendPort": 10018,
          "idleTimeoutInMinutes": 15
        }
       },
\left\{\begin{array}{ccc} \end{array}\right\} "name": "FTP-Data-10019",
        "properties": {
          "frontendIPConfiguration": {
           "id": "[concat(resourceId('Microsoft.Network/loadBalancers', 
variables('publishersLoadBalancerName')), '/frontendIpConfigurations/LoadBalancerPublishers')]"
          },
          "backendAddressPool": {
           "id": "[concat(resourceId('Microsoft.Network/loadBalancers', 
variables('publishersLoadBalancerName')), 
'/backendAddressPools/',variables('publishersLoadBalancerPoolName'))]"
          },
          "probe": {
           "id": "[concat(resourceId('Microsoft.Network/loadBalancers', 
variables('publishersLoadBalancerName')), '/probes/PublishersLoadBalancerProbe')]"
          },
          "protocol": "Tcp",
          "loadDistribution": "SourceIP",
          "frontendPort": 10019,
```

```
 "backendPort": 10019,
          "idleTimeoutInMinutes": 15
         }
       },
\left\{\begin{array}{ccc} \end{array}\right\} "name": "FTP-Data-10020",
         "properties": {
          "frontendIPConfiguration": {
           "id": "[concat(resourceId('Microsoft.Network/loadBalancers', 
variables('publishersLoadBalancerName')), '/frontendIpConfigurations/LoadBalancerPublishers')]"
          },
          "backendAddressPool": {
           "id": "[concat(resourceId('Microsoft.Network/loadBalancers', 
variables('publishersLoadBalancerName')), 
'/backendAddressPools/',variables('publishersLoadBalancerPoolName'))]"
          },
          "probe": {
           "id": "[concat(resourceId('Microsoft.Network/loadBalancers', 
variables('publishersLoadBalancerName')), '/probes/PublishersLoadBalancerProbe')]"
          },
          "protocol": "Tcp",
          "loadDistribution": "SourceIP",
          "frontendPort": 10020,
          "backendPort": 10020,
          "idleTimeoutInMinutes": 15
         }
       },
\left\{\begin{array}{ccc} \end{array}\right\} "name": "FTP-Data-10021",
         "properties": {
          "frontendIPConfiguration": {
           "id": "[concat(resourceId('Microsoft.Network/loadBalancers', 
variables('publishersLoadBalancerName')), '/frontendIpConfigurations/LoadBalancerPublishers')]"
          },
          "backendAddressPool": {
           "id": "[concat(resourceId('Microsoft.Network/loadBalancers', 
variables('publishersLoadBalancerName')), 
'/backendAddressPools/',variables('publishersLoadBalancerPoolName'))]"
          },
          "probe": {
           "id": "[concat(resourceId('Microsoft.Network/loadBalancers', 
variables('publishersLoadBalancerName')), '/probes/PublishersLoadBalancerProbe')]"
          },
          "protocol": "Tcp",
          "loadDistribution": "SourceIP",
          "frontendPort": 10021,
          "backendPort": 10021,
          "idleTimeoutInMinutes": 15
         }
       },
\left\{\begin{array}{ccc} \end{array}\right\} "name": "FTP-Data-10022",
```

```
 "properties": {
          "frontendIPConfiguration": {
           "id": "[concat(resourceId('Microsoft.Network/loadBalancers', 
variables('publishersLoadBalancerName')), '/frontendIpConfigurations/LoadBalancerPublishers')]"
          },
          "backendAddressPool": {
           "id": "[concat(resourceId('Microsoft.Network/loadBalancers', 
variables('publishersLoadBalancerName')), 
'/backendAddressPools/',variables('publishersLoadBalancerPoolName'))]"
          },
          "probe": {
           "id": "[concat(resourceId('Microsoft.Network/loadBalancers', 
variables('publishersLoadBalancerName')), '/probes/PublishersLoadBalancerProbe')]"
          },
          "protocol": "Tcp",
          "loadDistribution": "SourceIP",
          "frontendPort": 10022,
          "backendPort": 10022,
          "idleTimeoutInMinutes": 15
         }
       },
\left\{\begin{array}{ccc} \end{array}\right\} "name": "FTP-Data-10023",
         "properties": {
          "frontendIPConfiguration": {
           "id": "[concat(resourceId('Microsoft.Network/loadBalancers', 
variables('publishersLoadBalancerName')), '/frontendIpConfigurations/LoadBalancerPublishers')]"
          },
          "backendAddressPool": {
           "id": "[concat(resourceId('Microsoft.Network/loadBalancers', 
variables('publishersLoadBalancerName')), 
'/backendAddressPools/',variables('publishersLoadBalancerPoolName'))]"
          },
          "probe": {
           "id": "[concat(resourceId('Microsoft.Network/loadBalancers', 
variables('publishersLoadBalancerName')), '/probes/PublishersLoadBalancerProbe')]"
          },
          "protocol": "Tcp",
          "loadDistribution": "SourceIP",
          "frontendPort": 10023,
          "backendPort": 10023,
          "idleTimeoutInMinutes": 15
         }
       },
\left\{\begin{array}{ccc} \end{array}\right\} "name": "FTP-Data-10024",
         "properties": {
          "frontendIPConfiguration": {
           "id": "[concat(resourceId('Microsoft.Network/loadBalancers', 
variables('publishersLoadBalancerName')), '/frontendIpConfigurations/LoadBalancerPublishers')]"
          },
          "backendAddressPool": {
```

```
 "id": "[concat(resourceId('Microsoft.Network/loadBalancers', 
variables('publishersLoadBalancerName')), 
'/backendAddressPools/',variables('publishersLoadBalancerPoolName'))]"
          },
          "probe": {
           "id": "[concat(resourceId('Microsoft.Network/loadBalancers', 
variables('publishersLoadBalancerName')), '/probes/PublishersLoadBalancerProbe')]"
          },
          "protocol": "Tcp",
          "loadDistribution": "SourceIP",
          "frontendPort": 10024,
          "backendPort": 10024,
          "idleTimeoutInMinutes": 15
        }
       },
\left\{\begin{array}{ccc} \end{array}\right\} "name": "FTP-Data-10025",
        "properties": {
          "frontendIPConfiguration": {
           "id": "[concat(resourceId('Microsoft.Network/loadBalancers', 
variables('publishersLoadBalancerName')), '/frontendIpConfigurations/LoadBalancerPublishers')]"
          },
          "backendAddressPool": {
           "id": "[concat(resourceId('Microsoft.Network/loadBalancers', 
variables('publishersLoadBalancerName')), 
'/backendAddressPools/',variables('publishersLoadBalancerPoolName'))]"
          },
          "probe": {
           "id": "[concat(resourceId('Microsoft.Network/loadBalancers', 
variables('publishersLoadBalancerName')), '/probes/PublishersLoadBalancerProbe')]"
          },
          "protocol": "Tcp",
          "loadDistribution": "SourceIP",
          "frontendPort": 10025,
          "backendPort": 10025,
         "idleTimeoutInMinutes": 15
        }
       },
\left\{\begin{array}{ccc} \end{array}\right\} "name": "FTP-Data-10026",
        "properties": {
          "frontendIPConfiguration": {
           "id": "[concat(resourceId('Microsoft.Network/loadBalancers', 
variables('publishersLoadBalancerName')), '/frontendIpConfigurations/LoadBalancerPublishers')]"
          },
          "backendAddressPool": {
           "id": "[concat(resourceId('Microsoft.Network/loadBalancers', 
variables('publishersLoadBalancerName')), 
'/backendAddressPools/',variables('publishersLoadBalancerPoolName'))]"
 },
          "probe": {
```

```
 "id": "[concat(resourceId('Microsoft.Network/loadBalancers', 
variables('publishersLoadBalancerName')), '/probes/PublishersLoadBalancerProbe')]"
          },
          "protocol": "Tcp",
          "loadDistribution": "SourceIP",
          "frontendPort": 10026,
          "backendPort": 10026,
          "idleTimeoutInMinutes": 15
        }
       },
       {
        "name": "FTP-Data-10027",
         "properties": {
         "frontendIPConfiguration": {
           "id": "[concat(resourceId('Microsoft.Network/loadBalancers', 
variables('publishersLoadBalancerName')), '/frontendIpConfigurations/LoadBalancerPublishers')]"
          },
          "backendAddressPool": {
           "id": "[concat(resourceId('Microsoft.Network/loadBalancers', 
variables('publishersLoadBalancerName')), 
'/backendAddressPools/',variables('publishersLoadBalancerPoolName'))]"
          },
          "probe": {
           "id": "[concat(resourceId('Microsoft.Network/loadBalancers', 
variables('publishersLoadBalancerName')), '/probes/PublishersLoadBalancerProbe')]"
          },
          "protocol": "Tcp",
          "loadDistribution": "SourceIP",
          "frontendPort": 10027,
          "backendPort": 10027,
          "idleTimeoutInMinutes": 15
        }
       },
\left\{\begin{array}{ccc} \end{array}\right\} "name": "FTP-Data-10028",
        "properties": {
          "frontendIPConfiguration": {
           "id": "[concat(resourceId('Microsoft.Network/loadBalancers', 
variables('publishersLoadBalancerName')), '/frontendIpConfigurations/LoadBalancerPublishers')]"
          },
          "backendAddressPool": {
           "id": "[concat(resourceId('Microsoft.Network/loadBalancers', 
variables('publishersLoadBalancerName')), 
'/backendAddressPools/',variables('publishersLoadBalancerPoolName'))]"
          },
          "probe": {
           "id": "[concat(resourceId('Microsoft.Network/loadBalancers', 
variables('publishersLoadBalancerName')), '/probes/PublishersLoadBalancerProbe')]"
          },
          "protocol": "Tcp",
          "loadDistribution": "SourceIP",
          "frontendPort": 10028,
```

```
 "backendPort": 10028,
          "idleTimeoutInMinutes": 15
        }
       },
\left\{\begin{array}{ccc} \end{array}\right\} "name": "FTP-Data-10029",
        "properties": {
          "frontendIPConfiguration": { "id": "[concat(resourceId('Microsoft.Network/loadBalancers', 
variables('publishersLoadBalancerName')), 
'/frontendIpConfigurations/LoadBalancerPublishers')]" },
          "backendAddressPool": { "id": "[concat(resourceId('Microsoft.Network/loadBalancers', 
variables('publishersLoadBalancerName')), 
'/backendAddressPools/',variables('publishersLoadBalancerPoolName'))]" },
          "probe": { "id": "[concat(resourceId('Microsoft.Network/loadBalancers', 
variables('publishersLoadBalancerName')), '/probes/PublishersLoadBalancerProbe')]" },
          "protocol": "Tcp",
          "loadDistribution": "SourceIP",
          "frontendPort": 10029,
          "backendPort": 10029,
          "idleTimeoutInMinutes": 15
        }
       },
\left\{\begin{array}{ccc} \end{array}\right\} "name": "FTP-Data-10030",
        "properties": {
          "frontendIPConfiguration": { "id": "[concat(resourceId('Microsoft.Network/loadBalancers', 
variables('publishersLoadBalancerName')), 
'/frontendIpConfigurations/LoadBalancerPublishers')]" },
          "backendAddressPool": { "id": "[concat(resourceId('Microsoft.Network/loadBalancers', 
variables('publishersLoadBalancerName')), 
'/backendAddressPools/',variables('publishersLoadBalancerPoolName'))]" },
          "probe": { "id": "[concat(resourceId('Microsoft.Network/loadBalancers', 
variables('publishersLoadBalancerName')), '/probes/PublishersLoadBalancerProbe')]" },
          "protocol": "Tcp",
          "loadDistribution": "SourceIP",
          "frontendPort": 10030,
          "backendPort": 10030,
         "idleTimeoutInMinutes": 15
        }
       },
\left\{\begin{array}{ccc} \end{array}\right\} "name": "FTP-Data-10031",
         "properties": {
          "frontendIPConfiguration": { "id": "[concat(resourceId('Microsoft.Network/loadBalancers', 
variables('publishersLoadBalancerName')), 
'/frontendIpConfigurations/LoadBalancerPublishers')]" },
          "backendAddressPool": { "id": "[concat(resourceId('Microsoft.Network/loadBalancers', 
variables('publishersLoadBalancerName')), 
'/backendAddressPools/',variables('publishersLoadBalancerPoolName'))]" },
          "probe": { "id": "[concat(resourceId('Microsoft.Network/loadBalancers', 
variables('publishersLoadBalancerName')), '/probes/PublishersLoadBalancerProbe')]" },
          "protocol": "Tcp",
```

```
 "loadDistribution": "SourceIP",
          "frontendPort": 10031,
          "backendPort": 10031,
          "idleTimeoutInMinutes": 15
        }
       },
       {
        "name": "FTP-Data-10032",
        "properties": {
          "frontendIPConfiguration": { "id": "[concat(resourceId('Microsoft.Network/loadBalancers', 
variables('publishersLoadBalancerName')), 
'/frontendIpConfigurations/LoadBalancerPublishers')]" },
          "backendAddressPool": { "id": "[concat(resourceId('Microsoft.Network/loadBalancers', 
variables('publishersLoadBalancerName')), 
'/backendAddressPools/',variables('publishersLoadBalancerPoolName'))]" },
          "probe": { "id": "[concat(resourceId('Microsoft.Network/loadBalancers', 
variables('publishersLoadBalancerName')), '/probes/PublishersLoadBalancerProbe')]" },
          "protocol": "Tcp",
          "loadDistribution": "SourceIP",
          "frontendPort": 10032,
          "backendPort": 10032,
          "idleTimeoutInMinutes": 15
        }
       },
 {
        "name": "FTP-Data-10033",
        "properties": {
         "frontendIPConfiguration": { "id": "[concat(resourceId('Microsoft.Network/loadBalancers', 
variables('publishersLoadBalancerName')), 
'/frontendIpConfigurations/LoadBalancerPublishers')]" },
          "backendAddressPool": { "id": "[concat(resourceId('Microsoft.Network/loadBalancers', 
variables('publishersLoadBalancerName')), 
'/backendAddressPools/',variables('publishersLoadBalancerPoolName'))]" },
          "probe": { "id": "[concat(resourceId('Microsoft.Network/loadBalancers', 
variables('publishersLoadBalancerName')), '/probes/PublishersLoadBalancerProbe')]" },
          "protocol": "Tcp",
          "loadDistribution": "SourceIP",
          "frontendPort": 10033,
          "backendPort": 10033,
         "idleTimeoutInMinutes": 15
        }
       },
\left\{\begin{array}{ccc} \end{array}\right\} "name": "FTP-Data-10034",
        "properties": {
         "frontendIPConfiguration": { "id": "[concat(resourceId('Microsoft.Network/loadBalancers', 
variables('publishersLoadBalancerName')), 
'/frontendIpConfigurations/LoadBalancerPublishers')]" },
          "backendAddressPool": { "id": "[concat(resourceId('Microsoft.Network/loadBalancers', 
variables('publishersLoadBalancerName')),
```
'/backendAddressPools/',variables('publishersLoadBalancerPoolName'))]" },

```
 "probe": { "id": "[concat(resourceId('Microsoft.Network/loadBalancers', 
variables('publishersLoadBalancerName')), '/probes/PublishersLoadBalancerProbe')]" },
          "protocol": "Tcp",
          "loadDistribution": "SourceIP",
          "frontendPort": 10034,
          "backendPort": 10034,
          "idleTimeoutInMinutes": 15
         }
       },
\left\{\begin{array}{ccc} \end{array}\right\} "name": "FTP-Data-10035",
         "properties": {
          "frontendIPConfiguration": { "id": "[concat(resourceId('Microsoft.Network/loadBalancers', 
variables('publishersLoadBalancerName')), 
'/frontendIpConfigurations/LoadBalancerPublishers')]" },
          "backendAddressPool": { "id": "[concat(resourceId('Microsoft.Network/loadBalancers', 
variables('publishersLoadBalancerName')), 
'/backendAddressPools/',variables('publishersLoadBalancerPoolName'))]" },
          "probe": { "id": "[concat(resourceId('Microsoft.Network/loadBalancers', 
variables('publishersLoadBalancerName')), '/probes/PublishersLoadBalancerProbe')]" },
          "protocol": "Tcp",
          "loadDistribution": "SourceIP",
          "frontendPort": 10035,
          "backendPort": 10035,
          "idleTimeoutInMinutes": 15
        }
       },
\left\{\begin{array}{ccc} \end{array}\right\} "name": "FTP-Data-10036",
         "properties": {
          "frontendIPConfiguration": { "id": "[concat(resourceId('Microsoft.Network/loadBalancers', 
variables('publishersLoadBalancerName')), 
'/frontendIpConfigurations/LoadBalancerPublishers')]" },
          "backendAddressPool": { "id": "[concat(resourceId('Microsoft.Network/loadBalancers', 
variables('publishersLoadBalancerName')), 
'/backendAddressPools/',variables('publishersLoadBalancerPoolName'))]" },
          "probe": { "id": "[concat(resourceId('Microsoft.Network/loadBalancers', 
variables('publishersLoadBalancerName')), '/probes/PublishersLoadBalancerProbe')]" },
          "protocol": "Tcp",
          "loadDistribution": "SourceIP",
          "frontendPort": 10036,
          "backendPort": 10036,
          "idleTimeoutInMinutes": 15
         }
       },
\left\{\begin{array}{ccc} \end{array}\right\} "name": "FTP-Data-10037",
         "properties": {
          "frontendIPConfiguration": { "id": "[concat(resourceId('Microsoft.Network/loadBalancers', 
variables('publishersLoadBalancerName')),
```

```
'/frontendIpConfigurations/LoadBalancerPublishers')]" },
```

```
 "backendAddressPool": { "id": "[concat(resourceId('Microsoft.Network/loadBalancers', 
variables('publishersLoadBalancerName')), 
'/backendAddressPools/',variables('publishersLoadBalancerPoolName'))]" },
          "probe": { "id": "[concat(resourceId('Microsoft.Network/loadBalancers', 
variables('publishersLoadBalancerName')), '/probes/PublishersLoadBalancerProbe')]" },
          "protocol": "Tcp",
          "loadDistribution": "SourceIP",
          "frontendPort": 10037,
          "backendPort": 10037,
          "idleTimeoutInMinutes": 15
         }
       },
\left\{\begin{array}{ccc} \end{array}\right\} "name": "FTP-Data-10038",
         "properties": {
          "frontendIPConfiguration": { "id": "[concat(resourceId('Microsoft.Network/loadBalancers', 
variables('publishersLoadBalancerName')), 
'/frontendIpConfigurations/LoadBalancerPublishers')]" },
          "backendAddressPool": { "id": "[concat(resourceId('Microsoft.Network/loadBalancers', 
variables('publishersLoadBalancerName')), 
'/backendAddressPools/',variables('publishersLoadBalancerPoolName'))]" },
          "probe": { "id": "[concat(resourceId('Microsoft.Network/loadBalancers', 
variables('publishersLoadBalancerName')), '/probes/PublishersLoadBalancerProbe')]" },
          "protocol": "Tcp",
          "loadDistribution": "SourceIP",
          "frontendPort": 10038,
          "backendPort": 10038,
          "idleTimeoutInMinutes": 15
         }
       },
\left\{\begin{array}{ccc} \end{array}\right\} "name": "FTP-Data-10039",
        "properties": {
          "frontendIPConfiguration": { "id": "[concat(resourceId('Microsoft.Network/loadBalancers', 
variables('publishersLoadBalancerName')), 
'/frontendIpConfigurations/LoadBalancerPublishers')]" },
          "backendAddressPool": { "id": "[concat(resourceId('Microsoft.Network/loadBalancers', 
variables('publishersLoadBalancerName')), 
'/backendAddressPools/',variables('publishersLoadBalancerPoolName'))]" },
          "probe": { "id": "[concat(resourceId('Microsoft.Network/loadBalancers',
variables('publishersLoadBalancerName')), '/probes/PublishersLoadBalancerProbe')]" },
          "protocol": "Tcp",
          "loadDistribution": "SourceIP",
          "frontendPort": 10039,
          "backendPort": 10039,
          "idleTimeoutInMinutes": 15
         }
       },
\left\{\begin{array}{ccc} \end{array}\right\} "name": "FTP-Data-10040",
        "properties": {
```
 "frontendIPConfiguration": { "id": "[concat(resourceId('Microsoft.Network/loadBalancers', variables('publishersLoadBalancerName')),

'/frontendIpConfigurations/LoadBalancerPublishers')]" },

 "backendAddressPool": { "id": "[concat(resourceId('Microsoft.Network/loadBalancers', variables('publishersLoadBalancerName')),

```
'/backendAddressPools/',variables('publishersLoadBalancerPoolName'))]" },
```
"probe": { "id": "[concat(resourceId('Microsoft.Network/loadBalancers',

```
variables('publishersLoadBalancerName')), '/probes/PublishersLoadBalancerProbe')]" },
         "protocol": "Tcp",
```

```
 "loadDistribution": "SourceIP",
          "frontendPort": 10040,
          "backendPort": 10040,
          "idleTimeoutInMinutes": 15
        }
       },
\left\{\begin{array}{ccc} \end{array}\right\} "name": "FTP-Data-10041",
        "properties": {
          "frontendIPConfiguration": { "id": "[concat(resourceId('Microsoft.Network/loadBalancers', 
variables('publishersLoadBalancerName')), 
'/frontendIpConfigurations/LoadBalancerPublishers')]" },
          "backendAddressPool": { "id": "[concat(resourceId('Microsoft.Network/loadBalancers', 
variables('publishersLoadBalancerName')), 
'/backendAddressPools/',variables('publishersLoadBalancerPoolName'))]" },
          "probe": { "id": "[concat(resourceId('Microsoft.Network/loadBalancers', 
variables('publishersLoadBalancerName')), '/probes/PublishersLoadBalancerProbe')]" },
          "protocol": "Tcp",
          "loadDistribution": "SourceIP",
          "frontendPort": 10041,
          "backendPort": 10041,
          "idleTimeoutInMinutes": 15
        }
       },
\left\{\begin{array}{ccc} \end{array}\right\} "name": "FTP-Data-10042",
        "properties": {
          "frontendIPConfiguration": { "id": "[concat(resourceId('Microsoft.Network/loadBalancers', 
variables('publishersLoadBalancerName')), 
'/frontendIpConfigurations/LoadBalancerPublishers')]" },
          "backendAddressPool": { "id": "[concat(resourceId('Microsoft.Network/loadBalancers', 
variables('publishersLoadBalancerName')), 
'/backendAddressPools/',variables('publishersLoadBalancerPoolName'))]" },
          "probe": { "id": "[concat(resourceId('Microsoft.Network/loadBalancers', 
variables('publishersLoadBalancerName')), '/probes/PublishersLoadBalancerProbe')]" },
          "protocol": "Tcp",
          "loadDistribution": "SourceIP",
          "frontendPort": 10042,
          "backendPort": 10042,
         "idleTimeoutInMinutes": 15
        }
       },
       {
```

```
 "name": "FTP-Data-10043",
        "properties": {
         "frontendIPConfiguration": { "id": "[concat(resourceId('Microsoft.Network/loadBalancers', 
variables('publishersLoadBalancerName')), 
'/frontendIpConfigurations/LoadBalancerPublishers')]" },
         "backendAddressPool": { "id": "[concat(resourceId('Microsoft.Network/loadBalancers', 
variables('publishersLoadBalancerName')), 
'/backendAddressPools/',variables('publishersLoadBalancerPoolName'))]" },
         "probe": { "id": "[concat(resourceId('Microsoft.Network/loadBalancers', 
variables('publishersLoadBalancerName')), '/probes/PublishersLoadBalancerProbe')]" },
         "protocol": "Tcp",
         "loadDistribution": "SourceIP",
         "frontendPort": 10043,
         "backendPort": 10043,
         "idleTimeoutInMinutes": 15
        }
       },
\left\{\begin{array}{ccc} \end{array}\right\} "name": "FTP-Data-10044",
        "properties": {
         "frontendIPConfiguration": { "id": "[concat(resourceId('Microsoft.Network/loadBalancers', 
variables('publishersLoadBalancerName')), 
'/frontendIpConfigurations/LoadBalancerPublishers')]" },
         "backendAddressPool": { "id": "[concat(resourceId('Microsoft.Network/loadBalancers', 
variables('publishersLoadBalancerName')), 
'/backendAddressPools/',variables('publishersLoadBalancerPoolName'))]" },
         "probe": { "id": "[concat(resourceId('Microsoft.Network/loadBalancers', 
variables('publishersLoadBalancerName')), '/probes/PublishersLoadBalancerProbe')]" },
         "protocol": "Tcp",
         "loadDistribution": "SourceIP",
         "frontendPort": 10044,
         "backendPort": 10044,
         "idleTimeoutInMinutes": 15
        }
       },
 {
        "name": "FTP-Data-10045",
        "properties": {
         "frontendIPConfiguration": { "id": "[concat(resourceId('Microsoft.Network/loadBalancers', 
variables('publishersLoadBalancerName')), 
'/frontendIpConfigurations/LoadBalancerPublishers')]" },
         "backendAddressPool": { "id": "[concat(resourceId('Microsoft.Network/loadBalancers', 
variables('publishersLoadBalancerName')), 
'/backendAddressPools/',variables('publishersLoadBalancerPoolName'))]" },
         "probe": { "id": "[concat(resourceId('Microsoft.Network/loadBalancers', 
variables('publishersLoadBalancerName')), '/probes/PublishersLoadBalancerProbe')]" },
         "protocol": "Tcp",
         "loadDistribution": "SourceIP",
         "frontendPort": 10045,
         "backendPort": 10045,
         "idleTimeoutInMinutes": 15
        }
```

```
 },
 {
```
"name": "FTP-Data-10046",

"properties": {

 "frontendIPConfiguration": { "id": "[concat(resourceId('Microsoft.Network/loadBalancers', variables('publishersLoadBalancerName')),

```
'/frontendIpConfigurations/LoadBalancerPublishers')]" },
```
 "backendAddressPool": { "id": "[concat(resourceId('Microsoft.Network/loadBalancers', variables('publishersLoadBalancerName')),

```
'/backendAddressPools/',variables('publishersLoadBalancerPoolName'))]" },
```
"probe": { "id": "[concat(resourceId('Microsoft.Network/loadBalancers',

```
variables('publishersLoadBalancerName')), '/probes/PublishersLoadBalancerProbe')]" },
```

```
 "protocol": "Tcp",
```
"loadDistribution": "SourceIP",

```
 "frontendPort": 10046,
```

```
 "backendPort": 10046,
```

```
 "idleTimeoutInMinutes": 15
```

```
 }
                              },
\left\{\begin{array}{ccc} \end{array}\right\}
```
"name": "FTP-Data-10047",

```
 "properties": {
```
 "frontendIPConfiguration": { "id": "[concat(resourceId('Microsoft.Network/loadBalancers', variables('publishersLoadBalancerName')),

```
'/frontendIpConfigurations/LoadBalancerPublishers')]" },
```

```
 "backendAddressPool": { "id": "[concat(resourceId('Microsoft.Network/loadBalancers', 
variables('publishersLoadBalancerName')), 
'/backendAddressPools/',variables('publishersLoadBalancerPoolName'))]" },
         "probe": { "id": "[concat(resourceId('Microsoft.Network/loadBalancers',
```
variables('publishersLoadBalancerName')), '/probes/PublishersLoadBalancerProbe')]" },

 "protocol": "Tcp", "loadDistribution": "SourceIP", "frontendPort": 10047,

"backendPort": 10047,

```
 "idleTimeoutInMinutes": 15
```

```
 }
```

```
 },
```
 $\left\{\begin{array}{ccc} \end{array}\right\}$ 

```
 "name": "FTP-Data-10048",
```

```
 "properties": {
```
 "frontendIPConfiguration": { "id": "[concat(resourceId('Microsoft.Network/loadBalancers', variables('publishersLoadBalancerName')),

```
'/frontendIpConfigurations/LoadBalancerPublishers')]" },
```

```
 "backendAddressPool": { "id": "[concat(resourceId('Microsoft.Network/loadBalancers', 
variables('publishersLoadBalancerName')),
```

```
'/backendAddressPools/',variables('publishersLoadBalancerPoolName'))]" },
```

```
 "probe": { "id": "[concat(resourceId('Microsoft.Network/loadBalancers',
```

```
variables('publishersLoadBalancerName')), '/probes/PublishersLoadBalancerProbe')]" },
         "protocol": "Tcp",
```

```
 "loadDistribution": "SourceIP",
```

```
 "frontendPort": 10048,
```

```
 "backendPort": 10048,
```

```
 "idleTimeoutInMinutes": 15
        }
       },
       {
        "name": "FTP-Data-10049",
        "properties": {
         "frontendIPConfiguration": { "id": "[concat(resourceId('Microsoft.Network/loadBalancers', 
variables('publishersLoadBalancerName')), 
'/frontendIpConfigurations/LoadBalancerPublishers')]" },
          "backendAddressPool": { "id": "[concat(resourceId('Microsoft.Network/loadBalancers', 
variables('publishersLoadBalancerName')), 
'/backendAddressPools/',variables('publishersLoadBalancerPoolName'))]" },
          "probe": { "id": "[concat(resourceId('Microsoft.Network/loadBalancers', 
variables('publishersLoadBalancerName')), '/probes/PublishersLoadBalancerProbe')]" },
          "protocol": "Tcp",
          "loadDistribution": "SourceIP",
          "frontendPort": 10049,
          "backendPort": 10049,
         "idleTimeoutInMinutes": 15
        }
       },
\left\{\begin{array}{ccc} \end{array}\right\} "name": "FTP-Data-10050",
        "properties": {
          "frontendIPConfiguration": { "id": "[concat(resourceId('Microsoft.Network/loadBalancers', 
variables('publishersLoadBalancerName')), 
'/frontendIpConfigurations/LoadBalancerPublishers')]" },
          "backendAddressPool": { "id": "[concat(resourceId('Microsoft.Network/loadBalancers', 
variables('publishersLoadBalancerName')), 
'/backendAddressPools/',variables('publishersLoadBalancerPoolName'))]" },
          "probe": { "id": "[concat(resourceId('Microsoft.Network/loadBalancers', 
variables('publishersLoadBalancerName')), '/probes/PublishersLoadBalancerProbe')]" },
          "protocol": "Tcp",
          "loadDistribution": "SourceIP",
          "frontendPort": 10050,
          "backendPort": 10050,
         "idleTimeoutInMinutes": 15
        }
       },
\left\{\begin{array}{ccc} \end{array}\right\} "name": "FTP-Data-10051",
        "properties": {
         "frontendIPConfiguration": { "id": "[concat(resourceId('Microsoft.Network/loadBalancers', 
variables('publishersLoadBalancerName')), 
'/frontendIpConfigurations/LoadBalancerPublishers')]" },
          "backendAddressPool": { "id": "[concat(resourceId('Microsoft.Network/loadBalancers', 
variables('publishersLoadBalancerName')), 
'/backendAddressPools/',variables('publishersLoadBalancerPoolName'))]" },
          "probe": { "id": "[concat(resourceId('Microsoft.Network/loadBalancers', 
variables('publishersLoadBalancerName')), '/probes/PublishersLoadBalancerProbe')]" },
          "protocol": "Tcp",
          "loadDistribution": "SourceIP",
```

```
 "frontendPort": 10051,
          "backendPort": 10051,
         "idleTimeoutInMinutes": 15
        }
       },
\left\{\begin{array}{ccc} \end{array}\right\} "name": "FTP-Data-10052",
        "properties": {
          "frontendIPConfiguration": { "id": "[concat(resourceId('Microsoft.Network/loadBalancers', 
variables('publishersLoadBalancerName')), 
'/frontendIpConfigurations/LoadBalancerPublishers')]" },
          "backendAddressPool": { "id": "[concat(resourceId('Microsoft.Network/loadBalancers', 
variables('publishersLoadBalancerName')), 
'/backendAddressPools/',variables('publishersLoadBalancerPoolName'))]" },
          "probe": { "id": "[concat(resourceId('Microsoft.Network/loadBalancers', 
variables('publishersLoadBalancerName')), '/probes/PublishersLoadBalancerProbe')]" },
          "protocol": "Tcp",
          "loadDistribution": "SourceIP",
          "frontendPort": 10052,
          "backendPort": 10052,
         "idleTimeoutInMinutes": 15
        }
       },
\left\{\begin{array}{ccc} \end{array}\right\} "name": "FTP-Data-10053",
         "properties": {
         "frontendIPConfiguration": { "id": "[concat(resourceId('Microsoft.Network/loadBalancers', 
variables('publishersLoadBalancerName')), 
'/frontendIpConfigurations/LoadBalancerPublishers')]" },
          "backendAddressPool": { "id": "[concat(resourceId('Microsoft.Network/loadBalancers', 
variables('publishersLoadBalancerName')), 
'/backendAddressPools/',variables('publishersLoadBalancerPoolName'))]" },
          "probe": { "id": "[concat(resourceId('Microsoft.Network/loadBalancers', 
variables('publishersLoadBalancerName')), '/probes/PublishersLoadBalancerProbe')]" },
          "protocol": "Tcp",
          "loadDistribution": "SourceIP",
          "frontendPort": 10053,
          "backendPort": 10053,
          "idleTimeoutInMinutes": 15
        }
       },
 {
        "name": "FTP-Data-10054",
         "properties": {
         "frontendIPConfiguration": { "id": "[concat(resourceId('Microsoft.Network/loadBalancers', 
variables('publishersLoadBalancerName')), 
'/frontendIpConfigurations/LoadBalancerPublishers')]" },
          "backendAddressPool": { "id": "[concat(resourceId('Microsoft.Network/loadBalancers', 
variables('publishersLoadBalancerName')), 
'/backendAddressPools/',variables('publishersLoadBalancerPoolName'))]" },
          "probe": { "id": "[concat(resourceId('Microsoft.Network/loadBalancers', 
variables('publishersLoadBalancerName')), '/probes/PublishersLoadBalancerProbe')]" },
```

```
 "protocol": "Tcp",
          "loadDistribution": "SourceIP",
          "frontendPort": 10054,
          "backendPort": 10054,
          "idleTimeoutInMinutes": 15
        }
       },
\left\{\begin{array}{ccc} \end{array}\right\} "name": "FTP-Data-10055",
        "properties": {
          "frontendIPConfiguration": { "id": "[concat(resourceId('Microsoft.Network/loadBalancers', 
variables('publishersLoadBalancerName')), 
'/frontendIpConfigurations/LoadBalancerPublishers')]" },
          "backendAddressPool": { "id": "[concat(resourceId('Microsoft.Network/loadBalancers', 
variables('publishersLoadBalancerName')), 
'/backendAddressPools/',variables('publishersLoadBalancerPoolName'))]" },
          "probe": { "id": "[concat(resourceId('Microsoft.Network/loadBalancers', 
variables('publishersLoadBalancerName')), '/probes/PublishersLoadBalancerProbe')]" },
          "protocol": "Tcp",
          "loadDistribution": "SourceIP",
          "frontendPort": 10055,
          "backendPort": 10055,
         "idleTimeoutInMinutes": 15
        }
       },
       {
        "name": "FTP-Data-10056",
        "properties": {
          "frontendIPConfiguration": { "id": "[concat(resourceId('Microsoft.Network/loadBalancers', 
variables('publishersLoadBalancerName')), 
'/frontendIpConfigurations/LoadBalancerPublishers')]" },
          "backendAddressPool": { "id": "[concat(resourceId('Microsoft.Network/loadBalancers', 
variables('publishersLoadBalancerName')), 
'/backendAddressPools/',variables('publishersLoadBalancerPoolName'))]" },
          "probe": { "id": "[concat(resourceId('Microsoft.Network/loadBalancers', 
variables('publishersLoadBalancerName')), '/probes/PublishersLoadBalancerProbe')]" },
          "protocol": "Tcp",
          "loadDistribution": "SourceIP",
          "frontendPort": 10056,
          "backendPort": 10056,
         "idleTimeoutInMinutes": 15
        }
       },
\left\{\begin{array}{ccc} \end{array}\right\} "name": "FTP-Data-10057",
        "properties": {
          "frontendIPConfiguration": { "id": "[concat(resourceId('Microsoft.Network/loadBalancers', 
variables('publishersLoadBalancerName')), 
'/frontendIpConfigurations/LoadBalancerPublishers')]" },
          "backendAddressPool": { "id": "[concat(resourceId('Microsoft.Network/loadBalancers', 
variables('publishersLoadBalancerName')),
```

```
'/backendAddressPools/',variables('publishersLoadBalancerPoolName'))]" },
```

```
 "probe": { "id": "[concat(resourceId('Microsoft.Network/loadBalancers', 
variables('publishersLoadBalancerName')), '/probes/PublishersLoadBalancerProbe')]" },
          "protocol": "Tcp",
          "loadDistribution": "SourceIP",
          "frontendPort": 10057,
          "backendPort": 10057,
          "idleTimeoutInMinutes": 15
         }
       },
\left\{\begin{array}{ccc} \end{array}\right\} "name": "FTP-Data-10058",
         "properties": {
          "frontendIPConfiguration": { "id": "[concat(resourceId('Microsoft.Network/loadBalancers', 
variables('publishersLoadBalancerName')), 
'/frontendIpConfigurations/LoadBalancerPublishers')]" },
          "backendAddressPool": { "id": "[concat(resourceId('Microsoft.Network/loadBalancers', 
variables('publishersLoadBalancerName')), 
'/backendAddressPools/',variables('publishersLoadBalancerPoolName'))]" },
          "probe": { "id": "[concat(resourceId('Microsoft.Network/loadBalancers', 
variables('publishersLoadBalancerName')), '/probes/PublishersLoadBalancerProbe')]" },
          "protocol": "Tcp",
          "loadDistribution": "SourceIP",
          "frontendPort": 10058,
          "backendPort": 10058,
          "idleTimeoutInMinutes": 15
        }
       },
\left\{\begin{array}{ccc} \end{array}\right\} "name": "FTP-Data-10059",
         "properties": {
          "frontendIPConfiguration": { "id": "[concat(resourceId('Microsoft.Network/loadBalancers', 
variables('publishersLoadBalancerName')), 
'/frontendIpConfigurations/LoadBalancerPublishers')]" },
          "backendAddressPool": { "id": "[concat(resourceId('Microsoft.Network/loadBalancers', 
variables('publishersLoadBalancerName')), 
'/backendAddressPools/',variables('publishersLoadBalancerPoolName'))]" },
          "probe": { "id": "[concat(resourceId('Microsoft.Network/loadBalancers', 
variables('publishersLoadBalancerName')), '/probes/PublishersLoadBalancerProbe')]" },
          "protocol": "Tcp",
          "loadDistribution": "SourceIP",
          "frontendPort": 10059,
          "backendPort": 10059,
          "idleTimeoutInMinutes": 15
         }
       },
\left\{\begin{array}{ccc} \end{array}\right\} "name": "FTP-Data-10060",
         "properties": {
          "frontendIPConfiguration": { "id": "[concat(resourceId('Microsoft.Network/loadBalancers', 
variables('publishersLoadBalancerName')),
```

```
'/frontendIpConfigurations/LoadBalancerPublishers')]" },
```

```
 "backendAddressPool": { "id": "[concat(resourceId('Microsoft.Network/loadBalancers', 
variables('publishersLoadBalancerName')), 
'/backendAddressPools/',variables('publishersLoadBalancerPoolName'))]" },
          "probe": { "id": "[concat(resourceId('Microsoft.Network/loadBalancers', 
variables('publishersLoadBalancerName')), '/probes/PublishersLoadBalancerProbe')]" },
          "protocol": "Tcp",
          "loadDistribution": "SourceIP",
          "frontendPort": 10060,
          "backendPort": 10060,
          "idleTimeoutInMinutes": 15
         }
       },
\left\{\begin{array}{ccc} \end{array}\right\} "name": "FTP-Data-10061",
         "properties": {
          "frontendIPConfiguration": { "id": "[concat(resourceId('Microsoft.Network/loadBalancers', 
variables('publishersLoadBalancerName')), 
'/frontendIpConfigurations/LoadBalancerPublishers')]" },
          "backendAddressPool": { "id": "[concat(resourceId('Microsoft.Network/loadBalancers', 
variables('publishersLoadBalancerName')), 
'/backendAddressPools/',variables('publishersLoadBalancerPoolName'))]" },
          "probe": { "id": "[concat(resourceId('Microsoft.Network/loadBalancers', 
variables('publishersLoadBalancerName')), '/probes/PublishersLoadBalancerProbe')]" },
          "protocol": "Tcp",
          "loadDistribution": "SourceIP",
          "frontendPort": 10061,
          "backendPort": 10061,
          "idleTimeoutInMinutes": 15
         }
       },
\left\{\begin{array}{ccc} \end{array}\right\} "name": "FTP-Data-10062",
        "properties": {
          "frontendIPConfiguration": { "id": "[concat(resourceId('Microsoft.Network/loadBalancers', 
variables('publishersLoadBalancerName')), 
'/frontendIpConfigurations/LoadBalancerPublishers')]" },
          "backendAddressPool": { "id": "[concat(resourceId('Microsoft.Network/loadBalancers', 
variables('publishersLoadBalancerName')), 
'/backendAddressPools/',variables('publishersLoadBalancerPoolName'))]" },
          "probe": { "id": "[concat(resourceId('Microsoft.Network/loadBalancers', 
variables('publishersLoadBalancerName')), '/probes/PublishersLoadBalancerProbe')]" },
          "protocol": "Tcp",
          "loadDistribution": "SourceIP",
          "frontendPort": 10062,
          "backendPort": 10062,
          "idleTimeoutInMinutes": 15
         }
       },
\left\{\begin{array}{ccc} \end{array}\right\} "name": "FTP-Data-10063",
        "properties": {
```
 "frontendIPConfiguration": { "id": "[concat(resourceId('Microsoft.Network/loadBalancers', variables('publishersLoadBalancerName')),

'/frontendIpConfigurations/LoadBalancerPublishers')]" },

 "backendAddressPool": { "id": "[concat(resourceId('Microsoft.Network/loadBalancers', variables('publishersLoadBalancerName')),

```
'/backendAddressPools/',variables('publishersLoadBalancerPoolName'))]" },
```
"probe": { "id": "[concat(resourceId('Microsoft.Network/loadBalancers',

```
variables('publishersLoadBalancerName')), '/probes/PublishersLoadBalancerProbe')]" },
         "protocol": "Tcp",
```

```
 "loadDistribution": "SourceIP",
          "frontendPort": 10063,
          "backendPort": 10063,
          "idleTimeoutInMinutes": 15
        }
       },
\left\{\begin{array}{ccc} \end{array}\right\} "name": "FTP-Data-10064",
        "properties": {
          "frontendIPConfiguration": { "id": "[concat(resourceId('Microsoft.Network/loadBalancers', 
variables('publishersLoadBalancerName')), 
'/frontendIpConfigurations/LoadBalancerPublishers')]" },
          "backendAddressPool": { "id": "[concat(resourceId('Microsoft.Network/loadBalancers', 
variables('publishersLoadBalancerName')), 
'/backendAddressPools/',variables('publishersLoadBalancerPoolName'))]" },
          "probe": { "id": "[concat(resourceId('Microsoft.Network/loadBalancers', 
variables('publishersLoadBalancerName')), '/probes/PublishersLoadBalancerProbe')]" },
          "protocol": "Tcp",
          "loadDistribution": "SourceIP",
          "frontendPort": 10064,
          "backendPort": 10064,
          "idleTimeoutInMinutes": 15
        }
       },
\left\{\begin{array}{ccc} \end{array}\right\} "name": "FTP-Data-10065",
        "properties": {
          "frontendIPConfiguration": { "id": "[concat(resourceId('Microsoft.Network/loadBalancers', 
variables('publishersLoadBalancerName')), 
'/frontendIpConfigurations/LoadBalancerPublishers')]" },
          "backendAddressPool": { "id": "[concat(resourceId('Microsoft.Network/loadBalancers', 
variables('publishersLoadBalancerName')), 
'/backendAddressPools/',variables('publishersLoadBalancerPoolName'))]" },
          "probe": { "id": "[concat(resourceId('Microsoft.Network/loadBalancers', 
variables('publishersLoadBalancerName')), '/probes/PublishersLoadBalancerProbe')]" },
          "protocol": "Tcp",
          "loadDistribution": "SourceIP",
          "frontendPort": 10065,
          "backendPort": 10065,
         "idleTimeoutInMinutes": 15
        }
       },
       {
```
```
 "name": "FTP-Data-10066",
        "properties": {
         "frontendIPConfiguration": { "id": "[concat(resourceId('Microsoft.Network/loadBalancers', 
variables('publishersLoadBalancerName')), 
'/frontendIpConfigurations/LoadBalancerPublishers')]" },
         "backendAddressPool": { "id": "[concat(resourceId('Microsoft.Network/loadBalancers', 
variables('publishersLoadBalancerName')), 
'/backendAddressPools/',variables('publishersLoadBalancerPoolName'))]" },
         "probe": { "id": "[concat(resourceId('Microsoft.Network/loadBalancers', 
variables('publishersLoadBalancerName')), '/probes/PublishersLoadBalancerProbe')]" },
         "protocol": "Tcp",
         "loadDistribution": "SourceIP",
         "frontendPort": 10066,
         "backendPort": 10066,
         "idleTimeoutInMinutes": 15
        }
       },
\left\{\begin{array}{ccc} \end{array}\right\} "name": "FTP-Data-10067",
        "properties": {
         "frontendIPConfiguration": { "id": "[concat(resourceId('Microsoft.Network/loadBalancers', 
variables('publishersLoadBalancerName')), 
'/frontendIpConfigurations/LoadBalancerPublishers')]" },
         "backendAddressPool": { "id": "[concat(resourceId('Microsoft.Network/loadBalancers', 
variables('publishersLoadBalancerName')), 
'/backendAddressPools/',variables('publishersLoadBalancerPoolName'))]" },
         "probe": { "id": "[concat(resourceId('Microsoft.Network/loadBalancers', 
variables('publishersLoadBalancerName')), '/probes/PublishersLoadBalancerProbe')]" },
         "protocol": "Tcp",
         "loadDistribution": "SourceIP",
         "frontendPort": 10067,
         "backendPort": 10067,
         "idleTimeoutInMinutes": 15
        }
       },
 {
        "name": "FTP-Data-10068",
        "properties": {
         "frontendIPConfiguration": { "id": "[concat(resourceId('Microsoft.Network/loadBalancers', 
variables('publishersLoadBalancerName')), 
'/frontendIpConfigurations/LoadBalancerPublishers')]" },
         "backendAddressPool": { "id": "[concat(resourceId('Microsoft.Network/loadBalancers', 
variables('publishersLoadBalancerName')), 
'/backendAddressPools/',variables('publishersLoadBalancerPoolName'))]" },
         "probe": { "id": "[concat(resourceId('Microsoft.Network/loadBalancers',
variables('publishersLoadBalancerName')), '/probes/PublishersLoadBalancerProbe')]" },
         "protocol": "Tcp",
         "loadDistribution": "SourceIP",
         "frontendPort": 10068,
         "backendPort": 10068,
         "idleTimeoutInMinutes": 15
        }
```

```
 },
 {
```
"name": "FTP-Data-10069",

"properties": {

 "frontendIPConfiguration": { "id": "[concat(resourceId('Microsoft.Network/loadBalancers', variables('publishersLoadBalancerName')),

```
'/frontendIpConfigurations/LoadBalancerPublishers')]" },
```
 "backendAddressPool": { "id": "[concat(resourceId('Microsoft.Network/loadBalancers', variables('publishersLoadBalancerName')),

```
'/backendAddressPools/',variables('publishersLoadBalancerPoolName'))]" },
```
"probe": { "id": "[concat(resourceId('Microsoft.Network/loadBalancers',

```
variables('publishersLoadBalancerName')), '/probes/PublishersLoadBalancerProbe')]" },
```

```
 "protocol": "Tcp",
 "loadDistribution": "SourceIP",
```
"frontendPort": 10069,

```
 "backendPort": 10069,
```

```
 "idleTimeoutInMinutes": 15
```

```
 }
 },
```

```
\left\{\begin{array}{ccc} \end{array}\right\} "name": "FTP-Data-10070",
```

```
 "properties": {
```
 "frontendIPConfiguration": { "id": "[concat(resourceId('Microsoft.Network/loadBalancers', variables('publishersLoadBalancerName')),

```
'/frontendIpConfigurations/LoadBalancerPublishers')]" },
```

```
 "backendAddressPool": { "id": "[concat(resourceId('Microsoft.Network/loadBalancers', 
variables('publishersLoadBalancerName')), 
'/backendAddressPools/',variables('publishersLoadBalancerPoolName'))]" },
          "probe": { "id": "[concat(resourceId('Microsoft.Network/loadBalancers',
variables('publishersLoadBalancerName')), '/probes/PublishersLoadBalancerProbe')]" },
          "protocol": "Tcp",
          "loadDistribution": "SourceIP",
          "frontendPort": 10070,
          "backendPort": 10070,
          "idleTimeoutInMinutes": 15
        }
       },
\left\{\begin{array}{ccc} \end{array}\right\} "name": "FTP-Data-10071",
        "properties": {
         "frontendIPConfiguration": { "id": "[concat(resourceId('Microsoft.Network/loadBalancers', 
variables('publishersLoadBalancerName')), 
'/frontendIpConfigurations/LoadBalancerPublishers')]" },
          "backendAddressPool": { "id": "[concat(resourceId('Microsoft.Network/loadBalancers', 
variables('publishersLoadBalancerName')), 
'/backendAddressPools/',variables('publishersLoadBalancerPoolName'))]" },
          "probe": { "id": "[concat(resourceId('Microsoft.Network/loadBalancers', 
variables('publishersLoadBalancerName')), '/probes/PublishersLoadBalancerProbe')]" },
          "protocol": "Tcp",
         "loadDistribution": "SourceIP",
          "frontendPort": 10071,
```

```
 "backendPort": 10071,
```

```
 "idleTimeoutInMinutes": 15
        }
       },
       {
        "name": "FTP-Data-10072",
        "properties": {
         "frontendIPConfiguration": { "id": "[concat(resourceId('Microsoft.Network/loadBalancers', 
variables('publishersLoadBalancerName')), 
'/frontendIpConfigurations/LoadBalancerPublishers')]" },
          "backendAddressPool": { "id": "[concat(resourceId('Microsoft.Network/loadBalancers', 
variables('publishersLoadBalancerName')), 
'/backendAddressPools/',variables('publishersLoadBalancerPoolName'))]" },
          "probe": { "id": "[concat(resourceId('Microsoft.Network/loadBalancers', 
variables('publishersLoadBalancerName')), '/probes/PublishersLoadBalancerProbe')]" },
          "protocol": "Tcp",
          "loadDistribution": "SourceIP",
          "frontendPort": 10072,
          "backendPort": 10072,
         "idleTimeoutInMinutes": 15
        }
       },
\left\{\begin{array}{ccc} \end{array}\right\} "name": "FTP-Data-10073",
        "properties": {
          "frontendIPConfiguration": { "id": "[concat(resourceId('Microsoft.Network/loadBalancers', 
variables('publishersLoadBalancerName')), 
'/frontendIpConfigurations/LoadBalancerPublishers')]" },
          "backendAddressPool": { "id": "[concat(resourceId('Microsoft.Network/loadBalancers', 
variables('publishersLoadBalancerName')), 
'/backendAddressPools/',variables('publishersLoadBalancerPoolName'))]" },
          "probe": { "id": "[concat(resourceId('Microsoft.Network/loadBalancers', 
variables('publishersLoadBalancerName')), '/probes/PublishersLoadBalancerProbe')]" },
          "protocol": "Tcp",
         "loadDistribution": "SourceIP",
          "frontendPort": 10073,
          "backendPort": 10073,
         "idleTimeoutInMinutes": 15
        }
       },
\left\{\begin{array}{ccc} \end{array}\right\} "name": "FTP-Data-10074",
        "properties": {
         "frontendIPConfiguration": { "id": "[concat(resourceId('Microsoft.Network/loadBalancers', 
variables('publishersLoadBalancerName')), 
'/frontendIpConfigurations/LoadBalancerPublishers')]" },
          "backendAddressPool": { "id": "[concat(resourceId('Microsoft.Network/loadBalancers', 
variables('publishersLoadBalancerName')), 
'/backendAddressPools/',variables('publishersLoadBalancerPoolName'))]" },
          "probe": { "id": "[concat(resourceId('Microsoft.Network/loadBalancers', 
variables('publishersLoadBalancerName')), '/probes/PublishersLoadBalancerProbe')]" },
          "protocol": "Tcp",
          "loadDistribution": "SourceIP",
```

```
 "frontendPort": 10074,
          "backendPort": 10074,
         "idleTimeoutInMinutes": 15
        }
       },
\left\{\begin{array}{ccc} \end{array}\right\} "name": "FTP-Data-10075",
        "properties": {
          "frontendIPConfiguration": { "id": "[concat(resourceId('Microsoft.Network/loadBalancers', 
variables('publishersLoadBalancerName')), 
'/frontendIpConfigurations/LoadBalancerPublishers')]" },
          "backendAddressPool": { "id": "[concat(resourceId('Microsoft.Network/loadBalancers', 
variables('publishersLoadBalancerName')), 
'/backendAddressPools/',variables('publishersLoadBalancerPoolName'))]" },
          "probe": { "id": "[concat(resourceId('Microsoft.Network/loadBalancers', 
variables('publishersLoadBalancerName')), '/probes/PublishersLoadBalancerProbe')]" },
          "protocol": "Tcp",
          "loadDistribution": "SourceIP",
          "frontendPort": 10075,
          "backendPort": 10075,
         "idleTimeoutInMinutes": 15
        }
       },
\left\{\begin{array}{ccc} \end{array}\right\} "name": "FTP-Data-10076",
         "properties": {
         "frontendIPConfiguration": { "id": "[concat(resourceId('Microsoft.Network/loadBalancers', 
variables('publishersLoadBalancerName')), 
'/frontendIpConfigurations/LoadBalancerPublishers')]" },
          "backendAddressPool": { "id": "[concat(resourceId('Microsoft.Network/loadBalancers', 
variables('publishersLoadBalancerName')), 
'/backendAddressPools/',variables('publishersLoadBalancerPoolName'))]" },
          "probe": { "id": "[concat(resourceId('Microsoft.Network/loadBalancers', 
variables('publishersLoadBalancerName')), '/probes/PublishersLoadBalancerProbe')]" },
          "protocol": "Tcp",
          "loadDistribution": "SourceIP",
          "frontendPort": 10076,
          "backendPort": 10076,
          "idleTimeoutInMinutes": 15
        }
       },
 {
        "name": "FTP-Data-10077",
         "properties": {
         "frontendIPConfiguration": { "id": "[concat(resourceId('Microsoft.Network/loadBalancers', 
variables('publishersLoadBalancerName')), 
'/frontendIpConfigurations/LoadBalancerPublishers')]" },
          "backendAddressPool": { "id": "[concat(resourceId('Microsoft.Network/loadBalancers', 
variables('publishersLoadBalancerName')), 
'/backendAddressPools/',variables('publishersLoadBalancerPoolName'))]" },
          "probe": { "id": "[concat(resourceId('Microsoft.Network/loadBalancers', 
variables('publishersLoadBalancerName')), '/probes/PublishersLoadBalancerProbe')]" },
```

```
 "protocol": "Tcp",
          "loadDistribution": "SourceIP",
          "frontendPort": 10077,
          "backendPort": 10077,
          "idleTimeoutInMinutes": 15
        }
       },
\left\{\begin{array}{ccc} \end{array}\right\} "name": "FTP-Data-10078",
        "properties": {
          "frontendIPConfiguration": { "id": "[concat(resourceId('Microsoft.Network/loadBalancers', 
variables('publishersLoadBalancerName')), 
'/frontendIpConfigurations/LoadBalancerPublishers')]" },
          "backendAddressPool": { "id": "[concat(resourceId('Microsoft.Network/loadBalancers', 
variables('publishersLoadBalancerName')), 
'/backendAddressPools/',variables('publishersLoadBalancerPoolName'))]" },
          "probe": { "id": "[concat(resourceId('Microsoft.Network/loadBalancers', 
variables('publishersLoadBalancerName')), '/probes/PublishersLoadBalancerProbe')]" },
          "protocol": "Tcp",
          "loadDistribution": "SourceIP",
          "frontendPort": 10078,
          "backendPort": 10078,
         "idleTimeoutInMinutes": 15
        }
       },
       {
        "name": "FTP-Data-10079",
        "properties": {
          "frontendIPConfiguration": { "id": "[concat(resourceId('Microsoft.Network/loadBalancers', 
variables('publishersLoadBalancerName')), 
'/frontendIpConfigurations/LoadBalancerPublishers')]" },
          "backendAddressPool": { "id": "[concat(resourceId('Microsoft.Network/loadBalancers', 
variables('publishersLoadBalancerName')), 
'/backendAddressPools/',variables('publishersLoadBalancerPoolName'))]" },
          "probe": { "id": "[concat(resourceId('Microsoft.Network/loadBalancers', 
variables('publishersLoadBalancerName')), '/probes/PublishersLoadBalancerProbe')]" },
          "protocol": "Tcp",
          "loadDistribution": "SourceIP",
          "frontendPort": 10079,
          "backendPort": 10079,
         "idleTimeoutInMinutes": 15
        }
       },
\left\{\begin{array}{ccc} \end{array}\right\} "name": "FTP-Data-10080",
        "properties": {
          "frontendIPConfiguration": { "id": "[concat(resourceId('Microsoft.Network/loadBalancers', 
variables('publishersLoadBalancerName')), 
'/frontendIpConfigurations/LoadBalancerPublishers')]" },
          "backendAddressPool": { "id": "[concat(resourceId('Microsoft.Network/loadBalancers', 
variables('publishersLoadBalancerName')),
```

```
'/backendAddressPools/',variables('publishersLoadBalancerPoolName'))]" },
```

```
 "probe": { "id": "[concat(resourceId('Microsoft.Network/loadBalancers', 
variables('publishersLoadBalancerName')), '/probes/PublishersLoadBalancerProbe')]" },
          "protocol": "Tcp",
          "loadDistribution": "SourceIP",
          "frontendPort": 10080,
          "backendPort": 10080,
          "idleTimeoutInMinutes": 15
         }
       },
\left\{\begin{array}{ccc} \end{array}\right\} "name": "FTP-Data-10081",
         "properties": {
          "frontendIPConfiguration": { "id": "[concat(resourceId('Microsoft.Network/loadBalancers', 
variables('publishersLoadBalancerName')), 
'/frontendIpConfigurations/LoadBalancerPublishers')]" },
          "backendAddressPool": { "id": "[concat(resourceId('Microsoft.Network/loadBalancers', 
variables('publishersLoadBalancerName')), 
'/backendAddressPools/',variables('publishersLoadBalancerPoolName'))]" },
          "probe": { "id": "[concat(resourceId('Microsoft.Network/loadBalancers', 
variables('publishersLoadBalancerName')), '/probes/PublishersLoadBalancerProbe')]" },
          "protocol": "Tcp",
          "loadDistribution": "SourceIP",
          "frontendPort": 10081,
          "backendPort": 10081,
          "idleTimeoutInMinutes": 15
        }
       },
\left\{\begin{array}{ccc} \end{array}\right\} "name": "FTP-Data-10082",
         "properties": {
          "frontendIPConfiguration": { "id": "[concat(resourceId('Microsoft.Network/loadBalancers', 
variables('publishersLoadBalancerName')), 
'/frontendIpConfigurations/LoadBalancerPublishers')]" },
          "backendAddressPool": { "id": "[concat(resourceId('Microsoft.Network/loadBalancers', 
variables('publishersLoadBalancerName')), 
'/backendAddressPools/',variables('publishersLoadBalancerPoolName'))]" },
          "probe": { "id": "[concat(resourceId('Microsoft.Network/loadBalancers', 
variables('publishersLoadBalancerName')), '/probes/PublishersLoadBalancerProbe')]" },
          "protocol": "Tcp",
          "loadDistribution": "SourceIP",
          "frontendPort": 10082,
          "backendPort": 10082,
          "idleTimeoutInMinutes": 15
         }
       },
\left\{\begin{array}{ccc} \end{array}\right\} "name": "FTP-Data-10083",
         "properties": {
          "frontendIPConfiguration": { "id": "[concat(resourceId('Microsoft.Network/loadBalancers', 
variables('publishersLoadBalancerName')),
```

```
'/frontendIpConfigurations/LoadBalancerPublishers')]" },
```

```
 "backendAddressPool": { "id": "[concat(resourceId('Microsoft.Network/loadBalancers', 
variables('publishersLoadBalancerName')), 
'/backendAddressPools/',variables('publishersLoadBalancerPoolName'))]" },
          "probe": { "id": "[concat(resourceId('Microsoft.Network/loadBalancers', 
variables('publishersLoadBalancerName')), '/probes/PublishersLoadBalancerProbe')]" },
          "protocol": "Tcp",
          "loadDistribution": "SourceIP",
          "frontendPort": 10083,
          "backendPort": 10083,
          "idleTimeoutInMinutes": 15
         }
       },
\left\{\begin{array}{ccc} \end{array}\right\} "name": "FTP-Data-10084",
         "properties": {
          "frontendIPConfiguration": { "id": "[concat(resourceId('Microsoft.Network/loadBalancers', 
variables('publishersLoadBalancerName')), 
'/frontendIpConfigurations/LoadBalancerPublishers')]" },
          "backendAddressPool": { "id": "[concat(resourceId('Microsoft.Network/loadBalancers', 
variables('publishersLoadBalancerName')), 
'/backendAddressPools/',variables('publishersLoadBalancerPoolName'))]" },
          "probe": { "id": "[concat(resourceId('Microsoft.Network/loadBalancers', 
variables('publishersLoadBalancerName')), '/probes/PublishersLoadBalancerProbe')]" },
          "protocol": "Tcp",
          "loadDistribution": "SourceIP",
          "frontendPort": 10084,
          "backendPort": 10084,
          "idleTimeoutInMinutes": 15
         }
       },
\left\{\begin{array}{ccc} \end{array}\right\} "name": "FTP-Data-10085",
        "properties": {
          "frontendIPConfiguration": { "id": "[concat(resourceId('Microsoft.Network/loadBalancers', 
variables('publishersLoadBalancerName')), 
'/frontendIpConfigurations/LoadBalancerPublishers')]" },
          "backendAddressPool": { "id": "[concat(resourceId('Microsoft.Network/loadBalancers', 
variables('publishersLoadBalancerName')), 
'/backendAddressPools/',variables('publishersLoadBalancerPoolName'))]" },
          "probe": { "id": "[concat(resourceId('Microsoft.Network/loadBalancers', 
variables('publishersLoadBalancerName')), '/probes/PublishersLoadBalancerProbe')]" },
          "protocol": "Tcp",
          "loadDistribution": "SourceIP",
          "frontendPort": 10085,
          "backendPort": 10085,
          "idleTimeoutInMinutes": 15
         }
       },
\left\{\begin{array}{ccc} \end{array}\right\} "name": "FTP-Data-10086",
        "properties": {
```
 "frontendIPConfiguration": { "id": "[concat(resourceId('Microsoft.Network/loadBalancers', variables('publishersLoadBalancerName')),

'/frontendIpConfigurations/LoadBalancerPublishers')]" },

 "backendAddressPool": { "id": "[concat(resourceId('Microsoft.Network/loadBalancers', variables('publishersLoadBalancerName')),

```
'/backendAddressPools/',variables('publishersLoadBalancerPoolName'))]" },
```
"probe": { "id": "[concat(resourceId('Microsoft.Network/loadBalancers',

```
variables('publishersLoadBalancerName')), '/probes/PublishersLoadBalancerProbe')]" },
         "protocol": "Tcp",
```

```
 "loadDistribution": "SourceIP",
          "frontendPort": 10086,
          "backendPort": 10086,
          "idleTimeoutInMinutes": 15
        }
       },
\left\{\begin{array}{ccc} \end{array}\right\} "name": "FTP-Data-10087",
        "properties": {
          "frontendIPConfiguration": { "id": "[concat(resourceId('Microsoft.Network/loadBalancers', 
variables('publishersLoadBalancerName')), 
'/frontendIpConfigurations/LoadBalancerPublishers')]" },
          "backendAddressPool": { "id": "[concat(resourceId('Microsoft.Network/loadBalancers', 
variables('publishersLoadBalancerName')), 
'/backendAddressPools/',variables('publishersLoadBalancerPoolName'))]" },
          "probe": { "id": "[concat(resourceId('Microsoft.Network/loadBalancers', 
variables('publishersLoadBalancerName')), '/probes/PublishersLoadBalancerProbe')]" },
          "protocol": "Tcp",
          "loadDistribution": "SourceIP",
          "frontendPort": 10087,
          "backendPort": 10087,
          "idleTimeoutInMinutes": 15
        }
       },
\left\{\begin{array}{ccc} \end{array}\right\} "name": "FTP-Data-10088",
        "properties": {
          "frontendIPConfiguration": { "id": "[concat(resourceId('Microsoft.Network/loadBalancers', 
variables('publishersLoadBalancerName')), 
'/frontendIpConfigurations/LoadBalancerPublishers')]" },
          "backendAddressPool": { "id": "[concat(resourceId('Microsoft.Network/loadBalancers', 
variables('publishersLoadBalancerName')), 
'/backendAddressPools/',variables('publishersLoadBalancerPoolName'))]" },
          "probe": { "id": "[concat(resourceId('Microsoft.Network/loadBalancers', 
variables('publishersLoadBalancerName')), '/probes/PublishersLoadBalancerProbe')]" },
          "protocol": "Tcp",
          "loadDistribution": "SourceIP",
          "frontendPort": 10088,
          "backendPort": 10088,
         "idleTimeoutInMinutes": 15
        }
       },
       {
```

```
 "name": "FTP-Data-10089",
        "properties": {
         "frontendIPConfiguration": { "id": "[concat(resourceId('Microsoft.Network/loadBalancers', 
variables('publishersLoadBalancerName')), 
'/frontendIpConfigurations/LoadBalancerPublishers')]" },
         "backendAddressPool": { "id": "[concat(resourceId('Microsoft.Network/loadBalancers', 
variables('publishersLoadBalancerName')), 
'/backendAddressPools/',variables('publishersLoadBalancerPoolName'))]" },
         "probe": { "id": "[concat(resourceId('Microsoft.Network/loadBalancers', 
variables('publishersLoadBalancerName')), '/probes/PublishersLoadBalancerProbe')]" },
         "protocol": "Tcp",
         "loadDistribution": "SourceIP",
         "frontendPort": 10089,
         "backendPort": 10089,
         "idleTimeoutInMinutes": 15
        }
       },
\left\{\begin{array}{ccc} \end{array}\right\} "name": "FTP-Data-10090",
        "properties": {
         "frontendIPConfiguration": { "id": "[concat(resourceId('Microsoft.Network/loadBalancers', 
variables('publishersLoadBalancerName')), 
'/frontendIpConfigurations/LoadBalancerPublishers')]" },
         "backendAddressPool": { "id": "[concat(resourceId('Microsoft.Network/loadBalancers', 
variables('publishersLoadBalancerName')), 
'/backendAddressPools/',variables('publishersLoadBalancerPoolName'))]" },
         "probe": { "id": "[concat(resourceId('Microsoft.Network/loadBalancers', 
variables('publishersLoadBalancerName')), '/probes/PublishersLoadBalancerProbe')]" },
         "protocol": "Tcp",
         "loadDistribution": "SourceIP",
         "frontendPort": 10090,
         "backendPort": 10090,
         "idleTimeoutInMinutes": 15
        }
       },
 {
        "name": "FTP-Data-10091",
        "properties": {
         "frontendIPConfiguration": { "id": "[concat(resourceId('Microsoft.Network/loadBalancers', 
variables('publishersLoadBalancerName')), 
'/frontendIpConfigurations/LoadBalancerPublishers')]" },
         "backendAddressPool": { "id": "[concat(resourceId('Microsoft.Network/loadBalancers', 
variables('publishersLoadBalancerName')), 
'/backendAddressPools/',variables('publishersLoadBalancerPoolName'))]" },
         "probe": { "id": "[concat(resourceId('Microsoft.Network/loadBalancers', 
variables('publishersLoadBalancerName')), '/probes/PublishersLoadBalancerProbe')]" },
         "protocol": "Tcp",
         "loadDistribution": "SourceIP",
         "frontendPort": 10091,
         "backendPort": 10091,
         "idleTimeoutInMinutes": 15
        }
```

```
 },
 {
```
"name": "FTP-Data-10092",

"properties": {

 "frontendIPConfiguration": { "id": "[concat(resourceId('Microsoft.Network/loadBalancers', variables('publishersLoadBalancerName')),

```
'/frontendIpConfigurations/LoadBalancerPublishers')]" },
```
 "backendAddressPool": { "id": "[concat(resourceId('Microsoft.Network/loadBalancers', variables('publishersLoadBalancerName')),

```
'/backendAddressPools/',variables('publishersLoadBalancerPoolName'))]" },
```
"probe": { "id": "[concat(resourceId('Microsoft.Network/loadBalancers',

```
variables('publishersLoadBalancerName')), '/probes/PublishersLoadBalancerProbe')]" },
```

```
 "protocol": "Tcp",
 "loadDistribution": "SourceIP",
```
"frontendPort": 10092,

```
 "backendPort": 10092,
```

```
 "idleTimeoutInMinutes": 15
```

```
 }
                              },
\left\{\begin{array}{ccc} \end{array}\right\}
```
"name": "FTP-Data-10093",

```
 "properties": {
```
 "frontendIPConfiguration": { "id": "[concat(resourceId('Microsoft.Network/loadBalancers', variables('publishersLoadBalancerName')),

```
'/frontendIpConfigurations/LoadBalancerPublishers')]" },
```

```
 "backendAddressPool": { "id": "[concat(resourceId('Microsoft.Network/loadBalancers', 
variables('publishersLoadBalancerName')), 
'/backendAddressPools/',variables('publishersLoadBalancerPoolName'))]" },
          "probe": { "id": "[concat(resourceId('Microsoft.Network/loadBalancers', 
variables('publishersLoadBalancerName')), '/probes/PublishersLoadBalancerProbe')]" },
          "protocol": "Tcp",
          "loadDistribution": "SourceIP",
          "frontendPort": 10093,
          "backendPort": 10093,
          "idleTimeoutInMinutes": 15
        }
       },
\left\{\begin{array}{ccc} \end{array}\right\} "name": "FTP-Data-10094",
         "properties": {
          "frontendIPConfiguration": { "id": "[concat(resourceId('Microsoft.Network/loadBalancers', 
variables('publishersLoadBalancerName')),
```

```
'/frontendIpConfigurations/LoadBalancerPublishers')]" },
```

```
 "backendAddressPool": { "id": "[concat(resourceId('Microsoft.Network/loadBalancers', 
variables('publishersLoadBalancerName')),
```

```
'/backendAddressPools/',variables('publishersLoadBalancerPoolName'))]" },
```
"probe": { "id": "[concat(resourceId('Microsoft.Network/loadBalancers',

```
variables('publishersLoadBalancerName')), '/probes/PublishersLoadBalancerProbe')]" },
         "protocol": "Tcp",
```
"loadDistribution": "SourceIP",

```
 "frontendPort": 10094,
```

```
 "backendPort": 10094,
```

```
 "idleTimeoutInMinutes": 15
        }
       },
       {
        "name": "FTP-Data-10095",
        "properties": {
         "frontendIPConfiguration": { "id": "[concat(resourceId('Microsoft.Network/loadBalancers', 
variables('publishersLoadBalancerName')), 
'/frontendIpConfigurations/LoadBalancerPublishers')]" },
          "backendAddressPool": { "id": "[concat(resourceId('Microsoft.Network/loadBalancers', 
variables('publishersLoadBalancerName')), 
'/backendAddressPools/',variables('publishersLoadBalancerPoolName'))]" },
          "probe": { "id": "[concat(resourceId('Microsoft.Network/loadBalancers', 
variables('publishersLoadBalancerName')), '/probes/PublishersLoadBalancerProbe')]" },
          "protocol": "Tcp",
          "loadDistribution": "SourceIP",
          "frontendPort": 10095,
          "backendPort": 10095,
         "idleTimeoutInMinutes": 15
        }
       },
\left\{\begin{array}{ccc} \end{array}\right\} "name": "FTP-Data-10096",
        "properties": {
          "frontendIPConfiguration": { "id": "[concat(resourceId('Microsoft.Network/loadBalancers', 
variables('publishersLoadBalancerName')), 
'/frontendIpConfigurations/LoadBalancerPublishers')]" },
          "backendAddressPool": { "id": "[concat(resourceId('Microsoft.Network/loadBalancers', 
variables('publishersLoadBalancerName')), 
'/backendAddressPools/',variables('publishersLoadBalancerPoolName'))]" },
          "probe": { "id": "[concat(resourceId('Microsoft.Network/loadBalancers', 
variables('publishersLoadBalancerName')), '/probes/PublishersLoadBalancerProbe')]" },
          "protocol": "Tcp",
          "loadDistribution": "SourceIP",
          "frontendPort": 10096,
          "backendPort": 10096,
         "idleTimeoutInMinutes": 15
        }
       },
\left\{\begin{array}{ccc} \end{array}\right\} "name": "FTP-Data-10097",
        "properties": {
         "frontendIPConfiguration": { "id": "[concat(resourceId('Microsoft.Network/loadBalancers', 
variables('publishersLoadBalancerName')), 
'/frontendIpConfigurations/LoadBalancerPublishers')]" },
          "backendAddressPool": { "id": "[concat(resourceId('Microsoft.Network/loadBalancers', 
variables('publishersLoadBalancerName')), 
'/backendAddressPools/',variables('publishersLoadBalancerPoolName'))]" },
          "probe": { "id": "[concat(resourceId('Microsoft.Network/loadBalancers', 
variables('publishersLoadBalancerName')), '/probes/PublishersLoadBalancerProbe')]" },
          "protocol": "Tcp",
          "loadDistribution": "SourceIP",
```

```
 "frontendPort": 10097,
          "backendPort": 10097,
         "idleTimeoutInMinutes": 15
        }
       },
\left\{\begin{array}{ccc} \end{array}\right\} "name": "FTP-Data-10098",
        "properties": {
         "frontendIPConfiguration": { "id": "[concat(resourceId('Microsoft.Network/loadBalancers', 
variables('publishersLoadBalancerName')), 
'/frontendIpConfigurations/LoadBalancerPublishers')]" },
          "backendAddressPool": { "id": "[concat(resourceId('Microsoft.Network/loadBalancers', 
variables('publishersLoadBalancerName')), 
'/backendAddressPools/',variables('publishersLoadBalancerPoolName'))]" },
          "probe": { "id": "[concat(resourceId('Microsoft.Network/loadBalancers', 
variables('publishersLoadBalancerName')), '/probes/PublishersLoadBalancerProbe')]" },
          "protocol": "Tcp",
          "loadDistribution": "SourceIP",
          "frontendPort": 10098,
          "backendPort": 10098,
         "idleTimeoutInMinutes": 15
        }
       },
\left\{\begin{array}{ccc} \end{array}\right\} "name": "FTP-Data-10099",
         "properties": {
         "frontendIPConfiguration": { "id": "[concat(resourceId('Microsoft.Network/loadBalancers', 
variables('publishersLoadBalancerName')), 
'/frontendIpConfigurations/LoadBalancerPublishers')]" },
          "backendAddressPool": { "id": "[concat(resourceId('Microsoft.Network/loadBalancers', 
variables('publishersLoadBalancerName')), 
'/backendAddressPools/',variables('publishersLoadBalancerPoolName'))]" },
          "probe": { "id": "[concat(resourceId('Microsoft.Network/loadBalancers', 
variables('publishersLoadBalancerName')), '/probes/PublishersLoadBalancerProbe')]" },
          "protocol": "Tcp",
          "loadDistribution": "SourceIP",
          "frontendPort": 10099,
          "backendPort": 10099,
          "idleTimeoutInMinutes": 15
        }
       },
 {
        "name": "FTP-Data-10100",
         "properties": {
         "frontendIPConfiguration": { "id": "[concat(resourceId('Microsoft.Network/loadBalancers', 
variables('publishersLoadBalancerName')), 
'/frontendIpConfigurations/LoadBalancerPublishers')]" },
          "backendAddressPool": { "id": "[concat(resourceId('Microsoft.Network/loadBalancers', 
variables('publishersLoadBalancerName')), 
'/backendAddressPools/',variables('publishersLoadBalancerPoolName'))]" },
          "probe": { "id": "[concat(resourceId('Microsoft.Network/loadBalancers', 
variables('publishersLoadBalancerName')), '/probes/PublishersLoadBalancerProbe')]" },
```

```
 "protocol": "Tcp",
          "loadDistribution": "SourceIP",
          "frontendPort": 10100,
          "backendPort": 10100,
          "idleTimeoutInMinutes": 15
         }
       }
      ],
      "probes": [
       {
         "name": "PublishersLoadBalancerProbe",
         "properties": {
          "protocol": "Tcp",
          "port": 21,
          "intervalInSeconds": 15,
          "numberOfProbes": 2
 }
       }
      ]
     }
   },
\{ "apiVersion": "2015-06-15",
     "type": "Microsoft.Network/networkInterfaces",
     "name": "[concat(variables('controllersVirtualMachineNamePrefix'), copyindex(), '-NIC')]",
     "location": "[resourceGroup().location]",
     "tags": {
      "displayName": "Controllers Network Interface"
     },
     "copy": {
     "name": "nicLoop",
      "count": "[parameters('controllersCount')]"
     },
     "dependsOn": [
      "[variables('controllersSubnetRef')]",
      "[concat('Microsoft.Network/publicIPAddresses/', 
concat(variables('controllersVirtualMachineNamePrefix'), copyindex(), '-IP'))]"
     ],
     "properties": {
      "ipConfigurations": [
\left\{\begin{array}{ccc} \end{array}\right\}"name": "ipconfig1",
         "properties": {
          "privateIPAllocationMethod": "Dynamic",
          "subnet": {
           "id": "[variables('controllersSubnetRef')]"
          },
          "publicIPAddress": {
           "id": "[resourceId('Microsoft.Network/publicIPAddresses', 
concat(variables('controllersVirtualMachineNamePrefix'), copyindex(), '-IP'))]"
          }
         }
```

```
 }
     ]
    }
   },
\{ "apiVersion": "2017-03-30",
    "type": "Microsoft.Compute/virtualMachines",
    "name": "[concat(variables('controllersVirtualMachineNamePrefix'), copyindex(), '-VM')]",
    "copy": {
     "name": "virtualMachineLoop",
     "count": "[parameters('controllersCount')]"
    },
    "location": "[resourceGroup().location]",
    "tags": {
     "displayName": "Controllers Virtual Machines"
    },
    "dependsOn": [
      "[concat('Microsoft.Network/networkInterfaces/', 
variables('controllersVirtualMachineNamePrefix'), copyindex(), '-NIC')]",
      "[concat('Microsoft.Compute/availabilitySets/', variables('controllersAvailabilitySetName'))]"
    ],
     "properties": {
      "availabilitySet": {
       "id": 
"[resourceId('Microsoft.Compute/availabilitySets',variables('controllersAvailabilitySetName'))]"
      },
      "hardwareProfile": {
       "vmSize": "[parameters('controllersVirtualMachineSize')]"
      },
      "osProfile": {
       "computerName": "[concat(variables('controllersVirtualMachineNamePrefix'), copyIndex(), '-
VM')]",
       "adminUsername": "VMSSLocalAdmin",
       "adminPassword": "[parameters('adminPassword')]"
      },
      "storageProfile": {
       "imageReference": {
        "publisher": "[parameters('windowsImagePublisher')]",
        "offer": "[parameters('windowsImageOffer')]",
        "sku": "[parameters('windowsImageSKU')]",
        "version": "[parameters('windowsImageVersion')]"
       },
       "osDisk": {
        "caching": "ReadWrite",
        "createOption": "FromImage"
       }
      },
      "networkProfile": {
       "networkInterfaces": [
        {
```
"id":

"[resourceId('Microsoft.Network/networkInterfaces',concat(variables('controllersVirtualMachineNa mePrefix'), copyindex(), '-NIC'))]"

```
 }
       ]
      }
     },
     "resources": [
      {
       "name": "OnStart",
       "type": "extensions",
       "location": "[resourceGroup().location]",
       "apiVersion": "2016-03-30",
       "dependsOn": [
        "[concat('Microsoft.Compute/virtualMachines/', 
variables('controllersVirtualMachineNamePrefix'), copyindex(), '-VM')]"
 ],
       "tags": {
        "displayName": "OnStart"
       },
       "properties": {
         "publisher": "Microsoft.Compute",
         "type": "CustomScriptExtension",
         "typeHandlerVersion": "1.9",
         "autoUpgradeMinorVersion": false,
         "settings": {
          "fileUris": [
           "[concat(parameters('providerStorage'), 
'/',parameters('buildFolder'),'/OnStartAzureVirtualMachineController.ps1')]",
           "[concat(parameters('providerStorage'), '/',parameters('buildFolder'),'/Websites.cr.zip')]",
           "[concat(parameters('providerStorage'), '/',parameters('buildFolder'),'/AppService.exe')]",
           "[concat(parameters('providerStorage'), 
'/',parameters('providerStoragePrivateContainer'),'/default.pfx')]",
           "[concat(parameters('providerStorage'), 
'/',parameters('providerStoragePrivateContainer'),'/publisher.pfx')]",
           "[concat(parameters('providerStorage'), 
'/',parameters('providerStoragePrivateContainer'),'/management.pfx')]",
           "[concat(parameters('providerStorage'), 
'/',parameters('providerStoragePrivateContainer'),'/sso.pfx')]",
           "[concat(parameters('providerStorage'), 
'/',parameters('providerStoragePrivateContainer'),'/root.cer')]"
\sim \sim \sim \sim \sim \sim },
         "protectedSettings": {
          "commandToExecute": "[concat('powershell.exe -ExecutionPolicy Unrestricted -
Command .\\OnStartAzureVirtualMachineController.ps1 -controllerIndex ', copyindex() ,' -feed \"', 
parameters('webSitesFeed'), '\" -webSitesInstanceName \"', variables('databaseObjectsPrefix'), '\" -
sqlservername \"', variables('powershell_sqlservername'), '\" -sqlsysadmin \"', 
variables('powershell_sqlsysadmin'), '\" -sqlsysadminpwd \"',
variables('powershell_sqlsysadminpwd'), '\" -ControllerAdminUserName \"',
variables('powershell_adminUsername'), '\" -ControllerAdminPassword \"',
variables('powershell_adminPassword'),'\" -managementServerAdminUserName \"',
```
variables('powershell\_adminUsername'), '\" -managementServerAdminPassword \"', variables('powershell\_adminPassword'), '\" -frontEndAdminUserName \"', variables('powershell\_adminUsername'),'\" -frontEndAdminPassword \"', variables('powershell\_adminPassword'), '\" -publisherAdminUserName \"', variables('powershell\_adminUsername'), '\" -publisherAdminPassword \" variables('powershell\_adminPassword'), '\" -workerAdminUserName \"', variables('powershell\_workerAdminUsername'), '\" -workerAdminPassword \"', variables('powershell\_workerAdminPassword'), '\" -dnsSuffix \"', variables('powershell\_environmentDnsSuffix'), '\" -fileServerType \"External\" fileShareOwnerUserName \"', variables('powershell\_fileShareOwner'), '\" fileShareOwnerPassword \"', variables('powershell\_fileShareOwnerPassword'), '\" fileShareUserUserName \"', variables('powershell\_fileShareUser'), '\" -fileShareUserPassword \"', variables('powershell\_fileShareUserPassword'), '\" -cloudAdminUserName \"', variables('powershell\_adminUsername'), '\" -cloudAdminPassword \"', variables('powershell\_adminPassword'), '\" -contentShareUNCPath \"', variables('powershell\_fileShareUNCPath'), '\" -enableSqm \$false -enableFtpDirectIP \$false enableMicrosoftUpdate \$false -armEndpointUri \"', variables('powershell\_armEndpointUri'), \" tenantArmEndpointUri \"', variables('powershell\_tenantArmEndpointUri') , '\" -providerUri \"', variables('powershell\_providerUri') , '\" -providerSubscription \"', subscription().subscriptionId , '\" -providerResourceGroup \"', resourceGroup().name, '\" -providerLocation \"', resourceGroup().location, \" -providerStorage \"', variables('powershell\_providerStorage'), \" defaultSslPfxFilePassword \"', variables('powershell\_defaultSslPfxFilePassword') , '\" resourceProviderSslPfxFilePassword \"', variables('powershell\_resourceProviderSslPfxFilePassword'), '\" -publisherPfxFilePassword \"', variables('powershell\_publisherPfxFilePassword'), \" -blobStorageEndpointUri \"', variables('powershell\_blobStorageEndpointUri'), '\" -tableStorageEndpointUri \"', variables('powershell\_tableStorageEndpointUri'), '\" -queueStorageEndpointUri \"', variables('powershell\_queueStorageEndpointUri'), '\" -usageStorageAccountConnString \"', variables('powershell\_usageStorageAccountConnString'),'\" -adminHydrationConnString \"', variables('powershell\_adminHydrationConnString'),'\" -tenantHydrationConnString \"', variables('powershell\_tenantHydrationConnString'),'\" -tenantId \"', variables('powershell\_tenantId'), '\" -identityAppSslPfxFilePassword \"', variables('powershell\_identityAppSslPfxFilePassword'), '\" -identityApplicationId \"', variables('powershell\_identityApplicationId'), '\" -tenantArmResource \"', variables('powershell\_tenantArmResource'),  $\sqrt{\ }$  -openIdConfigurationUrl  $\sqrt{\ }$ ", variables('powershell\_openIdConfigurationUrl'), \" -graphUri \"', variables('powershell\_graphUri'), '\" -winRMRemoteIPAddresses \"', variables('powershell\_controllersSubnetPrefix'), '\" virtualNetworkName \"', variables('powershell\_virtualNetworkName'), '\" -workerSubnetName \"', variables('powershell\_workersSubnetName'), '\" -ZipFiles Websites.cr')]" } } } ] },  $\{$  "name": "[variables('managementServersScaleSetName')]", "type": "Microsoft.Compute/virtualMachineScaleSets", "sku": { "name": "[parameters('managementServersVirtualMachineSize')]", "capacity": "[parameters('managementServersCount')]" }, "apiVersion": "2017-03-30",

```
 "location": "[resourceGroup().location]",
    "dependsOn": [
     "[variables('managementServersSubnetRef')]",
     "[variables('managementServersLoadBalancerID')]"
    ],
    "properties": {
      "virtualMachineProfile": {
       "osProfile": {
        "computerNamePrefix": "[variables('managementServersVirtualMachineNamePrefix')]",
        "adminUserName": "VMSSLocalAdmin",
        "adminPassword": "[parameters('adminPassword')]"
       },
       "storageProfile": {
        "osDisk": {
         "createOption": "FromImage",
         "caching": "ReadWrite"
        },
        "imageReference": {
         "publisher": "[parameters('windowsImagePublisher')]",
         "offer": "[parameters('windowsImageOffer')]",
         "sku": "[parameters('windowsImageSKU')]",
         "version": "[parameters('windowsImageVersion')]"
        }
       },
       "networkProfile": {
        "networkInterfaceConfigurations": [
\{ "name": "vmssConfig",
          "properties": {
            "primary": true,
           "ipConfigurations": [
\{ "name": "vmssIpConfig",
              "properties": {
               "subnet": {
                "id": "[variables('managementServersSubnetRef')]"
 },
               "loadBalancerBackendAddressPools": [
\{ "id": "[concat('/subscriptions/', subscription().subscriptionId,'/resourceGroups/', 
resourceGroup().name, '/providers/Microsoft.Network/loadBalancers/', 
variables('managementServersLoadBalancerName'), '/backendAddressPools/', 
variables('managementServersLoadBalancerPoolName'))]"
 }
\begin{bmatrix} 1 & 1 \\ 1 & 1 \end{bmatrix} }
 }
 ]
 }
 }
       ]
       },
```

```
 "extensionProfile": {
         "extensions": [
\left\{\begin{array}{ccc} \end{array}\right\} "properties": {
             "publisher": "Microsoft.Compute",
            "type": "CustomScriptExtension",
            "typeHandlerVersion": "1.9",
            "autoUpgradeMinorVersion": false,
            "settings": {
             "fileUris": [
               "[concat(parameters('providerStorage'), 
'/',parameters('buildFolder'),'/OnStartAzureVirtualMachine.ps1')]",
               "[concat(parameters('providerStorage'), 
'/',parameters('buildFolder'),'/Websites.cr.zip')]"
 ]
            },
            "protectedSettings": {
              "commandToExecute": "[concat('powershell.exe -ExecutionPolicy Unrestricted -
Command .\\OnStartAzureVirtualMachine.ps1 -Role \"ManagementServer\" -
webSitesInstanceName \"', variables('databaseObjectsPrefix'), '\" -sqlservername \"',
variables('powershell_sqlservername'), '\" -sqlsysadmin \"', variables('powershell_sqlsysadmin'), '\" 
-sqlsysadminpwd \"', variables('powershell_sqlsysadminpwd'), '\" -roleadminusr \"',
variables('powershell_adminUsername'), '\" -roleadminpwd \"',
variables('powershell_adminPassword'), '\" -winRMRemoteIPAddresses \"',
variables('powershell_controllersSubnetPrefix'), '\" -ZipFiles Websites.cr')]"
 }
           },
           "name": "OnStart"
 }
        ]
       }
      },
      "upgradePolicy": {
       "mode": "Manual"
      },
      "overProvision": false
     }
   },
   {
     "name": "[variables('frontEndsScaleSetName')]",
     "type": "Microsoft.Compute/virtualMachineScaleSets",
     "sku": {
      "name": "[parameters('frontEndsVirtualMachineSize')]",
      "capacity": "[parameters('frontEndsCount')]"
     },
     "apiVersion": "2017-03-30",
     "location": "[resourceGroup().location]",
     "dependsOn": [
      "[variables('frontEndsSubnetRef')]",
      "[variables('frontEndsLoadBalancerID')]"
     ],
     "properties": {
```

```
 "virtualMachineProfile": {
       "osProfile": {
        "computerNamePrefix": "[variables('frontEndsVirtualMachineNamePrefix')]",
        "adminUserName": "VMSSLocalAdmin",
        "adminPassword": "[parameters('adminPassword')]"
       },
       "storageProfile": {
        "osDisk": {
         "createOption": "FromImage",
         "caching": "ReadWrite"
        },
        "imageReference": {
         "publisher": "[parameters('windowsImagePublisher')]",
         "offer": "[parameters('windowsImageOffer')]",
         "sku": "[parameters('windowsImageSKU')]",
         "version": "[parameters('windowsImageVersion')]"
        }
       },
       "networkProfile": {
        "networkInterfaceConfigurations": [
         {
          "name": "vmssConfig",
          "properties": {
            "primary": true,
            "ipConfigurations": [
\{ "name": "vmssIpConfig",
              "properties": {
               "subnet": {
                "id": "[variables('frontEndsSubnetRef')]"
 },
               "loadBalancerBackendAddressPools": [
\{ "id": "[concat('/subscriptions/', subscription().subscriptionId,'/resourceGroups/', 
resourceGroup().name, '/providers/Microsoft.Network/loadBalancers/', 
variables('frontEndsLoadBalancerName'), '/backendAddressPools/', 
variables('frontEndsLoadBalancerPoolName'))]"
 }
\begin{bmatrix} 1 & 1 \\ 1 & 1 \end{bmatrix} }
 }
 ]
 }
 }
        ]
       },
       "extensionProfile": {
        "extensions": [
         {
          "properties": {
            "publisher": "Microsoft.Compute",
           "type": "CustomScriptExtension",
```

```
 "typeHandlerVersion": "1.9",
            "autoUpgradeMinorVersion": false,
            "settings": {
             "fileUris": [
              "[concat(parameters('providerStorage'), 
'/',parameters('buildFolder'),'/OnStartAzureVirtualMachine.ps1')]",
               "[concat(parameters('providerStorage'), 
'/',parameters('buildFolder'),'/Websites.cr.zip')]"
 ]
            },
            "protectedSettings": {
             "commandToExecute": "[concat('powershell.exe -ExecutionPolicy Unrestricted -
Command .\\OnStartAzureVirtualMachine.ps1 -Role \"FrontEnd\" -webSitesInstanceName \"', 
variables('databaseObjectsPrefix'), '\" -sqlservername \"', variables('powershell_sqlservername'), '\" 
-sqlsysadmin \"', variables('powershell_sqlsysadmin'), '\" -sqlsysadminpwd \"',
variables('powershell_sqlsysadminpwd'), '\" -roleadminusr \"',
variables('powershell_adminUsername'), '\" -roleadminpwd \"',
variables('powershell_adminPassword'), '\" -winRMRemoteIPAddresses \"',
variables('powershell_controllersSubnetPrefix'), '\" -ZipFiles Websites.cr')]"
 }
           },
           "name": "OnStart"
 }
        ]
       }
      },
      "upgradePolicy": {
       "mode": "Manual"
      },
      "overProvision": false
     }
   },
\{ "name": "[variables('publishersScaleSetName')]",
     "type": "Microsoft.Compute/virtualMachineScaleSets",
     "sku": {
     "name": "[parameters('publisherServersVirtualMachineSize')]",
     "capacity": "[parameters('publishersCount')]"
     },
     "apiVersion": "2017-03-30",
     "location": "[resourceGroup().location]",
     "dependsOn": [
      "[variables('publishersSubnetRef')]",
      "[variables('publishersLoadBalancerID')]"
    ],
     "properties": {
      "virtualMachineProfile": {
       "osProfile": {
        "computerNamePrefix": "[variables('publishersVirtualMachineNamePrefix')]",
        "adminUserName": "VMSSLocalAdmin",
        "adminPassword": "[parameters('adminPassword')]"
       },
```

```
 "storageProfile": {
        "osDisk": {
         "createOption": "FromImage",
         "caching": "ReadWrite"
        },
        "imageReference": {
         "publisher": "[parameters('windowsImagePublisher')]",
         "offer": "[parameters('windowsImageOffer')]",
         "sku": "[parameters('windowsImageSKU')]",
         "version": "[parameters('windowsImageVersion')]"
        }
       },
       "networkProfile": {
        "networkInterfaceConfigurations": [
\{ "name": "vmssConfig",
           "properties": {
            "primary": true,
           "ipConfigurations": [
\{ "name": "vmssIpConfig",
              "properties": {
               "subnet": {
                "id": "[variables('publishersSubnetRef')]"
 },
               "loadBalancerBackendAddressPools": [
\{ "id": "[concat('/subscriptions/', subscription().subscriptionId,'/resourceGroups/', 
resourceGroup().name, '/providers/Microsoft.Network/loadBalancers/', 
variables('publishersLoadBalancerName'), '/backendAddressPools/', 
variables('publishersLoadBalancerPoolName'))]"
 }
\begin{bmatrix} 1 & 1 \\ 1 & 1 \end{bmatrix} }
 }
 ]
 }
 }
        ]
       },
       "extensionProfile": {
        "extensions": [
         {
          "properties": {
           "publisher": "Microsoft.Compute",
            "type": "CustomScriptExtension",
            "typeHandlerVersion": "1.9",
            "autoUpgradeMinorVersion": false,
           "settings": {
             "fileUris": [
              "[concat(parameters('providerStorage'), 
'/',parameters('buildFolder'),'/OnStartAzureVirtualMachine.ps1')]",
```

```
 "[concat(parameters('providerStorage'), 
'/',parameters('buildFolder'),'/Websites.cr.zip')]"
 ]
            },
             "protectedSettings": {
             "commandToExecute": "[concat('powershell.exe -ExecutionPolicy Unrestricted -
Command .\\OnStartAzureVirtualMachine.ps1 -Role \"Publisher\" -webSitesInstanceName \"', 
variables('databaseObjectsPrefix'), '\" -sqlservername \"', variables('powershell_sqlservername'), '\"
-sqlsysadmin \"', variables('powershell_sqlsysadmin'), '\" -sqlsysadminpwd \"',
variables('powershell_sqlsysadminpwd'), '\" -roleadminusr \"', 
variables('powershell_adminUsername'), '\" -roleadminpwd \"',
variables('powershell_adminPassword'), '\" -winRMRemoteIPAddresses \"',
variables('powershell_controllersSubnetPrefix'), '\" -ZipFiles Websites.cr')]"
 }
           },
           "name": "OnStart"
 }
        ]
       }
      },
      "upgradePolicy": {
       "mode": "Manual"
      },
      "overProvision": false
     }
   },
   {
     "apiVersion": "2016-02-01",
    "name": "SharedWorkerTierScaleSetDeploy",
     "type": "Microsoft.Resources/deployments",
    "dependsOn": [
      "[variables('workersSubnetRef')]"
    ],
     "properties": {
      "mode": "Incremental",
      "templateLink": {
       "uri": "[concat(parameters('providerStorage'),'/',parameters('buildFolder'),'/', 
variables('scaleSetTemplateName'))]",
       "contentVersion": "1.0.0.0"
      },
      "parameters": {
       "providerStorage": { "value": "[parameters('providerStorage')]" },
       "sqlservername": { "value": "[parameters('sqlservername')]" },
       "sqlsysadmin": { "value": "[parameters('sqlsysadmin')]" },
       "sqlsysadminpwd": { "value": "[parameters('sqlsysadminpwd')]" },
       "adminUsername": { "value": "[parameters('workerAdminUsername')]" },
       "adminPassword": { "value": "[parameters('workerAdminPassword')]" },
       "role": { "value": "webworker" },
       "scaleSetName": { "value": "[variables('sharedWorkerTierVMSSName')]" },
       "computeMode": { "value": 0 },
       "workerSize": { "value": 0 },
       "capacity": { "value": "[parameters('sharedWebWorkersCount')]" },
```

```
 "imageSku": { "value": "[parameters('windowsImageSKU')]" },
       "imageOffer": { "value": "[parameters('windowsImageOffer')]" },
       "imagePublisher": { "value": "[parameters('windowsImagePublisher')]" },
      "imageVersion": { "value": "[parameters('windowsImageVersion')]" },
       "virtualNetworkName": { "value": "[parameters('virtualNetworkName')]" },
       "subnetName": { "value": "[parameters('workersSubnetName')]" },
       "vmSize": { "value": "[parameters('sharedWebWorkersVirtualMachineSize')]" },
       "storageAccountType": { "value": "[variables('defaultStorageAccountType')]" },
       "vmNamePrefix": { "value": "WW" },
       "controllersSubnetPrefix": { "value": "[parameters('controllersSubnetPrefix')]" },
       "buildFolder": { "value": "[parameters('buildFolder')]" }
      }
    }
   },
   {
    "apiVersion": "2016-02-01",
    "name": "SmallWorkerTierScaleSetDeploy",
    "type": "Microsoft.Resources/deployments",
    "dependsOn": [
     "[variables('workersSubnetRef')]"
    ],
     "properties": {
      "mode": "Incremental",
      "templateLink": {
       "uri": "[concat(parameters('providerStorage'),'/',parameters('buildFolder'),'/', 
variables('scaleSetTemplateName'))]",
       "contentVersion": "1.0.0.0"
      },
      "parameters": {
       "providerStorage": { "value": "[parameters('providerStorage')]" },
       "sqlservername": { "value": "[parameters('sqlservername')]" },
       "sqlsysadmin": { "value": "[parameters('sqlsysadmin')]" },
       "sqlsysadminpwd": { "value": "[parameters('sqlsysadminpwd')]" },
       "adminUsername": { "value": "[parameters('workerAdminUsername')]" },
       "adminPassword": { "value": "[parameters('workerAdminPassword')]" },
       "role": { "value": "webworker" },
       "scaleSetName": { "value": "[variables('smallWorkerTierVMSSName')]" },
       "computeMode": { "value": 1 },
       "workerSize": { "value": 0 },
      "capacity": \{ "value": 0 \},
       "imageSku": { "value": "[parameters('windowsImageSKU')]" },
       "imageOffer": { "value": "[parameters('windowsImageOffer')]" },
       "imagePublisher": { "value": "[parameters('windowsImagePublisher')]" },
       "imageVersion": { "value": "[parameters('windowsImageVersion')]" },
       "virtualNetworkName": { "value": "[parameters('virtualNetworkName')]" },
       "subnetName": { "value": "[parameters('workersSubnetName')]" },
       "vmSize": { "value": "[parameters('smallWebWorkersVirtualMachineSize')]" },
       "storageAccountType": { "value": "[variables('defaultStorageAccountType')]" },
       "vmNamePrefix": { "value": "WW" },
       "controllersSubnetPrefix": { "value": "[parameters('controllersSubnetPrefix')]" },
       "buildFolder": { "value": "[parameters('buildFolder')]" }
      }
```

```
 }
   },
   {
    "apiVersion": "2016-02-01",
    "name": "MediumWorkerTierScaleSetDeploy",
    "type": "Microsoft.Resources/deployments",
    "dependsOn": [
     "[variables('workersSubnetRef')]"
    ],
    "properties": {
      "mode": "Incremental",
      "templateLink": {
       "uri": "[concat(parameters('providerStorage'),'/',parameters('buildFolder'),'/', 
variables('scaleSetTemplateName'))]",
       "contentVersion": "1.0.0.0"
      },
      "parameters": {
       "providerStorage": { "value": "[parameters('providerStorage')]" },
       "sqlservername": { "value": "[parameters('sqlservername')]" },
       "sqlsysadmin": { "value": "[parameters('sqlsysadmin')]" },
       "sqlsysadminpwd": { "value": "[parameters('sqlsysadminpwd')]" },
       "adminUsername": { "value": "[parameters('workerAdminUsername')]" },
       "adminPassword": { "value": "[parameters('workerAdminPassword')]" },
       "role": { "value": "webworker" },
       "scaleSetName": { "value": "[variables('mediumWorkerTierVMSSName')]" },
       "computeMode": { "value": 1 },
       "workerSize": { "value": 1 },
       "capacity": { "value": 0 },
       "imageSku": { "value": "[parameters('windowsImageSKU')]" },
       "imageOffer": { "value": "[parameters('windowsImageOffer')]" },
       "imagePublisher": { "value": "[parameters('windowsImagePublisher')]" },
       "imageVersion": { "value": "[parameters('windowsImageVersion')]" },
       "virtualNetworkName": { "value": "[parameters('virtualNetworkName')]" },
       "subnetName": { "value": "[parameters('workersSubnetName')]" },
       "vmSize": { "value": "[parameters('mediumWebWorkersVirtualMachineSize')]" },
       "storageAccountType": { "value": "[variables('defaultStorageAccountType')]" },
       "vmNamePrefix": { "value": "WW" },
       "controllersSubnetPrefix": { "value": "[parameters('controllersSubnetPrefix')]" },
       "buildFolder": { "value": "[parameters('buildFolder')]" }
      }
    }
   },
\{ "apiVersion": "2016-02-01",
    "name": "LargeWorkerTierScaleSetDeploy",
    "type": "Microsoft.Resources/deployments",
    "dependsOn": [
     "[variables('workersSubnetRef')]"
    ],
     "properties": {
      "mode": "Incremental",
      "templateLink": {
```
 "uri": "[concat(parameters('providerStorage'),'/',parameters('buildFolder'),'/', variables('scaleSetTemplateName'))]",

```
 "contentVersion": "1.0.0.0"
     },
      "parameters": {
       "providerStorage": { "value": "[parameters('providerStorage')]" },
       "sqlservername": { "value": "[parameters('sqlservername')]" },
       "sqlsysadmin": { "value": "[parameters('sqlsysadmin')]" },
       "sqlsysadminpwd": { "value": "[parameters('sqlsysadminpwd')]" },
      "adminUsername": { "value": "[parameters('workerAdminUsername')]" },
      "adminPassword": { "value": "[parameters('workerAdminPassword')]" },
       "role": { "value": "webworker" },
       "scaleSetName": { "value": "[variables('largeWorkerTierVMSSName')]" },
       "computeMode": { "value": 1 },
       "workerSize": { "value": 2 },
      "capacity": \{ "value": 0\},
       "imageSku": { "value": "[parameters('windowsImageSKU')]" },
       "imageOffer": { "value": "[parameters('windowsImageOffer')]" },
       "imagePublisher": { "value": "[parameters('windowsImagePublisher')]" },
      "imageVersion": { "value": "[parameters('windowsImageVersion')]" },
       "virtualNetworkName": { "value": "[parameters('virtualNetworkName')]" },
       "subnetName": { "value": "[parameters('workersSubnetName')]" },
      "vmSize": { "value": "[parameters('largeWebWorkersVirtualMachineSize')]" },
      "storageAccountType": { "value": "[variables('defaultStorageAccountType')]" },
       "vmNamePrefix": { "value": "WW" },
       "controllersSubnetPrefix": { "value": "[parameters('controllersSubnetPrefix')]" },
       "buildFolder": { "value": "[parameters('buildFolder')]" }
     }
    }
   }
 ]
}
```
[4F74:578C][2020-06-12T13:20:38]i000: [Websites]:

======================================== ARM TEMPLATE

========================================

[4F74:4A44][2020-06-12T13:20:39]i000: [Websites]: Token Expires On: 2020-06-12 14:20:38Z [4F74:4A44][2020-06-12T13:20:39]i000: [Websites]: PUT:

https://adminmanagement.local.azurestack.external/subscriptions/272003c2-cdb9-4d47-8e09 ec333df06d32/resourcegroups/appsvc-qs/deployments/AppService.DeployCloud?apiversion=2015-01-01

[4F74:4A44][2020-06-12T13:20:45]i000: [Websites]: Token Expires On: 2020-06-12 14:20:38Z [4F74:4A44][2020-06-12T13:20:45]i000: [Websites]: GET:

https://adminmanagement.local.azurestack.external/subscriptions/272003c2-cdb9-4d47-8e09 ec333df06d32/resourcegroups/appsvc-qs/deployments/AppService.DeployCloud?apiversion=2015-01-01

[4F74:0D60][2020-06-12T13:20:46]i000: [Websites]: Deployment status: Accepted. Last updated: 2020-06-12 01:20:46. Total elapsed time: 00:00:00

[4F74:0D60][2020-06-12T13:21:01]i000: [Websites]: Token Expires On: 2020-06-12 14:20:38Z [4F74:0D60][2020-06-12T13:21:01]i000: [Websites]: GET:

https://adminmanagement.local.azurestack.external/subscriptions/272003c2-cdb9-4d47-8e09-

ec333df06d32/resourcegroups/appsvc-qs/deployments/AppService.DeployCloud?apiversion=2015-01-01

[4F74:4A44][2020-06-12T13:21:01]i000: [Websites]: Deployment status: Running. Last updated: 2020-06-12 01:21:01. Total elapsed time: 00:00:15

[4F74:4A44][2020-06-12T13:21:16]i000: [Websites]: Token Expires On: 2020-06-12 14:20:38Z [4F74:4A44][2020-06-12T13:21:16]i000: [Websites]: GET:

https://adminmanagement.local.azurestack.external/subscriptions/272003c2-cdb9-4d47-8e09 ec333df06d32/resourcegroups/appsvc-qs/deployments/AppService.DeployCloud?apiversion=2015-01-01

[4F74:0D60][2020-06-12T13:21:18]i000: [Websites]: Deployment status: Running. Last updated: 2020-06-12 01:21:18. Total elapsed time: 00:00:30

[4F74:0D60][2020-06-12T13:21:33]i000: [Websites]: Token Expires On: 2020-06-12 14:20:38Z [4F74:0D60][2020-06-12T13:21:33]i000: [Websites]: GET:

https://adminmanagement.local.azurestack.external/subscriptions/272003c2-cdb9-4d47-8e09 ec333df06d32/resourcegroups/appsvc-qs/deployments/AppService.DeployCloud?apiversion=2015-01-01

[4F74:4A44][2020-06-12T13:21:33]i000: [Websites]: Deployment status: Running. Last updated: 2020-06-12 01:21:33. Total elapsed time: 00:00:47

[4F74:4A44][2020-06-12T13:21:48]i000: [Websites]: Token Expires On: 2020-06-12 14:20:38Z [4F74:4A44][2020-06-12T13:21:48]i000: [Websites]: GET:

https://adminmanagement.local.azurestack.external/subscriptions/272003c2-cdb9-4d47-8e09 ec333df06d32/resourcegroups/appsvc-qs/deployments/AppService.DeployCloud?apiversion=2015-01-01

[4F74:0D60][2020-06-12T13:21:48]i000: [Websites]: Deployment status: Running. Last updated: 2020-06-12 01:21:48. Total elapsed time: 00:01:02

[4F74:0D60][2020-06-12T13:22:03]i000: [Websites]: Token Expires On: 2020-06-12 14:20:38Z [4F74:0D60][2020-06-12T13:22:03]i000: [Websites]: GET:

https://adminmanagement.local.azurestack.external/subscriptions/272003c2-cdb9-4d47-8e09 ec333df06d32/resourcegroups/appsvc-qs/deployments/AppService.DeployCloud?apiversion=2015-01-01

[4F74:3FA0][2020-06-12T13:22:05]i000: [Websites]: Deployment status: Running. Last updated: 2020-06-12 01:22:05. Total elapsed time: 00:01:17

[4F74:3FA0][2020-06-12T13:22:20]i000: [Websites]: Token Expires On: 2020-06-12 14:20:38Z [4F74:3FA0][2020-06-12T13:22:20]i000: [Websites]: GET:

https://adminmanagement.local.azurestack.external/subscriptions/272003c2-cdb9-4d47-8e09 ec333df06d32/resourcegroups/appsvc-qs/deployments/AppService.DeployCloud?apiversion=2015-01-01

[4F74:0D60][2020-06-12T13:22:20]i000: [Websites]: Deployment status: Running. Last updated: 2020-06-12 01:22:20. Total elapsed time: 00:01:34

[4F74:0D60][2020-06-12T13:22:35]i000: [Websites]: Token Expires On: 2020-06-12 14:20:38Z [4F74:0D60][2020-06-12T13:22:35]i000: [Websites]: GET:

https://adminmanagement.local.azurestack.external/subscriptions/272003c2-cdb9-4d47-8e09 ec333df06d32/resourcegroups/appsvc-qs/deployments/AppService.DeployCloud?apiversion=2015-01-01

[4F74:3FA0][2020-06-12T13:22:35]i000: [Websites]: Deployment status: Running. Last updated: 2020-06-12 01:22:35. Total elapsed time: 00:01:49

[4F74:3FA0][2020-06-12T13:22:50]i000: [Websites]: Token Expires On: 2020-06-12 14:20:38Z [4F74:3FA0][2020-06-12T13:22:50]i000: [Websites]: GET:

https://adminmanagement.local.azurestack.external/subscriptions/272003c2-cdb9-4d47-8e09 ec333df06d32/resourcegroups/appsvc-qs/deployments/AppService.DeployCloud?apiversion=2015-01-01

[4F74:3FA0][2020-06-12T13:22:51]i000: [Websites]: Deployment status: Running. Last updated: 2020-06-12 01:22:51. Total elapsed time: 00:02:05

[4F74:3FA0][2020-06-12T13:23:06]i000: [Websites]: Token Expires On: 2020-06-12 14:20:38Z [4F74:3FA0][2020-06-12T13:23:06]i000: [Websites]: GET:

https://adminmanagement.local.azurestack.external/subscriptions/272003c2-cdb9-4d47-8e09 ec333df06d32/resourcegroups/appsvc-qs/deployments/AppService.DeployCloud?apiversion=2015-01-01

[4F74:3FA0][2020-06-12T13:23:06]i000: [Websites]: Deployment status: Running. Last updated: 2020-06-12 01:23:06. Total elapsed time: 00:02:20

[4F74:3FA0][2020-06-12T13:23:21]i000: [Websites]: Token Expires On: 2020-06-12 14:20:38Z [4F74:3FA0][2020-06-12T13:23:21]i000: [Websites]: GET:

https://adminmanagement.local.azurestack.external/subscriptions/272003c2-cdb9-4d47-8e09 ec333df06d32/resourcegroups/appsvc-qs/deployments/AppService.DeployCloud?apiversion=2015-01-01

[4F74:2D94][2020-06-12T13:23:21]i000: [Websites]: Deployment status: Running. Last updated: 2020-06-12 01:23:21. Total elapsed time: 00:02:35

[4F74:2D94][2020-06-12T13:23:36]i000: [Websites]: Token Expires On: 2020-06-12 14:20:38Z [4F74:2D94][2020-06-12T13:23:36]i000: [Websites]: GET:

https://adminmanagement.local.azurestack.external/subscriptions/272003c2-cdb9-4d47-8e09 ec333df06d32/resourcegroups/appsvc-qs/deployments/AppService.DeployCloud?apiversion=2015-01-01

[4F74:3FA0][2020-06-12T13:23:36]i000: [Websites]: Deployment status: Running. Last updated: 2020-06-12 01:23:36. Total elapsed time: 00:02:50

[4F74:3FA0][2020-06-12T13:23:51]i000: [Websites]: Token Expires On: 2020-06-12 14:20:38Z [4F74:3FA0][2020-06-12T13:23:51]i000: [Websites]: GET:

https://adminmanagement.local.azurestack.external/subscriptions/272003c2-cdb9-4d47-8e09 ec333df06d32/resourcegroups/appsvc-qs/deployments/AppService.DeployCloud?apiversion=2015-01-01

[4F74:2D94][2020-06-12T13:23:51]i000: [Websites]: Deployment status: Running. Last updated: 2020-06-12 01:23:51. Total elapsed time: 00:03:05

[4F74:2D94][2020-06-12T13:24:06]i000: [Websites]: Token Expires On: 2020-06-12 14:20:38Z [4F74:2D94][2020-06-12T13:24:06]i000: [Websites]: GET:

https://adminmanagement.local.azurestack.external/subscriptions/272003c2-cdb9-4d47-8e09 ec333df06d32/resourcegroups/appsvc-qs/deployments/AppService.DeployCloud?apiversion=2015-01-01

[4F74:3FA0][2020-06-12T13:24:07]i000: [Websites]: Deployment status: Running. Last updated: 2020-06-12 01:24:07. Total elapsed time: 00:03:21

[4F74:3FA0][2020-06-12T13:24:22]i000: [Websites]: Token Expires On: 2020-06-12 14:20:38Z [4F74:3FA0][2020-06-12T13:24:22]i000: [Websites]: GET:

https://adminmanagement.local.azurestack.external/subscriptions/272003c2-cdb9-4d47-8e09 ec333df06d32/resourcegroups/appsvc-qs/deployments/AppService.DeployCloud?apiversion=2015-01-01

[4F74:2D94][2020-06-12T13:24:22]i000: [Websites]: Deployment status: Running. Last updated: 2020-06-12 01:24:22. Total elapsed time: 00:03:36

[4F74:2D94][2020-06-12T13:24:37]i000: [Websites]: Token Expires On: 2020-06-12 14:20:38Z [4F74:2D94][2020-06-12T13:24:37]i000: [Websites]: GET:

https://adminmanagement.local.azurestack.external/subscriptions/272003c2-cdb9-4d47-8e09 ec333df06d32/resourcegroups/appsvc-qs/deployments/AppService.DeployCloud?api-

version=2015-01-01

[4F74:3FA0][2020-06-12T13:24:37]i000: [Websites]: Deployment status: Running. Last updated: 2020-06-12 01:24:37. Total elapsed time: 00:03:51

[4F74:3FA0][2020-06-12T13:24:52]i000: [Websites]: Token Expires On: 2020-06-12 14:20:38Z

[4F74:3FA0][2020-06-12T13:24:52]i000: [Websites]: GET:

https://adminmanagement.local.azurestack.external/subscriptions/272003c2-cdb9-4d47-8e09 ec333df06d32/resourcegroups/appsvc-qs/deployments/AppService.DeployCloud?apiversion=2015-01-01

[4F74:2D94][2020-06-12T13:24:52]i000: [Websites]: Deployment status: Running. Last updated: 2020-06-12 01:24:52. Total elapsed time: 00:04:06

[4F74:2D94][2020-06-12T13:25:07]i000: [Websites]: Token Expires On: 2020-06-12 14:20:38Z [4F74:2D94][2020-06-12T13:25:07]i000: [Websites]: GET:

https://adminmanagement.local.azurestack.external/subscriptions/272003c2-cdb9-4d47-8e09 ec333df06d32/resourcegroups/appsvc-qs/deployments/AppService.DeployCloud?apiversion=2015-01-01

[4F74:3FA0][2020-06-12T13:25:07]i000: [Websites]: Deployment status: Running. Last updated: 2020-06-12 01:25:07. Total elapsed time: 00:04:21

[4F74:3FA0][2020-06-12T13:25:22]i000: [Websites]: Token Expires On: 2020-06-12 14:20:38Z [4F74:3FA0][2020-06-12T13:25:22]i000: [Websites]: GET:

https://adminmanagement.local.azurestack.external/subscriptions/272003c2-cdb9-4d47-8e09 ec333df06d32/resourcegroups/appsvc-qs/deployments/AppService.DeployCloud?apiversion=2015-01-01

[4F74:2D94][2020-06-12T13:25:22]i000: [Websites]: Deployment status: Succeeded. Last updated: 2020-06-12 01:25:22. Total elapsed time: 00:04:36

[4F74:2D94][2020-06-12T13:25:22]i000: [Websites]: Deleting private artifacts from storage container:private-container

[4F74:2D94][2020-06-12T13:25:23]i000: [Websites]: Deleted private artifacts from storage container:private-container

[4F74:2D94][2020-06-12T13:25:23]i000: [Websites]: Step Deploy App Service has completed: Succeeded

[4F74:48B4][2020-06-12T13:25:23]i000: [Websites]: Running Register Usage step...

[4F74:48B4][2020-06-12T13:25:23]i000: [Websites]: Token Expires On: 2020-06-12 14:20:38Z [4F74:48B4][2020-06-12T13:25:23]i000: [Websites]: PUT:

https://adminmanagement.local.azurestack.external/subscriptions/272003c2-cdb9-4d47-8e09 ec333df06d32/resourcegroups/appsvc-

qs/providers/Microsoft.Commerce.Providers/usageConnections/AppServiceUsageConnectionId?api -version=2015-06-01-preview

[4F74:3FA0][2020-06-12T13:25:24]i000: [Websites]: Step Register Usage has completed: Succeeded

[4F74:65DC][2020-06-12T13:25:24]i000: [Websites]: Running Create AppService Dns Records step...

[4F74:65DC][2020-06-12T13:25:24]i000: [Websites]: Token Expires On: 2020-06-12 14:20:38Z [4F74:65DC][2020-06-12T13:25:24]i000: [Websites]: GET:

https://adminmanagement.local.azurestack.external/subscriptions/272003c2-cdb9-4d47-8e09 ec333df06d32/resourcegroups/appsvc-qs/providers/Microsoft.Network/PublicIpAddresses?apiversion=2015-06-15

[4F74:2590][2020-06-12T13:25:24]i000: [Websites]: Token Expires On: 2020-06-12 14:20:38Z [4F74:2590][2020-06-12T13:25:24]i000: [Websites]: PUT:

https://adminmanagement.local.azurestack.external/subscriptions/272003c2-cdb9-4d47-8e09 ec333df06d32/resourcegroups/appsvc-

qs/providers/Microsoft.Network/dnszones/appservice.local.azurestack.external?api-version=2016- 04-01

[4F74:2590][2020-06-12T13:25:25]i000: [Websites]: App Service DNS Zone:

appservice.local.azurestack.external created

[4F74:2590][2020-06-12T13:25:25]i000: [Websites]: Token Expires On: 2020-06-12 14:20:38Z

[4F74:2590][2020-06-12T13:25:25]i000: [Websites]: PUT:

https://adminmanagement.local.azurestack.external/subscriptions/272003c2-cdb9-4d47-8e09 ec333df06d32/resourcegroups/appsvc-

qs/providers/Microsoft.Network/dnszones/appservice.local.azurestack.external/A/\*?apiversion=2016-04-01

[4F74:2590][2020-06-12T13:25:26]i000: [Websites]: Added DNS Record set for : FrontEnd Role [4F74:2590][2020-06-12T13:25:26]i000: [Websites]: Token Expires On: 2020-06-12 14:20:38Z [4F74:2590][2020-06-12T13:25:26]i000: [Websites]: PUT:

https://adminmanagement.local.azurestack.external/subscriptions/272003c2-cdb9-4d47-8e09 ec333df06d32/resourcegroups/appsvc-

qs/providers/Microsoft.Network/dnszones/appservice.local.azurestack.external/A/api?apiversion=2016-04-01

[4F74:2590][2020-06-12T13:25:27]i000: [Websites]: Added DNS Record set for : Management Role

[4F74:2590][2020-06-12T13:25:27]i000: [Websites]: Token Expires On: 2020-06-12 14:20:38Z [4F74:2590][2020-06-12T13:25:27]i000: [Websites]: PUT:

https://adminmanagement.local.azurestack.external/subscriptions/272003c2-cdb9-4d47-8e09 ec333df06d32/resourcegroups/appsvc-

qs/providers/Microsoft.Network/dnszones/appservice.local.azurestack.external/A/ftp?apiversion=2016-04-01

[4F74:2590][2020-06-12T13:25:27]i000: [Websites]: Added DNS Record set for : FTP Role [4F74:2590][2020-06-12T13:25:27]i000: [Websites]: Step Create AppService Dns Records has completed: Succeeded

[4F74:4A04][2020-06-12T13:25:27]i000: [Websites]: Running Register AppService Admin Resource Provider step...

[4F74:4A04][2020-06-12T13:25:27]i000: [Websites]: Token Expires On: 2020-06-12 14:20:38Z [4F74:4A04][2020-06-12T13:25:27]i000: [Websites]: PUT:

https://adminmanagement.local.azurestack.external/subscriptions/272003c2-cdb9-4d47-8e09 ec333df06d32/resourcegroups/appsvc-

qs/providers/Microsoft.Subscriptions.Providers/manifests/Microsoft.Web.Admin?apiversion=2015-11-01

[4F74:2590][2020-06-12T13:25:30]i000: [Websites]: Token Expires On: 2020-06-12 14:20:38Z [4F74:2590][2020-06-12T13:25:30]i000: [Websites]: GET:

https://adminmanagement.local.azurestack.external/subscriptions/272003c2-cdb9-4d47-8e09 ec333df06d32/resourcegroups/appsvc-

qs/providers/Microsoft.Subscriptions.Providers/manifests/Microsoft.Web.Admin?apiversion=2015-11-01

[4F74:3FA0][2020-06-12T13:25:30]i000: [Websites]: Provisioning status: Accepted. Last updated: 2020-06-12 01:25:30. Total elapsed time: 00:00:00.

[4F74:3FA0][2020-06-12T13:25:45]i000: [Websites]: Token Expires On: 2020-06-12 14:20:38Z [4F74:3FA0][2020-06-12T13:25:45]i000: [Websites]: GET:

https://adminmanagement.local.azurestack.external/subscriptions/272003c2-cdb9-4d47-8e09 ec333df06d32/resourcegroups/appsvc-

qs/providers/Microsoft.Subscriptions.Providers/manifests/Microsoft.Web.Admin?apiversion=2015-11-01

[4F74:2590][2020-06-12T13:25:46]i000: [Websites]: Provisioning status: Accepted. Last updated: 2020-06-12 01:25:46. Total elapsed time: 00:00:15.

[4F74:2590][2020-06-12T13:26:01]i000: [Websites]: Token Expires On: 2020-06-12 14:20:38Z [4F74:2590][2020-06-12T13:26:01]i000: [Websites]: GET:

[4F74:3FA0][2020-06-12T13:26:01]i000: [Websites]: Provisioning status: Accepted. Last updated: 2020-06-12 01:26:01. Total elapsed time: 00:00:30.

[4F74:3FA0][2020-06-12T13:26:16]i000: [Websites]: Token Expires On: 2020-06-12 14:20:38Z [4F74:3FA0][2020-06-12T13:26:16]i000: [Websites]: GET:

https://adminmanagement.local.azurestack.external/subscriptions/272003c2-cdb9-4d47-8e09 ec333df06d32/resourcegroups/appsvc-

qs/providers/Microsoft.Subscriptions.Providers/manifests/Microsoft.Web.Admin?apiversion=2015-11-01

[4F74:2590][2020-06-12T13:26:16]i000: [Websites]: Provisioning status: Accepted. Last updated: 2020-06-12 01:26:16. Total elapsed time: 00:00:45.

[4F74:2590][2020-06-12T13:26:31]i000: [Websites]: Token Expires On: 2020-06-12 14:20:38Z [4F74:2590][2020-06-12T13:26:31]i000: [Websites]: GET:

https://adminmanagement.local.azurestack.external/subscriptions/272003c2-cdb9-4d47-8e09 ec333df06d32/resourcegroups/appsvc-

qs/providers/Microsoft.Subscriptions.Providers/manifests/Microsoft.Web.Admin?apiversion=2015-11-01

[4F74:3FA0][2020-06-12T13:26:31]i000: [Websites]: Provisioning status: Accepted. Last updated: 2020-06-12 01:26:31. Total elapsed time: 00:01:00.

[4F74:3FA0][2020-06-12T13:26:46]i000: [Websites]: Token Expires On: 2020-06-12 14:20:38Z [4F74:3FA0][2020-06-12T13:26:46]i000: [Websites]: GET:

https://adminmanagement.local.azurestack.external/subscriptions/272003c2-cdb9-4d47-8e09 ec333df06d32/resourcegroups/appsvc-

qs/providers/Microsoft.Subscriptions.Providers/manifests/Microsoft.Web.Admin?apiversion=2015-11-01

[4F74:2590][2020-06-12T13:26:47]i000: [Websites]: Provisioning status: RegisteringSubscription. Last updated: 2020-06-12 01:26:47. Total elapsed time: 00:01:16.

[4F74:2590][2020-06-12T13:27:02]i000: [Websites]: Token Expires On: 2020-06-12 14:20:38Z [4F74:2590][2020-06-12T13:27:02]i000: [Websites]: GET:

https://adminmanagement.local.azurestack.external/subscriptions/272003c2-cdb9-4d47-8e09 ec333df06d32/resourcegroups/appsvc-

qs/providers/Microsoft.Subscriptions.Providers/manifests/Microsoft.Web.Admin?apiversion=2015-11-01

[4F74:3FA0][2020-06-12T13:27:02]i000: [Websites]: Provisioning status: RegisteringSubscription. Last updated: 2020-06-12 01:27:02. Total elapsed time: 00:01:31.

[4F74:3FA0][2020-06-12T13:27:17]i000: [Websites]: Token Expires On: 2020-06-12 14:20:38Z [4F74:3FA0][2020-06-12T13:27:17]i000: [Websites]: GET:

https://adminmanagement.local.azurestack.external/subscriptions/272003c2-cdb9-4d47-8e09 ec333df06d32/resourcegroups/appsvc-

qs/providers/Microsoft.Subscriptions.Providers/manifests/Microsoft.Web.Admin?apiversion=2015-11-01

[4F74:2590][2020-06-12T13:27:19]i000: [Websites]: Provisioning status: RegisteringSubscription. Last updated: 2020-06-12 01:27:19. Total elapsed time: 00:01:46.

[4F74:2590][2020-06-12T13:27:34]i000: [Websites]: Token Expires On: 2020-06-12 14:20:38Z [4F74:2590][2020-06-12T13:27:34]i000: [Websites]: GET:

https://adminmanagement.local.azurestack.external/subscriptions/272003c2-cdb9-4d47-8e09 ec333df06d32/resourcegroups/appsvc-

qs/providers/Microsoft.Subscriptions.Providers/manifests/Microsoft.Web.Admin?apiversion=2015-11-01

[4F74:3FA0][2020-06-12T13:27:34]i000: [Websites]: Provisioning status: RegisteringSubscription. Last updated: 2020-06-12 01:27:34. Total elapsed time: 00:02:03.

[4F74:3FA0][2020-06-12T13:27:49]i000: [Websites]: Token Expires On: 2020-06-12 14:20:38Z [4F74:3FA0][2020-06-12T13:27:49]i000: [Websites]: GET:

https://adminmanagement.local.azurestack.external/subscriptions/272003c2-cdb9-4d47-8e09 ec333df06d32/resourcegroups/appsvc-

qs/providers/Microsoft.Subscriptions.Providers/manifests/Microsoft.Web.Admin?apiversion=2015-11-01

[4F74:68CC][2020-06-12T13:27:49]i000: [Websites]: Provisioning status: RegisteringSubscription. Last updated: 2020-06-12 01:27:49. Total elapsed time: 00:02:18.

[4F74:68CC][2020-06-12T13:28:04]i000: [Websites]: Token Expires On: 2020-06-12 14:20:38Z [4F74:68CC][2020-06-12T13:28:04]i000: [Websites]: GET:

https://adminmanagement.local.azurestack.external/subscriptions/272003c2-cdb9-4d47-8e09 ec333df06d32/resourcegroups/appsvc-

qs/providers/Microsoft.Subscriptions.Providers/manifests/Microsoft.Web.Admin?apiversion=2015-11-01

[4F74:0B84][2020-06-12T13:28:06]i000: [Websites]: Provisioning status: RegisteringSubscription. Last updated: 2020-06-12 01:28:06. Total elapsed time: 00:02:34.

[4F74:0B84][2020-06-12T13:28:21]i000: [Websites]: Token Expires On: 2020-06-12 14:20:38Z [4F74:0B84][2020-06-12T13:28:21]i000: [Websites]: GET:

https://adminmanagement.local.azurestack.external/subscriptions/272003c2-cdb9-4d47-8e09 ec333df06d32/resourcegroups/appsvc-

qs/providers/Microsoft.Subscriptions.Providers/manifests/Microsoft.Web.Admin?apiversion=2015-11-01

[4F74:68CC][2020-06-12T13:28:21]i000: [Websites]: Provisioning status: RegisteringSubscription. Last updated: 2020-06-12 01:28:21. Total elapsed time: 00:02:50.

[4F74:68CC][2020-06-12T13:28:36]i000: [Websites]: Token Expires On: 2020-06-12 14:20:38Z [4F74:68CC][2020-06-12T13:28:36]i000: [Websites]: GET:

https://adminmanagement.local.azurestack.external/subscriptions/272003c2-cdb9-4d47-8e09 ec333df06d32/resourcegroups/appsvc-

qs/providers/Microsoft.Subscriptions.Providers/manifests/Microsoft.Web.Admin?apiversion=2015-11-01

[4F74:0B84][2020-06-12T13:28:36]i000: [Websites]: Provisioning status: RegisteringSubscription. Last updated: 2020-06-12 01:28:36. Total elapsed time: 00:03:05.

[4F74:0B84][2020-06-12T13:28:51]i000: [Websites]: Token Expires On: 2020-06-12 14:20:38Z [4F74:0B84][2020-06-12T13:28:51]i000: [Websites]: GET:

https://adminmanagement.local.azurestack.external/subscriptions/272003c2-cdb9-4d47-8e09 ec333df06d32/resourcegroups/appsvc-

qs/providers/Microsoft.Subscriptions.Providers/manifests/Microsoft.Web.Admin?apiversion=2015-11-01

[4F74:5E74][2020-06-12T13:28:51]i000: [Websites]: Provisioning status: RegisteringSubscription. Last updated: 2020-06-12 01:28:51. Total elapsed time: 00:03:21.

[4F74:5E74][2020-06-12T13:29:06]i000: [Websites]: Token Expires On: 2020-06-12 14:20:38Z [4F74:5E74][2020-06-12T13:29:06]i000: [Websites]: GET:

https://adminmanagement.local.azurestack.external/subscriptions/272003c2-cdb9-4d47-8e09 ec333df06d32/resourcegroups/appsvc-

qs/providers/Microsoft.Subscriptions.Providers/manifests/Microsoft.Web.Admin?apiversion=2015-11-01

[4F74:0B84][2020-06-12T13:29:07]i000: [Websites]: Provisioning status: RegisteringSubscription. Last updated: 2020-06-12 01:29:07. Total elapsed time: 00:03:36.

[4F74:0B84][2020-06-12T13:29:22]i000: [Websites]: Token Expires On: 2020-06-12 14:20:38Z [4F74:0B84][2020-06-12T13:29:22]i000: [Websites]: GET:

[4F74:5E74][2020-06-12T13:29:22]i000: [Websites]: Provisioning status: RegisteringSubscription. Last updated: 2020-06-12 01:29:22. Total elapsed time: 00:03:51.

[4F74:5E74][2020-06-12T13:29:37]i000: [Websites]: Token Expires On: 2020-06-12 14:20:38Z [4F74:5E74][2020-06-12T13:29:37]i000: [Websites]: GET:

https://adminmanagement.local.azurestack.external/subscriptions/272003c2-cdb9-4d47-8e09 ec333df06d32/resourcegroups/appsvc-

qs/providers/Microsoft.Subscriptions.Providers/manifests/Microsoft.Web.Admin?apiversion=2015-11-01

[4F74:0B84][2020-06-12T13:29:37]i000: [Websites]: Provisioning status: RegisteringSubscription. Last updated: 2020-06-12 01:29:37. Total elapsed time: 00:04:06.

[4F74:0B84][2020-06-12T13:29:52]i000: [Websites]: Token Expires On: 2020-06-12 14:20:38Z [4F74:0B84][2020-06-12T13:29:52]i000: [Websites]: GET:

https://adminmanagement.local.azurestack.external/subscriptions/272003c2-cdb9-4d47-8e09 ec333df06d32/resourcegroups/appsvc-

qs/providers/Microsoft.Subscriptions.Providers/manifests/Microsoft.Web.Admin?apiversion=2015-11-01

[4F74:5E74][2020-06-12T13:29:52]i000: [Websites]: Provisioning status: RegisteringSubscription. Last updated: 2020-06-12 01:29:52. Total elapsed time: 00:04:22.

[4F74:5E74][2020-06-12T13:30:07]i000: [Websites]: Token Expires On: 2020-06-12 14:20:38Z [4F74:5E74][2020-06-12T13:30:07]i000: [Websites]: GET:

https://adminmanagement.local.azurestack.external/subscriptions/272003c2-cdb9-4d47-8e09 ec333df06d32/resourcegroups/appsvc-

qs/providers/Microsoft.Subscriptions.Providers/manifests/Microsoft.Web.Admin?apiversion=2015-11-01

[4F74:0B84][2020-06-12T13:30:08]i000: [Websites]: Provisioning status: RegisteringSubscription. Last updated: 2020-06-12 01:30:08. Total elapsed time: 00:04:37.

[4F74:0B84][2020-06-12T13:30:23]i000: [Websites]: Token Expires On: 2020-06-12 14:20:38Z [4F74:0B84][2020-06-12T13:30:23]i000: [Websites]: GET:

https://adminmanagement.local.azurestack.external/subscriptions/272003c2-cdb9-4d47-8e09 ec333df06d32/resourcegroups/appsvc-

qs/providers/Microsoft.Subscriptions.Providers/manifests/Microsoft.Web.Admin?apiversion=2015-11-01

[4F74:5E74][2020-06-12T13:30:23]i000: [Websites]: Provisioning status: RegisteringSubscription. Last updated: 2020-06-12 01:30:23. Total elapsed time: 00:04:52.

[4F74:5E74][2020-06-12T13:30:38]i000: [Websites]: Token Expires On: 2020-06-12 14:20:38Z [4F74:5E74][2020-06-12T13:30:38]i000: [Websites]: GET:

https://adminmanagement.local.azurestack.external/subscriptions/272003c2-cdb9-4d47-8e09 ec333df06d32/resourcegroups/appsvc-

qs/providers/Microsoft.Subscriptions.Providers/manifests/Microsoft.Web.Admin?apiversion=2015-11-01

[4F74:0B84][2020-06-12T13:30:38]i000: [Websites]: Provisioning status: RegisteringSubscription. Last updated: 2020-06-12 01:30:38. Total elapsed time: 00:05:07.

[4F74:0B84][2020-06-12T13:30:53]i000: [Websites]: Token Expires On: 2020-06-12 14:20:38Z [4F74:0B84][2020-06-12T13:30:53]i000: [Websites]: GET:

https://adminmanagement.local.azurestack.external/subscriptions/272003c2-cdb9-4d47-8e09 ec333df06d32/resourcegroups/appsvc-

qs/providers/Microsoft.Subscriptions.Providers/manifests/Microsoft.Web.Admin?apiversion=2015-11-01

[4F74:5E74][2020-06-12T13:30:53]i000: [Websites]: Provisioning status: RegisteringSubscription. Last updated: 2020-06-12 01:30:53. Total elapsed time: 00:05:23.

[4F74:5E74][2020-06-12T13:31:08]i000: [Websites]: Token Expires On: 2020-06-12 14:20:38Z [4F74:5E74][2020-06-12T13:31:08]i000: [Websites]: GET:

https://adminmanagement.local.azurestack.external/subscriptions/272003c2-cdb9-4d47-8e09 ec333df06d32/resourcegroups/appsvc-

qs/providers/Microsoft.Subscriptions.Providers/manifests/Microsoft.Web.Admin?apiversion=2015-11-01

[4F74:0B84][2020-06-12T13:31:09]i000: [Websites]: Provisioning status: RegisteringSubscription. Last updated: 2020-06-12 01:31:09. Total elapsed time: 00:05:38.

[4F74:0B84][2020-06-12T13:31:24]i000: [Websites]: Token Expires On: 2020-06-12 14:20:38Z [4F74:0B84][2020-06-12T13:31:24]i000: [Websites]: GET:

https://adminmanagement.local.azurestack.external/subscriptions/272003c2-cdb9-4d47-8e09 ec333df06d32/resourcegroups/appsvc-

qs/providers/Microsoft.Subscriptions.Providers/manifests/Microsoft.Web.Admin?apiversion=2015-11-01

[4F74:5E74][2020-06-12T13:31:24]i000: [Websites]: Provisioning status: RegisteringSubscription. Last updated: 2020-06-12 01:31:24. Total elapsed time: 00:05:53.

[4F74:5E74][2020-06-12T13:31:39]i000: [Websites]: Token Expires On: 2020-06-12 14:20:38Z [4F74:5E74][2020-06-12T13:31:39]i000: [Websites]: GET:

https://adminmanagement.local.azurestack.external/subscriptions/272003c2-cdb9-4d47-8e09 ec333df06d32/resourcegroups/appsvc-

qs/providers/Microsoft.Subscriptions.Providers/manifests/Microsoft.Web.Admin?apiversion=2015-11-01

[4F74:53C4][2020-06-12T13:31:39]i000: [Websites]: Provisioning status: RegisteringSubscription. Last updated: 2020-06-12 01:31:39. Total elapsed time: 00:06:08.

[4F74:53C4][2020-06-12T13:31:54]i000: [Websites]: Token Expires On: 2020-06-12 14:20:38Z [4F74:53C4][2020-06-12T13:31:54]i000: [Websites]: GET:

https://adminmanagement.local.azurestack.external/subscriptions/272003c2-cdb9-4d47-8e09 ec333df06d32/resourcegroups/appsvc-

qs/providers/Microsoft.Subscriptions.Providers/manifests/Microsoft.Web.Admin?apiversion=2015-11-01

[4F74:5E74][2020-06-12T13:31:54]i000: [Websites]: Provisioning status: RegisteringSubscription. Last updated: 2020-06-12 01:31:54. Total elapsed time: 00:06:24.

[4F74:5E74][2020-06-12T13:32:09]i000: [Websites]: Token Expires On: 2020-06-12 14:20:38Z [4F74:5E74][2020-06-12T13:32:09]i000: [Websites]: GET:

https://adminmanagement.local.azurestack.external/subscriptions/272003c2-cdb9-4d47-8e09 ec333df06d32/resourcegroups/appsvc-

qs/providers/Microsoft.Subscriptions.Providers/manifests/Microsoft.Web.Admin?apiversion=2015-11-01

[4F74:53C4][2020-06-12T13:32:10]i000: [Websites]: Provisioning status: RegisteringSubscription. Last updated: 2020-06-12 01:32:10. Total elapsed time: 00:06:39.

[4F74:53C4][2020-06-12T13:32:25]i000: [Websites]: Token Expires On: 2020-06-12 14:20:38Z [4F74:53C4][2020-06-12T13:32:25]i000: [Websites]: GET:

https://adminmanagement.local.azurestack.external/subscriptions/272003c2-cdb9-4d47-8e09 ec333df06d32/resourcegroups/appsvc-

qs/providers/Microsoft.Subscriptions.Providers/manifests/Microsoft.Web.Admin?apiversion=2015-11-01

[4F74:5E74][2020-06-12T13:32:25]i000: [Websites]: Provisioning status: RegisteringSubscription. Last updated: 2020-06-12 01:32:25. Total elapsed time: 00:06:54.

[4F74:5E74][2020-06-12T13:32:40]i000: [Websites]: Token Expires On: 2020-06-12 14:20:38Z [4F74:5E74][2020-06-12T13:32:40]i000: [Websites]: GET:

[4F74:53C4][2020-06-12T13:32:40]i000: [Websites]: Provisioning status: RegisteringSubscription. Last updated: 2020-06-12 01:32:40. Total elapsed time: 00:07:09.

[4F74:53C4][2020-06-12T13:32:55]i000: [Websites]: Token Expires On: 2020-06-12 14:20:38Z [4F74:53C4][2020-06-12T13:32:55]i000: [Websites]: GET:

https://adminmanagement.local.azurestack.external/subscriptions/272003c2-cdb9-4d47-8e09 ec333df06d32/resourcegroups/appsvc-

qs/providers/Microsoft.Subscriptions.Providers/manifests/Microsoft.Web.Admin?apiversion=2015-11-01

[4F74:5E74][2020-06-12T13:32:55]i000: [Websites]: Provisioning status: RegisteringSubscription. Last updated: 2020-06-12 01:32:55. Total elapsed time: 00:07:25.

[4F74:5E74][2020-06-12T13:33:10]i000: [Websites]: Token Expires On: 2020-06-12 14:20:38Z [4F74:5E74][2020-06-12T13:33:10]i000: [Websites]: GET:

https://adminmanagement.local.azurestack.external/subscriptions/272003c2-cdb9-4d47-8e09 ec333df06d32/resourcegroups/appsvc-

qs/providers/Microsoft.Subscriptions.Providers/manifests/Microsoft.Web.Admin?apiversion=2015-11-01

[4F74:53C4][2020-06-12T13:33:11]i000: [Websites]: Provisioning status: RegisteringSubscription. Last updated: 2020-06-12 01:33:11. Total elapsed time: 00:07:40.

[4F74:53C4][2020-06-12T13:33:26]i000: [Websites]: Token Expires On: 2020-06-12 14:20:38Z [4F74:53C4][2020-06-12T13:33:26]i000: [Websites]: GET:

https://adminmanagement.local.azurestack.external/subscriptions/272003c2-cdb9-4d47-8e09 ec333df06d32/resourcegroups/appsvc-

qs/providers/Microsoft.Subscriptions.Providers/manifests/Microsoft.Web.Admin?apiversion=2015-11-01

[4F74:4E00][2020-06-12T13:33:26]i000: [Websites]: Provisioning status: RegisteringSubscription. Last updated: 2020-06-12 01:33:26. Total elapsed time: 00:07:55.

[4F74:4E00][2020-06-12T13:33:41]i000: [Websites]: Token Expires On: 2020-06-12 14:20:38Z [4F74:4E00][2020-06-12T13:33:41]i000: [Websites]: GET:

https://adminmanagement.local.azurestack.external/subscriptions/272003c2-cdb9-4d47-8e09 ec333df06d32/resourcegroups/appsvc-

qs/providers/Microsoft.Subscriptions.Providers/manifests/Microsoft.Web.Admin?apiversion=2015-11-01

[4F74:53C4][2020-06-12T13:33:41]i000: [Websites]: Provisioning status: RegisteringSubscription. Last updated: 2020-06-12 01:33:41. Total elapsed time: 00:08:10.

[4F74:53C4][2020-06-12T13:33:56]i000: [Websites]: Token Expires On: 2020-06-12 14:20:38Z [4F74:53C4][2020-06-12T13:33:56]i000: [Websites]: GET:

https://adminmanagement.local.azurestack.external/subscriptions/272003c2-cdb9-4d47-8e09 ec333df06d32/resourcegroups/appsvc-

qs/providers/Microsoft.Subscriptions.Providers/manifests/Microsoft.Web.Admin?apiversion=2015-11-01

[4F74:5944][2020-06-12T13:33:57]i000: [Websites]: Provisioning status: RegisteringSubscription. Last updated: 2020-06-12 01:33:57. Total elapsed time: 00:08:26.

[4F74:5944][2020-06-12T13:34:12]i000: [Websites]: Token Expires On: 2020-06-12 14:20:38Z [4F74:5944][2020-06-12T13:34:12]i000: [Websites]: GET:

https://adminmanagement.local.azurestack.external/subscriptions/272003c2-cdb9-4d47-8e09 ec333df06d32/resourcegroups/appsvc-

qs/providers/Microsoft.Subscriptions.Providers/manifests/Microsoft.Web.Admin?apiversion=2015-11-01

[4F74:53C4][2020-06-12T13:34:12]i000: [Websites]: Provisioning status: RegisteringSubscription. Last updated: 2020-06-12 01:34:12. Total elapsed time: 00:08:41.

[4F74:53C4][2020-06-12T13:34:27]i000: [Websites]: Token Expires On: 2020-06-12 14:20:38Z [4F74:53C4][2020-06-12T13:34:27]i000: [Websites]: GET:

https://adminmanagement.local.azurestack.external/subscriptions/272003c2-cdb9-4d47-8e09 ec333df06d32/resourcegroups/appsvc-

qs/providers/Microsoft.Subscriptions.Providers/manifests/Microsoft.Web.Admin?apiversion=2015-11-01

[4F74:5944][2020-06-12T13:34:27]i000: [Websites]: Provisioning status: RegisteringSubscription. Last updated: 2020-06-12 01:34:27. Total elapsed time: 00:08:56.

[4F74:5944][2020-06-12T13:34:42]i000: [Websites]: Token Expires On: 2020-06-12 14:20:38Z [4F74:5944][2020-06-12T13:34:42]i000: [Websites]: GET:

https://adminmanagement.local.azurestack.external/subscriptions/272003c2-cdb9-4d47-8e09 ec333df06d32/resourcegroups/appsvc-

qs/providers/Microsoft.Subscriptions.Providers/manifests/Microsoft.Web.Admin?apiversion=2015-11-01

[4F74:53C4][2020-06-12T13:34:42]i000: [Websites]: Provisioning status: RegisteringSubscription. Last updated: 2020-06-12 01:34:42. Total elapsed time: 00:09:12.

[4F74:53C4][2020-06-12T13:34:57]i000: [Websites]: Token Expires On: 2020-06-12 14:20:38Z [4F74:53C4][2020-06-12T13:34:57]i000: [Websites]: GET:

https://adminmanagement.local.azurestack.external/subscriptions/272003c2-cdb9-4d47-8e09 ec333df06d32/resourcegroups/appsvc-

qs/providers/Microsoft.Subscriptions.Providers/manifests/Microsoft.Web.Admin?apiversion=2015-11-01

[4F74:5944][2020-06-12T13:34:58]i000: [Websites]: Provisioning status: RegisteringSubscription. Last updated: 2020-06-12 01:34:58. Total elapsed time: 00:09:27.

[4F74:5944][2020-06-12T13:35:13]i000: [Websites]: Token Expires On: 2020-06-12 14:20:38Z [4F74:5944][2020-06-12T13:35:13]i000: [Websites]: GET:

https://adminmanagement.local.azurestack.external/subscriptions/272003c2-cdb9-4d47-8e09 ec333df06d32/resourcegroups/appsvc-

qs/providers/Microsoft.Subscriptions.Providers/manifests/Microsoft.Web.Admin?apiversion=2015-11-01

[4F74:53C4][2020-06-12T13:35:13]i000: [Websites]: Provisioning status: RegisteringSubscription. Last updated: 2020-06-12 01:35:13. Total elapsed time: 00:09:42.

[4F74:53C4][2020-06-12T13:35:28]i000: [Websites]: Token Expires On: 2020-06-12 14:20:38Z [4F74:53C4][2020-06-12T13:35:28]i000: [Websites]: GET:

https://adminmanagement.local.azurestack.external/subscriptions/272003c2-cdb9-4d47-8e09 ec333df06d32/resourcegroups/appsvc-

qs/providers/Microsoft.Subscriptions.Providers/manifests/Microsoft.Web.Admin?apiversion=2015-11-01

[4F74:5944][2020-06-12T13:35:28]i000: [Websites]: Provisioning status: RegisteringSubscription. Last updated: 2020-06-12 01:35:28. Total elapsed time: 00:09:57.

[4F74:5944][2020-06-12T13:35:43]i000: [Websites]: Token Expires On: 2020-06-12 14:20:38Z [4F74:5944][2020-06-12T13:35:43]i000: [Websites]: GET:

https://adminmanagement.local.azurestack.external/subscriptions/272003c2-cdb9-4d47-8e09 ec333df06d32/resourcegroups/appsvc-

qs/providers/Microsoft.Subscriptions.Providers/manifests/Microsoft.Web.Admin?apiversion=2015-11-01

[4F74:53C4][2020-06-12T13:35:43]i000: [Websites]: Provisioning status: RegisteringSubscription. Last updated: 2020-06-12 01:35:43. Total elapsed time: 00:10:12.

[4F74:53C4][2020-06-12T13:35:58]i000: [Websites]: Token Expires On: 2020-06-12 14:20:38Z [4F74:53C4][2020-06-12T13:35:58]i000: [Websites]: GET:

[4F74:5944][2020-06-12T13:35:59]i000: [Websites]: Provisioning status: RegisteringSubscription. Last updated: 2020-06-12 01:35:59. Total elapsed time: 00:10:28.

[4F74:5944][2020-06-12T13:36:14]i000: [Websites]: Token Expires On: 2020-06-12 14:20:38Z [4F74:5944][2020-06-12T13:36:14]i000: [Websites]: GET:

https://adminmanagement.local.azurestack.external/subscriptions/272003c2-cdb9-4d47-8e09 ec333df06d32/resourcegroups/appsvc-

qs/providers/Microsoft.Subscriptions.Providers/manifests/Microsoft.Web.Admin?apiversion=2015-11-01

[4F74:7274][2020-06-12T13:36:14]i000: [Websites]: Provisioning status: RegisteringSubscription. Last updated: 2020-06-12 01:36:14. Total elapsed time: 00:10:43.

[4F74:7274][2020-06-12T13:36:29]i000: [Websites]: Token Expires On: 2020-06-12 14:20:38Z [4F74:7274][2020-06-12T13:36:29]i000: [Websites]: GET:

https://adminmanagement.local.azurestack.external/subscriptions/272003c2-cdb9-4d47-8e09 ec333df06d32/resourcegroups/appsvc-

qs/providers/Microsoft.Subscriptions.Providers/manifests/Microsoft.Web.Admin?apiversion=2015-11-01

[4F74:5944][2020-06-12T13:36:29]i000: [Websites]: Provisioning status: RegisteringSubscription. Last updated: 2020-06-12 01:36:29. Total elapsed time: 00:10:58.

[4F74:5944][2020-06-12T13:36:44]i000: [Websites]: Token Expires On: 2020-06-12 14:20:38Z [4F74:5944][2020-06-12T13:36:44]i000: [Websites]: GET:

https://adminmanagement.local.azurestack.external/subscriptions/272003c2-cdb9-4d47-8e09 ec333df06d32/resourcegroups/appsvc-

qs/providers/Microsoft.Subscriptions.Providers/manifests/Microsoft.Web.Admin?apiversion=2015-11-01

[4F74:7274][2020-06-12T13:36:44]i000: [Websites]: Provisioning status: RegisteringSubscription. Last updated: 2020-06-12 01:36:44. Total elapsed time: 00:11:14.

[4F74:7274][2020-06-12T13:36:59]i000: [Websites]: Token Expires On: 2020-06-12 14:20:38Z [4F74:7274][2020-06-12T13:36:59]i000: [Websites]: GET:

https://adminmanagement.local.azurestack.external/subscriptions/272003c2-cdb9-4d47-8e09 ec333df06d32/resourcegroups/appsvc-

qs/providers/Microsoft.Subscriptions.Providers/manifests/Microsoft.Web.Admin?apiversion=2015-11-01

[4F74:5944][2020-06-12T13:37:00]i000: [Websites]: Provisioning status: RegisteringSubscription. Last updated: 2020-06-12 01:37:00. Total elapsed time: 00:11:29.

[4F74:5944][2020-06-12T13:37:15]i000: [Websites]: Token Expires On: 2020-06-12 14:20:38Z [4F74:5944][2020-06-12T13:37:15]i000: [Websites]: GET:

https://adminmanagement.local.azurestack.external/subscriptions/272003c2-cdb9-4d47-8e09 ec333df06d32/resourcegroups/appsvc-

qs/providers/Microsoft.Subscriptions.Providers/manifests/Microsoft.Web.Admin?apiversion=2015-11-01

[4F74:7274][2020-06-12T13:37:15]i000: [Websites]: Provisioning status: RegisteringSubscription. Last updated: 2020-06-12 01:37:15. Total elapsed time: 00:11:44.

[4F74:7274][2020-06-12T13:37:30]i000: [Websites]: Token Expires On: 2020-06-12 14:20:38Z [4F74:7274][2020-06-12T13:37:30]i000: [Websites]: GET:

https://adminmanagement.local.azurestack.external/subscriptions/272003c2-cdb9-4d47-8e09 ec333df06d32/resourcegroups/appsvc-

qs/providers/Microsoft.Subscriptions.Providers/manifests/Microsoft.Web.Admin?apiversion=2015-11-01

[4F74:5944][2020-06-12T13:37:30]i000: [Websites]: Provisioning status: RegisteringSubscription. Last updated: 2020-06-12 01:37:30. Total elapsed time: 00:11:59.
[4F74:5944][2020-06-12T13:37:45]i000: [Websites]: Token Expires On: 2020-06-12 14:20:38Z [4F74:5944][2020-06-12T13:37:45]i000: [Websites]: GET:

https://adminmanagement.local.azurestack.external/subscriptions/272003c2-cdb9-4d47-8e09 ec333df06d32/resourcegroups/appsvc-

qs/providers/Microsoft.Subscriptions.Providers/manifests/Microsoft.Web.Admin?apiversion=2015-11-01

[4F74:7274][2020-06-12T13:37:46]i000: [Websites]: Provisioning status: RegisteringSubscription. Last updated: 2020-06-12 01:37:46. Total elapsed time: 00:12:15.

[4F74:7274][2020-06-12T13:38:01]i000: [Websites]: Token Expires On: 2020-06-12 14:20:38Z [4F74:7274][2020-06-12T13:38:01]i000: [Websites]: GET:

https://adminmanagement.local.azurestack.external/subscriptions/272003c2-cdb9-4d47-8e09 ec333df06d32/resourcegroups/appsvc-

qs/providers/Microsoft.Subscriptions.Providers/manifests/Microsoft.Web.Admin?apiversion=2015-11-01

[4F74:5944][2020-06-12T13:38:01]i000: [Websites]: Provisioning status: RegisteringSubscription. Last updated: 2020-06-12 01:38:01. Total elapsed time: 00:12:30.

[4F74:5944][2020-06-12T13:38:16]i000: [Websites]: Token Expires On: 2020-06-12 14:20:38Z [4F74:5944][2020-06-12T13:38:16]i000: [Websites]: GET:

https://adminmanagement.local.azurestack.external/subscriptions/272003c2-cdb9-4d47-8e09 ec333df06d32/resourcegroups/appsvc-

qs/providers/Microsoft.Subscriptions.Providers/manifests/Microsoft.Web.Admin?apiversion=2015-11-01

[4F74:0A10][2020-06-12T13:38:16]i000: [Websites]: Provisioning status: RegisteringSubscription. Last updated: 2020-06-12 01:38:16. Total elapsed time: 00:12:45.

[4F74:0A10][2020-06-12T13:38:31]i000: [Websites]: Token Expires On: 2020-06-12 14:20:38Z [4F74:0A10][2020-06-12T13:38:31]i000: [Websites]: GET:

https://adminmanagement.local.azurestack.external/subscriptions/272003c2-cdb9-4d47-8e09 ec333df06d32/resourcegroups/appsvc-

qs/providers/Microsoft.Subscriptions.Providers/manifests/Microsoft.Web.Admin?apiversion=2015-11-01

[4F74:61F4][2020-06-12T13:38:31]i000: [Websites]: Provisioning status: RegisteringSubscription. Last updated: 2020-06-12 01:38:31. Total elapsed time: 00:13:01.

[4F74:61F4][2020-06-12T13:38:46]i000: [Websites]: Token Expires On: 2020-06-12 14:20:38Z [4F74:61F4][2020-06-12T13:38:46]i000: [Websites]: GET:

https://adminmanagement.local.azurestack.external/subscriptions/272003c2-cdb9-4d47-8e09 ec333df06d32/resourcegroups/appsvc-

qs/providers/Microsoft.Subscriptions.Providers/manifests/Microsoft.Web.Admin?apiversion=2015-11-01

[4F74:04F0][2020-06-12T13:38:47]i000: [Websites]: Provisioning status: RegisteringSubscription. Last updated: 2020-06-12 01:38:47. Total elapsed time: 00:13:16.

[4F74:04F0][2020-06-12T13:39:02]i000: [Websites]: Token Expires On: 2020-06-12 14:20:38Z [4F74:04F0][2020-06-12T13:39:02]i000: [Websites]: GET:

https://adminmanagement.local.azurestack.external/subscriptions/272003c2-cdb9-4d47-8e09 ec333df06d32/resourcegroups/appsvc-

qs/providers/Microsoft.Subscriptions.Providers/manifests/Microsoft.Web.Admin?apiversion=2015-11-01

[4F74:61F4][2020-06-12T13:39:02]i000: [Websites]: Provisioning status: RegisteringSubscription. Last updated: 2020-06-12 01:39:02. Total elapsed time: 00:13:31.

[4F74:61F4][2020-06-12T13:39:17]i000: [Websites]: Token Expires On: 2020-06-12 14:20:38Z [4F74:61F4][2020-06-12T13:39:17]i000: [Websites]: GET:

https://adminmanagement.local.azurestack.external/subscriptions/272003c2-cdb9-4d47-8e09 ec333df06d32/resourcegroups/appsvcqs/providers/Microsoft.Subscriptions.Providers/manifests/Microsoft.Web.Admin?apiversion=2015-11-01

[4F74:04F0][2020-06-12T13:39:19]i000: [Websites]: Provisioning status: RegisteringSubscription. Last updated: 2020-06-12 01:39:19. Total elapsed time: 00:13:46.

[4F74:04F0][2020-06-12T13:39:34]i000: [Websites]: Token Expires On: 2020-06-12 14:20:38Z [4F74:04F0][2020-06-12T13:39:34]i000: [Websites]: GET:

https://adminmanagement.local.azurestack.external/subscriptions/272003c2-cdb9-4d47-8e09 ec333df06d32/resourcegroups/appsvc-

qs/providers/Microsoft.Subscriptions.Providers/manifests/Microsoft.Web.Admin?apiversion=2015-11-01

[4F74:61F4][2020-06-12T13:39:34]i000: [Websites]: Provisioning status: RegisteringSubscription. Last updated: 2020-06-12 01:39:34. Total elapsed time: 00:14:03.

[4F74:61F4][2020-06-12T13:39:49]i000: [Websites]: Token Expires On: 2020-06-12 14:20:38Z [4F74:61F4][2020-06-12T13:39:49]i000: [Websites]: GET:

https://adminmanagement.local.azurestack.external/subscriptions/272003c2-cdb9-4d47-8e09 ec333df06d32/resourcegroups/appsvc-

qs/providers/Microsoft.Subscriptions.Providers/manifests/Microsoft.Web.Admin?apiversion=2015-11-01

[4F74:04F0][2020-06-12T13:39:49]i000: [Websites]: Provisioning status: RegisteringSubscription. Last updated: 2020-06-12 01:39:49. Total elapsed time: 00:14:19.

[4F74:04F0][2020-06-12T13:40:04]i000: [Websites]: Token Expires On: 2020-06-12 14:20:38Z [4F74:04F0][2020-06-12T13:40:04]i000: [Websites]: GET:

https://adminmanagement.local.azurestack.external/subscriptions/272003c2-cdb9-4d47-8e09 ec333df06d32/resourcegroups/appsvc-

qs/providers/Microsoft.Subscriptions.Providers/manifests/Microsoft.Web.Admin?apiversion=2015-11-01

[4F74:61F4][2020-06-12T13:40:05]i000: [Websites]: Provisioning status: RegisteringSubscription. Last updated: 2020-06-12 01:40:05. Total elapsed time: 00:14:34.

[4F74:61F4][2020-06-12T13:40:20]i000: [Websites]: Token Expires On: 2020-06-12 14:20:38Z [4F74:61F4][2020-06-12T13:40:20]i000: [Websites]: GET:

https://adminmanagement.local.azurestack.external/subscriptions/272003c2-cdb9-4d47-8e09 ec333df06d32/resourcegroups/appsvc-

qs/providers/Microsoft.Subscriptions.Providers/manifests/Microsoft.Web.Admin?apiversion=2015-11-01

[4F74:04F0][2020-06-12T13:40:20]i000: [Websites]: Provisioning status: RegisteringSubscription. Last updated: 2020-06-12 01:40:20. Total elapsed time: 00:14:50.

[4F74:04F0][2020-06-12T13:40:35]i000: [Websites]: Token Expires On: 2020-06-12 14:20:38Z [4F74:04F0][2020-06-12T13:40:35]i000: [Websites]: GET:

https://adminmanagement.local.azurestack.external/subscriptions/272003c2-cdb9-4d47-8e09 ec333df06d32/resourcegroups/appsvc-

qs/providers/Microsoft.Subscriptions.Providers/manifests/Microsoft.Web.Admin?apiversion=2015-11-01

[4F74:61F4][2020-06-12T13:40:36]i000: [Websites]: Provisioning status: RegisteringSubscription. Last updated: 2020-06-12 01:40:36. Total elapsed time: 00:15:05.

[4F74:61F4][2020-06-12T13:40:51]i000: [Websites]: Token Expires On: 2020-06-12 14:20:38Z [4F74:61F4][2020-06-12T13:40:51]i000: [Websites]: GET:

https://adminmanagement.local.azurestack.external/subscriptions/272003c2-cdb9-4d47-8e09 ec333df06d32/resourcegroups/appsvc-

qs/providers/Microsoft.Subscriptions.Providers/manifests/Microsoft.Web.Admin?apiversion=2015-11-01

[4F74:04F0][2020-06-12T13:40:52]i000: [Websites]: Provisioning status: RegisteringSubscription. Last updated: 2020-06-12 01:40:52. Total elapsed time: 00:15:20.

[4F74:04F0][2020-06-12T13:41:07]i000: [Websites]: Token Expires On: 2020-06-12 14:20:38Z [4F74:04F0][2020-06-12T13:41:07]i000: [Websites]: GET:

https://adminmanagement.local.azurestack.external/subscriptions/272003c2-cdb9-4d47-8e09 ec333df06d32/resourcegroups/appsvc-

qs/providers/Microsoft.Subscriptions.Providers/manifests/Microsoft.Web.Admin?apiversion=2015-11-01

[4F74:61F4][2020-06-12T13:41:07]i000: [Websites]: Provisioning status: RegisteringSubscription. Last updated: 2020-06-12 01:41:07. Total elapsed time: 00:15:36.

[4F74:61F4][2020-06-12T13:41:22]i000: [Websites]: Token Expires On: 2020-06-12 14:20:38Z [4F74:61F4][2020-06-12T13:41:22]i000: [Websites]: GET:

https://adminmanagement.local.azurestack.external/subscriptions/272003c2-cdb9-4d47-8e09 ec333df06d32/resourcegroups/appsvc-

qs/providers/Microsoft.Subscriptions.Providers/manifests/Microsoft.Web.Admin?apiversion=2015-11-01

[4F74:04F0][2020-06-12T13:41:22]i000: [Websites]: Provisioning status: RegisteringSubscription. Last updated: 2020-06-12 01:41:22. Total elapsed time: 00:15:51.